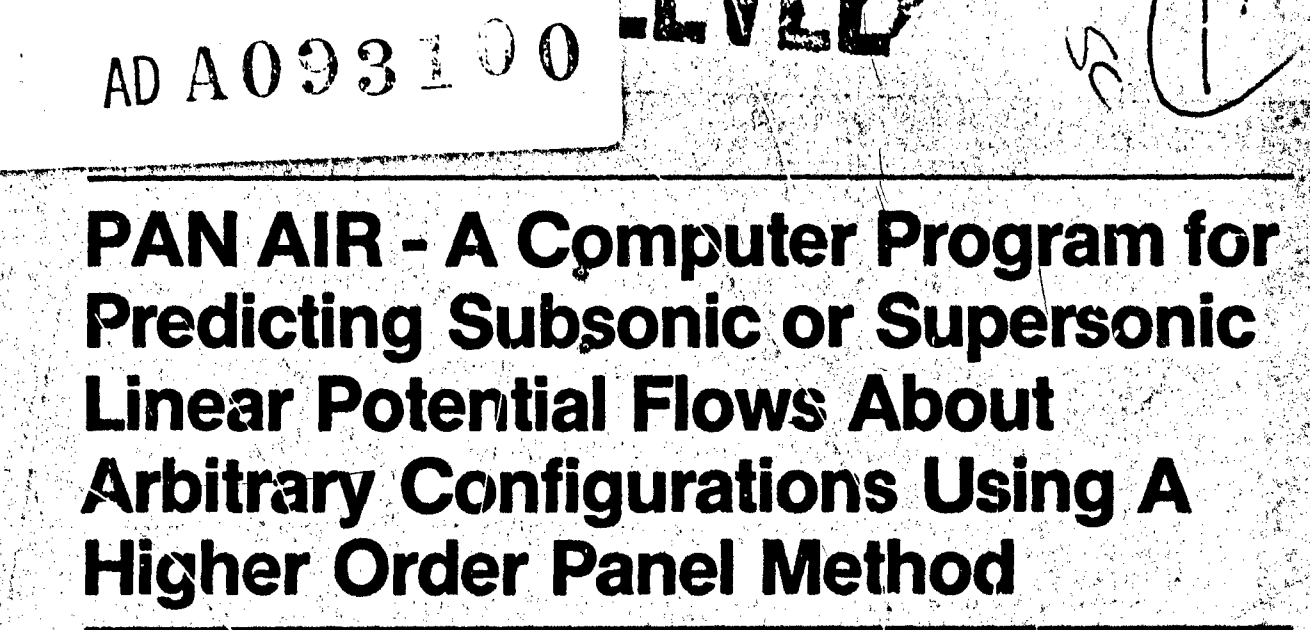

Volume II - User's Mariual (Version 1.0)

Kenneth W. Sidwell, Pranab K. Baruah, and **John E\_Bussoletti** 

**Contract NAS2-9830**<br>May 1980

**#~NASA** Contractof Report **3252**

Because of its significant early commercial potential, this information, which has been developed under a U.S. Governm program, is being disseminated within this United States in advance of genera<sup>r</sup>, publication. This information may be<br>duplicated and used by the recipient with the express limitation that it not be published. Release of t domestic parties by the racipient shall be made subject to these limitations. Foreign release may be made only with prior<br>NASA approval and appropriate export licenses. This legend shall be marked on any reproduction of th or in part. Date for general release August 1982

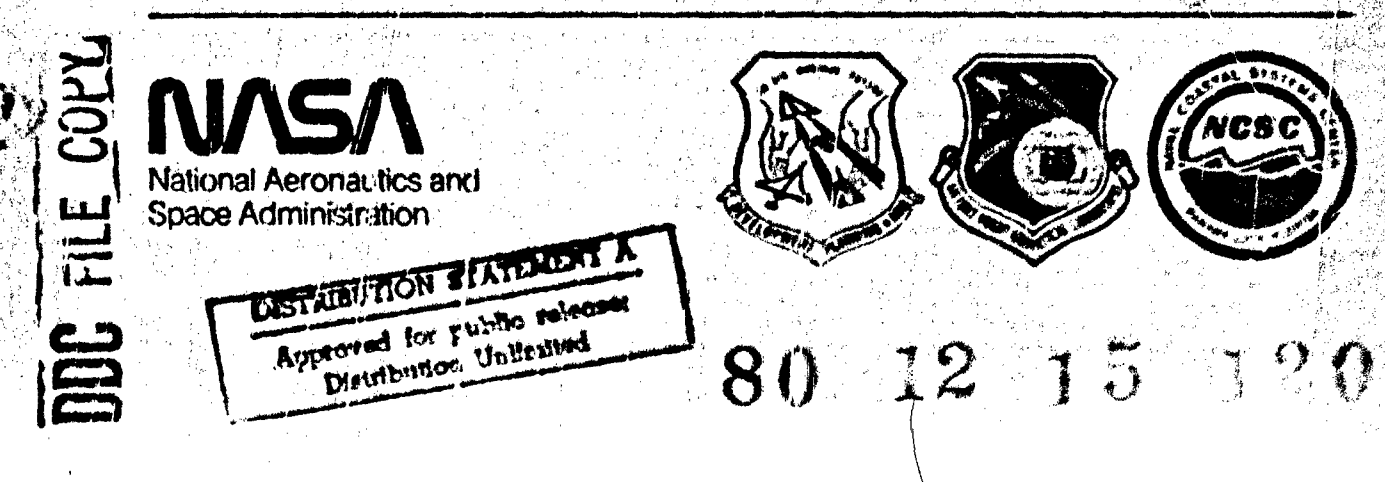

# FEDD DOCUMENT

このように、「あるのです」と、「あるのです」ということをする

Note that this document bears the label **"FEDD,"** an acronym for "FOR EARLY DOMESTIC DISSEMINATION." The FEDD label is affixed to documents that may contain information having high commercial potential.

The FEDD concept was developed as a result of the desire to maintain U.S. leadership in world trade markets and encourage a favorable, balance of trade. Since the awailability of tax-supported U.S. technology to foreign business interests could represent an unearned benefit, research results that may have high commercial potential are being distributed to U.S. industry in advance of general release.

The recipient of this report must treat the infcrmation it contains according to the conditions of the FEDD label on the front cover.

I-

**NASA Contractor Report 3252 Jan 78-1024 AD PAN AIR-A** Computer Program for Predicting Subsonic or Supersonic Linear Potential Flows About **Arbitrary Configurations Using a** Higher Order Panel Method. **Yolume.II.- User's Manual (Version 1.0).** Kenneth W.*Sidwell, Pranab K.* Baruah and John E. Bussoletti Boeing Military Airplane Company Seattle, Washington Prepared for Ames Research Center<br>and and . The state of the state  $\mathbb{Z}^n$  is the state of the state of the state of the state of the state of the state of the state of the state of the state of the state of the state of the state of the state of the state Langley Research Center. under Contract NAS2-9830 and for <del>thr</del> Air Force Aeronautical Systems Division Air Force Wright Aeronautical Laboratories Naval Coastal Systems Center Because of Its significant early commercial potential, this intormaticn, which has been developed under **a** U.S. Government program, is being disseminated within the United States in advance of geaieral publication. This Information may **be** duplicated and used by the recipient with the express limitation that it not be published. Release **of** this information to other domestic parties by the recipient shall be made subject to these limitations. Foreign release may **be** made only with prior NASA opproval and appropriate export licenses. This legend shall be marked on any reproduction of this information in whole or in part. Date for general release August, 1982. **NASA** National Aeronautics and **3,** Space Administration Ames Research Center Moffett Field California 94035 I.

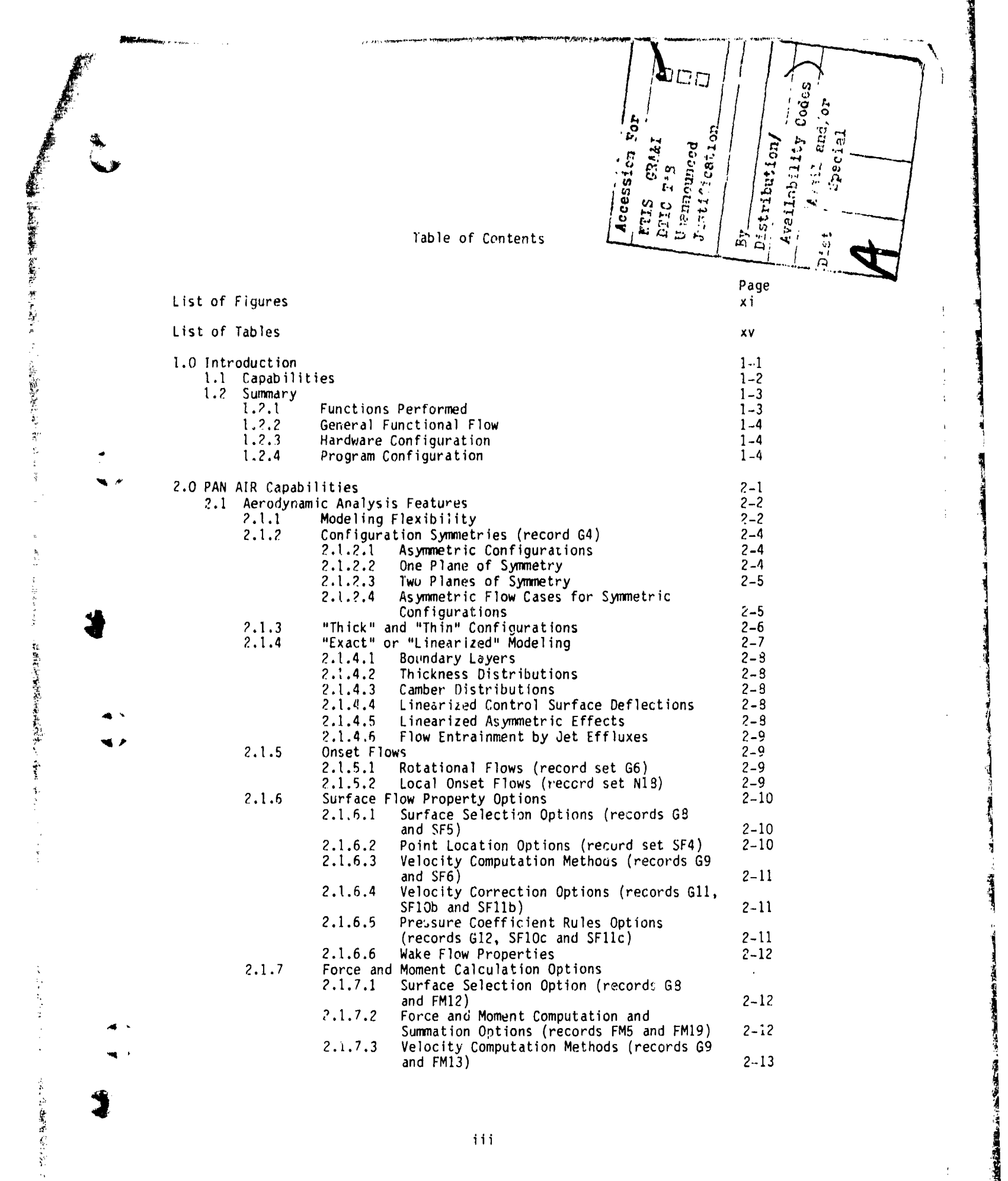

 $\mathcal{L}(\mathcal{L})$  and  $\mathcal{L}(\mathcal{L})$ 

「そのことは、そのことには、そのことは、そのことは、そのことは、そのことは、そのことは、このことは、このことは、そのことは、そのことは、このことは、そのことは、そのことは、そのことは、そのことは、その

くわ からかく あく

こくしん あくらい

an<br>The All Android Administration

kalima yengerezen yi ruhtik biyu rencuperi

t *I-*

 $\frac{t}{\epsilon}$ 

 $\sim$   $\sim$ 

 $\frac{1}{2} \left( \frac{1}{2} \right)$ 

Page

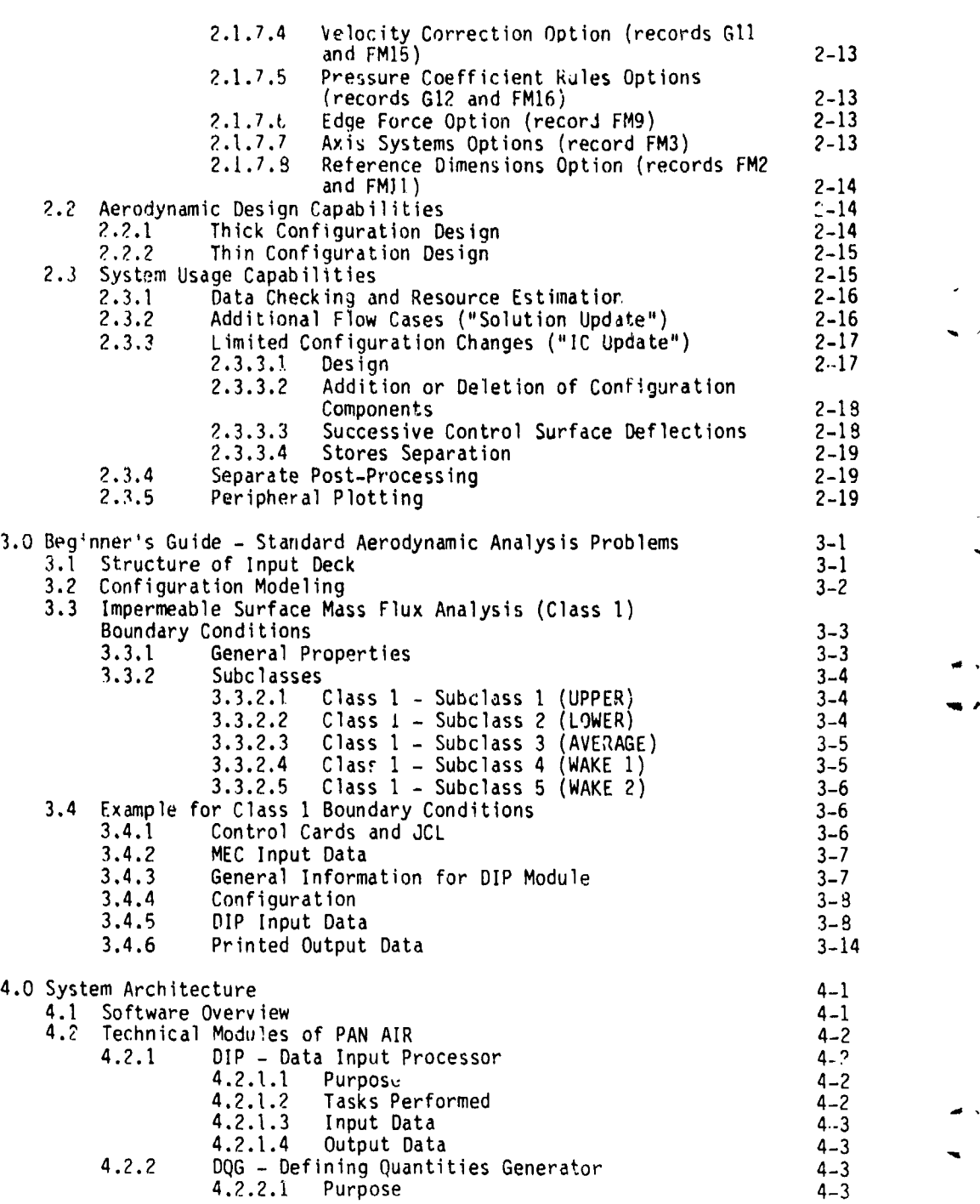

**CONTRACTOR** 

Page

i<br>I<br>I<br>I<br>I

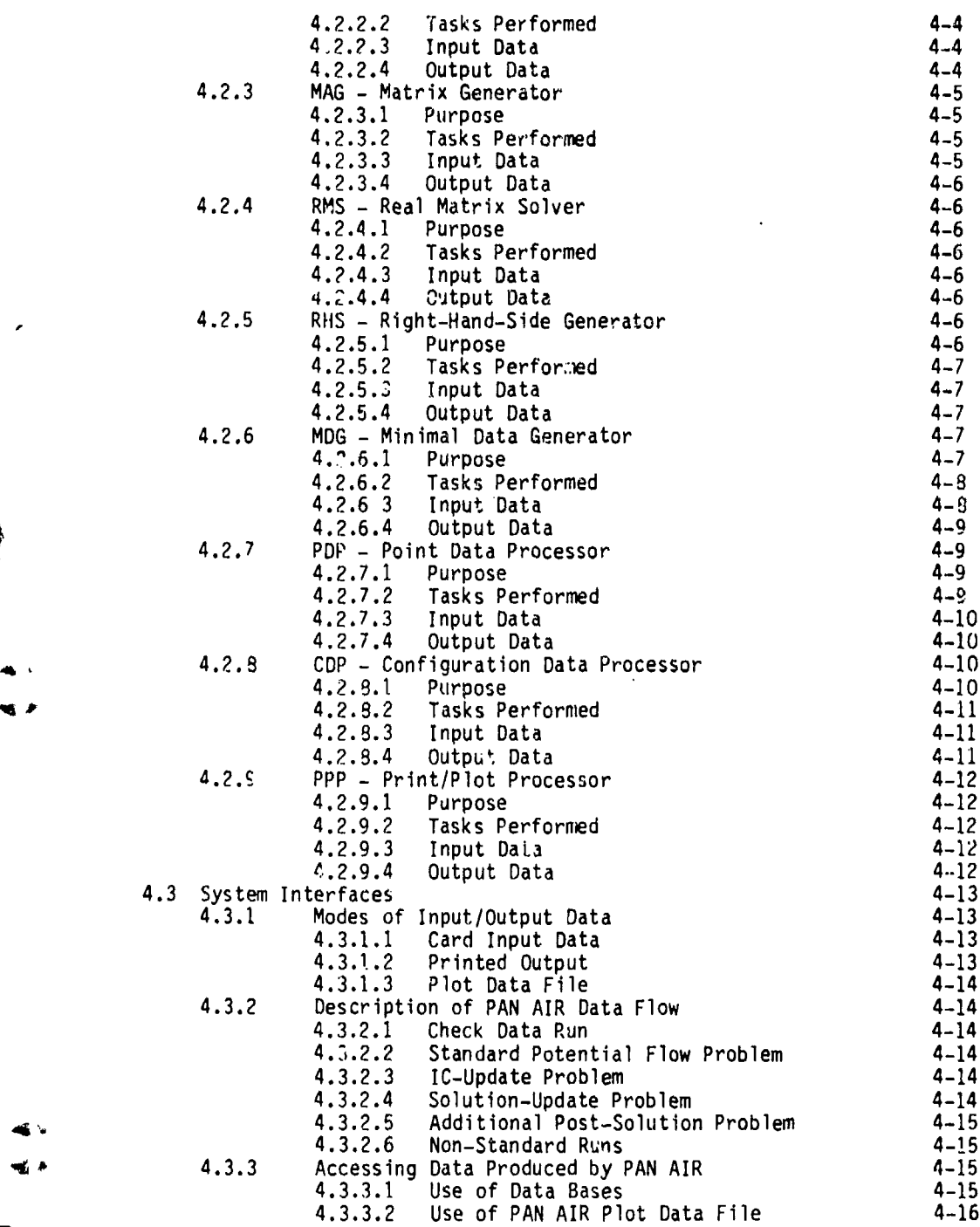

 $\ddot{\phantom{1}}$ 

医腹膜炎 医阿斯特氏综合征 医皮肤

1994年4月12日 10月12日

 $\cdot$ j. k,

J

おんな あまえの

.<br>Nasara se

i<br>Indonesia<br>Indonesia

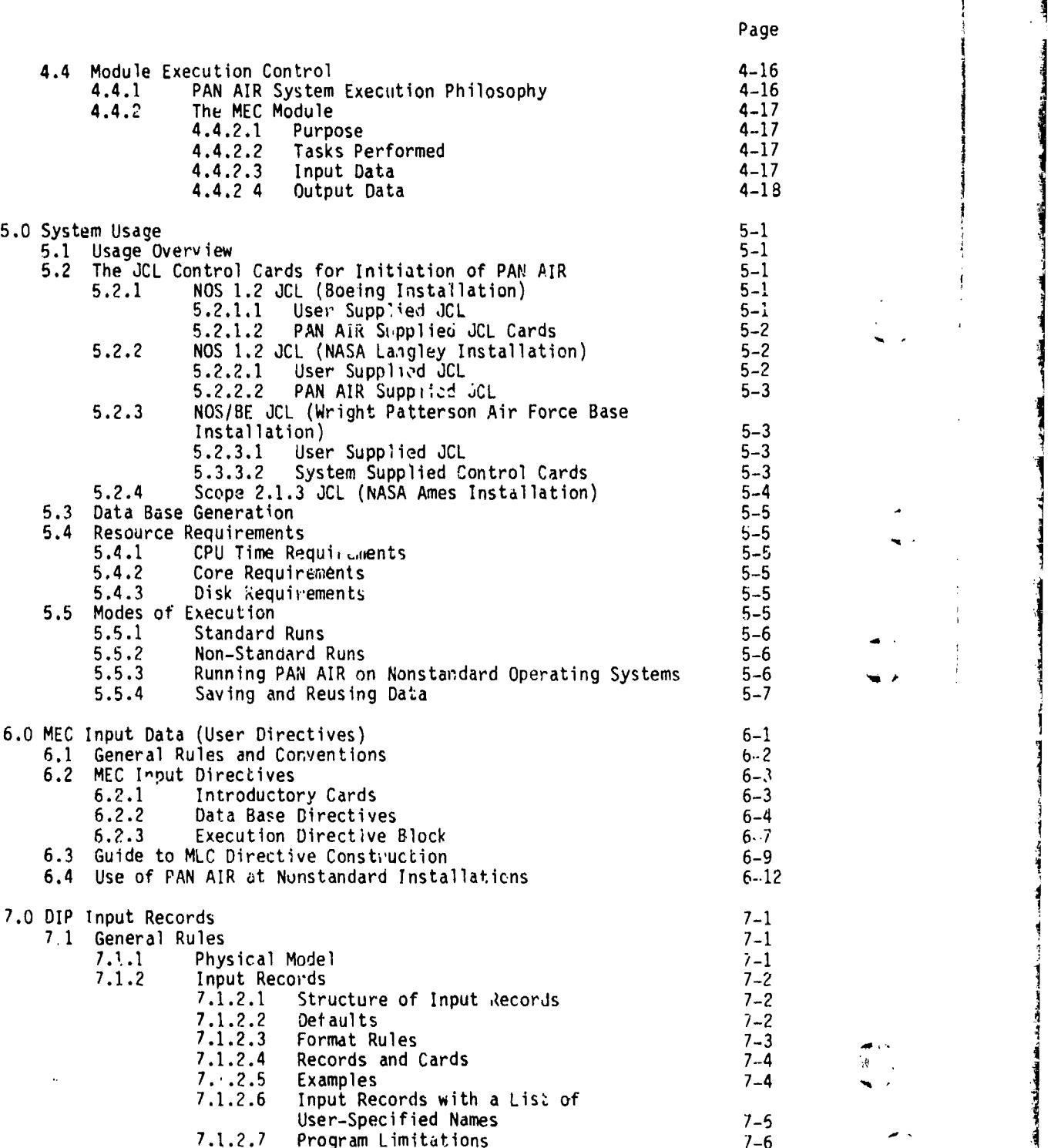

2. Page 2. Page 2. Page 2. Page 2. Page 2. Page 2. Page 2. Page 2. Page 2. Page 2. Page 2. Page 2. Page 2. Pag

- •

i<br>international

.....-- ,.

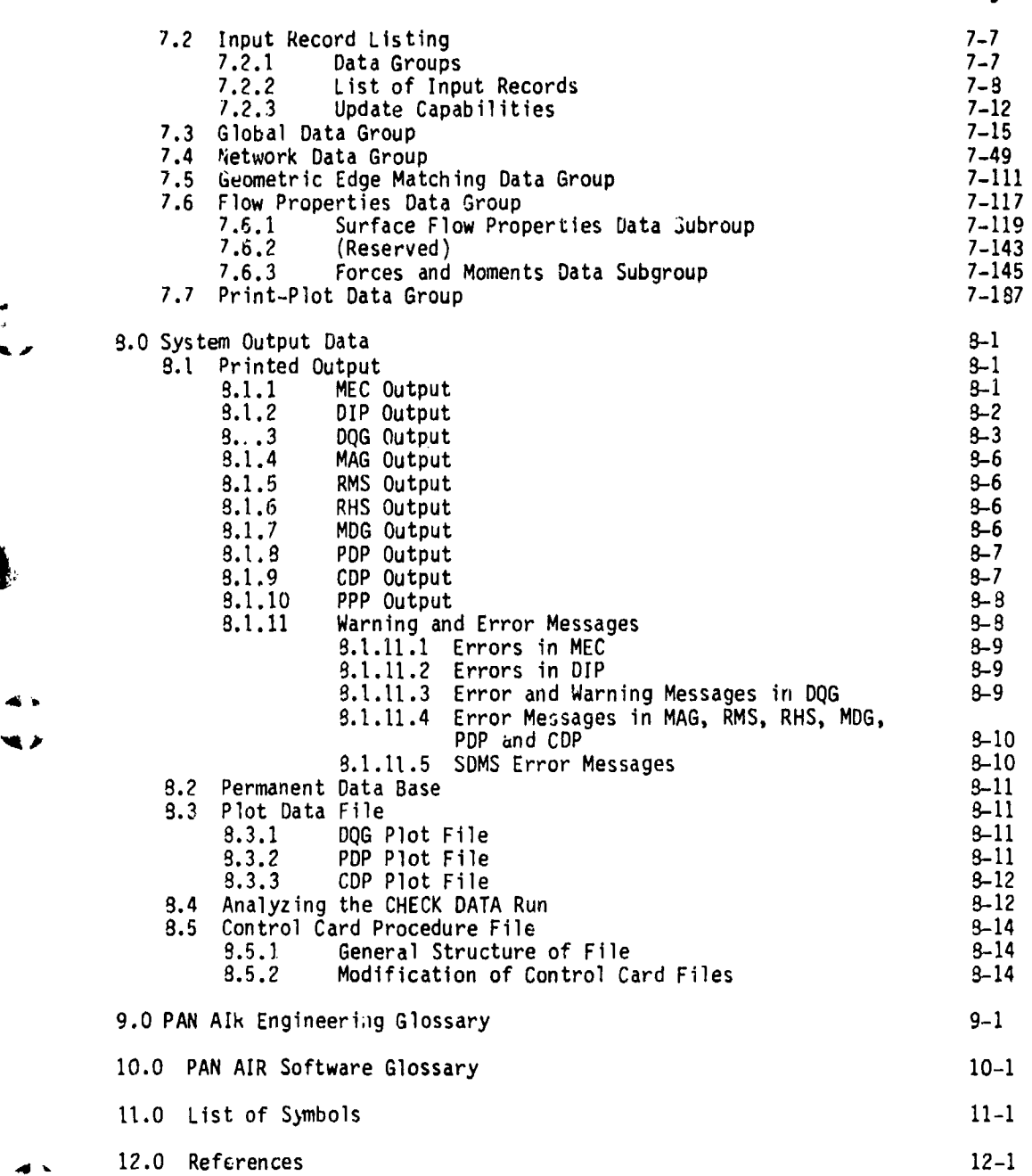

\_\_\_\_\_\_I • mm\_\_\_ \_\_\_ .-.--. \_- u• ~ •:m ~•i lm lllL u•mw••.... ..

第2423年におけてものだえるよう

j

Ĵ

 $\frac{1}{2}$ 

÷,

 $\ddot{\cdot}$   $\sum_{i=1}^{n}$ 

Page

**A**

 $1 - 1 - 1$ 

ĵ

З

医结合性 人名拉克夫

vii

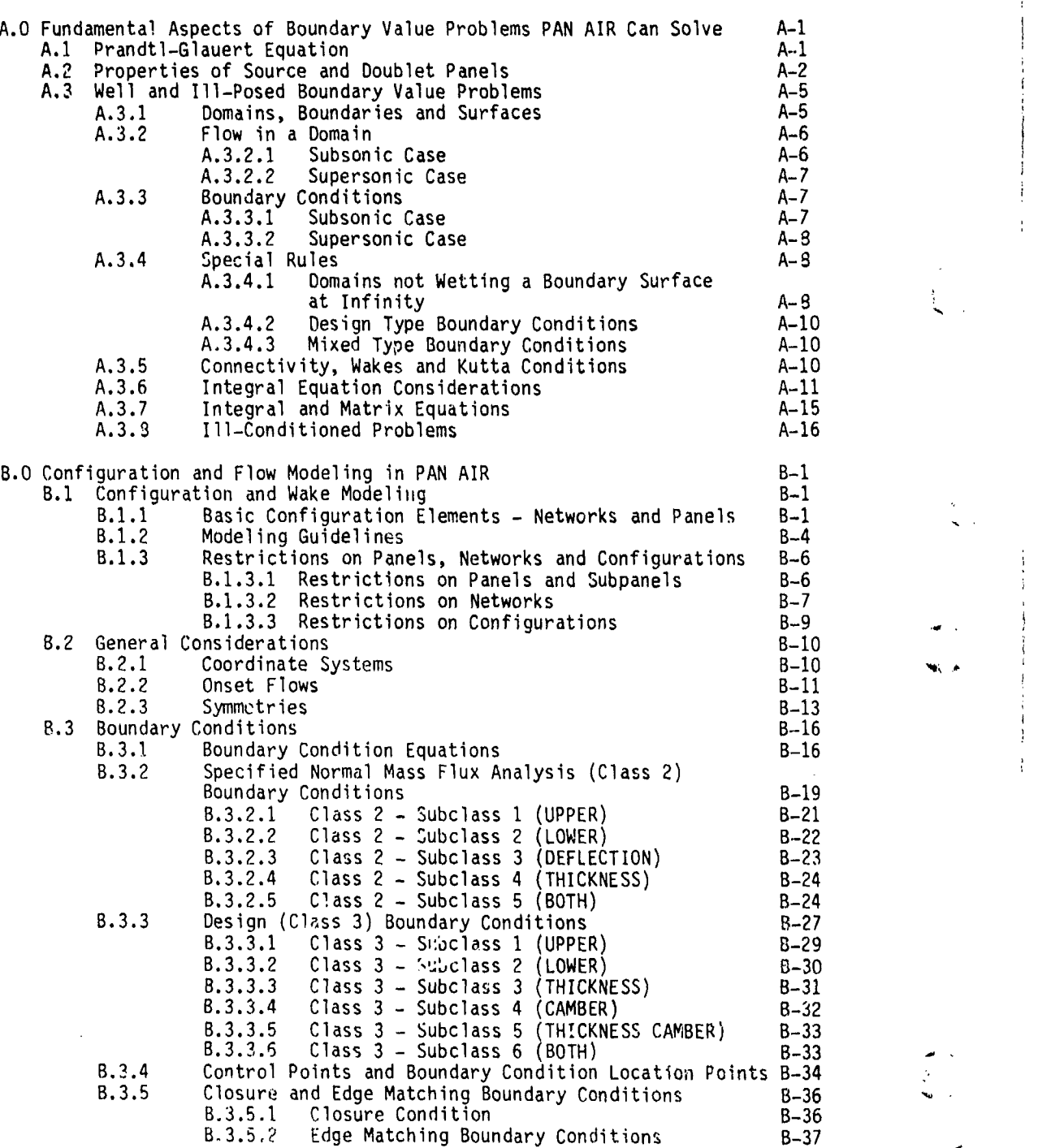

'I

Page

viii

a March and Carry 6, Pr

. . T.T

~..4 . . . . -. !

Page

**ANTENDAMENT** 

 $\frac{1}{\lambda_{\rm{max}}}\sum_{\alpha\in\mathcal{C}}\frac{1}{\mu_{\rm{max}}}\sum_{\alpha\in\mathcal{C}}\frac{1}{\mu_{\rm{max}}}\sum_{\alpha\in\mathcal{C}}\frac{1}{\mu_{\rm{max}}}\sum_{\alpha\in\mathcal{C}}\frac{1}{\mu_{\rm{max}}}\sum_{\alpha\in\mathcal{C}}\frac{1}{\mu_{\rm{max}}}\sum_{\alpha\in\mathcal{C}}\frac{1}{\mu_{\rm{max}}}\sum_{\alpha\in\mathcal{C}}\frac{1}{\mu_{\rm{max}}}\sum_{\alpha\in\mathcal{C}}\frac{1}{\mu_{\rm{max$ 

 $\frac{1}{2} \frac{1}{2}$ 

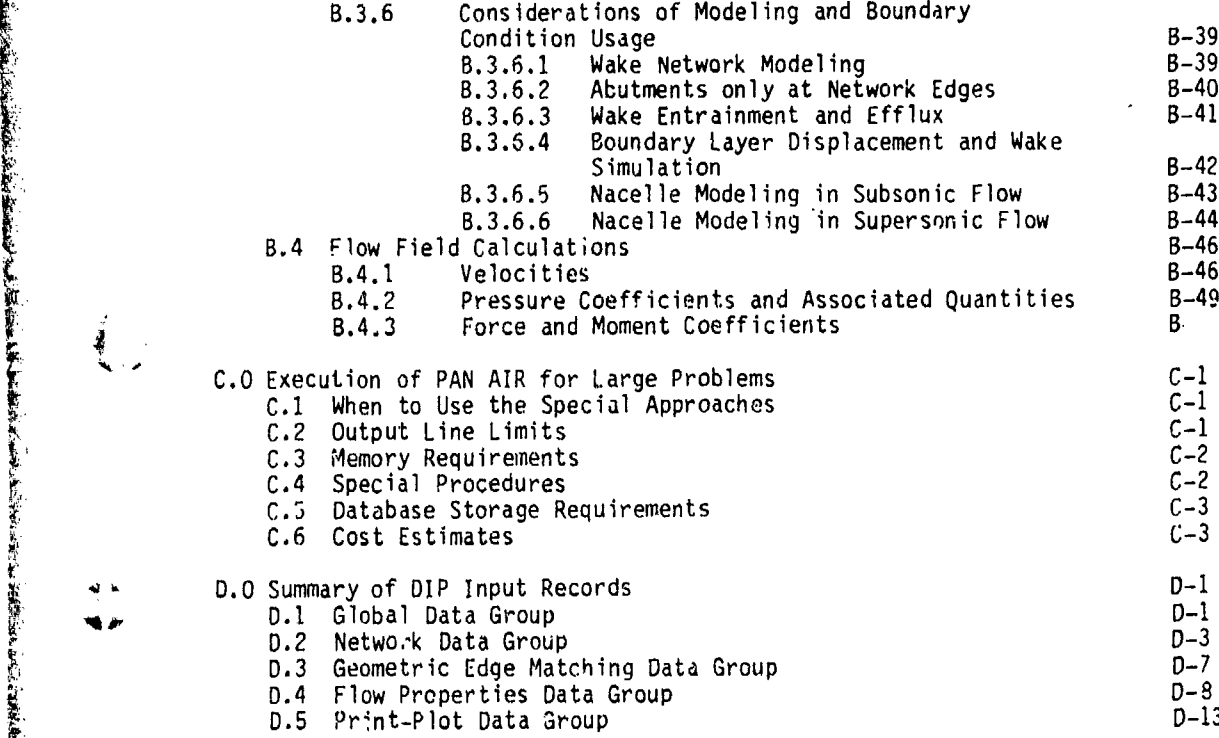

 $\frac{1}{2}$ 

意

 $\begin{array}{c} \n\blacktriangledown \\ \n\blacktriangledown \n\end{array}$ 

**Wasterman** 

tre individa

# List of Figures

Page

i<br>I

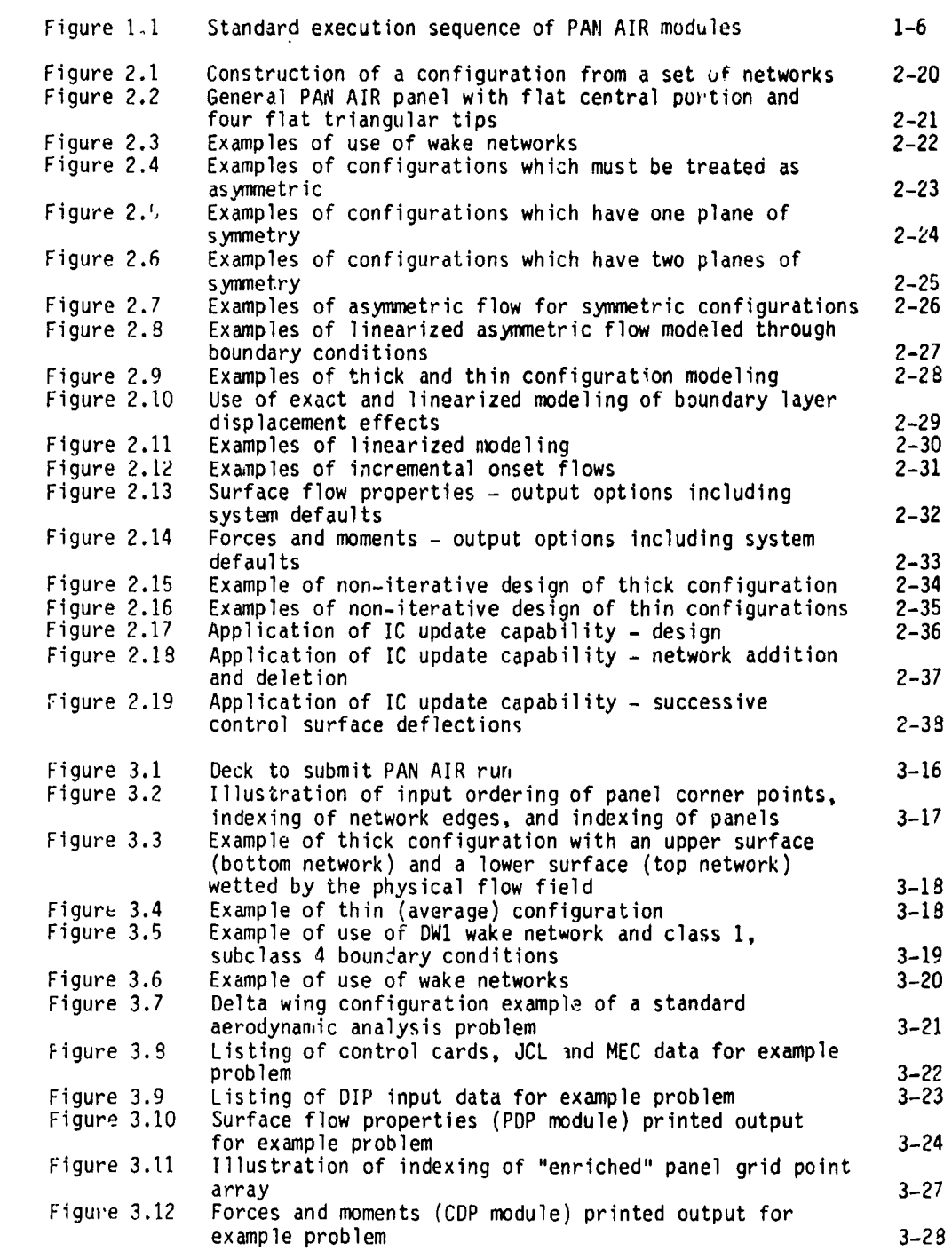

「「大学」は、「大学」と「大学」という意味を見るということを、「インディー」ということを、「インディー」ということを、「インディー」ということを、「インディー」ということを、「インディー」ということを

♪

医大脑麻醉剂 经法定

 $\ddot{\phantom{1}}$ 

 $\boldsymbol{\lambda}$ 

计字 在北美奇魔

xi

<u>ا المحمد الأسياء المعاملين المعاملين.</u>

والعاملية

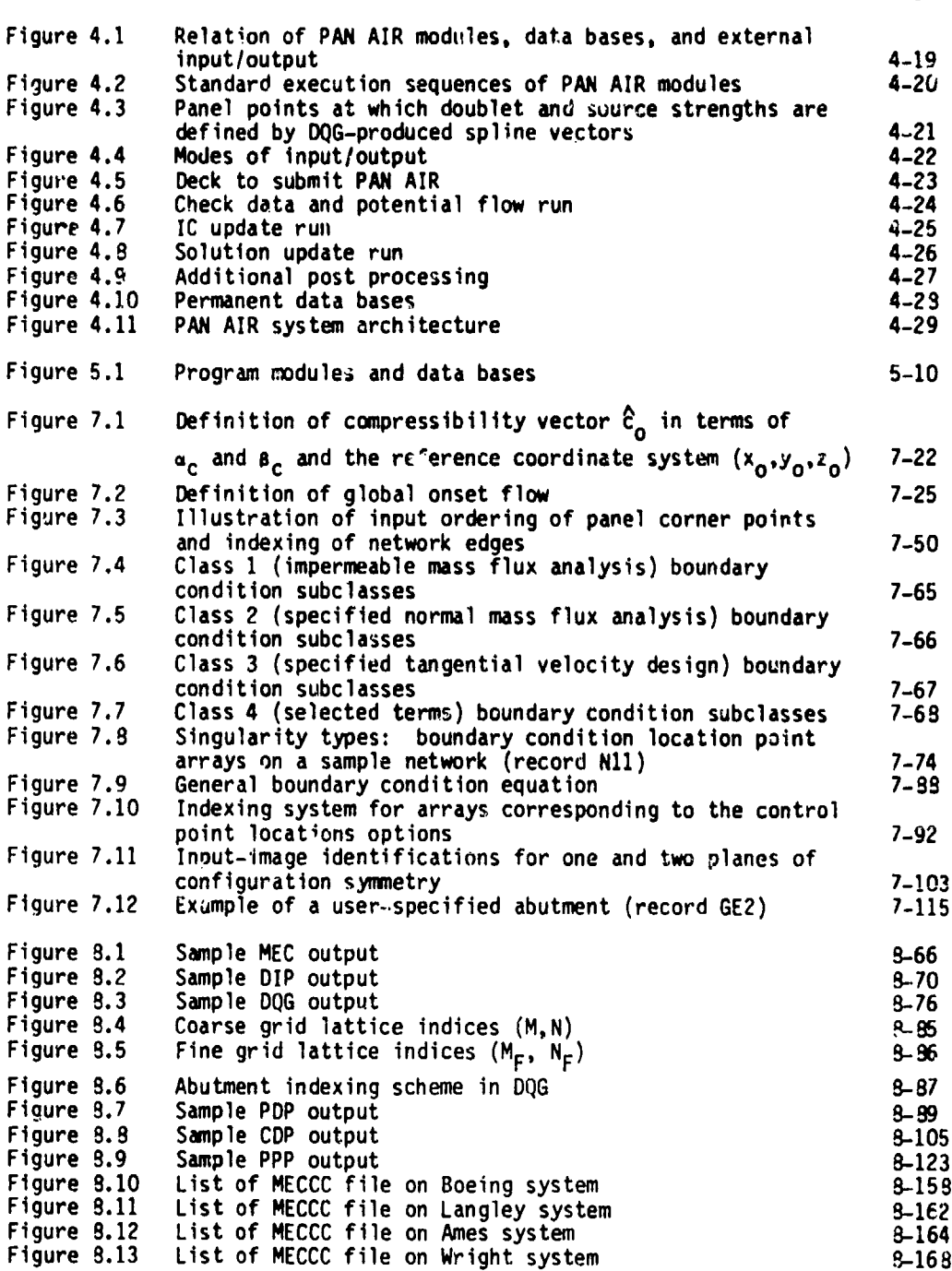

(

Page

xii

"•T ,-• ": ... ':T'•;•- <- " " . ",."...t.. -,"

Page

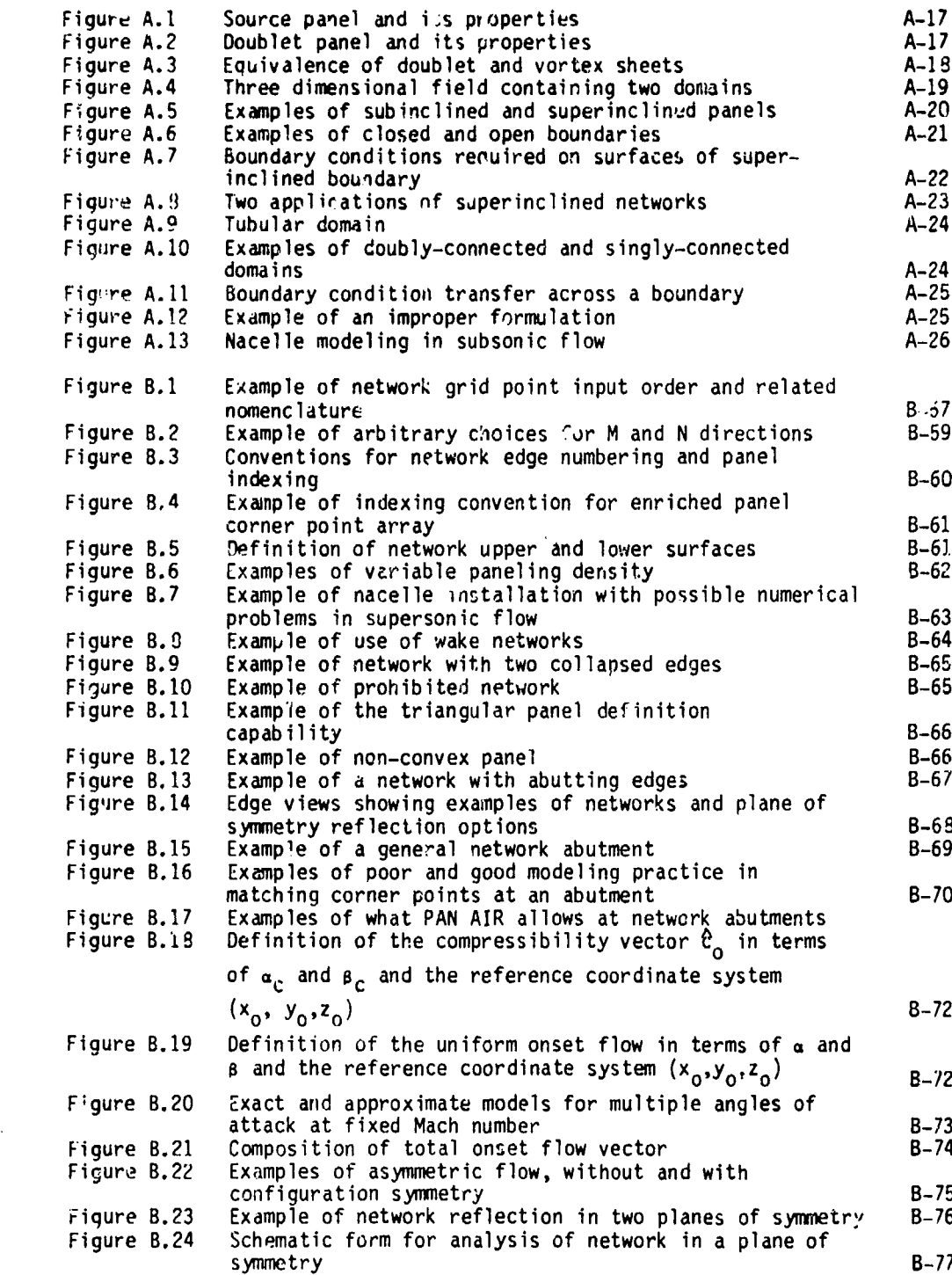

xiii

Page

**International** 

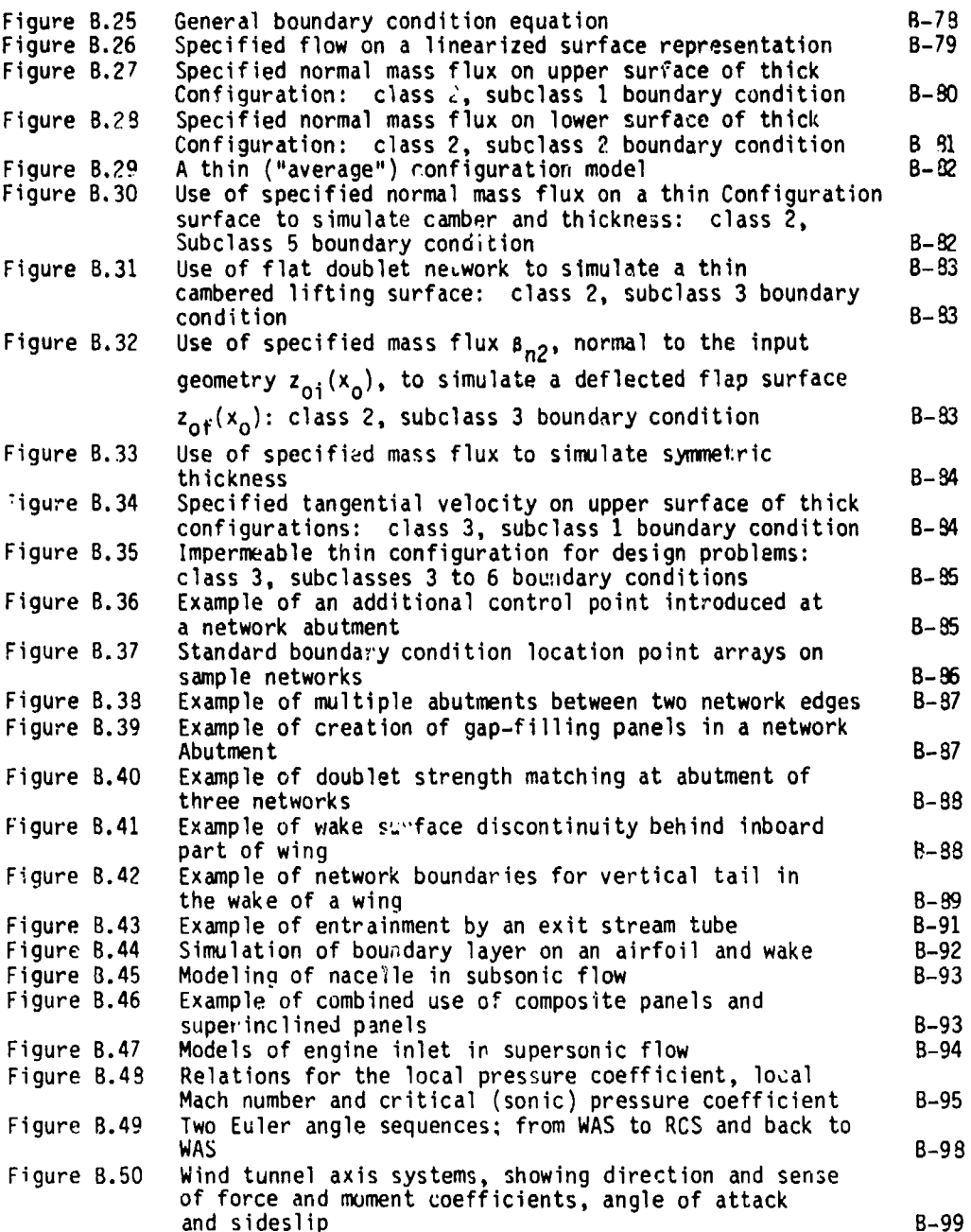

# List of Tables

2000年の2000年に、1990年に、1990年に、1990年に、1990年に、1990年に、1990年に、1990年に、1990年には、1990年に、1990年に、1990年に、1990年に、1990年に、1990年に、1990年に、1990年に、1990年に、1990年に、1990年に、1990年に、1990年に、1990年に、1990年に、1990年に、1990年に、1990年に、1990年に、1990年に、1990年に、19

Ų, ł

 $\frac{f}{\sqrt{2}}$ 

 $\mathfrak{R}$ 

 $\Delta$ Ŧ,

2010年5月1日

 $\ddot{z}$ 

 $\frac{1}{2} \frac{d^2}{d^2} \left( \frac{d^2}{d^2} + \frac{d^2}{d^2} \right)$ 

المنابين المهوم

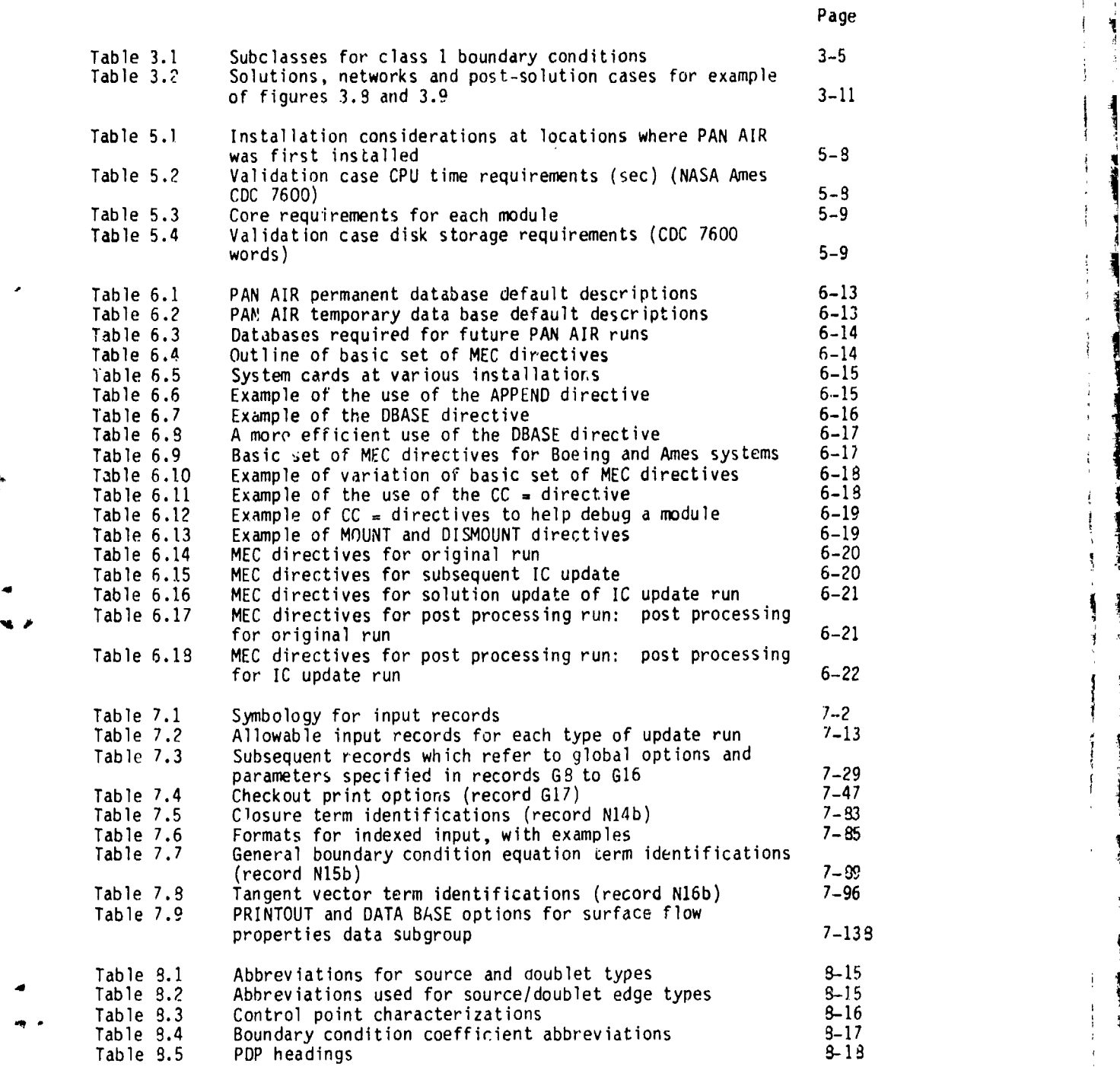

**xv**

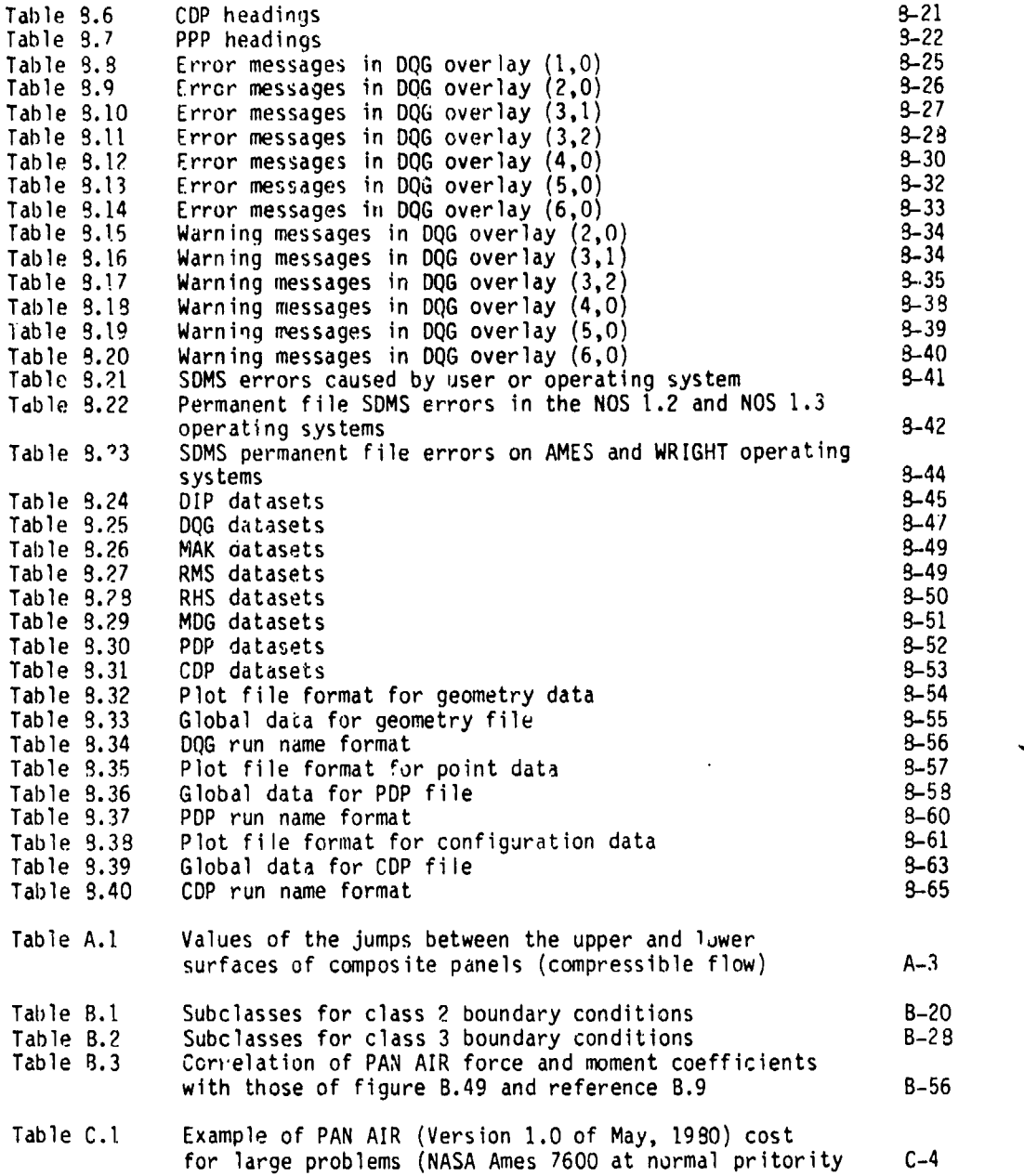

 $\ell$ 

Page

w.

xvi

 $\mathbf{r}$ 

المحاليسين

أدعينا يعفدن

1.0 Introduction

particles and the system of computer programs for the detailed analysis and the non-iterative design of arbitrary configurations in steady, inviscid, subsonic<br>and supersonic flows. PAN AIR uses a higher order panel method for the numerical solution of the appropriate linearized potential flow equations. The configuration surface is approximated by a set of panels on which unknown source and doublet singularity distributions are defined. By imposing boundary conditions at a discrete set of points, the integral equation solution to the partial differential equation is reduced to a system of linear algebraic equations relating the unknown singularity strengths. These equations are solved for the singularity strengths which in turn dete'mine the properties of the flow field.

PAN AIR is called a higher order panel method because the singularity distributions are generally not constant on each panel. This property enables distributions are generally not constant on cash pairs which is critically<br>the doublet strength to be made continuous, a feature which is critically important for obtaining numerically stable solutions in supersonic flow. The method allows the analysis of flow about arbitrary configurations, reduces the sensitivity of the solution to the details of the panel layout, and also allows for higher efficiency in the analysis and solution procedures.

 $T_{\text{tot}}$  ( $V_{\text{tot}}$ ) ( $\epsilon$  ( $m$ ) User's Manual for the PAN AIR software system. contains detailed information on how to use the system. Other documents describe the technical aspects of the system. The PAN AIR Summary Document describes the scope and capabilities of the program system. The PAN AIR Theory Document contains a complete description of the theory and the solution procedures used in the program. The PAN AIR Maintenance Document describes the program structure and internal workings. The PAN AIR Case Manual contains a collection of flow problems solved by the program. The User's Manual and the Case Manual together will enable users to learn how to apply PAN AIR to comnonly-encountered flow problems.

Section 2 of this document is a general description of the capabilities of PAN AIR, including both the engineering arid software features. Section 3 is a<br>pan AIR, including both describes the application of PAN AIR to the most common beginner's guide which describes the application of PAN AIR to the most common aerodynamic analysis problem that users will encounter (flow past an impermeable "thick" object). This section serves as an introduction to the impermeable "thick" object). This section serves as an introduction to the<br>impermeable "thick" object), Initiation to an uncomplicated problem without concern for the generality of the system. Section 4 describes the PAN AIR concern for the generatity of the system. Section Section 5 describes<br>system architecture and the individual technical modules. Section 5 describes the use of the program system (control cards, data bases, resource requirements, and modes oF execultion). Section 6 describes the use of the module execution control (MEC) "directives". Section 7 is a complete description of the engineering input data which specifies the aerodynamic problem to be solved. Section 8 describes the output data produced by PAN AIR.

Associated information is given in the appendices. Appendix A is a<br>designed to solve, and the boundary value problems that PAN AIR is designed to solve, description of the boundary value problems that PAN AIR is designed to solve, including examples of well-posed and ill-posed problems. Appendix B is an extended description of configuration and flow-modeling in PAN AIR. Appendix C is a description of how to use the PAN AIR software in solving very large problems. Appendix D is a summary of the engineering input data formats.

# **1. 1** Capabilities

PAN AIR includes the capabilities for both analysis and non-iterative design. The analysis capability has two parts. The first is an accurate calculation of the pressure coefficients and velocity components at any  $\beta$  int on the configuration surface. The second part is the calculation of the force and moment coefficients acting on portions or on the entire configuration by integration of the surface pressure and mass flux contributions. The non-iterative design capability includes the analysis of the flow field resulting from a given configuration with a specified pressure coefficient or surface velocity distribution to obtain information for redesign of the surface to obtain the desired properties.

The capabilities of Versior 1.0 PAN AIR can be applied to the solution of a variety of fluid flow problems. Specific capability features include the ability to:

- **1.** analyze completely arbitrary configurations in subsonic flow and nearly arbitrary configurations in supersonic flew,
- 2. tai,alyze either unsymmetric configurations or configurations with one or two planes of symmetry,
- 3. analyze configurations in either unsymmetric or symmetric flight conditions, including ground effect conditions,
- 4. analyze or design both geometrically thick configurations and thin configurations, such as, a camber surface representation of a thin wing,
- 5. analyze configurecions either (in an exact sense) with boundary conditions applied on the configuration surface or (in a linearized sense) with appropriate boundary conditions applied to an approximation to the configuration surface,
- 6. analyze control surface deflections either (in an exact sense) by geometric deflection of the appropriate networks or (in a linearized sense) by imposing suitable boundary conditions on an approximation to the deflected control surface,
- 7. design the location of surfaces, including wakes, by the non-iterative design capability,
- e. superimpose incremental velocity components onto the freestrea~n either in a global sense, for example, additional velocity components to simulate a finite roll rate, or on a local basis, for example, to simulate different angles of attack for different networks or to simulate the effects of a slipstream or line vortex,
- **9.** calculate pressure coefficients and force and moment coefficients **by** several pressure cnefficient formulas (isentropic, linearized, second-order, reduced second-order and slender body),
- 10. caiculate velocity components and pressure coefficients both at standard points and at user-designated arbitrary points on the configuration surface (flow quantities in the external flow field can be computed by using panels with zero singularity strength),
- 11. calculate the force and moment coefficients on individual panels, columns of panels, and networks, with the options of using user-specified reference dimensions and moment axes of either individual networks or the total configuration,
- 12. include or exclude 'he force and moment contributiors of individual networks in the calculation of the force and moment coefficients of the total configuration,
- 13. calcula:e force and moment coefficients in the reference axis system (of the user-specified configuration), in the stability axis system, in the wind axis system, and in a user-specified body axis system, and
- 14. calculate leading and side edge forces, and moments Jue to singularity of the leading and side edge force distributions for thin configurations, and to include these calculations in the total configuration force and moment coefficients.

1.2 Summary

i ' HI **'P. . . . . . . .-- -1 't**

#### 1.2.1 Functions Performed

The PAN AIR system is comprised of separate modules which were developed using an advanced software development approach called Systematic Software Development Methodology. This method emphasizes modular, structured software design. Thus the programs can be easily modified because changes in one module affect the other modules in a clearly identifiable manner. PAN AIR also includes features which ifrprove the useability, maintainability and reliability of the program system relative to earlier versions of the panel technology, that is, the PAN AIR pilot code of references 1.1, 1.2 and 1.3.

Each PAN AIR module performs specific portions of the solution to a posed problem. A summary of their tasks is given as follows:

- SDMS Scientific Data Management System allows definition of the various data bases used by the modules, and performs nearly al' data transfers between core and disk.
- **MEC**  Module Execution Control genc;dccs the control card stream which will execute the required modules in the proper order based upon a set of user-supplied directives
- DIP Data Input Processor processes the engineering input data D - required by all the modules except **MEC**
- i **DQG -** De'ining Quantities Generator transforms the input data of DIP into a useable form for the other modules
- MAG Matrix Generator creates the aerodynamic influence coefficients in matrix form (that is, the coefficients of the **(ji** linear system)

apprehensive till andere beginn i den

RMS - Real Matrix Solver - performs the triangular decomposition of the aerodynamic influence coefficient matrix so that forward-backward substitution may be used to solve the linear<br>system of equations  $\frac{1}{2}$ 

**I**<br>Internet Math

- Right Hand Sid $\zeta$  generates the right hand side constraints (for example, multiple angles of attack) of the linear system and performs the forward-backward substitution to obtain the unknown singularities
- **MUG** Minimal Data Generator constructs a data base containing a minimal set of geometry, influence coefficient and singularity data at control point and panel grid point locations for use by the downstream post-processing programs (PUP and CDP)
- PDP Point Data Processor computes potential, velocity and pressure coefficient data at panel control and grid points and at user-specified arbitrary points on the configuration surface
- **CDP -** Configuration Data Processor **-** computes force and moment<br>• coefficient data on the configuration and wake surfaces in the configuration of the surfaces Intervention of the surface in the continuous of the secon
- PPP Print Plot Prccessor prepares a file of user requested data from DQG, PDP and **CDP** data bases in preparation for printing or for plotting by user supplied plotting routines

1.2.2 General Functional Flow

The PAN AIR software system determines the program modules execution sequence from the user defined input. The most common sequences for standard PAN AIR problems are depicted in figure **3.1.** Other sequences are possible and can be easily constructed by the user wich the **MEC** directives described in section 6. As the modules are executed, certain data bases are generated For this problem are depreced in Figure 7.1. See the directives described in<br>can be easily constructed by the user with the MEC directives described in<br>section 6. As the modules are executed, certain data bases are generat

#### **1.2.3** Hardware Configuration

PAN AIR is designed to run on the Control Data Corporation 6600, 7600, and Cyber 175 computers under Scope 2.1, Scope 3.4, **NCS** *1.2* and NOS/BE operating systems. It requires under 130K octal words of central memory for standard runs and 75K octal words for non-standard runs using the post-processing<br>modules The system is designed to run in a batch environment because of modules The system is designed to run in a batch environment because of a potentially large demand of computer resources such as CPU time and disk storage. Multiple disks (master and slaves) can be used for very large problems, see appendix C.

1.2.4 Program Configuration

**.- .t- .'~ .-** - ' - **-.. .-.-** 

PAN AIR consists of a total of ten program modules, a library of specialized and frequently used subrott; hes, and the Scientific Data Management System (SDMS).

PAN AIR was designed using SSDM (Systematic Software Development and Maintenance) techniques which are intended to insure maintainability and reliability of large software systems. It is written in FORTRAN TV language with imbedded design code comments following structured programming techniques. A few subroutines in the PAN AIR library and the SDMS are written in the COMPASS language.

Each **of** the PAN AIR modules generates a permanent SDMS data base for use **by** subsequent module(s). The execution control of the system is directed by the user through the **PAN** AIR **MEC** (Module Execution Control) module (see the user through the FAN AIR file it is a PAN AIR run, the associated user<br>section 4.4). The problem definition of a PAN AIR run, the associated user section 4.7). The problem activities by the DIP (Data Input Processor) module and<br>directives and data are processed by the Subsequent PAN AIR modules. The stored in the DIP data base for use by other, subsequent PAN AIR modules. The program limits (for example, the maximum number of networks) are listed in section **7.1.2.7.**

The authors wish to acknowledge that portions of this rc. "t were prepared by Larry L. Erickson, NASA-Ames Research Center. The authors also wish to thank Paul E. Rubbert for his assistance in preparing the report and to thank Kathleen Crites for her efforts in typing this document and Gerard Bass and Sally Chapin for drawing the figures.

กันได้นักเขียงเป็น เอร์ (2005

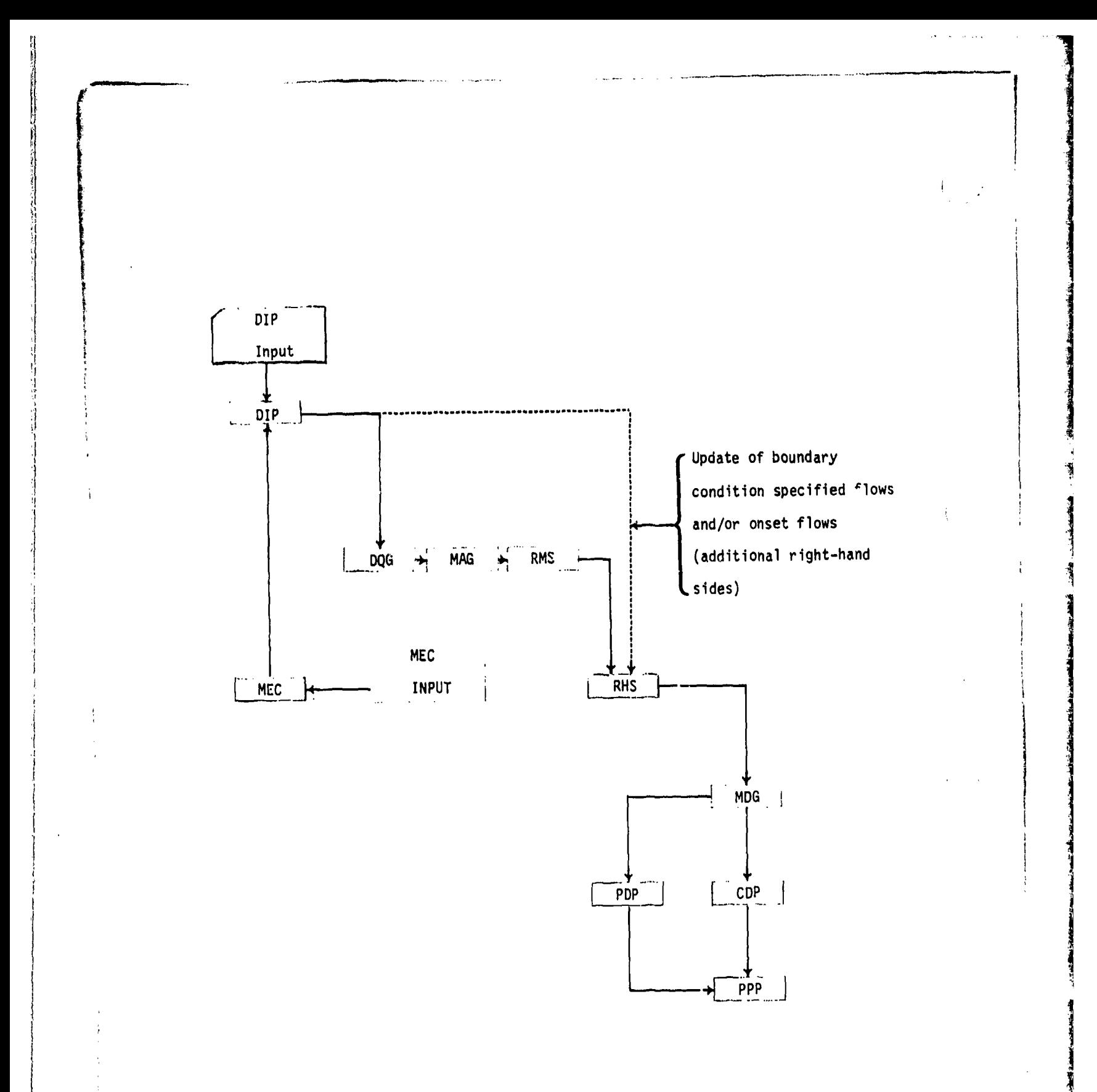

Figure 1.1 - Standard execution sequences of PAN AIR modules

1-6

.<br>An i gir anggrupa agus a ng ra halan

**START LEADER ON START COMPLETE** 

# 2.0 PAN AIR Capabilities

 $\hat{\epsilon}$ 

> PAN AIR offers a comprehensive aerodynamic analysis and design capability for nearly arbitrary configurations in subsonic and supersonic flows. The complexity of the problem formulation is determined by the user to suit his particular needs in terms of accuracy ard resolution versus computing and manpower costs. The system can be applied to preliminary design problems, involving linearized modeling approximations for simple configurations. I can also be used in an "analytical wind tunnel" sense to determine detailed flow characteristics and the forces and moments about complex configurations.

> PAN AIR is designed to permit efficient processing of configurations whose geometry differs locally from one already analyzed. Examples of this application are problems involving multiple control surface deflections and various store locations. Multiple flow cases involving, for example, several angles of attack or sideslip, or several inlet flow rates can be handled in one computer run.

> PAN AIR is also designed to allow post-processing (data access, manipulation and display) to be performed independently of the initial data creation run: a minimal data set, generated as a result of the boundary value problem solution, is subsequently accessed and manipulated to produce output for multiple sets of user options. This process can be repeated several times. Data thus produced can be placed both on the **PAN** AIR data base and on a stan- dard format plot file for subsequent plotting with user-supplied routines.

The PAN AIR system is capable of solving boundary value problems of the type governed by Laplace's equation:

$$
\phi_{xx} + \phi_{yy} + \phi_{zz} = 0
$$

or the wave equation:

$$
\phi_{XX} - \phi_{yy} - \phi_{zz} = 0
$$

or extensions characterized by the three-dimensional Prandtl-Glauert equation:

$$
(1 - M_{\text{oo}}^2) \phi_{XX} - \phi_{yy} - \phi_{ZZ} = 0
$$

It is therefore suitable for the solution of problems involving nearly arbitrary configurations in subsonic or supersonic flows.

Limitati,)ns to the applicability of PAN AIR are governed by considerations as 'u whether the physics of the flow/configuration problem in question can be approximated to a reasonable extent by the inviscid, "potential flow" environment implicit in the use of the method. Applications of PAN AIR to transonic flow problems (in which subsonic and supersonic flows exist at the same time in different regions and which cannot be appproximated by either Laplace's equation or the wave equation) are clearly inadmissable. Similarly, application of the method to blunt configurations in either the high subsonic or low supersonic speed regimes should be limited to cases in which any local embedded supersonic or subsonic regions, respectively, are very small in

*است المرتبط المرتبط المرتبط المرتبط المرتبط المرتبط المرتبط المرتبط المرتبط المرتبط المرتبط المرتبط المرتبط المرتبط المرتبط المرتبط المرتبط المرتبط المرتبط المرتبط المرتبط المرتبط المرتبط المرتبط المرتبط المرتبط المرتب* 

avi<del>lista el 12</del>52 porto de la marina la della

size. Use of the method for flows whose characteristics are appreciably affected **by** viscous phenomena (for example, thick boundary layers and separated regions) is of dubious value unless such layers and regions are simulated **by** the techniques of "displacement modeling" (see section 2.1.4). Application of **PAN** AIR in supersonic flow is limited to linear phenomena associated with weak shocks, for example, wave drag type pressures of thin<br>airfoil theory; nonlinear phenomena such as those associated with strong shocks will not be predicted. Also, in supersonic flow solid boundary surfaces can not be modeled if the surface is at an angle to the undisturbed flow greater than the Mach cone angle.

**PAN** AIR can be applied in two general types of aerodynamic problems: analysis and design. Analysis boundary value problems (section 2.1) are of the following type: given the conditions in the undisturbed flow field and the also riow conditions<br>has a non-itera non-iterative at the design  $\frac{1}{2}$ surface, capability find the (section resulting  $2.2$ flow which.<br>' field.  $\frac{30!}{2}$ **PAN**  problems of<br>
and<br>
AIR<br>
Molems<br>
Molemd of the following type: given the conditions in the undisturbed flow field and<br>the desired pressure distribution at the surface, find the resulting flow field including data needed for linearized redesign to obtain the surface having the desired pressure distribution.

# 2.1 Aerodynamic Analysis Features

The **PAN** AIR aerodynamic analysis capability consists of the ability to: **<sup>I</sup>**

- **(1)** calculate pressures and velocity components at any point on the surface of a configuration, and
- (2) calculate forces and moments both on the configuration as a whole and on specified portions of the configuration.

The detailed capabilities of the system are illustrated in the following4 descriptions of the analysis features. descriptions of the analysis features.<br>
2.1.1 Modeling Flexibility

TVISONI - AANGSUNASIONING - N

From a geometric point of view, a configuration is amenable to processing<br>by PAN AIR if the surfaces of the configuration can be approximated by  $\mathsf{P}_\mathsf{networkS}$ " of grid points which represent a mosaic of panels. The user specifies the geometry of the configuration **by** breaking it into a set of networks. Each network usually consists of a four-sided array of four-sided panels. The panels can be general quadrilaterals; their side edges need not be parallel to the flow. One side of a network can collapse to zero length so that the network becomes triangular.

The manner in which a configuration is constructed from a set of networks<br>is illustrated in figure 2.1 for a transport type wing-body configuration.<br>The networks are shown in a developed or "folded out" fashion. The number sizes and arrangements of the networks are at the user's discretion within broad limits. (Restrictions on networks and panels are discussed in section B.1 **3.) '** sually networks will represent physically meaningful configuration components, such as major body components, fairings, and control surfaces.

PAN AIR uses higher-order pane's which eliminate many of the modeling<br>problems and restrictions that lower-order panels typically have. Two important aspects of the higher-order panels are that within a network (1) the<br>doublet strength is continuous across all panel edges, and (2) all adjacent<br>panels can have contiguous edges. This eliminates the generation of line vortex behavior which can produce diasterous numerical effects in supersonic flow. Since the four corner points connected **by** a particular panel generally are non-planar, the continuous panel edge geometry is attained **by** panel has a flat central portion and four flat, foldable triangular tips as<br>panel has a flat central portion and four flat, foldable triangular tips as shown in figure 2.2. The user inputs only the corner point coordinates from which **PAN** AIR constructs the geometry of the folded panels.

The user defines each network as a separate entity. This allows consider-<br>able freedom in modeling, but has the disadvantage that gaps (or overlaps) can<br>be inadvertently created at network abutments. These gaps can cause s "gap-filling" panels that maintain continuous doublet strength across the network abutments (see section **B.3.5). PAN** AIR also allows the user to specify gaps in the configuration which are physically meaningful and thus to be retained in the analytical model.

Subsonically, the panels can be oriented arbitrarily in space. Supersonically, panels representing solid boundaries can still be inclined to the flow but they must be at angles less chan the Mach angle. For nonsolid boundaries at angles greater than the Mach angle (for example, at an engine inlet or exhaust) a special "superinclined" panel can be used. Although the superinclined panels look like blunt surfaces, they do not influence the upstream flow. They are used to:

- **1.** Seal off inlets to prevent the propagation of wave-like disturbances into the interior (which can degrade numerical accuracy).
- 2. Specify exhaust mass flows and capture oncoming inlet flows.
- **\*3.** Close the interior volume so that velocity potential type boundary conditions can be specified on the interior surfaces of the panels.

Flows or mixtures of flows which exhibit "shear layers" and which can be \* rendered "simply connected" (see section **A.3) by** suitable paneling of such layers are frequently amenable to processing **by PAN** AIR. Such flows include wakes and free vortex sheets as shown in figure **2.3.** Shear layers are modeled in PAN AIR by "wake networks." The most common application of wake networks is the simulation of wakes originating at the trailing edge of a lifting surface. **PAN** AIR does not calculate the shapes of wake networks unless indirectly as part of a design problem (see section 2.2); usually the user must provide approximate shapes for wake networks in the form of paneled surfaces, the quality of the solution being dependent on the quality of the<br>approximation. Some examples of the modeling of shear layers are given in esign problem (see section 2.2); usually the user<br>shapes for wake networks in the form of paneled<br>the solution being dependent on the quality of the<br>ples of the modeling of shear layers are (iven in

2.1.2 Configuration Symmetries (record **GA)\***

医阿拉伯氏试验检白血病 医血管神经炎

The PAN AIR user may take advantage of the geometric symmetry properties of the configuration to be processed. This reduces both the amount of data input and the cost of the solution. Even if configuration symmetry is involved, asymmetric flight conditions may still be processed, subject to the considerations described below in section 2.1.3. The symmetry option may be used not only for the obvious cases involving one or two planes of configuration symmetry but also for ground effect problems in which the "total" configuration consists of the vehicle itself and its reflected image.

The various classes of problems involving symmetry are discussed in the following.

# 2.1.2.1 Asymmetric Configutations

PAN AIR is capable of handling completely asymmetric configurations. To accomplish this the user is required to provide panel arrangements for the complete configuration and any wakes or jets attached thereto. Examples of configurations which must be treated in this fashion are shown in figure 2.4 and include symmetric configurations with an asymmetric wake configuration, yawed wing configurations arid aircraft with asymmetric stores arrangements. No configuration is completely symmetric of course, if only for the presence of small asymmetric elements. The choice of whether to consider the configuration as symmetric or asymmetric is the responsibility of the user and depends on the degree of detail desired in the analysis. Processing of asymmetric configurations is more expensive, in trrms of both computer resources and input effort required, than processing of similar configurations with one or two planes of symmetry.

2.1.2.2 'One Plane of Symmetry

-a spatial containment in  $\mathcal{L}^{\mathcal{L}}$  . The containment is a set of the containing of the containing of the containing of the containing of the containing of the containing of the containing of the containing of the c

The one plane of configuration symmetry option can be used to handle efficiently two cases shown in figure 2.5:

**(1)** Configurations with one plane of symmetry. This case is typified by configuration symmet, y about an arbitrary plane of symmetry, usually the plane  $y_0 = 0$  (figure 2.5a). In this case the user must input either half of the configur;tion paneling, but forces and moments will be calculated as if the whole configuration were present.

(2) Asymmetric configurations in ground effect. In this case the single plane of configuration symnetry may be used to represent a ground plane. This capability may be used not only for truly asymmetric configurations in ground effect but also for configurations at some angle of bank

Configuration symmetries are specified by record G4 of the DIP module input data. Record identifiers and names are listed in section 7.2.2; records are described in sections 7.3 to 7.7.

relative to the ground (figure 2.5b). (Configurations with one plane of symmetry at zero angle of bank in ground effect may be dealt with by using the two planes of symmetry capability described below. When a ground plane is specified, forces and moments are not calculated for the "image half" of the "total" configuration.

ii

I

# 2.1.2.3 Two Planes of Symmetry

高温度をきる ないこう

In the two planes of symmetry option the two planes must be orthogonal, that is, at right angles to each other, but otherwise may be selected arbitrarily. One or both planes may be used as a ground plane on instruction from the user. Again, a ground plane is differentiated from an "ordinary" plane of symmetry in that forces and moments are not computed for the plane of symmetry in that forces and moments are not computed for the<br>associated "images" in the case of the ground plane. The two planes of configuration symmetry option can be used to handle efficiently three cases shown in figure 2.6:

**(1)** Configurations with two planes of symmetry such as the "cruciform" configuration shown in figure 2.6a. In this case only one quarter of the vehicle and wake paneling need be input.

(2) Con. urations with one plane of symmetry in ground effect, in which case one  $\ldots$ . If of the vehicle, that is, one quarter of the "total" configuration, is input (figure 2.6b).

(3) Flow about an arbitrary object positioned in the "corner" between two perpendicular walls (figure 2.6c), the flow being along the walls. The complete object, which is one quarter of the "total" configuration, is input in this case.

Special treatment is req.ired for networks which lie in a plane of symmetry, for example, a planar, thin surface representation of a vertical fin lying in the plane yo 0 **0.** Such networks are identified by a "reflection in plane of symmetry tag" (record N5), which instructs the program to specially treat the "images" of the network in question. Alternately, a network is determined by the program to lie in a plane of symmetry if its panel center points lie in the plane of symmetry.

2.1.2.4 Asymmetric Flow Cases for Symmetric Configurations

Problems whose panel geometry contains a plane of symmetry can take advantage of symmetry economies even though the boundary conditions and/or the onset flow are not symmetric. For example, a configuration with one plane of xo-zo symmetry at an angle of sideslip falls into this category. Program economies are achieved by decomposing the effective incident flow into symmetric and antisymmetric components, solving these two separate boundary value problems, and then summing the solutions to obtain the final, asymmetric results. With one plane of symmetry two sets of N equations are solved, rather than a single set oi 2N equations. Certain restrictions are implicit in this capability when compressible flow cases are considered as shown in figure  $2.7$ :

is the contract of the contract of the contract of the contract of the contract of the contract of the contract  $\mathcal{L}_\text{c}$ 

(1) For one plane of configuration symmetry, the compressibility direction (which is the x direction in the Prandtl-Glauert equation) must lie in the plane of configuration symmetry (figure  $2.7a$ ).

diretio xdiretio (wich inthePrantl-laurt s te euaton)mus

(2) For two planes of configuration symmetry, the compressibility direction must lie in both planes of symmetry and hence must be in the direction of the intersection of the two planes (figure 2.7b).

These conditions restrict the use of the configuration symmetry options. **If** the restrictions on the compressibility direction are not met, the user either must forgo use of the configuration symmetry option(s) or must use approximations in modeling the onset flow field.

The direction of the "uniform onset" flow velocity U<sub>00</sub> may deviate from the compressibility direction, but such deviations should be limited to small angles to maintain tne validity of the linearized compressible formulation.4 For example, for the singly symmetric configuration at an angle of sideslip  $\beta$ in figure 2.7a, that angle should be small, while for the cruciform configuration in figure 2.7b both angles of attack  $\alpha$  and sideslip  $\beta$  should be small. (The distinction between the compressibility direction and the direction of the uniform onset flow is discussed further in section B.2.2.) The allowable range of the angles of attack and sideslip should be reduced as the Mach number is increased. Typical ranges are ±1?f at Mach **= 0.5,** 15\* at Mach **1.3** and I? at Mach **= 3.0.** For asymmetric flight conditions in compressible flow in which these angles are not small, the configuration must be treated as asymmetric. However, these restrictions do not apply in incompressible flow, where any configuration with geometrical symmetry can be treated in this fashion regardless of the magnitudes of the angles of attack and sideslip. The symmetry option can also be used for configurations whose panel geometry is symmetric but whose boundary conditions are not. Examples of this are asymmetric flow due to linearized control surface deflections modeled through the boundary conditions (see sections 2.1.4 and B.3.2) rather than **by** deflecting the actual control surface networks (figure 2.8a), and due to propeller discs with differing influxes (figure 2.8b).

2.1.3 **"Thick"** and "Thin" Configurations

The fundamental "composite panel", with two boundary conditions per control point, provides the **PAN** AIR user with a great deal of flexibility in dealing with varinus types of configurations.

In the most frequent type of usage, panels are distributed over the surface of a "thick" configuration (that is, one in which the surface encloses a finite volume, for example the "thick" wing section shown in figure 2.9a) to provide a detailed simulation of the surface shape. The two boundary conditions on each panel zontrol not only the flow around the outside of the vehicle, but also the flow in the interior of the configuration which, although of no physical significance, is required to render the solution unique (see section **A.3).** (In most thick configuration cases the interior flow will be set equal to thc freestream velocity **by** the selection of standard boundary conditions and need not be of concern to a majority of users.)

Some types of problems however may warrant a "thin" surface treatment in which the panels are used to simulate both the upper and lower surfaces of an infinitely thin wing, for example. In this case, the interior volume is non-existent and the two boundary conditions control the outer flow over both upper and lower surfaces of the wing (figure **2.9b).** Presumably, in this type of usage the configuration will be sufficiently thin to warrant thin surface treatment and, furthermore, the user will be aware of the accuracy limitatiuns imposed **by** the approximate nature of the configuration simulation. Thin surface simulation will usually be substantially cheaper in terms of computer time and c st, and input effort required, than corresponding "thick" configuration cases. This provides the user with an important flexibility in weighing his requirements in terms **of** accuracy versus incurred cost.

Techniques are available which will increase the configuration fidelity of thin surface representation. For instance, finite wing thickness may be simulated with a thin surface network representation **by** specifying a source singularity distribution (in addition to Lhe doublet distribution) whose strength is equal to the rate of change of thickness. Such "linearized" modeling techniques are described below in section 2.1.4. Both "thick" and "thin" surface representations may be used in the same analysis as shown in figure 2.9c.

# 2.1.4 "Exact" and "Linearized" Modeling

The terms "exact" and "linearized" pertain to whether the boundary conditions applied on the network surface representation are used to represent the flow conditions at the network surface itself (exact), or at some small, non-zero distance away from the network surface (linearized).

Consider the example of a paneled surface representation of a thick wing. **If** the user were interested only in the characteristics of the wing in potential flow., he would specify appropriate "exact" boundary conditions at the surface of the paneling scheme which would enforce the condition of zero flow normal to the exterior of the wing (plus a suitable representation of the interior flow). If on the other hand, he were interested in simulating the boundary layer thickness on the surface of the wing, he could do this **by** using either exact modeling or linearized modeling.

In exact modeling, he would estimate the diplacement thickness of the boundary layer at all points on the wing surface, add this thickness to the wing profile, panel the shape of the wing plus boundary layer and apply exact boundary conditions at the displacement surface of the boundary layer (figure 2.10a). This is an example of "exact displacement modeling." Modeling of the displacement surfaces in figure 2.10a would require two wake networks, one for upper and one for the lower shear layer.

Using linearized modeling on the other hand, he would simulate the effects of the boundary layer without repaneling the shape of the wing plus boundary upper and one for the lower shear layer.<br>
Using linearized modeling on the other hand, he would simulate the effects<br>
of the boundary layer without repaneling the shape of the wing plus boundary<br>
layer by imposing suitable surface of the wing, but would simulate conditions at the displacement surface of the boundary layer. In practice he would do this **by** specifying a source strength distribution which would produce a flow out of the paneled surface equal to the rate of change of boundary layer thickness (figure 2.10b). This is an example of "linearized displacement modeling". uce a flow out of the paneled surface<br>y layer thickness (figure 2.10b). This<br>ent modeling".<br>2-7

Note that the terms "exact" and "linearized" in this context do not imply any assumptions as to whether the paneling scheme used is "thick" or "thin." Both exact and linearized modeling techniques can be used on either thick or thin surface representations. Use of exact modeling is fairly self-explanatory. Use of linearized modeling is explained **by** the applications described below. (The associated boundary condition equations and their implementation in **PAN** AIR are discussed in section B.3.2.)

# 2.1.4.1 Boundary Layers

The linearized representation of boundary layers was illustrated in the example discussed above.

# 2.1.4.2 Thickness Distributions

The simulation of thickness for a thin wing surface representation, or<br>increments in thickness on a thick configuration, is a problem very similar to that of boundary layer simulation. In both cases, additional source strength is specified on the surface equal to the rate of change of thickness, incremental thickness or boundary layer displacement thickness (figure 2.11a).

## 2.1.4.3 Camber Distributions

The effects of camber or incremental camber can be simulated for both thick and thin surface representations **by** specifying an incremental flow through the paneled surfaces equal in magnitude to the difference in camber slopes between the paneled configuration arid the simulated configuration. The direction of the incrementdl flow is from the paneled surface to the simulated surface (figure **2.11b).**

# 2.1.4.4 Linearized Control Surface Deflections

The simulation of control surface deflections is essentially the same problem as simulation of incremental camber distribution described above. For example, in simulating a flap deflection, an incremental flow equal to the tangent of the flap deflection angle and flowing from the paneled surface to the simulated surface would be specified (figure 2.11c).

#### 2.1.4.5 Linearized Asymmetric Effects

Asymmetric control surface deflections, for example, aileron deflections, or asymmetric distributions of camber or thickness can be simulated even if only one half of a configuration with one plane of symmetry is used as the paneling scheme (figure 2.8a). This is possible because no actual change in network geometry between "real" and "image" halves of the configuration is

**2-8I**

新学校者 逆動活用機構造型活動

involved. The user exercises this capability by specifying an additional set of boundary condition data on the appropriate "image" network(s). These inputs are of course different from those for the corresponding "real"<br>network(s). This option is not available if the plane of symmetry is network(s). This option is not available if the plane of symmetry is<br>designated as a ground plane. Also, asymmetric power effects may be simulated using only one side of a symmetric configuration as a paneling scheme. This could be performed **by** specifying, for example, a flow through an "image" actuator disc (propeller disc) which is different from that on the "real" paneled disc, again assuming that the slipstream shape is the same for both "image" and "real" halves of the configuration (figure **2.8b).**

2.1.4.6 Flow Entrainment by Jet. Effluxes

In analyses involving V/STOL aircraft in hovering flight or at low forward speeds, the flow entrained **by** lifting jets or slipstreams exerts an appreciable influence on the forces and moments experienced by the vehicle.<br>These effects can be modeled using linearized techniques in a manner similar to that used in modeling linearized boundary layer effects. The efflux would be treated as an extension of the configuration and modeled with composite panels. (The user must assume the location of the "efflux tube" extension.) Boundary conditions would be imposed such that the source singularities are used to simulate specified inflow (entrainment) rates at each control point (figure **2.l1d),** see section **B.3.6.** These inflow rates could be obtained from appropriate test data or analysis involving mixing jets.

2.1.5 Onset Flows

In **PAN** AIR the configuration being analyzed is assumed to be at rest with respect to an inertial frame of reference, which is defined **by** the "reference coordinate system" (xo, **yo,** zo) used to input the configuration geometry. In the most frequent type of usage, the configuration is exposed to a uniform onset or freestream flow velocity **L6~** whose direction~ relative to the reference coordinate system is determined **by** the angles of attack and sideslip specified **by** the user. In addition to the freestream, the aser may specify incremental flows of two basic types (figure  $2.12$ ).

**2.1.5.1** Rotational Flows (record set **G6)**

These are used for simulation of steady rotational motions, for example, rates of roll, pitch and yaw or rates of rotation about arbitrary axes, which must be regarded as "quasi-steady" states because the configuration i; fixed in inertial space (figure 2.12a). In **PAN** AIR the flow is rotating with respect to the fixed vehicle; for a rotating vehicle simulation the user must specify the negative of the vehicle rotation rates.

2.1.5.2 Local Onset Flows (record set **NI8)**

The user may impose additional velocity components by specifying the components of a local oiiset flow on the configuration. This option may be

 $2 - 9$ 

ale as the second complete the second of the second of the second and the second second second second second second second second second second second second second second second second second second second second second s

used on a per-network basis to simulate in a linearized fashion such effects as a change in wing incidence relative to the remainder of a configuration, or a change in attitude of a model relative to a wind tunnel, without changing the geometry of the panel arrangement (figure 2.12b). In addition, the local onset flow may be varied from panel to panel within a network or group of networks (figure 2.12c). This is useful, for instance, in simulating the flow of a swirling, non-uniform slipstream over the surfaces of a wing or nacelle. In using this option, the user would specify the local onset flow at each control point in the network. The user has the additional option of specifying the local onset flow either as three velocity components or as a velocity magnitude and angles of attack and sideslip. In addition to entering into the boundary value problem solution, the incremental flows can included in subsequent pressure coefficient calculations. This permits the calculation of more realistic pressure coefficients in situations which simulate locally higher energy flows such as slipstreams.

# **2.1.6** Surface Flow Property Options

Surface flow properties, that is, the velocities and pressures, can be calculated in various ways and in varying detail at the discretion of the user. The program will follow one or more paths in calculating these quantities, depending on the user's choice from the options listed below.

All options have system defaults; if the user does not specify a par-<br>ticular choice, the system chooses the default. The options and system de-<br>faults are summarized in figure 2.13. The user can change the system defaults **by** using the Global Data Group records (section **7.3)** to specify a new set of system defaults, including multiple selections of most options. In addition the user can select an alternate set of options for each "case" of post-solution computations **by** using appropriate records in the Surface Flow Properties Data Subgroup (section **7 .6.1).**

**2.1.6.1** Surface Selection Options (records **G8** and **SF5)**

PAN AIR solves for both "exterior" and "interior" flows. Data can be calculated and printed for both "upper" and "lower" surfaces **oif** each singularity sheet (see section B.1.1). Data can also be calculated and printed for the difference and average of the upper and lower surface data.

**2.1.6.2** Point Location Options (record set SF4)

Several choices of point locations at which surface flow properties are calculated are available. These options are

- **y, (1)** panel center control points,
- **ývj(2)** network edge control points,
- **(3)** an "enriched grid" of points consisting of points on each panel: the center point, the four corner points and the four edge midpoints, and

(4) user-specified points on the surface.

The choi( $\psi$  of these options can be varied from network to network. Required computing resources will of course increase as the number of calculation points increases.

2.1.6.3 Velocity Computation Methods (records G9 and SF6)

Two options are available for the method of computing velocities on the network surfaces:

**(1)** by using the analytically differentiated surface potential distribution, together with the appropriate flow normal to the surface as defined by the boundary conditions and the known jump conditions across each panel (BOUNDARY-CONDITION method), and

(2) by using the "velocity influence coefficients" used to construct the aerodynamic influence coefficients (VIC-LAMBDA method).

Because of its efficiency, method **(1)** would be used in the majority of cases involving conventional modeling techniques and boundary conditions. Method (2) is intended for use in cases involving unusual boundary conditions or modeling techniques. If both methods are specified, two independently computed sets of results will be produced.

2.1.6.4 Velocity Correction Options (records G11, SF10b and SF11b)

Because of the small perturbation assumptions implicit in the Prandtl-Glauert equation, errors are introduced into the compressible velocity computations when the local velocity deviates substantially from the freestream. The largest such deviations occur in and around stagnatiun regions such as at wing leading edges and inside inlets. To produce realistic velocity and pressure results in these regions, two independent velocity' correction techniques are available which may be applied whenever the panel method predicts large, negative pe turbation velocities. The first correction is used to correct the velocity at a blunt leading edge. It is useful for thick unswept wings or flow-through nacelles. The second correction is used to correct the velocity for predicting the outer flow in a boundary layer analysis. It is useful for thick wings or wing-like configurations. The velocity corrections are discussed in section B.4.1.

**2.1.6.5** Pressure Coefficient Rules Options (records G12, SF1Oc and SF11c)

Once the user has decided on the method(s) of computing velocities, he may similarly exercise several options for computing the pressure coefficients from the velocities. The pressure coefficient rules available are: isentropic, linear, second-order, reduced second-order, and slender body. These formulas are discussed in section B.4.2. The isentropic pressure formula usually gives the best results with exact surface paneling. The

others represent varying degrees of approximation to the isentropic formula<br>and are often used in conjunction with linearized modeling techniques. and are often used in conjunction with linearized modeling techniques. Another option is available in the form of a user-specified pressure reference velocity (records G14 and SF9). This is used in calculating pressure<br>coefficients for stationary configurations, for example, an engine operating<br>under static conditions. under static conditions.

# 2.1.6.6 Wake Flow Properties

The flow properties on the surfdces of wake networks can be calculated if desired. This option is useful in determining whether the wake location specified by the user is a reasonable representation of that which would occur in practice: large flow velocities normal to the wake imply an inaccurate estimation of the wake location. In many instances (for example, simple wing-body configurations) this is not of serious consequence. However, in some instances the wake location is crucial to the flow characteristics, for example, a closely coupled tail or canard in which the wake from the forward surface passes close to the aft surface. In such cases it may be necessary to perform an iterative cycle of calculations to determine the correct wake location. The wake flow properties will yield information from which a second iteration of the wake location can be estimated.

## 2.1.7 Force and Moment Calculation Options

Force and moment coefficients can also be calzulated in various ways and in varying detail at the discretion of the user. These calculations are carried out independently of the options selected for surface flow properties calculations described above. The options and system defaults are summarized in figure 2.14. The defaults, either program defaults or user-specified defaults, are the same as for the surface flow property computations. The user can select alternate options for each "case" of computations by using appropriate records in the Forces and Moments Data Subgroup (section 7.6.3).

2.1.7.1 Surface Selection Option (records G8 and FM12)

Force and moment coefficents can be calculated for the upper and lower surfaces of each singularity sheet and for the sum of the upper and lower surface values.

2.1.7.2 Force and Moment Computation and Summation Options (records FM5 and FM19)

The force and moment coefficents can be computed, printed and summed in varying degrees of detail:

- 
- (1) for each panel,<br>(2) for each column of panels in a network,
- **(3)** for each network, and
- (4) for the user-specified configuration for each case.

2-12

**9\_1,;**

The choice of options **(1)** to **(3)** can be varied from case to case as specified by the user. These options permit, for example, the evaluation of wing loading and bending moment distributions. An additional option enables individual networks to be eliminated from the force and moment summation for the total configuration. For example, a wind tunnel mounting system can be modeled, but the networks simulating the mounting system eliminated from the force and moment calculations.

**2.1.7.3** Velocity Computation Methods (records **G9** and FM13)

The options available are identical with those available for surface flow properties (see section **2.1.6).**

Ĵ

**STATISTICS** 

「おおかい」ということをある あいまん あいさん

2.1.7.4 Velocity Correction Option (records **Gil** and FM15)

The options available are identical with those available for surface flow properties (see section **2.1.6).**

**2.1.7.5 Pressure Coefficient Rules Options (reconds G12 and FM16)** 

The options available are identical with those available for surface flow properties (see section **2.1.6).**

**2.1.7.6** Edge Force Option (record FM9)

The velocities and pressures near subsonic leading and side edges of lifting surfaces exhibit very high local velocities. Reasonably accurate integrations of the "leading edge thrust" force produced **by** this behavior can be obtained for thick wings with dense leading edge paneling. However, for thin wings (in which case the velocities become infinite), integration of surface pressures omits the edge force effect, thereby yielding unrealistic drag forces. In **PAN** AIR an option is available **by** which the edge force can be calculated **by** extrapolating the component of velocity normal to the edge (and in the plane of the panel) towards the edge in an inverse square root fashion (see section **0.3** of the Theory Document). The force thus calculated is added to the furces obtained **by** integration of the surface pressures.

**2.1.7.8** Axis Systems Options (record FM3)

Force and moment coefficients can be calculated and printed in several axis systems, each with a user-selected moment reference point. The options available and the defaults for the coordinate systems are:

**(1)** Reference Coordinate System

In this system the  $x_0$ ,  $y_0$ , and  $z_0$  directions are those used to define the configuration geometry. In the default system the xo-axis points

toward the tail of the configuration; the  $y_0$ -axis points toward the starboard wing; the zo-axis, forming a right-hand set, points vertically upward.

- (2) Stability Axis System The (wind tunnel) stability axis system is obtained from the reference coordinate system **by** a rotation of (minus one times) the angle of attack about the  $y_0$ -axis.
- **(3)** Wind Axis System This system is defined from the reference coordinate system **by** rotations given by (minus one times) the angles of attack and<br>sideslip such that the x-axis points downstream in the relative wind<br>direction, the y-axis toward starboard and the z-axis upward. This<br>system produces forces c

drag definitions (for example, reference 2.1, also see section B.4.3).

(4) Body Axis System An arbitrary body axis system can be specified **by** supplying an origin The default body axis system is constructed such that the x-axis points forward and the z-axis downward. This system produces forces<br>and moments consistent with commonly-accepted stability and control practice, for example, starboard wing down produces positive roll angle and starboard wing aft produces positive yaw angle.

**2,1.7.9** Reference Dimensions Option (record FM2 and FM11)

The user can specify reference values for chord and span lengths and for surface area, which are used in computing the force and moment coefficients.

# 2.2 Aerodynamic Design Capabilities

The PAN AIR design capability, termed "non-iterative" design, consists of the ability of taking a first approximation to the shape of a portion of a configuration, together with a specification of the desired pressure or veloc-<br>ity distributions on that portion and transforming these data into relofting informat on, from which a second estimate of the desired shape can be calculated. Application of this technique to thick and thin configurations is illustrated in the following paragraphs.

# 2.2.1 Thick Configuration Design

Application of non-iterative design to a portion of a thick wing is illustrated in figure **2.15.** Thp aser starts with a paneled approximation to the surface to be designed and a desired pressure or velocity distribution over that surface (figure 2.15a). The pressure or velocity distribution is then converted **by** the user into tangential velocity boundary conditions applied at the panel center control points of the network in question (Fligure **2.15b),** see
section 8.3.3. The tangential velocity boundary conditions apply only to one surface of the network under consideration, in this case the "upper" surface; another set of conditions, in this case zero perturbation velocity potential, insures uniqueness of the internal flow.

The doublet singularities in the design application are represented by a different type of network to that used in analysis problems: an extra degree of freedom is required in both row-wise and column-wise directions. Special edge conditions are used to control these degrees of freedom. A "closure" integral condition is imposed at one "free" edge. In this instance, setting the integral to zero insures that both leading and trailing edges of the network remain in their original locations when the surface is redesigned. The "matching" condition applied at the other' "free" edge imposes an appropriate doublet strength (figure 2.15b).

The end result of the process is shown in figure 2.15c. The tangential flow conditions are satisfied in the solution but conditions normal to the panel are left free, except that the closure condition controls the integral of the normal flow along a particular column. The residual normal flows at each control point can be shown, using linearized assumptions, to be equal to the difference in slope between the upproximated surface and the desired surface. This information is used (external to PAN AIR) to reloft a second iteration of the desired shape.

「あることの場所

# 2.2.2 Thin Configuration Design

The design process can be applied to "thin" configurations as illustrated in figure 2.16. Figure 2.16a shows a situation in which the camber surface of a thin wing is to be designed to produce a-given loading. Boundary conditions in this case would consist of "c1ifference" tangential"velocities, which prescribe the lnad distribution, and "average" tangential velocities of value equal to the freestream, which set the source strength on the composite panels everywhere equal to zero. A matching edge condition must be applied to the leading edge to set the doublet strength equal to zero. This uses up the degree of freedom available in the streamwise direction so that no control over the relative locations of leading and trailing edges can be exercised.

Figure 2.16b shows the design of a "thick" wing using a "thin" surface representation. Tangential velocity boundary conditions are used to specify the pressure distributions on both "upper" and "lowei" surfaces individually. The program decomposes these into "difference" tangential velocities which prescribe the loading and "average" tangential velocities which indirectly determine source strength distributions, thus describing the thikness slopes. Both closure and matching conditions are applied to insure zero leading edge doublet strength and a "closed" thickness form, respectively.

# 2.3 System Usage Capabilities

PAN AIR offers several modes of operation other than the "normal" one-pass, input-solution-output mode. These modes are designed to facilitate use of the system with regard to data checking and resource estimating,

2-15

**;M** -wiýi~a *li \_*

international communications and a class from the State of A

processing of additional flow cases, processing of configurations which differ in a limited way from a previously-analyzed problem, and extraction of data<br>after the initial data-creation run.

# **2.3.1** Data Checking and Resource Estimation

The problems submitted to PAN AIR may involve large amounts of input data. Rather than risk wasting computing resources on an incorrectly formulated or erroneous submission, the user is able to take advantage of the data checking, diagnostic and resource estimating capabilities of the system.

To use this capability the user submits a complete input deck along with a **"CHECK DATA RUN"** as a **MEC** data command. The latter instructs the system to execute the first two programs, the DIP (Data Input Processor) and **DQG** (Defining Quantities Generator) modules, read and echo the user-supplied input information, check for syntactical errors, problem formulation errors and logic errors, and print diagnostic messages describing each error in easy-to-understand terms. The **DOG** module sets up the boundary value problem as though a full system execution were requested, including the indexing of all networks and panels, the construction of network abutments and the assignment of boundary conditions. **DQG** prints all pertinent geometric data, sets up a file for configuration panel display and estimates the computing resources (core size, disk storage size and central processor time) required for full problem execution. Execution of the data check process is terminated only in the case of major input errors which cannot be resolved without user intervention. This permits the detection of multiple errors in one submission. Further details on the data check capability are in section **6.**

### **2.3.2** Additional Flow Cases ("Solution Update")

The boundary value problem formulation and solution ultimately involve the construction and solution of a system of linear algebraic equations, which can be expressed in matrix form as:

# $[AIC]$   $\{ \lambda \}$  =  $\{ b \}$

In this equation  $\{\lambda\}$  is the set of unknown source and doublet singularity parameters to be solved for. The matrix [AIC] is composed of "aerodynamic influence coefficients" which describe the influence of a particular singularity parameter on a particular boundary condition. These influence coefficients are purely geometric in nature and involve terms which describe the relative locations of panels and control points, describe the "type" of boundary conditions at these particular control points (for example, normal vectors for analysis conditions, tangent vectors for design conditions) and involve Mach number dependent geometry scaling vectors. These terms are collectively referred to as "left-hand side" quantities.

The vector **(b}** consists of scalar boundary condition terms which are primarily flow condition related. Such quantities as the magnitude and direction of the freestream or "onset flow" and the magnitudes of imposed velvcities at control points are represented in this vector. These terms are

referred to as "right-hand side" quantities. referred to as "right-hand side" quantities.I

The construction and triangular decomposition of the AIC matrix is the most costly and time consuming-operation in **PAN** AIR. Once this is performed, multiple solutions involving different "right-hand sides" can be executed economically.

In **PAN** AIR, multiple flow cases can be processed in the initial "right-hand sides" processed after the initial submission. In using this capability, a single "STORE **AIC" MEG** data command accompanies the original run. Subsequent submissions contain the **MEC** data commnand **"SOLUTION UPDATE"** enables the user to cover a range of flow parameters in a coarse fashion on the first submission, determine a range of interest from this initial scan, and then selectively process additional flow cases in the range of interest.

# **2.3.3** Limited Configuration Changes **("IC** Update")

Situations arise in which it is desired to process configurations which differ from one already processed in a limited fashion with respect to geometry and/or boundary condition type. This type of change, as opposed to a "SOLUTION **UPDATE,"** involves changes in tie "left-hand side" information which appears in the **AIC** matrix, and can be handled efficiently **by** an "IC **UPDATE"** (IC, influence coefficient) capability.

In the original submission the user appends an "updateable" label to selected networks or network edges (record **N8).** This tells the program that the influence coefficients and equations involving these networks or edges<br>be recalculated in subsequent cases. The program then blocks the solut<br>matrices so that the coefficients not involved in the change are calcul influence coefficients and equations involving these networks or calculated stion which<br>
c UPDATE"<br>
bel to se-<br>
ram that the<br>
dges might<br>
solution<br>
alculated once and saved, while those which are involved are placed at the end of the set of equations so they can be recalculated as part of the processing **of** subsequent run(s).

The input listing for the subsequent submission involving the change contains a label which identifies it as an **"I1C UPDATE"** run, plus a redefinition of only those networks which were labeled as "updateable" in the original submission. This redefinition can involve changes in the geometry of the network, the "type" of boundary condition or a combination of the two. The equation solver then takes advantaqe of the fact that the matrix contains a block of terms which remains constant for each subsequent case.

This feature is designed to enable the user to execute efficiently the following types of cases.

#### **2.3.3.1** Design

When more than one iteration is desired in the design process, the IC update capability should be used. The process is illustrated in figure **2.17.** When more than one iteration is desired in the design process, the IC<br>update capability should be used. The process is illustrated in figure 2.17.<br>In this thick wing design problem, the network representing the wing is<br>an

**77Ii**

subject to changes in shape from iteration to iteration. It is thus labeled subject to changes in shape from iteration to iteration. It is thus labeled "updateable." The shape of the trailing edge will also presumably be changed<br>and so the wake network which abuts the trailing edge must also be labeled updateable. The shape of the wing-body intersection curve and the intersection curve of the wake with the body to soie distance aft of the trailing edge will also change, and so portions of the body immediately above and below the wing and wake (referred to in the drawing as upper and lower wing-body fairings) must be labeled updateable. Ncte that the extent of the updaleable regions of the configurations can be limited by judiciously splitting up major components into small networks. In the subsequent update run, the user may wish to analyze the resulting modified shape, rather than perform a second design iteration. In this type. of application, in addition to perturbing the geometry, he would also change the type of boundary condition from design to analysis in his second submission.

# 2.3.3.2 Addition or Deletion of Configuration Components

**の中で、シャンパーディングの中では、その他のことには、これによって、これをいいます。** 

Addition or deletion of a horizontal tail, for example, can be accomplished using the IC update capability. Figure 2.18 illustrates two accomprished using the it update capability. Figure 2.18 filustrates two<br>slightly different situations. In figure 2.18a, networks representing a thick horizontal tail and the tail wake are to be added or deleted irom the configuration. If the tail is to be added, it will be absent in the original run and the body networks immediately above and below the tail location wil meet at a common boundary. In the subsequent update run, the networks representing the tail and wake will be added and the edges of the body networks shifted to form the shape of the body-tail intersection contour. In the original run, L,.ose upper and lower body networks will therefore be labeled updateable. If the tail is to be deleted, the reverse process occurs. However, since the tail and wake networks are present in the original run, they, in addition to the body networks, must be labeled updateable. In the subsequent update run, the tail and wake networks will not be present and the body networks will be modified to "fill the gap" in the body side. A slightly different situation is shown in figure 2.18b. Here, the tail is represented by a "thin" surface and the body networks meet at the line representing the body-tail intersection. Since addition or deletion of the tail does not require a change in this intersection line, the body networks need not be labeled updateable. However, the edge boundary conditions along the abutment of these networks will cnange upon addition or deletion ot the tail. These edges must therefore be labeled updateable. If the tail and wake networks were present in the original run, these networks would be labeled updateable.

# 2.3.3.3 Successive Control Surface Deflections

Use of the IC update capability in analyses involving successive control surface deflections is illustrated by figure 2.19. It is assumed that in the original run the'surface is in the undeflected position as shown in figure 2.19a. Both the control surfered and its trailing wake will be moved in the following runs, so they must be labeled updateable. Although the aft, outer wing surfaces remain fixed, conditions at their inboard edges will change, and so these edges must be labeled updateable edges. Additional wake networks will be added in the subsequent deflected cases as shown in figure 2.19h.

# 2.3.3.4 Stores Separation

Successive locations of a jettisoned external store may be modeled efficiently **by** the updateable feature. The group of networks representing the store itself and the wake emanating from the store would be designated as updateable in this case.

# 2.3.4 Separate Post-Processing

The structure of PAN AIR is arranged so that the final output data can be extracted from the system either at the time of problem solution or at any time afterwards. A minimal data set required for all final configuration extractions is generated by the MDG (Minimal Data Generator) module and placed on the **MDG** Data Base. **(All** data bases are automatically saved unless purged by the user.) In subsequent post-processing, the MDG data base is used as a starting point to compute surface flow properties (velocities and pressure coefficients) and force and moment coefficients for all networks.'

This arrangement allows the final data extraction to be isolated from the boundary value problem solution. It also allows multiple sets of data to be generated in which the several user options available with respect to network, solution, and surface selections, velocity corrections and pressure coefficient rules (see sections 2.1.6 and 2.1.7 above) can be varied. Thus, for example, complete sets of surface flow properties, generated using for example, complete sets of surface flow properties, generated using different pressure coefficient rules, can **by** obtained and compared.

ال<br>السابقات<br>السابقات

# **2.3.5** Peripheral Plotting

The data generated in the post-processing operations described above can be printed **by** each of the post-processing modules concerned (POP for surface flow properties and **COP** for force and moment coefficients). This data and the geometry of all panel corner points can also be placed on appropriate data bases and used to set up standard format plot files for subsequent interactive graphics display or hardcopy ploting **by** user-supplied software routines. The process is initiated **by** submitting a "PLOT" conmmand in the **MEC** data. This activates the Print-Plot Processor module (PPP) and opens the appropriate DQG, PDP and CDP data bases. The user then constructs a number of plotting "cases," each of which represents a separate plotfile. The information required to specify a plotting case consists of the type of data to be processed and selections from the previous defined computation case identifiers, solution identifiers and network identifiers. These plotfiles are then placed on tape and displayed using interactive graphics or flatbed plotter equipment.

**2-l 9**

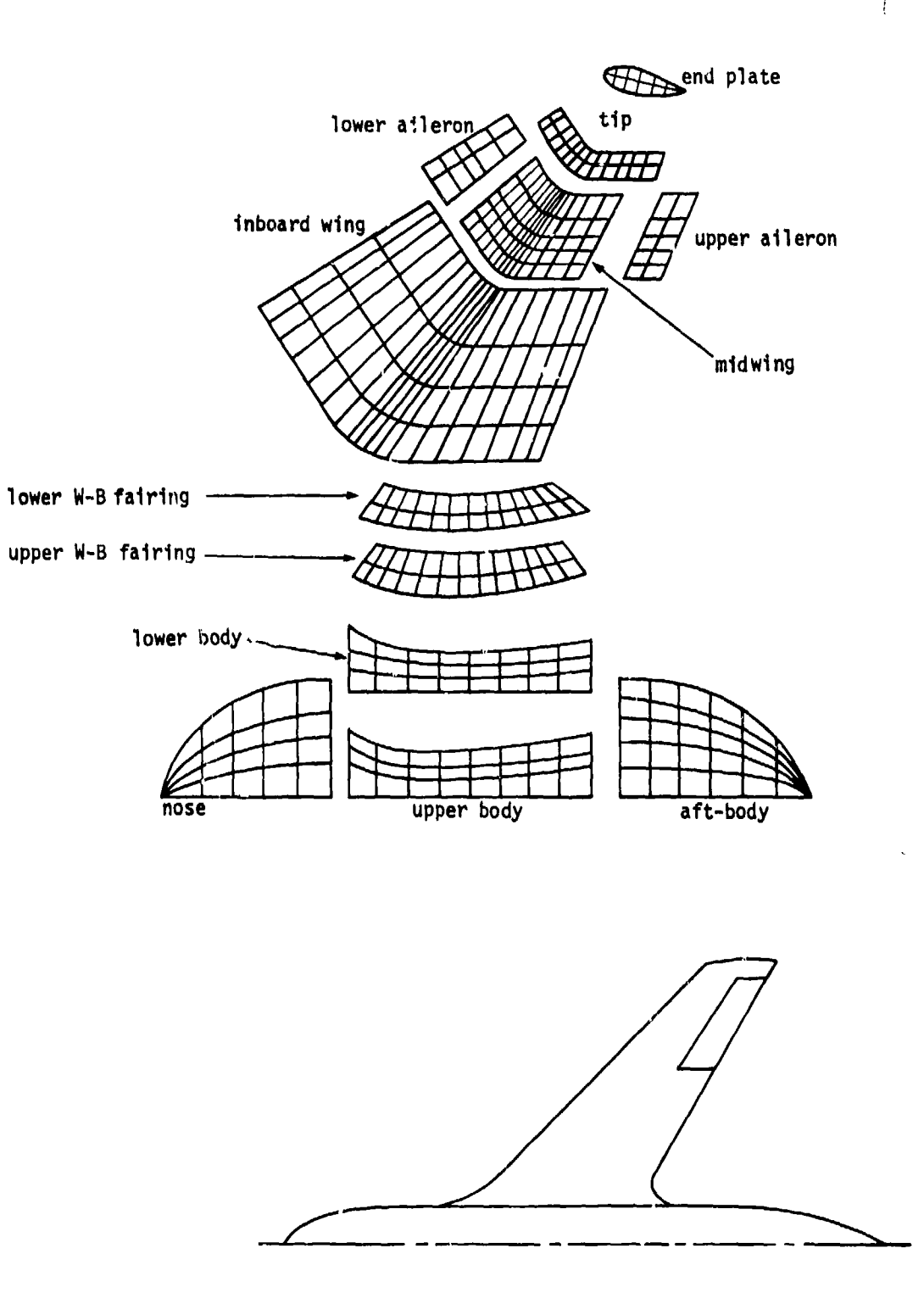

 $\epsilon$  results

Figure 2.1 - Construction of a configuration from a set of networks

and dealers and the

 $2 - 20$ 

i.<br>K

2012年6月22日, 1月1日, 1月1日, 1月1日, 1月1日, 1月1日, 1月1日, 1月1日, 1月1日, 1月1日, 1月1日, 1月1日, 1月1日, 1月1日, 1月1日, 1月1日, 1月1日, 1月1日, 1月1日, 1月1日, 1月1日, 1月1日, 1月1日, 1月1日, 1月1日, 1月1日, 1月1日, 1月1日, 1月1日, 1月1日, 1月1日, 1月1日, 1月1日, 1月1日, 1月1日, 1月1日

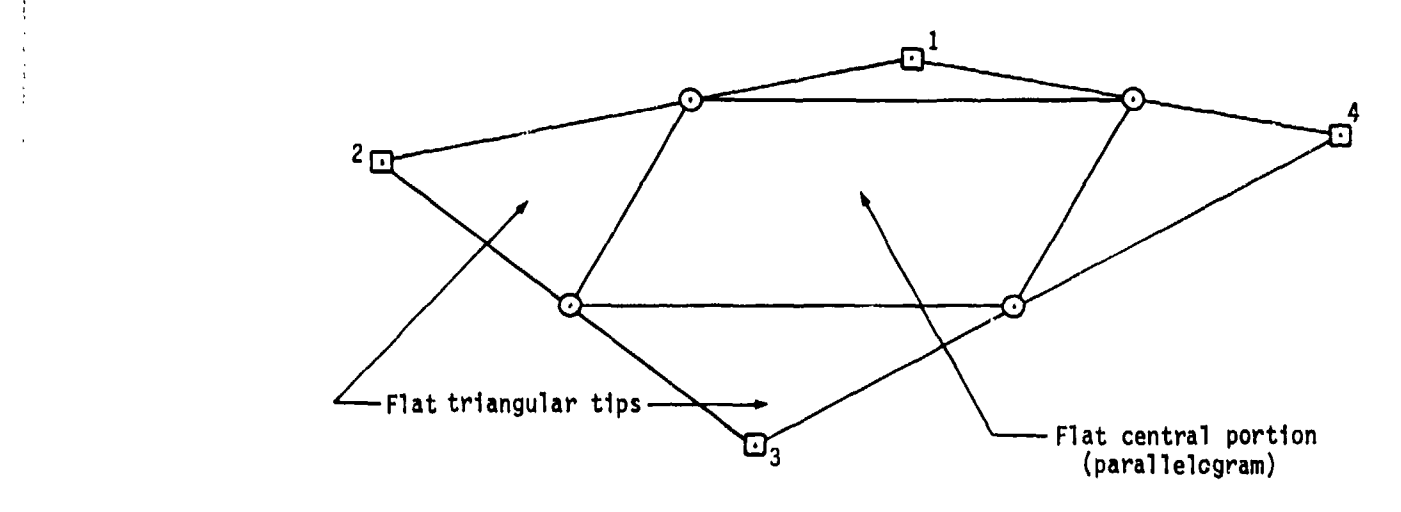

Corner points l and **3** are below the plane of the flat central portion Corner points 2 and 4 are above the plane of the flat central portion

 $\odot$  Panel edge midpoint

**El** Panel corner point

Figure 2.2 - General PAN AIR panel with flat central portion and four flat triangular tips.

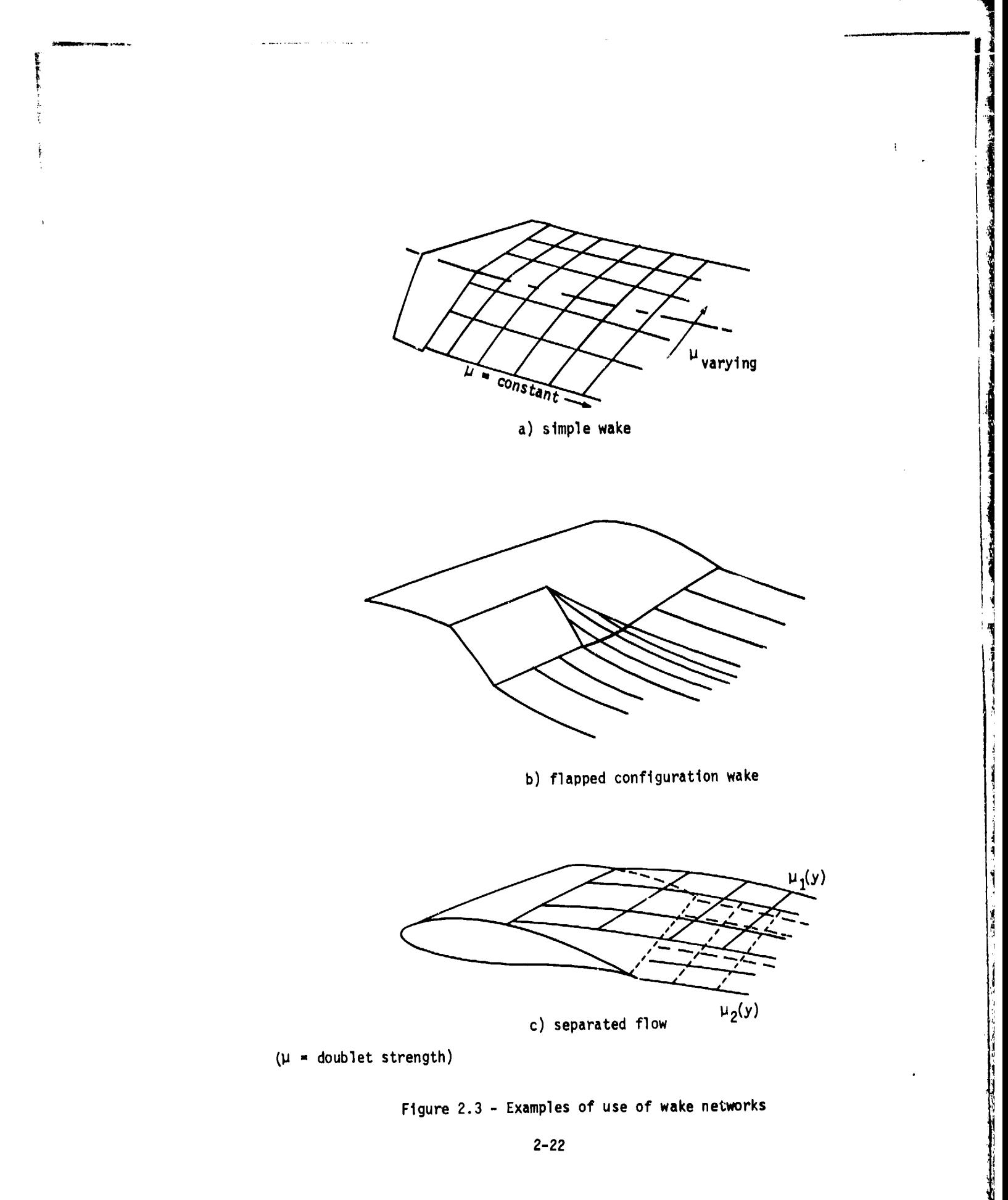

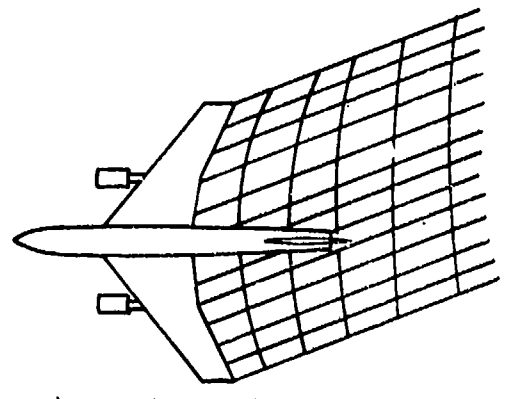

高等學 化高导

a) skewed wake simulation in sideslin

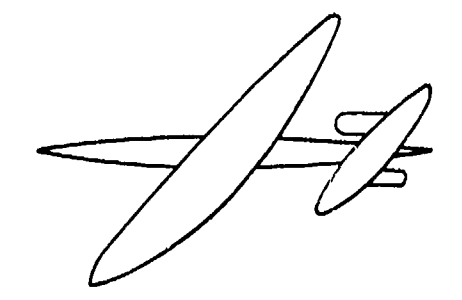

b) yawed wings

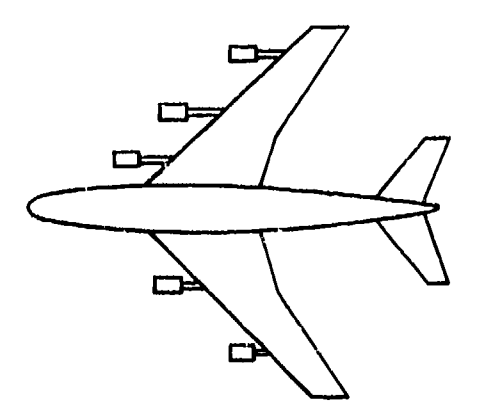

c) asymmetric stores or ferry engines

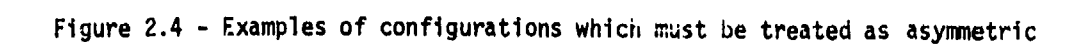

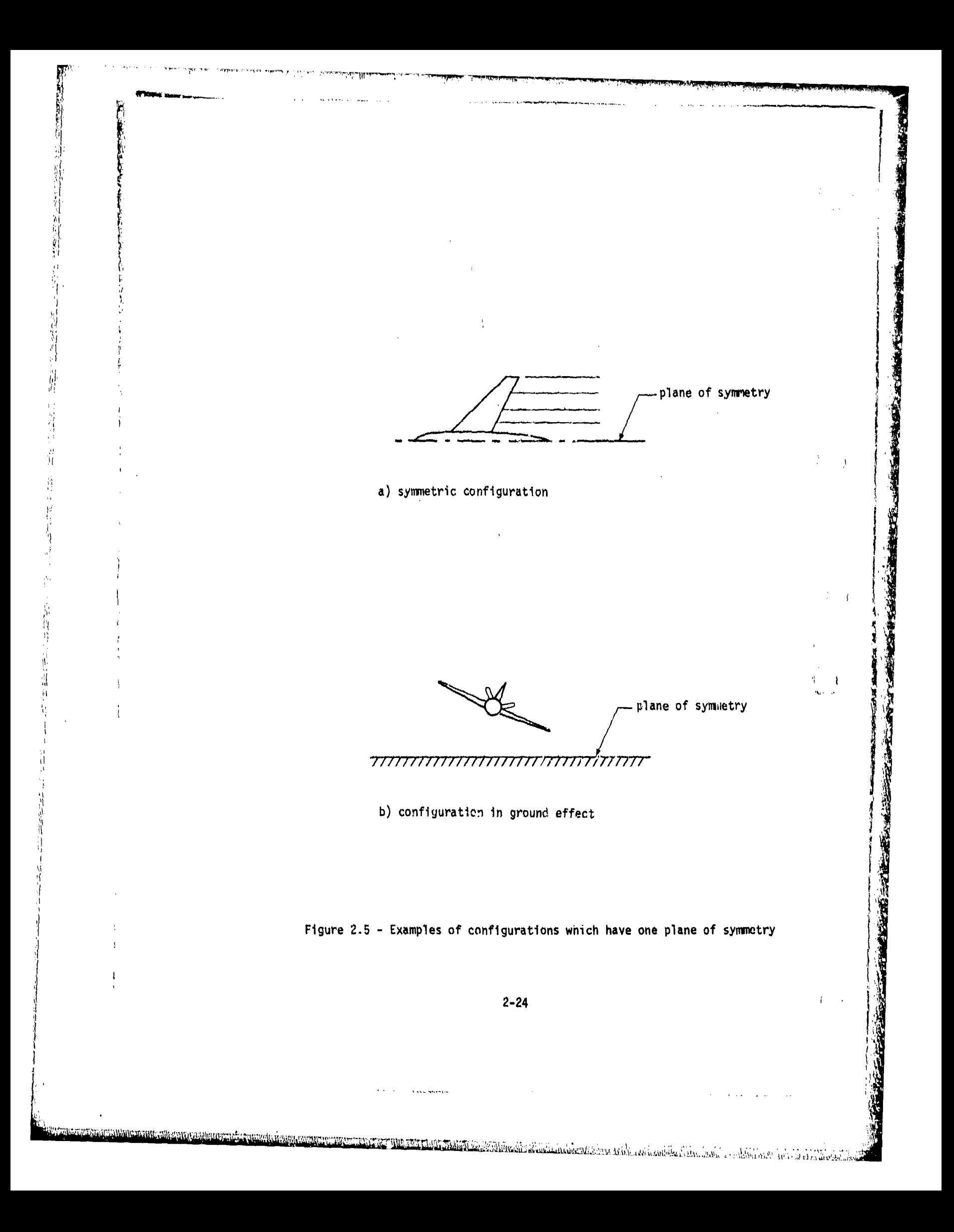

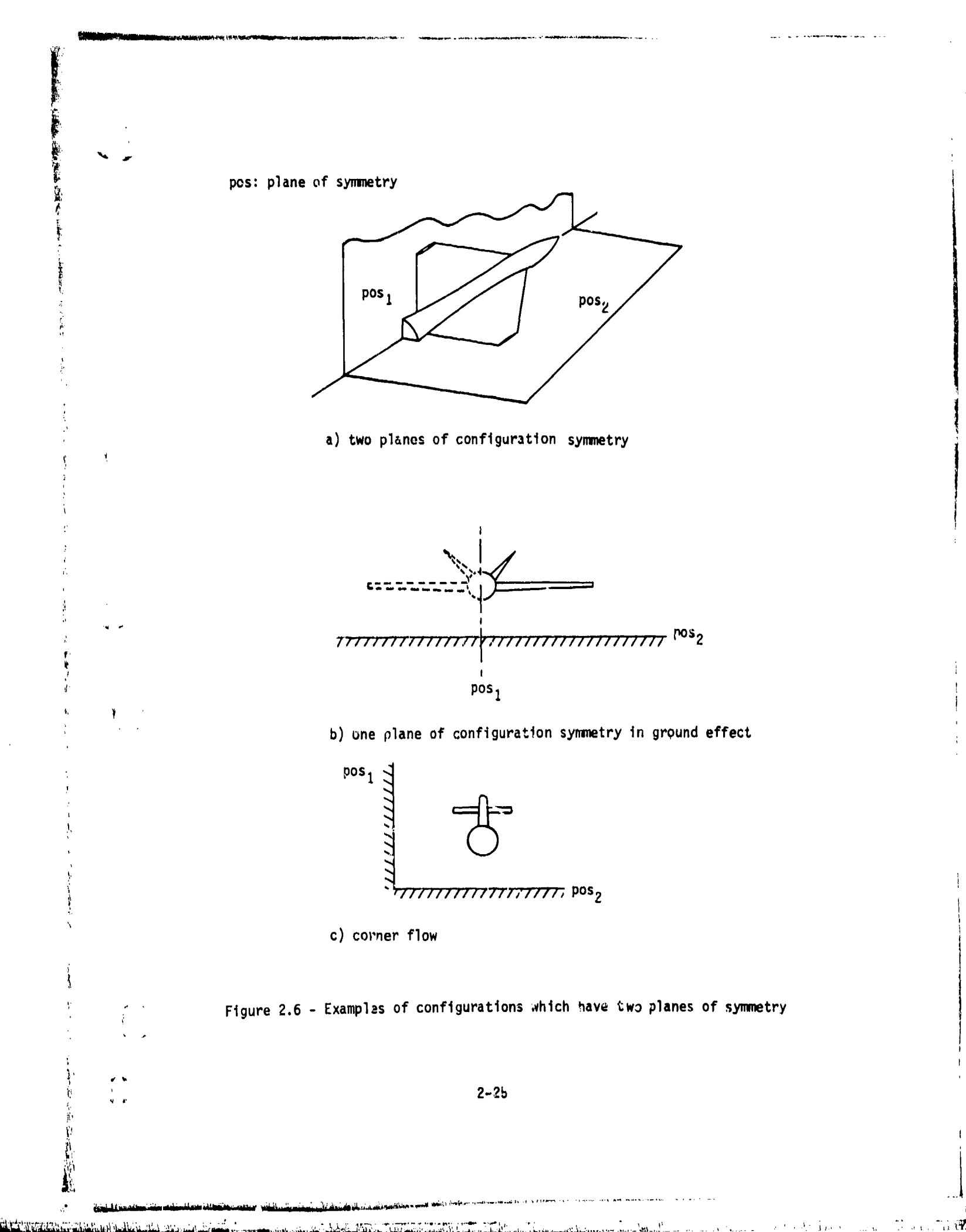

William Starter Goodman

ن *الانڈانگار استغلاف*ات کا

t († ⊱tert), <del>ca<sub>n</sub>cer</sub>a</del>

-2752

UT W

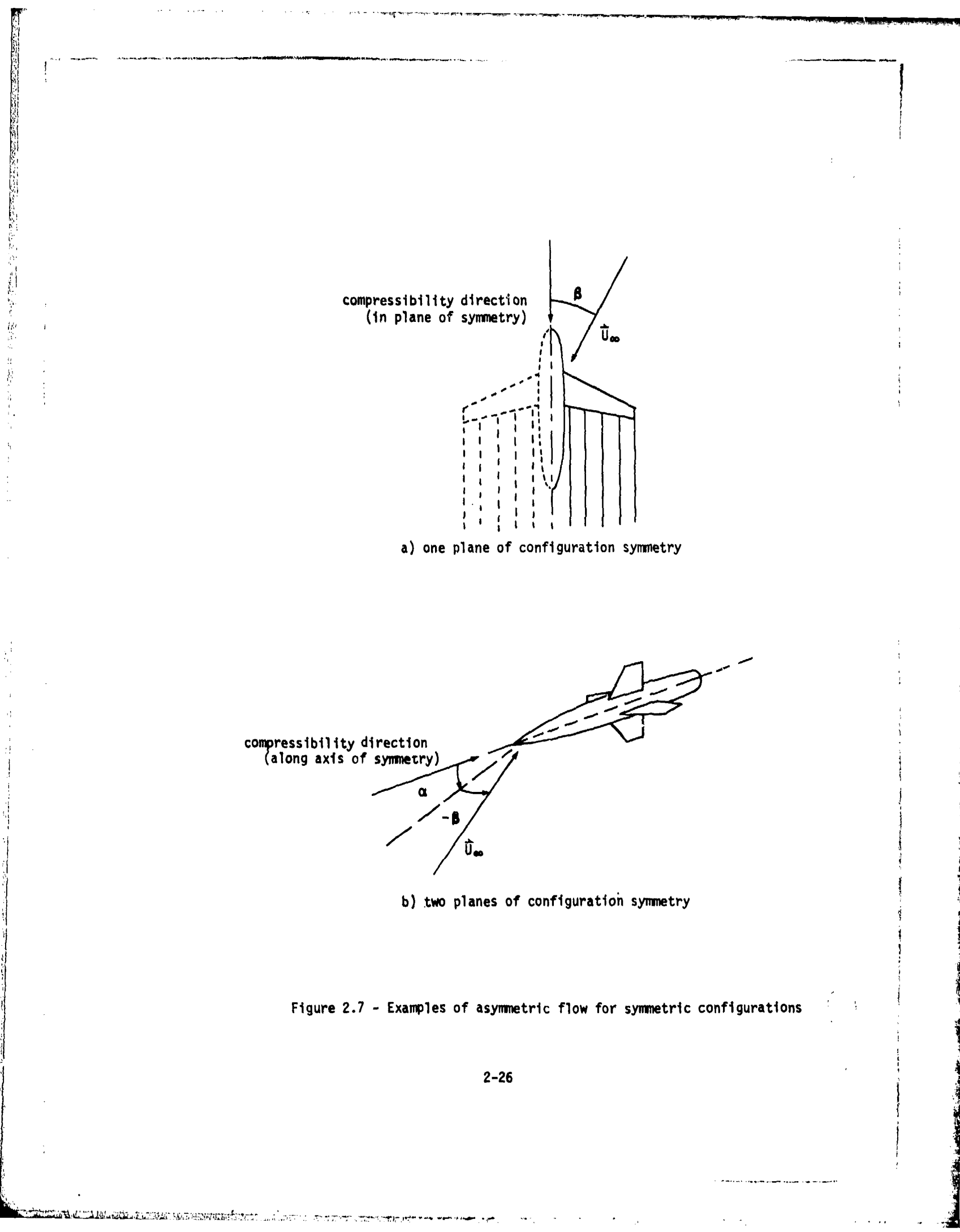

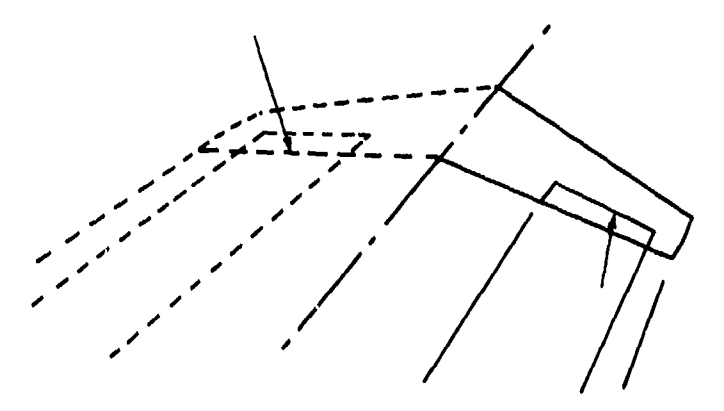

a) control surface deflections

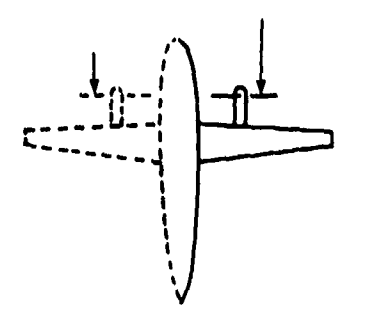

b) propeller disc modeling

Ï.

Figure 2.8 - Examples of linearized asymmetric flow modeled through boundary conditions

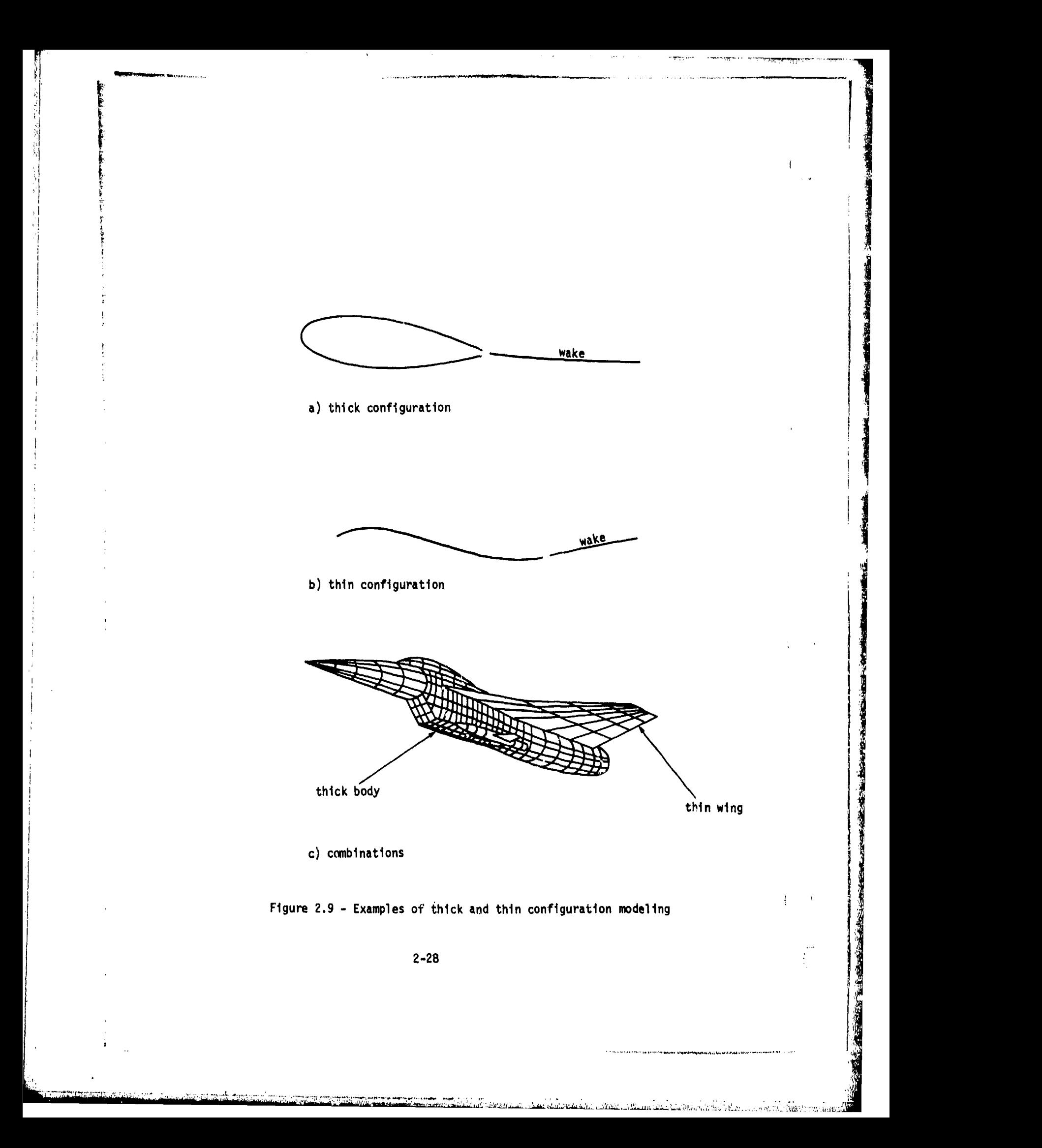

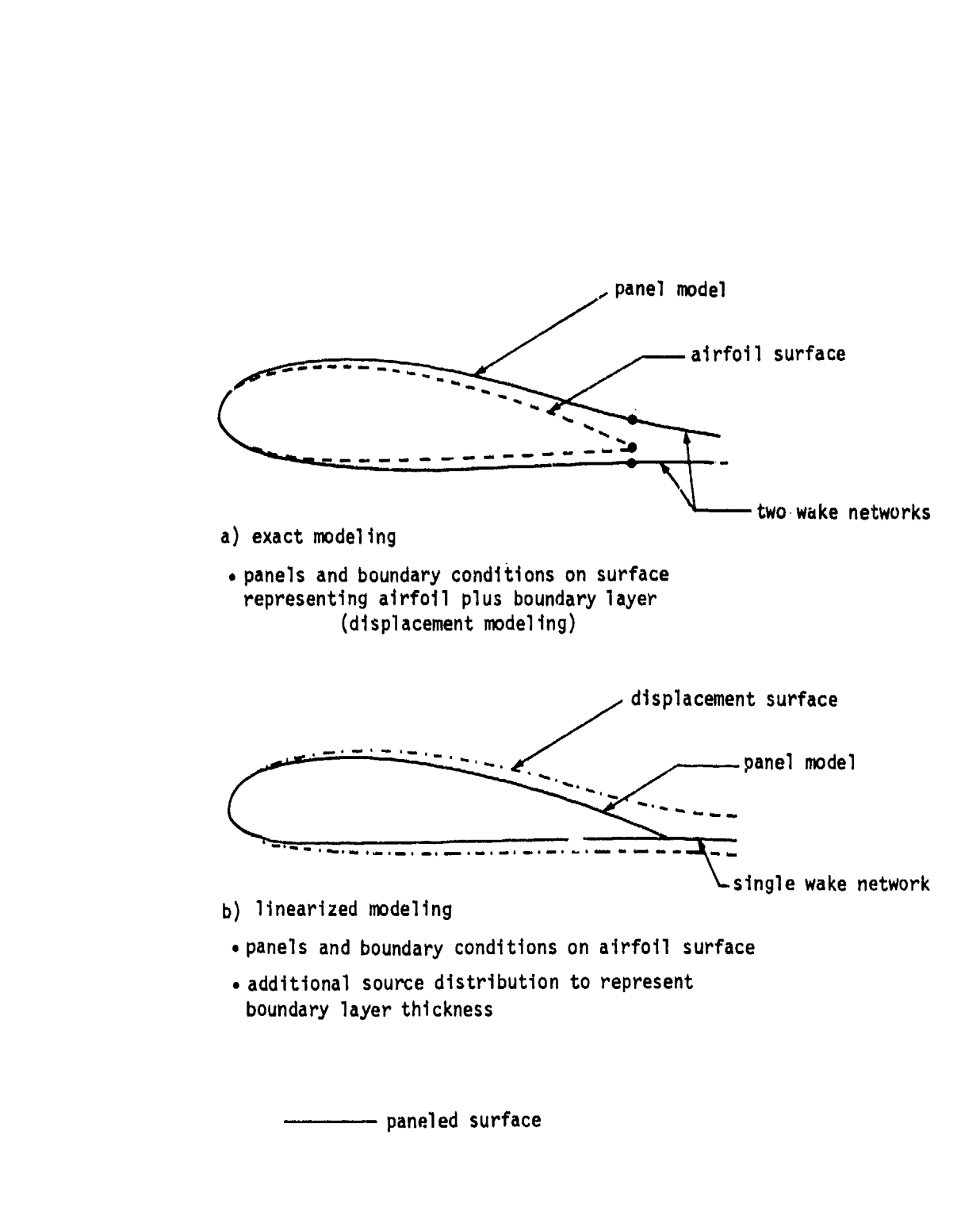

N IN THE REPORT OF THE REPORT OF THE REPORT OF THE REPORT OF THE REPORT OF THE REPORT OF THE REPORT OF THE REP

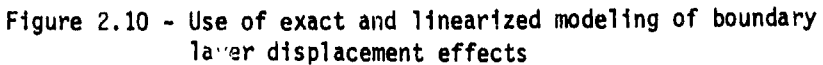

 $\mathbf{L}$ 

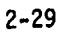

.<br>Kapa sa Afirma Louise (1949) - Lucia da Sur Longer etni - Tauretti de rattor

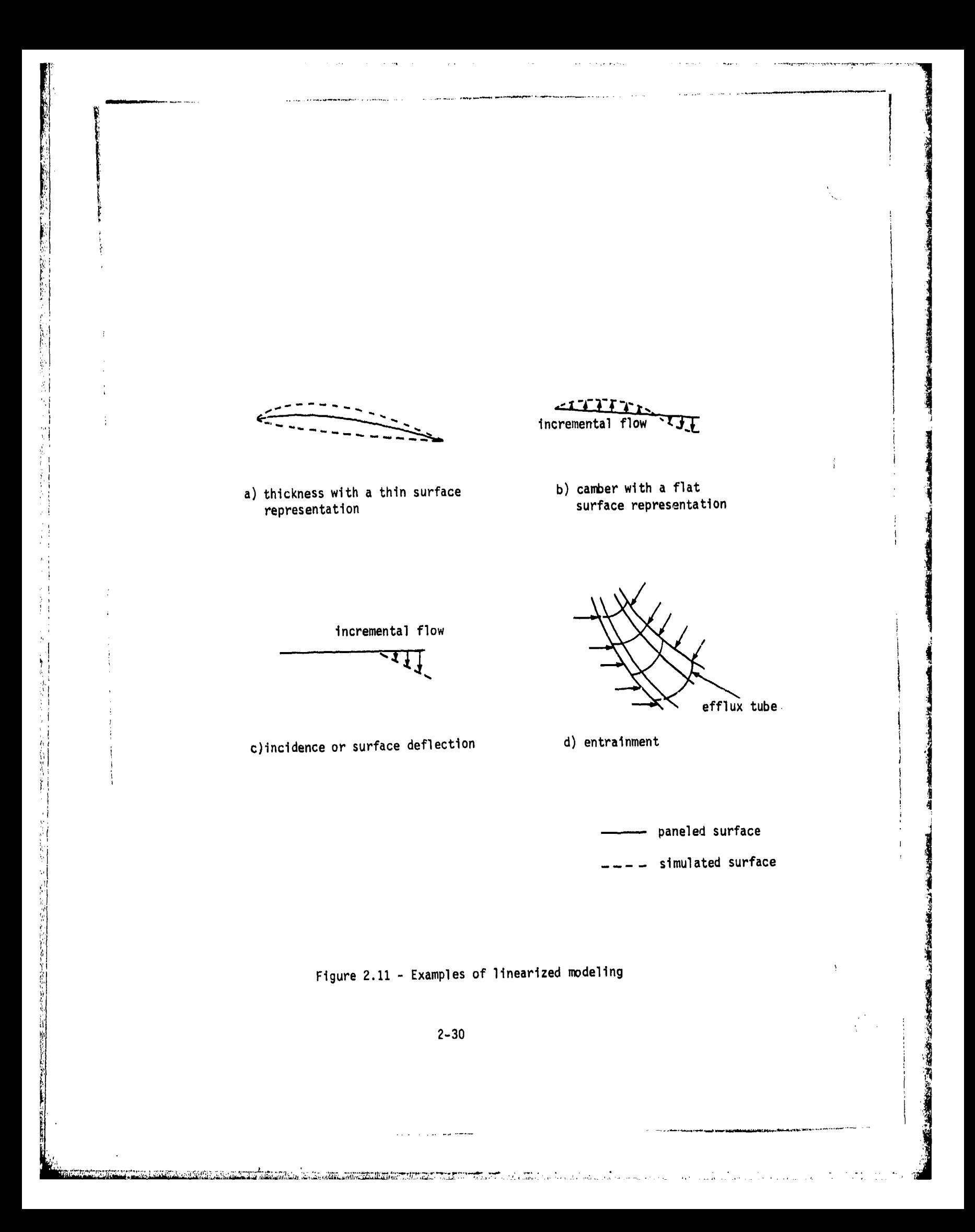

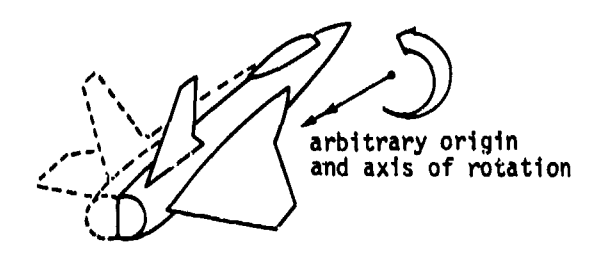

II, *7- a comment of the sealing and comment managers in the comment of the Advisor in Line .*<br>The comment of the comment of the comment of the comment of the comment of the comment of the comment of the co

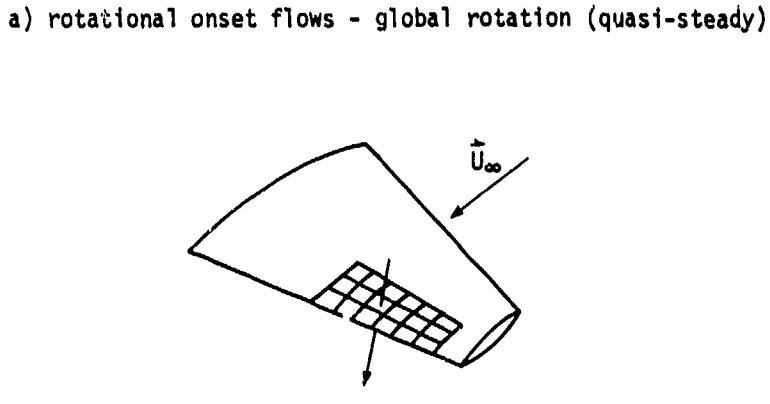

b) local onset flows - network wide

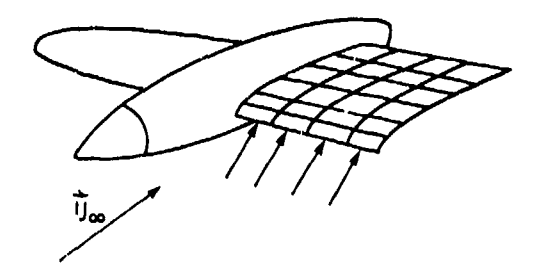

c) local onset flows - each control point

Figure 2.12 - Examples of incremental onset flows

医脑室室

2-31

وترجيب والسبر

"" **IX** ., '

的复数人名英格兰人姓氏法国英格兰人称来源于古英语含义是一种人名英格兰人称的 "我们的人也不是一个人的人,我们的人的人,我们的人的人,我们的人的人,我们的人的人,我们

人名英格兰人姓氏麦克里奇

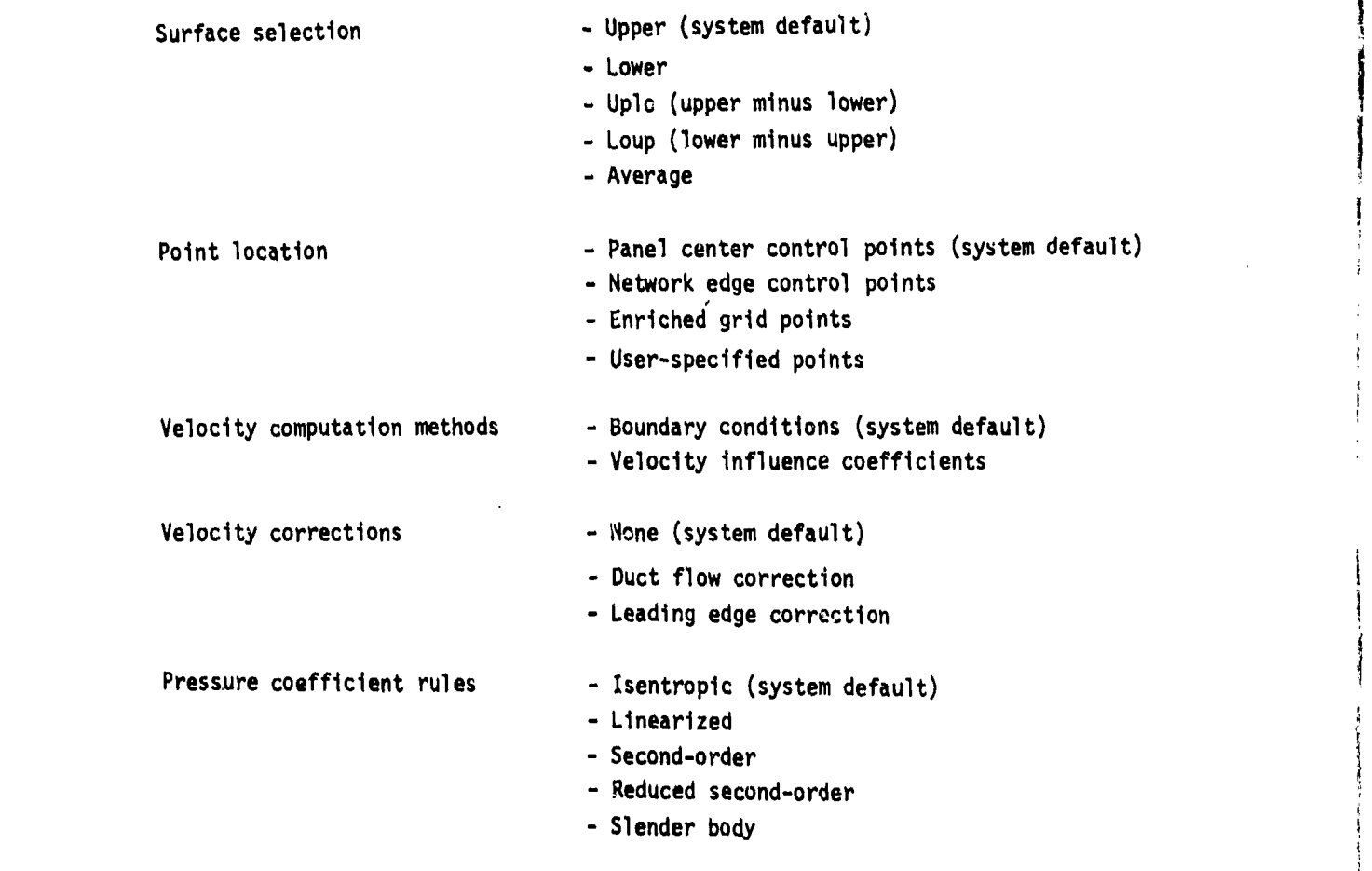

ا<br>السلسل

 $\frac{1}{2}$  .

Figure 2.13 - Surface flot properties - output options including s,'tem defaults

ill

2-32

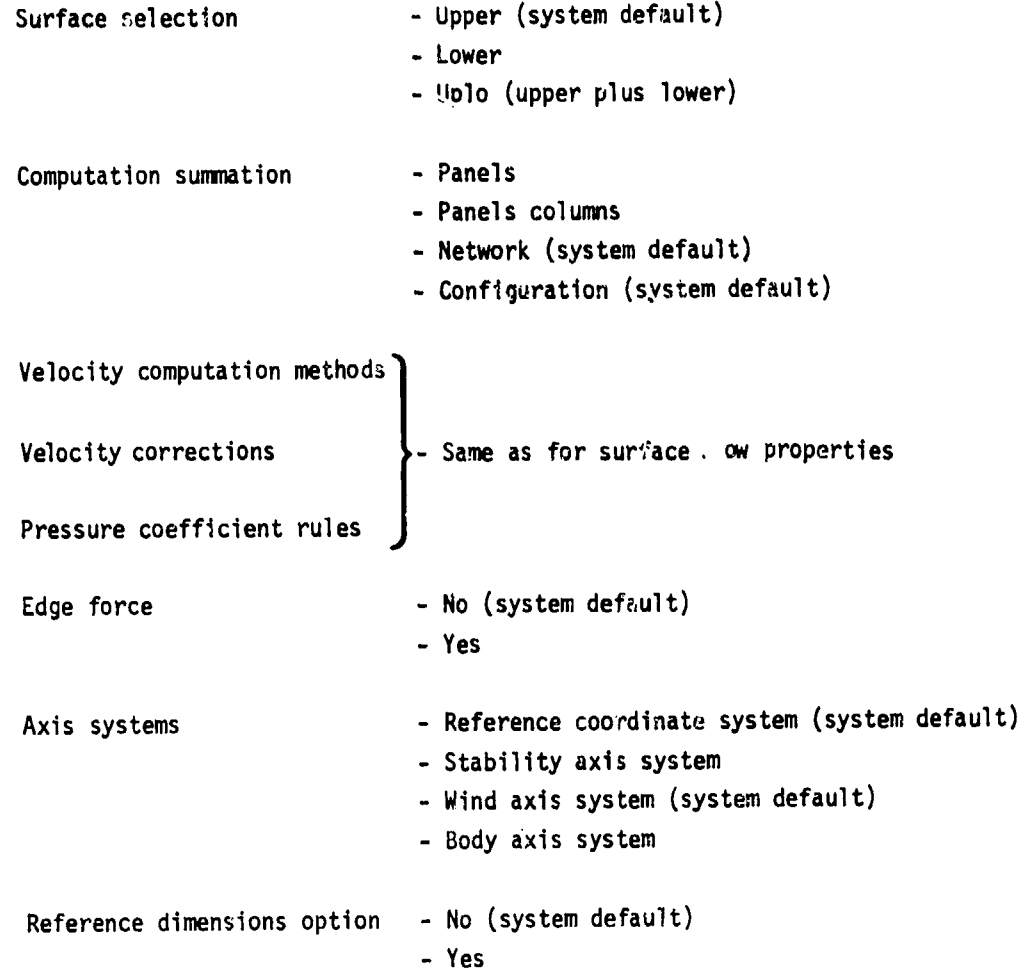

Figure 2.14 - Forces and moments - output options<br>including system defaults

افتار والثا

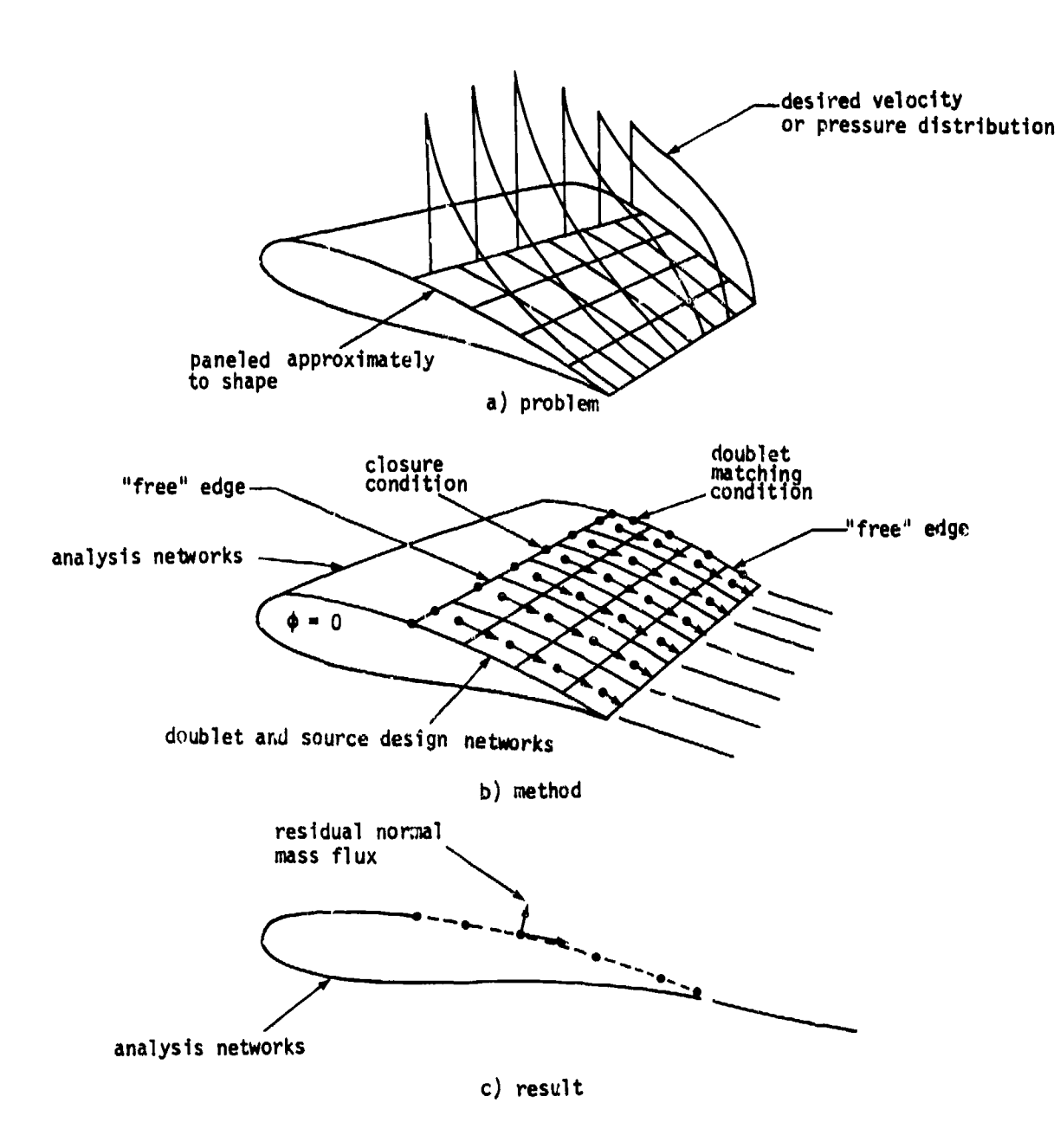

ÿ

ŷ.

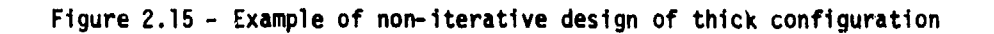

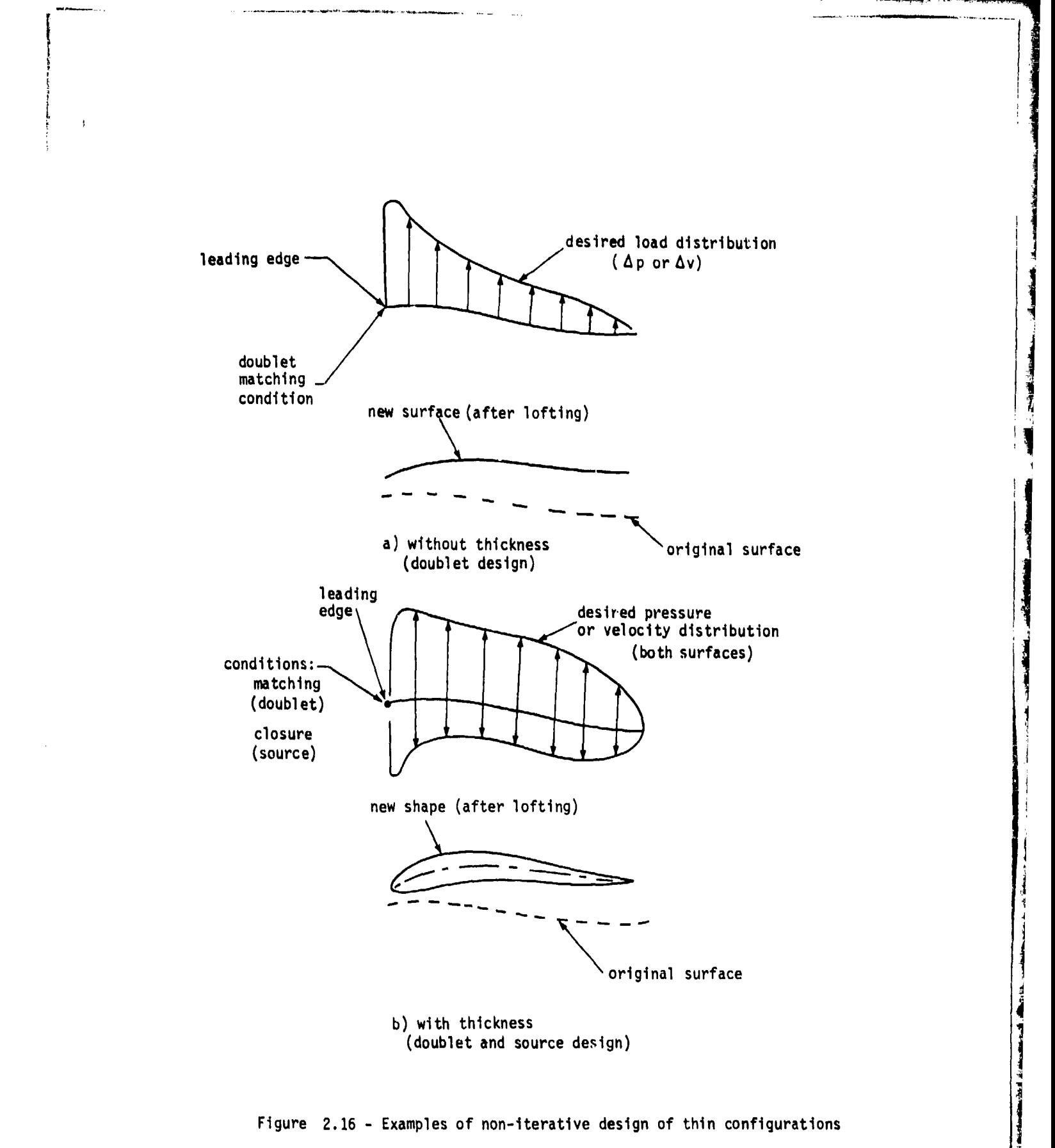

 $\ddot 1$  .

 $\begin{bmatrix} \cdot \end{bmatrix}$ 

Í.

 $\tilde{\tau}_i$  $\begin{array}{c} 0 \\ 0 \\ 0 \\ 0 \end{array}$ 

ŧ. i<br>T

计数字计算 计转移文件

r.

2-35

and the manufacture of the same distance of the

ੇ ਨੂੰ ਹ

.1]

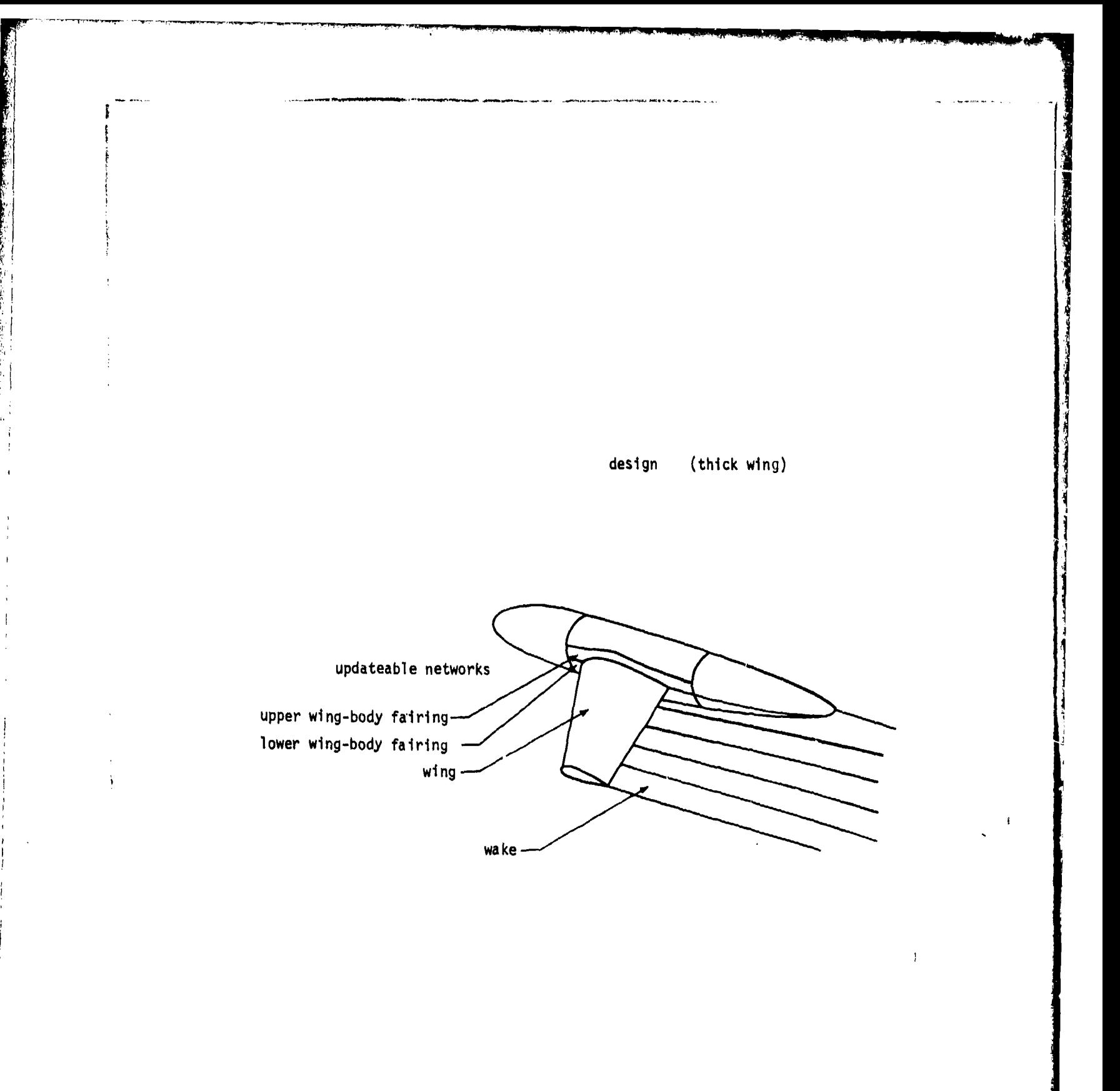

Figure **2.17** -Application of IC update capability -design

Goldster Breighland av

**ALCOHOL** 

**Handborout and State** 

-1

**2-36**

 $\frac{1}{2}$ 

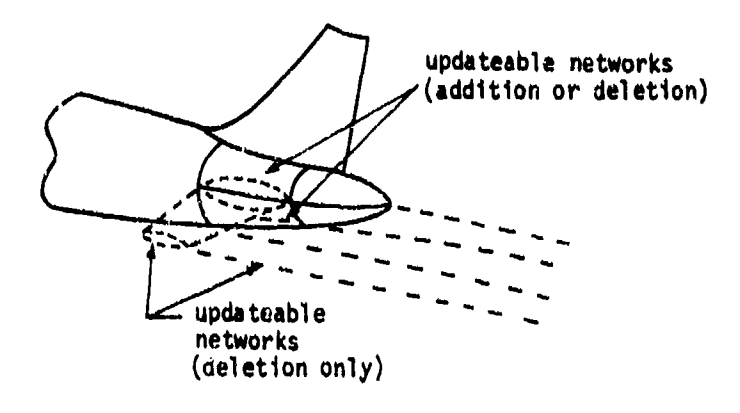

a) thick horizontal tail

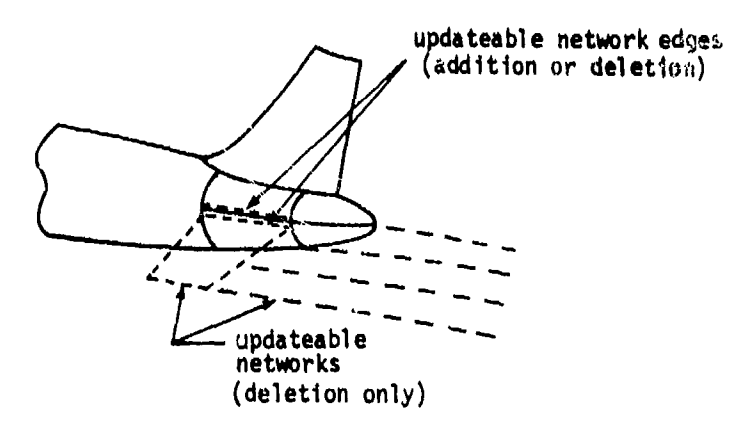

b) thin horizontal tail

# Figure 2.18 - Application of IC update capability - network addition and deletion

# 2-37

عرسته فالجمعة والمرازي

.<br>הברית המונים

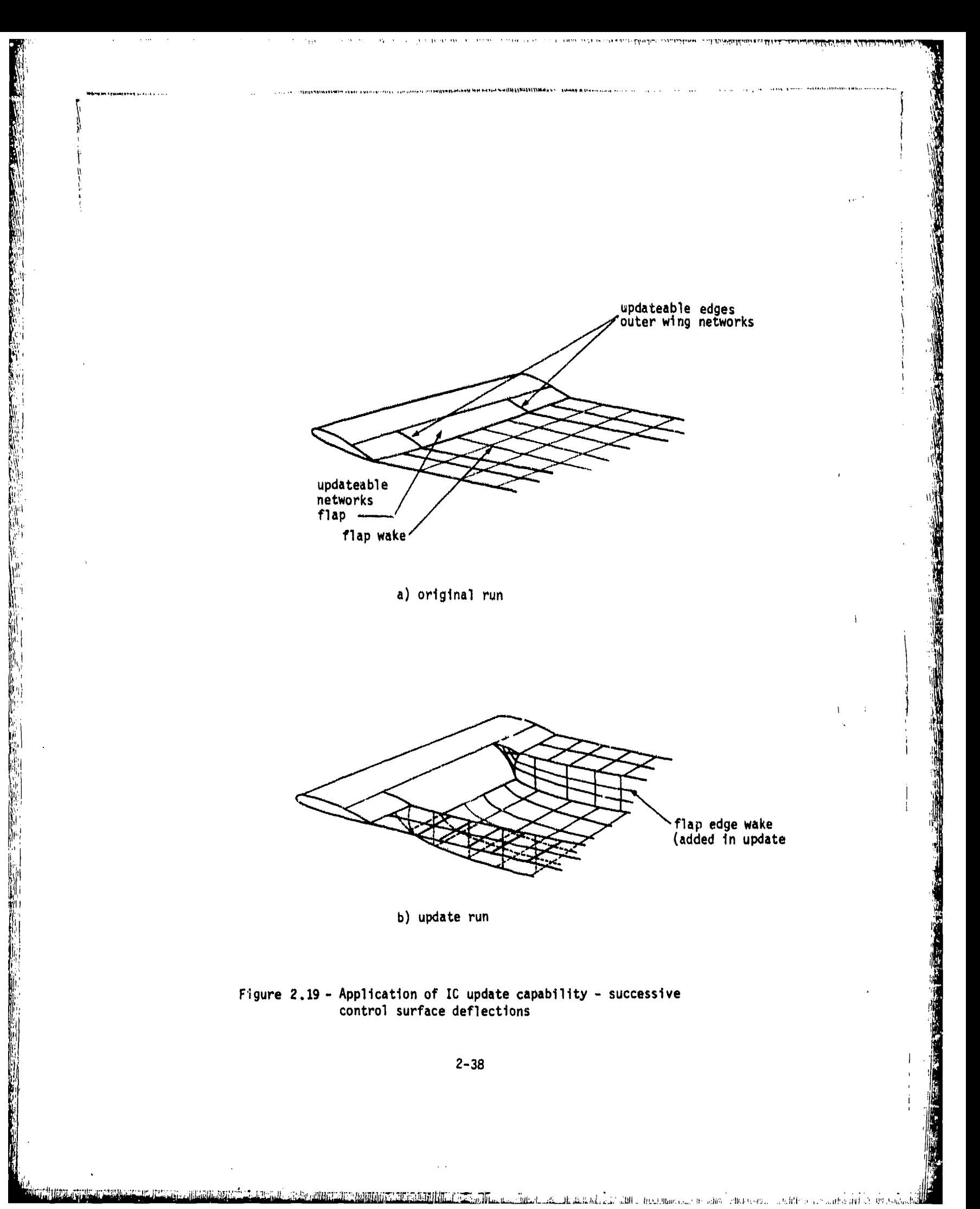

# 3.0 Beginner's Guide - Standard Aerodynamic Analysis Problems

In this section the engineering input data are described for the standard type of aerodynamic analysis problem (called class **1)** that **tha** usor will encounter most often. The description covers the case of an "exact" representation of the configuration surface, as opposed to a "linearized" representation (see section 2.1.4). The user can specify the input data for this type of problem fairly easily without concern for the full capability, and the associated complexity, of the **PAN** AIR system.

It is recommended that the new user gain an initial familiarity with **PAN** AIR by running this type of problem first. Once an initial acquaintance with the program has been made, the user can begin to expand his interests to encompass the full capabilities of the PAN AIR system. Section B.3 provides<br>the information necessary to set up and process the more complex cases. There the information necessary to set up and process the more complex cases. the reader will **find** the possible boundary value problems divided into five classes. These allow the user to specify boundary condition equations and the associated input data in a convenient manner for a great variety of problems.

1

In the following the general structure of the **PAN** AIR input deck is described first. The general procedures for configuration modeling are then discussed, including the specification of physical and wake boundaries **by** network arrays of panels. Then the subclasses of the class **1** boundary conditions are discussed in detail. Finally, a sample problem with class **I** boundary conditions is discussed.

#### **3.1** Structure of Input Deck

**A** complete deck for a **PAN** AIR run consists of three parts, each separated **by** an end-of-record card as shown in figure **1.1.** The first part consists of **a** set of limited job control language **(JCL)** necessary to initiate execution of **PAN** AIR. The second part consists of the user directives to the **MEC** (Module Execution Control) module. The third part consists of the user supplied engineering data to define the problem to the DIP (Data Input Processor)<br>medule. nuedule.

The ust'r supplied **JCL** necessary to initiate execution of the **PAN** AIR system is vory limited and simple. To execute **PAN** AIR on a computer installation having a catalogued procedure capability, the user needs only to have the required preliminary control cards (job name, user name, accounting information, and so forth) and then to access and execute a catalogued procedure created during installation of **PAN** AIR.

The **NEC** input data allows the, user to identify the operating system, to specify identification names for the data bases and to specify the type of run to be executed through **PAN** AIR. The **MEC** module generates the control cards required to solve the problem.

The DIP module reads the tasic engineering data, performs a few data checks and other calculations, and generates a data base for passing the input data on to the other modules. The DIP input data is divided into five data groups. In the Global Data Group the user specifies basic conditions of the **3-1**

Allin Martin Chain Alan Ann an Analysis theories and dan Cubretain Chainmaceana sites deste se security to the

flow problem and can change some program default options. In the Network Data Group the user' specifies the geometry and boundary conditions for each network. in the Geometric Edge Matching Data Group the user can specify atuttnents between network edges (as an alternative to an automatic program abutment procedure). The Flow Properties Data Group has two subgroups: in the Surface Flow Properties Data Subgroup the user specifies calculation of velocities and pressure coefficients on identified networks; in the Forces and Moments Data Subgroup the user specifies calculation of force and moment noefficients on identified networks. In the Print-Plot Data Group the user can specify the creation of data files suitable for subsequent printing and plotting.

In the Global Data Group the user specifies one or more "solution" data sets. These are combinations of onset flow properties, for example, angles of attent a and sideslip s. In the Flow Properties Data Subgroup and the IT The Giobal Data Group the user specifies one or more "Solution" data<br>sets. These are combinations of onset flow properties, for example, angles of<br>attack a and sideslip g. In the Flow Properties Data Subgroup and the<br>fo Forces and Moments Data Subgroup the user specifies independent "cases" for the sets of calculations. For each case the user can select one or more solutions from the set originally specified in the Global Data Group.

The present section, particularly the example problem, is restricted to the program options and capabilities that are needed for a standard (class **1)** aerodynamic analysis problem. The full capabilities of the PAN AIR system are discussed elsewhere. The full details of the JCL appear in section 5. The full detcils of the MEC data appear in section 6. The full details of the DIP data appear in section 7. This includes a complete description of all DIP<br>records and a list of the options available for each record.<br>
In the seconds and a list of the options available for each record.

### 3.2 Configuration Modeling

þ

**TANGALAN DI BERSERAKAN DI BERSERAKAN** 

医全角热的 医内耳氏试验检

in 1997<br>Professor

by user-specified networks. Each network is defined by a rectangular array of<br>grid points which define quadrilateral (or in special cases triangular) panels. The surfaces of both the physical and the wake configurations are defined<br>ser-specified networks. Each network is defined by a rectangular array o

in and a family different services.<br>In this case of the contract of the contract of the contract of the contract of the contract of the contract of

The division of the configuration into networks is somewhat arbitrary. It is restricted by rules which are described in section B.1.1. The basic rule is that a network should generally correspond to a physically meaningful part of the total configuration.

The indexing scheme used for networks is based on the user-defined rectangular array of grid points which are the corner points of the quadrilateral panels. The network size is defined by the numbers of rows (M) and columns **(N)** of grid points. Using the input grid points, PAN AIR defines (M-1) rows and (N-i) columns of panels. The identification of the rows and columns, and the network edge indexing scheme follows from the order in which the array of grid points is specified. The first column corresponds to the<br>first set of grid points that are input, that is, points 1 through 3 in figure first set of grid points that are input, that is, points **1** through 3 in figure **3.2.** This first column of (three) points also defines the (three) rows of the array. The second column of points is then input in the order of the rows and so forth until the array is complete. The resulting alignment of the rows and columns, the indexing of the network edges, and the indexing of the (six) panels are illustrated in figure 3.2. The ordering of the user-specified grid points can be interpreted as follows: the first column of points forms network edge four, being ordered from network edge one to network edge three. The other columns of points are input in the same order, with the last column forming network edge two.

The direction of increasing row numbers is called the M direction and the direction of increasi<u>ng c</u>olumn numbers is called the  $\bf\bar{\textit{N}}$  direction (figure **3.2). The direction**  $\overline{\textsf{NxM}}$  **defines the positive direction of the network and** panel unit normal vectors n. This in turn defines the "upper" and "lower" surfaces of the network, with the convention that the normal vector points outward from the upper surface. This definition is very important since PAN AIR requires the specification of boundary conditions on both the upper and lower surfaces of the network, and the program output is identified by upper and lower surface labels. The network upper surface can also be determined in the following manner: if the viewer looks at the upper surface, figure **3.2** for example, then the network edge indices are in a counter-clockwise order; the normal vector points toward the viewer.

3.3 Impermeable Surface Mass Flux Analysis (Class 1) Boundary Conditions

problem for an impermeable surface. In the **PAN** AIR formulation the correspording boundary condition is that of no mass flux flowing through the surface, or equivalently a zero value of the total mass flux component normal to the surface.

### **3.3.1** General Properties

boundary conditions, section **B.3.1.**

The total mass flux is the sum of the total onset flow velocity and the perturbation mass flux, that is,

 $\vec{w} = \vec{u}_0 + \vec{w}$  (3.3.1)

In the standard case the total onset flow velocity  $\overline{U}_0$  is equal to the<br>uniform onset flow velocity  $\overline{U}_\infty$  specified by the speed of the freestream uniform onset flow velocity **UL6** specified **by** the speed of the freestream flow and **by** the angles of attack **a** and sideslip o. In general the total onset flow can also include contributions from a rotational onset flow and local onset flows, as described in section 8.2.2.

For incompressible flow, the perturbation mass flux is equal to the perturbation velocity; the mass flux boundary condition is then equivalent to that of zero normal velocity at the surface. The reason mass flux, rather than velocity, boundary conditions are used for standard analysis problems is<br>discussed in sections 5.4 and B.O of the Theory Document. Mass flux boundary conditions are described further in sections 8.3.2 of this document. Velocity boundary conditions can be specified in PAN AIR by using class 4 or class 5 boundary conditions, can section **B.3.1**.

For class 1 boundary conditions for non-wake networks there are two boundary condition equations. The first equation specifies the source strength directly. This equation is applied only at the control points at each panel center. The second boundary conditiun equation is also applied at the control points at each panel canter. At the control points located on the network edges only one equation is applied: either the second boundary condition equation or a condition of doublet strength matching with abutting network edges. The latter condition assures continuity of doublet strength at network edges. The above process occurs automatically when the user has specified that class 1 boundary conditions are to be used.

**3-3**

● 「大学のことに、このことを、このことを、このことを、このことを、このことを、このことを、このことを、このことを、このことを、このことを、このことを、このことを、このことを、このことを、「このことを

3.3.2 Subclasses

The class **1** boundary conditions are grouped into five subclasses which are listed in table **3.1** (also figure 7.4). The boundary conditions are applied to three types of configurations: thick bodies (subclasses 1 end 2), thin bodies (subclass 3), and wakes (subclasses 4 and **5).** The boundary condition equations are described below for each subclass. The equations for subclasses 1 through 3 are special cases of those used in the corresponding subclasses of class 2 boundary conditions, "Specified Normal Mass Flux Analysis", which are described in section 8.3.2. An extended discussion of the mathematical properties and the pitfalls related to specification of boundary conditions, particularly when one singularity strength is specified directly, is given in section A.3.

# **3.3.2.1** Class I - Subclass I (UPPER)

This boundary condition subclass is for an impermeable surface of a thick configuration in which the network's upper surface is exposed to the external flow field. This situation corresponds to the bottom network of figure 3.3 The boundary condition equations used by the program are

$$
\sigma = -\overline{U}_{\alpha} \cdot \hat{n} \qquad (3.3.2a)
$$

$$
\phi_{\mathsf{L}} = 0 \tag{3.3.2b}
$$

where  $\sigma$  is the source strength and  $\phi_1$  is the perturbation velocity

potential at the lower surface of the network. It is shown in section B.3.2 that the boundary condition equations (3.3.2a) and (3.3.2b) are equivalent to the condition of zero total mass flux normal to the upper surface.

This boundary condition subclass produces the condition of flow parallel to a surface enveloping a nonphysical domain of finite volume. For subsonic flows the configuration surface (formed from one or more networks) must be, strictly speaking, closed as demanded by existence and uniqueness requirements of the Prandtl-Glauert equation. Thus the surface can have no "holes". Details such as wing tips must be closed by panelf. (In practice it is sometimes possible to have small holes in **P** surface which cause only lnca'ized distortion of the flow field in subsonic flow.)

# 3.3.2.2 Class I - Subclass 2 (LOWER)

This boundary condition subclass Is the counterpart of subclass **I** and is used when the lower surface of a network of a thick configuration is exposed to the external flow field. The top network of figure 3.3 illustrates this situation. The boundary dondition equations used by the program are

$$
-\sigma = -\vec{U}_0 \cdot \hat{n} \qquad (3.3.3a)
$$

**のことに、「大学のことを持っていることをある」ということを、「大学のことを、「大学のことを、「大学のことを、「大学のことを、「大学のことを、「大学のことを、「大学のことを、「大学のことを、「大学のことを、「大学のことを、「** 

 $\phi_{\parallel} = 0$  $(3.3.3b)$ 

3--4

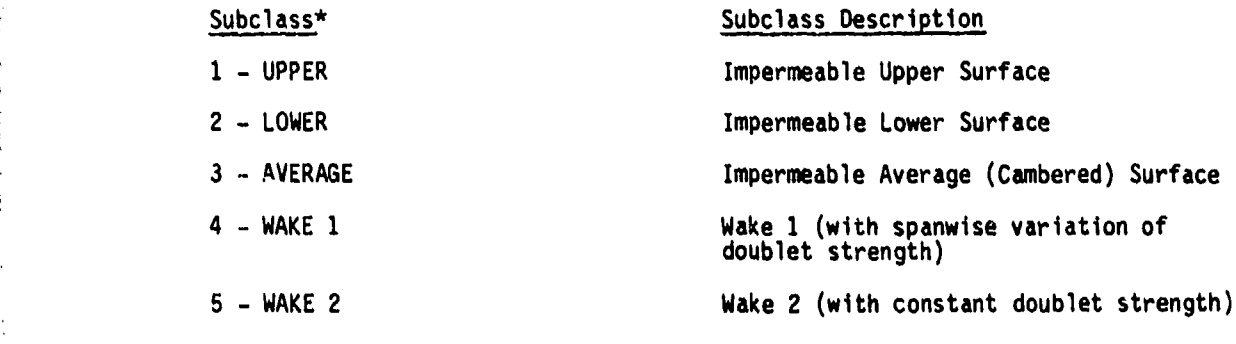

Program Index-Keyword

**;,Mow**

PARTICULAR PROPERTY AND THE PARTY OF THE PARTY OF THE PARTY OF THE PARTY OF THE PARTY OF THE PARTY OF THE PARTY

Table 3.1 Subclasses for class **1** boundary conditions

The sign difference between equations (3.3.2a) and (3.3.3a) follows from the interchange of the upper and lower surfaces.

# 3.3.2.3 Class 1 - Subclass 3 (AVERAGE)

This boundary condition subclass is the condition of zero total normal mass flux on both the upper and lower surfaces of a thin ("average") configuration as shown in figure 3.4. The boundary condition equations used by the program are

$$
\sigma = 0 \tag{3.3.4a}
$$

$$
\overrightarrow{\mathbf{w}}_A \cdot \hat{\mathbf{n}} = \overrightarrow{\mathbf{u}}_O \cdot \hat{\mathbf{n}} \tag{3.3.4b}
$$

• ' ..... • -,• -!•.• " •• .- ,\_. ..1.\_.

where  $\vec{w}_A = 1/2$   $(\vec{w}_U + \vec{w}_L)$  is the average (of the upper and lower surface values) perturbation mass flux at a control point.

3.3.2.4 Class 1 - Subclass 4 (WAKE **1)**

Michicle and resourcements are a

This boundary condition subclass is used for wake networks (type DW1 in program notation) which are placed behind lifting surfaces (or wake networks of the same type). The subclass gives the boundary condition equations of zero source strength, a;d (2) doublet strength matching at the specified edge of the wake network and the abutting edge of the lifting surface. For type OWl networks the doublet strength can vary in the spanwise direction but is

constant in the (nominally) streamwise direction. These properties cause the Kutta condition to be satisfied at subsonic trailing edges of lifting surfaces. An example of application of a type DW1 network and the subclass 4 boundary condition is shown in figure **3.5.**

The wake network of type DW1 has control points located along only one edge. These allow the doublet strength matching with the abutting edges of the upstream network(s). The control points are located on edge 1 of a type the upstream network(s). The control points are located on edge 1 of a type<br>DW1 network; thus the user inputs the DW1 grid points so that the M-direction points downstream. Also, it is good modeling practice to having compatible paneling of the wake and the upstream networks at the abutting edge.

# **3.3.2.5** Class **1** -Subclass **5** (WAKE 2)

This boundary condition subclass is used for wake networks (type DW2 in program notation) which are used to obtain continuity of wake surfaces. The subclass gives the boundary condition equations of **(1)** zero source strength, and (2) constant doublet strength throughout the network. **A** network with surface or located spanwise either between a fuselage and a wake of a lifting surface or between two wake networks. The constant doublet strength is determined **by** a matching condition with an abutting wake network.

An application of the type DW2 wake network and the associated subclass **5** boundary condition is shown in figure **3.6.** Edge **1** of the DW2 network abuts a non-lifting surface; edge 4 abuts an adjacent wake network; edge 2 abuts the image of the DW2 network in the plane of configuration symmetry. The DW2 network has a single control point (located at the corner of edges 1 and 4) which is used to match the doublet strength with the abutting network.

### 3.4 Example for Class **1** Boundary Conditions

An example of the aerodynamic analysis of a simple configuration shown in figure **3.7** is described. **A** complete listing of the input data Is given in figures **3.8** and **3.9.** The input data occurs in three blocks (figure **3.1)** which are: the control cards and **JCL,** the **NEC** input data, and the' engineering input data which is read **by** the DIP (Data Input Processor) module of **PAN** AIR.

# 3.4.1 Control Cards and **JCL**

This block of data consists of four control cards as shown in figure **3.8.** The first is the job card and the second is the user card. The form of these two control cards depends on the operating system of the computer installation. The other two control cards are necessary to initiate a **PAN** AIR run. These cards access and execute a catalogued **JCL** procedure file stored with the **PAN AIR software system.** This out procedure file accesses and executes the **MEC** module and the control cards generated **by NEC.**

In this block of data the user specifies the type of problem to be run. The **MEC** module interprets the given input data and performs several functions. supplies most of the job control cards **(JCL)** required to solve the problem, specifies the required data bases, and processes some computing system information.

An example containing a limited set of **MEC** input data is shown in figure identifies the computer operating system. The third card is a run identificstion title used to identify the output. The next seven cards specify the data base information, including all identifications required for the data bases. The next to last card instructs **PAN** AIR to use the capability to check the DIP module input data before executing the regular solution. The last card indicates the end of the MEC data. It is noted that there is no *instruction on the type of solution since a regular potential flow solution is* being requested, which is the default option. For details refer to section **5.**

### 3.4.3 General Information for DIP Module

Ř

The complete input data for the DIP module are described in section **7;** only the input records and options needed for a standard aerodynamic analysis problem are described in the present section.

The DIP input records are of three basic types. First, an instruction record consists of a "primary keyword"' which identifies the instruction being specified. Second, an instruction-parameter record consists of a primary keyword, followed **by** an equal sign, followed **by** one or more "secondary keywords" which specify particular options, or **by** a user-supplied name, or **by** numerical data, or **by** a combination of the three. Third, a data record consists of numerical data only.

In most cases one DIP input record is one **80** character computer card. **If** an input record is particularly long, it can be continued onto several cards: "record continuation" is indicated **by** a plus **(+)** as the last character on a card. Record continuation is usually not required for data records.

User comments can be included in the DIP input data in either of two formats. Cards beginning with the two symbols **\*/** are comment cards, which are ignored **by** the DIP module. Also, the symbol **/** is an optional terminator for input records; all information after this symbol is ignored.

**A** default is the instruction, option, or data assigned **by** the DIP module .1 ~when the user omits part or all of an input record. In **PAN** AIR many of the records associated with specialized features or applications have defaults designed for standard cases. In the present case several of the DIP input records shown in figure 3.9 could have been omitted; these are labeled DEFAULT in the input listing.

### 3.4.4 Configuration

For the example of an aerodynamic analysis problem, the configuration is a triangular delta wing with a double wedge symmetric airfoil section, figure 3.7. The configuration is modeled by three networks: one for the top of the wing, one for the bottom of the wing and one for the wake. The boundary conditions on the wing networks are class 1 and either subclass 1 or 2, depending on whether the upper or lower surface of the network is exposed to the external flow.

The input data, primarily the configuration geometry, are specified in the reference coordinate system. The PAN AIR implied reference coordinate system is used:  $x_0$  positive aft,  $y_0$  positive right and  $z_0$  positive up on the

configuration. The compressibility coordinate system is specified to coincide with the reference coordinate system (see section 8.2.1). The flow is supersonic at Mach 2.0. The uniform onset flow speed is specified to have a unit value; this can be done since the Prandtl-Glauert equation is linear.

3.4.5 DIP Input Data

The input data for the DIP module are listed in figure 3.9. The identifying numbers of the records used for the example configuration are included as comments. (A list of identifying numbers and names of all PAN AIR records is given in section 7.2.2.) Individual records are organized by data groups; the records are described in sections 7.3 to 7.7. The function of each record listed in figure 3.9 is described below.

Record G1. This record identifies the start of the Global Data Group, which specifies global conditions of the problem, such as possible symmetries, compressibility data and solution data. The records can also specify default options for subsequent calculations, but these are mostly deferred to the Flow

Record G2. This record gives the problem identification (PID) title.

Record G3. This record gives the user identification (UID) title.

Record G4. This record specifies the configuration and flow symmetries. In this example there is one plane of configuration symmetry (FIRST-PLANE), with normal vector parallel to the  $y_0$  -axis (components 0. 1. 0.) and located at

the origin (coordinates **0. 0.** 0.); the flow may be asymmetric (ASYMMETRIC-FLOW) with respect to the pla:ie of configuration symmetry. Since the configuration is symmetric with respect to the  $x_0 - z_0$  plane, only the

 $y_0 \geq 0$  half of the configuration is input (record sets N2).

Record G5. This record specifies the compressibility data. The Mach number of the uniform onset flow is 2.0. CALPHA and CBETA are angles (in degrees) specifying the transformation between the reference and the compressibility coordinate systems (see section B.2.1). With zero values for the two angles, these two coordinate systems coincide and Mach cones are centered about axes parallel to the  $x_0$ -axis.

Record Set G6. This record set specifies the "solution" data. The first record identifies the quantities specified: angle of attack (ALPHA), angle of sideslip (BETA), uniform onset flow velocit<sup>.</sup> 'UINF), and an alphanumeric solution identification name (SID). The  $ne$  two records specify the data for two solutions. The first solution has one degree angle of attack and a unit uniform onset flow velocity. The second solution has one degree angle of sideslip and a unit uniform onset flow velocity. (PAN AIR will solve the flow problems for all specified solutions. The user can select subsequently from these solutions when specifying post-solution calculations of surface flow properties and/or forces and moments.)

Record G7. This record specifies a tolerance distance of .001 for the automatic geometric edge matching process. If any network edges are separated by an amount less than this tolerance distance, a network edge abutment is automatically defined and the doublet strength matching condition is applied to the edges in the abutment (see section  $B.3.5$ ).

Record **NI.** This record identifies the start of the Network Data Group, which specifies the geometric and boundary condition data for the independent networks. (In the present configuration there are three networks.)

Record Set N2. This record set specifies the first network, which represents the top half of the wing. Record N21 identifies the network data, gives the user-specified alphanumeric network identification name (WING-TOP), and specifies the panel array as having 3 rows and 4 columns of grid points (thus 2 rows and 3 columns of panels). Record N2B gives the coordinates of the 12 grid points; figure 3.7 shows the network planform and the grid point ordering. The first column of points was (arbitrarily) chosen to be at the wing root, and the points are entered in the direction of increasing  $x_{0}$ ; this

defines the M-Jivection shown in figure 3.7. The second, third, and fourth columns of p $C^{i_{n+1}}$  are entered in the same fashion, moving from root to tip and thus defining  $9 \cdot R$ -direction. Note that there are three grid points input at the pointed tip, even though they have identical coordinates  $(1.5, 1.5, 0.0)$ . The positive unit normal is in the direction of  $\overline{N}x\overline{M}$  and thus points downward into the interior, nonphysical flow field enclosed by the wing boundary. Thus the lower surface of the network is exposed to the physical flow field.

Record N9. This record specifies the boundary condition: class 1, subclass LOWER (or 2). Since the input grid array defines the network surface normal vector as pointing downward, the lower surface is exposed to the external flow field. Thus subclass LOWER boundary conditions are required for thi

Record Set N2. This record set specifies the second network, which represents<br>the bottom half of the wing. Record N2A gives the user-specified alphanumeric<br>network identification name (WING-BCTTOM), and specifies the panel having 3 rows and 4 columns of grid points. Record N2B gives the coordinates of the 12 grid points, see figure 3.7. These grid points are entered in the same order as for network WING-TOP. Thus the normal vector points downward<br>which for the present network is pointing into the physical, external flow field (see figure 3.7). Thus the upper surface of the network is exposed to the physical flow field.

Record **N9.** This record specifies the boundary condition: class **1,** subclass  $UPPER$  (or 1). Since the input grid array  $Aefines$  the network surface normal vector as pointing downward, the upper surface is exposed to the external flow field. Thus subclass UPPER boundary conditions are required for this network.

Record Set **N2.** This record set specifies the third network, which represents **Kecord Set NZ. This record set specifies the third network, which repre<br>the wing wake . Decord N2A gives the user-specified alphanumeric network** the wing wake. Kecord NZA gives the user-specified alphanumeric network<br>identification name (WING-WAKE), and specifies the panel array as having identification name (WING-WAKE), and specifies the panel array as having 2 rows and 4 columns of grid points. Record **N2B** gives the coordinates of the **8** grid points, sce figure **3.7.** The ordering of the grid points results in the grid points, see rigure 3.7. The proeming of the grid points results in the<br>Teading edge being edge number 1. Thus the wake network control points are in<br>the correct position. (In the present with a supersonic wing that li the correct position. (In the present case with a supersonic wing trailing edge, the length of the wake network is not imoortant.)

Record **N9.** This record specifies a class **1,** subclass WAKE **1** (or 4) boundary **RECOPO NY.** THIS PECOPO SPECIFIES A CIASS I, SUDCIASS WANE I (OP 4) DOUNDARY<br>condition since the wake network is type DW1. This type allows spanwise (but not streamwise) variation of the doublet strength which in turn allows trailing vorticity to be shed from the wing.

Comment: The specified configuration is closed as required **by** good modeling Comment: The specified configuration is closed as required by good<br>practice... At this point two solutions and three networks have been specified. In the subsequent records, the solutions and the networks can be identified either **by** their alphanumeric identification names or **by** the corresponding integer indices defined **by** the program. The indices are corresponding integer indices defined by the program. The indices are<br>assigned sequentially in the order in which the solutions and networks are input **by** the user. The names and indices are summarized in table **3.2.**

1I

**I**

'

Geometric Edge Matching Data Group. The records in this data group are omitted since all network edge abutrents will be defined automatically. **(All** omitted since all network edge abutments will be defined automatically.<br>abutting edges coincide exactly and thus meet the geometric edge matching abutting eages coincide exactly and thus meet the geometric eage matching tolerance which was set to .001 in record G7.) The condition of double strength matching will be applied between the abutting edges.<br>Record FP1. This record identifies the start of the Flow Pro

Record FP1. This record identifies the start of the Flow Properties Data<br>Group, which specifies options for several types of post-solution  $\overline{\text{calculation}}$ , that is, calculations that occur after solution of equation (A.3.5) for the singularity strengths. The FP1 record is followed by one or more "cases" involving calculation of the surface flow properties (SF records) and/or forces and moments (FM records). In the present example there is one case of each type.

Record SF1. This record identifies a case of surface flow properties calculations. An alphanumeric case identification name (SF-CASE-A) is alculations. An alphanumeric case identification name (SF-CASE-A) is<br>pecified. This name or the corresponding integer index (see table 3.2) is<br>sed to identify the case in the output. All the following SF records are for used to identify the case in the output. All the following SF records are for<br>this case.

Record **SF2.** This record identifies the networks for which surface flow Record SF2. This record identifies the networks for which surface flow properties are to be calculated for SF-CASE-A. The networks are (1) the network WING-TOP, both the input network (INPUT) and its image network (1ST) in the plane of symmetry, and (2) the network WING-BOTTOM, both the input<br>network (INPUT) and its image network (IST) in the plane of symmetry. The + card.

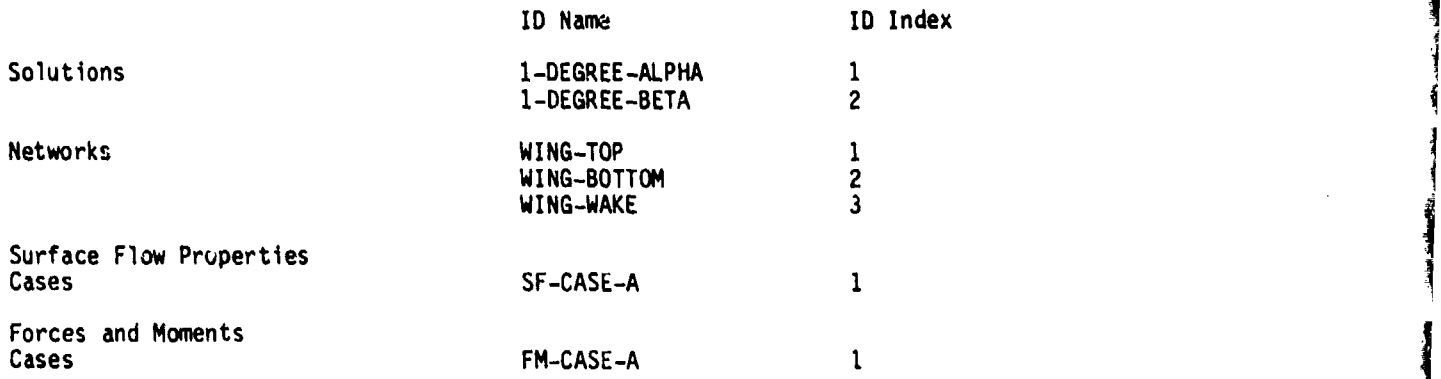

Table 3.2 Solutions, networks and post-solution cases for example of figures 3.8 and 3.9

t I

Record SF3. This vecord tells PAN AIR to calculate the surface flow properties for both the 1-DEGREE-ALPHA and **tile** 1-DEGREE-BETA solutions defined in record G6. This record could have been omitted since it specifies the default condition: all defined solutions.

Record SF4. This record tells PAN AIR to calculate the surface flow properties at ALL-CONTROL-POINTS of the networks (and images) specified in record SF2.

Record SF5. This record tells PAN AIR to calculate the flow properties on the UPPER and LOWER surfaces of the networks (and images) selected in record SF2. Since the lower surface of the WING-TOP network is exposed to the external flow field, the LOWER surface output for WING-TOP will give the velocities and pressure coefficients of physical interest. Similarly since the upper surface of the WING-BOTTOM network is exposed to the external flow field, the UPPER surface output for WING-BOTTOM will give the velocities and pressure coefficients of physical interest.

Comment: To simplify the interpretation of the surface flow properties (and forces and moments) output, it is good practice to have the same surface (say, UPPER) of each network exposed to the external flow. Then the physical flow properties will always be printed under the same heading. This can be done by choosing the directions of grid point input such that  $\hat{\bf n}$  (defined by  $\overline{\bf N}$ xM) always points into the exterior flow field. For example, the direction of  $\hat{n}$ for the network WING-TOP can be reversed from that shown in figure 3.7 by entering the grid points from trailing edge to leading edge, root to tip; this reverses the direction of M (but not ) so that the direction 1x4 (and **A)** is reve, sed, and the upper surface is exposed to the external flow field. The disadvantage of this approach is that it prevents one from using a consistent input ordering scheme. To avoid this conflict, PAN AIR provides the user with a REVERSE option on record SF2. When this option is sperified, PAN AIR 3-11r

reverses the upper and lower surface of the selected network(s) for calculations done by the PDP module (similarly with record FM8 for the CDP module). The REVF;,.; option does not affect program results computed prior to the PDP and CDP modules. For example, the unit normal  $\hat{n}$ , whose components are printed by the DQG module, is always in the direction of NxM, whether or no the REVERSE option is used. Similarly, the proper choice between subclass **I** and 2 boundary conditions is still based on the original (that is, unreversed) upper and lower surfaces defined by WxR. The REVERSE option is illustrated by the Force and moment case (FM records) which follows the SF records.

Record SF6. This record specifies the method used for the velocity computations. In this case the velocities are to be calculated from the boundary conditions, see section B.4.1. This record could have been omitted since it specifies the default condition.

Record SF7. This record specifies the option used in the computation of the pressure. In the present example the approximate pressure coefficient rules will use the UNIFORM-ONSET-FLOW direction (defined by ALPHA and BETA, record G6) in defining the first order perturbation velocity component for each solution, see section B.4.2. This record could have een omitted since i specifies the default condition.

Record Set **SF10.** This record set specifies the quantities to be printed by the PDP module and is also used to select two associated computation options. Record SF1OA specifies ALL available printout options, see table 7.9. Record **SF108** specifies that no (NONE) velocity correction will be used, see section B.4.1. This record could have been omitted since it specifies the default condition. Recnrd SF1OC specifies that the ISENTROPIC and LINEAR rules be used in computing the pressure coefficients, see section B.4.2.

Record FM1. This record tells PAN AIR that one or more "cases" of forces and moments calculations are to be run. (It also indicates completion of the input data for the previous surface flow properties case.)

Record FM3. This record specifies the axis systems in which the force and moment coefficients are to be expressed in the output. Two axis systems are specified: the reference coordinate system (RCS), and the wind axis system (WAV) which is defined from the reference coordinates by rotations of (minus one times) the angles of attack and sideslip for each solution. In both systemns the moment reference point is the origin (coordinates **0. 0.** 0.). This record could have been omitted since it specifies the default condition.

Record FM4. This record tells PAN AIR to compute the force and moment coefficients for both the 1-DEGREE-ALPHA and the 1-DEGREE-BETA solutions defined in record G6. This record could have been omitted since it specifies the  $de_{\text{f}}$  :ult condition: all defined solutions.

Recoro , is record specifies the options for the force and moment coefficients to be (calculated and) printed. The force and moment coefficients for each column (COLSUM) **of** panels for each specified network are to be printed; the quantities are to be expressed in the reference coordinate system (RCS) only. Also, the force and moment coefficients for each specified network (NETWORK) and for the configuration of networks (CONFIGURATION) specified (by record FM8) in each "case" are to be printed; the quantities are to be expressed in all coordinate systems specified in record FM3. This record could have been omitted since it specifies the default condition.
Comment: The preceding FM records establish general conditions, including several defaults, for the "cases" of forces and moments calculations specified in the subsequent records.

Record FM7. This record identifies one case of forces and moments calculations. An alphanumeric case identification name (FM-CASE-A) is specified. This name or the corresponding integer index (see table 3.2) is used to identify the case in the output. The following FM records are for this case.

Record FM8. This record identifies the configuration for which force and moment coefficients are to be calculated for FM-CASE-A. The configuration consists of (1) the network WING-TOP, both the input network (INPUT) and its image network (1ST) in the plane of symmetry, with the instruction to REVERSE the normal vector (and thus reverse the identification of the upper and lower surfaces for this network), and (2) the network WING-BOTTOM, both the input network (INPUT) and its image network (1ST) in the plane of symmetry. The + symbol on the first card indicates that the record is continued onto the second card.

Record FM12. This record tells PAN AIR to calculate the force and moment coefficients on the UPPER surface for each of the networks (and images) selected in record FM8. Since the normal vector of the WING-TOP network has been reversed for this case by record **FM8,** the UPPER surface of both networks is exposed to the external flow field and will give the force and moment coefficients of physical intere3t. This record could haw. been omitted since it specifies the default condition.

Record FM13. This record specifies the method used for the velocity computations. In this case the velocities are to be calculated from the boundary conditions, see section B.4.1. This record could have been omitted since it specifies the default condition.

Record FM14. This record specifies the option used in the computation of the pressure. In the present example the approximate pressure coefficient rules will use the UNIFORM-ONSET-FLOW direction (defined by ALPHA and BETA, record G6) in defining the first order perturbation velocity component for each solution, see section B.4.2. This record could have been omitted since it specifies the default condition.

Record FM15. This record specifies that no (NONE) velocity correction will be used, see section 8.4.1. This record could have been omitted since it specifies the default condition.

Record FM16. This record specifies that the ISENTROPIC and LINEAR rules will be used in computing the pressure coefficients, see section B.4.2.

Final Record. This record indicates the completion of the DIP input data. (It also indicates completion of the input data for the previous forces and moments case.)

Alternative. The present example allows an alternative way of defining the geometric configuration. The configuration has two planes of symmetry Alternative. The present example allows an alternative way of defining the<br>geometric configuration. The configuration has two planes of symmetry<br>although only one plane (the  $x_0-z_0$ ) is specified in record G4. If the sec plane (the **x0-yo)** were also specified, then the input data for the WING-BOTTOM

3-13

.<br>.<br>...

network would be omitted. That network would be automatically defined by reflection in the second plane of symmetry. The resulting normal vector would be the reverse of that shown in figure 3.7, which also reverses the identification of the upper and lower surfaces for that network. Records SF2 and FM8 would have to be changed accordingly; the former WING-BOTTOM network would now be specified as additional images of the WING-TOP network.

# 3.4.6 Printed Output Data

The printed output from a standard PAN AIR run consists of two types of data. The first type is the checkout information which is printed by the MEC module and by the program modules (in the standard order of execution) DIP through **MDG.** The second type is the surface flow properties data printed by the PDP module, and the forces and moments data printed by the CDP module. These two types of printed output are described briefly below. In addition each module of PAN AIR generates data bases which may be accessed by the user. The PPP module allows the user to sort geometry data from the **DQG** module, surface flow properties data from the PDP module, and forces and moments data from the CDP module. These sets of data are sorted into a form which can be used by plotting programs (not part of PAN AIR) and can be printed by the user. This program feature is not described in the present example (see description of the PPP module output in section  $8$ ).

li,

(11) 2002年12月

Checkout information is printed by each program. The **MEC** program always prints ("echos") its input data and prints some data base information. The other modules, DIP through MDG, print checkout information which is controlled by the user (record G17). In the present example the default option is used for the checkout prints, In which case each module will print warning messages, if any. (Error messages are always printed.) In addition the DIP module "echos" all of its input records. The DQG module will print various grid point, control point and network abutment data, thich are identified in the printed output.

Some of the printed output from the PDP module is shown in figure 3.10. The first page, figure 3.lOa, gives three user-supplied identification titles (one in the MEC data and two in the DIP data) and some general problem information specified by the user. The second page, figure 3.10b, describes the first case of calculated surface flow properties, including the options selected for the case in the surface flow properties data subgroup. This page is printed at the beginning of the data for each case.

The third page, figure 3.10c, and several similar subsequent pages show the requested flow quantities for the case. The heading information identifies the case, network, its image and orientation (RETAIN, that is, as input, or REVERSE). Several computation options selected by the user for this case are also identified. The flow properties are then printed for the requested points. The points (either control or grid points) are indexed in the manner of the "enriched (or fine) grid points," shown in the example of figure 3.11. The flow quantities are then listed. The flow quantities on both the upper and lower network surfaces are printed as requested in the example problem. Note that the flow properties on the upper surface are those of undisturbed flow, since the upper surface is not exposed to the physical flow field, figure 3.7, and thus has the perturbation stagnation boundary condition.

Some of the printed output from the CDP module is shown in figure 3.12. The first page, figure 3.12a, describes the first case of calculated forces<br>and moments, including the options selected for the case in the forces and moments data subgroup. The second page, figure 3.12b, gives three<br>user-supplied identification titles and some general problem information. The user-supplied identification titles and some general problem information. The<br>third page, figure 3.12c, gives additional information on the selected options, including descriptions of the selected axis systems for the force and moment coefficients: RCS (reference coordinate system) and WAS (wind axis system).

The fourth page, figure **3.12d,** and several similar subsequent pages show the force and moment coefficients for the case. The heading information identifies the case, network, network image and orientation (REVERSE in this example). User-selected computation options are also identified.' The force<br>and moment coefficients are then printed for the requested panels, column of and moment coefficients are then printed for the requested panels, column of panels, networks, and configuration (which is the total for a case), for the requested axis systems and for the requested pressure coefficient rules. The panel and panel-column indexing scheme is shown in figure **3.2.**

The information in figure 3.12 is repeated for all cases specified in the forces and moments data subgroup. In each case an accumulation record may be **'** included which instructs the **COP** module to add the force and moment coefficients (for only one set of computation options) to an accumulation total. **If** at least one accumulation is requested, then the accumulation total is printed as an additional case after the printed output for **all** other cases.

**3-15**

经经营市场收入率 多数计算机 法法律的 医视网膜炎

用光光的 网络小说

大学 医学生学家

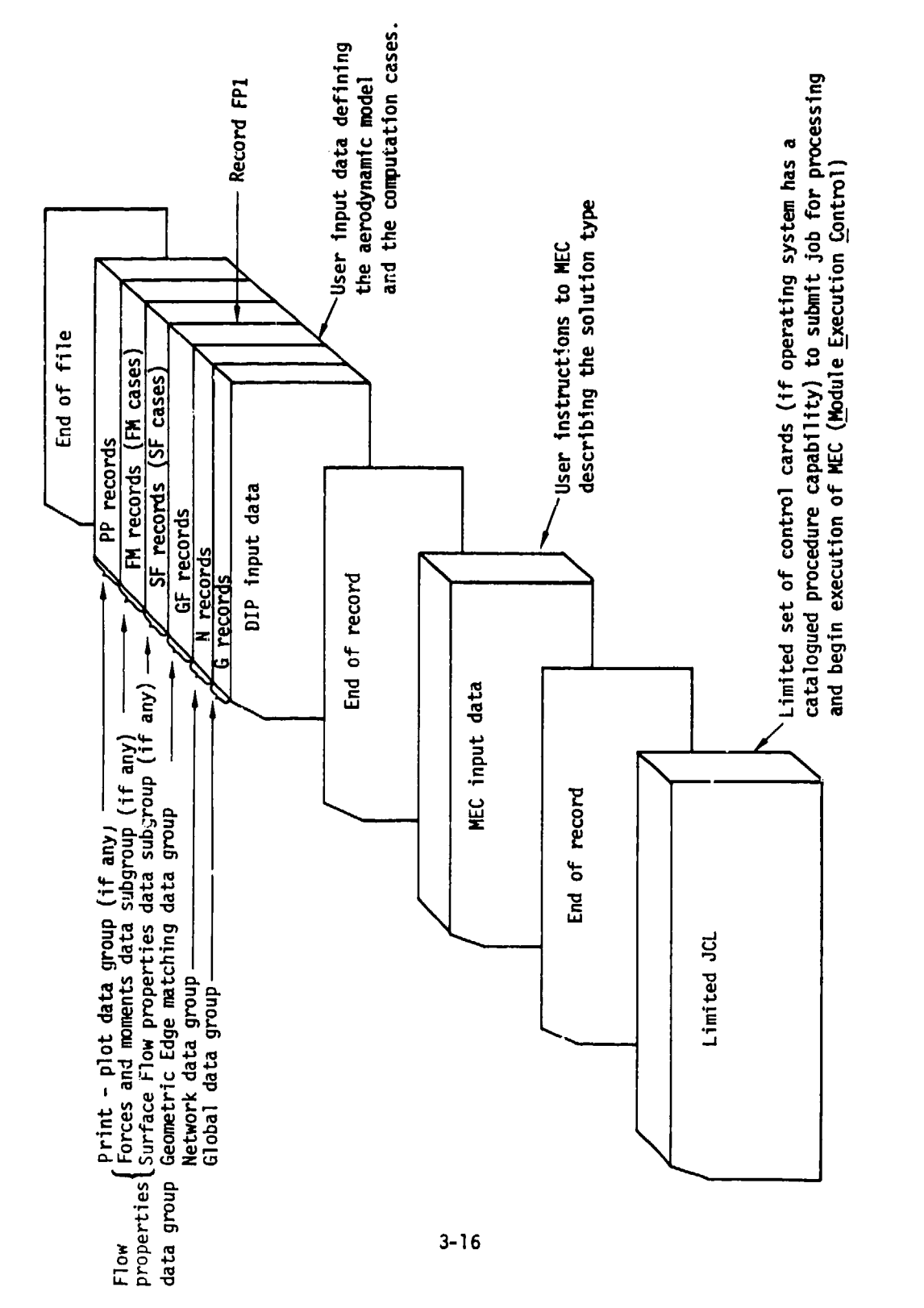

Figure 3.1 Deck to submit PAN AIR run

 $\overline{1}$ 

 $\begin{array}{c}\n1 \\
1 \\
2\n\end{array}$ 

 $\frac{1}{2}$ 

**PROFESSION** 

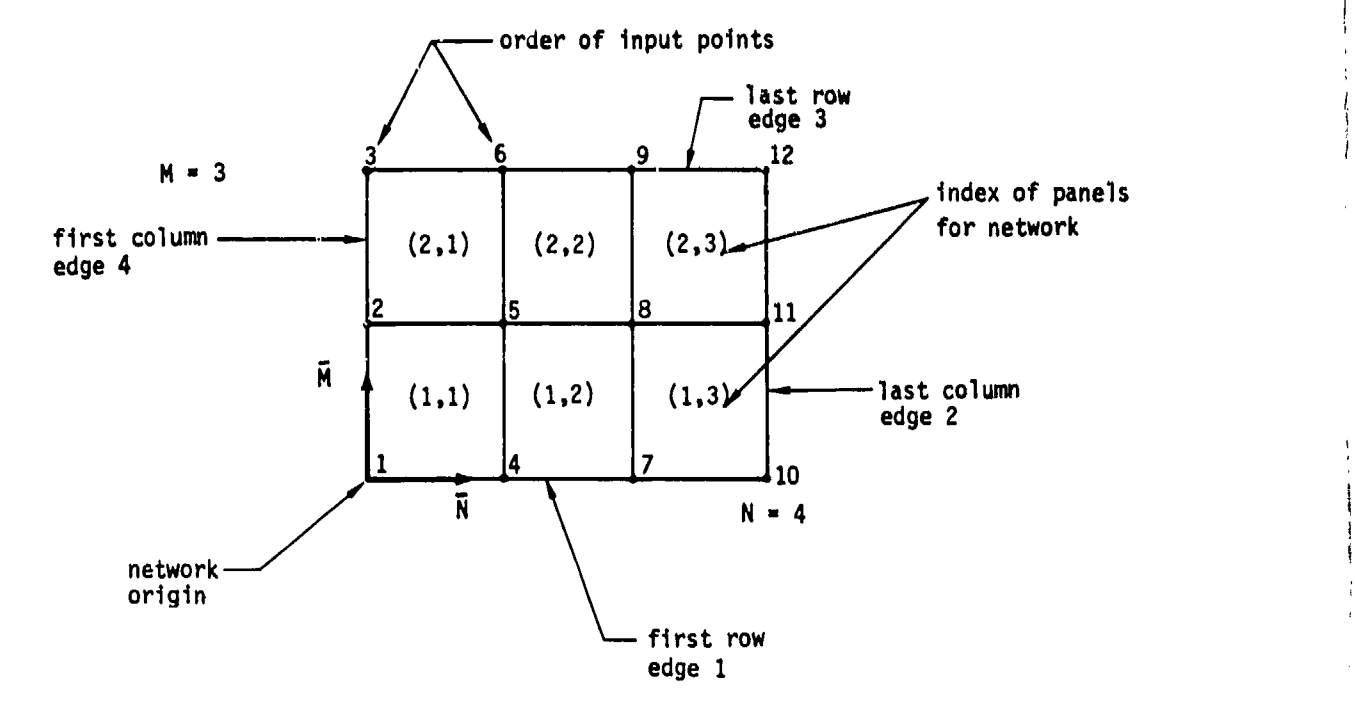

 $\frac{1}{2}$ 

**机油水 法基地批准 "我就是没有这样的人还是没有的。"** 

Note: The viewer is looking at the upper surface since  $\overline{N}$  x  $\overline{M}$  points toward the viewer.

.................... ,.-

Figure 3.2 Illustration of input ordering of panel corner points, indexing of network edges, and indexing of panels.

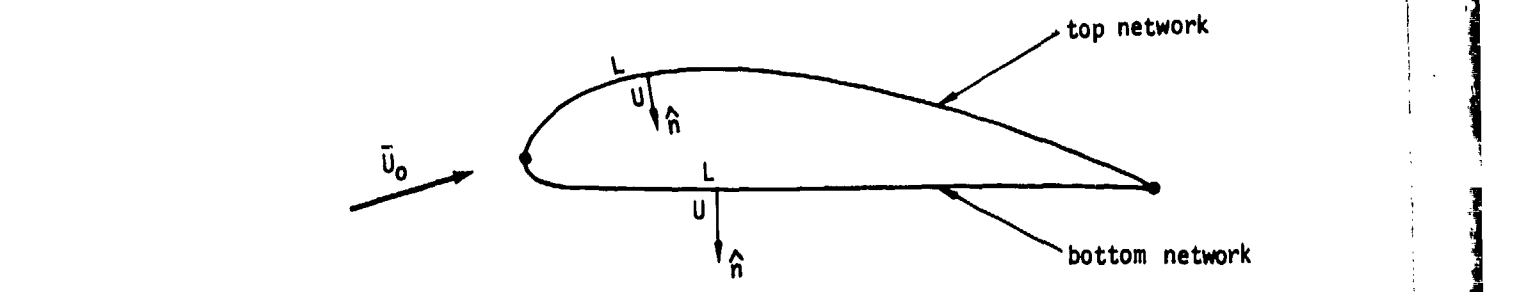

Figure **3.3** Example **of** thick configuration with an upper surface (bottom network) and a lower surface (top network) wetted **by** the physical flow field.

Televille of

**WAS A TRANSPORTED** 

<u> Marshall Marija (Marija </u>

计人名英格兰人名英格兰人名

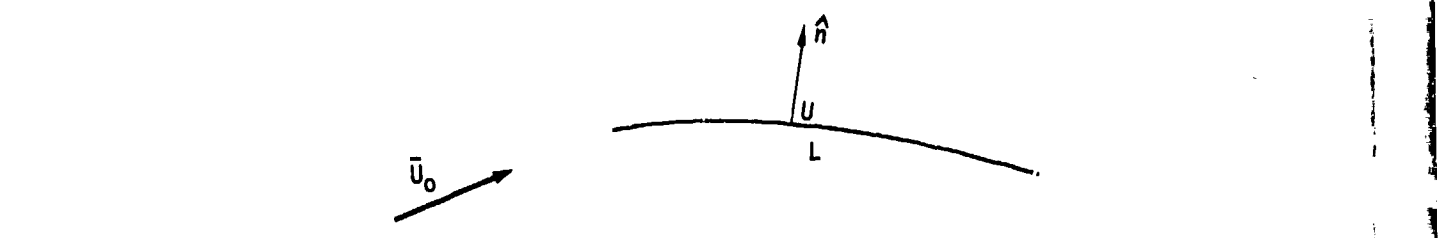

Figure 3.4 Example of thin (average) configuration

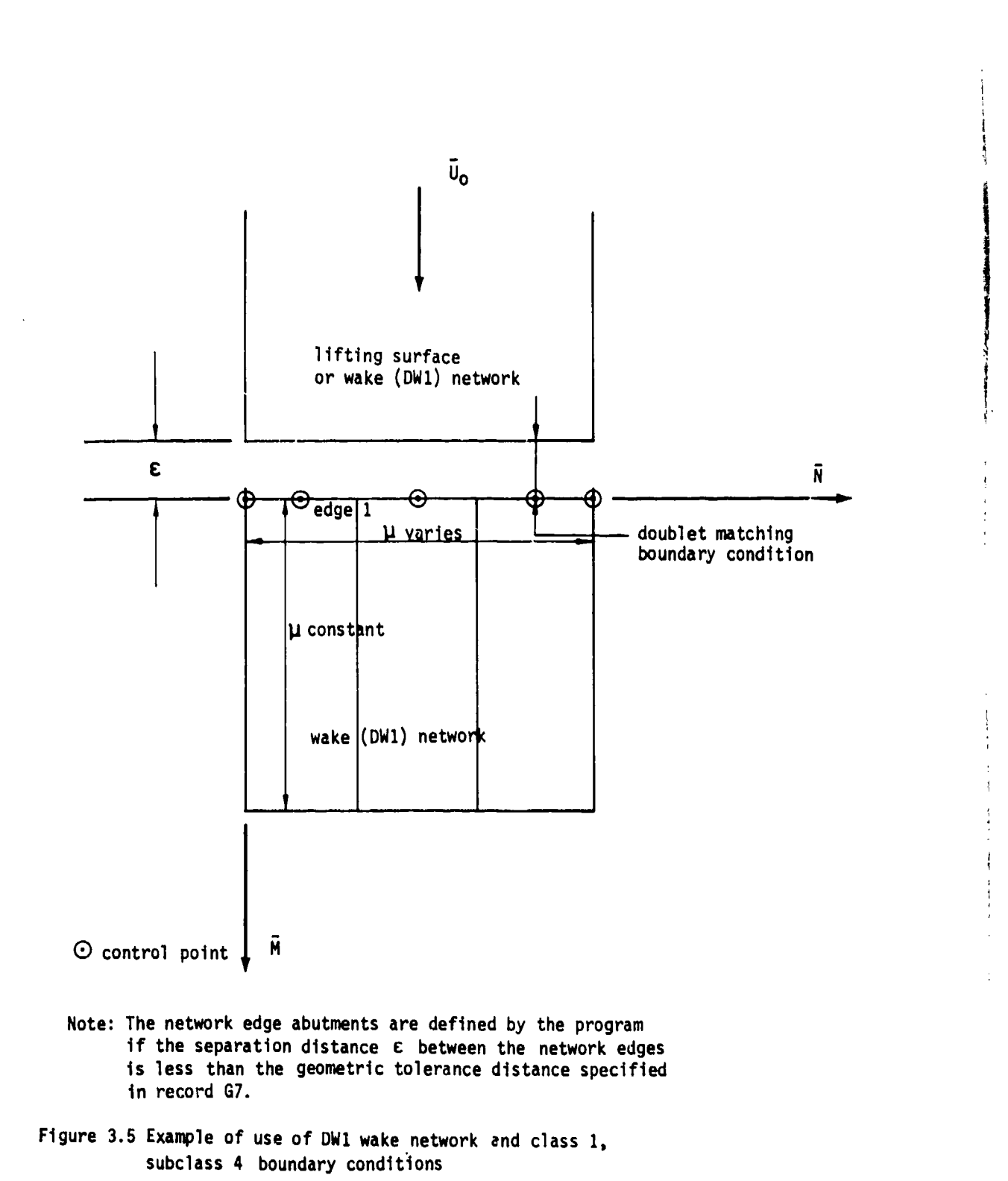

iI I

 $\mathcal{L}$ 

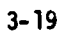

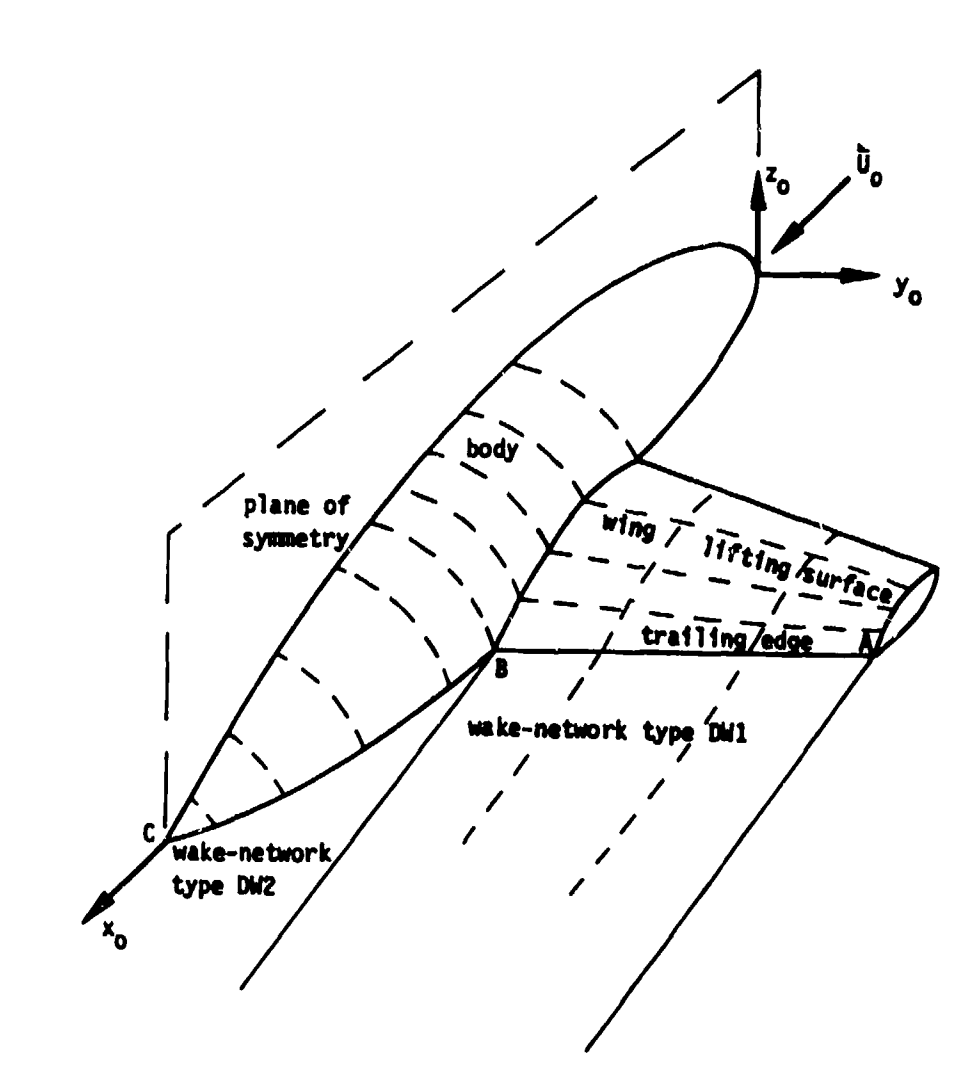

Figure 3.6 - Example of use of wake networks

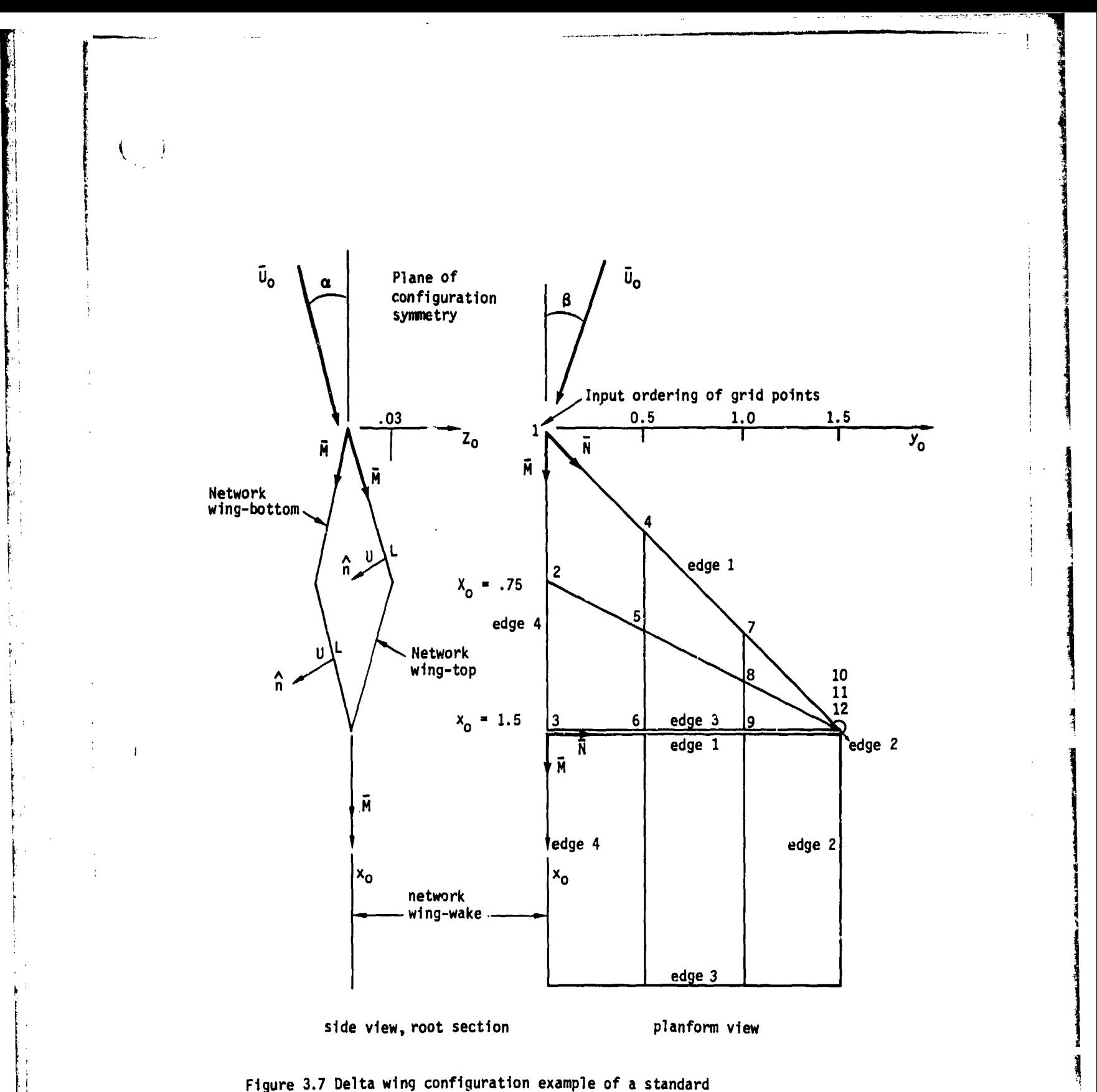

aerodynamic analysis problem.

**3-I**

JOBNAME,T20,CM130000.<br>USER,USRNAME,PASSWRD.<br>ATTACH.PANPRC/UN=VSNAME. ATTACH,PANPRC/UN=VSNAME. AND JCL CALL,PANPRC,RUN(NAME=VSNAME)<br>
- END OF RECORD -<br>
PAN AIR SYSTEM VSNAME BOEING RID- VALIDATION CASE ABC - CLASS **I** BOUNDARY CONDITIONS DATA BASE DIRECTIVE BLOCK APPEND ABC ALL UN - USNAME ALL **MEC** DATA **MUN** - VSNAME ALL END DATA BASE DIRECTIVE BLOCK CHECK DATA RUN **END** PANAIR - END OF RECORD -

> where VSNANE is the account number unider which all PANAIR program modules and database master definitions exist on disk and USRNAME is the account number of the user running a PANAIR problem.

> > Figure 3.8 - Listing of control cards, JCL and NEC data for example problem

> > > $\cdot$  +

 $\mathbf{i} = \mathbf{i}$ 

-COMMENT CARD \*/ GLOBAL DATA GROUP  $/61$ BEGIN GLOBAL DATA PID=THICK CELTA WING WITH CLASS 1 BOUNDARY CONDITIONS UID-USER IDENTIFICATION CONFIGURATION=FIRST-PLANE, 0. 1. 0., 0. 0. 0., ASYMMETRIC-FLOW  $/64$  $/$  G5 MACH=2.0 CALPHA=0. CBETA=0. UINF **ALPHA BETA** STD<sub></sub>  $/66$ 1-DEGREE-ALPHA / G6.1  $1.0$  $0.0$  $1.0$ 1-DEGREE-BETA  $/66.2$  $0.0$  $1.0$  $1.0$ TOLERANCE FOR GEOMETRIC EDGE MATCHING=.001 7 G 7 \*/ NETWORK DATA GROUP BEGIN NETWORK DATA  $/N1 \rightarrow$ -INSTRUCTION RECORD NETWORK=WING-TOP, 3, 4, NEW  $/N2A \rightarrow$ -INSTRUCTION-PARAMETER RECORD  $0.00$   $0.00$   $0.00$ ,  $0.75$   $0.00$  +0.03, 1.50 0.00 0.00, 0.59 0.50 0.00, 1.00 0.50 +0.02, 1.50 0.50 0.00,<br>1.00 1.00 0.00, 1.25 1.00 +0.01, 1.50 1.00 0.00,<br>1.50 1.50 0.00, 1.50 1.50 +0.00, 1.50 1.50 0.00 /N2B DATA RECORDS (COMMAS ARE OPTIONAL) BOUNDARY CONDITION=1, LOWER  $1NQ$ NETWORK=WING-BOTTOM, 3, 4, NEW /N2A  $0.00$   $0.00$   $0.00$ ,  $0.75$   $0.00$   $-0.03$ ,  $1.50$   $0.00$   $0.00$ ,  $0.50$  0.50 0.00, 1.00 0.50 -0.02, 1.50 0.50 0.00, 1.00 1.00 0.00, 1.25 1.00 -0.01, 1.50 1.00 0.00, 1.50 1.50 0.00, 1.50 1.50 -0.00, 1.50 1.50 0.00 /NZB BOUNDARY CONDITION=1, UPPER  $1N<sub>9</sub>$  $/$ N2A NETWORK=WING-WAKE, C, 4, NEW (N2A<br>1.5 0.0 .0, 10, 0.0 .0, 1.5 0.5 .0, 10, 0.5 .0, 1.5 1.0 .0, 10. 1.0 .0, 1.5 1.5 .0, 10. 1.5 .0 /N2B BOUNDARY CONDITION-1. WAKE 1 / N9 \*/ GEOMETRIC EDGE MATCHING DATA GROUP - OMITTED \*/ FLOW PROPERTIES DATA GROUP BEGIN FLOW PROPERTIES DATA  $IFPI$ SURFACE FLOW PROPERTIES-SF-CASE-A  $/$ SF1 NETWORKS-IMAGES=WING-TOP, INPUT, IST + RECORD CONTINUATION  $/$ SF2 ONTO A SECOND CARD SOLUTIONS=1-DEGREE-ALPHA, 1-DEGREE-BETA / SF3-DEFAULT /SF4A POINTS-ALL-CONTROL-POINTS SURFACE SELECTION=UPPER, LOWER /SF5 SELECTION OF VELOCITY COMP=BOUNDARY-CONDITION /SF6-DEFAULT COMP OPTION FOR PRESSURES=UNIFORM-ONSET-FLOW /SF7-DEFAULT /SF10A PRINTOUT-AIL VELOCITY CORRECTIONS-NONE /SF10B-DEFAULT PRESSURE COEFFICIENT RULES=ISENTROPIC, LINEAR / SF10C F JRCES AND MOMENTS **IFMI** ALS SYSTEMS=RCS, O. O. O., WAS, O. O. O. /FM3-DEFAULT SOF UTIONS=1-DEGREE-ALPHA, 1-DEGREE-BETA / FM4-DEFAULT PRINTOUT=COLSUM, RCS, NETWORK, CONFIGURATION /FM5-DEFAULT CASE=FM-CASE-A TEM7 FITWORKS-INAGES-WING-TOP, INPUT, IST, REVERSE<br>WING-BOTTOM, INPUT, IST /FM8 SURFACE SELECTION-UPPER /FM12-DEFAULT SELECTION OF VELOCITY COMP=BOUNDARY-CONDITION /FM13-DEFAULT /FM14-DEFAULT COMP OPTION FOR PRESSURES=UNIFORM-ONSET-FLOW VELOCITY CORRECTIONS-NONE /FM15-DEFAULT PRESSURE COEFFICIENT RULES=ISENTROPIC, LINEAR /FM16 END PROBLEM DEFINITION

Figure 3.9 . Listing of DIP input data for example problem

Figure 3.10 - Surface flow properties (PDP module) printed output for example problem

a) Global options and data specified by user

SYSTEM : PANAIR

a oza

VALIDATION CASE ABC - EXAMPLE UITH CLASS 1 BOUNDARY CONDITIONS / NODULE : POINT BATA PROCESSOR - VERSION 1.5

DATE 84/21/80 PAGE

**ENICK DELTA WING WITH CLASS & BOUNDARY CONDITIONS** 

**PIO** 

USER IDENTIFICATION uro - SLOBAL DATA FOR THIS RUN --

NUMBER OF NETUORAS IN THE COLTIGURATION

'n

NUMBER OF SOLUTIONS

PLANE I WITH ASYMMETRIC FLOW

2.110

FREESTREAM MACH NUMBER

CALPHA = 0.000 CBETA = 0.000

 $\blacksquare$ 

NUMBER OF USER OPTION CASES

 $7 - 24$ 

NUMBER OF PLANES OF SYRMETRY

Figure 3.10 - continued

b) Calculations options specified by user

PAGE  $\frac{3}{4}$ **MLISEN** BETA UNIF SOLUTION ID<br>8.000 1.0 1-DEGREE-ALPHA ä, 8-009 1.008 1.0 1-DEGREE-BETA **PHIT**  $1 \t10 - \text{SF-CASE-A}$  $\sum_{i=1}^{N}$ E PANEL CENTER CONTROL POINTS<br>NETWORK EDGE CONTROL POINTS<br>ADDITIONAL CONTROL POINTS  $\frac{2}{1}$ **VAAC**  $\frac{2}{3}$ SOLUTION ALPHA<br>I l.sog SURFACE FLOW PROPERTIES - CASE NUMBER  $\tilde{a}$  $\boldsymbol{z}$  $\vec{a}$  $\ddot{\phantom{a}}$ PRESSURE CORPUTATION OPTION(S) UNIFYL LIGUER  $\ddot{a}$  $\frac{3}{4}$ VELOCITY CORRECTION OPTION(S), NONE š  $\overline{a}$  $\bullet$ VELOCITY CONPUTATION OPTION(S) NUMBER OF SOLUTIONS SELECTED NUMBER OF NETWORKS SELECTED **UPPER**  $2 - 00R0$ Š POINT TYPES SELECTED **SURFACES SELECTED**  $V - CORO$ PVZ<br>1  $\blacksquare$  $t-cORO$ PVT<sub>4</sub> ad)

**\$\$\$\$\$\$\$\$\$\$\$\$\$\$\$\$\$\$**  $\frac{1}{2}$ kay<br>1

 $\frac{1}{4}$ 

**URAC** MLLINE  $PST$  $\overline{\phantom{0}}$ SNUZ<br>1  $\frac{1}{2}$  $\blacksquare$ Ĕ **CPSLEN** CPREDU **CPSECO**  $\bullet$ CPVAC CPLINE CPISEN **SPOCAT**  $\blacksquare$  $\rightarrow$ **RLSLEN SPONAX**  $\rightarrow$  $\overline{\phantom{0}}$ SINGD<br>1 EVA NLREDU  $\blacksquare$ **MLSECO SINGS**  $\ddot{ }$ Ħ  $3 - 25$ 

1 = PRINT ONLY, 2 = DATA CASE STORAGE ONLY, 3 = BOTM, 8 = NONE

PAGE

 $1$  ID  $SF-CASE-A$ 

CASE NUMBER

 $\frac{\epsilon}{2}$ 

**Andre Additional** 

NETWORK NO : 1,ID : WING-TOP ALPHA = 1.00 BETA = 0.00 MACH = 2.000 CALPHA = 6.00 CBETA = 0.00 SOLUTION NO : 1.1D : 1-DEGREE-ALPHA

SURFACE FLOW PROPERTIES AT PANEL CENTER CONTROL POINTS

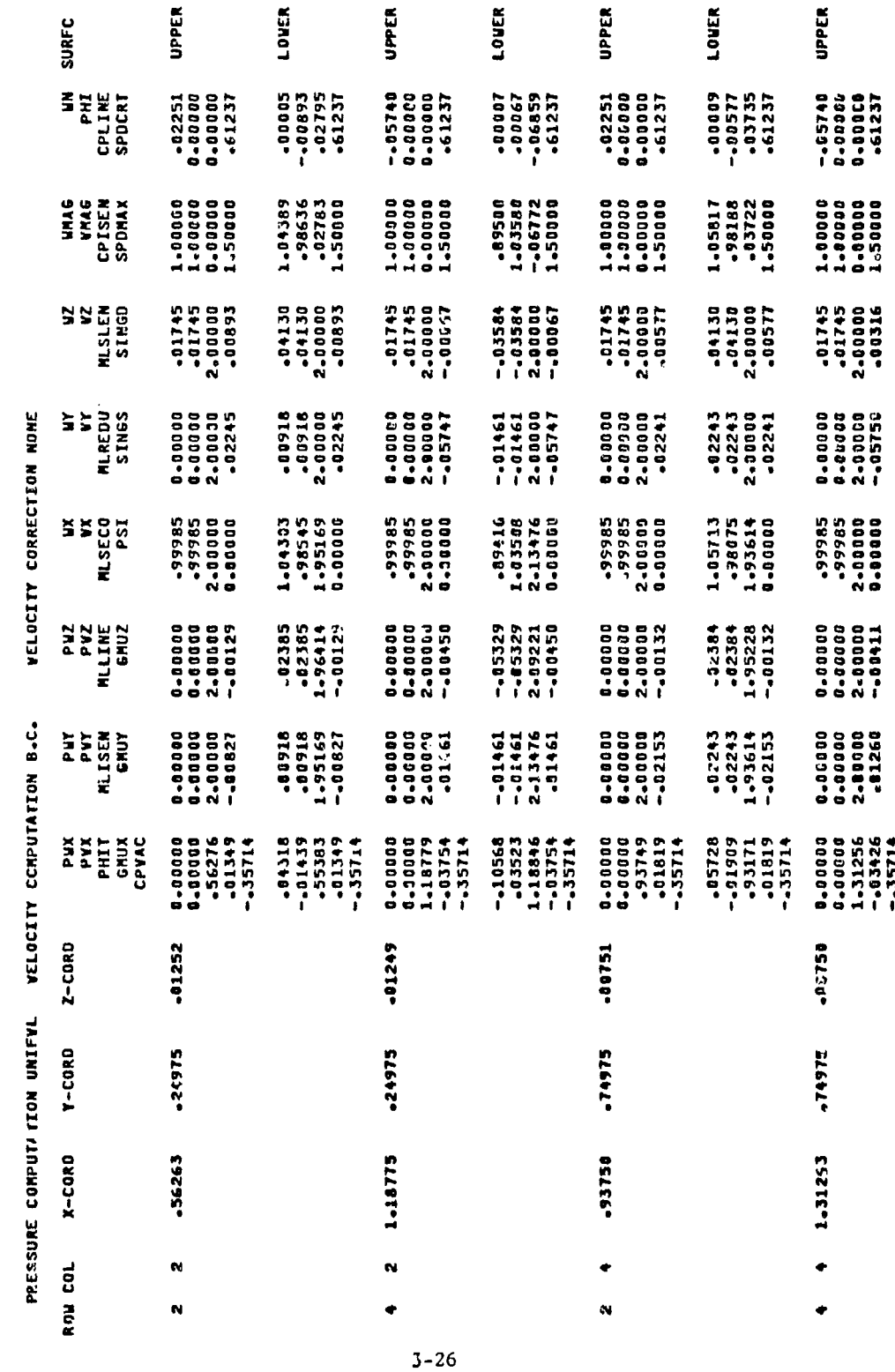

Figure 3.10 - concluded

c) Calculated flow quantities

**. THAGE : INPUT ORIENTATION : RETAIN** 

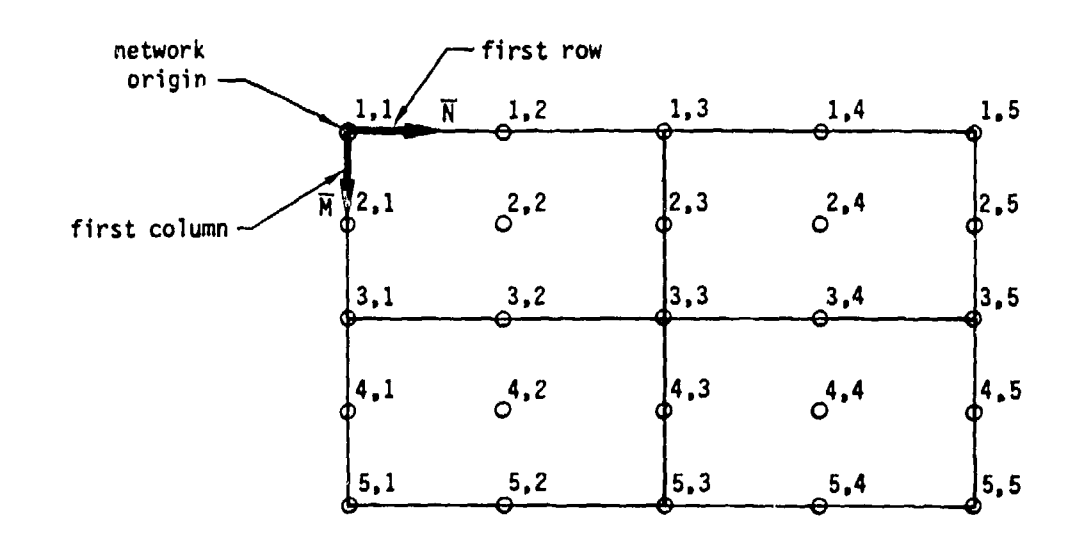

 $\ddot{\mathbf{v}}_{\star, \mathbf{z}}$ 

Figure **3.11** -Illustration of indexing of "enriched" grid polat array

**3-.27**

 $\sim$  $\mathcal{A}$ 

Figure 3.12 - Forces and moments (CDP module) printed output for example problem

÷

a) Case options specified by user

2592 SIZE OF CDP TEMPORARY DATABASE

COLUMN SUM IN RES<br>COLUMN SUM IN RES<br>COLUMN SUM IN RES<br>COLUMN SUM IN RES<br>PAREL SUM IN RES<br>PAREL SUM IN RES<br>PAREL SUM IN BAS<br>PAREL SUM IN BAS<br>RETELL SUM IN RAS<br>CONFIGURATION SUM

 $3 - 28$ 

PROGRAN OUTPUTS<br>1=PFINT 2=DATABASE 3=80TH 8=NOME

\*\*\*\*\*

\*\*\*\*\* OF NETWORKS<br>MUMBER OF SOLUTIONS = 2<br>MUMBER OF SOLUTIONS = 2<br>MELOCITY COMPUTATION METWODS =B.C.<br>MELOCITY COMPUTATION METWODS =B.C.<br>SURFACE TYPE<br>SURFACE TYPE<br>PRESSURE COMPUTATION OPTION =UNIFORM ONSET FLOW

aereseerariaserariaserariaserariaserariaseraria.<br>1944 - CASE WUNDER = 1 FM-CASE-A

CONFIGURATION DATA PROCESSOR

 $\ddot{u}$ **BREE**   $\ddot{\ddot{\cdot}}$ 

\*\*\*\*\*

.....

 $\frac{1}{2}$ **The Classical Security** 

ACCUR, ƏPTIONS<br>VEL, CONPUINT, N/A<br>VEL, CORECTN, N/A<br>PRESSURE NULE N/A

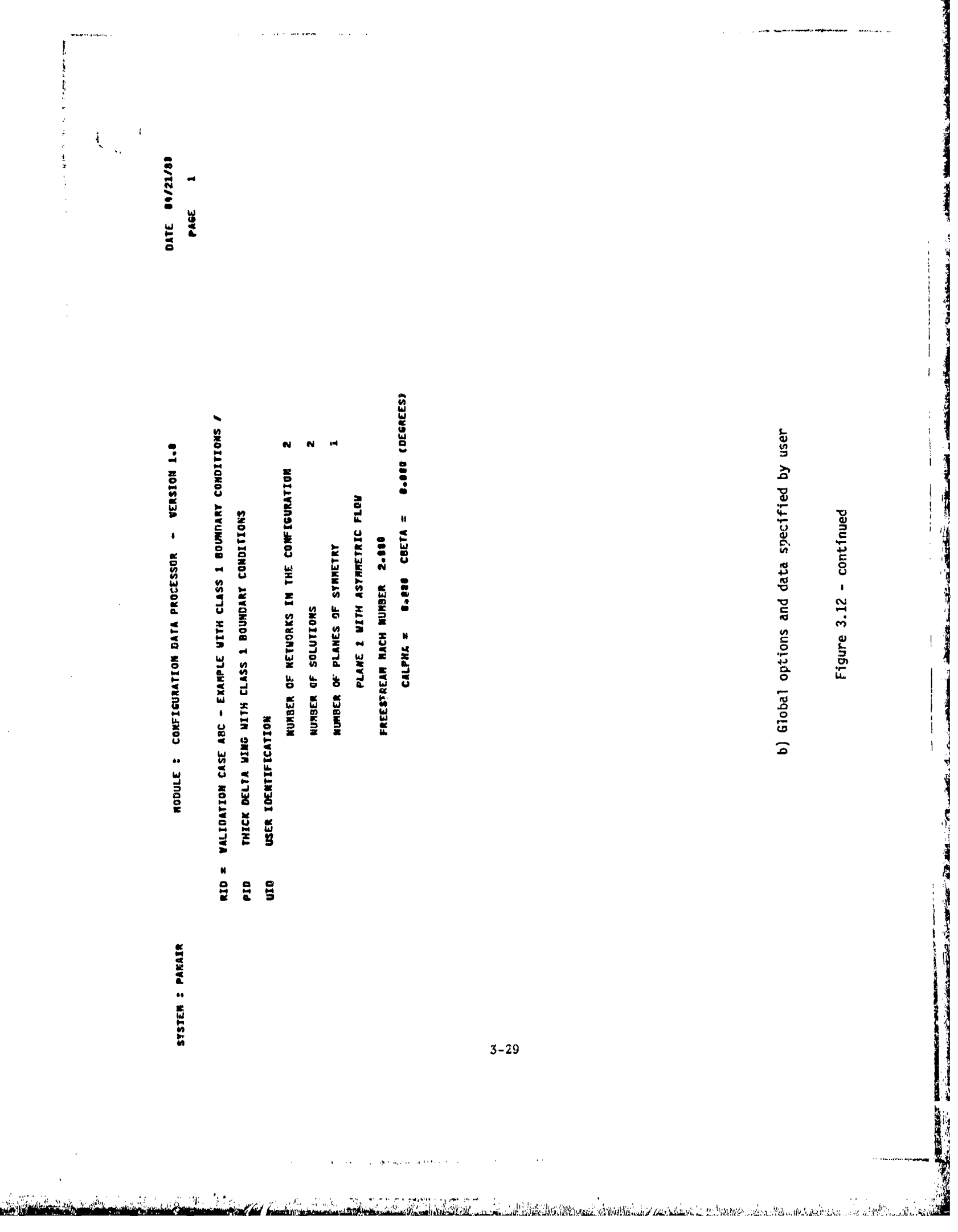

and a series and complete most

بواردين والمتعاة

 $^{20}T^{\prime\prime}$   $Q$ 

i.

PAGE COMPIBURATION FORCES AND NONENTS - CASE NUMBER 1 FR-CASE-A

 $\bullet$ 

 $\mathfrak l$ 

NUMBER OF RETWORKS SELECTED 2

**UPPER** SURFACE SELECTED VELOCITY COMPUTATION OPTIONS B.C.

VELOCITY CORRECTION OPTIONS NONE

PRESSURE RULES SELECTED ISEN LINE

**EULER ANGLES** COORD- OF HONENT REFERENCE<br>8-80203 - 8-80300 - 8-80000<br>9-80303 - 8-80090 - 8-60000 **GLOBAL REFERERCE** AXIS<br>NCS<br>MAS

LOCAL REFERENCE

AREA CORD SPAN<br>1.000 1.800 1.800 **CORD**<br>1.000 AREA<br>1.ABB

N NUMBER OF SOLUTIONS SELECTED<br>SOLUTION NO<sub>4</sub> lu<br>1 1-DEGREE-ALPHA<br>2 1-DEGREE-BETA c) Other options specified by user

Figure 3.12 - continued

1.60, BETA = 0.00, MACH = 2.000, CALPHA = 0.00, CBETA = 0.00  $\frac{1}{1}$  $-180176$ 24000\*--- 00184 10200-**POSSOR** -- $-100052$  $-10.53$ ------ 00089 -- 00054  $\frac{1}{1}$   $\approx$ -- HONEMIS-<br>HX .INAGE : INPUT .00158 --83871 12828- $-181377$  $-101235$ -.03913 -- 6359.  $-0.0004$  $-0.02498$  $-182436$ 100400 -00533 195288 .08763 -00623 -.80834 -.98155 38609 73600-63559 REVERSE FAGE  $\bullet$  $\pmb{\cdot}$ .02386 -08909  $-02674$ .02390 .31721 -00792 -.08817 -.00122  $-02670$ -01753  $\frac{1}{2}$  $\mathbf{I}$ 1 ID : FA-CASE-A THE PORCES -- 80332  $-0.00026$ -- 86812  $-0.00011$  $-0.00071$  $.........$  $-40011$ -. 58832 -.80065 1,10 : EING-TOP  $-180027$  $-0.0237$ -08252 **LIFG0\***  $-00134$ -00139 164904 16091 12003 -00246 .00279 COMPLEATION = SNIFFORN ONSET FLOW VECTOR ALPHA = CASE NUMBER **BETWORK NO 2**  $\pmb{\ast}$  $\bar{\mathbf{I}}$ .01953 -88854  $-89218$ -81891 YOLURE<br>FLOR  $-37545$ 1-12635 182575  $-12315$ CONFIGURATION FORCES AND MONERTS **APEA** A.ID : A-DEGREE-ALPHA **SIZER** LIKE 1328 PRS.<br>RULE ISEN **TESER** ISFR LINE LINE LINE LINE AHIS<br>STS. RCS H£3 VEL.<br>CORR NONE solution ne :  $\frac{1}{6}$  $\ddot{a}$ PRESSURE  $1.338$ 2 8'16  $1$  sue **RIS S BELindER COLURE** COLURS **Calum**  $3 - 31$ 

**病院に経験された病院、性の毒、作り主張することに** 

**CARGE AND LONGING** 

大 いっけ

1. 竹山に、上室改在3. 1987年 - 1. 1279

**SALES STATES AND STATES OF STATES AND STATES OF STATES AND STATES OF STATES AND STATES OF STATES AND STATES OF STATES AND STATES OF STATES AND STATES AND STATES OF STATES AND STATES AND STATES AND STATES AND STATES AND ST** 

 $\begin{array}{c} 1 \\ 2 \\ 3 \\ 4 \end{array}$ 

 $\frac{7}{4}$ 

 $\label{eq:Riccati} \mathfrak{H}^{\text{max}}_{\text{max}} \left( \mathcal{C}^{(1)}_{\text{max}} \right) \leq \mathcal{C}^{(1)}_{\text{max}}.$ 

d) Calculated force and moment coefficients

趣

Figure 3.12 - concluded

**1990年的大学的社会学习中心学习的生活中的生活中的人文化学的学习学习学习学习学习学习学习学习学习学习** 

4.0 System Architecture

「国内国内の研究」ということが、「この「日本国内の研究」ということが、「国内国内の研究」ということが、「この「この「国内国内国内」ということが、「この「この「この」ということが、「国内国内国内国内国内

**The All** 

Š,

4.1 Software Overview

PAN AIR is a modular software system. The modules of the system are "standalone" programs, each with its own well defined function.

Execution of the individual programs is controlled **by** an executive module, **M.EC,** which interprets user directives and generates control cards to execute the programs in the proper sequence (see sections **5.1** and **6).**

The individual programs are connected only **by** the data passing between them. SDMS, a Scientific Data Management System (see PAN AIR Maintenance Document, Section **13),** is used to define the format of the data and handle the transfer of information between the programs and disk.

The **PAN** AIR modules are listed below.

- **MEC** Module Execution Control
- **DIP** Data Input Processor
- **DQG** Defining Quantities Generator
- **MAG** Matrix Generator
- RMS Real Matrix Solver
- RHS Right Hand Side
- **MOG** Minimal Data Generator
- PDP Point Data Processor
- **COP** Configuration Data Processor
- **PPP** Print/Plot Processor

Saltana Martin California San San San San Andra San Saltana San San San Saltana San Saltana San San San San Sa

The MEC module is discussed in section 4.4 The purpose, data requirements and processing steps of each other **PAN** AIR module are described in section 4.2. Figure 4.14 displays the relationship of **PAN** AIR with the data bases and shows the normal external communication. Figure 4.2 shows the standard execution sequence(s) for the programs.

Except for the PPP and **MAG** modules, each module produces a single creating it. The data base created by the MAG module is named MAK. Module ppp does not produce any database files. Instead it produces several output<br>Files for use in plotting and/or printing selected data.

Section 4.3.2 describes the flow of data base information between **PAN** AIR programs for different solution options. Section **8.3** discusses the format and content of the data bases.

## 4.2 Technical Modules of **PAN** AIR

The fol lowing sections describe the individual **PAN** AIR modules in terms of:

1. Purpose<br>2. Tasks p

.<br>Marekan

- 2. Tasks performed (and major options)
- **3.** Input data
- 

More detail is given on input and output data in section 7 and 8. The 2. Tasks performed (and major options)<br>3. Input data<br>4. Output data<br>More detail is given on input and output data in section 7 and 8. The<br>executive module MEC is described in sections 4.4 and 6 of this manual. In<br>addition,

4.2.1 DIP **- DATA** Input Processor

4.2.1.1 Purpose

The DIP module reads user input data which describes the **PAN** AIR problem and stores the data on the DIP data base.

# 4.2.1.2 Tasks Performed

Fol lowing the execution of the **NEC** module, the DIP module accesses the **MEC** data base to read the type of **PAN** AIR problem to be run. From this dataset, DIP can determine whether a new or updated data base is to be created from the inputs. The possible options, described in detail in section 4.3.2, are as **follows:**

- **1.** Creation run **-** no preexisting data base.
- 2. Post processing run **-** use existing data base and add PDP, **CDP** and PPP directives to It.
- **3.** Right-hand-side update run **-** use existing data base and update only "~solution data."

4. IC update run - use existing data base and update geometric data.

The input data are read in free field format from card images. Each card image is read, printed and processed. The data are organized and stored on the DIP data base. The initial input data for DIP should contain global data to describe the boundary value problem and global defaults, network data to describe the surface definition and boundary conditions, and the geometric edge matching data to describe network edge matching. The above data (original or updated) is required for solving a potential flow solution.

The post processing input data for DIP may contain post-solution calculation cases and data base output airectives. Both of these types of data require a preexisting **DIP** datua base plus the results of a potential flow solution on the data base produced **by** the **MDG** module.

**4.2.1.3 Input Data**

þ

t.

by the user, and also reads from the met ine DIP module reads data in card form or from a card<br>he week, and also moads from the MEC database created .....<br>ro database or from created during image file<br>doodsee kke the created execution of the **MEC** module. See section **7** for detailed information on the user-defined DIP input data  $(e.g.,$  input options, syntax,  $etc.).$ 

i

4.2.1.4 Output Data

The output data consists of printouts and a DIP data base. The printed data consists of the input data and error diagnostic information. For details of the data, the reader is referred to section **8.1.2.**

4.2.2 **DQG -** Defining Quantities Generator

4.2.2.1 Purpose

The Defining Quantities Generator computes and defines a large number of intermediate quantities required for solution of the potential flow problem. These quantities fall into three classes: control data, geometrical data and boundary condition data.

The control data consists of indices of all singularity parameters and control points in the configuration as well as an indication of those singularity parameters that are "known" and those singularity parameters and control points that are "null," (not used to solve the problem).

The geometrical data includes descriptions of network abutments and abutment intersections, the coefficients of the source and doublet splines<br>that define the singularity strengths over the surfaces of the networks and those geometrical properties of panels which are required to compute the **AIC** matrix in module **NAG.**

The boundary condition data processing includes assignment of user specified boundary conditions as well as automatic imposition of doublet matching conditions at network boundaries.

All of the data are stored on the DQG data base. A small amount of<br>printed data is available to the user through the selection of certain print<br>options in the input to DIP.

**DQG** also analyzes the configuration for many types of errors which may lead to an erroneous or singular solution and produces diagnostic information that the user might use to correct his input to DIP.

## 4.2.2.2 Tasks Performed

The basic tasks of **DQG** are performed in the six primary overlays of **DQG.** (A seventh primary overlay performs some useful but perfunctory communication to the user.) In the first overlay, data from the DIP data base are read, copied and (in some cases) transcribed onto the **DOG** data base. In the second overlay, the data associated with individual networks are defined. Also included are error checks on network size and indexing of singularity parameters and control points. The third overlay of **DQG** deals with the intersections. User defined abutments are imposed and a search is made for any additional abutments in the configuration. A determination is made of network edges and corner points where doublet matching boundary conditions network edges and corner points where doublet matching boundary conditions will be imposed. **If** additional paneling is required to fill in gaps between network edges, **gap** filling panels are generated. Also network overlaps are found, if any, and diagnostics are given as printed output. The fourth overlay assigns the appropriate number and type of boundary conditions at each control point in the configuration. The fifth overlay constructs the source and doublet splines over the network surfaces. The sixth overlay computes panel geonetrical data, assembles matrices describing source and doublet strength over the surface of the panel and computes the moments of source and doublet strength over the surface of the panel. The seventh overlay produces printed output of control point data and boundary condition data.

# 4.2.2.3 Input Data

**All** input data to **DQG** comes from the DIP data base. The input data consists of global properties of the problem (Mach number, compressibility vector, number of networks), network data (size of network, singularity and edge types), geometrical data (panel corner point coordinates, user described abutment data) and boundary comditions that the user wishes to impose at control points.

## 4.2.2.4 Output Data

Þ Ļ.

The major output produced by DQG is a data base. Some of the data base information is accessible to the user through the execution of module PPP but for the most part the information stored on the data base is not essential to the user. If access to this data is desired, the user must write his own FORTRAN program to call the appropriate **SOMS** routines which will transfer the data from the disk. An example of such a program% is shown in section **1-A** of the PAN AIR Maintenance Manual. See also section 13 of the PAN AIR Maintenance Document.

**DOG** analyzes the user's configuration for many kinds of errors which might affect the accuracy of the solution. Diagnostic information provided to the user consists of fatal error messages and warning messages. When a fatal error occurs in a **DOG** overlay, that overlay will complete its operations (as much as possible) but subsequent overlays will not be executed. However if during the execution of an overlay more than ten fatal errors accumulate, no more processing in that overlay will occur, and the program will terminate execution.

In addition there are several user-selectable options for printed output. These include warning messages, network corner point coordinates, network enriched grid point coordinates, empty space abutment descriptions, descriptions of all abutments, control point data, boundary condition data and a predictive estimate of resources required to obtain a full solution to the problem.\* After each overlay the computer resources used for the execution of DQG since initial execution ia printed.

4.2.3 **MAG** - Matrix Generator

4.2.3.1 Purpose

The Matrix Generator module uses output from the DQG data base to generate influence coefficients, incorporate symmetry constraints, assemble the influence coefficient (IC) matrix, and perform operations related to the transformation of the boundary value problem into systems of simultaneous linear equations.

#### 4.2.3.2 Tasks Performed

The singularity and control point data from DQG are grouped into the catagories of updatable and non-updatable. In addition, the singularity data are further divided into known and unknown partitions. The **itew** grouping of data is put into two directories relating DQG data and MAG data. The directories are stored in the MAK database. A number of matrices are formed in the MAK database. A number of matrices are formed directories are stored in the MAK database. A number of matrices are formed from the DQG data. First, the panel geometry specifications and the reformatted control point dita are obtained frum the DQG and MAK data bases respectively. The panel influence coefficients (PIC) Are then formed from complex computations defined in section 4.2.2 of the PAN AIR Theory Document. These PIC matrices are symmetrized to form the entries to the IC matrices. These **IC** matrices are stored by column on a temporary data base. Next, the IC matrices in required row form (up to 5000 words long) are formed from the column form in which they were stored on the temporary data bases. The aerodynamic influence coefficients (AIC) are then constructed from the boundary conditions specified by **DQG** and the IC matrices. The AIC matrices which correspond to the known and unknown singularities are stored in the **MAK** data base. Finally, the influence coefficients IC's needed by the **M1G** module are transferred from the temporary datd base to the MAK data base.

## 4.2.3.3 Input Data

All input data comes from the DQG data base. It consists of global data (flow condition), network specifications, control point specifications, boundary condition specifications, singularity specifications and panel specification data.

\*Tne predictive estimate is not available in Version 1.0

4.2.3.4 Output Data

Very little printed output is provided by MAG. The output consists of execution error diagnostic information. Also, for a successful run, a summary of IC (Influence Coefficient) and AIC (Aerodynamic Influence Coefficient) matrices generated by MAG is printed.

4.2.4 RMS - Real Matrix Solver

4.2.4.1 Purpose

The Real Matrix Solver (RMS) module decomposes the partition of the AIC matrix associated with urknown singularity parameters.

4.2.4.2 Tasks Performed

The RMS matrix solution subroutines operate on the matrices in "blocked partitioned format **"** The major tasks of RMS are to block and decompose the AIC matrices into upper and lower triangular matrices and pivot terms for use in the solution process in the RHS module.

Li 4.2.4.3 Input Data

The input data for RMS censist of the updatable and/or non-updatable AIC matrices corresponding to the unknown lambda's (singularity parameters as shown ir the equation in section 2.3.2) from the KAK data base.

4.2.4.4 Output Data

The output data are stored on the RMS data base and consist of the decomposed AIC matrices and blocking information. The RHS module uses this data to obtain a solution. If a fatal execution error occurs, printed diagnostic information is given before the run aborts.

4.2.5 RHS Right-Hand-Side Generator

4.2.5.1 Purpose .

**CONTRACTOR CONTRACTOR CONTRACTOR CONTRACTOR** 

The RHS module creates the right-hand-side equality constraints for the linear system of equations defining the &arodynamic problem. The constraints are formed from the boundary conditions and other known quantities. The module also obtains the solutions to the linear system for each control point by forward and backward substitution with the decomposed AIC matrix obtained from the RMS module.

The constraint data for the right-hand-side are obtained from the DIP data base and transformed into a usable form by RHS. The transformed constraint data are then stored in a temporary data base.

The RHS module also generates the srnmetrized right-hand-side matrix consisting of two partitions; those for the known AIC elements and those for the unknown. Using matrix partition algebra and backward substitution on the decomposed AIC matrix, all singularity parameters for all solutions are found.

4.2.5.3 Input Data

The constraint data is obtained from the DIP data base. The data consists of the network specification, network bulk data, closure conditions, general boundary condition coefficients and specified flow and local onset flow information. The directory of the control point and DQG conversion index information are obtained from the MAK data base. The boundary condition type data is obtained from the DQG data base. The blocked and decomposed AIC matrix is obtained from the RMS data base.

4.2.5.4 Output Data

The RHS module generates a permanent data base. Printed messages consist of error diagnostics.

4.2.6 MDG - Minimal Data Generator

4.2.6.1 Purpose

计分析符 痒 的复数 网络苏格兰人名英格兰人名

The Minimal Data Generator module is the primary interface of the upstream, PAN AIR modules, DIP, DQG, MAG and RHS, with the post processing PAN AIR Modules, PDP and CUP. It reads geometry, influence coefficient, and singularity data to generate a minimal data base of information at control point and panel grid point locations. This data, used by PDP and COP, consists of geometric information and basic flow quantities: source and doublet singularities, average potential, average mass flux, aid in specific instances, average velocity in three components. All basic flow quantities are stored on the MDG database for all solutions and (if planes of *: manetry* are present) for all distinct images. (See PAN AIR Theory Document, sections **5.7.2** and K.I)

The minimal data base generated by **MDG** enables POP and CDP to process data without accessing the DQG, MAK, and RHS data bases and have that data available in a convenient format at either control points or panel grid points for a given image and solution.

## 4.2.6.2 Tasks Performed

R **MDG** opens and checks the condition of the data bases from DQG, MAG, and MDG opens and checks the condition of the data bases from DQG, MAG, and<br>RHS to assure that other upstream modules have executed withont errors. It forms the MDG permanent data base for the global, network-spec, and solution data sets. For each network, the control points are determined for each panel. The control point and grid point geometry is output to the MDG data base.

The !C-matrices from MAK and the singularities from RHS are postmultiplied to form control point values of average potential, mass flux and velocity in three components if specified by the user. Singularities are reformatted uniformly and unsymmetrized.

Using spline vectors created by **DQG,** singularity values are obtained at nine defining grid points and five defining grid points for doublet and source singularities respectively on each panel (see figure 4.3). Subpanel splines are used to calculate singularity values at control points.

At control point locations where IC values were not calculated, values are calculated from the boundary conditions. If IC's were calculated, the mass flux is calculated from the inner product of these velocities and the control point conormal. The values of average potential, mass flux, velocity, if specified, and singularities at control points are placed on the **MDG** data base.

Potential splines, similiar to DQG doublet analysis splines, are calculated to produce values of flow quantities at grid points from values at control points. The same quantities output at control points are output at grid points on each network.

# 4.2.6.3 Input Data

ł,

**后的时间或繁华**:

**MDG** receives its data from the DQG, MAK and RHS dat:i bases. From DQG it reads global data, network data, panel data, spline data, control point information and boundary condition data. From MAK it reads the IC matricies, dnd from RHS the singularities, solution data, right-hand-side values and symmetry data.

The DQG global dataset consists of information pertinent to the run such as the number and order of networks, number of right..hand-side solutions, Mach number, and number of planes oF symmetry. Network data gives the network size and type of source and doublet singularities on the network. The spline data consist of source and doublet splines for calculating singularities at grid point locations from the singularity locations. Panel data contains the geometry quantities stored on the **MOG** geometry datasets, and the subpanel splines for splining to control points, plus coordinates and coordinate transformations. The control point data gives the control point index of each control point from its grid point location and its coordinates. The boundary condition data indicates which boundary conditions are imposed at each control point for potential, mass flux and velocity.

The MAK data base contains the influence coefficient (IC) matrices. These influence coefficients are multiplied **by** the singularities to give values at

control points of potential, mass flux, aid possibly velocity, depending on the boundary conditions.

**li** 

**TOOK CAN THE ARTHUR** 

The RHS data base has singularities stored by columns (all singularities for a single solution) and by rows (a set of solutions for each singularity). The RHS values are used in evaluating the boundary condition equation for potential and mass flux. The RHS symmetry data determines the number of images and the RHS/MAG partitioning of singularities.

4.2.6.4 Output Data

The output from **MUG** consists of a small amount of printed output and the **MUG** data base. The printed output consists mainly of error diagnostics if they occur or a message that a successful run has occured. The data base output data is described in section 8.2.7. It is diverse and consists of global, network, solution, control point geometry, grid point geometry, control point and grid point data.

4.2.7 PDP - Point Data Processor

4.2.7.1 Purpose

The Point Data Processor module is designed to compute flow quantities on configuration body and wake surfaces. These surface flow quantities consist of perturbation and total potential, perturbation and total velocities, perturbation, total and normal mass flux, pressure coefficients and local Mach numbers for isentropic, linear, second-order, reduced second-order and slender body approximations.

Each of these computed data items is printed out and/o.' stored on a permanent data base for later retrieval as selected by the user. The PDP data ase is generated only if data base storage is requested by the user.

The user options are available to PDP in the DIP data base and the configuration geometry and other minimal data is available in the MDG data base.

4.2.7.2 Tasks Performed

The PDP module gets the processed user input from the DIP data base. These consist of computation options for potential, velocity, velocity correction and computation schemes, pressure coefficients and local Mach numbers. The user can specify several cases of options (a maximum of 100) for a full PDP rn.

The user has the option of requesting a printed output of the computed quantities for each case. Since the generated data base can be very large, PDP scans the user options for all the cases and produces a printed report on estimated disk storage requirements (see section 8.1.8 of this document).

**0.** 4-9

 $U\rightarrow V$  ,  $\sim$  .

and only the following the state of the collection of the second of the collection of the collection of the collection of the collection of the collection of the collection of the collection of the collection of the collec

The configuration geometry and a minimal set of velocity data (perturbation velocities at points computed from the AIC matrices and the local onset flow velocities etc.) are available to PDP in the MDG data base. PDP computes the average and difference velocities at user selected point types for each selected network, image and solutions and uses these data to compuce the perturbation and total velocities on each selected surface. The velocities are corrected by i <sup>on</sup> by the user selected correction schemes and reflective definition and total velocities on each selected surface. The<br>velocities are corrected by  $\infty$  by the user selected correction schemes and<br>are then used to compute pressure coefficients and local Mach numbers are then used to compute pressure coefficients and local Mach numbers for the selected rules (isentropic, linear, second-order, reduced second-order and slender body).

These flow quantities are written to the output file and/or to the PDP data base for later retrieval by the PPP module.

4.2.7.3 Input Data

The processcd user options data for surface and wake flow properties are provided by the DIP data base.

The minimal set of configuration geometry and velocity data is provided by the MDG data base. These consist of network geometry for control and grid points, average potential, average velocity and local onset flow velocities.

## 4.2.7.4 Output Data

The Point Data Processor generates a permanent data base containing user selected flow quantities on the configuration body and wake surfaces. The module also produces as printed output the flow quantities selected for printing by the user. The printed output is designed for easy reference of data. The global data for the run and the selected options for each case are printed out. The run and problem identification, date of run, network, image, solution indices and the zase numbers are available in the report headers on each page of the output. **ThE** selected flow quantities, potential, velocities, mass flux, pressure coefficients and local Mach numbers are printed out for each velocity correction, velocity computation and surface selected. This is repeated for each image, network and solution selected by the user.

An estimate of disk storage requirements for a full PDP run is produced at the beginning of each run. At the end of 3ach run, an error and accounting summary report is printed.

4.2.8 CDP - Configuration Data Processor

**De Montand Alban av Sammar (1986) and th**at 1. An tea sin that he would be to be the same of the two of <u>State Sa</u>

#### 4.2-B.1 Purpose

● 大学の大学の あいかん あいかい アルトランド あいかんかん

The Configuration Data Processor is designed to compute forces ano moments on configuration body and wake surfaces. The computed forces and moments are printed out and/or stored in a permanent data base for later retrieval as selected by the user. The **CDP** permanent data base is generated only if it is requested by the user.

4-10

i<br>I'll de leight<br>II

The user options for CDP are obtained from the DIP data base and the configuration geometry and other minimal data are obtained from the **MOG** data base.

## 4.2.8.2 Tasks Performed

The Configuration Data Processor obtains the processed user input from the DIP data base. These consist of lists of user selected networks, solutions, axis systems and configuration options for forces and moments. The user can specify several cases of options (a maximum of 100) for a full **CDP** run.

The user has the option of requesting printed output and/or storage in CDP data base of the computed force and moment data for each case of options. Since the generated uatu base can be very large, CDP scans the user options for all the cases and prints out the estimated data storage requirements for a full run.

The configuration geometry and a minimal set of velocity data are available from the **MDG** data base. The CDP module computes the average and difference velocities on the points of each panel, corrects these velocities according to the user seiected correction schemes, and computes the selected pressure coefficients from the velocity in a user-selected preferred direction. These pressure coefficients are used to compute forces and moments on each panel. The edge forces and the corresponding moments are also computed on user selected network edges.

The computed forces and moments are transformed to user selected axis systems (a maximum of 4) and printed out and/or stored in the **CDP** data base for later retrieval by the user with the PPP module.

The CDP module allows the user to sum forces and moments for all panels in a column, for all columns in **A** network and for all networks in a configuration. A configuration consists of all selected networks for a particular case. In addition the user may request to sum or accumulate forces and moments for selected configurations of a PAN **AIR** run.

#### 4.2.8,3 Input Data

The processed user option data for computation of forces and moments are available from the DIP data base.

A minimal set of configuration geometry and velocity data is provided by the **MOG** data base. These consist of network geometry for cor:trol and grid points, average velocities and local onset flow velocities.

#### 4.2.8.4 Output Data

医心病

ķ

Oak,.

The Configuration Data Processor generates a permanent data base containing user selected forces and moments on the configuration body and wake surfaces. The module also produces as printed output the forces and moments data selected for printing by the user. The global data for the run and the

 $4 - 11$ 

**7 L4**

selected cptions for each case are also printed out. The run and problem identification, date of run, network, image and solution indices, case number and all identifying labels are provided in each page of the output report.<br>The computed forces and moments are printed for each velccity correction, velocity computation, pressure rule, and axis system selected by the user, for each image, network and solution selected.

4.2.9 PPP - Print/Plot Processor

4.2.9.1 Purpose

y. 地口车

「大きなのからのある」ということを

 $\dot{\psi}$ 可是的 ų.

The Print Plot Processor module extracts user selected information From selected PAN AIR data bases and prepares the data in a format suitable for processing by plot programs external to PAN AIR.

XXX

不全

4.2.9.2 Tasks Performed

The PPP module extracts user selected data from the DQG, PDP, and CDP data bases and reformats the information for use in preparing plot files. The data are selected from a menu consisting of geometry data from DQG, point data from PDP, and configuration data from CDP.

4.2.9.3 Input Data

User instructions selecting the data to be processed are read from the DIP data base. Based upon these instructions PPP reads and creates plot files from the following data bases:

- DIP global data and options selected by user for PPP.
- DQG network geometry (panel corner points only) and global data.
- PDP pressures, velocities, mass flux, etc. at control point, for each case for each solution, net -rk, velocity computation option and velocity correction option select. by user.
- CDP forces and moments for panels, columns of panels, networks and configurations.

4.2.9.4 Output Data

PPP generates two output items:

- o A printed listing describing the intormation extracted froa the **PAN** AIR d.ta base(s).  $\frac{1}{3}$
- o A coded file containing the user requested data to be plotted.

4.3 System Interfaces

4.3.1 Modes of Input/Output

Figure 4.4 displays the types of data going in and out of the PAN AIR system. All data used within PAN AIR is originally read by the system from cards or a disk file containing card images. The output data is generated in the following forms:

I

- o Printed output from each program
- o Data file of plot information from PPP
- o The SDMS data bases produced by each program
- o The control cards produced by **MEC**

However, the control cards generated by MEC are executed immediately after being generated and then normally allowed to disappear. The control cards are described in section 8.4.

4.3.1.1 Card Input Data

Users generate a card deck to run PAN AIR. The deck contains three sets of records (each separated by an "end-of-record" card) as shown in figure 4.5.

The first set of CDC control cards retrieves the MEC module, executes MEL and then executes the proper sequence of PAN AIR programs. This limited set of control cards is described in section 5.2.

The secono set contains the user directives read by MEC. The directives define the type of problem to be solved and indicate where the data bases are to be found or stored. The MEC directives are described in section 6.

The third set is a detailed definition of the model and problem options. It contains network geometry and boundary conditions, flow options, solution options and other information to be read by DIP. Some data may be omitted and the program will assume defaults. Section 3 is a beginner's guide to the DIP input data and section 7 Jescribes the DIP data in detail.

#### 4.3.1.2 Printed Output

Each PAN ,,IR module generates some printed output. The output is labelled to indicate the beginning and end of each module's processing. Section **8** describes the print options and how to request them,

4-13

والمتعدية سيريد المار

# 4.3.1.3 Plot Data File

According to user instructions (described in section 7.7) the PPP module will extract information from the PAN AIR data bases and generate a file of data in a format suitable for plotting. The file is described in section 8.3.

4.3.2 Description of PAN AIR Data Flow

4.3.2.1 Check Data Run

PAN AIR has an option to check the input data before a problem is executed. The **MEC** and DIP modules are executed with the option of adding DQG and/or PPP to obtain a file for plotting the data. Figure 4.6 illustrates the flow. Example 1 of section **8.5** gives the input/output for a check data run followed by a full PAN AIR run. For this run, the check data run would execute but the full potential flow problem would not.

A combination of a check data run and other PAN AIR problems can be specified. In this case, control cards for both the check data run and the other PAN AIR problems are listed but only the check data run will be executed. This euables the user to check both the DIP input data and the control cards specified for the desired PAN AIR problem.

# 4.3.2.2 Standard Potential Flow Problem

The standard potential flow problem executes the modules MEC, DIP, DQG, MAG, RMS, RHS and MDG. In addition one or more of the modules PDP, CDP, PPP may be added. The resulting output from a potential flow problem could consist of velocity, mass flux, pressure coefficients, force and moment coefficients and plut data. Figure 4.6 illustrates the data flow.

#### 4.3.2.3 IC-Update Problem

The IC update problem requires execution of the same modules as the standard potential flow run. However, it is a subsequent run to a standard run and the data bases DIP, MAK and RMS must be saved and available for the IC run. Figure 4.7 illustrates the uata flow. Section 6.3 discusses the **MEC** directives required for an IC update run. The IC update capability is described in section 7.2.3.

# 4.3.2.4 Solution - Update Problem

The solution update problem executes the modules MEC, DIP, RHS, **MDG,** PDP and CDP. This type of run finds solutions for the original pcnel geometry with new right-hand-side constraints. The plotting preparation module PPP is optional. Data bases DIP, DQG, MAK and RMS must be saved from a previous

run. Figure 4.8 illustrates the data flow. Section 6.3 discusses the MEC directives for this type of run. The solution update capability is described in section 7.2.3.

i

# 4.3.2.5 Additional Post-Solution Problem

Once a potential flow problem has been run, additional data processing and plotting may he requested provided that the data bases from DIP and **MDG** have been saved. The DIP module does not have to be run aqain provided all output requests from PDP, CDP and PPP hdve been anticipated in the first standard run. Otherwise, the DIP module will, have te be executed again for a post-processing run. Having the data bases for DIP znd **MDG** available, the user may select some combination of the modules PDP, CDP, and/or PPP. Fille 4.9 indicates the sequence of computation. Section **6.3** discusses the ME. directives required to set up a Post Solution Run. The post-processing run, including optional updating of the DIP data base, is described in section 7.2.3.

# 4.3.2.6 Non-Standard Runs I

Non-standard runs of the PAN AIR system may be introduced with the executive commands of the **MEC** module. These commands allow the user to execute any existing module, use existing data bases and introduce any<br>legitimate control card into the control card stream. Section 6.0 describes Integrations Integration of the MEC commands.

#### 4.3.3 Accessing Data Produced by PAN AIR

# 4.3.3.1 Use of Data Bases

Each of the PAN AIR modules generates and maintains one or more data bases for use by subseauent modules. Saving or purging the appropriate data bases is controlled by the user directives to the **MEC** (Module Execution Control) module. Figure 4.10 illustrates the use of the data bases and their creation sequence. The table should be read by row. Row **1** shows that the DIP data base was created. Row 4 shows that the RMS module does not need the DIP, DQG or MAK databases, but it uses the MAK database and creates the RMS data base.

Data base integrity is maintained by the SDMS module and the status of each data base (whether usable or not) is maintained by each module.

For those users who require auditional output beyond what has been provided by the options available in PAN AIR, the information is usually available from one or more of the databases. To access a database created by a PAN AIR run, the user will have to write a FORTRAN program. An example of such a program is given in the PAN AIR Maintenance Document, in appendix I-B.

4.3.3.2 Use of **PAN** AIR Plot Data File

The post-processing module PPP generates a formatted pipt file that can be used **by** appropriate plotting software excernal tc **PAN** AIR. The. contents of this plot file depends on the user directives and consists usually of three groups of data:

- **1.** limited configuration geometry data,
- 2. surface and wake flow pressure and velocity data, and
- **3.** forces and moments data.

The geometry data is derived from the **DQG** data base. PPP retrieves the pressure and velocity data from the PDP data base and the forces and moments data from the **CDP** data base selectively as dictated **by** the user directives.

4.4 Module Execution Control

## 4.4.1 **PAN** AIR System Execution Philosophy

The modules of the **PAN** AIR software system must be run in a particular order to solve each problem. Each module requires large amounts of input data from previous calculations, other modules or raw data. To simplify the use of databases for data communication between and within modules is intended to<br>allowiste the modeleme of dealing with moseive amounts of input and output the system some special constraints were imposed on the design. The use of alleviate the problems of dealing with massive amounts of input and output data. While these problems are solved very satisfactorily **by** this approach, a few complications are also introduced. The purpose of the **MEC** module is to simplify these complications so that the user who desires to run **PAN** AIR in a straightforward fashion may do so with minimal concern for the more esoteric aspects of file handling and control cards.

\*

There are two complications which arise because of the design<br>I constraints. First since each module is a separate program, appropriate control cards must be provided to assure that each program is executed in the proper order to solve the problem. Secondly, the database system, SDMS,<br>generates four files for each database that is created during the execution of PAN AIR. This creates a file management problem.

Due to these complications the number of control cards required for even a fairly simple execution of **PAN** AIR can easily exceed one hundred, especially if suitable comments are included in the deck. It would be impractical for a user to supply such a deck of cards. To case this problem, the **MEC** module automatically creates control cards to run the **PAN** AIR system from a small number of user problem definition directives. These control cards take care of both the execution of **PAN** ATR modules **'in** correct sequence and the management of the database files which are created during execution. (Note that with regard to managing the databases created **by** a **PAN** AIR run, the system design philosophy is such that any databases which are not needed for execution of the remaining modules are purged. If any of the databases are

required by the user for some special purpose, cne user must supply NEC with appropriate directives to save those dat bases which are required. Section 6 discusses In detail the appropriate user problem definition directives.)

The overall system architecture is depicted in figure 4.11. Data flow procedes generally from left to right. The MEC module produces printed output of user directives and control cards, creates a control card file for execution and creates a data base for the other modules. The DIP module uses the **MEC** data base and reads In the raw input data for the posed PAN AIR problem. The DIP module outputs the input data card image and a data base for the other modules. The PPP module used for print and plot preparation in conjunction with DIP and the other modules produces a tape used for plotting purposes.

The MEC data base contains the run identification information and data base information of the other module data bases. Information such as data base names, account and identification numbers of the files containing the data bases, passwords and type are stored. Also, database status information such as existing or not, used or not used and saved or not-saved are stored. This information is used to decide which data bases should be purged to save disk space.

4.4.2 The MEC Module

4.4.2.1 Purpose

The MEC module creates a file of control cards and data base information based upon the user posed PAN AIR problem.

4.4.2.2 Tasks Performed

A data base is created for use by other PAN AIR modules. It contains data<br>base information on data base: used or created by the other modules. Run base information on data base. used or created by the other modules. Run identification is also processed and stored in the data base. Codes are set to indicate whether data bases are used, in existence or saved.

User directives for modifying the data base information table are processed **by MEC** and appropriate modifications to the **MEC** date hase are made. .

User directives for defining the PAN AIR problem are also interpreted and processed. As a result of these directives, a file of control cards is created which will solve the specified PAN AIR problem.

4.4.2.3 Input Data

User directives are supplied to **MEC** via cards and or card images. The User directives are supplied to MEC via cards and or card images. The cards contain run identification information, data base directives, problem<br>definition directives and control card information.
# 4.4.2.4 Output Data

· San House Street, South Street, South Street, South Street, South Street, South Street, South Street, South

The output consists of the data base information table, the card images<br>used for input, a printout of the generated control card file and error<br>diagnostics. Section 8.5 contains examples of the output from MEC.

 $\Delta\omega=0.01$ 

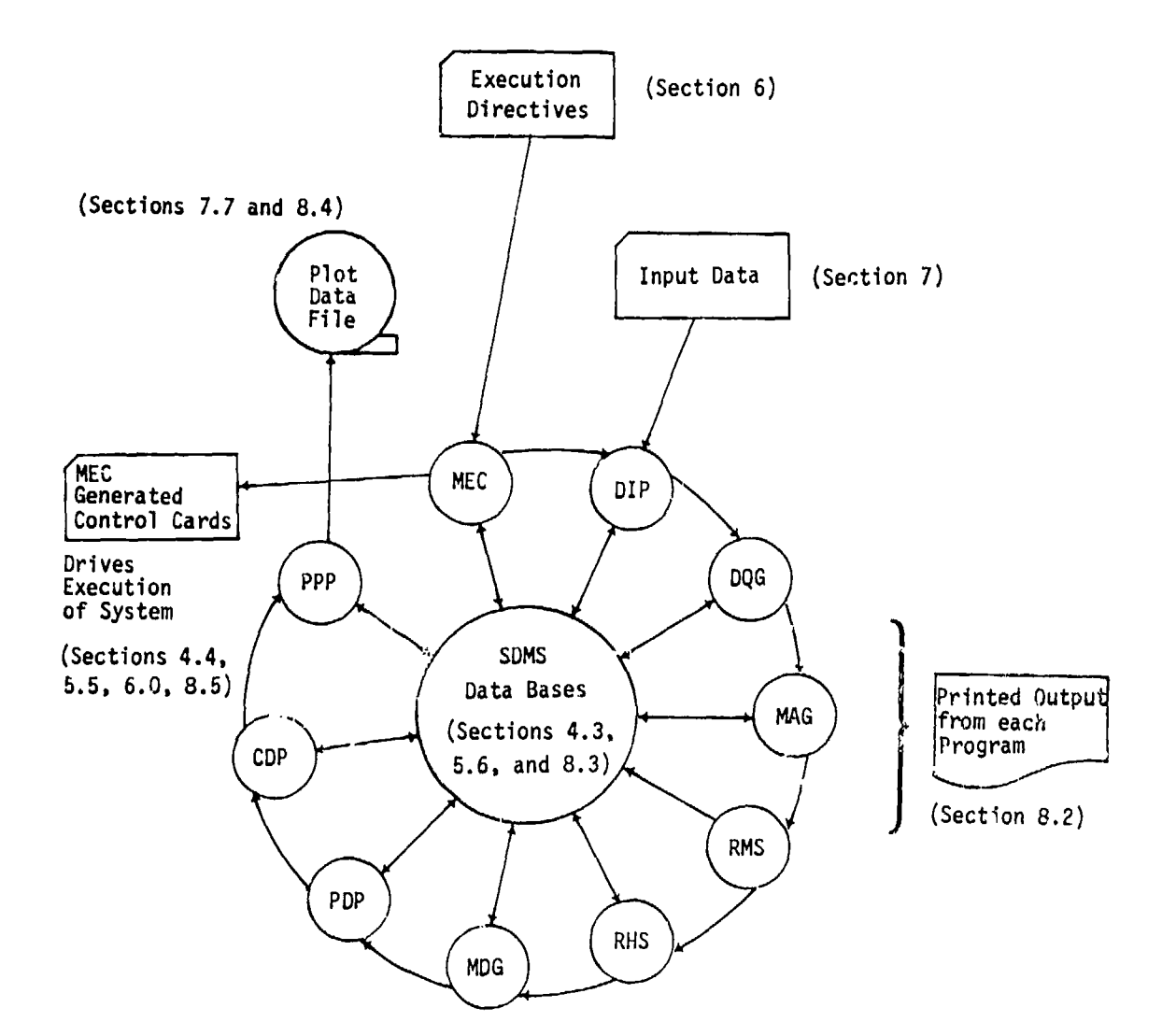

Ë

الرابطة لتتعادل

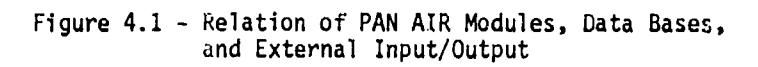

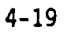

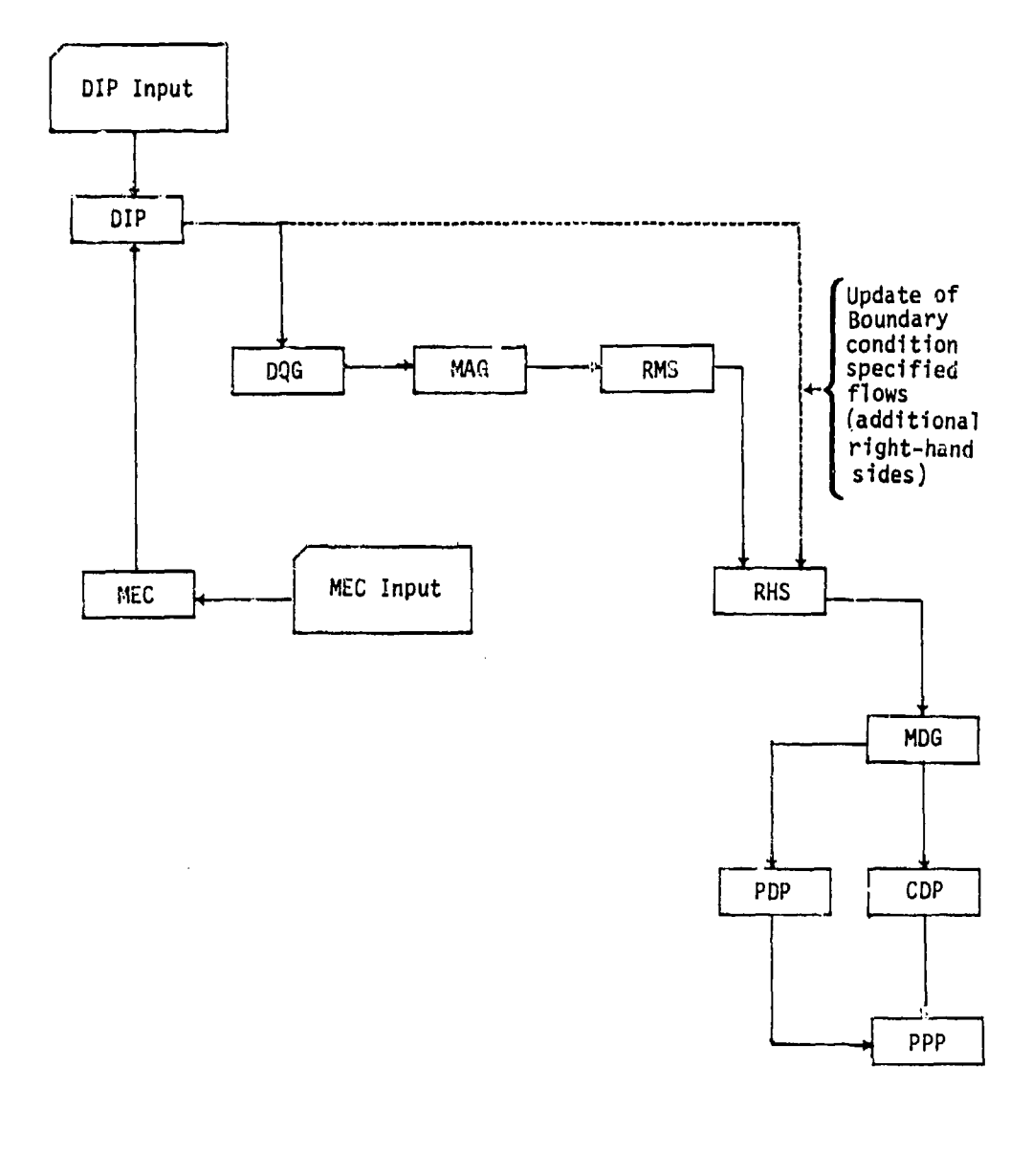

**RECEPTED MANAGERIES** 

j.

Å.

**The States** 

 $\frac{1}{4}$ 

一、 计内部 医神经病

įп ř

ŗ.

Ť.

سنذلفك

**RECEIVED AND RECEIVED** 

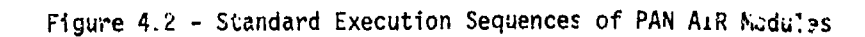

 $4 - 20$ 

والجاوليتين الاقتد

**REAL PROPERTY AND REAL PROPERTY AND RELEASED FOR THE REAL PROPERTY.** 

أتقمت

A.

UNDER HOLLS

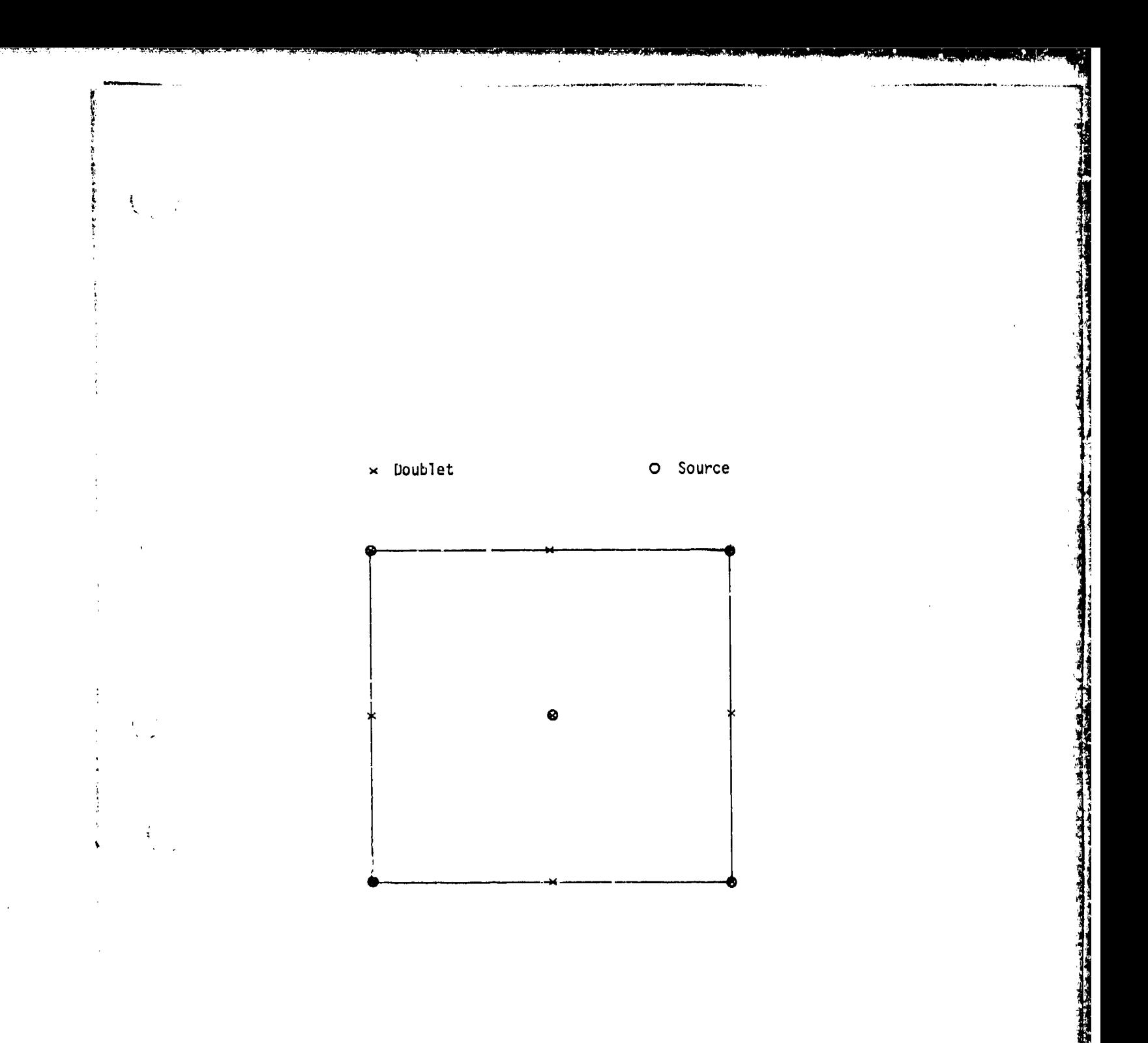

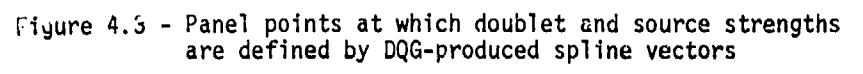

 $4 - 21$ 

 $\mathbf{m}$ 

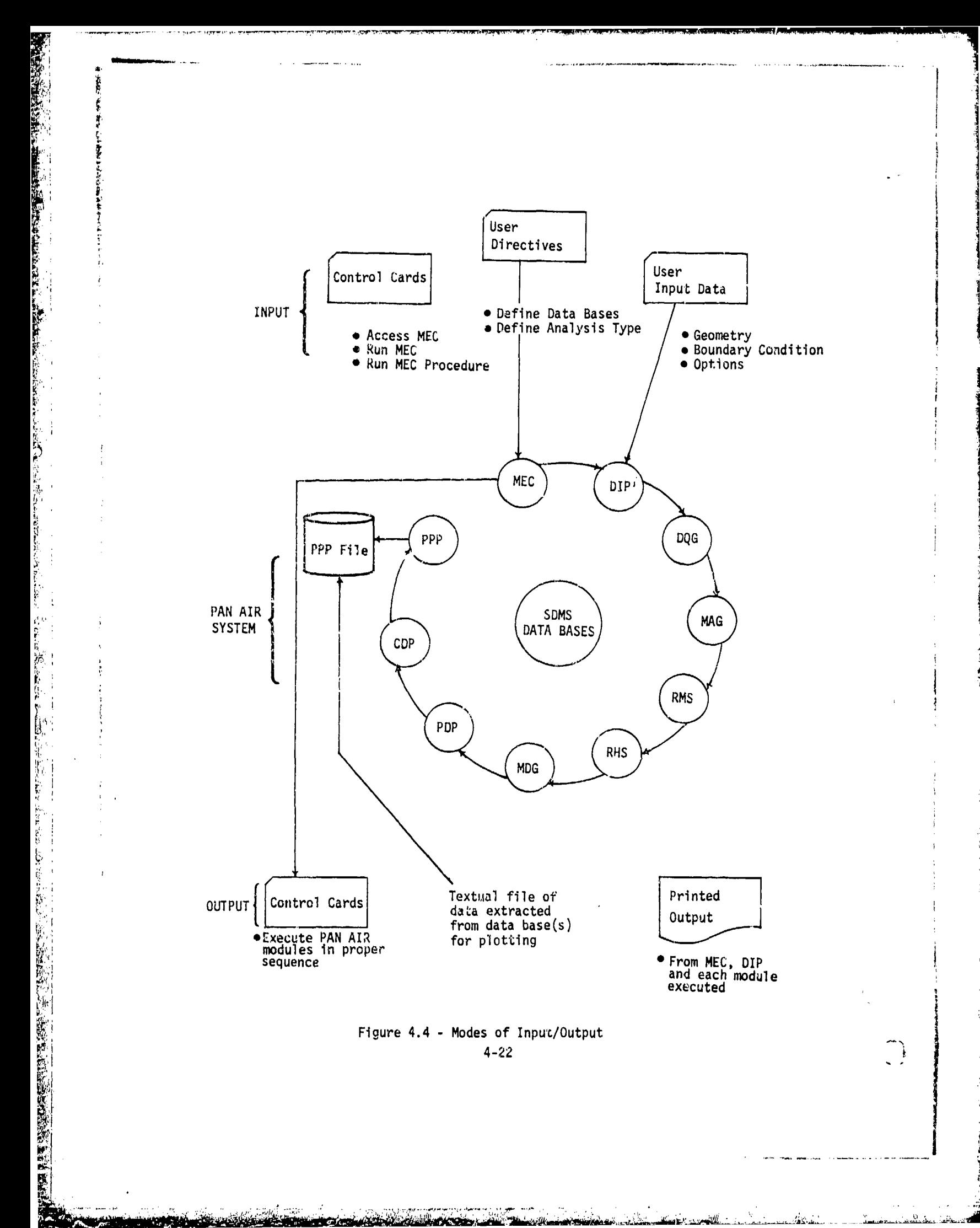

المستحدين معسك

<u> 1990 - Johann Marie Marshall, Amerikaansk fersk</u>

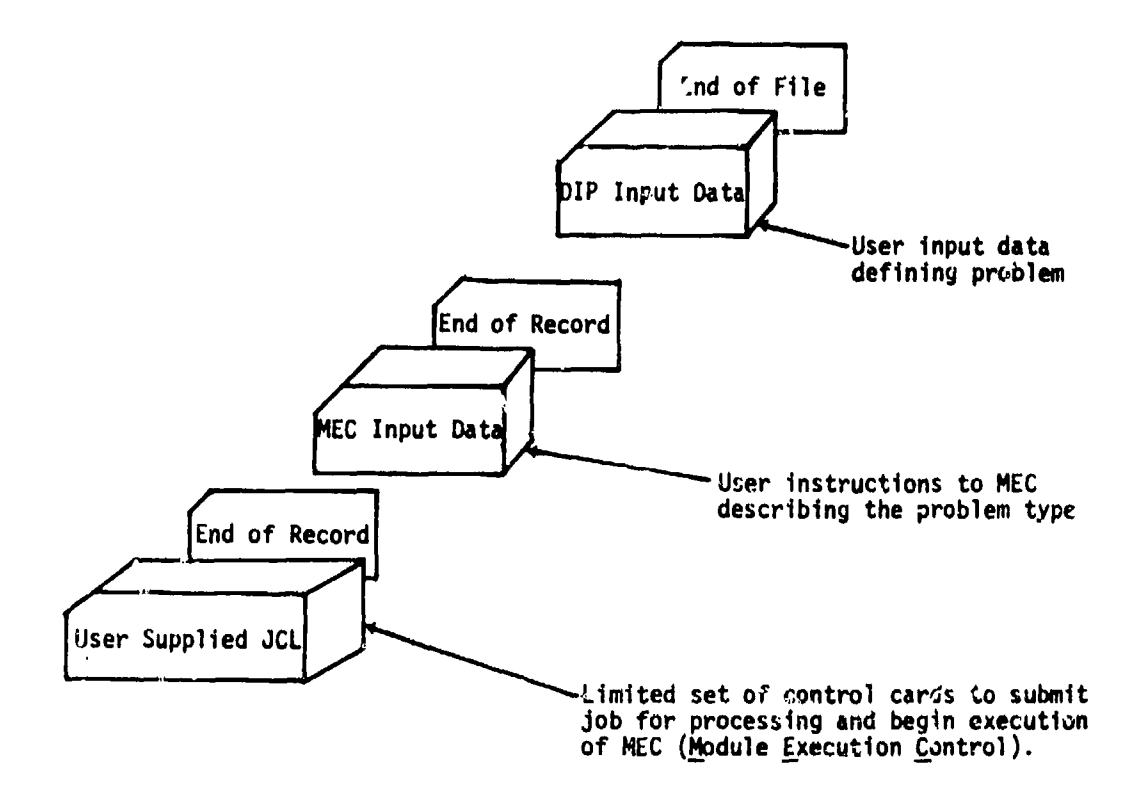

 $\mathbf{U}_{\text{max}}$ 

 $\frac{1}{2}$ 

医精度学

1. 在1970年1月1日,1988年1月1日,1988年1月1日,1988年1月1日,1988年1月1日,1988年1月1日,1988年1月1日,1988年1月1日,1988年1月1日,1988年1

ing the state of the color

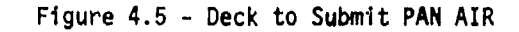

4-23

,.I <sup>L</sup>,•!

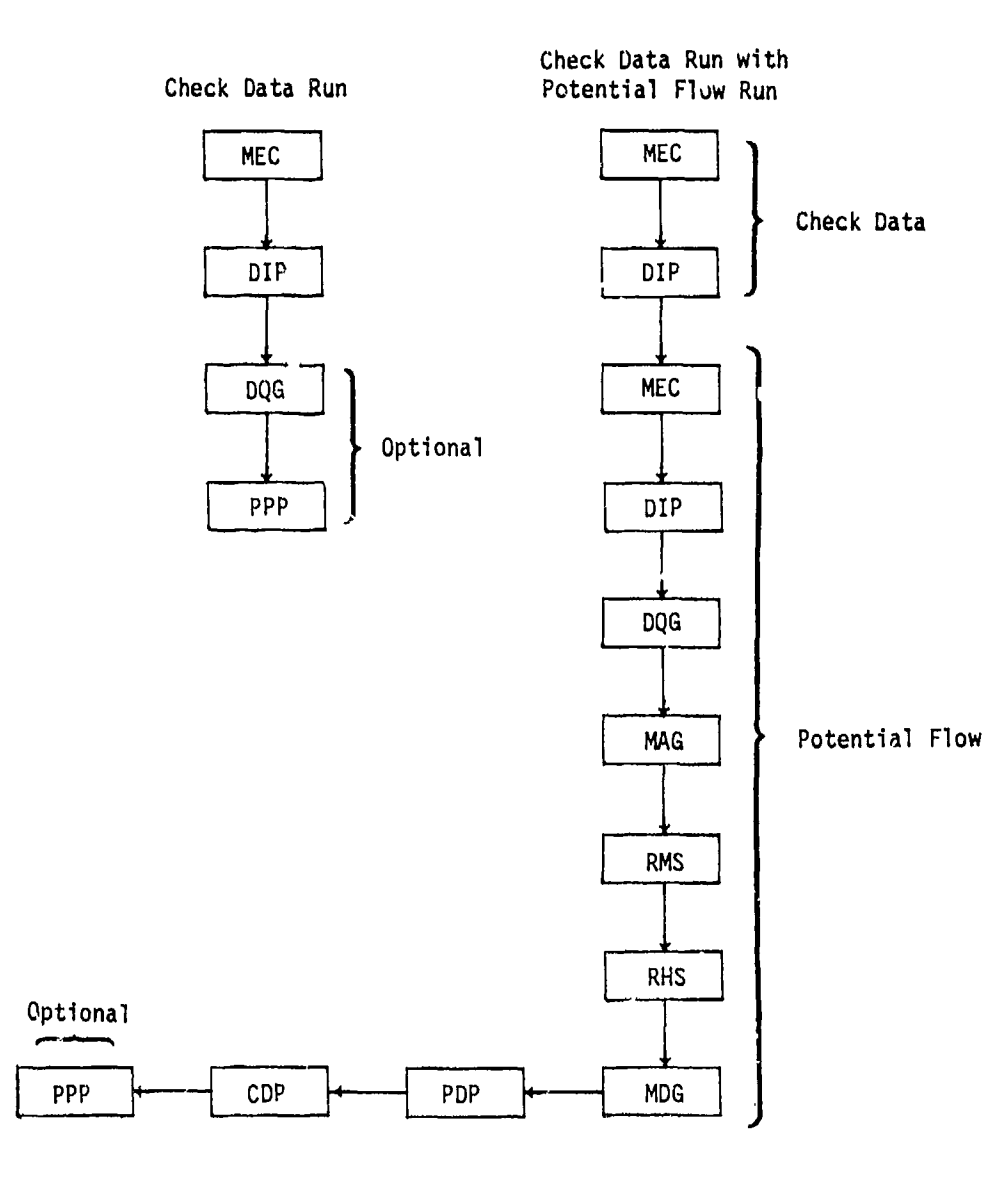

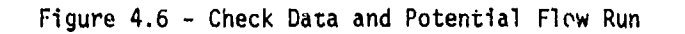

 $\begin{array}{ccc} 4 & -24 & \end{array}$ 

**I,** 

í

高度的分

(数が)のならずの方方になって

Ã

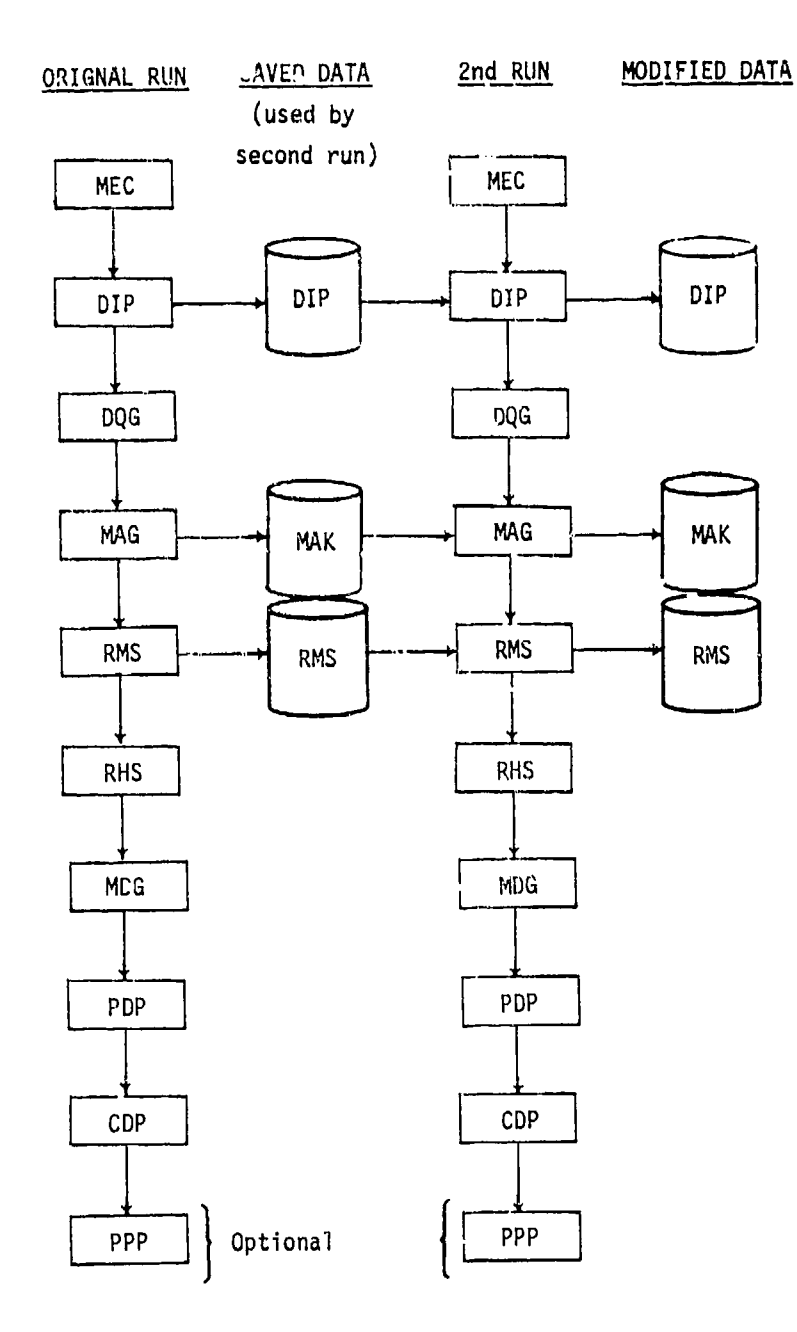

Figure 4.7 **- IC** Update Run

4-25

فتا أب

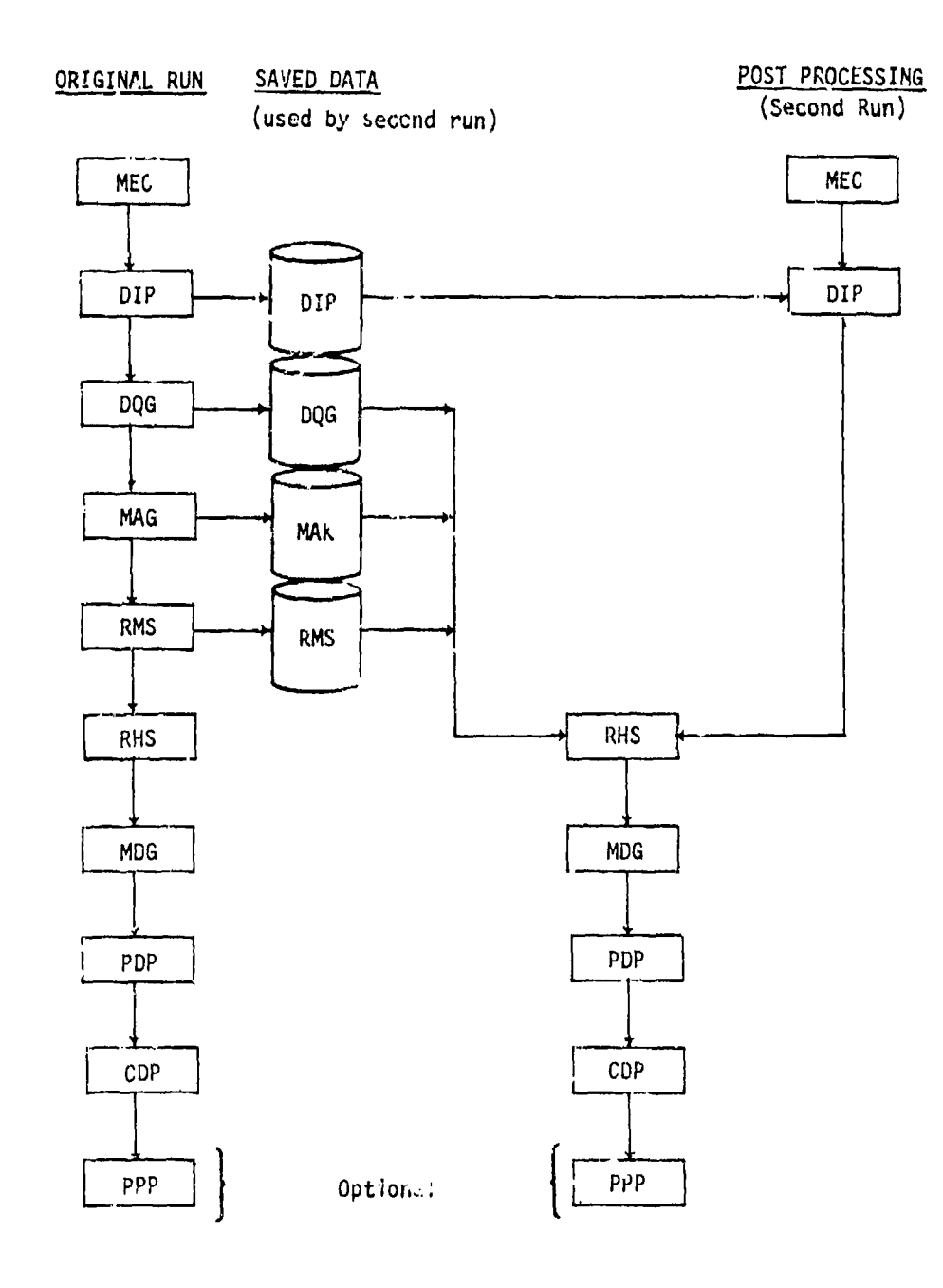

「この「この「この」」ということを、「この「この」ということを、「この」ということを、「この」ということを、「この」ということを、「この」ということを、「この」ということを、「この」ということに、「この」ということを、「この」ということを、「この」ということを、「この」ということを、「この」ということを、「この」ということを、「この」ということを、「この」ということを、「この」ということに、「この」ということに、「この」ということに、

Ĵ.

「そのこのこのことを、この意味を見ると、その時には、「そのこと」

 $\sim$   $\sim$  $\langle\sigma\sigma\rangle$  , that  $\mathcal{V}_{\mathcal{F}}$ 

 $\mathcal{P}^{\alpha}$  (1977)

■ 大地の事情の意味をする

POWER WAS CONTINUES TO BE A RECOVERED TO A REPORT OF THE RECOVERED TO A REPORT OF THE REPORT OF THE RECOVERED

لحلت

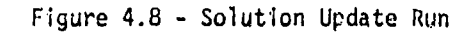

 $4 - 26$ 

 $3.323$ 

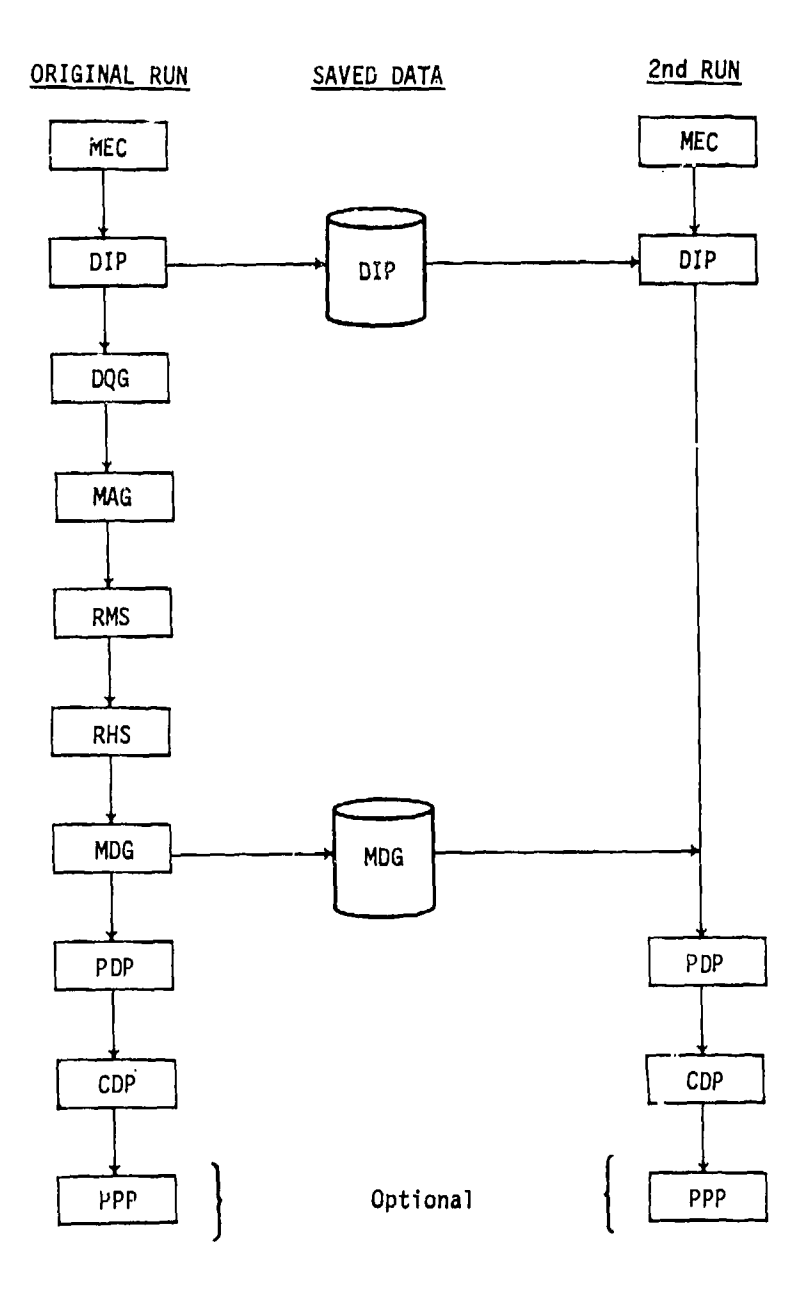

 $\begin{bmatrix} 1 & 0 & 0 \\ 0 & 1 & 0 \\ 0 & 0 & 0 \\ 0 & 0 & 0 \\ 0 & 0 & 0 \\ 0 & 0 & 0 \\ 0 & 0 & 0 \\ 0 & 0 & 0 \\ 0 & 0 & 0 & 0 \\ 0 & 0 & 0 & 0 \\ 0 & 0 & 0 & 0 \\ 0 & 0 & 0 & 0 & 0 \\ 0 & 0 & 0 & 0 & 0 \\ 0 & 0 & 0 & 0 & 0 \\ 0 & 0 & 0 & 0 & 0 & 0 \\ 0 & 0 & 0 & 0 & 0 & 0 \\ 0 & 0 & 0 & 0 & 0 & 0 \\ 0 & 0 &$ 

**外の文化の数の数数の状態をもら** 

 $\frac{1}{k}$  .

**不同的 医原子宫** 

ļ, ÿι  $\frac{1}{2}$ 

 $\frac{1}{2}$  =  $\frac{1}{2}$ 

مبيا

. 1957

ക്കുപ്പ്

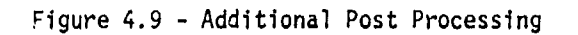

 $\mathcal{L}_\mathrm{G}(\mathcal{L}_\mathrm{G})$  , and

Â

 $\mathcal{L}_{\mathbf{A}}=\mathcal{L}_{\mathbf{A}}$  .

 $4 - 27$ 

الججج بالمصاحب المعهلون المجاعر الرابط والمنا

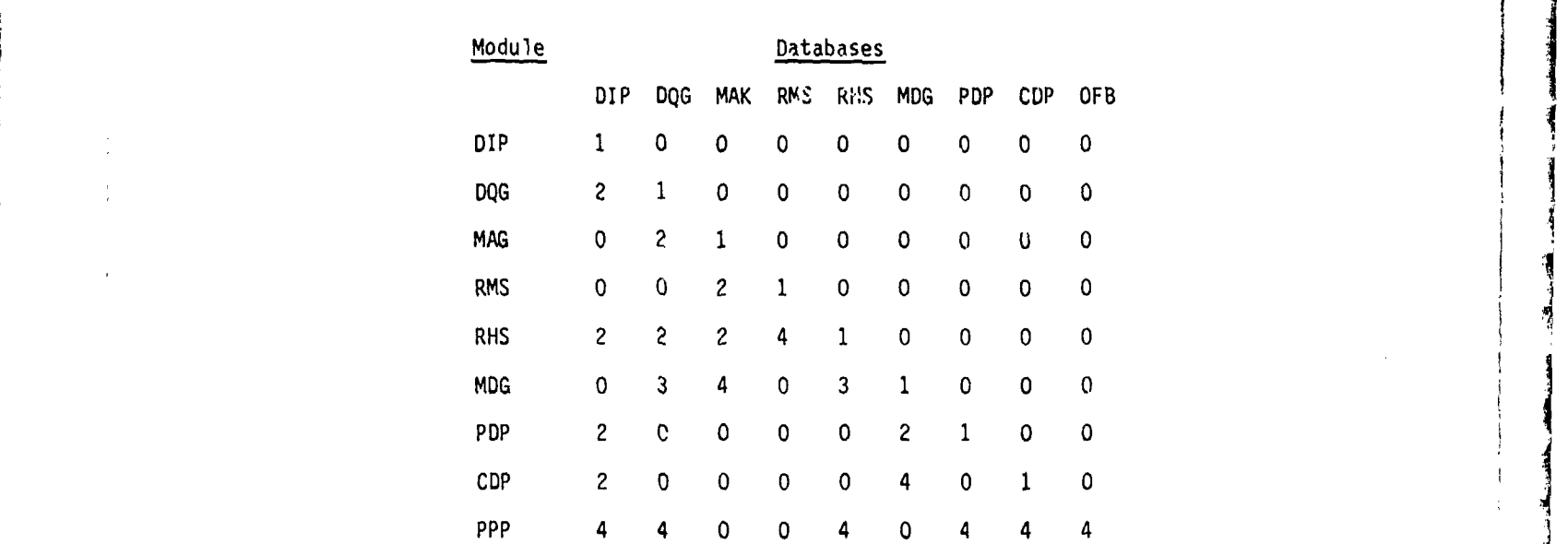

# Codes

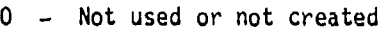

- 1 Created
- 2 Used

一、"我就是一个"

- 3 Not needed thereafter unless PPP was requested or a save has been issued
- 4 Not needed thereafter unless requested for a save

Figure 4.10 - Permanent data bases

77.|7 \*i

 $\zeta_{\rm max}$ 

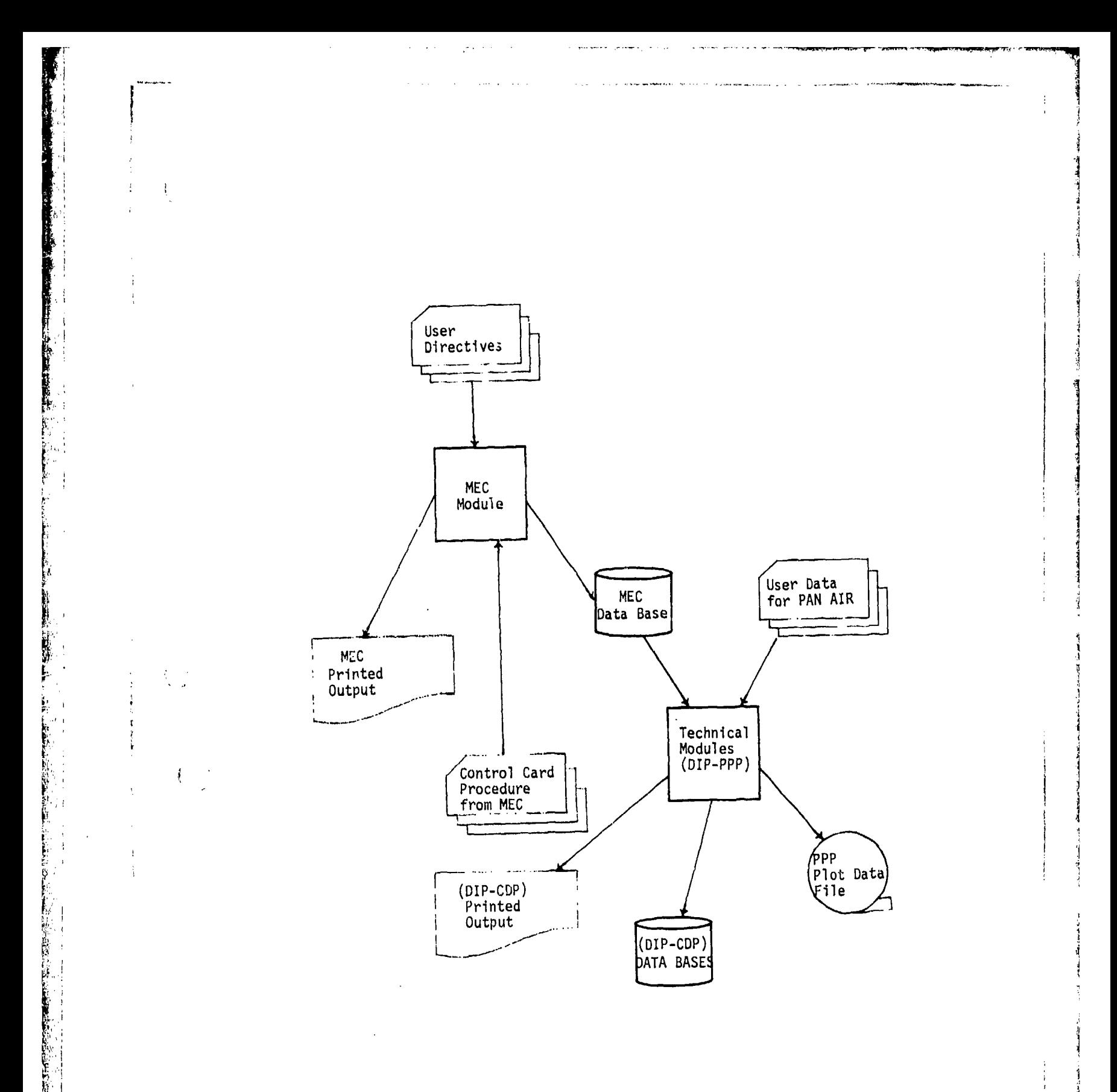

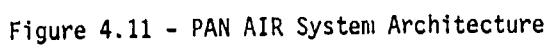

 $4 - 29$ 

 $\sim$   $\sim$ 

 $\alpha_{\rm max}$ 

 $\sim$ 

**San Lut** 

**CONTRACTOR** 

医心中性病毒

5.0 System Usage

**In the case of the case of the case of the case of the case of the case of the case of the case of the case of** 

5.1 Usage Overview

The PAN AIR software system can be accessed either through cards or a card image input file. Figure 4.5 illustrates the overall deck structure of a PAN AIR run. The DIP module accepts input from cards in the input rile or from a local file defined by the user in the **MEC** input data.

5.2 The Job Control Cards JCL for Initiation of PAN AIR

The description of the user supplied and system supplied control cards is complicated by the various user computer installations and the different operating systems. There are basically four different combinations of installations and operating systems that PAN AIR was installed on prior to general release. They are described in Table 5.1. The user supplied JCL and the system supplied JCL are defined separately for the three different combinations.

5.2.1 NOS 1.2 JCL (Boeing Installation)

5.2.1.1 User Supplied JCL

L - La contra de la contra de la contra de la contra de la contra de la contra de la contra de la contra de la

In order to initiate the PAN AIR software, the user must supply the following cards:

> jobname, Ttt,CMfl. USER,username, pw.<br>ATTACH,PANPRC/UN=name. CALL, PANPRC, RUN (NAME-name)

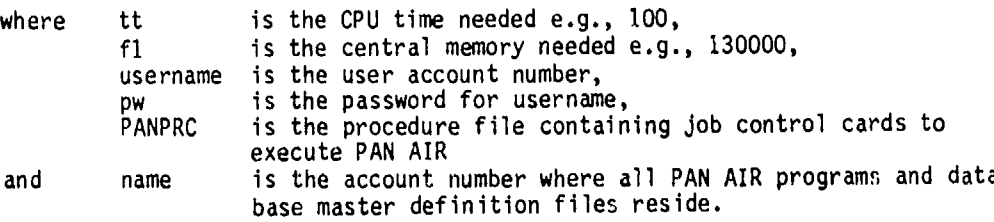

Once executed, these cards will access a procedure file stored with the PAN AIR software system. The contents of this procedure file is described in  $\left\{\begin{array}{c} \begin{array}{c} \begin{array}{c} \text{if } \end{array} \\ \text{if } \begin{array}{c} \text{if } \end{array} \end{array}\right\}$ 

# 5.2.1.2 PAN AiR Supplied JCL

The set of procedure cards stored with the PAN AIR software system and used to access the **MEC** module is as follows:

> COMMENT.\*\*\* THE FOLLOWING CARDS ARE THE PANPRC PROCEDURE\*\*\* RUN. **COMMENT.** COMMENT. \*\*\* ACQUIRE MEC\*\*\* COMMENT. ATTACH, MEC/UN=name. MEC. RETURN,MEC. COMMENT. \*\* MEC PUTS \*\*\* COMMENT. \*\*\* CONTROL CARDS **ONl** \*\*\* COMMENT. \*\*\* FILE MECCC \* COMMENT. REWIND,MECCC. COMMENT. COMMENT. \*\*\* EXECUTE PROCEDURE \*\*\* COMMENT. \*\*\* ON MECCC \*\*\* COMMENT. CALL, MECCC, MECCC (UN=name). EXIT,C. COMMENT. COMMENT. \*\*\* END OF PANPRC PROCEDURE \* COMMENT.

It should be noted that "name" in the above JCL is the same as "name" in the JCL in the previous section (5.2.1.1), "name" being the account number where all PAN AIR program modules and data base master definition files reside.

5.2.2 NOS 1.2 JCL (NASA Langley Installation)

5.2.2.1 User Supplied JCL

5.2.1.1.

jobname, Ttt, cmfl. Account, username, pw. CHARGE(nnnnnn, LRC) 'ACKNAM(packname)  $ATTACH, PANPRC/UN = name.$ CALL,PANPRC,RUN(NAME-name)

where nnnnnn and LRC are the parameters required by the installation<br>for accounting purposes, for accounting purposes, packname is disk-pack name (serial number) assigned to the user where PAN AIR resides. and the other parameters have the same meaning as described in section

 $\mathbf{r}$ 

5.2.2.2 PAN AIR Supplied JCL

**Contact Street** 

**lw**

Ñи  $\frac{1}{2} \lambda$ 

 $\begin{bmatrix} \mathcal{L} & \mathcal{L} & \mathcal{L} \\ \mathcal{L} & \mathcal{L} & \mathcal{L} \\ \mathcal{L} & \mathcal{L} & \mathcal{L} \end{bmatrix} \begin{bmatrix} \mathcal{L} & \mathcal{L} & \mathcal{L} \\ \mathcal{L} & \mathcal{L} & \mathcal{L} \\ \mathcal{L} & \mathcal{L} & \mathcal{L} \end{bmatrix} \begin{bmatrix} \mathcal{L} & \mathcal{L} & \mathcal{L} \\ \mathcal{L} & \mathcal{L} & \mathcal{L} \\ \mathcal{L} & \mathcal{L} & \mathcal{L} \end{b$ 

医性质

i<br>N

 $\alpha^t$ ن<br>په  $\hat{\gamma}_l$ 

> y<br>L ŧ

> > $\Delta$

This set of JCL is the same as that given in section 5.2.1.2. All differenres between the NOS 1.2 Boeing installation and NASA Langley installation ar-e recognized by the **MEC** module and thus accomodated in MEC generated control card file "MECCC".

5.2.3 NOS/BE JCL (Wright Patterson Air Force Base Installation)

5.2.3.1 User Supplied JCL

The following cards must be supplied by the user to begin execution of the PAN AIR software system:

> jobname,Ttt,CMfl,IOnnnn.account ATTACH,PANPRC,ID-name. BEGIN, RUN, PANPRC, name, sn,

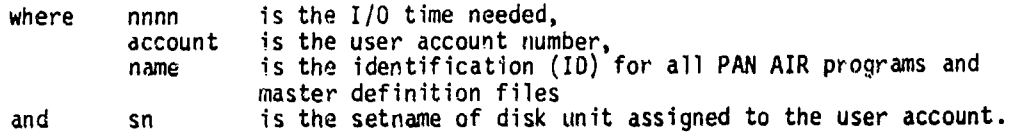

These cards will call upon a JCL procedure file ("PANPRC") stored with the PAN AIR software system which will continue processing.

5.2.3.2 System Supplied Control Cards

The set of procedure cards stored with the PAN AIR software system used to access the **MEC** module and continue execution is as follows:

.PROC,RUN,name,sn. COMMENT. COMMENT. **'\*\*** THE PANPAC PROCEDURE FOLLOWS **\*\*\*** COMMENT. ATTACH, MEC, ID=name, SN=sn. **MEC.**  $R$ **ETURN,MEC.**  $\bullet$  **COMMENT.** COMMENT. \*\*\* IS CREATED BY MEC \*\*\* COMMENT. REWINO,MECCC. BEGIN, MECCC, MECCC, name, sn. EXIT,C. COMMENT. COMMENT. **\*\*\*** END OF PANPRC PROCEDURE **\*\*\*** COMMENT. 4• REVERT.

5-3

i . /

5.2.4 Scope 2.1.3 **JCL** (NASA Ames Installation)

.<br>Tortunus de Nobel Nobel Pasa

The user must supply the following JCL cards to initiate execution of the **MEC** module, which in turn, generates a local file named MECCC from which the user obtains the remaining JCL cards for a PAN AIR run. The MECCC file contains two JCL procedure cards, the first and the last. They must be removed manually and the remaining cards are placed after the same set used to<br>obtain them in the first place.

 $\mathbf{e}_1 \cdot \mathbf{e}_2 = \mathbf{e}_2 \cdot \mathbf{e}_3$  . The contract of the contract of the contract of the contract of the contract of the contract of the contract of the contract of the contract of the contract of the contract of the con

FIRST RUN **4** 

jobname,Ttt,CMfl,YDn,YLm. ACCOUNT,username,account. SETNAME(sn) MOUNT,VSN-vsn,SN-sn. ATTACH,MEC,ID-name,SN=sn.<br>MEC. **MEC.** •. RETURN,MEC. RETURN, MEC.<br>COMMENT. ACCOUNT, USername, account.<br>SETNAME(sn)<br>MOUNT, VSN=vsn, SN=sn.<br>ATTACH, MEC, ID=name, SN=sn.<br>RETURN, MEC.<br>COMMENT. \*\*\* A SYSTEM PROCEDURE ON FILE MECCC \*\*\*<br>COMMENT. \*\*\* A SYSTEM PROCEDURE ON FILE MECCC \*\*\*<br>COMMENT. \*\*\* A SY COMMENT. \*\*\* A SYSTEM PROCEDURE ON FILE MECCC \*\*\*<br>COMMENT. \*\*\* IS CREATED BY MEC \*\*\* COMMENT. REWIND, MECCC.<br>DISPOSE, MECCC, PH.

The last control card punches out the file MECCC.

## SUBSEQUENT RUN

 $j$ <sub>tt</sub> $j$ <br>jobname.Ttt.CMf1,YDn,YLm. Internet ACCOUNT,username,account SETNAME(sn) MOUNT,VSN=vsn,SN-sn. ATTACH, MEC, ID-name, SN-sn. MEC. The contract of the contract of the contract of the contract of the contract of the contract of the contract of the contract of the contract of the contract of the contract of the contract of the contract of the cont RETURN,MEC. **CO;.IMENT.!** COMMENT. \*\*\* A SYSTEM PROCEDURE ON FILE MECCC \* COMMENT. \*\*\* IS CREATED BY **MEC** \*\*\* COMMENT. REWIND,MECCC. \*DISPOSE,MECCC,PU Control ----\*.PROC, MECCC.<br>Cards COMMENT. COMMENT. Provided COMMENT. \*\*\* EXECUTE DIP. **MEC** on file MECCC EXIT.  $\frac{1}{2}$  first  $\frac{1}{2}$   $\frac{1}{2}$   $\frac{1$ 

\*These cards must be removed for the second run.

by

 $\sim 2\%$  .

میں ہیں۔<br>بالا بالا میں

where n is the number of disk drives needed (e.g., YD2), YD2), YD2), YD2), YD2), YD2), YD2), YD2), YD2), YD2), n is the number of disk drives needed (e.g., YD2),<br>m is the number of logical mounts needed (e.g., YL37) vsn is the volume serial number of the disk unit (master disk). sn is the setname of the disk unit.

5.3 Data Base Generation

一番 全社会 ない

Most **PI.N** AIR modules produce data bases which allow communication between program modules and within program modules. Figure 5.1 illustrates the data base creation process and indicates the contents of the data stored in the various data bases.

**MARKER** 

5.4 Resource Requirements

5.4.1 CPU Time Requirements

Table 5.2 summarizes the CPU timing estimates for the CYBER 175 computer. The numbers are only estimates and will generally vary from problem to problem.

5.4.2 Core Requirements

Table 5.3 gives the core requirements for the PAN AIR modules. It will be noted that the existing modules require less than 130,000 octal words.

5.4.3 Disk Requirements

The disk storage requirements will vary greatly from problem to problem.

The permanent and temporary data bases expand or contract as the modules execute. Table 5.4 gives the known disk requirements for four validation cases defined in the PAN AIR Case Manual.

For large problems, the user must provide sufficient disk space for PAN AIR to run successf:'ly. For installations which allow removable disk packs, it is advisable to set up a set of two or more disk units. For other installations, the user must acquire enough disk space (permanent file storage) for PAN AIR to execute successfully.

5.5 Modes of Execution

The PAN AIR software system is designed to run on **CDC** operating systems SCOPE 2.1.3, SCOPE 3.4, NOS 1.2 and NOS/BE. The MEC module produces the required control cards automatically for the operating system in use.

5.5.1 Standard Runs

医尿素 的复数人名

jung en av Sverige en 1989.<br>Ti

There are five types of standard runs: check data run, potential flow run and the three types of update runs. The check data run allows the user to cherk **MEC** and DIP module input data before execution other modules. The check run also has options to continue with execution of **DQG** or both **DQG** and PPP for further checks on the input data. The potential flow run executes MEC, DIP, DOG, RMS, RHS, MDG and PDP (plus CDP and PPP on option). The update runs are<br>either "left-hand side," "right-hand side" or "post-solution". A left-hand<br>side update (IC UPDATE) requires recomputation of portions of the aero influence coefficient matrix. A right-hand side update (SOLUTION UPDATE) allows the introduction of new solutions or changes in existing solution data, A post-solution update (POST PROCESSING UPDATE) allows the specification **of** flow properties calculations. The update capabilities are described in more detail in section 7.2.3.

**I**

● 12:20 ● 12:20 ● 12:20

ر<br>الأ

المارينين

四国 医三角

Section 6 discusses the MEC input necessary to execute each of the standard runs. Section  $4.3.2$  describes these runs in more detail.

5.5.2 Non-Standard Runs

Non-standard rins are all other PAN AIR problems in which the user may construct his own control card stream using streamlined MEC comlands. Section 6 discusses all MEC directives and section 6.3 provides some examples of the use of **MEC** directives in i,on-staoidard runs, e.g., additional post processing runs.

5.5.3 Running PAN AIR on Non-Standard Operating Systems

As originally cnnstructed PAN AIR will run on CDC machines (CDC 660U, **CDC** Cyber 175 and CDC 7600) under three operating systems (NOS 1.2, NOS/3L and SCOPE 2.1.3). Future expansion may allow modifications to extend use to other machines or operating systems.

There are two areas of the system which are sensitive to the details of the operating system. They are the database management system (SDMS) dnd the Module Execution Control (MEC). SDMS is closely coipl-d to the operating system because it is responsible for the execution of most disk I/O during PAN AIR execution. MEC is sensitive to operating system differences since it provides the set of control cards which simplifies the user's task of running the job.

At many installations which share the same operating system there are variations in implementation which sometimes causes some centrol cards which are acceptable at one installation to fail to work correctly at another. For this reason it may be the case that the MEC generated control cards might fai to work correctly at some installation other than Boeing, NASA/Langley, NASA/Ames or Wright-Patterson AFB even though the installation is usiig an implementation of one of the three standard operating systems (NOS 1.2, *NOS/BE* and SCOPE 2.1.3).

If a user finds such a situation to correspond to nis case, it will still be possible to run PAN AIR but the user may have to accept responsibility for preparing his own control cards to execute PAN AIR. In such a case the user is advised to study the control cards provided by **MEC** (perhaps in consultation with representatives of his computer installatioa) to determine what modifications are required to the control card file to allow proper execution on the user's system.

The modifications may be made either by adding or changing the indicated cards manually or by modifying the program MEC to produce the required control cards. Note that if **MEC** (or any other modules or libraries in the PAN AIR system) is modified by users for special purposes, the maintenance organization for PAN AIR will probably not support such modifications unless the changes occur through the standardized Change Request format. (See PAN AIR System Configuration Control Pro,...

5.6 Saving and Reusing Data

és ar

■■「PARTY SURFAINS AND DELIVERED AND DELIVERED AS ENDED AND DELIVERED AS A SURFAIN AND DELIVERED AND DELIVERED AS ENDED AND DELIVERED AS ENDED AND DELIVERED AS ENDED AND DELIVERED AS A SURFAIND AND DELIVERED AS A SURFAIN

ارد 도)<br>품급

is i

 $\bar{u}$ ł.  $\tilde{g}_{\alpha}$  $\hat{\sigma}$ 

""、"

 $\tilde{\mathbf{y}}$ 

 $\mathcal{E}^{(1)}$  .

The PAN AIR software system automatically purges unneeded data Lases in order to conserve disk space. If an update, IC run or post processing run is to be executed in the future, it is up to the user to save the required data bases through the use of appropriate MEC module directives. The same is true for other non-standard runs requiring data bases previously generated.

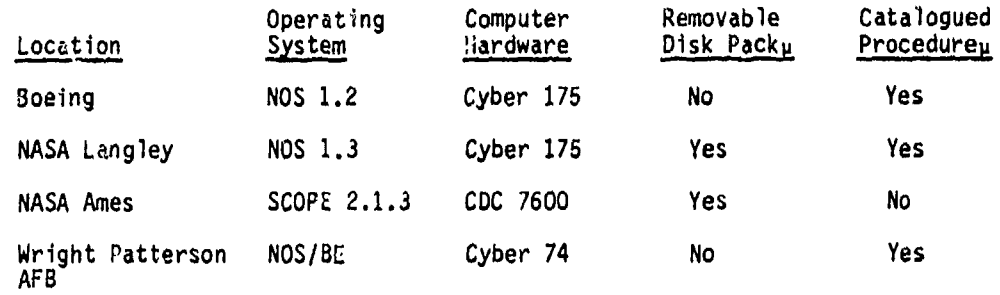

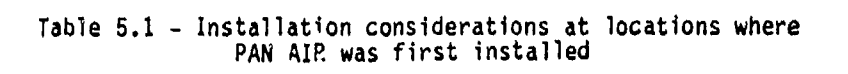

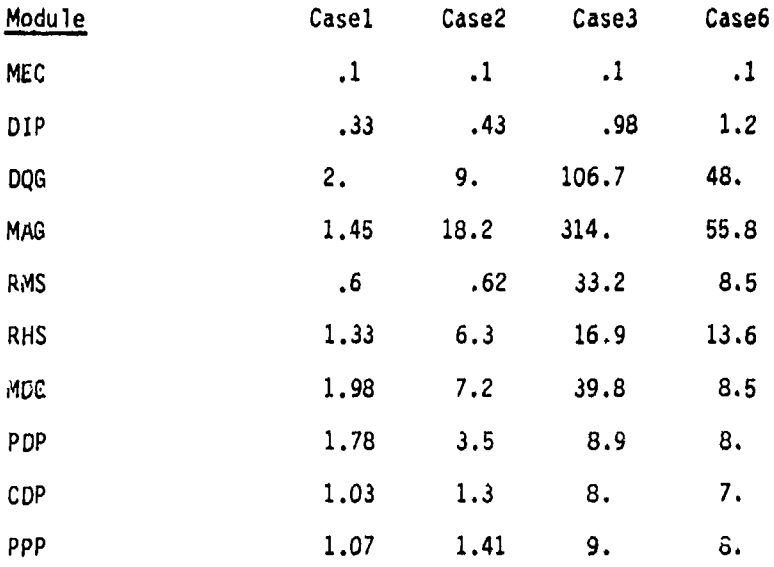

Table 5.2 - Validation case CPU time requirements (sec)<br>(NASA Ames CDC 7600)

ARA DE CONSTANTINO DE PARA DE MARCA DE PORTA DE CONSTANTE DE CONSTANTE DE CONSTANTE DE CONSTANTE DE LA CARACTERA DE LA CARACTERA DE LA CARACTERA DE LA CARACTERA DE LA CARACTERA DE LA CARACTERA DE LA CARACTERA DE LA CARACTE

 $\gamma \sim \frac{1}{2\pi}$ 

 $\sim 10^{12}$ 

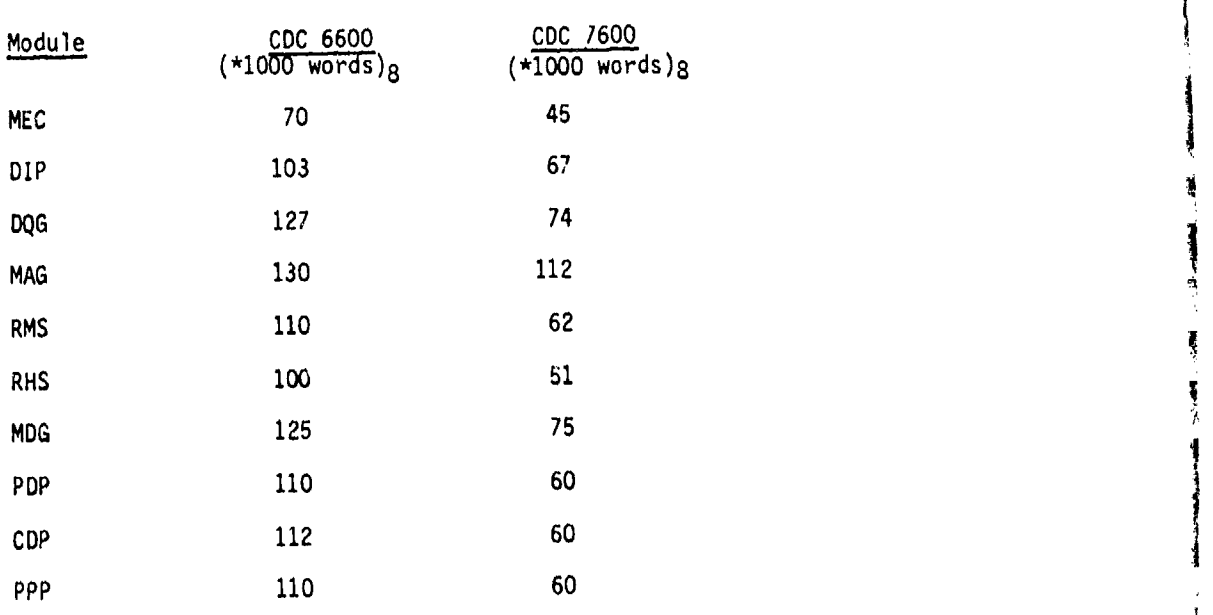

**THE CONTROLLER** 

 $\begin{array}{c} \mathbf{1} \\ \mathbf{2} \end{array}$ 

Table 5.3 Core requirements for each module

# Disk Requirements **CDC** 7600 (Words)

 $\ddot{i}$ 

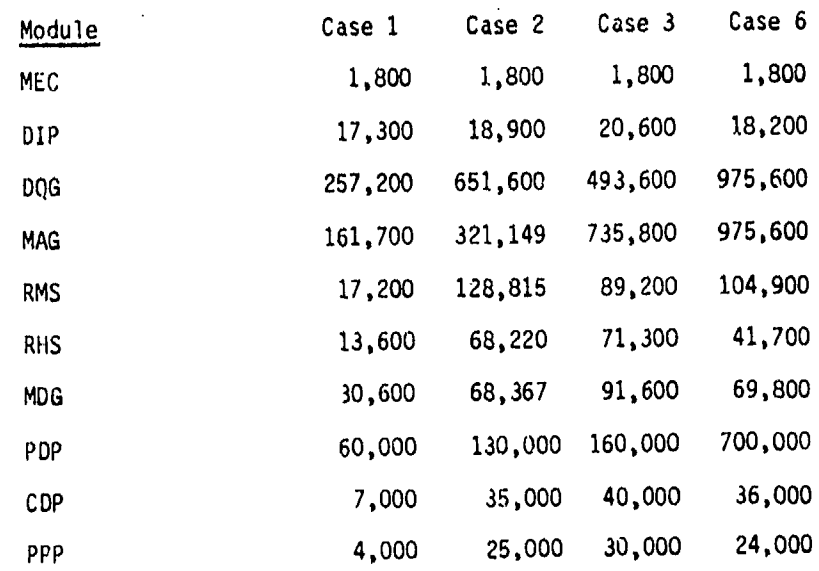

Table 5.4 Validation case disk storage requirements **(CDC** 7600 words)

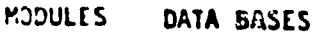

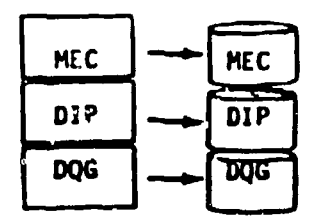

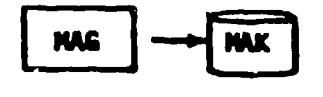

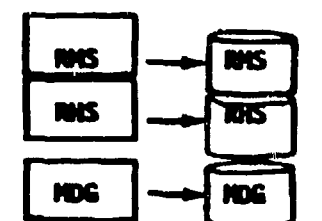

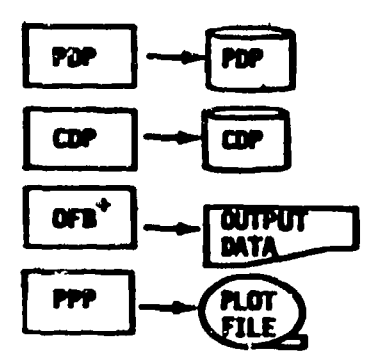

MODULES AND THEIR PURPOSE

MEC generates control cards for problem

DIP interprots user input

DQG generates panel defining quantities plus data for control points, boundary conditions and singularities

- **AIC** MAG creates Aerodynamic Influence **Coefficients** Unknown Singularity Portion
- **AIC** MAG creates Aerodynamic Influence **Coefficients** Known Singularity Portion
- IC MAG computes Influence Coefficients

**NIS Decomposes AIC unknown** 

MIS processes singularities and boundary condition data`

HDG finds average potential velocity and normal mass flux at control and grid points plus DQG geometry

PDP computes potential, velocity, normal mass flux,<br>and pressures for selected surfaces

CDP computes forces and moments accumulated over pertions of congifuration

OFB computes potential, velocity, normal mass lux and locations off configuration

PPP selects data formatted for external display processing

+ Not available for Version 1.0

Figure 5.1 - Program Modules and Data Bases

### 6.0 **MEC** Input Data (User Directives)

FRANCISCO CONTRACTOR

ķ,

经合作

14

The MEC module interprets user supplied PAN AIR problem definitions in a very general input language, supplies the job control cards (JCL) required to solve the posed protlem and provides detailed information concerning the names and identification parameters of the database files.

Previous sections of this document have discussed the standard and non-standard problem tyres (see section 5) and the user provided control cards required to run the PAN AIR system. Before presenting a detailed discussion of MEC directives it is necessary to discuss some labeling information regarding the database files.

SDMS defines four files for each database. The files are distinguished from one another by appending the number 1, 2, 3 or 4 to the database name. SDMS performs this automatically. The PAN AIR system provides a set of default dataoase names (e.g., DIP, DQG, MAK). Thus if the default database name is used, after execution of the DIP module, there will exist four permanent files with names DIPi, DIP?, DIP3 and DIP4.

If a user solves more than one aerodynamic problem at the same time (with separate runs) with PAN AIR, it is necessary to have distinct names for the database files. **MEC** provides conveniert ways to name the database files with something other than the default name. The us'er may rename one or more databases by appending to any of the default rames a sequence of up to three characters. Alternatively the user may rename a database with some arbitrary sequence of up to six characters.

In addition to names for the database files, permanent files also require a particular account or user identifier. **MEC** directives allow the user to define these account numbers or user identifiers. Finally if the operating system allows the use of removable disk packs, SDMS must be told which pack (setniame) to use. This is also accomplished by an appropriate MEC directive.

A simple input example for MEC is given below. The non-indented cards of the example are the major card separators of the **MEC** input cards. The order is important and must be used. Each of the cards will be discussed in detail after a few preliminary definitions are made.

PAN AIR - Needed for all installations RID: SQUARE WING 2X2 PANELING - Run identification DATA BASE DIRECTIVE BLOCK - specific data base information<br>APPEND A1 TO DIP - relabel default database names

END DATA BASE INFORMATION - Last card of data base information<br>CHECK DATA RUN - Checks input data **EXECUTION DIRECTIVE BLOCK** FIND POTENTIAL SOLUTION - Full solution request<br>END EXECUTION DIRECTIVES - Last Card of directive **END OF PAH AIR MEC INPUT** 

- For AMES operating system
- 
- 
- 
- APPEND A1 TO DIP relabel default database names<br>UID FAELLE FOR MDG, CDP specify user ID for MDG and CD - specify user ID for MDG and CDP database files
- $MUID = PANAIR FOR ALL$  specify user ID for master definition files
- $MSET = FAEBRP2 FOR ALL$  specify setname of disk where master definition files reside
	-
	-
	- Checks input data<br>- Defines PAN AIR problem
	-
	- Last Card of directive block<br>- Last Card of MEC input
	- -

In this example the user is running on an operating system at or similar to that of NASA/Ames (SCOPE ?.1.3). The database directives indicate that the default datbase for DIP is being relabeled by appending the characters **Al** to the default name DIP. Thus the four files created by SDMS which make up the the default name DIP. Thus the four files created by SDMS which make up the DIP database will be called DIPA11, DIPA12, DIPA13 and DIPA14. All other database files will be called by their default names. The user identifier for the **MDG** and CDP database files is specified as FAELLE. Tha setname of the disk which contains the master definition files is specifiel to be FAEBRP2 and the user identifier for the files is specified to be PANAIR. The "CHECK DATA RUN" card specifies that control cards will be generated to execute module DIP alone to allow the user to verify the input data he has provided is acceptable to DIP. The execution directives indicate that a full potential flow solution is required. The necessary control cards will be generated so that PAN AIR is required. The necessary control cards will be generated so that PAN AIR<br>modules DIP through CDP will be run in correct sequence. All database files will be purged at the end of the execution of CDP since the directives to **MEC** do not specify that any of the database files should be saved.

The rest of this section presents information necessary to the user to prepare **MEC** directives. Section 6.1 discusses general features of the **MEC** directives. Section 6.2 presents a detailed discussion of these directives. This section should be regarded as a reference section which the user would consult to find the explicit form for a particular directive. As such, the first-time reader is advised to skip this section. Section 6.3 is a guide to the construction of MEC directives. It is more instructional in format that section 6.2 and should provide the first-time user with an understanding of<br>the use of MEC directives. Section 6.4 discusses the use of MEC and PAN AIR<br>on systems and installations other than the standard ones at Boeing,<br>N the use of MEC directives. Section 6.4 discusses the use of **MEC** and PAN AIR on systems and installations<br>NASA/Ames, NASA/Langley and t and Wright-Patterson AFB.

#### 6.1 General Rules and Conventions

From the example it is clear that there are three basic sections to the **MEC** directives. The first (introductory) section specifies the operating system in use and provides a label for the run. The second section describes properties of the database files. The third section defines the set of control cards which **MEC** will generate for the user.

The minimum input to MEC consists of the PAN AIR card, the SYSTEM card and the END OF PAN AIR card. If this minumum input is chosen, default names and identifiers of database files are selected and no control cards are generated by MEC.

Naturally, the user will wish to provide more than the minimum input in<br>order to simplify the execution of PAN AIR. Section 6.2 describes in detail<br>the various MEC input directives for the three sections. Some examples of input directives are provided in section 6.3.

The following conventions are used to describe the directives oF the **MEC** input module:

- o Required key words are underlined. Note that only the first three or four characters of keywords are recognized.
- <> optional item

include one from this list

include one or more from this list

lower case variables indicate that a user supplied name or value should be substituted.

o A comma or a blank may be used to separate key words.

The following abbreviations are used to define operating and MEC system parameters.

uname **-** PAN AIR software system account number i.e., the account number where all PAN AIR software exists.

sn - The disk pack set name, where the PAN AIR software resides.

6.2 MEC Input Directives

I'

In this section a detailed discussion of all MEC directives is presented. Section 6.2.1 discusses the cards in the introductory section. Section 6.2.2 discusses the cards in the database directive part of **MEC** input. Section 6.2.3 discusses the cards in the execution directive part of **MEC** input. Note that the CHECK DATA RUN card is included as a part of the introductory section despite the fact that it causes generation of control cards by MEC, a function primarily of directives in the third section of **MEC** input. This is done primarily to simplify the MEC input for the data check run. Examples of the use of these commands are provided in section 6.3.

6.2.1 Introductory Cards

The introductory **MEC** inpu÷ cards are discussed in the order they are needed.

PAN AIR labeling information

This is the first MEC input card and must be present. If the card is missing the PAN AIR job will be aborted.

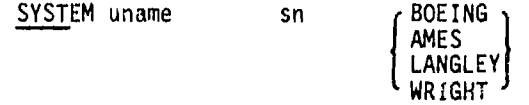

The SYSTEM card gains access to the PAN AIR software system. The input "uname" refers to user account number for NOS 1.2 operating system or to user identifier for Scope 2.1 and NOS/BE operating systems. The input parameter "sn" is the set name of a removable disk pack if it is used to store the PAN AIR system. For a discussion of the use of the SYSTEM card at other installations see section 6.5.

### RID 76 characters of run identification

The RID card identifies or labels the PAN AIR run being made. This card is optional.

## CHECK DATA RUN WITH **DQG** WITH PLOTS

The optional card CHECK OATA allows the user to execute and check the input data for the DIP module. The optional keyword DQG would execute the DQG module which would check the geometry data as well as the DiP input data. The module which would check the geometry data as well as the DIP input data. The keyword PLOT would generate control card to execute PPP module to prepare a .<br>file of DQG geometry data for purposes of obtaining plots.

## 6.2.2 Data Base Directives

開発時

**REFERENCES** 

The PAN AIR modules use one or more data bases for input and output. These data bases are stored on disk. As they are created, each needs a master definition or structure. These definitions are stored as part of the PAN AIR software system. Each data base needs a default name, actual name, master definition, account number for the data base, account number for the master definition, password. A disk set name may also be required for the master definitions and the data bases for some operating system which require them, (e.g. NASA/Ames (SCOPE 2.1.3) and Wright-Patterson AFB (NOS/BE)). Tables 6.1 and 6.2 give the stored default values used by the PAN AIR system.

Note that when SOMS receives a value of zero (0) for the setname or user name for a database file it substitutes the setname value SYSTEM for the NOS/BE and SCOPE 2.1.3 systems and the user number value of the user's account card for the NOS/1.2 operating systems.

The user may want or be required to use his own values for the data base information parameters. It is to this end that the DATA BASE directives are available.

A few definitions are required before the DATA BASE directives are described.

The following abbreviations are used when discussing data base descriptions:

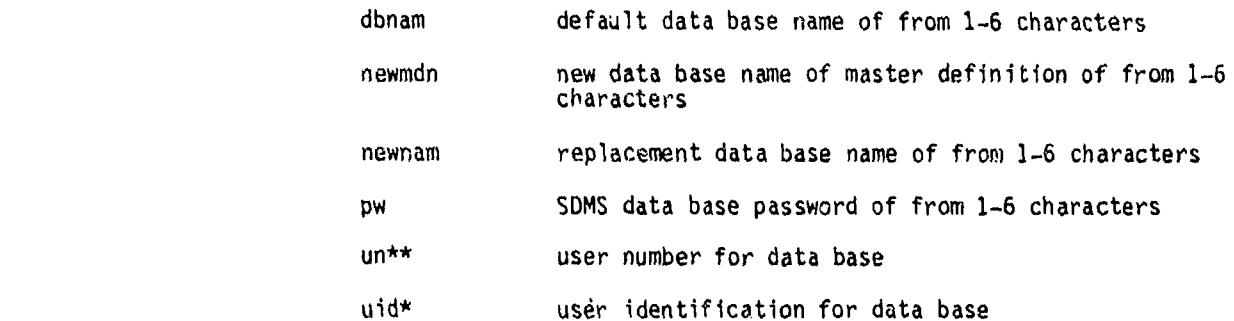

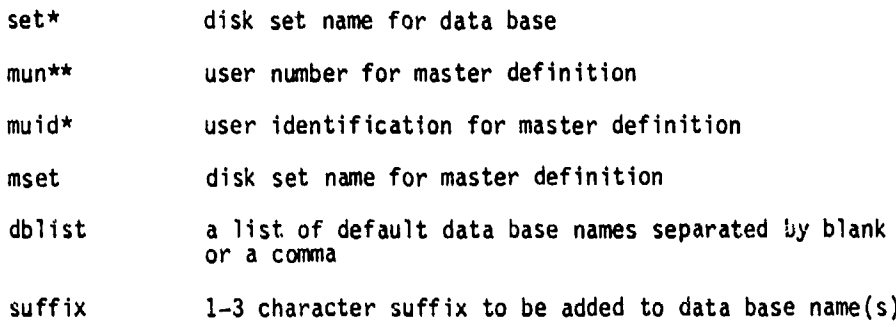

in a graduate a la propieta del propieta del propieta del propieta del propieta del propieta del propieta del <br>Internacional de la propieta del propieta del propieta del propieta del propieta del propieta del propieta de

 $\hat{S}$  NASA Ames and Wright Patterson installations only

Boeing EKS and Langley installations only

The DATA BASE directives are now described. The first and last must appear in that order while the other subordinate commands may be in any order.

DATA BASE DIRECTIVE BLOCK

This card is used to alert MEC that one or more data base information parameters are to be modified from their default values.

DBASE Card

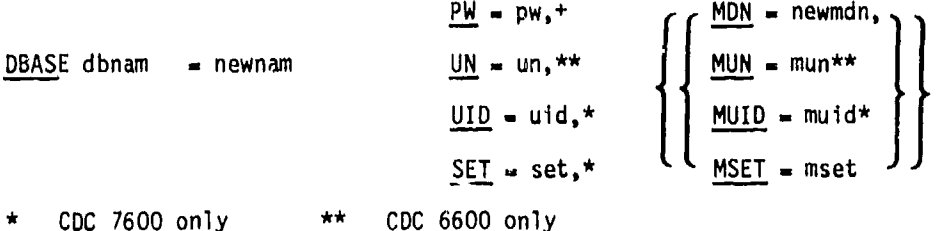

Not used in current version

The keywords should be self explanatory when paired with the item they introduce (see definition of abbreviations).

APPEND Card

APPEND suffix TO dblist, ALL

This directive is used to change the name of one or more data bases by appending a 1-3 character suffix. The data base list may include permanent or temporary data bases.

The seven following directives all operate in the same fashion. They change data base parameters as indicated. The example given at the beginning of section **6.0** illustrates changing DIP data base to DIPA1 by "APPEND", modifying the default values of "id" for MDG and CDP to FAELLE and using the user identifier PANAIR for all "id's" of the master definitions.

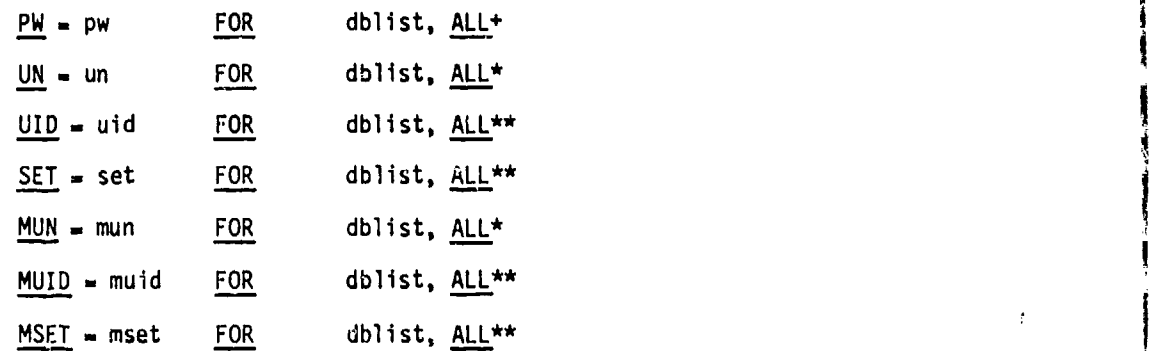

\* Boeing and Langley Systems only (NOS 1.2 and NOS 1.3) 1

\*\* Ames and Wright-Patterson Systems only (SCOPE 1.3 or NOS/BE)<br>+ Not used in current version II and II and II and II and II and II and II and II and II and II and II and II and I

RELEASE dblist, ALL **i**

This directive is used to indicate that the data bases listed may be released (PURGED) as soon ab the current **PAN** AIR run is finished using them. They will I not be saved permanently. (Note that unless directed otherwise MEC automatically releases (purges) all databases.)

KEEP

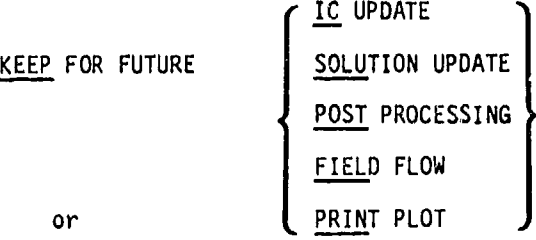

KEEP FOR FUTURE dblist, ALL

has two forms. The first is called a macro directive. **MEC** searches the "KEEP" directive for the macro keywords "IC", "SOLUTION," "POST," and "FIELD.\* Each of those keywords tells **MEC** to save all data bases required to make a future run of the type specified. See table 6.3.

In the second form of the KEEP directive the initial keyword is followed by either "ALL" or a data base list. In this case **MEC** will purge all except these databases mentioned in the list.

END

The last data base directive must be END. This card is in addition to the  $END$  card required by the PAN AIR directive  $Dlock$ .

## 6.2.3 Execution Directive Block

ŗ. 的复数

> The execution directive block specifies the type of PAN AIR problem to be run. There are three standard types of problems and an almost endless number<br>of non-siandard problems. The standard runs consist of a full solution of a potential flow problem using no previous solution results, an IC update which assumes different geometry but with previous right-hand-side constraint data or a solution update which uses prior geometry and solution results with new right-hand-side constraint data. Any other run is called non-standird.

Before describing these directives in detail, a few definitions will be necessary.

The following abbreviations are used when describing execution directives.

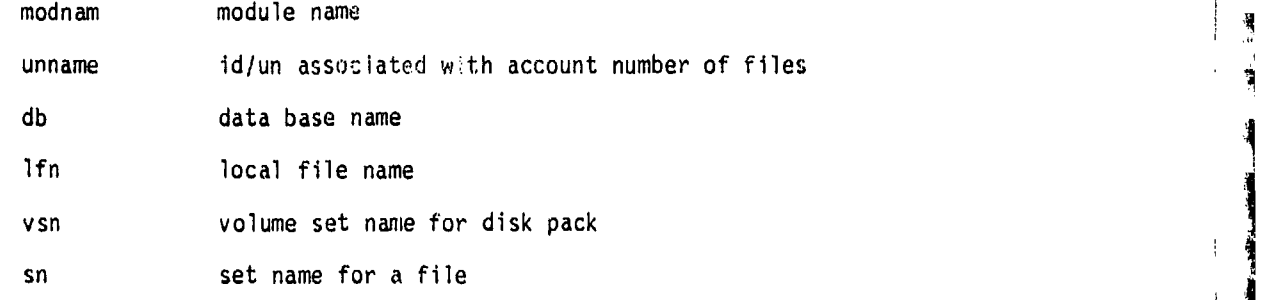

The execution directives are now described.

## EXECUTION DIRECTIVE BLOCK

This is the first card of the execution directive block.

This feature is especially useful for large problems since it allows a user to create the input for DIP (which might consist of thousands of cards) on a file and thus avoid the clumsiness accompanying such a large input deck. See appendix C.

#### INPUT lbn

If the user wants to specify **a** local file name "lfn" for input to the DIP module, the INPUT directive is needed. If it is not present, the default file "INPUT" is used.

FIND POTENTIAL FLOW, FIELD+ FLOW, PLOT

FIND POTENTIAL FLOW, FIELD<sup>+</sup> FLOW, <u>PLOT</u><br>results in the execution of the following PAN AIR modules: DIP, DQG, MAG,<br>RMS, RHS, MDG, PDP, CDP. The modules PDP and CDP are not executed if data from them is not requested via DIP input data.

In addition, data bases required for future post processing (after MDG)

**C** 6-7

**...** •,,,-".>, . - . . . .. . **........ ,**

will be saved unless otherwise specified in the DATA BASE DIRECTIVE block. The ones saved are DIP and MDG.

The keyword **"FIELD"** would add the module OFB+ to the list (not available in version 1.0), and the keyword "PLOT" would cause the module PPP to be included at the end.

The directive

FIND **IC** UPDATE FIELD+ FLOW, PLOT

results in the execution of the same modules as the "POTENTIAL FLOW" macro. However, data bases from a previous run are required and the following modules work differently internally: DIP, MAG, RMS, RHS.

The directives

FIND SOLUTION UPDATE, FIELD+ FLOW, PLOT

results in the execution of the following modules: DIP, RHS, MDG, PDP, CDP and optionally OFB/PPP.

The next six directives are used to run non-standard PAN AIR runs. They are all optional and can be used in any order. They may also appear before and after the other standard directives. An example of a non-standard run is given in section **6.3.**

The directive

**RUN** modnam SIC, un, sn

causes the file named 'modnam' to be executed. If "modnam" is not one of the standard PAR AIR modules, then the special word "SIC" must be added to the card to warn MEC. Otherwise, MEC will reject unrecognized modules and prematurely terminate execution.

The directive

DROP db SIC, un, sn

indicates that all data bases in the list are to be released when the current PAN AIR run is through with them. The keyword "SIC" allows a non-PAN AIR data base to be dropped (purged).

MOUNT DISMOUNT

تسامروا الكلمة والما

大家 无线电视 化二十二烷

The two directives

MOUNT vsn, sn

DISMOUNT vsn, sn

+ Not available in Version 1.0 of **PAN** AIR

are included to mount or dismount a removable disk pack. They must be used if the **PAN** AIR software system is on a removable disk pack. The commnand **MOUNT** must appear before the **FIND** directive.

 $CC =$ 

The directive

**cc** standard **CDC** control card

is placed directly into the stream of control cards generated **by MEG.** The module MEC strips off the "CC =" and writes the remairder to the control card file. The blank between "CC" and "=" is mandatory.

ERROR

The directive

ERROR Blank, **U, C**

can be inserted into the control card stream to allow exit conditions in case an error during execution occurs. This card results in EXIT, EXIT **(U)** or EXIT **(C).**

**END**

The last directive **END** must be included as the last directive of an<br>EXECUTION DIRECTIVE block. Hence, if execution directives are specified, two **END** cards appear, one for the termination of the execution block and one for termination of the the PAN AIR directive block.

### **6.3** Guide to **MEG** Directive Construction

This section provides the user with guidance in the preparation of **MEG** directives. It is intended to provide an outline of basic directives with suggestions as to how a user might modify the outline to satisfy his/her unique requirements.

**MEG** directives must always begin with the **"PAN** AIR" card and end with an **"END"** card. Unless the user is running on a Boeing computer system, the "SYSTEM **... "1** directive must occur after the **"PAN** AIR" card. For practical reasons some number of database directives will always be required so the database directive block will also be a part of most **MEG** directives Unless extremely patient about punching many control cards, the execution directive<br>block will also be a part of every set of MEC directives. Thus the basic MEC<br>directive deck should look like table 6.4.

Only one command will be typically employed in the execution directives. (See the exception concerning post processing runs below). For the first run of a problem the user should specify FIND POTENTIAL FLOW. After this run has

been executed, a subsequent run might employ one of the directives FIND **IC UPDATE** or **FIND SOLUTION UPDATE,** but the first run must have been done with the **FIND POTENTIAL** FLOW directive (plus appropriate directives to save the required databases, as discussed below).

Table **6.9** illustrates the basic set of **MEG** directives which users will typically wish to employ to run the system.

The remainder of this section discusses some additional useful modifications and extensions to this basic set of directives.

Certain **MEG** directives are useful conveniences rather than necessary commands. These are the RID and the **CHECK DATA** directives. The RID allows the user to label the printed output with a phrase which briefly **(76** characters) summarizes the run. The CHECK DATA directive will cause a limited set of control cards to be generated which will run DIP or DIP and **DQG** and then stop execution. This allows the user to verify that the problem to be solved has no input errors and is in fact the problem whose solution is desired. Thus a user might modify the set of directives in table **6.9** in the manner of table **6.10.**

program development and will not generally be required by the user. They specify alternarive file names and/or identification for the master definitior The database directives MDN, MUN, MUID and MSET are primarily useful for files used to generate the databases used in **PAN** AIR. (See the **PAN** AIR SYSTEM

\*

\*

Some dir-actives should be added to the basic deck if either an IC update or a solution update run is planned.

Figure 4.3-4 indicates that for an **IC** update run the DIP databases, the database generated **by MAG** (MAK) and the database generated **by** RMS must be saved after the first run in order to run an **IC** update. Figure 4.3-3 indicates that the MAK databases will be purged **by** the **MEG** control cards after the execution of **MUG** in the normal course of a potential flow solution unless **MEG** is otherwise directed. Adding the command "KEEP FOR **FUTURE IC UPDATE"** to the database directive block causes **MEG** to save the databases required for the update run instead of purging them at the end of **MDG** execution.

In a similar fashion a solution update run requires the same set of databases that an **IC** update run requires plus the **DQG** database. **By** adding the directive

#### " KEEP FOR **FUTURE SOLUTION UPDATE''**

to the database directive block the user will insure that the appropriate databases are available for the future run.

If additional post processing is anticipated the

#### "KEEP FOR **FUTURE POST** PROCESSING"

directive will insure the DIP and **MOG** databases are available for the post processing run(s).

The **CC.** directive allows a user to insert control cards into the sequence of control cards generated by MEC. One application of this directive is illustrated in table 6.11. Here a user compiles and executes **a** program which automatically generates the input deck required to define the geometry of his configuration in the form required by DIP. Thus #he **CC.** directives first run the geometry program and then the FIND directives cause **MEC** to generate the sequence of control cards which will solve the problem. Note that the example also illustrates the INPUT directive. The user's program creates the DIP input data on a file called CONFIG. The INPUT directive causes module DIP to read file CONFIG to obtain the input data instead of the default file INPUT.

**医对角状的变体 网络对象 医神经性神经神经性神经神经神经神经神经神经神经** 

**地震 医假性脑膜炎 医心理学家 医心理学** 

Another use of the **CC.** directive is shown in table 6.12. Here a user has found the last error in a PAN AIR module while trying to solve a potential flow problem. In order to help the maintenance staff find the difficulty, the user has inserted an appropriate set of cards to generate a core dump of the module in which the error has occurred. This sequence is generated by adding an ERROR(U) directive followed by the CC= directives which generate the core dump. Note that all database files have been saved by the KEEP FOR FUTURE ALL directive. This allows the PAN AIR maintenance staff to later examnine the contents of the databases if more information is required than Is furnished in the core dump.

Two related directives which might be useful at the Ames and Wright-Patterson sites are the M1OUNT and **DISMOUNT** directives. The PAN AIR modules and database master definitions are stored on a removable disk pack. This pack must be mounted in order to run **PAN** AIR. This normally would be accomplished with control cards provided by the user (see section 5.2). However the user might want the database files generated by PAN AIR to reside on another removable disk pack which belongs to him. In this case either the user must mount and dismount the required pack by using the MOUNT, DISMOUNT directives or he must Le sure to mount the pack(s) by adding the appropriate cards to the user provided control cards discussed in section 5. Note that in the job card the user must specify the YD2, YLm parameters as in

UUALMT,Tnnn,CMXXXXXX,PN,YD2,YL7.

 $-35.6457$ 

医霍夫氏征性脑炎 医前庭

is.<br>Po ţ.

Table 6.13 illustrates the appropriate MEC directives. The user mounts his private pack and runs the PAN AIR system saveing all databases. Then he dismounts the PAN AIR disk pack and then attaches and executes a file of his own called SCANDB.

The **MEC** directives for an original run followed by those for one or more updates illustrates the use of most commands discussed so far. Table 6.14 illustrates the **MEC** directives for the original run in which an IC update, a solution update and additional post processing runs are anticipated. 6.15 and 6.16 illustrate the directives for the update runs and post processing runs. Note that in the IC update and solution update runs a new name is given for the MDG databases. This allows the uer to perform a number of additional post processing runs on the differeait **MUG** databases to obtain data which allows detailed comparisons among the variously modified configurations. Tables 6.17 and 6.18 illlmstrate the appropriate directives for two such post processing runs. Notice that these sets of directives employ the RUN directive to define the post processing execution sequence. Modules DIP, PUP and PPP are executed in this case. The extension to execution of **CDP** should be obvious.

#### 6.4 Use of **PAN** AIR at Non-Standard Installations

PAM AIR has been designed to simplify the demands on the user with regard to control card construction. This simplification is effected only for the small number of operating systems and compiter installations at which PAN AIR has been delivered. If a user wishes to run PAN AIR at other installations, the control cards generated by MEC may be erroneous or inadequate. If this is the case the user must provide all control cards by himself either by completely generating his own decks (using the **MEC** output as a guide) or by modifying the control cards generated by **MEC** so that they are compatible with his system.

The appropriate SYSTEM card to use in a non-standard installation will The appropriate SYSTEM card to use in a non-standard installation will<br>depend on whother the computer site allows removable disk packs or not. If depend on whether the computer site allows removable disk packs or not. If these are available then either the AMES or WRIGHT locations should provide the most nearly correct set of control cards. If this is not available, then either the BOEING or LANGLEY specification should provide the bes, set of control cards.

● 阿里 あまい

The exact form of the "SYSTEM..." card will depend on which operating system the user is running under. The card determines what set of control cards **MEC** will create and specifies identification information necessary to access the MEC master definition file and all other master definition files for the database used in the PAN AIR system. Note that while other database file master definitions can **be** specified through the use of the database directive section, the SYSTEM card is the only way in which the identification information for the **MEC** master definition file can be specified. The appropriate card to use at each installation is shown in table 6.5. The exact file identification is subject to change, so check with local PAN AIR represertatives for current values of file Identification.

Most users will wish to add database directives to modify the names of the database files. The simplest directive which accomplishes the labeling in the APPEND directive, 4s in

#### APPEND XYZ TO ALL

1: . . . .. .. . .. .. **7..** 

This command defines names for a<sup>1</sup> database files. The names are of the form DIPXYZI, DIPXYZ2, DIPXYZ3, DIPXYZ4, DQGXYZ1, DQGXYZ2, etc. In addition the DBASE directive can be used to name database files. Th's is most useful when used in conjunction with an APPEND **...** ALL to make some exceptions to the global operation invoked by the APPEND statement.

It will also be necessary for most users to specify some sort of user number or user identifier and setname under which the permanent database files will be catalogued. The appropriate directive to define this depends on the operating system. For Boeing and Langley the UN- directive is the appropriate one. For Ames and Wright-Patterson systems, both the SET= and the UID- cards will need to be supplied. Table 6.6 and 6.7 *illu* trate the use of the APPEND and DBASE commands. The results of using the directives in either example is identical. Table **6.8** illustrates a more sensible use of the DBASE command than that shown in Table 6.7. (Note that the order of the APPEND and DBASE directives affects the results. If the DBASE command preceeded the APPEND command, the **MOG** database files names would be MDGXYZn. Thus **MEC** processes the database directives in the same order as they occur in the input deck.)

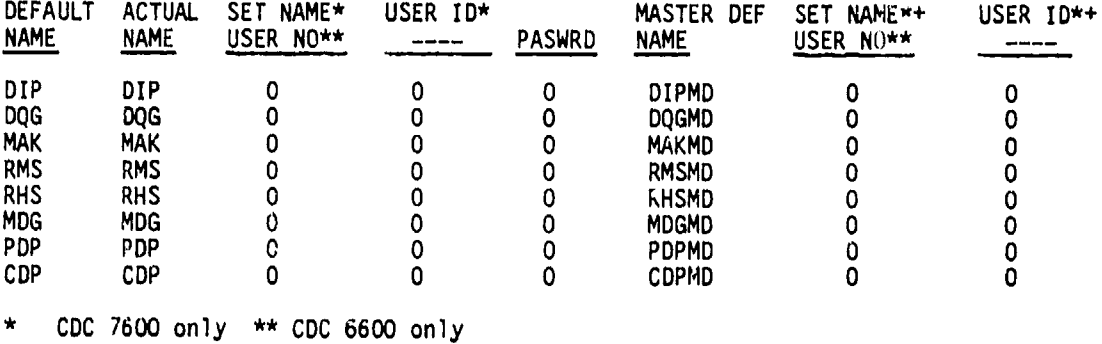

r

These values are modified by the entries in the SYSTEM card.

"Table **6.1** - PAN AIR permanent data base default descriptions

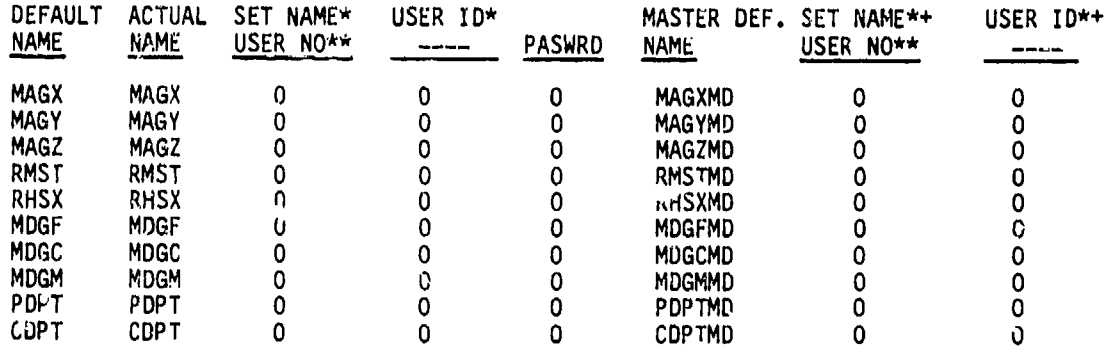

**\* CDC** 760U only **\*\* CDC** 6600 only

These values are mouified by the entries in the SYSTEM card.

Table 6.2 - PAN AIR temporary data base default descriptions

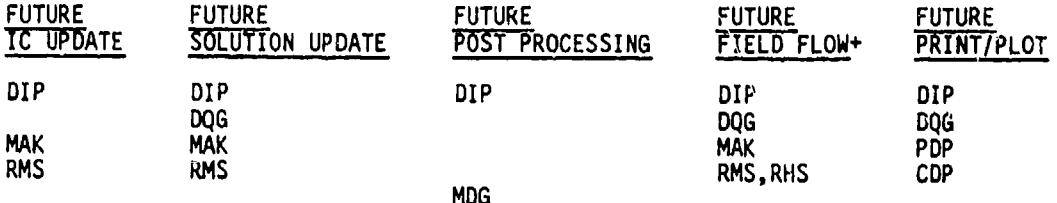

Not available in Version 1.0 of PAN AIR software

ţ Į  $\mathfrak{f}$ 

 $\frac{1}{3}$ 

 $\pmb{\mathfrak{h}}$ 

 $\frac{1}{2}$ 

 $\mathbf{F}^{\mathcal{A}}$ 

ţ.,

 $\bar{\bar{S}}_k$ 

 $\vec{\xi}$ 

ļ

Table 6.3 Data bases required for future PAN AIR runs

```
PAN AIR<br>SYSTEM ....<br>DATABASE DIRECTIVE BLOCK
                      \ddotsc\ddot{\phantom{1}} .
                       \bullet \bullet \bulletEND
            EXECUTION DIRECTIVE BLOCK
                       \ldots\ddot{\bullet} .
                      \bullet \bullet \bulletEND
END
```
Table 6.4 - Outline of basic set of MEC directives
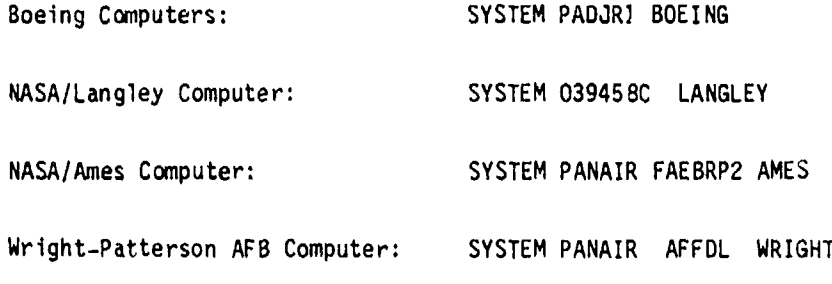

P ķ.

 $\label{eq:2} \mathcal{L}^{\text{c}}_{\text{c}}(\mathcal{D}^{\text{c}}_{\text{c}}) = \frac{1}{2} \sum_{i=1}^{N} \mathcal{L}^{\text{c}}_{\text{c}}(\mathcal{D}^{\text{c}}_{\text{c}})$ 

ý

 $\mathcal{G}$ 

ý,

À

Ŷ

 $\vec{r}$ 

学

情報会社 しゅうしょう

 $\pmb{\ell}$ 

 $\alpha$  and  $\alpha$ 

Table 6.5 - System cards at various installations

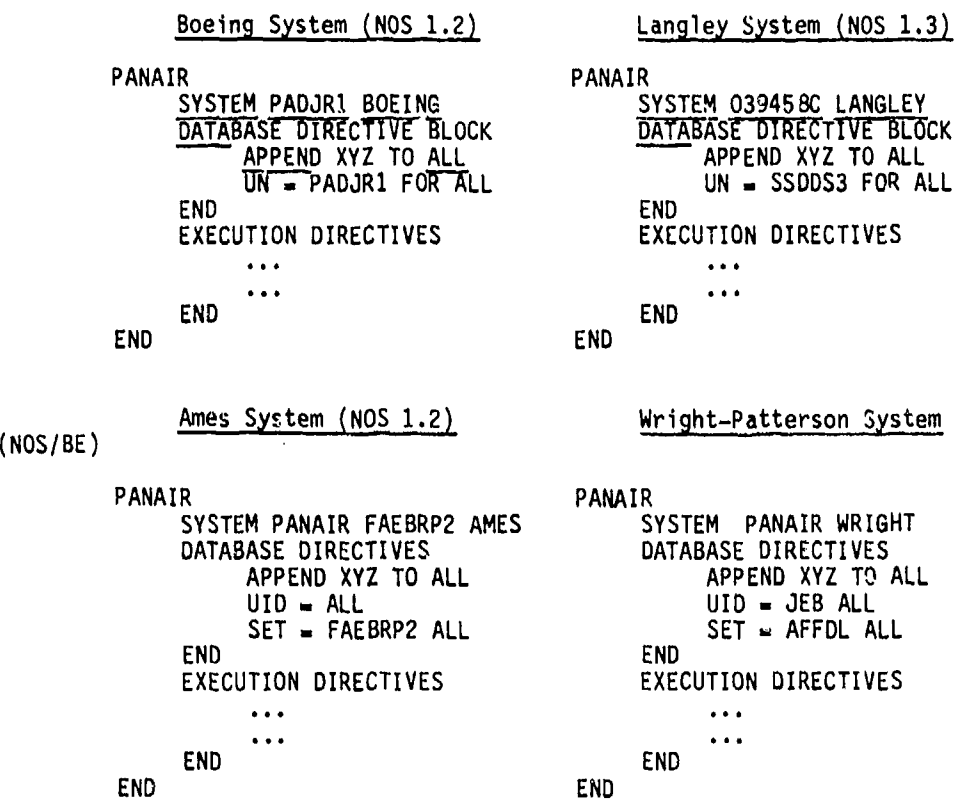

Table **6.6** - Example of the use of the APPEND directive

# Boeing System (NOS 1.2)

**. 1997年1月1日,1998年1月1日,1999年1月1日,1999年1月1日,1999年1月1日,1999年1月1日,1999年1月1日,1999年1月1日,1999年1月1日,1999年1月** 

PANAIR SYSTEM PADJR1 **BOEING DATABASE** DIRECTIVES **DBASE**  DIP-DIPXYZ, **UN.PAJEBI DBASE DQG-DQGATZ,** UNWEAUED. **DBASE** MAK-MAKXYZ, **UNwPAJEBi DBASE MAU-MAUXYZ, UN-PAJEBi DBASE** MIC-MICXYZ, **UN-PAJEBi DBASE** RMS-RMSXYZ) **UN-PAJEBi DBASE** RHS-RHSXYZ, **UN.PAJEBI DBASE RMS=RMSXTZ, UN-PAJEBI<br>DBASE MDG-MDGXYZ, UN-PAJEBI<br>DBASE PDP<del>-</del>PDPXYZ, UN-PAJEB1 END EXECUTION** DIRECTIVES  $\bullet$   $\bullet$   $\bullet$  $\ddotsc$ **END EN**

Ames System SCOPE (2.1.3)

PANAIR

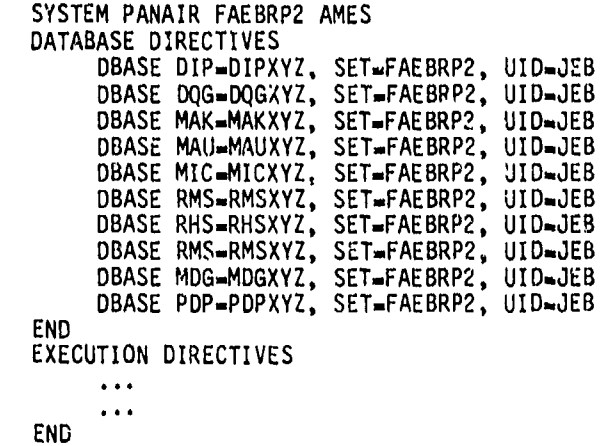

Table 6.7 - Example of the DBASE directive

**6-16**

geographie

Boeing System (NOS 1.2)

PANAIR SYSTEM PADJR1 **BOEING** DATABASE DIRECTIVES<br>**APPEND XYZ TO ALL** UN-PAJEBI FOR ALL **DBASE** MDG-MINDAT **END** EXECUTION DIRECTIVES  $\bullet$   $\bullet$  $\ddot{\bullet}$ END END

Table **6.8** - A more efficient use of the DBASE directive,

Ames System (SCOPE 2.1.3) PANAIR SYSTEM PANAIR FAEBRP2 AMES DATABASE DIRECTIVES APPEND JEB TO ALL SET **-** FAEBRP2 FOR ALL UID **.** JEB FOR ALL END EXECUTION DIRECTIVES FIND POTENTIAL FLOW

END<br>END

Boeing System (NOS 1.2)

PANAIR SYSTEM PADJR1 BOEING **DATABASE** DIRECTIVES APPEND JEB TO ALL UN **-** PAJEB1 FOR ALL END EXECUTION DIRECTIVES FIND POTENTIAL FLOW END END

Table 6.9- Basic set of **MEC** directives for Boeing and Ames systems

<sup>y</sup>. . . .. " , .. [

**6-17**

ن جائزائی ہے۔<br>مناسبات

للصناد

Boeing System (NOS 1.2)

 $\vert \vert$ 

PAN AIR<br>SYSTEM PADJR1 BOEING RID BOEING SYSTEM MEC DIRECTIVES CHECK DATA DATABASE DIRECTIVES APPEND JEB TO ALL UN-PAJEBI FOR ALL END EXECUTION DIRECTIVES FIND POTENTIAL FLOW END END

Table 6.10 **-** Example of variation of basic set of MEC directives

PAN AIR SYSTEM PADJR1 BOEING RID TEST GEOMETRY GENERATOR DATABASE DIRECTIVES APPEND GG TO ALL UNoPAJEB1 FOR ALL END EXECUTION DIRECTIVES<br>CC=FTN,I,L,OPT=2.<br>CC=LOSET(PRESET=INDEF). CC-LGO(INPI'T, OUTPUT, CONFIG). CC-REWIND, CONFIG.  $INPUT = CONFIG$ FIND POTENTIAL FLOW SOLUTION. END END

Table 6.11 - Example of the use of the CC= directive

6-lB

 $\ddot{\phantom{1}}$ 

PAN AIR SYSTEM PADJR1 BOEING RID TEST GEOMETRY GENERATOR DATABASE DIRECTIVES APPEND BUG TO ALL UN-PAJEBi FOR ALL KEEP FOR FUTURE ALL END EXECUTION DIRECTIVES FIND POTENTIAL FLOW SOLUTION. ERROR U CC-DMP,1,20000 CC.DMP,32577,47650 END END

 $\ddot{i}$ 

 $\mathbf{t}_{\rm{c}}$  ,

 $\mathbf i$ 

يقال

 $\lambda_2$  ,  $\lambda_3$ 

 $\label{eq:1} \begin{array}{llll} \cos\left(-\theta-\theta\right) & \cos\left(-\theta\theta\right) & \sin\left(\theta\right) \\ \cos\left(-\theta-\theta\right) & \cos\left(\theta\right) \\ \end{array}$ 

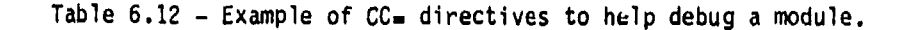

PAN AIR SYSTEM PANAIR FAEBRP2 AMES RID DATABASE FILES ON PRIVATE PACK DATABASE DIRECTIVES APPEND **MJN** TO ALL SET **-** FAEBRP3 FOR ALL UID **-** JEB FOR ALL KEEP FOR FUTURE ALL END EXECUTION DIRECTIVES MOUNT D0267A FAEBRP3 FIND POTENTIAL FLOW DISMOUNT DO183A FAEBRP2 CC=ATTACH(SCANDB, ID=JEB, SN=FAEBRY3) CC-SCANDB END END

Table 6.13 - Example of MOUNT and DISMOUNT directives

PAN AIR SYSTEM PANAIR FAEBR2 AMES RID ORIGINAL RUN OF CASE FOR MODIFICATION CHECK DATA DATABASE DIRECTIVES APPEND ORG TO ALL SET - FAEBRP2 FOR ALL UID **-** JEB FOR ALL KEEP FOR FUTURE IC UPDATE KEEP FOR FUTURE **POST** PROCESSING KEEP FOR FUTURE PDP **END** EXECUTION DIRECTIVES FIND POTENTIAL FLOW END END

ب که در روس از گردی خارستان

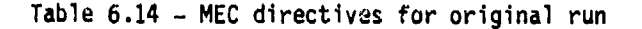

PAN AIR SYSTEM PANAIR FAEBRP2 AMES RID IC UPDATE OF ORIGINAL RUN DATABASE DIRECTIVES APPEND ORG TO ALL<br>SET = FAEBRP2 FOR ALL UID **-** OEB FOR ALL DBASE MDG **-** MDGICU **DBASE** POP **-**PDPICUi KEEP FOR FUTURE SOLUTION UPDATE KEEP FOR FUTURE POST PROCESSING KEEP FOR FUTURE PDP END EXECUTION DIRECTIVES FIND IC UPDATE END

END

Table 6.15 - MEC directives for subsequent IC update.

6-20

 $\mathbf{r}$  ,  $\mathbf{r}$  ,  $\mathbf{r}$  ,

PAN AIR SYSTEM PANAIR FAEBR2 AMES RID SOLUTION UPDATE OF IC UPDATE DATABASE DIRECTIVES APPEND ORG TO ALL SET <del>=</del> FAEBRP2 FOR ALL<br>UID <del>=</del> JEB FOR ALL<br>DBASE MDG *=* MDGSUP DBASE PDP **-** PDPSUP KEEP FOR FUTURE POST PROCESSING KEEP FOR FUTURE PDP END EXECUTION DIRECTIVES FIND SOLUTION UPDATE **END END**

Table 6.16 - MEC directives for solution update of IC update run.

PAN AIR SYSTEM PANAIR FAEBRP2 AMES RID SOLUTION UPDATE OF IC UPDATE DATABASE DIRECTIVES APPEND ORG TO ALL SET **-** FAEBRP2 FOR ALL UID **-** JEB FOR ALL DBASE PDP **=** PDPPPO END **EXECUTION DIRECTIVES**<br>RUN DIP PANAIR FAEBRP2 RUN POP PANAIR FAEBRP2 RUN PPP PANAIR FAEBRP2 **END** END

Table 6.i? - **MEC** directives for post processing runs post processing for original run.

6-21

 $\vert$ 

PAN AIR AIR<br>SYSTEM PANAIR FAEBRP2 AMES<br>RID SOLUTION UPDATE OF IC UPDATE<br>DATABASE DIRECTIVES<br>APPEND ORG TO ALL<br>SET = FAEBRP2 FOR ALL<br>UID = JEB FOR ALL<br>DBASE PDP = PDPPPI<br>DBASE MDG = MDGICU END EXECUTION DIRECTIVES<br>RUN DIP PANAIR FAEBRP2<br>RUN PDP PANAIR FAEBRP2<br>RUN PPP PANAIR FAEBRP2 **END** 

END

Table 6.18 - MEC directives for post processing run:<br>post processing for IC update run.

 $6 - 22$ 

 $\frac{1}{2}$ 

# **7.0** DIP Input Records

The input records read **by** the DIP module specify the flow problem to be solved **by PAN** AIR. The DIP input records are described in this section. General rules are given for the formats and organization of the input records. The input records then are described for each data group.

Solved by PAN AIR. The UIP Input records are described in this section.<br>General rules are given for the formats and organization of the input<br>records. The input records then are described for each data group.<br>The input rec the user to inspect the input data, some intermediate calculations, and the options selected **by** the program.

**7.1** General Rules

The general rules for preparation of the DIP input records are listed in this section: first, those for defining the physical model and, second, those for preparing input records.

#### **7.1.1** Physical Model

**All** configuration data must be specified in a reference coordinate system (see appendix B.2.1). This system must be orthogonal and right-handed, but is otherwise arbitrary. **PAN** AIR has an implied reference coordinate system: x0 positive aft, y<sub>o</sub> positive right, and z<sub>o</sub> positive up. The program defaults are based upon the implied reference coordinate system.

The dimensional unit of all length quantities is established **by** the reference coordinate system. This dimensional unit must be used for all specified geometry (network grid point and other point coordinates), for other geometric quantities (tolerance distances, length and area reference parameters), and all velocity quantities (uniform onset velocity, local onset flow velocity, specified flows, and so forth).

The dimensional unit of all time quantities is established **by** the user-specification of uniform onset velocity (record **G6).** This dimensional unit must be used for all other time-related quantities: rotational onset flow, velocity, local onset flow velocity and specified flows in the boundary condition equations. In many applications the user will give the uniform onset velocity a unit value. This scales the time dimensional unit; all other time-related quantities (the velocity quantities listed above) must be scaled in the same manner.

**7.1.2** Input Records

**7.1.2.1** Structure of Input Records

The symbology used for the input records is listed in table **7.1.** Input records are of three basic types. First, an instruction record consists only of a primary keyword ("ITEM", table 7.1) which identifies the instruction being specified. Second, an instruction-parameter record consists of a primary keyword, followed by an equal sign, followed by one or more secondary keywords ("Item", table **7 .1)** to specify particular options, or **by** a user-supplied name ("item", table *7.1)*, or by numerical data, or by a<br>combination of the three. Third, a <u>data record</u> consists of numerical data<br>only.

\* C>--Data items enclosed in brackets have default values.

- { }-- Data items enclosed in braces have optional input entries. One of the indicated options must be selected.
- $\{f_i\}_{i=1}^N$  Data items enclosed in double braces have optional input entries. One or more of the indicated options must be selected.4
- Note: Brackets < > , braces { } , and double braces {{ }} used in describing the record formats are not input.
- ITEM An item typed in all upper case letters is a primary keyword. At least the underlined portion(s) must be input. If portions of two words are underlined, they must be separated by at least one blank.
- Item -- An item with only the leading character cyped in upper case must be selected from a list of secondary keywords. **if** several secondary keywords are input, their ordering is arbitrary. At least the underlined portion of keywords must be input. Imbedded blanks are not allowed in secondary keywords.
- item An item typed in all lower case letters is defined by the user.
- Note: **All** data on a record starting with a primary keyword (ITEM) must be on a single rec~rd unless "record continuatiun" is indicated **by** a plus  $(+)$  as the last character on a card.

Table **7.1** Symbology for input records

**7.1.2.2** Default-.

**L** *WiMI.* aii"a.

**A** default is the instruction, option, or numerical data assigned **by** the DIP module when the user omits part or all of an input record. There are two types of defaults. First, a record default is the omission of the entire input record. Second, a parameter default occurs in an instruction-parameter

record when some or all of the parameters are omitted. Both types of defaults are identified in the descriptions of the input records (sections **7.3** to **7.7).**

**7.1.2.3** Format Rules

STATISTICS - NEW CHANNEL OF THE STATISTICS OF THE STATISTICS OF THE CONTRACTOR OF THE COMMUNITY

Ł  $\frac{1}{2}$ 

The user-specified input records must satisfy the format rules listed below:

- **1.** Two delimiters (which are interchangeable) are used to separate words and numbers: blank and comma. An equal sign ( $\equiv$ ) is used as a special delimiter to separate primary keywords from subsequent data and to separate user-specified names from secondary keywords.
- Numerical values are read in free-field format only; individual values must be separated **by** delimiters. Integers anid ifloating point numbers must be properly input, for example, integers are not converted to floating point numbers **by** the proyrim. **A** special format is used for repeated values. For example, three consecutive 1.5 values can be input as "1.5,  $* = 2$ " which is interpreted: a single 1.5 value and that value repeated 2 more times.
	- **3.** User-defined alphanumeric names can consist **of 1** to 20 characters. input alphanumeric names with more than 20 cha.'acters are truncated to the first 20 characters. Alphanumeric names can consist of letters, integers, and the symibols hyphen, period and both parentheses. Imbedded blanks are not allowed. The alphanumeric names are arbitrary except they cannot be purely numerical or something that will be interpreted as numerical. For example. "E5" will be interpreted as "1.E+5" by the program.
	- 4. Record continuation is indicated **by** a plus **(4)** as the last character on a card. The continuation symbol must not split a word or a number.
	- **5.** Record continuation is not required for data records, that is, records which give numerical values only. A series of numerical values can be arbitrarily separated onto different cards. There is one exception: for numerical values which occur in triplets (that is, coordinates or vector components), each triplet must be on a single card. **If** a triplet is split onto more than one card, then record continuation is required.
	- **6.** input records do not require a terminator. The optional record terminator is a slash (/) which can be used to add comments: the DIP module ignores 'the text following the slash. Record continuation (rule 4 above) cannot be used with comments. **An** input card starting with a star-slash **(\*/)** or a slash (/) is ignored by the program and can be used for comments.<br>Several records can be combined onto a single card if they are separated
	- **7.** Several records can be combined onto a single card if they are separated by a dollar sign (\$).

**44L 7-3**

all and the state of the state of the state of the state of the state of the state of the state of the state o<br>All the state of the state of the state of the state of the state of the state of the state of the state of th

7.1.2.4 Records and Cards

In most cases one input record is one computer card. However, one input record can consist of several cards under the record continuation feature, rules 4 and 5 in the list above. Several input records can **he** placed on a single computer card, rule 7 in the list above. Also, the DIP module will accept either physical cards or card images.

**7.1.2.5** Examples

Several sample applications follow, illustrating the symbology and the formats used in description of the input records in sections 7.3 to **7,7.** In each case the symbolic description of the input record is given, followed by an example of the record. Each example is given in two or more formats which give identical instructions and data to the program, thus illustrating alternate formats which can be used for the input records.

**1.** Primary keyword only

Input data listing: BEGIN NETWORK DATA

Example: BEGIN NETWORK DATA

2. Primary and secondary keywords

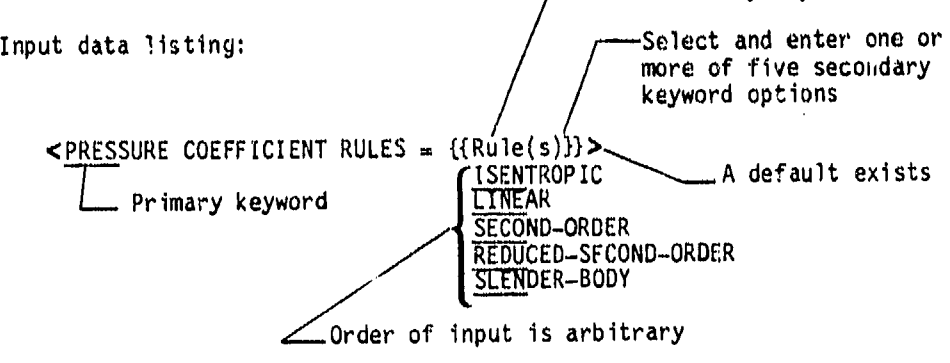

Secondary keyword(s)

4.

海城

r##1161.50.00 covid-informal ist man in authority and detection is man detect

Example: PRESSURE **COEFFICIENT RULES - ISENTROPIC,** SECOND-ORDER • PRES  $\bullet$  ISEN, SECO if the second contract of the second contract  $\frac{1}{2}$ PRES **-** SECO, ISENTROPIC /COMMENT WITH ANY USER-SUPPLIED TEXT

 $\frac{1}{2}$ 

 $\sum_{i=1}^n$ 

```
3. Primary keyword and data
    Input data listing:
        \leq SOLUTIONS = {{solution-id(I)}}
    Example:s<sup>1</sup>LUTIONS = 1,3,6
          SOLU = 1 3 64. Primary keyword and data with default values
    Input data listing:<br>
< RATIO OF SPECIFIC HEATS = {{gamma{s}}}
    Record Default: gamma = 1.4 for all values in the array<br>(that is, gamma = 1.4, 1.4, 1.4, 1.4, 1.4, ...)
    Example:
          RATIO OF SPECIFIC HEATS = 1.667, 1.4, 1.286
          RATI = 1.667, 1.4, 1.286Resulting array: gamma = 1.667, 1.4, 1.286, 1.4, 1.4, ...
5. Primary and secondary keywords and data
```
Input listing: ABUIMENT {{= network-id, edge-number < end-point pair >}} > Example: ABUTMENT = WING-A, 3, ENTIRE-EDGE  $\div$ <br>= WING-B, 1, 1, 4 +<br>= WING-C, 3 . One input record ABUT = WING-A, 3, ENTI = WING-B, 1, 1, 4 = WING-C, 3

The equal signs are used to separate the user-supplied network-id names.

John Barnett Bally and the College of the College of Call

7.1.2.6 Input Records with a List of User-Specified Names

The user can specify alphanumeric names for solutions, networks and two<br>types of calculation cases (surface flow properties, and forces and moments). These names are arbitrary except for the restrictions under rule 3 of section  $7.1.2.3$  and for a requirement that the names in each category to be distinct. Also an integer index, which corresponds to an (independent) alphanumeric name, is assigned by the DIP module. Subsequent references to the solutions, networks and the two types of calculation cases can use either the alphanumeric names (example 5 in the previous section) or the integer indices (example 3 in the previous section).

The requirements for the user-specified alphanumeric names to be arbitrary and for the alternative use of the corresponding integer indices has affected the design of the input records. There are two basic types of records if a list of alphanumeric names or integer indices is specified. The first type of record is a list of names/indices without any other instructions being specified. See example 3 of the previous section. The record has (in addition to the primary keyword) a single equal sign followed by the list of names/indices, which must be separated by at least one delimiter (blank or comma). The second type of record is a list which includes the names/integers along with other instructions. See example 5 of the previous section. In this type of record each of the names/indices is preceded by an equal sign. The PIP module uses the equal signs to distinguish the names/indices from the other instructions on the record.

7.1.2.7 Program Limitations

"不是……" "我说,我说你的话,我们的话,我们的话,我们的

化高速度解

 $\mathfrak{h}$ 

輸入

ian<br>Wa

 $\mathbb{Z}$  $\begin{array}{c} \mathbf{y}_1^0 \\ \mathbf{y}_1^0 \\ \mathbf{y}_2^0 \end{array}$  PAN AIR has the following limitations.

 $\overline{\phantom{a}}$ 

Number of solutions: 200 Number of networks: 100<br>Number of calculation cases -Surface flow properties: 100 Forces and moments: 100

The DIP module enforces these limitations. The limitations on the solutions and on both calculation cases can be avoided by using the update capabilities, see section 7.2.3. Note that there is no direct limitation on the number of panels, but this number strongly influences the cost of a computer run.

**7.2** Input Record Listing

2010年1月19日 第二十五日

计输出

The set of DIP input records is described briefly in this section. Included are a description of the data groups and a listing of the input record names. Also included is a brief description of the **PAN** AIR update capability and the associated restrictions on the DIP in~put records.I

**7.2.1** Data Groups

The input records are divided into five data groups, which must appear in the order given below.

- **1.** Global Data Group conditions which and required in the formulation of the flow problem Second, it defines global default values for several quantities which appear in subsequent data groups.
- 2. Network Data Group This data group defines the basic configuration data, such as panel grid point geometry and boundary conditions, on an individual network basis.
- **3.** Geometric Edge Matching Data Group This data group defines network abutments and associated boundary conditions, which usually involve more than one network.
- 4. Flow Properties Data Group This data group defines options for two types of post-solution calculations. Included in the group are instructions for calculation of surface flow properties (PDP module), and forces and moments **(CDP** module).
- **5.** Print-Plot Data Group This data group defines various options for preparing files for subsequent printing and plotting of parts of the program output.

**7-7** I

# 7.2.2 List of Input Records

The DIP input records are listed below. The records are organized by data groups. Jach record has an identifying ,umber. An asterisk (\*) indicates that. the record has ordering restrictions. Records **G8** to G16 define global default options; these records are repeated (indicated by +) in later data groups so that the global options can be redefined locally.

「このことをはない」をはず、このことをはずには、そのことには、

Global Data Group<br>**\*Gl. Global Data Group Identifie**r **G2.** Problem Identification G4. Configuration and Flow Symmetry **G5.** Compressibility Data **G6.** Global Onset Flow Record Set **G7.** Tolerance for Geometric Edge Matching **G8.** Surface Selection Options **G9.** Selection of Velocity Computation Method G10. Computation Option for Pressures G11. Velocity Correction Options G12. Pressure Coefficient Rules<br>G13. Ratio of Specific Heats G13. Ratio of Specific Heats<br>G14. Reference Velocity for I G14. Reference Velocity for Pressure<br>G15. Store Velocity Influence Coeffic Store Velocity Influence Coefficient Matrix G16. Store Local Onset Flow<br>G17. Checkout Print Options Checkout Print Options **Network Data Group<br><b>\*N1.** Natwork Data Group Identifier \*N2. Network Identifier Record Set<br>\*N2a. Network Identifier Network Identifier \*N2b. Grid Point Coordinates N3.  $+(G15)$ . Store Velocity Influence Coefficient Matrix<br>N4.  $+(G16)$ . Store Local Onset Flow N<sub>2</sub>. Network Detection Correspondent in the store Consecuence Coefficient Matrix<br>
N<sub>5.</sub> Network detection in Plane of Symmetry Tag<br>
N4. equipment is a consecuence of Flow **N5. Reflection in Plane of Symmetry Tag**<br>
N5. Ref N6. Wake Flow Properties Tag<br>N7. Triangular Panel Toleranc N7. Triangular Panel Tolerance<br>
N8. Network and Edge Update Tag<br>
N9. Boundary Condition Specific. N9. Boundary Condition Specification NIC. Method of Velocity Computation<br>N11. Singularity Types Nl1. Singularity Types<br>
N12. Edge Control Point Locations N13. Remove Doublet Edge Matching<br>N14. Closure Edge Boundary Condit . Closure Edge Boundary Condition Record Set<br>\*N14a. Closure Edge Condition Identifier and Closure Edge Condition Identifier and Locator \*N14b. Closure Term \*N14c. Closure Solutions List \*N14d, Closure Numerical Values

**N15.** Coefficients of General Boundary Condition Equation Record Set . Coefficients of General Boundary Condition Equation Record Set **\*N15b.** Equation Term \*N15c. Equation Solutions List Equation Control Point Locations \*N15e. Equation Numerical Values . Tangent Vectors for Design Record Set<br>\*N16a. Tangent Vectors for Design Ident Tangent Vectors for Design Identifier \*N16b. Tengent Vectors Term \*N16c. Tangent Vectors Scaling \*N16d. Tangent Vectors Solutions List \*N16e. Tangent Vectors Control Point Locations \*N16f. Tangent Vectors Numerical Values Tangent Vectors Standard Numerical Values N17. Specified Flow Record Set \*N17a. Specified Flow Identifier \*N17a. Specified Flow Identifier<br>\*N17b. Specified Flow Term \*N17c. Specified Flow Symmetries \*N17d. Specified Flow Solutions List \*N17e. Specified Flow Control Point Locations \*N17f. Specified Flow Numerical Values N18. Local Onset Flow Record Set<br>\*N18a. Local Onset Flow Ident Local Onset Flow Identifier **\*N18b.** Local Onset Flow Term \*N18c. Local Onset Flow Symmetries \*N18d. Local Onset Flow Solutions List \*N18e. Local Onset Flow Control Point Locations **\*N18f.** Local Onset Flow Numerical Values Geometric Edge Matching Data Group<br>\*GE1. Geometric Edge Matching D Geometric Edge Matching Data Group Identifier  $*GE2.$  Abutment Definition GE3. Abutment in Planes of Synmetry GE4. Smooth Edge Treatment Option Flow Properties Data Group<br> **FPI.** Flow Properties D Flow Properties Data Group Identifier Surface Flow Properties Data Subgro urface Flow Properties Subgroup Identifier SF2. Netvorks and Images Selection<br>SF3. Solutions List SF3. Solutions List<br>SF4. Calculation Po L. Calculation Point Locations Record Set<br>\*SF4.. Point Types \*SF4a. Paint Types \*SF4b. Arbitrary Points SF5. +(G8). Surface Selection Options<br>SF6. +(G9). Selection of Velocity Com **SF6. +(G9).** Selection of VElocity Computatioti Method **SFT.** +(GIO) **.** Carputation Option, for Pressures SF8. +(G13). Ratio of Specific Heats

i<br>B

冨 Å ö.

 $\frac{1}{2}$  $\mathcal{C}$  $\bar{f}v$ 

and the state of the company of the state of the state of the state of the state of the state of the state of

7-9

+.. **.J~f..~r~t.IMIt.A** - <sup>j</sup>

SF9. +(G14). Reference Velocity for Pressure **G.** Printout Options Record Set<sup>1</sup><br>\*SF10a. Printout Options Printout Options \*SF10b. +(G11). Velocity Correction Options<br>\*SF10c. +(G12). Pressure Coefficient Rules \*SF10c. +(G12). Pressure Coefficient Rules<br>SF11. Data Base Options Record Set 1. Data Base Options Record Set<br>\*SF11a. Data Base Options Data Base Options \*SFl1b. +(G11). Velocity Correction Options \*SF11c. +(G12). Pressure Coefficient Rules Forces and Moments Data Subgroup<br>**\*FMI.** Forces and Moments Subgr Forces and Moments Subgroup Identifier FM2. Reference Parameters<br>FM3. Axis Systems FM4. Solutions List<br>FM5. Printout Option FM5. Printout Options<br>FM6. Data Base Option FM6. Data Base Options **\*FM7.** Case Identifier Networks and Images Selection FM9. Edge Force Calculation<br>FM10. Moment Axis FM10. Moment Axis<br>FM11. Local Refere FM11. Local Reference Parameters<br>FM12. +(G8). Surface Selection FM12. +(G8). Surface Selection Option FM13. +(G9). Selection of Velocity Computation Method<br>FM14. +(G10). Computation Option for Pressures  $+(G10)$ . Computation Option for Pressures<br>+(G11). Velocity Correction Options<br>+(G12). Pressure Coefficient Rules FM15 +(Gil. Velocity Correction Options FM16. +(G12). Pressure Coefficient Rules FM16. +(G12). Pressure Coefficient Rul<br>FM17. +(G13). Ratio of Specific Heats FM18. +(G14). Reference Velocity for Pressure<br>FM19. Local Printout Options FM19. Local Printout Options FM20. Local Data Base Options FM21. Accumulation Options Print-Plot Data Group **\*PPI.** Pnt-Plot Data Group Identifier PP2. Geometry Data Record Set PP2. Geometry Data Record Set<br>\*PP2a. Geometry Data Identifier \*PP2b. Network Selection<br>PP3. Point Data Record Set . Point Data Record Set<br>\*PP3a. Point Data Ident \*PP<sub>ed</sub>. Point Data Identifier<br>\*PP3b. Case Selection Case Selection \*PP3c. Solutions List \*PP3d. Networks and Images Selection \*PP3e. Array Type<br>PP4. Configuration Da . Configuration Data Record Set<br>\*/P4a. Configuration Data Ident \*,P4a. Configuration Data Identifier \*PP4b. Case Selection \*PP4c. Solutions List<br>\*PP4d. Networks and In Networks and Images Selection

A termination record "END PROBLEM DEFINITION" can be used to indicate the end of the data. Its use is not required.

Within each group most input records can appear in any order. The exceptions are listed below by data groups. The repetitions which are possible within each group are identified.

Global Data Group: Record **G1** (Global Data Group Identifier) must be the first record in the data group. Network Data Gruup: Record **N1** (Network Data Group Identifier) must be the first record in the data group. Records H2 to **N18** are repeated for each network; record set N2 (Network Identifier Record Set) must be the first record(s) for each network. The other records can appear in any order. This includes the record sets N14 to **N18;** however the records within these record sets must be in the specified order since repetitions are allowed. The data for each network are independent, except for a global network optien which can be defi,ied in record N9. Geometric Edge Matching Data Group: Record GEl (Geometric Edge Matching Date Gr3up Identifier) must be the first record in the data group. Records **GE2** to GE4 are repeated for each abutment; record GE2 (Abutment Definition) must be the first record for each abutment. The data for each abutment are independent. Flow Properties Data Group: Record FP1 (Flow Properties Data Group<br>Identifier) must be the first record in the data group. The subsequent two data subgroups can appear in either order, but the data for one subgroup must be completed before starting the other subgroup. The Surface Flow Properties Data Subgroup allows repetition of all records to specify independent cases; record SF1 must be the first record for each case. The Forces and Moments Data Subgroup has two parts. Records FM1 to FM6 specify global options; record FM1 must be the first record in the data subgroup. Records FM7 to FM21 can be repeated to specify independent cases; record FM7 must be the first record for each case.<br>record for each case. Print-Plot Data Group: Record PP1 (Print-Plot Data Group Identifier) must be the first record in the data group. The subsequent three record sets can the first record in the data group. The subsequent three record sets can<br>appear in any order, but only once each. The records within the record set<br>must be in the specified order. **<sup>71</sup>** Ii

Ii

### 7.2.3 Update Capabilities

The PAN AIR update capabilities allow the reuse of results from previous computer runs. These capabilities have cost advantages, since they save recomputatiun of results available in previous runs. Three types of update runs are available. The type is specified in the MEC language (see section 6). The distinction between the three types is based upon the results availaole from the previous run. The types of update runs are listed below in order of progression through a complete analysis. Each update includes the<br>capabilities of those updates appearing below it in this list.

- **1.** IC UPDATE (IC-influence coefficient): This is. a left-hand side update requiring recomputation of partitions of the aerodynamic influence coefficient matrix, due to changes either in the surface geometry or in the left-hand side of any boundary condition equation.
- 2. SOLUTION UPDATE: This is a right-hand side update, which allows the introduction of new solutions or changes in existing solutions, including changes in the right-hand side of any boundary condition equation. For example, each solution allows different values of the onset flow, including the uniform onset flow speed and the angles of attack and sideslip, seeappendix B.2.2. The aerodynamic influence coefficient matrix and the left-hand side of boundary condition equations cannot be changed.
- **3.** POST PROCESSING UPDATE: This is a post-solution update: the solution for the singularity parameters can not be changed. This update allows the specification of flow properties calculations: surface flow properties<br>and forces and moments calculations can be specified. Also, the preparation of print-plot files can be specified.

In using the IC update, the associated network updating capability requires special consideration. An IC update allows modification of the configuration, including the replacement or deletion of existing networks, and the addition of new networks. However any network which is replaced or deleted must have been designated as "updateable" (record **N8)** in the originating run. All network edges which abut any updated network not also have been designated as updateable. (As a user convenience, the DQG  $\rightarrow$  dul printout identifies any network edge which abuts an updateable network.) Otherwise, the IC update capability cannot be used; the modified configuration must be handled as a new run. Also, a program restriction requires that the entire configuration cannot be designated as updateable.

The SOLUTION update includes two options. These allow either the specification of a new set of solutions or the selective updating of the existing solutions defined in the originating run.

The POST PROCESSING update is post-solution, that is, the solution for the singularity distributions has been completed. The update allows specification of input data for post-solution calculation cases under two options. These allow either the elimination of all existing post-solution calculation cases or the selected updating of existing cases together with the addition of new cases.

The description of the input records, given in sections 7.3 through 7.7, includes all possible input records. For update runs the allowable set input records is restricted, since several quantities defined in the originating run (or in prior update runs) cannot be be redefined. A list of the allowable input records for each type of update run is given  $in$  table 7.2.

**International Professor**<br>International Professor<br>International Professor<br>International Professor<br>International Professor<br>International Professor<br>International Professor<br>International Professor<br>International Professor<br>Inte

I

IC UPDATE A REPORT OF THE SERVICE OF THE SERVICE OF THE SERVICE OF THE SERVICE OF THE SERVICE OF THE SERVICE O Global Data Group: G1, G6, G8-G14, G17 Network Data Group: all recurds for selected networks Geometric Edge Matching Data Group: all records for selected networks Flow Properties Data Group: all records Print-Plot Data Group: all records SOLUTION UPDATE Global Data Group: **G1,** G6, G8-G14, **G17** Network Data Group: **N1,** N2a, N14-16 (only right-hand side data), **N17,** N18 Geometric Edge Matching Data Group: none Flow Properties Data Grour: all records Print-Plot Data Group: all records POST PROCESSING UPDATE

Global Data Group: **G1,** G3-G14, **G17** Network Data Group: none Geometric Edge Matching Data Group: none Flow Properties Data Group: FP1, SFI-SF11, FMI-FM21 Print-Plot DAta Group: all records

> Table 7.2 -Allowable input records for each type of update run

S.... -....I

### 7.3 Global Data Group

The global data group specifies basic program data and options. Records G2 to G7 and record G17 specify data ,nd options which do not change during a run. Records G8 to **G16** specify globul defaults for data and options which appear in subsequent data groups. The Global Data Group must be present in an originating computer run, in an IC update and in a SOLUTION update.

Ordering: The first record in the Global Data Group must be the group identifier, record G1. The other records can appear in any order.

### Record GI. Global Data Group Identifier

This record identifies the data group and specifies a possible solution update option. (The update option is specified in the **MEC** language as described in section 6; the update options are described in section 7.2.3.)

**<** BEGIN GLOBAL DATA **-** <Solution-update-option>> NEW **REPLACE UPDATE** 

Parameter Default: NEW

NEW: The computer run is either an originating run or a post-solution update<br>(not a SOLUTION update nor an IC update). REPLACE: All solution data (right-hand side data) from the previous run are eliminated. New solution data are specified in the Global and Wetwork Data Groups; undefined solution data are given the listed default values. **UPDATE:** The exigting solution data are retained, but can be can be selectively updated, except that the number of solutions and the solution-id' cannot be changed. (Use this option if the solution data is not to be changed.)

Record Default: The global data group can be ommitted in update runs. If omitted, the global defaults are those of the existing DIP data base. If this record is omitted, then omit all records in the data group.

Examples: BEGIN GLOBAL DATA  $BEGI$   $GLOB = REPL$ 

Blower

Records G2 and G3 are identifiers which will appear in the output. Each record is a single card. The identification names will consist of the last 76 characters on the card. These names have no restrictions on the use of symbols or imbedded blanks. (Note that records G2 and G3 are distinct from the Run ID and the r ID specified in the **MEC** data.)

Record G2. Problem Identification (PID **-** problem identification> Record Default: PID=NO PROBLEM ID

Record G3. User Identification  $\leq$  UID = user identification >

Record Default: UID-NO USER ID

**i-A**

Blow

Record G4. Configuration and Flow Symmetry

This record specifies possible planes of symmetry (see section 8.2.3). The presence of configuration symmetry will reduce the amount of input data, since only the unique portion of the configuration is defined. The designated configuration symnetry must be complete, including all physical and wake surfaces. If the configuration is symmetric, the flow may be either symmetric or asymmetric. The user must be careful in the specification of the onset flow (record G6 and record set N18) and any specified flow (record set **N17),** which must be consistent with any flow symmetry specified here. The option of asymmetric flow should be used if there is any doubt about the flow symmetry.

<CONEIGURATION = List(n)>  $List(n)$  options: If no planes of configuration symmetry, use  $List(1)$ If one plane of configuration symmetry, use  $List(2)$ If two planes of configuration symmetry, use List(3)

List(l) **-** ASYMMETRIC-GEOMETRY

List(2) = FIRST-PLANE <wirection-numbers <point>x<Flow-type> ASYMMETR IC-FLOW SYMMETRIC-FLOW GROUND-EFFECT

List(2) parameter defaults make the x<sub>o</sub>z<sub>o</sub> plane that of symmetry: direction-numbers **-** 0., 1., **0.** point **. 0.,** 0., **0.** Flow-type **-** SYMMETRIC-FLOW

List(3) **-** <List(2)> SECOND-PLANEdirection-numbers> <Flow-type>

SYMMETRIC-FLOW<br>GROUND-EFFECT

List(3) parameter defaults make the  $x_0x_0$  and  $x_0y_0$  planes those of symmetry:

List(2) parameter defaults and direction-numbers **-** 0., 0., 1. Flow-type **-** SYMMETRIC-FLOW

The planes of symmetry are specified by the direction numbers (in the reference coordinate system) and by one point in the plane. The input direction numbers are normalized by the program to give the direction cosines which are the components of the normal vectors  $\hat{n}_1$  and  $\hat{n}_2$ . The positive

direction(s) of the normal vector(s) must satisfy two rules:

(1) If there are networks in the plane of symmetry (record **N5)** then the normal vector .oust point from "point" in List(2) toward the input configuration.<br>(2) If there are two planes of symmetry then the compressibi*lity* vector  $\hat{c}_{\alpha}$ (c) if there are two planes of symmetry their the compressibility vector<br>(record G5) must satisfy the relation  $\hat{c}$ , =  $\hat{n}$ , x  $\hat{n}$ , . The GRCUND-EFFECT

instruction is the same as the SYMMETRIC-FLOW instruction except that the forces and moments are computed on one-half (or one-quarter) of the total configuration. With List(2), if only three cumbers are given for the<br>"direction-numbers point" they are taken to be the direction numbers.  $\frac{1}{2}$ 

F I RIMIT AND THE RIM IS A REPORT OF THE RIM IS A REPORT OF THE RIM IS A REPORT OF THE RIM IS A REPORT OF THE<br>International contract of the Rim Is a report of the Rim Is a report of the Rim Is a report of the Rim Is a re<br>I

Record Default: CONFIGURATION **-** FIRST-PLANE, **0. 1.** 0., **0. 0.** 0., SYMMETRIC-FLOW (That is, one plane of configuration syimnetry, with the normal vector being the  $y_0$ -axis, and with symmetric flow.)

i" I I

Restrictions: The direction numbers cannot be all zero, wh-ich is an error. With two planes of symmetry, the planes must be orthogonal: if the normals Restrictions: The direction numbers cannot be all zero, which is an error.<br>With two planes of symmetry, the planes must be orthogonal: if the normals<br>are not perpendicular within 0.01 degree, the program gives an error.<br>Th

Examples:

CONFIGURATION **-** ASYMMETRIC-GEOMETRY (That is, the configuration is asymmetric.) CONF . FIRS, 0., 0., **1.,** SYMMETRIC-FLOW (That is, one plane of configuration symmetry with normal vector being the  $z_0$ -axis, and with symmetric flow.)

CONF . FIRS, 0., 1., **0,,,** 0., 0., 0., ASYM, SECO, 0., 0., **1.,** ASYM (That is, two planes of configuration symmetry, with the normal vectors being the  $y_o$ -axis and the  $z_o$ -axis, respectively, and with asymmetric flow for both planes.)

 $7-20$ 

**7**

#### Record G5. Compressibility Data

This record specifies the freestream Mach number and the compressibility direction, which is the x-axis of the Prandtl-Glauert equation, see sections A.1 and B.2.1. For incompressible flow (MACH = 0.), the compressibility A.1 and B.2.1. For incompressible flow (MACH **=** 0.), the compressibility direction is not required in theory, but one must be specified to avoid numerical problems. The compressibility angles of attack and sideslip, **ac** and  $\beta_c$ , define the transformation between the reference coordinate system and the compressibility direction,  $\hat{c}_{o}$ , as shown in figure 7.1.

r and the second contract of the second contract of the second contract of the second contract of the second co<br>The second contract of the second contract of the second contract of the second contract of the second contrac

#### <MACH **-** mach> <CALPHA- calpha> <CBETA **-** cbeta>

mach **-** freestream Mach number; default **- 0.** angle of attack defining the compressibility direction

(degrees); default depends on configuration symmetry. cbeta **-** angle of sideslip defining the compressibility direction (degrees); default depends on configuration syimmetry.

The three instructions can be in any order on one, two or three records.

Restrictions and Defaults: If there are plane(s) of configuration symnetry (record G4), the compressibility direction must lie in those plane(s):

**(1)** In the case of one plane of symmetry and either zero Mach number or defaulted values of both calpha and cbeta , the program will define the compressibility direction as the projection of the  $x_0$ -axis (reference

coordinate system) into the plane of symmetry.

(2) If at least one of calpha and cbeta is not defaulted, the compressibility direction must be in the plane of symmetry: if  $\hat{c}_n$  and  $\hat{n}_1$  are not perpendicular within 0.01 degree, the program gives an error.

(3) In the case of two planes of symmetry, the input values of calpha and cbeta are ignored; the compressibility direction will be the intersection of the two planes of symmetry, specifically  $\hat{c}^* = \hat{u}_1 \times \hat{n}_2$ . The resulting

compressibility direction must be approximately in (that is, not oppcsing) the<br>flow direction.

Example: MACH **<sup>=</sup>**.7 CALPHA **=** 2. CBETA **-** 3.

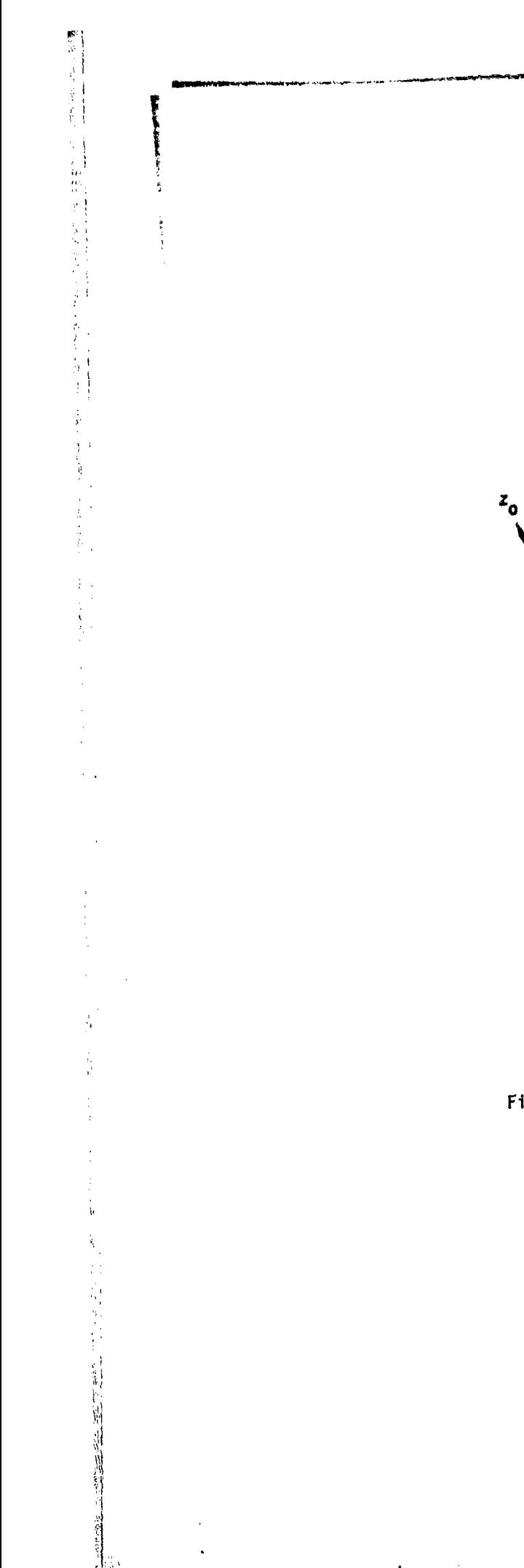

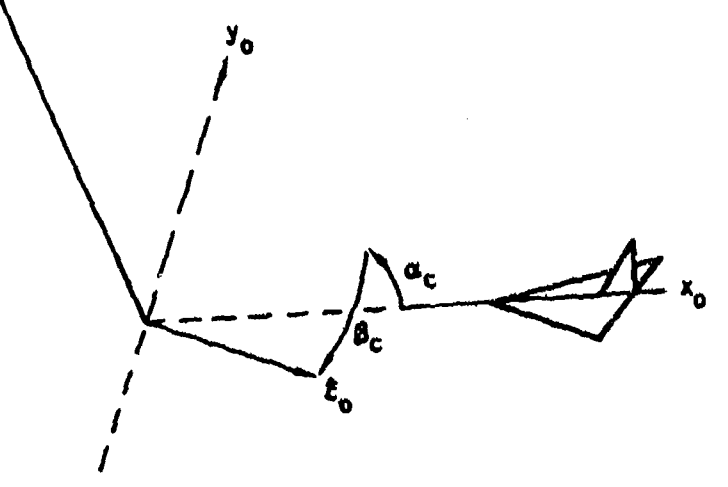

क्ष्य दश्यमुख्यम् । अस्य प्राच्यास्त्रे । ऽऽऽश<del>्रशास्त्रा स्थ्</del>रास्त्रिये सुर्गामुख्यास्त्राणिक्र**ण्** 

Figure 7.1 - Definition of the compressibility vector  $\hat{c}_0$ in terms of  $\alpha_c$  and  $\beta_c$  and the reference coordinate system  $(x_{0}, y_{0}, z_{0})$ 

# Record Set G6. Global Onset Flow Record Set

This record set specifies the global onset flow and the basic solution 1 decord Set G6. Global Onset Flow Record Set<br>
This record set specifies the global onset flow and the basic solution<br>
data, that is, the data defining the right-hand side of the boundary condition<br>
equations. Some additiona networks: specified flow (record set **N17)** and local onset flow (record set N18) terms. The global onset flow consists of a uniform and a rotational flow, which are described in figure 7.2. Note that a rotation of the flow field, not a rotation of the vehicle, is specifiad. The direction of the uniform onset flow velocity 1L is defined by the angles **a** and **s** , see figure 7.2. (The uniform onset flow direction is distinct from the compressibility direction defined by record G5, see section B.2.1.) Note that the onset flow must be consistent with any flow symmetry specified in record G4; the program makes no check for consistency.

The global onset flow data can be input in one of two format options.

Format Option 1: Header Record and Parameter Values Records

Header Record < ALPHA ><BETA ><UINF ><WM ><WDC ><WCP><SID Parameter Values: alpha beta uinf wm wdc wcp sid

The parameter values record can be repeated, each time defining a set of values for one solution. Each set of parameter values must be on a single record; record continuation is indicated by a plus (+) as the last character on a card. Any quantities not listed on the header card are omitted from the parameter values records. They will be given default values for all solutions. The header card can be repeated several times, each time defining different quantities for input for a different set of solutions.

Format Option 2: Separate Record for Each Parameter

 $\leq$ ALPHA = alpha(1), alpha (2),..., alpha(N)>  $<\overline{\text{BETA}} = \text{beta}(1)$ , beta $(2)$ ,..., beta $(N)$ > **<U]W;F-** uinf(1), uinf(2),... uinf(N)> i <•QI--. **n(1),** wmi(2),..., wm(N> •• **< -** wdcx(1), wdcy(1), wdcz(1), wdcx(2),.. , wdcz(N)>  $\overline{\text{WCP}}$  = wcpx(1), wcpy(1), wcpz(1), wcpx(2),..., wcpz(N)  $\leq$   $\frac{SID}{P}$  = solution-id(1),..., solution-id(N)>

The ordering of these records is arbitrary. Each must be a single record record continuation is indicated by a plus (+) as the last character on a card. The number of solutions is the maximum value of N from all records. Missing parameter values are given default values.

alpha  $=$   $\alpha$   $=$  angle of attack defining the direction of uniform onset flow velocity (degrees);  $\text{default} = 0$ . beta  $=$   $\beta$  = angle of sideslip defining the direction of uniform onset flow velocity (degrees); default = 0. uinf = U<sub>no</sub>= magnitude of uniform onset flow velocity; default = 1.<br>wm = u<sub>m</sub> = magnitude of rotational onset flow velocity (radians/u  $w_m = w_m$  = magnitude of rotational onset flow velocity (radians/unitime); default = 0.

wdc = direction numbers of rotational velocity vector; default = 0., 1., 0. wcp = coordinates of point locating rotational velocity vector;<br>default = 0., 0., 0.

sid **-** solution-identification alphanumeric name (maximum of 20 characters. without embedded blanks)

Both **UINF** and UNIF are accepted by the program. The magnitude of rotational onset flow velocity (wm) must not be negative. The direction numbers (wdc) are normalized by the program to give the direction cosines. If the identification name is omitted, then the solution-identification is a blank label. Otherwise the solution-identification names must be unique. The program assigns ordering indices to each solution, consecutive and starting at 1. In subsequent records each solution can be referred to either by its In subsequent records each solution can be referred to either by its ordering index or by its (non-blank) identification name.

Record Default: all parameter defaults for one solution.

**Inches** 

Restrictions: If the three direction numbers (wdc) are zero and the rotational velocity magnitude (wm) is non-zero, the program gives an error. The number of solutions cannot be mare than 200. Format option **1** can not be used if only the solution-identification name is being specified.

Example (same data defined in both format options): Format Option 1:<br>ALPHA BETA ALPHA BETA WM WCP SID<br>1., 0., 1., 100.,0.,0., ANG 1., 0., 1., 100.,0.,0., ANGLE-OF-ATTACK<br>0., 1., 1., 100.,0.,0., ANGLE-OF-SIDESL 0., **1.,** 1., 100.,0.,0., ANGLE-OF-SIDESLIP Format Option 2: ALPHA  $-1$ . **BETA** - 0.,1. **WM** . **.,I.** WCP - 100., 0.,0.,100., 0., **0.**  $SID = ANGLE-OF-ATTACK, ANGLE-OF-SIDESLIP$ 

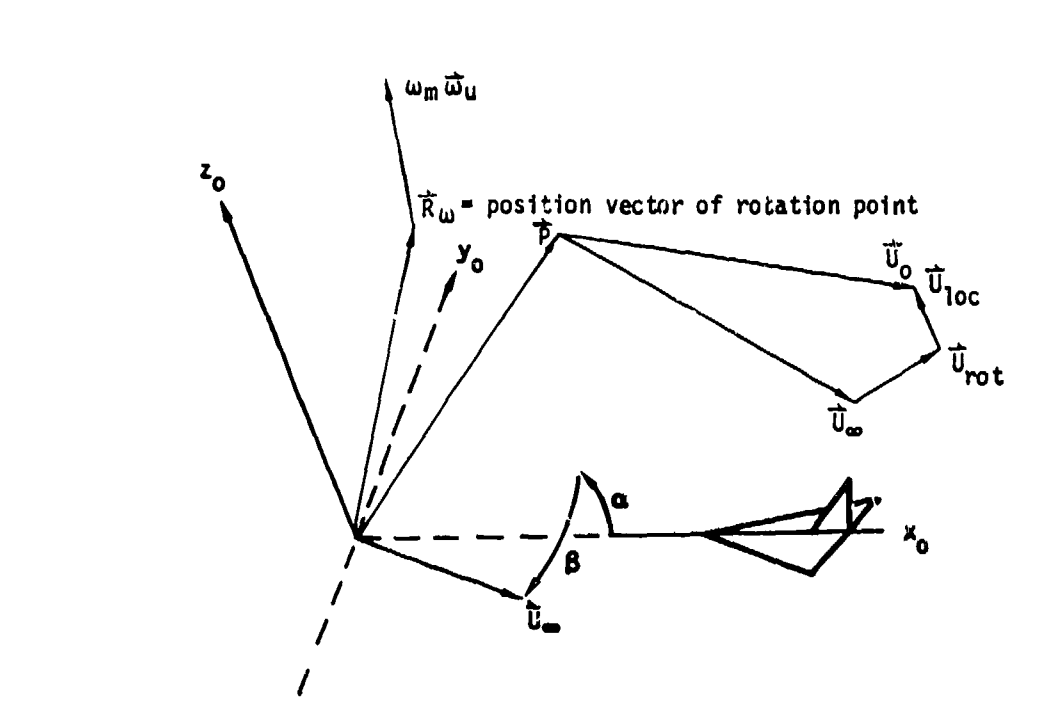

otal onset flow =  $\vec{U}_{\alpha} = \vec{U}_{\alpha} + \vec{U}_{rot} + \vec{U}_{loc}$ Reference coordinate system: Xo' Yo Z  $U = U - U - \frac{U}{U}$ Uniform onset flow:  $U_{\infty} = U_{\infty}$  (cos $\alpha$  cos $\beta_{\ast}$  -Rotational onset flow -  $\vec{U}_{\text{rot}} = \omega_{\text{m}} \vec{\omega}_{\text{u}} \times (\vec{P} - \vec{R}_{\text{u}})$ Rotational flow velocity, magnitude **-** *wm*  $R$ otational flow velocity, direction cosines,  $\frac{1}{N}$  ,  $k$ ,  $\cdots$  ,  $\cdots$  ) u <sup>= (ພ</sup>າx<sup>, ພ</sup>າy<sup>, ພ</sup>າz<sup>)</sup> Position vector of point in flow field =  $\overrightarrow{P}$ Position vector of rotation point =  $\overline{R}_{\omega}$ Global onset flow =  $\vec{U}_{\infty} + \vec{U}_{rot}$ Local onset flow =  $\vec{U}_{100}$ 

Note:  $\vec{\omega} = \omega_m \vec{\omega}_u$  is the negative of the vehicle rotation rate in a steady non-rotating flow

Figure 7.2-Definition of total onset flow

Lm. **,,'z**

Example of usage of rotational onset flow: Consider the quasi-steady effect of a wing pitching nose down about a point aft of the trailing edge as shown

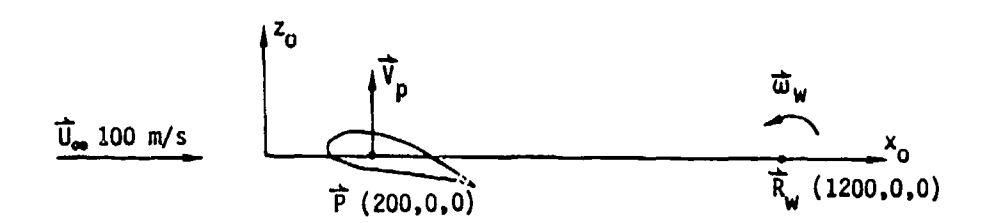

Rotation rate of wing with respect to fluid  $=\vec{w}_{w} = (.0, -.01, .0)$  rad/s Rotation rate of fluid with respect to wing =  $\vec{\omega}$  (.0,+.01,.0) rad/s The total onset flow of the fluid is

$$
\overrightarrow{U}_0 = \overrightarrow{U}_{\infty} + \overrightarrow{\omega} \times (\overrightarrow{P} - \overrightarrow{R}_{\omega})
$$

V)

If this is divided **by** the uniform onset flow speed (in effect giving **L6** a unit value), the total onset flow is

$$
\frac{\vec{U}_0}{U_{\text{on}}} = \left(\frac{\vec{U}_{\text{on}}}{U_{\text{on}}}\right) + \left(\frac{\vec{\omega}}{U_{\text{on}}}\right) + \left(\frac{\vec{\omega}}{U_{\text{on}}}\right) + \left(\frac{\vec{P}}{V_{\text{on}}}\right) + \left(\frac{\vec{P}}{V_{\text{on}}}\right)
$$

where the i subscript indicates the program input quantity. The corresponding PAN AIR input for the original and the scaled solutions would be

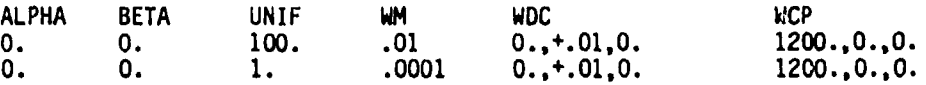

Note that any specified flows (record set **N17)** and local onset flows (record set N18) must also be divided by U<sub>se</sub>

The flow angularity  $a_{\omega}$  seen by the wing at point P is due to the combined effect of  $\vec{U}_{\text{ss}}$  and  $\vec{V}_{\text{p}} = \vec{w} \times (\vec{P}-\vec{R})$ . For the original solution

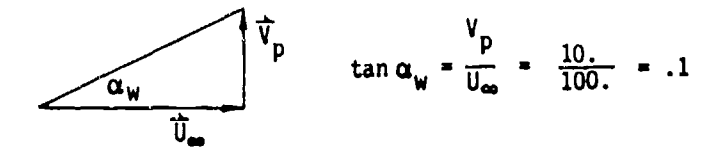

In the scaled solution the flow angularity is unchanged since both velocities are divided by U<sub>00</sub>

$$
\tan \alpha_w = \frac{(V_p / U_{\omega})}{(U_p / U_{\omega})} = \frac{1}{1} = .1
$$

## Record **G7.** Tolerance for Geometric Edge Matching

This record specifies the tolerance distance which is used **by** the automatic network edge abutment capability to define abutments. This capability specifies strength matching boundary conditions and inserts<br>gap-filling panels which eliminate gaps or overlaps between abutting network This record specifies the tolerance distance which is used by the<br>automatic network edge abutment capability to define abutments. This<br>capability specifies strength matching boundary conditions and inserts<br>gap-filling pane edges **by** using the Remove Doublet Edge Matching Option (record **N13)** or (2) globally **by** giving a negative value to the present tolerance distance. (The magnitude of the tolerance distance is also the default value for the Triangular Panel Tolerance. record **N7).** Alternately the abutment procedure can be accomplished **by** specification of abutments in the Geometric Edge Matching Data Group (section **7.5),** which overrides the automatic capability for the edge abutments specified there.

**< TOLERANCE** FOR GEOMETRIC **EDGE MATCHING -** {tolerance)>

Record Default: tolerance **- 0.**

Examples:

TOLERANCE FOR GEOMETRIC **EDGE MATCHING -. 01**

Blonk

Records **G8** to **G16** globally specify several options and parameters for the Network and the Flow Properties Data Groups. These records can be used to avoid repeatedly specifying the same records in those data groups. The global options and parameter values are used unless overridden locally in those data groups. Table 7 3 shows the data groups and subgroups in which these records are repeated.

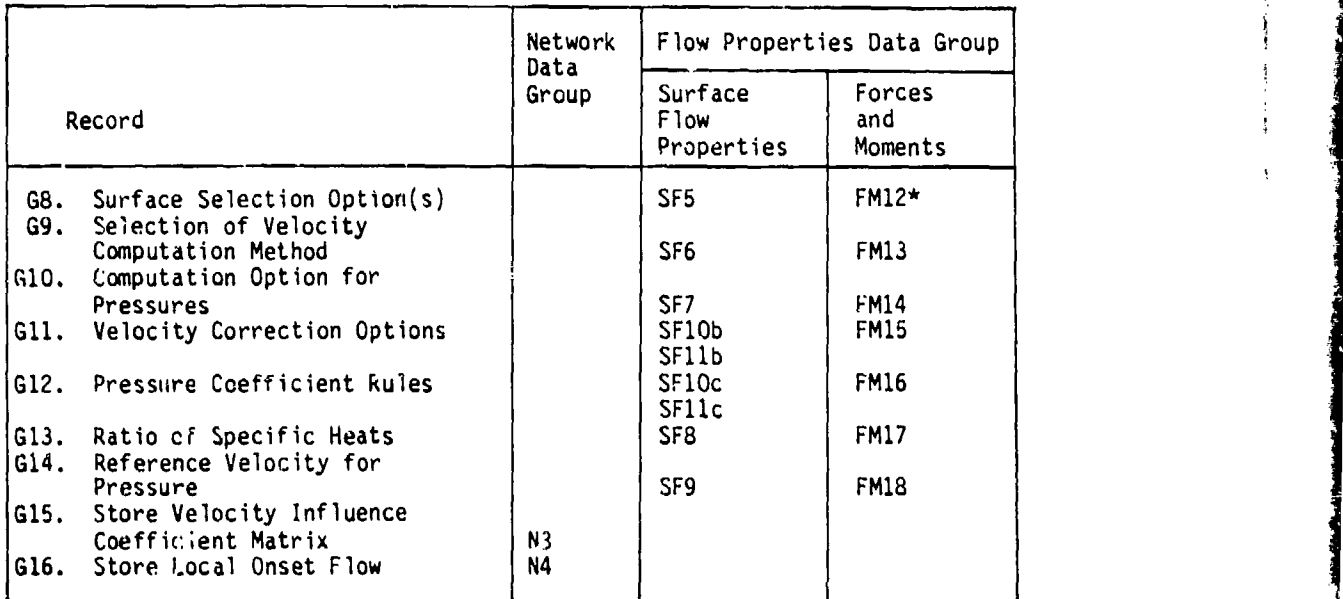

**\*** One option only

Table 7.3 - Subsequent records which refer to global options and parameters ..pecified in records **G8** to **G16**

Records **G8** to G12 allow selection of several options for the calculation of flow quartities: veloci ies, pressure coefficients, and force and moment coefficients. The c 'culat ons will be made for all combinations of the selected uptions (and all subsequently selected solutions). Care should be selected uptions (and all subsequently selected solutions). Care should be<br>used in selecting the numb(, of possible options, since the use of all options can result i a large amount of output. For example, specification of all options available in these records will result in 150 sets of results for each solution and for each specified case of surface flow properties calculations.

Samuel March & Samuel Co
Blanch

Record **G8.** Surface Selection Options

These options specify the network surfaces or surface combinations for which flow quantities and pressure (and force and moment) coefficients are to be computed. Several options can be selected, resulting in multiple calculations.

<SURFACE SELECION = {{Surface(s)}}> -- UPPER LOWER<br>UPLO (upper minus lower)<br>(Tower minus upper) **LOUP AVERAGE** 

According to the instruction, the computations of surface flow properties will give the flow quantities and pressure coefficients on a surface (UPPER or LOWER), the difference between the values on the two surfaces (UPLO or LOUP), and the average value on the two surfaces (AVERAGE). For the computations of forces and moments, the LOUP and AVERAGE options are ecuivalent to the UPLO option, see discussion on record FM12. (The upper surface of a network is that on which the normal vector points outward, see section B.1.1). For example, if the user wants the difference in pressure coefficients between the upper and lower surfaces and the flow quantities (for example, local Mach number) on the upper surface, then the UPLO and UPPER options should be selected.

Record Default: UPPER surface only

Examples:

and the state of the state of the state of the state of the state of the state of the state of the state of the<br>State of the state of the state of the state of the state of the state of the state of the state of the state

ļ,

SURFACE SELECTION = UPPER, UPLO **SURF** =LOWE

**7** I

Blond

Record G9. Selection of Velocity Computation Method

This record selects one or two velocity computation methods, see section B.4.1. The **BOUNDARY-CONDITION** method uses the boundary condition equationsl and is relatively inexpensive. (The specific procedure used by this method is specified by record N1O for each network.) The VIC-LAMBDA method uses the velocity influence coefficient matrices. To use this method the VIC matrices must be stored, either globally (record GiS) or individually (record N3) for non-wake networks. The VIC-LAMBDA method must be used for a network if an edge force calculation (record FM9) is requested in the forces and moment calculations. Both methods can be selected, resulting in multiple<br>calculations

S. ... ..-- " .. .- ..... . . . • , • . -,\_ . ---. -, = • • .•, • •• •

< SELECTION OF VE CITY COMPUTATION = {{Method(s)}}> BOUNDARY-CONDITION VIC-LAMBDA

 $\overline{f}$ 

Record Default: BOUNDARY-CONDITION method only

Examples:

 $7 - 33$ 

SELECTION OF VELOCITY COMPUTATION = VIC-LAMBDA  $SELE = BOUN, VIC$ 

 $\mathcal{L}_{\mathrm{max}}$ 

 $\hat{N}_{\rm eff}$  , and the second of  $\hat{N}_{\rm eff}$  . It is the second of  $\hat{N}_{\rm eff}$  , and  $\hat{N}_{\rm eff}$  . The

Blank

# Record **G10.** Computation Option for Pressures

This record selects a preferred direction, which is required by several relations used to compute pressure coefficients and local Mach numbers, see section B.4.2. The option does not change the velocities, but does change some of the calculated pressure coefficients. For example, the linearized pressure coefficient rule

 $c_p = \frac{2u}{\ln 2}$ 

requires the definition of u, the perturbation velocity component in the preferred direction.

 $\leq$  COMPUTATION OPTION FOR PRESSURES = {Option} >

UNIFORM-ONSET-FLOW TOTAL-ONSET-FLOW COMPRESSIBILITY-VECTOR

For the first and second options, the preferred direction is that of the uniform onset flow (record G6). For the second option only, any incremental onset flows, including rotational (record G6) and local (record **N18)** onset flows, are included in the pressure coefficient and local Mach number relations, see section B.4.2. The local onset flows are used only if they are stored, either globally (record G16) or individually (record N4) for each network. Note that the first two options are solution dependent (see section N.5 of the Theory Document). For the third option, the preferred direction is the compressibility direction (record G5).

Record Default: UNIFORM-ONSET-FLOW option

The contract of the same contract of the state of the property of the property of the position of the state of

Restrictions: If the UNIFORM-ONSET-FLOW option is selected and **uinfmO.** (record G6), then a warning will be printed, the UNIF option will be replaced by the COMP option, and execution will continue. If the COMPRESSIBILITY-VECTOR option is selected and the Mach number is less than **0.1** (record G5), a warning will be printed and execution will continue.

Examples:

 $\frac{\partial}{\partial r}$ 

COMPUTATION OPTION FOR PRESSURES-TOTAL-ONSET-FLOW COMP *-* UNIF

7-35

**A I 1. .**

 $\beta$ 

Record **Gil.** Velocity Correction Options

This record specifies possible velocity corrections. The corrections are used in stagnation or near.-stagnation conditions where the small perturbation assumlptions are violated (see section 8.4.1). For incompressible **flow** the corrections are null; this record should be omitted. The first correction (SA1) is used for thick unswept wings or flow-through nacelles. The second correction **(WA)** is used in connection with a subsequent boundary layer analysis of thick wings or wing-like configurations. Several options can be selected, resulting in multiple calculations.

< <u>VELO</u>CITY CORRECTIONS = {{Correction(s)}} **NONE**

**=AZ**

Recor.J Default: **NONE** only

Examples:

VELOCITY CORRECTIONS - NONE, SA1 VELO - SA2

**7-37**

.. \*\*\*-.--S: *Z..*

Blont

 $\frac{1}{2}$  ,  $\frac{1}{2}$  ,  $\frac{1}{2}$  $\omega \stackrel{\text{d}}{\rightarrow}$ 

# Record G12. Pressure Coefficient Rules

Ĵ

كالمستخر القطعستأسم

This record specifies the rules to be used to calculate the pressure coefficients (also force and moment coefficients) and local Mach numbers. The corresponding relations are listed in section 8.4.2. Several rules can be selected, resulting in multiple calculations.

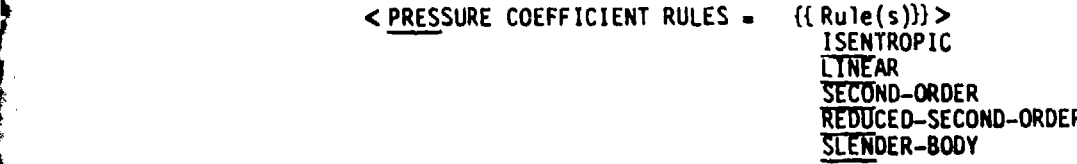

For incompressible flow the isentropic relation is equivalent to the reduced second-order relation.

|<br>|<br>|<br>|

in the collapse of the collapse of the collapse of the collapse of the collapse of the collapse of the collapse

Record Default: ISENTROPIC rule only

Examples: PRESSURE COEFFICIENT RULES ISENTROPIC,SECOND-ORDER PRES LINE

 $7 - 39$ 

بالمصور وأواجدني أأبط عطائف

Promote

## Record G13. Ratio of Specific *ibats*

This record specifies values of the ratio of specific heats, which are used in the SAl velocity correction (record Gl1), and in the pressure coefficient and local Mach number relations. For incompressible flow the ratio is not used; this record should be muitted. A set of values can be input, one for each solution defined in record **G6.**

ri<br>1915 - Antonio Barriotte, amerikanischer Schweizer<br>1916 - Antonio Barriotte, amerikanischer Schweizer

 $\langle$  RATIO OF SPECIFIC HEATS =  $\{(gamma(s))\}\rangle$ 

Parameter Default: gamma = 1.4 for all solutions not in the list above.

Record Default: gama **.** 1.4 for all solutions.

Restrictions: gma **- 0.** gives an error. If the number of values is greater than the aumber of solutions (record G6), the program gives an error.

Examples: RATIO OF SPECIFIC HEATS = 1.4, 1.667 RATI = 1.286

ŀ

Blanth

# Record G14. Reference Velocity for Pressure

This record is used only if UINF is zero in record G6. (Othermise UINF is<br>the pressure reference velocity.) This record specifies values of the<br>reference velocity which is used in calculation of pressure coefficient. (see

< REFERENCE VELOCITY FOR PRESSURE - {{rvp(s)}}>

Parameter Default:  $rvp = uinf$  (record G6) for all solutions not in the list above.

Record Default: rvp = uinf (record G6) for all solutions.

Restrictions: rvp = 0. gives an error. If the number of values is greater than the number of solutions (record G6), the program gives an error.

Examples: REFERENCE VELOCITY FOR PRESSURE = .5 REFE =  $2.,1.,10.$ 

 $\frac{\eta}{6}$ 

i<br>A

 $\frac{1}{2} \sum_{i=1}^{n} \frac{1}{2} \sum_{i=1}^{n} \frac{1}{2} \sum_{i=1}^{n} \frac{1}{2} \sum_{i=1}^{n} \frac{1}{2} \sum_{i=1}^{n} \frac{1}{2} \sum_{i=1}^{n} \frac{1}{2} \sum_{i=1}^{n} \frac{1}{2} \sum_{i=1}^{n} \frac{1}{2} \sum_{i=1}^{n} \frac{1}{2} \sum_{i=1}^{n} \frac{1}{2} \sum_{i=1}^{n} \frac{1}{2} \sum_{i=1}^{n} \frac{1}{2} \sum_{i=1}^{n$ 

 $7 - 43$ 

 $\frac{1}{\sqrt{2\pi}\sqrt{2\pi}}\sum_{\substack{a\in A\\ a\neq b}}\frac{1}{\sqrt{2\pi}}\sum_{\substack{a\in A\\ a\neq b}}\frac{1}{\sqrt{2\pi}}\sum_{\substack{a\in A\\ a\neq b}}\frac{1}{\sqrt{2\pi}}\sum_{\substack{a\in A\\ a\neq b}}\frac{1}{\sqrt{2\pi}}\sum_{\substack{a\in A\\ a\neq b}}\frac{1}{\sqrt{2\pi}}\sum_{\substack{a\in A\\ a\neq b}}\frac{1}{\sqrt{2\pi}}\sum_{\substack{a\in A\\ a\neq b}}\frac{1$ 

Blond

Records G15 and G16 instruct the program to store the indicated data for each non-wake network. These records also appear in the Network Data Group where storage may be specified for individual networks.

Record *G15.* Store Velocity Influence Coefficient Matrix

This record specifies the storage (and computation if necessary) of the velocity influence coefficient matrix for all non-wake networks (see section<br>B.4.1) . This can significantly increase the computer storage requirements This can significantly increase the computer storage requirements and should be avoided unless the data are needed for subsequent calculations. The **VIC** matrix must be stored for each network where the velorities are to be computed by the VIC-LAMBDA method (record G9) or where an edge force calculation (record FM9) Is to be used for the network.

<STORE VIC MATRIX **>**

ÿ.

 $\mathcal{A}$ 

Record Default: The **VIC** matrix is not stored o'i a global basis.

### Record **G16.** Store Local Onset Flow

This record specifies the storage of the local onset flow (record set **N18)** for the all networks where defined. This can significantly increase the computer storage requirements. These flows must be stored if they are to be used in calculation of the pressure, and force and moment coefficients and local Mach numbers. (The use of local onset flows in the right-hand side(s) of the boundary condition equations is not affected **by** the present record. Also this record does not affect rotational onset flows, record **G6,** which dre always stored.)

**<** STORE **LOCAL ONSET** FLOW>

Record Default: Local onset flow is not stored on a global basis.

Blond

ነው አንት ቀር <sub>አካት</sub>

■ この この この この この

 $7 - 46$ 

 $\frac{t}{t}$ 

# Record G17. Checkout Print Options

そのことには、このように、このように、このように、このように、このように、このように、このように、このように、このように、このように、このように、このように、このように、このように、このように、このよ

المحمض

This record specifies various printout options related **zo** input data checkout. (These are separate from program calculation output options, which are defined in sections 7.6 and 7.7.) The program modules and checkout print options are listed in table 7.4. The checkout print options are described in

 $\leq$ CHECKOUT PRINTS = {Module(1), List(1), Module(2), List(2)}>

Module(I) are the module names listed in the first column in table 7.4. List(I) are the option numbers listed in the second column in table 7.4.

Parameter Defaults: The modules will have defaults listed in table 7.4.

Record Default: The module defaults listed in table 7.4.

Examples:  $CHEC = DIP, 1, 2, 3$ CHECKOUT PRINTS - ALL

 $\sim$   $\sim$   $\alpha$ 

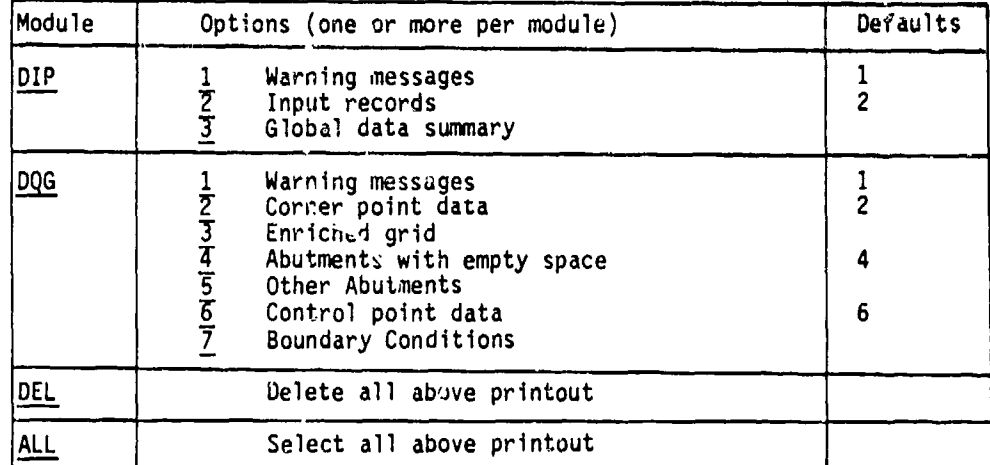

Table 7.4 - Checkout print options (record G17)

! **7-47**  $i$   $-47$ 

K \_\_\_\_\_\_\_\_\_\_ i

Blonk

*Y-48*

#### 7.4 Network Data Group

This data group specifies the individual networks which model the physical and wake boundaries of the configuration. There is no restriction on the order of appearance of the individual networks of a configuration. The input data for each network are independent of those for the other networks, with one possible exception allowed in record **N9.** The number of networks must not be more than **100.**

**A** network is defined **by** a rectangular array of grid points which are the corner points of quadrilateral panels. The grid definition scheme is discussed in detail in sections **3.2** and **B.1.1.** The network size is defined **by** the numbers of rows (M) and columns **(N)** oF grid points. The identification **of** the rows and columns is chosen **by** the user. For the input data the grid points are ordered as follows: all points on the first column in the order of the rows, followed **by** all points in the second column in the order of the rows, and so forth until the array is complete, see figure **7.3.** The array of collapsed edge"). However the grid points must be defined as a rectangular array with the common edge point defined repeatedly.

network edges, as shown in figure 7.3. With this indexing the first column of<br>network edges, as shown in figure 7.3. With this indexing the first column of grid points forms edge 4; the last column of grid points forms edge 2. The indexed ordering of the network edges dlso establishes the "upper" and "lower" surfaces of the network. With the column vector M along edge 4 and the row vector  $\overline{N}$  along edge 1, then the product  $(\overline{N} \times \overline{M})$  defines the positive direction of the panel normal vectors. The panel normal vectors point outward from the upper surface. Alternately, figure 7.3 with the edges ordered in a counter-clockwise manner is a view of the upper surface.

Ordering: The first record in the network data group must be the group identifier, record **Ni.** Records **N2** to **N18** are repeated for each network. For each network the first record must be the network identifier record set **N2.** The other records can appear in any order, except for restrictions within record sets N14 to N18. (The records have the following organization: record **N2** defines the network, records **N3** to **N8** give general information, and records **N9** to **N18** give boundary condition information.)

Record **Ni.** Network Data Group Identifier

This record identifies the data group and must be the first record.

### **< BEGIN** NETWORK **DATA >**

Record Default: No network data (that is, a post-solution update run) in which case all records in the Network Data Group are omitted.

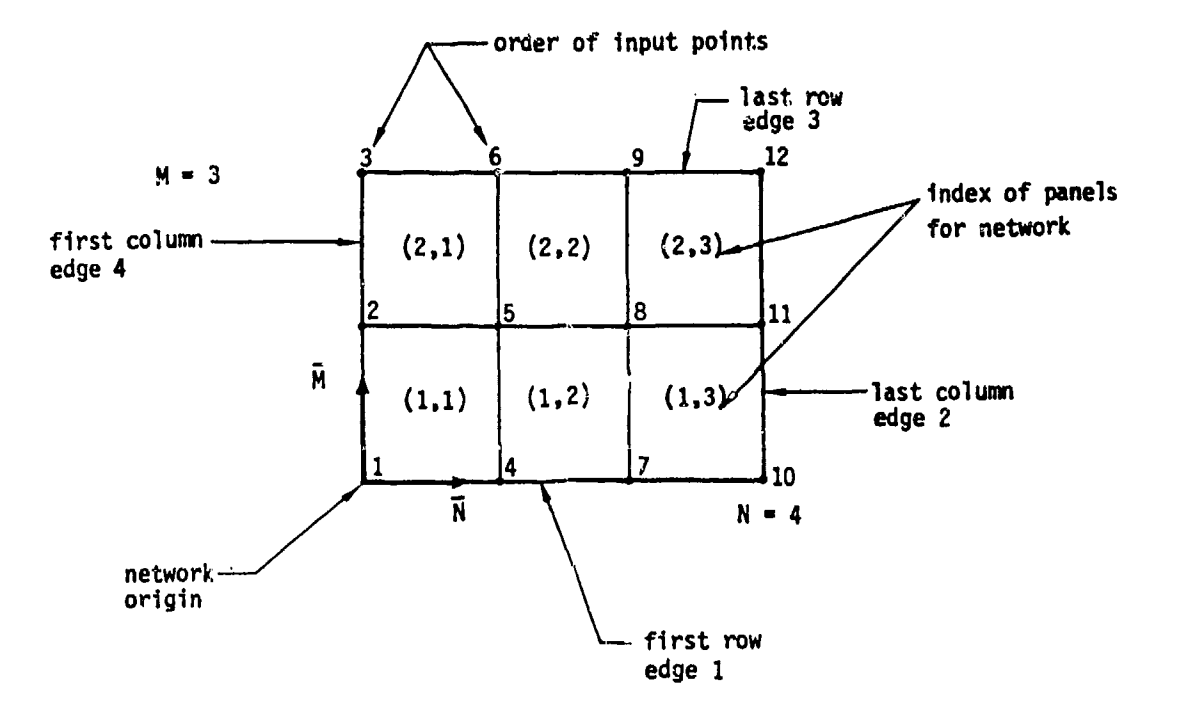

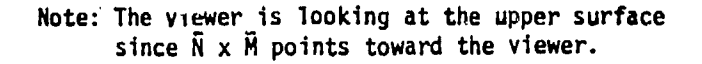

 $\alpha$ 

Figure /.3 - Illustration of input ordering of panel corner points and indexing of network edges

in State State State<br>In the State State State State State State State State State State State State State State State State State S

### Record Set N2. Network Identifier Record Set

This record set specifies basic network information and must appear first in the block of records (N2 to **N18)** for each network.

Record N2a. Network Identifier

This record identifies the network and specifies options related to possible update runs, which are described in section 7.2.3.

NETWORK **-** List(n)

Option **1:** Original Specification or Addition of a New Network

 $List(1) =$ <network-id> {number-rows, number-columns} < $NEW$ 

Parameter Defaults: The alphanumeric network-id name can be omitted (see below). The seconda **y** keyword NEW is the default and can be omitted.

Option 2: Replacement of Existing Network wich New Network (IC update only)

List(2) **-** (network-id, number-rows, number-columns) REPLACE

Option 3: Definition of New Right-Hand Side Data (IC and Solution updates)

 $List(3) = {network-id}$  SOLUTION-UPDATE

Option 4: Deletion of a Network (IC update only)

 $List(4) = \{network-id\}$  DELETE

Under Option 2, all data for the existing network are eliminated; all required input data must be specified for the replacing network. Under Option 3, all existing solution data are eliminated; only the right-hand side data can be and must be defined: records N14 to N18. Under Option 4, there must be no other input records for the network.

The "network-id" is an alphanumeric name (maximum of 20 characters, without embedded blanks). If omitted in the original specification of a network, then the network-id name is a blank label. Otherwise, the network-id name must be unique. The program assigns an ordering index to each network, consecutively and starting at 1. In an IC update run, new networks are similarly indexed starting with the next available index; a replacing network is assigned the index of the network being replaced; daletion of a network does not result in the reindexing of the other networks. In subsequent data groups and in later update runs, each network can be referred to either by its ordering index or by its (non-blank) network-id name.

The "nuimber-rows" and "number-columns" are numbers of rows (M) and columns (N) of grid points, figure 7.3.

i<br>|-<br>| islaman

Examples: NETWORK - OUTBOARD-WING 6 7 NETW **-** VERTICAL-TAIL, 11, 8, REPL NETWORK **-** INBOARD-WING-3, SOLUTION-UPDATE  $NETW = WING-AA$ , DELE

Record N2b. Grid Point Coordinates

**Property** 

This record specifies the coordinates of the network grid points, which completely define the network geometry.

# $\{x(1), y(1), z(1), x(2), y(2), z(2), \ldots\}$

The coordinates of the grid points must be specified in the reference coordinate system, see section B.2.1. The grid points must be in the proper order: all points of the first column in the order of the rows, all points of the second column in the order of the rows, and so forth. The ordering is illustrated in figure 7.3. The total number of grid points is the product of the numbers of rows (M) and columns (N) specified in record N2a.

Restrictions: The coordinates occur in triplets which either must be together on the same card or else record continuation must be indicated by a plus  $(+)$ as the last character on the card.

**7**

Records N3 and N4 instruct the prograw to store particular data for subsequent use. These two records can be input in the Global Data Group. If the records were input there, repetition of the records here is unnecessary.

### Record N3 (and record G15). Store Velocity Influence Coefficient Matrix

This record specifies the calculation and storage of the VIC matrix for the network. (For wake aetworks both record N3 (or record **G15)** and record **K46** are required for this.) This can significantly increase the computer storage requirements and should be avoided unless needed. The **VIC** matrix must be stored if velocities are to be computed by the VIC-LAI4DA method (record **G9)** or if an edge force calculation (record FM9) is to be used for the network.

### **<** STORE VIC MATRIX **>**

Record Default: VIC matrix not stored, unless specified by record G15.

### Record N4 (and record G16). Store Local Unset Flow

This record specifies the storage of the local onset flow for the network. The local onset flow must be stored if it is to be used In the computation of the pressure coefficients (also force and moment coefficients) and the local Mach numbers. This can significantly increase the computer storage requirements.

**<** STORE LOCAL ONSET FLOW>

 $\mathcal{L}(\mathcal{H})$ 

医皮肤病

Record Default: Local onset flow not stored, unless specified by record G16.

 $\frac{4}{1}$ 

Blonk

## Record N5. Reflection in Plane of Symmetry Tag

This record identifies if the network is in a plane of configuration symmetry in which case the network reflection requires special treatment to avoid a singular AIC. Omit this record if there are no planes of configuration symmetry (record G4). This record can be omitted if the entire network is closer to the plane of symmetry than the magnitude of the geometric edge matching tolerance (record **G7),** since the reflection will be automatical **ly** tagged. Network reflection rules and restrictions are discussed in section **8.2.3.**

<SYMMETRY **PLANE** NETWORK **-** {Plane) **>** FIRST-PLANE **SECOND-PLANE** 

The "Plane" option specifies the plane in which reflection is to be specially treated. The first and second planes of symmetry are defined by record G4.

Record Default: The network will be reflected in all defined planes of configuration symmetry without special treatment, unless the reflection is tagged automatically by the program.

Examples:

SYMMETRY PLANE NETWORK = FIRST-PLANE SYMM4 **SECO**

Blons

# Record **N6.** Wake Flow Properties Tag

Omit this record for non-wake networks. This record instructs the program to calculate and store data for calculations on a wake network. Specifically, the potential and (normal) velocity influence coefficient matrices are calculated from the average potential and the average normal mass flux on a wake network. **If** the storage of the VIC matrix is requested (record **N3** or record **G15),** then the **VIC** mAtrix is also calculated. This option allows calculation of the wake flow properties in the post-solution calculations of surface flow properties and of forces and moments.

**<** WAKE FLOW PROPERTIES **TAG>**

Record Default: The wake influence coefficient matrices are not stored.

Blont

计主要求 医神经细胞 医心理

开车车

ir<br>V

 $\begin{array}{l} \mathcal{L}_1 \\ \mathcal{L}_2 \\ \mathcal{L}_3 \\ \mathcal{L}_4 \end{array}$ 

医心理 计数据

 $7 - 58$ 

 $\mathfrak{f}$ 

### Record N7. Triangular Panel Tolerance

This record specifies a tolerance length for the automatic program chec on, "almost triangular" panels. (The program searches for panel edges whose length is less than the specified tolerance, in which case the edge is collapsed making the quadrilateral paniel into a triangle, see section **8.1.3.)**

**<** TRIANGULAR **PANEL TOLERANCE -** {tolerancel **>**

Recovd Default: The triangular panel tolerance is set equal to the modulus of the geometric edge matching tolerance (record **G7).**

Examples: TRIANGULAR **PANEL TOLERANCE .001** TRIA **-** .02

Blond

## Record N8. Netwurk and Edge Update Tag

This record tags either the entire network or selected edges for updating. This allows updating of the network or its abutting neighbors in future computer runs. If not tagged, the network cannot be replaced or deleted in a subsequent IC update r'jn (options 2 and 4 in record N2a). If the edges are not tagged, they cannot abut a network which is added, replaced or deleted in a subsequent IC update run (options **1,** 2 and 4 in record N2a). Any network edge which abuts *an* updateable network but is not tagged as updateable will be identified by a warning message in the DQG module. (The abutting edges include those whose corner control points abut the network to be updated.) In an IC update, all hiew and replacing networks (options **1** and 2 in record N2a) mist be tagged. Also, if the closure condition (record set N14) is specified on a network, then that network (but not the abutting edges of neighboring networks) must be tagged as updateable. Note two points: **(1)** an entire configuration must not be tagged as updateable, and (2) update tags will increase the program cost.

<UPDATE TAG **-** <edge-number-list>>

If the edge-number-list is omitted, then the network and all edges are tagged for updating. If one or more edge numbers are listed, then those edges (and no other part of the network) are tagged. The network edge indices are identified in figure 7.3.

Record Default: The network is not tagged for updating.

Examples: UPDATE TAG  $UPDA = 1, 4$ 

Blond

Record **N9.** Boundary Condition Specification

This record specifies the boundary condition class and associated subclass for the network. The boundary condition class must be one of five standard classes (see sections 3.3 and B.3.1).

Class **1** - Impermeable Surface Mass Flux Analysis

Class 2 - Specifieu Norm&l Mass Flux Analysis Class 3 **-** Specified Tangential Velocity Design

Class 4 - Selected Terms

Class **5** - General Boundary Condition Equation

The associated subclass specifies the specific boundary condition equations. subclass identifiers (integer or keyword), subclass descriptions, boundary<br>condition equations and associated singularity types (record N11). Figure 7.7 describes boundary condition class 4, including the indiv:dual terms of the general boundary condition equation (see section B.3.1), the ccrresponding coefficient values, and the identifying indices.

< BOUNDARY CONDITION = <Level>{Class} {{Subclass(es)}}> LOCAL OVERALL

Default Parameter: LOCAL

1.

**CHANGE** 

大きい こうしょう

ķ. Ą. þ.

The Property of

**CONTRACTOR** 

 $\{N\}$ 

The level instruction allows the user to establish default class and subclass(es) which will also apply to subsequent networks. The level OVERALL establishes the record default, which can be changed by a subsequent record with the level OVERALL. The level LOCAL allows specification of the class and subclass(es) for one network, without changing the default values.

ing and the second second control of the second second second second second second second second second second<br>In the second second second second second second second second second second second second second second second

Class **-** one of the values **1** to 5

Subclass(es) **-** index or keyword listed in columns **1** and 2 of figures 7.4 and 7.6; or pair of indices listed in the last column of figure 7.7.

For classes **1,** 2 and **3,** figures 7.4 to 7.6, a single subclass is specified; the subclass defines both boundary condition equations. For class 4, figure 7.7, two boundary conditions equations, each with two "subclasses" must be specified. Each "subclass" is aWair of numbers: one for the left and one for the right-hand side of the equation. Exception: if a wake network is specified in record N11, the appropriate doublet boundary conditions are assumed; only one "subclass" need be specified. For class 5, there are no subclasses; the boundary condition equations are specified entirely by record set **N15.**

set wis.<br>Record Default: The class and subclass(es) of the previous network boundary in the level of the level of the l

7-63

----------------------------------------------------------

Examples: **BOUNDARY CONDITION = 1,4**  $\begin{bmatrix} 1 & 0 \\ 0 & 1 \end{bmatrix}$  equivalent **SOUNDARY** CONDITION = 1, WAKE 1 BOUNDARY CONDITION **-** OVERALL 2 4 BOUN **-** LOCA, 3, UPPER BOUNDARY CONDITION **a** 5 BOUN **-** 4, 4 1, 6 3

ž,

Ine last example, for class 4, is interpreted as: boundary condition class 4 term 4 on the left and term **1** on the right-hand side of the first equation, te, m 6 on the left and term 3 on the right hand side of the second equation see figure 7.7. The resulting two equations are those of class **1,** subclass **1,** see figure 7.4.

7-64

**Service** C

المتعرض والمسترار

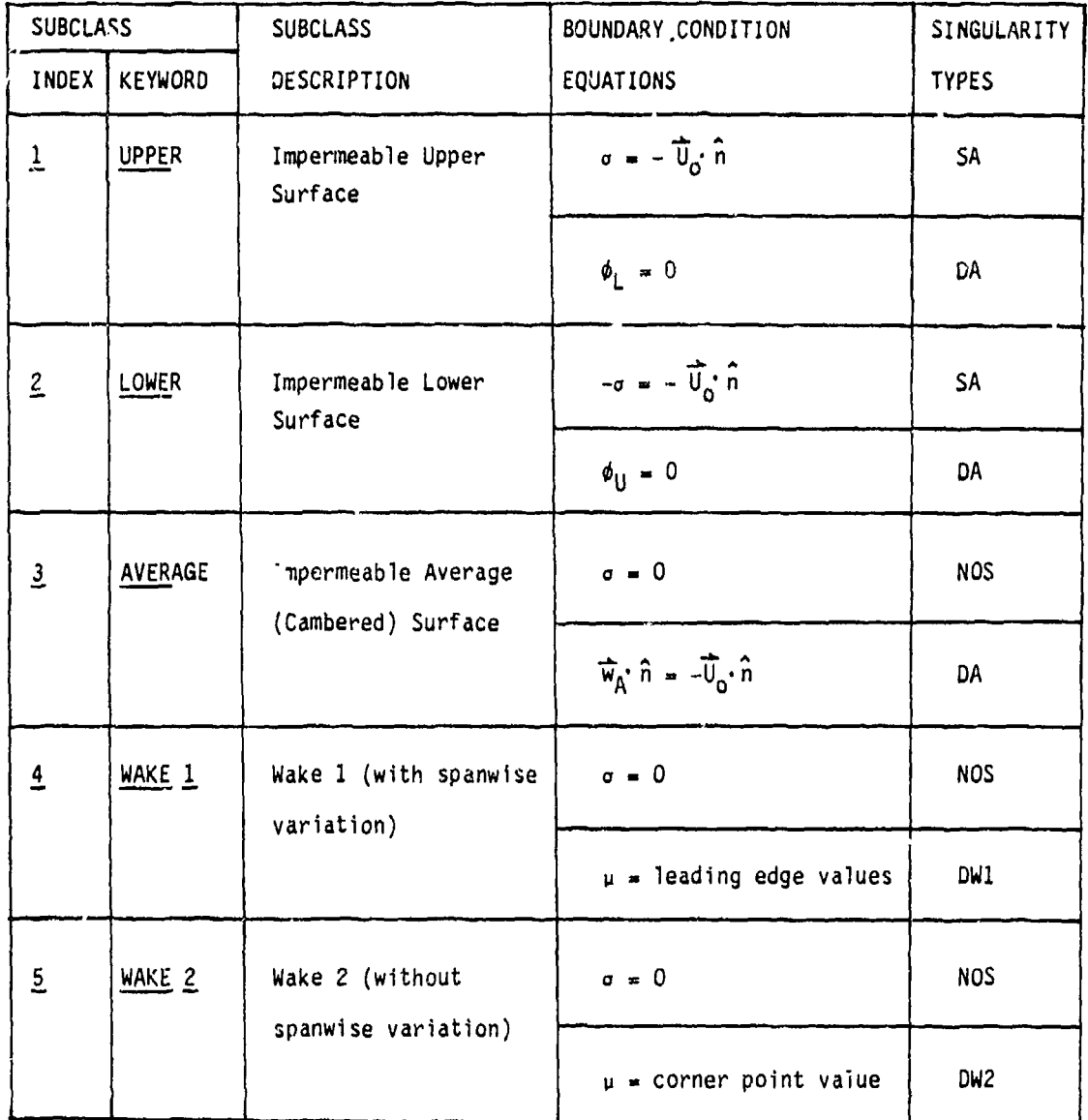

المنابذ

UPPER and LOWER surfaces: see sectinn C.I.I Singularity Types: see section B.3.4

 $\epsilon_{\rm{min}}$  ,  $\epsilon_{\rm{max}}$  ,

 $\frac{1}{3}$ 

Ķď

经审计

ÿ,

is.<br>N

医水红细胞

Ĵ,

boundary condition subclasses
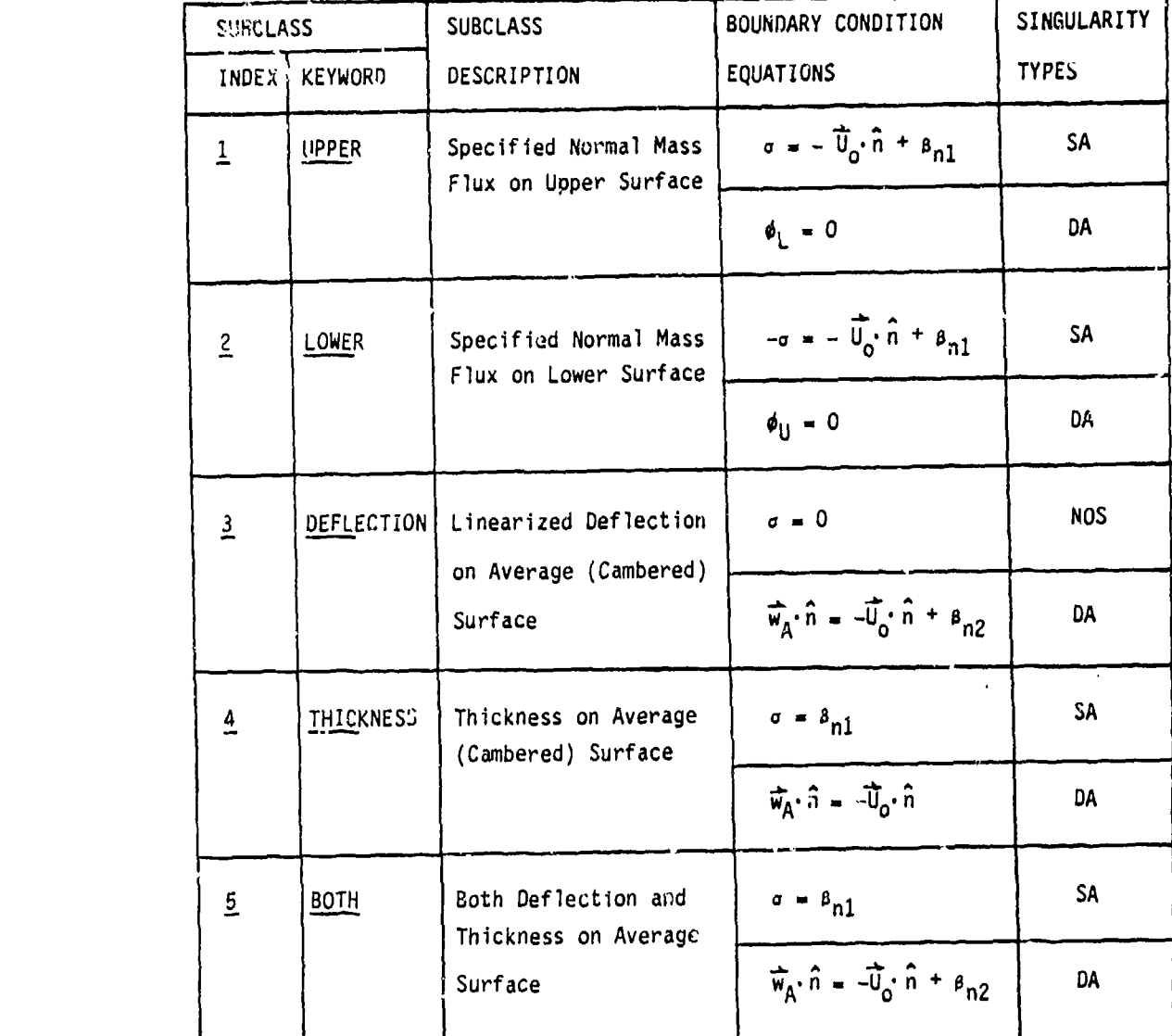

UPPER and LOWER surfaces: see section **8.1.1**

Singularity Types: see section B.3.4

яý.

Figure 7.5 - Class 2 (specified normal mass flu:( analysis) boundary condition subclasses

 $\Delta E_{\rm max}$  , which  $\Delta E_{\rm max}$ 

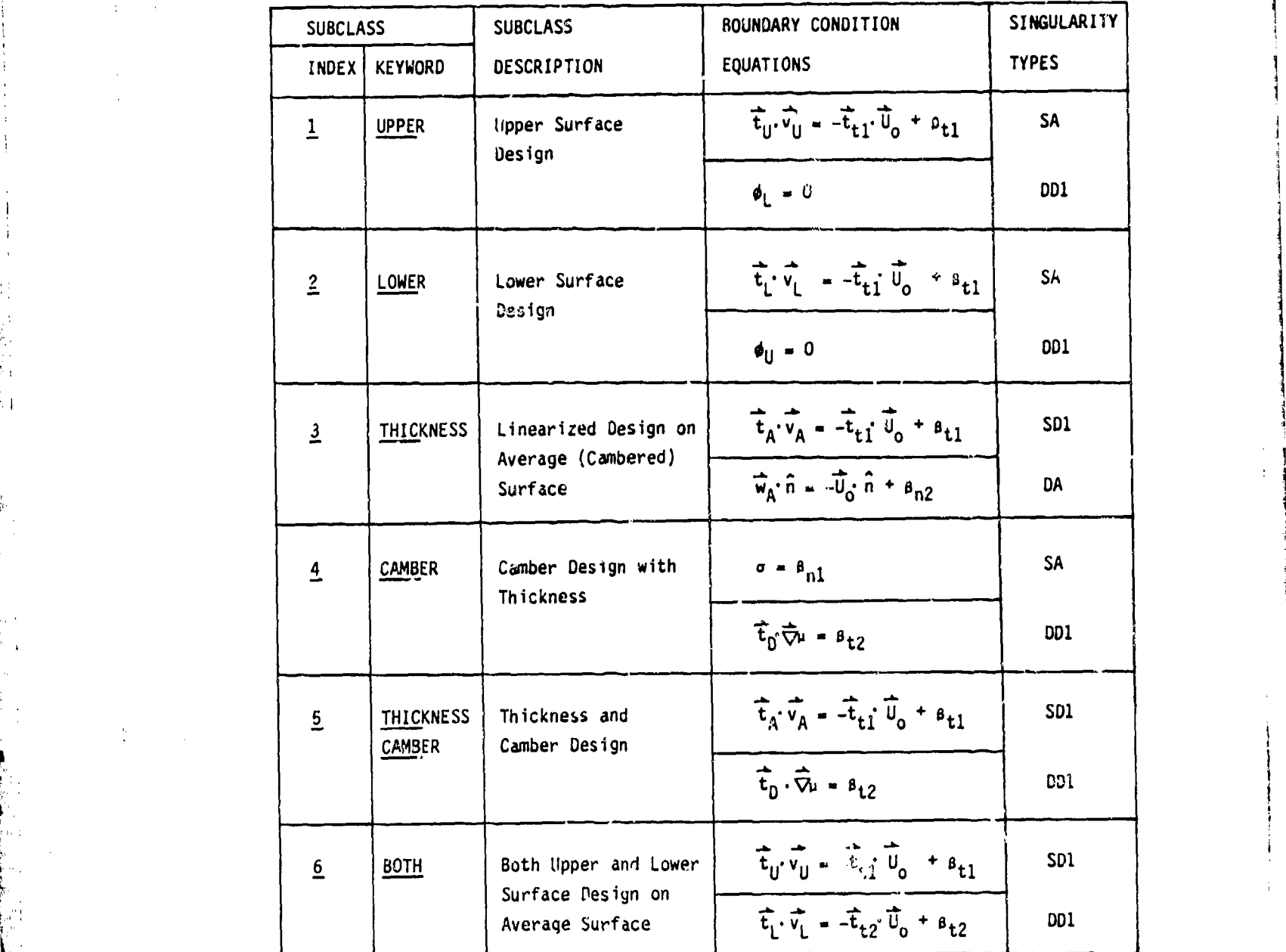

i ii

UPPER and LOWER surfa\*es: see section B.1.1

Singularity Types: see section B.3.4

Figure 7.6 - Class 3 (specified tangential velocity design) boundary condition subclasses

I

| Quantity        | Term                                  | Coefficient         | Index          |
|-----------------|---------------------------------------|---------------------|----------------|
| Left-hand Side  |                                       |                     |                |
| Upper Surface   | $\vec{w}_{U}$ . $\hat{n}$             | $a_{\parallel} = 1$ | $\overline{1}$ |
| Lower Surface   | $\overrightarrow{w}_l \cdot \hat{n}$  | $a_{1} = 1$         | $\overline{2}$ |
| Average Surface | $\overrightarrow{w}_A \cdot \hat{n}$  | $a_A = 1$           | $\overline{3}$ |
| Difference      | a                                     | $a_{0} = 1$         | $\overline{4}$ |
| Right-hand side | $b_n\overrightarrow{0}_0$ : $\hat{n}$ | $b_n = -1$          | $\overline{1}$ |
|                 |                                       | $b_n - 1$           | $\overline{2}$ |
|                 |                                       | $b_n = 0$           | $\overline{3}$ |

PROBLEM TYPE **-** MASS FLUX ANALYSIS

PROBLEM TYPE - POTENTIAL

| $\bullet$ | Quantity         | Term                                                                                    | Coefficient  | Index                    |
|-----------|------------------|-----------------------------------------------------------------------------------------|--------------|--------------------------|
|           | Left-hand side   |                                                                                         |              |                          |
|           | Upper Surface    | $\phi_{\rm U}$                                                                          | $c_{ij} = 1$ | $\overline{2}$           |
|           | Lower Surface    | $\boldsymbol{\phi}_{\textsf{L}}$                                                        | $c_L = 1$    | $\mathfrak{g}$           |
| Ù.        | Average Surface  | $\boldsymbol{\phi}_\mathsf{A}$                                                          | $c_A = 1$    | $\overline{2}$           |
|           | Difference       | μ                                                                                       | $c_0 = 1$    | $\underline{\mathbf{8}}$ |
|           | Right-hand side* | $\mathfrak{b}_{p}\overrightarrow{\mathfrak{l}^{\prime}}\cdot\cdot\overrightarrow{\Psi}$ | $b_p = -1$   |                          |
|           |                  |                                                                                         | $b_p = 1$    | $\overline{2}$           |
|           |                  |                                                                                         | $b_p = 0$    | $\mathbf{r}$             |

 $\overline{\psi} = (x/s \beta^2, y, z)$  $\star$ 

 $\frac{1}{2}$ 

х

Į

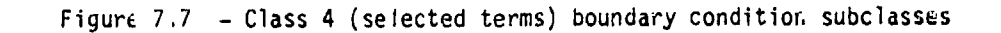

د<br>م

<u> grupp, grupp, grupp, grupp, grupp, grupp, grupp, grupp, grupp, grupp, grupp, grupp, grupp, grupp, grupp, grupp, grupp, grupp, grupp, grupp, grupp, grupp, grupp, grupp, grupp, grupp, grupp, grupp, grupp, grupp, grupp, gru</u>

**7-68**

كالأسمع فتنافث

n Si

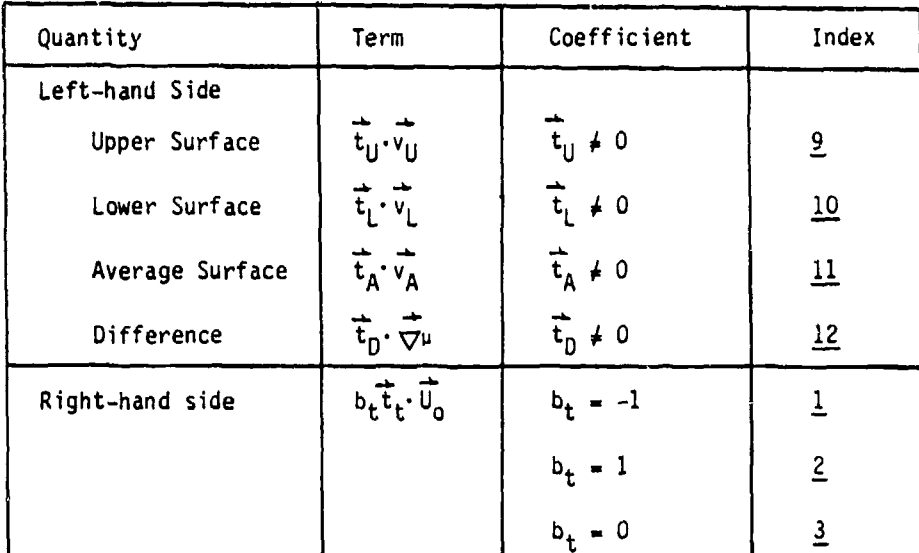

PROBLEM TYPE - VELOCITY DESIGN

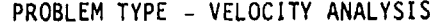

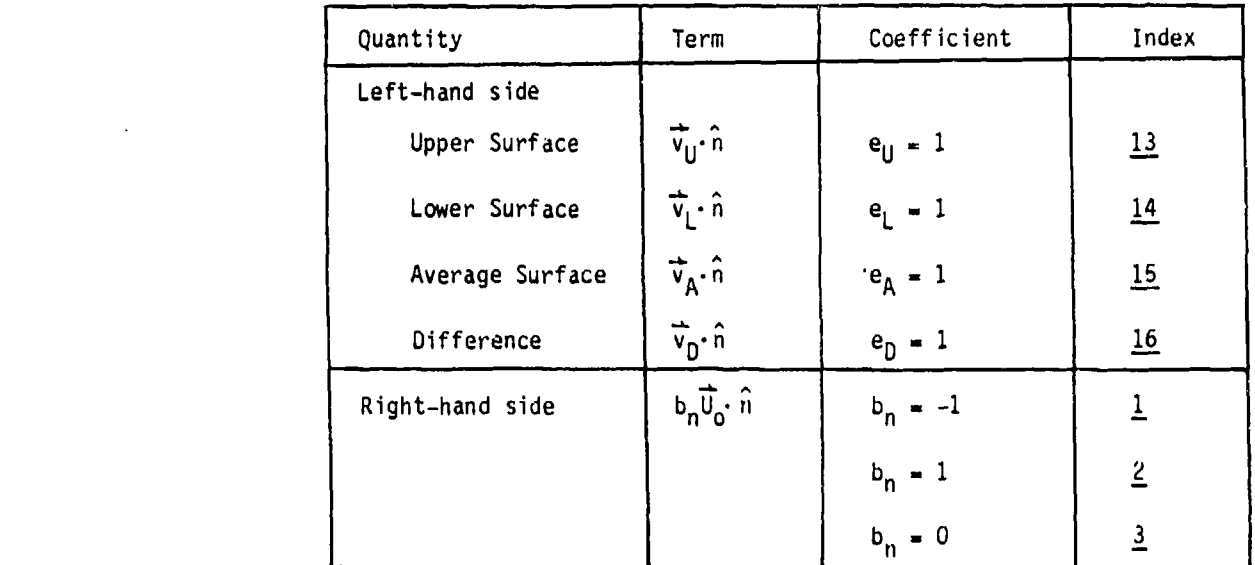

For any problem type, one of the four left-hand side options and one of the three corresponding right-hand side options are selected for each equation. The potential boundary conditions include those on perturbation potential (bp = 0) and on total potential (bp = -1). Specified flows (s terms) can be added separately to the right-hand side. The options allow specification of all quantities except tangent vectors (record N16) and specified flows (record<br>N17)

Figure 7.7 Concluded

**--- I**

#### Record **N10.** Method of Velocity Computation

Omit this record for boundary condition classes 1, 2 and 3. For wake networks record **N1O** should be omitted; the velocity computation is specified by record N6. This record instructs the program to compute and store data<br>necessary for computing velocities from the boundary condition equations necessary for computing velocities from the boundary condition equations (record **G9,** option BOUNDARY-CONDITION), see section B.4.1. Use of the present record results only in the computation and storage of data; other records (G9, SF6 and FM13) select the procedure to be used for the velocity computation.

**<** METHOD OF VELOCITY COMPUTATION **-** (Method}>

LOWER-SURFACE-STAGNATION UPPER-SURFACE-STAGNATION NONSTAGNATION

The method is determined by the form of the boundary condition equations. If the perturbation potential is zero on the lower/upper network surface, then the LOWER/UPPER-SURFACE-STAGNATION option should be selected. Otherwise the NONSTAGNATION option should be selected.

Record Default: For class 1, 2 and 3 boundary conditions the data is computed and stored by the method: LOWER-SURFACE-STAGNATION for subclass 1, UPPER-SURFACE-STAGNATION for subclass 2, and NONSTAGNATION for the other subclasses. For class 4 and 5 boundary conditions the default is the NONSTAGNATION option.

Examples:<br>METHOD OF VELOCITY COMPUTATION = UPPER-SURFACE-STAGNATION  $METH$  =  $NONS$ 

**7-71** -

I. 2

**PRECEDIAG PAGE BLANK-NOT FILMED** 

## Record NIl. Singularity Types

Omit this record for class 1, 2 and 3 boundary conditions; the singularity types are specified by the subclass, figures 7.4 to 7.6. This record must be input for class 4 and 5 boundary conditions. This record specifies the singularity types, and the corresponding arrays of boundary condition location points, for both the source and doublet distributions. The user must select one singularity type for the source and one for the doublet distribution. The possible singularity arrays are shown in figure **7.8.** (Notation: DW1 doublet wake, number **1,** see table 8.1). The types NOS and NOD are used when the source or doublet singularity strengths, respectively, are zero on the<br>network.

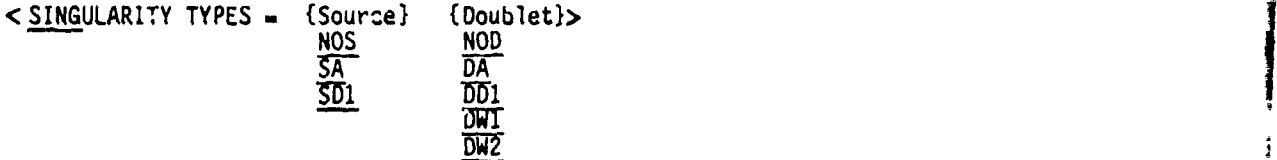

Examples: SINGULARITY TYPES = SA, DD1  $SING = DW1, NOS$ 

i,,"

k

**7-73** f . .. .

 $\frac{1}{2}$ 

~mcuz~ **PAU SLAML4i0T 1jj&1**

'ii

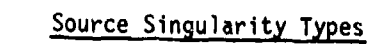

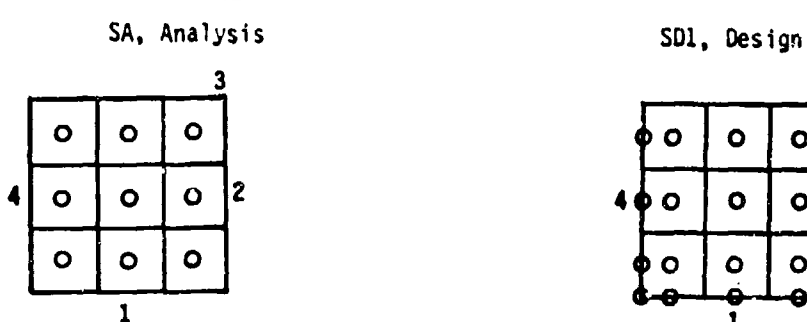

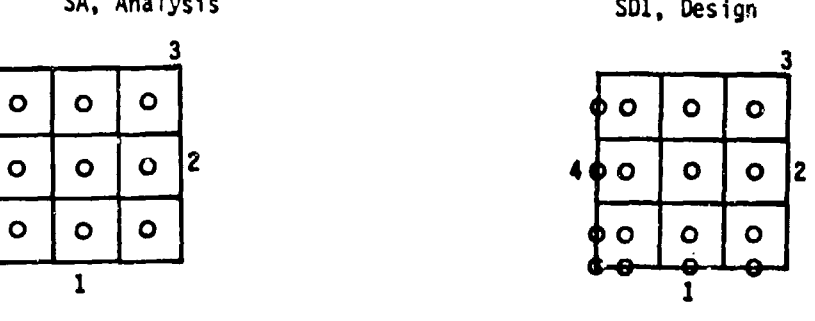

Doublet Singularity Types

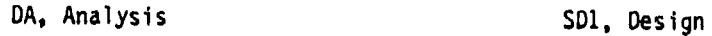

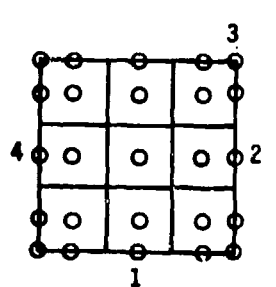

ر<br>سانگانگان بھارت

**The Second Second Property** 

**SECTION AND DESCRIPTION OF PROPERTY AND SECTION AND INCOME.** 

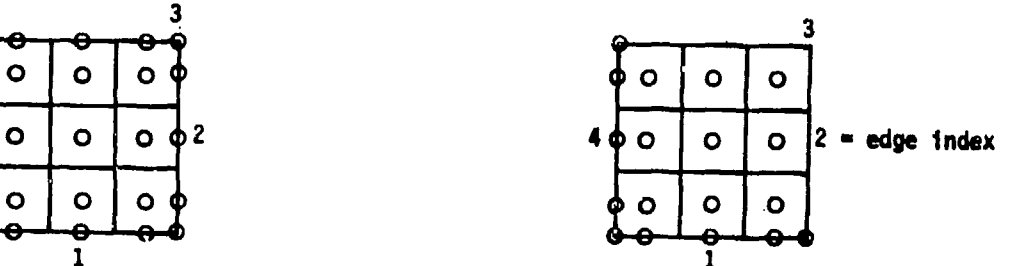

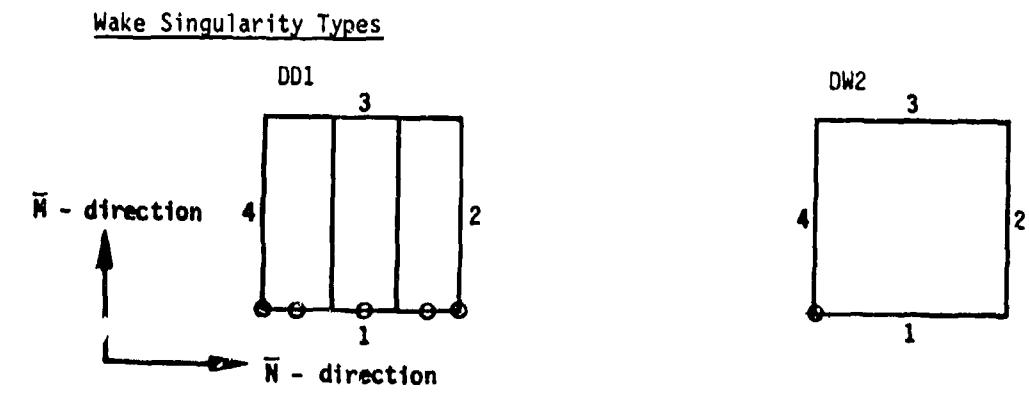

0 boundary condition "location point

Figure 7.8 - Singularity types: boundary condition location point arrays on a sample network (record **N11)**

7-74

# Record **N12.** Edge Control Point Locations

This record changes the network edge location of the boundary condition location points from the default positions shown in figure 7.8. The default location of the points is determined by the edge indexing, which is determined by the input ordering of the network grid points. If needed, the boundary by the input ordering of the network grid points. If needed, the boundary<br>condition location points on a network edge can be relocated by u ing this record rather than by reordering the network grid point array. The number of edges specified must equal the number of edges with boundary condition location points, figure 7.8. (For wake network type DW2 the single control point has default location on edge I by definition.) This record is not used for source (SA) and doublet (DA) analysis networks.

<EDGE CONTROL POINT LOCATIONS - <Type(s) **-** edge-number(s)>>  $SNE$ , source-network-edge(s)<br>DNE, doublet-network-edge(s)

Parameter Defaults: Source or doublet edge control points have the default locations, figure 7.8. (Wake networks are doublet networks.)

Record Default: All edge control points have the default locations, figure 7.8.

**I**<br>International

ان الأكسيكات ا

Examples:

**AXXELURE ZARATELE** 

÷,  $\frac{1}{2}$ 

Ŷ

EDGE CONTROL POINT LOCATIONS = SNE - 1, 2, DNE - 1,2 EDGE. **ONE** -2 1

7-75

# Record N13. 'lemove Doublet Edge Matching

₹.

ù

みずきゃかくさ

This record specifies the no doublet strenqth matching along the edges of a dou.  $\cdot$  t analysis network (type DA, figure 7.8), which is specified either through the boundary condition, record N9, or directly by record N11. Do not use this record for other types of doublet networks. This record suppresses any condition of doublet strength matching between abutting network edges or of zero doublet strength along a free edge; it is replaced by the network boundary condition. The no doublet strength matching condition allows a discontinuity in doublet strength either between network edges or aloag a free edge. To suppress doublet matching at an abutment of network edges, this record must be input for all edges (and possibly several networks) involved in the abutment.

**<** NO DOUBLET EDGE MATCHING **-** {{edge-number(s)}} >

Record Default: The doublet strength matching condition will be imposed at all edge control points.

Examples: NO DOUBLET EDGE MATCHING **-** 2, 4  $NO$   $DOUB = I$ 

7-77

**PAGE BLANK-NOT FILED** 

. . . . . <u>. .</u>

FRECKULLE

Mr. sk.

ÚЛ

ما من الأول التي أن المس

Record sets N14 to **N18** specify boundary condition equations and data associated with boundary condition equations. Eich record set can appear anywhere after record set **N?** within the given network data group. However, the records within each record set must be in the specified order. Each record set must begin with the identifying record. The 3ubrequent racords can be repeated several times, each time giving part of the to-al datd. Each of these record sets is independent of the others; for example, the solutions list records (N14c, N15c, N16d, N17d and N18d) apply cnly to the record sets in which they appear. Examples are given at the end of each record set description.

For each boundary condition class, use of these record sets either are always required or may be required, the latter depending on the particular application, as listed below.

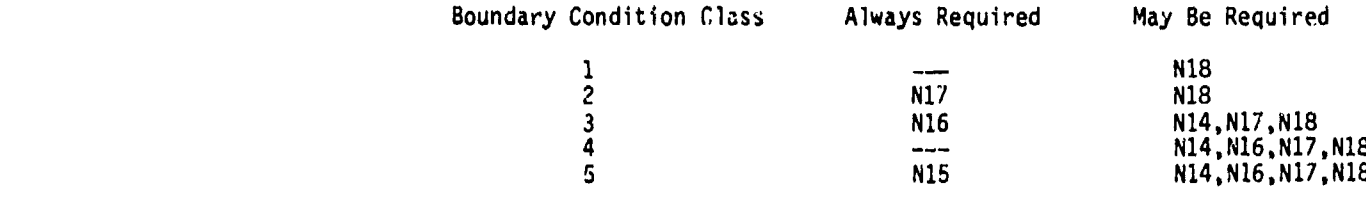

Record sets which are not listed are not used for the indicated boundary condition class.

 $\prod_{i=1}^n$ 

**0I**

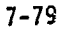

**PRECEDIAT** PAGE BLANK-NOT FILMED

This record set defines a closure edge boundary condition which is used in<br>design applications, see section B.3.5. Only one closure condition can be specified for a network. The closure condition must replace a default boundary condition of (usually) source or (rarely) doublet strength matching on a network edge, which is the "specified edge" of the closure condition, (If the closure condition is specified to replace a doublet strength matching condition, the program may in some cases override the user specification and retain the doublet matching condition.)

The user can specify the closure condition in general form:

$$
\iint \frac{edge}{edge} [AU(\vec{w_0} \cdot \hat{n}) + AL(\vec{w_1} \cdot \hat{n}) + AA(\vec{w_A} \cdot \hat{n}) + AD \circ ] ds = BC
$$
 (7.4.1)

The perturbation mass flux is integrated over each column (or row) of panels which is headed **by** a control point on the "specified edge" of the network, the specified edge is also the lower integration limit, The integration covers the entire network. The left-hand side coefficients **(AU, AL, AA** and **AD)** are defined at every panel center point of the network. The right-hand side coefficient (BC) is defined for each row (or column) of panels and for each solution. The left-hand side coefficients must not be all null on any column (or row).

Ordering: The records within the record set must appear in the specified order. Record Nl4a, which identifies the record set, 3ust appear first. Certain subsets can be repeated several times. T,'e subset of records **Nl4b** to **Nl4d** can be repeated, each time specifying one term c( the closure equation. The subset of records Nl4c and **Nl4d** can be repeated, each time specifying **BC** coefficients for one set of solutions.

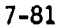

**FREC~IAN3 PAME BLANK... MOT WILLED** 

#### Record Nl4a. Closure Edge Condition Identifier and Locator

This record identifies the closure edge condition record set, the "specified" network edge for the integral closure condition, and whether a spectrical methods edge for the integral closure condition, and whether a<br>source (SNE) or a doublet (DNE) matching condition on that edge is to be<br>illustrated by the closure condition. The network edge indexing scheme is illustrated in figure 7.3. The indicated network edge is also the lower limit of the closure integral: the integration is over the columns (or rows) of panels "normal" to that edge.

<COSURE EDGE CONDITION = {Type = edge-number}><br>
SNE, source-network-edge

DNE, doublet-network-edge

Record Default: No closure boundary condition for the network. Omit all records in the record set.

%।<br>১৯৭৩ - সাম্পাদক বিভিন্ন, সাম্পাদক বিভিন্ন, সাম্পাদক বিভিন্ন, সাম্পাদক বিভিন্ন, সাম্পাদক বিভিন্ন, সাম্পাদক বিভি<br>১৯৭২ - সাম্পাদক বিভিন্ন, সাম্পাদক বিভিন্ন, সাম্পাদক বিভিন্ন, সাম্পাদক বিভিন্ন, সাম্পাদক বিভিন্ন, সাম্পাদক

Restriction: The indicated source or doublet network edge must be one with boundary condition location points as determined by either the Boundary Condition Specified Record N9, see figures 7.4 to 7.6, or the Singularity Type Record Nil (figure 7.8), and by the Edge Control Point Locations Record N12.

**p,;**

 $\label{eq:3.1} \frac{1}{\sqrt{2}}\left(\frac{1}{\sqrt{2}}\right)^{1/2}$ 

R. Â.

计模式

 $\frac{3}{2}$ 

 $\ddot{\phantom{1}}$ 

4.

# Record N14b. Closure Term

This record identifies the (left or right-hand side) coefficient of the general closure equation (7.4.1). This and the subsequent records can be repeated, each time specifying nurrrical values for one coefficient. Unspecified coefficients **- 0.**

TERM **-** (Term}

"Term" has two characters (not separated) defined in table 7.5.

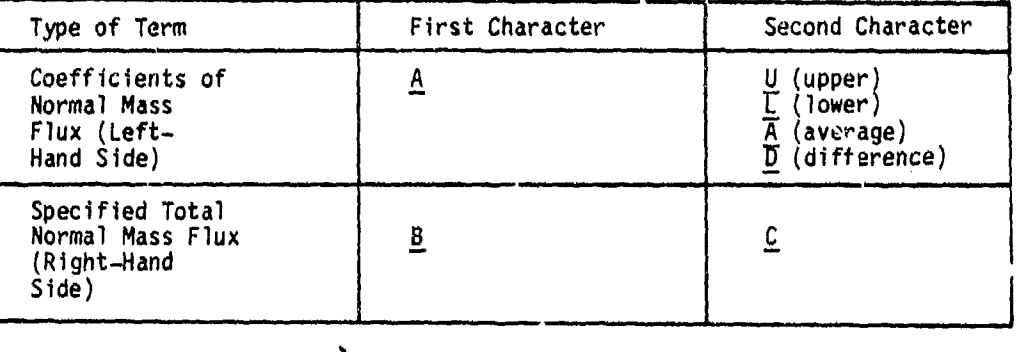

Examples: TERM = AD see equation  $(7.4.1)$ 

 $TERN = AD$ <br> $TERN = BC$  <del>]</del>

Table 7.5 Closure term identifications (record Nl4b)

# Record Nl4c. Closure Solutions List

This record specifies the solutions corresponding to the subsequent numerical values. The record is input only for the right-hand side term, identifier BC in record N14b. (The left-hand side coefficients are independent of the solution.) This and the subsequent record can be repeated<br>each time specifying numerical values for one set of solutions.

 $\leq$  SOLUTIONS  $=$  {{solution-id(I)}} >

solution-id = either the alphanumeric name (SID, record G6) or the ordering index which identifies the solution

Record Default: All available solutions.

<u> altarnitudin</u>

7-83

dante sista.

.,.

## Record N14d. Closure Numerical Values

This record specifies numerical values at the panel center points of one term, defined by records N14b and N14c, of the general closure condition.

#### ${vale(s)}$

المصادر فأمراض

高井社会

h

The coefficient arrays can be either singly dimensioned (BC coefficients, right-hand side) or doubly dimensioned (AX coefficients, left-hand side). For the right-hand side coefficients, the index corresponds to the panel rows or columns, depending upon the integration direction (which is defined by the edge number specified in record N14a). For the left-hand side coefficients  $AX(I, J)$ , the indices  $(I, J)$  are those of the rows and columns, respectively, of the panels; the indexing is independent of the integration directio...

The numerical values can be input in three general formats. Only one format can be used for each numerical values record. Alternate formats can be used if the term and solutions list records (N14b and N14c) are repeated. If several values are assigned to one point, the final value is that assigned by the latest record, that is, a later record supercedes an earlier record.

- 1. Global Value. A single numerical value is input. The prog<sub>ram</sub> applies that value to the entire array.
- 2. Consecutive Ordering. The numerical values are specified for each panel center point in order: for the AX arrays this means all points on the first column in order of the rows, followed by all points on the second column in order of the rows, and so forth. Restriction: the entire array must be input, that is, numerical values must be input for either all A. panel center points (AS arrays) or all panel reserved in the state in the state in the integration direction:<br>A. A. p. the indices (1,0) are those of the rows and columns, respectively,<br>the panel is it in this independe
	- **,.** Indexed Input, The index or indices and the corresponding values of the coefficients are input together. The possible formats and examples are given in table 7.6.<br>given in table 7.6.

1<br>1

Example: Specify the closure condition

$$
\iint \frac{edge 3}{edge 1} \quad \text{AD} \quad \sigma \text{ ds} = BC
$$

which replaces a source matching condition on edge 1 where AD = 1. for all columns and for all rows except row 4 where AD **-** .5; where BC has the same value for all columns; and where BC = 0. for solution 1 and BC = 3. for **1.** In the solution 2.

CLOSURE EDGF CONDITION - **SNE-1** TERM =  $AD S$  ( ALL, ALL) =  $1. $ (4, ALL) = .5$  $TERM = BC$ SOLUTIONS- **1** \$ **0.** SOLUTIONS  $= 2 \times 3$ .

**7-84**

"r **. .** . ...

## Indexed Input:

Numerical values of either one or two dimensional arrays can be specified at particular points. There are three possible formats for the input record, with the general form: a left-hand side giving the indices of the points, an F equal sign, and a right-hand side giving the numerical value assigned to the<br>point or points.

> **1.** Format for Single Point. The left-hand siJe gives the index or indices of the single point to which the numerical value is assigned.

Examples:  $(2)$  = value **1** 4 **)** -value

2. Format for Range of Indices. The left-hand side gives the range of indices of the points to which the numerical value is assigned. Rule: **"13** TO **6"1** specifies indices **3** through **6.**

Examples: (4 TO **7 ) -** value (2 ,4 TO **8 )** -value  $1 \overline{10} 6$ ,  $3 \overline{10} 10$  ) = value

- **3.** Format for Global Range of Indices. The left-hand side gives a global range of indices **by** using **"ALL"** or "MAX." Rule: **"ALL"** specifies the entire range of the index. Rule: "In TO MAX" specifies indices n through the maximum value.
	- Examples:  $(3 \t{TO MAX})$  = value  $ALL$ ,  $\overline{8}$   $=$  value  $T\_TO$  3, ALL ) = value **(-ALL** ) value, value assigned <u>ALL</u> , <u>ALL</u> ) = value f to all points

General Rule: On the left-hand side, the four symbols (, ) = and the three words TO, **ALL** and MAX must be preceded and followed **by** at least one blank.

Table **7.6** -Formats for indexed input, with examples

Record Set N15. Coefficients of General Boundary Condition Equation Record Set

This record set specifies the coefficients of a general (class 5) boundary condition equation, figure 7.9. Omit this record set for class 1, 2, 3 and 4 boundary conditions (record N9). Besides the coefficient terms, the user can specify tangent vector (record set N16) and specified flow (record set N17) terms in the boundary condition equations. In most cases two independent equations are required. The first and second equations correspond to the doublet first singularity and second equations correspond to the type arrays respectively. These arrays determine the locations (record N15d) where the boundary ccndition equations are required. However, if a null singularity array NOS or NOD is specified, then the corresponding boundary condition equations must not be specified. Also, if a wake singularity array DWI or DW2 is specified, the corresponding boundary condition equation is not specified.<br>It is noted that PAN AIR may override a user-specified boundary condition equation at some control points, see appendix A.2 of the Theory Document.

Ordering: The records within the record set must appear in the specified order. Record N15a, which identifies the record set: must appear first. Certain subsets can be repeated several times. The subset of records N15b to N15e can be repeated, each time specifying one or more terms of the boundary condition equations. The subset of records N15c to N15e can be repeated, each time specifying a right-hand side coefficient for one set of solutions. The subset of records N15d to N15e can be repeated, each time specifying values at one type of control point location.

Record N15a. Coefficients of General Boundary Condition Equation Identifier

This record identifies the general boundary condition equation record set.

<COEFFICIENTS OF GENERAL BOUNDARY CONDITION EQUATION>

Record Default: Class 5 boundary conditions are not specified (record N9). Omit all records in the record set.

...-.. **7-87** a

**FRECEDIAN** 

PACE BLANK-NOT FILMED

FPI

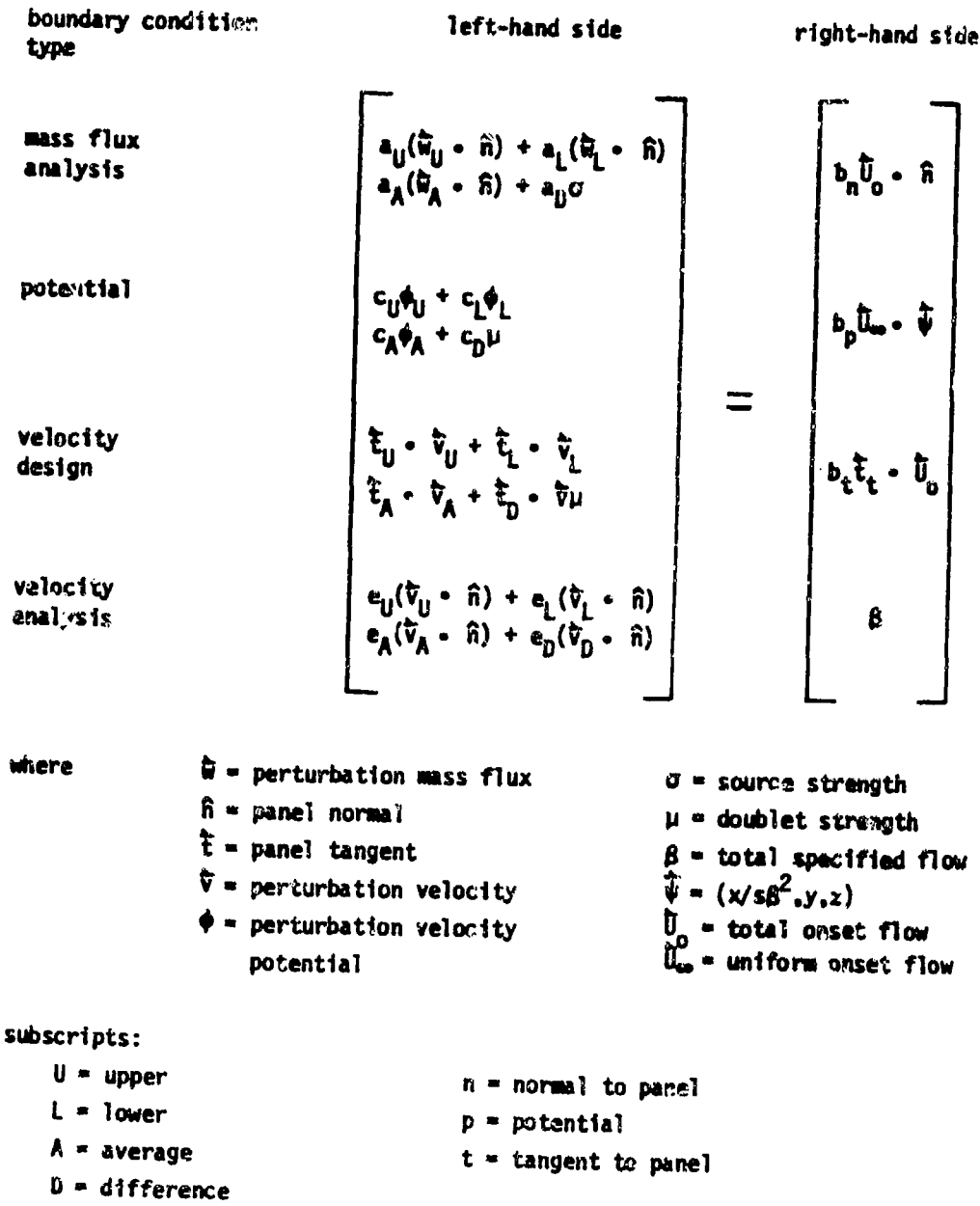

**k**<br>Indian Company

 $\sim$ 

ÿ

 $\frac{\sqrt{3}}{4}$ 

14 日本の 中国 ~

**大学 大学 まんのう**  $\frac{1}{2}$ 

医动脉 计主的复数形式 医无线性的 医二甲基苯甲基甲基

**REACTION** 

そうなかい

Ä

Figurt **7.9** -General boundary condition equation

**7-88**

THE CONTRACTOR

**Kiming County** 

# Record N15b. Equation Term is a set of the set of the set of the set of the set of the set of the set of the set of the set of the set of the set of the set of the set of the set of the set of the set of the set of the set

This record identifies the coefficient and the index of the genera boundary condition equation, figure 7.9, which are specified in the subsequen numerical values. This and the subsequent records can be repeated, each time specifying numerical values for at least one coefficient. Unspecified coefficients **-** 0., except BT **- -1.** at all control points.

 $TERM = {Term}$ 

"Term" has three characters (not separated) as defined in table 7.7.

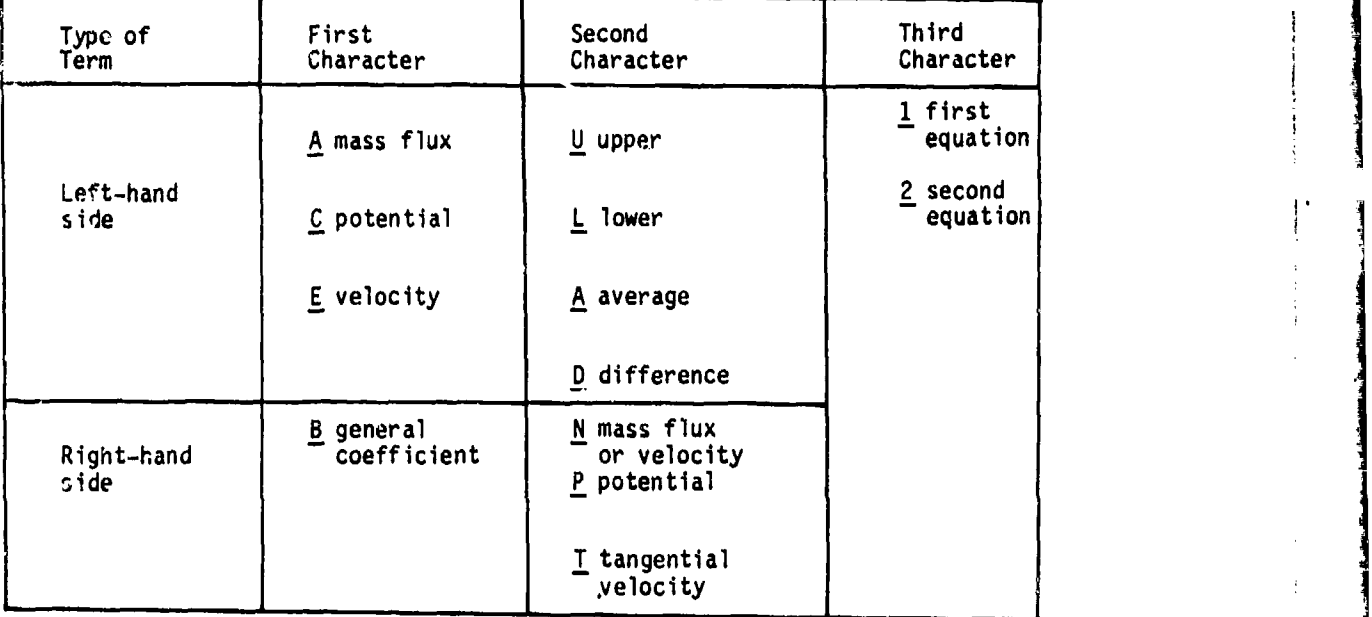

Examples: TERM **-** ADI see coefficients in figure 7.9 TERM **-** BP2

*LA*

Ii

Table 7.7 - General boundary equation tern identifications (record N15b)

7-89

## Record N15c. Equation Solutions List

This record specifies the solutions corresponding to the subsequent numerical values. This record is input only for the right-hand side terms, identifiers BX in record N15b. (The left-hand side coefficients are independent of the solution index.) This and the subsequent records can be repeated, each time specifying numerical values for one set of solutions.

.<br>Ngjarje na president i man

 $\leq$  SOLUTIONS = {{solution-id(1)}} >

solution-id **a** either the alphanumeric name (SID, record G6) or the ordering index which identifies the solution

Record Default: All available solutions

# Record **N15d.** Equation Control Point Locations

This record allows the user to specify different numerical values for the coefficients at different types of control point locations. This and the subsequent records can be repeated, each time specifying numerical values at one type of control point location.

POINTS **-** {Location) ALL-CONTROL-POINTS CENTER-CONTROL-POINTS EDGE-CONTROL-POINTS ADDITIONAL-CONTROL-POINTS

Restrictions: Values must be specified at all control points, since the program does not assign a default value to the control points after the TERM has been specified by record N15b. (The user can establish a default value by using the **"POINTS-ALL"** option.)

# Record N15e. Equation Numerical Values

This record specifies the numerical values of the term-solution(s)-points, specified by records N15b to N15d, of the general boundary condition equation.

 $\mathcal{L}^{\text{max}}$ 

بافستان بگا

 ${[value(s)]}$ 

The type of control point location (record N15d) affects the indexing of the array of values. The indexing of both the control points and the corresponding arrays is described in figure 7.10.

The numerical values can be input in three general formats. Only one format can be used for each numerical values record. Alternate formats can be used if the control point locations record N15d is repeated. If several values are assigned to one point, the final value is that assigned by the latest record, that is, a later record supercedes an earlier record.

- **1.** Global Value. A single numerical value is input. The program applies that value to all indicated control points.
- 2. Consecutive Ordering. The numericAl values are input for each indicated control point in order: all points on the first column in order of the rows, followed by all points on the second column in order of the rows, and so forth. Restriction: the entire array must be input, that is, numerical values must be input for all indicated (by record Ni **j)** control points.
- **3.** Indexed Input. The indices and the corresponding values are specified together. The possible formats and examples are given in table 7.6. Restriction': this format cannot be used if the control point location type (record Nl5d) is ALL.

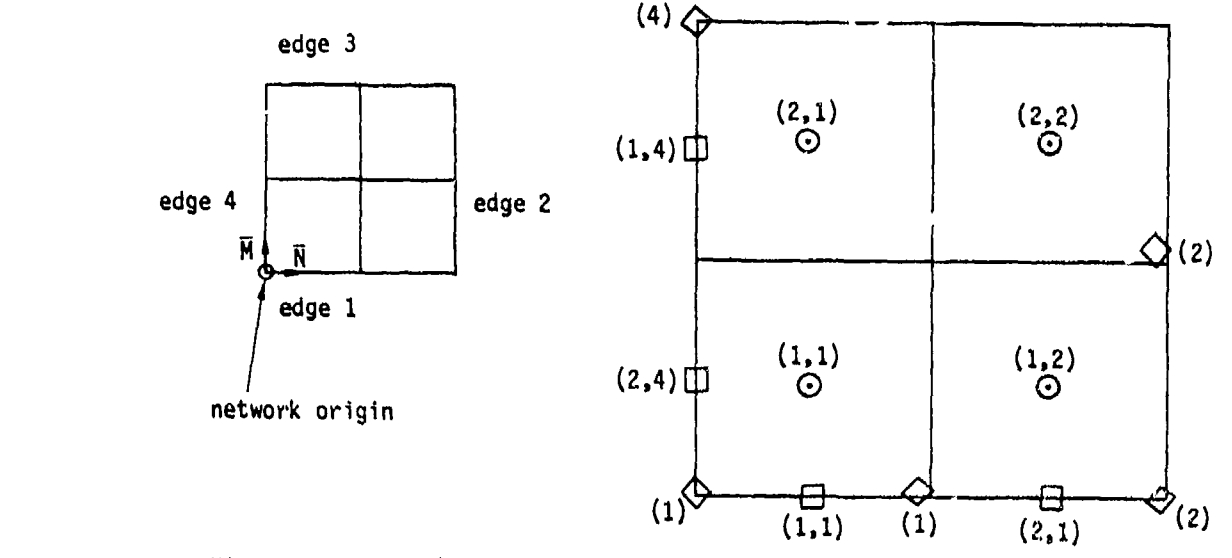

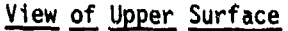

网络特拉特维尔特顿纳尔拉

**書けは花飾りを変換しません** 

医阿罗克

 $\frac{1}{2}$ ý ļ.

- **0)** CENTER control points
- $\Box$  EDGE control points
	- ADDITIONAL control points

CENTER control point array is VALUE(I,J) where I,J are the row, column indices.

EDGE control point array is VALUE(I, J) where I is the control point index and **J** is the edge index.

ADDITIONAL control points are corner control points and points added by the program as a result of network abutments; the array is VALUE(J) where<br>J is the edge index. (The same value is assigned to all ADDITIONAL control points on the edge.)

ALL control points are the collection (in order) of CENTER, EDGE and ADDITIONAL control points.

Note: The VALUE (I.J) array is input in the order: VALUE(1.1)  $VALUE(2,1), \ldots, VALUE(N,1), VALUE(1,2), VALUE(2,2),...$ 

> Figure 7.10 - Indexing system for arrays corresponding to the control point location options

> > 2013 No. 2012

7-92

Example: boundary condition equations for class 1, subclass 3 (figure 7.4) and one solution, input as a class 5 boundary condition. The boundary condition equations are

- $(1)$   $\sigma = 0$
- (2)  $\vec{w}_A \cdot \hat{n} = -\vec{U}_0 \cdot \hat{n}$

The mass flux analysis terms of the general boundary condition equation (figure 7.9) are

 $a_{ij}(\vec{w}_{ij} \cdot \hat{n}) + a_{i}(\vec{w}_{i} \cdot \hat{n}) + a_{i}(\vec{w}_{i} \cdot \hat{n}) + a_{i} \sigma = b_{i} \vec{U}_{i} \cdot \hat{n}$ 

To get the boundary condition equation (1), the non-zero coefficients are

II; •aD I. •aD I. •aD I. •aD I. •aD I. •aD I. •aD I. •aD I. •aD I. •aD I. •aD I. •aD I. •aD I. •aD I. •aD I. •aD I. •aD I. •aD I. •aD I. •aD I. •aD I. •aD I. •aD I. •aD I. •aD I. •aD I. •aD I. •aD I. •aD I. •aD I. •aD I. •  $b_n = 0$ . (default value)

The corresponding "Term" form (table 7.7) is

- ADI **- 1.**
- BNI **- 0.**

To get the boundary condition equation (2), the non..zero coefficients are

 $a_{\Delta} = 1.$  $b_n = -1.$ 

The corresponding "Term' form is

,t **i \$**

**,AA2 -1.**

 $BN2 - 1.$ 

The input records to specify the boundary condition equations (at all control points) are:

> COEFFICIENTS OF GENERAL EQUATION TERM w **AO1 \$** POINTS ALL **7, 1.** TERM **w BN1 5** POINTS **-** ALL **1 0.** TERM- AA2 **3** POINTS **-** ALL \$ **i.**  $TERN = BN2$  **\$ POINTS = ALL**  $\hat{Z}$  **-1.**

> > **7-93**

ENGLANDER PHENICIPAL PHENICIPAL

Record Set N16. Tangent Vectors for Design Record Set

This record set specifies tangent vector cnefficients which appear in the general boundary condition equation, figure 7.9. Omit this recgrd set for class **I** and 2 boundary conditions. The associated terms of the equation are

Left-hand side:  $\vec{t}_0 \cdot \vec{v}_0 + \vec{t}_L \cdot \vec{v}_L + \vec{t}_A \cdot \vec{v}_A + \vec{t}_D \cdot \vec{\nabla}\mu$ Right-hand side:  $b_t$ ,  $\overrightarrow{t}_t$   $\cdot$   $\overrightarrow{U}_n$ 

ありますのですようにして

的复数人名

Ę

Tangent vector terms are required in design applications. Some left-hand side and right-hand side terms are required for class 3 boundary conditions, depending qn the subclass. The tangent vector terms are zero unless defined otherwise in this record set. The boundary condition equations for design (class 3) and for general (classes 4 and 5) applications allow different values for the left and right-hand side tangent vectors. However the left and right-hand side vectors are equal in standard applications, see section 8.3.3. If equal, several vectors (including those from both boundary condition equations) car, be specified by the same numerical data by using the options in record **N16b.**

Crdering: The records within the record set must appear in the specified order. Record N16a, which identifies the record set, must appear first. Certain subsets can be repeated several times. The subset of records N16b to **N16g** can be repeated, each time specifying vector coefficients for one or more terms of the boundary condition equations. The subset of recouds N16d to N16g can be repeated, each time specifying a right-hand side vector coefficient for one set of solutions. The subset of records N16e to N16g can be repeated, each time specifying values at one type of control point location.

Record N16a. Tangent Vectors for Design Identifier

This record identifies the tangent vectors for design record set.

**<** TANGENT VECTORS FOR DESIGN>

Record Default: No tangent vector coefficients appear in the boundary condition equations for the network. Omit all records in the record set.

**7-95**

**P-PAGINER PAGE BLANK. FOR FILMED** 

# Record N16b. Tanyent Vectors Term

. MTOX *IVAN ANG A*NG PINASANG PANG-ANG PANG-ANG PANG-ANG PANG-ANG PANG-ANG PANG-ANG PANG-ANG PANG-ANG PANG-ANG PANG-ANG PANG-ANG PANG-ANG PANG-ANG PANG-ANG PANG-ANG PANG-ANg Pang-ang pang-ang pang-ang pang-ang pang-ang pa

This record identifies which tangent vectors of the general boundary condition equation, figure 7.9, are specified in the subsequent numerical<br>values. The index of the boundary condition equation, that is, the first or<br>the second equation, is also identified. This and the subsequent records be repeated, each time specifying numerical values for one or more tangen vectors. Unspecified tangent vectors are zero.

TERM **-** f{Term(s))}

ķ,

计计算计算法 医精神性

医心理治疗法 的复数计指数 人名伊斯

"Term" has three characters (not separated) as defined in table 7.8.

Restriction: The right-hand side vectors (TERM = TTn) are multiplied by BT,<br>whose value is specified in record N9 for class 4 boundary conditions and in and an and an and an and an anal record set N15 for class 5 boundary conditions. If both left and right-hand side vectors are specified by "Term(s)", then the right-hand side vectors mus be the same for all solutions (record N16d).

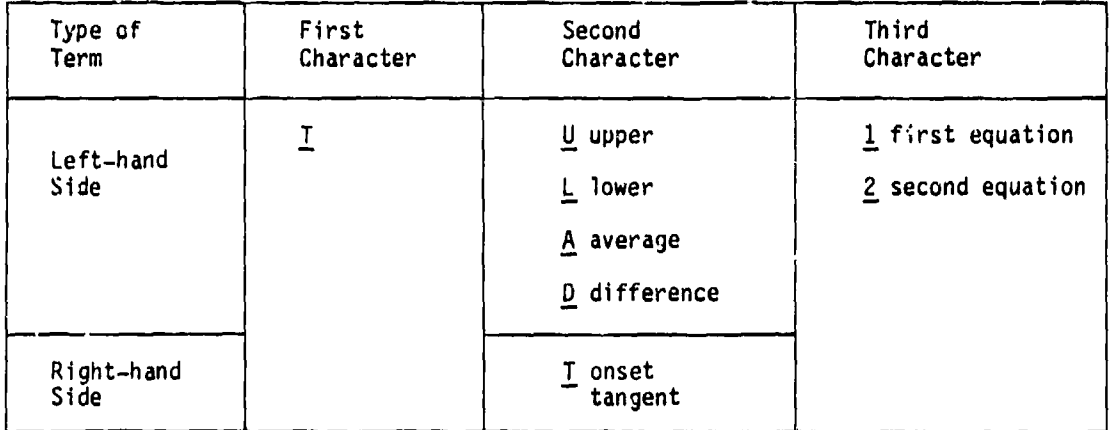

Examples: TERM = TA2  $\hat{t}_A$  in equation 2 TERM = TT1 --  $\overline{t}_{t1}$  in equation 1

Table 7.8-Tangent vector term identifications (record N16b)

**"7-96**

# Record N16c. Tangent Vectors Scaling

This record suppresses the automatic program scaling of the input vector values into vectors with unit length.

#### <UNALTERED>

Record Default: Input vector values (record N16f) are scaled to unit length by the program.

### Record N16d. Tangent Vectors Solutions List

This record specifies the solutions corresponding to the subsequent numerical values. This record is input only for the right-hand side tangent vectors (identifier TTn in record N16b). (The left-hand side vectors are Independent of the solution index.) This and the subsequent records can be repeated, each time specifying numerical values of right-hand side tangent vectors for one set of solutions.

 $\le$   $JLLUTIONS =$   $({solution-id(I)})$ >

solution-id - either the alphanumeric name (SID, record **G6)** or the ordering index which identifies the solution

Record Default: All available solutions

## Record N16e. Tangent Vectors Control Point Locations

This record allows the user to specify different numerical values of the tangent vectors at different types of control point locations. This and the subsequent records can be repeated, each time specifying numerical values at one type of control point location.

POINTS = (Location) ALL-CONTROL-POINTS CENTER-CONTROL-POINTS EDGE-CONTROL-POINTS ADMTTIONAL-CONTROL-POINTS

Restriction: Values must be specified at all control points, since the program does not assign a default value to the control points after the TERM has been specified by record N16b. (The user can establish a default value by using the "POINTS=ALL" option.)

Record Nl6f or Record **NI6g** (not both) can be used to specify numerical values of tangent vectors for each location specified by record N16e.

**I**

● 2012年の大学の大学の 2012年の 2012年

Record N16f. Tangent Vectors Numerical Values

This record specifies numerical values of the three components of the tangent vectors defined by records N16b and N16d.

**<[** values}}>

The type of control point location (record N16e) affects the indexing of the array of values. This indexing of both the control points and the corresponding arrays is described in figure 7.10.

The numerical values (three components for each control point) can be input in three general formats. Only one format can be used for each numerical values record. Alternate formats can be used if the control point locations record N16e is repeated. If several values are assigned to one point, the final value is that assigned by the latest record, that is, a later record supercedes an earlier recurd.

- **1.** Global Value. A single set of three numerical values is input. The program applies that set of values to all indicated control points.
- **2.** Consecutive Ordering. The numerical values are specified for each indicated control point in order: all points on the first column in order of the rows, followed by all points on the second column in order of the rows, and so forth. Restriction: the entire array must be input, that is, numerical values must be input for all indicated (by record N16e) control points.<br>Format: tvx(1 tvx $(1,1)$ , tvy $(1,1)$ , tvz $(1,1)$ , tvx $(2,1)$ , tvy $(2,1)$ , tvz $(2,1)$ , ...
- 3. Indexed Input. The indices and the corresponding values of the three vector components are specified together. The possible formats and examples (for a scalar quantity) are given in table 7.6. Restriction: tnis format cannot be used if the control point location type (record N16e) is ALL.

Restrictions: All three components of the tangent vectors are input, although this is redundant due to the tangency condition. The vectors are projected by the program onto the panel. If any vector input in record N16f is not within 60 of a subpanel plane, the program gives an error. The three components must not be separated; they either must be on the same card or record cont'nuation must be indicated by a plus (+) as the last character on a card.

Record Default: Tangent vectors are not specified by this method.

7-98

<u>. Frittining e</u>

Record **NI6g.** Tangent Vectors Standard Numerical Values

This record is used if the tangent vectors have a standard form.

,- ,-•,- --. ,, ..-- .\_,•-• . - ,-,' , v•.1r'" •; **, ,,.,,,inQ .** " **•- J' W \* \* PW~mJ** irnwmT - -:, L =

 $\overline{ }$ 

1.<br>.<br>.<br>.<br>.

<Method **>** COMPRESSIBILITY-DIRECTION  $\frac{MTD-POINT -1}{1}$  (originating-edge-number)<br>1 (from edge 1 to edge 1 (from edge 1 to edge 3)<br>2 (from edge 2 to edge 4) **3** (from edge 3 to edge 1)<br>4 (from edge 4 to edge 2)

For either option, a tangent vector of unit length is defined at all control points specified by record N16e. For the COMPRESSIBILITY-DIRECTION option the vectors are in the direction of the projection of the compressibility vector onto the panel. For the MID-POINT option the vectors are parallel to a line connecting the mid-points of the indicated edges.

Record Default: Tangent vectors are not specified by this mothod.

Example: Tangent vectors for class 3, subclass **I** (figure 7.6) boundary conditions for one solution. For all control points the (unit) vectors are the projection of the compressibility direction into the panel.

TANGENT VECTORS FOR DESIGN  $TERN = TUI, TTI$ POINTS w ALL COMPRESSIBILITY-DIRECTION

Example: Tangent vectors for class 3, subclass 6 (figure 7.6) boundary conditions. For all solutions and all control points the vectors are equal, have unit magnitude and are in the direction of the x. axis.

TANGENT VECTORS TERM **a** TUW, TT1, TL2, TT2 POINTS w ALL 1., 0., **0.**

#### Record Set N17. Specified Flow Record Set

This record set defines specified flows which are the scalar quantities  $(s$  terms) on the right-hand side of the general boundary condition equation, figure 7.9. Omit this record set for class **1** boundary conditions. There can be two specified flow terms, one for each of the two boundary condition equations, at a control point. The specified flow terms are required for class 2 and 3 boundary conditions and may be required for class 4 and 5 boundary conditions. The specified flow terms are zero for all solutions and all control points, if record set N17 is not used.

Ordering: The records within the record set must appear in the specified order. Record N17a, which identifies the record set, must appear first. Certain subsets can be repeated several times. The subset of records N17b to Nl7f can be repeated, each time specifying values in one boundary condition equation. The subset of records N17c to N17f can be repeated, each time specifying values for different input/image part(s) of the total configuration. The subset of records N17d to **N17f** can be repeated, each time specifying values for one set of solutions. The subset of records N17e and **N17f** can be repeated, each time specifying values at one type of control point location.

#### Record Nl7a. Specified Flow Identifier

Th record identifies the specified flow record set.

<SPECIFIED FLOW>

流水系统 现象或指标的复数形式

Record Default: All specified flow terms in the boundary condition equations are zero for the network. Omit all records in the record set.

## Record Nl7b. Specified Flow Term

This record identifies the boundary condition equation (that is, the first or the second equation) for which specified flow values are defined in the subsequent numerical values. This and the subsequent records can be repeated to specify numerical values for the other boundary condition equation. Specified flow **. 0.** for an unspecified equation number.

 $TERM = {equation-number} -  
equation-number = 1 or 2$ </u>

7-101

**SF WIRD AND BLANK-NOT FILMED** 

## Record N17c. Specified Flow Symmetries

!I

This record allows the user to define, either in combination or separately, the specified flows on the input network and/or its images. This and the subsequent records can be reoeated, each time specifying values in another input or image region(s).

$$
\frac{F_{\text{NPUT}} - \text{IMAGES}}{F_{\text{NPUT}} - \text{IMAGES}} = \frac{\text{H} \left( \frac{\text{Image}(s)}{\text{NPUT}} \right)}{\text{INPUT}}
$$

The meanings of the Image(s) terms are defined in figure 7.11. The meanings depend upon whether there are one to two planes of configuration symmetry defined in record G4.

Record Default: The defaults depend upon the flow symmetry specified in record G4. If no flow symmetry was specified, the record default is the INPUT option. If flow symmetry (or the ground effect option) was specified, then the record default Is the INPUT option plus all images in plane(s) of flow symmetry.

Restriction: The specified image options must be consistent with any flow symmetry (or ground effect option) specified in record G4.

## Record N17d. Specified Flow Solutions List

This record specifies the solutions corresponding to the subsequen numerical values for the specified flow. This and the subsequent records can be repeated, each time specifying values for one set of solutions.

<SOLUTIONS **-** ((solution-id(I))}>

solution-id  $=$  either the alphanumeric name (SID, record G6) or the ordering index which identifies the solution

Record Default: All available solutions

7-102

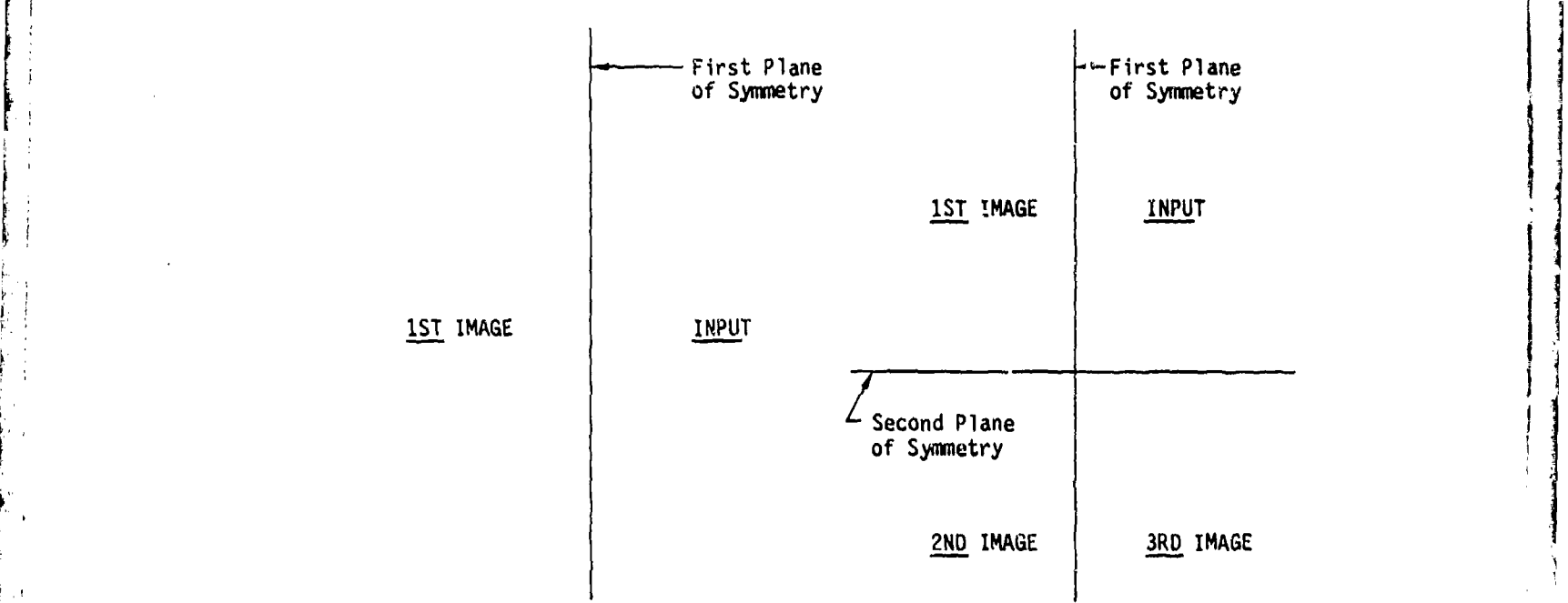

ţ

 $\frac{1}{2}$ 

Figure **7.11** -Input-Image identifications for one and two planes of configuration symmetry

I

7-103

 $\frac{1}{2}$  .

 $\overline{\omega}$ 

بالأبالة متعطاء سأستعبث

## Record Nl7e. Specified Flow Control Point. Locations

This record allows the user to specify different numerical values of the specified flow at different types of control point locations. This and the subsequent records can be repeated, each time specifying numerical values at one type of control point location.

 $POINTS = \{Location\}$ ALL-CONTROL POINTS 1rTER-CONTROL **POINT S** EDGE-CONTROL POINTS AM'1TTIONAL-CONTROL **PO1IN7S**

Restrictions: Values must he specified at all control points, **(1)** since the program does not assign a default value to the control points after the TERM has been specified by record N17b, and (2) even if the specified flow data is not used at some of the control points. (The user can easily establish a default by using the "POINTS=ALL" option.)

#### Record N17f. Specified Flou, Numerical Values

This record specifies the numerical values of the specified flows as defined by records **N17b** to N17e.

**iiiif** {v a **Iue (** s)

The type of control point !ocation (record N17e) affects the indexing of the array of values. The indexing of both the control points and the corresponding arrays is described in figure **7,10.**

The numerical values can be input in three generai formats. Only one format can be used for each numerical values record. Alternate formats can be used if the control point locations record N17e is repeated. **If** several values are assigned to one point, the final value is that assigned by the latest record, that is, a later record supercedes an earlier record.

- **1.** Global Value. A single numerical values is input. The program applies that value to all indicated control points.
- 2. Consecutive Ordering, The numetical values are specified for each indicated control point in order: all points on the first column in order of the rows, followed by all points on the second column in order of the rows, and so forth. Restriction: the entire array must be input, that is, numerical values must be input for all indicated control points.

¶

**In the College of the Col**lege of the College of the College of the College of the College of the College of the College of the College of the College of the College of the College of the College of the College of the Col

3. Indexed Input. The indices and the corresponding values are specified together. The possible formats and some examples are given in table 7.6. Restriction: this format cannot be used if the control point location typp (recnrd N17e) is ALL.

7-±04

.. .- .......................................................................... ~-'--------

Example: Specified flows for class 2, subclass 5 (figure 7.5) boundary condition equations with two solutions and for a configuration with one plane<br>of configuration symmetry, with asymmetric flow (record G4). For both solutions  $\beta_1$  = -.05 for both input and image, and for all control points. For solution 1,  $\beta_2$  = +.01 for both input and image, and for all control points. For solution 2,  $\beta_2$  = +.01 for input,  $\beta_2$  = -.01 for image, and for all control points.

```
SPECIFIED FLOW
 TERM.1
  INPUT-IMAGES.INPUT, IST
    POINTS w ALL 1 -. 05
 TERM-2
 INPUT-IMAGES-INPUT, 1ST
   SOLUTIONS-1
    POINTS-ALL $ +.01
  INPUT-IMAGES-INPUT
   SOLUTIONS-2
    POINTS-ALL $ +.01
  INPUT-IMAGES-IST
   SOLUTIONS-2
    POINTS-ALL $ -.01
```
 $\mathbf{I}$ 

#### Record Set N18. Local Onset Flow Record Set

This record set defines the local onset flow which appears in the right-hand side of the boundary condition equations and (optionally) in the computation of flow quantities such as the pressure coefficient and local Mach number. The total onset flow U<sub>n</sub> is

$$
\vec{U}_o - \vec{U}_\infty + \vec{U}_{rot} + \vec{U}_{loc}
$$

The uniform  $\vec{U}_{\infty}$  and rotational  $\vec{U}_{rot}$  onset flows are defined for the entire configuration by record **G6.** The local onset flow is defined on a network by network basis. Since the local onset flow appears on the right-hand side of the boundary condition equations, it must be specified for each solution.

Ordering: The records within the record set must appear in the specified order. Record N18a, which identifies the record set, must appear first. Certain subsets can be repeated several times. The subset of records N16c to **N18f** can be repeated, each time specifying values for different input/image part(s) of the total configuration. The subset of records N18d to N18f can be repeated, each time specifying values for one set of solutions. The subset of records N18e and **N18f** can be repeated, each time specifying values at one type of control point location.

## Record N18a. Local Onset Flow Identifier

This record identifies the local onset flow record set.

<LOCAL ONSEr FLOW>

Recori Default: All local onset flow terms are zero for the network. Omit all records in the record set.

**LEXANDER PAGE BLANK-NOT FILLED** 

it

#### Record N18b. Local Onset Flow Term

This record identifies one of two possible ways of specifying the numerical values of the local onset flow. All values must be spacified in the same way for the network.

TERM - {Term) ALPHA-BETA-MAGNITUDE vxvz

In the first option the three input numerical values are the angle of attack, angle of sideslip, and magnitude of the local onset flow velocity. (The angles are specified in the same manner as those defining the uniform onset flow velocity, that is, a rotation of  $-\beta$  followed by a rotation of  $-\alpha$ , see figure 7.2 and section B.2.1. The angles are specified in degrees.) In the second option the three input numerical values are the three components of the local onset flow velocity (in the reference coordinate system).

## Record N18c. Local Onset Flow Symmetries

This record allows the user to specify, either in combination or separately, the local onset flows on the input network and/or its images. This and the subsequent records can be repeated, each time specifying values in another input or image region(s).

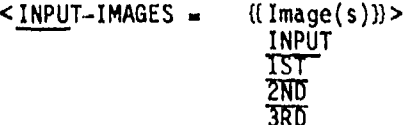

The meanings of the Image(s) terms are defined in figure 7.11. The meanings depend upun whether there are one or two planes of configuration symmetry defined in records G4.

Record Default: The defaults depend upon the flow symmetry specified in record G4. If no flow symmetry was specified, the record default is the INPUT option. If flow symmetry (or the ground effect option) was specified, then the record default is the INPUT option plus all images in plane(s) of flow symmetry.

Restriction: The specified image options must be consistent with any flow symmetry (or ground effect option) specified in record G4.

7-108

## Records Nl8d. Local Onset Flow Solutions List

This record specifies the solutions corresponding to the subsequent numerical values for the local onset flow. This and the subsequent records can be repeated, each time specifying values for one set of solutions.

 $\leq$  SOLUTIONS =  $\{(solution-id(I))\}$ >

solution-id . either the alphanumeric name (SID, record **G6)** or the ordering index which identifies the solution

Record Default: All available solutions

÷. 量い

> ł. Ì, 医红细胞

 $\frac{1}{2}$ ÿ.

# Record Nie., Local Onset Flow Control Point Locations

This record allows the user to specify different numerical values of the local onset flow at different types of control point locations. This and the subsequent record can be repeated, each time specifying numerical values at one type of control point location.

 $POINTS = {Location}$ ALL-CONTROL-POINTS CENTER-CONTROL-POINTS EDGE-CONTROL-POINTS ADDITIONAL-CONTROL-POINTS

Restrictions: Values must be specified at all control points, (1) since the program does not assign a default value to the control points after the TERM has been specified by record **N18b,** and (2) even if the local onset flow velocity is not used at some of the control points. (The user cai easily establish a default by using the "POINTS=ALL" option.

7-log

<u> a primeira de la productividad de la construcción de la construcción de la construcción de la construcción de la construcción de la construcción de la construcción de la construcción de la construcción de la construcción</u>

**BACKERSON** 

● 地名美国哈尔特 医中间性 医血管炎 医血管炎 医血管炎 医血管炎

#### Record N18f. Local Onset Flow Numerical Values

This record specifies the numerical values of the local onset flow. A set of three values is specified for each control point. The meaning of the three values was specified in record N18b,

 $\{$ (values) $\}$ 

The type of control point location (record N18e) affects the indexing of the array of values. The indexing of both the control points and the corresponding arrays is described in figure 7.10 (record N15e).

The numerical values (three for each control point) can be input in three general formats. Only one format can be used for each numerical values record. Alternate formats can be used if the control point locations record N18e is repeated. If several values are assigned to one point, the final value is that assigned by the latest record, that is, a later record supercedes an earlier record.

- **1.** Global Value. A single set of three nuoerical values is input. The program applies that set of values to all indicated control points.
- 2. Consecutive Ordering. The numerical values are specified for each indicated control point in order: all points on the first column in order of the rows, followed by all points on the second column in order of the rows, and so forth. Restriction: the entire array must be input, that is, numerical values must be input for all indicated control points.
- **3.** Indexed Input. The indices and the corresponding values are specified together. The possible formats and examples (for a scalar quantity) are given in table 7.6. Restriction: this format cannot be used if the control point location type (record Nl8e) is ALL.

Restrictions: The set of three values must not be separated. They either must be on the same card or record continuation must be indicated by a plus (+) as the last character on a card.

Example: Local onset flow  $a = a + 0$  for both input and image (one plane of symmetry), and for all control points, where  $|\mathbb{U}_{1\alpha c}| = 1$ . for solution 1 and  $|\overline{U}_{loc}| = 2$ . for solution 2.

LOCAL ONSET FLOW TERM - ALPHA INPUT-IMAGES . INPUT, **1ST** SOLUTIONS **:** I POINTS **-** ALL \$ **0.,0.,!..** SOLUTIONS **-** 2 POINTS = ALL **3** 0.,0.,2.

**;.** ; **i** f..,

7-110
7.5 Germatric Edge Matching Data Gt up

This data group allows the user to define abutrents betwuan two or more network edges. For network edges defined in an abutment, the defauly ooundary condition is doublet strength matching between the abuting edges.

Abutments of network edges can be defined in either of two ways. First, PAN AIR has an autzmatic abutment procedure. Abutments are identified by the closeness of the netvork edges, using the geometric edge matching tolerance distance (record G7). The procedure is described in section 8.3.5, also in appendix F of the Theory Document. The automatic procedure can be glohal;y suppressed as described under recora G7. Second, the user can specify abutments by using the present data group. In case of conflict, a user-specified abutment supercedes an automatically defined abutwent.

Ordering: Record GE1, which identifes the data group, must appear first. The **Wo** subgroup of records GE2 to GE4 can be repeated, each time specifying one abutment. For each subgroup, record GE2 must appear first.

Record GE1. Geometric Edge Matching Data Group Identifier

This record identifies the data group.

#### <BEGIN GEOMETRIC EDGE MATCHING DATA **>**

 $\frac{1}{2}$  $\mathcal{A}_{\mathcal{A}}$ 

**AND TOWN DESCRIPTION OF BUILDING** 

Record Default: No user-specified network edge abutments. Omit all records in the data group.

Records GE2 tc GE4 specify an abutment of network edges. The records are repeated for each abutment set. The data for each set are independent.

#### **Record GE2.** Abutment Definition

This record specifies the networks and the whole or partial edges which form the abutment. The doublet strength matching boundary condition will be applied to those edges. This record must appear first in any abutment set.

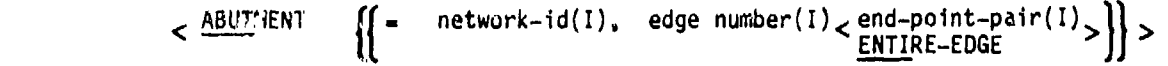

The cuMbination o7 'network-id, edge-number, end-point-pair or ENTIRE-EDGE" is repected fot each network edge in the abutment. Each network-id must be pracedid by an equal sign.

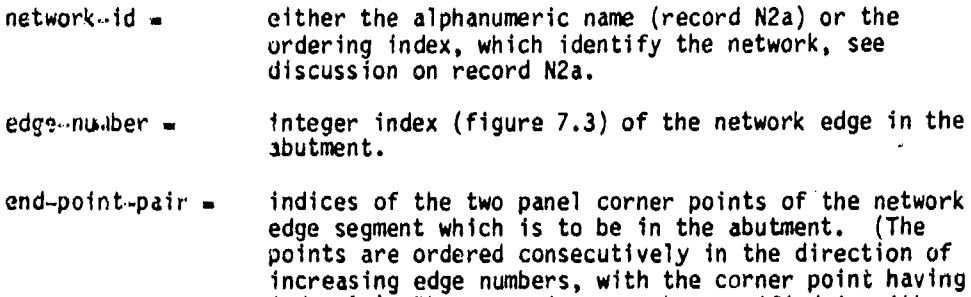

index **1.)** The two points can be specified in either order. The fiinal parameter specifies whether an edge segment or the entire edge is included in the abutment. For the first network in the abutment the default Is ENTIRE-EDGE. For subsequent networks the default results in the

end-point-pair being selected to match the segment (or entire edge) specified for the first network.

Restrictions: A maximum of 5 edges, including edges in planes of symmetry, can be specified in one abutment. A single edge can be specified if it abuts its reflection(s) in plane(s) of symmetry. All data must be a single card; record continuation is indicated by a plus (+) as the last character on a card

Example, see figure 7.12: ABUTMENT **-** AI,3,ENTIRE-EDGE +  $- A2,1,2,5 +$ <sup>=</sup>**A3,1,** ENTIRE-EDGE

**1www.communication.communication.com** 

A PARTICULAR COMPANY AND THE COMPANY OF THE COMPANY OF THE COMPANY OF THE COMPANY OF THE COMPANY OF THE COMPANY OF THE COMPANY OF THE COMPANY OF THE COMPANY OF THE COMPANY OF THE COMPANY OF THE COMPANY OF THE COMPANY OF TH

7-112

# Record GE3. Abutment in Planes of Symmetry

 $^{\prime\prime}$ 

This record specifies whether an abutment occurs in one or two planes of  $1$ configuration symmetry, defined by record G4.

V I

I I I

K I

<u>ان الوقاعة فاخر معمار</u>

 $\mathbb{R}^n$  be the boundary of  $\mathbb{R}^n$ 

I, <PLANE OF SYMMETRY - (Plane)> FIRST-PLANE-OF-SYMMETRY SECOND-PLANE-OF-SYMMETRY BUTH-PLANES-OF-SYMMETRY

Record Default: The abutment is not in plane(s) of symmetry.

 $7 - 113$ 

Record GE4. Smooth Edge Treatment Option<br>This record specifies smooth edge treatment (doublet strength matching by the spline functions) instead of the standard edge treatment (doublet strength<br>matching by boundary condition). This option is restricted to abutments with wo edges, including possible plane(s) of symmetry. If the abutment<br>ns more than two edges, the program will override the request for smooth reatment and will impose doublet strength matching through the boundary ions (the standard method). This option is also restricted to networks **(1)** with singularity types (record **Nil)** of doublet-analysis **(DA)** and either null-source (NOS) or source analysis (SA), (2) larger than 2 panels by 2 panels, and (3 with the same method of velocity computation (record **10O)** selected.

**<** SMOOTH **EDGE TREATMENT >**

Record Default: Standard edge treatment

■ 不安全的 医分离人 "哪 在一起的人 电划道 不定 化无定义化

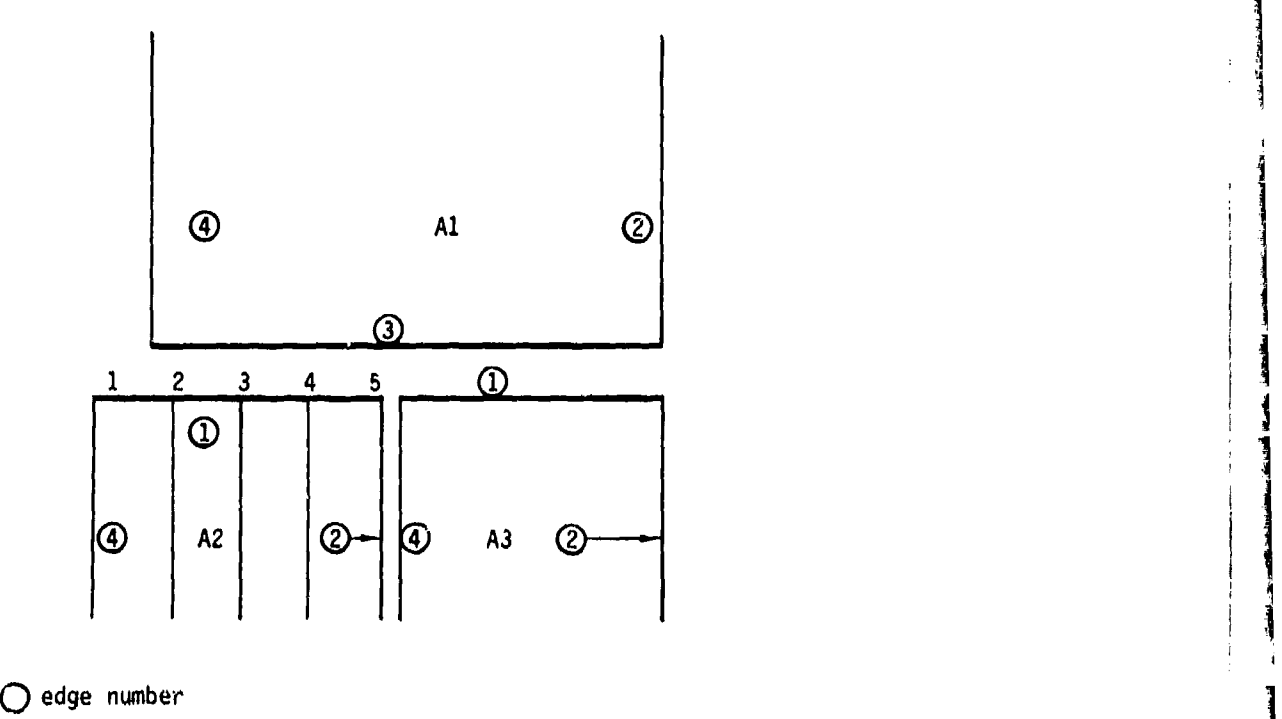

I

Viited Afrika<br>1111 - Johann Alexandri, Amerikaansk konstantiner<br>1111 - Johann Alexandri, Amerikaansk konstantiner

'1...,,.

**I,•**

Ņ

(英語) 的复数地名美国布莱克

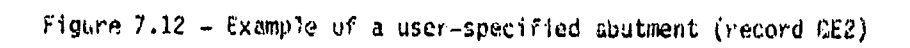

I}! I

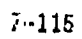

#### 7.6 Flow Properties Data Group

 $\frac{1}{2}$ 

ŀ,  $\frac{1}{3}$ 

This data group specifies post-solution calculations, that is, those which occur after the singularity strengths have been determined from the solution of the composite boundary condition equation (A.3.5). The data group consists of two independent subgroups corresponding to the two program modules which calculate flow properties: surface flow properties subgroup (POP module), and forces and moments subgroup (CDP module).

Independent calculation "cases" are specified in each subgroup. These are identified a consecutive ordering index to each case. Subsequently, each case can be identified by its data subgroup and either by its (non-blank) case-id name or by its ordering index. A maximum of 100 cases is allowed for each subgroup.

The flow properties calculations can be specified in all types of update runs, which are described in section 7.2.3. In an update run, the user may or may not want to retain the flow properties calculations cases specified in a previous run. Two options are available for this in record FP1.

Each subgroup repeats some options and data for which default values were defined in the global data group (records **G8** to G14), see table 7.3. This allows the definition of different options and data for each case in each subgroup. Upon completion of a case, the program returns to the original default values.

Ordering: The first record in the flow properties data group must be the group identifier, record FP1. This is followed by the two subgroups, which can appear in either order.

7-117

NOT FILED \_ *R* 

Record FP1. Flow Properties Data Group Identifier

This record identifies the data group and must be the first record in the data group. An update option is specified which instructs the DIP module on how to treat any instructions for flow properties calculations which exist on the DIP data base.

<BEGIN FLOW PROPERTIES DATA = <Update-option>> NEW REPLACE UPDATE

Parameter Default: NEW

- NEW: Either an originating run or an update run with no post-solution cases from a previous run.
- REPLACE: Existing data for post-solution cases are eliminated. New cases are defined.
- UPDATE: Existing data for post-solution cases (identified by their case-id names or ordering indices) are retained, but can be selectively updated. New cases can be added.

Record Default: No flow prope; ties calculations. Omit all records in data group.

7-118  $\frac{1}{2}$ 

#### 7.6.1 Surface Flow Properties Data Subgroup

This data subgroup specifies caser of calculation of flow properties at points on a user-specified configuration, which can be composed of any combination of wake and non-wake networks. The user also selects from the set of solutions (record G6) for each case of surface flow properties calculations. Multiple, independent surface flow properties cases can he specified. For each case the first record must be the subgroup identifier record SF1. The other records can appear in any order.

Record SF1. Surface Flow Properties Data Subgroup Identifier

This record identifies the data subgroup and the optional case-id name.

 $\leq$  SURFACE FLOW PROPERTIES =  $\leq$  case-id  $\gg$ 

The "case-id" is an alphanumeric name (maximum of 20 characters, without imbedded blanks) which is used for identification in the output and in subsequent data processing. The case-id name must be unique (or blank) within the data subgroup.

Record Default. No surface flov, properties calculations. Omit all records in data subqroup.

Examples:

SURFACE FLOW PROPERTIES =  $CASE-1$ SURF FLOW = OUTBOARD-WING-CASE3

 $\frac{1}{2}$ 

Record SF2. Networks and Images Selection

This record specifies the contiguration on which flow properties are to be calculated. The configuration can be formed from any combination of the previously defined networks and their images. An option for an orientation change is included. properties are to be<br>
bination of the<br>
for an orientation<br>
Orientation(I)><br> **IPETAIN**<br>
RETAIN<br>
RETAIN<br>
RETAIN<br>
RETAIN<br>
THERE

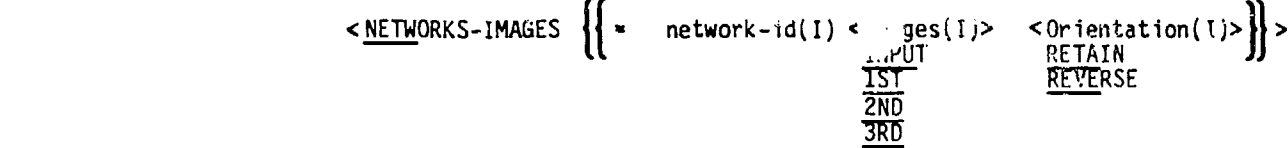

tarameter Defaults: !NPUT and RETAIN

The combination of "network-id, Images, Orientation" is repeated for each network. Each network-id must be preceded by an equal sign.

- network-id **=** either the alphanumeric name (record N2a) or the ordering index which identify the network, see discussion on record N2a.
- Images = The pessible options depend on the number of planes of symmetry. More than one option can be selected. The options are identified in figure **7.11.**
- Orientation = The REVERSE option reverses the direction of the panel normal vectors,'and thus reverses the definition of the network upper and lower surfaces (for the present case of surface flow properties calculations).

Record Default: All defined non-wake networks with all distinct images and with no orientation change. (All distinct images: input network and all image network(s) across plane(s) of symmetry for which the asymmetric-flow option was specified in record G4.)

Restrictions.  $i$ ake network(s) can be specified only if the wake flow<br>properties were tagged (record N6) for the network(s). All data must be on a single record; record continuation is indicated by a plus (+) as the last character on a card.

Exanples: NETWORK-IMAGES **-** WING-A, INPUT, **1ST** + = WING-B, REVERSE **<sup>+</sup> - WING-C,** 1ST  $NETW = BUNY-1 = BODY-2 = BODY-3$ 

**U**

7-121

**BRECKNT LY PAGE EI ANK-NOT FILLED** 

# Record SF3. Solutions List

This record identifies the solutions for which surface flow properties are to be calculated.  $\ddot{\phantom{a}}$ 

<SOLUTIONS {fsolution-id(I)}) solution-id - either the alphanumeric name (SID, record G6) or the ordefing index which indentifies the solution.

**The Prince of** 

医肠道听诊器测量 医结合

Record Default: All available solutions

Examples:<br>SOLUTIONS = 1,3,5  $SOLU = 2 4$ 

**7-123** -

I I

24160

**PRECEDING PAGE BLANK-NOT FILMED** 

Record Set SF4. Calculation Point Locations Record Set

This record set is used to specify the points at which flow properties calculations are to be made. The two records must be in the indicated order.

Record SF4a. Point Types

In this record the user specifies the types of points at which the calculations are to be made, inclu ing arbitrary user-specified points.

 $\leq \frac{POLNTS}{SRED-POLNTS}$ ALL-CONTROL-POINTS CENTER-CONTROL-POINTS **=3** -CONTROL-POINTS ADDITIONAL-CONTROL-POINTS ARBITRARY-POINTS

GRID points are the network enriched grid (panel corner points, center points and edge mid-points). ALL control points consist of CENTER, EDGE and ADDITIONAL control points. ADDITIONAL control points are netwirk corner control points and any edge control points added by the program as a result of network abutments, see section 8.3.4. ARBITRARY points ore specified by the<br>network abutments, see section 8.3.4. ARBITRARY points are specified by the

Record Default: CENTER-CONTROL-POINTS only

7-125

**SRECEDING PACE BLANK-NOT FILMED** 

#### Record SF4b. Arbitrary Points

Omit this record if the ARBITRARY-POINTS option was not specified in the previous record. This record specifies the locations (panel, network, and coordinates) of the user-specified points.

**II** \_ \_-.. . **r.**

 $\{\{\text{name1-row, panel-co1um}, \text{ncuwork-id}, \{\{x(1), y(1), z(1)\}\}\}\}$ panel-row **\*** row index of the panel containing the point(s) panel-column **-** column index of the panel containing the point(s) hetwork-id = either the alphanumeric name (record N2a) or the ordering<br>index which identify the network (see discussion on record N2a) containing the point(s)  $x(1)$ ,  $y(1)$ ,  $z(1)$  = coordinates of the arbitrary point(s)

This record can be repeated for each panel. The network must be one of those This record can be repeated for each panel. The network must be one of those<br>in row and column is shown in the column index is shown in the man is shown in specified in record SF2. The panel row and column indexing scheme is shown in figure 3.2 and B.3. The point coordinates are in the reference coordinate<br>system. The coordinates are given for the INPUT network, even if that option is not selected in record SF2. The PDP module will project the specified point into the indicated panel. A warning will be printed if the projected is not in the indicated panel.

Record Default: No user-specified arbitrary points.

Restrictions: Each record (which starts with the "panel-row") must be a single record; record continuation is indicated by a plus (+) as the last character on a card. A maximum of **10** points can be specified on a record; to specify more than 10 points on a panel, use new record(s).

Example:  $POINTS = CENTER$ , ARBITRARY **1,1,** WING-A, 1.2 2.5 0., 1.3 2.5 0., **<sup>+</sup>** 1.4 2.5 **0.** 2, **1,** WING-A, 1.5 2.5 **0. 1,** 2, WINGB, 2.1 7.5 **0.**

L"'

Records SF5 to SF9 are repetitions of records in the Global Data Group, The global values defined there can be changed for each case in the Surface Records SF5 to SF9 are repetitions of records in the Global Data Group.<br>The global values defined there can be changed for each case in the Surface<br>Flow Properties Data Subgroup. Records SF5 to SF9 allow selection of sever calculations will be made for all combinations of the selected options. Care should be used in selecting the number of options, since the use of all options can result in a large amount of output. <sup>1</sup> • ii i:1

### Record SF5 (and record G8). Surface Selection Options

L

D

These options specify the network surfaces or surface combinations for which flow properties are to be calculated. See discussion on record **G8.** Note that the network upper and lower surfaces are originally defined by the input network geometry (record N2b). However if the REVERSE option (record input network geometry (record N2b). However if the REVERSE option (record<br>SF2) is used for a network, then the selection of options in the present record must be based on the reversed surface definition. Several options can be selected, resulting in multiple calculations.  $\left| \right|$ 

 $\leq$  **SURFACE SELECTION**  $=$   $\{$   $\{ \text{surface}(s) \} \}$ **LOWER** IPLO (upper minus lower)<br><mark>.OUP (lower minus upper</mark>) **AVERAGE** 

Record Default: Option(s) selected in Global Data Group

**i7**

Record SF6 (and record G9). Selection of Velocity Computation Method

This record selects the velocity computation method(s). See section  $B.4$ . and see discussion on record G9. Both options can be selected, resulting in multiple calculations.

**<** SELECTION OF VELOCITY COMPUTATION **-** {tMethod(s))) **>** BOUNDARY-CONO IT ION Method(s)) ><br>BOUNDARY-CONDITION<br>VIC-LAMBDA

Restrictions: The VIC-LAMBDA method can be used only if the velocity influence coefficient matrix was stored for every network specified in record SF2, either by record N3 for non-wake networks or by records N3 and N6 for<br>wake networks. (Alternately, use of record G15 is equivalent to use of record III N3 for every network.)

Record Default.: Option(s) selected in Global Data Group

**7-1291**

 $\mathbf{F}_{\mathbf{A}} = \mathbf{F}_{\mathbf{A}} + \mathbf{F}_{\mathbf{A}} + \mathbf{F}_{\mathbf{A}} + \mathbf{F}_{\mathbf{A}}$  . The contract of  $\mathbf{A}$  is a set of  $\mathbf{A}$ 

PRECEDIAG PAGE BLANK-NOT FILLED **J**

## Record SF7 (and record G10). Computation Option for Pressures

This record selects a preferred direction, which is required by several relations used to compute pressure coefficients and local Mach numbers. See section B.4.2 and see discussion on record **G10.** The option does not change the velocities, but does change some of the pressure coefficients calculated in the PDP module.

 $<$  COMPUTATION OPTION FOR PRESSURES =

{Option} ><br>UNIFORM-ONSET-FLOW TOTAL-ONSET-FLOW COMPRESSIBILITY-VECTOR

Record Default: Option selected in Global Data Group.

Restrictions: See discussion on record G1O. The local onset flow will be Restrictions: See discussion on record G10. The local onset flow will be<br>zero unless it was stored: -ither globally (record G16) or for each network (record N4).

 $7 - 131$ 

**FRECEDIAN** 

ΊF

PAM -. In the contract of the contract of the contract of the contract of the contract of the contract of the c<br>Pam - In the contract of the contract of the contract of the contract of the contract of the contract of the c

n تنتقط Record SF8 (and record G13). Ratio of Specific Heats

「大学のことは、そのことのことを

This record specifies values of the ratio of specific heats, which is used in the **SA1** velocity correction (records SF1Ob and SFllb) and in both the pressure coefficient and local Mach number relations. See discussion on record **G13.** A set of values can be specified, one for each solution (in order) selected in record SF3.

 $\left\{ \begin{array}{c} 1 \\ 1 \end{array} \right\}$ 

 $\leq$  RATIO OF SPECIFIC HEATS =  $\{(gamma(s))\}$ 

Record Default: The set of values assigned to the solutions in Global Data Group.

 $\frac{1}{2}$  . In the case of the case of the case of the case of the case of the case of the case of the case of the case of the case of the case of the case of the case of the case of the case of the case of the case of th

**7-1**33 **All 2013** 

PAGE BLANK-NOT FILED

**Altres** ينجحه

**FRECEDIAG** 

 $\frac{4}{3}$ 

**The Second Second** 

# Record SF9 (and record G14). Reference Velocity for Pressure

This record is used only if UINF is zero in record G6. (Otherwise ULNF is the pressure reference velocity.) This record specifies values of the reference velocity used in calculation of the pressure coefficients. See discussion on record G14. A set of values can be specified, one for each solution (in order) selected in record SF3

<REFERENCE VELOCITY FOR PRESSURE **-** ((rvp(s)})>

Record Default: The set of values assigned to the solutions in Global Data Group.

**7-135**

*.* k~~i *~tvALO*

k

**THE PARTICULAR PROPE** 

-PI& **FRECEDIAN** ANE-NOT FILMED No. of Manual Action

**N, U.~**

Record sets **SF10** and **SF11** specify options for the printout and the data base creation. The records also specify calculation options related to the velocities and pressure coefficients. Different sets of these calculation options can be specified for the printout and the data base.

# Record Set **SF10.** Printout Options Record Set

This record set specifies printout options and two calculation options defining the quantities to be printed. The three records in the record set must appear in the order given below.

#### Record SF1Oa. Printout Options

This record specifies the printout options for the PDP program module.

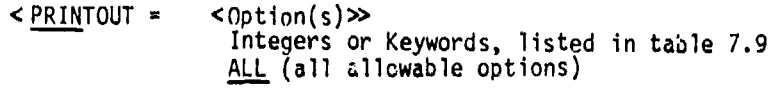

A CONTRACTOR CONTRACTOR CONTRACTOR CONTRACTOR CONTRACTOR CONTRACTOR CONTRACTOR CONTRACTOR CONTRACTOR CONTRACTOR

**これは、「大きさんのことをする」という。** 

**7** ,

Parameter Defaults: Non-wake networks: **1,** 4, 6, **9,** 13 Wake networks: **1,** 2, 4, 9, 13, 14, 15

The options are listed in table 7.9. Option 15 is meaningless for non-wake networks; if selected, the values output will be zero.

Record Default: No data printout. Omit next two records (SFIOb and SFlOc).

•,•' 7-137•

ERECEDING PAGE BLANK-NOT FILMED

for a state  $\mathcal{L}_\text{eff}$  -G  $\mathcal{L}_\text{eff}$  and  $\mathcal{L}_\text{eff}$ 

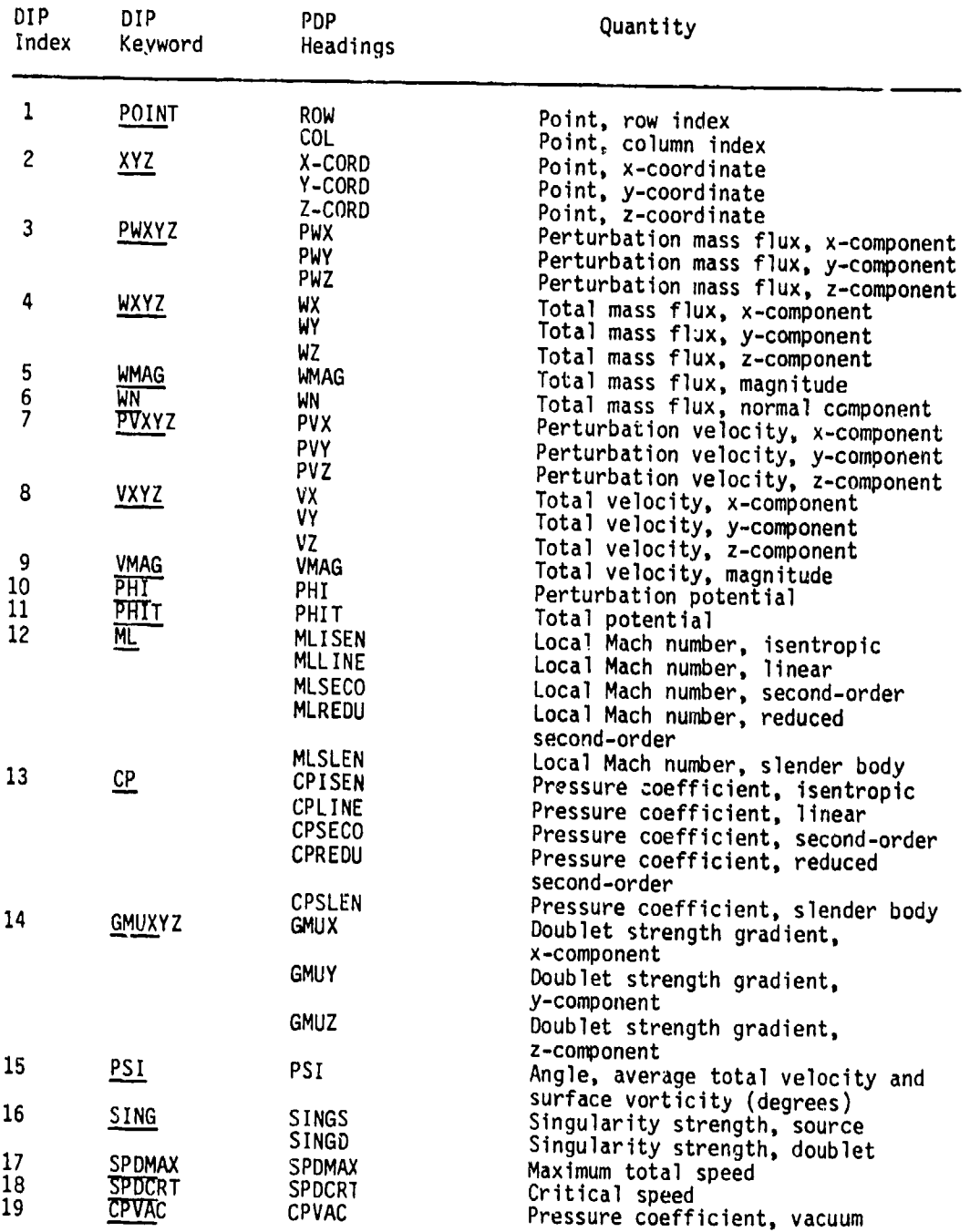

 $(x, y, z)$  = reference coordinate system

Note: If option 13 (CP) is selected and Mach number (record **G5)** is less than one, then critical pressure coefficients (figure B.48) are also output.

Table 7.9 - PRINTOUT and DATA BASE options for surface flow properties data subgroup (records SF1Oa and SFl1a)

7-138

Record SF10b (and record G11). Velocity Correction Options

**4** This record specifies possible velocity corrections. See section B.4.1 and see discussion on record G11. Several options can be selected, resulting in multiple calculations.

> <VELOCITY CORRECTIONS **-** {(Correction(s))}> NONE<br>SAI **SAT\_**

Record Default: Option(s) selected in Global Data Group.

Record SFIOc (and record G12). Pressure Coefficient Rules

This record specifies the rules to be used to calculate the pressure coefficients and local Mach numbers. See discussion on record G12. This record can be omitted if neither option 12 nor 13 (nor ALL) were selected in record SF1Oa. Several rules can be selected, resulting in multiple calculations.

 $\leq$  PRESSURE COEFFICIENT RULES =  $\{(\text{Rule}(s))\}$ **ISENTROPIC LINEAR** SECOND-ORDER REDUCED-SECOND-ORDER SLENDER-BODY

Record Default: Option(s) selected in Global Data Group

Example for Record Set **SF10:** PRINTOUT VELOCITY CORRECTIONS = SAl PRESSURE COEFFICIENT RULES = LINEAN, SECOND-ORDER

r |<br>Bri

7-139

#### Record Set **SF11.** Data Base Options Record Set

This record set specifies data base creation options and two calculation options defining the quantities to be stored on the data base. The PDP data base can subsequently be sorted, in the PPP module, into a form suitable for printing and plotting. The three records in the record set must appear in the order given below.

#### Record SF11a. Data Base Options

This record specifies ane data base options for the PDP program module.

 $\leq$ DATA BASE =  $\leq$ Option(s) $\gg$ Integers or Keywords, listed in table 7.9. ALL (all allowable options)

Parameter Defaults: Non-wake networks: 1, 4, 6, 9, 13 Wake networks: **1,** 2, 4, 9, 13, 14, 15

The options are listed in table 7.9. Option 15 is meaningless for non-wake networks; if selected, the values output will be zero.

Record Default: No PDP data base is created. Omit the next two records ( $SF11b$  and  $SF11c$ ).

#### Record **SF11b** (arid record **G11).** Velocity Correction Options

This record specifies possible velocity corrections. See section B.4.1 and see discussion on record **G11.** Several options can be selected, resulting in multiple calculations.

 $V = V = U \cdot V = \text{CORRECTIONS}$  = {{Correction(s)}} NONE 572

 $\frac{1}{2}$ 

Record Default: Option(s) selected in Global Data Group

7-141

# **PRECEDING** PAGE BLANK-NOT FILMED

Ii

Record SF11c (and record G12). Pressure Coefficient Rules<br>This record specifies the rules to be used to calculate the pressure This record specifies the rules to be used to calculate the pressure coefficients and local Mach numbers. See discussion on record G12. This record can be omitted if neither option 12 nor 13 (nor ALL) were selected in record SF11a. Several rules can be selected, resulting in multiple calculations.

 $\leq$  PRESSURE COEFFICIENT RULES =  $\{(Rule(s))\}$ ISENTRÓPIC<br>LINEAR **SECOND-ORDER** REDUCED-SECOND-ORDER<br>SLENDER-BODY

Record Default: Option(s) selected in Global Data Group

Example for Record Set SF11: DATA **-** ALL VELO **-** NONE, SA2 PRES **-** ISENTROPIC, LINEAR, SECOND-ORDER

7-142

7.6.2 (Reserved)!

 $\frac{1}{2}$ 

 $t_{\rm{max}}$ 

**THE REPORT OF A REPORT OF A REPORT OF A REPORT OF A REPORT OF A REPORT OF A REPORT OF A REPORT OF A REPORT OF A** 

in.

**Carried Bank** 

. án

**I-°**

 $7 - 143$ 

I I

 $~\cdot~$ 

3

#### 7.6.3 Forces and Moments Data Subgroup

This deta subgroup specifies the calculation of force and moment coefficients for user-specified cases composed of one or more networks. Several methots can bc used for the calculation of the velocities and pressure coefficients. The force and moment coefficients are obtained by integration of the pressure coefficients together with the momentum transfer term over each network surface, with the option for including the contributions obtained from a special edge force calculation. The force and moment coefficients can be calculated for individual panels, for columns of panels, for networks, and for the case CONFIGURATION. (The CONFIGURATION is defined as the INPUT networks and all images across planes of configuration symmetry, except planes with the ground-effect option specified in record G4; see record FM8). The force and moment coefficients are calculated in the reference coordinate system and can also be expressed in the stability and wind axis systems and in a body axis system specified by the user.

In addition to the results for each independent case, the user has the option of adding the CONFIGURATION coefficients for each case into a total "accumulation case" to obtain the coefficients for the total vehicle. The accumulation case is output after the regular user-specified cases, with the case-id name "ACCUMULATION-CASE" and with integer index N. where N is one more than the integer index on the last user-specified case.

The coefficients for the accumulation case are the sum of the CONFIGURATION coefficients of the cases for which tne accumulation option (record FM21) is specified. The accumulation case includes images across all planes of configuration synmetry, except planes with the ground effect opticr., as specified in record G4.

Ordering: The forces and moments data s'bgroup has two parts, The first part (records FMI to FMW) defines global options and data. The second part (records FM7 to FM21) defines data for one case. The records in the second part are repeated for each case, with each case independent of the others The records in the first part must appear before the records in the serond part. The records within the each part may appear in any order except for the identifier records: record FM1 must be the first record in the first part and record **FM7** must be the first record in the second part.

Rpcord FMI. Forces and Moments Subgroup Identifier

This recoid identifies the dat subgroup.

<FORCES AND W,OMF.Ni S>

■「大学の人気の人気の人気の人気の人気のものです」

Record Default: No arces and moments calculations. Omit all records in the data subgroup.

 $7-145$  RECEDING

, .•,'.j

**PACE BLANK-NOT FILED** 

### Record FM2. Reference Parameters

This record defines one area and two length reference parameters. The firct two parameters can subsequently be changed locally (by record FM11) for each case of forces and moments calculations. Use of the reference parameters is described in section 8.4.3. (CR is used to nondimensionalize MY and BR is used to nondimensionalize MX arid MZ, where these moment components are in the reference coordinate system.)

 $\leq$  REFERENCE PARAMETERS =  $\{$  (Parameter, value))>  $\frac{SR}{CR}$  $\overline{BR}$ SR **=** area reference parameter; default value **a 1.**

CR **=** chord reference parameter; default value **- 3.** BR **-** soan reference parameter; default value **= 1.**

Record Default: All three parameters have their default values.

Examples:<br>|-<br>| Examples: REFERENCE PARAMETERS **-** CR, 5. REFE =  $SR$ , 10., BR, 5.

 $\chi = \xi = \pi$ 

 $7 - 147$ 

# PRECEDIAC

ILI .I

PACE BLANK-NOT FILED

 $\mathbf{I}$ 

I<br>I<br>S

#### Record FM3. Axis Systems

This record specifies the axis systems in which the force and moment coefficients are to be calculated. (To a limited extent, the user can select from this set in subsequent records defining program output. However all desired axis systems must be specified in the present record.) The force and moment coefficients can be calculated in the reference coordinate system and in the stability, wind and body axis systems as requested by the user. The axis systems are described in section B.4.3. The stability and wind axis systems are solution-dependent. (The solutions are selected in record FM4.) The body axis system is defined by the user. In addition, the user defines The body axis system is defined by the user. In addition, the user defines<br>the moment reference point for each axis system.

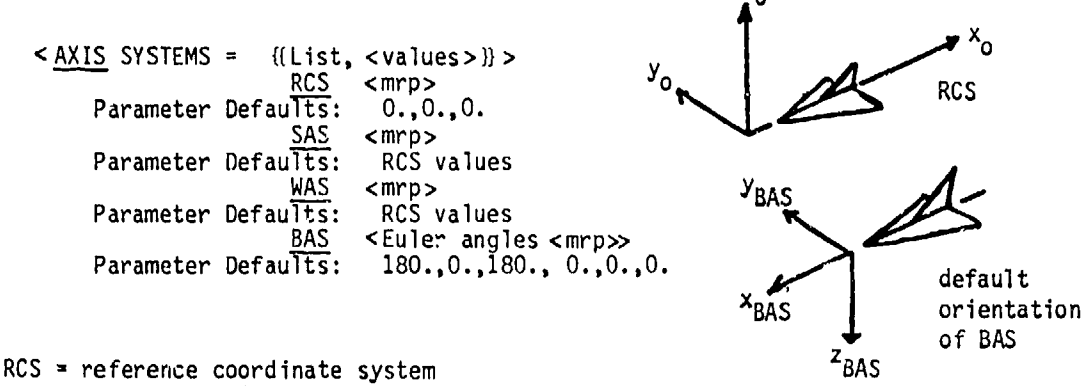

SAS = stability axis system WAS **=** wind axis system **RAS =** body axis system mrp = coordinates (in the RCS) of the moment reference point Euler angles **r** Euler anqles (in degrees) defining the BAS by three rotations from the RCS, see section B.4.3.

Recoi'd Default: AXIS SYSTEMS **=** RCS, 0.,0.,0., WAS, **0..0.,0.**

Examples: AXIS SYSTEMS = RCS, 100.,0.,0. AXIS = RCS, 200.,0.,0., BAŠ

iam. ,-, . --. w..

7-149

**PRECEDING** 

PAGE BLANK-NOT FILERE

Record FM4. Solutions List

t,

المستحقة  $\tilde{\mathbf{r}}$ ŧ,

÷,

þ

 $\ddot{S}$ 

Ù

Å,

Ä

Ÿ,

This record identifies the solutions for which force and moment coefficients are to be calculated.

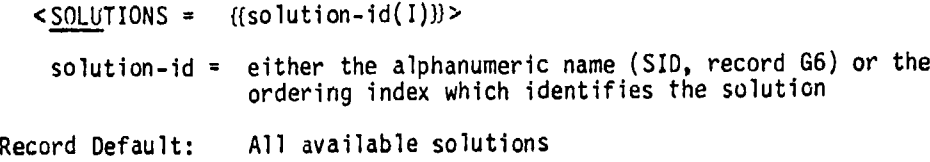

Example: ple:<br>SOLUTIONS = ALPHA-1, ALPHA-4

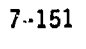

"I.J rPAM pc na"

marches retaining the community

ing district in the first state of the first state of the United States of the United States in the United States in the United States in the United States in the United States in the United States in the United States in

والقارب المناسب المالي المسلمات المالية التي يتم المالية التي يتم المالية التي تتم التي تتم التي تحت<br>التي تتم التي تتم التي تتم التي تتم التي تتم التي تتم التي تتم التي تتم التي تتم التي تتم التي تتم التي تتم ال

ای استفاده و از <u>به مواد توان اولین و سبب و می</u><br>انجام استفاده و از <u>به مواد توان اولین و سبب و می</u>

#### Record FM5. Printout Options

This record specifies global printout options for the force and moment coefficipnts. The global options can subsequently be changed locally (by record FM19) for each case.

<PRINTOUT **-** [(Parameter(s)))>

"Parameter" can select either one general option or several specific options.

General Parameter Options: NO: no d&ta printed SAME: same options as sperified for DATA BASE (record FM6) ALL: all available specific options listed below Specific Parameter Options:<br>PANELS Selected-axis-system(s) RCS: Default Parameter SAS SAS SAS SAS SAS SEE RECORD AT SEE RECORD FM3 WAŚ<br>BAS COLSUM Selected-axis-system(s) RCS: Default Parameter see record FM3 **BAS** NETWORK CONFIGURATION

PANELS: print panel force and moment coefficients **COLSUM:** print column sums of panel force and moment coefficients NETWORK: print force and moment coefficients for each network CONFIGURATION: print force and moment coefficients for the configuration; see record FM8 for a description of how the confiquration is defined.

The user can select the axis system(s) for the PANELS and COLSUM options. The selected axis systems must be specificd in reccrd FM3. For the NETWORK and CONFIGURATION options, the program uses all axis systems specified in record FM3. (The PANELS option should be used with Lare: in most cases this option will be the dominant contributor to the printed output.)

Rustriction: The SAME option can not be specified for both the printout and the data base (records FM5 and FM6).

Record Default: PRINTOUT = COLSUM, RCS, NETWORK, CONFIGURATION

Examples: PRINTOUT ALL 7 PRIN PANELS **COLS,RCSWAS,** NETW, **CONF**

7-153

i.. ."i" '• • • , • • :::...,, . •... .,. ., ..', ..

PRECEDI (F) PAGE BLOCK-NOT FILERED

<u>a Serbanger Ser</u>

# Record FM6. Data Base Options

I r

('

LiV

moment This record specifies global data base creation options for the force and<br>moment coefficients. The global options can subsequently be changed locally<br>(by record FM20) for each case. The CDP data base can subsequently be so

 $<$  DATA BASE = {{Parameter(s)}} >

The "Parameter" options are identical to those of record FM5, with the obvious interchange of the printout and data base creation fun'tions.

Record Default: DATA = COLSUM, RCS, NETWORK, CONFIGURATION

Examples: DATA **BASE = SAME** DATA = COLS, RCS, WAS, NETW, CONF

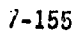

PRECEDIAL PAGE BLANK-NOT FILEED

**--- 1-155--**

i..........

Records FM7 to FM21 specify one case of force and moment coefficients calculations on a specified configuration. This part of the data subgroup can be repeated, with each case independent of the others. The default options and parameter values specified in the Global Cata Grcup (records G8 to G14) and in records FM2, FM5 \*nd FM6 can be redefined for each case.

The accumulation option allows the addition or the force and moment coefficients of each case (which may represent portions of the entire configuration) to obtain total values for the entire configuration. The "accumulation" foace and moment coefficients are obtained in all specified coordinate systems (record FM3) but for only one set of calculation options (records FM12 to FM16), see record F.M21.

Ordering: Record FM7 must be the first record for each case, that is, for this part of the data subgroup. The other records can appear in any order.

#### Record FM7. Case Identifier

This record identifies a case of forces and moments calculations.

 $CASE -$ 

The "case-id" is an alphanumeric name (maximum of 20 characters, without imbedded blanks) which is used for identification in the output and in subsequent data processing. The case-id name must be unique (or blank) within the forces and moments data subgroup.

Example:  $CASE = FORCES-WING-3B$ 

7-157

<u>and the communication of the Communication</u> of the communication of the communication of the second communication

**FRIKTIOT NO** WIK-MOT FILMED RI

**PAM. ........................ ..... ."..-**

#### Record FMS. Networks and Images Selection

This record specifies the networks and tneir Images on which the force and moment coefficients are to be calculated. This can be any combination of the previously defined networks and their images, and includes a possible orientation change. A computation option involving the momentum transfer term is also specified.

<NETWORKS- **IMAGE SU** netwo **rk- id(I)<** ima ges(I **)>** <Or ien tat ionTI.< FM-Opt ion **(i)>))1> INPUT** RETAIN PRESSURE-ONLY **TST BEVERSE ROMENTUM-TRANSFER**<br>2ND

3RD

Parameter Defaults: RETAIN and PRESSURE-ONLY. For Images, the parameter default is al' "distinct" images, see Record Default description below.

- The combination of "network-id, Images, Orientation, FM-Option" is repeated for each network. Each network-id must be preceded **by** an equal sign.
	- network-id  $\equiv$  either the alphanumeric name (record N2a) or the ordering index which identify the network, see discussion on record N2 a.
	- Images **=** The options are identified in figure **7.11.** The possihle options depend on the number of planes of symmetry. More than one option can be selected.
- Images = The options are identified in figure 7.11. The possible<br>options depend on the number of planes of symmetry. More<br>than one option can be selected.<br>Orientation = The REVERSE option reverses the definition of the net
	- FM-Option **-** The **MOMENTUM-TRANSFEq option** results in the momentum transfer term being included in the force and moment coefficients, see section B.4.3. **If** the option is not selected, then that term is omitted, which is the PRESSURE-ONLY option. Only one option can be selected.

Record Default: **All** defineo non-wake networks, with all distinct fimages, with no orientation change and without the momentum transfer term. **(All** distinct images: input network and all image(s) across plane(s) of configuration symmetry for which the asymmetric-flow option was specified in record G4. Thus, images across planes with symmetric flow are not distinct images.)

Limitation: The Images option applies to the panels, column-sum and network force and moment coefficients (as specified in records FM19 and FM2O). The configuration force and moment coefficients include the INPUT and all images across planes of configuration symmetry, except planes with the ground effect<br>option, as specified in record G4; this is true irrespective of what Image options are specified.

Restrictions: Weke network(s) can be specified only if the wake flow pyoperties were tagged (record **N6)** for the network(s), **All** data must be on a single record; record continuation is indicated by a plus (+) as the last character on a card.

**7-11.59**

**PRINCENT AND** PAGE BLAZK-NOT FILMED  $\Lambda'$ 

Ŕ ż Examples:<br>NETWORK-IMAGES = WING-A, *INPUT*, 1ST +<br> $\frac{WING-B}{NEG-C}$ , *IST*<br>NETW = BODY-1 = BODY-2 = BODY-3 **7-160** al Media

#### Record FM9. Edge Force Calculation

This record specifies the edge force calculation on selected network edges, see section B.4.3. This calculation is appropriate for edges of thin configurations. The user should not specify both the edge force calculation and a velocity correction (record FM15). The edge force can be calculated only for networks for which the velocity influence coefficients have been stored, that is, the Store Velocity Influence Coefficient Matrix option was specified either globally (record G15) or individually (record N3) for each network specified in the present record.

 $\leq$  EDGE FORCE CALCULATION  $\{f = network-id(I), edge-number(s)\}\geq$ 

The combination of "network-id, edge-number(s)" is repeated for each network with an edge force calculation on one or more edges. Each network-id must be preceded by an equal sign. The "network-id" is either the alphanumeric name (record N2a) or the ordering index which identify the network. The network edqe numbering scheme is identified in figure 7.3.

Restrictions: Each specified network must also be specified in record FM8. All data must be on a single record; record continuation is indicated by a plus (+) as the last character on a card. plus (+) as the last character on a card.<br>Record Default: No edge force calculation International International International International International<br>
International International International International Internation

Examples: EDGE FORCE CALCULATION  $=$  WING-A, 3 EDGE =WING-1,  $3 = WING-2$ ,  $3$ , 4

 $\begin{bmatrix} 1 \\ 1 \\ 1 \end{bmatrix}$ 

**L** ..

7-161

# Record FM1O. Moment Axis

This record specifies the additional calculation of the moment about a user-specified axis, see section B.4.3. This capability can be used to calculate hinge moments, for example. The resulting moment must be interpreted carefully since the moment components in the reference coordinate system are nondimensionalized separately by the span (record FM2) and chord (record FM11) reference parameters.

 $\leq$  <u>MOMENT</u> AXIS  $=$   $(x(1), y(1), z(1), x(2), y(2), z(2))$ >

Record Default: No additional moment calculation

Example: MOMENT AXIS - 0., 0., 0., 5., 10., 1.

 $\mathcal{F}_{\mathcal{A}}$ 

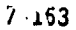

# Record FM11. Local Reference Parameters

This record allows the redefinition, for each case, of the area and chord reference parameters defined in record FM2. This option should be used with reference parameters defined in record FM2. This option should be used with<br>care when a case is to be added into the accumulation case (using record FM21): the user must be sure that the accumulation case is the sum of individual cases with the same reference parameters.

<LOCAL REFERENCE PARAMETERS = ( Parameter, value)) > SR<br>CR

SR **-** area reference parameter; default value defined **by** record F42 CR = chord reference parameter; default value defined by record FM

Record Default: Both parameters have the values defined by record FM2.

Examples: LOCAL REFERENCE PARAMETERS =  $SR$ , 50. LOCA REFE =  $SR, 200., CR, 20.$ 

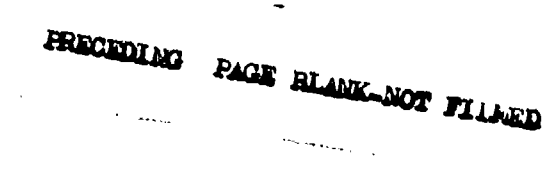

7-165

Records FM12 to FM18 are repetitions of records in the Global **0&..** Group. The global values defined there can be changed for each case in the Forces and Moments Data Subgroup. Records FM12 to FM18 allow selection of several options for the calculation of flow velocities and pressure coefficients. The calculations will be made for all combinations of the selected options. Care should be used in selecting the nunmer of options, since the use of all i options can result in a large amount of data output.

#### Record FM12 (and record **G8).** Surface Selection Option

This option specifies the network surface or surface combination for which force and moment coefficients are to be calculated. See discussion on record (8. Note that the network upper and lower surfaces are originally defined by the input network geometry (record N2b). However, if the REVERSE option (record FMB) is used for a network, then the selection of an option in the present record must be based on the reversed surface definition.

SURFACE SELECTION = {SURFace}> **LOWER** UPID (upper plus lower) LOUP (lower plus upper) **]VtAGE** (program replaces by LOUP)

The calculations of the force and moment coefficients have three basic options: UPPER, LOWER and UPLO. The UPLO option gives the coefficients for the total force and moment on the element, which is the quantity of physical interest. LOUP is equivalent to UPLO, see section B.4.3. AVERAGE is physically meaningless and is replaced **by** LOUP in the program.

Restriction: Only one option can be selected,

Record Default: Option (if only one) selected in Global Data Group

 $7 - 167$ 

- \*nfl~I~. . . . . .......

**FRICKOLMA** NOT YIL **PAGE** 

**HUMAGPAS** LM!

**INCLUSIVE**
Record FM13 (and record G9). Selection of Velocity Computation Method

This record selects the method of velocity computation. See section B.4.1<br>and see discussion on record G9. Both options can be selected, resulting in<br>multiple calculations.

< SELECTION OF VELOCITY COMPUTATION = {{Method(s)}}>

 $\left($ 

# **BOUNDARY-CONDITION** VIC-LAMBDA

「大学のあいのです」

■ 永春 3個53個

Restrictions: The VIC-LAMBDA method can be used only if the velocity<br>influence coefficient matrix was calculated and stored for every network of the configuration specified in record **FM8,** either **by** record **N3** for non-wake networks or **by** records **N3** and **N6** for wake networks. (Alternately, use of I record **G15** is equivalent to use of record **N3** for every network.)

Record Default: Option(s) selected in Global Data Group

 $7 - 169$ 

Record FM14 (and record **G10).** Computation Option for Pressures

This record selects a preferred direction, which is required by several relations used to compute pressure coefficients. See section B.4.2 and see discussion on record **G10.**

<COMPUTATION OPTION FOR PRESSURES - {Option}>

医昆虫类菌属

 $\left($ 

UNIFORM-ONSET-FLOW TOTAL-ONSET-FLOW<br>COMPRESSIBILITY-VECTOR

*(I* 4

**PAGE ALANEL** 

ur zu

Record Default: Option selected in Global Data Group.

Restrictions: See discussion on record **G10.** The local onset flow will be zero unless it was stored: either globally (record G16) or for each network (record N4).

**7-1711**

# Record FMl5 (and record **Gi1).** Velocity Correction Options

This record specifies possible velocity corrections. See section B.4.1 and see discussion on record **G11.** Several options can be selected, resulting in multiple calculations.

**7-1731**

т'n.

**KOB 26.45** 

r ann

**\_.7=7**

< VELOCITY CORRECTIONS = {{Correction(s)}}> NONE

in de la provincia de la provincia de la provincia de la provincia de la provincia de la provincia de la provi<br>India de la provincia de la provincia de la provincia de la provincia de la provincia de la provincia de la pr

 $\mathbf{I}$ 

Record Default: Option(s) selected in Global Data Group

Record FM16 (pnd record **G12).** Pressure Coefficient Rules

This record specifies the rules to be used to calculate the pressure coefficients. See discussion on record **G12.** Several options can be selected, resulting in multiple calculations.

**7-175......**

<u> 19 Mayıs Maham Hatal Devlet alanak adamında yayan bayak başlan basanı yaraktılması bir teksilen başlan başlan</u>

**NEAR PAGE ALANE** 

**NATIONAL RELATIONS** 

<PRESSURE COEFFICIENT RULES = {{Rule(s)}} I<u>SENTR</u>OPIC <u>ine</u>ar SECOND-ORDER KEUULEU-SELUNU-UKUER SLCMUCK-BOUT

性皮肤炎

のこのにのできる かいふけ 最終社 になって かいや

ÿ.

 $\left( \begin{array}{c} 1 \\ 1 \end{array} \right)$ 

 $\overline{(\ })$ 

 $\left| \right|$ 

Record Default: Option(s) selected in Global Data Group.

# Record FM17 (and record 613). Ratio of Specific Heats

This record specifies values of the ratio of specific heats, which is used in the SA1 velocity correction (record FM15) and the pressure coefficien relations. See discussion on record G13. A set of values can be specified, one for each solution (in order) selected in record FM4.

「大学の大学の大学の大学の大学

1000 美国人

**第2期的 经基本保险费的承受** 

**● 「大学の大学の研究を含まれるので、この世界の研究を研究を研究することを研究を研究しているので、「学校の学習の研究の理論を実現する」ということで、「この世界の研究を研究する」ということに、「この世界の研究を研究する」ということになる。** 

<!RATIO **OF** SPE';IFIC HEATS **-** {(gamma(s)})>

 $\mathbf{C}$ 

 $\begin{pmatrix} 1 \\ 1 \end{pmatrix}$ 

Record Default: The set of values assigned to the solutions in Global Data Group.

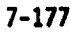

# Record FM18 (and record G14). Reference Velocity for Pressure

This record is used only if UINF is zero in record **G6.** (Otherwise UINF is the pyessure reference velocity.) This record specifies values **of** the reference velocity used in calculation of the pressure coefficients. See discussion on record G14. A set of values can be specified, one for each solution (in order) selected in record FM4.

<REFERENCE VELOCITY FOR PRESSURE **\*** {{rvp(s)l}>

1 :

 $\overline{1}$ 

The set of values assigned to the solutions in Global Data Record Default:<br>Group.

4 1

\* - -- **mm; j~** U

 $7 - 179$ 

**ST LAND** 

Records FM19 and FM20 specify output.options which for individual cases override the globally specified options (records FM5 and FM6).

# Record FM19. Local Printout Options

This record specifies printout options for individual cases. Global options were specified in record FM5.

<LOCAL PRINTOUT **- {f** Parameter(s)))>

"Parameter" can select either one general option or several specific options.

General Parameter Options: NO: no data printed<br>SAME: same options as specified for DATA BASE (record FM20)<br>ALL: all available specific options listed below Sperific Parameter Options: PANELS Selected-axis-system(s) RCS: Default Parameter<br>SAS see record FM3

**WAS** BAS COLSUM 3elected-axis-system(s)<br>RCS: Default Parameter RCS: Default Parameter<br>SAS see record FM3 WAS **BAS** NETWORK

CONFIGURATION

PANELS: print panel force and moment coefficients COLSUM: print column sums of panel force and moment coefficients<br>NETWORK: rint force and moment coefficients for each <sup>-</sup> twork CONFIGURATION: print force and moment coefficients for the configuration, see record FM8 for a description of how the configuration is selected.

The user can select the axis system(s) for the PANELS and COLSUM options. The selected axis systems must be specified in record FM3. For the NETWORK and CONFIGURATION options, the program uses all axis systems specified in record FM3. (The PANELS option should be used with care; in most cases this option will be the dominant contributor to the printed output.)

Restrictions: The SAME and NO options cannot be specified for both the printout and the data base.

Record Default: Option(s) specified in record FM5

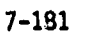

PERSONALITY PAGE BEAREANOF FILMER

<u> Transvar poveće tanaških podjeci. Po vod obrazil pre tana sanadni in t</u>

(以来情報の種類を)

# Record FM20. Local Data Base Options

 $\begin{pmatrix} 1 & 1 \\ 1 & 1 \end{pmatrix}$ 

 $\frac{1}{2}$  $\bar{\nabla}$ 

 $\left\{ \cdots \right\}$ 

This record specifies data base creation options for individual cases Global options were specified in record FM6

**<** LOCAL DATA BASE - {{Parameter(s)}) **>**

The "Parameter" options are identical to those of record FM19, with the obvious Interchange of the printout and data base creation functions.

Record Default: Option(s) specified in record FM6

Examples: LOCAL DATA BASE " **SAME** LOCA DATA = PANELS, COLS, RCS, WAS, NETW, CONF

i zilea

## Record FM21. Accumulation Options

This record specifies the addition of the configuration force and moment coefficients of the present case to the accumulation case. Omit this record if the present case is not to be added to the accumulation total. This option<br>allows the calculation of force and moment coefficients on an entire configuration. The total force and moment coefficients are obtained in all specified coordinate systems (record FM3). However, they are obtained for<br>only one set of the calculation options of records FM13, FM15 and FM16. That set of calculation options is also specified by the present record.

 $<$  ACCUMULATE  $=$  $\lt$ Option(I) $\gg$ 

Option (1), Selection of Velocity Computation Method from record FM13 (and record G9), one only:

BOUNDARY-CONDITION **VIC-LAMBDA** 

Option (2), Velocity Correction Options from record FM15 (and record G11), one  $only:$ 

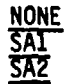

Option (3), Pressure Coefficient Rules from record FM16 (and record G12), one only:

**ISENTROPIC LINEAR SECOND-ORDER** REDUCED-SECOND-ORDER SLENDER-BODY

Parameter Defaults: If Option(I) is omitted, the program will check the option(s) specified in the indicated record: if a single option was specified, that option is the parameter default; if more than one option was specified, the program gives an error.

Record Default: The configuration force and moment coefficients for the present case will not be added to the total force and moment coefficients of the accumulation case.

Example: ACCUMULATE = VIC-LAMBDA, ISENTROPIC ACCU = BOUN, SA1, LINE

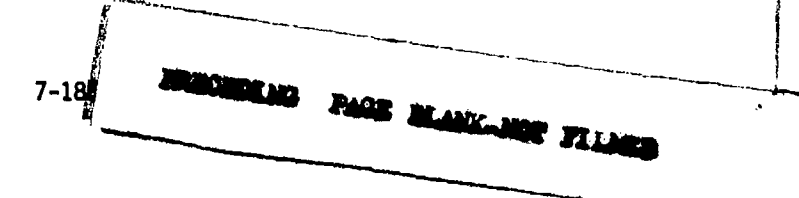

the collection in the collection of the state of the collection

## 7.7 Print-Plot Data Group

**'...........**

 $\mathbf{I}$ 

 $\ddot{\ddot{\imath}}$ 

This data group specifies options for creation of data files in the This data group specifies options for creation of data files in the<br>Print-Plot Processor (PPP) module. These files can be used to print or plot<br>output from several PAN AIR modules, see section 8.8. Three types of print-plot files can be created by the PPP module: network and panel geometry (from **DQG** data base), surface flow properties (from PDP data base), and force and moment coefficient data (from **CDP** data base). All data bases must be from the current (originating or update) run only.

Ordering: The first record must be the group identifier, record PP1. The other records are grouped into three record sets which can appear in any order. Within each record set the records must appear in the indicated order, since the records within a set can be repeated saveral times.

Restrictions: The specified data, for example, cases, solutions and networks, must be consistent with those specified for the earlier modules and Available on the appropriate data base.

Update Options: Only one set of data can be specified for each of the three types of print-plot files. If a new set of input records is specified in an update run the new set will replace any previous set on the DIP data base.

Record PP1. Print-Plot Data Group Identifier

This record identifies the data group.

<BEGIN PRINT PLOT DATA>

Record Default: No files will be created by the Print-Plot Processor (PPP) module. Omit all records in the data group.

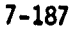

**3~I~** ~ **Eu~bb 1Z1**

# Record Set PP2. Geometry Data Record Set

This record set specifies creation of print-plot files for the panel corner point geometry (obtained from the DQG data base) for the specified networks. The two records in the set must appear in the ind;cated order.

-- - . . . . .4

**ka di kata kata kata kata ka** 1972. Alam kata kata kata kata sa masa kata kata kata ka kata ka kata ka ka ka ka

**などの現在の場所の場所のあるので、その場所の場所には、その場所の場所には、その場所の場所には、その場所には、その場所には、その場所には、その場所には、その場所には、その場所には、その場所には、その場所には、その場所には、その場所には、その場所には、その場所には、その場所には、その場所には、その場所には、その場所には、その場所には、その場所には、その場所には、その場所には、その場所には、その場所には、その場所には、その場所には、その場** 

Record PP2a. Geometry Data Identifier

This record identifies the geometry data record set.

,,GEOMETRY **DATA>**

Record Default: No print-plot files created for geometry data. Onit all records in this set.

Record PP2b. Network Selection

This record specifies the networks for which geometry print-plot files are to be created.

 $\leq$  <u>NETW</u>ORKS = {{network-id(I)}}>

network-id = either the alphanumeric name (record N2a) or the ordering<br>index which identifies the network, see discussion on record  $\mathsf{N2a}$ 

Record Default: All active networks on the DQG data base.

Example, record set PP2: GEOMETRY DATA  $NETWORS = WING-A$ ,  $WING-B$ , + **WING-C**

 $\left($  $\cdot$ 

**7-189**

## Record Set PP3. Point Data Record Set

This record set specifies creation of print-plot files for the flow properties calculated at points on the network surfaces. This record est corresponds to the calculations specified in the surface flow properties data subgroup and performed in the POP module. The contents of the POP data base are specified by record set SF11 for each case. A selection of cases solutions, networks, and the type of point arrays can be made in the presen<br>input data. The data from all computation options originally specified<br>(records SF5 to SF7, SF11b and SF11c) will be processed; no selection from (records SF5 to SF7, SF11b and SF11c) will be processed; no selection from<br>these options is made in the PPP module.

The data on the print-plot files are assembled as a rectangular matrix. The matrix rows correspond to an array of network points which is either a column or a row of either control points or grid points (see record PP3e). The matrix columns correspond to the data base contents specified by records SFl1a and SF11c (also see table 7.9). Ordering: The records within the record set must appear in the specified

Ordering: The records within the record set must appear in the specified<br>order. Record PP3a, which identifies the record set, must appear first. Certain subsets can be repeated several times. Records PP3b to PP3e can be repeated, each time specifying options for one set of PDP cases. Records PP3c to PP3e can be repeated, each time selecting from the set of solutions specified in record SF3. Records PP3d to PP3e can be repeated, each time selecting from the set of the networks (and images) specified in record SF2. Record PP3e can be repeated to specify different types of point arrays.

### Record PP3a. Point Data Identifier

This record identifies the point data record set.

### $<$  POINT DATA >

: 1

 $\left\langle \right\rangle$ 

Record Default: No print-plot files created for point data. Omit all records in this set.

7-191

**NALNOT TILBER** 

<u>and dependence of the communication of the state of the communication</u>

*PN*

. . **..** -• I .•, - •

### Record PP3b. Case Selection

This record specifies the cases for which print-plot files are to be created for point data.

 $S(S) = \{ (case-id(1))\}$ 

case-id = either the alphanumeric name (record SF1) or the ordering index which identify the PDP case

 $\bullet$ 

49

Record Default: All available cases

#### Record PP3c. Solutions List

**関連機関の関連の関連の関連の関連の関連を受けるようになっているというようになったが、空間に、防止を持っているというから、空間の防止ができるのか、しまいは、この時間のことを感じます。この中には、この中には、この時間の関連の** 

This tecord specifies the solutions for which print-plot files are to be created fur point data.

 $\leq$  SOLUTIONS = {{solution-id(I)}}>

solution-id *=* either the alphanumeric name (SID, record **G6)** or the ordering index which identifies the solution

Record Default: All available solutions

# Record PP3d. Networks and Images Selection

This record specifies the networks and their images for which print-plot files are tu be created for point data.

**<** NETWORKS-IMAGES *{{=* network-id(1) < Images(I) **>}} >**

INPUT ואי 2ND 3RD

Chicken Land Chambres Are a Mary Change of the March 2000 and the Change

network-id *=* either the alphanumeric name (record N2a) or the ordering index which identifies the network. Each network-id must be preceded by an equal sign. Images  $\overline{z}$  The options are identified in figure 7.11. The possible

options depend on the number of planes symmetry. More than one option can be selected.

Parameter Default: INPUT only

Record Default: All active networks and images on the POP data base.

7-192

# Record PP3e. Array Type

بن (بار) فاصطلاح دوسفند العقادة العقادي العام المالية المراسية المالية مع المالية المالية المالية المالية المالية<br>المالية المالية المالية المالية المالية المالية المالية المالية المالية المالية المالية المالية المالية الم

**REPORT OF STATE** 

殿 **Comment** 

This record specifies the type of point arrays for the print-plot file. The resulting point arrays will be generated for either COLUMNS or ROWS of either CONTROL-POINTS or GRID-POINTS.

**. . .**

ARRAY **COLUMNS** CONTROL-POINTS <u>kiu</u>-puints

Parameter Defaults: COLUMNS. The default for CONTROL-POINTS/GRID-POINTS depends upon the options selected for the PDP calculations. If only one point type was selected in record SF4a, then that type will be automatically selected as the present option. If both CONTROL-POINTS (at least the panel center control points) and <u>GRID</u>-POINTS were selected in record SF4a, then the<br>default is CONTROL-POINTS.

Record Default: Both parameter defaults

Example, record set PP3: POINT DATA CASES **-** PDP-CASE-1 SOLUTIONS **-** 2, 3, 4 NETWORKS-IMAGES **-** FLAP-Al-FLAP-A2+ - FLAP-A3 CASES = PDP-CASE-2 NETWORKS-IMAGES **-** OUTBOARD-WING, INPUT, **1ST** H ARRAY \* GRID-POINTS

**............**

7-193

# Record Set PP4. Configuration Data Record Set

This record set specifies creation of print-plot files for the force and moment coefficients on elements of the configuration. This record set corresponds to the calculations specified in the forces and moments data subgroup and performed in the **COP** module. A selection of cases, solutions and network-images can be made in the present input data. The force and momen coefficients for all axis systems (record FM2), for all computation options (records FM12 to FM16) and for all surface elements (record FM6 or FM20) originally specified will be processed; no selection from these options is made in the PPP module. The term surface element here means panels,  $\frac{1}{100}$  column-sums of panels, networks, configurations (all networks defined for one case), and any accumulated configurations (record FM21, total configuration defined by several cases).

The data on the print-plot files are assembled as a rectangular matrix. The matrix rows correspond to the specified set of solutions. The matrix columns contain two types of data. The first type is solution data: solution ordering index, ALPHA, BETA, UINF and WM (record G6). The second type is-consists of the six force and moment coefficient components for all selected pressure coefficient rules (record FM16), and for all selected axis systems (records FM3 and FM20).

Ordering: The records within the record set must appear in the specified order. Record PP4a, which identifies the record set, must appear first. I Certain subsets can be repeated several times. Records PP4b to PP4d can be repeited, each time specifying options for one set of cases. Records PP4c and PP4d can be repeated, each time specifying options for one set of solutions.

Record PP4a. Configuration Data Identifier

This record identifies the configuration data record set.

<CONFIGURATION DATA>

 $\sum_{i=1}^n$ 

Record Default: No print-plot files created for configuration data Omit all records in this set.

7-195

e n.,

<u> Tinghi i Tandalesh (Tanashi dhe Mari Tandalesh Ali Tanashi dhe Tanashi da Tanashi da </u>

# Record PP4b. Case Selection

**INSTEAD OF A STREET** 

**不可以不可以不可以不可以不可以不可以不可以不可以** 

'.1

in 1967.

This record specifies the cases for which print-plot files are to be created for configuration data.

 $<$  CASES = {{case-id(I)}}>

case-id = either the alphanumeric name (record FM7) or the ordering index which identifies the **CDP** case

Record Default: All available cases

Record PP4c. Solutions List

This record specifies the solutions to be included in the print-plot files.

<SOLUTIONS **-** ({solution-id(1)1}>

solution-id - either the alphanumeric name **(SID,** record **G6)** or the ordering index which identifies the solution

Record Default: All available solutions

<u> Kamalin ya jina kata kati ya jashibi ya shekara ya jina jina matshi na mata ya kati na kati ya k</u>

くしゃ

 $\mathbf{A}$ ŧ

# Record PP4d. Networks and Tmages Selection

The PPP module handles the contents of the CDP data base by either of two methods. The first method is the default with the present record omitted: force and moment coefficients for all available surface elements are sorted and written onto the print-plot file. The data base contents were specified by record FM20 (or record FM6). This may result in many data sets on the print-plot file, particularly if force and moment coefficients on individual panels are included. The second method restricts the surface elements to those specified in the present record plus the case-configurations and any defined accumulation-configurations.

< NETWORKS-IMAGES {{ = network-id(I) <Images(I)> <PANELS><COLSUM> 1}> INPUT

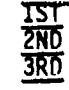

network-id either the alphanumeric name (record N2a) or the ordering index which identifies the network. Each network-id must be preceded by an equal sign. Images - The options are identified in figure 7.11. The possible

options depend on the number of planes of symmetry. Move

 $\mathcal{N}_{\mathcal{L}}$ 

than one option can be selected. PANELS: include panel force and moment coefficients

COLSUM: include column sums of panel force and moment coefficients

Parameter Default: INPUT only

The network-id and images must correspond to those originally specified in record FM8. The force and moment coefficients for the COLSUM (column-sum) and the PANELS will be put on the print-plot file if those options are selected here and were selected in record FM20 (or record FM6) for inclusion in the CDP data base.

Record Default: All surface elements on the CDP data base (for the cases specified in record PP4b).

Example, record set PP4: CONFIGURATION DATA CASES **a** FM-CASE-i, FM-CASE-2 SOLUTIONS **a** 2,4,6 NETWORKS-IMAGES **-** WING-A, COLSUM + **-** WING-B, INPUT, 1ST

**......** .

7-197

nlmnI **=: -C** 

## **8.0** System Output Data

PAN AIR modules produce output in the form of print files, permanent and temporary database files, plot files generated by the PPP module and the control card file generated by MEC (see section 6). This section or the User's Manual is a guide to the user for the interpretation of the output User's Manual is a guide to the user for the interpretation of the outpu<br>produced by PAN AIR modules. Section 8.1 discusses the printed output produced by each of the PAN AIR modules. Section 8.2 briefly sunmmarizes the data on the database files. More detailed information concerning the contents of the database files will be found in the PAN AIR Maintenance Manual. Section 8.3 briefly discusses the plot files produced by PPP. Section 8.4 discusses the use and analysis of the CHECK DATA run. Section **8.5** discusses the control card files which are created by the MEC module when EXECUTION DIRECTIVES are provided.

#### **8.1** Printed Output

The regular printed output is discussed below for each module in the PAN AIR system. Section **8.1.11** discusses error and warning messages which might occur during execution and which are due to some user error. All printed output from PAN AIR modules begins and ends with a label block which gives the module name and version and also provides the date and time of execution. In the end block the total execution time required to run the module is also printed.

After the beginning block a summary of the database file names and identifiers which the module will use or create is printed by all modules except MEC. Modules which are constructed in overlays also print the elapsed CPU time in seconds required to execute the overlay before the next overlay is called.

## **8.1.1** MEC Output

The printed output consists of the input card data, the generated control cards for a PAN AIR run, error diagnostic data if input errors occur and the printed output image of the MEC temporav'y data base description. Examples of the output data from the MEC module for the PAN AIR run are given in figure 3.1.

The first page of the MEC output identifies the module and version which is executing and provides the date and time of execution. Following this is a reflection of the user input MEC directives. Each separate card is a single record of input (no continuation capabilities are provided in MEC) and is indexed sequentially by both a record count and a card count. Errors occuring in the input directives are diagnosed and printed.

If execution directives are provided, the next series of pages list the control cards which are generated on the MECCC file. After the control cards are listed, MEC prints the data base information tables for the permanent and temporary data bases to be used by the subsequent modules for the user

specified **PAN** AIR run. These tables contain the default and actual (user specified) names and locations (setname of disk unit, user account number or identification, etc.) of the **PAN AIR** data bases and the correspo-aing master definition files. This information is also stored in temporary MEC data base so that the subsequent modules can access the appropriate existing data bases<br>or create a data base with the user specified name, location and password using the appropriate master definition file.

Subsequent pages contain the actual name of the database files. Immediately below the actual name is listed the name of the master definition file of the database. In the succeeding columns appear the file identifiers and set names (if required), the password (not used in the current version of **PAN** AIR), and an indication as to whether the database is a permanent one or a temporary one. The final three columns indicate whether the databases exist which has been posed and whether the files are to be saved following solution (labelled by 1), or not (labelled by 0), whether they are used by the problem of the problem. (Note that some databases are labelled as existing in the case of an update run.)

tontains the control cards necessary to execute the appropriate sequence of Part of the output created by the MEC module is a file name, MECCC which the **PAN** AIR modules to accomplish the task the user has requested through the use of **MEC** directives. Section **6** of this document discusses the use of these directives. Section **8.5** contains a description of this control card procedure file produced **by MEC.**

.

#### 8.1.2 DIP Output 8.1.2 DIP Output

There are three classes of output that are provided **by** DIP. They are: an echo of the input data; a data summary; and warning or error messages. The user may select any or all of these through the use of the **CHECKOUT** PRINTS command to DIP (see section **7.3,** discussion on record **G17).**

Figure 8.2 illustrates the output from DIP when all options are selected. The echo of input data is mostly self-explanatory. Each successive card is numbered at the far right of the page. Each successive record of input is numbered at the left hand side of the page. Note that comments inserted in the input data count as a card but not as a record. Thus the record index and the card index of an input data item are not necessarily identical. A data summary is provided for the global data and for the network data. The global summary consists of the Mach number, direction of compressibility vector, symmetry information for both the configuration and the flow, a list of solutions describing the name associated with each solution and the relevant data, angle of attack and sideslip, magnitude of onset flow and direction and magnitude of rotational onset flow contributions. The summary of network data consists of a list of networks defining the network names, status (NEW, REPLACED or **UPD'A.TED),** information concerning the boundary condition class dnd subclass for the network, the source and doublet singularity types of the network (abbreviations for the singularity types are described in table 8.1) and the number of corner point rows and columns in the network. In the case of class 4 boundary conditions the two "subclasses" are listed, one defining the index of the terms present in the left hand side of the boundary condition equation and the other defining the index of the terms present in the right

8-2

hand side of the equation. For an interpretation of the indexing of boundary condition classes and subclasses, see section 7.4. figures 7.4 to 7.7 and the examples of record **N9.**

8.1.3 **DQG** Output

The user may request, through **DQG,** a number of output items, most of which describe the geometry of the problem. These items include, warning messages, network corner point coordinates, network enriched grid coordinates, empty space abutments, all abutments, control point data and boundary condition data.

The type and amount of output provided by **DQG** depends on user requests through the CHECKOUT PRINTS command in the DIP input (see section 7.3 concernlng record G17). The minimal DQG printed output will contain fat&l error messages if errors occur, certain warning messages for highly irregular conditions and the CPU cost **of** execution of each overlay in DQG, printed just before the execution of the next overlay is begun.

The warning and error message output is discussed in section **8.1.11.** Figure 8.3 illustrates the output from DQG when all options are requested by the user. The first page of output from DQG indicates the version of **DQG,** date and time of execution and describes the names and identifiers of the database files in use. This is followed by a listing of the network corner point coordinates. The row and column indices of each corner point are listed followed by its x, y and z coordinates in the reference coordinate system (RCS). If a network edge is collapsed (see section 7.4, record N2b of this document and the PAN AIR Theory Document, section D.1.4), the corner point coordinates are flagged by "CHANGED" in the last column of the listing even if their values are not redefined by the program.

After printing the network corner point coordinates the enriched grid point coordinates of the network are printe $\phi$ . The fine grid row and column indices of each corner point is listed followed by the corner point index number and the x, y and z coordinates in the Reference Coordinate System. Figures 8.4 and 8.5 illustrate the indexing scheme of the corner point rows and columns in the network (the coarse grid lattice indexing scheme) and the indexing scheme of the enriched grid (or fine grid) rows and columns in the network (the fine grid lattice indexing scheme).

Following the listing of the corner point data DQG describes the abutments in the configuration. First the abutments of network edges with one another or with planes of symmetry are listed. Then abutments with empty space are<br>listed. Both output formats are similar. For each abutment, first the index of the abutment the abutment type and the number of networks in the abutment are printed. Abutments are indexed sequeotially in the order they are defined by the use; and in the order in which they are discovered by the automatic abutment search. There are three types of abutments: NON-SMOOTH, SMOOTH and EMPTY-SPC. These refer to the methods by which doublet strength will be made continuous across the network edge. In the case of NON-SMOOTH abutments, doublet matching boundary'conditions will be imposed at control points along the edge of one of the networks in the abutment (see PAN AIR Theory Document, sections 5.3 and F). A SMOOTH abutment establishes doublet continuity by computing doublet splines which extend across network boundaries. In this

case both singularity parameters and control points along the edges of the networks are ignored in the computation of the solution (see PAN AIR Theory Document, section I.1). Empty space abutments are labelled by EMPTY-SPC. They occur wherever a network edge does not meet any other network edges or planes of symmetry. Except for non-matching edges of design networks and wake networks, boundary conditions are added along these empty space edges which force doublet strength to zero (see PAN AIP Theory Document, section F).

Below the general information about the abutment is a table describing the network edge(s) which make up the abutment. In the leftmost column is listed the network index and in the rightmost column is the network name. (Networks<br>are indexed sequentially as they are read by DIP.) Note that a negative index indicates a plane of symmetry by convention. Thus -1 is the first plane of symmetry and -2 is the second plane of symmetry. Following this is the edge index of the network edge. In the next two columns are listed a description of the starting and ending points of the atutment. (Note that in **PAN** AIR a single abutment does not have to extend along the whole edge of a network. See the **PAN** AIR Theory Document, section **5.3** and F.) They are described in two fashions. First an integer is given which is the index of the corner point along the edge in a counter clockwise sense. (See figure **8.6).** This is the form the user provides to DIP. After the intege;- there appear two integers enclosed in parantheses. These are the coarse grid row and column indices of the point. **(DQG** uses the coarse grid indexing system to describe abutments internally.)

I

 $\frac{1}{2}$ 

\*

○ 東京の西海岸の地震の海岸の地震の場所

After the description of the network edges which take part in the abutment, there appears a series of columns which describe at which edge and corner points In the abutment doublet or source matching boundary conditions are imposed. This group of columns are labelled **"MATCHING DATA"** and cuntain subcolumn headings of "START", **"EDGE"** an~d **"END",** indicating the control point at the starting corner points, the control points at edge midpoints between the starting corner point and the ending corner point, and the control point at the ending corner point of the network edges which make up the abutment. For each network edge in the table there are two rows. One is labelled "DOUBLET" and the other is labelled "SOURCE". An "M" in any location in the table indicates the control points at that location will be used to impose matching boundary conditions across the abutment. An "NM" indicates no<br>matching conditions is imposed at the patchiol. Note that the imposition matching boundary conditions across the abutment. An infinitionalles no<br>matching condition is imposed at the point(s). Note that the imposition of a matching boundary condition at an empty space abutment is equivalent to setting the singularity strength at that point to zero.

Below the abutment description there appears a comment indicating whether gap filling panels have been added to this abutment (see **PAN** AIR Theory Document, section **F.6).**

The next major item in the **DQG** output is the **DQG** global data summnary. In this section the **RUN,** PROBLEM and **USER** identifiers are printed followed **by** some global configuration data. The global configuration data define whether the run is an initial run or an update run (INIT or **UPDA),** and lists the Mach number, the compressibility vector, the total number of singularity parameters and control points, the number of non-null boundary conditions and the number of gap filling panels in the problem. Note that typically the number of singularity parameters, control points and boundary conditions will not be singularity parameters, control points and boundary conditions will not be<br>identical to one another. The number of non-null boundary conditions is the

see PAN AIR Theory Document, section 5.7). The number of singularity parameters will equal the number of non-null boundary conditions unless there are null singularity parameters in the problem, such as at a collapsed edge of a network or along network edges which form a smooth abutment. The number of control points is included for completeness mostly and indicates in a rough sense the complexity of the problem. There may be more control points than the number of non-null boundary conditions or there may be fewer, depending on the detailed properties of the configuration. After this information is printed, there follows a description of the planes of symmetry if any are defined for the problem.

!

**Indiana** 

Following the summary of general properties of the problem there appears a summary of properties of the networks which make up the configuration. network index and identifier are printed followed by a flag indicating updatability of the network, the number of corner point columns and rows in the network, the source and doublet type and the source and doublet edge types<br>of the network. Note that if the network as a whole or any of its edges have<br>been labelled as undatable the network is listed as being undatabl been labelled as updatable the network is listed as being updatable in the<br>table. The abbreviations indicating source or doublet type of the network are shown in table 8.2. Table 8.2 defines the meanings of the abbreviations used in the source and doublet edge type definitions. Note that source edge types are defined only for Source Design networks (see section 7.4, records **NI.** and N12, and figure 7.8; and the PAN AIR Theory Document, sections 5.4 and D).

After the DQG global data summary the control point data is printed. Note that this can be a large volume of printed output since data for ten control points requires a complete page. The control-point data is printed for each network in succession. Within each network the data is printed first for all control points located at panel center points, then for all control points located at edge midpoints along the network edges and finally for all control points located at corner points of the network.

Data printed for each control point consists of the control point index, the fine grid row and column indices of the point, the (hypothetical) coordinates of the control point in the reference coordinate system, the normal vector at the control point and the characterizations of the control point for all symmetrizations and for each boundary condi **.** (Note that the hypothetical coordinate of the control point is different than the control point location printed in the PDP output. PDP prints the recessed coordinate of the control point. In the MAG module, wherever potential or velocity at a control point is computed, the recessed location of the control point is used to avoid a logarithmic singularity in the integral. The hypothetical location is used in **MAG** to compute matching boundary conditions and values of source and doublet strength. (See PAN AIR Theory Document, section 5.3 and G).<br>There are eight control point characterizations, one for each of four possible<br>symmetrizations of the configuration and one for each of two possible<br> symmetrizations of the contriguition and one for each of the possible bound only one or no planes of symmetry in the problem or if flow symmetry exists, then those characterizations of the control point which are nbt required are given as "NULL", which means that no row of the AIC matrix will be created for this boundary condition and symmetrization. Table 8.3 lists the abbreviations of the possible characterization labels of the control point and explains what<br>they mean.

Following all of the control point data the boundary condition data is<br>printed. This information is provided in the same sequence as the control printed. This information is provided in the same sequence as the control point information discussed above. The data provide indices of the point and a summary of values of the non-zero left hand side boundary condition coefficients for each of the boundary conditions at the point. Table 8.4 lists the abbreviations used in the output, the symbols used in the PAN AIR Theory Document to used in the output, the symbols used in the PAN AIR Theory Document to<br>represent the coefficients in the general boundary condition equation and the<br>description of the values of the coefficients. Note that if all possible description of the values of the coefficients. Note that if all possible coefficients are zero (e.g. a MATCH DBLT boundary condition), the characterization of the control point is printed. These are listed in table **8.3.** Note also that the boundary condition data for fifteen control points is printed on each page of output. Thus large problems might generate many pages of output if this option is invoked.

● 大学 の事実にある おおおい あいまい

÷

○ 「大きなので、「大きなので、「大きなので、「大きなので」

The DQG output ends with the printing of the module name and version, the date and time of execution and the elapsed time **(CP** seconds) used **by DQG.**

# **J** 8.1.4 **MAG** Output

**A** summary table is printed which gives the number of near, intermediate and far field PIC's, and the number of closure, general and matching boundary condition AIC's. In addition, **CPU** time is printei for each execution of a **MMG** overlay, as well as for total influence coefficient computation. During processing, if an error occurs, a diagnostic message is printed and the program is stopped. Such an error message (unless it indicates that a needed data base does not exist) will generally be of no meaning to the user, and signifies an error in the operation of the program rather than an error in the state of the user inputs.

#### **8.1.5** RMS Output

The printed output consists only of fatal error diagnostic messages (less than a page) pertaining to the singularity condition of the partition of the

### 8.1.6 RHS Output

RHS output consists of a small number of warning messages and a number of<br>fatal error messages which indicate a program error rather than a user error.

#### **8.1.7 MOG** Output

**MOG** printed output consists of a few lines indicating that a successful run has occured. If the run is not successful, a diagnostic program error message is given and execution stops.

**Q,6**

**8.1.8** POP Output\*

The Point Data Processor produces two sections of output in the case of a normal run, one of these being optional.

In the first section, a report on estimated disk storage requirements is printed out for each case of user options. The user is urged to consult this report and to assign enough disk storage for subsequent PDP runs. This report is useful if the run aborts prematurely and no actual computer resource report is given.

The second section is optional and produced only if print selections are made for any of the flow quantities computed **by** PDP. The report starts with a printed page of the global data (which remain constant for a given POP run) for the run. For each case of user options, the options selected are printed as the first page for the case. The rest of the report consists of the flow quantities selected for printing for each velocity computation, velocity<br>correction and surface. The flow quantities associated with the network correction and surface. The flow quantities itself which do not vary from surface to surface are also printed, e.g., source and doublet strength, gradient of doublet strength, pressure coefficient in vacuum, etc., are independent of the surface. **A** 'REVERSE' option is available to the user, the effect of this being the reversal of the network surface, i.e., upper surface becomes the lower surface, etc. This is repeated for each image, network and solution selected. Each page of the report also contains the run and problem identifications, date of run,<br>network, image and solution indices, the case number and all identifying labels as part of the report headers. The printed flow quantities consist of labels as part **Pf** the report headers. The printed flow quantities consist ofI flux, gradient of doublet strength, vorticity angle for wake surfaces and pressures and local Mach numbers for isentropic, linear, second order, reduced second order and slender body approximations. Refer to section B.4 of this document for the definitions of these quantities.

an di Kabupatèn Kaléndra<br>1910 - Pangkabungan Kabupatèn Ka

at the origin of policy

t Table **8.5** defines the headings in the second section in terms of the mathematical symbols used in this document and in the **PAN** AIR Theory Document (where applicable) and in terms of a short verbal description of the item.

Figure **8.7** illustrates a typical POP output.

**8.1.9 COP** Output

The Configuration Data Processor produces two sections of printed output. The first section lists problem specifications which includes global data (remains constant for a given **COP** run), and case options data (varies over a given **COP** run).

The second section lists forces and moments data which have been requested **by** the problem specifications. The date will follow the list of its corresponding set of case input parameters. The forces and moments printed are associated with the velocity correction, velocity computation method, pressure rule and axis system specified **by** the user. This is repeated for each image, network and solution selected. Selected forces and moments which are accumulated over selected sets of case input parameters may be printed.

**8-7**

<u> 1989 - An Albert Andrewski, Andrewski politik, amerikan bestem under 1989 in 1989 in 1989 in 1989 in 1989 in</u>

usdTable **8.6** defines headings used in **CDP** output in terms of the typically used mathematical symbol and a short description. Figure 8.8 illustrates a typical **CUP** output.

# **9.1.10 PPP** Output

The print-plot processor module obtains configuration geometry and control point data from **DOG,** pressure, velocity and related data from POP and force and moment data from **COP.** Depending upon the user selected options, the printed output ranges from a small number of lines to thousands of lines.

Table **8.7** defines the headings in the output of PPP in terms of the addition the index provided to DIP which selects this item is listed at the far right in the table. Figure **8.9** illustrates a typical PPP output. The PPP module also generates plot files of data from **DQG,** POP and **COP** data bases in a format suitable for processing by plot programs external to PAN AIR. A<br>description of the plot file is given in section 8.3.<br>8.1.11 Warning and Error Messages jumps are all to PAN AIR. A

In addition to the standard output discussed above, warning and error messages may also be printed **by** programs in the **PAN** AIR system. This section discusses these in some detail.

Warning messages are primarily advisory in nature. They indicate that the module has encountered an unexpected or irregular condition that should not cause difficulties or errors but is sufficiently unusual that the user ought to verify that the situation is in fact what is desired. in some cases these cause the module to assume default values for some parameter. In these cases the module informs the user that the default has been assumed and where practical, also defines the default value.

Error messages are always fatal in the sense that only some portion of the module in which the error occurs will execute. Certain modules (DIP and **DOG)** allow a certain number of errors to accumulate before terminating execution. In others, execution terminates immediately.

There are three possible causes of **PAN** AIR-generated error messages. The first cause is a user error in the problem definition. These occur only in modules DIP and DQG and possibly (for one particular error only) in RMS. The second is an operating system error. The third possible cause is a program error, that is, a mistake in the code of one or more modules.

An error due to the first cause is fixed **by** finding the incorrect or faulty input data and **by** replacing it with the correct data, An eiror due to the second cause will usually disappear if the **job** is resubmitted. If it does not, the user must consult the representatives of the computer installation at which **PAN** AIR is being used. An error of the th'rd cause usually requires modification of the software.

**8-8** ..

sa Ombrixe

Sections **8.1.11.1** through 8.1.11.4 discuss errors which occur in each of the modules of PAN AIR. In addition to errors which occur within a module there are some errors which occur which are associated with the database management system, **SDIIS.** These are labelled **by** the phrase **"SDMS** ERROR.'" Those **SDMS** errors which occur due to erroneous user input are discussed in section **9.1.11.5.**

# **8.1.11.1** Errors in **MEC**

r Error messages produced during execution of **NEC** occur as a consequence of errors in the **NEC** directives supplied **by** the user. The appropriate corrections should be obvious when the input data is examined. If they are not, then the user should study fur-ther section **6** of this manual, and should \* pay particular attention to the examples in section **6.3.** The error mressages in **NEC** should all be self-explanatory.

# \* **8.1.11.2** Errors in DIP

**All** error messages in module DIP occur as a consequence of some user error in the data provided to either DIP or **MEC.** The appropriate corrections are obvious when the individual input records are examined, especially if the appropriate part of section **7** of this document is consulted for comparison.

Warning messages produced **by** DIP usually advise the user that a particular default option has been selected. Usually this is of no consequence. Attention of the user is directed to it solely to assure that the resulting default is in accord with user expectations.

### **8.1.11.3** Error and Warning Messages in **DOG**

**DOG** produces error and warning messages as a result either of user errors or of program errors. The basic arproach to processing errors in **DQG** is intended to provide information about what has happened, to describe where in the configuration the error has occurred and to allow the program to continue running sufficiently long so that if the indicated error occurs several places in the configuration, the user will be alerted to that fact.

This is all accomplished **by** printing a short description of the error that has occurred, followed **by** information regarding the location of the error in the configuration (e.g., network, identified **by** network index and panel, identified **by** column and row number, in which the error occurred). This is often followed **by** supplementary information which lists the erroneous **%;"** bad data. Within each major overlay of **DQG** up to ten errors can accumulate before all processing in the program stops. **If** ten or fewer errors occur, processing within that overlay will continue to completion but no subsequent overlay in **DOG** will be executed. In this manner several identical errors can be discovered with only one execution of the **DQG** module.

a taman da da kasar da kalan kalendar da da ya masa da kasar da da kasar da da kasar da kasar da da kasar da d

.<br>The contract of the contraction of the contract of the contract of the contract of the contract of the contract of the contract of the contract of the contract of the contract of the contract of the contract of the contr

In order to make it easier to find a particular error message, the errors have been grouped by overlay. Recall that DQG prints a statement concerning elapsed CPU time at the end of each overlay. This statement labels the end of each overlay. Each of the following tables is labelled by a similar statement. The error messages in each table will occur after the printing of the statement which heads the table and before the printing of the next similar statement.

Only errors which might be due to user errors are listed in the tables. Two other types of errors might occur. PROGRAM ERRORS are lablled as such at the time the error message is printed. If one of these occurrs the user must consult with the maintenance staff of PAN AIR. The data accompanying these error messages is intended to be of uie to the programmer and not to the user. For this reason no detailed discussion of these messages is provided. The second type of error which might occur is an SDMS error. These are discussed in section 8.1.11.5. consult with the maintenance staff of PAN AIR. The data accompanying these<br>error messages is intended to be of use to the programmer and not to the<br>user. For this reason no detailed discussion of these messages is provided

Tables **8.8** through 8.14 describe the possible errors for each overlay of the DQG module. The possible warning messages generated by DQG are described in tables 8.15 through 8.20.

8.1.11.4 Error Messages in MAG, RMS, RHS, MDG, POP amd **CDP**

A error messages in these modules occur due to program errors (except for on, error in RMS as mentioned below). Users should consult with those responsible for maintaining PAN AIR if any errors occur in these modules. The messages in these modules will not be explained further.

Certain warning messages are produced in RHS which involve the selection condition. The user should assure that this is indeed the required boundary condition if such a message is encountered.

One user-caused error in RMS might occur. If the user defines an ill-posed boundary value problem, RMS may discover a ringular matrix. In this case the error message "SINGULAR MATRIX....." will be pr ited by RMS. The appropriate action is to redefine the problem so that it is no longer an ill-posed problem. A discussion of well-posed boundary value problems may b

8.1.11.5 SDMS Error :lessages

Errors diagnosed by the database manager system **SDMS** are not as self explanatory as other error diagnostics in PAN AIR. A message to the effect that an **SDMS** error has occurred is printed along with one or two error codes. These error codes correspond to entries in a table in section 13 of the PAN AIR Maintenance Document. The errors are explained in the table.

SDMS errors can occur because of user errors, operating system errors and/or program errors. The table mentioned above is often not easy to irterpret. For this reason, we list in tables 8.21 through 8.23 those SDMS

 $8 - 10$ 

errors which might be due to either user or operating system errors and indicate the user action which will probably correct the difficulty. If an SDMS error is encountered which is not listed in the following tables or if the recommeded modification does not correct the problem, the user is advised to consult with those responsible for the maintenance of PAN AIR.

9.2 Permanent Data Base

 $\sum_{i=1}^{n}$ 

All PAN AIR modules create a permanent data base except for MEC and PPP. The MEC module creates a temporary data base which is used by all other modules. Tables 8.24 through 8.31 give the dataset names of the permanent data bases and a short definition of what each data set contains.

The complete master definition of each database created by each module in the PAN AIR system is given at the end of each appropriate section of the PAN A:R Maintenance Document.

If database files are saved at the end of execution of a job through the use of the KEEP directive to **MEC** (see section 6), the user may access the database files to obtain additional information which resides there. Section 1 of the PAN AIR Maintenance Document provides some guidance concerning how the user may write a FORTRAN program to accomplish this database access.

**8.3** Plot Data File

The PPP module prepares plot files of data from DQG, PDP and CDP in a format suitable for processing by plot programs external to PAN AIR.

8.3.1 DQG Plot File

The preparation of network geometry for three-dimensional plots from the DQG data base consists of the following:

(1.) Run identification (40 characters)

(2.) DQG global data

(3.) Geometry corner point data at selected networks consisting of row number, column number, number of points, and X, Y, Z coordinates.

Tables 8.32, 8.33 and 8.34 describe the format of the geometry plot file.

8.3.2 PDP Plot File

The PPP module prepares data for plotting at control points along columns or rows of panels, including any control points on network edges.

8-11

S.\*\*"\*~\*~\*". **.~. . . .**

<u> Avonstin an anti-film réclamatique de continues de la production de la pro</u>

Preparation of the point data for two-dimensional plots from the POP data base consists of the following:

**(1)** Run identification (40 characters) that consists of information concerning case, solution, and network numbers, point location type,<br>selected row/column location, and selected option types

I

- (2) Parameter name list of the selected options
- **(3)** PDP global data
- $(4)$  Plot titles
- . .<br>(5) Titl **(5)**  Plot titles associated with the parameters in file
- **(6)** Data format (if used) .
- **(7)** Plot data (formatted or free field).

Tables **8.35, 8.36** and **8.37** describe the format of the plot file.j

**8.3.3 COP** Plot File

The PPP module prepares data for plotting **CDP** data **by** case, solution, and networks.

The preparation of the configuration data file for two-dimensional plots from **CDP** data base is similiar to the POP plot data file formatting.

Tables **8.38, 8.39** and 8.40 describe the format of the plot file.

8.4 Analyzing the **CHECK DATA** Run

To aid the user in correctly defining the complex geometry required to solve realistic flow problems PAN.AIR offers a **CHECK DATA** mode of operation in which only the DIP or the DIP and **DOG** modules are executed. These provide the user with many diagnostic aids and information which he can use to assure that the problem he wishes to solve has been correctly described and interpreted **by**

This section is a guide for the first-time user of PAN AIR to point out what items in the DIP and DQG output should be examined to assure that the problem is correctly defined. An absence of error messages in the CHECK DATA will assure that the problem can be solved **by** the **PAN** AIR system, but it does not mean that the problem is what the user thinks he has defined. To assure that the user's concept of the problem is in accord with PAN AIR's<br>interpretation of the problem, the user must study certain items of the output with care.

The only sensible way to perform a **CHECK DATA** run is with all print options turned on for both the DIP and **DOG** modules. Note that this can lead

 $3 - 12$ 

sellestinations mach Respublicantent postma etalien libiranderia in 1912. Iniziaria possibili possibili possi

to a large volume of output (see sections 8.1.2 and **8.1.3).** Thus record **G17** with option **ALL** (see section **7.3)** ought to be included in the input deck for a **CHECK DATA** run.

The first items to look for are errors which might have occured during execution. Only if no errors are found can the printed output be examined with confidence.

Once all errors are eliminated the user should examine all warning messages, consulting section **8.1.11.3** if necessary and should determine whether the input should be revised to eliminate questionable aspects of the problem. After all errors are eliminated and the warning messages are understood, the true analysis of the run begins.

First the **MEC** output should be checked to assure that the database files have been properly defined (that is, that the file names and identifiers are what the user expects). Following this the user should examine the Global Data Summary provided **by** DIP. Check that the Mach number and the compressibility direction are correct, that the symmetry properties of the problem are as expected and that the list of solutions includes all those of interest. Then examine the Network Data and assure that the singularity types and boundary conditions are in agreement with expectations.

**If** all these items agree with user expectations, the **DQG** output should then be examined. In the printed list **of** panel corner point coordinates, check that any network edge which has collapsed (labelled **by CHANGED)** should in fact be collapsed, and assure that supposedly collapsed edges are if fact collapsed (labelled **by CHANGED).**

Then the empty space abutment descriptions should be examined in order to be sure that no abutments have been missed. Check that each edge segment in the empty space abutment list is not supposed to meet any other network edges. When the empty space abutment list has been verified, examine the abutment list to be sure that the correct sets of network edges meet together. **If** any network edges were labelled as **NO DOUBLET EDGE** MATCHING edges (record **N13** of section 7.4), then the user should check that the start, edge and end points of that network edge are labelled by NM in the abutment description.

Next the **DQG** Global Data Summary should be examined. Again verify the Mach number and compressibility direction. Check the size of the AIC matrix to assure that sufficient resources have been allocated to allow **MAG** to run to completion. Examine the network list and verify especially that the source and doublet edge types are correct.

I

Following the examination of the global data, the control point data output 'ought to be checked. Here the user should look closely at the normal vector at each control point to determine the outward surface of the network. Then the user should make sure that he has chosen the correct upper or lower surface boundary conditions to correspond with the network orientation.

Those users who have selected class **3,** 4 or **5** boundary conditions are advised to examine the boundary condition data closely. In this output the values of the non-vanishing coefficients in the general boundary condition equation are listed. (See **PAN** AIR Theory Document, sections **5** and H).

<u> Salamanis sel Wishburgh ang kalakas ng Kabupatèn Salamanis Salamanis sa Ka</u>

If all of the above items are in agreement with the user's expectations, then PAN AIR's understanding of the problem is in accordance with the user's concept of the problem.

**8.5 Control Card Procedure File** 

[ Ito To free the user from the necessity of preparing large control card decks run **PAN** AIR, the **MEC** module creates a file of control cards which is sufficient to execute most **PAN** AIR problems.

**8.5.1** General Structure of File

The MEC control card file is called MECCC. The basic operations which the control card file performs are:

> **1)** obtains a copy of a file which contains the next module which is to be executed;

L

- 2) executes a module of **PAN** AIR;
- **3)** purges a set of database files.

The exact nature of the cards which perform these operations depends on the installation's operating system. Figures 8.10 to 8.13 illustrate the contents of a typical MECCC file for the four standard operating systems under which PAN AIR was initially installed.

**8.5.2** Modification of Control Card Files

IUnder some circumstances (notably for solving large problems with **PAN** AIR) the control card file generated **by MEC** is not adequate. In this case one or several control cards must be modified. **A** discussion of the exact modifications required in various circumstances is contained In Appendix **C.** The most effective method to modify the control card file is to execute **MEC,** create the **MECCC** control card file and copy the file to the local operating ,ystem card punch file. This will create a deck of cards which can easily be modified and resubmitted to complete the execution of the full **PAN** AIRI system. Note that the card deck must be appended to the original card deck<br>that caused MEC to execute.

8-14

There are also in Pressitive since a performance to an invariant of the second order to the second contract

NOS No source SA Source analysis **SD1** Source design NOD No doublet DA Doublet analysis **DO1** Doublet design OWl Doublet wake, type **<sup>1</sup>** DW2 Doublet wake, type 2

 $\mathbf{r}$ 

**t 1999** Table 8.1 - Abbreviations for source and doublet types

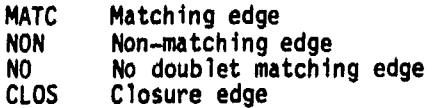

Table 8.2 - Abbreviations used for source/doublet edge types

**BENDER AND STREET** 

**Company of the Company** 

**8-15**

talen filo

<u> 1998 - 1998 - 1908 - 1909 - 1909 - 1908 - 1908 - 1908 - 1908 - 1908 - 1908 - 1908 - 1908 - 1908 - 1908 - 190</u>

後後の あいかだい のま

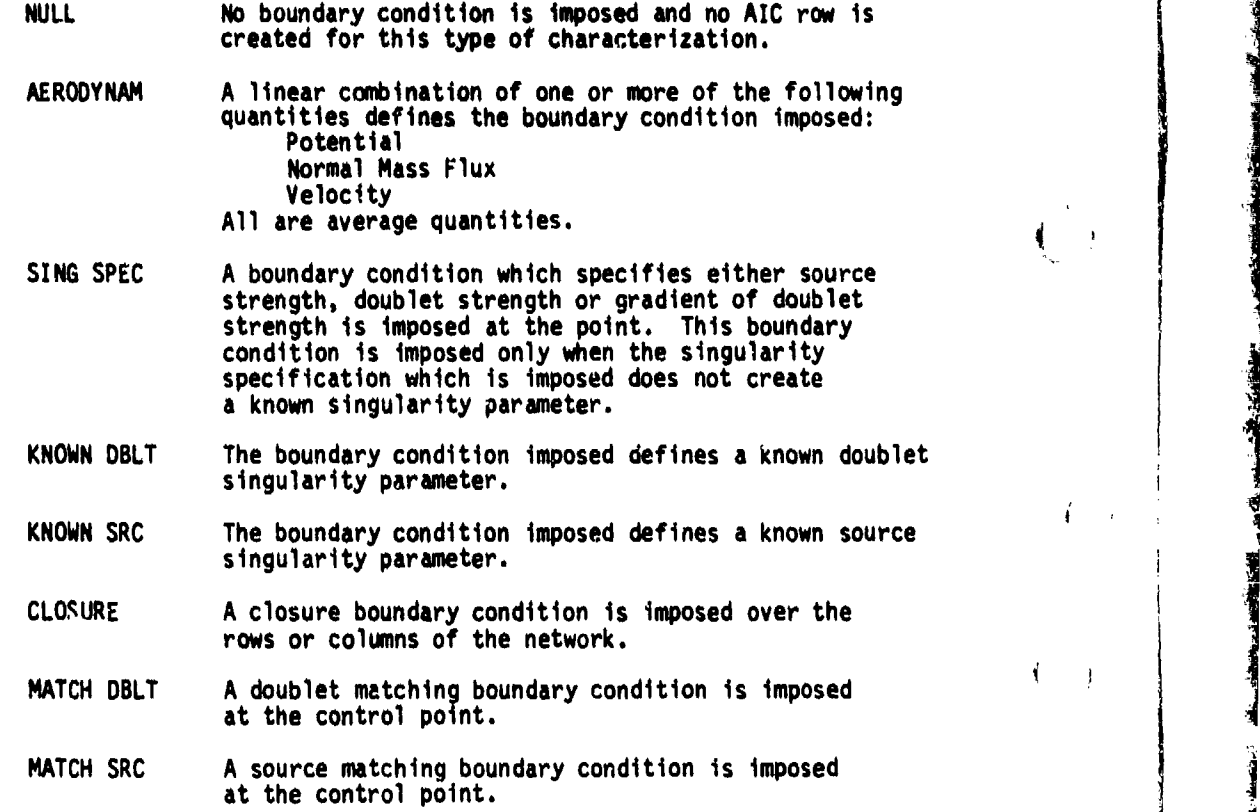

在这里,我们的一个人都没有了。""我们的一个人,我们的一个人,我们的一个人,我们的一个人,我们的一个人,我们的一个人,我们的一个人,我们的一个人,我们的一个人,我们的一个人,我们的一个人,我们的一个人

しんせん あいだい

**Contract State** 

 $\begin{pmatrix} 1 & 1 \\ 1 & 1 \end{pmatrix}$ 

 $\begin{pmatrix} 1 & 1 \\ 1 & 1 \end{pmatrix}$ 

 $\vec{A}$ 

 $\mathfrak{t}$ 

 $\left(\begin{array}{c} \lambda \\ \lambda \end{array}\right)$ 

# Table 8.3 - Control point characterizations

**8-46**

 $8 - 16$ 

.<br>Mithaeonem

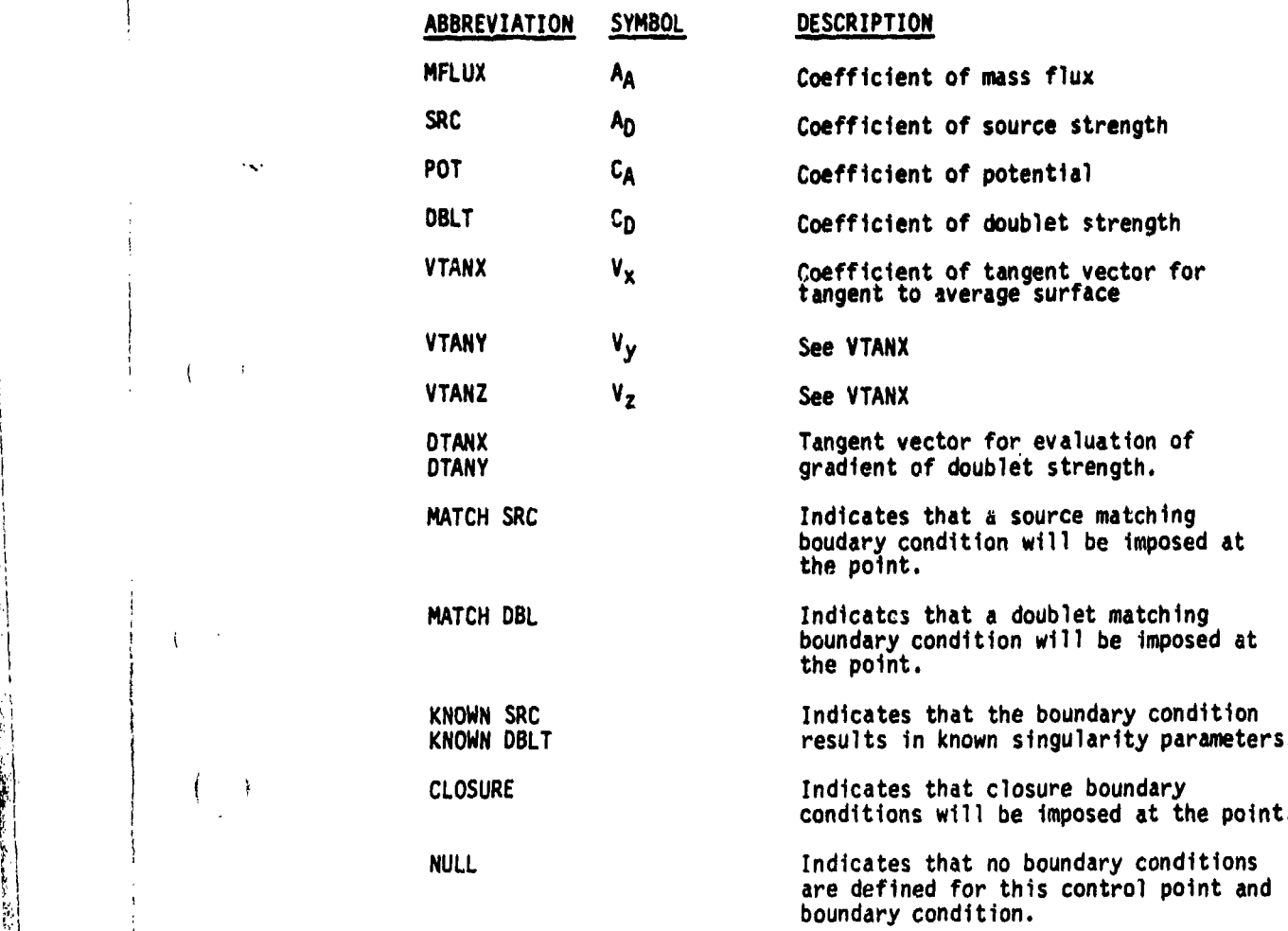

rie investment star

**Service Internet** 

والتواصل مراوين

 $\lambda_{\rm g}$ 

 $\cdot$ 

**Print** To

Table 8.4 - Boundary condition coefficient abbreviations

**S-17**

ኋተ

- - - - - -. .......... **. ...** -.. - \*.•

VA Z

13.85SS

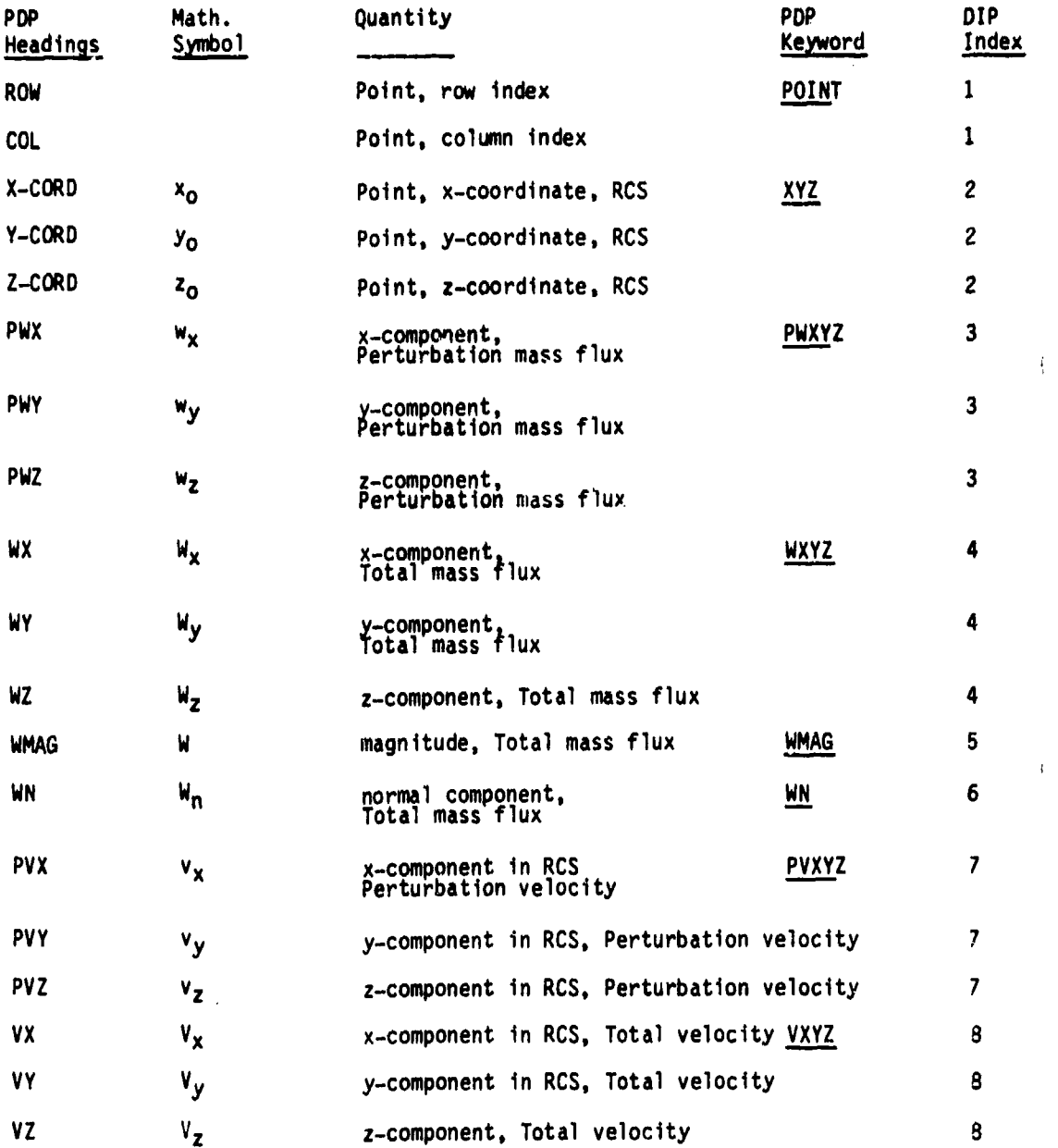

i<br>Ina<br>Ina

Table **8.5** - POP headings

9-18 **N**

L 'in the second term in the contract of the contract of the contract of the contract of the contract of the contract of the contract of the contract of the contract of the contract of the contract of the contract of the c

**INSTALLING** 

 $\begin{pmatrix} 1 & 1 \\ 1 & 1 \end{pmatrix}$ 

 $\sqrt{ }$ 

大学 福岡 市場では、

 $\langle \rangle$ 

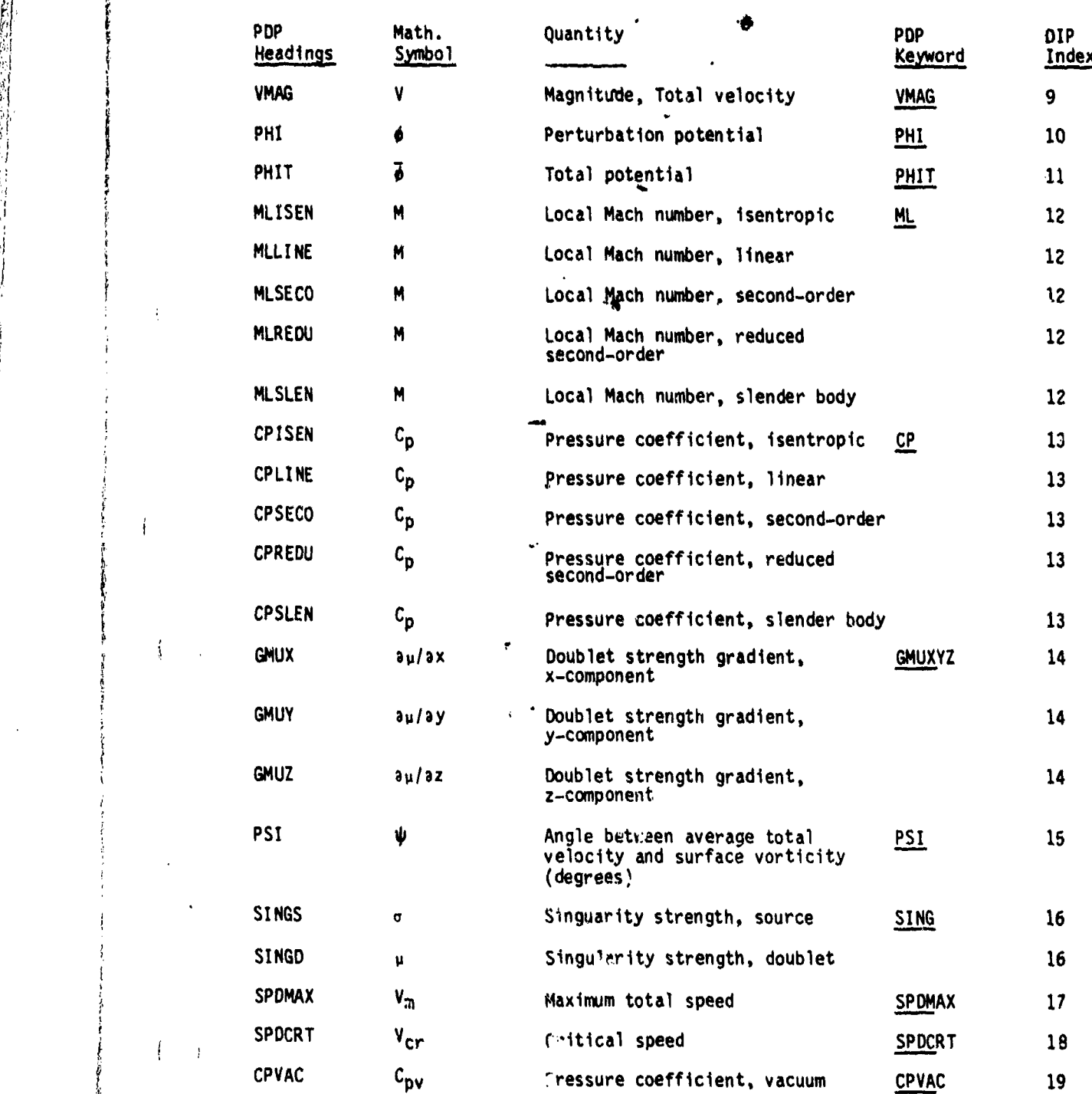

 $\ddot{\phantom{1}}$ 

 $(\underline{\hphantom{A}})$ 

 $\overline{1}$ 

 $\left| \right|$  $\overline{1}$ 

¥.

Table **8.5** - Continued

8-19

a de la construir de la construcción de la construcción de la construcción de la construcción de la construcció

Anii 120 Mee
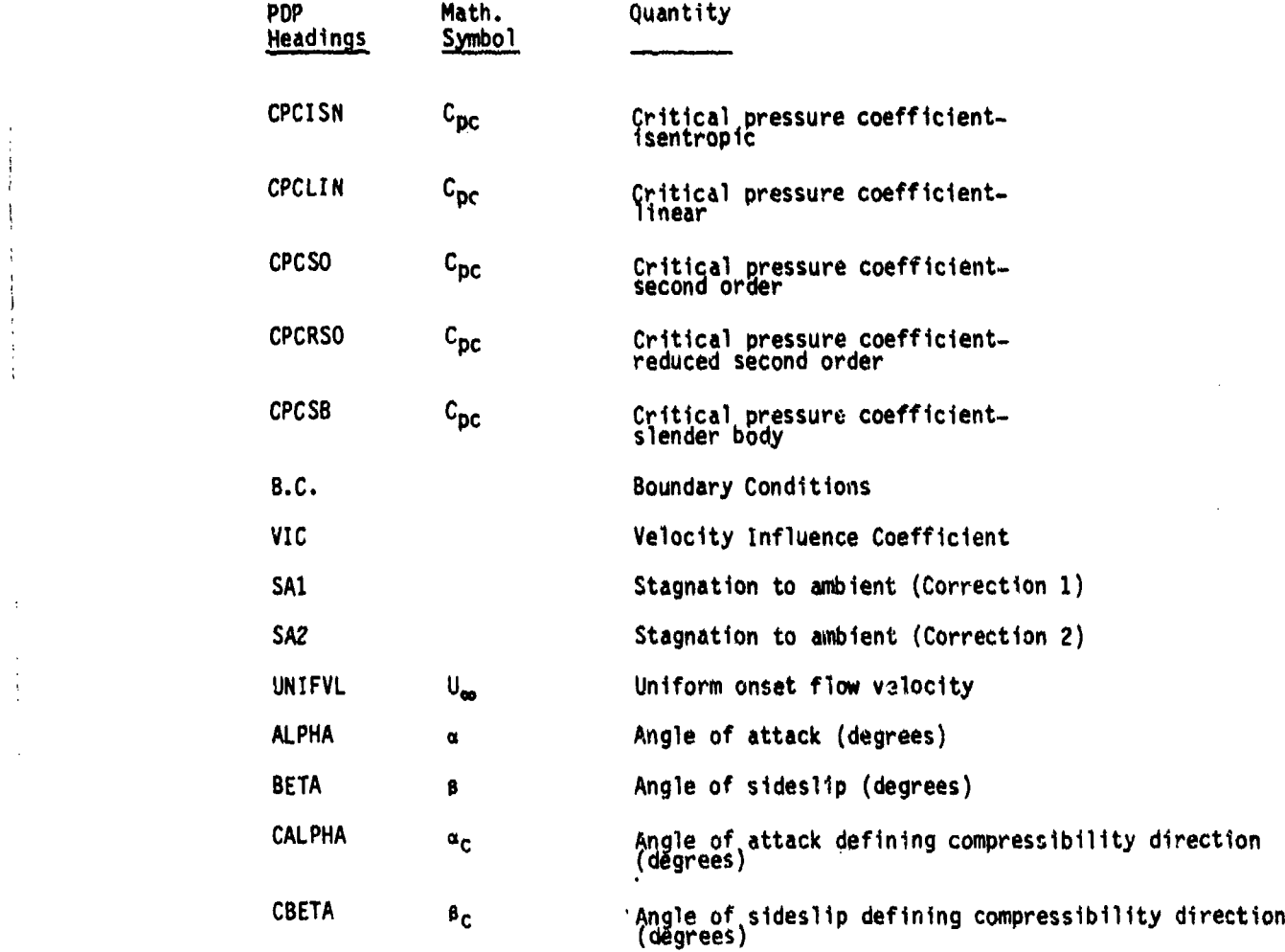

大陆 医大脑性 医心理学

● 本社の近い活動の実

 $\left(\right)$ 

 $\int_{\mathbb{R}^d} \frac{1}{\sqrt{2\pi}} \, d\mu$ 

 $\cdot$ 

 $\left\{\begin{array}{c} \text{ } \\ \text{ } \\ \text{ } \\ \text{ } \end{array}\right\}$ 

MANIFACT NORM ACAMEMIA AND MARTIN DE TRINING MARTIN

 $\begin{pmatrix} 1 & 1 \\ 1 & 1 \end{pmatrix}$ 

約<br>- Table 9.5 - Concluded<br>- Table 9.5 - Concluded

8-20

**.. o.......**

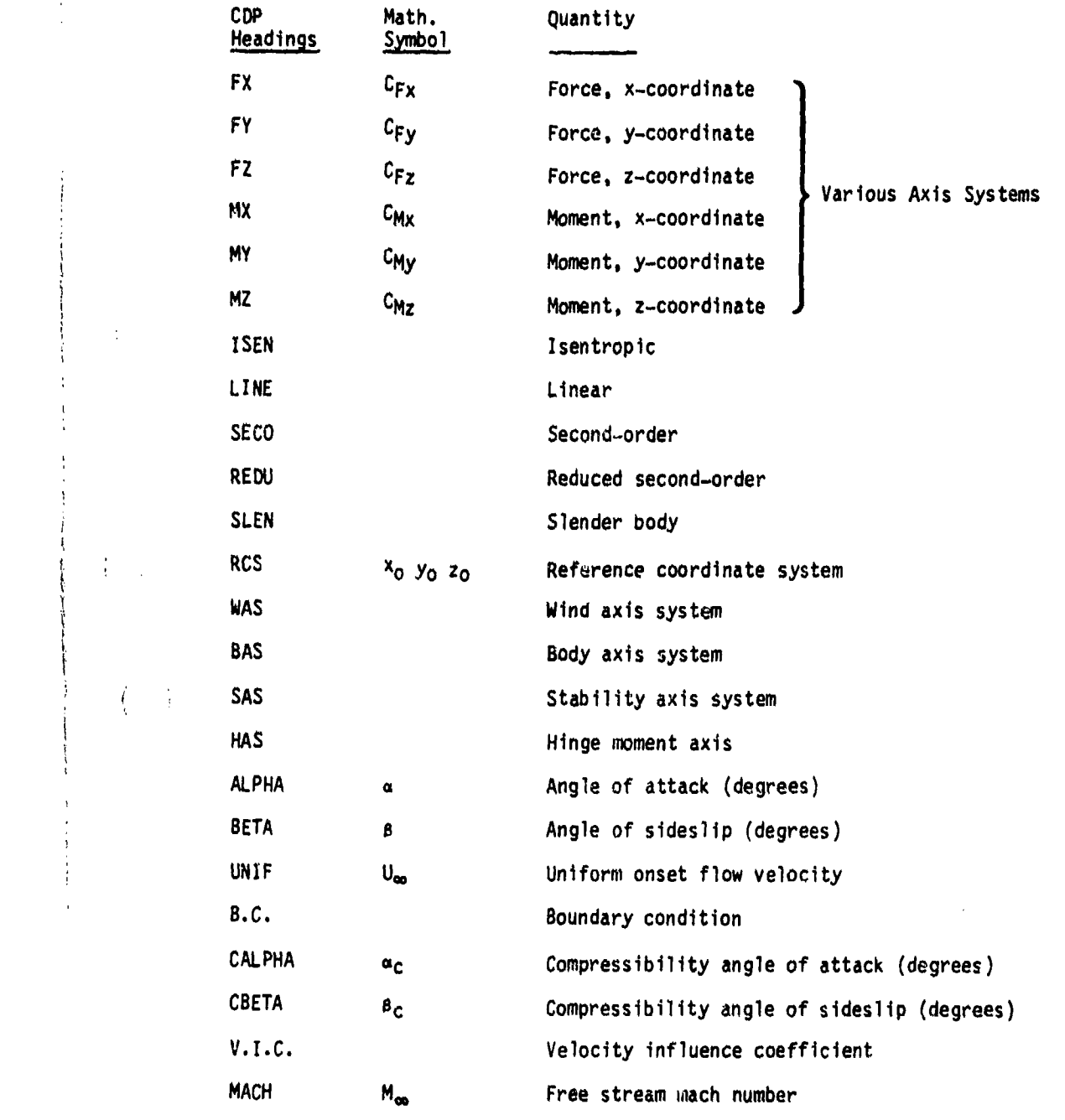

**I;Management Constitution**<br>Constitution of the Constitution of the Constitution of the Constitution of the Constitution of the Constitution of the Constitution of the Constitution of the Constitution of the Constitution o

 $\int$ 

' ان بالناسي بالناسية الأمريكية الأمريكية التوسط المساحة المساحة المساحة المستقصاة العاملة التوسط المستقصة المستقصة

.

医发生 医心理

..

•.

<u>TA ZEN NETIKAT</u>AK GRAND<u>I KANARA ALARA NA</u> LA NA DI NA DI KANARA DA NA TANGGA KANARA NA KANA

8-21

svar atomiklik

**Modern** 

## PPP Headings for PDP

**RANGE CONTROL** 

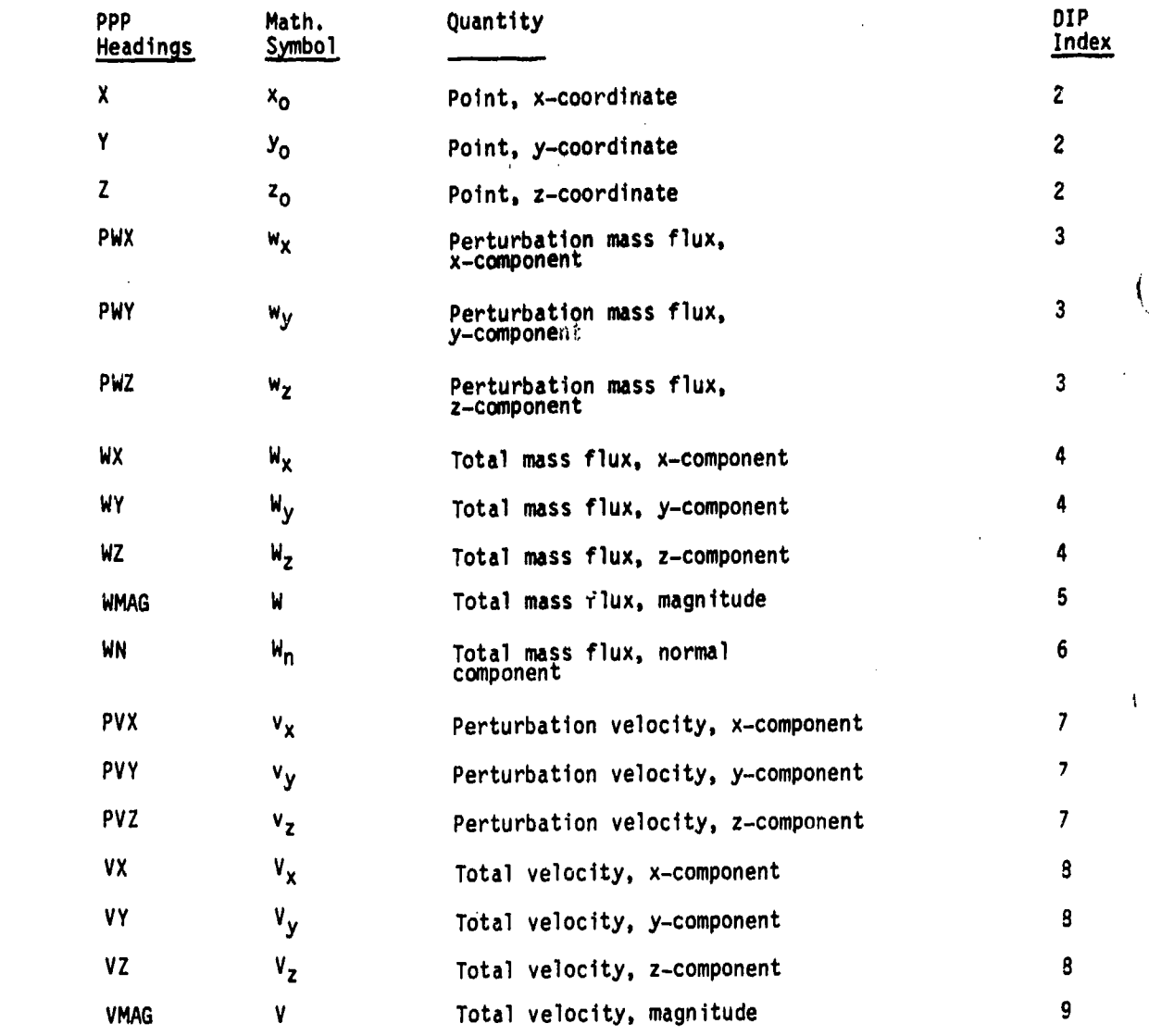

化学 医子宫神经 医子宫神经神经

電話 大海道

 $\overline{\phantom{a}}$ 

 $\Big)$ 

 $\frac{1}{2}$ 

 $\frac{1}{2}$ 

Table **8.7** - PPP headings

 $\begin{array}{c|c|c|c|c} \multicolumn{3}{c|c|}{\bf 8-22} & \multicolumn{3}{c|}{\bf 8-23} & \multicolumn{3}{c|}{\bf 8-24} & \multicolumn{3}{c|}{\bf 8-25} & \multicolumn{3}{c|}{\bf 8-27} & \multicolumn{3}{c|}{\bf 8-28} & \multicolumn{3}{c|}{\bf 8-27} & \multicolumn{3}{c|}{\bf 8-28} & \multicolumn{3}{c|}{\bf 8-27} & \multicolumn{3}{c|}{\bf 8-28} & \multicolumn{3}{c|}{\bf$ 

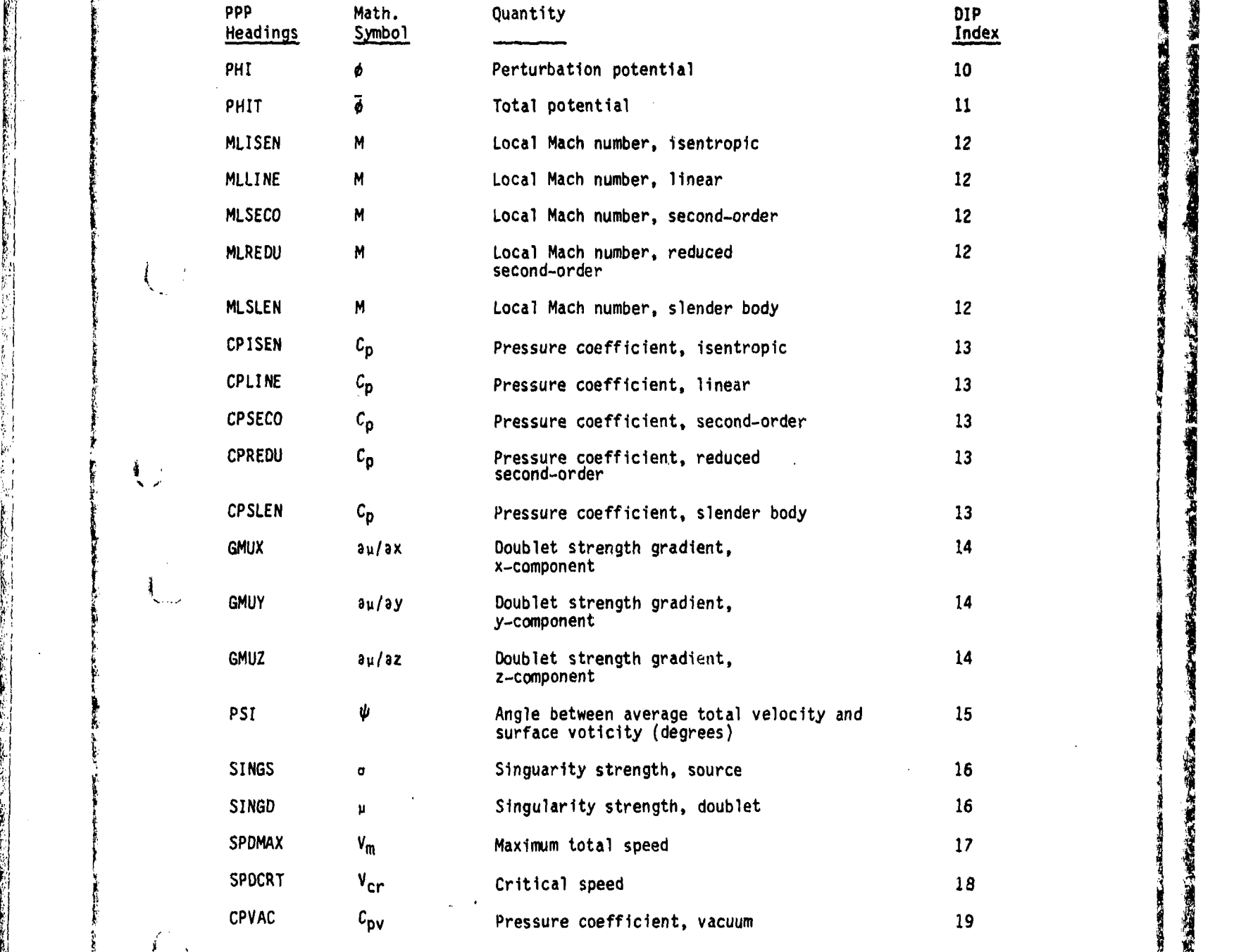

道理

ma diak

 $\begin{picture}(20,20) \put(0,0){\vector(1,0){10}} \put(15,0){\vector(1,0){10}} \put(15,0){\vector(1,0){10}} \put(15,0){\vector(1,0){10}} \put(15,0){\vector(1,0){10}} \put(15,0){\vector(1,0){10}} \put(15,0){\vector(1,0){10}} \put(15,0){\vector(1,0){10}} \put(15,0){\vector(1,0){10}} \put(15,0){\vector(1,0){10}} \put(15,0){\vector(1,0){10}} \put(15,0){\vector(1$  $\ddot{\epsilon}$ 

 $\left($ 

もっ

 $\int_{\mathbb{R}^{n}}$ 

 $\frac{1}{2}$  $\mathcal{L}$ 

₩,

「あるといいだけ

ķ.

Ŷ

ŗ,

Table **8.7 -** Continued

• • • ' ?• ,•..,!•• - • • .... .. -.-- .... .. .... ................ . . ...... . ....

129

Aleksik Market telah Melanda dan bahasa dalam telah dalam dalam dalam dalam dalam dalam dan bahasa dalam dan d

**8** 8-23

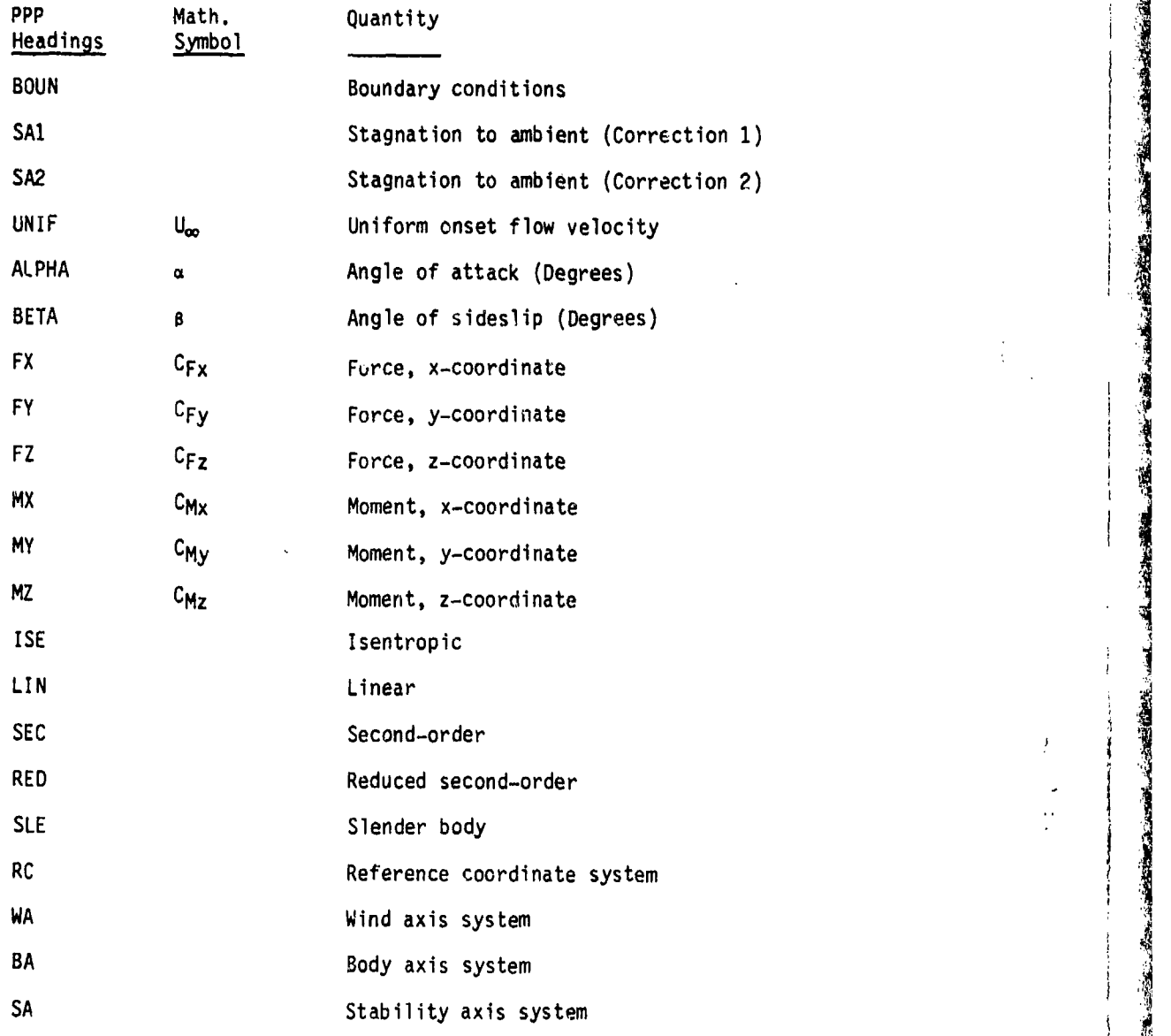

<u> Thomas aleman</u>

化电动器 医中间的 医心理学的复数形式 医阿拉伯氏综合征 医心理病 医心理病 医心理学

2020年至1022年第4月4回5回第2259条公布第2条的第2550第5250第92594525525252525352535355355252525252525253535353535353535

Note: Combinations of (FX, FY, FZ, MX, MY, MZ) with (ISE, LIN, SEC, RED, SLE) with (RC, WA, BA, SA) are used. Example: FYLINWA means y component of force with linear pressure rule in the wind axis system. í.

 $\ddot{\mathbf{r}}$ 

 $\bigcup$ 

Table 8.7 - Concluded

8-24

 $\sim$   $\sim$ 

<u> Ann ann an American Component ann an an an A</u>

#### "0,0 OVERLY ELAPSED CPU TIME...."

RUN, PROBLEM AND USER ID'S NOT FOUND ON THE **MEC** DATABASE

This indicates **MEC** did not correctly create a MEC database. Check If the MEC input data to assure that no errors have been made. If no errors are found this might be a program error in MEC. Consult those responsible for the maintenance of PAN AIR.

#### **INO** NETWORKS DEFINED

The user has failed to define networks in the input to DIP. Define the networks for the configuration and rerun DIP (see section 7.4 of this manual).

#### ZERO LENGTH ABUTMENT

→「最後の記念記録のことに現在に定めた

「あるので、そのこと

**SERVER AND STRAIGHTS OF THE SERVER OF THE SERVER OF THE SERVER OF THE SERVER OF THE SERVER OF THE SERVER OF THE SERVER OF THE SERVER OF THE SERVER OF THE SERVER OF THE SERVER OF THE SERVER OF THE SERVER OF THE SERVER OF T** 

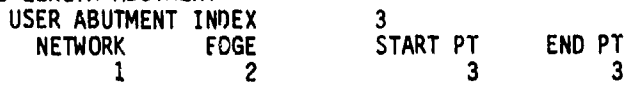

The user has defined an abutment with identical start and end points. In the example above the third abutment in the BEGIN GEOMETRIC EDGE MATCHING portion of'bIP input was erroneously defined to extend from point 3 on edge 2 to point 3 on edge 2. Correct the abutment description and rerun DIP.

Table  $8.8$  - Error messages in DQG overlay  $(1,0)$ 

**8-25 7, 7**

#### **"1.10** OVERLY **ELAPSED CPU** TIME **....h**

NETWORK (UPPER-WING EDGE<sub>3</sub> Δ. **SOURCE** DESIGN **1** NETWORK WITH **NON-MATCHING EDGE CANNOT BE COLLAPSED**

> **DQG** has attempted to collapse a non-matching edge of a source design network. **If** this edge is required to be collapsed, the source type of the network has to be redefined and DIP must be rerun. **If** the edge should not be collapsed then either the network geometry must be redefined or a larger value must be chosen for the TRIANGULAR **PANEL TOLERANCE,** (see record **N7** of section 7.4).

NETWORK (FOREBODY **)EDGE** 2 ( AVERAGE **PANEL LENGTH EXCEEDS TOLERANCE BUT** THE MINUMUM **DOES NOT.** THE **EDGE** .1 **CANNOT** BE **COLLAPSED.**

> There is at least one panel edge on the indicated network edge which is short compared to the **TRIANGLE PANEL TOLERANCE** but most of the edges £are longer. **If** the edge is supposed to be collapsed, the TRIANGLE **PANEL TOLERANCE** must be increased and DIP needs to be rerun. **If** the edge is not supposed to be collapsed, the TRIANGLE **PANEL TOLERANCE** should be reduced. It is possible that the coordinates of one or more points on the indicated edge are in error. Check the coordinates of the network for errors.

TWO ADJACENT EDGES HAVE ZERO LENGTH **NETWORK UPPER-WING EDGES 1** 

An attempt was made to collapse two adjacent network edges. Either the network coordinates are in error or the value of the **TRIANGLE PANEL TOLERANCE** needs to be decreased. (See record **N7** of section 7.4).

 $\overline{c}$ 

INTERIOR **PANEL** IS TRIANGULAR PANEL COLUMN 5 AND ROW 2

Either there is an error in the coordinates of the corner points of that panel (and possibly some others adjoining it), or the **TRIANGLE PANEL TOLERANCE** is too large. Check the geometry, redefine it if necessary or change the tolerance distance and rerun DIP.

**ASPECT** RATIO **- 0.6934E+06** NETWORK UPPER-TAIL **PANEL COLUMN 3 AND** ROW **8**

The aspect ratio for the indicated panel exceeds the limits of 10,000. Redefine the geometry and rerun DIP.

Table **8.9** -Error messages in **DQG** overlay (2,0) -

#### "2,0 OVERLY ELAPSED CPU TIME ...."

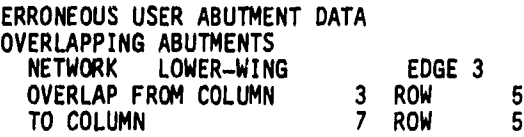

*ir*

<u> independence and the process for the constant</u>

 $\mathbf{I}$ 

Į

The user has defined two abutments which refer to the same part of one network edge. Redefine abutment data so that the two abutments do not overlap or allow the automatic abutment search procedure to find the abutments.

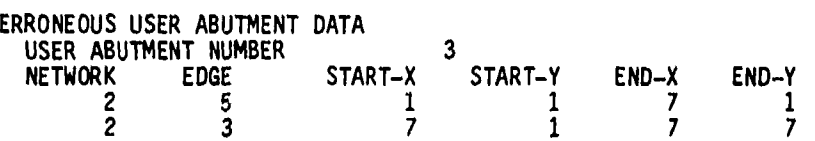

Some data items in the abutment description are in error. (In the example above, networks cannot contain a fifth edge.) Find the error in the data, correct it and rerun DIP.

Note that the data provided is an abutment description (see section 8.1.3). START-X and START-Y are the column and row indices of the starting point of the abutment and END-X and END-Y are the column and rows of the end points of the abutment.

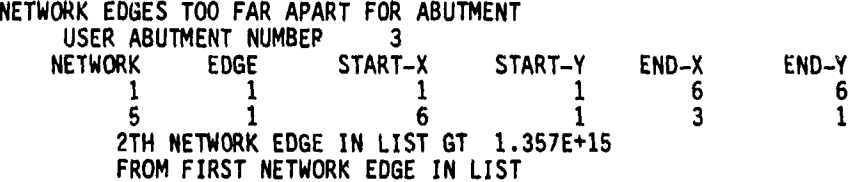

An abutment was defined for two network edges that are too far apart. **If** abutment is correct and geometry cannot be modified, then this error can be avoided if a full description of the abutment is provided as input to DIP. (See section 7.5, record GE2). That is the network, edge and point pairs must be given for all networks in the indicated abutment.

Table **8.10** - Error messages in DQG overlay (3,1)

 $8 - 27$ 

ಆರಾಜಾ ಮಾಡಬೇಕೆಂಬ ಬೆಳಲು ಕಾಂಬರ್ ಸರ್ವೇ

#### "3,1 OVERLY ELAPSED CPU TIME ... "

TOO MANY NETWORK EDGES IN ABUTMENT THIS MAY ARISE EITHER FROM HAVING TOO MANY NETWORK EDGES COMING TOGETHER IN A SINGLE ABUTMENT OR FROM THE **SAME** NETWORK EDGES TAKING PART IN TOO MANY **ABUTMENTS** NETWORK EDGES 2 1 3 2 4 1  $\bf 5$  ,  $\bf 3$  , and  $\bf 3$  , and  $\bf 3$  , and  $\bf 3$  , and  $\bf 3$  , and  $\bf 3$  , and  $\bf 3$ 6 4 7 2

**8** 4 **9 1 10** 3

 $11$ 

Ÿ

Check geometry of listed networks. If geometry is correct and networks should not be in an abutment together, reduce the TOLERANCE FOR REUWOTKS SNOUTG NOT DE IN AN ADUIMENT TOGETHET, REGUCE THE TOLERANGE MARKET AND A STATION CONTINUES.<br>CEOMETRIC NETWORK ENGE MATCHING, record G7 of section 7.3, or turn off automatic abutment search and defioe abutments as in section 7.5.

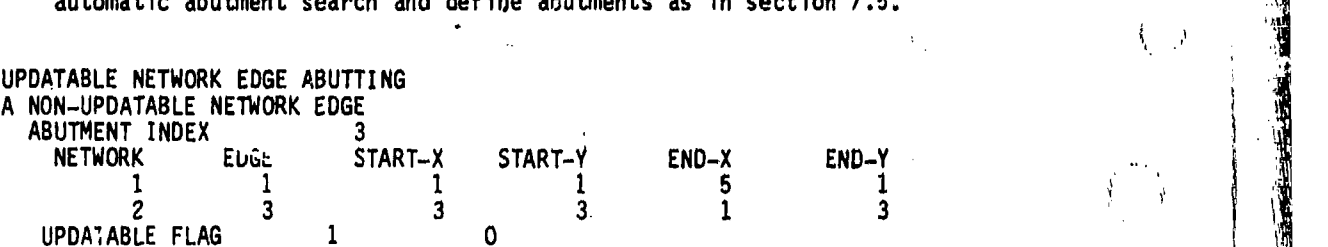

This is a warning unless the current run is an update run. The update run cannot be made. The edge of the non-updatable network must be relabelled as being updatable. In the example above, network 2 edge 3 is non-updatable. The original run must be repeated completely and then the update run may be attempted.

Table 8.11 - Error messages in **DQG** overlay (3,2)

 $8 - 28$ 

4. .... .. . . . .. ....

**のまでのあります。 すいのう** 

WA LORISTING NOTE ON

MORE **THAN ONE HATCHINS EDGE** IN **ABUTMENT ABUTMENT** INDEX **9**

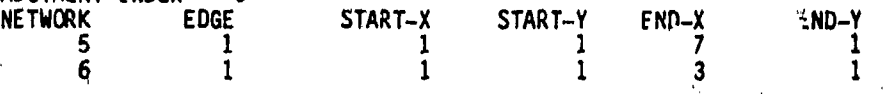

Only one "matching edge" may occur in an abutment. Either the edge types or network types must be redefined or the configuration must be changed and DIP must be rerun. (See record N12 or section 7.4).

#### NETWORK ENCOUNTERED WHICH PARTIALLY LIES **ON A PLANE** OF SYMMETRY NETWORK PLANAR-BODY **PLANE** OR SYMMETRY **1**

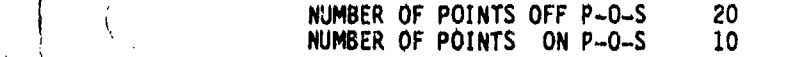

If network should lie on plane of symmetry it need not do so exactly if the SYMMETRY **PLANE** NETWORK option is %elected (see record **NSr** of' rection 7.4). Thus by turning on this option the error will be eliminated. If network should not lie in plane of symmetry, either change geometry of network or reduce the **TOLERANCE** FOR GEOMETRIC NETWORK **EDGE MATCHING** (Record **G7** of section **7.3).**

## ' **AUTOMATIC ABUTMENT** SEARCH **FAILURE**

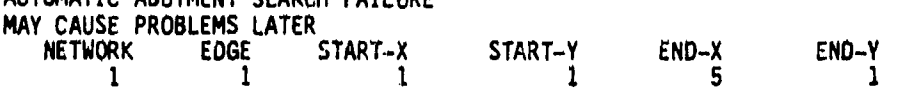

Abutments involving indicated network edge not found in automatic abutment search. Change **TOLERANCE** FOR GEOMETRIC NETWORK **EDGE MATCHING** (increase if network edge should be in abutment, decrease **If** network should not be in abutment), change geometry of configuration or turn off automatic abutment search **by** defining abutments as in record **GE2** of section **7.5.**

'

#### TOO MANY NETWORKS IN **ABUTMENT**

**'. .**

Ŋ

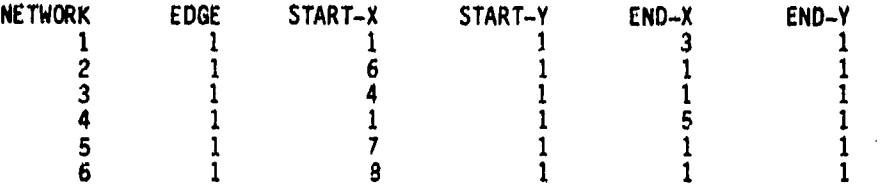

Only five or fewer network edges can form an abutment. If more than five networks truly form the abutment, then redefine the problem **and** rerun the programs. **If** not, then either decrease the **TOLERANCE** FOR GEOMETRIC NORK EDGE MATCHING (record G7 of section 7.3) or define abutments as i record GE2 of section 7.5.

#### Al Table **9.11 -** Concluded

**8-29**

<u>o Copin tinta tito sangho sa no sanggalas da sa ng sang ang sang sa nasa sa agang nagan tina sa nagang sangs</u>

NEhO IN"3,0 OVERLY ELAPSED CPU TIME..."

•:• **MACH** INCLINED PANEL AND/OR SUBPANEL **•iPANEL** NETWORK **COLUMN FIN** <sup>2</sup> PANEL ROW 6<br>**NORMAL-CONORMAL INNER PRODUCT 1.378E-13** 

**ASSISTENCE** 

تادا التولد واللهابا

Change Mach number or modify geometry of indicated panel so that -A4 **A 0,** and rerun DIP.

VANISHINGLY SMALL INNER AND OUTER SUBPANELS NETWORK WING EDGE 2 CORNER PT COLUMN 8<br>CORNER PT ROW 1 CORNER PT ROW 1<br>SURPANEL NUMBER 2 SUBPANEL NUMBER 2.000E-11  $\begin{array}{cccc} 1.000E-11 & 2.000E-11 & 2.000E-11 & 1.000E-11 & \ldots \\ 0.000E & 00 & 0.000E & 00 & 1.000E-11 & 1.000E-11 & \ldots \end{array}$ **O.OE** O.OOOE **00** 00 **O.** O.OOOE OOE **00 00** 1.OO0E-11 1.OOOE-11 **....** O.OO0E **00** O.OOOE **00 ....**

Panel is too small. Redefine geometry so smallest panel has edge length greater than 1.OOOE-10.

NON-CONVEX PANEL WITH CORNER POINT CLOSE TO PANEL CENTER POINT NETWORK WING CORNER PT COLUMN 5 CORNER PT ROW 3<br>SUBPANEL NUMBER 3 SUBPANEL NUMBER

> Non-convex panels are permitted but the center point cannot be too close to one of the corner points (see section B.1.3). Redefine network geometry by moving offending corner point by some small distance (say, one-tenth of the length of one panel edge), and rerun DIP.

<sup>1</sup>

TANGENT VECTOR PROJECTION TO PANEL **I1** LESS rHAN HALF OF TANGENT VECTOR MAGNITUDE NETWORK WING PANEL COLUMN 3 PANEL ROW 2 USER CLASS TANGENT VECTOR XXXXXXXXXX

Where XXXXXXXXXX may be one of UPPER, LOWER, AVERAGE, DIFFERENCE or RHS, referring to the tangent vectors for the upper, lower, average and difference surfaces and the right hand sides. The tangent as defined is not sufficiently parallel to the panel in question. Redefine the tangent vector and rerun DIP (see record N16 of section 7.4).

Taule 8.12 - Error messages in **DQG** overlay (4,0)

 $8 - 30$  $8-30$  . The set of the set of the set of the set of the set of the set of the set of the set of the set of the set of the set of the set of the set of the set of the set of the set of the set of the set of the set of the

<del>international characteristic in the mathematic delicities</del> of the State Characteristic Constitution of the State

TANGENT VECTOR MAGNITUDE TOO SMALL NETWORK WING PANEL COLUMN 4 PANEL ROW 1 USER CLASS TANGENT VECTOR XXXXXXXXXX

> See above for explanation of XXXXXXXXXX. Tangent vector as defined is not a normalizable vector. Redefine tangent vector and rerun DIP. See<br>record N16 or section 7.4.

NO USER SPECIFIED BOUNDARY CONDITION NETWORK HOR-STABIL FINE GRID COLUMN INDEX 2 FINE GRID ROW INDEX 2

Ļ

 $\setminus$ 

 $\bigcup$ 

 $\rightarrow$ 

No boundary conditions were provided for network. **Add** desired choices from records N14, N15 and N16 of section 7.4 and rerun DIP.

Table 8.12 **-** Concluded

<sup>I</sup>I• ', .:?••+-I ! I•• 'i:j+ ' , - + . , .• r . ..

<u>, a station of the complete the complete station of the decision of the station of the complete theory of the co</u>

#### "-"4,0 OVERLY ELAPSED CPU **TIME .... '**

#### INCORRECT SELECTION OF XI-ETA VECTORS

''<br>'1<br>|-

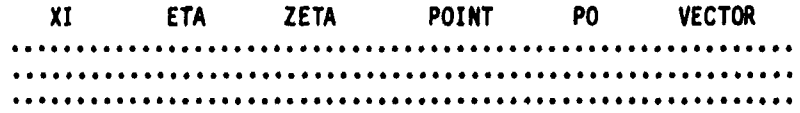

This might be either an error in the corner point coordinates of the network or it might be a program error. Check the coordinates of the network to assure that two adjacent network corner points do not have the same coordinate. Look in the vicinity of the coordinates In the column labelled POINT. If no such error is encountered, consult with those responsible for the maintenance of PAN AIR.

SINGULAR LEAST SQUARES FIT NETWORK INDEX 7<br>LATTICE INDEX-X 9 LATTICE INDEX-X 9<br>LATTICE INDEX-Y 6 LATTICE INDEX-Y DEVIATION FROM UNITY 1.377E **00**

A singular outer spline was discovered. This may be due to poor paneling or it might be a program error. If an exotic paneling technique has been employed, try a more conventional one. If the paneling is not<br>
inducted. Consult with those responsible for the maintenance of PAN AIR.

> In version 1.0, a triangular design network (which is not permissible) may cause this message.

> > Table 8.13  $\cdot$  Error messages in DQG overlay (5,0)

8-32

.. , , •

ł

#### **'15,0** OVERLY ELAPSED CPU TIME **....** "

Ŵ

Ä

<u> 2017 TA TANAN DINA SELAKAN DI SELAKAN DI SEBUAH DI SELAKAN DI SEBELAH DI SELAKAN DI SEBELAH SELAKAN DI SEBELAH</u>

SINGULAR INVERSE FOR SUBPANEL TRANSFORMATION MATRIX DUE TO INVALID MACH NUMBER ONE MINUS MACH NUMBER SQUARED = 3.791E-16

Mach number is too close to unity. Change Mach number and rerun DIP.

MACH INCLINED PANEL DISCOVERED NETWORK UPPER-PLATE **PANEL COLUMN 3** PANEL ROW 5

Change Mach number or modify geometry and rerun DIP (see table 8.12).

LEAST SQUARES ERROR IN PANEL SUBSPLINE exactly below the contract of the contract of the contract of the contract of the contract of the contract of t<br>NETWORK BELLY PANEL COLUMN **9** PANEL ROW 6

> Poor panelling has resulted tn a singular least squares fit for the panel spline. Modify geometry and rerun DIP.

MACH INCLINED SUBPANEL DISCOVERED NETWORK TAIL PANEL COLUMN **9** PANEL ROW 3 SUBPANEL INDEX 7

O **M**

Ť.

 $\mathcal{L}_{\rm{max}}$ 

 $\langle \cdot \rangle$ 

 $\cdot$ 

Change Mach number or modify geometry and rerun DIP (see table 8.12).

Table 8.14 **-** Error messages in **DQG** overlay (6,0)

#### "1,0 OVERLY ELAPSED CPU TIME .... '

 $ASECT$  RATIO = 0.6394E+04

NETWORK UPPER-WING PANEL COLUMN 3 AND ROW 9

The panel has an aspect ratio which exceeds 1000 but is less than 10,000. As a consequence the subpanel splines may be inaccurate over the surface of the panel. Check the coordinates of the corner points of this panel to assure that they are correct and recall when interpreting the output from PDP that the answers on this panel may be less accurate than the answers over other parts of the configuration.

Table 8.15 - Warning nessages in **OQG** overlay (2,0)

#### "2,0 OVERLY ELAPSED CPU TIME ... "

TOO MANY NEARBY NETWORK EDGES SOME ABUTMENTS MAY BE MISSED NETWORK FIN EDGE 1

This message indicates that there are too many (more than twenty) network edges which lie close enough to the indicated network edge for the automatic abutment search procedure to work correctly. This may result in<br>some fatal errors at a later time within this overlay. The recommeded<br>correction to the user is to explicitly define the abutments for the<br>indicated indicated network edge (see record GE2 of section 7.5) and rerun the problem. It should not be necessary to defi:  $\frac{1}{2}$  all of the abutments in the configuration. The automatic abutment search will find the remaining abutments.

> It may also be that the TOLERANCE FOR GEOMETRIC NETWORK EDGE MATCHING value is much too large. Check this value before explicitly defining the abutments. If it is significantly larger that say a typical panel edge length, then try redefining it with a more sensible value.

> > Table 8.16 - Warning messages in DQG overlay (3,1)

 $8 - 34$ 

 $\begin{bmatrix} 3 & 4 \\ 2 & 4 \end{bmatrix}$ 

{ }

#### "3,1 OVERLY ELAPSED CPU TIME **...**

AUTOMATIC ABUTMENT SEARCH MAY HAVE MISSED NETWORK ABUTMENT. CHECK ABUTMENT DESCRIPTION CAREFULLY NUMBER OF UNMATCHED EXPANDED ABUTMENTS 1<br>NUMBER OF EXPANDED ABUTMENTS 3 NUMBER OF EXPANDED ABUTMENTS

The automatic abutment procedure has found a network edge segment which lies near another network edge segment but the other network edge segment does not lie near enough to the first edge segment. Check the list of abutments carefully, especially the empty space abutments. If *an* abutment has been missed, the user can increase the TOLERANCE FOR GEOMETRIC NETWORK EDGE MATCHING (record G7 of section 7.3) or the user can define the troublesome abutment explicitly (record **GE2** of section 7.5). If the abutments are correct, the message can be ignored. If the user wishes the message to disappear, it will probably be eliminated by reducing the TOLERANCE FOR GEOMETRIC NETWORK EDGE MATCHING, although there is a chance that some other abutment may be missed if the tolerance is reduced.

## UPDATABLE NETWORK EDGE ABUTTING A NON UPDATABLE EDGE ABUTMENT INDEX 3<br>NETWORK EDGE STA

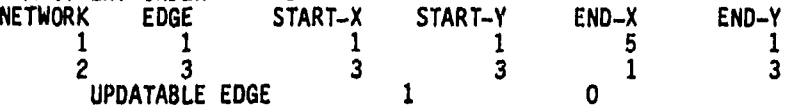

No IC update will be permitted for this case. If the user wishes to run an IC update for this problem he must define both indicated edges to be updatable. In the example above network 2, edge 3 must be labelled updatable (see record **N8** of section 7.4).

## MORE THAN TWO NETWORKS IN SMOOTH ABUTMENT SMOOTH ABUTMENT TREATED AS NORMAL ABUTMENT ABUTMENT INDEX 4<br>NETWORK EDGE NETWORK EDGE START-X START-Y END-X END-Y<br>1 1 1 1 1 3 2 4 1 4 3

See explanation below.

**V..** V .

Table 8.17 - Warning messages in DQG overlay (3,2)

6 4 1 1 1 7

8-35

a produced produced a construction of the construction of the construction of the construction of the state of the construction of the construction of the construction of the construction of the construction of the constru

SMOOTH ABUTMENT DEFINED WITH DESIGN NETWORK SMOOTH ABUTMENT TREATED AS NORMAL ABUTMENT ABUTMENT INDEX 5 NETWORK EDGE START-X START-Y END-X **END-Y** 4 **1** 1 1 3  $\overline{5}$   $\overline{2}$  4 4 4 1

See explanation below.

NETWORK HAS TOO FEW PANELS FOR SMOOTH ABUTMENT ABUTMENT INDEX 6 NETWORK EDGE START-X START-Y END-X END-Y  $6 \times 1$  1 1 1  $2 \times 1$ 5 3 6 7 1 7 INDEX OF SMALL NETWORK

See explanation below.

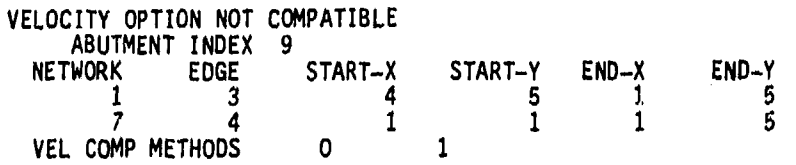

All of the above messages indicate the user has defined a smooth abutment which violates one or more of the rules for the application of smooth abutments. The abutments are redefined to be non-smooth. No user action is necessary unless the abutment must be smooth. To avoid the warning message, the smooth abutment choice should be eliminated from the input to DIP (see record GE4 of section 7.5).

MATCHING EDGE ABUTS A PLANE OF SYMMETRY. RESULTS DEPEND ON THE CONFIGURATION. THE AIC MATRIX MAY BE UNDERCONSTRAINED, OVERCONSTRAINED, SINGULAR OR REASONABLY CORRECT. OTHER ERRORS MAY BE TRIGGERED BUT PROCESSING WILL CONTINUE AND A SOLUTION WILL BE ATTEMPTED. DOUBLET MATCHING IMPOSED AT ABUTMENT

**Sales States** 

The condition of a matching edge abutting a plane of symmetry can in certain circumstances lead to a variety of problems. It is recommended that (unless the offending edge is part of a wake network) the configuration be rearranged to avoid this situation. This may be accomplished by relabelling the edges of the network (see record **N12** of section 7.4)

Table 8.17 - Continued

8-36

<u>at na pagtang ng mga mga katalog ng mga katalog ng pagbang ng mga ng mga katalog ng mga katalog ng mga katalog </u>

 $\left( \begin{array}{c} \hline \end{array} \right)$ 

AUTOMATIC ABUTMENT SEARCH FAILURE MAY CAUSE PROBLEMS LATER<br>NETWORK EDGE START-X  $X$  START-Y END-X END-Y<br>8 1 4 6 1 8 1 4 1

 $($ 

 $\left\langle \begin{array}{c} 0 \\ 0 \end{array} \right\rangle$ 

 $\left\{ \begin{array}{c} 1 \\ 1 \end{array} \right.$ 

4,•.

<u>-DESTRACTOR</u>

222-125

 $\mathbf{S}_\mathrm{a}$ 

The automatic abutment search failed to find an abutment for the indicated network edge although one or more candidates were discovered. The user should check the empty space abutment list carefully. If an abutment has been missed, either the TOLERANCE FOR GEOMETRIC NETWORK EDGE MATCHING should be increased (record G7 of section 7.3) or the abutment should be defined explicitly by the user (record GE2 of section 7.5).

Table 8.17 - Concluded

**大学 医生活性 医生活性 医生活性 医生活性** 

#### **"3.3** OVERLY **ZIAPSED CPU** TIME...."

#### **NO** DOUBLET **MATCHING AT** NETWORK **EGE ABUTMENT INDEX 9**

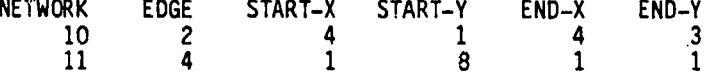

Boundary conditions which inpose doublet matching will not be invoked at control points located at the edge midpoints along the networks which make up the abutment, Unless these are wake networks this will produce a discontinuity in doublet strength across these edges and will give rise to a line vortex. **If** this message is printed for the non-matching edges of wake networks, no user action is required. The doublet strength will be continuous across the edges. The continuity is imposed in this sase **by** the wake type spline. The user should expect to see this message for every abutment which involves a network edge which the user has labelled 6i as a **"NO MATCHING"** edge (see record **N13** of section 7.4) as well as for design networks.

 $\begin{bmatrix} 1 & 0 \\ 0 & 0 \\ 0 & 0 \end{bmatrix}$ 

■現在所通行所の状況の現実を確認の現在

in the contract of the contract of the contract of the contract of the contract of the contract of the contract of the contract of the contract of the contract of the contract of the contract of the contract of the contrac

į.

**「大地の地震のある場所のある場所のある」ということになる。** 

**INSUFFICIENT NUMBER** OF CORNER POINTS **ASSIGNED** TO **IMPOSE DOUBLET MATCHING INTERSECTION 8 NUMBER ASSIGNED 0 NUMBER REQUIRED 1I** WITH **ABUTMENTS**

At an abutment intersection a certain number of corner control points must be used to impose doublet continuity at the intersection. If this warning appears, it means that doublet strength will not be continuous at the indicated intersection unless it is an intersection which involves abutments with non-matching edges of wake networks. The list of abutment indices corresponds to the indices of network edge abutments if the indices lie between **1** and **999. If** the indices lie between **1001** and **1999,** they correspond to empty space abutments with indices between **1** and **999. If** the indices are greater than 2000, (5ay 2XXX), they correspond to network edge abutments XXX (which include a plane of symmetry). The abutments in the list should include either non-matching edges of wake networks or network edges which the user has labelled as **"NO** MATCHING" edges. If the indicated abutments do not include such edges, then this may be a program error.

Table **8.18 -** Warning messages in **DQG** overlay (4,0)

"4,0 OVERLY ELAPSED CPU TIME ..."

POOR LEAST SQUARES FIT

**Controller** 

 $\rightarrow$ Ă.

NETWORK WING-TIP LATTICE INDEX-X 7 LATTICE INDEX-Y 5 DEVIATION FROM UNITY 5.369E-07

An ill-conditioned outer spline matrix was encountered. The user should expect the doublet spline in the vicinity of this point to be inaccurate. The lattice indices are the fine grid column and row indices of the point where the spline is evaluated. If an exotic panelling scheme has been employed, it is recommended that the user try a more conventional panelling scheme. It is possible that some coordinates of corner points in the vicinity of this point are mispunched. Also, a triangular design network (which is not permitted) may cause this error.

The solution should be accurate overall, but the solution in the vicinity of this point will be less reliable.

Table 8.19 - Warning messages in DQG overlay (5,0)

#### "5,0 OVERLY ELAPSED CPU TIME **.. "**

 $\frac{1}{2}$ 

 $\rightarrow$ 

CRITICALLY INCLINED PANEL DISCOVERED NETWORK UPPER-PLATE PANEL COLUMN 3 PANEL ROW 6 ANGLE WITH RESPECT TO MACH CONE  $= -3.017E-03$ 

CRITICALLY INCLINED SUBPANEL DISCOVERED NETWORK BLUNT-TAIL **PANEL COLUMN 6** PANEL ROW 5<br>SUBPANEL INDEX BPANEL INDEX 1<br>ANGLE WITH RESPECT TO MACH CONE = -3.796E-04

The solution near this panel or subpanel may be erroneous. Moreover it may have a bad effect on all panels downstream of it. A solution will be attempted, however. To avoid this difficulty change the Mach number or the geometry of the panel so that  $\hat{n}$  .  $\tilde{n}$  . O.

NON CONVEX PANEL DISCOVERED NETWORK LOWER-PLATE PANEL COLUMN 7<br>PANEL ROW 4 PANEL ROW

NEARLY NON CONVEX PANEL DISCOVERED NETWORK LOWER-WING-TIP PANEL COLUMN 5<br>PANEL ROW 9 PANEL ROW

> Non-convex panels are permissible in PAN AIR (see section B.1.3). No difficulties should be expected. However, often an erroneous entry of network corner point coordinates gives rise to non-convex panels. If the user does not expect non-convex panels, he should check the coordinates of the network in the vicinity of the indicated panel.

Nearly non-convex panels may lead to singular subpanel spline matrices. If this should occur it is a fatal error. See table 8.14.

GAP SIZE EXCEEDS PANEL SIZE NETWORK BODY EDGE 1 PANEL INDEX ALONG EDGE GAP SIZE/PANEL SIZE = 3.691E 00

Unless inhibited by the user (see record G7 of section 7.3) gap filling panels will be added to fill in this excessive gap size. No user action is suggested.

Table 8.20 - Warning messages in DQG overlay (6,0)

8-40

• • • -• • ''•-• ,,• •. '•-••- . . . ?, , -.. • •: ;••! • . !• • ; i••J::•1;!% • i~ -;: • ! .

re<br>N

#### Error Code Explanation

- **5** Permanent File Error. See table **8.22** for **NOS** 1.2 and **1.3** operating systems and see table **8.23** for **SCOPE** 2.1 and NOW/BE operating systems.
- **6** system error. System error 2 is the only user caused error which might occur. This means a premature end of information was encountered on a database file (i.e., the file is empty). The recommended user action is to assure that the database file is present.
- **7** Field length limit exceeded. Recommended user action is to increase field length appropriately to allow execution to proceed.
- 11 Unknown database name. Recommended user action is to correct misspelled database name in **MEC** input.
- user action is to find correct password for **MEC** input and rerun the job.
- 28 Duplicate database name. Recommended user action is to change the **MEC** directives which define the database name or purge the preexisting database file which has the same name.

Table 8.21 - SDMS errors caused by user or operating system

 $8 - 41$ 

**District and Constant** 

VERSITEINE AND AN ANTICOM

B-4I

"我们的海外的海底是"就是我们的国家的海底中的海水和产品,在海底部的海水和海底的海水,我们的海水,我们的海水,我们的海水,我们的海水,我们的海水,我们的海水,我们

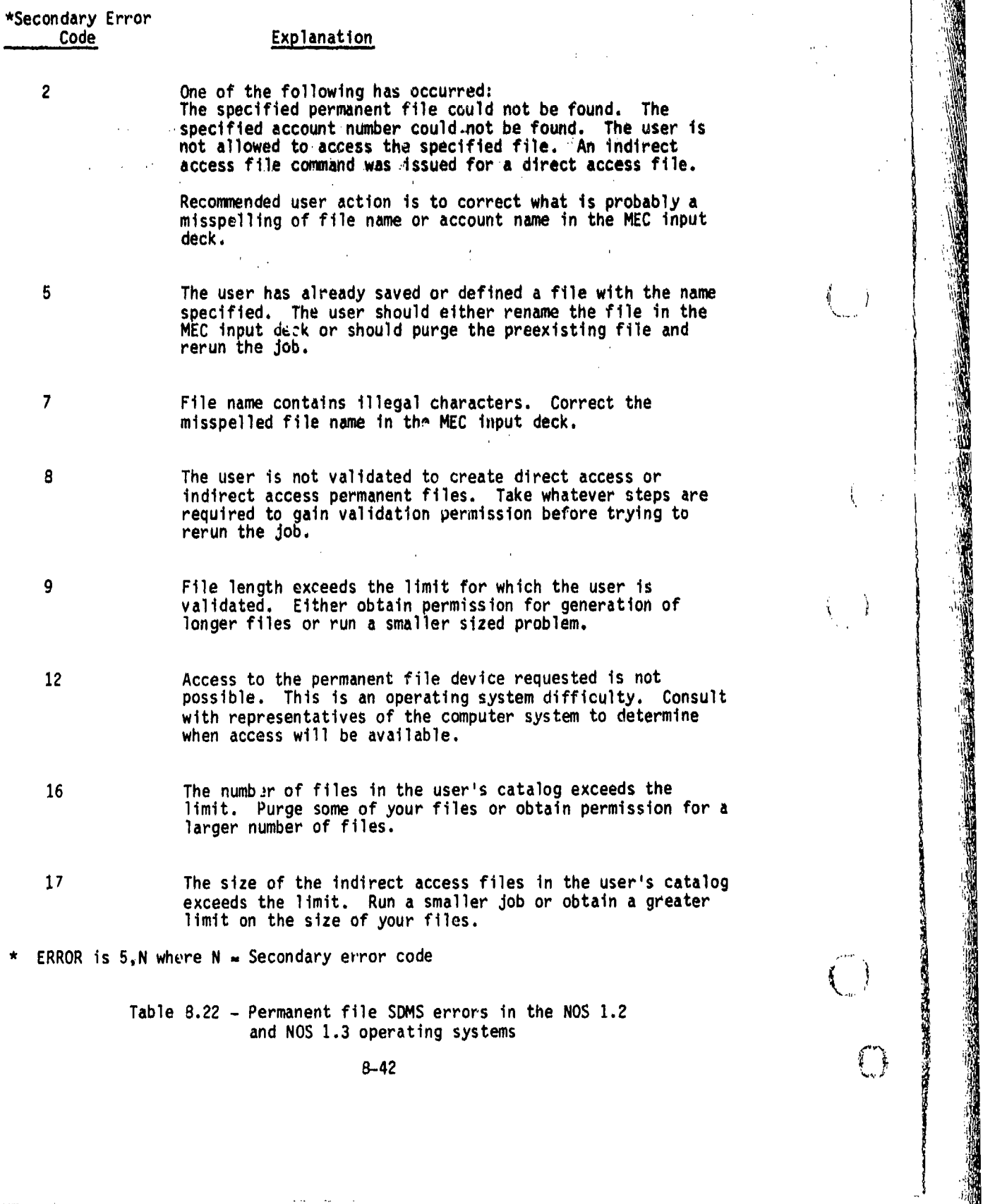

 $\langle \cdots \rangle$ 

 $\bar{\beta}$ 

 $\mathbb{R}^2$ 

 $\hat{L}$  is  $\hat{L}$  . The

 $\sim$ 

**Provincia** 

Secondary-Error<br>Code Explanation <sup>20</sup>The Job's local'' **f** ile limit has beqn,,excaedgd.' **If** theruser' .is trying to save all datab's# **Y** ilýete i~hrteue .must obtain permission for a largen file limit or he must purge some local files as execution proceeds. in Alban . A. R. P. C  $\mathcal{M}$  ,  $\mathcal{A}$ <sup>21</sup>. The Job's mass stdrage 0hysical rq& unit limit has been . limit for the mass storage physical record unit limit. e kalen 22 Permit limit has been exceeded for a private file. Take whatever'steps are required to obtain permission to access<br>the indicated file. 24 the indicated file. 24 The resource executive has detected a fatal error. Consult with representatives of the computer system to determine the cause of the failure. The user might try to resubmit the job again. This is an operating system error. 25,6 **No allocatable tracks remain on the equipment.** The disk is<br> **interest full:** Either run a smaller job or arrange to have access to a greater amount of space on the disk. This is often an unpredictable situation, Often rerunning the job will allow execution to continue particularly if the job is run during a time when' demand for computer resources is low. **<sup>31</sup>**An error was encountered in reading a portion **of** the permanent file catalog or permit information. This is an operating system error. Consult with representatives of

Table **8.22 -** Concluded

the computer system to determine the source of the problem and take whatever steps are required to fix the problem.

**大家的 医生物性 医生物质 医不同性的 医大脑** 

# \*Scond~r Error panto

10

32

No room for new cycle. Purge previous cycles of files or<br>rename database file in MEC input.  $-1.3.1$  $\sim 10$ ा समि  $\pm 1$ 

10.000 pm set. Check for misspelled file name. If name is not misspelled, then f{le was inadvertantly purged. **14.14.14.15 Recheate file and try job again. 基本的问题:** 

s les dimi

s and sthe s

少有 光明光明的

 $($   $)$ 

19 Cycle incomplete on an attach. Recover detected error on  $\gamma$ ile. This is an operating system error. The removable disk may need maintenance or replacement

 $\tau^{-1}$ 

 $22$  i/O error in permanent file device. Invalid extend. This is an operating system error. Thy resubmitting Joh.

29 **Permanent file already in system.** Change name of file and 'try running the job again.

Illegal setname (set not mounted). Add appropriate mount<br>commands to deck or correct misspelled setname in MEC input.

ERROR is  $5, N$  where  $N =$  Secondary error code

Table 8.23 - SDMS permanent file error on AMES and. WRIGHT operating-systems

### Dataset Neme Contents

I---

 $\langle \hspace{.1cm} \rangle$  , tolerance

LATA-BASE-HEADER Contains module name, version, condition, date, run ID, problem ID and user ID

GLOBAL GLOBAL GIObal flow properties

GLOBAL-'FLOW-PROP Case counts and case labels for POP and CDP problems

GLOLFAL-DS-OUTPUT Count of PPP directives

SiQAL-DEFAULTS Global parameter values for use as default values in Network data as well as PDP and CDP problems

**OMiORK-UPDATE-CODES** Update codes for all defined networks. Networks are fully updatable, edge updatable or not updatable

GLOBAL-PRINTS Check print flags for each PAN AIR module

NEIWK-SPEC Specifications for each network, one dataset per network. Contains network parameters, boundary condition class, number of grid point rows and columns, singularity types, edge types, updatability and triangular panel

PANEL-COORDS **Array of grid points, one dataset** per column, one set of columns per network

NETWORK-BDC Network bulk data control data. Contains the count of terms and the identity of each term input for the five types of bulk data control data. One dataset per network. The five types are: closure, coefficient (general boundary condition equation), tangent vector, specified flow equation term, and local onset flow

大学 地 自然の あまま

Table 8.24 - DIP datasets

 $\begin{array}{ccc} \downarrow & & \downarrow & \downarrow & \downarrow \ \downarrow & & \downarrow & & \end{array}$  8-45

**..... .....**

*TANKNING TIDIA GALI* 

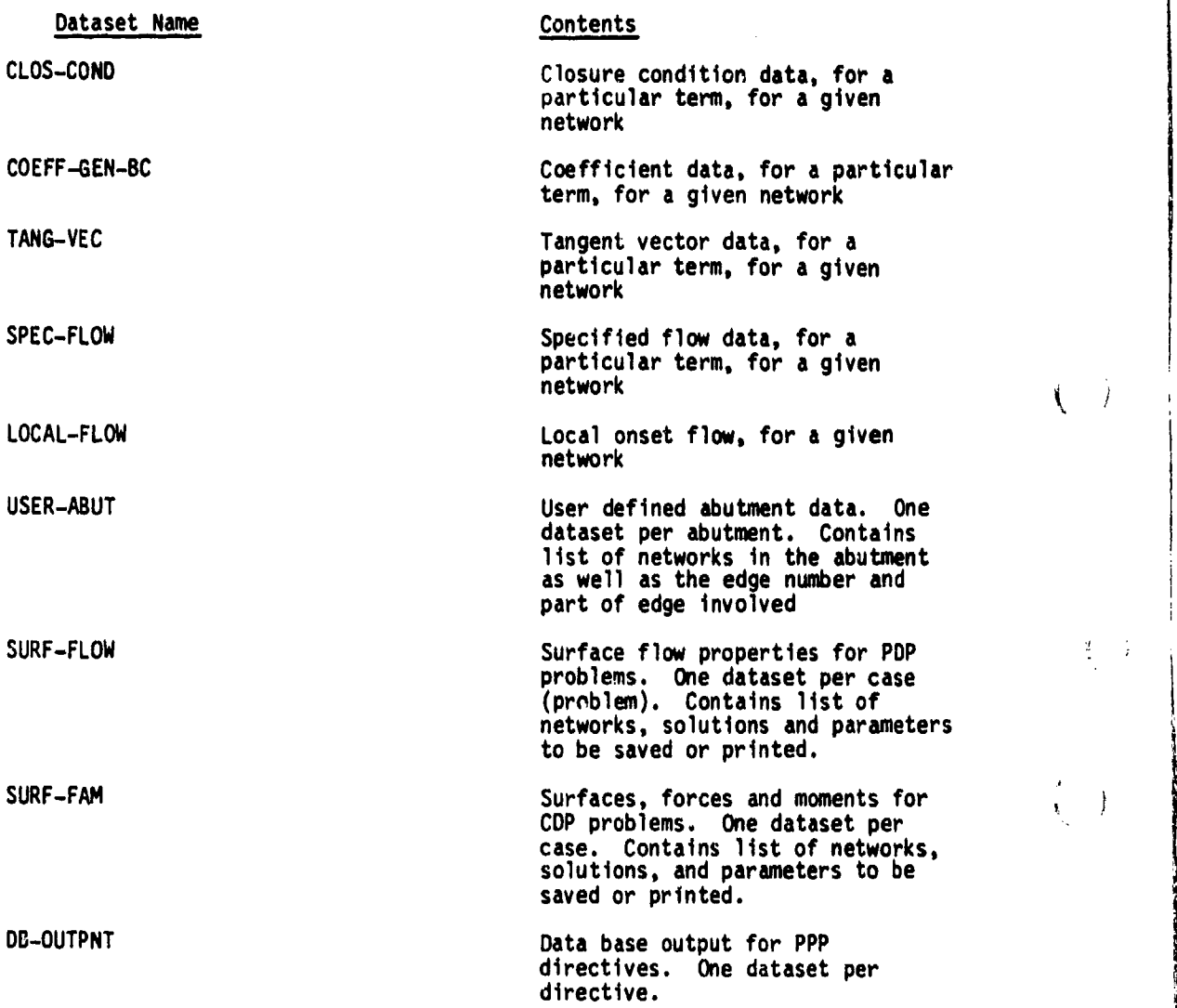

 $\binom{1}{\cdots}$ 

 $\frac{d}{2}$  $\frac{1}{2}$ 

 $rac{1}{\sqrt{1-\frac{1}{\sqrt{1-\frac{1}{$ 

Chair Leon Machin Suit Charles

2002年前の「大阪の大阪の大阪の

Table 8.24 - Concluded

S8-46

SCRAGE DE CE

**CONSTABILITY** 

Dataset Name Contents

 $\left\langle \cdot \right\rangle$ 

NETWK-SPEC Network data PANEL-CORNER-COORDS Corner point coordinates

USER-ABUT

SBNDRY-CONDN-EN<br>
SBNDRY-CONDN-EN<br>
SBNDRY-CONDN-EN<br>
SBNDRY-CONDN-EN<br>
SBNDRY-CONDN-EN<br>
SBNDRY-CONDN-EN<br>
BOUTHENT-SPEC<br>
ABUTHENT-SPEC<br>
ABUTHENT-SPEC<br>
ABUTHENT-SPEC<br>
ABUTHENT-SPEC<br>
CAP-PANEL<br>
SPECTAL-POINTS<br>
BONDRY-CONDN-EN<br>
B I-ABUT SEARCH-LIST INTERSECTION

EMPTY-SPACE-ABUT Empty space abutment data

CLOSURE-DATA-IN User input closur-e data

The product of the contract of the contract of the contract of the contract of the contract of the contract of

 $\mathcal{A}$  ,  $\mathcal{A}$ 

DATA-BASE-HEADER Run identifier and data base condition

GLOBAL GLOBAL GLOBAL GLOBAL GLOBAL GLOBAL GLOBAL GLOBAL GLOBAL GLOBAL GLOBAL GLOBAL GLOBAL GLOBAL GLOBAL GLOBAL GLOBAL GLOBAL GLOBAL GLOBAL GLOBAL GLOBAL GLOBAL GLOBAL GLOBAL GLOBAL GLOBAL GLOBAL GLOBAL GLOBAL GLOBAL GLOBA

FINE-GRID-COORDS Enriched grid coordinates

EDGE-POINT-COORDS Coordinates of corner points at intervention of the set of corner points at  $\frac{1}{2}$ 

User-input abutment description

ABUTMENT-KEYS **ABUTMENT-KEYS** a EXPANDED-ABUTMENT automatic abutment search

ABUTMENT-SPEC **Abutment data (network edges)** 

GAP-SIZE GAP-SIZE Gap size for each panel on network

GAP-PANEL Gap-filling panel data

SPECTAL-POINTS Data for short and end points of abutments along network edges

CLASS-6-BC-DATA User input boundary condition data (point by point)

CONTROL-PT-SPEC<br>
control control point<br>
point

Table 8.25 - DQG datasets

## Dataset Name Contents

**INDRY-CONDN-SPEC** Boundary condition data for control<sup>-</sup>point

B-POINTER **Pointer for right-hand sides of** boundary condition equations

EXTRA-HYPO-LOC Extra hypothetical locations of matching control points

CLOSURE Closure boundary condition data

PANEL-SPEC **Panel data:** geometric splines and far field moments

SINGULARITY-SPEC **Singularity parameter** data (keyed by index)

SINGULARITY-MAP **Singularity parameter** data (keyed by location in network)

B-SPLINE-SOURCE Spline vector for source spline B-SPLINE-DOUBLET Spline vector for doublet spline INTERIOR-SPLINE Smooth abutment spline vector

 $\mathcal{L}$ 

W 1

 $\langle \quad \rangle$ 

Table 8.25 - Concluded

Dataset Name Contents DATA-BASE-HEADER Run identification information COLMAP Singularity indices of **DQG** from **MAG** indices COLMAP-INVERSE Singularity indices of MAG from DQG indices ROWMAP Control point indices of DQG from **MAG** indices ROWMAP-INVERSE Control point indices of **MAG** from **DQG** indices AIC-KNOWN (UNKNOWN) AIC matrix partitions SYMMETRY Table of symmetrized matrices IC-MATRICES Influence coefficient matrices

 $\mathcal{L}^{\mathcal{L}}(\mathbf{x})$  and

 $\mathcal{L}_{\rm{max}}$ 

**THE CONTROL OF ANY SET** 

. ಕಾರಣಕದು

Table 8.26 - MAK datasets

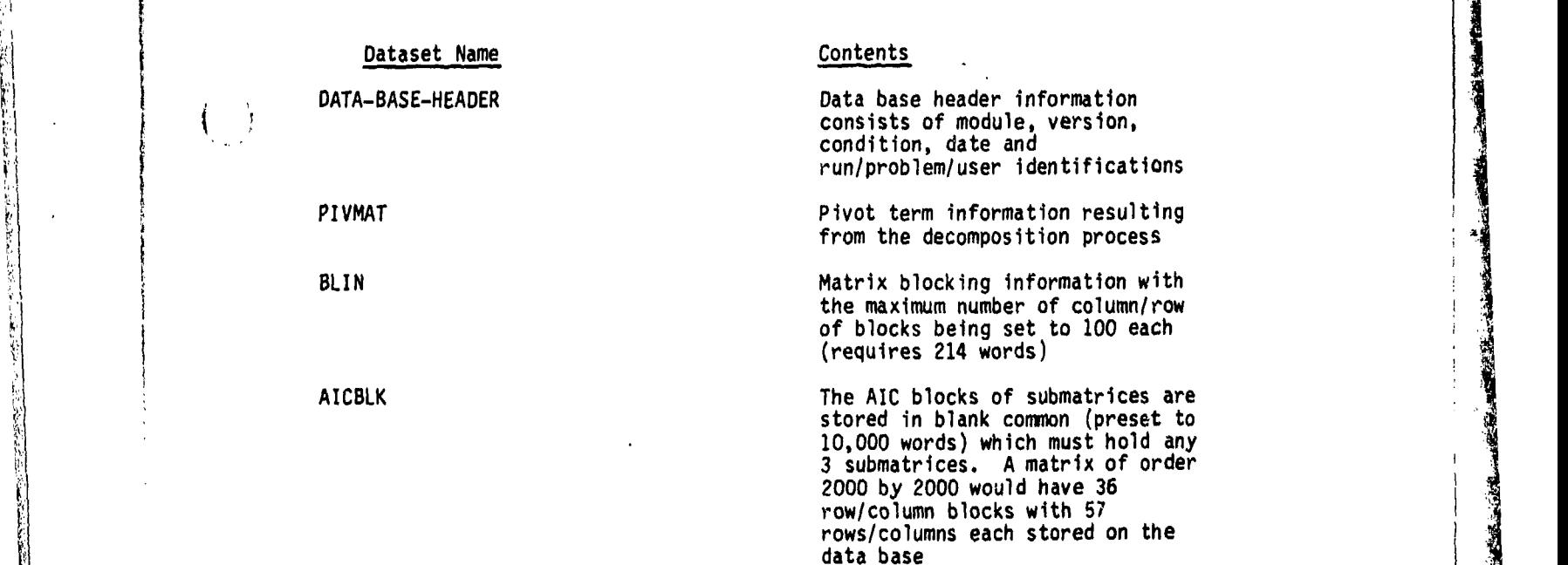

Table 8.27 - RMS datasets

8-49

<u>e o de tradições de la companhaba de la companhaba de temperadores de la companhaba de la companhaba de la co</u>

c *mach-dro*chte e<del>n selle</del>

 $\overline{1}$ 

 $\left( \begin{array}{c} \hline \end{array} \right)$ 

 $\mathbf{I}$ 

## Dataset Name Contents

臨海教育協会を開発の安全の教育の教授を受けている。このことは、このことが、このことが、このことによって、このこのことは、このことによって、このことは、このことは、このことは、このことは、このことは、こ

Ò,

いんのある あいいん

DATA-BASE-HEADER Run identification information

SOLUTION-DATA Solution and symmetry information

RHS-UNKNOWN Equality constraints corresponding to unknown AIC elements

**TANKER** 

RHS-UPDATED Equality constraints corresponding to known singularities

RHS-KNOWN Equality constraints corresponding to unknown singularities

ONSET-FLOW Flow vector at each control point AIC-DIAGONAL Known AIC elements in column form LAMBDA-KNOWN Known singularities in column form LABMDA-UNKNOWN **CALLABMDA-UNKNOWN** CONSULABMDA-UNKNOWN SINGULARY **form** form form form that the singularities in column that the singularities in column that the singularities in column of the singularities in column of th

SING-KNOWN Known singularities in row form BLOCK-INFO Blocking information

LAM-MAT Blocked submatrices

**.. .... .**

. . . . . . . . . . . . . . .

Table 8.28 - RHS datasets

## Dataset Name Contents

 $\left(\begin{array}{c} \frac{1}{2} \end{array}\right)$ 

 $\mathbf{R}_{\mathbf{w}}$ 

DATA-BASES-HEADER Run IDS, data base condition

GLOBAL GLOBAL GLOBAL GLOBAL GLOBAL GLOBAL GLOBAL GLOBAL GLOBAL GLOBAL GLOBAL GLOBAL GLOBAL GLOBAL GLOBAL GLOBAL GLOBAL GLOBAL GLOBAL GLOBAL GLOBAL GLOBAL GLOBAL GLOBAL GLOBAL GLOBAL GLOBAL GLOBAL GLOBAL GLOBAL GLOBAL GLOBA

NETWORK-SPEC Network data

SOLUTION-DATA Solution ID's and numbers

CP-GEOM Control point data, normal, tangent vector and subpanel spline

GP-GEOM Grid point coordinates, skewness parameter, doublet strength moment, doublet far field moment and normal cross product of doublet strength

CP-DATA Control point data, control point index, singularities, average potential, mass flux and velocity X, Y, Z components at control poin

GP-DATA Grid point data, grid point sequence, singularities, average X, Y, Z components at grid points

# X, Y, Z<br>
I ...<br>
Table 8.29 - MDG datasets<br>
Table 8.29 - MDG datasets

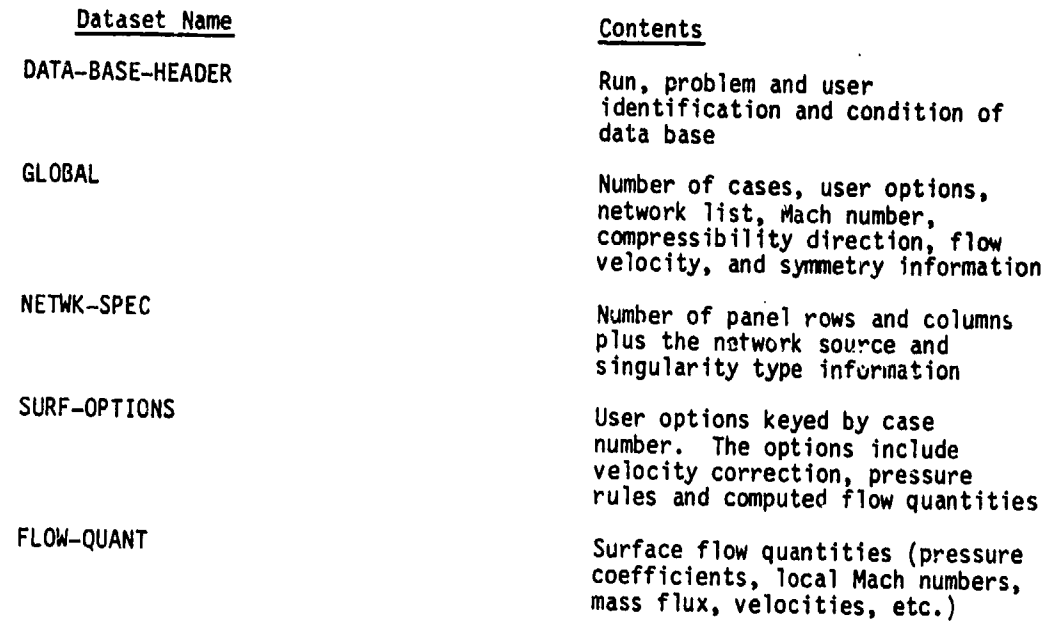

 $\mathcal{O}_{\mathbf{A}}$ 

 $\ddot{\phantom{1}}$ 

Table 8.30 - POP datasets

8-52

iliter Mangele Catilic.

**(-5**

 $\hat{\left(\begin{array}{c} 1 \\ 1 \end{array}\right)}$ 

 $\rightarrow$ 

 $\Big(\begin{smallmatrix} & & & \\ & & \end{smallmatrix}\Big)$ 

",I

## Dataset Name Contents DATA-BASE-HEADER Run, problem and user identification and condition of data base NETWK-SPEC Number of panel rows and columns plus the network source and singularity type information SURF-FAM-OPrIONS User option data keyed by ce.se number. The options includo velocity correction type, velocity type, pressure rules, axis selection and accumulation rules PANEL-FORCES Forces and moments for each panel and selected accumulated totals LEADING-EDGE-FORCE FORCE FORCE FORE FOREST FOREST FOREST FOREST FOREST FOREST FOREST FOREST FOREST FOREST FOREST FOREST FOREST FOREST FOREST FOREST FOREST FOREST FOREST FOREST FOREST FOREST FOREST FOREST FOREST FOREST FORE selected network edge and accumulated totals for the edges NETWORK-FORCES Forces and moments for each selected network and accumulated totals CONFIG-FORCES Total forces and moments for each

configuration and for each case. Forces and moments for selected accumulated totals for all cases

al la composição de primeira por la composição de Polo de Polo de 1999, o 1999 de 1999 de 1999 de 1999 de 1999

Table 8.31 - CDP datasets

 $\sqrt{ }$  $\frac{1}{l}$ 

**Christian Adventure** 

The network panel corner points data along with its identification information is written onto a plot file (logical unit 9), as given below: Record '

S., ~~~~' . ) •3)r.!

 $\begin{pmatrix} 1 \\ -1 \end{pmatrix}$ 

 $\sum_{\mathbf{k} \in \mathbb{Z}_+} \mathcal{F}$ 

 $\frac{3}{4}$ 

र्। ।

sierze e

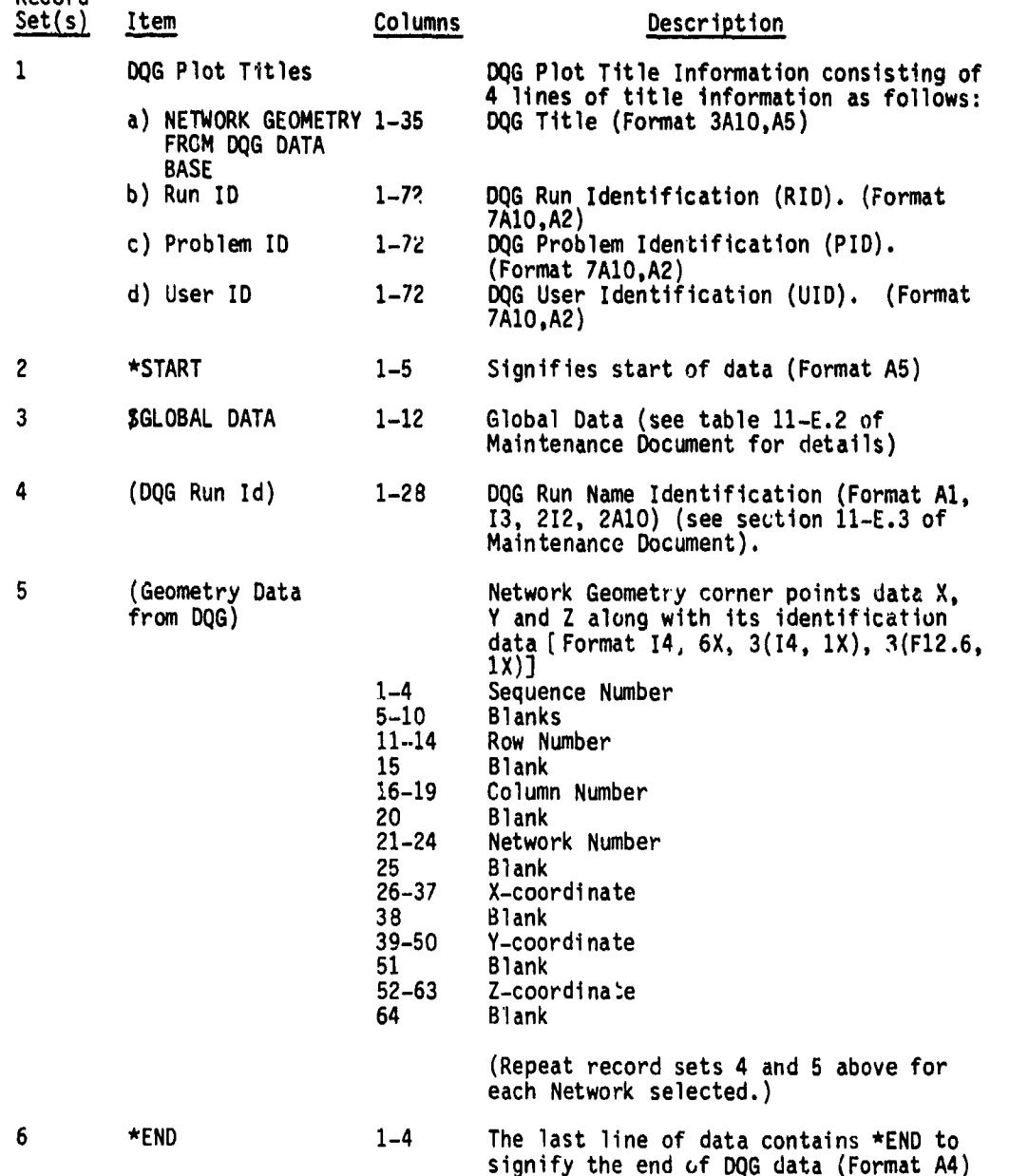

(2) 2) 2) 2012年1月22日,1945年1月2日,1945年1月2日,1945年1月2日,1945年1月2日,1945年1月2日,1945年1月2日,1945年1月2日,1945年1月2日

Table **8.32** Plot file format for geometry data

 $\frac{1}{2}$ 

*I* **A**

A description of the Global Data for **DQG** is written on the geometry plot file A description of the Global Data for DQG is written on the geometry plo<br>(logical unit 9) following record set 2 (i.e., \*START descriptor record signifying the start of data)

**4**

Record<br>Set(s)

 $\bigcup$ 

 $\bigcup$ 

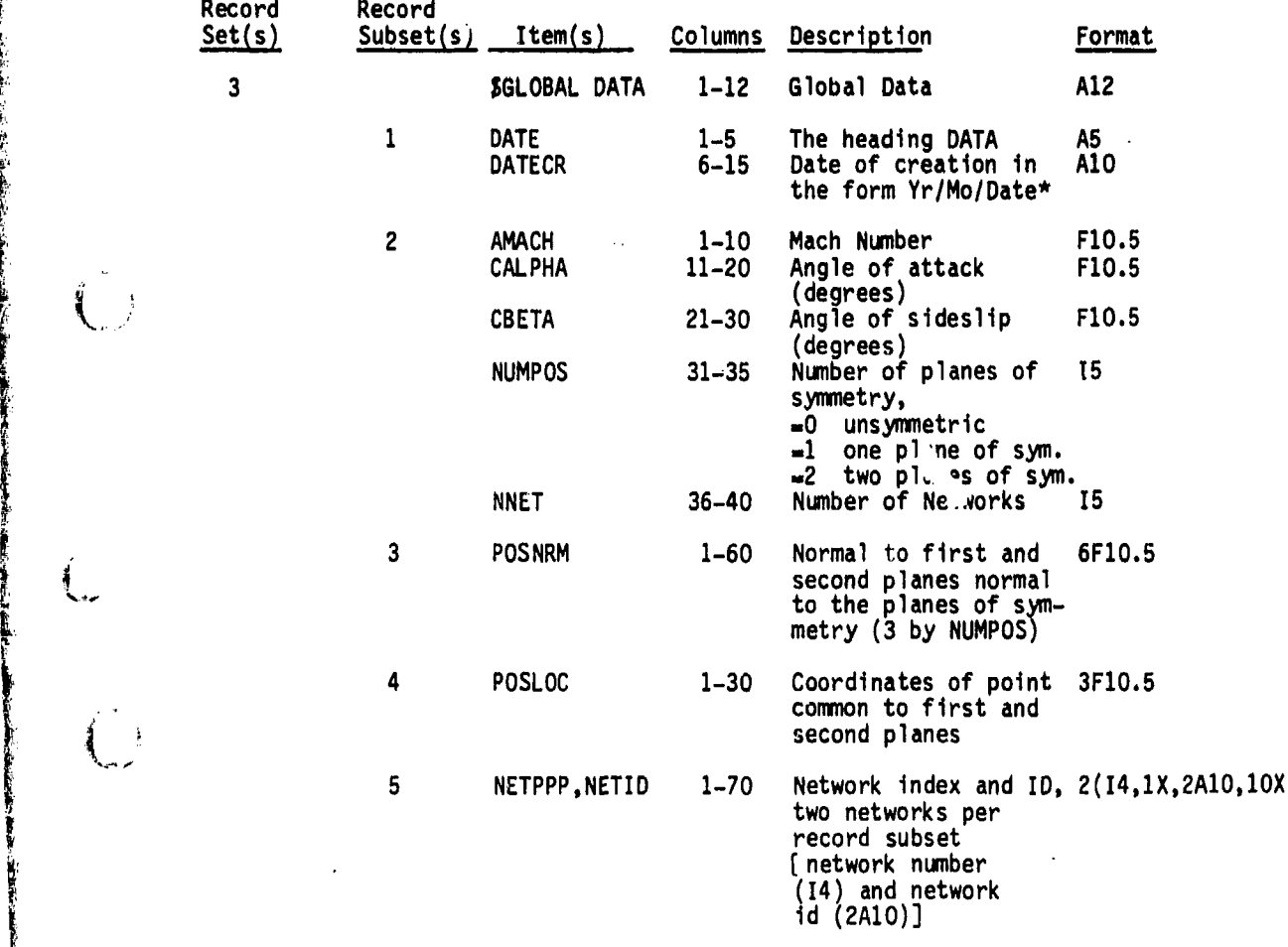

\*For the Ames system the form is Date/Mo/Yr

- **2:** ' ' ;

Table 8.33 - Global data for geometry file

**8-55 b** 

<u>stant, body och flygg massive samb var skupfly var ha vis var välggav och massive stand</u>
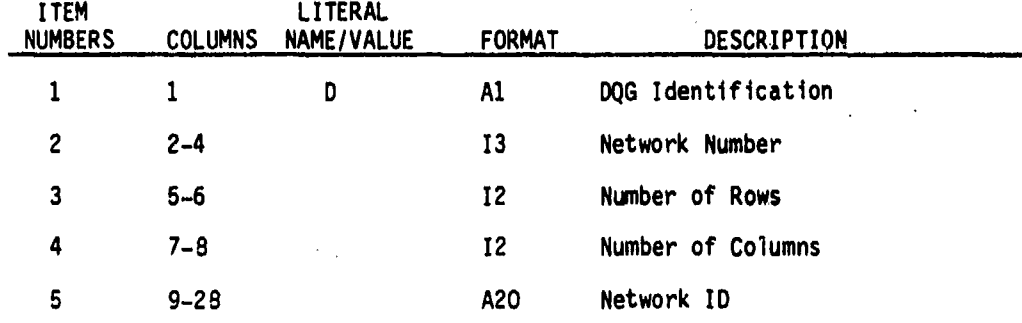

 $\begin{pmatrix} 1 \\ -1 \end{pmatrix}$ 

 $\begin{pmatrix} 1 & 1 \\ 1 & 1 \end{pmatrix}$ 

 $\bigcirc$ 

Table 8.34- **DQG** run name format

 $8 - 56$ 

and and

The format of the point data plot file (on logical unit 10) is described below:

. **1**  $\frac{1}{4}$   $\frac{1}{4}$   $\frac{1}{$ 

18773997

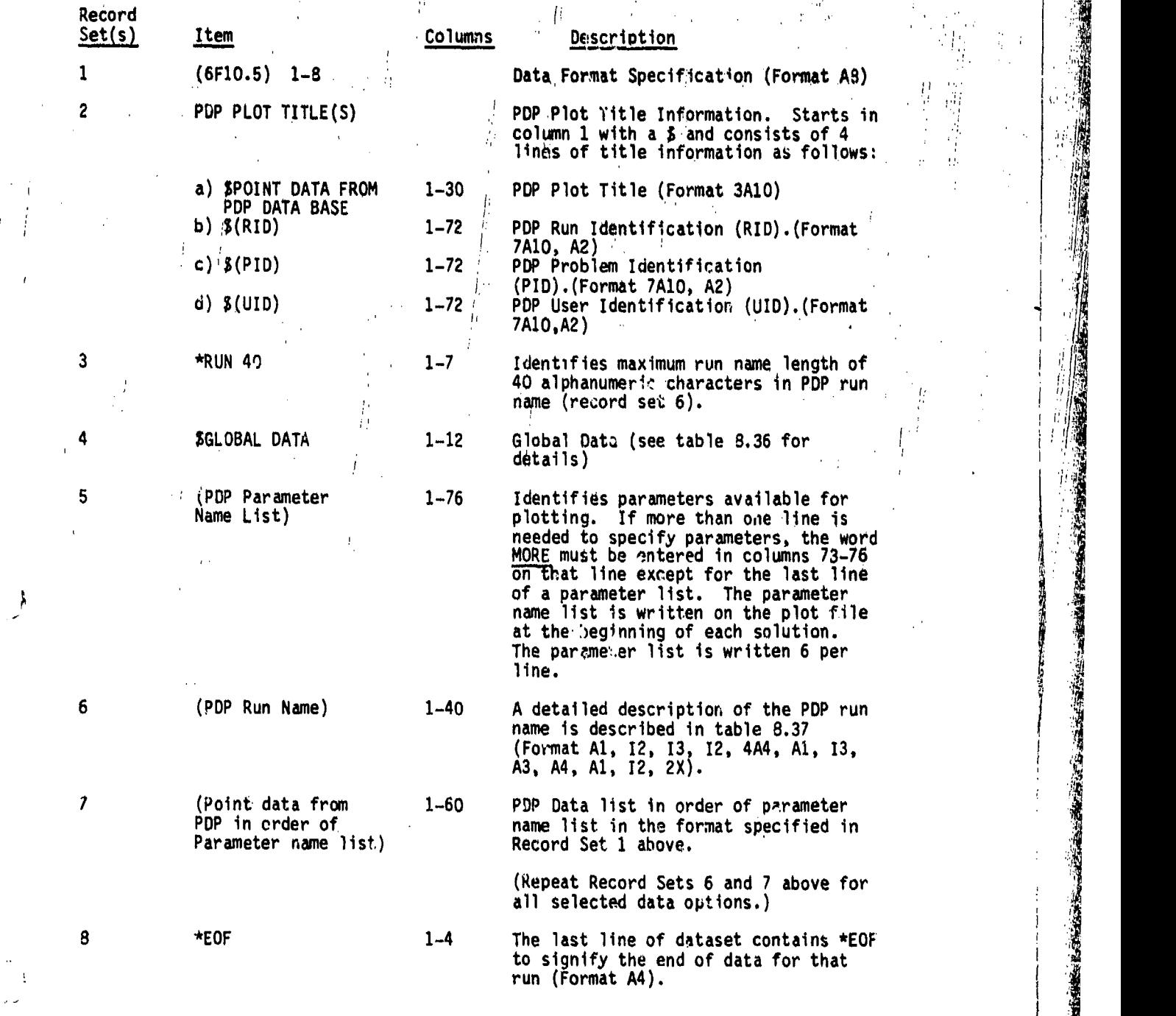

 $\cup$ 

 $\begin{array}{c} \leftarrow \rightarrow \\ \leftarrow \rightarrow \rightarrow \end{array}$ 

Table 8.35 - Plot file format for point data

 $8 - 57$ 

A12 SGLOBAL DATA Global Data  $1 - 12$ DATE  $\mathbf{1}$  $1 - 5$ The heading DATA A5 DATECR Date of creation in A10  $6 - 15$ the form Yr/Mo/Date **AMACH**  $\overline{c}$  $1 - 10$ Mach Number  $|F10.5|$ **CALPHA**  $11 - 20$ Angle of attack F10.5 (degrees)  $21 - 30$ Angle of sideslip F10.5 CBETA (degrees) NUMPOS.  $31 - 35$ Number of planes of 15 symmetry, =0 unsymmetric one plane of sym.  $-1$  $-2$ two planes of sym. **NNET**  $36 - 40$ Number of Networks<br>Number of solutions 15 **NSOL**  $41 - 45$ **I5 NCASE**  $46 - 50$ Number of cases 15 6F10.5  $\overline{\mathbf{3}}$ POSNRM  $1 - 60$ Normal to first and second planes normal to the planes of sym-<br>metry (3 by NUMPOS) POSLOC  $1 - 30$ Coordinates of point 3F10.5 Δ common to first and second planes 5 NETPPP, NETID  $1 - 70$ Network index and 2(14,1X,2A10,10X) ID, two networks per record subset [network number (14)<br>and network id (2A10)] **ALPHA**  $1 - 70$ 7F10.5 6 Angle of attack for each solution  $(max 200)$ 

A description of the Global Data for PDP is written on the point data plot file (logical unit 10) following record set 3 (i.e., \*RUN 40 descriptor record<br>identifying maximum run name length of 40).

Description

Format

 $\rightarrow$ ţ.

ł

Item(s) Columns

For the Ames system the form is Date/Mo/Yr

Record

 $Set(s)$ 

Record

 $Subset(s)$ 

Table 8.36 - Global data for PDP file

 $8 - 58$ 

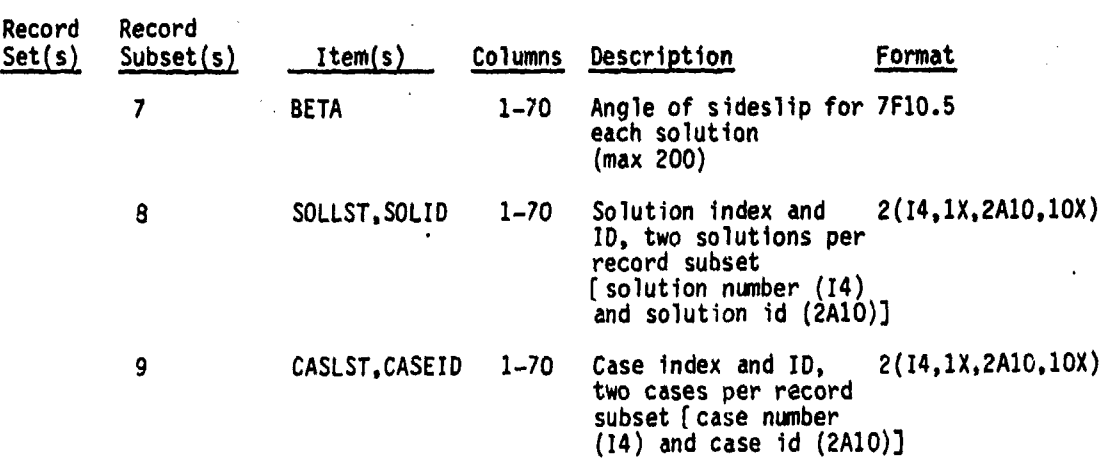

Table 8.36 - Concluded

'.1

**CONTRACTOR** 

'IL

I **I** ...

 $\begin{array}{c} \begin{array}{c} \bullet \\ \bullet \end{array} \end{array}$ 

 $\bigcirc$ 

 $8 - 59$ 

فتخلخون فطا

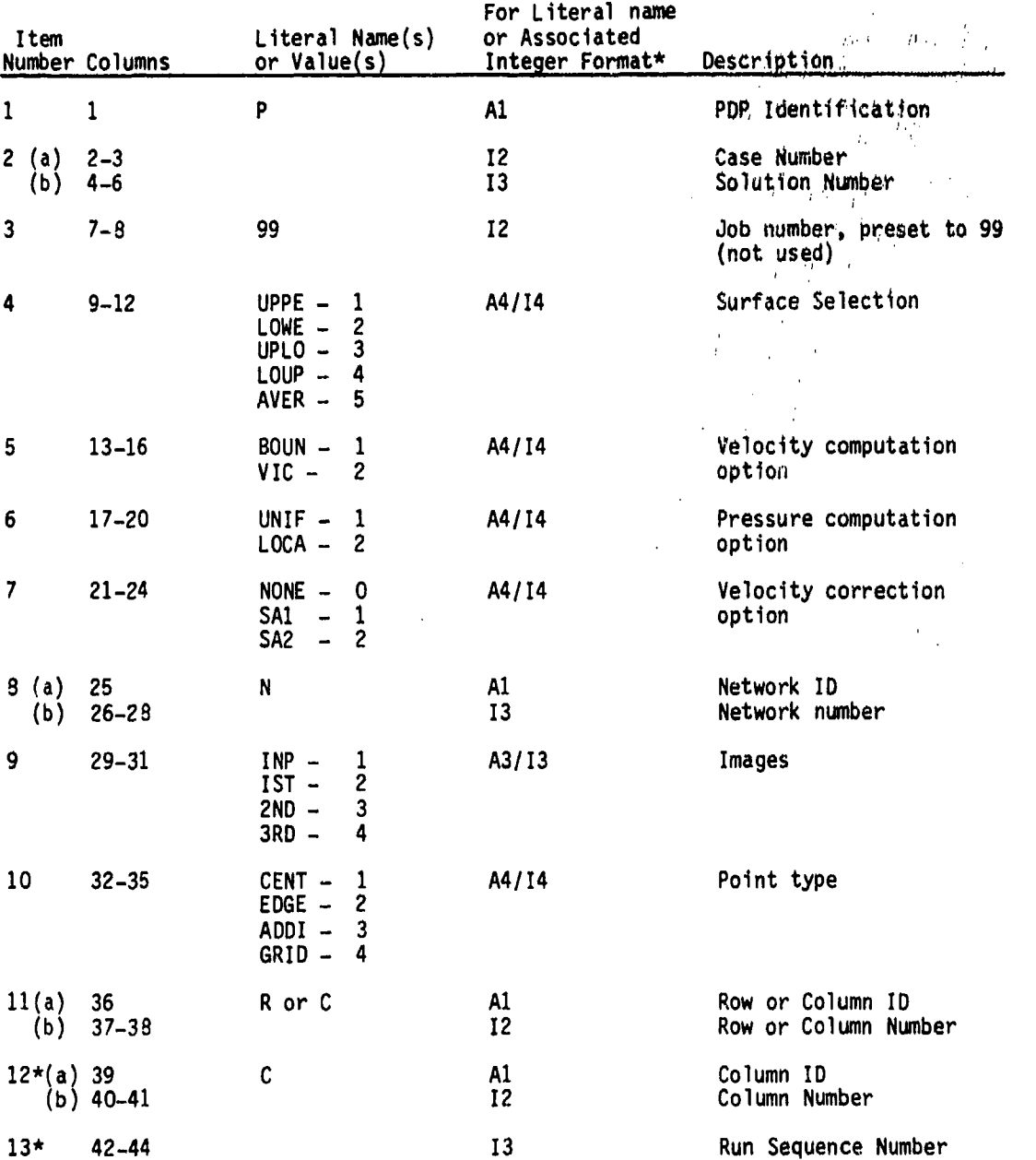

**地质的 医心理学 医心理学 医心理学 医心理学 医心理学的 医心理学的 医心理学的 医心理学的 医心理学的 医心理学的 医心理学的 医心理学的 医心理学的 医心理学的 医心理学的 医心理学的 医心理学的 医心理学的 医心理学的** 

 $\left\{ \begin{array}{c} \end{array} \right\}$ 

\* Note that the PDP plot file has 2 similar names for each dataset option. Item numbers 12 and 13 in the Run Name are used for only the second run name descriptive with associated integer values for item numbers 4, 5, 6, 7, 9 and 10 above. Also, the second run name length is 44 characters instead of the maximum length of 40 specified in record set 3 described in table 8.35.

Table 8.37 - PDP run name format

<u> 1986 - 1989 - 1989 - 1989 - 1989 - 1989 - 1989 - 1989 - 1989 - 1989 - 1989 - 1989 - 1989 - 1988 - 1988 - 198</u>

**8-60**

The format of the configuration data plot file on logical unit 11 is described below:

i y

<u> matematika ing pagkapang pangangan ing pa</u>

 $\binom{1}{2}$ 

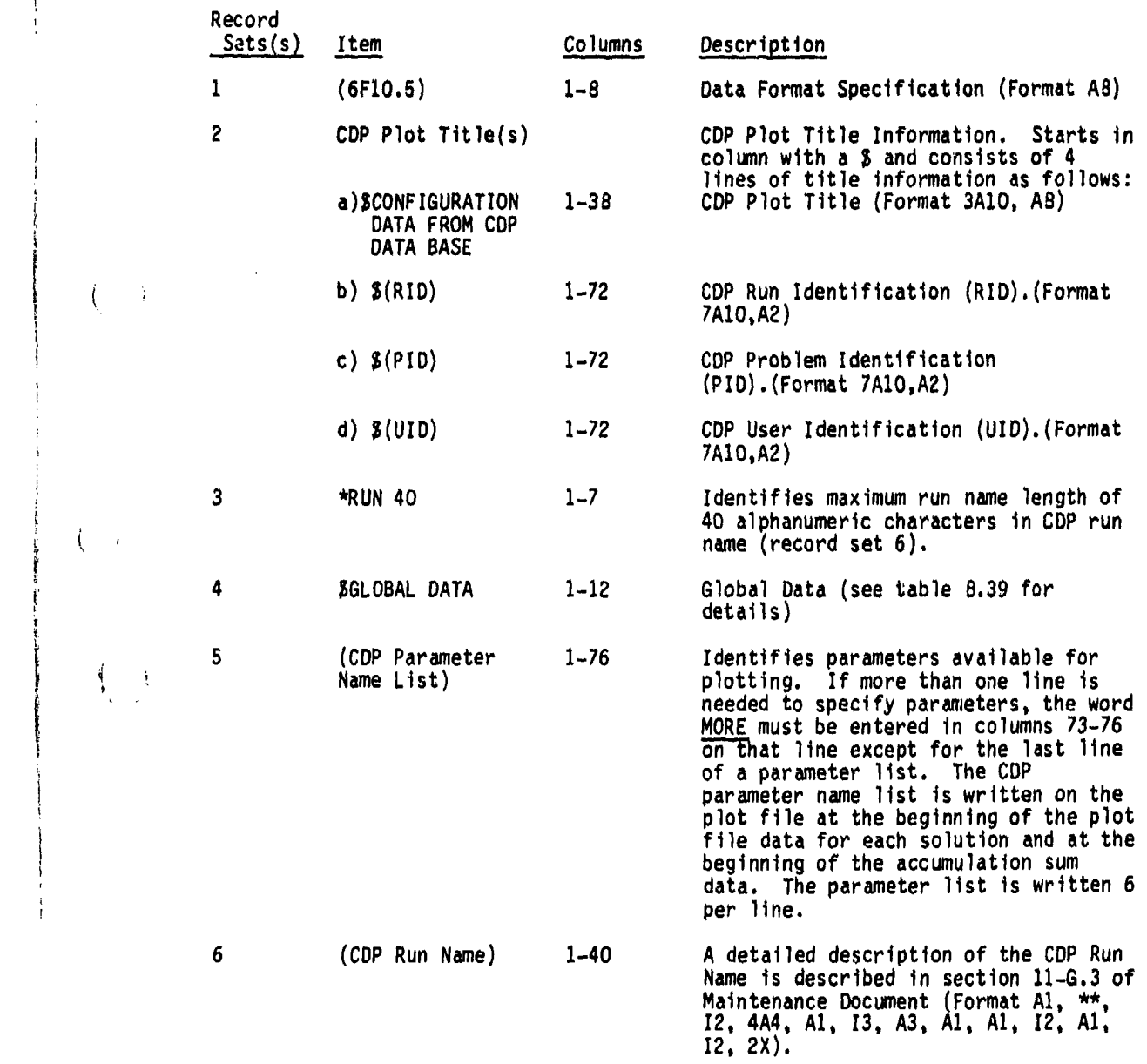

Table 8.38 - Plot file format for configuration data

8-61

<u>n the communicated the contribution of the communication of the second deal</u> section of the contribution of the

**「地震の場所の場合を持っているのです」という。** 

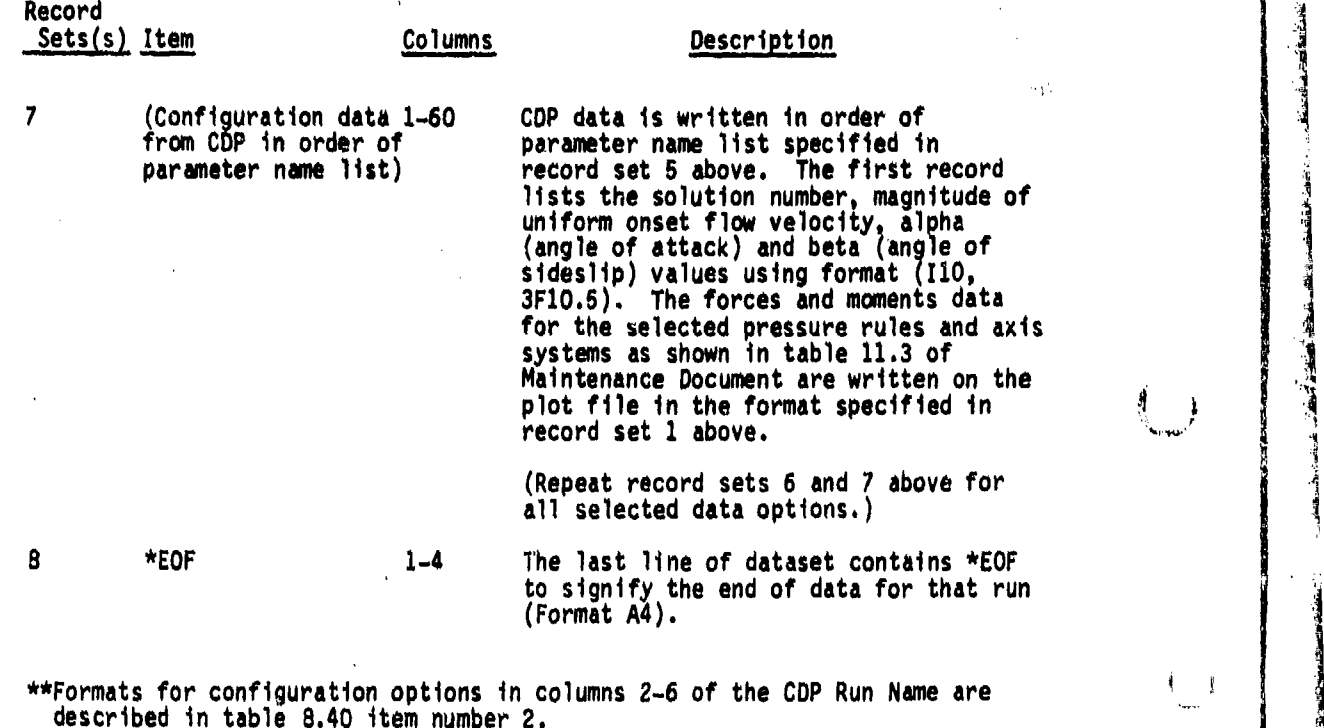

Table 8.38 - Concluded  $\begin{pmatrix} 1 & 1 \\ 1 & 1 \end{pmatrix}$ 

 $\begin{array}{c} \left( \begin{array}{c} 1 \\ 1 \end{array} \right) \end{array}$ 

**の地域の実施の** 

<u>many orana ao amin'ny faritr'i Normal</u>ette

**このこの部分の場所の場所の場所の場所の場所に関する場所がある。** 

**8-62**

<u> Electric Mondand, Anglicki de C</u>

 $\overline{\mathbb{C}}$ 

 $\rightarrow$  $\mathbf{I}$ 

ii - r-~........SJ ~- ~ w ' -

A description of the Global Data for CDP is written on the configuration data plot file (Ingical unit 11) following record set 3 (i.e., \*RUN 40 descriptor record identitying maximum run name length of 40)

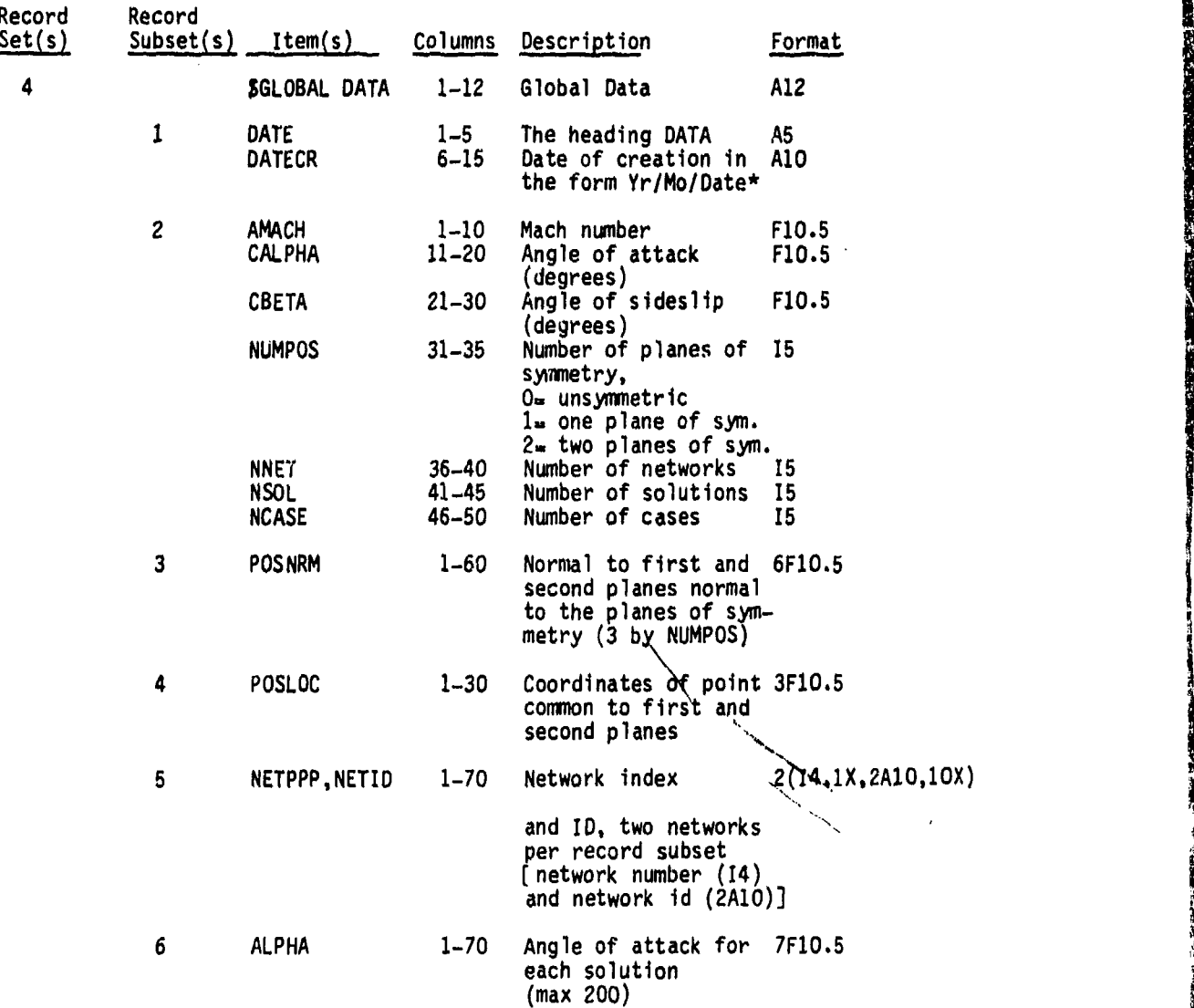

\* For the Ames system the form is Date/Mo/Yr

د به نوابل باید به روز استفاده با این باید به این باید با این باید با

Table 8.39 **-** Global data for CDP file

8-63

the compact of the compact of the compact of the compact of the compact of the compact of the compact of the c

**A** 

 $\bar{z}$ 

Record Record<br>Set(s) Subset(s) Item(s) Columns Description Format "7 BETA 1-70 Angle of sideslip 7F10.5 for each solution (max 200) **8** SOLLST,SOLID 1-70 Solution index and ID,2(14,1X,2A10,1OX) two solutions per record subset ( solution number (14) and solution ID (2A10)] 9 **CASLST, CASEID** 1-70 Case index and ID, 2(I4,1X,2A10,10X)<br>two cases per record two cases per record<br>subset (case number<br>subset (case number) subset (case number<br>(14) and *c* se ID (2A10)] 10 REFPAR List of reference data coefficient values SR **1-10** Area reference **F10.5** parameter "CR 11-20 Chord reference **F10.5** parameter BR 21-30 Span reference **F10.5** - )parameter 11 NUMAXS 1-4 Number of axis 14 AXIARS Systems selected AXISAR List of selected axis systems  $\ddot{\phantom{0}}$ allowable **5-8 1.** reference coor- 14 dinate system (RCS)  $\qquad \qquad \frac{1}{2}$  $9-12$   $2$  wind axis system 14 (WAS)  $13-16$  3= body axis system  $14$ (BAS)  $17-20$  4. stability axis  $14$ system (SAS) 12 MOMLST 1-72 Coordinates of mo- 12F6.2 ment reference values for above axis system (3 by NUMAXS) 13 ELRLST 1-72 Euler angles in 12F6.2 degrees to go from RCS to selected axis RCS to selected axis<br>system only for BAS

Ì

 $\left\{ -i\right.$ 

À

 $\left( \begin{array}{c} 1 \end{array} \right)$ 

Table 8.39 - Concluded

8-64

.<br>Andre a construction de la construction de la construction de la construction de la construction de la construc

化甘氨酸 化标准电子 计数据数据 化酸性酸性抗原 医心理学 法自己的人

**The Actor** 

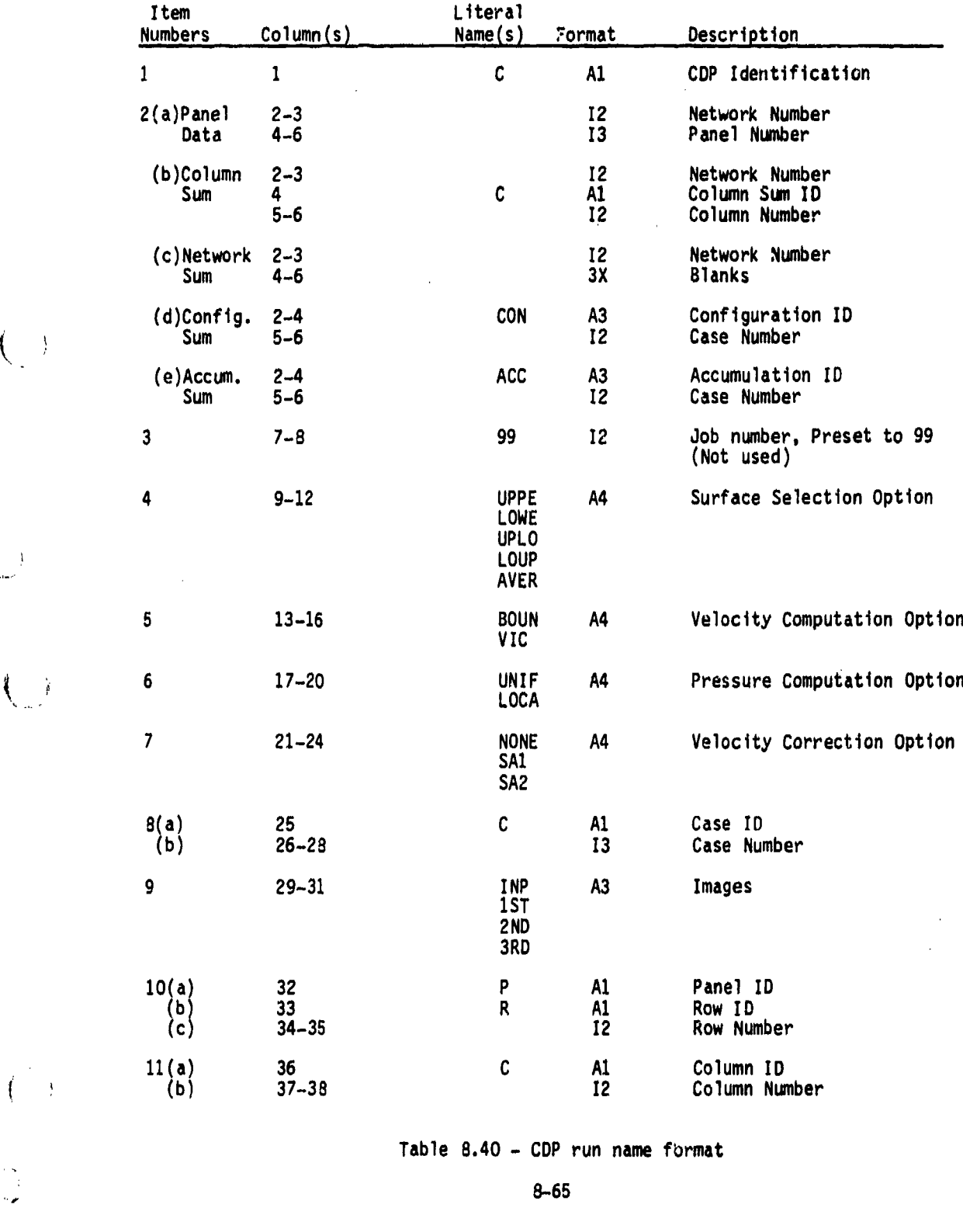

 $\cup$ 

 $\begin{pmatrix} 1 \\ 1 \end{pmatrix}$ 

 $\Big(\begin{array}{c} \lambda \\ \lambda \end{array}\Big)$ 

化异丙酸

**Address to the lights** 

CONSERVENCE DE L'ESPECIALE DE L'ALGERIE SE SOLO CONTRA L'UNITE LE LE

**SERVER THE SERVER CONTROL PROPERTY OF STATISTICS** 

PROGRAM : C VERSION OF<br>THE PROGRAM IS 'NIT OF TH. "46 AIR SYSTEM<br>LATE OF RUM IS 85/16/38<br>TEME OF RUM IS 89-39-27

的。我们的,我们的,我们的时候,我们的时候,我们的时候,我们的时候,我们的时候,我们的时候,我们的时候,我们的时候,我们的时候,我们的时候,我们的时候,我们的时候,我们的时候,我们的时候,我们的时候,我们的时候,我们的时<br>第2022章 我们的一个小时间,一个小时间,一个小时间,一个小时间,一个小时间,一个小时间,一个小时间,一个小时间,一个小时间,一个小时间,一个小时间,一个小时

 $\begin{array}{c} \mathbf{1} & \mathbf{1} \\ \mathbf{1} & \mathbf{1} \\ \mathbf{1} & \mathbf{1} \\ \mathbf{1} & \mathbf{1} \end{array}$ 

Î

 $\begin{smallmatrix}1\end{smallmatrix}$ 

2 ( 1 )  $\begin{array}{c} \n\bullet \quad 1 \quad 1 \quad 2 \n\end{array}$  $\frac{1}{1}$  $1 1 1$ 5 C 1 D  $6011$  $\sqrt{1}$ **9 C 1 D**  $10<sub>1</sub>$  $\frac{1}{10}$ .... CARD .... CARD .... CARD **DANS CARD** .... CARD .... CARD .... CARD .... CARD .... CARD .... CARD .... CARD 2 ....RIU PAN AIR INSTALLATION CASE 1 FOR SAMPLE OUTPUT 10 ....END DATA BASE DIRECTIVE BLOCK 3 ....SYSTEN PANAIR FREBRF3 ANES 4 ... DATA BASE DIRECTIVE BLOCK  $9......$ NSET = FAEBRP3 FOR ALL 11 ....END PAN AIR DIRECTIVES  $7 \leftrightarrow 7$  and  $9 \neq 9$  and  $18$   $608$  all  $3.4445E1 = FACBRP3 FOR ALL$  $6 \rightarrow .110 = PAMSAR FCR ALL$ 1 ... PAN AIR DIRECTIVES **3 ... APPEND ICI TO ALL ENDAT RECORD** INPUT RECORD **IMPUT RECORD INPUT RECORD ENDAL RECG'D** INPUT RECORD **INPUT RECORD** INPUT RECORD **INPUT RECORD** INPUT RECORD **THPUT RECORD** 

 $\ddot{ }$ 

 $\ddot{a}$ 

 $\frac{1}{2}$ 

Figure 8.1 - Sample MEC output

an beginning at the product of

 $6-66$ 

 $\frac{1}{2}$ 

 $\ddagger$ 

 $\int$ 

**real of the construction of the community of the community of the community of the construction of the construction of the construction of the community of the construction of the construction of the construction of the** 

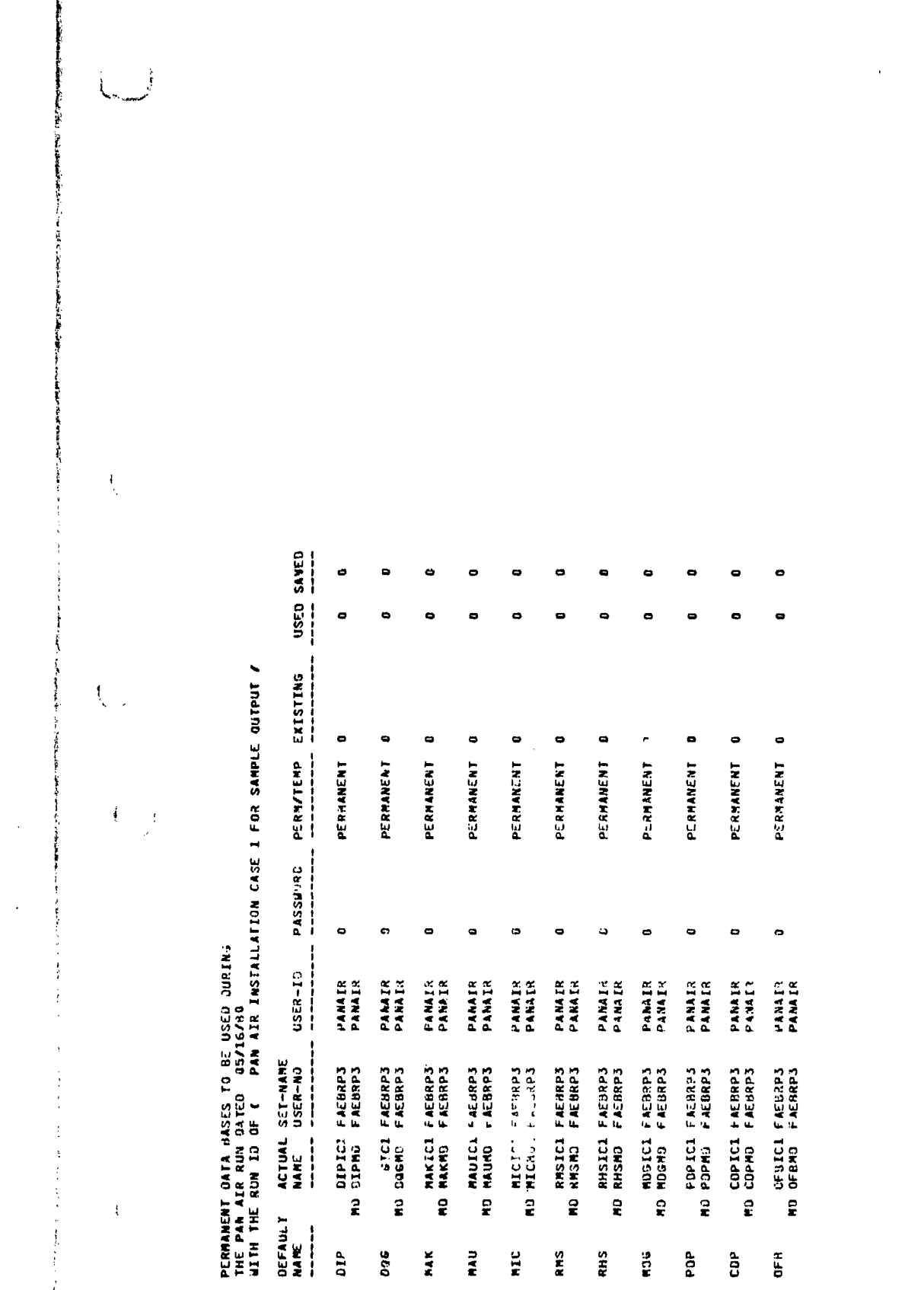

RAU

HIC

RNS

RHS<sub>1</sub>

136

POP

 $\mathbf{\hat{g}}$ 

30

 $\mathfrak{s}$ 

あいこく しんじん

しょうしょ

网络属产品的 在某人的

大きいかいという

 $\mathfrak{f}$ 

医学生

Figure 8.1 - Continued

<u>Inglicial proposes and the site of the second community</u>

î

8-67

أنشاطت وب

فسنله يؤدي

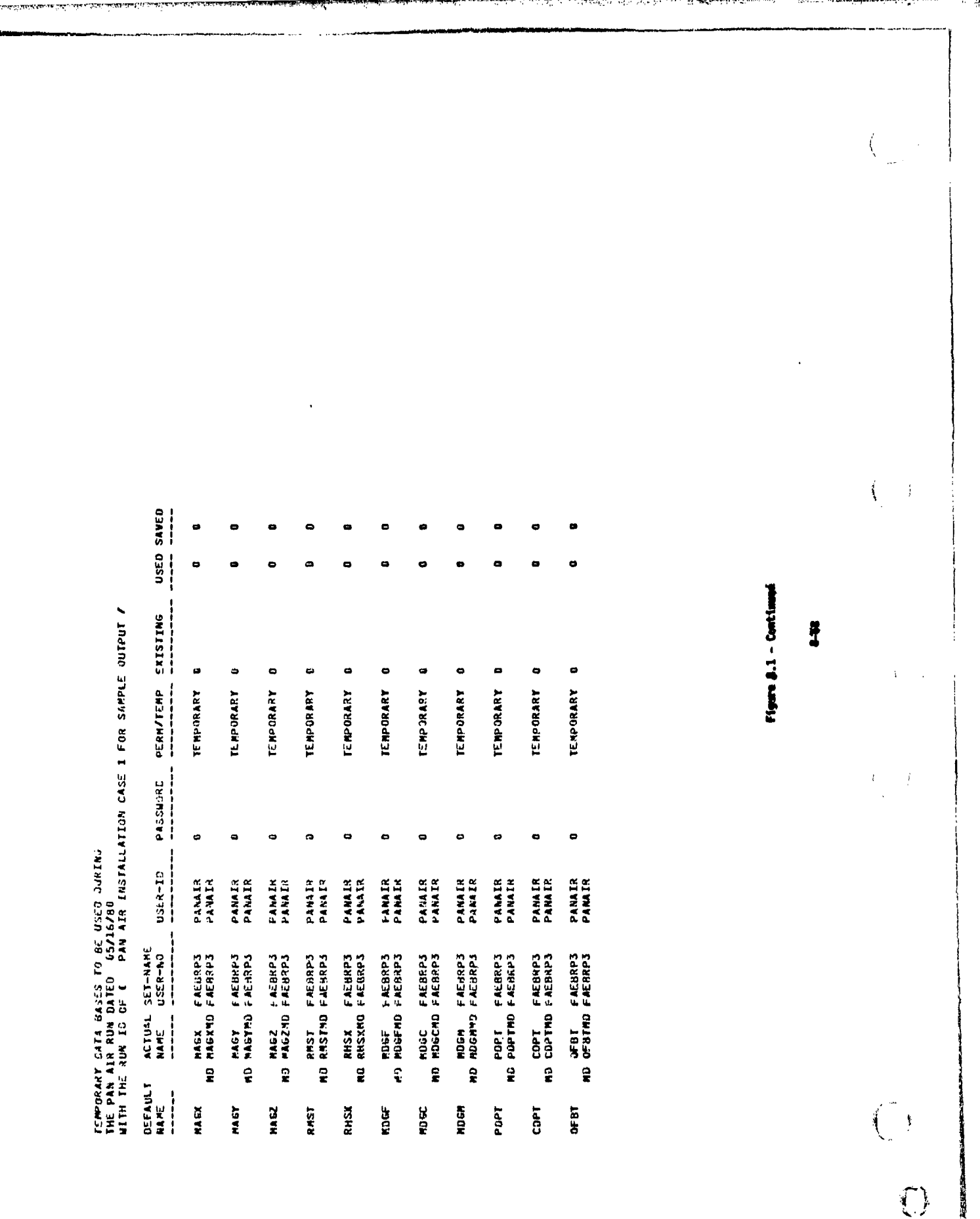

كالمخا

<u> 1900 - Maria Maria Maria Maria Mandeland</u>

**SERVERS AND SERVER** 

ļ

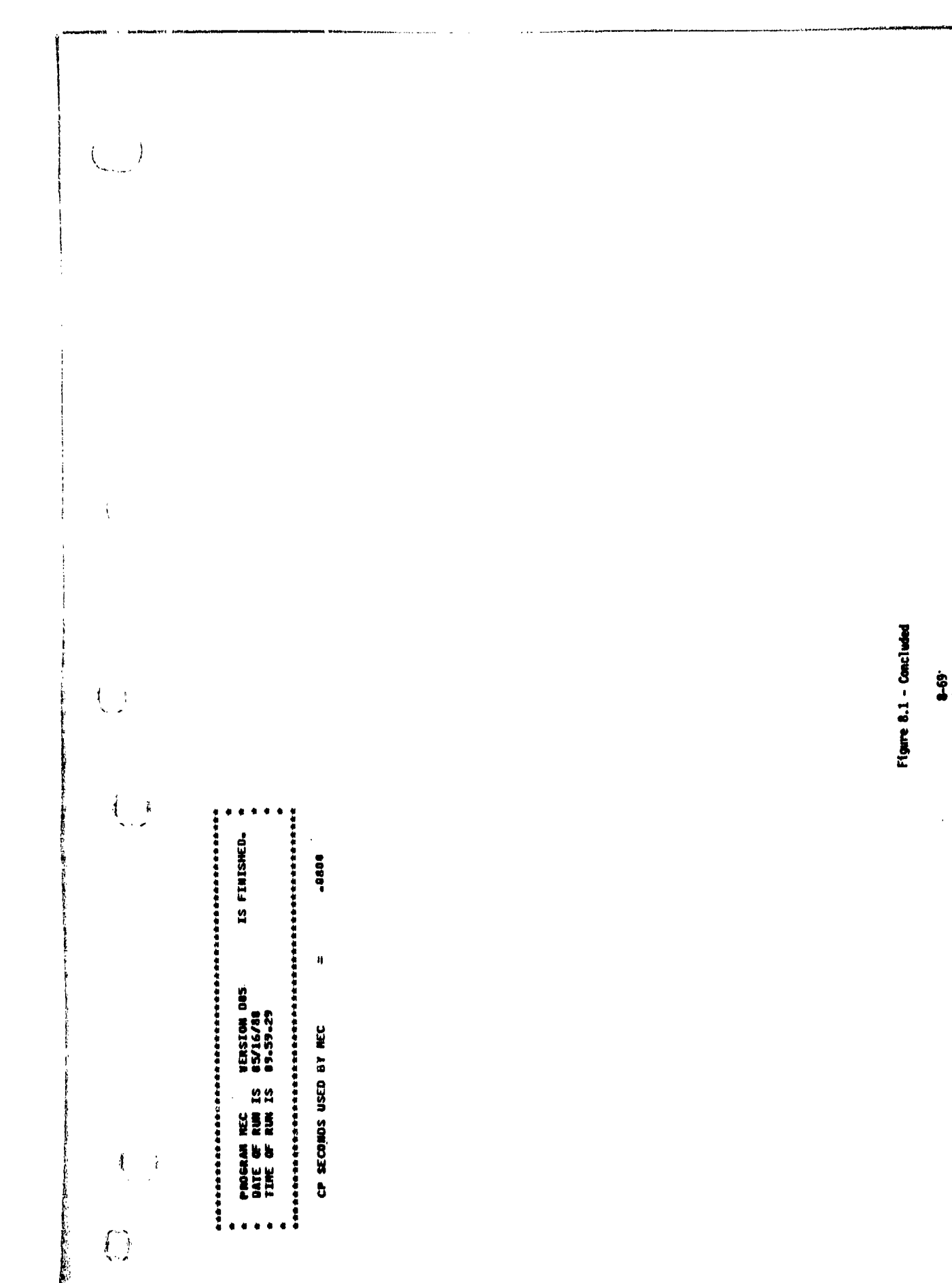

ľ

地震的

**Report Followski** 

東北 神話 大津 にんしょう

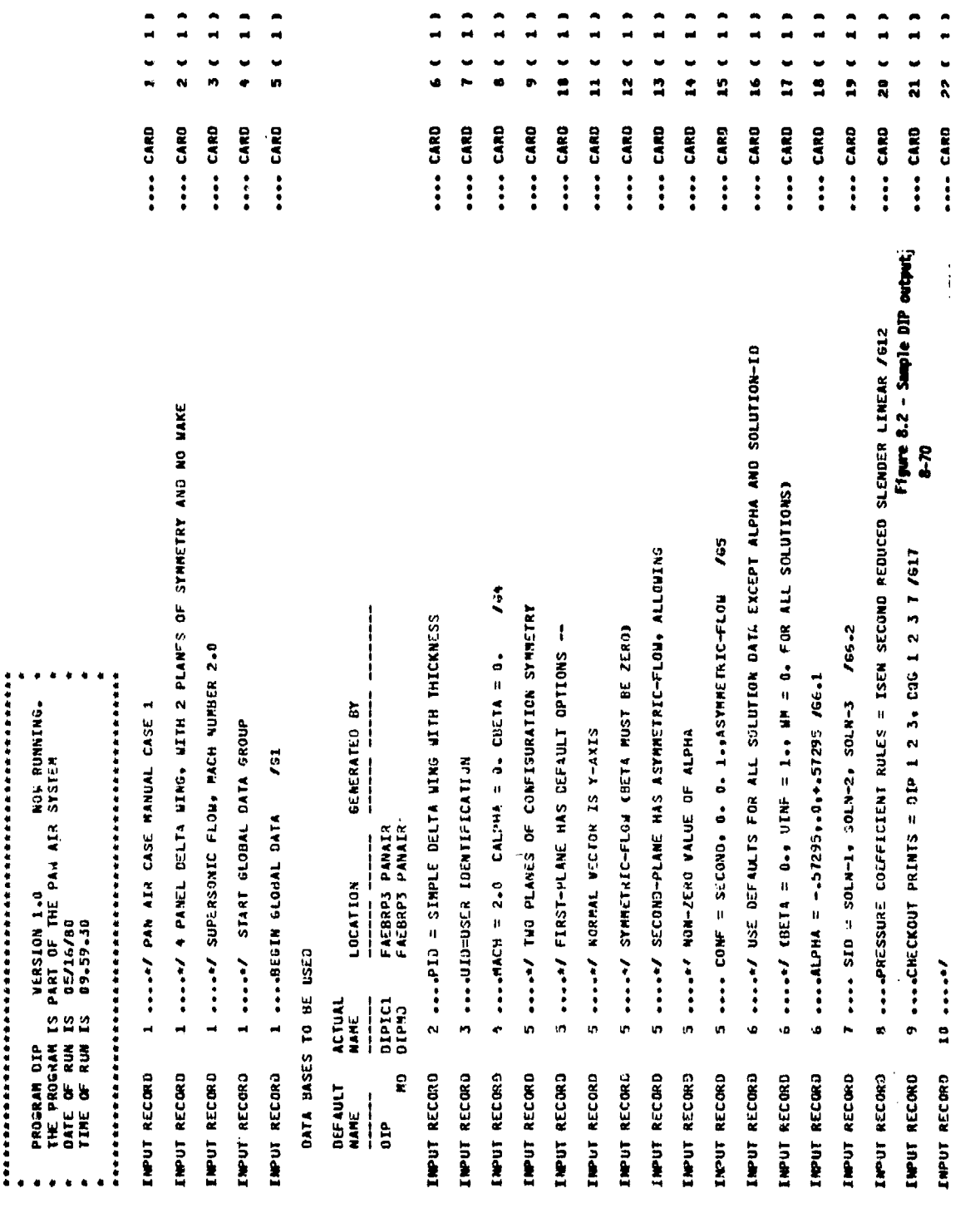

 $\left(\frac{1}{2}\right)$ 

 $\frac{1}{2}$ 

 $\frac{1}{2}$ 

 $\sum_{i=1}^{n} \frac{1}{i!}$ 

 $\begin{pmatrix} 1 \\ 0 \end{pmatrix}$ 

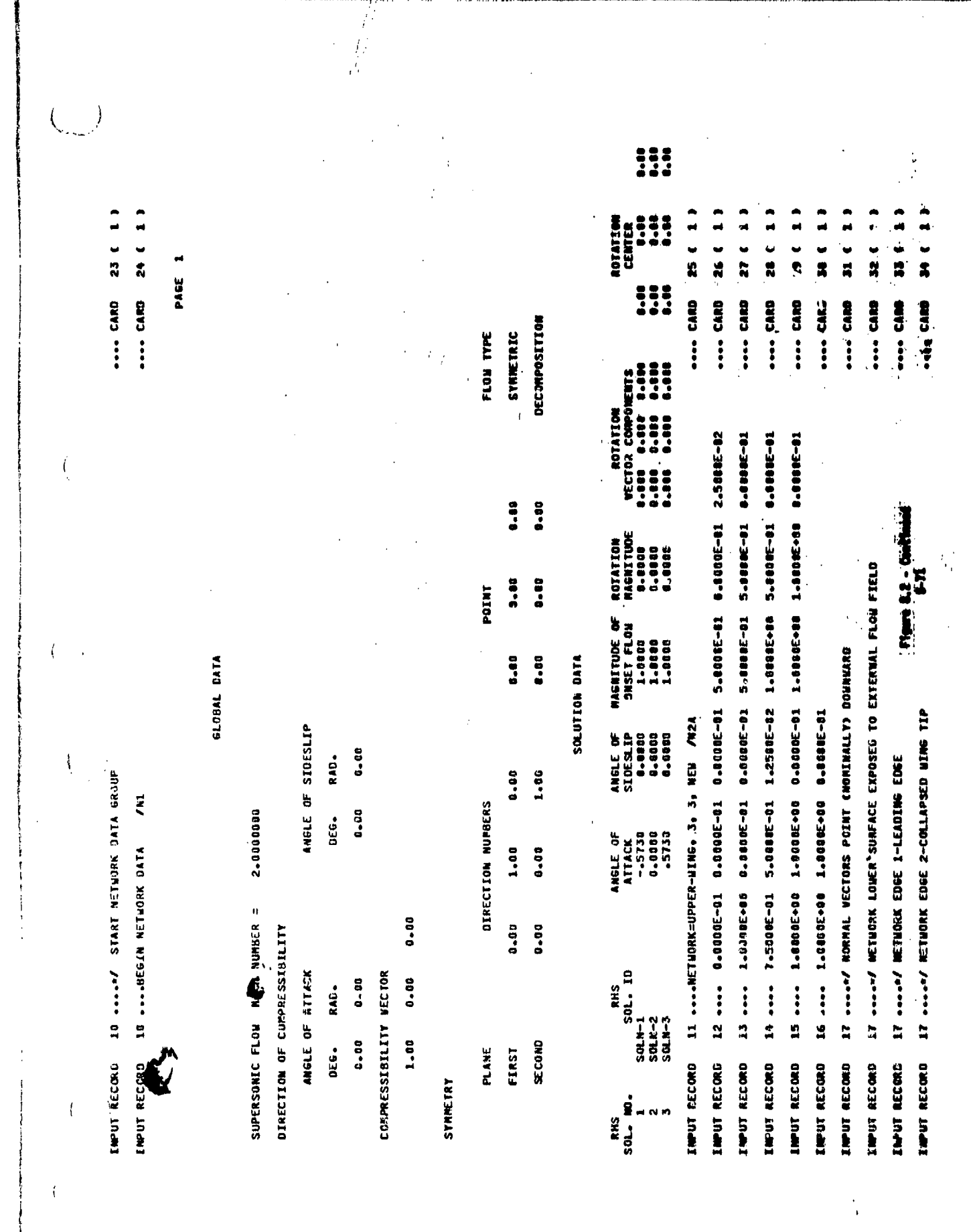

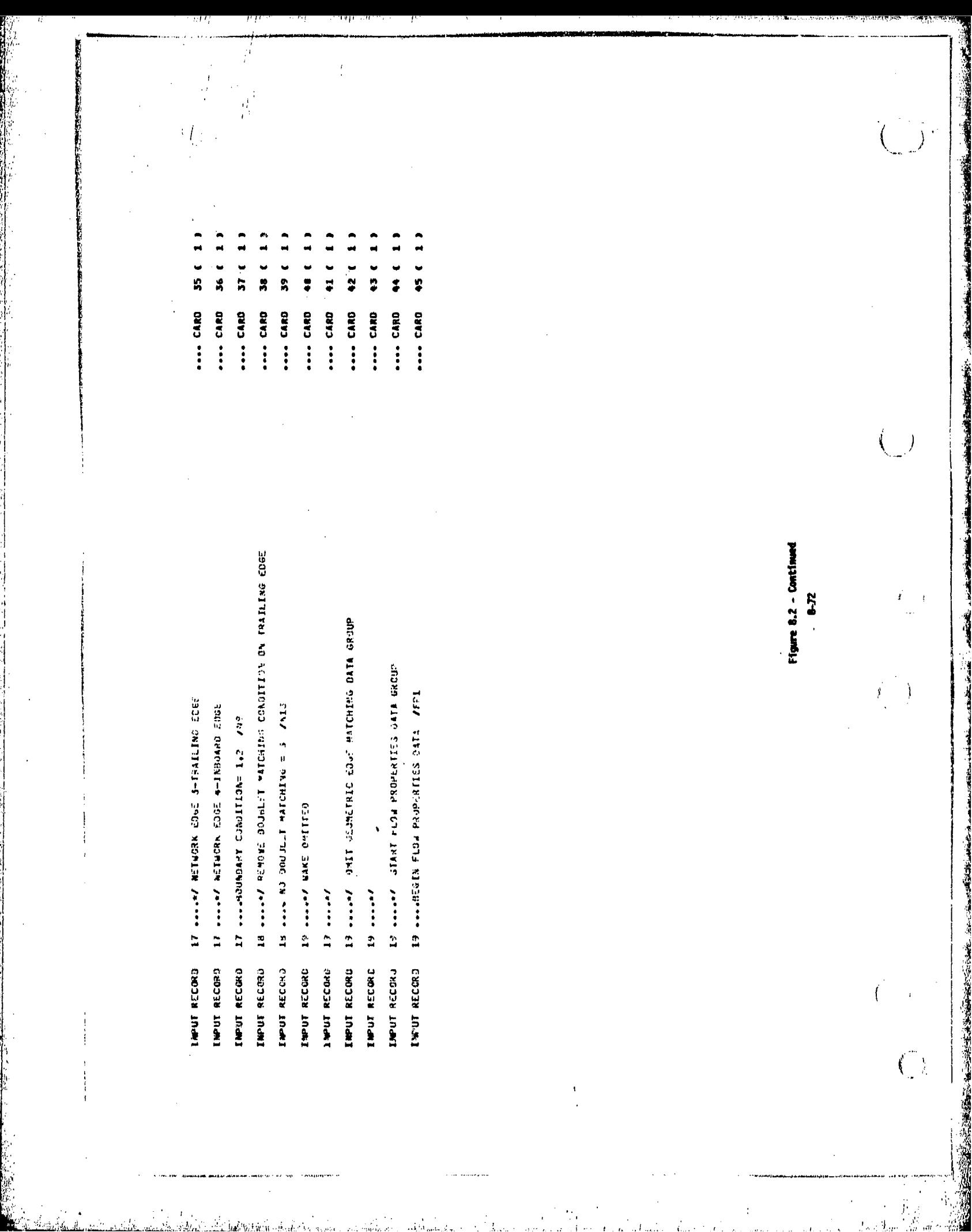

a and a barrier

.<br>المستوفية المستوفية المستوفية المستوفية المستوفية المستوفية المستوفية المستوفية المستوفية المستوفية المستوفية

PAGE<sub>1</sub>

 $\sqrt{2}$ 

 $\frac{1}{2}$  $\mathfrak{t}$ 

 $\begin{pmatrix} 1 & 1 \\ 1 & 1 \end{pmatrix}$ 

 $\frac{1}{n}$ 

医肾盂 医白色性乳儿

 $\left\{ \right.$  $\rightarrow$ 

.<br><del>Machining Pilar</del>jus

## NETWORK CATA

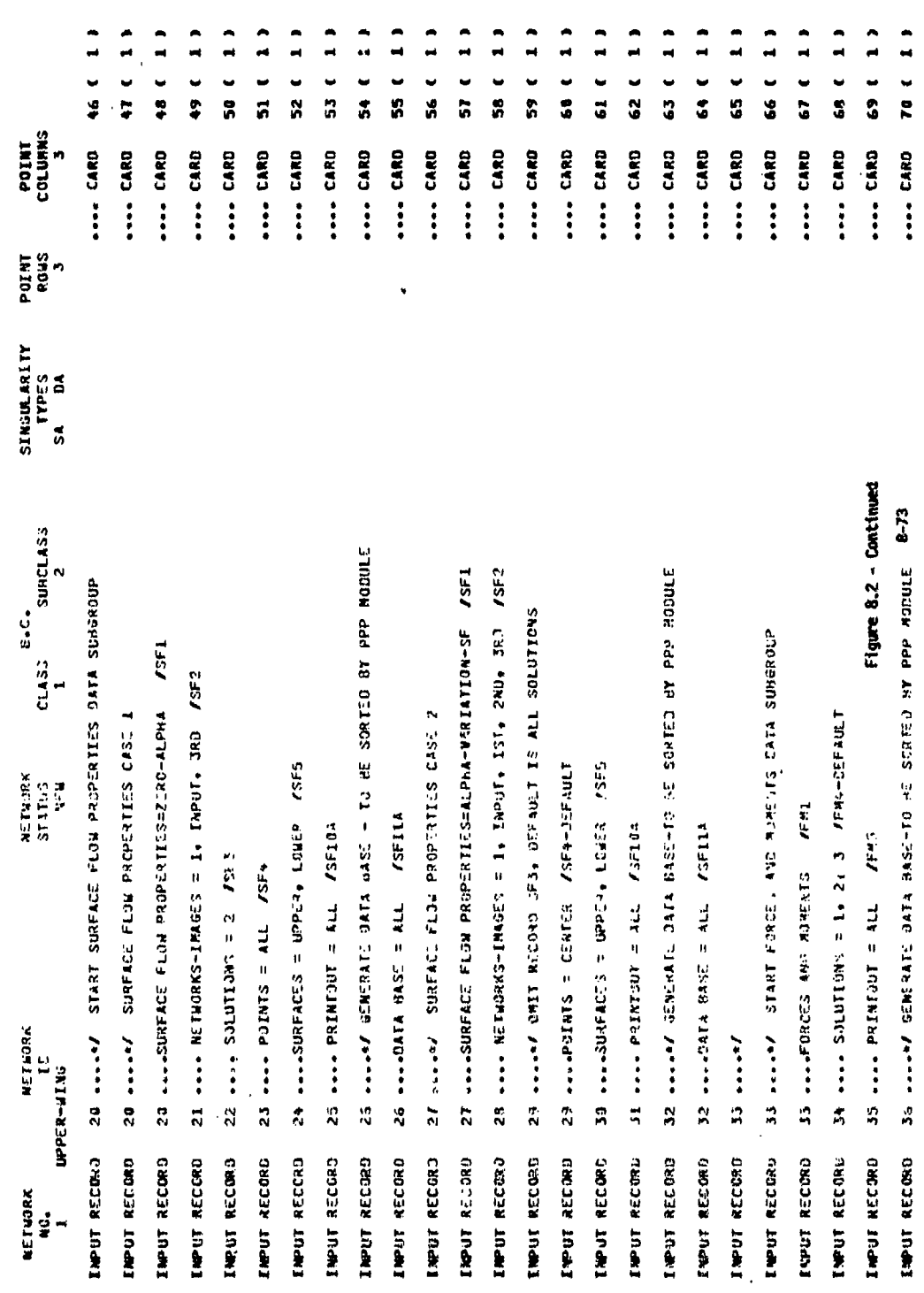

٦.

กร ในการประเทศ หรือเป็นการและ มาในการ โดยการ 20 ปี ที่เข้าจะไม่เพลง การ หรือปก ประสิทธิศักราชนี้

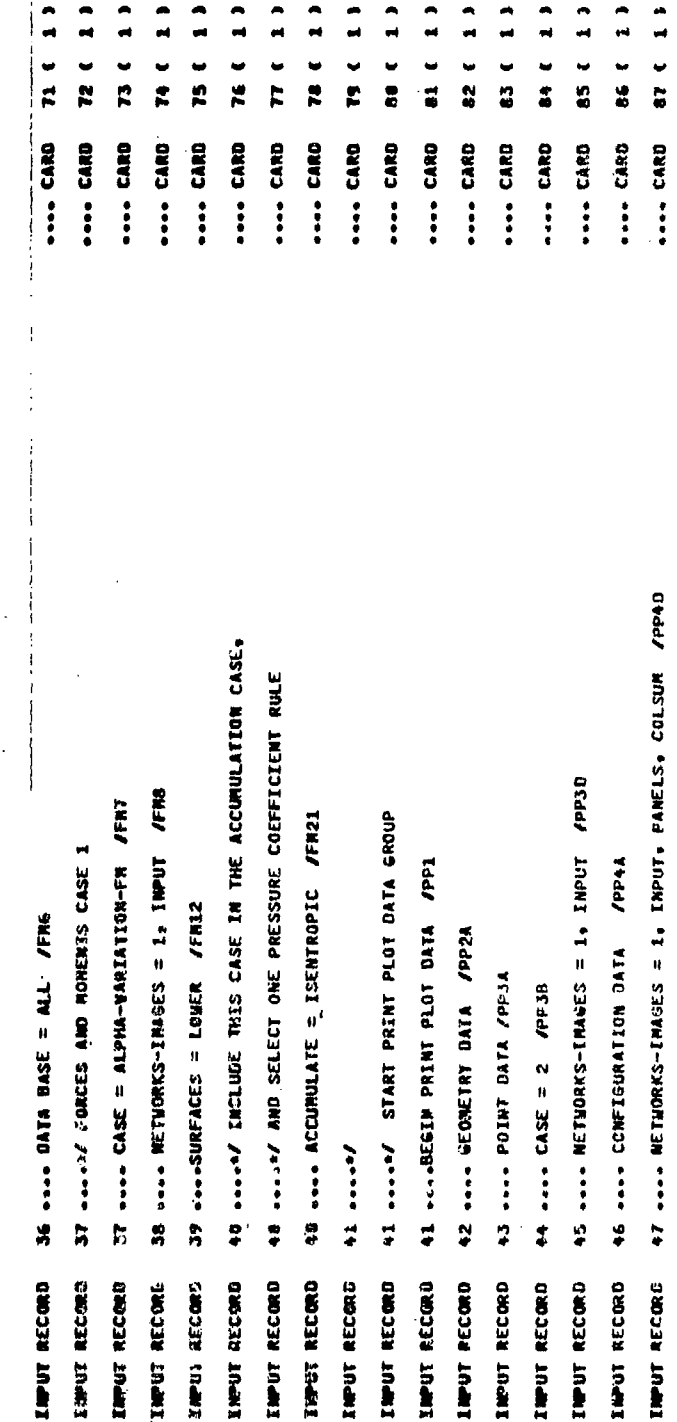

 $2 - 28$ 2

PANE CARD

48 .... END PROBLEM DEFINITION

**ENPUT RECORD** 

Figure 8.2 - Continued

● 「大きなのでのことをする」

 $\bigcup_{i=1}^n f_i$ 

 $\frac{1}{2}$ 

š.

 $\int_{-\infty}^{\infty}$ 

 $\frac{1}{l}$ 

anil.<br>Sa

 $8-74$ 

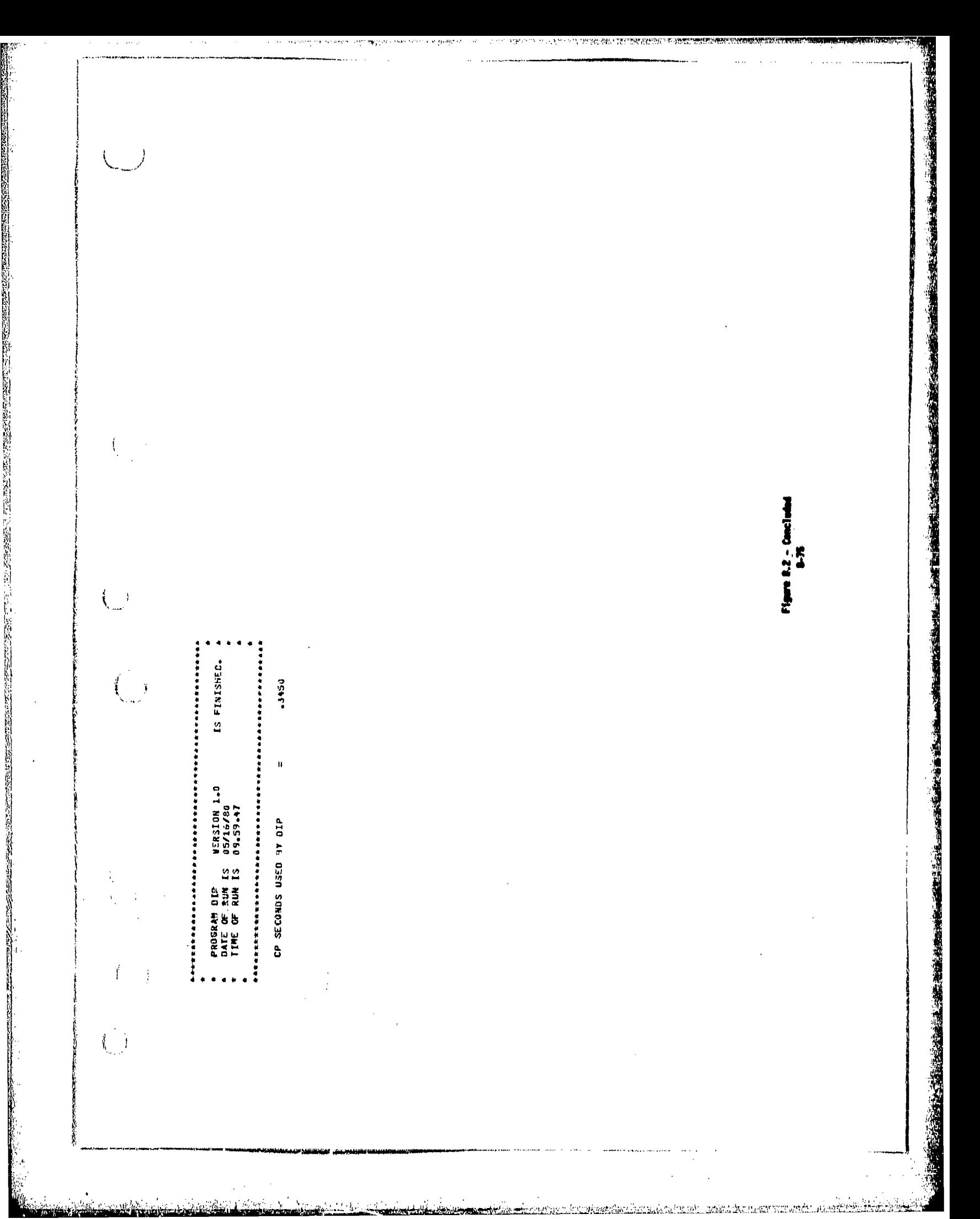

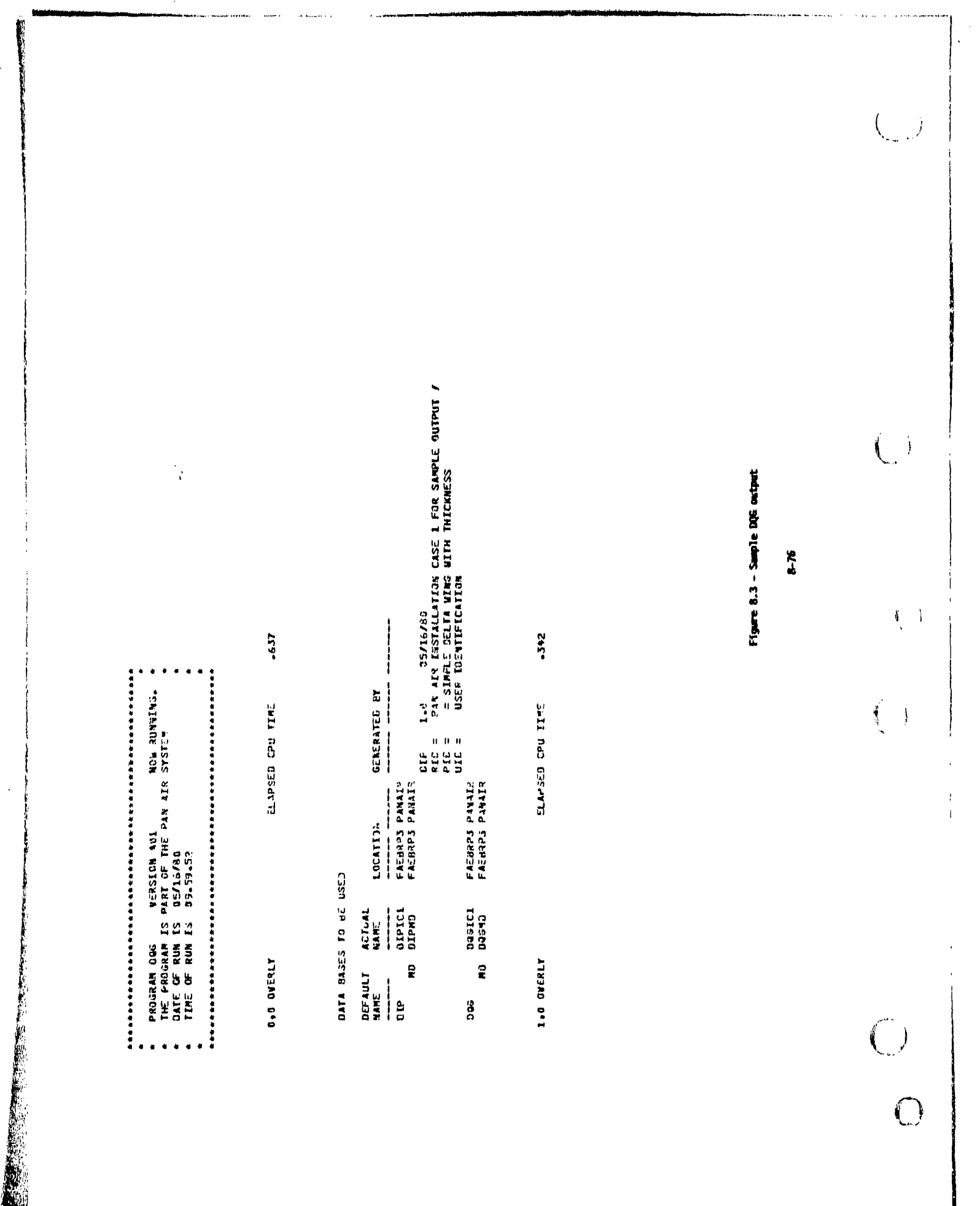

**Control of the Second Control of the Second** 

**START WAS STATED** 

 $\frac{1}{2}$ 

**I** 

The company of the company of the company of the company of the company of the company of the company of the company of the company of the company of the company of the company of the company of the company of the company

 $\sim$   $\mu$ 

 $\sqrt{s}$ 

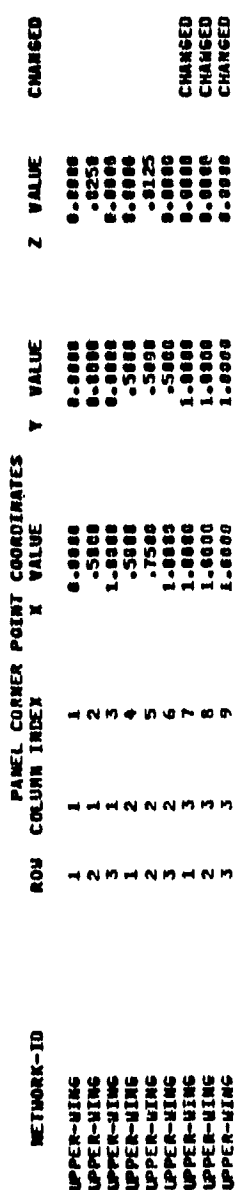

 $\binom{1}{2}$ 

 $\overline{\mathcal{L}}$ 

 $\overline{(}$  $\rightarrow$ 

 $\overline{1}$ 

 $\int$  $\mathbf{j}$ 

 $\mathcal{L}$ 

Figure 8.3 - Continued

 $\mathbf{r}$ 

**Barnet Ballyman** 

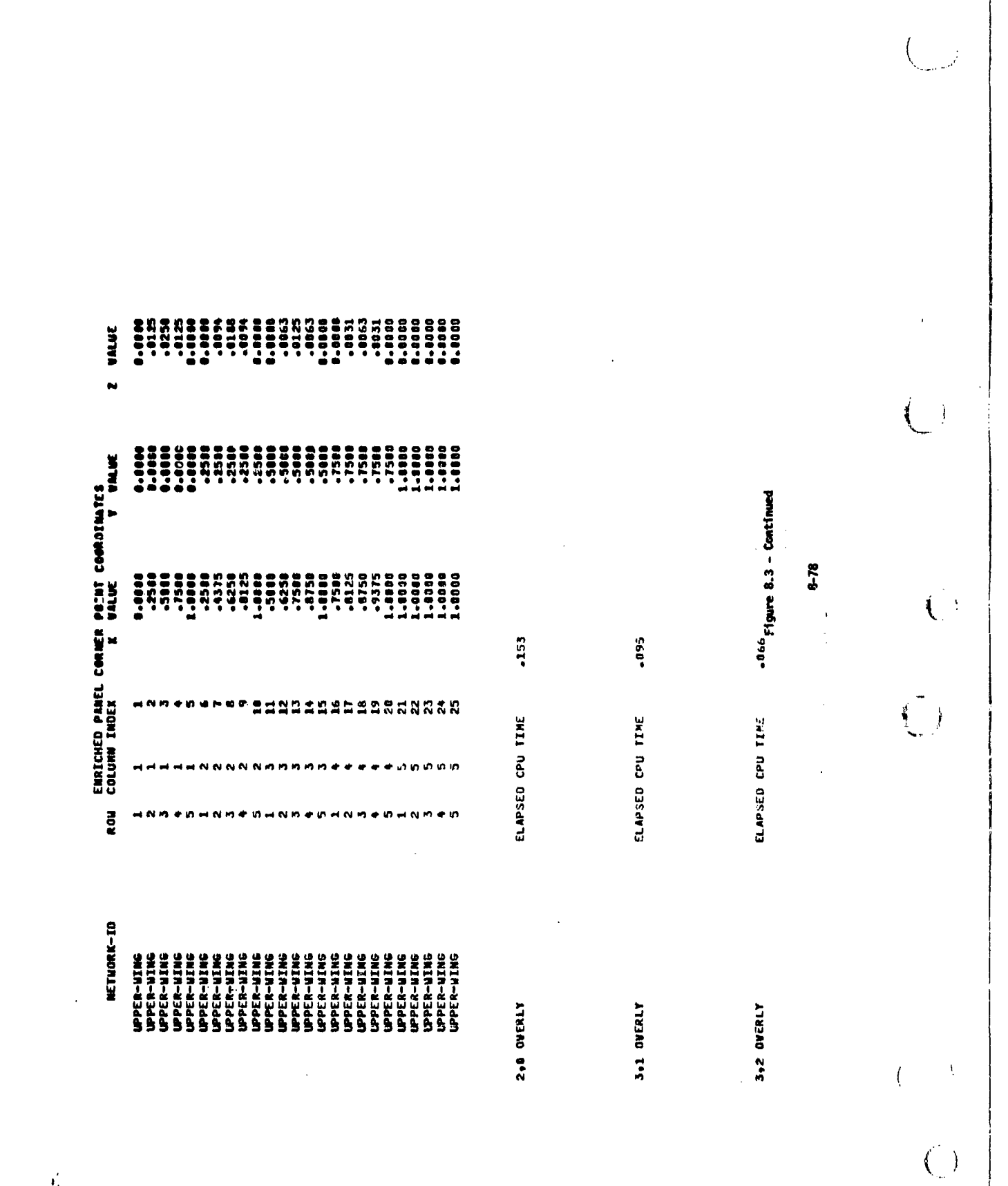

● 第一章 のは、

**「大阪の地震の大阪の地震の地震のあるので、その他の地震のために、その他の地震のある。」** 

自己

i.<br>I

 $\ddot{\cdot}$ 

医无头的

 $\frac{1}{2}$ 

ķ

→ 1990年に、1990年には、1990年に、1990年によって、1990年に、1990年に、1990年に、1990年に、1990年に、1990年に、1990年に、1990年に、1990年に、199

 $\boldsymbol{v}'_t$ 

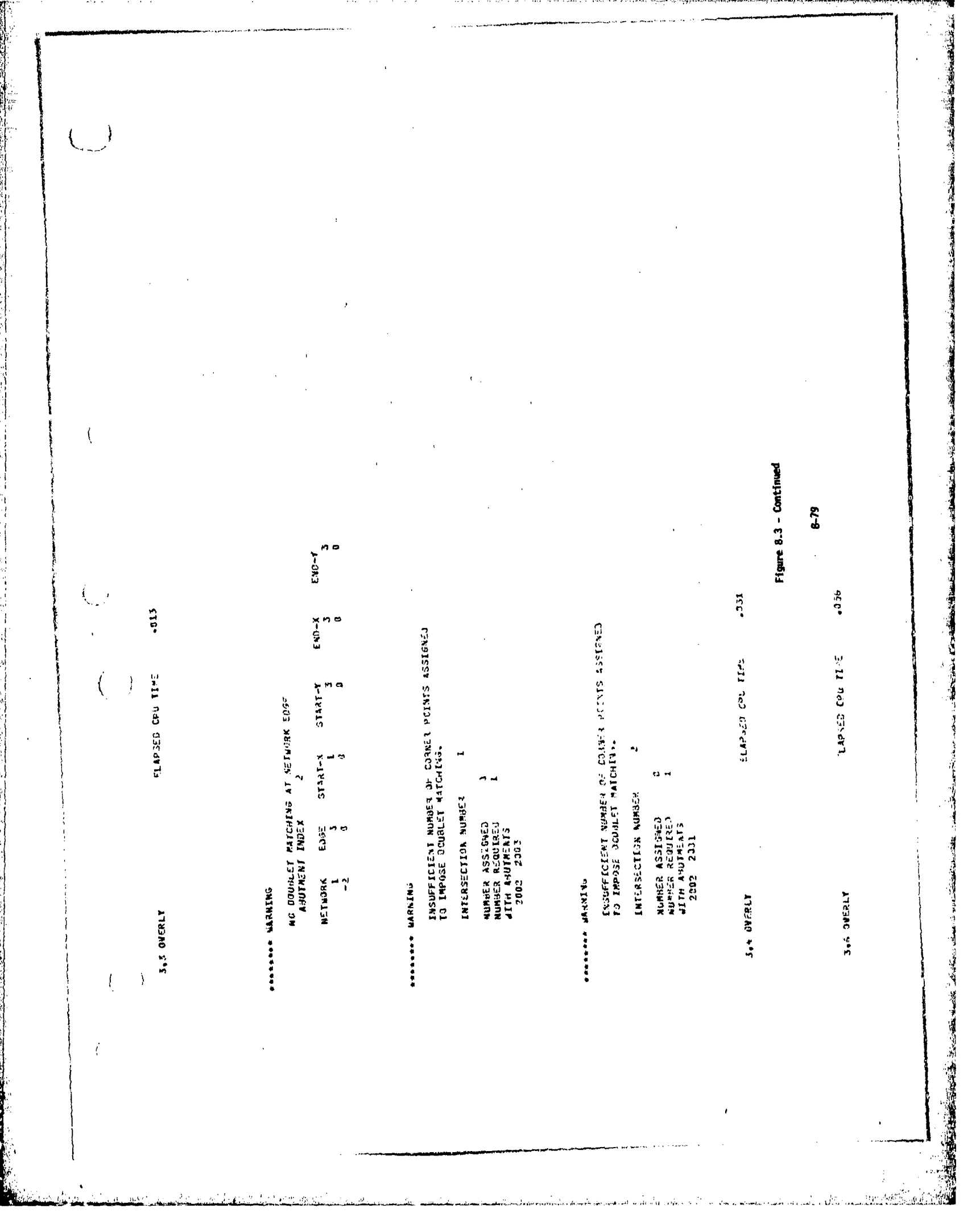

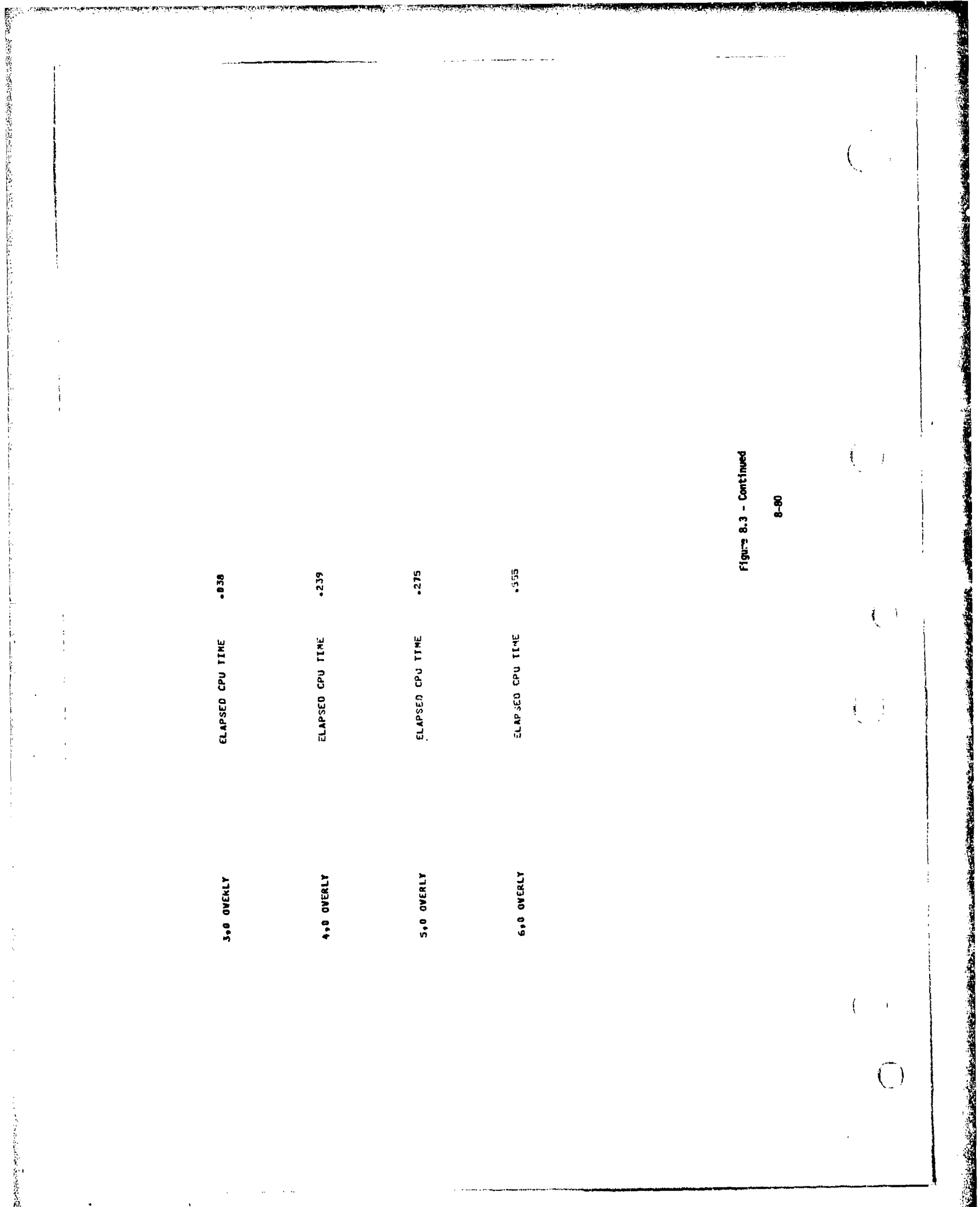

<u>e se de lo composta componentamentamente de la compostación de la compostación de la compostación de la compo</u>

医骨细胞

تقتيلين

معفض

مستنقد المناسبات

在这里的人的人的女人的女人,但是不是我们的孩子,我们不是我们的女人的女人,我们的人的女人,我们的女人的女孩的女孩的女孩,我们的女人的女人,我们的女人的女人,我们的女人,我们的女人,我们的女人,我们的女人,我们的女人,我们的女人,我们的女人,我们的女人,我们的女人,我们的女人,我们的女人,我们的女人,我们的女人,我们的女人,我们的女人,我们的女人,我们的女人,我们的女人,我们的女人,我们的女人,我们的女人,我们  $\left\{ \right.$ NMBR OF<br>GAP FILL<br>PANELS Figure 8.3 - Continued SOURCE DOURLET<br>EDGE EDGE<br>TYPE TYPE  $\tilde{\mathbf{z}}$  $\ddot{a}$ NMBR OF<br>Boundary<br>Conditions<br>27 VO<br>COT USA 3715 DONNEL<br>COT USA 3215 DONNEL<br>CONS 3215 PORTS 薄  $\langle$  $\frac{1}{2}$ NMBR OF<br>Control<br>Points<br>LG RUN IDENTIFIER<br>USER IDENTIFIER<br>USER IDENTIFIER<br>= STMPLE DELTA UIAG UITH THICKNESS<br>PROBLEN IDENTIFIER<br>USER IDENTIFIEATION NHBR OF<br>SINGULARITY<br>PARAMETERS<br>PARAMETERS DOG GLOBAL DATA SUMMARY NETWORK IQENTIFIER FLAJ<br>Lipper-Wing<br>Lipper-Wing 0.<br>1.000E+00<br>0. I.anaE+aa **NORMAL**  $\begin{array}{l} \texttt{1} \cdot \hat{\texttt{0}} \, \texttt{0} \, \texttt{0} \, \texttt{0} \, + \texttt{0} \, \texttt{0} \\ \texttt{0} \, \texttt{0} \, \texttt{0} \end{array}$ COMPRESS LOCATION 2.000E+00 .....  $\ddot{\bullet}$ MCH PLANE OF<br>SYMMETRY INDEX<br>1 INIT  $\ddot{\phantom{a}}$ RUN ○唐 等等の電話の 中国の 第一部の (1) の (1) の (1) の (1) の (1) の (1) の (1) の (1) の (1) の (1) の (1) の おんじん あいかん あいまん en de composition de la composition de la construcción de la composition de la composition de la composition d<br>A la composición de la composition de la composition de la composition de la composition de la composition de

**The component of** 

 $\frac{1}{2}$ 

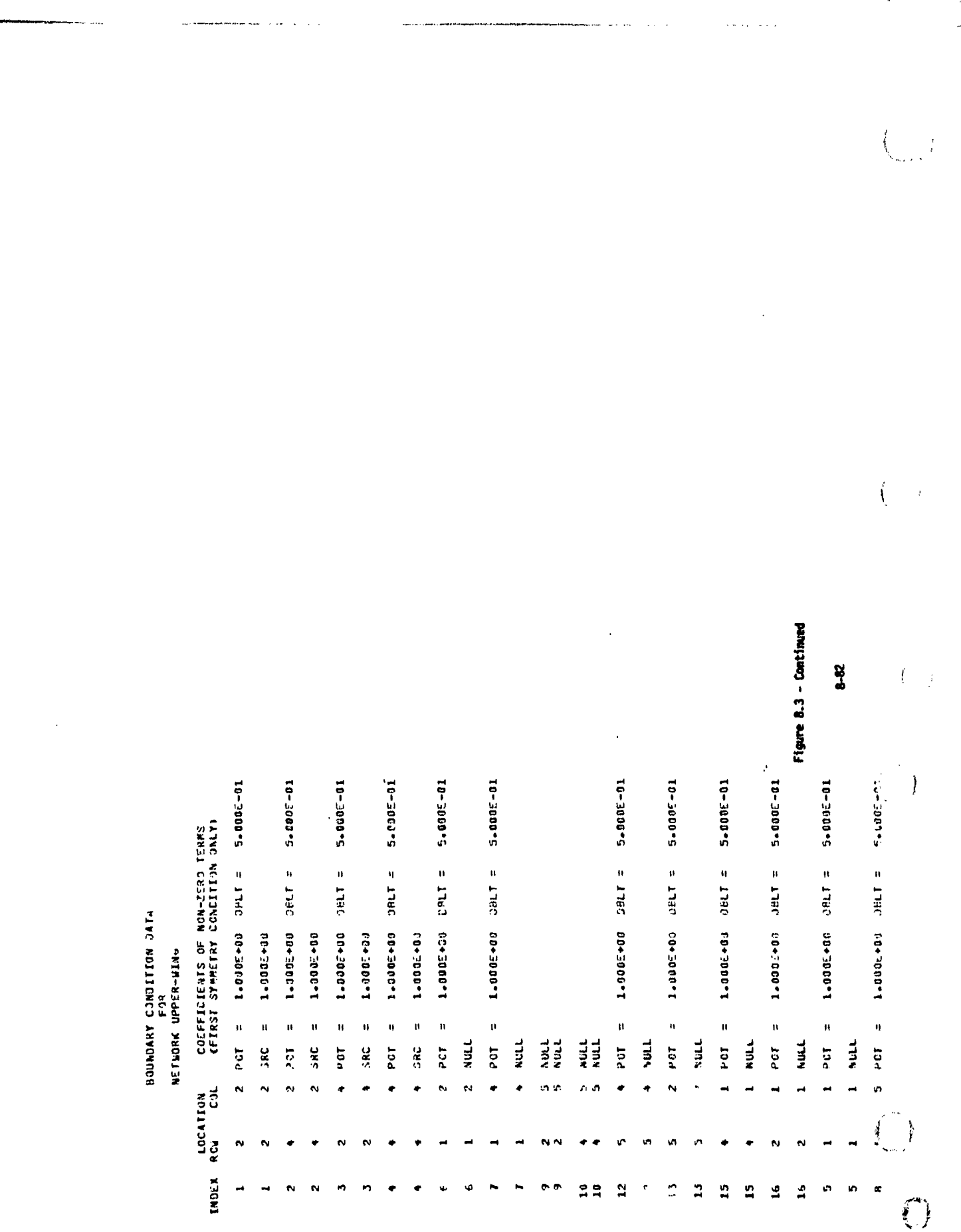

لمفت

 $\Delta\Delta\sim 10^{-10}$ 

**TANK STATE** وحواجج

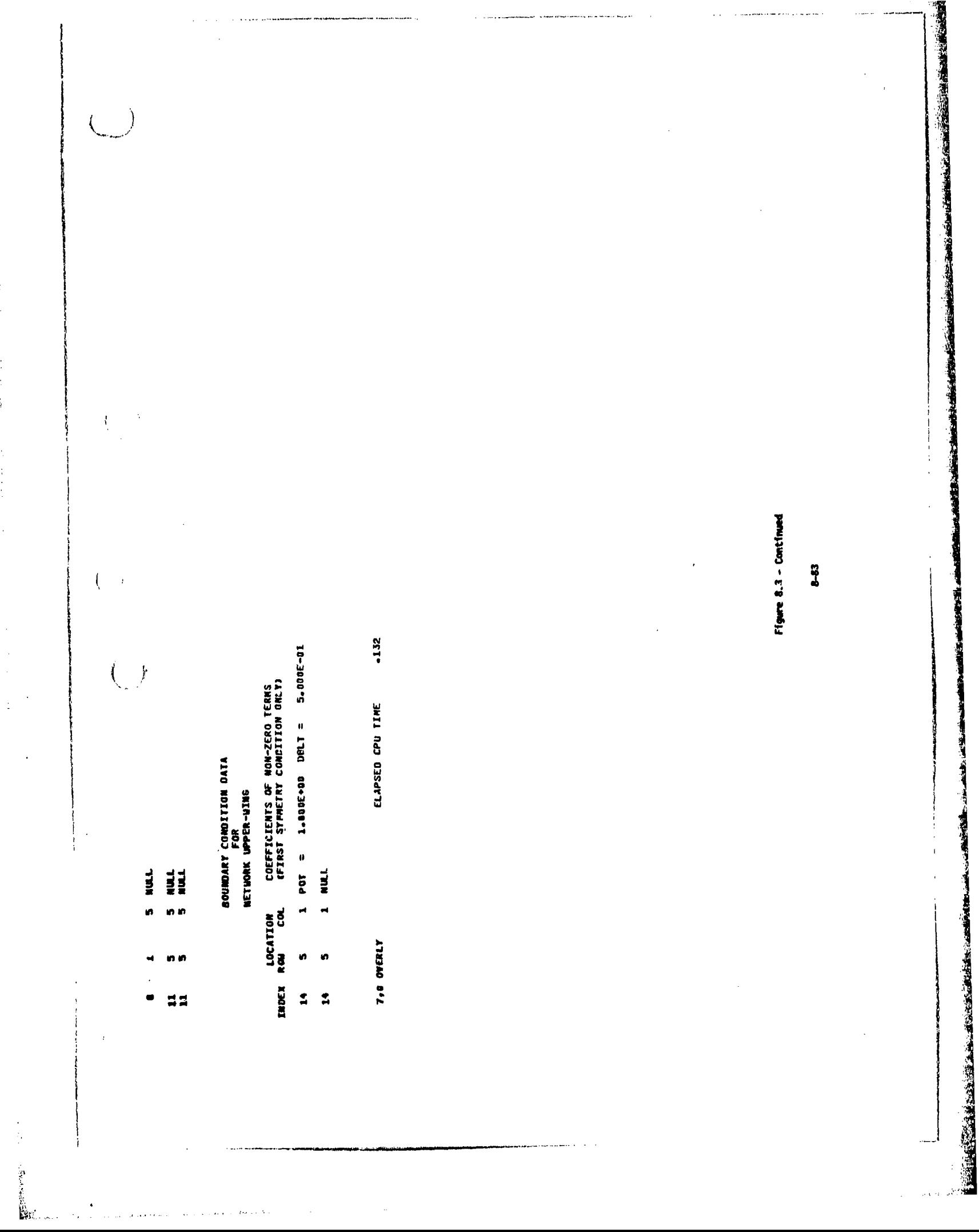

【監察教授教授教育教授教授教育学科学科学研究』(1995年)の「教授教育研究」(1995年)、「大学教育学」(1998年)、「1998年)、「1999年)、「1999年)、「1999年)、「1999年

 $\ddot{\phantom{0}}$ 

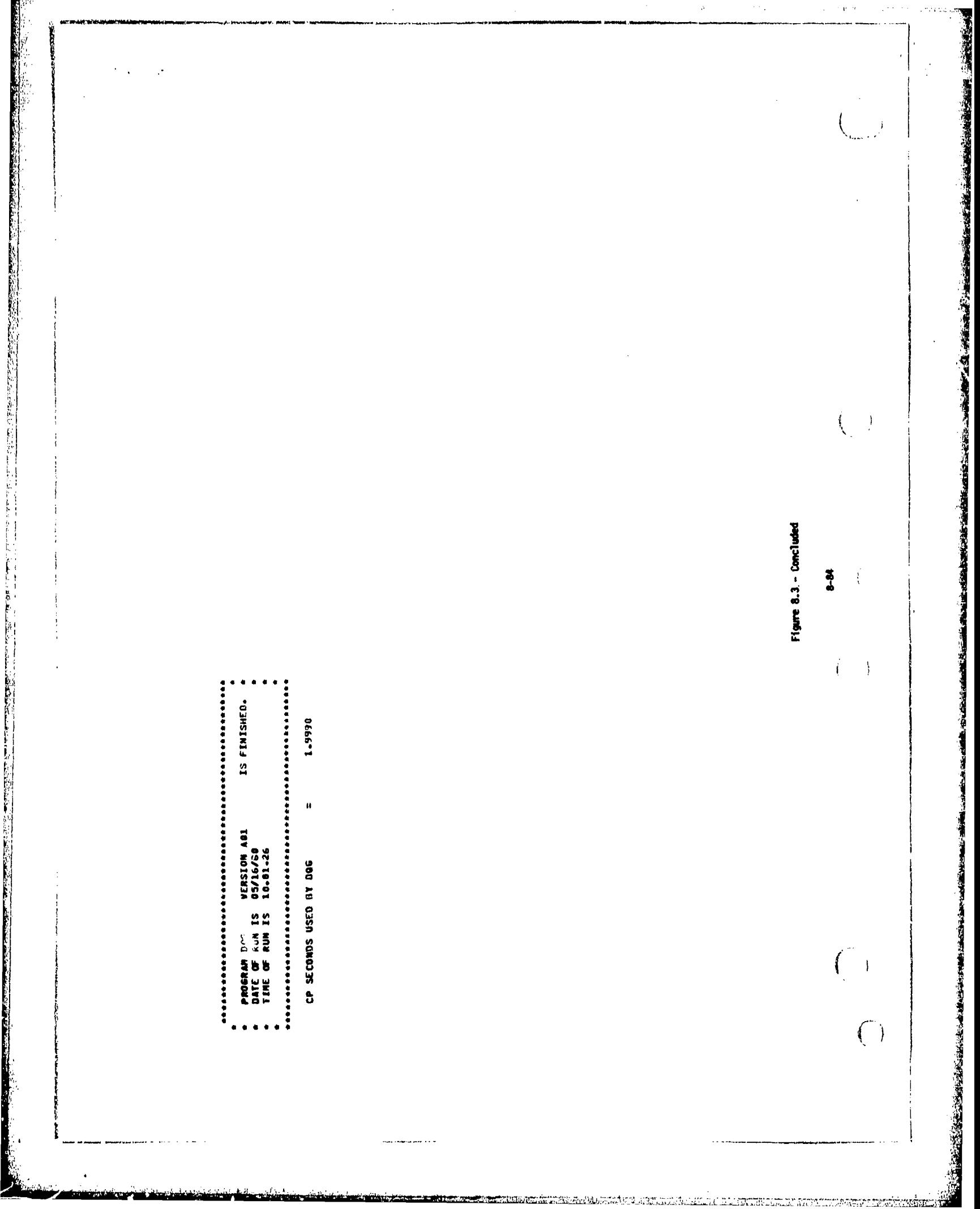

 $\langle \hat{\sigma} \rangle$ 

 $\downarrow$  -  $\downarrow$ 

 $\mathbf{p} \rightarrow$ 

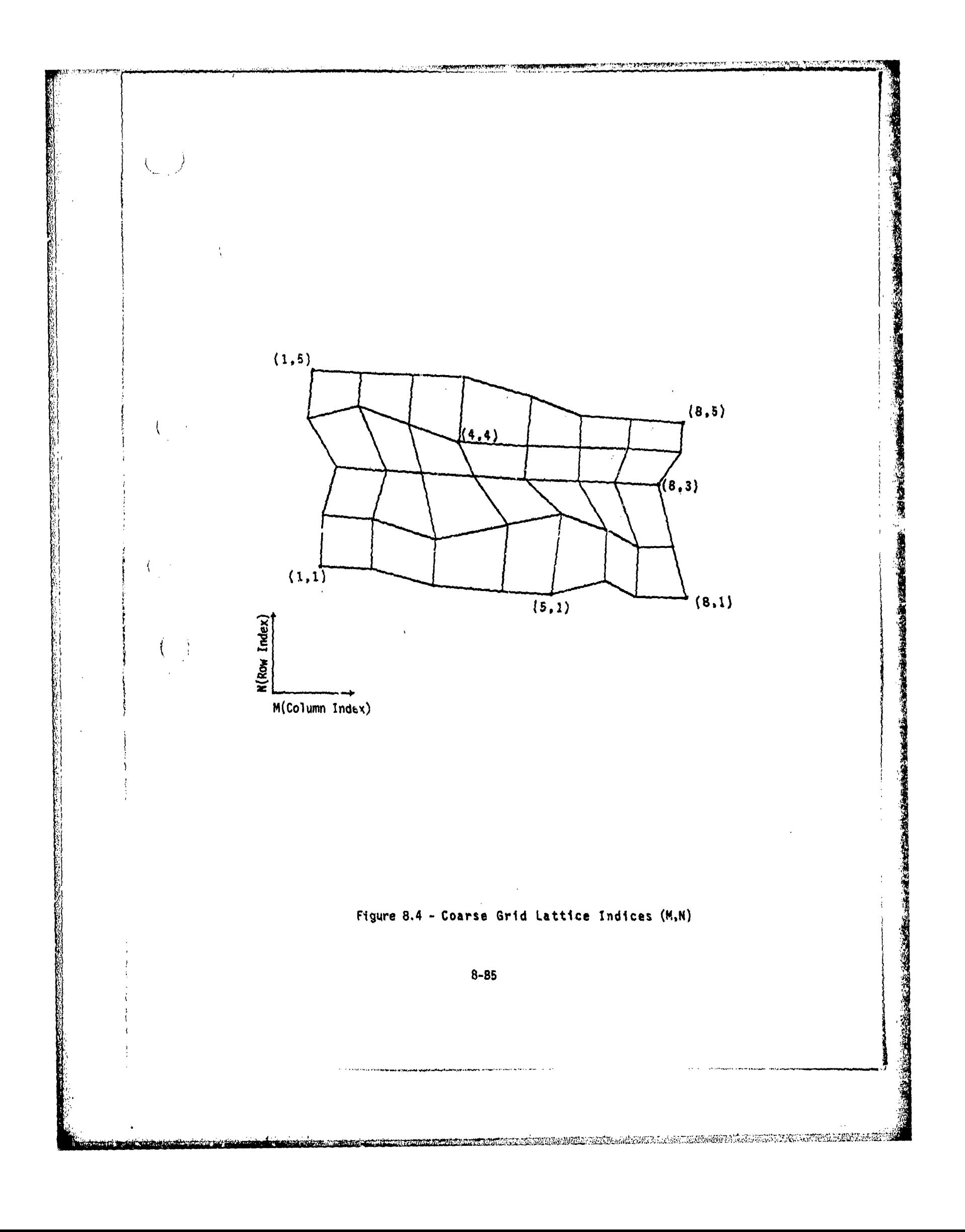

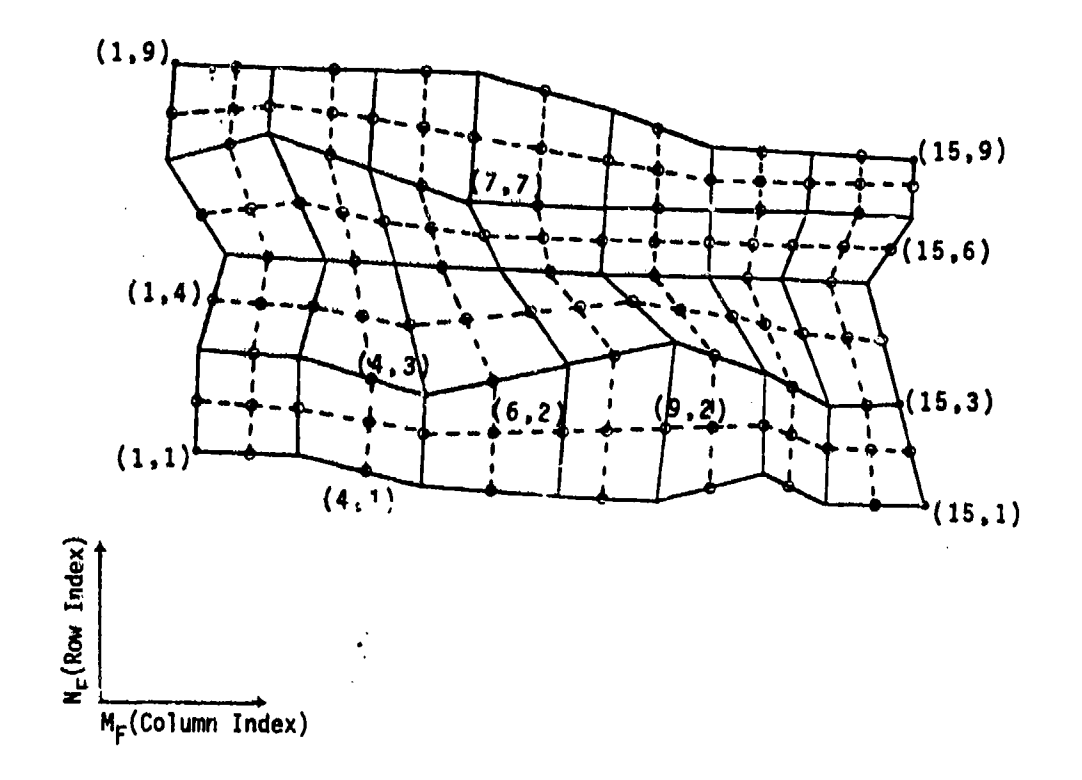

## Figure 8.5 - Fine Grid Lattice Indices  $(M_FN_F)$

 $\int_{-\infty}^{\infty}$ 

 $\begin{picture}(20,20) \put(0,0){\line(1,0){10}} \put(15,0){\line(1,0){10}} \put(15,0){\line(1,0){10}} \put(15,0){\line(1,0){10}} \put(15,0){\line(1,0){10}} \put(15,0){\line(1,0){10}} \put(15,0){\line(1,0){10}} \put(15,0){\line(1,0){10}} \put(15,0){\line(1,0){10}} \put(15,0){\line(1,0){10}} \put(15,0){\line(1,0){10}} \put(15,0){\line(1$ 

 $8 - 86$ 

r<br>D

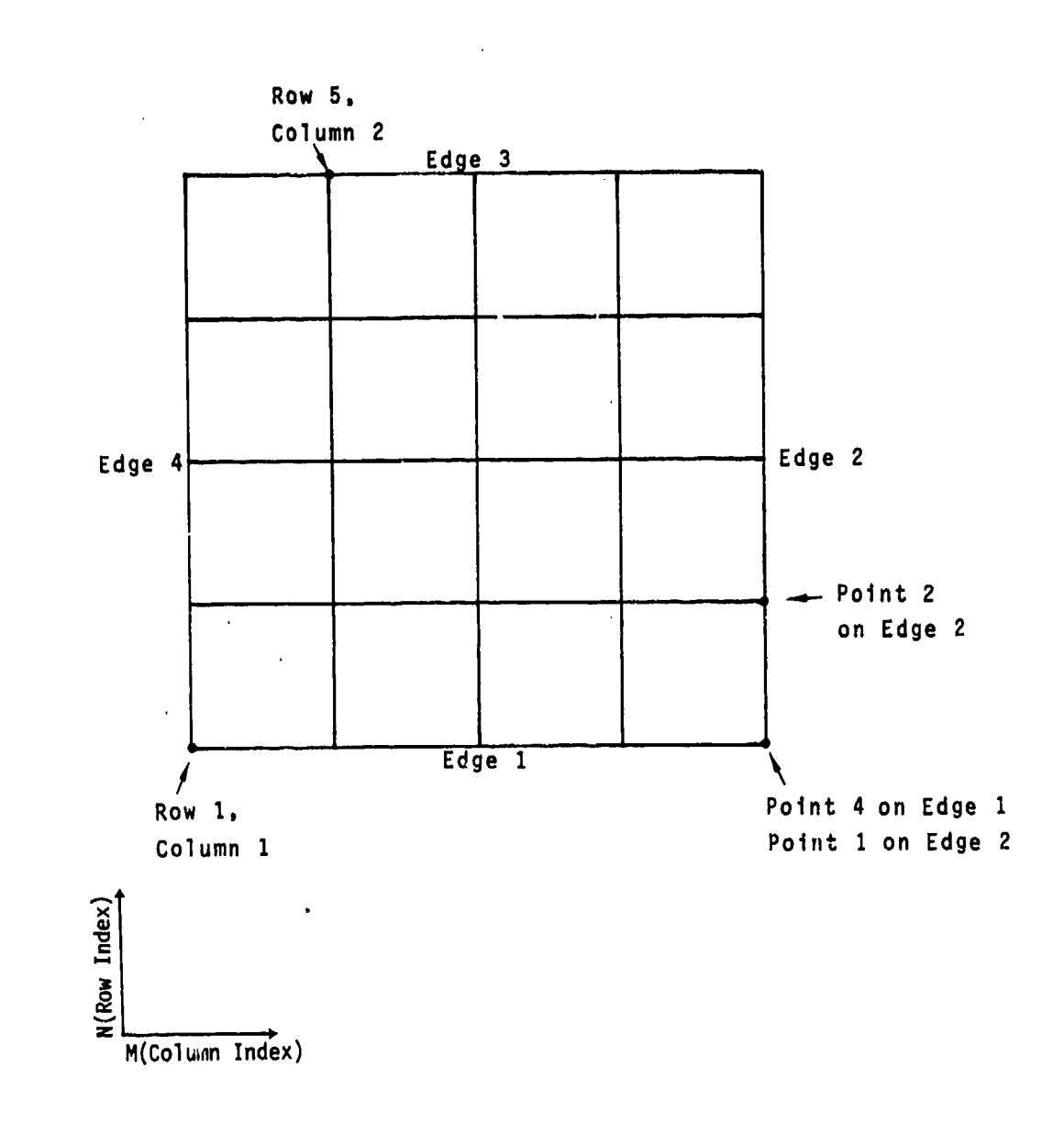

 $\binom{1}{2}$ 

 $\bigcup$ 

 $\begin{pmatrix} 1 \\ -1 \end{pmatrix}$ 

a) Indexing of rows, columns, edges and edge points

.<br>Pierre diviem

**PARTIES AND PROPERTY ASSESSED** 

Figure 8.6- Abutment Indexing Scheme in DQG

8-87

<u>ak diasan asa</u>

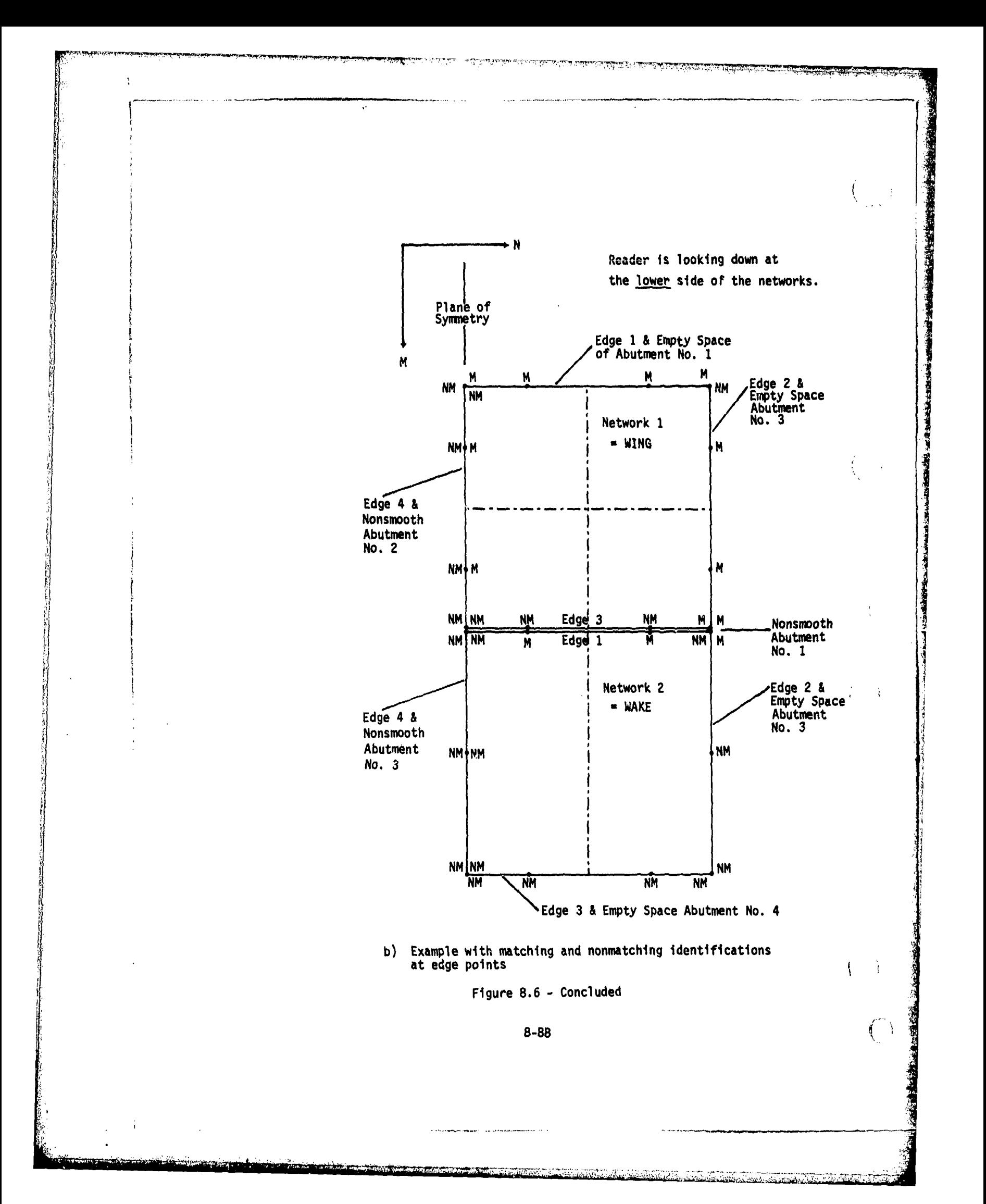

L.J<br>PAN AIR INSTALLATION CASE 1 FOR SAMPLE OUTPUT /<br>= STHPLE GELTA WING WITH THICKNESS<br>USER EDEVIEFICATION L.O. 1 DS/16/80<br>PAA 1R (PSTALA UTAG WITH THICKNESS)<br>USEP ID:WTTFICATION WITH THICKNESS)<br>USEP ID:WTTFICATION  $\mathfrak{g}$  $\overline{(}$ Ĵ 化氧化 经市场 计数据数据数据数据 计数据数据 化二磷酸盐 化二磷酸盐 化二磷酸盐 医心包 化二磷酸盐 化二硫酸盐 医心包 化二硫化二硫化二硫化二硫化二硫化二硫化二硫化二硫化 **有些不适当的 化对硝酸甘油化对硝酸甘油酯 的复数化微波分解化微分解化分解 化双极性 化分析法 化分析法 化分析法 化分析法** GFAERATED HY PROGRAM PDP – VERSION 1.0<br>THE PROGRAM IS PART OF THE PAN AIR SYSTEM<br>JAFE OF RUM IS 10.04.45<br>TIME OF RUM IS 10.04.45  $\ddot{ }$ . 100 1100<br>1000 1100<br>1000 1100 010 = =<br>010 0 =<br>010 0 = LOCATION<br>FALORPS PANAIR<br>FALORPS PANAIR<br>FAEBRPS PANAIR FAEBRPS PANAIP<br>FALBRPS PANAIR FALBRID PANAIR<br>FAEHRPS PANAIR DATA HASES TO BE USED POPT<br>POPTMO ACTUAL<br>MAME<br>OIPICL<br>OIPICL N931C1<br>N76MC  $\frac{\Omega}{\Omega}$ DEFAULT<br>MAME<br>JIP<br>JIP  $\frac{1}{2}$  $\frac{1}{2}$ **PDPT** 406  $\ddot{\phantom{0}}$ 

í

Figure 8.7 - Sample PDP output

<u> Martin 2009 (Android Anglica) ang Pasawang Pa</u>

 $\mathbf{j}$ 

8-89

 $\label{eq:2.1} \begin{split} \mathcal{L}_{\text{M}}(\mathbf{r},\mathbf{r})&=\mathcal{L}_{\text{M}}(\mathbf{r},\mathbf{r})=\mathcal{L}_{\text{M}}(\mathbf{r},\mathbf{r})=\mathcal{L}_{\text{M}}(\mathbf{r},\mathbf{r})=\mathcal{L}_{\text{M}}(\mathbf{r},\mathbf{r})=\mathcal{L}_{\text{M}}(\mathbf{r},\mathbf{r})=\mathcal{L}_{\text{M}}(\mathbf{r},\mathbf{r})=\mathcal{L}_{\text{M}}(\mathbf{r},\mathbf{r})=\mathcal{L}_{\text{M}}(\mathbf{r},\mathbf{$ 

t.

Í

j,

 $\blacksquare$ PACE ESTIMATE OF RESOURCE REQUIREMENTS

DISK STORAGE REQUIREMENTS (CDC WORDS) FOR CASE NUMBER

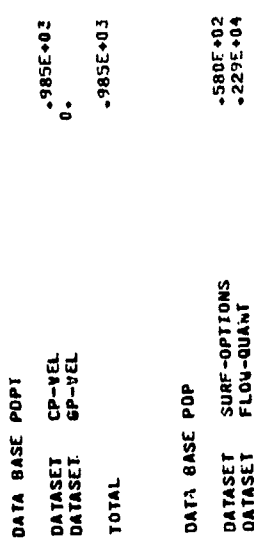

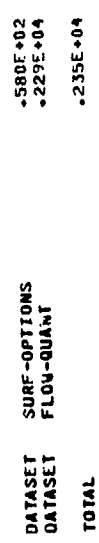

 $\bullet$ DISK STORAGE REQUIREMENTS (COC WORDS) FOR CASE NUMBER

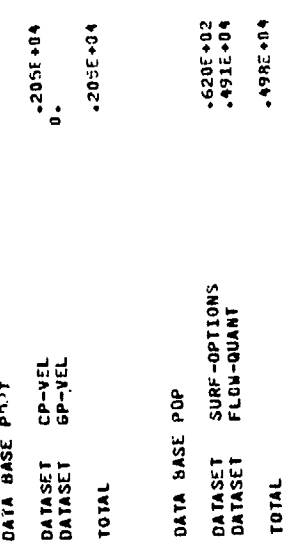

TOTAL DISK STORAGE REGUIREMENTS FOR THIS RUN

TOTAL

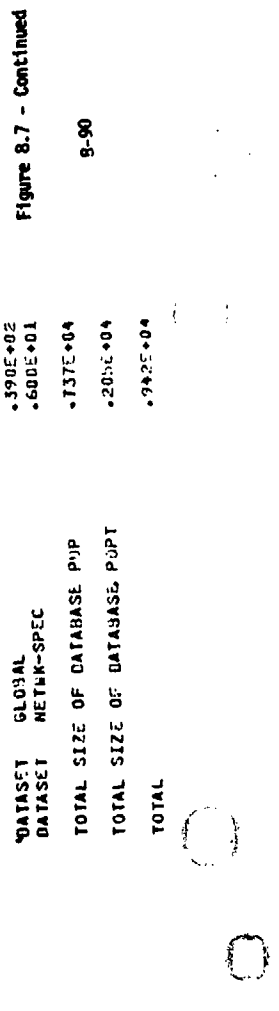

 $\int_{\Sigma_{\rm min}}$ 

 $\mathfrak{t}$  $\begin{array}{c} \end{array}$ 

ŧ

المتأملة والمتحددة

**この海道の神話の中に、「海道の海の海道の水がある」** 

○ 大学の大学の大学の あいまん あいまん (の) (の) (の) (の) (の) (の) (の)

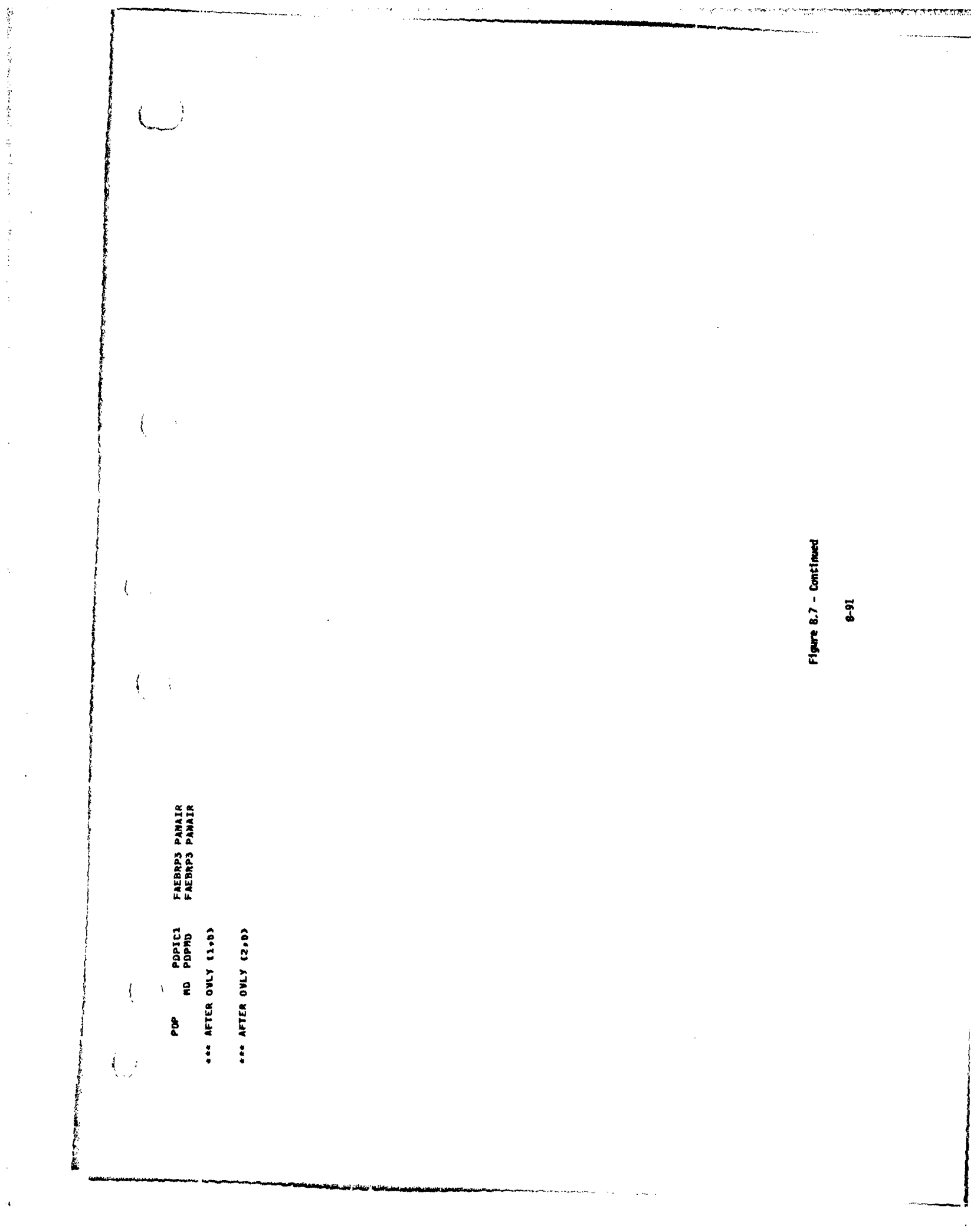

 $\hat{\mathbf{v}}$ 

 $\bar{\beta}$ 

 $\bar{\mathcal{A}}$ 

 $\cdot$  (

أتقاس والأنا
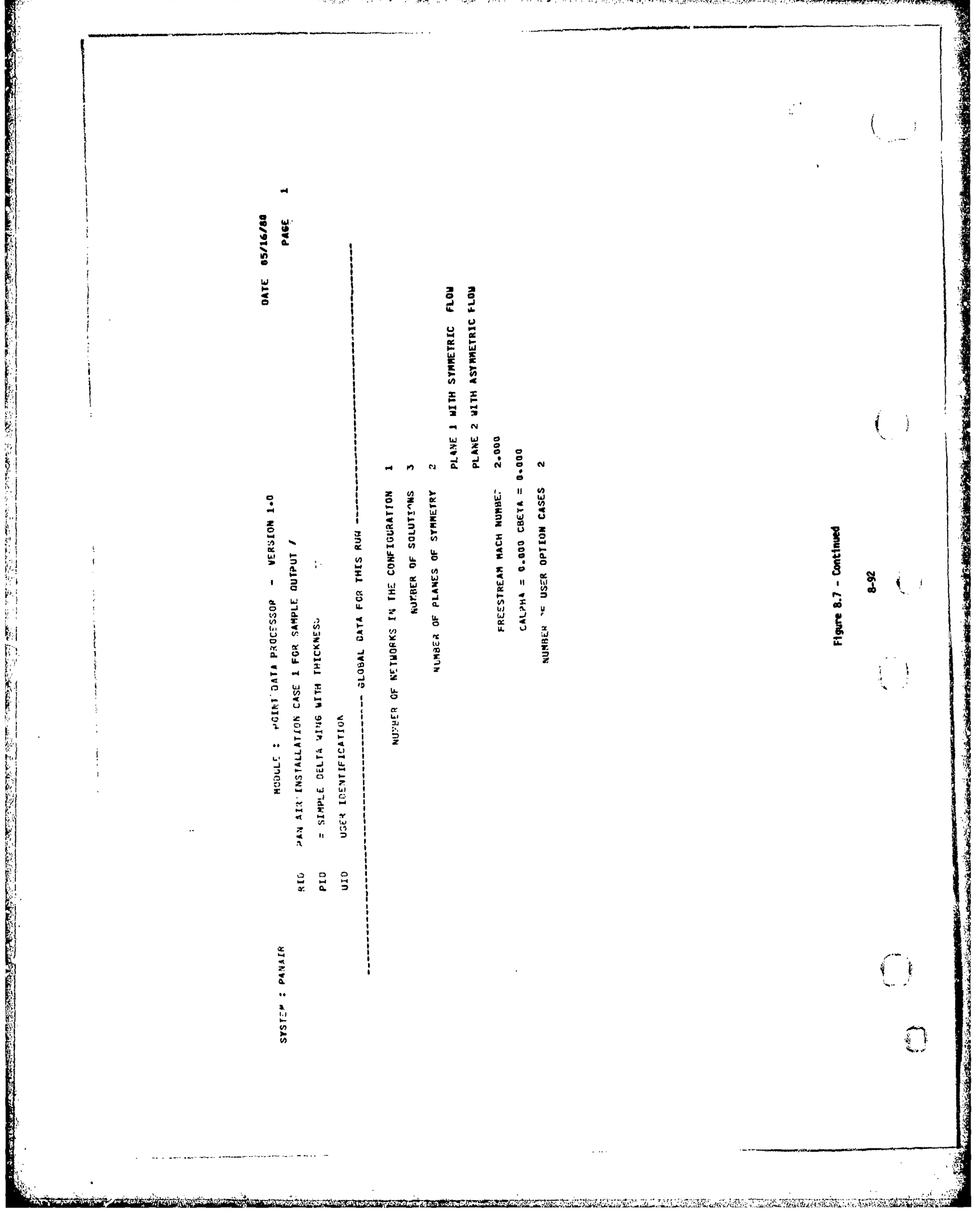

A THE RESIDENCE OF A STATE OF A STATE OF A STATE OF A STATE OF A STATE OF A STATE OF A STATE OF A STATE OF A STATE OF A STATE OF A STATE OF A STATE OF A STATE OF A STATE OF A STATE OF A STATE OF A STATE OF A STATE OF A STA

UNAC<br>SALINE<br>MALINE<br>PSI  $\begin{array}{c}\n \text{if } \\
 \text{if } \\
 \text{if } \\
 \text{if } \\
 \text{if } \\
 \text{if } \\
 \text{if } \\
 \text{if } \\
 \text{if } \\
 \text{if } \\
 \text{if } \\
 \text{if } \\
 \text{if } \\
 \text{if } \\
 \text{if } \\
 \text{if } \\
 \text{if } \\
 \text{if } \\
 \text{if } \\
 \text{if } \\
 \text{if } \\
 \text{if } \\
 \text{if } \\
 \text{if } \\
 \text{if } \\
 \text{if } \\
 \text{if } \\
 \text{if } \\
 \text{if } \\
 \text{if } \\
 \text{if } \\
 \text{if } \\
 \text{if } \\
 \text{if } \\
 \text{if } \\
 \text$ PAGE  $\begin{array}{c}\n\Xi_n \\
\Xi_n\n\end{array}\n\begin{array}{c}\n\Xi_n \\
\Xi_n\n\end{array}\n\begin{array}{c}\n\Xi_n \\
\Xi_n\n\end{array}$  $1$  = PRINT ONLY,  $2$  = DATA BASE STORAGE ONLY,  $3$  = 80TM, 0 = NOWE 1<br>SOLUTION ALPHA BETA UMIF SOLUTION ID<br>2 0.000 0.000 1.0 SOLN-2  $\begin{array}{c}\n\Xi_n & \Xi_n \\
\Xi_n & \Xi_n\n\end{array}$  $1 \tI0 - 2ERO-ALPHA$ PANEL CENTER CONTROL POINTS<br>NETWORK EDGE CONTROL POINTS<br>ADDITIONAL CONTROL POINTS PMZ<br>
3<br> **VHAG**<br>
CPSLEN<br>
CPSLEN  $\frac{342}{9}$ Figure 8.7 - Continued SURFACE FLOW PROPERTIES - CASE WURBER  $\sum_{n=1}^{\infty} \frac{N}{n}$ CPREDU<br>J  $\binom{1}{2}$  $8 - 93$  $\frac{1}{2}$ PRESSURE COMPUTATION OPTION(S) UNIEVL cpscco  $\sum_{n=1}^{\infty}$ LOWER  $\zeta$ **WELOCITY COMPUTATION OPTION(S) B.C.** VELOCITY CORRECTION OPTION(S), NONE ŋ  $\rightarrow$  $\mathfrak{t}$  $\rightarrow$ NUMBER OF SOLUTIONS SELECTED **AURBER OF NETWORKS SELECTED**  $\begin{array}{ccccc}\n\text{2-CDRD} & & & & \\
\text{3-3} & & & & \\
\text{4-3} & & & & \\
\text{5-4} & & & & \\
\text{6-4} & & & & \\
\text{7-5} & & & & \\
\text{8-5} & & & & \\
\text{9-6} & & & & \\
\text{10-6} & & & & \\
\text{11-6} & & & & \\
\text{12-6} & & & & \\
\text{13-6} & & & & \\
\text{24-6} & & & & \\
\text{25-6} & & & & \\
\text{26-6} & & & & \\
\text{27-6} & & & & \\
\text{28-6} & &$ SURFACES SELECTED UPPER POINT TYPES SELECTED  $\begin{array}{ccccc} \gamma \rightarrow \text{C}_9 \text{PD} & & & & \\ \text{S} & & & & & \\ \text{P} & & & & & \\ \text{P} & & & & & \\ \text{CPI} & & & & \\ \text{CPI} & & & & \\ \text{SPI} & & & & \\ \text{SPI} & & & & \\ \text{SPI} & & & & \\ \text{SPI} & & & & \\ \end{array}$  $\begin{array}{ccccc}\n & x-\text{CORO} & & & \\
 & 3 & & & \\
 & & \text{P.VY} & & \\
 & & 3 & & \\
 & & 3 & & \\
 & & & 3 & & \\
 & & & & 3 & \\
 & & & & & 3\n\end{array}$ COL<br>PVX<br>MLREDU<br>MLREDU<br>STAGD<br>STAGD \*\*\*\*\*\*\*\*\*  $\mathbf{i}$  $\int_{\mathbb{R}^d}$ 

Al Maria de Al Maria de Al Maria de Al Maria de Al Maria de Al Maria de Al Maria de Al Maria de Al Maria de Al

THAGE : INPUT , ORIENTATION : RETAIN ZERO-ALPHA  $\frac{1}{2}$ CASE NUMBER 1.IO : UPPER-MING CENTER CONTROL POINTS NFTWORK NO. 2 SURFACE FLOW PROPERTIES AT PANFL SOLUTION NO : 2.IJ : SOLN-2

**M.PHA = 0.00 BETA = 0.00 MACH = 2.000 CALPHA = 0.00 CHETA = 0.00** 

**UPPER** LOWER **UPPER** LOUER UPPER LOWER UPPER **SURFC** -100005<br>-1007066<br>-1007066<br>-1007066 --00005<br>--01016<br>-01176<br>-017176 --00000<br>--00345<br>--09468<br>--04988 S9N1S<br>**ARTA**<br>ARTA<br>KN  $\begin{array}{l} 4.95874 \\ 0.990000 \\ 0.99000 \\ 0.99000 \\ 0.99000 \\ 0.99000 \\ 0.99000 \\ 0.99000 \\ 0.99000 \\ 0.99000 \\ 0.99000 \\ 0.99000 \\ 0.99000 \\ 0.99000 \\ 0.99000 \\ 0.99000 \\ 0.99000 \\ 0.99000 \\ 0.99000 \\ 0.99000 \\ 0.99000 \\ 0.99000 \\ 0.99000 \\ 0.99$ 1.10927<br>-96600<br>-07143<br>0.00000  $\begin{array}{l} 1.00000 \\ 1.00000 \\ 0.00000 \\ 0.00000 \\ \end{array}$ -59164<br>-145757<br>-107087<br>-00000 1-00000<br>0000000<br>0.000000<br>0-000000 1.14454<br>-95558<br>09445<br>0.00000  $1.00000$ <br> $1.000000$ <br> $0.000000$ <br> $0.00000$ 1.00000<br>1.00000<br>0.00000<br>0.00000 ISSI<br>Ayve<br>Ayve<br>Ayve 0.00000<br>0000000<br>2.000000<br>00000.0  $\begin{array}{c} 0.00000 \\ -2.00000 \\ -2.00000 \\ -2.00000 \\ \end{array}$  $-204457$ <br>  $-34457$ <br>
2-13922<br>
2-13922 02400000<br>0000000000<br>000000000<br>0000000  $-15446$ <br> $-15445$ <br>1-34454<br>--00420  $0.000000$ <br>0.000000<br>2.000000 27123<br>KSTESTN<br>ZR .02663<br>.026653<br>1.08233<br>-.02412 --01359<br>--013599<br>2.14176<br>-01359 AD<br>Roman<br>Antioche 0.00000<br>0.00000<br>2.00000<br>--02412 0.00000<br>0.00000<br>2.00000<br>--050399 -85290<br>05290<br>1-84835<br>050359 0.00000<br>0.00000<br>2.00000<br>-.01638 VELOCITY CORRECTION NOME 1.10763<br>-96412<br>1.88233<br>--33337 **HASE CONNEL**<br>**ANSECO**<br>GRUX<br>CPVAC  $\begin{array}{l} \textbf{1.00000} \\ \textbf{1.00000} \\ \textbf{2.00000} \\ \textbf{2.03337} \\ \textbf{-.03337} \\ \textbf{-.457114} \end{array}$  $1.000000$ <br> $1.000000$ <br> $-0.35905$ <br> $-0.35905$ -89043<br>1-03652<br>2.14175<br>--35714  $\begin{array}{l} \textbf{1.00000} \\ \textbf{1.00000} \\ \textbf{2.00000} \\ \textbf{2.00000} \\ \textbf{-.04483} \\ \textbf{-.35714} \end{array}$ 1.14202<br>- 495266<br>- 1.844835<br>- - 35714  $\begin{array}{l} \textbf{1.00000} \\ \textbf{1.000000} \\ \textbf{2.000000} \\ \textbf{0.0321} \\ \textbf{-.00321} \\ \textbf{-.35714} \end{array}$ 3.80000<br>2.800000<br>5.990000<br>.51257 -05446<br>1-38211<br>-08891<br>-61237  $0-00000$ <br> $0-90000$ <br> $2-00000$ <br> $0-00000$ <br> $-61237$ pure  $8.7 - C$ **LNJOdeS<br>Chorel<br>Kither<br>Chocki**  $\begin{array}{l} 0.80900 \\ 0.00000 \\ 2.00000 \\ 0.00000 \\ 0.00000 \\ \bullet 51237 \end{array}$  $-05400$ <br> $-05400$ <br> $1.90377$ <br> $-06813$ <br> $-06813$ <br> $-06813$  $.07522$ <br> $.01237$  $-14457$ <br>2.03344  $-05146$ 1.00096 **15++0+** 0,00000<br>0,000000<br>2,000000<br>0.000000<br>1,30000 VELOCITY COMPUTATION B-C-**XYNG-85<br>RESSITA<br>RESSITA<br>XM-8<br>XM-8** -02663<br>-025663<br>1-88233<br>-06684  $\begin{array}{c} 0.00000 \\ -0.00000 \\ 0.00000 \\ -0.00000 \\ -0.00000 \end{array}$ -.01359<br>2.14176<br>-.076556<br>1.10000 45290<br>22544355<br>118667  $0 - 0 0 0 00$ <br>2, 10000<br>3, 30400<br>1, 50400 00000-1  $-0.1153$ 05230  $-50000$ 00000-1 OFNIS<br>COSSCO<br>COSSCO<br>COSSCO -10765<br>--35588<br>--37724<br>--31016 sissis<br>Lists<br>Lists<br>Signal -19202<br>--09734<br>--09872<br>--03972 0.00000  $-0.0105 -$ 0.000000 Fraces<br>Fraces  $3750$ Asudat-2-0020 -00939 -100313  $-0.313$ .00937 PRESSURE COMPUTATION UNIFUL  $Y-CORD$ 14975 -24975 -24975  $-14915$  $x = c$ oro .43750 .81263  $-81238$ .93750 ROW COL  $\mathbf{v}$  $\ddot{\mathbf{v}}$ ี่

PAGE

医阿斯格拉尔氏征 计数据数据 医阿斯特氏

Í

Continued

 $\begin{array}{c} \begin{array}{c} \end{array} \\ \begin{array}{c} \end{array} \end{array}$ 

 $\overline{()}$ 

Í

**のこの時代の「大きなので、その時代の「その時代の「その時代の「その時代の」ということがある。その他の「その時代の」ということに、その他に、「その時代の」ということになる。その他に、「その時代の」ということになる。** 

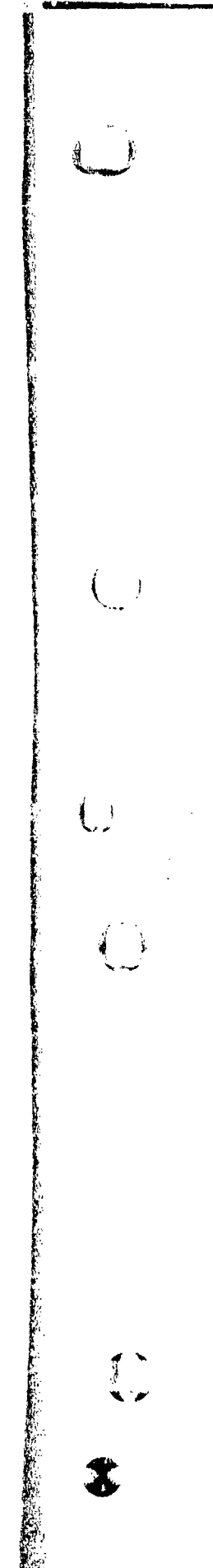

 $\ddot{\bm{x}}$ 

のことには、このことのことには、このことには、このことには、このことには、このことには、このことには、このことには、このことには、このことには、このことには、このことには、このことには、このことには、このことには、このこ<br>このことには、このことには、このことには、このことには、このことには、このことには、このことには、このことには、このことには、このことには、このことには、このことには、このことには、このことには、このことには、このこと

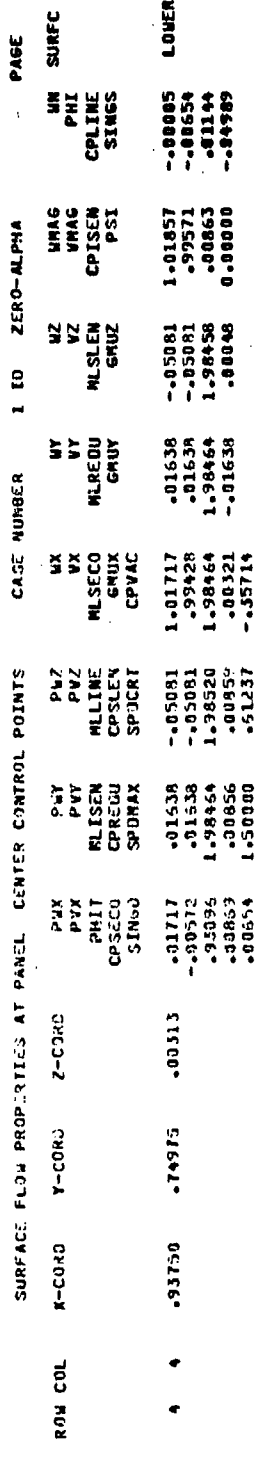

8-95

**CONTRACTOR** 

Figure 8.7 - Continued

 $\frac{1}{2}$  .

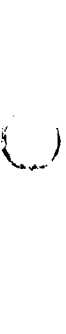

 $(\underline{\phantom{A}})$ 

 $\left(\begin{smallmatrix} 1\\ 1\\ 1\end{smallmatrix}\right)$ 

 $\Big)$ 

● 大学 大学 大学

 $\bigcirc$ 

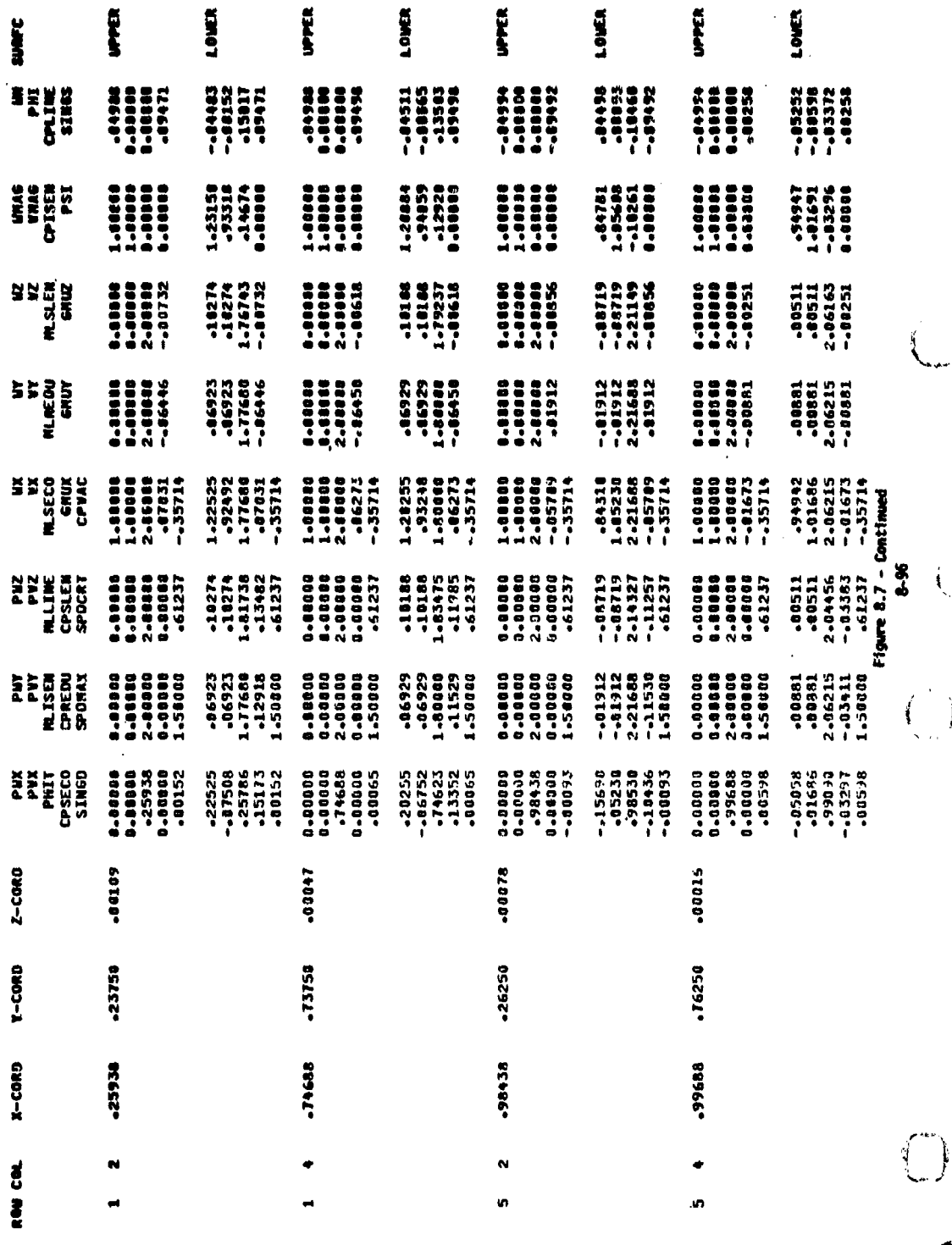

5

PAKE

ZERO-ALPHA

 $\frac{1}{2}$ 

CASE NUMBER

SURFACE FLOW PROPERTIES AT NETWORK EDEE CONTROL POINTS

Ĥ

**SERVEN** 

J,

se de<br>Signal ZERO-M.PHA ģ,  $\frac{1}{2}$ Š, CASE NUMBER  $\leq$ SURFACE FLOW PROPERTIES AT NETWORK EDGE CONTROL POINTS nus<br>Ni **Ture** Ĭ  $x$ -cord  $y$ -coro  $z$ -coro

ROW COL

PACE

■ 「こののの意味の意味の意味を持ち、そのことには、そのことには、「このこと」ということになっています。 しょうかい しょうしょう しょうしょう しょうしょう しょうしょう しょうしょう しょうしょう しょうしょう

**Control** Control

 $\overline{(}$  $\cdot$ 

 $\ddot{\cdot}$ 

 $\overline{\mathcal{L}}$ 

 $\binom{1}{2}$ 

 $\frac{1}{3}$ 

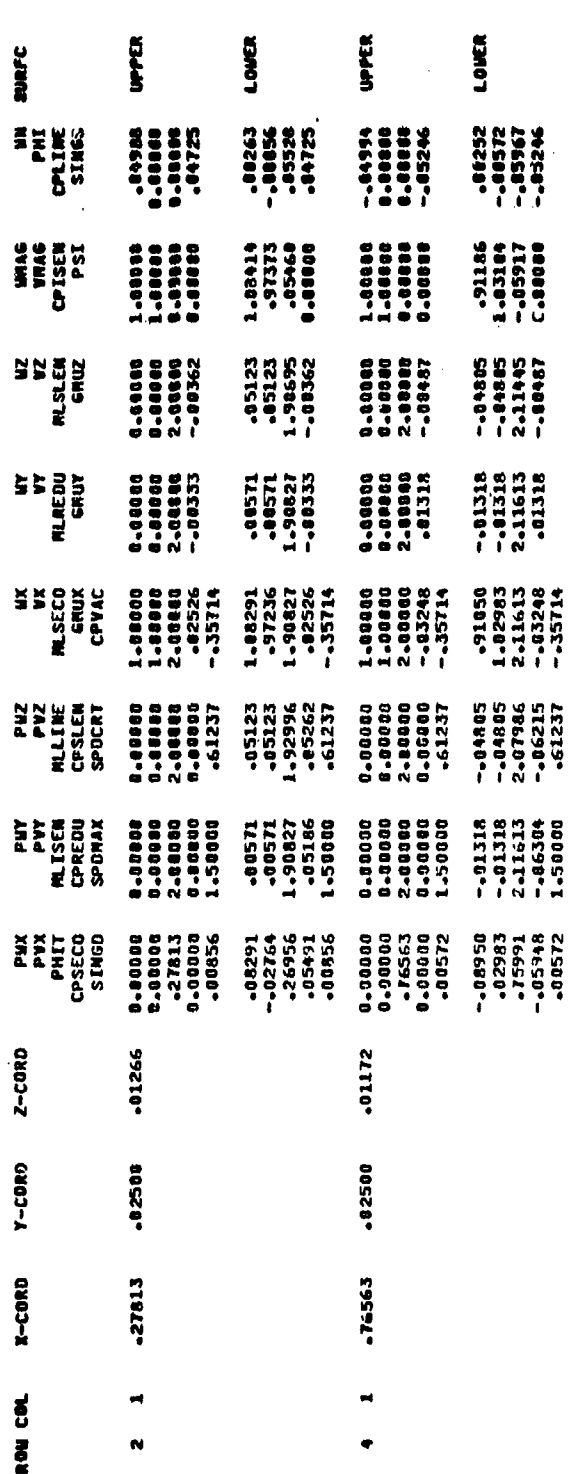

**6-97** 

Figure 8.7 - Continued

Â

 $\frac{1}{2}$ å **REACHES** 

**,我们的人们,我们的人们的人们,我们的人们的人们,我们的人们的人们,我们的人们的人们,我们的人们的人们,我们的人们的人们,我们的人们的人们,我们的人们的人们,我们的人们的人们,我们的人们的人们,我们** 

 $\frac{1}{2}$ 

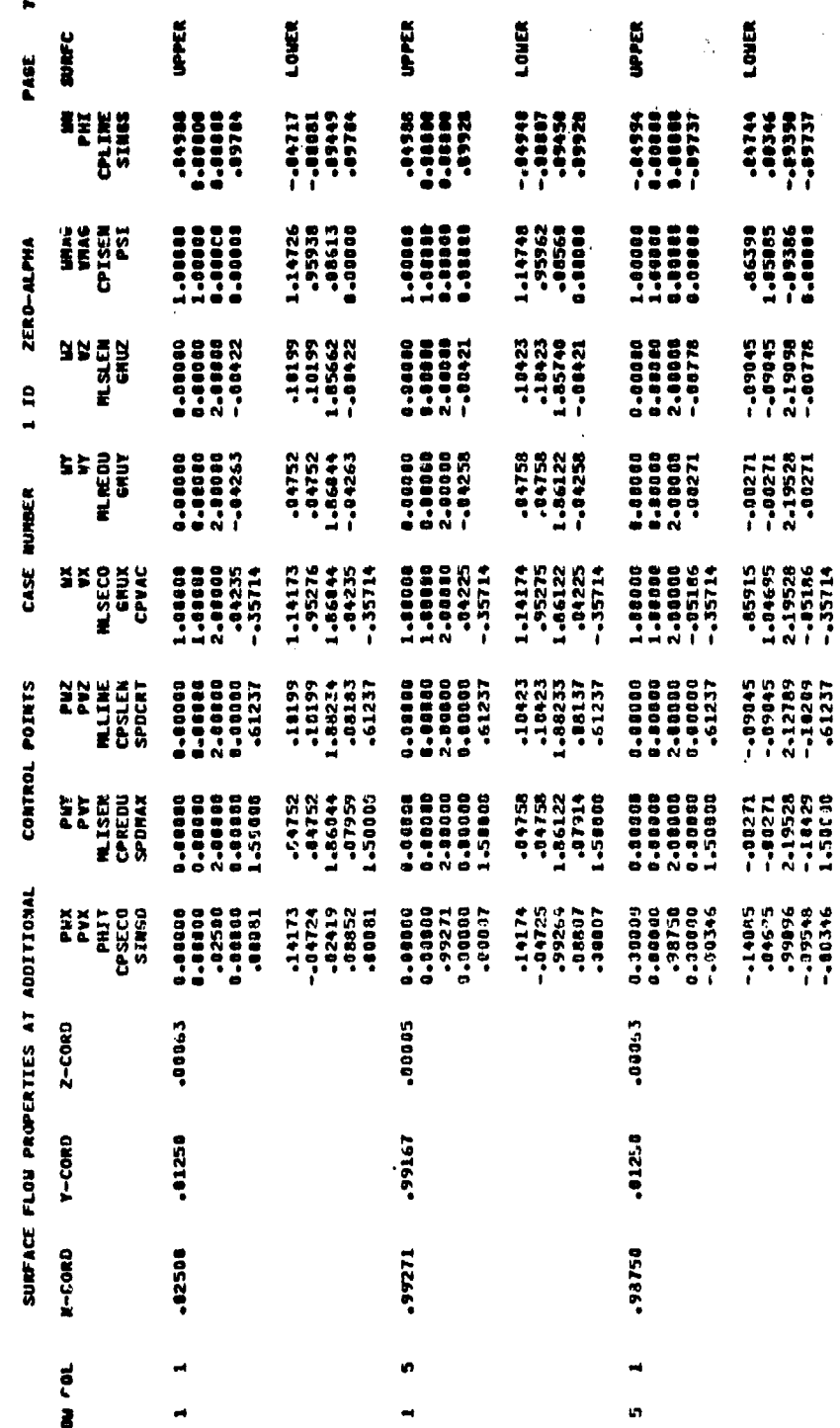

Figure 8.7 - Continued

 $6-96$ 

 $\ddot{\phantom{a}}$ 

 $\Big(\bigcup_{m\in\mathbb{N}}\Big)$  $\frac{1}{\sqrt{2}}$ 

**REACTES** 

**大学 医学 医学 医学生的** 

 $\bullet$ 

 $\overline{\mathsf{C}}$ 

 $\mathbf{I}$ 

 $\{\pm 1$ 

PAGE .IMAGE : JRD , ORIENTATION : RETAIN 1 ID ZERG-ALPHA CASE NUMBER BRIN-ESGAN : 0141 : 06 XEONITA SURFACE FLOW PROPERTIES AT PANEL CENTER CONTROL POINTS SOLUTION NO : 2, ID : SOLN-2

ALPHA = 8.00 USTA = 0.00 WHENA = 2.000 CALPHA = 0.00 CBETA = 0.00

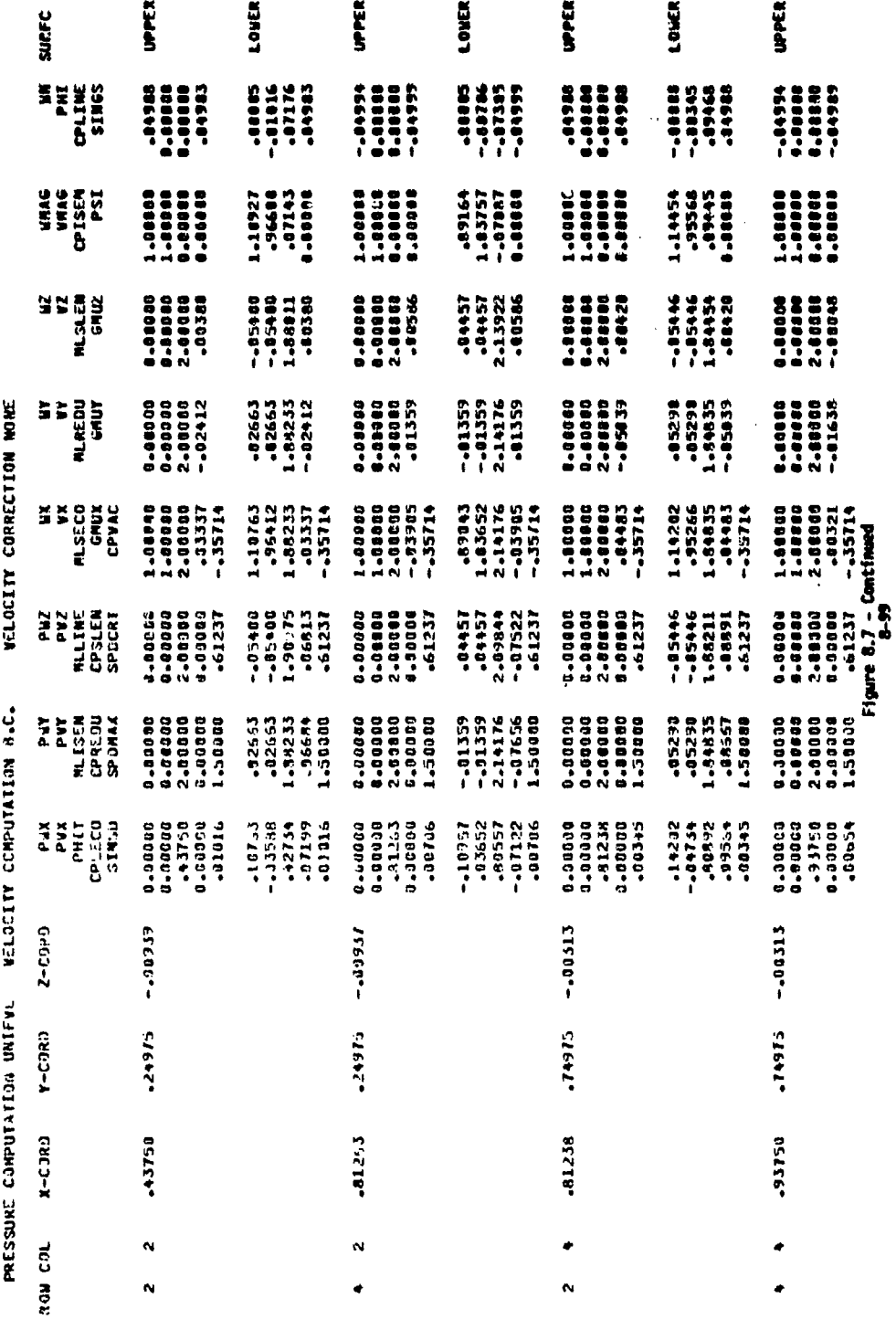

Ñ

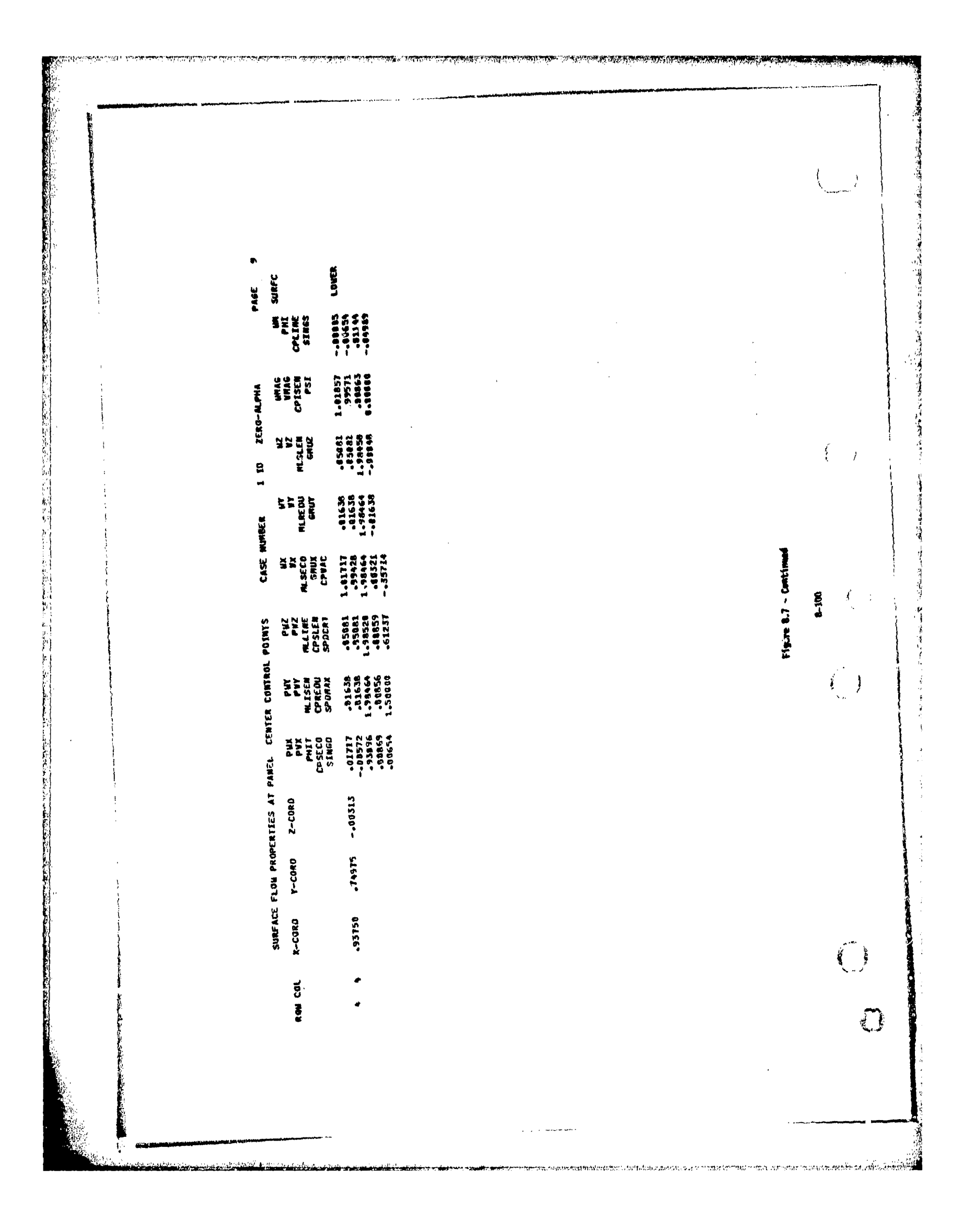

 $\int_{\Omega_{\rm min}}$  $\rightarrow$ 

 $\left\{\begin{array}{c} 1 \\ 1 \end{array}\right\}$ 

 $\mathbf{I}$ 

LOUER LOWER LOUER **UPPER** LOUER UPPER **UPPER UPPER** SURFC  $\frac{1}{2}$ --000555<br>--00065555<br>--00055555  $\begin{array}{@{}lllllll@{}} \begin{array}{c} \text{1} & \text{1} & \$  $-154152$ <br> $-154152$ <br> $-15417$ -<br>198933<br>199981-1999<br>199981-1992 \*\*\*\*\*\*\*\*\*\*<br>00000000<br>000000000 --85252<br>--85598<br>--85372<br>--88258 -20884<br>-34859<br>-12928<br>-10000  $\begin{array}{c} 0.00000 \\ 0.00000 \\ 0.00000 \\ 0.00000 \\ 0.00000 \\ \end{array}$ -84781<br>La56688<br>La18261<br>La0004 00000-0<br>T69T0-T<br>T69T0-T<br>P6250-0 UMAG<br>UMAG<br>CPISEN<br>PSI -23150<br>-93316<br>-14674<br>-00000-ZERO-ALPHA 4.80008<br>8.08866<br>2.08868<br>-00732 0.000000<br>0.00000<br>2.000000<br>4.000000  $\begin{array}{r} -100511 \ -100511 \ 2.06163 \end{array}$ 지리<br>이 기<br>이 기<br>이 기  $\begin{array}{c} \n 1.10274 \\
 \n 1.0274 \\
 \n 1.76743 \\
 \n 1.76743 \\
 \n 1.00732\n \end{array}$  $\begin{array}{c} -10188 \\ -10188 \\ 119237 \\ 119237 \end{array}$ 0.00000<br>0.00000<br>2.00000<br>-000556 18719<br>18719<br>1856<br>18856 g 0-00000<br>00000-0<br>2-00000<br>--06450 16927<br>16929<br>16929<br>16450 -:01912<br>-:01312<br>2.21688<br>-01512  $\begin{array}{c} 0.00000 \\ -2.00000 \\ -2.00000 \\ -2.00000 \\ \end{array}$ 0.00000<br>0.00000<br>2.00000<br>-.06446  $.16923$ <br> $.16923$ <br> $.17680$ <br> $.17680$ 0.00000<br>0.000000<br>2.000000<br>01912 -00881<br>-008811<br>2-06215<br>--00881 AL<br>ALAEDU<br>GMUY **NUMBER**  $\begin{array}{l} \textbf{1.00000} \\ \textbf{1.000000} \\ \textbf{2.000000} \\ \textbf{3.000000} \\ \textbf{-.05273} \\ \textbf{-.35714} \end{array}$ 1.28255<br>-93248<br>--86000<br>--86273<br>--35714 -84310<br>-845230<br>-845230<br>-87109<br>-87114 -94942<br>-41686<br>-416215<br>-416714 L-22525<br>-92492<br>--77688<br>--35714 +11552-1<br>00000001<br>00000011<br>00000011 CASE ONAGO<br>Anago<br>Anagon<br>Anagon  $7.10274$ <br> $7.10274$ <br> $1.61738$ <br> $1.3482$ <br> $1.3482$ <br> $1.51237$  $\begin{array}{r} -19188 \\ -101388 \\ 1.43475 \\ -11985 \\ -11985 \\ -61237 \end{array}$ 0.000000<br>0.000000<br>2.000000<br>0.000000<br>.61237  $\begin{array}{l} 0.00000 \\ 1.00000 \\ 2.00000 \\ 1.00000 \\ 0.0100 \\ \end{array}$ -38719<br>-287119<br>-11327<br>--11357<br>--61237  $0 - 000000$ <br> $0 - 000000$ <br> $0 - 000000$ <br> $0 - 000000$ <br> $0 - 01237$ -00511<br>-00511<br>-004455<br>-03383 **SPIRE**<br>CATTRE<br>CARTER<br>CARTER<br>CART POINTS CONTRAL -:01912<br>-:01912<br>-:11588<br>-:11538<br>-:-11538 -00891<br>-00881<br>2-05215<br>--0.5411<br>--50000  $\begin{array}{c} 0.00000 \\ 0.000000 \\ 2.000000 \\ 0.00000 \\ 0.00000 \\ 1.50000 \\ \end{array}$ 16923<br>196923<br>1177680<br>112918<br>1156006  $\begin{array}{l} 9*00000\\ 0*00000\\ 2*00000\\ 0*00000\\ 0*00000\\ 1*50000 \end{array}$ XYKC45<br>CD3127<br>CD31274<br>CD31274 ENGE  $22525$ <br> $-15186$ <br> $-25176$ <br> $-15175$ <br> $-151752$  $\begin{array}{r} -20275 \\ -146752 \\ -14633 \\ -13352 \\ -13352 \\ -13352 \\ -00055 \end{array}$ -15690<br>-185250<br>-185550<br>-184556<br>-180093 0.00000<br>0.00001<br>0.99688<br>0.000000<br>0.00000 475038<br>431686<br>439040<br>43277<br>435405 --00000<br>--00000<br>--25938<br>--00000<br>--00132 **PHY**<br>COSECO<br>COSECO<br>ALTA<br>ALTA<br>ALTA<br>COSECO **NETWORK** FLOW PROPERTIES AT -.00016 -.00047  $z$ -co $\Omega$ -.00105- $-00079$  $Y-CORO$ .23755 ,73150 .26250  $.76250$ **SURFACE**  $\mathbf{r}$ -coxo -25938 74688 59455 99648 ಕ್ಷೆ  $\ddot{\mathbf{e}}$ 

Although a comparable for the second of the comparation of the second state of the second states of the second states of the second states of the second states of the second states of the second states of the second states

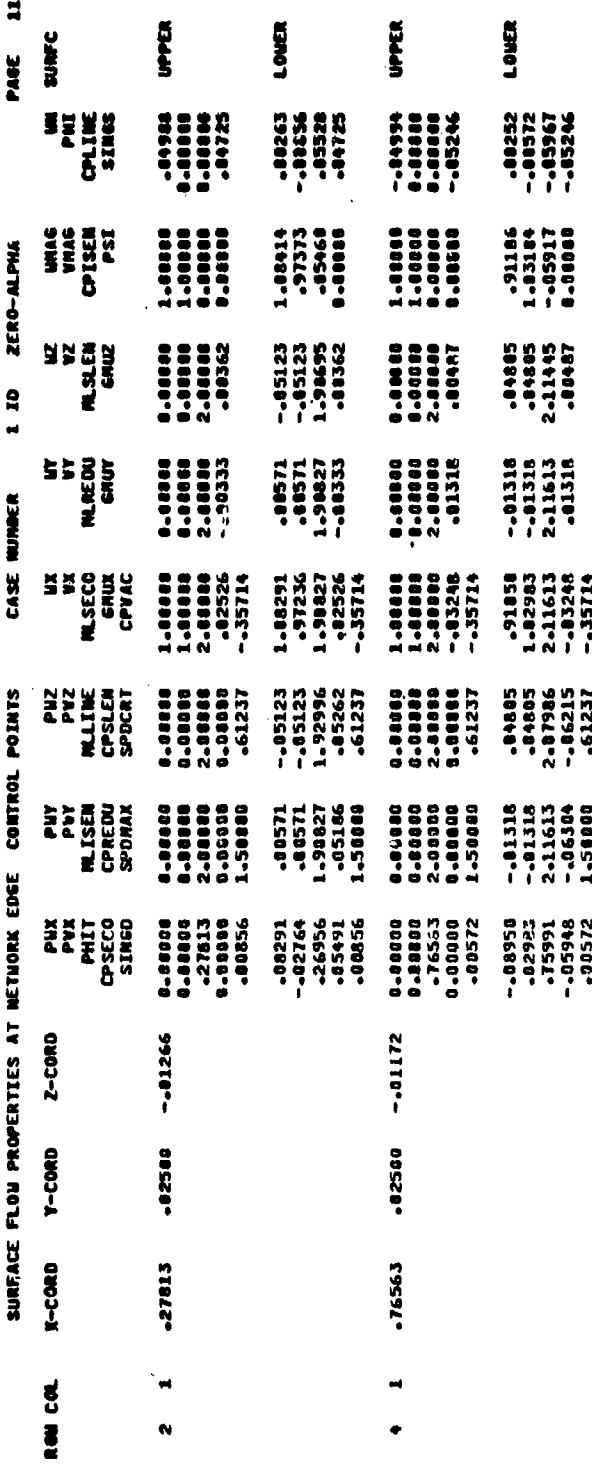

د محدث معا

Figure 8.7 - Continued

\$102

**的复数人名英格兰人姓氏德格里的变体 医神经性** 

ý

مستقلة أتستعيض ومنصر

 $\binom{1}{2}$ 

 $\pmb{\epsilon}$  $\frac{1}{2}$ 

 $\frac{1}{\sqrt{2}}$ 

 $\qquad \qquad \blacklozenge$ 

 $\mathfrak{f}$ 

 $\int_{\mathbb{R}^{n}}$ 

 $\left($ 

在1992年,1992年1月,1992年,1992年,1992年,1993年,1993年,1993年,1993年,1993年,1993年,1993年,1993年,1993年,1993年,1993年,1<br>1993年,1993年,1993年,1993年,1993年,1993年,1993年,1993年,1993年,1993年,1993年,1993年,1993年,199

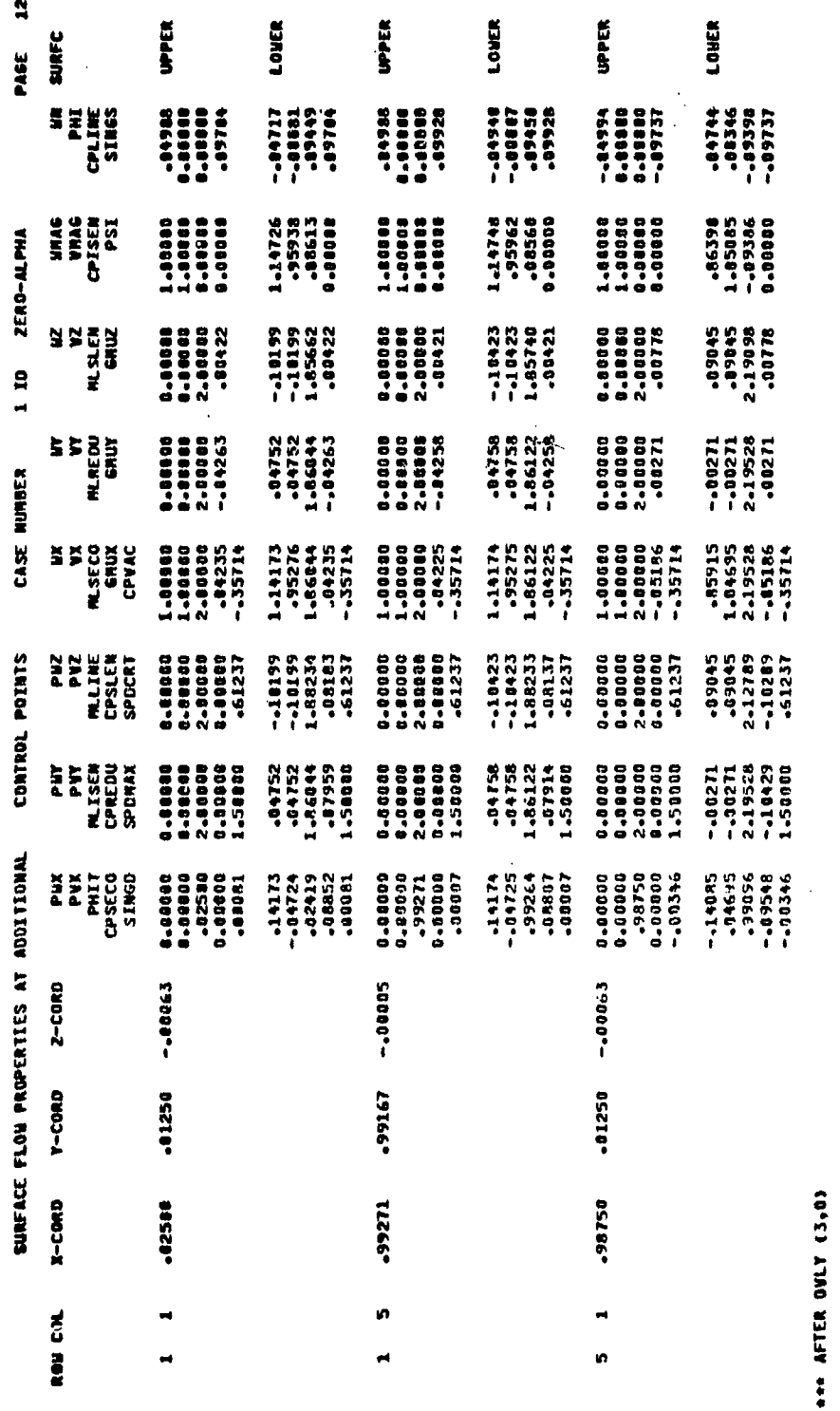

**ANTER OVLY (2,0)** 

 $502$ 

A SOLON AND AN ANNOUNCEMENT AND CONTRACTOR

Figure  $8.7 -$  Continued

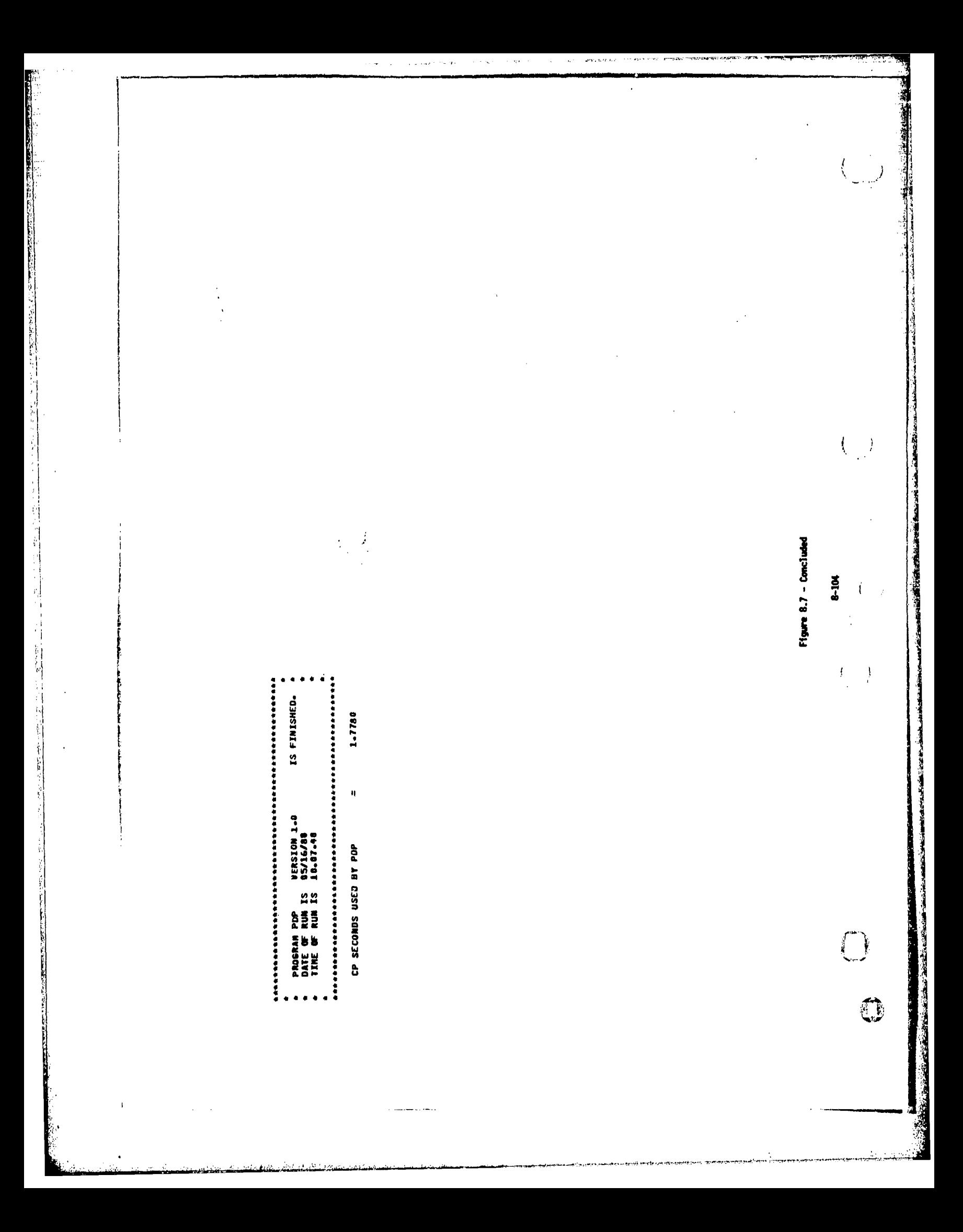

1.0<br>FASJER ENSTATATION CASE 1 FOR SAMPLE OUTPUT /<br>FASJER ENSTATATING WITH THICKNESS<br>USER IDENTIFTCATION 1.0 DS/16/80<br>PAN AIR INSTALLATION CASE 1 FOR SAMPLE OUTPUT /<br>= SIMME DELTA NING NIIM THICKNESS<br>USER IDENTIFICATION  $\overline{(}$ Figure 8.8 - Sample CDP output  $\frac{8}{4}$  $\mathcal{L}$ 医单元性肾炎 医血管性 医血管性 医心理性 医心理 I Í Ĵ 经供本单位 化自动分类化自动分析 经公司的 计数据分类 化二乙基化二乙基化二乙基化二乙基化二乙基化二乙基化二乙基化二乙基 PROSRAM CDP – VERSION 1.0<br>THE PROGRAM IS PANT OF THE PAN AIR SYSTEM<br>DATE OF RUM IS - 05/15/80<br>TIME OF RUM IS -10.07.46 GENERATED HT ore<br>ences<br>ences<br>unces<br>unces LOCATION<br>TAEBRPS PANAIR<br>FAEBRPS PANAIR<br>FAEBRPS PANAIR FALBRPS PANAIR<br>FAEBRPS PANAIR<br>FAEBRPS PANAIR<br>FAEBRPS PANAIR FAEBRPS PANAIR<br>FAEBRPS PANAIR DATA HASES TO BE USED COPT<br>COPTRD<br>COPTC1<br>COPTD ACTUAL<br>MAME<br>LIPICL<br>OIPYD NDGICI<br>Musno  $\ddot{\phantom{a}}$  $\frac{1}{2}$  $\mathbf{e}$ DEFAULT<br>NAME<br>OTP  $\mathbf{r}$  $\mathbf{P}$  $1400$ **MDG** cœ  $\bullet\bullet\bullet$ 

٦

SHEAT ANN AN TUAT AN AIR AN AIR AN THE TELL AND THE THE

And the contract of the contract of the contract of the contract of the contract of the contract of the contract of the contract of the contract of the contract of the contract of the contract of the contract of the contra

**Contract Product** 

مقاله مكتانة

2ND JRDER RED. S.0. SLEND. HOY Figure 8.8 - Continued 8-106  $\cdots$ **电影杂志 使在学会与女孩子学会讲述学校过去时的过去式和过去分词使老板教育学会对教育学校学校教育 化制模合金 机制模合模机**  $\ddot{\bullet}$  $\ddot{\ddot{\cdot}}$ 1.在全部在世界世界的全部在全部的中国企业和全部在全部的国家安全部的中国中国中国的国家和国家中国的中国中国的国家保持国 - 老老老孩 医生物性病毒 化合金 化二氧化物 医中性性白细胞 医中性白细胞 医中性白细胞 医假性白细胞 医假性白细胞 医心包 医心包 医心包炎 1 ALPHA-VARIATION-F# **\*\*\*\*\***<br>NUMHER OF NETWORKS<br>PNUMBER OF SJLUTIONS<br>PNUMBER OF SJLUTION<br>VELOCITY COMPATION METHOLO = ISENTROPTIC LINEAR<br>VELOCITY COMPUTATION METHOLO ==NOLER<br>SURFACE TYPE<br>PRESSURE COMPUTATION OPTION =UVIFCR\* DNSET FLOW 1296 CONFIGURATION DATA PROCESSOR PROGRAM OUTPUTS<br>1=PRIMT 2=CATABASE 3=HOTH 0=AONE  $\bar{\mathbf{u}}$ ACUUM, ƏPTIONS<br>VEL, CJMPU(AT, HOUNJARY<br>VEL, CJRRECTY, NORE<br>PRESSURE RULE IS NIRJPIC SIZE OF COP TEMPORARY "SATABASE  $m - m$ in, COLUMN SUPEIA RES<br>COLUMN SUPEIA AS<br>COLUMN SUPEIA SUPEIA AS<br>COLUMN SUPEIA SUPEIA AS<br>PAREL SUPEIA IN ASS<br>PAREL SUPEIA VALS<br>PAREL SUPEIA VALS<br>REAGE SUPEIA VALS<br>CORFIGRATION SUPE  $\ddot{ }$ .....  $-1 - 1$  $\bigodot$ ● 「そのことのことのことのことをある」

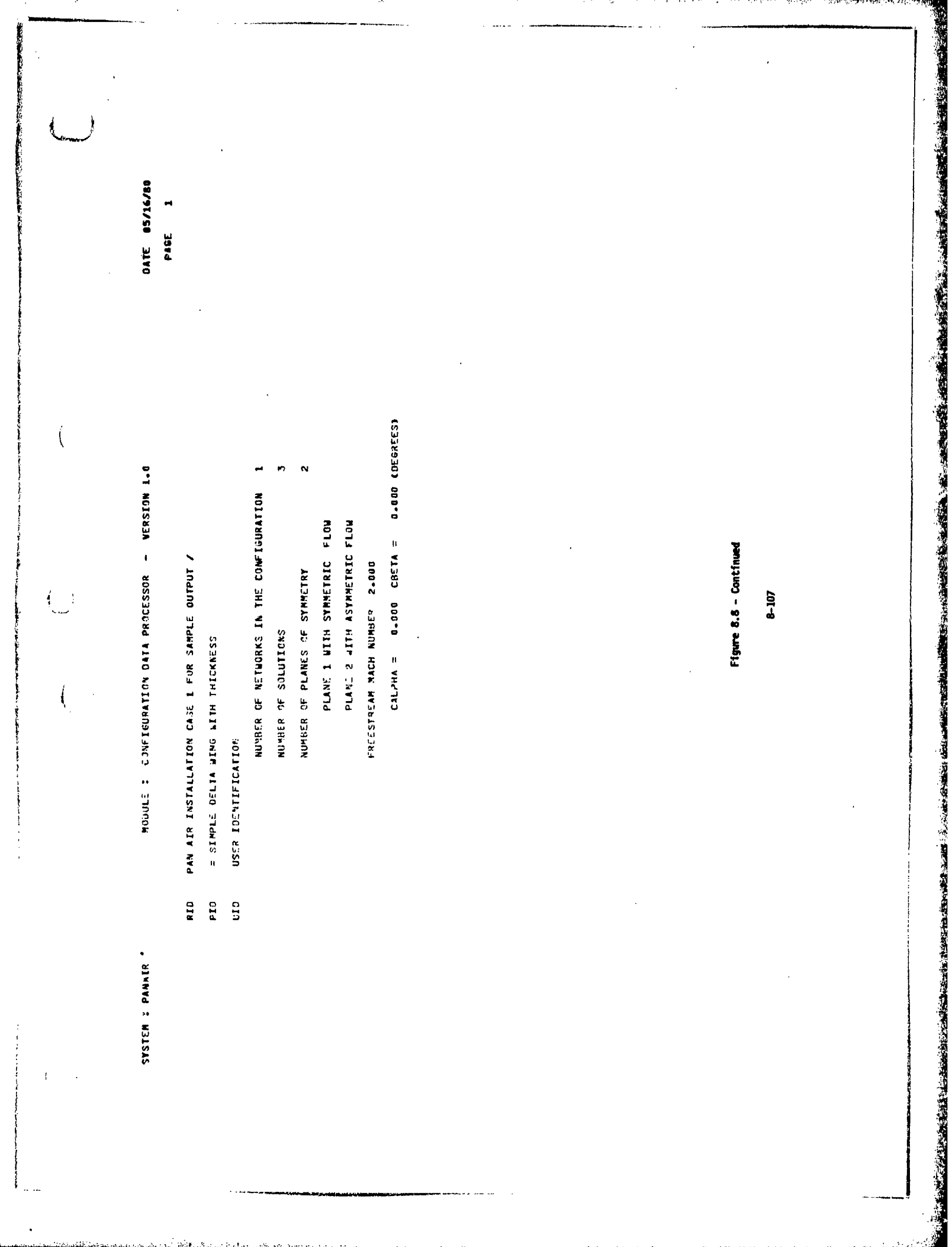

COMFIGURATION FORCES AND ROMENTS - CASE NUMBER 1 ALPHA-VARIATION-FM PAGE

NUMBER OF NETWORKS SELECTED 1

LOWER SURFACE SELECTED

VELOCITY CONPUTATION OPTIONS B.C.

VELOCITY CORRECTION OPTIONS NOWE

SLEN REDU **SECO** LINE PRESSURE RULES SELECTED ISEN

EULER ANGLES COORD, OF MOMENT REFERENCE<br>0.00080 0.00080 0.00000<br>0.88000 0.00000 0.00000 AXIS<br>RCS<br>MAS

**GLOBAL REFERENCE** 

LOCAL REFERENCE

AREA CORD SPAN<br>1.000 1.000 1.000<br>AREA CORD<br>1.000 1.000

 $\blacksquare$ NUMBER OF SOLUTIONS SELECTED<br>SOLUTION NO. ID<br>1 SOLW-1<br>3 SOLN-3<br>3 SOLN-3 n,

 $\begin{pmatrix} 1 & 1 \\ 1 & 1 \end{pmatrix}$ 

 $\overline{\mathcal{L}}$  $\big)$ 

 $\{\bigcap\limits_{i=1}^{\infty}\}$ 

 $\frac{1}{\sqrt{2}}$ 

**PERSONAL ARRANGEMENT** 

ARMOVENT ELECTRIC THAN IN THE STATE OF THE PROPERTY OF

Figure 8.8 - Continued

 $6.108$ 

 $\ddot{\phantom{a}}$ 

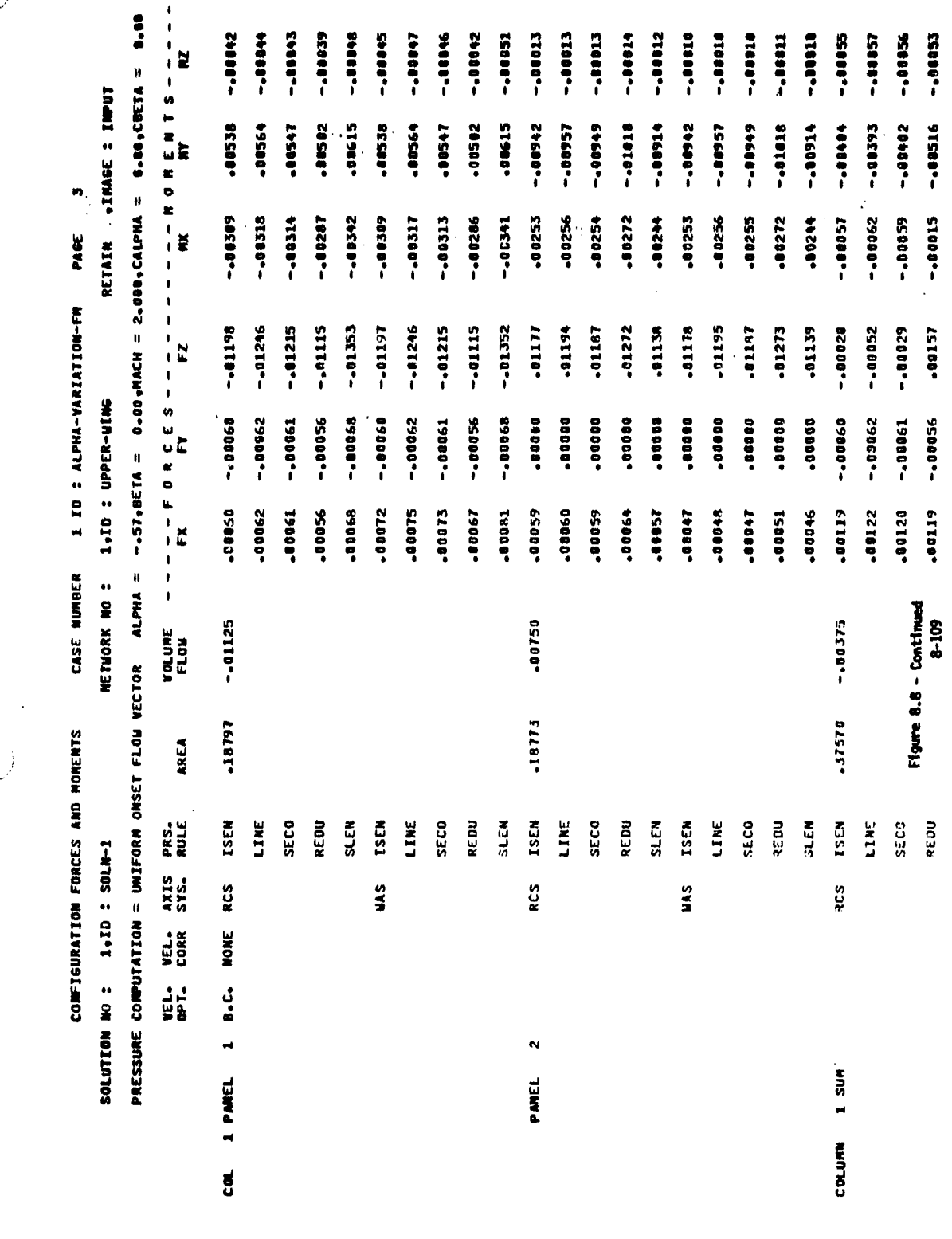

**CONTRACTOR** 

第1 昭和高級の場所で、その場所では、その時の時の時の時間の

 $\alpha$  ,  $\alpha$ 

 $\begin{pmatrix} 1 \\ 1 \end{pmatrix}$ 

 $(-)$ 

 $\mathfrak{f}$ 

 $\left($   $\right)$ 

**CARL CONTRACTOR** 

计划分 化拉克尔 医牙骨间的复数形式

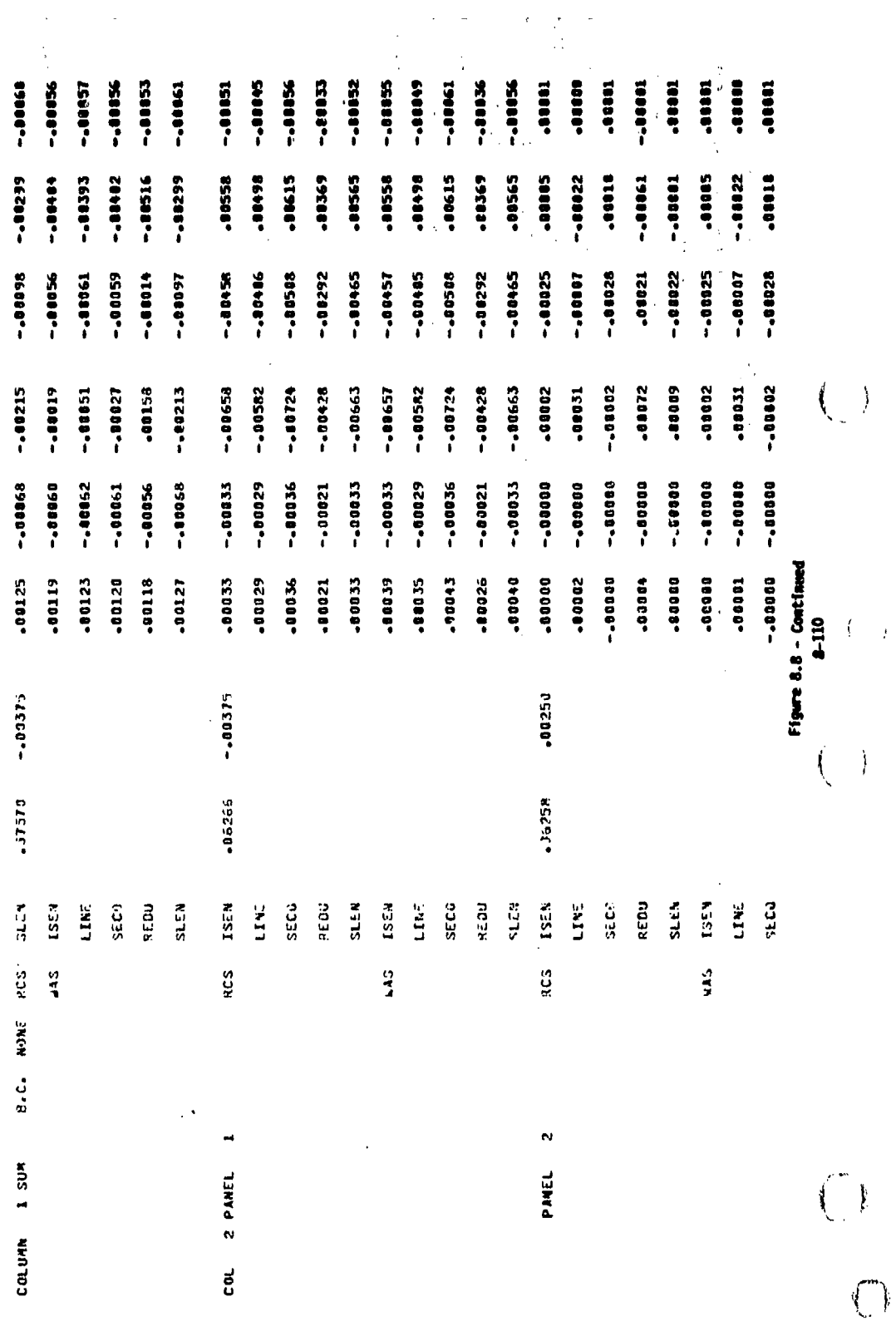

<u>ta pagalang Citatang Marabart Ing Alta di Bernarya (</u>

的。"<br>第2012年12月12日,1月12日,1月12日,1月12日,1月12日,1月12日,1月12日,1月12日,1月12日,1月12日,1月12日,1月12日,1月

ا<br>است

 $\bigcup$ 

 $P = \begin{bmatrix} 1 \\ 2 \\ 3 \end{bmatrix}$ CASE AUMRER | 1 IO : ALPHA-VARIATION-FM<br>Volume -----F 0 R C E S ------<br>FLOW FX

 $\frac{1}{2}$ 

 $\begin{array}{lllllll} \bullet & \bullet & \bullet & \bullet & \bullet & \bullet & \bullet & \bullet \\ \bullet & \bullet & \bullet & \bullet & \bullet & \bullet & \bullet & \bullet \\ \bullet & \bullet & \bullet & \bullet & \bullet & \bullet & \bullet & \bullet \\ \bullet & \bullet & \bullet & \bullet & \bullet & \bullet & \bullet & \bullet \end{array}$ 

 $\mathbf{r}$ 

CHWEIJUALION FORCES AND MOMENTS<br>VEL. VEL. AXIS PRS.<br>DPT. CORR SYS. PULE AXEA.

<u>idariad</u>

 $t^{\text{III}}$ 

## Figure P.B - Continued

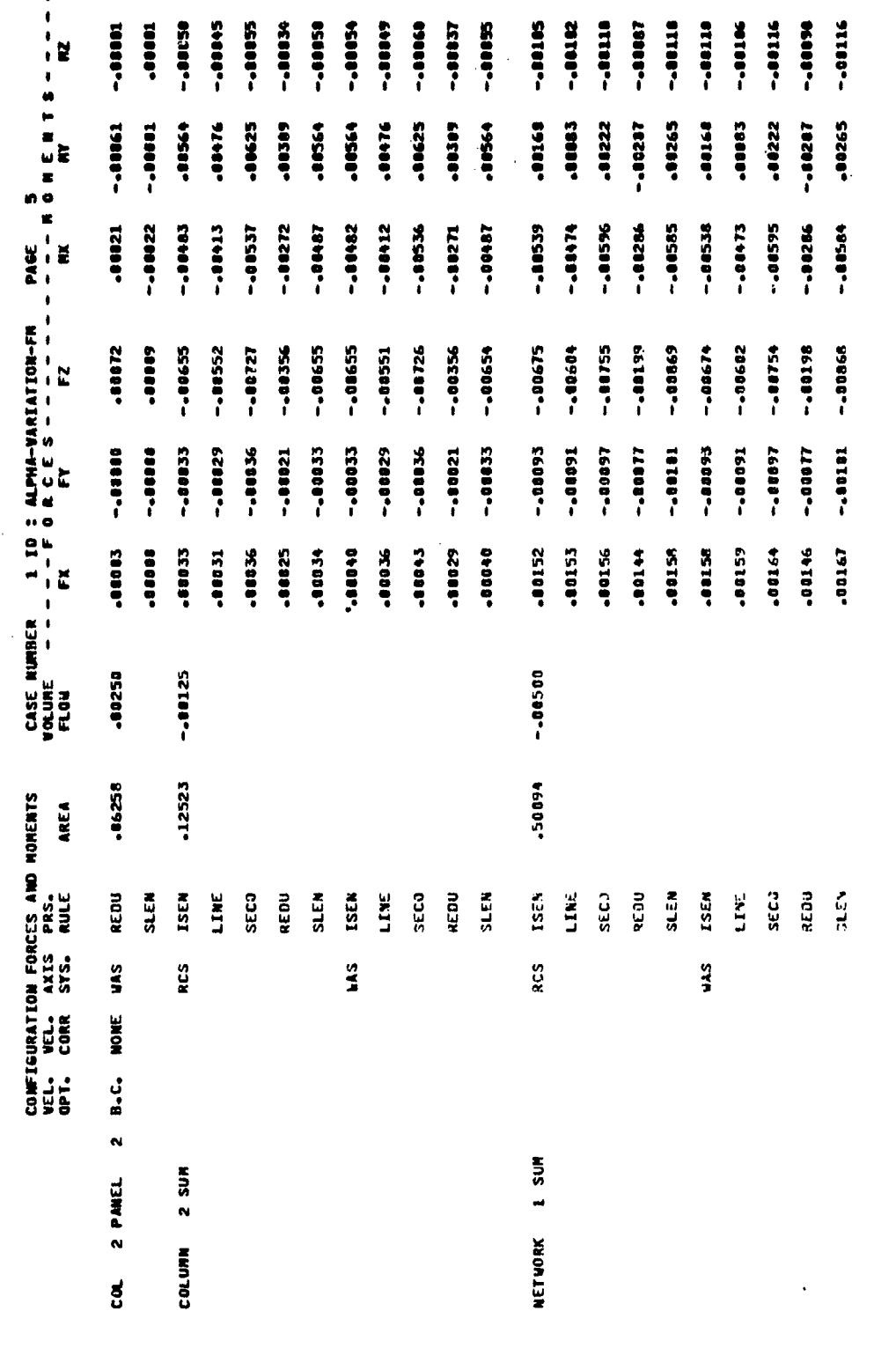

 $\bigcup$ 

 $\overline{C}$  $\rightarrow$ 

 $\Big(\begin{smallmatrix} 1\\ 1\\ 0\end{smallmatrix}\Big)$ 

 $\Big(\bigcup_{i=1}^n$ 

 $\overline{\left( \begin{array}{c} 1 \\ 1 \end{array} \right)}$ 

 $\frac{1}{2}$  $\overline{1}$ 

经最高度通知报告 网络经常 医心包切除术 医心包发育 化苯甲酸

1. 大地 2. 地名美国

唐 2586-977

医腹泻的

医前侧 医麻疹的 人名拉尔德霍瑟德森

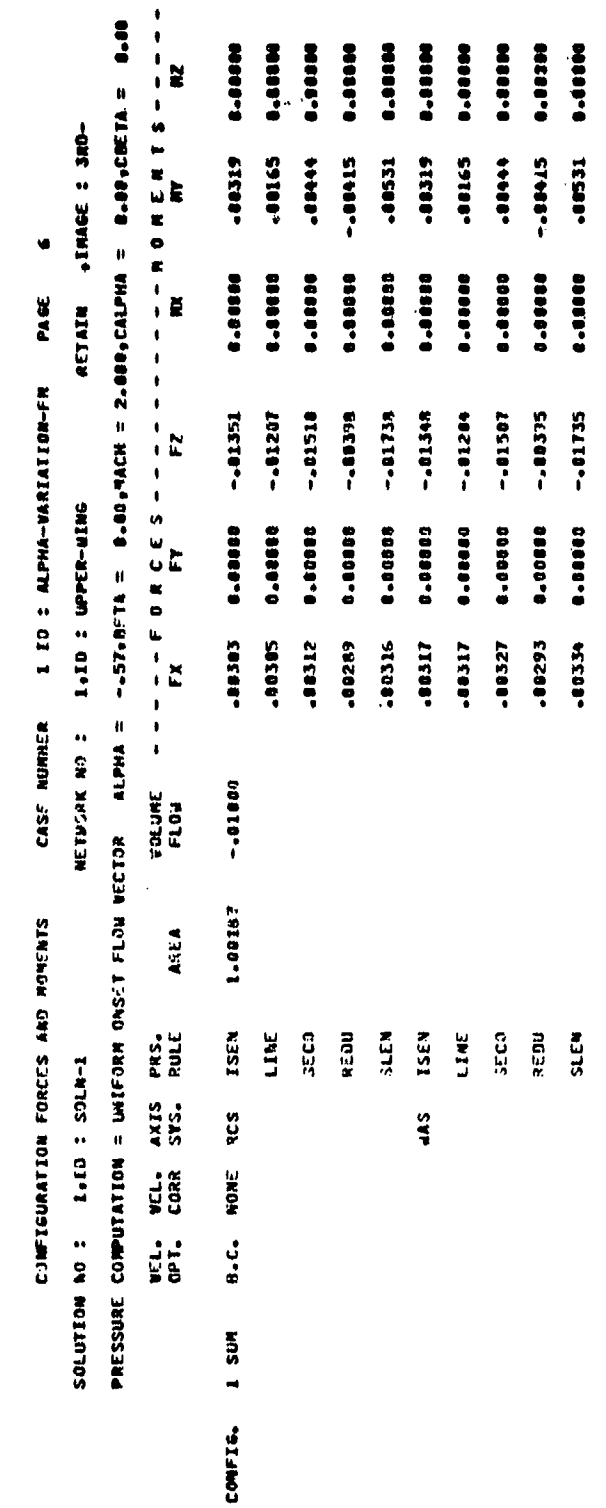

 $\frac{1}{2}$ 

 $\frac{1}{4}$ 

Figure 8.8 - Continued

 $\frac{1}{2}$ 

8-112

 $\overline{C}$ 

 $\hat{C}$ 

 $\hat{U}$ 

 $\binom{1}{k}$ 

「大学のことを、そのことを、そのことに、このことを、そのことを、そのことに、そのことに、そのことに、そのことに、そのことに、そのことに、そのことに、そのことに、そのことに、そのことに、そのことに、その

in 14<br>S

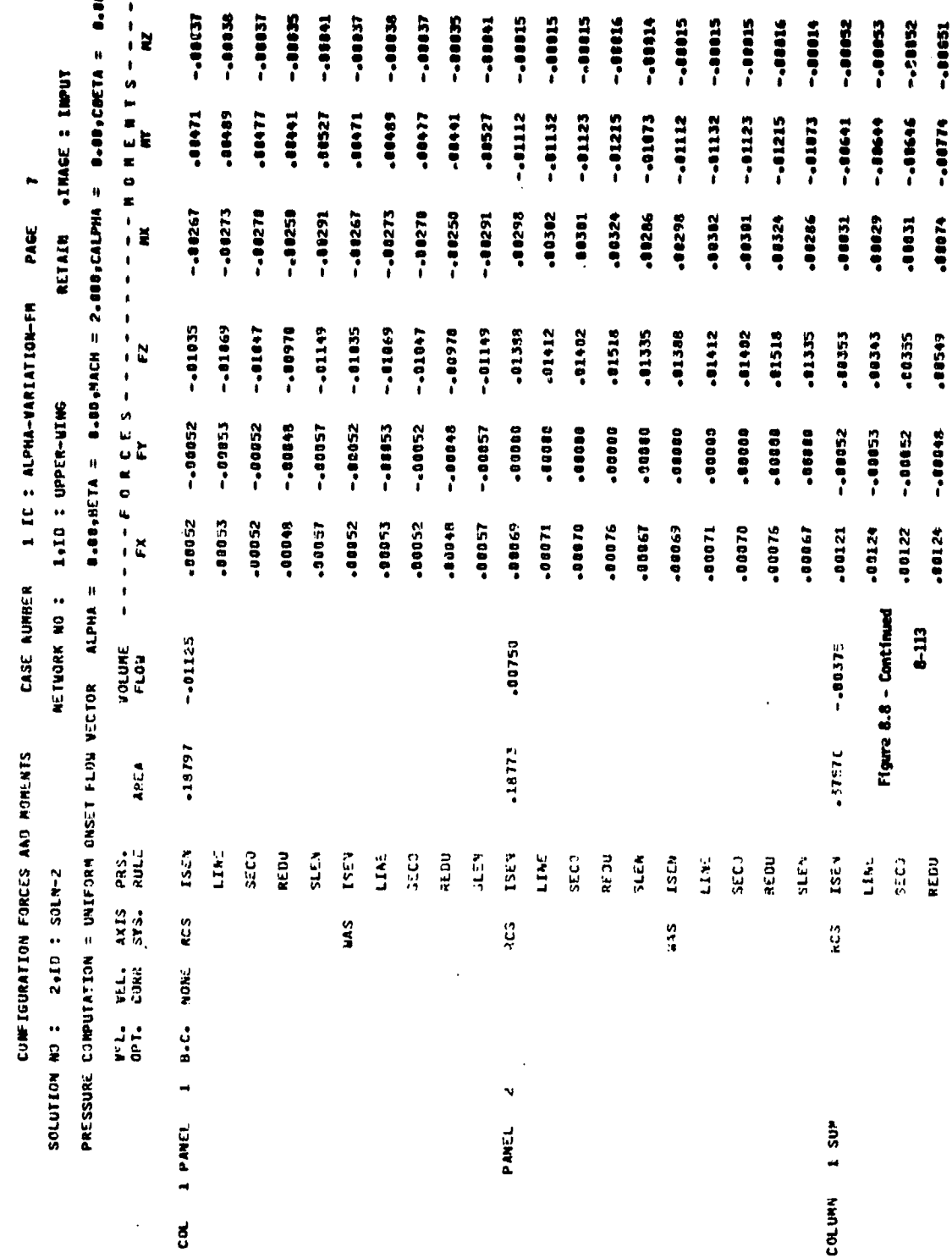

 $\langle \cdot \rangle$ 

 $\left\langle \frac{1}{\left\langle \left\langle \mathbf{1}_{\mathbf{1}_{\mathbf{1}_{\mathbf{1}_{\mathbf{1}}}}\right\rangle \right\rangle }\right\rangle$ 

 $\begin{array}{cc} \leftarrow & \rightarrow \\ \leftarrow & \rightarrow \\ \leftarrow & \rightarrow \end{array}$ 

 $\Big(\bigcup_{\alpha\in\mathbb{Z}}\mathbb{I}\Big)$ 

**Site Media Strategic** 

-..... -.00630 -...... -...... -...... -.000- $-20000$ -- 1005 -.00053 -- 80045 -.....  $-00011$ -- 88883 --88882 -..... -...... -..... ----- 1001 **Base-**----- 100 M **POSSE** ------.8833 -38533 -88492 16498 -10156 -18333 -.08545 -10492 -16533 -.00001 -.00106 -.00136 -- 88845  $1690$ -- 18644 -- 88646 -- 92774 -86456 -88436 -- 88101  $-00006$ -.00106 ------ 0000--10029 -......  $-0000$ -10055 -11055 10019 18000-.00031 -00074 -18055 -00855 -...... -.00005 -.00263 -.00263 -10056 +1884+ -- 80001 -- 8834 -- 8888--- 88354 -- 18457 188854 ----.88385 -.00577 -00343 -88355 -06545 -10185 ,00113 -10113 -- 88589 -.11626 -.00385 -- 88573 -.88509-.00113 -1015 -86353 -- 886.--- 00626  $-.00573$ .00118 -88149 16000--10113 -88118 -- 1888--.00052 -.10052 -.....  $-20000 -$ -- 00000 -.00029 -- 88653 -- 88829 -- 10125 -- 00019 -.00029 --00025 -.00019 -.00829 -- 00000 -- 30068 -- 88888 -- 00000 -- 88888 - 18857 -. 10831 -- 00031 -- . . . . . . -88819 42189. -88124 -88122 -0124 10024 -11129 -38825 15889" -00029 -18829 -80025 15009--10019 -88029 -0886 -88886 -88886 1888. -88885 12101- $-0.0006$ Figure 8.8 - Continued \*\*\*\*\*6 19886. CASE NUMBER<br>VOLUME - - -<br>FLOW  $-100375$ .00250 -- 88375 137576 .86266 .06258 SLEN **SECO ISEN SECO** REDU **SECO** REDU SLEY **ISEN TSEN** REDU SLEN SLEN **LSEM** LINE **SECO** REDU **ATEN** SECJ **ISEN** LINE LINE LINE LINE **ESS** RCS  $\frac{5}{3}$ acs  $rac{3}{2}$  $\frac{3}{2}$ NONE  $\ddot{a}$  $\ddot{\phantom{a}}$  $1.308$ 2 PANEL **PANEL COLUMN** đ

 $\mathbf{u}$ 

PAE<br>-<br>-

I ID : ALPHA-VARIATION-FR<br>- - F O R C E S - - - -<br>FX

**NONENTS** AREA

CONFIGURATION FORCES AND<br>VEL. VEL. AXIS PRS.<br>OPT. CORR SYS, RULE

1114

 $\binom{1}{\binom{n}{2}}$ 

 $\binom{1}{2}$ 

 $\sum_{i=1}^k$ 

 $\frac{1}{3}$  $\sum_{i=1}^k$ 

 $\left(\begin{array}{c} 0 \\ 0 \end{array}\right)$ 

 $\binom{4}{1}$ 

 $E115$ 

有限

## Figure 8.8 - Centinued

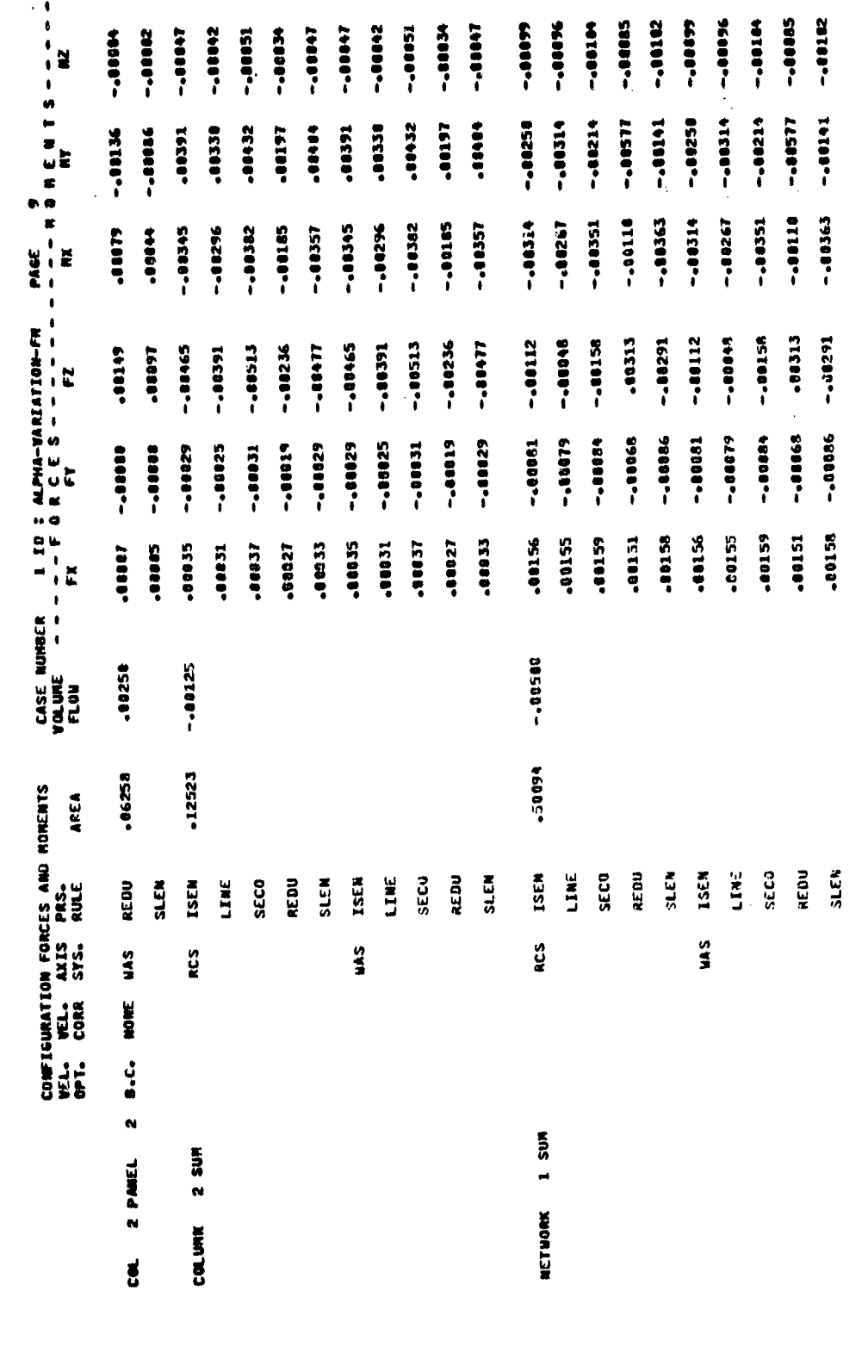

.<br><mark>Alfrida ya kutoka mwaka wa wakazi wa kutoka mwaka wa kutoka mwaka wa 1999 alifu wa kutoka mwaka wa kutoka mwaka</mark>  $\mathcal{A}^{\mathcal{A}}$ 

 $\ddot{\phantom{0}}$ 

 $\frac{1}{2}$  and  $\frac{1}{2}$ 

**xires A. February 200** bookser . Find

 $\cup$ 

 $\mathbf{I}$ 

 $\frac{1}{3}$ 

 $\int$ 

 $\hat{t}$ 

 $\langle \hat{\xi} \rangle$ 

 $\begin{pmatrix} 1 & 1 \\ 1 & 1 \end{pmatrix}$ 

.<br>تخطی<del>ن ب</del>

0.66.95 FA = 0.00.44ACH = 2.008,CALPHA = 0.88.08EEA = 0.80 1.0000 **B-8866 B-REER B.SSER**  $0.0000$  $1 - 00000$ **B-SSOM Basis** 8-30000 1.0000 RETAIN .IMAGE : 3RO--.0581  $-188282$  $-16627$ -. 88429 - 11153  $-18282$ -- 88627 -- 10429 -.01153 -. 16581 CASE NUMBER 1 10 : ALPHA-VARIATION-FM PAGE 18 0.00000 0-88640 0.00000 1.80008 0.0000 8.00080 1.00000 0.00000 **B.SENES**  $- - F$  or e e s  $- - - - -$ <br>Fx  $-188223$ -.68315 -00626 -.00223 -.00096 -.80583 -. 8888--.00315 -08626 NETWORK NO : 1,10 : UPPER-NENG 0.0000 8.00000  $0.00000$  $0 - 0.0000$ 0-00003 1.80880 1.80000 ,,,,,,, 040000-0 0.04000 11509--00319 -88102 -89315 11520. -88382 11400\* -88315 .80511 -88319  $\frac{1}{4}$ PRESSURE COMPUTATION = UNIFORM ONSET FLOW NECTOR ALPHA = VOLUME<br>FLOW  $-410011$ 1.01187 CONFIGURATION FORCES AND MOMENTS APEA **ESEN** ISEN, HEDU SLEN VEL. VEL. AXIS PRS.<br>OPT. CORR SYS. PRS. LINE SEC<sub>3</sub> REDU REN LINE SECO SOLUTION NO. : 2+10 : SOLN-2 NONE RCS  $\frac{5}{2}$  $\ddot{u}$ . 2 SUM CONFIS.

**The Second Second Second Second Second Second Second Second Second Second Second Second Second Second Second Second Second Second Second Second Second Second Second Second Second Second Second Second Second Second Second** 

"我们的人,我们就会在这里的时候,我们就是不是一个人,我们的人,我们也不是一个人,我们也不是一个人,我们的人,我们就是我们的事情,我们的人,我们就是我们的人,我们就是我们的人,我们就是我们的人,我们就

811-8

**CONTRACTOR CONTRACTOR IN A CONTRACTOR CONTRACTOR CONTRACTOR IN A CONTRACTOR CONTRACTOR IN A CONTRACTOR CONTRACTOR CONTRACTOR** 

ÿ  $\left\{ \right.$ 

> $\overline{(}$  $\left\langle \right\rangle$

 $\begin{pmatrix} 1 & 1 \\ 1 & 1 \end{pmatrix}$ 

 $\begin{pmatrix} 1 \\ 1 \end{pmatrix}$ 

 $\bigcirc$ 

 $\left($ 

Figure 8.6 - Continued

8-08885 -.80583

 $\bullet$ 57,857,853,00 = 0.00,000 = 2.00,000 = 0.00,000 = 0.00 -.ootry 12100--.80028  $-0002$ -.00017 -...... -.00017 -. iont --00032 -.00031 -- 10029 -- 00034 -.0085 **PEGDO--**52000--- 13827 -- 88817  $-00022$ -..... -- 10123  $-100010$ -- 10049 -- 88845 -..... **STRAGE : INPUT** -.11286 -18375 -88455 -18375 188482 -18398 -88418 -88482 +88439 188356 11149--.01314 -.01303 -- 81425 -.01234 -- 81286 -- 01314 -.11125 -.00905 -- 81383 -.01234  $-00000 -$ -- 38988 -- 01056 .88350 -08346 .08380 -88344 .00328  $-0.541$ .08350 .08380 -88348 12530 12100\* 10123 42100° -.98218 -.00223 -.08227 -.58225 100178 -.00223  $-2009 -$ -.90224 -- 88240 -- 88218  $-10241$ RETAIN PACE  $- - 50$  R C E S  $- - - - -$ <br>FX 1 ID : ALPHA-VARIATION-FM .01534 -01636 -01625 .01178 .01533 -00742 -01626 .00753 95700 -.08885  $-0.889 -$ --08943  $-00062$ -.00085  $-0.1604$ .81657 -01179 -01603 19609\* -- 88861  $-00012$ -- 80878 -- 88812 ++609\*-1+ID : UPPER-MING --80041  $-00000 -$ 00000--10000  $-100043$ -.00043  $-1000 + -$ -- 00043 -- 80043 -.00045 -30000 -00000 -00000--00000--00000 -00000-00000- $-100034$  $-0.0047$  $-10011 -1000 + 1$ -.00007 -- 00043  $-100041$ 114000\* -36034 -00035 -00035 -80032 -00089 -00096 66000+ -80843 -88845 14380-,80038 .00088 -00062 18000-11000-96000\* -00092 -00123 -00125  $-00044$ 18100\*  $-0.0130$  $-01126$ NETWORK NO : PRESSURE COMPUTATION = UNIFORM ONSET FLOW VECTOR ALPHA = Figure 8.8 - Continued CASE NUMBER  $\pmb{\mathfrak{g}}$  $t_{117}$ VOLUME<br>FLOW  $-0.0315$ 05100--.01125 -37570  $-18773$ .18797 CONFIGURATION FORCES AND MOMENTS **AREA** PAS.<br>RULL **ISEN SECO** REDU SLEN ISEN LINE **SECO** REDU SLEN ISEN LINE SECO REDU **SLEN LSEN** LINE  $550$ REDU SLEN. **ISEN** LINE REDU LINE  $SEO$ SOLUTION NO : 3.10 : SOLN-3 axis<br>SYS. RCS  $145$ šv RCS RCS VEL.<br>CORR NONE yel.<br>SPT. **B.C.**  $\ddot{ }$ 1 SUM PANEL 1 PAIEL **COLUMN** ಕ್ಷ

 $\overline{\mathcal{L}}$ 

 $\left($ 

 $\overline{(}$ 

PAGE 12<br>--- - H 0 H E & T S --<br>-- HX CASE NUMBER 110: ALPHA-VARIATION-FM<br>VOLUME - - - - F O R C E S - - - - - -<br>FLOW

 $\bullet$  $\ddot{\phantom{a}}$ 

والأخراء والمسافر والأستحاد فالأمام والموالي والمتوافق المستعملة المتحال

CONFIGURATION FORCES AND MOMENTS<br>WELL WELL AXIS PRS.<br>OPT. CORR SYS, RULE AREA

 $-10006$ -.itte -- 88887 -.88885 -.50050 -.00038  $-00034$ 19889-1 -.00038 -- 88835  $-100031$ -- 86557  $-000024$ **Seate** -...... -...... -- 11849 -.00051 -.00050 -.00050 -- 00926  $-10000$ 19000--88373  $-00373$ -08450 -00292 -.00200  $-0.00171$ -10988 -.01050  $-100421$ -00292 .00414  $-00121$  $-00414$ -.00195 -.00202 -.00221 -.00193 --00795  $-0.0000 -$ --00903 -.00195 .00450 --00288 -00170  $-100341$ 12000-12100--88122  $-0.0301$  $-0.0367$ .00144 0110 -00125 .10124 18000- $-0.0367$  $-0.00337$  $-0.0342$ -.00301 -00129 -00125 .00131 -.00230 -.00338 100129  $-00230$  $-100434$  $-00755$ -00209 .00218 .00238  $-00185$  $-00741$  $-00751$ 99600° .00589  $-0.00493$  $-0.01434$  $-0.00003$ -.00493 -.00483 .00215 -00215 60200 16500- $-0.0527$ -.00336  $-12527$ -. 00337  $-100043$  $-0.00043$  $-190047$  $-0.00041$  $-10025$  $-100022$ -.00026  $-0.00017$ -.00024  $-0.00025$ -.00022 -.00026  $-0.00024$ -.00000 -.00000 -. 00000 -.00000 coocecoeon\*- $-100000 -00001-$ -- 00047  $-0.00017$ -00131 -03019  $-0.0154$ -00132  $-00136$ -00025 07200-100013 .00011 6000-+100124 -00139 -00022 -00026 **LIODD-**1200- $-0.0001$ .00011 -00012 100013 -00013 .00024 11000. -.00375  $-0.0377$ .00250  $.37570$ .06266  $.06253$ **SLEN** ISEN **SEC3** REDU  $\frac{3}{24}$ **ESSA**  $2158$ ESEN.  $-50$ LINE LINE **SECO** 建造器  $135$  $350$ ne an LINE REDU  $\mathbf{a}$ **ISEN** kEDU Erer:  $\ddot{m}$ RCS RCS.  $\frac{2}{3}$ ្ល  $\ddot{a}$  $\frac{3}{2}$ NONE  $\ddot{a}$  $\mathbf{a}$ **L** SUP PANEL 2 PANEL COLUMN ಕ್ಷ

6-118

-- 00000-

-.00202

16100°

-00215

-- 00000

100013

Figure 8.8 - Continued

 $3523$ 

 $\frac{1}{2}$ 

ŧ

 $\overline{\mathcal{L}}$  $\frac{1}{\ell}$ 

 $\cdot$ 

 $\binom{2}{1}$ 

DINFIGURATIJN FORESS AND HOMENTS<br>Vila Vela Axis Pro.<br>Opta Cork Sysa Ruli - Azea

 $\overline{(\begin{array}{c} 1 \end{array})}$ 

CASE NUMBER - 1 19 : ALPHA-VARIATION-FM<br>VOLUME - - - - - F 9 R C E S - - - - -<br>FLOW - - - - FX

 $\bullet$ 

-.00045 -.00033 -- 10043  $-100042$ -.00045 56000--.00096 -400007 -- 808  $-100041$ -.00009  $-10001 -$ 14000--- 18832 --80089 -.00882 -.00093 -.11192 -.00089 -.00095  $\frac{1}{2}$ PAGE 13<br>- - - HOMENTS<br>MX  $.00243$ -.00652 -- 40171 .00222 11090--00179  $-00245$ 14808--.00221 .00248 -.00666 --00724 -.10652 -- 80979 -.00051 -.11666 -.00724 .00179 -00243 .88222  $-100113$ ++100+  $-0.110$  $-00004$ -.00236 18000\*--.00112 -.00176 -.00213  $-188228$ **T6000--**-.00053 -.00140 -.00092  $-00054$ -.00212 -- 50236  $-200086$ -468227 -.00176 -.00309 -.00225 .00258  $-00184$ -.00278 -.00099 -.00299  $-0.00278$ -.00225 -.00309 -.00099 -- 00299  $-00528$ 14400--00869 -00292  $-00163$  $-00526$ -88445  $-00+64$  $-000000$  $-.00057$ -.00025 -300000  $-0.00022$ -.00026  $-0.00017$  $-0.00024$  $-00066$ -.00076 -.00068 -.10078  $-0.00017$ --00024 -.00025 -.00022 -.00025  $-10063$ -- 00056  $-100071$ +1001+ -00152 11001. -00052 16000\* .00033 05000\* -00163 -00035 -00029 .00033 -00030  $-0.0034$ .00028 .00159 -00158 .00158 15100\* -80165  $.00165$ -00250  $-100 - 00$  $-400125$  $-0.0564$  $-12523$ .15258 REJU  $5 - CJ$ TSEN. **SLEN** LSE<sup>v</sup>  $\mathbf{L}$ NEDA  $11.7$ ISEN REDU  $J.E.$ SEC<sub>2</sub>  $\frac{1}{2}$ f ifa  $\overline{\mathbf{r}}$ **SECJ LINE**  $54.4$  $\frac{3}{2}$  $\mathbf{L}$  $\frac{3}{4}$ ្ថះ  $\frac{3}{2}$  $\ddot{\mathcal{L}}$  $\ddot{\cdot}$ E.C. NONE  $\ddot{\sim}$  $1.50$ <sup>#</sup> 2 SUM 2 PANEL **METWORK COLUMN** ເແ

Figure 8.8 - Continued

8-119

**Contract of the Second Second Contract of the Second Second** 

计算机 医阿尔伯氏菌

بقياس وبال

计字母 医单侧骨

-.00082 **C60es-**

-.00979 -.00551

 $-0.0083$ 

19800\*

15000\*- $-0.00071$ 

1910-

 $253$  $\frac{1}{2}$ 

191100\*

 $-100141$ 

16295.

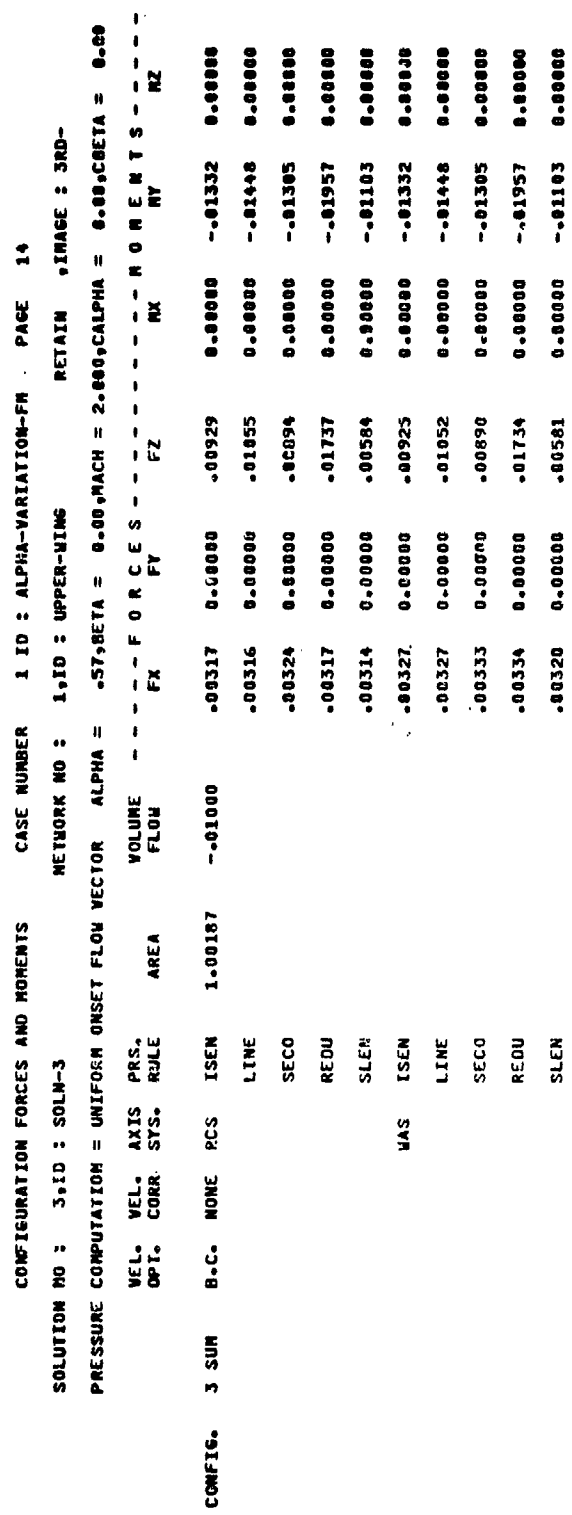

 $\overline{\mathbf{z}}$ 

 $\bullet$  $\qquad \qquad \blacksquare$   $\overline{\mathbf{z}}$ 

 $\bullet$ 

 $\bullet$  $\bullet$ 

Figure 8.8 - Continued

8-120

 $\overline{\mathbf{C}}$ 

 $\left\langle \frac{1}{2} \right\rangle$ 

 $\binom{1}{2}$ 

 $\bar{1}$ 

**ь ты больными должными должными должными должными должными должными должными должными должными должными должными должными должными должными должными должными должными должными должными должными должными должными д** 

**6-121** 

Figure 8.8 - Continued

じょう アイド

 $\mathcal{I}$ 

.IMAGE : 3RD-

RETAIN

 $\frac{5}{15}$ 

2 ID : ACCUMULATION-CASE-01 PAGE

 $\overline{\mathcal{L}}$ 

 $\left(\begin{array}{cc} 1 & 1 \\ 1 & 1 \end{array}\right)$ 

Í

0000000 0-80990

61100\* **CTEOO"** 

 $-0.1351$  $-0.31348$ 

0-00000 0.00000

.00303  $.00317$ 

 $-0.0001$ 

1.00187

**B.C. NONE RCS ISEN** 

ACCUMULATION SUM

 $\frac{3}{4}$ 

APEA

Vil. VEL. AXIS PRS.<br>DPT. CORR SYS. RULE

 $0.00000$ 0.00000

ADEONE - - - - E D B C E S - - - - - - - - - B O M E N T S - - - - -<br>- - - - - - - - D B C E S - - - - - - - - B O M E N T S - - - - -

PRESSURE CURPOTATE DAS DREST FLOR ALPHA = "STRETA = D.OOWACH = 2.0000CALPHA = 0.000 CALPHA = 0.000 DRETA = 0.00

NETHORK NO : 1,70 : UPPER-NING

CASE NUMHER

CONFIGURATION FORCES AND MOMENTS

T-N70S : 0141 : CN NOIIGIOS

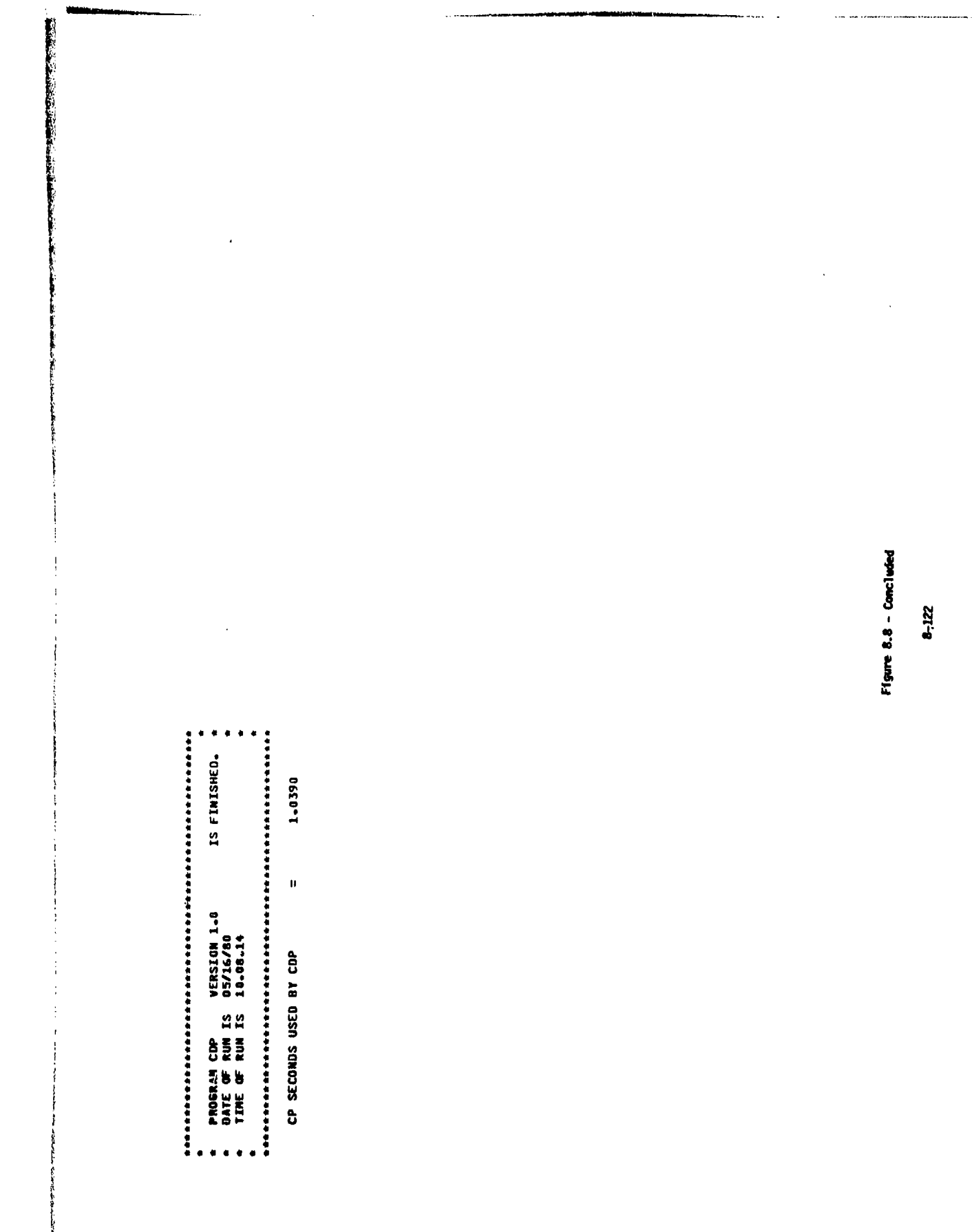

 $\left(\frac{1}{2}\right)$ 

 $\binom{1}{n}$ 

 $\begin{pmatrix} 1 & 1 \\ 0 & 0 \end{pmatrix}$ 

anga<br>. DIP 1.0<br>PID = VALIDATION CASE 1, INSTALLATION CASE 1 /<br>PID = VALIDATION CASE 1, INSTALLATION CASE 1<br>UID = RALPH L. CARRICHAEL MASA/ARES - KEN SIDWELL /BOEING 8.9 - Sample PPP output  $6 - 123$  $\overline{\mathbf{r}}$ PROGRAM PPP – VERSION 1.6<br>THE PROGRAM IS PART OF THE PAN AIR SYSTEM<br>DATE OF RUM IS 96/05/00<br>TIME OF RUM IS 22.06.38 GERENTED BY ○ 大学の あい あい あい あい あい あい あい あい あいのう LOCATION<br>FAEMPS PKB<br>FAEMPS PANAIR<br>FAEMRPS PANAIR DATA MASES TO BE USED ACTUAL<br>MARE<br>OTPRO<br>OTPRO  $\ddot{ }$ REFAULT<br>NAME<br>DIP Ï Ĵ  $\ddot{\bullet}$  $\bullet$ ò  $\bullet$ 

<u> 1989 - An Ann Ann an Aisgean an An Dùbhlach</u>

Ca Cr

가 아이들은 그는 그만한 사람들은 그만한 것이 아이들이 그만한 것이 아이들이 그만한 것이 아이들이 그만한 것이 아이들이 그만한 것이 아이들이 그만한 것이 있다. 그만한 것이 없어 그만한 것이 없어 그만한 것이 없어 그만한 것이 없어 그만한 것이 없어 그만한 것이 없어 보이는 것이 있다. 그만한 것이 없어 보이는 것이 있다. 그만한 것이 없어 보이는 것이 있어 보이는 것이 있다. 그만한 것이 있

OGG ANI NACO3/80 INSTALLATION CASE 1 /<br>AID = = SIMPLE DELTA WING WITH THICKNESS<br>PID = = SIMPLE DELTA WING WITH THICKNESS<br>UID = RALPH L. CARMICHACI MASA/AMES - KEN SIDWELL /BOEING PDP 1.8 NG/NJ/38<br>RID = VALIGATION CASE I& INSTALATION CASE 1 /<br>RID = VALIGATION CASE I& INSTALATION CASE 1 /<br>UID = RALPH L. CARRICHAEL WASA/ARS – KEN SIDWELL /NOCING COP 1.0 NOVEMBER 2007/08 PRESIDENTION CASE 1 /<br>RID = WALTON CASE IA INSTALLATION CASE 1 /<br>UD = RAIM L. CARRICHAEL WASAFAS - KEN SIDWELL /MOEENG<br>UD = RAIM L. CARRICHAEL WASAFAS - KEN SIDWELL /MOEENG RODULE : PRINT PLOT PROCESSOR(PPP) - VERSION 1-8 GEOMETAY DATA IS WITTEM OUT ON TAPE 9CIF SELECTED)<br>POINT DATA IS WRITTEM OUT ON TAPE 18CIF SELECTED)<br>COMFIGURATION DATA IS WRITTEN OUT ON TAPE 11CIF SELECTED) RID = INSTALLATION CASE 1, VALIDATION CASE 1 / GEOMETRY DATA FROM DGG = 1<br>POINT DATA FROM PDP<br>COMFIGURATION DATA FROM CDP = 1  $1 =$ SELECTED<br> $6 =$  Not SELECTED OPTIONS SELECTED ARE FAEBRP3 PKB<br>Faebrp3 Pamair FAEBRP3 PKB<br>FAEBRP3 PANAIR FAEBRPJ PKB<br>FAEBRPJ PANAIR ğ E DQ&PKB<br>DB&RD POPPKS COPPKB<br>CDPRD SYSTEM : PANAIR 읖  $\ddot{\mathbf{z}}$  $\mathbf{r}$ 

**SE** 

à

à

 $8.9 -$  Continued

DATE CG/05/80  $\blacksquare$ PAGE

8-124

ł,

ł  $\ddot{\phantom{a}}$ 

Î.

ĺ

 $\left($  $\overline{1}$   $\binom{1}{2}$ DATE BE/85/89  $\mathbf{\hat{c}}$ PAGE  $\hat{\chi}$  . BODULE : PRINT PLOT PROCESSOR(PPP) - VERSION 1.8 **PROMENCIAEA NORMAL TO IST AND PLANES NORMAL TO POSE**<br>Pescociiaea Coords of Po.At Connor to 1st And 2nd Planes<br>Run Mare For Cae, Network Index And ID<sub>1</sub> 2 Hetworks/Record Subset)<br>See No Agu no Com an<br>See No Agu no Com an  $\frac{1}{2}$  $\,$   $\,$ RID = INSTALLATION CASE 1, VALIOATION CASE 1 / RUN MANE IDENTIFICATION FOR GEOMETRY DATA FROM DOG  $\left\{ \right\}$ (NEPEAT 4 AND 5 ABOVE FOR EACH SELECTED NETWORK)<br>\*END (END OF DOG DATA) CREOMETRY DATA PLOT FILE FORMAT - TAME 93 **(28 CHARACTERS A/N)** NETUORK GEORETRY FROM DOG DATA BASE **CSTART OF DOG DATAS**  $\begin{bmatrix} 1 \\ 1 \\ 0 \\ 0 \end{bmatrix}$ uro E **IQ/DATE)** 13<br>19  $\frac{1}{1}$  $\ddot{a}$ DATI **2202 Crazi** SYSTER : PARAIN ă E ORAL 157487 Ŕ a<br>a ă NETWK<br>ND. É RECHAD<br>Set (S)/<br>Subset (S) KXX  $\mathbf{I}$ 49 N  $\overline{1}$ ņ  $\overline{1}$ 1 åe i  $\hat{U}$ ú  $\bullet$ **REGISTERED** 

 $B.9 -$  Contributed

\$125

وارد التقاعد من المستخدمات المستخدمات المستخدمات المستخدمات المستخدمات المستخدمات المستخدمات المستخدمات المستخ **DATE DE/ES/08** ń PACE 00881 0088001 008800 RODULE : PRINT PIOT PROCESSOR(PPP) - VERSION 1.0  $8.9 -$  Continued **PALCELL ANTA CARE 1, INSTALLATION CARE 1/**<br>
FALTANTING CARE 1, INSTALLATION CARE 1/<br>
RATH SUMPARED MASS ATTN THE STOWELL /BOEING<br>
RATH NOWARTED TO A CONTACT AND STOWELL /BOEING<br>
NAMEL OF STORE TYPICS OF STUNCTRY<br>
NAMEL OF 4-126 RIO = INSTALLATION CASE 1, VALIDATION CASE 1 / 1.11111 **0.00000** 1.00000 **B. BEESS** ij. D A T A **BLASHAS** 1,0000 - 6 1 6 8 8 A L POSITION LOCATIONS POSITION NOONALS **UPPER-WING**  $\mathbf{e}$  $\ddot{a}$  $\blacksquare$ SER METHANI<br>Maria II<br>Dan Meta-Lam<br>Dan Dan Dan Dan **SIGRER & MINER**  $\hat{O}$ 

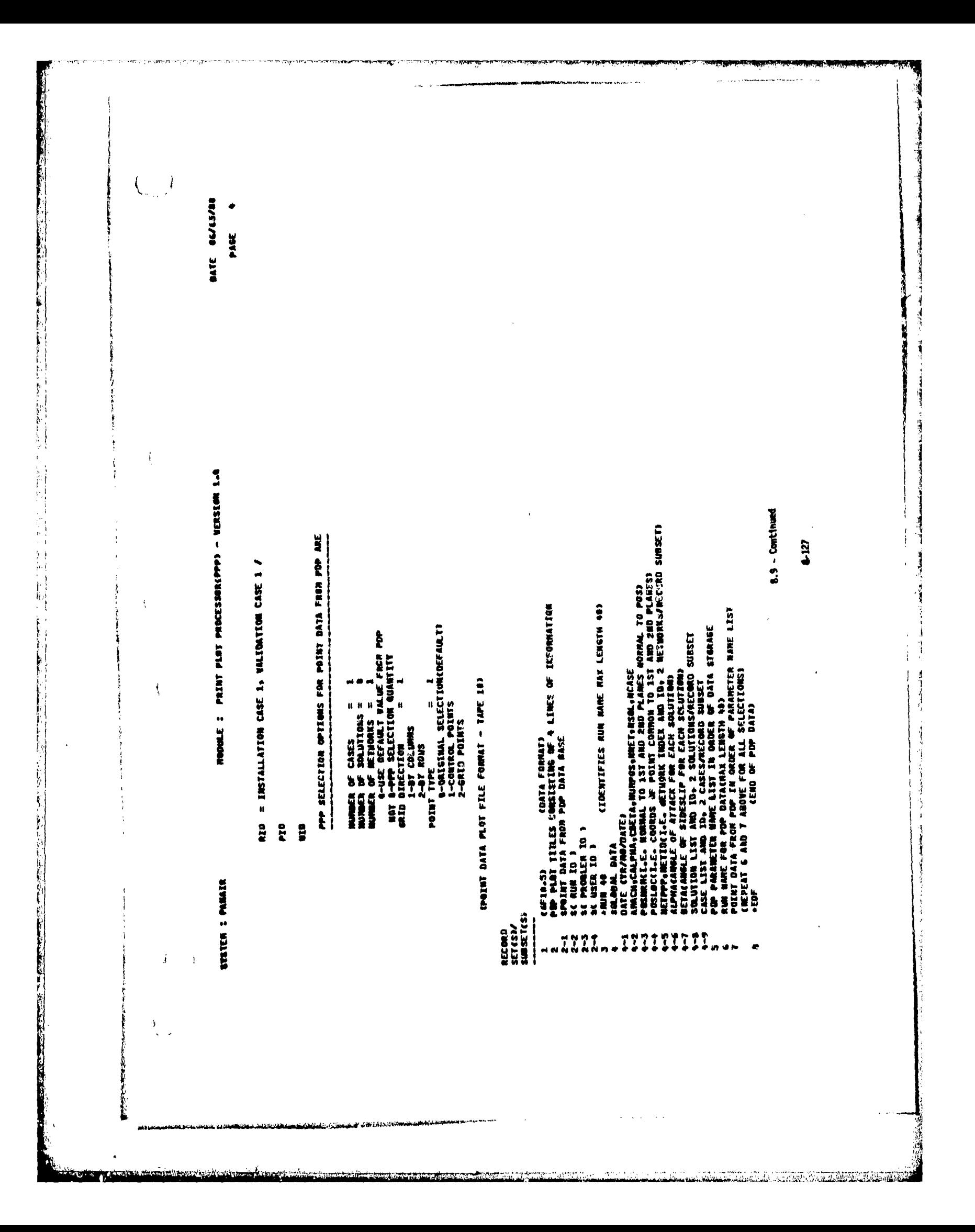
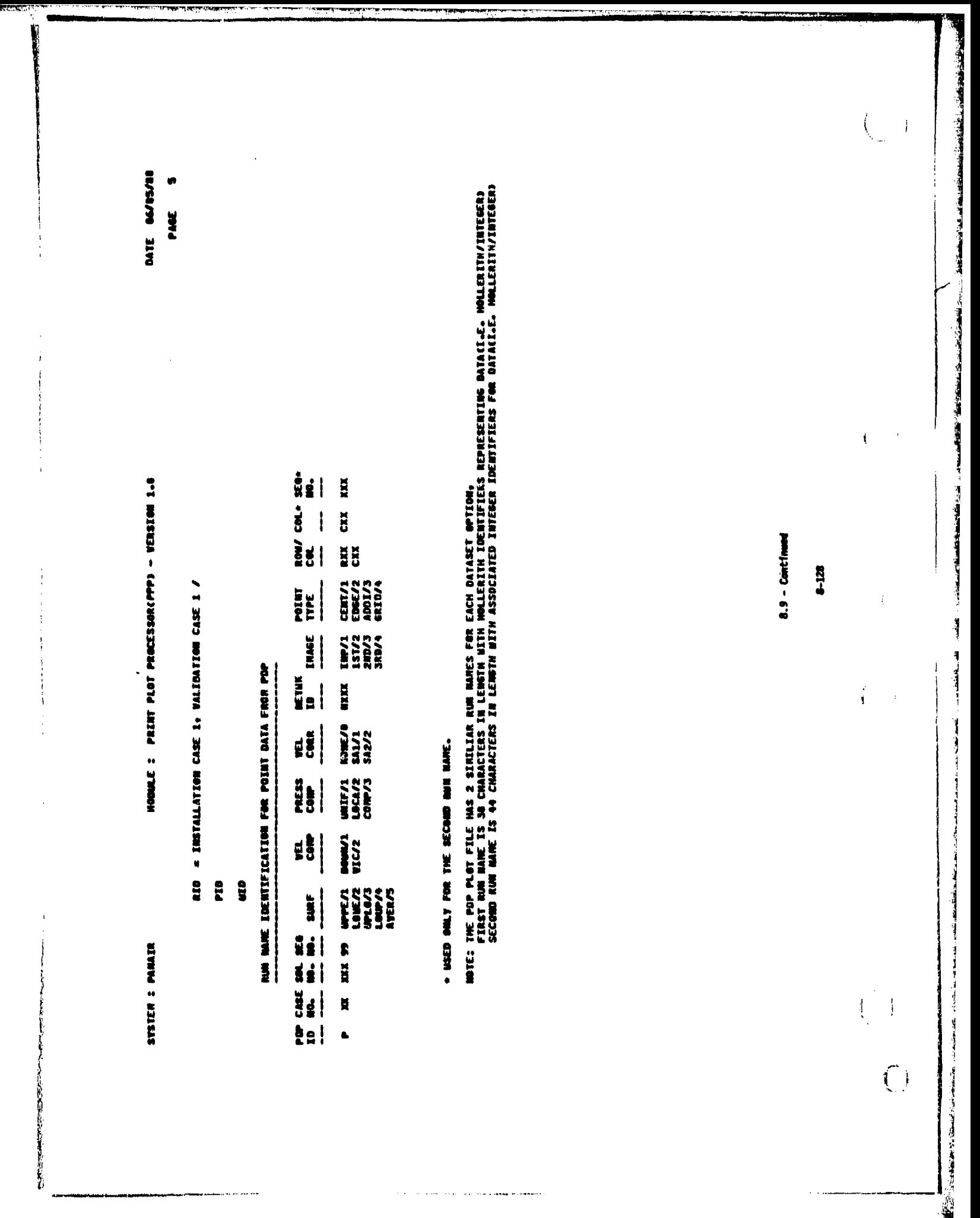

医心动

2000年,1999年10月20日,1999年10月20日,1999年10月20日,1999年10月20日,1999年10月,1999年10月,1999年10月,1999年10月,1999年10月,1999年10月,1999年10月,1999年10月,1999年10月,<br>1990年10月20日,1999年10月,1999年10月,1999年10月,1999年,1999年,1999年,1999年,1999年,1999年,1999年

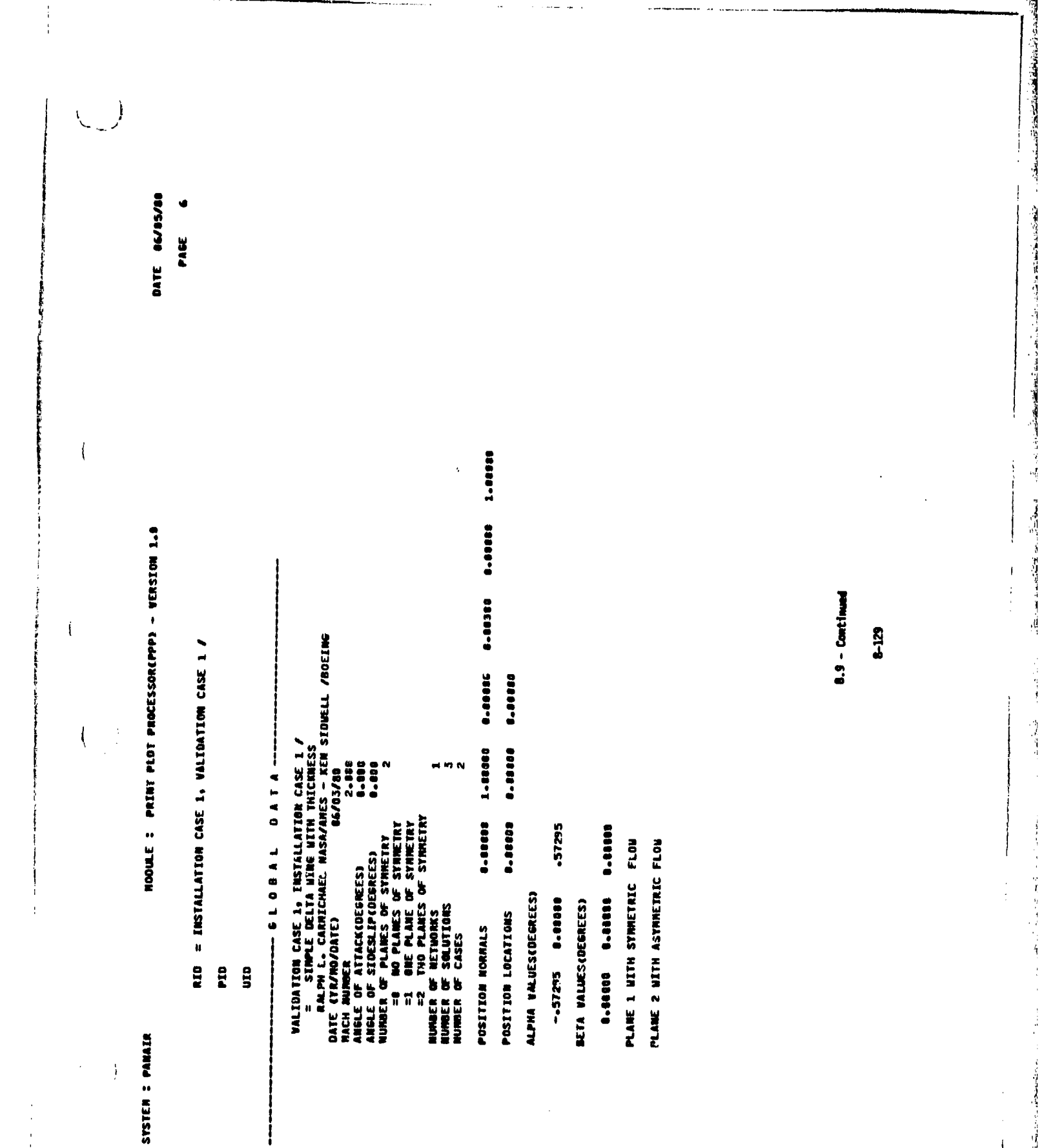

.<br>Martin Martin Martin Martin Martin Martin Martin Martin Martin Martin Martin Martin Martin Martin Martin Marti

<u> El Bertin March de Bretin de la contectu de la contectu de la companya de la contectu de la contectu de la c</u>

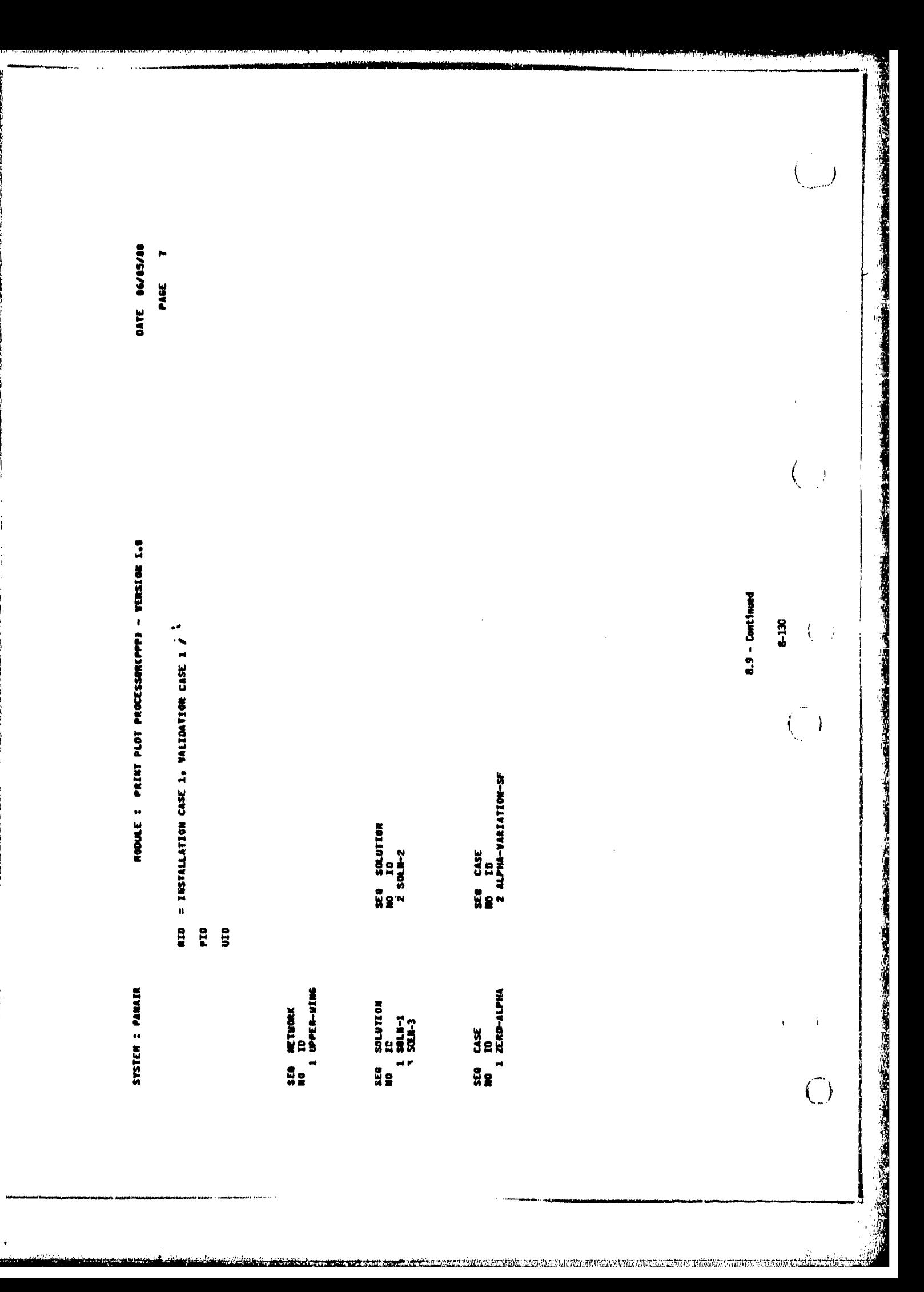

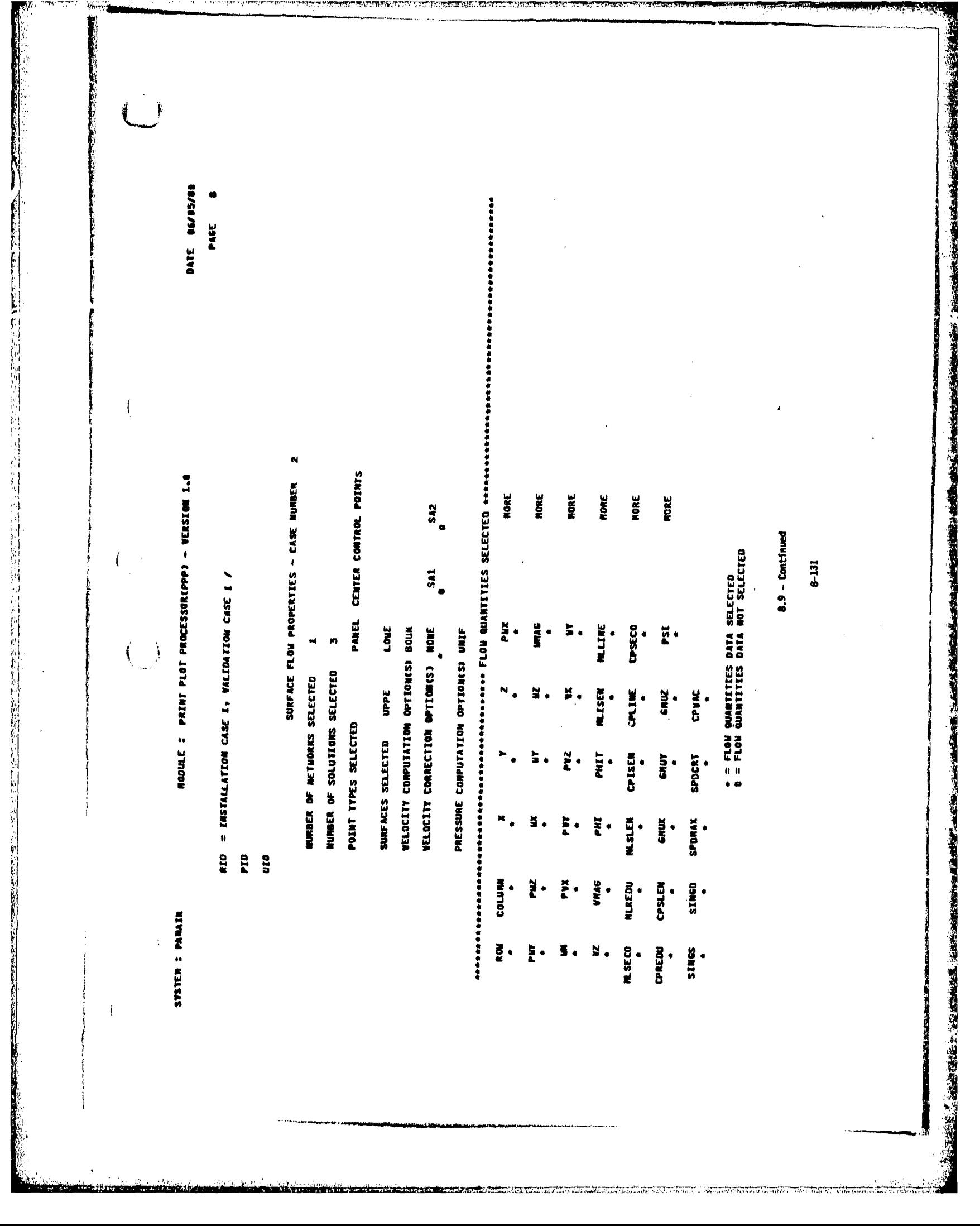

**的过去分词使用的过去式和过去分词使用的过去式和过去分词使用的过去式和过去分词使用的过去式和过去分词使用的过去式和过去分词使用的过去式和过去分词使用的过去式和过去分词使用的过去式和过去分词使用的过去分词使用的过去分词使用的** 電話の時間の時間のようには、時間の呼吸を聞いて、そのます。そのまま、その時に、  $\begin{pmatrix} 1 \\ -1 \end{pmatrix}$ DATE BE/95/88 **PACE** 1999年12月12日,1999年12月12日,1999年12月12日,1999年12月12日,1999年12月12日,1999年12月12日,1999年12月12日,1999年12月12日,1999 CASE MUNSER : 2 ID : ALPHA-VARIATION-SF  $\binom{1}{\alpha}$ VELOCITY CORRECTION NONE condition of the contract of the con-NOULE : PRINT PLOT PROCESSOR(PPP) - VERSION 1.8 **.INAGE SIMPUT**  $8.9 -$  Continued SURFACE FLOW PROPERTIES AT PANEL CERTER CONTROL POINTS  $12$  $\hat{\lambda}_1$  $\frac{1}{2}$ RIB = INSTALLATION CASE 1, VALIDATION CASE 1 / المشاعرة المداريم WELGETTY CONFUTATOR BOUN ł SULTING TO A METHORK NO : 1.00 : UPPER-HING 建立某人 医牙囊性皮炎 PRP PMARETER WANE LIST IN ORDER OF DATA STORAGE 39813<br>1013231<br>1013231<br>1010<br>1010  $\label{eq:1} \begin{array}{ll} \mathbf{1} & \mathbf{1} & \mathbf{1} & \mathbf{1} \\ \mathbf{1} & \mathbf{1} & \mathbf{1} & \mathbf{1} \\ \mathbf{1} & \mathbf{1} & \mathbf{1} & \mathbf{1} \\ \mathbf{1} & \mathbf{1} & \mathbf{1} & \mathbf{1} \\ \mathbf{1} & \mathbf{1} & \mathbf{1} & \mathbf{1} \\ \mathbf{1} & \mathbf{1} & \mathbf{1} & \mathbf{1} \\ \mathbf{1} & \mathbf{1} & \mathbf{1} & \mathbf{1} \\ \mathbf{1} & \mathbf$ **UNIT** 가스 경제 경제 경제<br>이 경제 경제 경제<br>이 경제 경제 경제<br>이 경제 경제 경제 경제 E uin  $\frac{1}{4}$ **PRESSURE COMP** EVETER : PARATR 「Total of the internal of the product of the product of the product of the product of the product of the product of the product of the product of the product of the product of the product of the product of the product of  $\langle$  $\widehat{C}$ 

「「大学」という「大学」という「大学」という「大学」という「大学」という「大学」という「大学」という「大学」という「大学」という「大学」という「大学」という「大学」という「大学」という「大学」という「

**DATE DE/05/88 PAGE 18**  $\frac{1}{2}$ NOOULE : PRINT PLOT PROCESSOR(PPP) - VERSION 1-0  $8.9 -$  Continued 8-133  $\mathbf{I}$  $\rightarrow$ RID = INSTALLATION CASE 1, VALIDATION CASE 1 / **LENPCEHTR** Į  $\overline{a}$ B 큷 **NOWER**  $\ddot{z}$ Ē 199 2 1<br>1994 PEDWAY<br>1994 AVEDWAY<br>199 2 1<br>199 2 **서류** 199 2 1<br>1994–2000<br>199 1 1 SYSTER<sub>.</sub>: PANAIR **ESSLOWED** 1970FEB<br>197 Š  $\mathbf{i}$ 

SYSTEM : PANAIR

 $\ddot{\ddot{\cdot}}$ 

 $\ddot{ }$ 

**NODULE: PRINT PLOT PROEESSOR(PPP) - WERSION 1.** 

DATE BE/BE/BR PAGE 11

**第一次的 医血管下腺炎 医肠腔镜检验** 

RID = INSTALLATION CASE 1, WALIDATION CASE 1 /

urp

era

**SRM** 

CASE NURBER : SURFACE FLOW PROPERTIES AT PANEL CENTER CONTROL POINTS

2 ID : ALPHA-VARIATION-SF **.INAGE IINFUT SULF-W3ddn : 01'1 : 0N X40FL3N & : 00 W0ILITIOS** 

VELOCITY CORRECTION NOWE NORE<br>NORE<br>NORE<br>NORE **WELOCITY COMPUTATON BOUM** POP PARAMETER MANE LIST IN ORDER AF DATA STORAGE S9N1S<br>0033874<br>0033874<br>2745<br>104 ISA<br>ANTITUR<br>ANTITUR<br>ANTITUR<br>ANTITUR UNLF 37149<br>27113713<br>27113713<br>27113713 PRESSURE CONP 1100045<br>111140<br>111140<br>111140<br>111140<br>111140 XYNGAS<br>NATIFICAL<br>NATIFICAL<br>NATIFICAL<br>NATIFICAL

COMES<br>ANTEDRA<br>ANTEDRA<br>COSTER<br>COMES<br>ANTEDRA

8.9 - Continued

8-134

 $\hat{A}$ 

 $\left(\begin{array}{c} 0 \\ 0 \\ 0 \end{array}\right)$ 

医多次前置 医前庭内膜膜下粘膜炎 网络海绵 经通知公司 山地区建造

 $\bigcirc$ 

 $\begin{array}{c} \mathbb{C} \mathbb{R} \end{array}$ 

ł.

 $\left(\begin{array}{c} 1 \\ 1 \end{array}\right)$ 

**道工** DATE 06/85/88 **22** PAGE  $\left($ MODULE: PRINT PLOT PROCESSOR(PPP) - VERSION 1.0  $8.9 -$  Continued  $6 - 135$  $\mathcal{L}$  $\sim$ = INSTALLATION CASE 1, VALIDATION CASE 1 /  $\left($  $\frac{1}{2}$ 11NPCENTR 2<br>
11NPCENTR 4C<br>
11NPCENTR 4C<br>
11NPCENTR 4C<br>
11NPCENTR 4C<br>
11NPCENTR 4C<br>
11NPCENTR 4C<br>
11NPCENTR 4C<br>
11NPCENTR 4C<br>
11NPCENTR 4C<br>
11NPCENTR 4C<br>
11NPCENTR 4C<br>
11NPCENTR 4C<br>
11NPCENTR 4C<br>
11NPCENTR 4C 2023 Outsouhurrinouen<br>
2023 Outsouhurrinouen<br>
2030 PEGouhurrinouen<br>
2030 PEGouhurrinouen<br>
2030 De Daniel II (11)<br>
2030 De Daniel II (11)<br>
2030 PEGouhurrinouen<br>
2030 PEGouhurrinouen<br>
2030 PEGouhurrinouen<br>
2030 PEGouhurrinou RID 299UPPEBOUNUNIFNONEN  $\frac{5}{2}$ gin SYSTEM : PANAIR  $\tilde{\mathbf{z}}$ **OQQDOODOODOODOODOOD LLALLLLLLL** 

Robert March 19 2020 March 2000 Lead Section 2021 March 2001 2

《《《天经》》》《《《天经》》》《《天经》》《《天经》》《《天经》》《《天经》》《《天经》》《《天经》》《《天经》》《《天经》》《《天经》》《《天经》》《《天经》》《《天经》》《《《天经》》《《《天经》》《《《天经》》《《<br>《《宋经》》《《天经》》《《天经》》》《《天经》》《《宋经》》《《宋经》》《《宋经》》《《宋经》》《《宋经》》《《天经》》《《天经》》《《天经》》《《天经》》《《  $\begin{pmatrix} 1 & 1 \\ 1 & 1 \end{pmatrix}$ DATE 06/85/80 PAGE 13 2 ID : ALPHA-VARIATION-SF CASE NUMBER : VELOCITY CORRECTION NONE NODULE : PRINT PLOT PROCESSOR(PPP) - VERSION 1.8 **THACE SINPUT SESSEE**<br>SESSEEE  $8.9 -$  Continued 8-136 SURFACE FLOW PROPERTIES AT PANEL CENTER CONTROL POINTS  $\mathfrak{c}$  $\mathbf{i}$ RID = INSTALLATION CASE 1, VALIDATION CASE 1 /  $\left(\begin{array}{c} 1 \\ 0 \\ 0 \end{array}\right)$ **VELOCITY COMPUTATON BOUN** 09125<br>197284<br>197384<br>197384 1,ID : UPPER-UING PUP PARANETER NANE LIST IN ORDER OF DATA STORAGE **ESS<br>ANTINE<br>ANTINE<br>ANTINE<br>ANTINE<br>ANTINE** 3 NETWORK NO : UNIF 321 3월 3일<br>2월 3일 3월 3일<br>2월 3일 3월<br>2월 3일 3월 era g PRESSURE COMP **SOLUTION NO :** STSTER : PANAIR ł  $\frac{1}{4}$  $\widehat{(\ )}$ . . . . .

1999年10月1日,1999年10月20日,1999年10月,1999年10月,1999年10月,1999年10月,1999年10月,1999年10月,1999年10月,1999年10月,1999年 10月,1999年<br>1999年10月,1999年10月,1999年10月,1999年10月,1999年10月,1999年10月,1999年10月,1999年10月,1999年10月

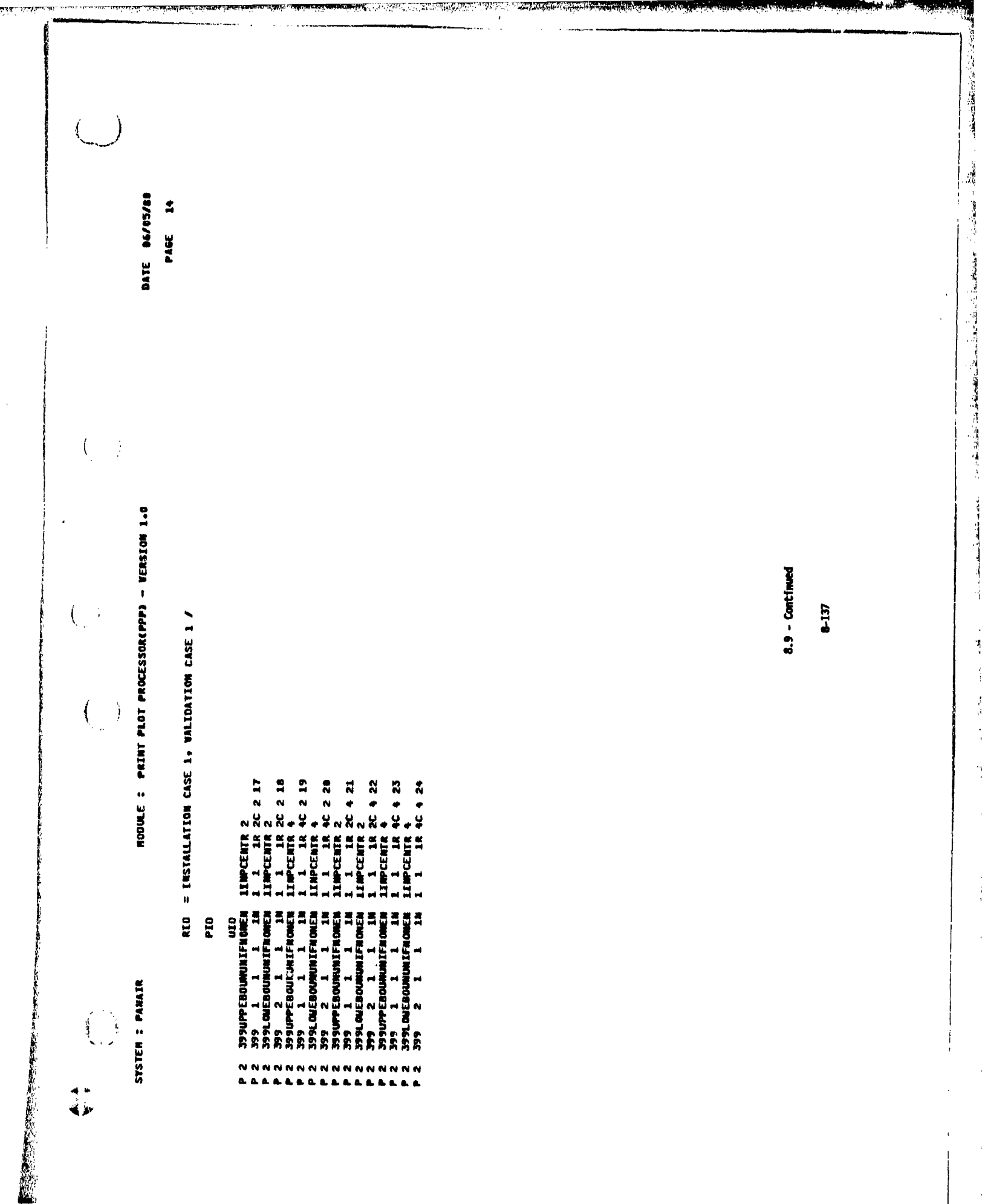

<u>PERSINAI</u>

**Contract Contract** 

i.  $\frac{1}{3}$ 

 $\begin{array}{c} \begin{array}{c} 1 \\ 3 \\ 4 \end{array} \\ \begin{array}{c} 1 \\ 1 \\ 1 \end{array} \end{array}$ 

h.

 $\begin{bmatrix} 1 \\ 1 \\ 1 \end{bmatrix}$ 

 $\frac{1}{2}$ 

<u>e l'avec de la possibilità della condita di dividi di una possibilità di una considerazione di una condita di</u>

**在这种文化的经济的经济的理由,这种理论的理论的理论的。**<br>在于2012年1月1日,我们的一个人的人的人的人的人的人的人的人的人的人的人的人的人的人。

î, þ

n<br>C

Tart 计分析程序 化氧化物 计多数 计多数 计数据数据

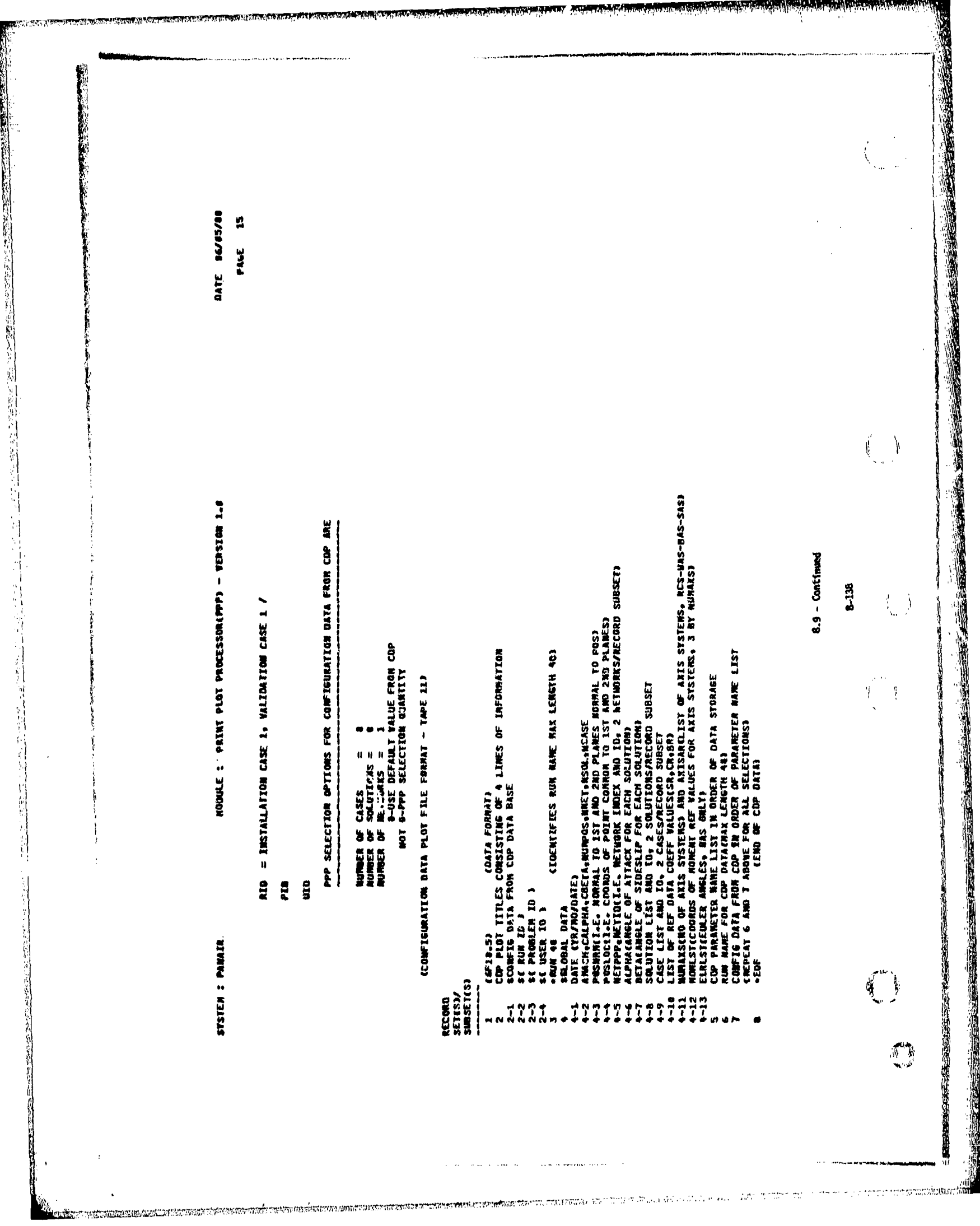

 $\frac{1}{4}$ DATE BE/85/88 ă eige<br>C à **C HODULE : PRINT PLOT PROCESSOR(PPP) - VEIRSION L.**  $8.9 -$  Continued  $\mathbb{I}^*$ 6-139 RID = INSTALLATION CASE 1, VALIDATION CASE 1 / **PANEL ID<br>INNEE (ROM/COL) PR99C99** NJN MANE IOENTIFICATION FOR CONFIG DATA FROM COP 1522 NONE C999<br>SA1<br>SA2 CASE ś **FEE THES** as<br>BSS 부가도 800M t<br>10ME VIC<br>10MS<br>10MP<br>AMER  $\frac{1}{2}$ Ê ğ ţ,  $c$  nun **NXVVV**<br>KNCZZ COMMENT SYSTEM : MAILR  $111$ **RĒNEŠV.**  $\frac{1}{6}$ e  $\mathbf{u}$ FACTOR COMPANY  $\begin{array}{c}\n\frac{1}{2} \\
\frac{1}{2} \\
\frac{1}{2}\n\end{array}$ 1930年10月

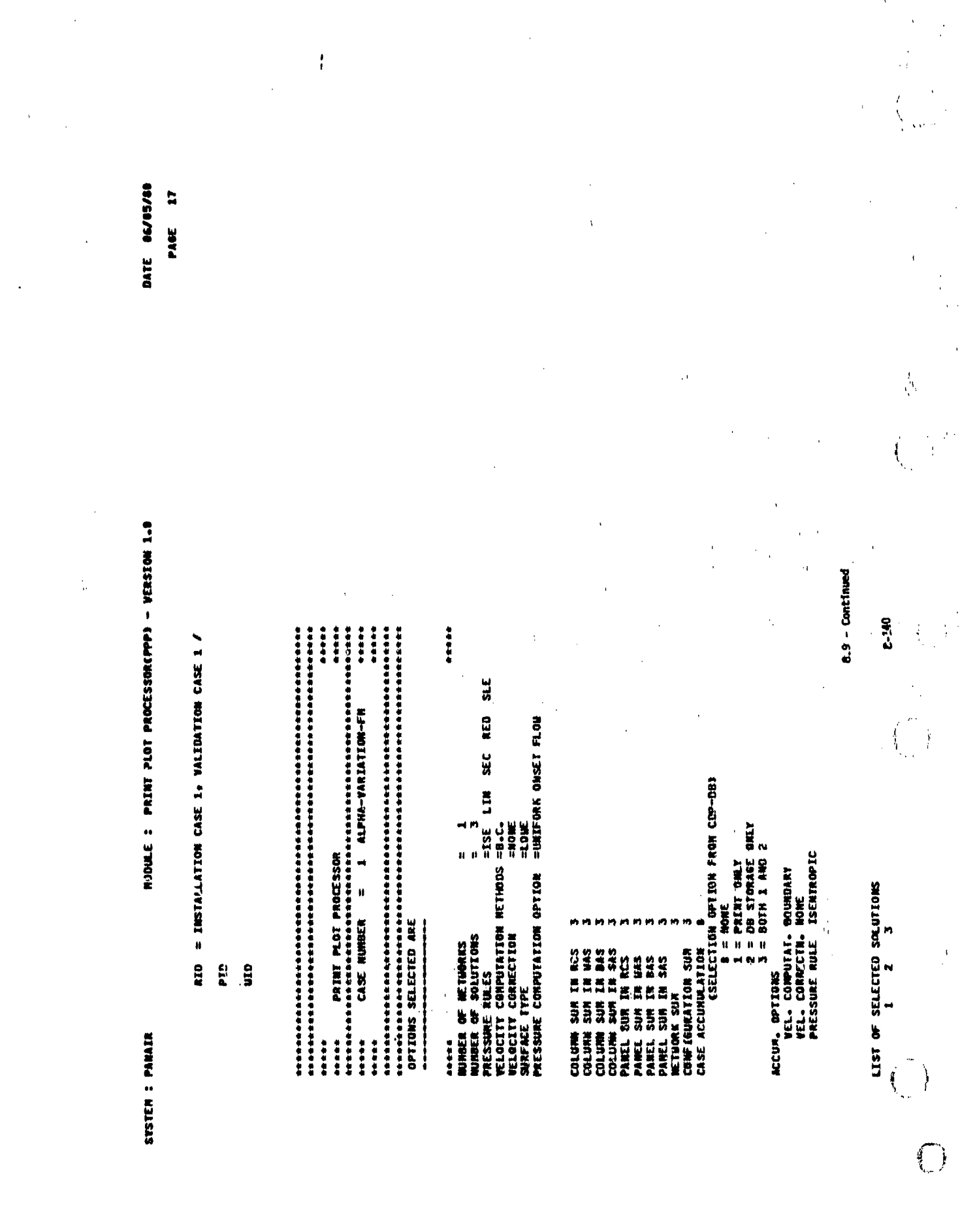

**The Contract of the Constitution of the Constitution of the Constitution** of the Constitution of the Constitutio

了,我们的,我们就不会不会不会不会不会不会不会不会不会不会不会不会不会。""你的,你也不会不会不会不会不会不会不会不会不会不会不会不会。""你的,你也不会不会不会

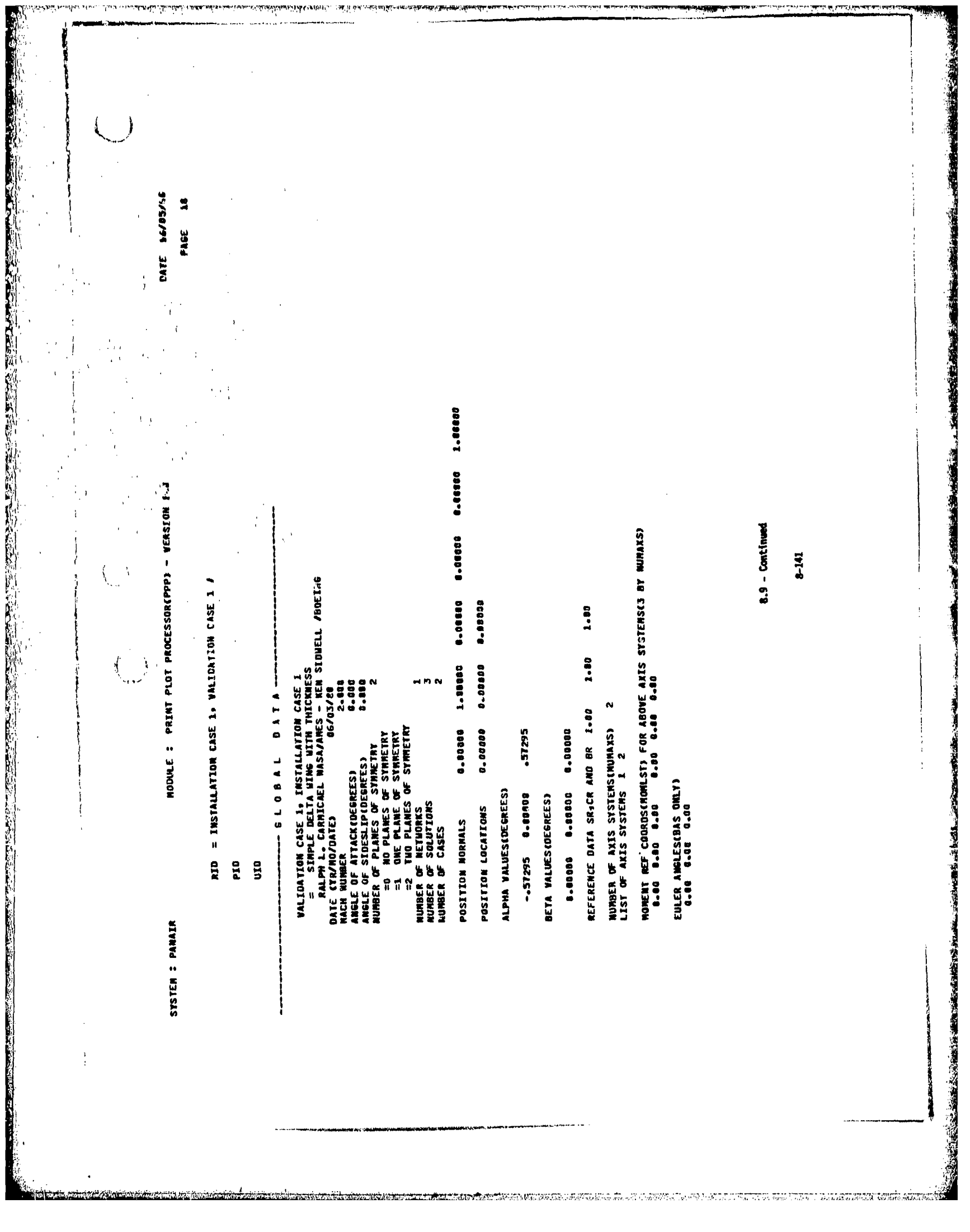

ান্দ্রশাসক

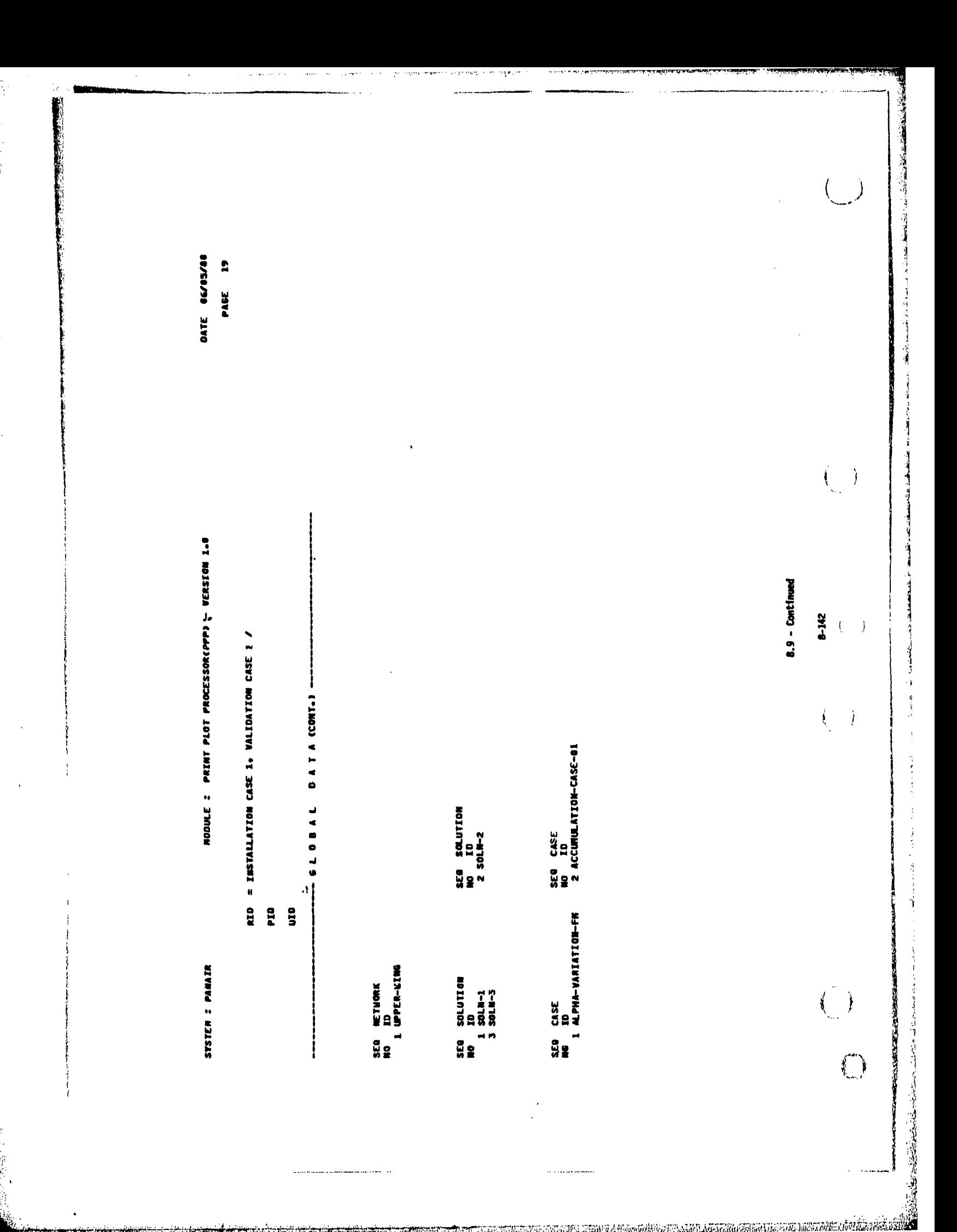

AM I ACTOROZZEM DEPTIZ MOTZAK ANTIGRAZIO

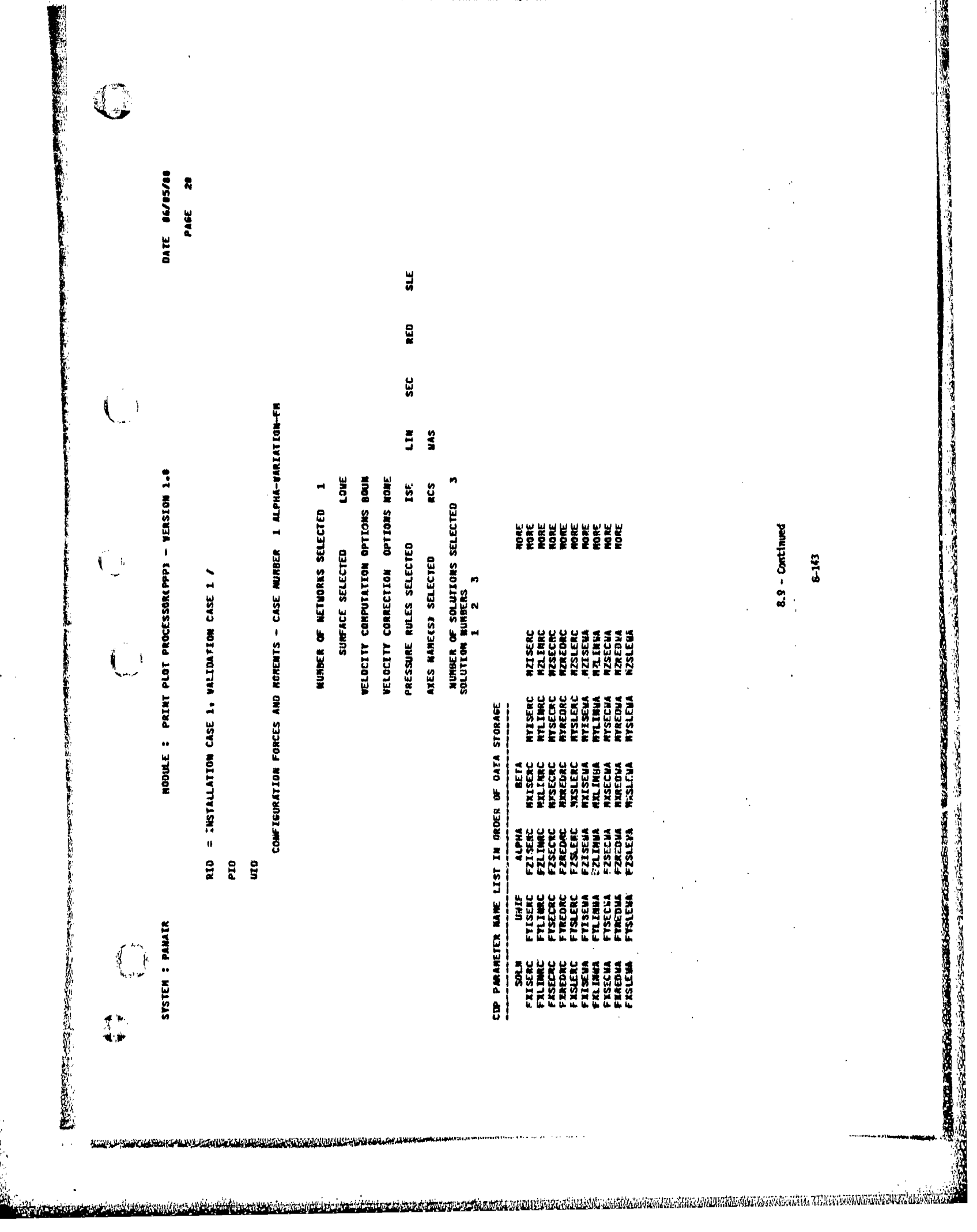

医神经细胞的

の人が何ものがあるのです。

**The Company of Property Services** 

<u>The State of the Second State</u>

P

 $\binom{1}{2}$ 医血管下腺 医阿尔伯氏试验检胆汁 **BATE BEASING** PAGE 21  $\begin{pmatrix} 1 & 1 \\ 1 & 1 \end{pmatrix}$ NOVALE : PRINT PLOT PROCESSORI(PPP) - VENSION 1.0 ¥¥  $8.9 -$  Continued  $\overline{\mathbb{C}}$ 8-144 RIB = INTERNATION CARE 1, VALIMATION CASE 1 / **RZISEMA**<br>R7ISEMA  $\begin{pmatrix} 1 & 1 \\ 1 & 1 \end{pmatrix}$ COP PRAETEN VARE LIST OF ORDER OF BASE STORAGE **HELL**<br>FRIEDERICH  $\begin{array}{c}\n 2 \\
 2 \\
 3 \\
 4\n \end{array}$ ETWINE SC 1<br>ETWINE 2C 1 NEWSHIP<br>Fizikin<br>Fizikin CE INSURENMENTANG<br>CE ISSUE DE DE MARINE DE L'ASSEMBLE<br>CE VIALE DE MARINE DE L'ASSEMBLE<br>CON L'ASSEMBLE DE L'ASSEMBLE DE L'ASSEMBLE<br>CON L'ASSEMBLE DE L'ASSEMBLE E ē **WESTERN PRODUCT DADA STETH : PAINTR**  $\overline{C}$  $\begin{bmatrix} 1 & 1 & 1 \\ 1 & 1 & 1 \\ 1 & 1 & 1 \\ 1 & 1 & 1 \\ 1 & 1 & 1 \\ 1 & 1 & 1 \\ 1 & 1 & 1 \\ 1 & 1 & 1 \\ 1 & 1 & 1 \\ 1 & 1 & 1 \\ 1 & 1 & 1 \\ 1 & 1 & 1 \\ 1 & 1 & 1 \\ 1 & 1 & 1 \\ 1 & 1 & 1 \\ 1 & 1 & 1 \\ 1 & 1 & 1 \\ 1 & 1 & 1 \\ 1 & 1 & 1 \\ 1 & 1 & 1 \\ 1 & 1 & 1 \\ 1 & 1 & 1 \\ 1 & 1 & 1 & 1 \\ 1 &$  $\overline{O}$ (清) 等等 经应收帐户 a havois presidenti per la visita de la sua ciudad de la conseguida

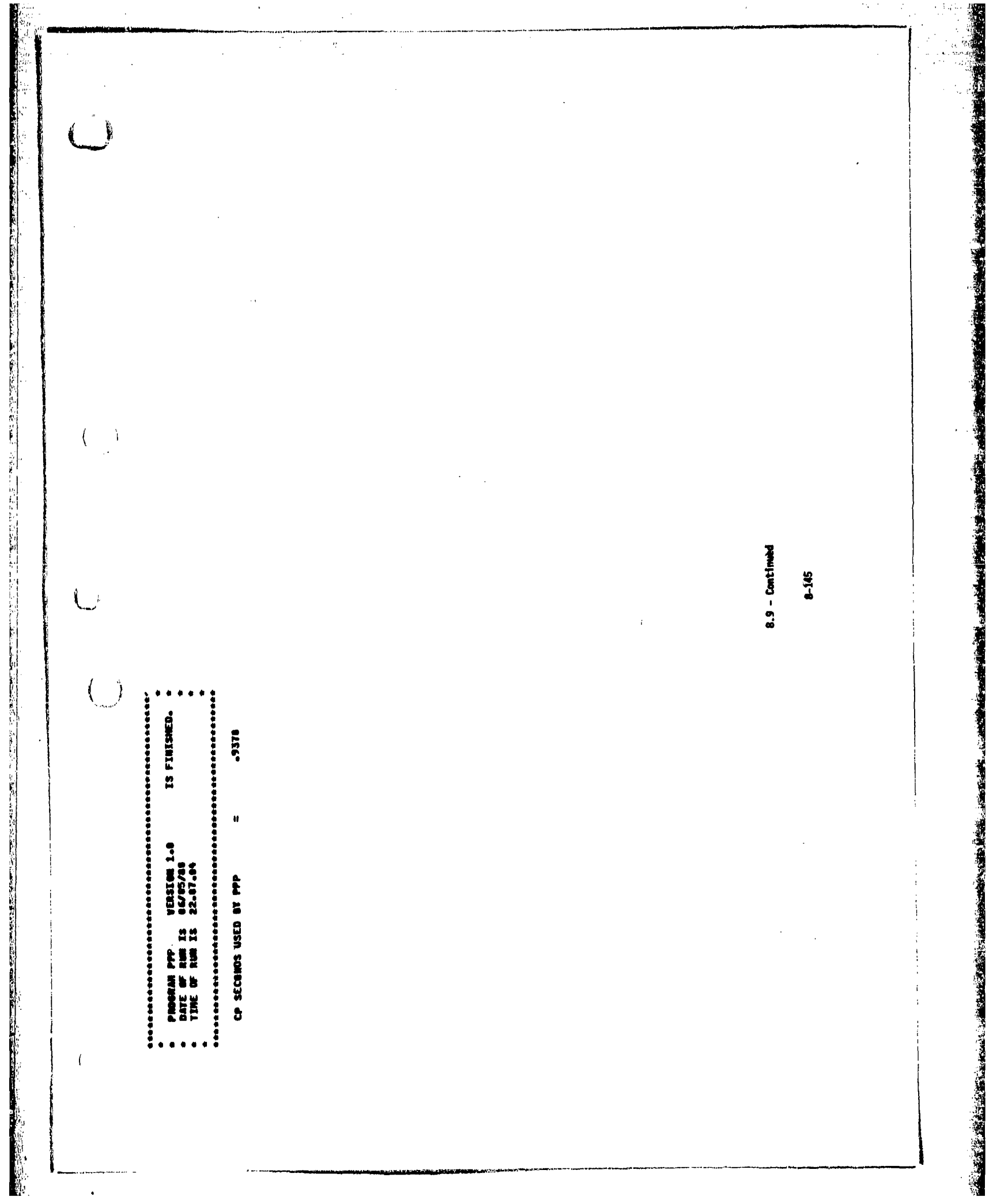

**C.COOO 1.80000**  $\begin{array}{c} 2 & 1 \\ 0.00000 \end{array}$ |<br>|<br>|<br>|<br>|<br>|<br>|<br>| 1.00000  $\bullet$ 

 $-0.03$ 

 $\overline{\mathcal{L}}$ 

 $\overline{\mathcal{L}}$  $\overline{\phantom{a}}$ 

 $\binom{1}{k}$ 

 $\binom{1}{2}$ 

 $\overline{O}$ 

8.9 - Continued

8-146

**Contractor of the Contractor** 

(centents of logical unit 9)

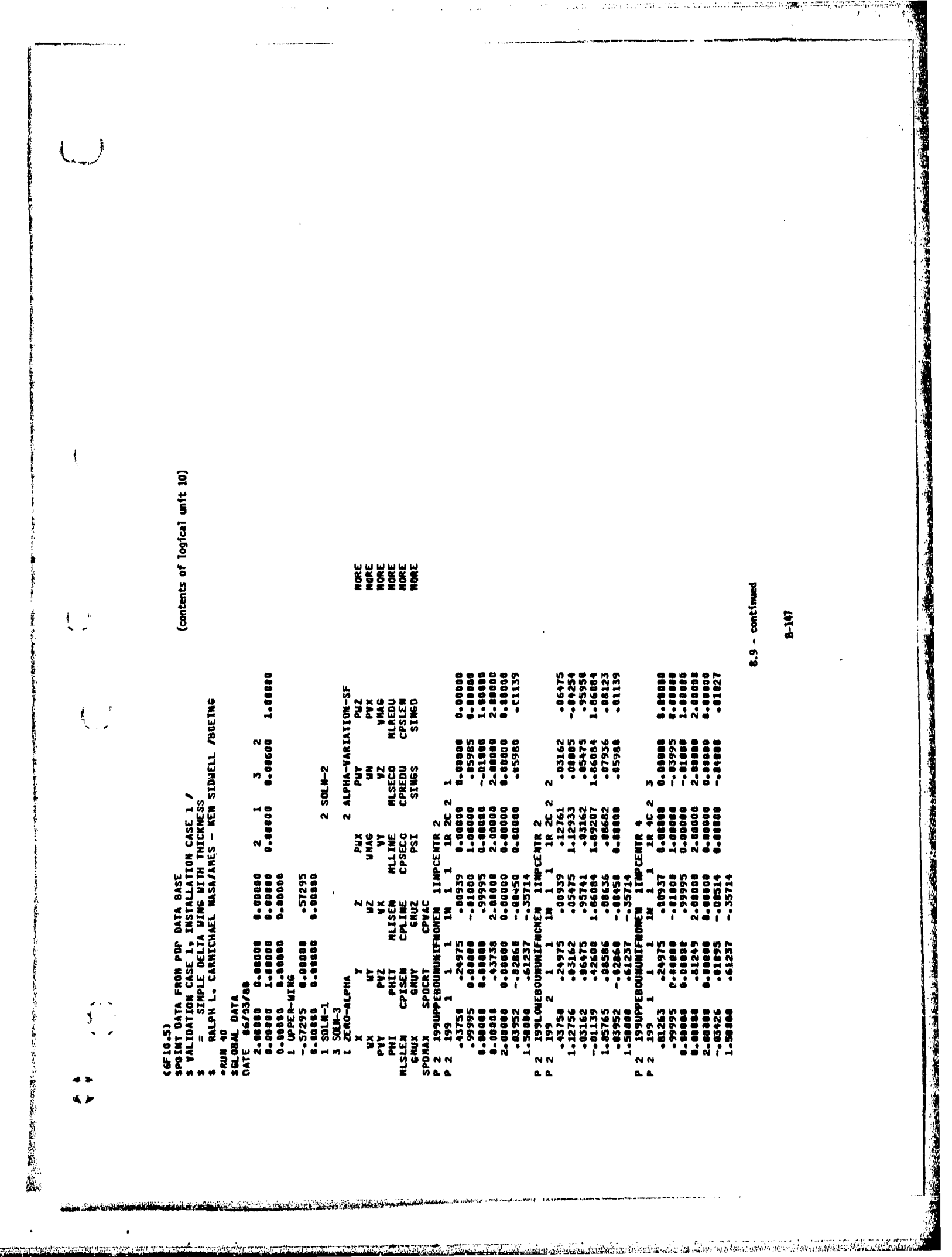

dibaana

<u> La Louis ann a Aisteal an</u> nàisteachair na seo an Air an Sea, ann a an an Sea, ann an Chuile a Cheallain.

 $\bullet$ 

<u> Transforma</u>

 $\bullet$ 

<u>n taun na ya Australia menggunan serte</u>

-- 03522<br>-- 32234<br>-- 32244<br>-- 32444<br>-- 01027 - 186524<br>-- 185464<br>-- 185564<br>-- 182552<br>-- 18387 ---04188<br>---012355<br>---961565<br>1-96158<br>--00185 **PMIX<br>MINES<br>MIREDUS<br>MIREDUS<br>CPSCEN<br>CPSCEN<br>CPSCENT<br>CROS** 02159<br>--0200556<br>--021566<br>--02156<br>--03994  $-01095$ <br> $-00005$ <br> $-00005$ <br> $-0.12471$ <br> $-0.12471$ <br> $-0.0150$ 5<br>8.893085<br>8.859886<br>- 859888<br>0.85988 **ESSED**<br> **SECTION**<br> **SECTION**<br> **SECTION** 324<br>2252<br>2252<br>2374 11004<br>11005<br>11006<br>11006<br>11006 

 $3 - 148$ 

 $\begin{array}{c}\n\mathbf{r} & \mathbf{r} \\
\mathbf{r} & \mathbf{r}\n\end{array}$ 

- Continued ္သီ

**SENERE**<br>**SENERE** 

 $8 - 149$ 

0.00880<br>0.000000<br>0.0000000<br>0.000000<br>0.010000 -05400<br>--035688<br>--96500<br>1-066233<br>-01815  $\begin{array}{r} -1000 \\ -00552 \\ -005752 \\ -2110757 \\ -21116 \\ -107522 \\ -107522 \\ \end{array}$ 1.08000<br>0.888880<br>2.888888<br>2.888880<br>8.88888  $\begin{array}{r} \textbf{12} \\ \textbf{-01359} \\ \textbf{-00005} \\ \textbf{-000457} \\ \textbf{-00457} \\ \textbf{-11176} \\ \textbf{-01656} \\ \textbf{-01656} \end{array}$  $0 - 00000$ 102653<br>--00864350<br>--00822564<br>--066664<br>--04984 , 85255<br>- 8544555<br>- 85465565<br>- 846555<br>- 846555  $\ddot{a}$ ģ, Ż PCENTR 4<br>1 10957<br>- 10957<br>- 89164<br>- 201844<br>- 107122<br>- 107122 ENTR 2<br>1R 2C 2<br>1R 2C 2<br>1.10763<br>1.109275<br>1.9719900<br>1.9719900  $\begin{array}{cccc} {\bf 11} {\bf 19} {\bf C} {\bf E}{\bf M} \, {\bf R} & 2 \\ {\bf 1} & {\bf 1} & {\bf R} & 2{\bf C} \\ {\bf 2} & {\bf 1} & {\bf 1} & {\bf R} & 2{\bf C} \\ {\bf 31} {\bf 3} & {\bf 0} & {\bf 0} {\bf 0} {\bf 0} {\bf 0} \\ {\bf 0} {\bf 0} {\bf 0} & {\bf 3} & {\bf 1} {\bf 0} {\bf 0} {\bf 0} {\bf 0} \\ {\bf 0} {\bf 0} {\bf 0} & {\bf 0} & {\bf 0} {\bf 0} {\bf 0} {\$  $\mathbf{N}$ NTR 2<br>
IR 2002<br>
IR 2002<br>
IR 445500<br>
IR 455254<br>
IR 455254<br>
IR 455254<br>
IR 455254 يى<br>\* CENTR  $-101657$ <br> $2141765$ <br> $211765$ <br> $-101705$ <br> $-101705$ <br> $-101705$ LN 1 1<br>.00937 **TONER**  $\ddot{a}$ ÿ 흒  $\begin{small} \textbf{P} & \textbf{2} & \textbf{239} \textbf{UPF} \textbf{EDU} \textbf{H} \textbf{H$ 2.00000 -01235<br>2.0000 0.0000<br>2.0000 -01335<br>2.299LOWEROUPUNTFROM<br>2.299LOWEROUPUNTFROM<br>2.299LOWEROUPUNTFROM<br>1.11228 -054455 -05492<br>1.9000 -00133 ้ผม a.e.

**TV** and an ŗ,

- Continued ္မ

 $\begin{array}{r} \textbf{73.33} \\ \textbf{13.43} \\ \textbf{14.33} \\ \textbf{15.43} \\ \textbf{16.43} \\ \textbf{17.43} \\ \textbf{18.53} \\ \textbf{19.63} \\ \textbf{10.73} \\ \textbf{11.83} \\ \textbf{11.83} \\ \textbf{12.83} \\ \textbf{13.83} \\ \textbf{14.83} \\ \textbf{15.83} \\ \textbf{16.83} \\ \textbf{17.83} \\ \textbf{18.83} \\ \textbf{19.83} \\ \textbf{$ 11972111 - 21638<br>111 - 21717 - 21638<br>121 - 21717 - 2005<br>121 - 217157 - 2005<br>131 - 218528 - 2006<br>14 - 2006 - 2006<br>121 - 2006 - 2007<br>121 - 2185<br>121 - 2185<br>121 - 2185<br>121 - 2185<br>121 - 2185<br>121 - 2185 18, 92163<br>- 0200855<br>- 023255<br>1.9839898<br>- 1.98398 2219<br>18 2.00000<br>19 -005992<br>19 2.00000<br>18 0.00000<br>18 0.00000 

 $8.9 - Content$ 

 $6 - 150$ 

**DE DE DE DE DE**<br>DE DE DE DE DE

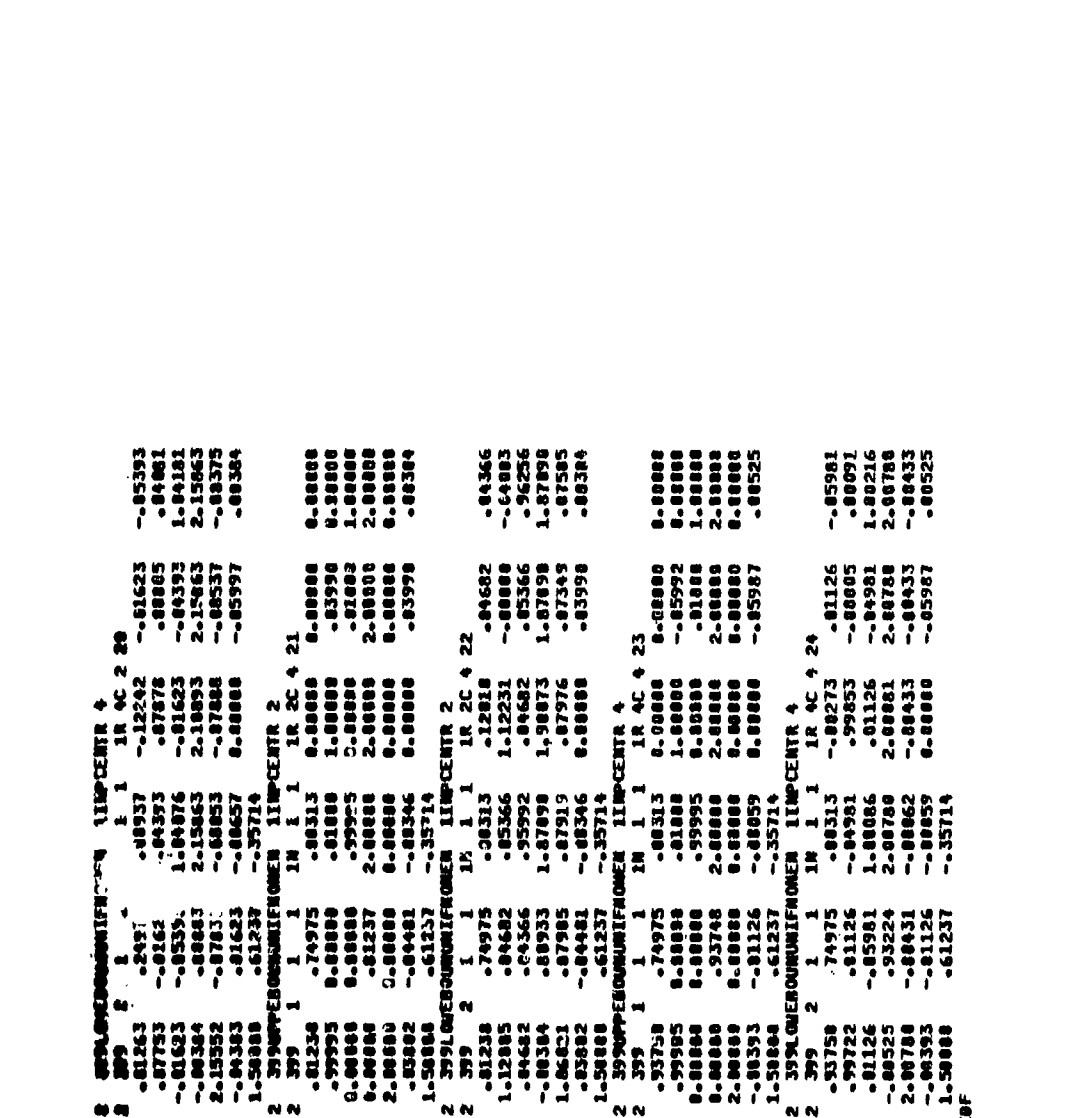

ر<br>ئەملىتىلەر، مەنبىرى<br>ئەملىتىلەر، مەنبىرى

ಅದರಿಗಳಿದಲ

 $\mathcal{L}_{\mathcal{A}}$ 

Å

多度の

านนาคมแนวน์เอปรียรา

విశ్వం సమ<del>ాచింది.</del>

rve i lan

**THE PERSONAL PROPERTY AND INCOME.** 

ļ

计数字数字

i<br>In

计标准系

 $8.9 -$  Continued

یی<br>انگلاسگان کارکار کودهای ماه مون مون میشود. امرا با از این است این شرکت از این استفاد از استفادهای استفاده که این<br>انگلاسگان کارکارکار است که این استفاده استفاده است این استفاده استفاده استفاده استفادهای استفادهای استفاد

(contants of logical unit 11) NOKE EREKE EREK<br>NOKE EREKE EREKE  $-$  Cantinum<br>8-152 **NNASA<br>Anticological<br>Anticological<br>Anticological<br>Anticological**<br>Anticological  $\begin{smallmatrix} \texttt{N} & \texttt{r} & \texttt{m} & \texttt{m} & \texttt{m} & \texttt{m} \\ \texttt{S} & \texttt{S} & \texttt{S} & \texttt{S} & \texttt{S} & \texttt{S} & \texttt{S} \\ \texttt{S} & \texttt{S} & \texttt{S} & \texttt{S} & \texttt{S} & \texttt{S} & \texttt{S} & \texttt{S} \\ \texttt{S} & \texttt{S} & \texttt{S} & \texttt{S} & \texttt{S} & \texttt{S} & \texttt{S} & \texttt{S} \\ \texttt{S} & \texttt{$ 1.00000 2 ACCURULATION-CASE-01 (F.1.5)<br>Configuration Data Fron CDP Data Base<br>F VALIDATION CASE 1, INSTALLATION CASE<br>F = = Sinple Carricael Nasa/Mes - Ken Sidnell /DBEING<br>F = Rilph L, Carricael Nasa/Mes - Ken Sidnell /DBEING 3<br>0.00000 **FIREFERE<br>FIREFERENCE SECTION<br>FIREFERENCE SECTION<br>FIREFERENCE<br>FIREFERENCE<br>FIREFERENCE<br>FIREFERENCE**  $-20185$ <br>  $-101477$ <br>  $-101477$  $-0.4471$  $2.5018 - 2$  $2 \t 1$ <br> $8.00000$ **DETA** 1.1

Ť ţ

 $\begin{pmatrix} 1 \\ 1 \end{pmatrix}$ 

「現場場場協議補理物務務場」の「実施施設施設」を実施し、「

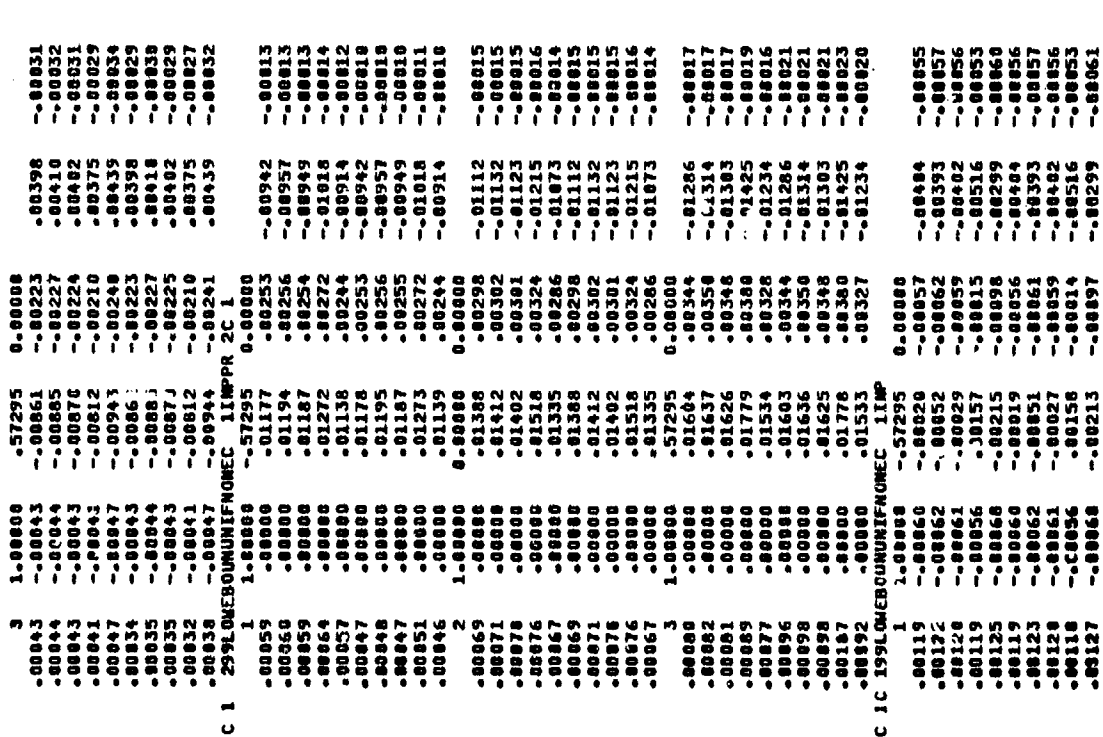

Ü

 $\frac{1}{2}$ 

 $\begin{pmatrix} 1 & 1 \\ 1 & 1 \end{pmatrix}$ 

 $\overline{\mathcal{L}}$  $\frac{1}{3}$ 

 $8.9 - \text{Continued}$ <br> $8-153$ 

8-154

(花粉の)ない

医心理性病理

## $8.9 -$  Continued

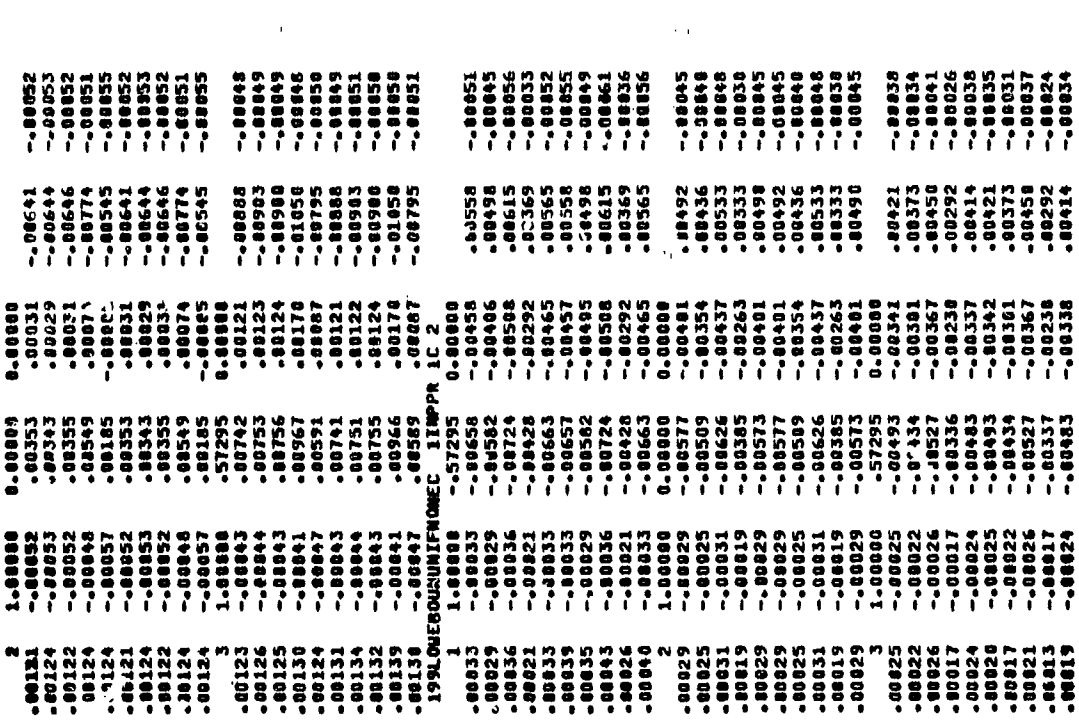

 $\frac{1}{2}$ 

<del>ezi-lei*rah* materagi</del>a

**All Property** 

大学 大学 大学

 $155$ 

Continued

00000-0 -.81537<br>7278. -.00413 ë -- 00482 -- 88513<br>-- 882356<br>-- 88477 1111955<br>1111555<br>11115555<br>1111555 00238<br>00185 00215<br>BB289 10113 68218 **10218**<br>00238 98184 16000 **Lity** 391 338 -<br>1963 - 1963 - 1964 1965 1966 1967 1968<br>2063 - 1963 1969 1969 1969 1969 196 3 **ERSICAL 799LGV** 6221152632222222<br>222222222222<br>2222222222 188884 **DEED DE HIPS-11**<br>**BELGER**<br>BERRE 3<br>98868<br>98888 -10865 ,00065<br>20006<br>20006  $.00011$ 78811<br>100122<br>10005 **SPORT**  $\frac{6}{1}$ ā

∖….

--00250  $\frac{25}{10}$ ង្គត្ E **B-BOODS** 888888<br>||<br>||d||| 00313<br>00291 -88445<br>-8867<br>-88291 00250899-1<br>2717889-1-1<br>2717889-1-1 ã 92222<br>22222<br>22222 115199 19166<br>19167<br>19168 4155<br>40155158 1991.04 **i58** × <u>ទិ</u> ده

Continue \$1156

**HIT NUTTITE AT A KURULU IN A LETTER A TELEVISION** 

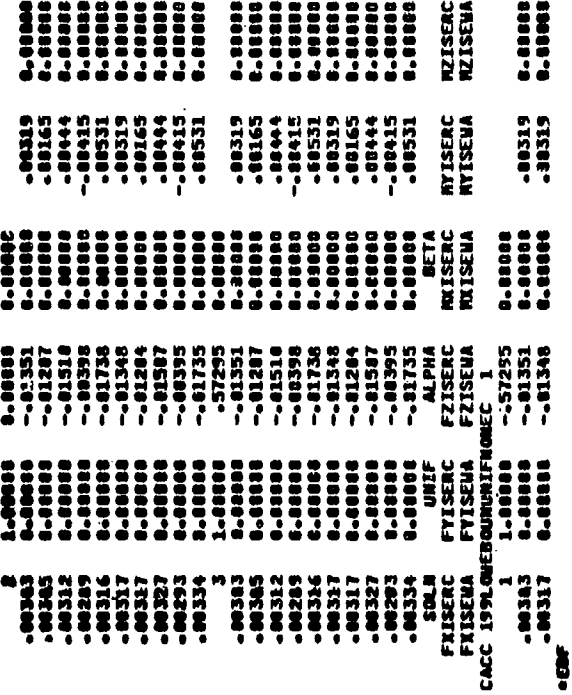

<u> La Constitución de la Constitución de la Constitución de la Constitución de la Constitución de la Constitució</u>

 $\left\langle \frac{1}{\sum_{\alpha \neq 0} \frac{1}{\alpha} } \right\rangle$ 

 $\int_{\Omega_{\rm eff}} \xi$ 

 $(\_)$ 

NORE<br>NORE

 $-157$ 

 $8.9 -$  Concluded

 $\ldots$ 

(人) 神社 (人)

**September 2006 September 2006** 

ie de

一部連合

● 世界大学 の

・<br>一<br>種

おけるにはいます

■ 「 」 「 」 「 」 「 」 「 」 「 」 「 」 「 」 「 」 」 「 」 「 」 」 「 」 」 「 」 」 「 」 」 「」 」 「」 」 「」

i du

rak (tia

 $\overline{\textbf{Q}}$ Figure 8.10 - List of NECC file on Doeing sy com 811-8  $\ddot{\cdot}$ ï  $\overline{\phantom{a}}$ PUREE DATA GASES MO LONGER REEDED  $\ddot{\cdot}$  $\ddagger$  $\ddagger$  $\ddot{\bullet}$  $\ddot{\phantom{a}}$  $\frac{\bullet}{\bullet}$ 5H DG. 138.4 e ard  $\frac{1}{2}$ EXECUTE PEG EXECLTE EXECLTE EXECUTE EXECUTE EXECLTE (IT+ŭ+<br>JREE<sub>P</sub>RAnt13/Ud=PAFK51•<br>TUR\+≒AKV13• EXIT<sub>oje</sub><br>Furge<sub>n</sub>kautij/Uk=Fapkei•<br>Feturi<sub>o</sub>pacui?• RETORN-SAG.<br>Compent.<br>Compent.<br>Compent.<br>ATTACH+RES/UR=PAGUEL. RGE.KANJI/UR=FPRRI.<br>TURW.KANJI. \::\VC<br>JRGE•MAN\12/GL=PÆFKFl•<br>EIURD•MAN\12+ ur<del>ge</del>øpakv14/UM=PAFKF1.<br>{Eturg=famv14. URGE,⊭≭UNII/UL=PAPK6I.<br>ETUFt.≉KAU\II. :URGE®F-4UVI2/UR=FAPKEI®<br>:ETURA®FIA&tI2® RETOR<sub>v</sub>orp.<br>COMPRII.<br>COMPRII. ... DEF<br>COMPRII.<br>CTICF:D46/UA=PADJE1. ffTVRaaDaGe<br>CG⊎fEATe<br>CG⊎fEATe →→ EXC<br>CC⊌fEATe<br>ATTACHa#AG/VH=PAEVRIa RTINGGRPS<br>CO™RIT<br>CO™RIT, \*\* FyE<br>CO™RIT,<br>LTIACGGRS/VP=PACVPI+ COMENT.<br>COMENT. \*\* EX<br>ITTACH:EIF/UR=FACJEI.  $\frac{1}{2}$ TURN<sub>1</sub>MGG. PPENT.  $17.65$  $\frac{1}{2}$ **DRINENT**  $III + U 11 - 0.$ **ECCC**  $\begin{pmatrix} 1 \\ 1 \end{pmatrix}$ 

**SECONDENTAL PROPERTY AND RESPECTED** 

3.5年前12月24日に2月12日には、1990年に12月12日には、12月12日によって、1990年には、1990年には、1990年には、1990年には、1990年には、1990年には、1990年には、1990年には、1990年には、1990年には、1990年には、1990年には、1990年には、1990年には、1990年には、1990年には、1990年には、1990年には、1990年には、1990年には、1990年には、1990年

大学 大学 大学 あいまん

「生活日本の日本のことを活動の情報の過程の「小説の情報の話題の

**医细胞性细胞性细胞瘤**  $\overline{(\ }$ 25 原始发展 Figure 8.10 - Continued **8-159**  $\left\langle \cdot \right\rangle$  $\bar{C}$  $\frac{4}{3}$  $\ddot{\cdot}$  $\ddagger$  $PQ$  $\mathbf{c}\mathbf{d}\mathbf{f}$ EXECUTE EXECLTE ¦T,U↓<br>{GE,DGGV14/Uk=PAPK61.<br>TURN,DQGV14. XIT∗U\*<br>URGE•RHSVII/UN=PAPKEI\*<br>{ETURR•RHSVII\* EXIT+U+<br>PURGE+MAUV14/UN=PAPKB1+<br>RETURN+MAUV14+ EXITTU.<br>PURGETNICV12/UN=PAPKB1.<br>RETURNTNICV12. [T+U+<br>{GE+DQGV12/UN=PAPKRI+<br>[URN+DQGV12+ :^+'\*\*\*<br>?URGE+MICV11/UN=PAPKB1•<br>≷ETURN+MICV11• FURGE »MICVI3/UN=PAPKBI»<br>Refurn»MICVI3/UN=PAPKBI•<br>Return»MICVI3• ∷AlITU<br>PURGE+MICV14/UN=PAPKB1•<br>RETURN+MICV14+ AITYV<br>URGE-FMSV11/UN=PAPKB1.<br>ETURN+RMSV11. AITY);<br>URGE+RMSV12/UN=FAPKB1•<br>ETURN+RKSV12• ∴TYV¥<br>GE®RMSV13/UN=PAPKB1®<br>URN®RMSV13® ∴;v="<br>:Ge+rnsv14/un=papke1.<br>:Urn+rnsv14. ''""<br>GE+DGGV11/UN=PAPKB1+<br>URM+DQGV11+ . "U"<br>{G£÷DQGV13/UN=PAPKB1•<br>`UR%+DQGV13• URGE-KHSV12/UN=PAPKB1•<br>ETURN+RHSV12+ PURGE•kHSV13/UN=PAPKE1•<br>Rurgee•kHSV13/UN=PAPKE1•<br>Returr•kHSV13• ∵oa ge prydyza/un=pafkb1•<br>?urge prysv14/un=pafkb1•<br>?eturn=rh≤v14• COMMENT.<br>Attach.pdp/un=padjf1.  $\ddot{\cdot}$  $\ddot{\cdot}$ FIF"<br>Returbipdp.<br>Comment.<br>Commedi. COMMENT. **STATISTS**  $2.11 - 11$  $\ddot{ }$ EXIT.U.  $\ddot{=}$ i<br>Li EXIT-U ega<br>P **Replaced Lines** 

こくしょう

■ 地名美国马尔 **Report** 「そのこのことに、そのことを、そのことに、そのことに、そのことに、そのことに、そのことに、そのことに、そのことに、そのことに、そのことに、そのことに、そのことに、そのことに、そのことに、そのことに、そのことに、そのことに、そのことに、そのことに、そのことに、そのことに、そのことに、そのことに、そのことに、そのことに、そのことに、そのことに、そのことに、そのことに、そのことに、そのことに、そのことに、そのことに、そのことに、そのことに、そ おおさい 理解の過剰の検討の確認のない

xitau.<br>URGE.AHSV12/UN=FAPKR1.<br>ETURN.Ahsv12. xitaj<br>Unacarksvii/Un=perk!l.<br>ETU9tarHSVII. EXITaua<br>furceanisviz/ulpipaphoja<br>returtafhsalla T<sub>t</sub>u.<br>6E<sub>t</sub>oIPV14/UN=PAP×B1∙<br>19RN<sub>t</sub>oIPV14. Tøy•<br>:6EøPDFv11/UR=PAPKR1•<br>[UR%øPDPv11• ITala<br>JRGEopopv14/UN=PAPKE1.<br>LTURA.POPv14. (IT+J+<br>URGE+CDF∀I3/U\=PAPK61\*<br>ETURP+CDF\13+ XITaja<br>URGEaCCPV14/UC=FAPK21a<br>ETUPAaCGPV14a Al'YVCChPVII/UK=P#?KP1.<br>URGE.€ChPVII/UK=P#?KP1.<br>ETURN.€CDPVII. cciurn•cop•<br>Purge,Mogvii/Uk=Papkbi•<br>Return•Mogvii• üRGE.MDGV12/UN=PAFKB1.<br>Eturr.MDGV12. (GE+MDGV14/UN=PAPKBI•<br>"URR+PGGV14+ i "va<br>{GE&PGPV12/Uk=P#PK&1\*<br>[URN<sub>\*</sub>PGPV12∙ \i'wi"<br>jrge-pdpp13/l'k=papkp1.<br>[Turk.pdf \13. üRGE.COPV12/L'X=f≠FKE1.<br>ETURNCUFV12. URGE.NDGV13/UR=PAPKB1.<br>Eturn.NDGv13. {\*v\$<br>GE&GIP¥12/UN=PAPK61\*<br>URN<sub>t</sub>DIF¥12\* COMMENT.<br>ATTACH.CDP/UN=FADJR1.  $\frac{1}{2}$ ÷,

Figure 8.10 - Continued

8-160

Ĺ

Í

 $\bigcap$ 

a twee margin

 $\mathbb{C}$ 

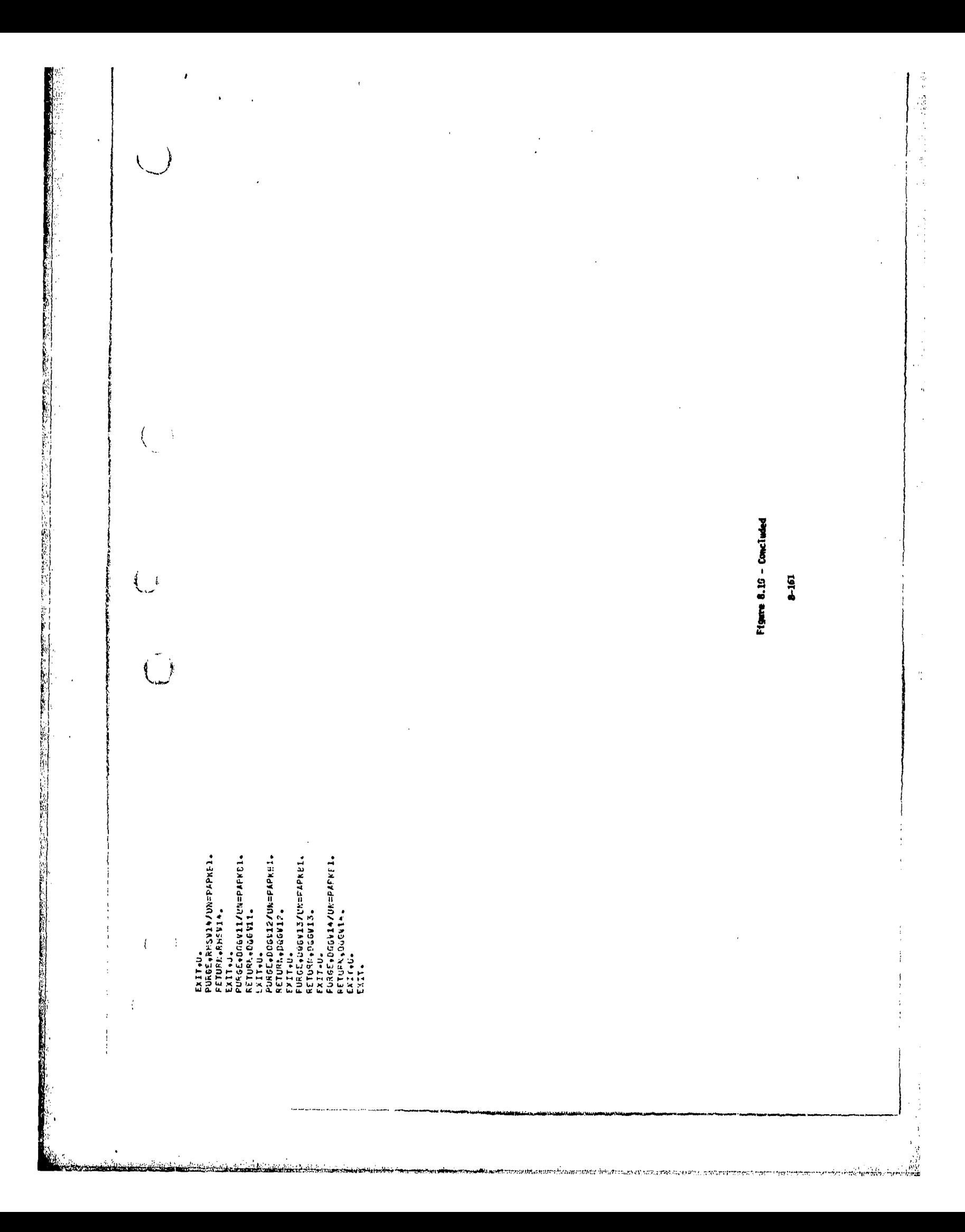

 $\frac{1}{2}$ 8.11 - List of MECCC file on Langley system \$-162  $\ddot{\cdot}$ PURET CATA PASES NO LONGER NEEDED  $\frac{1}{2}$ Å  $\ddot{\bullet}$  $\ddot{\bullet}$  $\ddot{\phantom{a}}$  $\ddot{\phantom{a}}$  $\ddot{\bullet}$  $\ddot{\cdot}$  $\mathbf{d}$ 800  $\frac{6}{5}$  $\frac{1}{2}$ RHS **POR** \*\* EXECUTE EXECUTE **HA EXECUTE** EXECUTE EXECUTE EXECUTE COPPERT.<br>Coppert.<br>Coppert.<br>Atticharis/UN=03945RC. ATTACH, CIP/UN=039458C. COMMENT.<br>Comment. ++ Exe<br>Comment. ++ Exe<br>Attach.dog/un=r39453C.  $\ddot{\ddot{\cdot}}$ HEC CONTROL CARDS COMMENT.<br>Comment.<br>Comment. oIP. 596. Š.  $\binom{2}{1}$ 

(海藻の)で物理の環境」の情報を考える自由をするのです。この時代、中に中国の事業を与えるのは、最後の時代、それは無いこの時代、国内であるので、「地川の本地」、「小川の本地」、「小川の本地」

المشاء محت

,我们就是一个人的。""我们,我们就会在这里的时候,我们就会在这里,我们的时候,我们就会不是,我们的人们就会不是,我们就会不是,我们也不是不是,我们的人们,我们也不是不是,我们也不是,我们的人们,我们也不是我们的。""我们

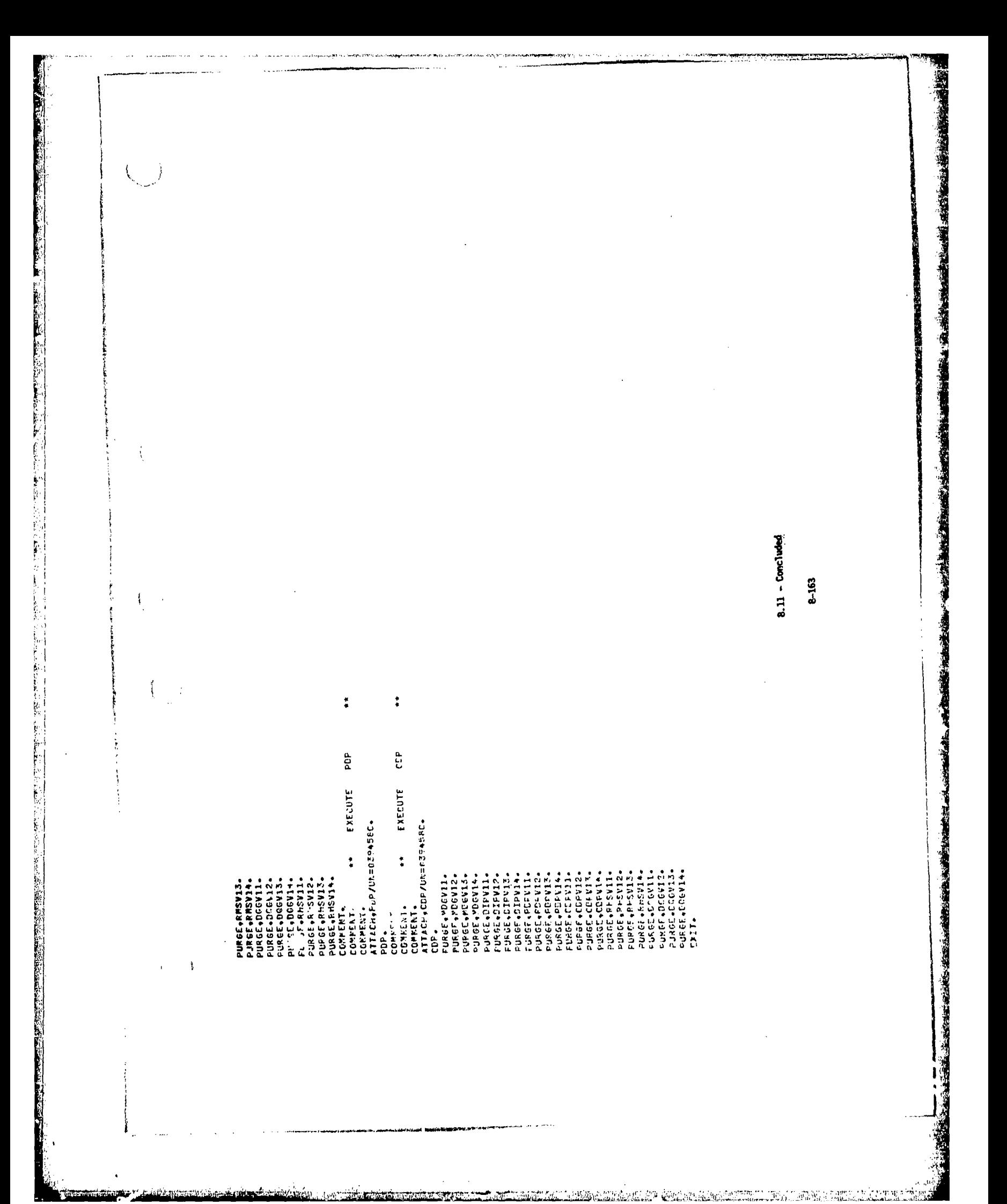
## **MEC CONTROL CARJS**

 $\ddot{\bullet}$ 

**NEW PROPERTY OF STREET** 

 $\ddot{\phantom{a}}$ 

iThchijoeioseAdalAs\sfaSA92.<br>RELADIYAUI.<br>CEPiNADI.<br>CEPiNADI.<br>CARENI. \*\* CX~CUI≤ D.S

Execute dip

 $\ddot{\phantom{a}}$ 

.PROC.MECCC.<br>Comment.<br>Comment.<br>Comment.

 $\frac{1}{2}$ 

(Jahrent.<br>1174CH,Ə391(C=P4X4IR,S\=F4Ed=P2.

 $\ddot{\bullet}$ 

EXECUTE MAG

 $\ddot{\bullet}$ 

Coo.<br>Return, D.P.C.<br>Connent.<br>Connent.

TTACH, MAS BANAIR SYSTEMS SONE

 $\ddot{\phantom{a}}$ 

 $\frac{3}{2}$ 

EXCCUTE

 $\ddot{\cdot}$ 

CONNENT.<br>Connent.

**RETURN, MAG.** 

COMMENT.

*ATTREMINS.IC=PANAIR.SN=FAEBRP2.* 

 $\ddot{\phantom{a}}$ 

 $CUCUT$  RHS

 $\ddot{\phantom{a}}$ 

**DAREAL** 

**TAREAL CARRENT** 

ETURNerMS.

UTACH,NHS,IC=PANAIR,SA=FA5BRP2.

ż 808

.v.r.n.c.v.e.v.c.r.anaIn..sh=F45B.cP2. LUMPENT.

EXECUTE

 $\ddot{\cdot}$ 

ETURR, RHS. COMMENT.

**URN.MOG.** 

PURSE DATA SASES NU LENSER NEEDED  $\ddot{a}$ 

 $\ddot{\bullet}$ 

URGE #MAXVII #MAXVII #IO=FAELL: #SN=FAF3RP2 #MR=0.

JURN, MAKVIL.

PURBE (MAKVIZ) (MAKVIZ) 10-FASLLE (SA-FFA: JBR? 2 (MAFB).<br>Refugio (Makviz)

DJAGE (MAKVI) 6MAKVIS (IJSE ATLLE 6 SASE AFRAPA).<br>Returnomakvis .

dause Nakata "Nura" i je vete 22.000 slugio slugio di Sulla<br>Selana nakata<br>Le la Marata

nisóc, mauril emauril escritucien=Facus (2+ME=B+<br>Actual example

PURSČAPALVIL2AJAUVI2A ID=FAČLL=AS\=F4cBKP2ARP=3A<br>RETURNAAKUVI2A<br><u>ŠE</u>LTIAUL

 $\overline{()}$ 

8-164

 $\acute{\rm{t}}$  $\frac{1}{2}$ 

 $\sum_{i=1}^k$ 

Figure 8.12 - List of NECC file on Ames system

的复数形式 化硫酸钠 化二乙酸 医心包膜炎 医大脑性 医大脑性 医中枢 医心包 医心包 医心包 医心包 化二乙酸酯 的复数人名 化对称 医下颌下颌下的 医第三人称形式 医心包 医心包的 医心包的 医心包的

and that the convenience of the con-

 $\frac{1}{2} \frac{1}{2} \frac{$ 

1. Kongist of http://www.catalogue.com/http://www.catalogue.com/html

 $\begin{pmatrix} 1 \\ 1 \end{pmatrix}$ 

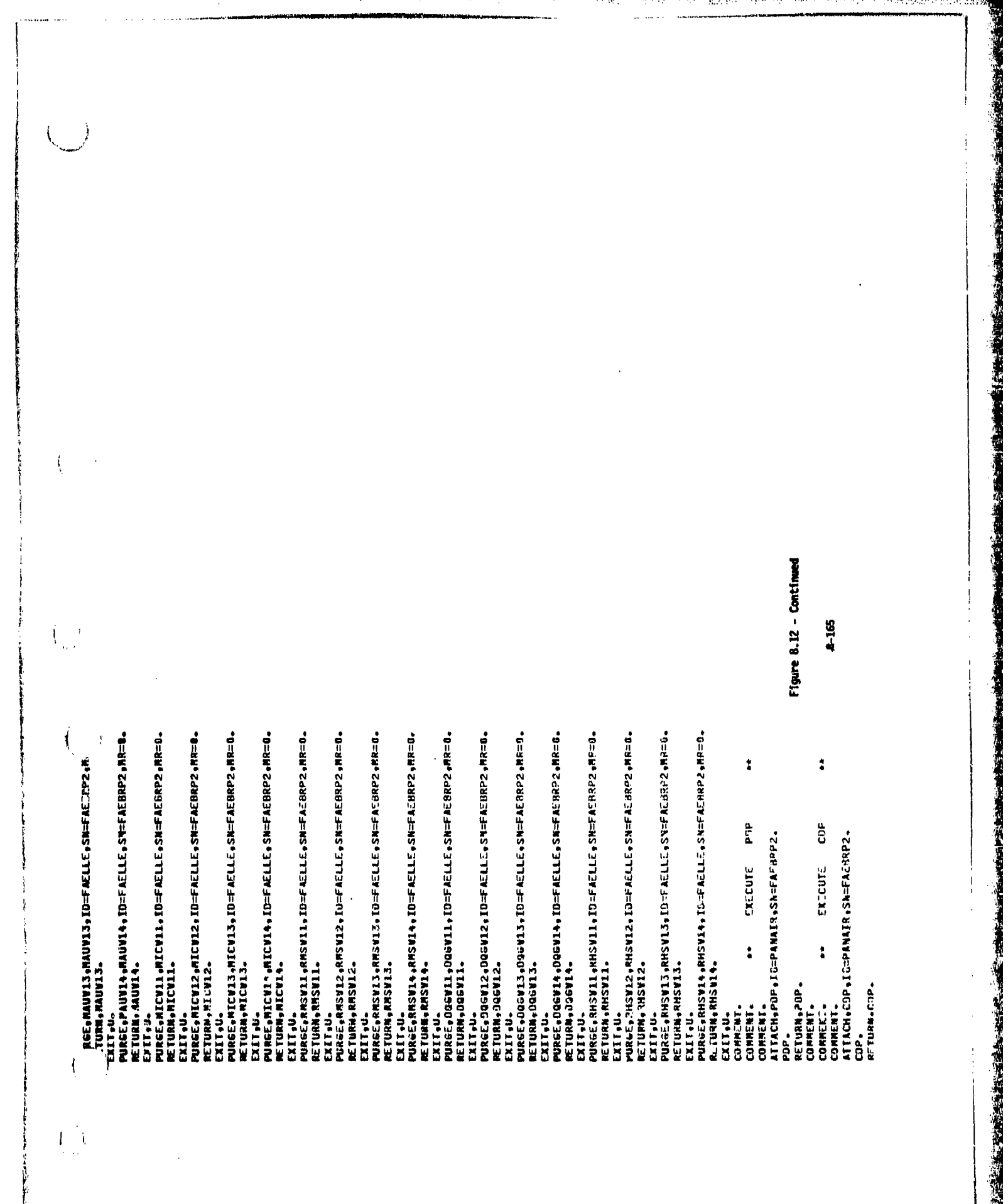

**North (2)** 

Ŵ

Figure 8.12 - Continued 8-166 ; MDGVII, MOGVII, ID=FAELLE, SM=FAEBRP2, MR=0.<br>N√MDGVII, PUREE,MDGV12,MDGV12,TD=FAELLE,SN=FAEBRP2,MR20.<br>RETURN,MDGV12. NRGE.MOGVI3,MOGVI3,IO=FAELLE,SN=FAERRP2,MR=0. **MOGW14+MOGW14+IO=FAELLE+SN=FAEBRP2+MR=0. DIPVIZ+DIPVIZ+TO=EAFLLE+SN=FACHRP2+HR=0+** : OIPV13, OIPV13, ID=FAELL: , SN=FAERP2, MP=3.<br>N, OIPV13, ,DIPV14+DIPV14+IJ=FACLLE+SX=FARP2+MR=0+<br>N+DIPV14+ **Conservation and FACLLConfluencement** POPUL2+POPV12+IO=FACLLE+ALROC2+HR=B4 **PDPVIA+PDPVIA+IO="AELLE+SN=FAEHR22+MRF04** DuesE Dagvis Dagvis 19=FASLLF•SY=FAYPH+2•MP=0•<br>VIURN•Jagvis•<br>|AT+0+ **POPVIS PROFILEACLLEATERPORTER** .<br>Copvil (Copvil (D=Facll: Sh=Facraz)HR=8.<br>Morphil . CDPV13+CDPV13+IO=FAZLL: SN=FAE:BRP2+MR=0.<br>N+CDPV13. **NORWAL SURFERICATIONS IN THE STANDAL ITANCAL COPVIZ #COPVIZ#IC-FACLLE#SN=FAE8RP2#MR=0# . COPVIA .COPV14 . ID-FAELLE. SN-FAFHRP2 .AR-D.** •RHSBIL-ARHSBIZ+ED=FAELLE-SH=FAEBRP2+RG=0+<br>N•RHSBIZ+ puraé,dobbyil,dogvil,doffaslle,sm=ffasopare.g.<br>Keturn,egsvil, **KNSVII +RHSVII + ID=FAELLE+SN=FAERP2+MR=0** RMSW15WEFA SN=FASULFASULFASHER ら川も皮革ルターム。MENTA、ALISANTA、LISEは、CHILEは、CHILE(KS)のままじりの。 ■「1995年、1995年、1995年、1999年、1999年、1999年、1999年、1999年、1999年、1999年、1999年、1999年、1999年、1999年、1999年、1999年、199 W.OIPV12. I.MDGV13. N<sub>9</sub>MDGV14. **ITRAITIS** N.RHSWIL. M.PDPVII. **M**, PDPV12. N.POPPVIS. **MIAdGa.Ma** RN.COPV12. Necopvie. **We RHSWIS-**PURGE,<br>RETURI こうしょう あいこう  $\frac{1}{\bullet}$ 

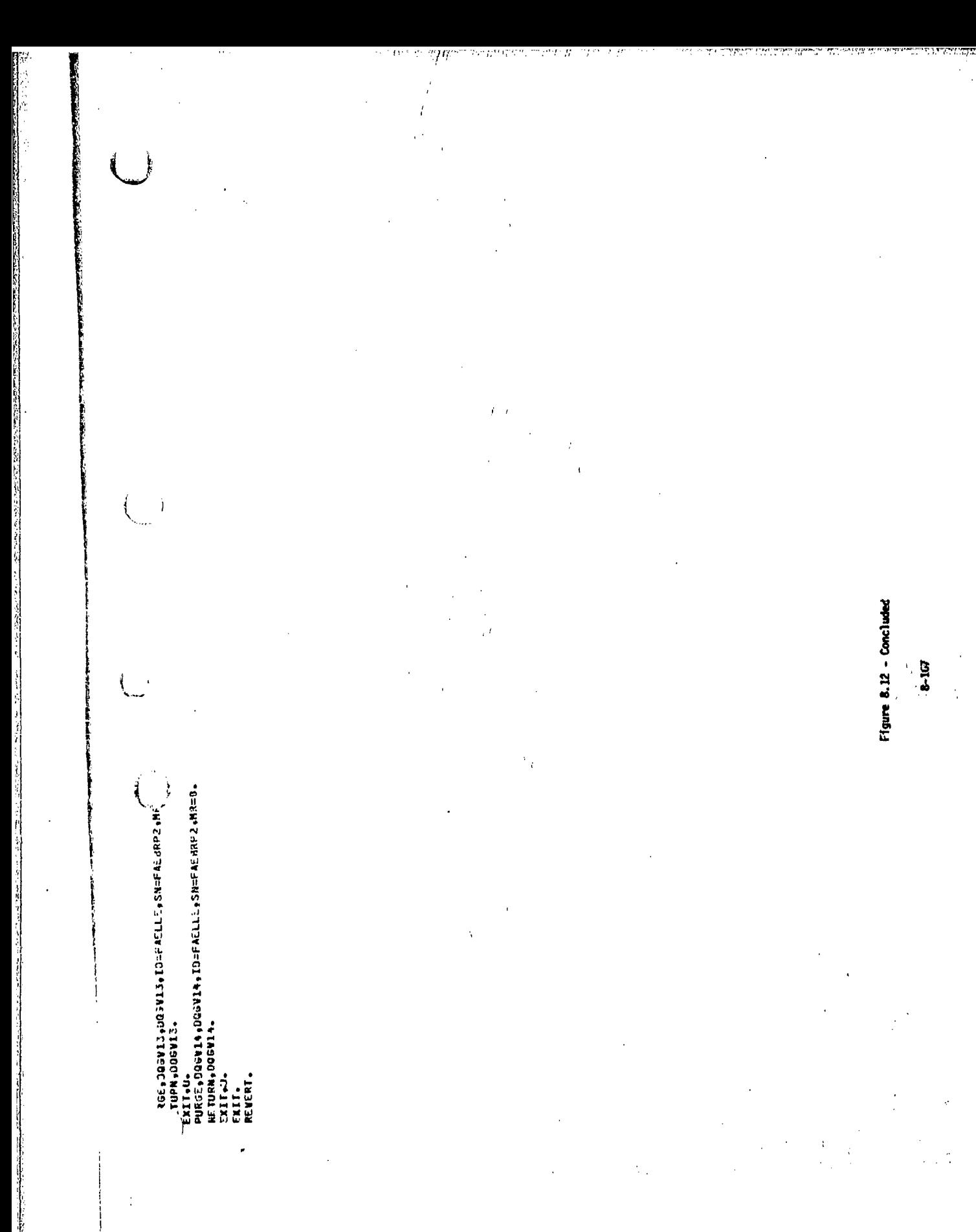

 $\therefore$ 

 $\begin{array}{c} \frac{1}{\sqrt{2}} \\ \frac{1}{\sqrt{2}} \frac{1}{\sqrt{2}} \\ \frac{1}{\sqrt{2}} \frac{1}{\sqrt{2}} \end{array}$ 

青菜

**第六章 大家的人** 

大学 医学生的

Figure 8.13 - List of RECCE file on Hright system **SHIP** j PURGE DATA BASES NO LONGFR NEEDED  $\ddot{\ddot{\cdot}}$  $\ddot{\cdot}$  $\ddot{\bullet}$  $\ddot{\ddot{\imath}}$  $\ddot{\phantom{a}}$  $\ddot{z}$ . Mara-Hoka . Idpogorg . Sn=Affol . Mr=0 .<br>N. Mara . ∙MADI⇒MAU1⇒ID=DEJONE+SI4:AFFDL⇒KR=0+.<br>N≠MAU1↓ urce,∮Mau2,∮Mau2, Id=Dejgne,Sk=Affdl,∲M≥d.<br>Eturberguz. MAKT+MAKI+ID=DCJOGG+SN=AFFBL+MR=0-MAK2.MAK2+ID=OEJONE+SK=AFFDL.MR=^ INAK3øMJK3øID=DEJUNGøSN=AFFOLøMR=0ø<br>Iomak3o EXECUTE NDE EXECUTE DOG EXECUTE RMS EXECLTE PAG EXECLTE RHS EXECUTE DIP CHERMS, ID=PANAIR, SN=AFFDL. **CH.HOG,IO=PANAIR,SN=AFFDL.** H.DOG.ID=PANAIR.SN=AFFOL. CH.RHS.ID=PANAIR.SN=AFFDL. CH+OIP<1D=FAMAIR+SN=AFFOL-**TYACH, PAG, ID=PANAIR, SN=AFFDL.**  $\ddot{\cdot}$  $\ddot{\ddot{\cdot}}$  $\ddot{\ddot{\cdot}}$  $\ddot{\phantom{0}}$  $\ddot{\phantom{a}}$  $\ddot{\bullet}$  $\frac{1}{2}$ **GRAK1. CARAGE** ن<br>ت LETUNK, DQG. ETUCH<sub>P</sub>PHS. **CARG. N.RDG.** ETURN, PAG. N+01P COMMETATION RETUR ខ្លីខ្លី ē  $\bigcap$ 

Figure 8.13 - Continued 8-169  $\backslash$  $\overline{1}$ ť Ì ○ 1970年12月12日の1970年12月12日には、1970年12月12日には、1970年12月12日には、1970年12月12日には、1970年12月12日には、1970年12月12日には、1970年12月12日に<br>1970年には、1970年には、1970年には、1970年には、1970年には、1970年には、1970年には、1970年には、1970年には、1970年には、1970年には、1970年には、1970年には、1970  $\ddot{.}$  $\ddot{\phantom{a}}$ RETUPN+CNP+<br>FURSE+HDG1+HLG1+ID=DEJ0%E+SN=AFF})L+KR=0+<br>RETURN+HDG1+ GE,RHS1,RHS1,IG=DEJONG.SN=AFFCL.MR=G.<br>Urkjrhs1. PURGE. MOG2. MOG2. 13=DEJOK0, SAFFEDL, MP=0. PUR EE PRICI (RICI (ID=DEJONG(SM=AFFDL)NRFO.<br>Return(Rici ( ŘIC2¢JIC2¢ID=DEJONG¢SN=AFFD⊾¢MR=G∙<br>∳MIC2€ NIC3,MIC3,ID=DEJONG,SH=AFFDL,MR=0.<br>,NIC3, NIC4+KIC4+ID=DEJGNG+SN=AFFDL+MR=0+<br>+NIC4+ RMS1, RXS1, ID=DEJONG, SN=AFFDL, RX=0.<br>+RMS1+ RNS2+PKS2+ID=DEJQNG+SN=AFFDL+NR=0+<br>•RNS2+ SE.RUSS & RASS & ID=DEJONG & SN=AFFDL #PR=0 #<br>Propreses RMS iRMS4+ID=DEJOK6+SN=AFFDL+KR=0。 .<br>1966-0001+DO63+1D=DEJONE+SX=AFFDL+HR=0<br>1966-0001 REE+DQ52+D0G2+ID=CEJOKE+SH=AFFDL+MR=0+<br>Turm+DG62+ ee4dogs3+d3g3+id=de3dkc+sk=Affril+Mr=d+<br>Urk+DQG3+ 6E +0964 +D 684 + ID=DE JONG + SH=AFFDL + KR=0 +<br>UR\$ + D&G4 +<br>. RGE FRYS3 BRYS3 BIDE (ONG +SN=AFFOL +MR=0.<br>Turn+rys3 = rec•fHS4•RHS4+IG=DEJOYG•SX=4FFDL•HR=0•<br>Tu©v+RHS4+ PDP EXECUTE CDF **IACH, POP +IC=FANAIR +SN=AFFOL.** TACH.COP.ID=PANAIR.SN=AFFOL. EXECLTE  $\ddot{\bullet}$  $\ddot{\bullet}$ TUCN+RHS2+ .edg\*\*\*PDF\* HMERT. COMMENT. **ENTAI EE** Ē **RETUR**  $\{$ 

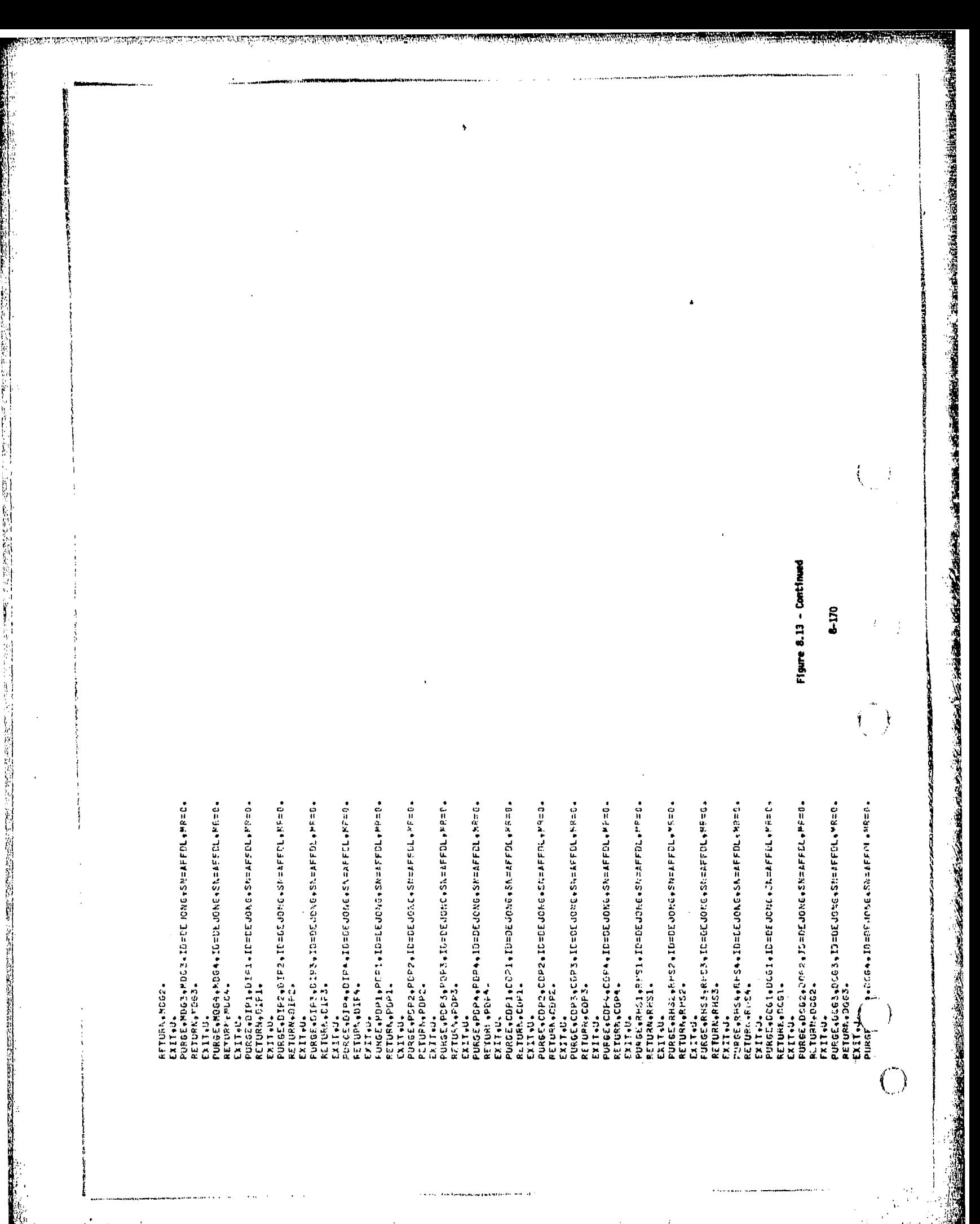

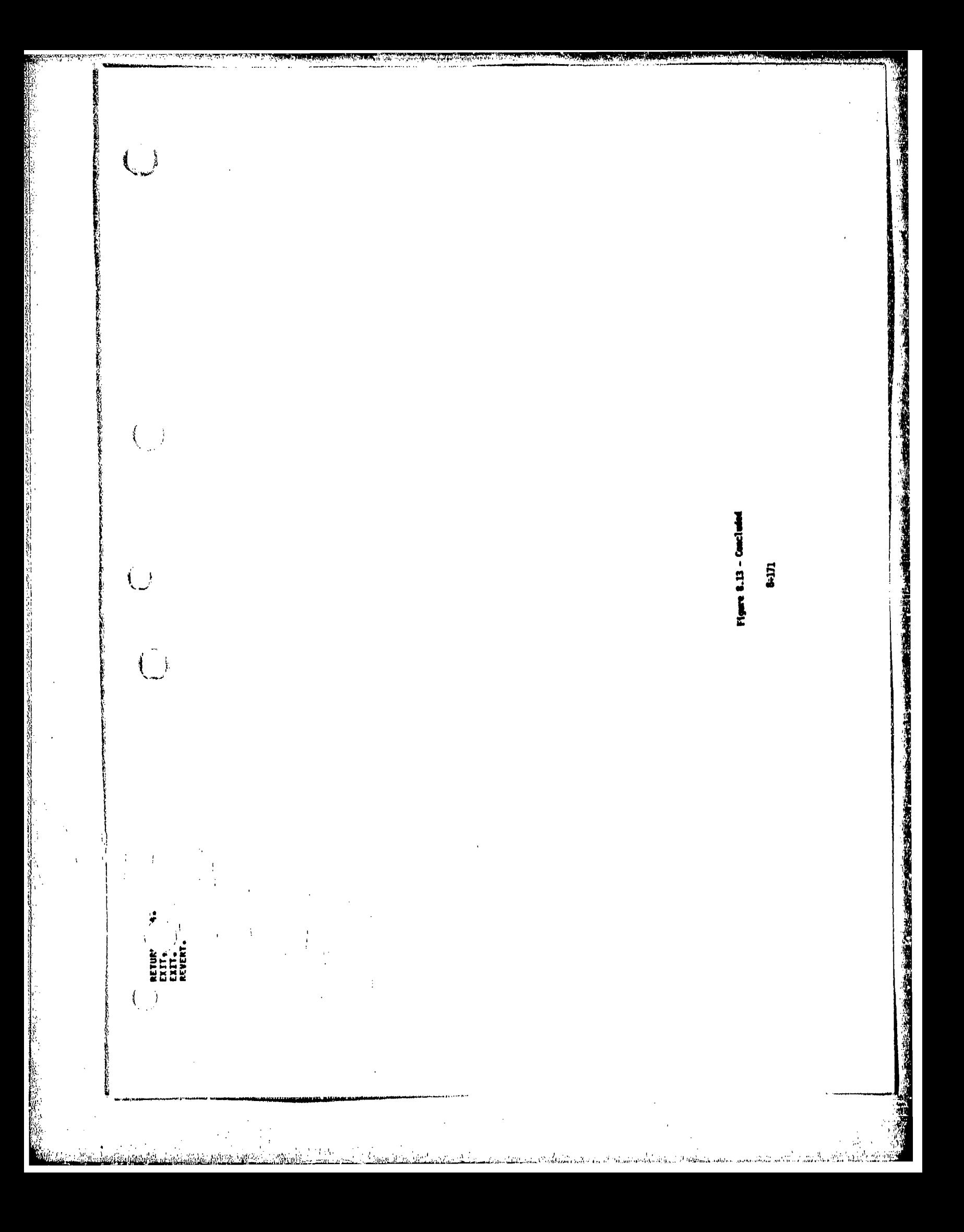

## **9. 0** PAN AIR Engineering Glossary

 $\left(\begin{array}{c} \end{array}\right)$ 

 $\epsilon$ 

 $\left( \quad \right)$ 

ŧ

医电平衡 化分子的 医心理学

This glossary defines the most commonly used engineering terms 4in the **PAN** AIR Theory and User's Documents. In general, **all** specialized terms (that is, **<sup>j</sup>** terms whose meaning in the context of **PAN** AIR is different from their meaning in common usage) are included, as are standard engineering terms which<br>used in the DAN AID engineering documents. Terms which polate to the compting aspects **of** PAN AIR are defined in a separate glossary, the **PAN** AIR software glossary.

The format of the glossary is the following: Each term is followed **by** <sup>a</sup> list of principal references and **a** definition. The references give the section number where the item is discussed, preceded by a T for Theory Document, a U for User's Document, and an S for Summary Document.

 $9 - 1$ 

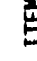

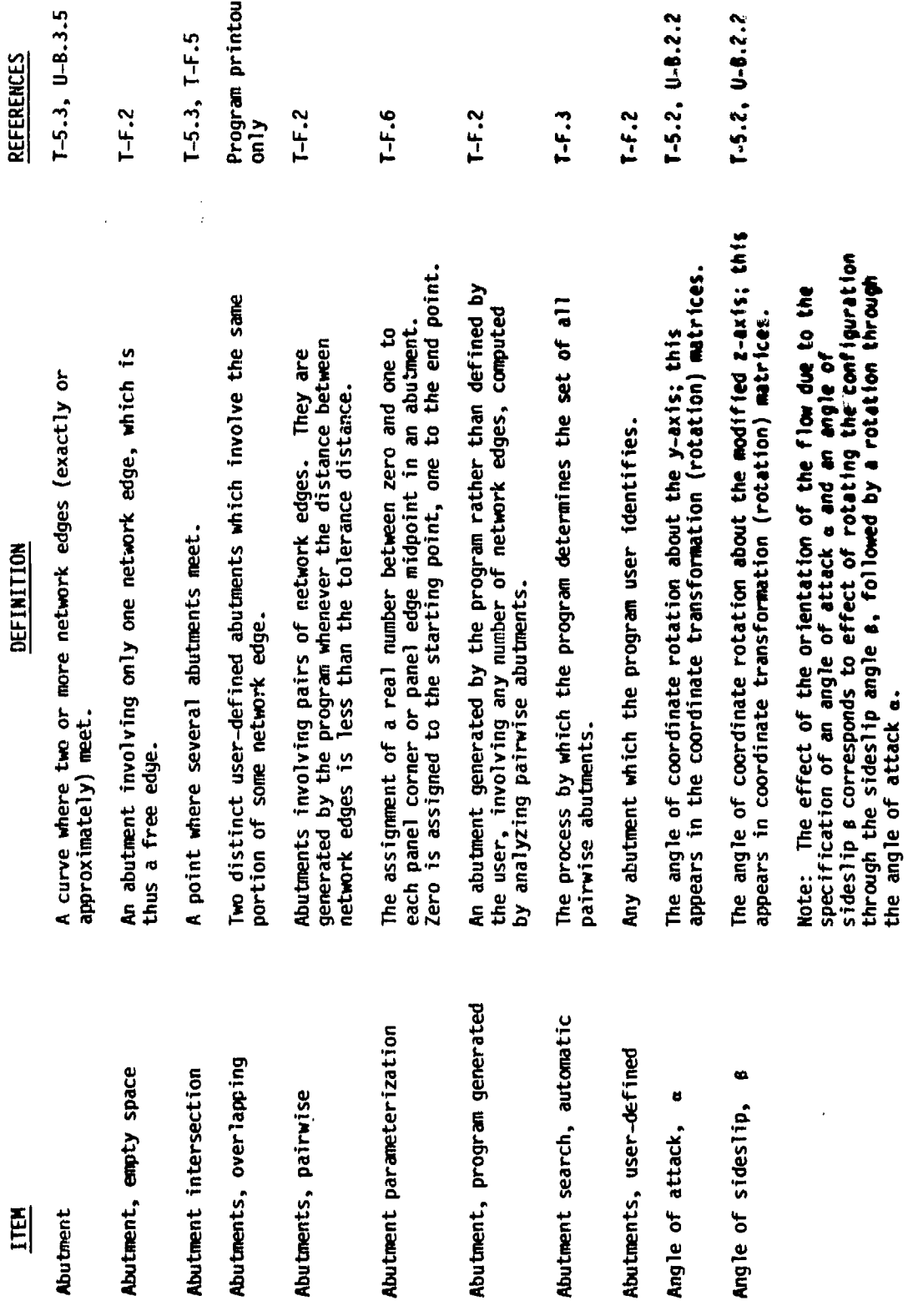

**Representation** 

ىد

 $\frac{2}{9}$ 

 $\frac{1}{2}$ ł

 $\binom{1}{2}$ 

 $\overline{C}$ 

the second contribution of the contract of the contract of the contract of the contract of

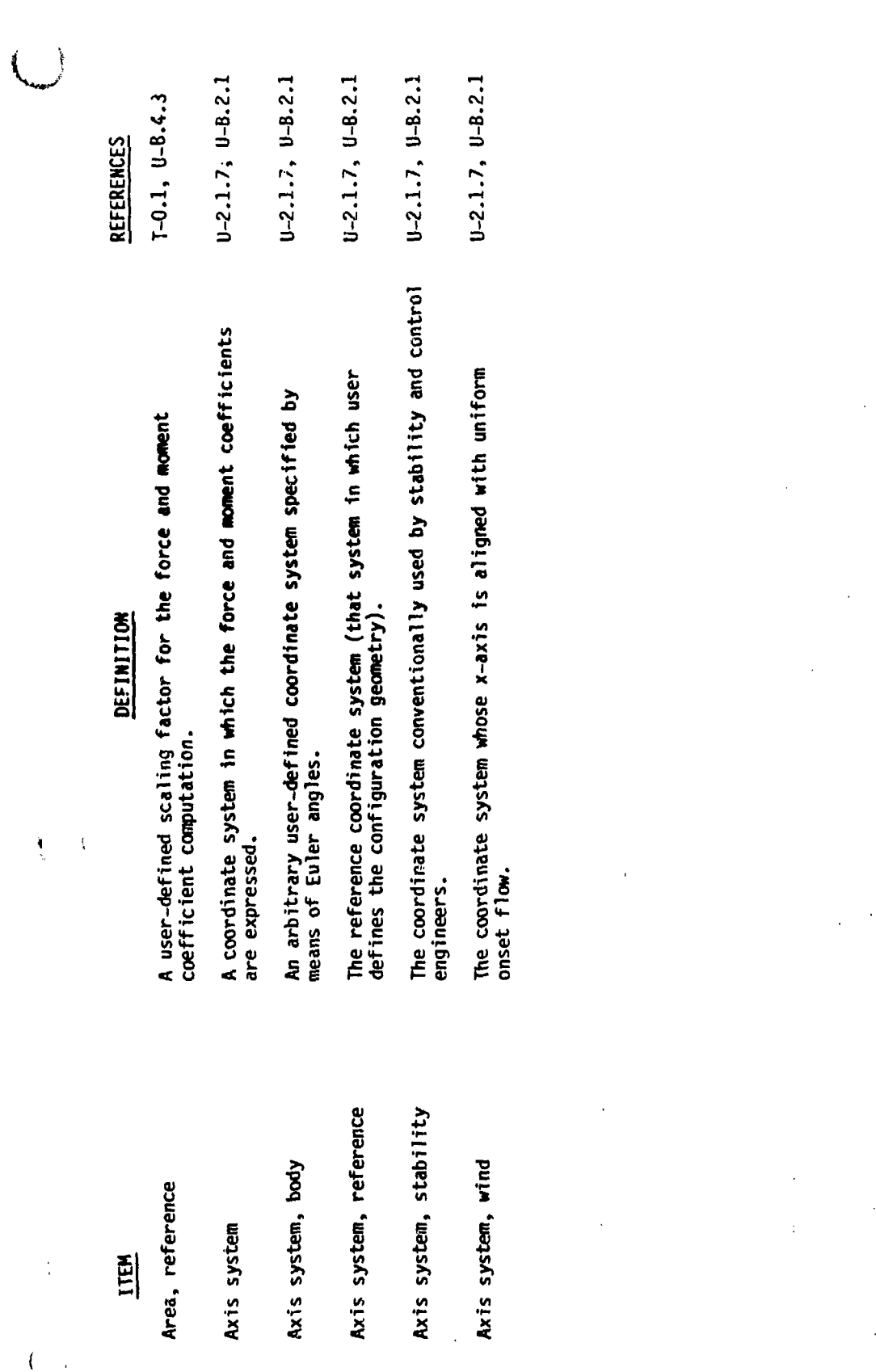

والمسدا بمسناة

 $\int_{0}^{3}$ 

<u>an di Charles Contabilità di 1999 della contabilità del contabilità del contabilità del contabilità del conta</u>

大地名美国

**EN** 

**Basis function** 

 $1-3.3, 7-4.2.1$ 

REFERENCES

 $\frac{1-3.2}{1-4.2}$ 

 $\begin{bmatrix} -2.5, \\ -3.3, \\ 1.5, \\ 4 \end{bmatrix}$ 

Boundary condition

Boundary surface

The specific form of boundary conditions for the aerodynamic problem in PAN AIR. Boundary condition, aerodynamic

Boundary condition classes

Boundary condition, closure

 $0-8.3.5, 7-5.4,$ <br> $T-5.7.1, 7-K.4$ 

An equation specifying the total normal mass flux passing<br>through a surface.

The average of upper and lower coefficients.

The result of grouping the boundary conditions into five<br>separate categories.

 $J - B.3.1$ 

 $T-K.3$ 

 $U-A.3$ 

A surface; defined by the user, on which boundary conditions

are imposed.

A linear equation imposed at points on the configuration.<br>This equation specifies some combination of the velocity<br>potential and its derivatives.

A function (of surface coordinates) which expresses the<br>distribution due to a unit value of a single singularity

parameter.

DEFINITION

 $1-5.3, 0-8.3.1$ 

 $T - 5.4, 0 - 8.3.1$ 

 $T-5.4, U-8.3.1$ 

Boundary condition coefficient, average,  $(A)$  The difference of upper and lower coefficients. Boundary condition coefficient, difference, ()<sub>D</sub>

Coefficients in the boundary condition equations corresponding<br>to the upper (lower) side of the configuration. Boundary condition coefficients, upper (lower), (  $\mathfrak{h}_1$  (  $\mathfrak{h}_1$ 

Boundary condition, doublet<br>(or edge) matching

Boundary condition hierarchy

 $T-H.2.5$ An ordering of all admissible bourdary conditions defined by<br>the program. When two user-input boundary conditions are<br>supplied and only one needs to be imposed, the program imposes<br>that boundary condition which is higher o

 $\frac{4}{5}$  $\mathcal{L}_{\mathcal{A}}$  $\overline{\phantom{a}}$ 

> $\frac{1}{2}$ Ì

> > 不在了 的复数医动物学 医神经的 医神经神经神经神经神经神经

 $\sqrt{2}$ 

 $T-5-3, T-5.7.1,$ <br> $T-F$ 

A boundary condition specifying continuity of doublet strength

across network edges.

 $I-5.7.1, U-8.3.5$  $0-3.3, 0-8.3.2$  $T-5.4$ ,  $T-B.1$ ,<br> $U-A.3$  $T-C$ ,  $U-B.3.3$  $T-3.2$ ,  $U-A.3$ REFERENCES  $T - 5.7.4$ A boundary value problem in which the boundary conditions specify<br>the values of a tangential component of the velocity on a surface. The combination of a partial differential (or integral) equation<br>and boundary condition equations on a surface. A boundary value problem which does not have a unique solution,<br>or has no solution. The specified value of the linear combination of the potential<br>and its derivatives given by the boundary condition. A boundary value problem with boundary conditions specifying<br>the normal component of the velocity or mass flux. Boundary condition, non-standard Either a closure or a doublet matching boundary condition. DEFINITION Boundary value problem, analysis Boundary condition, right-hand-Boundary value problem, design Boundary value problem,<br>ill-posed Boundary value problem ITEM side

新制造品

ţ

 $U-A.3, T-3.2, T-5.4, T-8.1$ 

A boundary value problem which has a unique solution.

Boundary value problem,<br>well-posed

ე - ნ<br>თ

○ 1990年10月10日 10月10日 10月10日 10月10日

● 東京の電話のでは、「大阪の電話の電話の電話の電話の

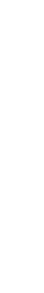

医有效性的 医皮肤病 计公司的过去式和过去分词 医神经反应

i<br>!

ŷ

io<br>C

医三角性脑炎 医心包 医心包的 计数字符号 医阿拉伯氏

医白色的 计有限时间的 医鼓下肌 化氯化物酸

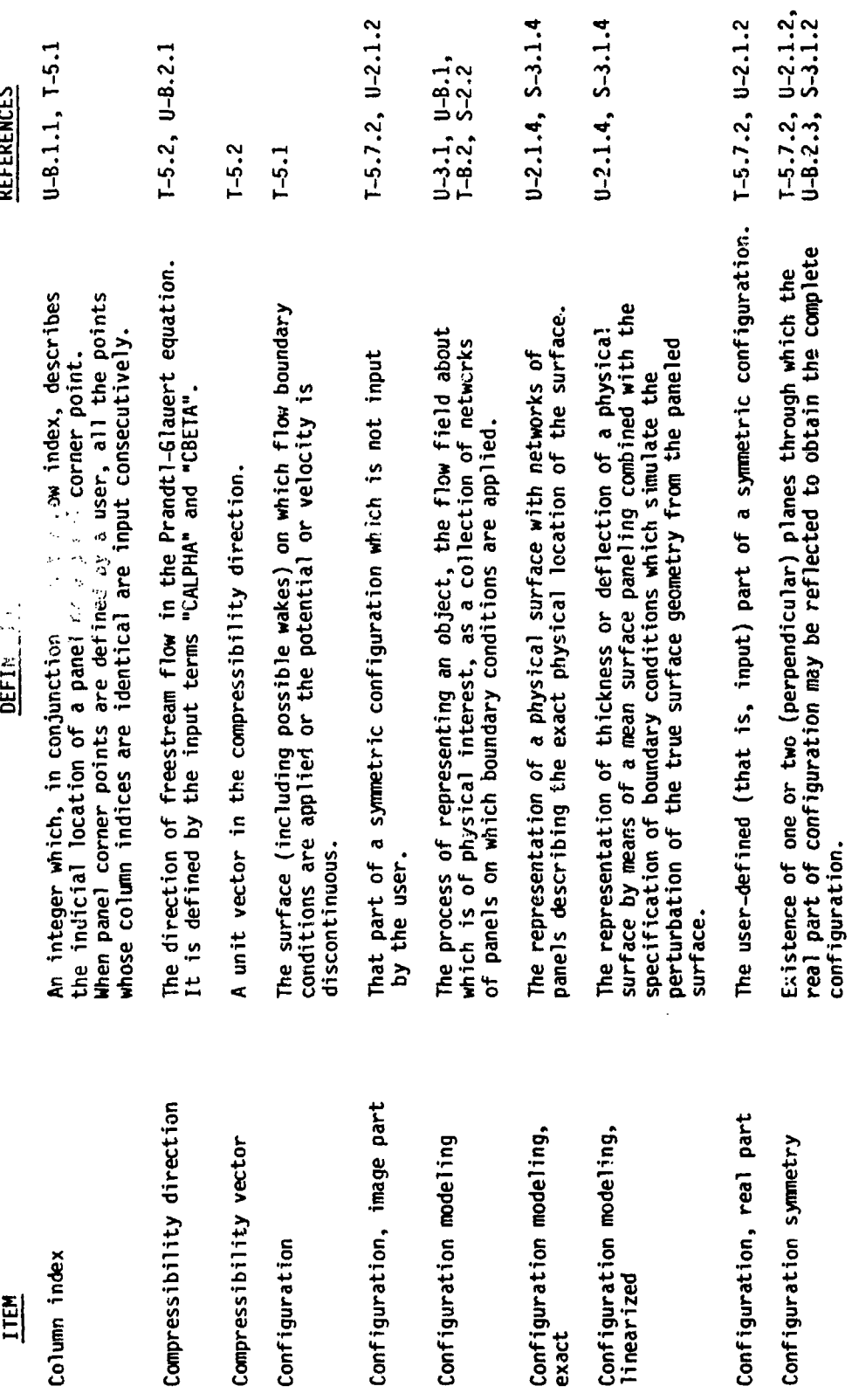

 $9 - 6$ 

 $\overline{\mathcal{L}}$  $\dot{I}$ 

> $\bar{\mathbf{t}}$  $\sim$   $\pm$

 $\begin{pmatrix} 1 \\ 1 \end{pmatrix}$ 

 $\bigcirc$ 

化硫氰基 计指令

**大学大学** 

通道

 $\left(\begin{array}{c} \text{ } \\ \text{ } \\ \text{ } \end{array}\right)$ 

Ĭ,

**全国大学家的社会和国家的社会** 

アーチー たて も にんせんと せいあまね 家族学

 $\begin{pmatrix} 1 & 1 \\ 1 & 1 \end{pmatrix}$ 

 $\mathbf{I}$ 

脱氧模 医复数红发疹病毒药检查基本病毒 德克里德英国英国英国英国英国 医单面 不信任 医阿尔比尔氏试验检尿道检查检尿道检查检尿道检尿道检尿道

2002年4月

ちょあき もがし アイト・マルト はんちょう

 $T-3.3, T-5.7.2$  $T-3.3, T-5.4,$ <br> $T-6$  $1-5.2$ ,  $1-E.2$  $T-6$ ,  $U-8.3.4$  $T-G$ ,  $U-B.3.4$  $T-5.7.4, T-1$ REFERENCES  $U-2.1.2,$ <br>  $T-5.4.2.3,$ <br>  $S-3.1.3$  $0-2.1.2$ ,<br>  $1-5.4.2.2$ <br>  $5-3.1.3$  $T-3.2$  $1 - 2.1$  $\overline{I}$ A configuration model in which both sides of a network are exposed<br>to the flow field of interest. An example arises from the modeling<br>of a wing as a single paneled surface. A configuration model in which one surface of a network is exposed<br>to a flow field of interest, while the other surface is exposed The right-hand-side term in a multiple system of boundary<br>condition equations, that is, a system of equations with more than The condition that a certain alternating sum of doublet strengths<br>along an abutment is zero. This reduces to equality of doublet<br>strengths if two network edges are involved. It permits the<br>elimination of the line vortex te The points on a configuration surface at which up to two boundary The vector obtained by a Mach number - dependent transformation<br>of a unit surface normal vector. In compressibility coordinates,<br> $\tilde{n} = (s\beta^2 n_x, n_y, n_z)$ . The right-hand-side term of a single boundary condition equation. The equation expressing conservation of mass in a small fluid The right-hand-side term in a system of boundary condition<br>equations with only one right-hand-side vector. A control point whose location is receded slightly from a<br>panel corner point at the end of an abutment. **rd** A control point whose location is receded slightly from to a flow field of no physical interest. DEFINITION one right-hand-side vector. conditions are applied. panel center point. element. Continuity of doublet strength Control point, corner Control point, center Configuration, thick Configuration, thin Continuity equation ì⊏ Constraint matrix Constraint number Constraint vector Conormal vector, Control points **ITEM** 

 $5-7$ 

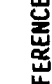

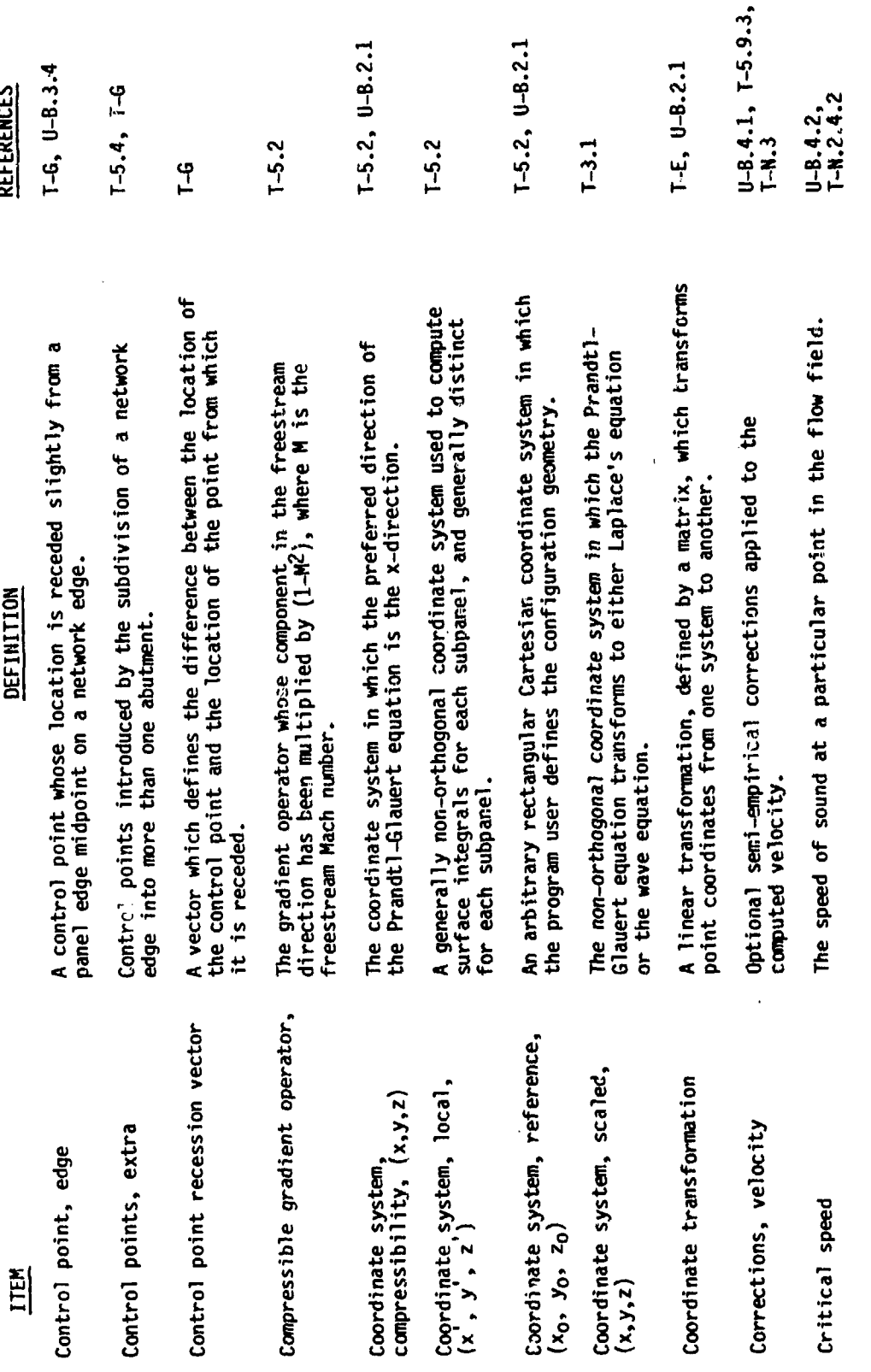

 $9-8$ 

 $\frac{\pi}{\lambda}$  $\,$   $\,$   $\,$ 

 $\frac{1}{2}$ 

**CONTRACTOR** 

○ 大阪大学 利用の

 $\bigcup_{i=1}^n I_i$ 

 $\begin{pmatrix} 1 & 1 \\ 1 & 1 \end{pmatrix}$ 

 $\bigcup_{\alpha\in\mathbb{Z}}\mathbb{R}^d$ 

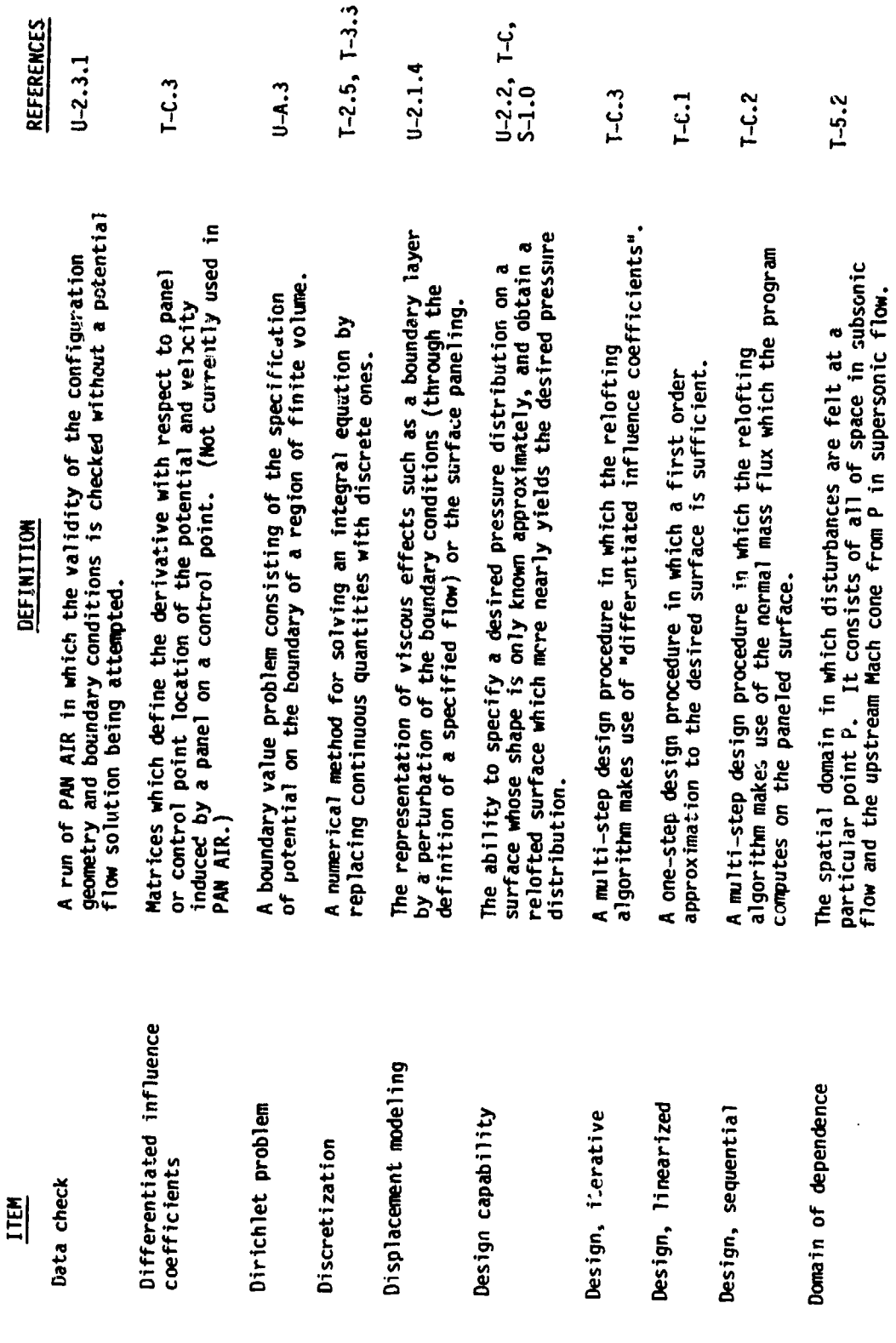

 $9-9$ 

**医阿尔伯氏病病的病 化硝酸盐酸医硝酸酯 网络** 

T-Figure 5.4  $T-3.2, U-A.2$  $1 - 3.1, 0 - A.2$ **REFERENCES**  $U - B.3.5$  $U-2.1.7$  $T - 5 - 5$  $T - E$ .1 The domain in which disturbances at a point P are felt. It<br>consists of all of space in subsonic flow, and the downstream by integrating the pressure distribution on the surface.<br>The drag computed by PAN AIR does not include viscous effects. One of the two unknown quantities in the fundamental integral The x-component of the force on the configuration in the wind axis systia. PAN AIR computes drag on an impermeable surface Unknown quantities on which the doublet distribution on<br>the configuration depends. The value of the doublet distribution at a particular<br>point. It is equal to the size of the jump in velocity<br>potential across the surface. A real-valu-d linear function on a vector space. Dual<br>vectors transform according to equation (E.1.8e) of the<br>Theory Document. Typical dual vectors are the gradient<br>operator and the surface normal. A dual vector is also See boundary condition, doublet matching. Mach cone from P in supersonic flow. DEFINITION known a. a covariant vector. equation. Doublet distribution Domain of influence Doublet parameters Doublet matching Doublet strength Dual vector ITEM Drag

 $F-1$ 

A vector transforming according to equation (E.1.12) of the

Theory Document.

Dual vector, almost

 $9 - 10$ 

**你的人的意思是我们的事情,我们在这个人的人的人的事情。我们就是我们的事情,我们的事情都不能够做到了,我们的事情就会说,我们的事情就是我的事情,我们的事情就会对我们的事情就不能够有点。我们的学习,我们的** 

■ 地震の電話を指すると、その場合は、その場合は、その場合は、その場合は、その場合は、その場合は、その場合は、その場合は、その場合は、その場合は、その場合は、その場合は、その場合は、その場合は、その場合

 $\pmb{\}$ 

 $\pmb{\underline{\ell}}$ 

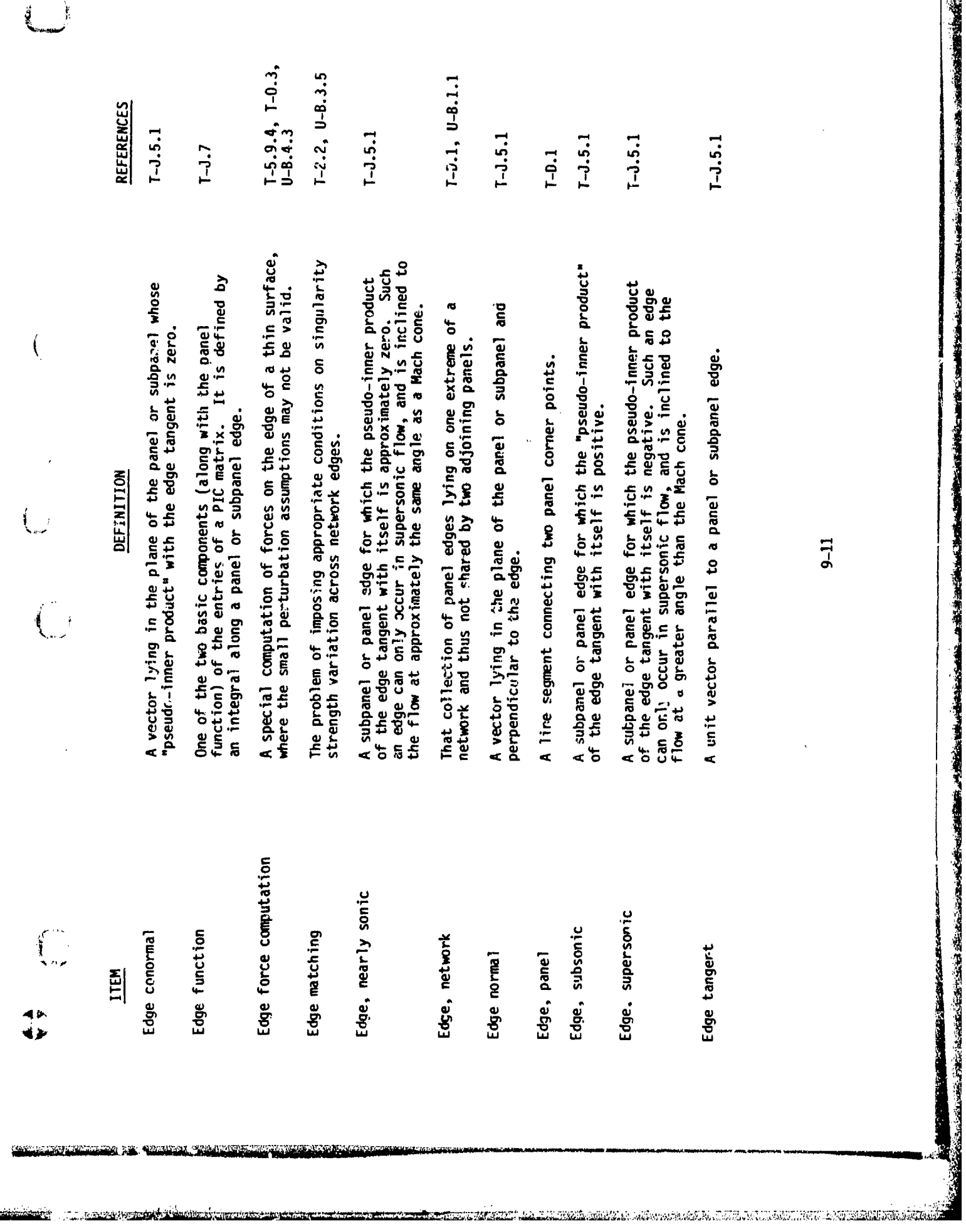

ಗಳು ಆಗ್ನೇ

**ALL AND A REPORT OF STREET** 

 $\bullet$ 

 $\mathbb{I}_{\mathbb{R}^2}$ 

فتخلصه

ζò.

**SPARTSTORS** 

Kata Katang

**itinismin and the completion of the contract of the contract of the contract of the contract of the contract o** 

- 779

 $9-11$ 

清清清清

Free Sections of Property

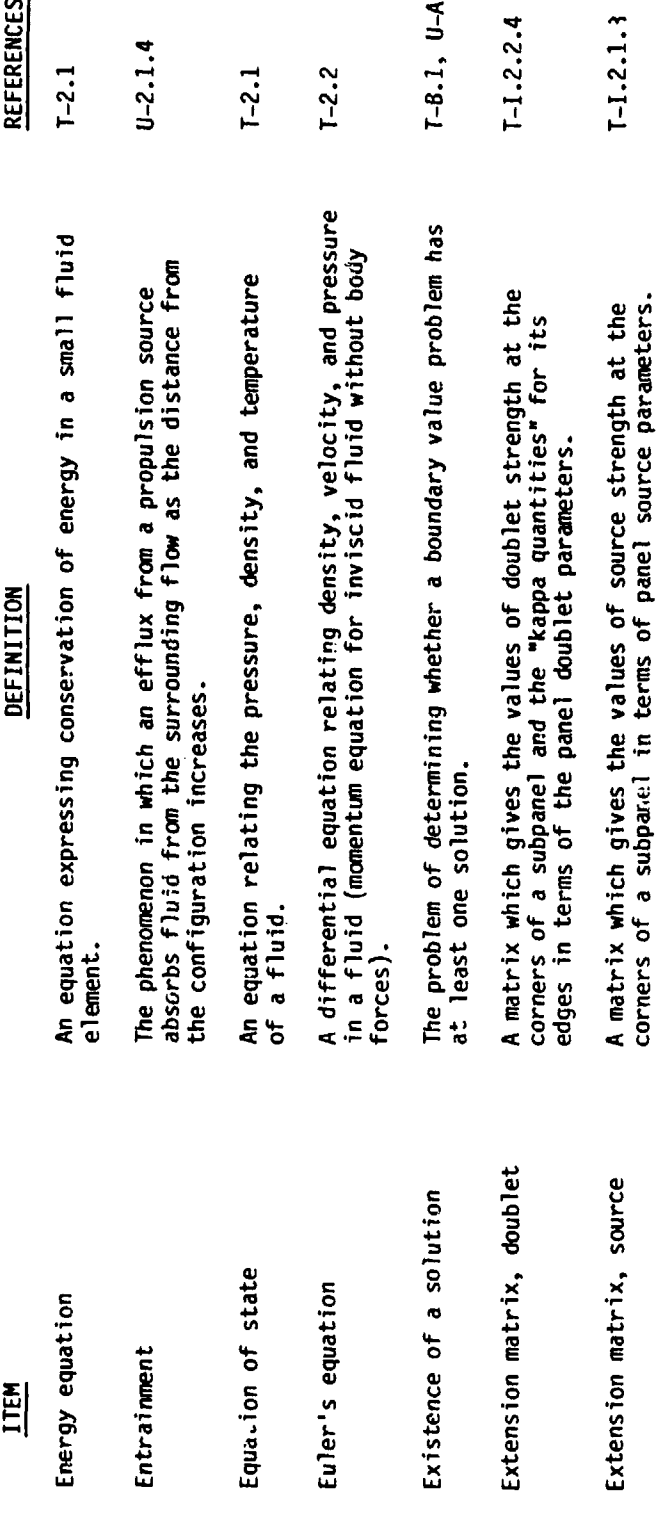

 $\ddot{\mathbf{r}}$ 

 $9-12$ 

 $\mathbf{I}$ 

Ç

 $\ddot{\phantom{a}}$  $\mathfrak{f}$ 

 $\frac{1}{\sqrt{2}}$ 

- 11

35.30

**大自然的感觉的 不可以在我们的** 

**THE REAL PROPERTY** 

i<br>N

 $\Big(\begin{smallmatrix}&&&\\&\&&i\\&&&i\end{smallmatrix}$ 

 $\tilde{E}$ 

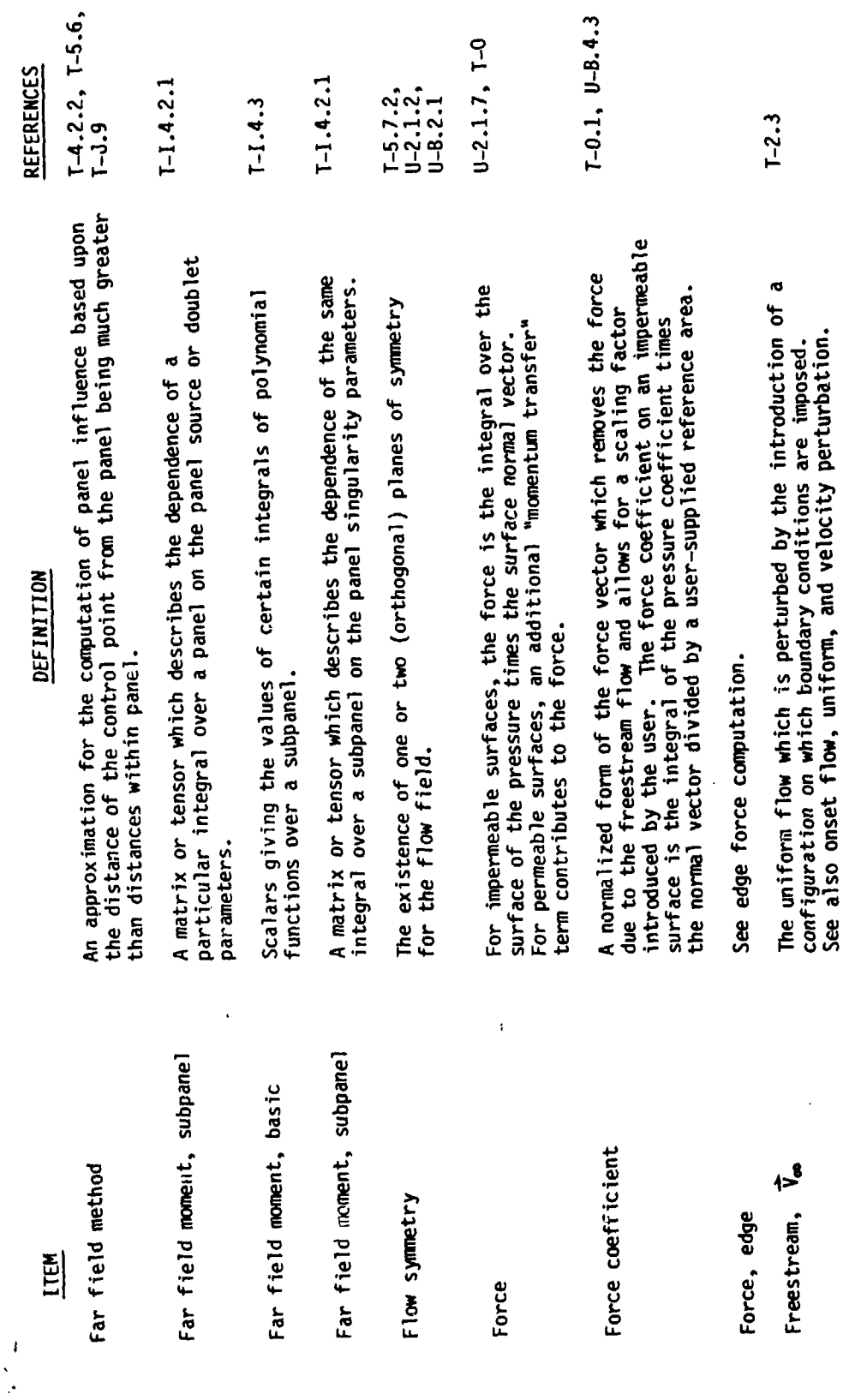

ţ.

 $\left(\begin{array}{c} 1 \\ -1 \end{array}\right)$ 

 $9 - 13$ 

<u>to fared for a chemical calculation of the constant and constant and constant and constant and constant and constant and constant and constant and constant and constant and constant and constant and constant and constant </u>

今次 全国 信仰 自動 自動 高速電源 別題

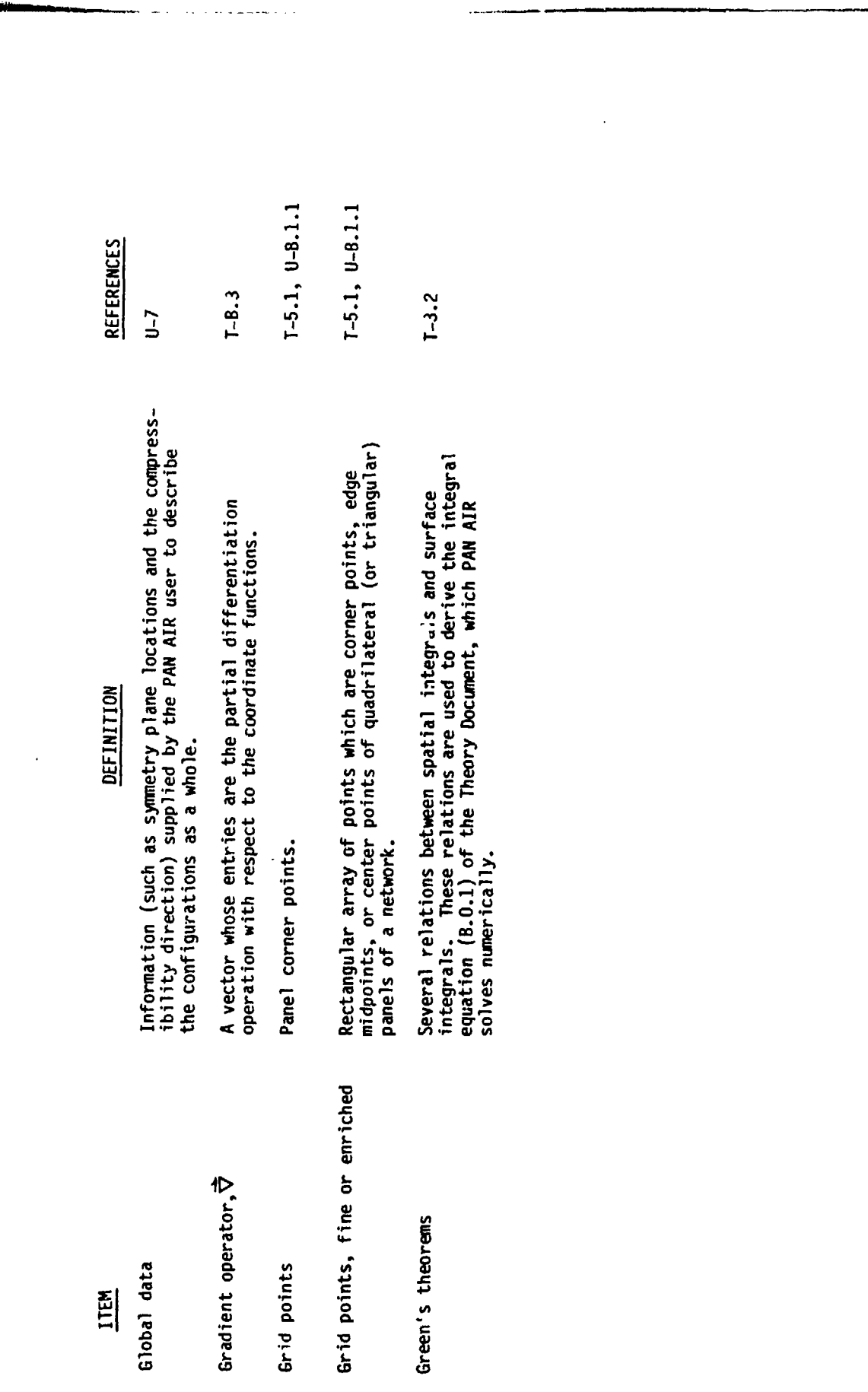

 $9 - 14$ 

 $\begin{pmatrix} 1 \\ -1 \end{pmatrix}$ 

Ï

J

**またのでは、この時の時代の時代の時代の時代の時代の時代の** 

 $\left($ 

 $\overline{\mathbb{C}}$ 

 $\mathcal{C}^{\prime}_{\mathcal{G}}$ 

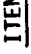

「そのことのことに

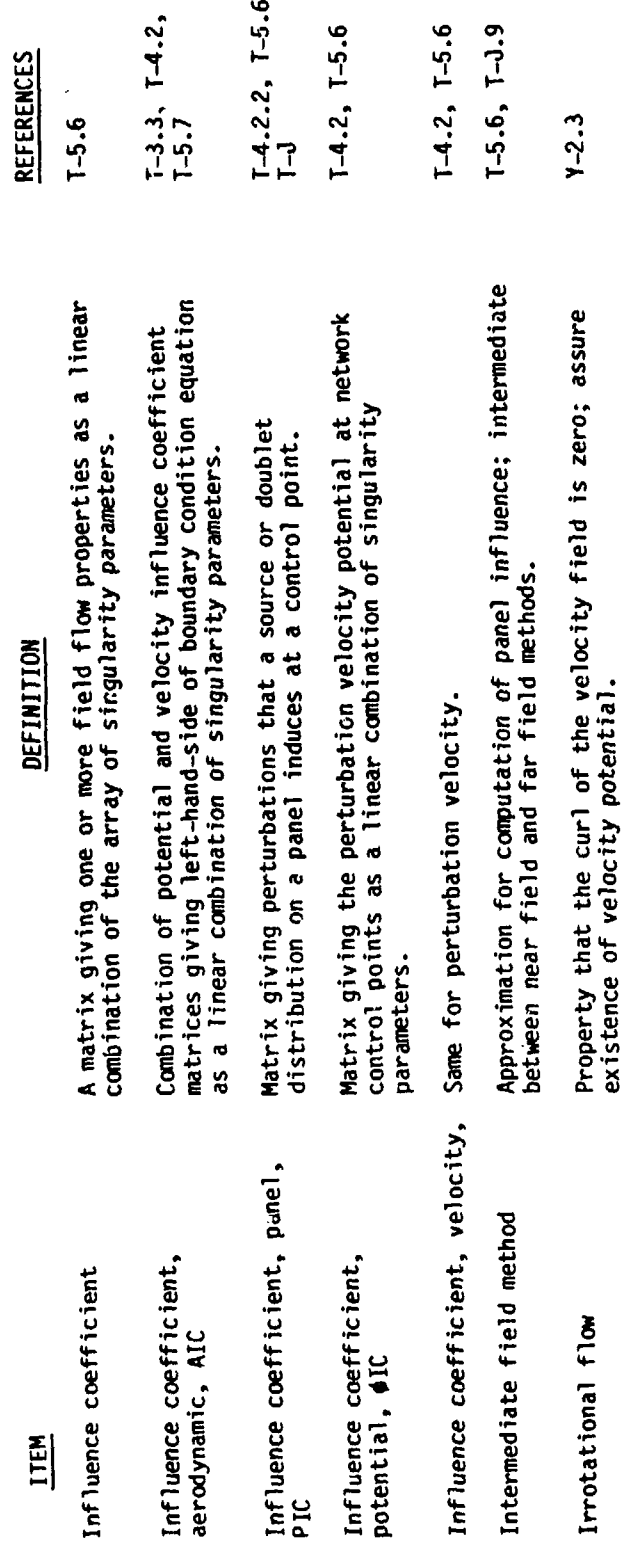

 $9 - 1.5$ 

**大地 医大脑 医大脑 医大脑 医大脑 医大脑 医大脑性** 

地名美国布莱克

**「大学の大学のことをあるので、そのことをある」ということを、このことを、このことを、このことを、このことを、このことを、このことを、このことを、このことを、このことを、このことを、このことを、このことを、このことを、このことを、このことを、このことを、このことを、このことを、このことを、このことを、このことを、このことを、このことを、このことを、このことを、このことを、このことを、このことを、このことを、このことを、このことを、この** 

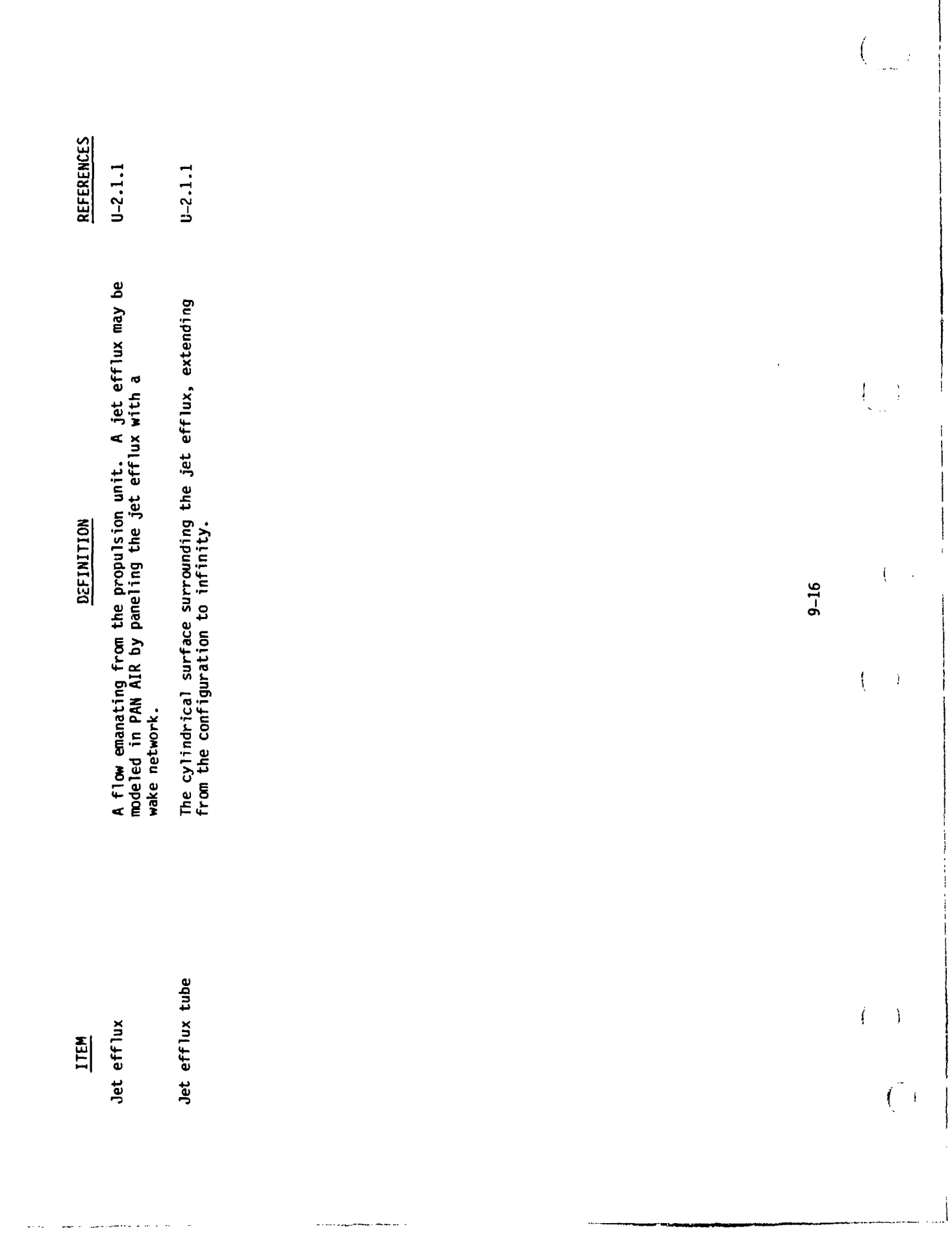

■ 大海 の 大海 の 大海 (の)

■ 高度 高度

**医学生的 医学生的 医学生的 医学生的 医心理学的 医心理学的 医心理学的 医心理学的 医心理学的 医心理学** 

的,我们在这里,我们的,我们就是我们的,我们就是我们的,我们就是我们的。""我们的,我们的,我们的,我们们的。""我们的,我们们的,我们们的,我们就不会不会,我们

 $\bullet$ 

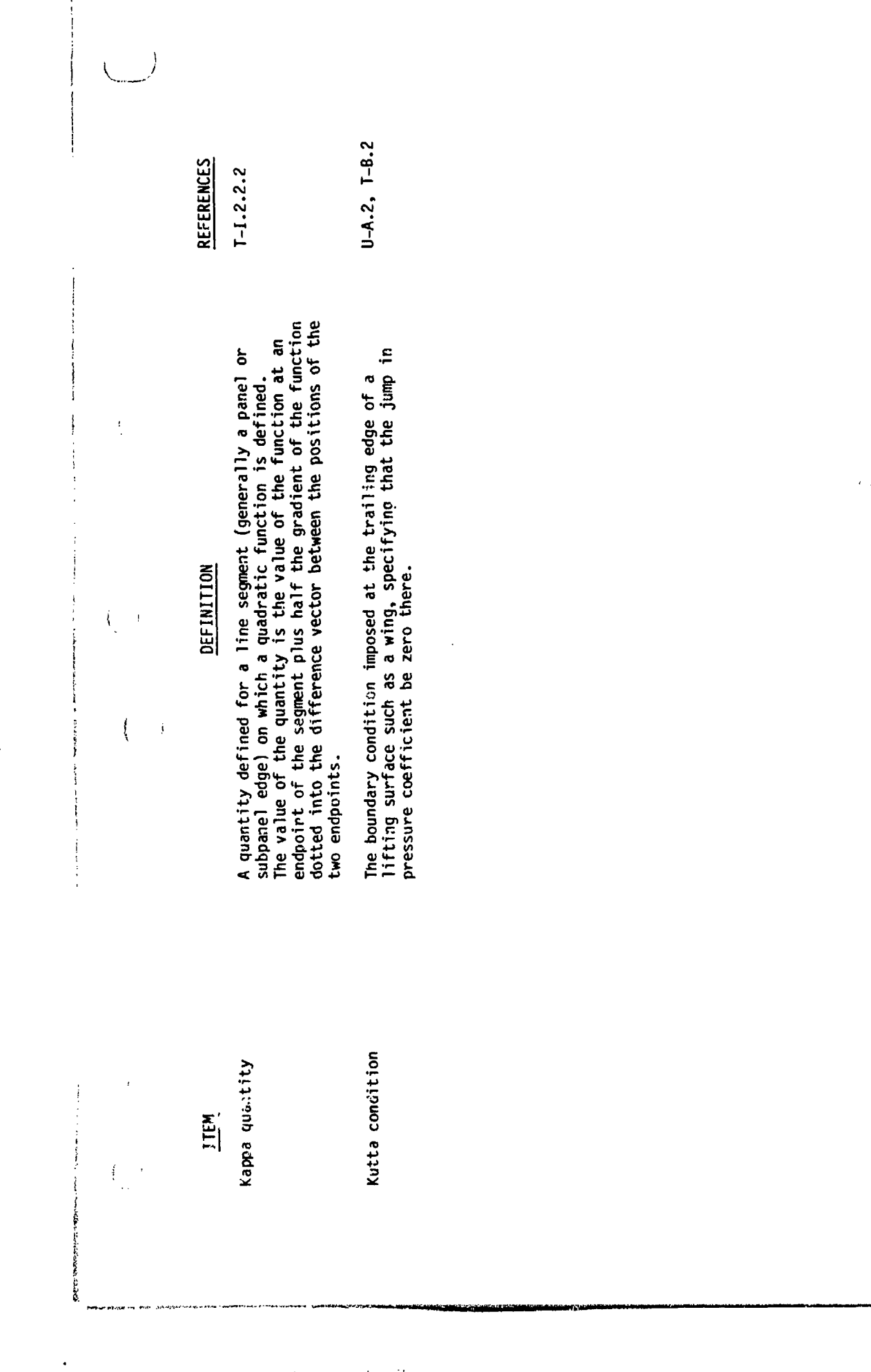

 $\ddot{\phantom{0}}$ 

i.

「大阪 あいま あい

 $9 - 17$ 

**の時代のことに、このことに、この中では、このから、このから、この時代のことが、「その時代の時代の時代の時代の時代のこと」とも、このことがある。それに、「この後の人間を見えるから、このことに、このことに、このことに、このことに、このことは、このことが、このことは、このことに、このことに、このことに、このことに、このことに、このことに、このことに、このことに、このことに、このことに、このことに、このことに、このことに、このことに、こ** 

**CARD STATE** 

المائية التي توقيع المائية التي توقيع المائية التي توقيع المائية التي توقيع المائية التي توقيع المائية التي توق<br>المائية التي توقيع المائية التي توقيع المائية التي توقيع المائية التي توقيع المائية التي توقيع المائية التي ت

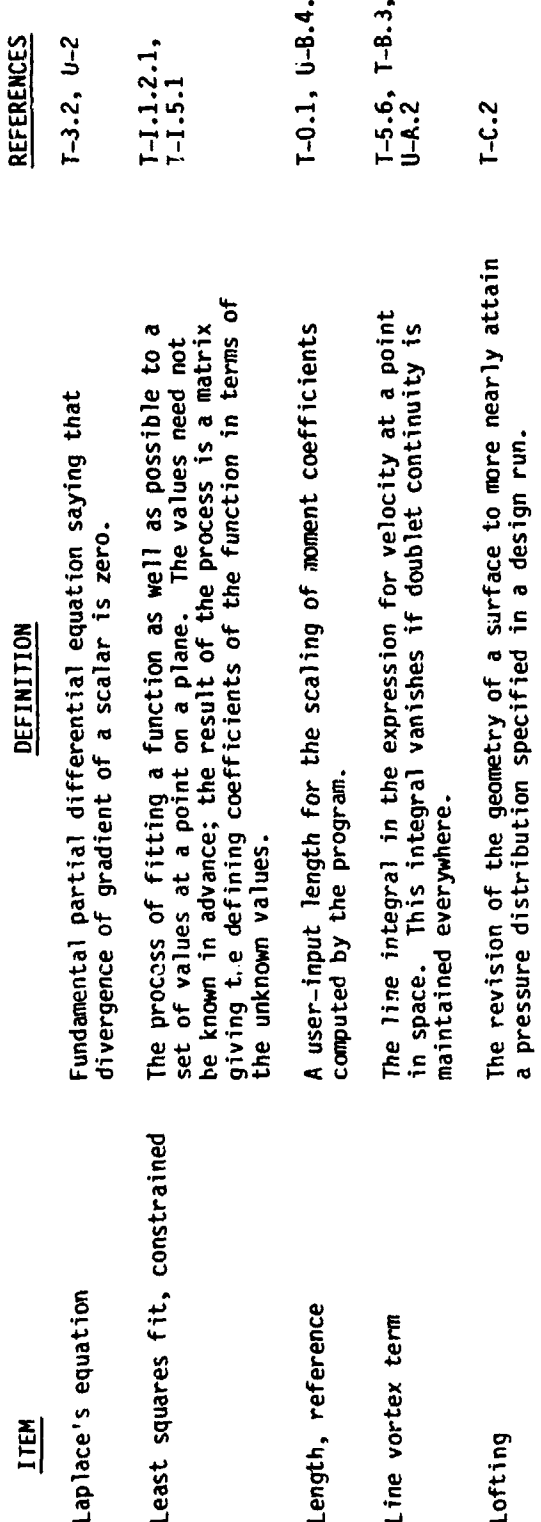

 $9 - 18$ 

 $\left\langle \right\rangle$  $\frac{1}{2}$ 

 $\begin{pmatrix} 1 \\ 0 \end{pmatrix}$ 

Ting ya <sup>19</sup>8

**SECTION SOLVENTIONS!** 

**See The American Co** 

● 高速的法的法 中国 在 计中间的 医内脏病毒病毒病毒病毒病毒病毒

 $\Big(\bigcup_{\gamma\in\omega}$  )

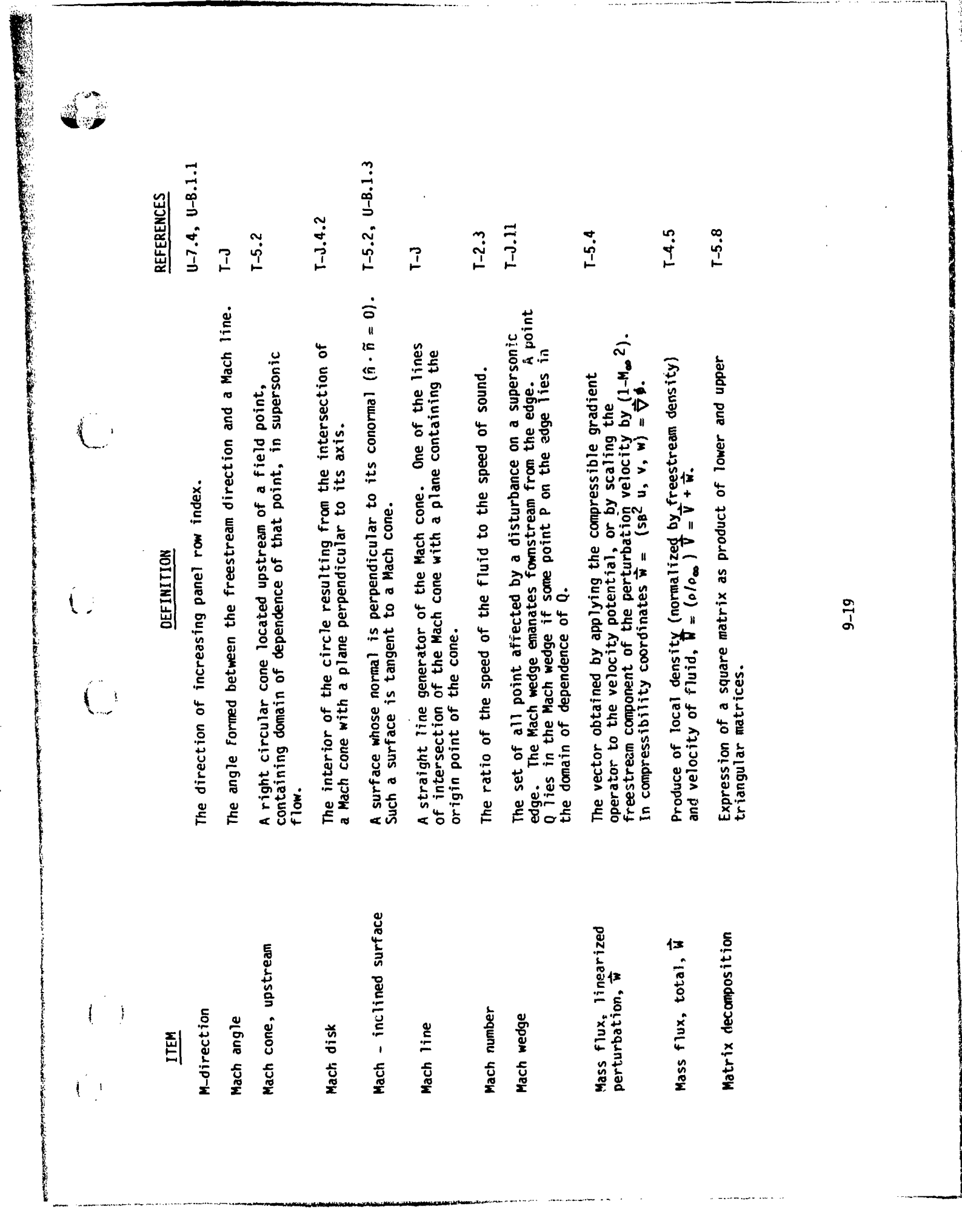

<u> 1986 - 1996 - 1996 -</u>

ij

 $\hat{\phi}_\lambda = \hat{\phi}_\lambda \hat{\phi}_\lambda$  is a set

<u>, therma , the material memory of the contradictive contradictive</u> with the two two memory values of the the

 $\sim 3$  , to  $\kappa \approx 1$ 

 $1 - 0.1, 0 - 8.4.3$  $T - B.1, U - A.3$  $I-M$ ,  $U-2.1.1$  $T-M$ ,  $U-2.3.4$ **REFERENCES**  $T - E$ .2  $T-E.2$  $T - E - 2$  $1 - 2 - 1$ nuerical minimical approaches the freestream component<br>metric matrix (denoted B) multiplies the freestream component<br>of a vector by (1-M<sub>ma</sub>2), while the second metric matrix<br>(denoted C) multiplies the component of the vec A region of space is multiply connected if a closed path can be A small amount of data (potential, normal mass flux, source<br>and doublet strength) stored for each solution and each control A small amount of data (potential, normal mass flux, source<br>and doublet strength) stored for each solution and each control Equation expressing conservation of linear momentum in a small Matrices which account for compressibility effects. The first A dual vector whose component in the freestrean direction has<br>been sealed by (1-M<sub>co</sub><sup>2</sup>). A modified dual vector is obtained<br>from a dual vector by the application of the first metric A vector whose component perpendicular to the freestream has<br>been sealed  $(1-M_{\text{co}}^2)^2$ . A modified vector is obtained from<br>a vector by the application of the second metric matrix. drawn be in the region which cannot be shrunk to a point.<br>See also "simply connected." An angular momentum analog of the force coefficient.<br>The moment coefficient contains a user-supplied scaling<br>factor, and is defined by equation (0.1.3) of the<br>Theory Document. or grid point in anticipation of post-processing. or grid point in anticipation of post-processing. DEFINITION See configuration modeling. fluid element. matrix. Moment coefficient, Cm Modified dual vector Multiply connected Momentum equation Modified data set Minimal data set Metric matrices Modified vector ITEM Modeling

 $9 - 20$ 

í

 $\widehat{C}$ 

"我们的。" "我们的,我们的,我们的。" "我们的。" "我们的。" "我们的。" "我们的。" "我们的。" "我们的。" "我们的。" "我们的。" "我们的。" "我们的。" "我们的。" "

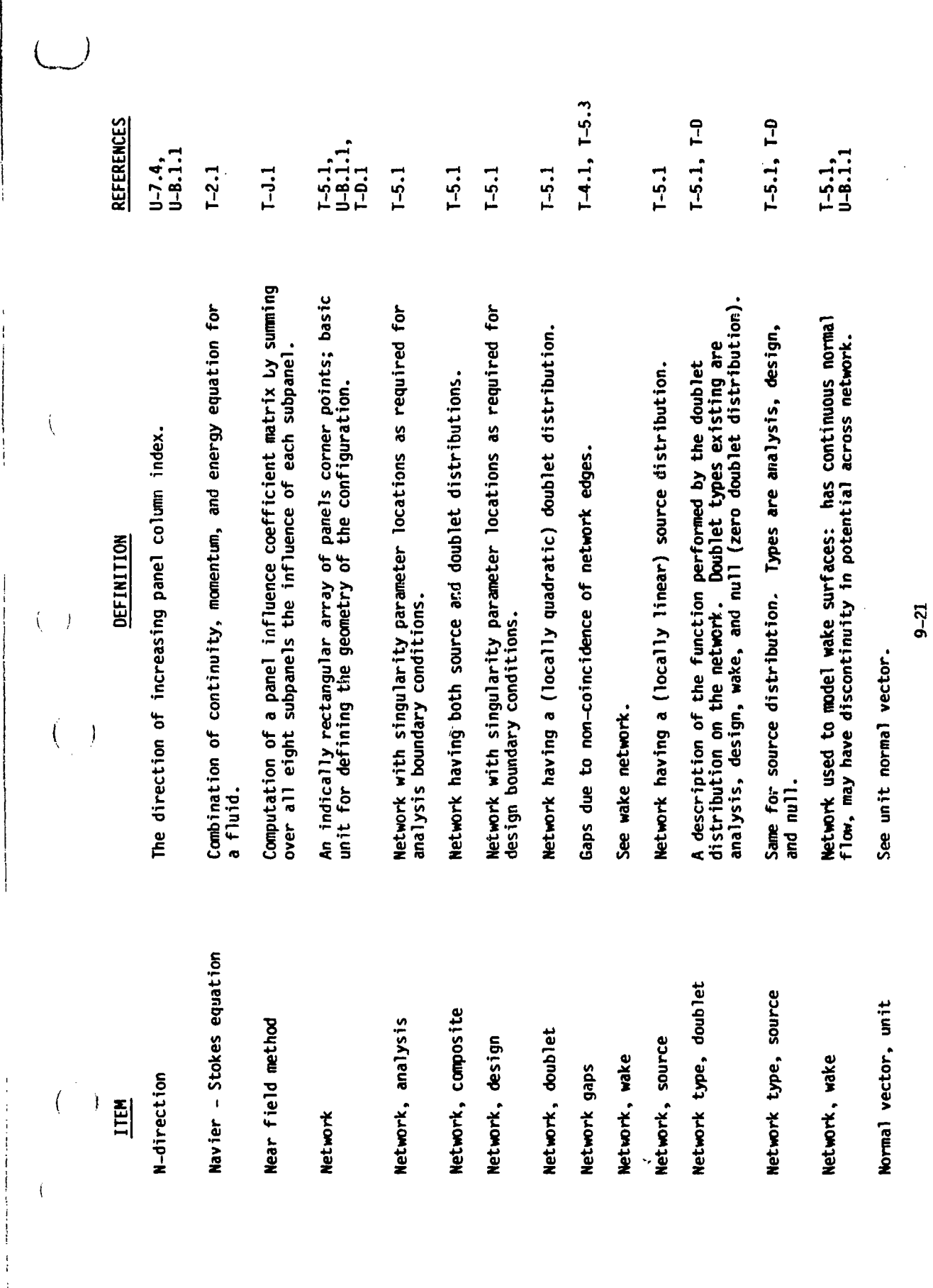

**Contract Contract Ave.** 

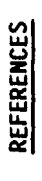

■ はんかんはん きょうせい

 $\bullet$ 

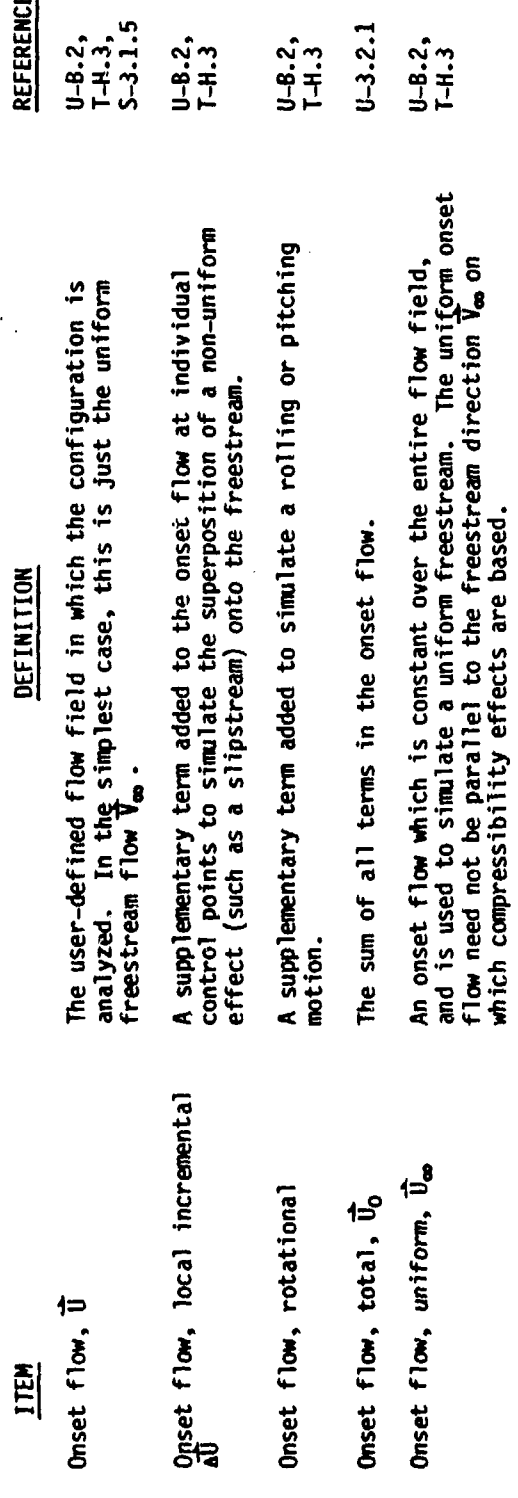

 $\frac{2}{3}$ 

 $\overline{C}$ 

 $\int_{\gamma}$ 

 $\overline{O}$ 

 $\binom{1}{2}$ 

 $\overline{\binom{[n]_i}{[n]_i}}$ 

Ander Seit, das J

**The Saint State State of Action** 

**ACTEC APPROVEMENT** 

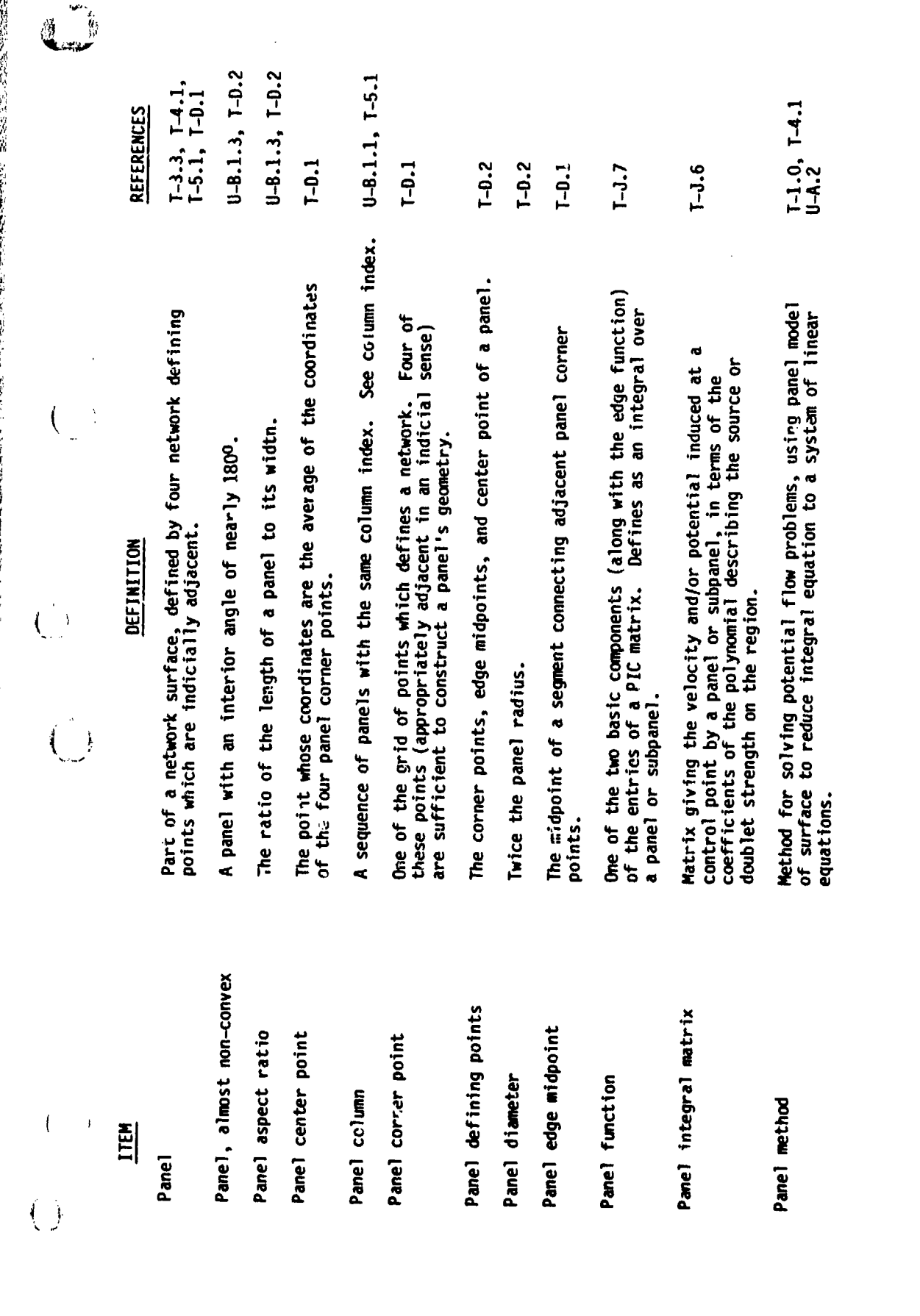

Ë,

 $9 - 23$ 

**A REAL PROPERTY AND ANGLE OF SHELL A** CONSUMER STRESS ON A STREET OF THE ANGLE OF THE STREET

بتعويب

通道道理

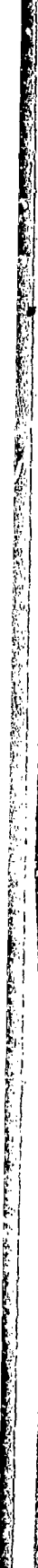

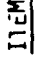

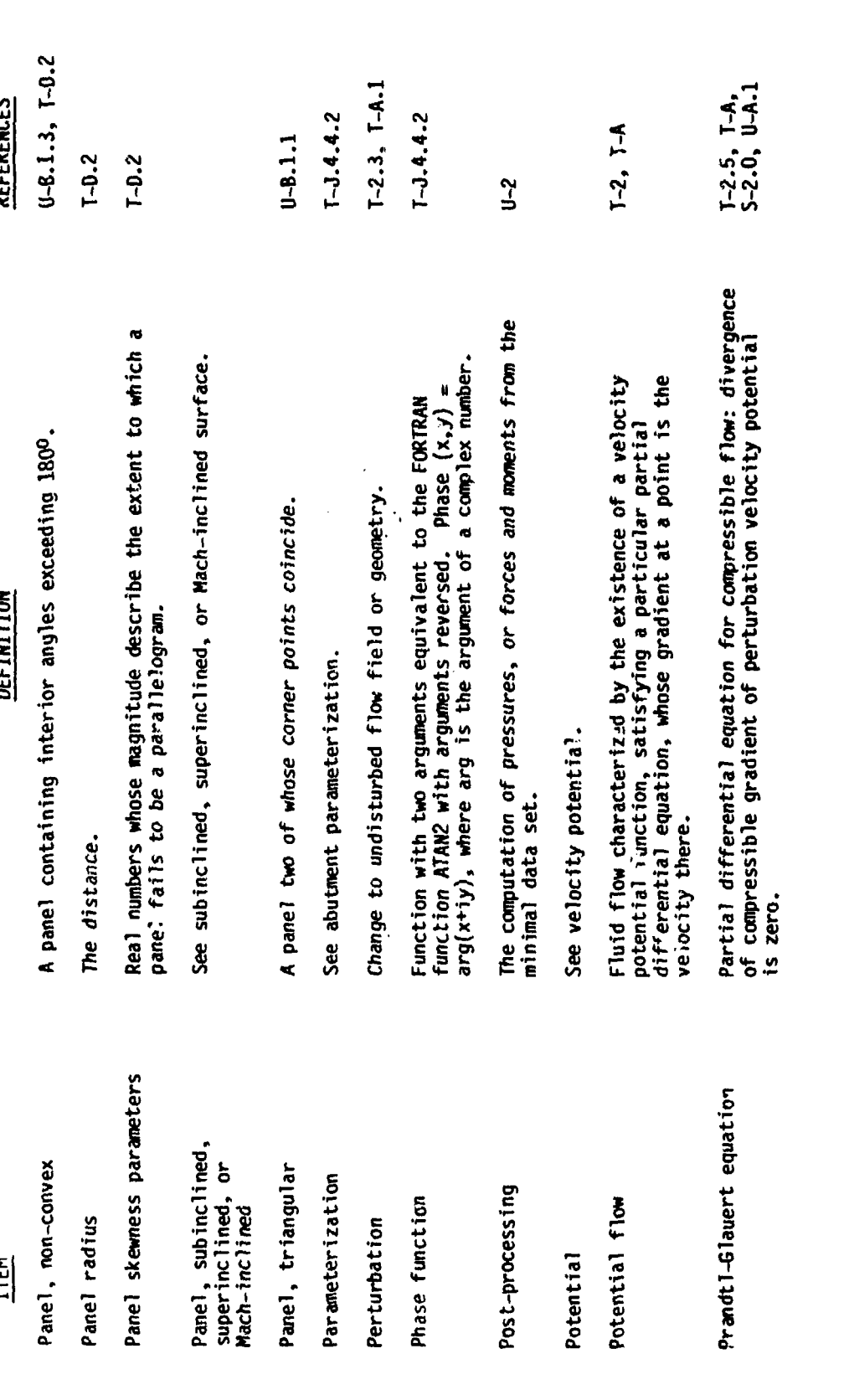

 $\int_{\Omega}$ 

 $9 - 24$  $\mathbf{I}$ 

Ĵ.

Communication of Latin

And the first of the control of the state of the state of the state of the state of the state of the state of the state of the state of the state of the state of the state of the state of the state of the state of the stat

**Artis Straighting** 

 $\big($  $\frac{1}{\epsilon}$ 

**E** 

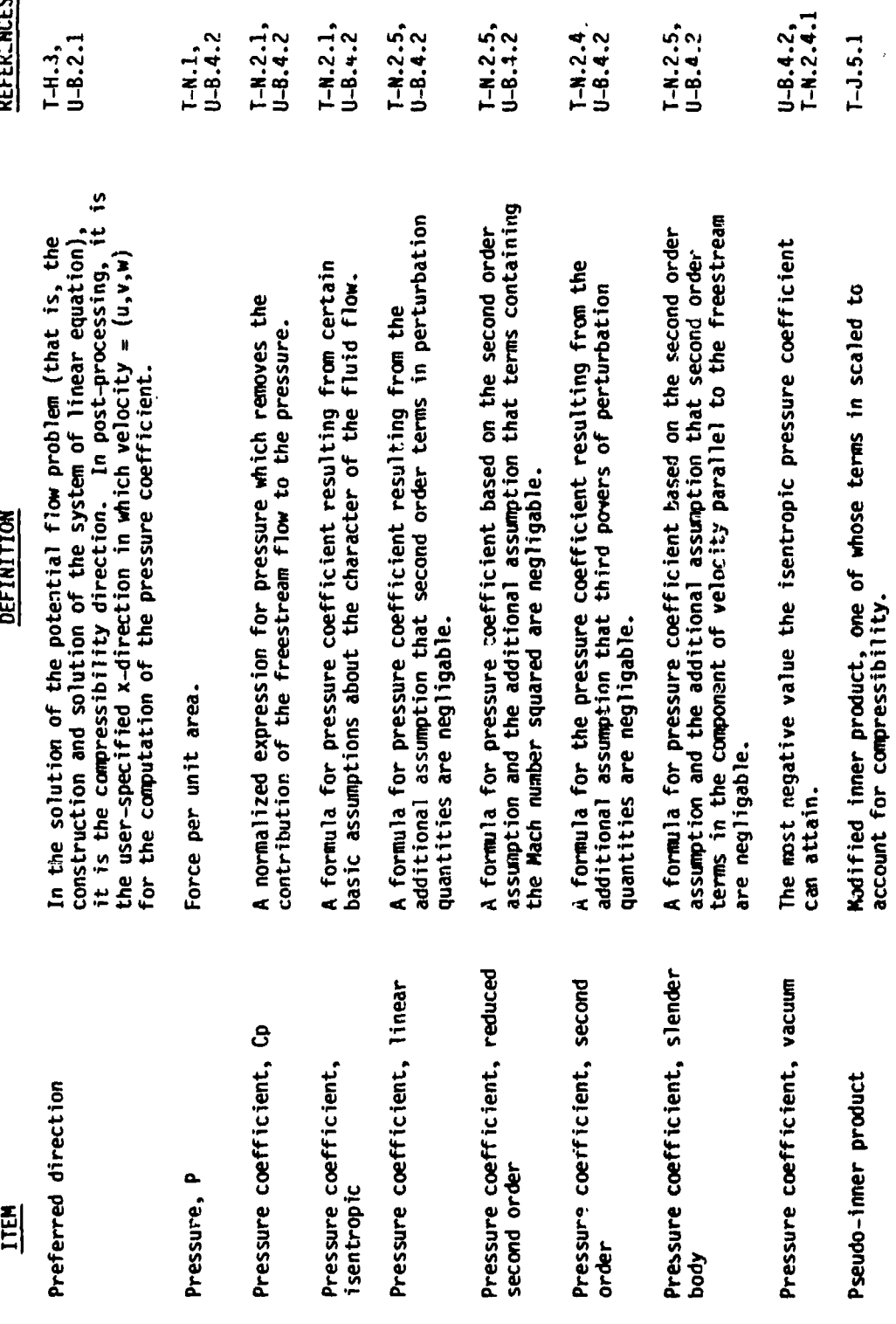

 $9 - 25$ 

<u>, 1950 - 1950 - 1950 - 1950 - 1950 - 1950 - 1950 - 1950 - 1950 - 1950 - 1950 - 1950 - 1950 - 1950 - 1950 - 19</u>

 $\overline{\phantom{a}}$ 

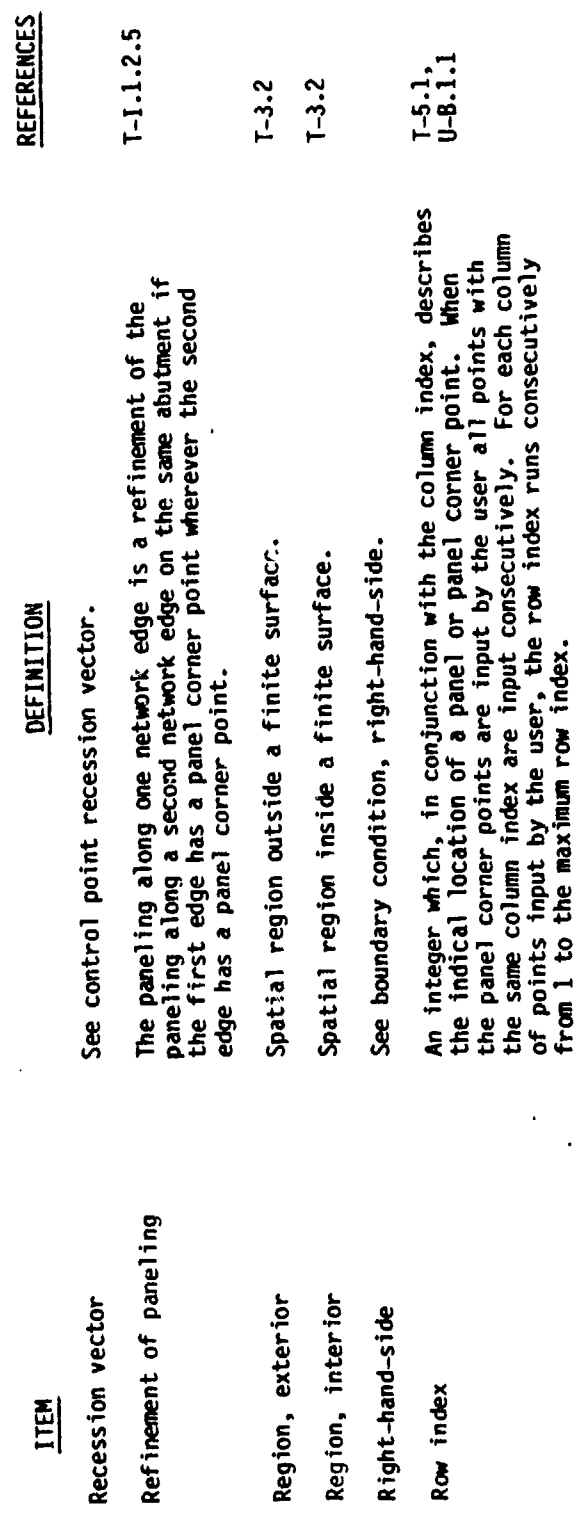

 $\ddot{\phantom{a}}$ 

"我们的,我们的,我们的,我们的,我们的时候,我们的时候,我们的时候,我们的时候,我们的时候,我们的时候,我们的时候,我们的时候,我们的时候,我们的时候,我们的时候,我们的时候,我们的时候,我们的时候,我们的时候,我们就是我们的时候,

 $\ell$ 

 $9 - 26$ 

 $\left(\begin{array}{c} 1 \\ 1 \end{array}\right)$ 

 $\vec{r}$  $\bar{\beta}$ 

 $\hat{\xi}$  $\frac{1}{2}$ 

 $\frac{1}{\sqrt{2}}$ 

**のことは、「大学の大学の生活をおいてものです」ということに、「大学の大学の生活をおいている」ということに、「大学の大学の生活をおいてものです。「大学の大学の生活をおいている」ということに、「大学の大学の生活をおいている。** 

**医学医学学家 医生物的 医心理的 医心理学 医心理学 医心理学 医心理学** 

 $\Big(\Big)_{\alpha\in\mathbb{Z}_+}$ 

REFERENCES  $\frac{1}{5}$ , 7.2,<br> $\frac{1}{5}$ , 7.3,  $T-1.1,$ <br> $T-1.2$  $T - 3.1$ <br> $U - A.3$  $1 - 3.3$  $U - A.2$  $7 - H - 3$  $T-A.1$  $\frac{1}{2}$  $J - J$ A surface in the flow field on which the velocity tangential to<br>the surface is discontinuous. A shear layer is modeled in PAN The source of doublet type of network. This may be<br>analysis, design, wake 1 or wake 2 (for doublets only), or null. Singularity parameters specified by a single boundary condition Assumptions that certain quantities are small enough that their<br>higher powers may be ignored. The Prandtl-Glauert equation<br>holds for irrotation, isentropic, inviscid flow in which A region of space in which any path may be shrunk to a point.<br>See also "mulitply connected" and Figure 8.8 of the Unknown in system of linear equations constructed by a panel The value of source strength at one of five panel points<br>(corners or center) or the value of doublet strength at the certain small perturbation assumptions have been satisfied. linear equations is to be solved. Typically, a list of<br>solutions might consist of several angles of attack and/or A list of different constraints under which the system of The flow field induced by a rotating propeller. DEFINITION the surface is discontinuous.<br>AIR by means of a wake network. nine panel defining points. Theory Document. equation. method. Singularity parameters, unknown Small perturbation assumptions Singularity parameter, panel Singularity parameters Singularity type Simply connected Solution list Shear layer Slipstream ł ITEM

Í

「1990年の「1990年の日本語」ということを、1990年の「1990年の日本語」ということを、1990年には、1990年には、1990年には、1990年には、1990年には、1990年には、1990年には、1990年には、1990年には、1990年には、1990年には、1990年には、1990年には、1990年には、1990年には、1990年には、1990年には、1990年には、1990年には、1990年には、1990年には、19

 $1 - 5 - 7 - 4$  $T-3.2$ ,<br>U-A.2 One of two unknown quantities in the fundamental integral<br>equation. The vector of unknowns in the system of linear equations. Source distribution Solution vector

sideslip.

 $9 - 27$ 

このまでのこの あるのは状態の

á pre

**REFERENCES**  $\frac{1}{4}$ , 2.1.1,  $7-1.2, 1.3, 2.5$ <br> $7-1.3, 2.5$  $1 - 1.1.2$  $T-3.2$ ,<br>U-A.2  $1 - 5.5$  $U - B.3$  $1-1.1$  $T - C - 4$  $F1.1$  $1 - C.4$  $L_1$ A matrix giving the singularity distribution on subpanel (or panel<br>or half panel) in terms of panel singularity parameters. A row vector giving source or doublet strength at a fine grid<br>point in terms of surrounding singularity parameters. A matrix giving values of (five source or nine doublet) panel<br>singularity parameters values in terms of surrounding Known or unknown quantities on which the source distribution<br>on the configuration depends. The method by which a function on a line segment is obtained<br>from the specification of values of the function at a conditions at one point causes a disturbance in the solution<br>which decreases rapidly with distance from the point. The value of the source distribution at a particular point. The method by which doublet spline vectors are constructed<br>for five grid points on the edge of a network. That is, The property of a spline, in conjunction with a set of<br>boundary conditions, that a perturbation in the boundary It is equal to the size of its jump in normal mass flux The right-hand side term in a boundary equation. That<br>some combination of potential and velocity is specified The method by which a function on a surface is obtained<br>from the specification of values of the function at a discrete set of points on the line segment. discrete set of points on the surface. DEFINITION by the equation to equal b. singularity parameters. across the surface. Spline matrix, subpanel<br>(or panel or half panel) Spline, two-dimensional Spline matrix, outer Source strength, o Source parameters Specified flow, b Spline vector Spline, edge ITEM Stability Spline

j

 $\begin{array}{c} \n\vdots \\
\vdots \\
\vdots \\
\vdots\n\end{array}$ 

**PRESERVATION** 

 $9 - 28$  $\mathbf{I}$ 

 $\overline{\mathcal{L}}$ 

YILWEAR THINGHAM DALL

 $\widehat{(\ )}$ 

 $\hat{r}$
DEETNITION

 $\overline{\mathcal{L}}$ 

 $\mathbf{r}$ 

 $\frac{1}{4}$ 

 $\dot{I}$ 

 $\pm$ 

「それは、そのことには、このことには、このことは、このことは、このことを、このことを、このことを、このことを、このことを、このことを、このことを、このことを、このことを、このことを、このことを、このこ には、このことを、このことを、このことを、このことを、このことを、このことには、このことを、このことを、このことを、このことを、このことを、このことを、このことを、このことを、このことを、このことを、このことには、このことを、このことを、

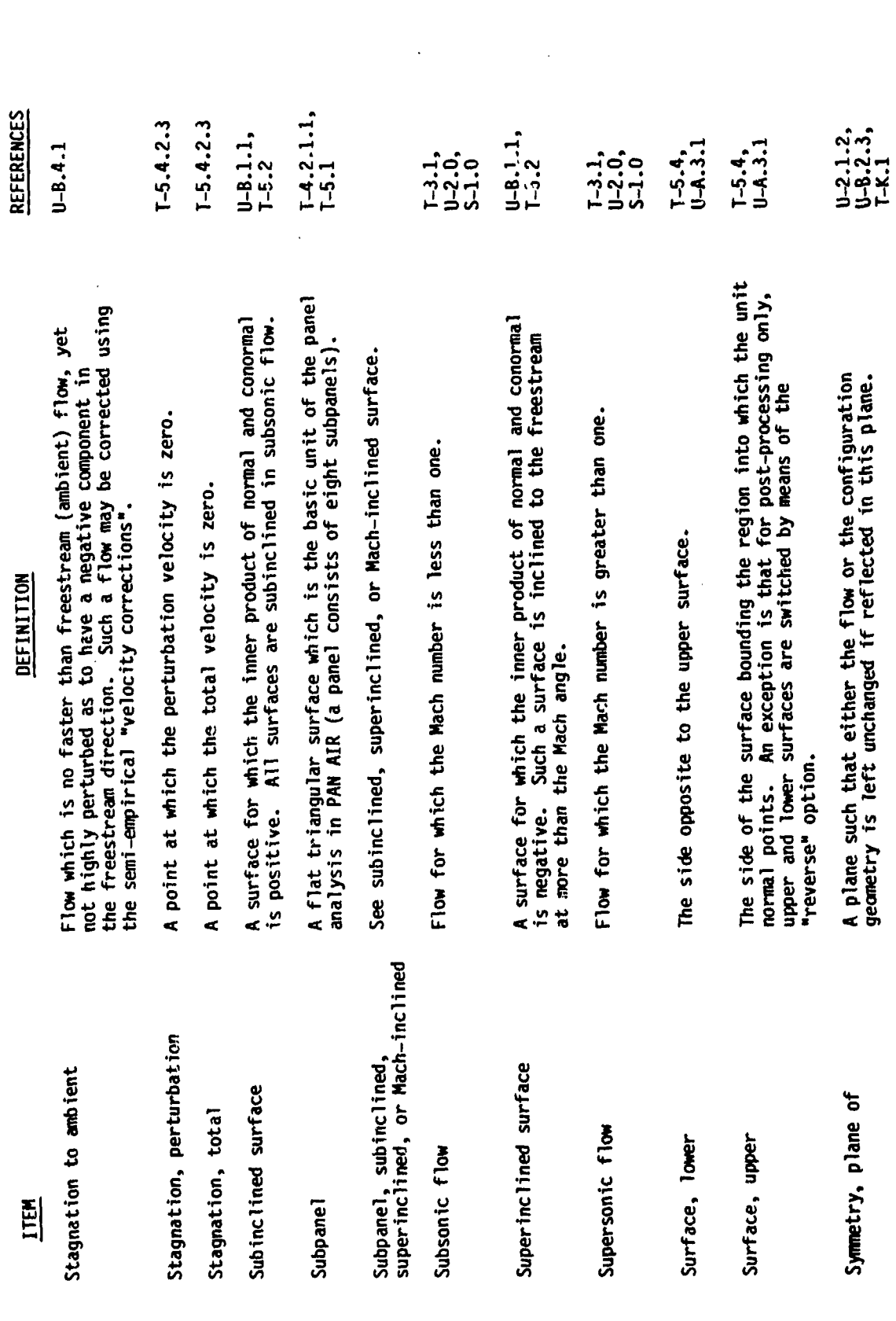

 $\mathcal{L}$ 

 $6 - 5$ 

50775

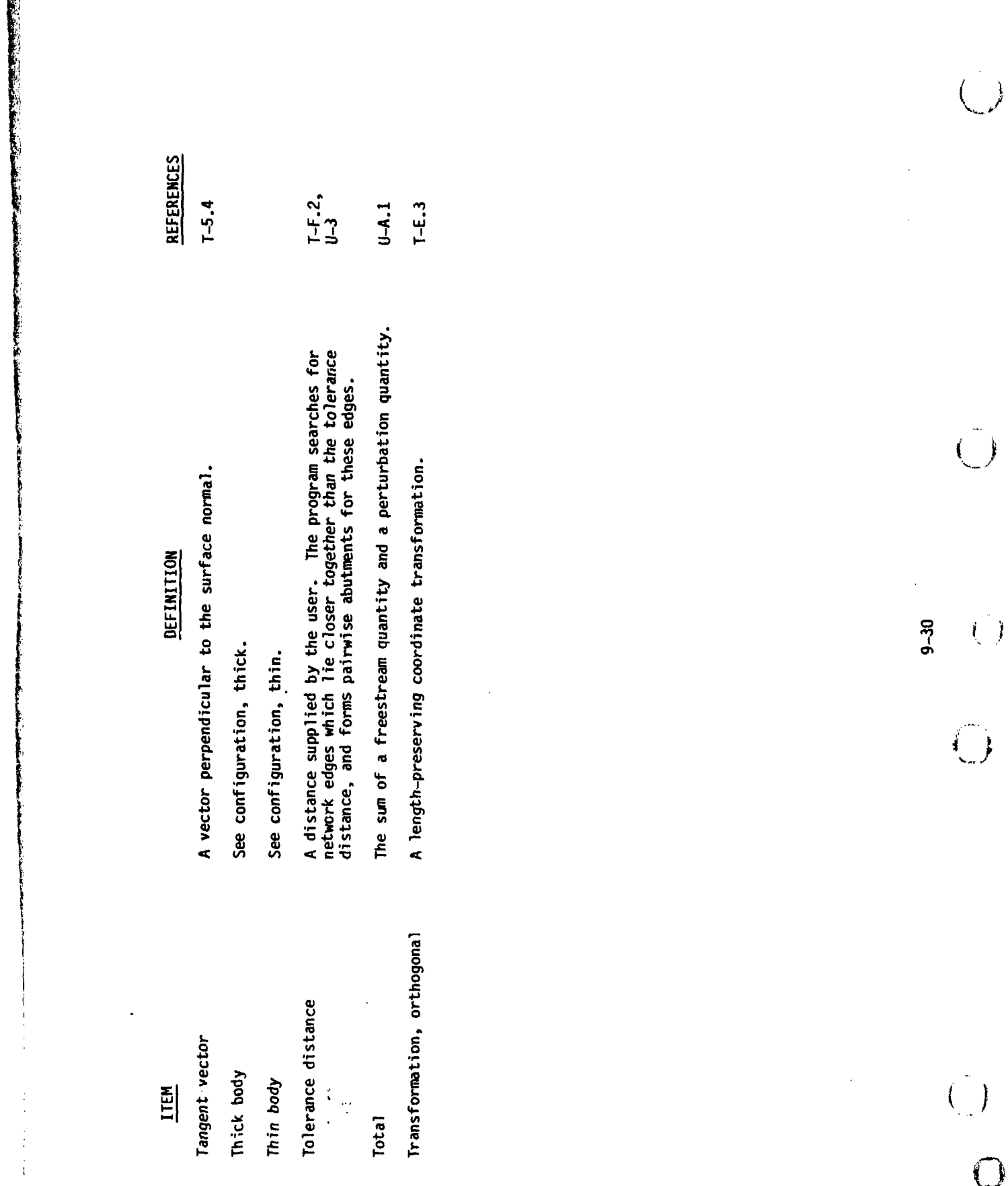

 $\mathcal{A}$ 

 $\mathcal{H}^2$ 

酅

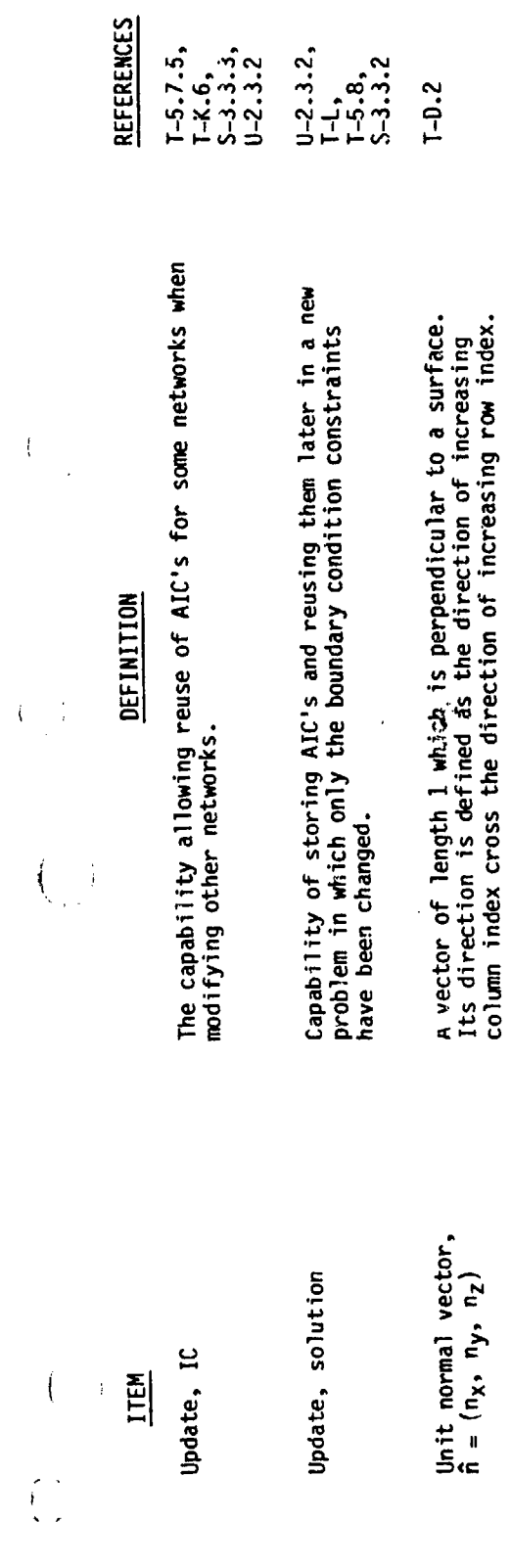

 $9 - 31$ 

 $\ddot{\cdot}$ 

 $\frac{1}{\sqrt{2}}$ 

「そのことのことを、それは、そのことを、そのことを、そのことになると、そのことを、そのことに、そのことに、そのことに、そのことに、そのことに、そのことには、そのことに、そのことに、そのことに、そのことに、そのことに、そのことには、そのことには、そのことになっていることになっている。

情報の指導の場合

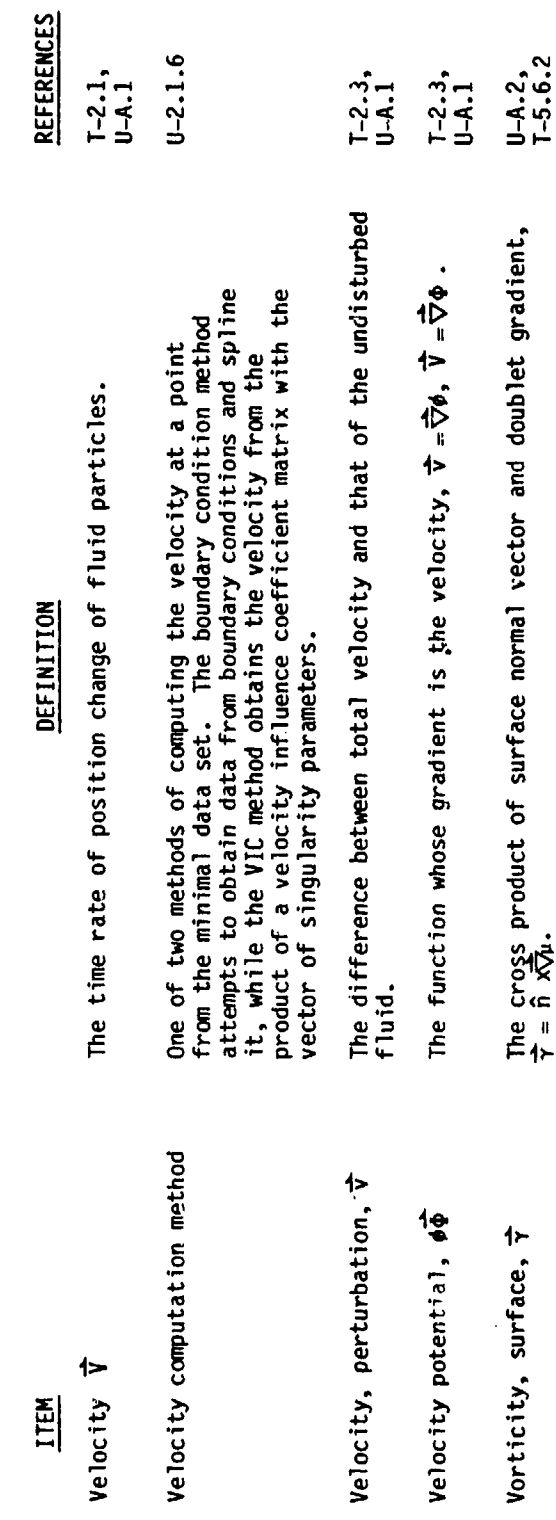

 $9 - 32$  $\overline{(}$ 

 $\overline{\mathcal{L}}$ 

 $\binom{1}{2}$ 

 $\left\{ \right\}$  $\frac{1}{2}$ 

 $\frac{1}{2}$ 

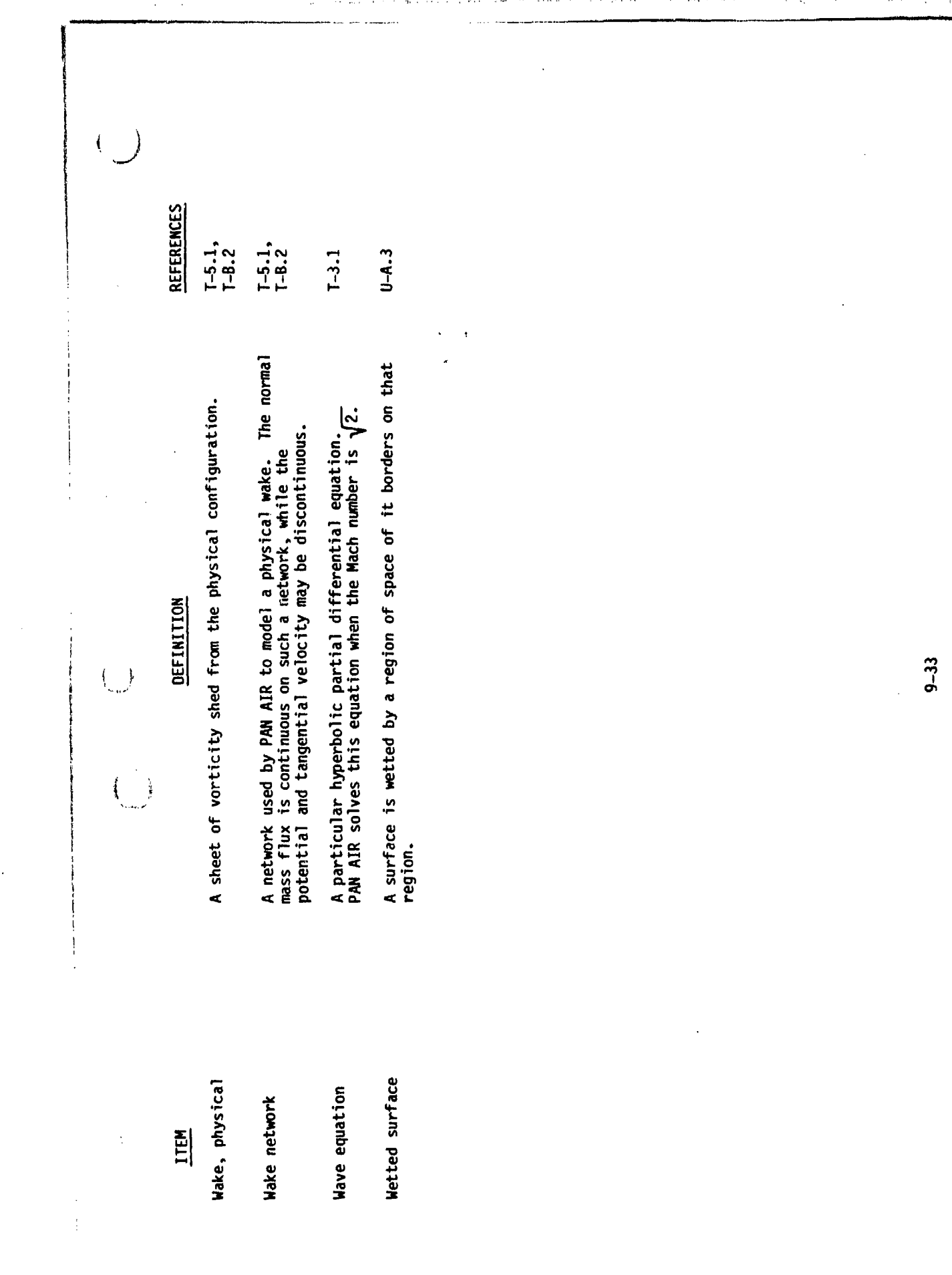

**CARD COMPARIENCE** 

大学 のうち かいさん

「海海岸の海軍の航空車の空港の海空空港の

Ensignation during de la dina anti-a-ba

nanci

JERU TAV

**The Secretary Constitution of the Secretary Constitution of the Secretary Constitution of the Secretary Constitution of the Secretary Constitution of the Secretary Constitution of the Secretary Constitution of the Secreta** 

ダイクタ エリー ちょうぶん

أعطائهم ليستعطفنك

Ì

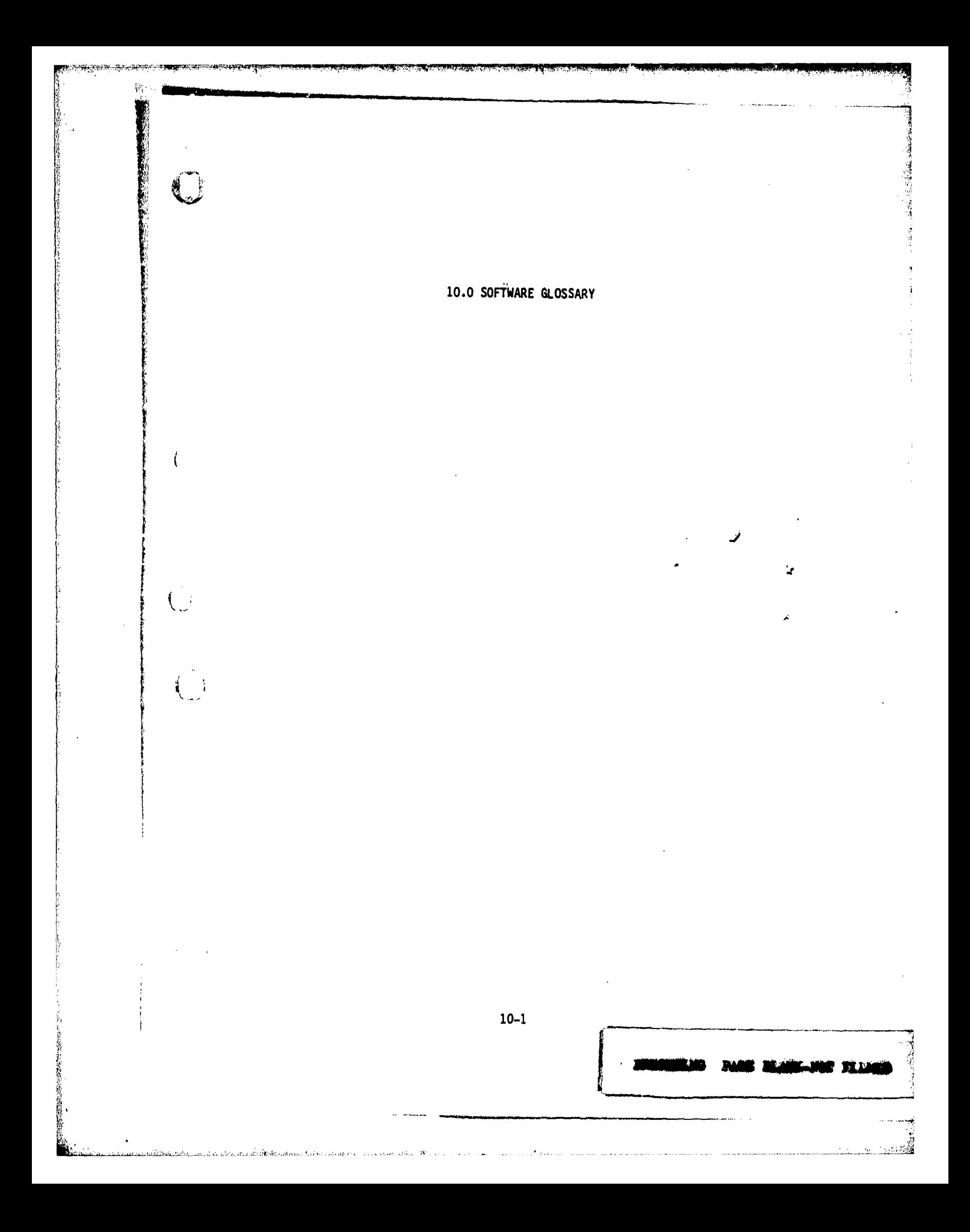

# Key Word Description Abutment **A** curve where two or more network edges (exactly or approximately) meet. Abutment Intersections Points where several abutments meet. Account numbers **Computing center cost accounting labels.** Address The software identification of a word in central memory. Array **A** collection of contiguous words in central memory. B (Outer) Spline **A** matrix which gives the value of source or doublet strength at panel grid points in terms of surrounding singularity parameters. BP-Spline **A** row vector giving a flow quantity at a grid point in terms of the flow quantities at surrounding control<br>points. points. **A\*** Block Partition Format The arrangement of a coefficient matrix as a collection of rectangular<br>submatrices. Buffer **An area of storage which temporarily** holds data that will be subsequently delivered to a processor. Calling relationship The set of all subprograms invoked by a<br>program unit. erogram unit.<br>1990 CDC Cyber 175, 6600, 7600 **Control Data Corporation data**<br>1990 Processing systems processing systems. Clo~ure Condition **A** non standard boundary condition imposed to insure a design network edge will remain unchanged after the geometry has been relofted. Communication Vehicle **A** method of data transfer between subprograms. Comp ass The **CDC** Assembly language.

Compilation **The translation of a high level source** lAnguage, like FORTRAN IV, into machine language.

 $10 - 3$ 

**A MARA AND THE REPORT OF THE REPORT OF A CONTACT AND THE REPORT OF A TIME OF A STATE OF A PART OF A STATE OF A** 

**PARTICULAR CONTROLLER** 

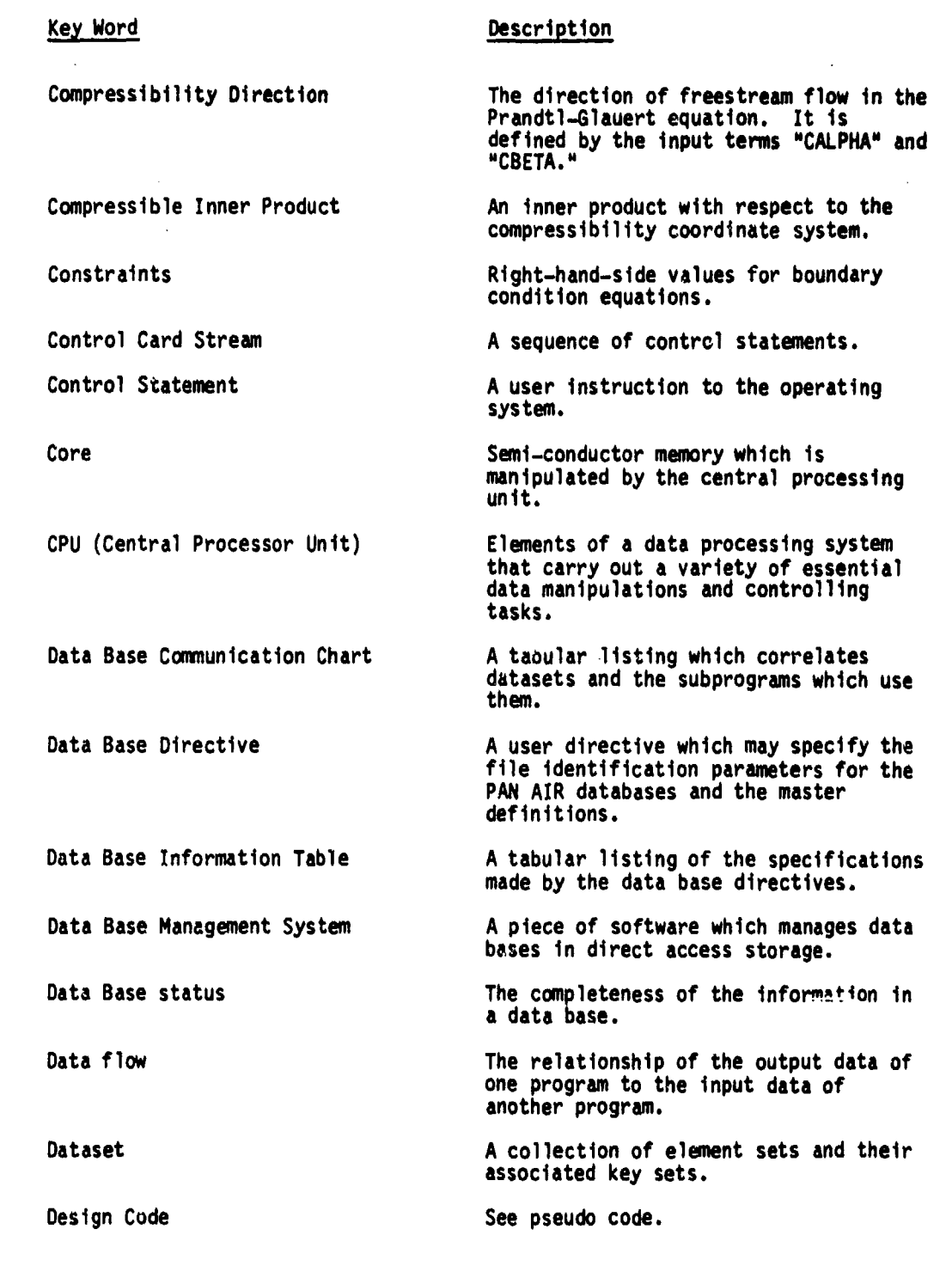

 $10-4$ 

# Vey Word Description

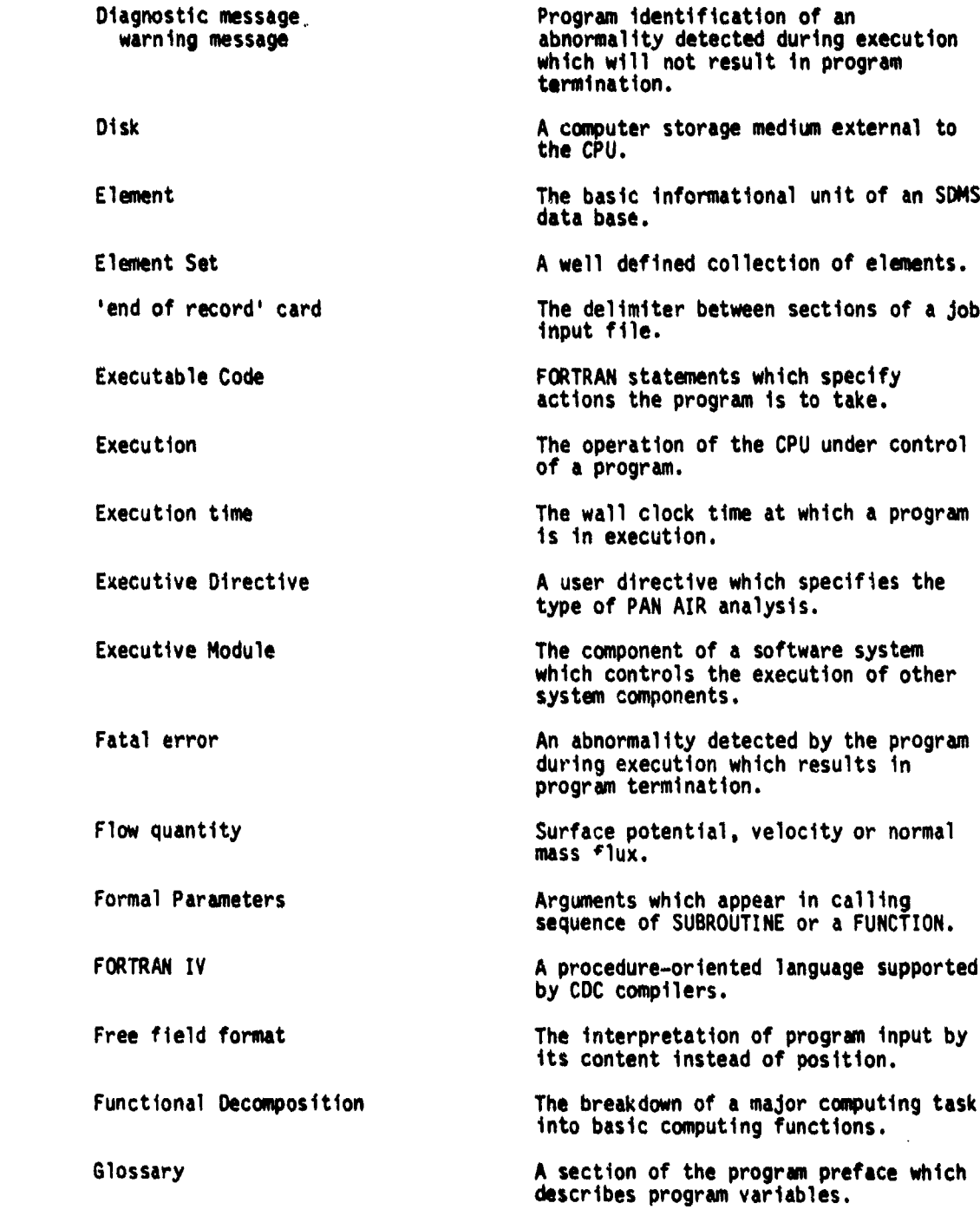

**10-5**

an an mara an a-chuid ann.<br>Saolaichean a-chuid an a-chuid an a-chuid an a-chuid an a-chuid an a-chuid an a-chuid an a-chuid an a-chuid an

u ti shekara ta 19

 $\bullet$ 

×. 33

150 March 17

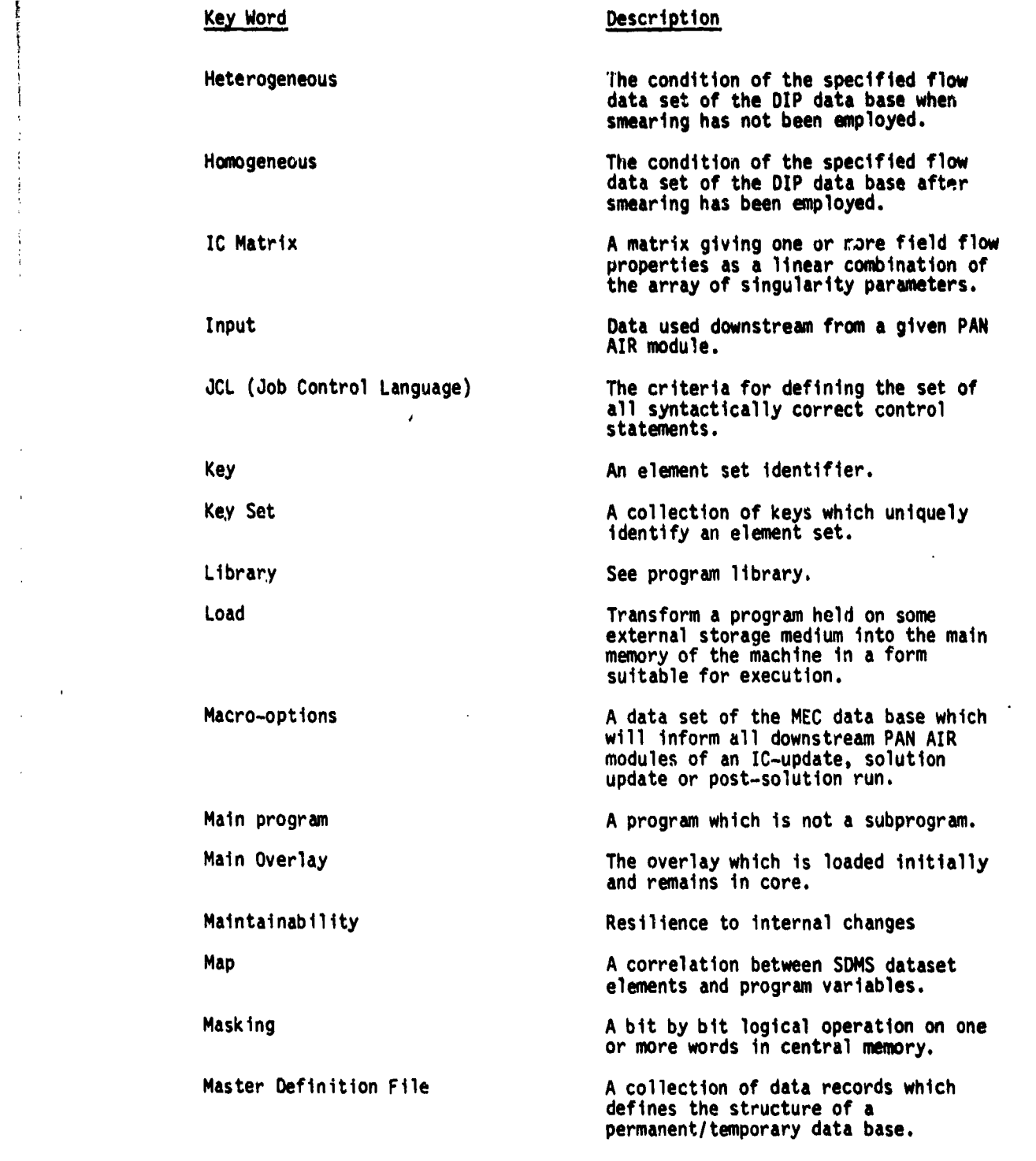

**10-6**

 $\mathcal{N}$  and  $\mathcal{N}$  are  $\mathcal{N}$  . The set of  $\mathcal{N}$  and  $\mathcal{N}$  are  $\mathcal{N}$  and  $\mathcal{N}$  are  $\mathcal{N}$  , we arrive the set of  $\mathcal{N}$  . The set of  $\mathcal{N}$  are  $\mathcal{N}$  , we arrive the set of  $\mathcal{N}$  , we arrive t

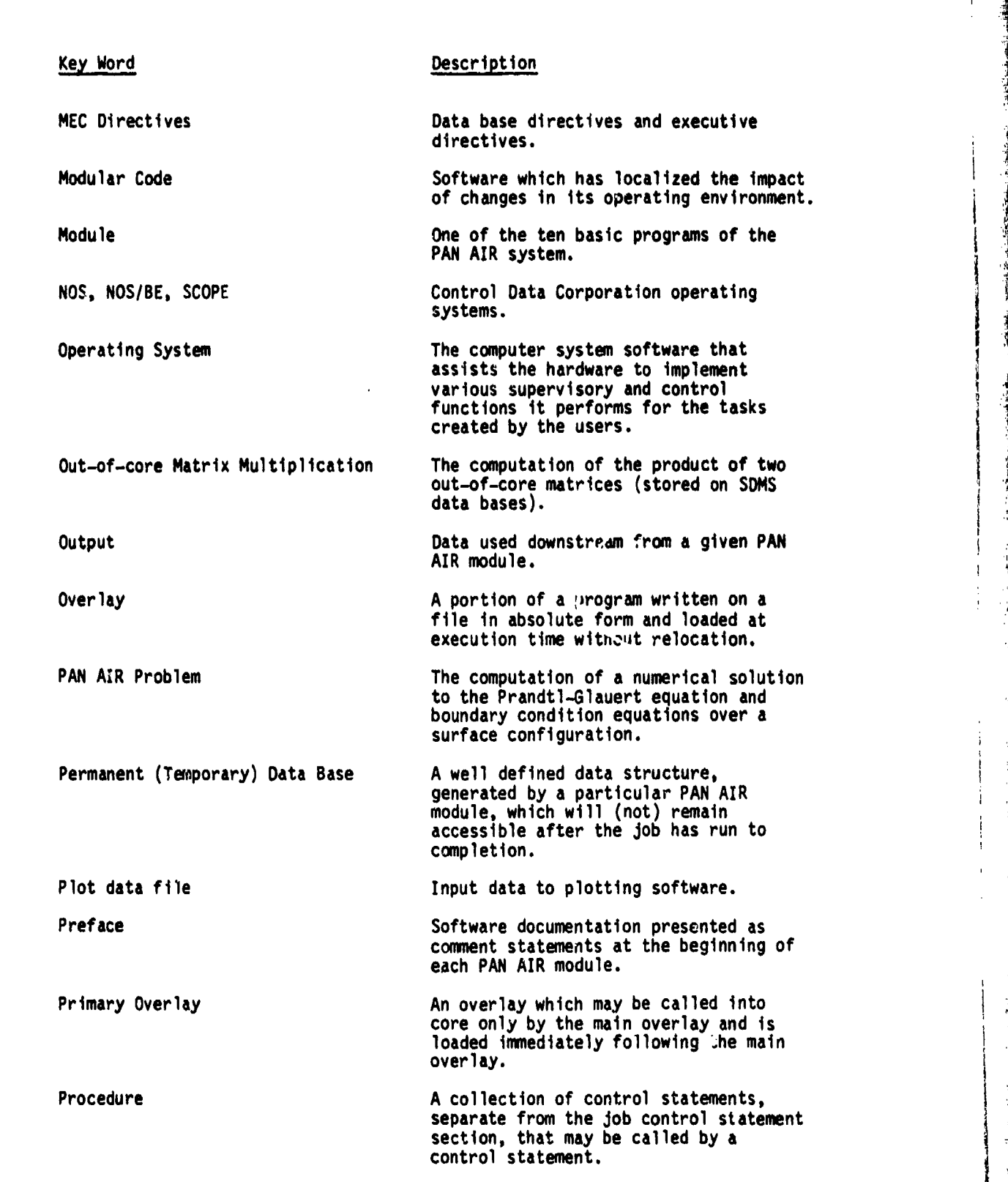

 $\overline{\mathcal{L}}$ 

■中国の

j. 剥

**10-7**

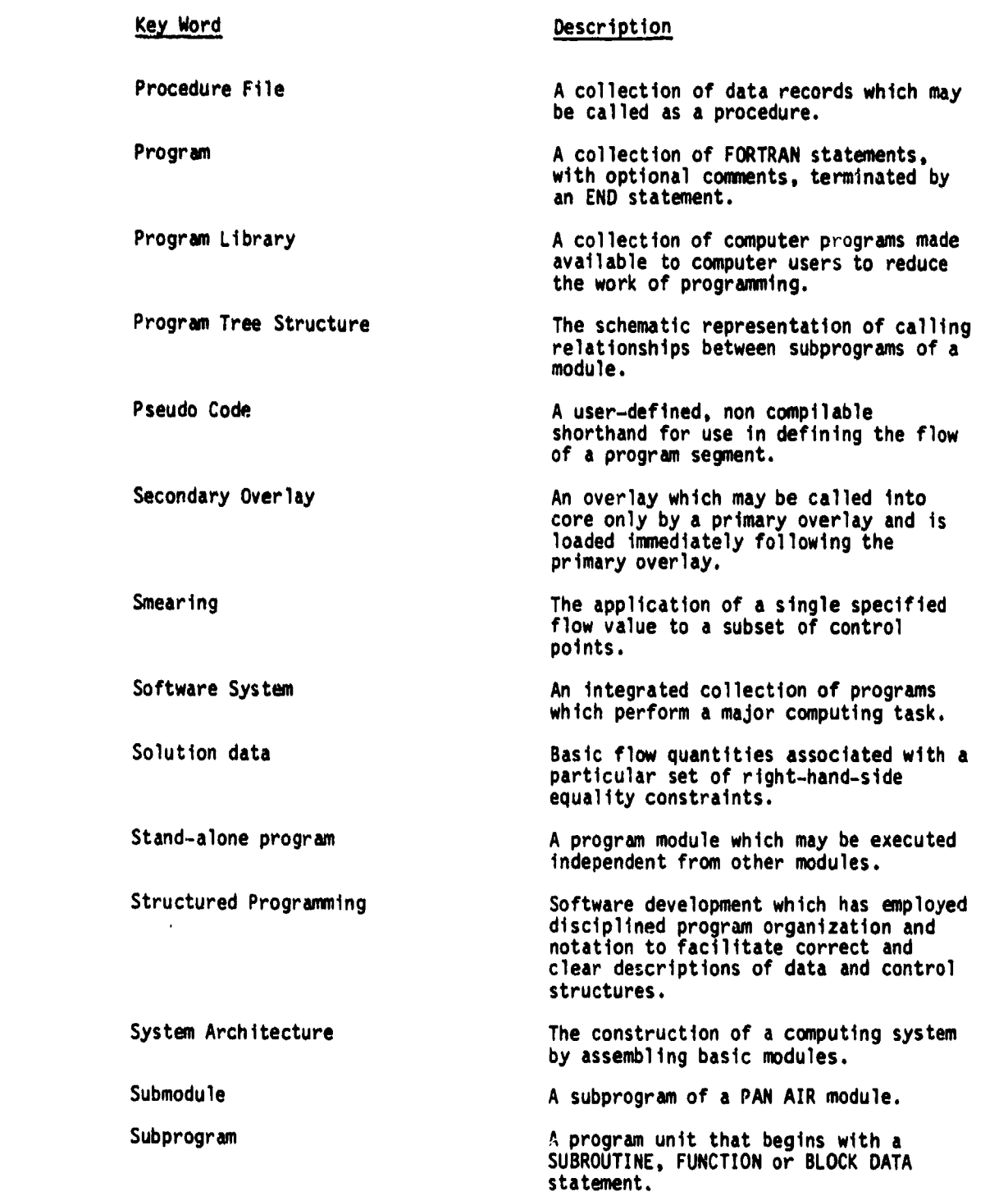

:<br>:<br>:<br>:

 $\begin{picture}(220,20) \put(0,0){\line(1,0){10}} \put(15,0){\line(1,0){10}} \put(15,0){\line(1,0){10}} \put(15,0){\line(1,0){10}} \put(15,0){\line(1,0){10}} \put(15,0){\line(1,0){10}} \put(15,0){\line(1,0){10}} \put(15,0){\line(1,0){10}} \put(15,0){\line(1,0){10}} \put(15,0){\line(1,0){10}} \put(15,0){\line(1,0){10}} \put(15,0){\line($ 

Ś

**10-8B-**

## Key Word

Subroutine

Symmetrize

Transportability

Tree Diagram

Unsymmetrize

## User Directives

Description

A subprogram unit that begins with a<br>SUBROUTINE statement.

**MARRECE** 

Transform a large system of linear<br>equations into smaller systems of<br>linear equations, by using symmetric<br>properties of the coefficient matrix.

Resilience to external changes.

See program tree structure.

Transform the solutions of symmetrized<br>systems of linear equations into the<br>solution of the original system.

A collection of user specifications<br>which define a particular PAN AIR<br>problem and its computing environment.

 $10 - 9$ 

# **11.0** List of Symibols

 $\frac{1}{4}$ 

 $\mathcal{L}$ 

 $\left\{ \right.$ 

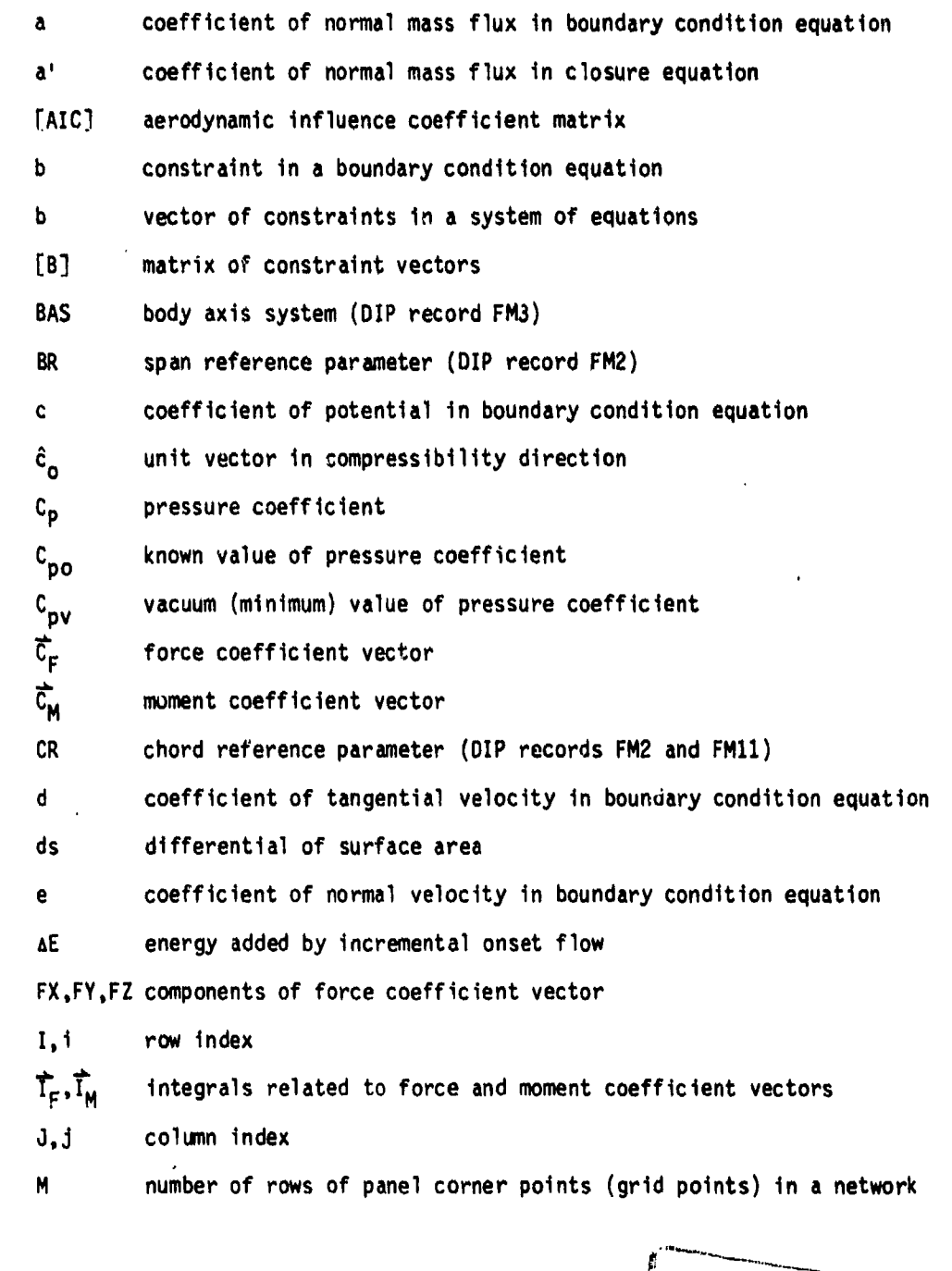

11-1 **/ 2000 100 2400 25** 

I• ,,.,,• -• :• ,•:.•,,j. . ., ;,: •: '-' ,••¢..• .. . ,.• • , ,,... . .. .. ,.. . . .. **'i** ''

A REAL PROPERTY AND ACTIVITY OF A PARTIES

**TERMI** 

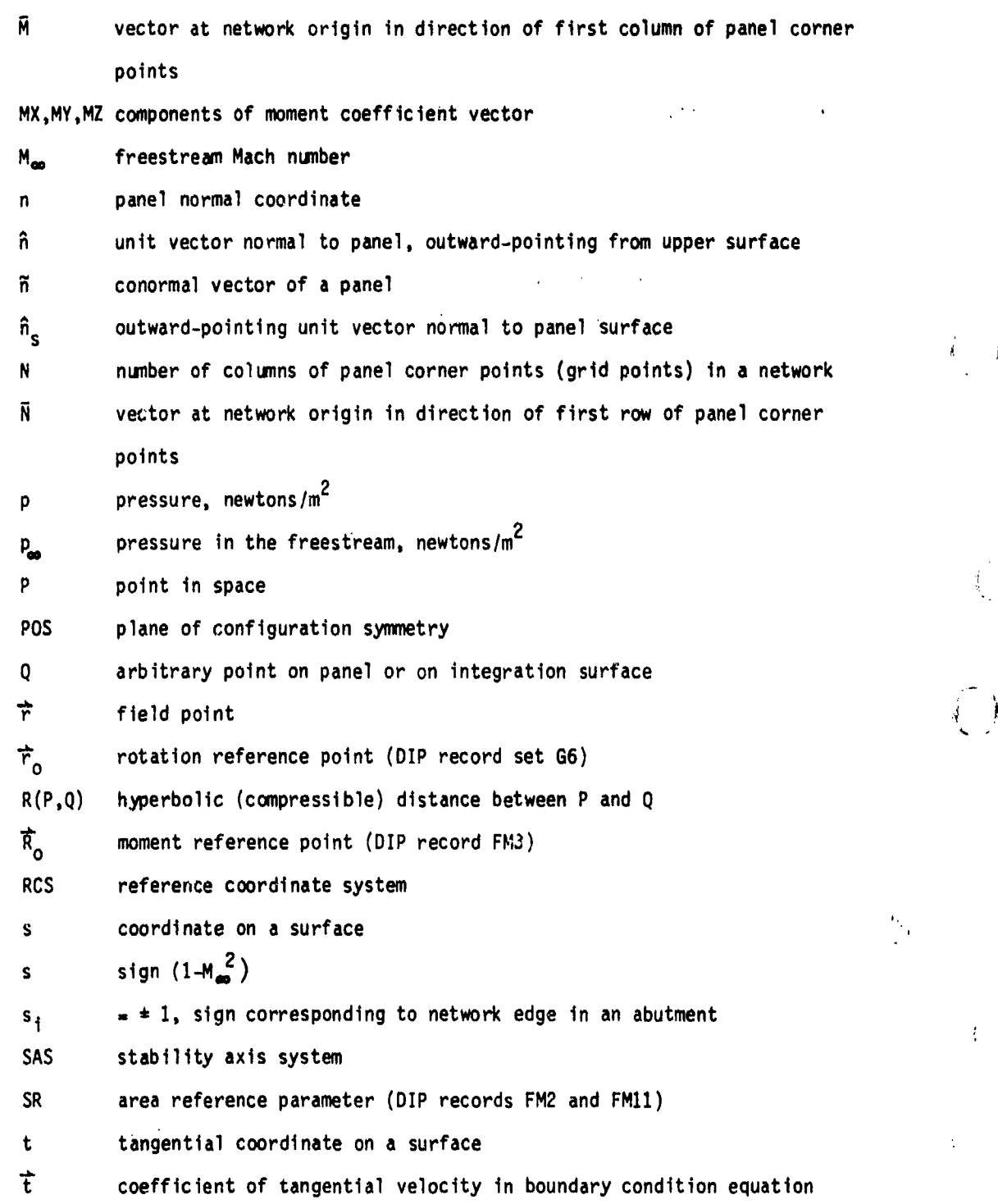

AND AND ACTUAL AND ALL AND ALL

计数字 医皮肤

11-2

**.NAa**

1953年10月

医神经神经

**情况,对于 化中心电子 化中心电池** 

● 東海の地震

 $\Big(\bigcup_{\alpha\in\mathbb{N}^d}$ 

Î.

 $\boldsymbol{\mathrm{j}}$ 

 $\int_0^{\infty}$  ,

ł.

 $\binom{2}{1}$ 

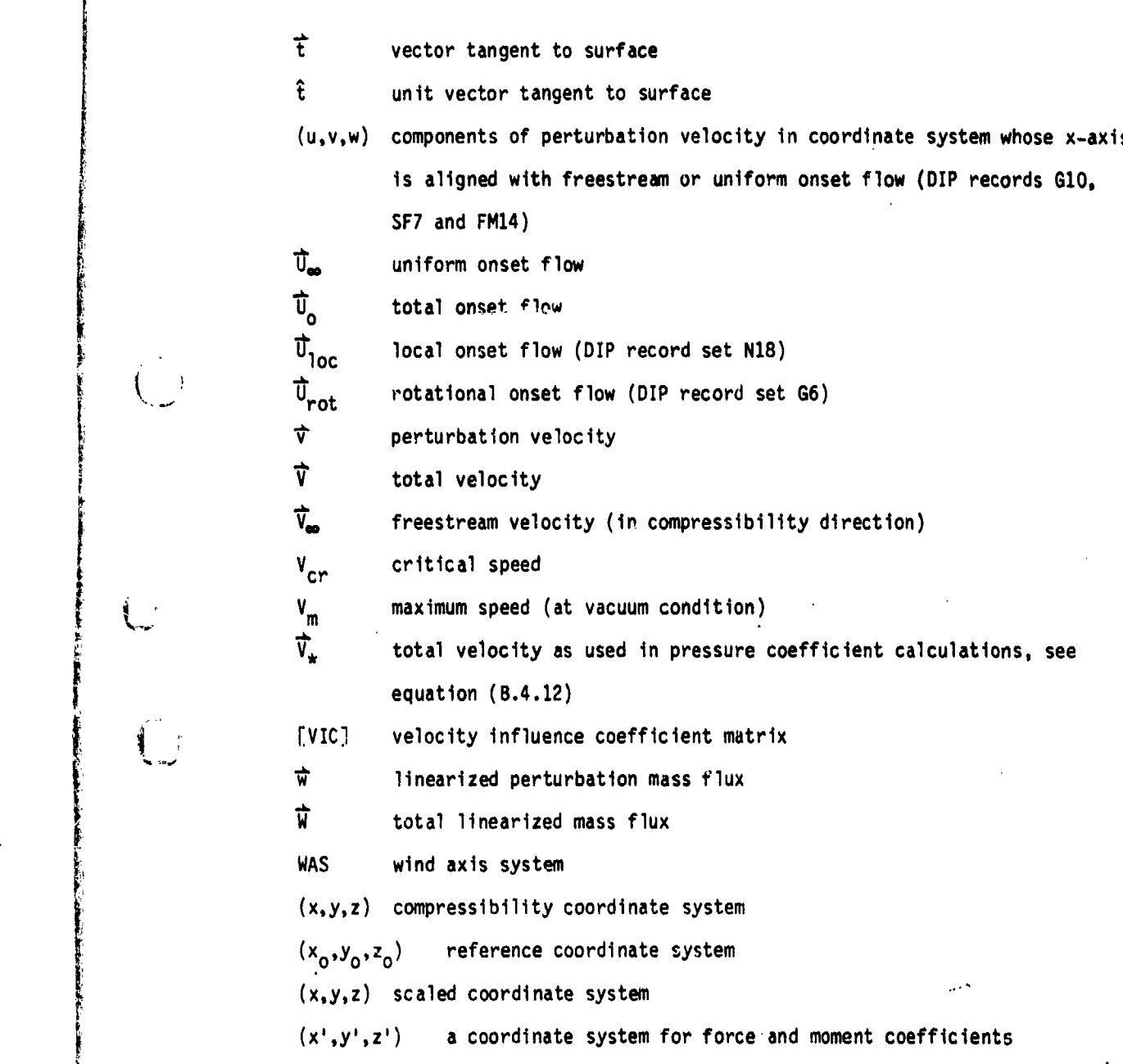

 $11-3$ 

顺

Greek Symbols

P1,

angle of attack, rad angle of attack defining compressibility direction, rad  $\alpha$ <sub>C</sub>  $= |1 - M_{\infty}^2|^{1/2}$ specified flow in boundary condition equation **BC** angle of sideslip defining compressibility direction, rad y ratio of specific heats of a gas **y** surface vorticity vector, see equation (A.2.9) rotation matrix **a** difference between values on the upper and lower surfaces of a panel **A** difference between simulated and actual surfaces  $=\vec{V}_{\infty} - \vec{U}_{\infty}$ ۸Ū٠ **AJA V - NO. AV** incremental onset flow velocity **<sup>C</sup>**user-defined tolerance distance for edge matching (DIP record **G7)** 1 e an Euler angle defining body axis system (DIP record FM3) **7,** array of singularity parameters **[Al** matrix of vectors of singularity parameters doublet strength at a point on a panel ū doublet strength at point on the ith edge of an abutment  $\mathbf{u}_1$  $(5, n, t)$  panel coordinates p **density of fluid, kg/m<sup>3</sup>** density of fluid in freestream, kg/m<sup>3</sup>  $\rho_{\rm{ex}}$ source strength at a point on a panel  $\sigma$ Σ denotes summation perturbation potential, an Euler angle defining body axis system (DIP record FM3) total potential

11-4

 $\mathcal{A}_\mathrm{L}$  , and the set of  $\mathcal{A}_\mathrm{L}$ 

And the company of the company of the company of the company of the company of the company of the company of the company of the company of the company of the company of the company of the company of the company of the comp

 $\bigcap$ 

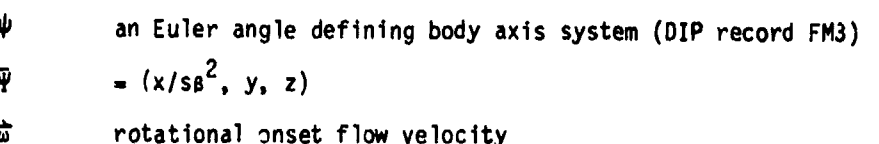

# Subscripts

 $\mathfrak{c}$ 

 $\int_{\mathcal{S}_{\text{max}}} \int$ 

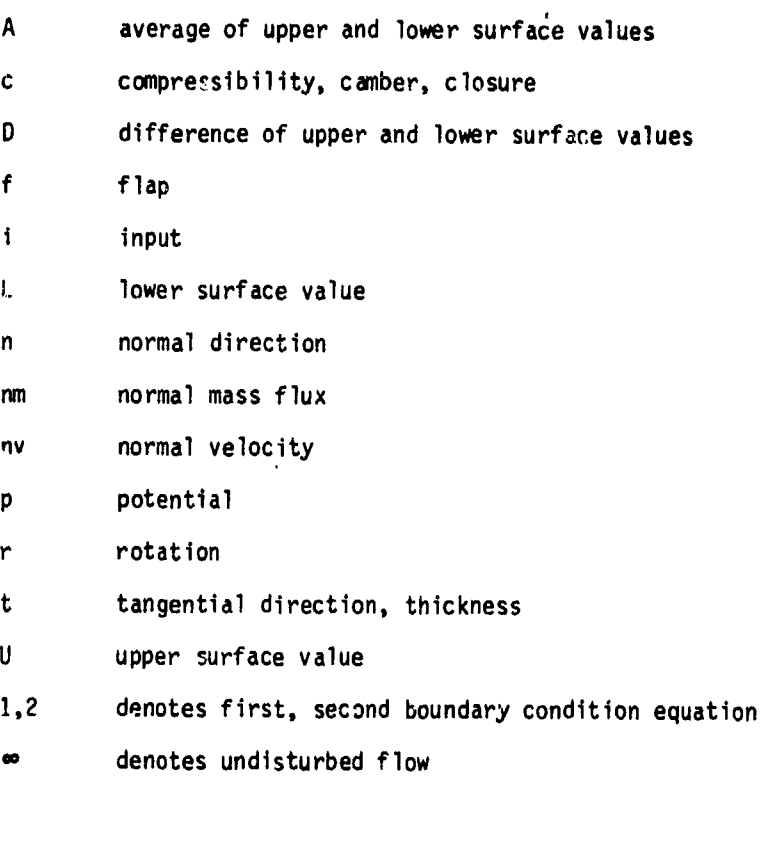

# Overscripts

denotes a vector

denotes a unit vector Ă

 $11 - 5$ 

<u>A POLICE I COM CONSTRUCTIVO DE L'ANTIGUE MARIENDO DE L'ANTIGUE DE L'ANTIGITI DEL CONTRA LA CONSTRUCTION DE L'A</u>

「地震のことをある あいまい

# Other Symbols

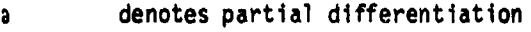

 $\vec{\nabla}$ gradient operator

compressible gradient operator, see section **A.2**  $\tilde{\vec{v}}$ 

 $\binom{m}{m}$ 

 $\rightarrow$ 

 $\binom{n}{2}$ 

denotes a column vector  $\left\{ \right\}$ 

[ ] denotes a matrix

 $\int$ surface integral

**'I11-6**

very much less than  $\ll$ 

**x** vector cross product operation

vector dot product operation

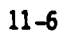

12.0 References

PAN AIR Documents

PAN AIR - A Computer Program for Predicting Subsonic or Supersonic Linear Potential Flows about Arbitrary Configurations using a Higher Order Panel Method.

Summary Document, by T. Derbyshire and K. W. Sidwell, NASA CR-3250, 1980.

Volume I, Theory Document (Version 1.0), by A. E. Magnus and M. A. Epton, NASA CR-3252, 1980.

Volume III, Case Manual (Version 1.0), ed. by K. W. Sidwell, NASA CR-3253, 1980.

Volume IV, Maintenance Document (Version 1.0), by P. K. Baruah, et. al., NASA CR-3254, 1980.

i

Other References

**iw.**

TEST LAND COMPANY AND LAND TEST THE LAND

 $\mathfrak{f}$ 

 $\mathcal{A}_{\mathcal{A}}$ 

- i1.1 Johnson, F. T.: A General Panel Method for the Analysis and Desig of Arbitrary Configurations in Incompressible Flows. NASA CR-3079, 1979.
- 1.2 Ehlers, F. E.; Epton, M. A.; Johnson, F. T.; Magnus, A. E.; and Rubbert, P. E.: A Higher Order Panel Method for Linearized Supersonic Flow. **NASA** CR-3062, May 1979.
- 1.3 Moran, **J.;** Tinoco, E. N.; and Johnson, F. T.: User's Manual Subsonic/Supersonic Advanced Panel Pilot Code. **NASA CR-152047**, Feb.<br>1978.
	- 1. In the control of the control of the control of the and Hoffman, S.: Summary of Transformation Equations to and Equations of Motion Used in Free-Flight and Wind-Tunnel Data SReduction and Analysis. **NASA** SP-3070, 1972.
		- **A.1** Kellogg, **0. D.:** Foundations of Potential Thoery. New York, Dover Publ. Co., 1953.
		- A.2 Ashley, H.; and Landahl, M.: Aerodynamics of Wings and Bodies. Reading, Mass., Addison-Wesley, 1965, pp. 41-44.
		- A.3 Karamcheti, K.: Principles of Ideal-Fluid Aerodynamics. New York, John Wiley and Sons, Inc., 1966, pp. 252-275.
		- 6.1 Moran, J., Tinoco, E. N., and Johnson, F. T.: User's Manual Subsonic/Supersonic Advanced Panel Pilot Code. NASA CR-152047, Feb. **1978**.
		- B.2 Butter, D. **J.:** Compressibility Corrections Used in Panel Methods. HSA-MAE-R-FDM-0039, British Aircraft Corp., Nov. 1978.
		- B.3 Karamcheti, K.: Principles of Ideal-Fluid Aerodynamics. New York, John Wiley and Sons, Inc., 1966, pp. 492-517.

12-1

en and the complete the second complete the second construction of the second second the second of the second of the second second second second second second second second second second second second second second second

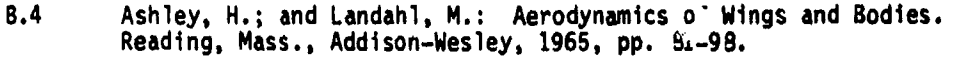

B.5 Johnson, F. T.: A General Panel Method for the Analysis and Design of Arbitrary Configurations in Incompressible Flows. NASA CR-3079, 1979.

化学生生活

- 5.6 Henderson, M. L.: Two-Dimensional Separated Wake Modeling and Its Use to Predict Maximum Section Lift Coefficient, AIAA Paper 78-166,<br>Jan. 1978.
	- B.7 Gillette, W. B.: Nacelle Installation Analysis for Subsonic Transport Aircraft. **AIAA** Paper 77-102, Jan. 1977.

現在にはたいのから、日本には、日本の日本の日本の中で、その日本の日本の

- B.8 Etkin, B.: Dynamics of Atmospheric Flight. New York, John Wiley and Sons, Inc., 1972, pp. 112-117.
- B.9 Gainer, T. G.; and Hoffman, S.: Summary of Transformation Equations and Equations of Motion Used in Free-Flight and Wind-Tunnel Data Reduction and Analysis. NASA SP-3070, 1972.
- B.10 Keener, E. R.; and Howell, M. H.: Static Aerodynamic Characteristics of a 1/9 **-** Scale Model of the F-16 Airplane at Angles of Attack of<br>  $\neq$  90<sup>\*</sup> and Angles of Sideslip of  $\neq$  30<sup>\*</sup> at a Mach Number of 0.20. NASA

12-2

A.0 Fundamental Aspects of Boundary Value Problems PAN AIR Can, Solve

The fundamental ideas behind the method PAN ATR uses to solve boundary value problems are described in this appendix. First, some basic relations of fluid mechanics are summarized, Second, the properties of source and doublet panels are described. Third, the d2filift~on **of** a-prloperly posed boundary value problim together with some examples of well and ill-posed boundary value problems are discussed.

A.1 Prandtl-Glauert Equation

The perturbation velocity potential,  $\phi$  of the fluid motion satisfies a second-order-linear partial differential equation celled the Prandtl-Glauert<br>2.quation

$$
(1 - M_m2) \phi_{XX} + \phi_{yy} + \phi_{ZZ} = 0
$$
 (A.1.1)

where M<sub>w</sub> is the Mach number of the freestream flow. ' PAN-AIR solves the Prandtl-Glauert equation with appropriate boundary conditions for the fluid motion. The equation describes the steady, irrotational notion of a perfect, inviscid fluid. The equation is derived from the general relations of fluid motion **by** restpiction to small perturbations from freestream flow and **by** exclusion of the range of transonic flow. For incompressible flow  $M_{\rm{em}} = 0$ ;<br>the Prandtl-Glauert equation becomes Laplace's equation. For compressible flow the x-axis in the Prandtl-Glauert equation is termed the compressibility direction. (The compressibility direction is specified by the angles CALPHA and **CBETA** of record **G5.)** The Mach number'cin be lets than or greater than one, corresponding to subsonic or supersonic flow.

The perturbation velocity of the fluid motion is the gradient of the perturbation velocity potential, that is,

₩ **V (A.1.2)**

where  $\nabla$  is the gradient operator with components

$$
\vec{\nabla} = \begin{pmatrix} \frac{3}{2\lambda} & \frac{3}{2\lambda} & \frac{3}{2\lambda} \end{pmatrix}
$$

The total velocity of the fluid motion is the sum of the freesty'eami and the perturbation velocities.

 $\vec{v}$  **+**  $\vec{v}$  (A.1.3)

<u>Alang Astro (tarah masaratkan terdamang di dang dibuntu anggalas pada masarang masarat tarah dalam danggalas</u>

The freestream Mach number M<sub>oo</sub>is the ratio of the freestream flow speed V<sub>o</sub><br>and the freestream speed of sound.<br>A

' **A-1**

The development of the Prandtl-Glauert equation from the basic relations of fluid mechanics is discussed in sections 2 and 3 of the Theory Document. The associated integral equation is discussed in appendices A and B of the Theory Document.

## A.2 Properties of Source and Doublet Panels

The properties of source and doublet panels are important in modeling flow fields. PAN AIR uses composite panels which have both source and doublet angularity distributions. The properties of the composite panels are a in the combination of the properties of source and doublet panels. The source<br>and doublet singularities are related to the jump properties across a panel,<br>which are important for understanding how each singularity is used

The source  $\sigma$  and the doublet  $\mu$  strengths of a panel are related to the jump properties across the panel.

$$
\sigma = \hat{\mathbf{n}} \cdot (\vec{W}_{\mathbf{U}} - \vec{W}_{\mathbf{L}}) \tag{A.2.1a}
$$

$$
\mu = \phi_{\text{U}} - \phi_{\text{L}} \tag{A.2.1b}
$$

where  $\hat{n} = (n_x, n_y, n_z)$  is the panel normal vector,  $\hat{W}$  is the mass flux, and the subscripts U and L indicate the upper and lower surfaces of the panel.

The source strength can be expressed in terms of either the perturbation mass flux or the velocity potential. The total linearized mass flux is

$$
\vec{M} = \vec{V}_{\text{min}} + \vec{W}
$$
 (A.2.2)

as discussed in section 5.4 of the Theory Document. The perturbation mass<br>flux is

**w" VO (A.2.3)**

. •!•! • ' . .. . .. .. ... •.

where  $\tilde{\mathbf{v}}$  is the compressible gradient operator with components

$$
\widetilde{\nabla} = (s \beta^2 \frac{\partial}{\partial x}, \frac{\partial}{\partial y}, \frac{\partial}{\partial z})
$$

2 where s sign (1 **-** M )

$$
\beta = \sqrt{C(1 - M_{\text{so}}^2)}
$$

 $A-2$  (

Thus the components of w and **T** are related as

$$
(w_x, w_y, w_z) = (s s2 v_{x, y, v_{z})
$$
 (A.2.4)

The panel source strength is expressed in terms of the perturbation mass flux and the potential by combining equations (A.2.1a), (A.2.2) and (A.2.3).

$$
\sigma = \widetilde{n} \cdot (\vec{w}_{ij} - \vec{w}_{i}) \qquad (A.2.5a)
$$

$$
\sigma = \hat{n} \cdot \tilde{\nabla} \quad (\phi_{ij} - \phi_{L}) = \tilde{n} \cdot \tilde{\nabla} \quad (\phi_{ij} - \phi_{L})
$$
 (A.2.5b)

where  $\tilde{n} = (s \ s^2 \ n_x, n_y, n_z)$  is the panel conormal vector.

The relations between the jump properties across a panel and the source and doublet strengths on the panel are summarized in table A.1. The source strength on a panel is equal to the jump in the normal component of the mass flux (either perturbation or total) between the upper and lower surfaces of the panel. For the special case of incompressible flow the source strength is also equal to the Jump in the normal velocity component. The doublet strength on the panel is equal to the jump in the velocity potential between the upper<br>and lower surfaces. The preceding relations for the source and doublet strength are developed from the integral equation for the velocity potential in section 3 of the Theory Document.

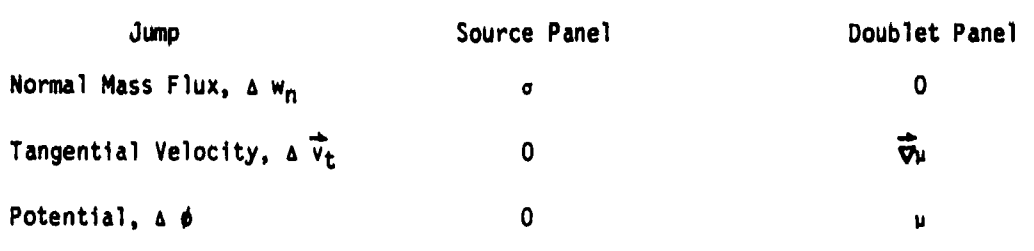

Table A.1 - Values of the jumps between the upper and lower surfaces of composite panels (compressible flow)

The increment in potential due to a source density distribution over a panel of area aS, figure A.1, is

$$
\delta \phi(P) = \frac{-\sigma(Q)}{4 \pi R(P,Q)} \quad \delta S \tag{A.2.6}
$$

<u>r That I had to state a community with the first with the </u>

A-3

 $S\to \infty$  . In the case of the case of the case of the case of the case of the case of the case of the case of the case of the case of the case of the case of the case of the case of the case of the case of the case of the

**.LT**

المواقعة والمسابق والمنابه والمستراحة بمنازلين

where  $\sigma(Q)$  is the source density,  $Q = (E, n, \zeta)$  is a point on the panel P **-** (x,y,z) is a point in space, and R(P,Q) is the hyperbolic distance between points Q and P.

$$
[R(P,Q)]^2 = (\xi - x)^2 + s\beta^2 [(\eta - y)^2 + (\zeta - z)^2]
$$
 (A.2.7)

The jump properties of the source panel are shown in figure A.1. The normal component of the mass flux jumps across the panel, the jump being equal to the source strength on the panel by equation (A.2.1a). The velocity potential is continuous across a source panel. Since the velocity potential is continuous across the panel at all points on the panel, the tangential velocity componen is also continuous across the panel.

The increment in potential due to a doublet density distribution over a panel of area **aS,** figure A.2, is

$$
\delta \phi(P) = \mu(Q) \frac{a}{a n_Q} \left( \frac{1}{4 \pi R (P,Q)} \right) \delta S
$$
 (A.2.8)

where  $\mu(Q)$  is the doublet density. The jump properties of the doublet panel are shown in figure A.2. The potential Jumps across the panel, the jump being equal to the doublet strength on the panel by equation  $(A, 2.1b)$ . The tangential velocity also Jumps across the panel, the jump being equal to the gradient of the doublet strength on the panel. The normal component of the mass flux is continuous across the panel.

The doublet panels used in PAN AIR are equivalent to vortex panels. The equivalent surface vorticity is obtained from the doublet strength by the relation

$$
\vec{\tau} = \hat{n} \times \vec{\nabla}_{\mu}
$$
 (A.2.9)

where  $\vec{\tau}$  is the surface vorticity vector. Both  $\vec{\tau}$  and  $\vec{\sigma}_{\mu}$  are in the plane of the panel.

The properties of a vortex panel are shown in figure A.3. The jump properties of the vortex panel are the same as those of the equivalent doublet panel. The velocity potential is discontinuous across the panel, the jump being equal to the doublet strength. The tangential velocity is discontinuous across the panel, the jump being related to the surface vorticity by equation (A.2.9). In component form

$$
(v_{v1})_{11} - (v_{v1})_{1} = r_{v1} \tag{A.2.10a}
$$

$$
(v_{y}, )_{U} - (v_{y}, )_{L} = -v_{x}, \qquad (A.2.10b)
$$

 $\frac{1}{2}$ 

mentenny produkti medianten in der den

where x' and **y'** are orthogonal coordinates in the panel plane. The normal component of the mass flux is continuous across the vortex panel.

A-4

• [.

Since the surface vorticity is related to the derivatives of the doublet strength, a discontinuity in the doublet strength introduces line vortex terms (see appendix **8.3** of the Theory Document). This is illustrated **by** a simple example. Consider a distribution of doublet strength ir' the x'y' plane whose strength is constant for positive values of  $x^1$ , that is,

$$
\mu(x^{1}, y^{1}) = \begin{cases} 0 & x^{1} \leq 0 \\ \mu_{0} & x^{1} > 0 \end{cases}
$$

This doublet distribution gives the same flow field as a line vortex aligned with the positive y'-axis and having strength **po.** The doublet sheet is accordingly equivalent to this line vortex, with a cut introduced on the **X'y'** half-plane (x' **> 0)** to allow a discontinuity in the potential, equal to **NO by** equation **(A.2.lb),** across the half-plane. In a similar manner, a doublet panel with constant doublet strength is equivalent to a constant strength ring vortex located on the panel perimeter.

The composite panel of **PAN** AIR includes both the source and doublet panels. The jump conditions associated with the composite panel are simply a linear combination of those for the source and doublet panels.

#### **A.3** Well and Ill-Posed Boundary Value Problems

**PAN** AIR can solve only properly posed boundary value problems, so it behooves the pioneering user to understand what this means. The dictates thus imposed arise directly from the fundamental mathematical requirements (reference **A.1)** of the partial differential equation being solved and are in no way related to the numerics associated with **PAN** AIR. The key issues involved are the following.

#### **A.3.1** Domains, Boundaries and Surfaces

**A** "domain" is defined to be a region in space containing fluid. **A** "boundary" is defined to be a perimeter of a domain. The term "surface" is given a special meaning: a boundary has two surfaces either referred to as "inner" and **"outer"** if useful for physical interpretation or referred to as "upper" and "lower" which are specific designations in **PAN** AIR. The terminology for the two surfaces of a boundary is required since boundary conditions must be specified on both surfaces in most problems.

Each domain is completely circumscribed by a boundary. This simple<br>statement can be somewhat difficult to comprehend for domains which extend to infinity. However, this is easily overcome **by** adopting the thinking that there always must exist a boundary at infinity. Figure A.4 gives an example containing two domains and two boundaries. Domain 1 is bounded completely (that is, "closed") by the boundary at infinity and the "outer" surface finite boundary. Domain 2 is bounded completely **by** the "inner" surface of the finite boundary.

**A-5**

. . . . . . . . . . . . . . . . . . . **......-**

Another classification of surfaces occurs in supersonic flow because the nature of the boundary value problem depends upon the surface inclination. Surface panels are classified as "superinclined" or "subinclined" if the panel is inclined ahead of or behind the Mach lines of the freestream flow, respectively. Examples are given in figure A.5. Equivalently the panel is superinclined or subinclined if the product  $(\hat{\mathsf{n}}\cdot\widetilde{\mathsf{n}})$  of the panel normal and conormal vectors is negative or positive, respectively (see section 5.2 of the Theory Document). If the panel is superinclined, no point on the panel lies in the downstream zone of influence of any other point on the panel. If the panel is subinclined, the more downstream points lie in the zone of influence of the more upstream points. The distinction between subinclined and superinclined panels is fundamental in formulating boundary value problems in supersonic flow. The standard application of superinclined panels is at an engine, either to seal off the inlet or to specify exhaust mass flow. Superinclined panels should be avoided in such applications as the blunt leading edge of a wing. However, if the leading edge is subsonic, the panels on the leading edge will be subinclined.

#### A.3.2 Flow in a Domain

The flow in any one domain is governed entirely by <u>boundary conditions</u> applied on the surfaces which are "wetted" by the domain. In the example of figure A.4, the flow in domain **1** is governed entirely by boundary conditions applied on the boundary surface at infinity and on the outer surface of the finite boundary, these surfaces hereinafter being referred to as the boundary<br>surfaces of domain 1. The flow in domain 2 is governed entirely by boundary<br>conditions applied on the inner surface of the finite boundary. Note flows in each domain are completely isolated from one another in the sense that all boundary conditions affecting the flow in domain 1 do not Influence the flow in domain 2, and vice versa.

Since flows in separate domains are completely independent of each other, it is essential that the **PAN** AIR user realize when domains are separate and when they are not in a given problem. **A** fairly common situation is shown in figure A.6. In figure A.6a a closed boundary is defined wilch separates domain **1** outside the boundary from domain 2 inside the boundary. In figure A.6b an open boundary is defined resulting in a single domain which includes the regions outside and fnside the open boundary. A common example illustrating a practical encounter with these distinctions is the treatment of a wing tip. If the tip is closed by means of a paneled surface, then two domains are created and the flow about the exterior of the wing is completely isolated from that in the interior domain. But if the wing tip is left open, the "inside" of the wing becomes part of the external flow domain. Consequently, the boundary conditions on the inside surface will influence the external flow field, possibly in a significant and unrealistic manner.

### A.3.2.1 Subsonic Case

In a subsonic flow, boundary conditions applied on any portion of the boundary surfaces wetted by a domain influence the flow throughout the entire domain.

A.3.2.2 Supersonic Case

> ... ..............

F'

 $\mathbf{I}$ 

Ï

In a supersonic flow, boundary conditions applied on any portion of a boundary surface wetted by a domain influence the flow only in a region bounded by the Mach cone envelope opening downstream from that portion of the boundary surface.

A.3.3 Boundary Conditions

A.3.3.1 Subsonic Case

In the subsonic case, boundary conditions governing the flow in any domain must be applied on every part of every boundary surface wetted by the domain Ihere can be no exceptions; there can not exist a part of the boundary surface wetted by the domain that does not have an associated boundary condition.

Furthermore, only certain types of boundary conditions are allowed, namely those of the form

a 
$$
(\vec{w} \cdot \hat{n}) + c \phi + d \frac{\partial \phi}{\partial t} + e \frac{\partial \phi}{\partial n} = b
$$
 (A.3.1)

**Basic Centre** 

where a, b, c, d and e are specified. PAN AIR allows the user to specify the general boundary condition of equation (A.3.1).

In the case where c=d=e=0, this reduces to the classical "Neumann" boundary condition allowing the specification of the normal mass flux, that is,

 $\mathbf b$ 

(In PAN AIR normal mass flux boundary conditions are usually used in preference to normal velocity boundary conditions. The two conditions become equivalent in incompressible flow.)

In the case where a=d=e=0, this reduces to the classical "Dirichlet" boundary condition allowing the specification of  $\phi$ , that is,

**b** (A.3.3)

In the case where  $a = c = e - 0$ , this reduces to a design-type boundary condition allowing the specification of  $\frac{1}{2}$ , a tangential velocity component.

In all cases with subsonic flow, only one such boundary condition is permitted on any part of a boundary sufface. It is never permissible to impose more than one boundary condition on the same part of a boundary surface. Note, however, that we are defining the boundary surface as that<br>wetted by the domain. Thus, in the example of figure A.4, the finite boundary<br>contains two surfaces, its "inner" and "outer" surface. One is allowed

 $k$   $\sim$   $k$   $\sim$   $k$ 

an central production of the second common the second second states of the second second second second second s

<u>elécede na azemando tendamoni</u>n

required to apply one boundary condition on the outer surface to control the flow in domain 1, and one is allowed and required to apply one boundary condition on the inner surface to control the flow in domain 2. These two boundary conditions are to be thought of as completely independent.

In PAN AIR the boundary condition required to be applied at any and all boundary surfaces located at infinity is dealt with automatically through specification of the free stream conditions and/or the angles of attack and sideslip, which are controlled directly by the conditions at infinity. The user need not be further concerned about the boundary conditions at infinity. ğ

A.3.3.2 Supersonic Case

In the supersonic case the rules are different. Here we have the possibilities of subinclined boundary surfaces or superinclined boundary surfaces. (PAN AIR does not permit the use of boundary surfaces inclined at exactly the Mach angle.)

**.(1)** Subinclined Surfaces. For these the rules are the same as for subsonic flow, namely there must be one and only one boundary condition on every subinclined part of a boundary surface wetted by a domain. The permissible choices are the same as for subsonic flow, that is, those listed in equation (A.3.1).

(2) Superinclined Surfaces. The two basic rules for superinclined surfaces are shown in figure A.7. The first rule is that no boundary conditions are permitted on any portion of the upstream surface of a superinclined boundary.<br>(Any conditions on this surface would have no effect on the upstream flow (Any conditions on this surface would have no effect on the upstream flow<br>field.) The second rule is that two independent boundary conditions must be<br>imposed on each and every portion of the downstream surface of a superi boundary. The permissible choices for the two boundary conditions are those se In equation (A.3.1). Application of these two rules is shown in figure A.8. Figure A.8a is an example of flow impinging on a superinclined nacelle inlet. Since no boundary condition can be imposed on the upstream surface, no condition can be used to specify the nacelle inlet flow. Figure A.8b is an example of flow exiting from a nacelle outlet. Since two boundary conditions can and must be imposed on the downstream surface, one condition can be used<br>to specify the nacelle outlet flow.

A.3.4 Special Rules

There are a few special rules which are exceptions to those specified in section A.3.3. They are the following.

A.3.4.1 Domains not Wetting a Boundary Surface at Infinity

The simplest example of this is domain 2 of figure A.4, which is completely enveloped by a finite boundary. Another example is that of a domain bounded by a tubular surface extending to infinity as sketched in

 $A - B$ 

figure **A.9.** (This domain falls loosely within the definition of "not wetting a boundary surface at infinity" in the sense that the angle subtended **ba** cross-section of the tube is zero at infinity.) This example is commonly encountered in the modeling of propulsion system exhaust plumes. In these cases., the following special rules apply.

**(1)** Subsonic Flow **-** Rule **1.** Neumann boundary conditions applied everywhere on the boundary surface wetted **by** the (finite) domain are illegal (for example, underlying this rule is readily apparent in the example of figure A.4, whereby its violation would enable the boundary conditions to commnand a net flux of mass into or out of the domain 2 of finite size, which is clearly not physically possible. This rationale is somewhat obscure in the example **of** figure **A.9,** but the rule is nevertheless valid. **If** the user violates this special rule with *PAN His* it will will blow, usually with a singular matrix.<br>(Note that this is an inherent problem, so that the user can not avoid the problem by insuring, even to extreme accuracy, that the net mass flux flowing<br>from the surface is zero.)

This rule does not apply if the domain extends to infinity with a nonzero subtended angle. In figure A.4, for example, mass flux boundary conditions can be specified on the outer surface of the finite boundary. The resulting boundary value problem in the infinite domain **1** will be properly posed. The net mass flux out of the surface wetted **by** the infinite domain need not be zero. However, in figure **A.9** the domain within the tube extends to infinity with zero subtended angle and hence mass flux boundary conditions applied everywhere on the surface wetted **by** this domain are illegal.

'

The examples of figure **A.6** show how this rule requires the user to realize what domains have been defined when he specifies the cunfiguration boundarias. With the closed boundary of figure A.6a, domain 2 is of finite size, so that it is illegal to specify mass flux boundary of figure A.6b, the is no domain of finite size. Thus it is legal to specify mass flux boundary conditions on the inside surface of the boundary. Conversely however, any  $\overline{A}$ boundary conditions specified on that surface will influence the "external"

(2) Subsonic Flow **-** Rule 2. **A** Dirichlet boundary condition, equation **(A.3.3),** must be used at least at one point on the surface of an interior domain such as domain 2 of figure A.4 and the inside of the tube of figure **A.9. If** this is not done, the absolute level of the velocity potential within the domain will be indeterminate. When using the **PAN** AIR class **1** boundary conditions for a thick configuration, for example, the perturbation velocity potential is set to zero on the surface wetted **by** the finite domain.

(3) Supersonic Flow - Rules. This flow regime is less well understood at the present time. However, recent work seems to be leading toward the suggestion that the boundary value problem is always well-posed when the downstream end of a domain contains some region of superinclined boundary surface or extends to infinity. Also, computational experience indicates that useful, physically valid solutions arc usually obtained with the class **1** boundary conditions, but the fundamental mathematical justification for the validity of this boundary value formulation remains to be proved for supersonic flow. Indeed, there are indications that if nonsmooth or nonzero values of the perturbation potential are prescribed, a true (in a mathematical sense) solution may not exist.

A -9

ends and the Soundary Conditions of the Soundary Conditions of the Soundary Conditions of the Soundary Conditions of the Soundary Conditions of the Soundary Conditions of the Soundary Conditions of the Soundary Conditions

 $\mathbf{F}_{\mathbf{u}} = \mathbf{F}_{\mathbf{u}} = \mathbf{F}_{\mathbf{u}} =$ 

The specification of  $\frac{\partial \phi}{\partial x}$  = f(s,t) as a boundary cundition, where s,t

refer to local coordinates on a surface, does not yield, by itself, a unique solution. This can be seen by integrating this expression to yield

$$
\phi(s,t) = \int \frac{\partial \phi}{\partial t} dt + g(s) \qquad (A.3.4)
$$

where  $g(s)$  is any arbitrary function of s. Equation  $(A.3.4)$  is the classic Dirichlet boundary condition and thus constitutes a well-posed boundary condition. The problem is that g(s) is indeterminate. Therefore, additional boundary conditions must be formulated to establish g(s).

These conditions are obtained from physical features of the flow and are handled automatically for the user in PAN AIR. In the case of a thin lifting wing design, g(s) may be viewed as an indeterminacy in the level of the potential as a function of the spanwise coordinate (corresponding to s). PAN AIR selects that solution which renders the potential *j*, *p* across the wing at its leading edge to be zero, which is the physically -orrect condition. In other cases involving thickness design, the PAN AIR input allows the user to specify a closure condition, which renders g(s) determinate.

#### A.3.4.3 Mixed Type Boundary Conditions

PAN AIR is sufficiently general to permit a user to input mixed boundary conditions of the form of equation (A.3.1). However, existence and uniqueness issues associated with special cases which may arise have not been examined at this time, so the user should proceed with caution and an inquisitive mind.

#### A.3.5 Connectivity, Wakes and Kutta Conditions

The inquisitive reader will find the subject of connectivity discussed in a variety of texts (references A.2 and A.3). !ndeed, the advanced user may find it instructive to read the literature on the subject, but for almost all practical purposes the PAN AIR use., need only model his problem using a reasonable degree of physical insight in the treatment of wakes.

The textbooks state that a multiply-connected domain must be rendered singly-connected by the insertion of appropriate "cuts" or "barriers" in space<br>before it can be solved as a properly posed boundary value problem. An before it can be solved as a properly posed boundary value problem. An example of this is shown in figure A.1O for the case of a two-dimensional configuration and f'ow field. In figure A.lOa the exterior domain is doubly-connected due to the isolated, finite boundary. In figure A.lOb a cut representing a doublet sheet has been added which connects the isolated boundary with that at infinity. The exterior region is now singly-connected. (In practice a panel model of a doublet sheet can not and need not extend to infinity.) In aerodynamics problems these "cuts" are invariably doublet<br>sheets representing physical wakes emanating from physical boundaries in the

presence of Kutta conditions. If the PAN AIR user selects the presence or absence of wakes and Kutta conditions by following physical observation and his aerodynamics training, PAN AIR will invariably relieve him of further worries of mathematical connectivity. In adding the physically proper wakes and Kutta conditions to his physical problem, he will have added the "cuts" or "barriers" discussed by the mathematician. Also, PAN AIR will automatically impose the proper boundary condition at the abutment of the trailing edge of the physical (non-wake) boundary and the wake. With a subsonic trailing edge, the Kutta condition is applied. With a supersonic trailing edge, the flows on the upper and lower surfaces of the physical boundary are independent.

For those who have studied the texts, we report that PAN AIR will produce a unique solution to a problem with a multiply-connected domain. The solution produced will be the one corresponding to continuity of the velocity potential across any cut or cuts the user would otherwise have added. A simple example illustrating this would be a two dimensional airfoil in the absence of a wake. In such a case, there is no mechanism for the user to apply a Kutta condition (because we have purposefully omitted the doublet wake in order to create a doubly-connected domain) and PAN AIR would produce the nonlifting flow solution about the airfoil irregardless of its angles of attack and camber.

#### A.3.6 Integral Equation Considerations

あいまい あいこう

PAN AIR solves the Prandtl-Glauert equation by means of an integral equation formulation (see appendix B of the Theory Document). One consequence is that solutions are produced in all space, encompassing every domain. In the typical engineering problem only certain of the domains are of physical interest. For example, in the analysis of flow over a thick wing or body, only the domain extending from the configuration boundaries to infinity is of physical interest. Nevertheless, PAN AIR will produce solutions in all space, which in this example will include a flow solution in 'the nonphysical domain corresponding to the physical interior of the thick wing or body.

The primary reason that the PAN AIR user must be concerned with flows in nonphysical domains is that the mathematics embodied in PAN AIR require that all boundary value problems governing flows in the nonphysical domains be well posed, just as is required in the physical domains. **Thus,** the rules and exceptions set forth in the preceding paragraphs apply equally to physical and nonphysical domains.

Having learned that attention must be paid to the boundary value problem formulations in nonphysical domains, the user must next be provided with means enabling him to determine the character of the boundary value problem in nonphysical domains and to modify or fix it if required to render it properly posed. For this we list two possibilities. (The following discussion covers the cases of subsonic flow and supersonic flow without superinclined panels.)

1. Direct Specification of Boundary Conditions on **All** Boundaries of **All bomains. This option is always available. The user is free to specify** whatever boundary conditions he desires on surfaces wetted **by** nonphysical domains, subject to the rules listed heretofore. In so doiny he would probably try to select boundary conditions that produced imooth singularity

of the company of the informal Manifestal II

strength variations on the surfaces so as to enhance the overall numerical accuracy of the solution. In practice this option is not recommended because it is computationally expensive. It requires the use of sources and doublets of unknown strengths on every boundary and this leads to unnecessarily large matrices to be solved.

2. Selection of One Surface Singularity Type So as to Produce Proper Boundary<br>Value Formulations in All Domains. This is the option used by PAN AIR in most<br>of the standard classes of problems. Whenever a boundary exists be of the standard classes of problems. Whenever a boundary exists between two domains, it is necessary to specify boundary conditions associated with each face (that is, two conditions for the boundary, one applying to each<br>face), <u>or to specify something which is equivalent</u>. Many different optio<br>available which are equivalent. For instance, it is permissible to specify one condition on the average flow (the average of the flows on the two surfaces of the boundary) and another on the difference between these flows. rnately, it is permissible to substitute the direct specification of the ength of either the sources or the doublets for one of the two surface boundary conditions. This latter option leaves only one flow boundary<br>condition to be applied. It is usually applied on only one surface of the boundary.

> This latter option, namely specification of one flow boundary condition on<br>one surface, plus specification of one singularity strength, is the option most commonly used in PAN AIR. It is computationally efficient because the size of the matrix equation to be solved is reduced since only one type of<br>singularity strength remains to be determined from the flow boundary condition. One example of this type of treatment is the class 1 boundary condition (subclasses 1 and 2) wherein the source strength is specified and then the value of the velocity potential on one surface (that wetted **by** the nonphysical flow) is specified as the flow boundary condition. Other combinations are also permissible.

> When using such modeling with flow boundary conditions imposed on only one<br>surface, it is necessary to have a means for deciphering what effective or implied flow boundary condition applies on the other surface of the boundary.<br>This is needed to be able to determine the character of the boundary value problem governing the domain that lies across the boundary so that it can be examined to ensure that it is properly posed. Many examples can be constructed wherein the boundary value problem thus imposed on adjacent domains is not well-posed. When this happens PAN AIR will blow and leave the user scratching his head over the cause of the problem.

The means **by** which a user deciphers the character of the boundary value problems on both surfaces of a boundary is through the jump conditions associated with source and doublet sheets, which are:

- Source Sheet: **\*** velocity potential is continuous across the sheet
	- **#** tangential velocity component is continuous
	- **#** normal mass flux component is discontinuous, the magnitude of the discontinuity being equal to the strength of the source sheet

Doublet Sheet: • velocity potential is discontinuous, the magnitude of the discontinuity being equal to the strength of the doublet sheet

ram l **ar fan de fan de fan de fan de fan de fan de fan de fan de fan de fan de fan de fan de fan de fan de fan de fan de fan de fan de fan de fan de fan de fan de fan de fan de fan de fan de fan de fan de fan de fan de fa** 

<u>.</u><br>In the completion of the completion of the complete the complete of the complete of the complete the complete

- tangential velocity component is discontinuous, the magnitude of the discontinuity being equal to the gradient in doublet strength
- normal component of mass flux is continuous across the sheet.

Thus, consider the two examples illustrated in figure A.11. In the example of figure A.11a we suppose that the source strength has been specified on the boundary and that a flow boundary condition (of any permissible type) has been imposed on the surface wetted by domain 1. The character of the boundary value problem in domain 1 is governed by the type of flow boundary condition used and is not an issue. The question is, what is the character of the implied boundary condition on the surface wetted by domain 2. The answer can be found as follows by examining the jump conditions. First, the flow In domain 1 is completely determinate from its boundary conditions: the velocity<br>potential and the normal and tangential velocity components on the surface of the boundary wetted **by** domain **1** are thus determinate. Examining next the jump conditions, we note that the jump in +he normal component of mass flux across the boundary is completely determinate, being equal to the strength of the source sheet, which is given; the doublet sheet induces no jump in the normal component of the mass flux. Hence, the boundary conditions of figure A.11a are equivalent to the specification of the normal component of mass flux on the surface wetted by domain 2. We thus learn the character of the boundary value problem in domain 2 to be of Neumann type. In summary, specification of a flow boundary condition on one surface plus specification of the source strength on the boundary is equivalent to specification of a flow boundary condition on one surface of the boundary and a Neumann-type boundary condition<br>on the other surface.

Referring now to figure A.11b we suppose that the doublet strength has<br>been specified on the boundary and that a flow boundary condition (of any permissible type) has been imposed on the surface wetted by domain 1. Again<br>the flow in domain 1 is completely determinate from its boundary conditions. Examining next the jump conditions, we note that the jump in velocity potential across the boundary is completely known from the given information, hence the magnitude of the velocity potential on the surface of the boundary wetted by domain 2 is determinate. Hence we learn that the boundary value problem in domain 2 is of Dirichlet type (velocity potential specified).

The type of reasoning outlined above enables the PAN AIR user to ascertain the character of the boundary value problem in domains where boundary conditions are not directly specified, and therefore to determine whether they are proper in the sense of satisfying the rules listed heretofore. A simple example is the class 1 boundary condition for flow about an object such as a thick wing or body. The velocity potential is fixed on the surface wetted by the nonphysical domain forming the interior of the object, and the source strength on the boundary is fixed. First it is observed that the boundary value problem in the nonphysical domain is of Dirichlet type and is thus properly posed, satisfying the rules set forth in section A.3.3 and the exceptions listed in section A.3.4. Turning next to the physical domain

**A-13**

at 317 March 2012 at a habitat throw in the

extending from the boundary to infinity, we observe from the jump condition reasoning discussed above that the equivalent boundary conditions on the surface wetted by the physical domain are of Neumann type. Referring to the<br>rules, we find this to be permissible. Thus the boundary value problems in

-, . .. .......

Let us consider next the example of figure A.12. Here the user is interested in the physical flow in the exterior domain 1 and has chosen to specify that the mass flux be parallel to the object's boundary by imposing the condition that  $\vec{W} \cdot \hat{n} = 0$  on the surface wetted by domain 1. He has also elected to fix the source strength on the boundary to some specified value (perhaps zero, leaving only doublets on the surface, although the choice is unimportant for this example). PAN AIR will allow him to set up this problem, but the program will blow if he tries to run it!

To learn why, we first examine the character of the boundary value problem in domain **1.** It is of Neumann type, satisfies all rules and is therefore permissible. Turning now to the nonphysical domain 2, we ascertain from the jump ccnditions that the equivalent boundary conditions on the surface wetted by domain 2 are also of Neumann type. This is the cause of the problem, since it violates rules 1 and 2 (subsonic flow) listed in section A.3.4

When a PAN AIR user observes such problems, he must change the problem formulation. He usually has several choices. In the present example he could choose to specify the doublet strength on the boundary instead of the source strength. This causes the boundary value problem in the nonphysical domain to be of Dirichlet type, which is satisfactory. Or, he could insert a small source panel anywhere in domain 2 and accompany it with a boundary condition setting the potential to any arbitrary number. This effectively introduces another surface within the domain on which a Dirichlet boundary condition is imposed, thereby satisfying the restrictions listed in section A.3.4.

Another example that most PAN AIR users eventually encounter occurs in the modeling of exhaust plumes from propulsion devices. In the model (and subsonic flow) of figure A.13a there are two domains. The boundary conditions governing the flow in domain **I** are well-posed, comprising Neumann conditions on the impermeable surfaces and a Kutta condition at the trailing edge accompanied by an appropriate doublet wake. The reader can use the prior<br>discussion and examples to asccrtain the validity of the modeling in domain 2, this being dependent on the particular boundary conditions applied, which have not been stated in this example.

The model of figure A.13b is one frequently used when the user desires to control the inflow and outflow from the nacelle. Again the flow in domain **I** is well-posed, and in domain 2 is dependent on information which has not been stated. The domain that frequently causes trouble with inexperienced users is domain 3. Here, part of the domain boundary surface is formed by the trailing doublet sheet, which from the jump conditions is equivalent to specification<br>of a Neumann type of boundary condition. (This problem is of Neumann type since the source strength on the doublet sheet is zero which, together with the well-posed problem in domain 2, results in a normal mass flux boundary condition on the surface wetted by domain 2. See the previous discussion of figure A.11a as an example of a boundary with specified source strength.) Another part of the boundary surface is labeled "impermeable", implying that the user specifies Neumann conditions here also. The difficult part of the

I.-

Steven Windows in Autorit

in a set of the set of the set of the set of the set of the set of the set of the set of the set of the set of

<u>. Bahal tahun menggunakan sebagai di pertama menggunakan menjadi dalam pertama dalam dan pertama dalam pendada</u>

boundary surface is that labeled with a question'mark. The typical error made by an inexperienced user is to specify Neumann boundary conditions on this surface (or to impose a boundary condition upstream in domain 2 together with a specified source strength, which is equivalent). His motivation is usually to attempt control of the mass flow exiting from the nacelle. The result is invariably the same, namely a blown run! The reason is that this modeling violates both rules listed under section A.3.4.

To meet these rules the user must (1) find a way to avoid the use of  $\mathbb{R}^n$ Neumann conditions everywhere on the boundary surface, and (2) 'find a wayto set the global value of the potential within domain **3.** This is most easily **f** done by selecting a Dirichlet boundary condition for the surface having the. question mark, using any arbitrary value for the potential to be specified.  $\ldots$ The flow solution will be independent of the magnitude selected for the potential. (Oiffering magnitudes are achieved by the appearance of different constant values of doublet strength added to the entire boundary of domain  $3.$ Since a constant strength doublet sheet having no perimeter edge induces'no velocity, the flow field will be independent'of the magnitude of 'this constant). With this model the amount of fluid exiting from the nacelle will' be determined from the overall flow characteristics about the nacelle which in turn are dependent on the shape and ,location of the wake networks. This is asit should be, since in the presence of Kutta conditions surrounding the exit one is not free to specify independently the exiting flow.

#### A.3.7 Integral and Matrix Equations

,'I

The Prandtl-Glauert differential equation is converted to an integral equation in order to apply the panel method. The development of the appropriate integral equation is discussed in appendix B of the Thebry ' Document. The solution of the Prandtl-Glauert equation or the equivalent integral equation requires a set of boundary conditions. The general boundary condition equation:(A.3.1) specifies a linear combination of the normal mass flux, velocity potential, tangential velocity ahd normal velocity at'points on each panel. Given the general functional dependence of the source and doublet distributions which are used in PAN AIR, the boundary conditions are expressed as a linear combination of unknown singularity parmeters. The collection of all boundary conditions forms the matrix equation.

 $[ATC1 \t{F1} \t{A} \t{B1} \t{A35}$ 

 $\overline{\mathbf{S}}$ 

where  $[AIC]$  is the aerodynamic influence coefficient matrix,  $\{\lambda\}$  is the array of unknown singularity parameters and **{b}** is the constraint array. The solution of the flow problem requires that the number of boundary condition equations be equal to the number of unknown singularity parameters, or equivalently that the AIC be a square, non-singular matrix. Equation (A.3.5) can then be solved for the unknown singularity parameters. The potential and velocity can then be determined, which determine the flow field satisfying the Prandtl-Glauert equation and the boundary conditions on the boundary surfaces.
# A.3.8 Ill-Conditioned Problems

II'

<u>ebeleidides traculturalativerscriectiv ir bioritanium architectus attentus</u>

Although problems are mathematically classified as either well-posed or ill-posed, the computer implementation of a problem solution introduces the additional catagory of ill-conditioned problems. These are problems which are in theory well-posed but are so close to being ill-posed that the computer can **The second interval is a set of the contract of the contract of the second intluence** coefficient matrix is ill-conditioned. However since the aerodynamic influence coefficient matrix is not singular, the program may operate without

**大学 医学 医学 医学家 医学家 医生理学家 医生理学家 医生理学家 医心理学家 医心理学家 医心理学家 医心理学家 医心理学家 医心理学家 医心理学家 医心理学家 医心理学家 医心理学家 医心理学家 医心理学家 医心理学家** 

大家的复数形式

The standard example of an ill-conditioned problem is one on the border line between well-posed and ill-posed problems. Consider the example of figure A.6, showiny upen and closed boundaries. If the boundary is closed by a panel spanning A-B as in figure A.6a and Neumann boundary conditions are imposed on the interior surface, then the problem is ill. posed. As a result, the AIC matrix will be singular and the solution Will fail. Out if the boundary is not closed, then with Neumann boundary conditionsi'or. the same "surface, the problem is well-posed and can \*in principle be solved. ,However if **1ý1 .10!** the distance between A and B in the boundary becomes very small, the.AIC **P EXECUTE:** matrix will be almost singular and therefore ill-conditioned. thus although the problem is in theory well-posed, the computer solution could be meaningless. (In physical terms the total specified normal mass flux on the interior surface must be balanced by an outflow, possibly extremely large, through A-B.) A similar situation is the ill-posed Neumann problem in a domain enclosed by a wake which extends to infinity, figure A,9, for example. In practice a panel model of such a wake must have finite length, resulting in a well-posed problem. However if the wake is long, the AIC matrix-will be almost singular and thus ill-conditioned. To avoid these situations, the user should not impose Neumann'boundary conditions on closed or almost-closed boundaries. (Also, PAN AIR has automatic abutment and gap-filling panel features which can eliminate small holes in a boundary.)

> Another type of ill-conditioned problem occurs'through purely geometric considerations. There is a basic rule that two panel control points can not be in the same position since this causes a singular AIC matrix. (This is true in PAN AIR exCept for network edge control points, which receive special treatment.) If two control points are very~close, but not coincident, the **AIC** can become ill-conditioned. The most common cause of this is the reflection of a network across one or two planes of synmetry, since the user may not realize that a particular network is being reflected. (In PAN AIR the reflection of networks in a plane of symmetry can be deleted either automatically by the program or directly by the user.

> > **A-16**

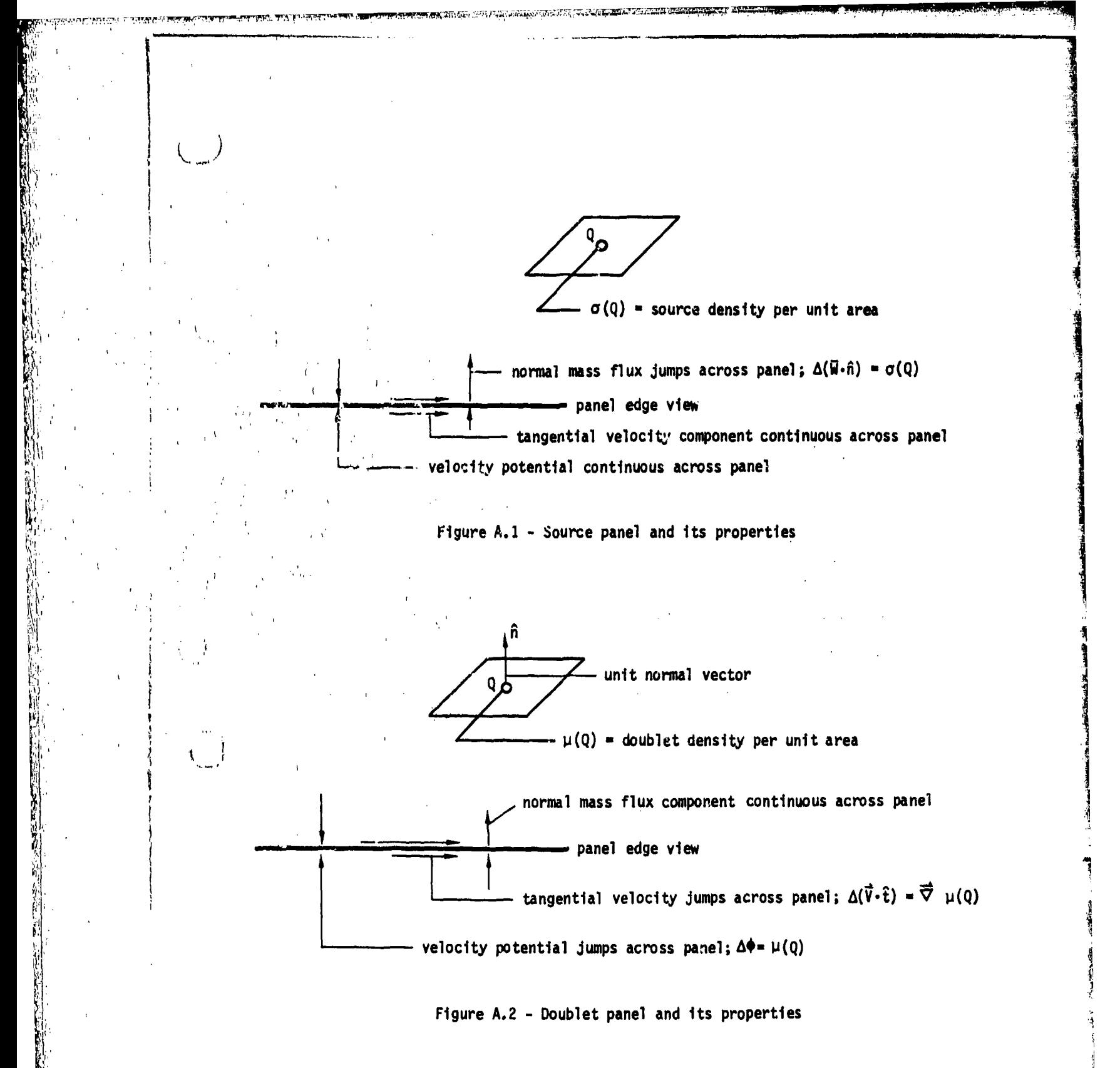

A-17

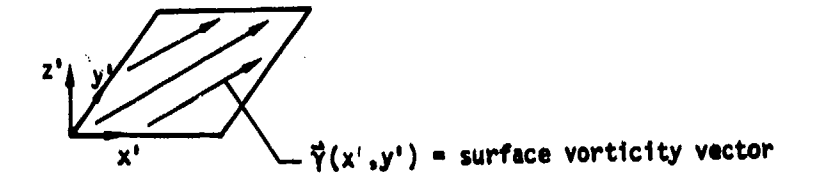

THE REAL PROPERTY AND TO PROPERTY AND TO PROPERTY

 $\binom{m}{k}$ 

 $\overline{C}$  $\rightarrow$ 

- **e** velocity potential is discontinuous across sheet
- **e** tangential velocity jumps across sheet
- **e** normal mass flux component W<sub>Z</sub>' is continuous across sheet
- **e** a continuous doublet sheet of strength  $\mu(x,y)$  is exactly the same as a vortex sheet of strength  $\vec{Y}(x,y) - \hat{n} \times \vec{\nabla} \mu(x,y)$

Figure A.3 - Equivalence of doublet and vortex sheets

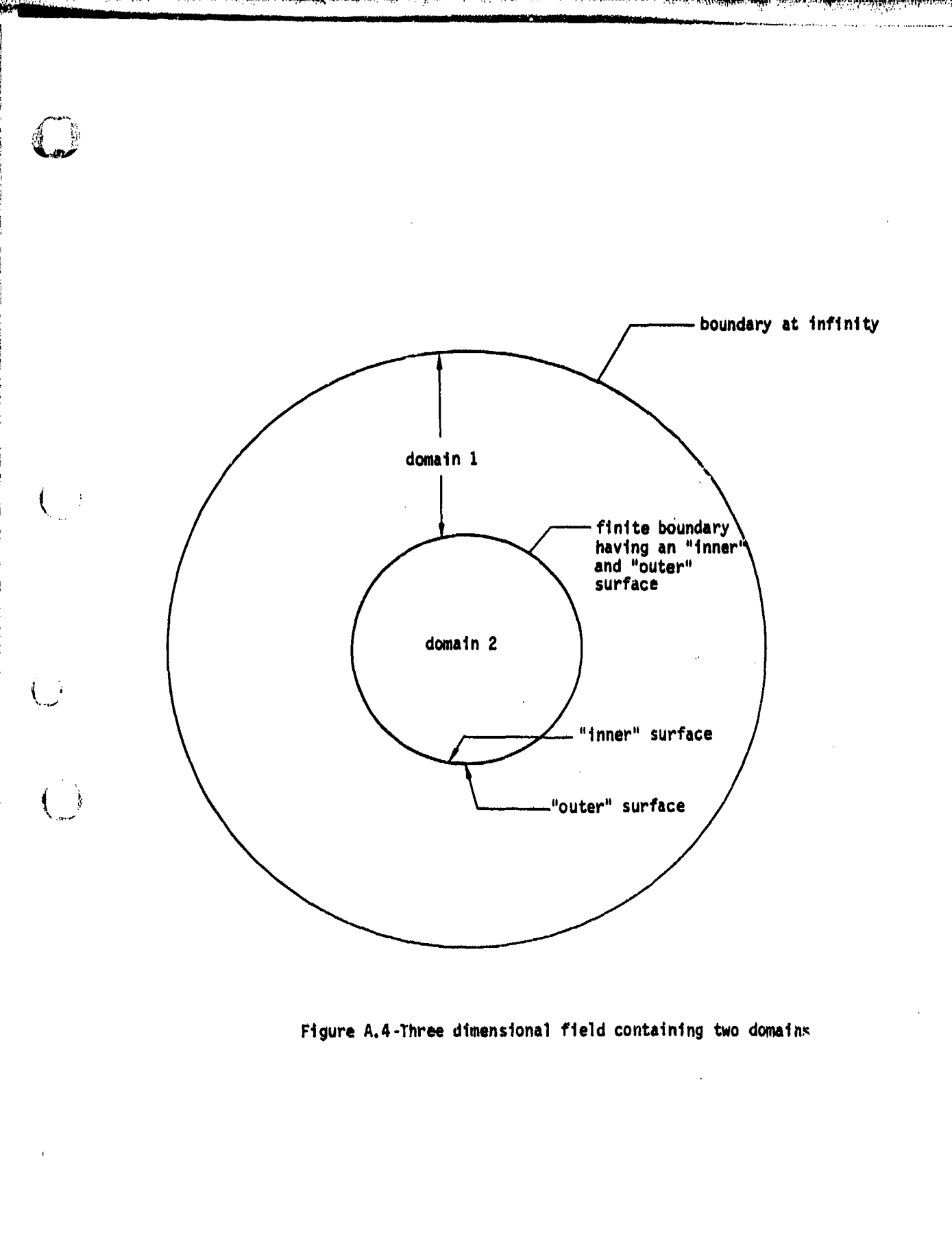

**A- 19**

<u>резурсу предлага подруга поддержа на применения постояния постояния постояния поддержа. По постояния поддержават</u>

大学 (大学) 大学

 $\frac{1}{2}$ 

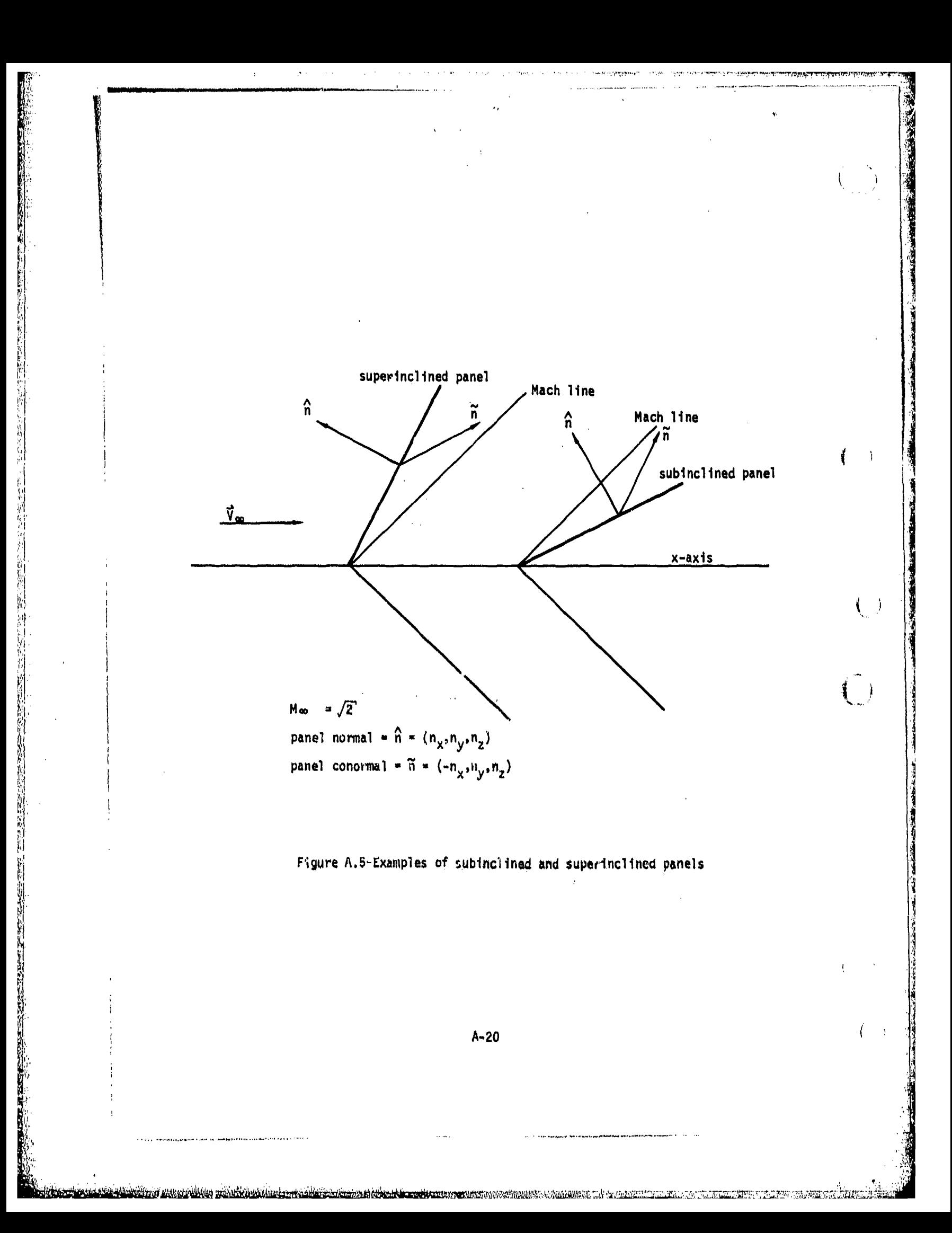

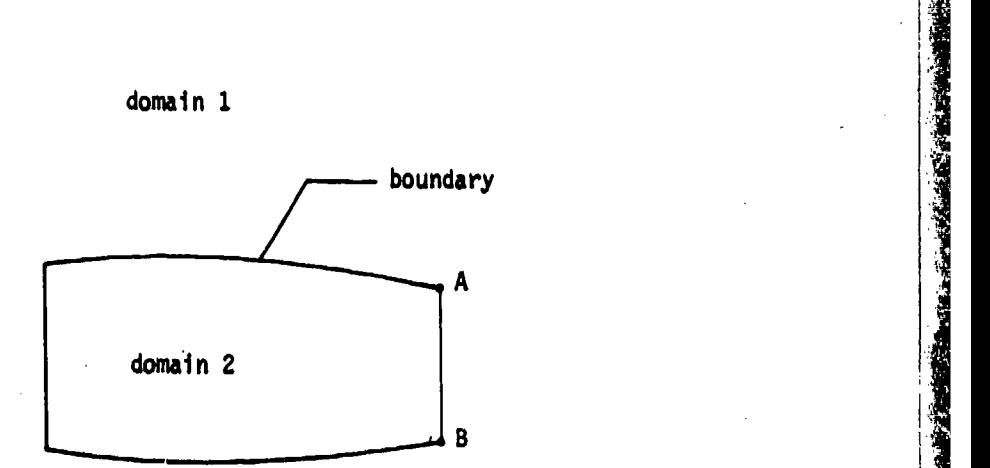

**MERE** 

**KARNER** 

「今回の大地震災害の事故」と、「大地震の大きなので、その後の大きなので、その後の大きなので、その後の大きなので、そのような人気のから、そうなので、そのような人気のから、そのような人気の人気の人気をしている。

domain **1**

# a) Closed boundary, two domains

 $\binom{1}{2}$ 

 $\left(\begin{array}{c} 1 \end{array}\right)$ 

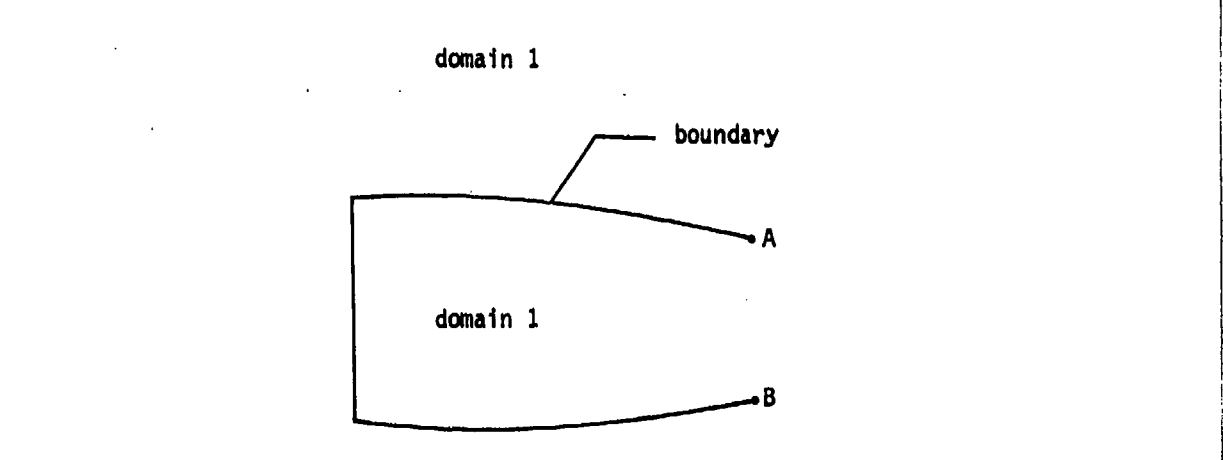

**b)** Open boundary

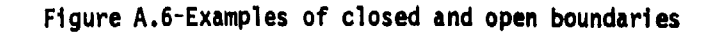

**A-21I**

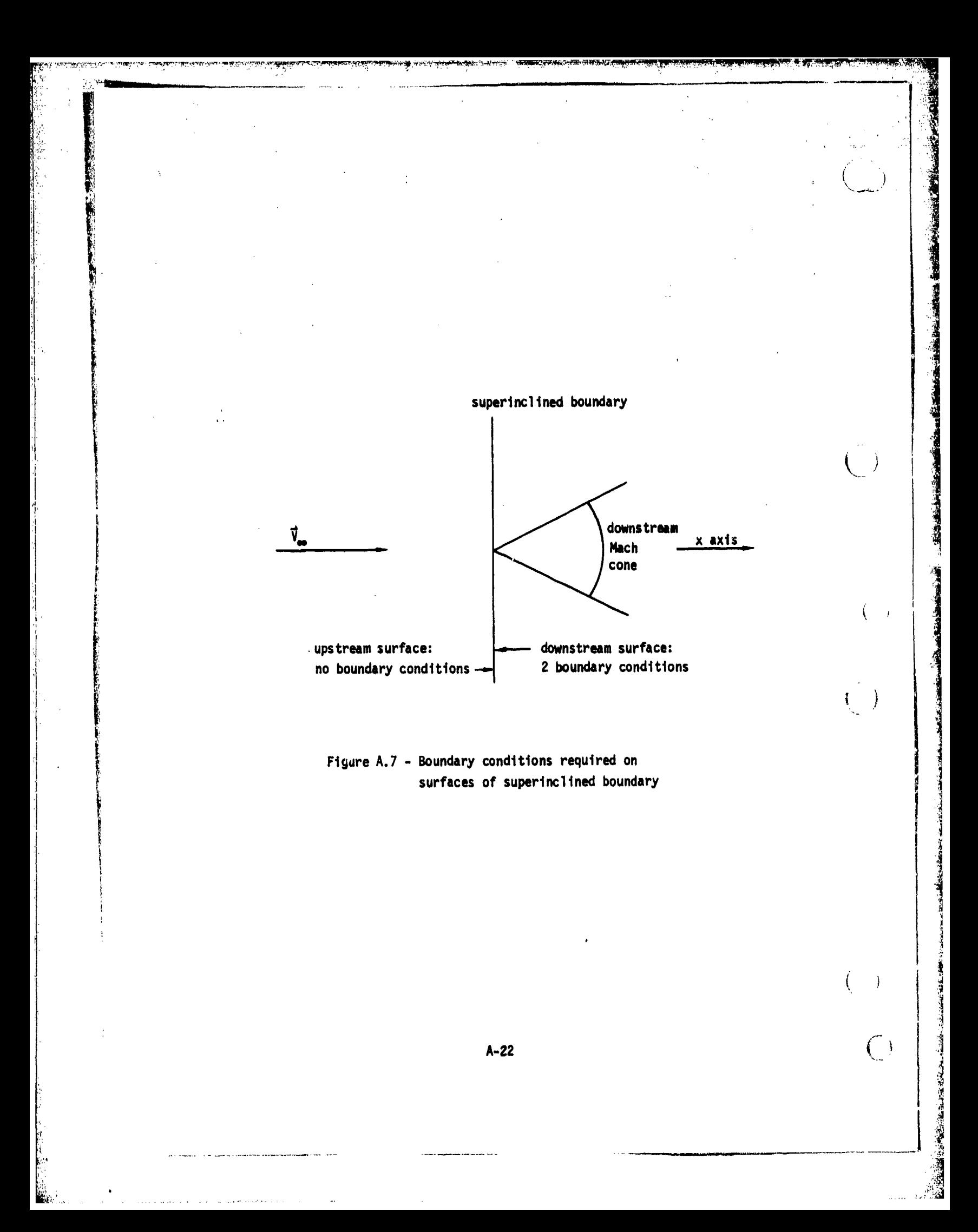

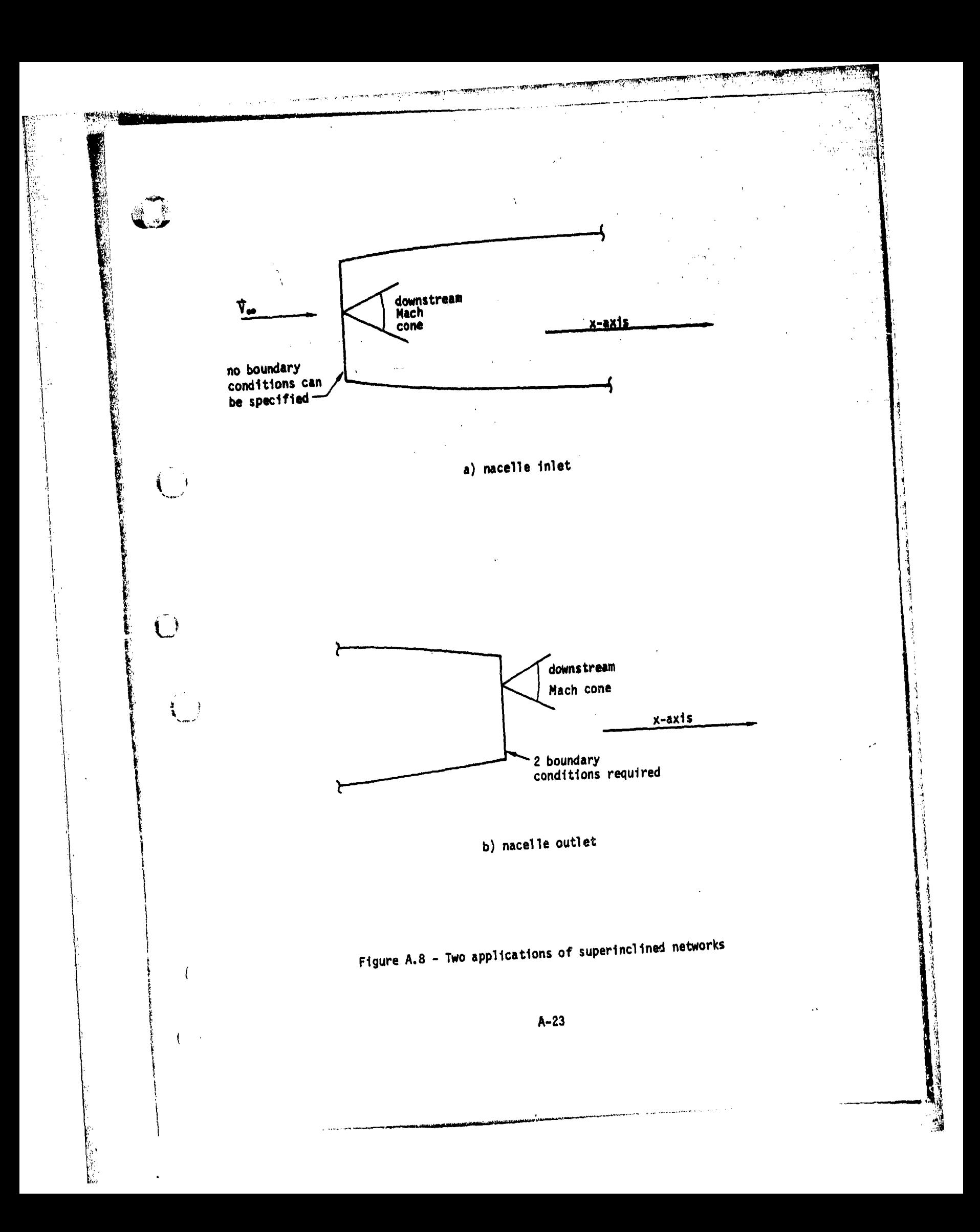

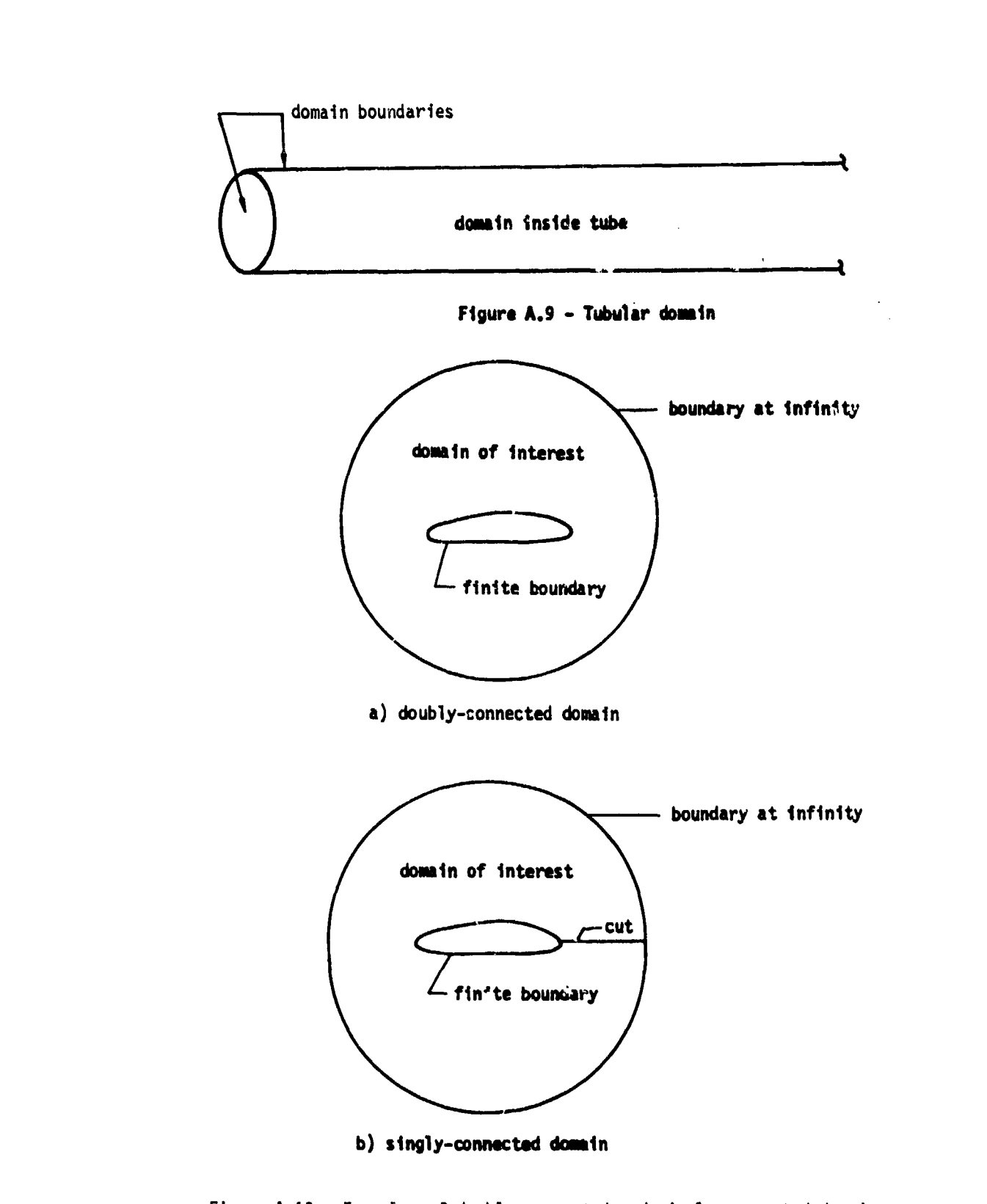

医动脉 化二氟苯基

**THE STREET BROWNER** 

ĺ

**Allen** 

「大学のことを、そのことを、そのことを、そのことを、そのことを、そのことを、そのことを、そのことを、そのことを、そのことを、そのことを、そのことを、そのことを、そのことを、そのことを、そのことを、その

 $\frac{1}{k}$ 

ť

 $\left\{\begin{array}{c} 1 \\ 1 \\ 1 \end{array}\right\}$ 

 $\frac{1}{2}$ 

 $\bigodot$ 

● 全国化的

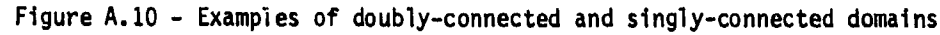

ికుత్ కానులనా గనియ<mark>మీన మనుము మరవాల చారం మను కారం అవకు ఉండా మారవాలు మనుము</mark> మనుము మనుము చేయనునను నుమను మను నుమను మ

 $A-24$ 

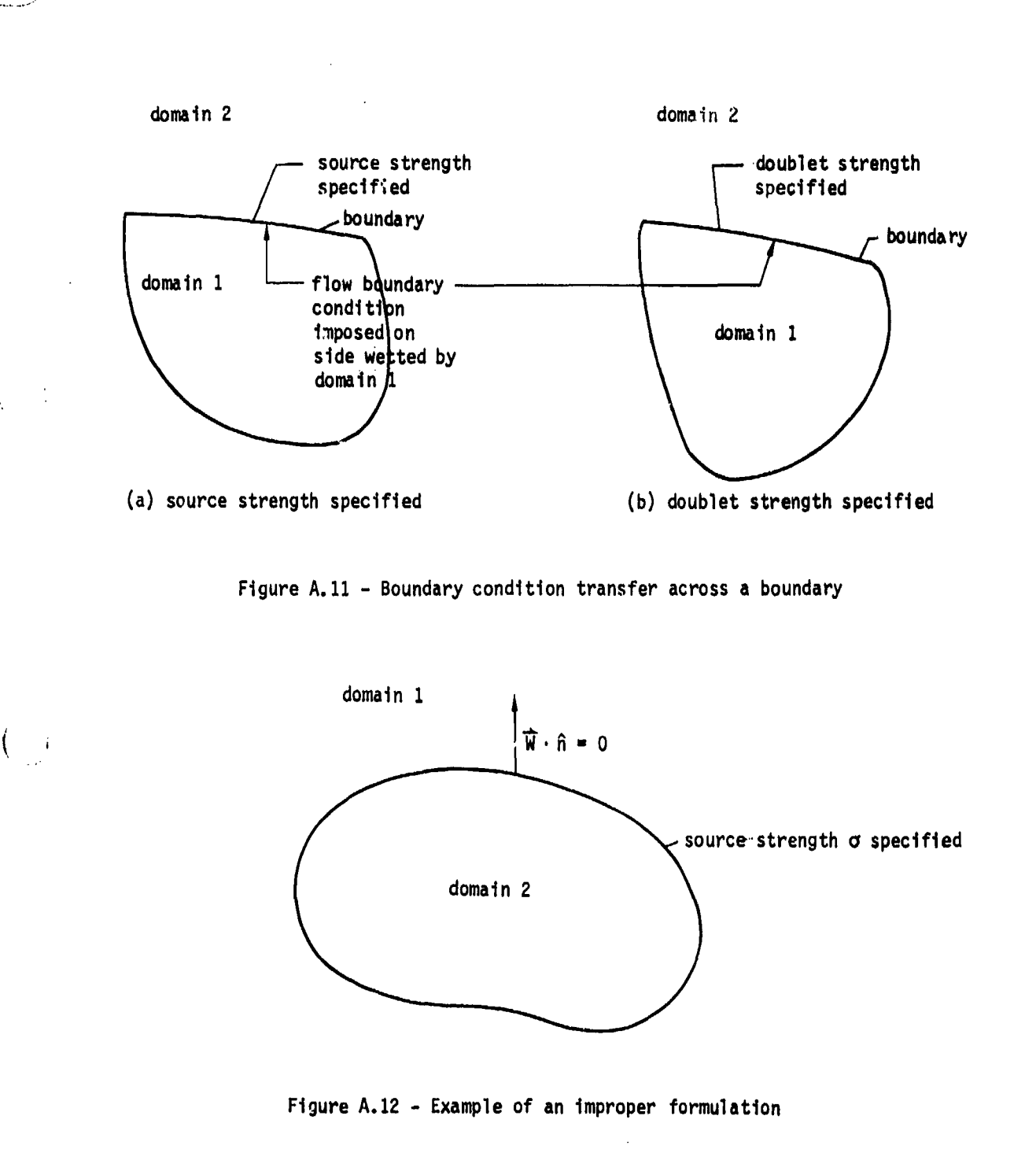

A-25

**on the contract of the Contract of the Constitution** of the contract of the Constitution of the constitution

<u>escária macrista, contra</u>

 $\frac{1}{2} \sum_{i=1}^n \frac{1}{2} \sum_{i=1}^n \frac{1}{2} \sum_{i=1}^n \frac{1}{2} \sum_{i=1}^n \frac{1}{2} \sum_{i=1}^n \frac{1}{2} \sum_{i=1}^n \frac{1}{2} \sum_{i=1}^n \frac{1}{2} \sum_{i=1}^n \frac{1}{2} \sum_{i=1}^n \frac{1}{2} \sum_{i=1}^n \frac{1}{2} \sum_{i=1}^n \frac{1}{2} \sum_{i=1}^n \frac{1}{2} \sum_{i=1}^n \frac{1}{2} \sum_{i=$ 

**地名美国** 

The Constitution

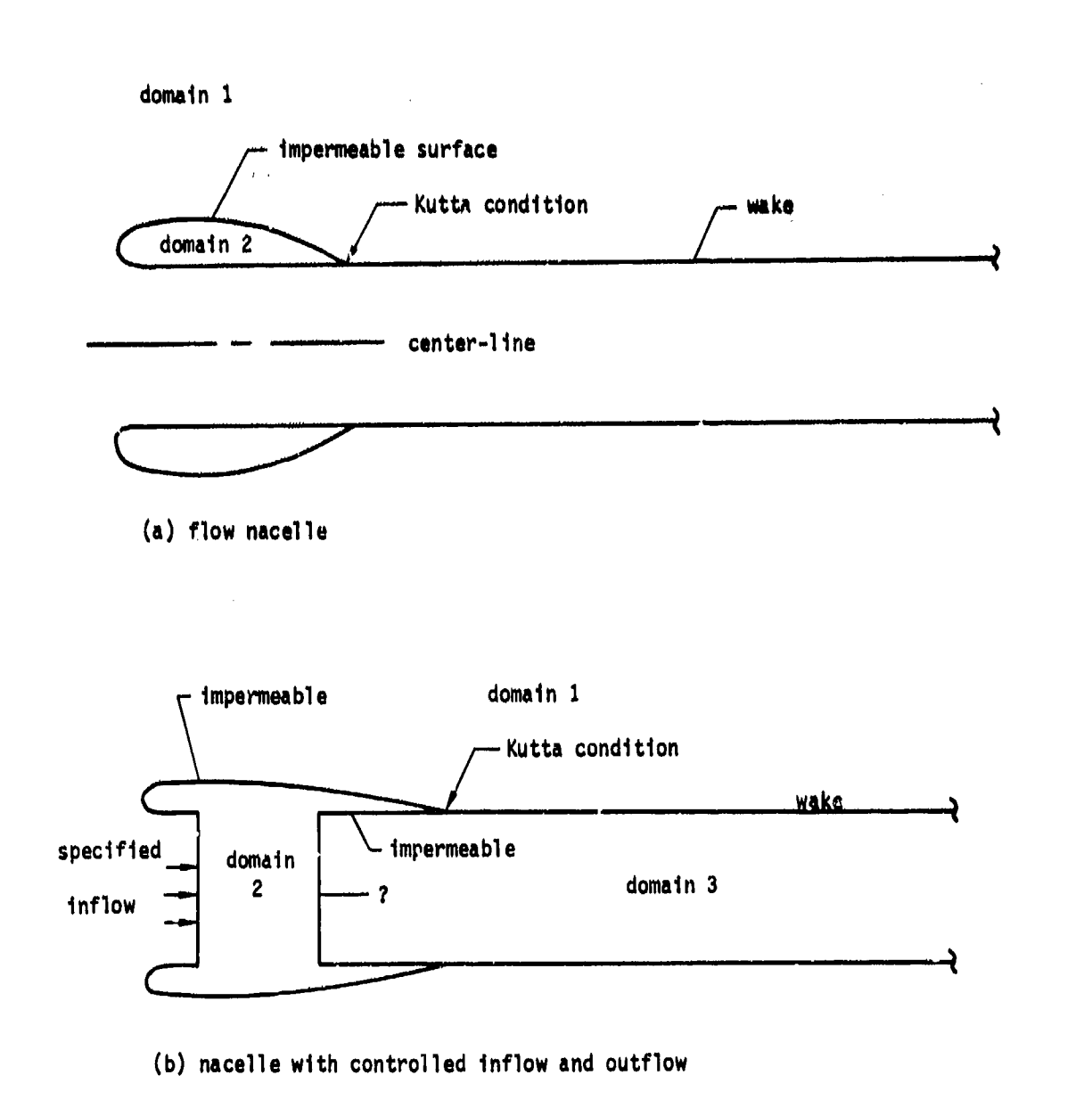

 $\langle$ 

 $\left(\right)$  $\left\{ \right\}$ 

 $\overline{1}$ 

 $\mathbf{i}$ 

**A-26** (

Figure **A.13** -Nacelle modelling in subsonic flow

B.0 Configuration and Flow Modeling in **PAN** AIR

The modeling of phys : : configurations and fluid flow fields in PAN AIR<br>is described in this appendix. First, the considerations involved in using<br>networks and panels to model configuration and wake boundaries are discuss Second, some general considerations involving coordinate systems, onset flows, and both configuration and flow symmetries are discussed. Third, the boundary condition equations are described. Finally, the flow field calcul available in PAN AIR are described.

B.1 Configuration and Wake Modeling

The basic considerations involved in modeling configuration and wake boundaries are discussed in this section. The properties and restrictions on the definition of panels, networks and configurations are described. Some guidelines for the selection of panels and networks are also described.

B.1.1 Basic Configuration Elements - Networks and Panels

The boundaries of both the physical and the wake configurations are defined by user-specified networks. In PAN AIR the number of boundary conditions on each network coincides with the number of assigned singularity parameters. This property together with automatic network edge matching conditions produces the logical independence of each network, that is, for each network the number of boundary condition equations equals the number of **<sup>G</sup>**unknown singularity parameters,

A

ن<br>الأس

The division of the configuration into networks is fairly arbitrary, but has certain restrictions. First, a network generally should correspond to a physically meaningful part of the total configuration. Examples of this are control surfaces, distinct parts of the wing, separate wake surfaces, and so<br>forth. An example of the breakdown of a configuration into networks is shown in figure 2.1. Second, physically meaningful breaks in configurations must correspond to network edges. For exampie, significant slope discontinuities in a boundary must occur at network edges. Third, networks can abut only a their edges. Finally, since a :etwork is the basic unit for the definition of input data, a good choice of the networks can simplify the input data. For example, it is convenient if a network has only one class of boundary condition equations, one type of local onset flow, one type of specified flow, and so forth.

The networks are combined to form user-specified configurations, which are used in the  $\frac{1}{1}$  ulation of force and moment coe.'ficients. These specified<br>configurati. St correspond to individual networks or to groups of st correspond to individual networks or to groups of networks; thas cannoc consist of a part of a network. Also, the force and moment coefficients on the configurations can be accumulated to obtain the values for a selected "total" configuration, which can consist of an individual network or a group of networks. Parts of the configuration which the user wants to exclude from the total force and moment coefficient calculation thus should be specified as separate networks.

**"". MV**

The use **of** closure conditions (see section **B.3.5)** in design applications introduces another constraint on the definition of networks. The closure condition is the integral of the normal mass flux, multiplied **by** user-specified constants, over rows or columns of panels of **a** network. **A** closure condition can be applied to one network only, that is, a closure integral can not cover more than one network. (However, each design network can each have its own independent closure integral.)

The use of the **PAN** AIR update capability introduces other constraints on the definition of networks. The update capability allows computational economies in the modification of a given configuration, since selected networks can be modified or deleted without redefinition of the other networks. Appropriate definition of the networks will simplify the use of this capability. For example, if the location of some parts of the configuration will be changed in an update run, then those parts should be defined as separate network(s) in the original computer run.

Each network is defined **by** a user-specified rectangular array of grid conventions used for each network are based on this user-specified array. The conventions are illustrated in figure B.la where the three grid noints numbered 1, 2, 3 along the left-hand edge of the network have been entered from top to bottom. This first column of points defines the first, second and last row of the array. **All** points in the second column are then input, again in the order of increasing row number, and so on through the last column of points. The direction of increasing row numbers is called the M direction and in figure B.1b. The network size is defined by the numbers of rows (M) and columns (N) of grid points, figure B.1c. These define (M-1) revs and (N-1) columns of panels, figure 8.1c. The array of network grid points may be<br>triangular, that is, an edge (a "collapsed edge") may be a single point.<br>However the grid points must still be defined as a rectangular array, with th common edge point defined repeatedly.

There are no restrictions upon the choice of the  $\overline{M}$  and  $\overline{N}$  directions. (For wake and design networks there is a preferred, but not required, choice which is discussed subsequently.) This is illustrated in figure B.2. On the network representing the top wing boundary surface, the M and N directions are arbitrarily chosen to be in the (nominally) streamwise and spanwise<br>directions, respectively. On the fuselage network just aft of the wing,  $\overline{M}$  and  $\overline{N}$  are chosen to be in the circumferential and streamwise directions, respectively. This figure also illustrates the use of a collapsed edge for the pointed wing tip.

The network edge numbering convention is illustrated in figure B.3. Edges<br>I and 3 are the first and last rows of grid points, respectively; edges 4 and 2 are the first and last columns of grid points, respectively. Figure B.3 also illustrates the double-index panel indexing convention. The ordering of the user-specified grid points (figure B.1a) can be interpreted as follows: the first column of grid points forms network edge 4, being ordered from network edge 1 to network edge **3.** The other columns of points are input in the same order, with the last column forming network edge 2.

 $B - 2$ 

AND PLANS ON STRING OF A STRING

**REACTES** 

Two double-index conventions are used to label the network grid points and valently the panel corner points. The first convention is for "panel<br>er points," the row and column indices being those of the point row and<br>t colu equivalently the panel corner points. The first convention is for "panel corner points," the row and column indices being those 'of the point row and point column, see figure B.lc. The second convention is for "enriched (or fine) panel corner points," in which the array is enriched by including all panel center points and panel edge mid-points. This indexing convention is illustrated in figure B.4.

The ordering of the rows and columns of grid-points defines the positive direction of the network and panel normal vectors. The positive direction is defined as follows: if N and M are vectors in the directions of the point rows and columns, respectively, then the vector product  $(\overline{N} \times \overline{M})$  is a vector pointing in the positive direction of the normal vector, figure B.5. The 'normal vector defines the "upper" and "lower" surfaces of the network, with the convention that the normal vector points outward from the upper surface. This definition is important since PAN AIR requires the specification of boundary conditions involving both the upper and lower network surfaces, see appendix A.3. The network upper and lower surfaces can be defined in an alternate but equivalent manner: if the viewer looks at the lower (upper) surface, figure B.3 for example, then the network edges are indexed in a clockwise (counter-clockwise) order.

For non-wake analysis networks the ordering of the network edges, and hence the orientation of the upper and lower surfaces of the network, have no general restrictions in PAN AIR. However, the orientation of the upper and lower surfaces should be compatible when the networks are combined to form a configuration. Incompatibility is not prohibited. However compatibility simplifies both preparation of the input data and interpretation of the program output. The orientation of wake network edges should satisfy the following rule, which is related to the corresponding arrays of "boundary condition location points" discussed in section B.3.4: for wake networks, edge 1 should be the leading (that is, most upstream) edge. This choice is<br>preferred since it corresponds to the program default options for the boundary<br>condition location points, but the choice is not required since thes can be put on any network edge by using record N12. For desi n networks the rules for the orientation of the network edges depend on the specific application, as discussed in section B.3.4.

A wake network is a special form of doublet network which is used to model shear layers. Two types of wake networks are available. One type (DW1) has constant doublet strength in one direction, which will be the (nominally) streamwise direction in physical applications. This network is used to model wakes trailing from lifting surfaces. A second type (DW2) of wake network has constant doublet strength throughout. It is used in a variety of special cases and to insure the continuity of wake surfaces, as discussed in the next section and in section B.3.6.1.

In supersonic flow it is necessary to distinguish between subinclined and superinclined panels. The distinction is critical for the formulation of the proper boundary conditions, as discussed in appendix A.3. A subinclined panel is one which is inclined behind the Mach cone, see figure A.5. A superinclined panel is one which is inclined ahead of the Mach cone, in which case no point on the panel lies in the domain of influence of any other point on the panel. If the panel is tangent to the Mach cone, it is called Mach-inclined; Mach-inclined panels are prohiLited in PAN AIR.

B-3

.............. • "-:.. ................. ,.• . .R•.• ••• 1M..dJ..- CT ......................... ..........................................- ,.--.....,-. ..----- '/'•

NATOLIS IN MARINAS REGIONAL CONTRACTOR DE LA CARACTERA ARTISTA

**it**

In modeling physical boundaries the user must first' decide what is wanted from the computations. This decision dictates the theoretical model including the formulation of the boundary value problem and selection of the accuracy required. From this, the panel model is defined including specification of networks, selection of panel density, selection of possible approximations, and so forth. The primary point the user must consider is the tradeoff between the cost of the computer simulation and the required accuracy or effectiveness of the results.

There is a general guideline that finer paneling should be used in areas of primary interest and coarser paneling in areas of secondary interest. Two examples of this guideline in subsonic flow are shown in figure B.6. The first example, figure B.6a, is a study of the flow and pressures due to first example, figure B.6a, is a study of the flow and pressures due to , nacelle-wing interference. A detailed paneling has been used for the nadelle and the adjacent parts of the wing. A coarser paneling has been used for the inboard wing and for the body. This coarser paneling is adequate for representing the influence of the inboard wing and the body upon the nacelle and the adjacent part of the wing. The model may not be adequate for studying the flow on the body, but that is not the purpose of the study. 'The second example, figure **B.6b,** is a Study of the flow and pressures on an empennage. Again a finer paneling is uted in the area of interest; a coarser paneling is used in other areas. The effects of the wing and body upon the empennage are well represented, although the model may not be adequate for studying the flow on the wing and body themselves. When both fine and coarse grid paneling are used, abrupt transitions between the two should **ba** avoided as much as possible, particularly if,the flow is supersonic.

There is an additional requirement on panel-density in curved regions. The basic panel analysis and the use of triangular subpanels approximately regions. As a guideline, a circular cross-section should be represented **by** *a* minimum of 18 panels to insure reasonable accuracy.

Supersonic flow problems introduce special considerations since local disturbances propagate throughout the flow. Thus the use of coarse paneling outside the region of primary interest may cause spurious results since the effects of the puneling in one region are not localized. An associated problem is the propagation of local Mach waves as would occur, for example, in a narrow channel in supersonic flow, **A** related example involving a nacelle installation on a highly swept wing is shown in figure B.7. Figure B.7a shows an idealization of the nacelle cross-section and the thin wing. With this idealization shock waves originating at the nacelle lip would be reflected off the wing and the nacelle body in a complex manner, requiring fine paneling throuqhout this region to retain fidelity. One way to eliminate the problem would be to mode: the wing-nacelle attachment in a more realistic manner, since the actual installation would have some fairings for boundary layer diversion. An alternate revision would be to add a frontal plate and side plates between the nacelle and wing, figure **B.7b.** New boundary conditions would be introduced to allow inflow through the frontal plate and a balancing outflow through the side plates.

-

<sup>r</sup>Various linearized flow approximations can be selected **by** the user, see section 2.1.4. Again there is a tradeoff between the relative accuracy and cost of various analytical approaches. For example, since the compressibility vector **Eo** (see section B.2.1) is in the direction of the uniform onset flow, a II change in that flow direction requires recomputation of the **AIC** matrix. In one form of linearized flow approximation a change in the flow direction can be represented **by** an onset flow, which results in changes in the boundary condition values. (Onset flows are discussed in section B.2.2.) However the reasonably accurate in most cases. A related linearized flow approximation is<br>the use of specified flows in the boundary condition equations as discussed in section B.3.2. In this approximation small changes in surface geometry, for example control surface deflections, can be represented in the boundary example control surface deflections, can be represented in the boundary.<br>conditions without changing the geometry (which would require recomputin **AIC** matrix). The specified flows can also be used, for example, to implement the thickness and camber approximations of classical thin airfoil theory.

**TANG ANG KALENDARY ANG KALENDARY** 

The location of wake networks, which simulate shear layers in the flow, must be defined by the user. A reasonable estimate of the wake location is adequate in many applications. There are cases however where the wake location must be accurately known for reasonable prediction of the vehicle aerodynamics. An example is the interference between the wing wake and the horizontal tail, where small changes in the wing wake position can cause large changes in the pitching moment of the aircraft. Another example is a V/STOL vehicle where both the wing wake and the jet efflux from the engines must be accurately located. The location of wake networks can be treated as a design problem in PAN AIR, since one computer run with an initial estimate of the wake position will give results which can be used to locate the wake more accurately.

The use of wake networks and the importance of proper wake modeling is shown **by** the example in figure 8.8. The configuration has a wing and body with one plane of symmnetry. **A** type OWl wake network is added which abuts the thin trailing edge of the wing along AB. This wake network allows the doublet strength to vary along the leading edge of the wake in order to match that at the wing trailing edge. The doublet strength matching boundary condition (see section **B.3.5)** is applied **by PAN** AIR along the network abutment **AB.** Since tne outboard edge of the wake network abuts empty space, the doublet strength is zero there. If the inboard edoe **of** the wake were also to abut empty space, the doublet strength would be zero there also. This is physically unrealistic and would cause unrcalistic flow conditions on the wing due to the doublet strength matching condition at point B. This problem is corrected by filling the region between the body and the DWl wake with type DW2 wake network, the leading edge of the DW2 network abutting the body along edge BC, abutting the inboard edge of the DWl wake network, and abutting its own image in the planie of symmetry aft of point C.

Some other points regarding wake modeling are shown in figure B.8. The paneling of the OWl wake should be either compatible or a refinement of the paneling of the abutting wing network(s). That is, every panel corner point of the DW1 wake network should match a panel corner point of the abutting wing<br>network. (The paneling is not important for DW2 networks, since they have constant doublet strength.) Also, the wake networks, which must be truncated to finite length in a panel model, should be extended a sufficient length in the streamwise direction so that the truncation does not significantly

influence the flow on the physical configuration. Experience has shown that in subsonic flow a wake network behind a wing should have a length at least twenty times the wing chord length. (Type DW1 wake networks are usually not paneled in the direction of constant doublet strength, that is, in the direction of the flow. They can be extended an arbitrary distance in the flow direction without difficulty, except to avoid extremely long and narrow panels. See restriction number **5** in section B.1.3.1.)

Wake networks have an additional application as a method to obtain field. flow properties, that is, velocities and pressures at points not on a physical or shear layer boundary. To do this a type DW2 wake network can be used. single network control point (at the corner of network edges 1 and 4) must be located away from any other (non-null) network. Then the doublet strength will be zero because the program introduces a doublet strength matching incondition at the control point. The source strength is always zero. The resulting null network will have no effect on the flow field. The surface flow properties can be calculated in the PDP module (surface flow properties data subgroup). The wake network must be tagged (record **N6)** so that the program will calculate and store the required information. In this case the paneling of the DW2 network is important.

f

B-1.3 Restrictions on Panels, Networks, and Configurations

Each network is defined **by** a grid of user-specified panel corner points. These points define quadrilateral panels which need not be planar and which can be triangular in special cases. Each panel is divided into subpanels **(by** the program) which are used in the analysis of the boundary value problem.

**8.1.3.1** Restrictions on Panels and Subpanels

- 1. Triangular Panels. Triangular panels must not occur inside a network. Panels can be triangular only at network edges and only if an entire edge is composed of triangular panels, in which case the "collapsed" edge is a single point. An example of a network with two nonadjacent collapsed<br>edges, which is permissible, is given in figure B.9. The configuration of figure B.10 is prohibited due to the presence of both triangular and quadrilateral-panels on edge AB. The situation in figure 8.10 could be v changed **by** the program check on the network triangular panel tolerance (record **N7).** If the average length of the four panel sides on edge AB is less than the tolerance, that edge will be collapsed to a point. **All** panels on the edge are then triangular, which is permissible. (If the that edge would also be collapsed; the network then would have two<br>adjacent collapsed edges, which is an error.) (Version 1.0 of PAN AIR has<br>the restriction: triangular panels are not allowed on networks with design boundary conditions.)
	- 2. Almost Triangular Panels-1. The case of a quadrilateral panel with one side very much smaller than the others can cause numerical problems. To avoid this, a triangular panel tolerance (record N7) is specified by the user. **If** one side of a panel is shorter than the tolerance length, then

annan Alban Barrer an Charles and a control that the control of the control of the control of

that side is collapsed to a point. An example of the application of this triangular panel definition capability is shown in figure B.11. **If** the collapsed panel edge is not part of the network edge, then a triangular panel occurs inside a network, which is an error. If the collapsed panel edge is part of the network edge then the previous restriction applies:<br>if the edge is composed of triangular panels only (a collapsed edge) an<br>error does not occur; if the edge is composed of both triangular and ......... quadrilateral panels an error occurs.

- **3.** Almost Triangular Panels-2. The case of a quadrilateral panel with three corner points on a straight line is discouraged. If three corner points are almost on a straight line, the program gives a diagnostic due to the possibility of subsequent numerical problems.
- 4. Non-Convex Panels. Non-convex panels are allowed, but the program gives a warning indicating their presence. An example of a non-convex panel is<br>shown in figure B.12. An error occurs in the special case where the shown in figure B.12. An error occurs in the special case where the panel center point (which is the average of the four corner point coordinates) is located on a network edge.
- 5. Aspect Ratio. The distances from the panel center point to each edge are calculated; the panel aspect ratio is the ratio of the largest distance to culated; the panel aspect ratio is the ratio of the largest distance to<br>compliatt distance. The senect natio of non-wake panels must be less the smallest distance. The aspect ratio of non-wake panels must be less. than **10,000;** a ratio larger than **10,000** causes an error. Smaller ratios are allowed, but the program gives a warning if the ratio is greater than **1,000** due to the possibility of subsequent numerical problems. There is no restriction on the aspect ratio of wake panels, but warnings are printed if poor least squares fits occur in the spline construction.
- **6.** Mach-Inclined Panel or Subpanels. **A** panel or a subpanel must not be Mach-inclined, that Is, tangent toa Mach cone, in which case the panel normal and conormal vectors are perpendicular: ( $\hat{n} \cdot \tilde{n}$ ) = 0. If this occurs, the program gives an error.
- **7.** Panels in Identical Location. Two or more panels must not have an identical location sincethis- results in a singular **AIC** matrix. (No earlier warnings will occur.)

B.1.3.2 Restrictions on Networks

<u> Argentina a professor a propinsi Argentina a</u>

- **1.** Non-Intersecting Networks. **A** network can not intersect itself. However, opposite edges of a network can abut; an example is shown in figure B.13.
- 2. Network Partly in a Plane of Symmetry. If a network is (completely or partly) located in a plane of symmetry, special treatment is required for its reflection in that plane. This avoids singularities which otherwise location. This special treatment is activated either by<br>user-specification (record N5) or by a program check on the network user-specification (record N5) or by a program check on the network<br>location. (A user-specification takes precedence over the program<br>check.) With the program check there is a restriction that the network<br>can not be partly checks the position of all panel center points relative to the plane(s) of symmetry. If all these points are within a user-specified tolerance

**B-7**

ەسىلىشىنىڭ ھەقتىلىكى ئىنىم ئەتىل ئىلمانچىتىشىشلىقىدىن ئىستىشلى ئىلمانچىمىت ئامىمىسى ئىرىلىك ئالماندىن ئايرىلىق

the company of the company of the company and an experience of

distance (record G7) of a plane of symmetry, then the special treatment is used. Figure B.14 illustrates the possible situations. In figure B.14a all network panel center points are within the tolerance distance of the plane of symmetry; the network would be specially treated. In figure B.14b all network panel center points are outside the tolerance distance the network would not be specially treated, but would be reflected in the regular manner. In figure B.14c network panel center points occur both within and outside the tolerance distance, resulting in an error. (Other aspects of the special treatment of network reflection are discussed in section B.2.3.)

- 3. Network Abutments. The separately-defined networks are combined to form the configuration and flow boundary surfaces. The network edges meet at abutments, which are defined either by the user (geometric edge matching data group) or by the program. An abutment is a curve along which a particular set of network edges meet. Each abutment contains one or more particular set of network edges meet. Each abutment contains one or more<br>network edges, with a maximum of five edges in an abutment. PAN AIR allows a general network abutment, with no requirement on compatibility of the network edges. An example of a general network abutment is shown in figure B.16. The abutment consists of segments **Al** through **AS** which consist of one, two or three network edges. Other examples of network abutments are given in appendix F of the Theory Document.
- Network Abutments and Network Panels. In PAN AIR there are no strict requirements on the paneling of the networks at an abutment. However, as a rule of good modeling technique, the paneling of networks should be as compatible **as** possible at an abutment. (Violation of thig rule may or mily not significantly degrade the quality of the analysis.) For example, in figure B.16 the division of the abutment into segments **Al** through **AS** should correspond to panel corner points in the abuting networks. Similarly, panel corner points of abuting networks should coincide if possible. An example of this is the abutment of two networks, shown in figure B.16, one with a coarser paneling and one with a finer paneling at. the abutment. Every panel corner point of the coarser grid should coincide with a corner point of the finer grid at the abutment. (The network with the finer grid is a "refinement" of the other network.) Abutments with non-matching panel corner points, such as occur at the wing-fuselage intersection of figure B.6b, can degrade the quality of the analysis, especially for supersonic flow, but are not prohibited. Also, if an abutment is supersonic, the panelling on the most downstream network edge should be equal or finer, that is, a "refinement," of the other edge: in the abutment. A comparison of the requirements of an earlier program (reference B.1) and the modeling flexibility allowed by PAN AIR is given in figure **B.17.** Figure B.17a shows that PAN AIR does not require compatibility of network edges at an abutment. Figure **B.17b** shows that PAN AIR does not require identical paneling for two networks at an abutment. Figure B.17c shows how the flexibility allowed by PAN AIR can simplify the modeling of a simple configuration, resulting in less input data. Figure B.17c also shows an application of gap-filling panels, which are discussed in section 8.3.5.
- 5. Network Abutments and Design Networks. The use of design boundary conditions introduces some special considerations in defining networks and network abutments. For design boundary conditions, there is a restriction that two abuting network edges can not both have control points. (See section B.3.4 for further discussion of control points, boundary condition location points and this restriction.) Also, to improve the quality of

8-8

-- ~1"-.V'0

the analysis, a design network edge with control points should not have coarser paneling than that of the other edges in the abutment. Network abutments and the associated edge matching boundary conditions are discussed in more detail in section 8.3.5 and in appendix F of the Theory Document. Several associated points are also discussed there: smooth and non-smooth abutments, details of the automatic abutment procedure, gap-filling panels, the no doublet edge matching condition, and the Industry condition.

# B.1.3.3 Restrictions on Configurations

PAN AIR optionally calculates the force and moment coefficients on individual panels, columns of panels, networks, and configurations formed from several networks. A program option allows the calculated force and moment coefficients to be accumulated to give the values for a group of user-defined configurations. The program identifies upper and lower surfaces of each<br>network based upon the input ordering of the network grid points in the network based upon the input ordering of the network grid points in the input<br>data, see section B.1.1. There are advantages in ordering the grid points in based upon the input ordering of the network grid points in the a consistent manner, such that the upper surfaces are compatible when the networks are combined to form a configuration. An example of consistent ordering would be a thick configuration with all network upper surfaces located on the outside (or wetted) surface of the vehicle. This compatibility is not required, since the program allows the user to reverse the specification of the upper and lower network surfaces in foming a configuration (record SF2 and record FM8, option REVERSE). However, lack of compatibility results in extra input data. For example, the program default allows the user to specify the total (non-wake) configuration in a simple manner; this feature is useful only if all network upper and lower surfaces are ordered in a compatible manner.

212224

 $B-9$ 

B.2 General Considerations

Several basic features of the PAN AIR system are described in this section. These include the coordinate systems, onset flows, and symmetries. These features are a necessary part of PAN AIR and allow simplifications in use of the system.

### B.2.1 Coordinate Systems

The PAN AIR user must define two basic coordinate systems. First, a "reference coordinate system" is tsed to specify the configuration geometry and the undisturbed flow field. Second, a "compressibility coordinate system" is required by the Prandtl-Glauert equation (A.1.1). (PAN AIR a' o uses coordinate systems which the user does not define, for example, . Jcal subpane coordinate systems).

The reference coordinate system must be used to specify all geometry data for the configuration boundaries (the networks of panel grid points) and the incident flow fields. The reference coordinate system is a body axis systemfixed to the vehicle. The user may select any reference coordinate system provided it is orthogonal and right-handed. PAN AIR has an implied reference coordinate system:  $x_0$ -axis positive aft,  $y_0$ -axis positive right, and zo-axis positive up. This system is used to define program default values and is used in all examples and figures in this document.

The compressibility coordinate system  $(x,y,z)$  is defined by the Prandtl-Glauert equation for the velocity potential.

 $(1-M_{\infty}^{2}) \phi_{XX} + \phi_{yy} + \phi_{ZZ} = 0$  (A.1.1)

This equation has a preferred direction x, which is the compressibility axis. A compressibility vector  $\hat{\mathbf{c}}_0$  having unit length is defined in the direction of the compressibility axis. The axes of all Mach cones, for example, are in the direction of  $\hat{c}_0$ . The orientation of the other two axes (y and z) is arbitrary, provided the axis system is orthogonal and right-handed. The direction of the compressibility axis is unimportant in the special case of incompressible flow  $(M_{\infty} = 0)$ , although a compressibility vector must be defined (program defaults can be used) to avoid numerical problems.

The compressibility coordinate system is defined by two rotations: a compressibility angle of attack **ac** and a compressibility angle of sideslip **<sup>0</sup>**(CALPHA and CBETA, record G5). The definition of the compressibility **<sup>c</sup>** vector in the reference coordinate system is shown in figure B.18 for positive values of the two rotation angles. The compressibility coordinate system is obtained from the reference coordinate system by a rotation  $(-a_c)$  about the y<sub>o</sub>-axis followed by a rotation (-B<sub>C</sub>) about the new position of the z<sub>o</sub>-axis. Equivalently, the reference coordinate system is obtained from the compressibility coordinate system by a rotation  $(*_{\beta_{c}})$  about the z-axis

B-10

经发票 第二次规则 無尾 为规定受到的复数

**...................**

followed by a rotation  $(*_{\alpha_{\mathsf{c}}})$  about the new position of the y-axis. The associated transformation matrix is developed in appendix E.3 of the Theory Document.

Several other coordinate systems are introduced in the development of the force and moment coefficients, see section 8.4.3. These coordinate systems have no effect upon the formulation and solution of the flow problem, since they are used only in the post-solution calculation of the force and moment coefficients.

#### B.2.2 Onset Flows

Si71B-11<br>Si71

andré de la composição de la constitución de la constitución de la constitución de la constitución de la const

Onset flows are used to define both the undisturbed flow field and special flow features. The undisturbed flow field is defined by the uniform onset<br>flow velocity U<sub>re</sub>. This is specified by a magnitude and by the angles of attack and sideslip, **a** and **s** (UINF, ALPHA and BETA, record G6). The direction of the uniform onset flow is obtained from the x<sub>o-</sub>axis of the reference coordinate system by a rotation  $(-a)$  about the  $y_{0}$ -axis followed by a rotation (- $\beta$ ) about the new position of the  $z_{o}$ -axis. The definition of the uniform onset flow in the reference coordinate system is shown in figure B.lgfor positive values of the two rotation angles. In the reference coordinate system the components of the uniform onset flow (see appendix **E.3** of the Theory Document) are

$$
\overrightarrow{U}_{\infty} = (U_{\infty} \cos \alpha \cos \beta, -U_{\infty} \sin \beta, U_{\infty} \sin \alpha \cos \beta)
$$
 (B.2.1)

The use of the uniform onset flow is shown by the equation which determines the array of singularity parameters.

 $[ AIC]  $\{ \lambda \} = \{ b \}$  (A.3.5)$ 

One PAN AIR run allows one compressibility vector  $\tilde{c}_o$  and one Mach number, and consequently one aerodynamic influence coefficient matrix [AIC]. In an exact representation of the uniform flow field, the uniform onset flow must be in the direction of the compressibility vector, that is,

 $\vec{u}_{\infty} = \vec{v}_{\infty}$ 

where  $\overline{V}_{\infty} = |\overline{U}_{\infty}|$   $\hat{c}_0$  and where  $\alpha = \alpha_c$  and  $\beta = \beta_c$ . If the direction of the uniform onset flow changes, then the compressibility vector must also change. This requires computation of a new AIC matrix, which is relatively expensive. This can be avoided **by** using the approximation of linearized onset flow: changes in onset flow are represented as small changes about the original compressibility direction. The compressibility vector and consequently the AIC matrix are not changed. The allowable range by which **a** and **B** can vary from  $\alpha_c$  and  $\beta_c$  and still give reasonable results is dependent on thg Mach number. Typical ranges are \*10° at Mach 0.5, **+50** at Mach 1.3 and  $\pm 1^{\circ}$  at Mach 3.0.

The onset flow approximation gives the relation

**.** ................... **. . . ..**

$$
\overrightarrow{b_{\infty}} = \overrightarrow{b_{\infty}} + \overrightarrow{a} \overrightarrow{U^*}
$$
 (8.2.2)

<u> Malina desembado de producencia e a comunicación de dividir de la comunicación de la comunicación de la comun</u>

 $B-11$ 

where  $\Delta\overline{U}^* \times 0$  if  $\alpha = \alpha_c$  and  $\beta = \beta_c$ . The quantity  $\overline{\Delta U}^*$  is the difference between the velocity of the uniform flow field as specified by  $\vec{V}_{\bullet\bullet}$  in the compressibility direction (defined by  $\alpha_c$  and  $\beta_c$ ) and by  $\overline{\mathsf{U}}_{\mathsf{so}}$  which has the same magnitude as  $\overline{\mathbf{V}}_{\boldsymbol{\omega}}$  but a different direction (defined by  $\alpha$  and  $\beta$ ).

The distinction between  $\overline{\mathbf{V}}_0$  ( $\alpha_c, \beta_c$ ) and  $\overline{\mathbf{U}}_0$  ( $\alpha, \beta$ ) is further illustrated with the aid of figure B.20 for the special case of  $\beta = \beta_c = 0$ . Figure B.20a shows the freestream flow. . The direction of **\6** is denoted by the unit compressibility vector  $\hat{c}_0$  along the compressibility axis. The orientation of this direction with respect to the  $x_0$  axis is denoted by the symbol  $\alpha_c$  . Also shown in the figure is the mass flux boundary condicion (see appendix H of the Theory Document) for an impermeable surface, that is,

 $(\vec{V}_{\text{co}} + \vec{w}) \cdot \hat{n} = 0$  (B.2.3a)

where  $\overline{w}$  is the perturbation mass flux (see section A.2). For this boundary condition the elements of {b} in equation (A.3.5) are  $\overline{w}$   $\overline{w}$  and thus change whenever the angle **ac** changes. But the AIC matrix of equation (A.3.5) is also a function of  $\alpha_c$ . Thus for equation (A.3.5) to be an "exact" numerical solution of equation **(A.1.1),** separate AIC matrices and separate right hand side vectors **{bl** must be computed for each angle of attack.

For multiple angles of attack the "exact" procedure described above can be replaced by an approximate, but much less expensive procedure in which only the right-hand sides of the boundary conditions are modified, while keeping a single AIC matrix. This is illustrated in figure B.20b. The single user-specified angle  $\alpha_r$  is used to create the AIC matrix. The uniform onset flow  $\vec{U}_{\infty}$  has the same magnitude as  $\vec{V}_{\infty}$  but is allowed to have a different orientation, defined by  $\alpha$ , so the boundary condition becomes

> $(\overrightarrow{u}_{\infty} + \overrightarrow{w}) \cdot \hat{n} = 0$  $(B.2.3b)$

In this way, a single AIC matrix is used to generate "sclutions" for multiple angles of attack  $\alpha$  (and in general for multiple combinations of the angles of  $\tau$  ttack  $\alpha$  and sideslip  $\beta$ , and other onset flow quantities).

Use of any onset flow is restricted to defining different values of the constreint vector b on, the right-hand side of equation (A.3.5). Consequently it is possible to have multiple constraint vectors b and corresponding multiple  $\Box$ ingularity parameter arrays  $\lambda$ . Equivalently equation (A.3.5) is  $i$  ewritten as (see appendix L of the Theory Document)

**[AIC] [A3 -** [B] (B.2.4) where **[A]** are rectangular n.mtrices with each column being a separate in the separate  $\chi$ 

and called the month is the cover to her

and b vector. In PAN AIR terminology each column is a "solution" which car have different user specified onset flows (record **G6** and record set N18) and specified flows (record set 17). For each set of solutions there is only one AIC matrix or equivalently one set of M<sub>oo</sub> .  $\alpha_c$  and  $\beta_c$  values (record G5).

 $B-12$ 

<u>Kumuslavi ass Szagbalda</u>

Extending the idea of onset flows, three basic types of onset flows can be specified in PAN AIR.

$$
\vec{U}_0 = \vec{U}_{\infty} + \vec{U}_{\text{rot}} + \vec{U}_{\text{loc}}
$$
\n(B.2.5a)

$$
\Delta V = U_{rot} + U_{loc}
$$
 (B.2.5b)

where  $\vec{U}_{\text{rot}} = \vec{\omega} \times (\vec{r} - \vec{r}_0)$ 

The quantity  $\overline{U}_0$  is the total onset flow vector. Its composition is illustrated in figure B.21. The uniform onset flow **L6** is defined in the reference coordinate system by a magn'tude and by the angles of attack and sideslip **a** and o, equation (8.2.1). rot is the "rotational onset flow" at the field point  $\vec{r}$ , due to a rotation of the flow field (with respect to the vehicle), which is defined by a rotation reference point  $\vec{r}_{\alpha}$  and an angular velocity  $\vec{\omega}$  of the flow (record G6). (Similarly  $\vec{\omega}$  is the negative of the vehicle rotation rate in a steady, non-rotating flow.)  $\vec{U}_{\text{rot}}$  is used for simulation of steady rotational motions of the flow. The quantity U<sub>loc</sub> is the "local onset flow" (record set **N18),** which can be defined for each network or each control point of the configuration. An example of its use is the specification of the local onset flow due to propellers. The quantity  $\overline{\Delta V}$  is the "incremental onset flow," which is the increment to the uniform onset flow. The incremental onset flow is used in two rlaces in the analysis: in the boundary condition equations and optionally in the post-solution calculations of the pressure coefficients and the force and moment coefficients.

Extending the linearized onset flow approximation, the total mass flux is defined in terms nf the total onset flo4. Rewriting equation (A.2.2), the total mass flux is

$$
\vec{W} = \vec{U}_0 + \vec{W}
$$

Similarly the mass flux boundary condition is defined in terms of the total onset flow. For example, the boundary condition of zero total normal mass flux for an impermeable surface is

$$
\vec{\mathbf{w}} \cdot \hat{\mathbf{n}} = (\vec{U}_0 + \vec{w}) \cdot \hat{\mathbf{n}} = 0 \tag{8.2.7}
$$

man distance to the first process in this policy of states in which

8.2.3 Symmetries

The PAN AIR user can take advantage of two possible types of symmetry: configuration symmetry and 'Inw s ametry (both specified in record G4). The distinction between the two follows from the basic aquation (A.3.5). distinction bety'sen the two follows from the basic aqua&ion (A.3.5). Configuration symmetry requires equal partitions in the AIC matrix (see section 5.7 and ap' idix K.) of the Theory Document). Flow symmetry additionally requires equal partitions in the constraint vector b on the right-hand side, **it** is possible to have configuration symmetry without flow symmetry, but flow symmetry requires configuration symmetry. Configuration symmetry rasults in computational economies due to repetition of elements in

B-13

the **AIC** matrix. It also reduces the amount of required input data. Both configuration and flow symmetry allow computational economies in solving for the singularity parameters.

PAN AIR allows zero, one or two planes of configuration symmetry. In the last case the two planes must be orthogonal. The compressibility vector  $\hat{c}_{0}$ 

must be in the plane(s) of configuration symmetry. The configuration symmetry<br>must be complete, for example, It must include the geometries of both physical and wake surfaces. An example of the distinction between configuration and flow symmetries is shown in figure 8.22. In figure B.22a the flow is asymmetric due to the non-zero angle of sideslip a and the configuration is asymmetric due to the wake position. Since there is no configuration end symmetry, the direction of the compressibility vector is unrestricted. Thus in an exact flow modeling in terms of the Prandtl-Glauert equation. In figure **B.22b** the wake deflections are ignored in order to allow one plane of configuration symmetry. However the flow is still asymmetric (if **0** is not zero). Since the configuration is symmetric to the x<sub>o</sub>-z<sub>o</sub> plane, the

compressibility vector  $\hat{\textbf{c}}_{\textbf{o}}$  must be in that plane. Thus asymmetric flow with a

symmetric configuration necessarily involves approximate flow modeling. Also for the symmetric configuration in supersonic flow, figure **B.22b,** the Mach lines will be symmetric since the compressibility vector is the axis of any Mach cone. The examples of figure 6.22 show the choice that the user has: the exact model is inherently more accurate; the approximate model with configuration symmetry is more economical.

Where there are plane(s) of configuration symmnetry, the user can request the f~low properties on the input network and on all its images. This includes the surface flow properties (POP module, using record **SF2)** and the forces and moments **(COP** module, using record **FM8).** However, the specification of the calculations and the interpretation of the results require identification of the upper and lower surfaces of the input and the image networks. The sign of the normal vector, **A, is always changed in reflection through** a plane of<br>symmetry; that of **N** or M may also be changed. An example of a network and two planes of symmetry is shown in figure B.23. Figure B.23a shows a top view of the input network with its edge numbers: the normal vector points upward from the page. The image in the first plane of symmetry, including the edge numbers, is also shown. Here, the direction of **N** has been reversed, which with the (additional) sign change in **fi,** means that the normal vector of that image network points upward from the page. Reflections in the second plane of symmetry does not change the direction of either  $M$  or  $N$ . The resulting normal symmetry does not change the direction of either **R** or **N.** The resulting normal (the input arid its three images) has its upper surface exposed to the external flow field.

**If** a network occurs in a plane of symmietry, special treatment is required for analysis of the network and its image. This treatment **by** the program avoids singularities which otherwise would occur since the input and image networks have the same location. (For a discussion of the network properties which activate this treatment, see the second item under the restrictions on networks in section **8.1.3.**) The user must take special care in specifying boundary conditions and in interpreting the results for such a network. Figure 6.24 shows in schematic form a network and its image in **a** plane of symmnetry. The "interior" domain may have zero volume, but is considered since

B-14

**大学的 医无线性 医无线性 医无线性 医心理学 医心理学 医心理学 医心理学 医心理学 医心理学** 

boundary conditions must be specifiea on both surfaces of the input network (see section A.3). The best choice for Lhe boundary condition is the condition of zero total norreal mass flux, that is,

 $\overrightarrow{w} \cdot \hat{n} = 0$ 

 $\mathbf{I}_{\mathbf{B}}$  is the contract of  $\mathbf{B}$  in the contract of  $\mathbf{B}$ 

 $\mathcal{H}_{\text{v}}$  . In the case of the contract of the contract of the contract of the contract of the contract of the contract of the contract of the contract of the contract of the contract of the contract of the contract o

on the network surface exposed to the interior domain. (In theory this condition causes an ill-posed problem in the interior domain, but this difficulty is eliminated by the program in the special treatment of the network in a plane of symnetry. Also, this condition requires the .use of class 4 boundary conditions, see section B.3.1.)

#### 8.3 Boundary Conditions

The properties of the flow field are determined **by** the Prandtl-Glauert equation and the corresponding integral equation. The solution of these equations requires a set of boundary conditions, which enable the user to specify the flow properties on network surfaces. **A** general boundary condition equation is used in the **PAN** AIR input, allowing the user to specify a variety of boundary conditions. Special classes and subclasses are defined to **allow** the user to specify standard boundary condition equations in an easy manner. The boundary condition equations are discussed in detail in appendix H of the Theory Document.

#### **8.3.1** Boundary Condition Equations

The physical vehicle boundary as well as flow field boundaries such as wakes, jet efflux tubes, and inlet and exhaust barriers are defined **by** networks. Boundary conditions are imposed on each network for the solution of the boundary value problem. In **PAN** AIR the number of boundary conditions specified on a network coincides with the number of unknown singularity parameters on that network. This condition, in conjunction with the network by network spline construction, makes each network logically independent of other networks.

The boundary conditions are of two general types, analysis and design, corresponding to the types of flow problems to which PAN AIR is applied. Analysis boundary conditions are for the following problem: given the flow conditions at the boundary, find the resulting flow field including the pressure distribution. **PAN** AIR has a non-iterative design capability which solves the following problem: given the conditions in the undisturbed flow field and the desired pressure distribution on network surface(s), find the resulting flow field including data needed for a linearized redesign of the original network surface(s).

The user can specify a maximum of two independent boundary condition<br>equations at each control point (see section A.3). The two independent boundary conditions must apply to the two surfaces (the "upper" and "lower") boundary conditions must apply to the two twist is more convenient and economical to<br>of the network. However in many cases it is more convenient and economical to specify a linear combination of the two boundary conditions, particularly if one of the singularity strengths can be determined **by** so doing. The linear combination is equivalent to the original two boundary condition equations.

**A** general equation is used in **PAN** AIR to allow the user a wide choice of four separate relations, each involving perturbation flow quantities on the left-hand side. The first relation is the boundary condition for mass flux analysis: a mass flux is specified in the direction normal to the surface.

$$
a_{\parallel}(\vec{w}_{\parallel} \cdot \hat{n}) + a_{\parallel}(\vec{w}_{\perp} \cdot \hat{n}) + a_{A}(\vec{w}_{A} \cdot \hat{n}) + a_{D} \sigma = b_{n} \bar{U}_{0} \cdot \hat{n} + b_{nm}
$$
 (B.3.1)

**A**

where U, L, A, D = upper, lower, average, difference (surfaces)

- **('D**  n  $B_{nm}$  = user-specified normal mass flux

B-16

The second relation is the boundary condition for velocity potential analysis: a velocity potential function is specified at the surface.

ल्लुमाइयान एसके प्रसार

$$
c_{\mathbf{U}} \phi_{\mathbf{U}} + c_{\mathbf{L}} \phi_{\mathbf{L}} + c_{\mathbf{A}} \phi_{\mathbf{A}} + c_{\mathbf{U}} \mathbf{u} = b_{\mathbf{p}} \overline{\mathbf{u}}_{\mathbf{w}} \cdot \overline{\Psi} + \beta_{\mathbf{p}}
$$
(8.3.2)  
where  $\overline{\Psi} = (x/ss^2, y, z)$   
 $\mathbf{u} = \phi_{\mathbf{D}}$ 

**a4p a** user-specified (perturbation velocity) potential

and where  $(x,y,z)$  are the control point coordinates in the compressibility axis system. (This relation ca.. Je used to specify perturbation or total potential on a surface, see section B.3.6 for examples.) The third relation is the boundary condition for velocity design: a flow velocity is specified in a direction tangent to the surface.

$$
\vec{t}_0 \cdot \vec{v}_0 + \vec{t}_1 \cdot \vec{v}_1 + \vec{t}_A \cdot \vec{v}_A + \vec{t}_0 \cdot \vec{v}_D = b_t \cdot \vec{t}_t \cdot \vec{U}_0 + b_t \tag{8.3.3}
$$

where  $\bar{t}$  = tangent vector coefficient (for subscripted velocity term)  $B_t$  = user-specified tangential perturbation velocity

The fourth relation is the boundary condition for velocity analysis: a flow velocity is specified in the direction normal to the surface.

$$
e_{ij}(\vec{v}_i, \hat{n}) + e_{i}(\vec{v}, \hat{n}) + e_{A}(\vec{v}_A, \hat{n}) + e_{i}(\vec{v}_B, \hat{n}) = b_{i} \vec{v}_0, \hat{n} + B_{i}
$$
 (B.3.4)

where  $\beta_{\text{nv}}$  = user-specified (perturbation) normal velocity

Although the velocity analysis boundary condition is provided for the user,<br>the standard PAN AIR formulation uses mass flux boundary conditions for analysis with impermeable surfaces (see sections 5.4 and B.O of the Theory Document).

To solve the integral equation associated with the Prandtl-Glauert equation (A.1.1), the Prandtl-Glauert transformation is used.

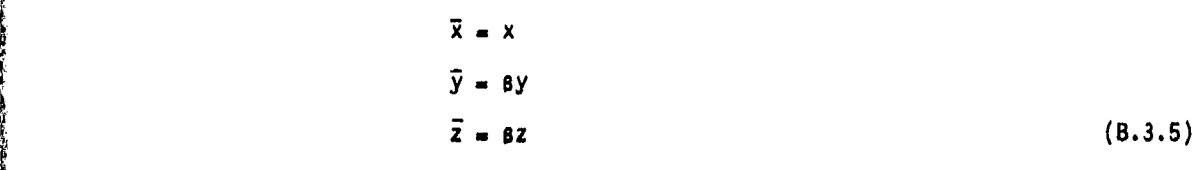

The original Prandtl-Glauert equation has two standard forms in the new<br>coordinates: Laplace's equation in subsonic flow, and the wave equation in supersonic flow. The basic integrals, that is, the panel influence coefficients, required to solve the Prandtl-Glauert equation are evaluated in the transformed coordinates. These are then  $t_i$  ansformed to the original reference coordinates before applying the boundary conditions.

In PAN AIR the user can choose either mass flux or velocity boundary conditions, equation (B.3.1) or (B.3.4). For subsonic flow the mass flux boundary condition applied to the real geometry gives the same solution for

. Қ

ma - <del>Canada side nasi adversa de sir es</del>

 $B - 17$ 

**8-...**

<del>the construction a</del>nd maximal material contraction of the contraction of the contract of the material of the hall

the velocity potential as the velocity boundary conditions applied to the equivalent incompressible geometry obtained by using the Prandtl-Glauer transformation, equation (8.3.5). The velocity boundary conditions applied to the real geometry give what is called the "Gothert Rule II" in reference B.2. These boundary conditions can be imposed in PAN AIR by using class 4 or class 5 boundary conditions (see discussion below). However the standard PAN AIR formulation is based upon the mass flux boundary conditions; the user-convenience features (that is, the boundary condition classes listed below) are accordingly designed with that case in mind.

The general PAN AIR input boundary condition equation is the sum of equations (8.3.1) to (8.3.4) and is given in figure 8.25. The duplicate terms right-hand sides of equations (B.3.1) and (8.3.4) are retd))aced by a single term. The four **s** quantities ("specified flows"' are combined into a single term to simplify the data input (record set N17).

The preceding form of the boundary condition equations is redundant since it includes both the upper-lower and average-difference pairs of terms. This redundant form is used for the program input since it allows the user to specify boundary condition equations in the general form. Within PAN AIR the input terms are combined to give the total overage-difference terms (see appendix H.1 of the Theory Document). The procedure is based upon the relations between the average-difference quantities and the upper-lower quantities. For example, the relations for the mass flux are

$$
\vec{w}_A = 1/2 \left( \vec{w}_U + \vec{w}_L \right) \tag{B.3.6a}
$$

$$
\vec{w}_D = (\vec{w}_{ij} - \vec{w}_L) \tag{8.3.6b}
$$

A standard set of bounda.'y condition classes is defined to simplify the input data required for frequently used protlems. The standard boundary condition classes (record N9) are

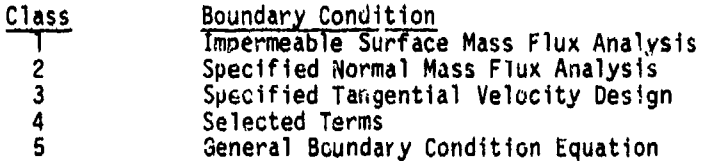

The selection of a boundary condition class and associated subclass results in the specification of two boundary condition equations for each control point. Depending on the class and subclass, the user may be reqitired to supply additional data for the boundary condition equations.

Classes' **I** and 2 define mass flux analysis boundary conditions. Class **I.** oefities boundary conditions of zero mass flux normal to the surface and is appropriate for flow over impermeable surfaces. With selection of class I<br>boundary conditions (with appropriate subclass), the boundary condition<br>equations are commletely specified: the user is not required to supply any equations are completely specified; the user is not required to supply any additional information. However the user can optionally specify different onset flows (global, rotational and igcal) which contribute to the total onse flow term on the right-:iand 3ide, n **PCo** figure B.25. Class **I** boundary

**B-18** 

**2008年度後の開発中にも、後の大量を検討のおります。** 

■ 三方の のかい

**K4**

conditions are discussed in section 3.3. Class 2 defines boundary conditions with a specified mass flux normal to the surface. With class 2 the boundary condition equations are completely specified, except for the specified flow terms on the right-hand side which the user must specify (record set **N17).** Class 2 boundary conditions are discussed in section 8.3.2.

Class **3** defines design boundary condition equations with **a** specified velocity tangent to the surface. The user must specify the surface tangent vector coefficients (record set N16), with two standard options available to simplify this requirement. The user must, in most cases, specify a closure condition (record set N14) for each network with class **3** boundary conditions. he user must also supply the specified flows (record set **N17)** which specify the tangential velocities or pressure coefficients at the control points. Class 3 boundary conditions are discussed in section 8.3.3.

Class 4 boundary conditions allow the user to select one term each from the left and right-hand side terms of-the general boundary condition equation, figure 8.25. Standard numerical values are assigned to the coefficients of the selected terms (values are +1 for left-hand side terms and ±1 or 0 for right-hand side terms). Exceptions are terms involving the tangent vector coefficients (record set **N1\$)** and the specified flow terms (record set **N17)** both of which must be supplied by the user.

Class 5 boundary conditions allow the user to select any combination of terms from the general boundary condicion equation, figure B.25. The user must **supply** numerical values of the coefficients of the selected terms (record set Ni5. The class 5 option allows almost complete generality in specifying the boundary condition equations, but requires the most input data and the most urer knowledge to formulate the boundary conoition equations.

Two other types of boundary condition equations can also be specified. One is the closure condition. This is used in design applications and is discussed in section B.3.5. The other is the singularity strength matching or edge matching boundary condition and is discussed in section B.3.5.

The manner in which the PAN AIR boundary condition capability can be used to construct models representino physical flow problems is illustrated by several examples in section'B.3.6. Additional examples appear in section B.3.2 for class 2, subclass 5 boundary conditions which are used to mode<br>lifting surfaces in the spirit of classical thin wing theory.

B.3.2 Specified Normal Mass Flux Analysis (Class 2) Boundary Conditions<br>This class of boundary value problems is an extension of class 1<br>Allowsky States of boundary value problems is an extension of class 1 This class of boundary value problems is an extension of class 1<br>(impermeable surface) boundary conditions to allow a "specified flow" through Lhe surface. The specified flow is a user-tpecified normal mass flux on toe eight-hand side of the boundary eonditlon equation(s), A common application of class 2 boundary conditions is lineartized surface modeling with specified flows used to simulate surface thickness, camber and deflection. This is an application of classical thin wing-theory (references B.3 and 8.4). Other applications are the simulation of flow eotrairment and the representation of inlet flow and jet effluxes.

8.49

<del>an and the paradoxy of the standard and the standard standard</del>

g**I** 

**7.**

在2022年1月11日,1999年1月12日,1999年1月1日,1999年1月1日,1999年1月1日,1999年1月1日,1999年1月1日,1999年1月1日,1999年1月1日,1999年1月

Class 2 boundary conditions are grouped into five subclasses listed in bodies (subclasses 1 and 2) or to thin bodies (subclasses **3,** 4 and 5). For thick bodies, subclasses 1 and 2 correspond to the case of the upper and lower surfaces wetted by the physical flow field, respectively. For thin bodies,<br>subclasses 3, 4 and 5 correspond to different forms of the specified flow.<br>Subclass 5 is the general case which includes the other two subclasses a

 $\sqrt{ }$ 

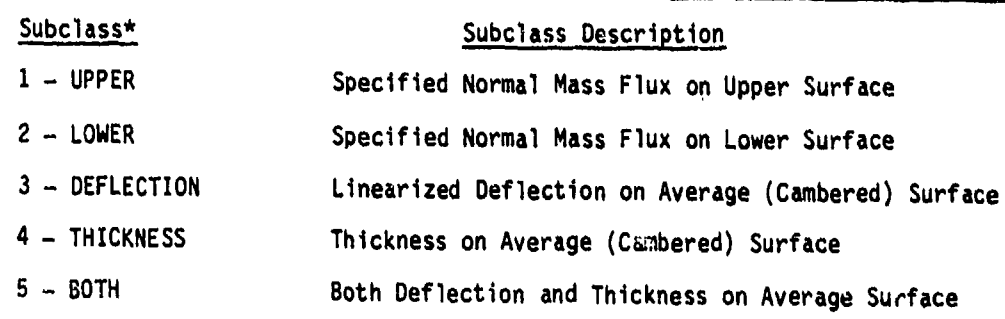

\* Program Index-Keyword

 $\mathbb{R}^n$ 

Table B.1 Subclasses for class 2 boundary conditions

The general class 2 boundary condition equation is the statement that the normal component of the total mass flux is equal to a specified normal mass flux on the surface.

 $\vec{w} \cdot \hat{n} = s_{nm}$  $(B.3.7)$ 

The total linearized mass flux is the sum of the total onset flow and the perturbation mass flux, see the development of equation (B.2.6).

 $\vec{w} = \vec{U}_0 + \vec{w}$  (B.3.8)

Combining equations (B.3.7) and (B.3.8), the relation for the normal component of the perturbation mass flux is w **,** n **Uo** n + Onm (B.3.g)

$$
\vec{v} \cdot \hat{n} = -\hat{U}_0 \cdot \hat{n} + \beta_{nm} \tag{8.3.9}
$$

The specified flow a is the normal mass flux issuing from the surface. *nm*

For a linearized surface representation the specified flow is equal to that<br>amount required to turn the flow through specified angles. For a linearized representation of a change of surface position the specified flow is equal to<br>the difference between the products of the onset flow velocity and the surface<br>slope for the represented surface and the original user-specified

B-20

<u> Marikovini (sing sing sing mang mang ma</u>ng karanka aktre energetak ang karanta yok takin satu d

$$
B_{nm} = \Delta \left[ U_0 \frac{a z_0}{3 x_0} \right]
$$
 (B.3.10)

 $\binom{8}{2}$ <br>
In boundary condition class 2, equation (8.3.9) is applied either at the<br>
upper surface (subclass 1) or at the lower surface (subclass 2) of a network<br>
It is also applied at both surfaces (subclasses 3 to 5) i upper surface (subclass **1)** or at the lower surface (subclass 2) of a network. It is also applied at both surfaces (subclasses 3 to 5) in the form of the average and difference of the upper and lower surface values. Equation (B.3.10) is similarly applied to the upper, lower, or both surfaces for a linearized representation of a position change of the surface(s).

**Z;** As mentioned above, class 2 boundary conditions are extensions of class **<sup>1</sup>** boundary conditions: for non-wake networks a class **1** problem can be run as a class 2 problem with the specified flow term(s) set to zero. The two problems will give the same solution for the singularity parameters. However there are differences in the post-solution modules which will cause two basic differences in the post-solution modules which will cause the base post-solution calculations are more efficient for the class **1** problem. Second, there may be small differences in the computed flow velocities.

# 8.3.2.1 Class 2 - Subclass 1 (UPPER)

This boundary condition subclass is the condition of specified normal mass flux on the upper surface of a thick configuration as shown in figure **8.27.** The upper surface of the thick configuration is wetted **by** the physical flow, figure B.27a. (The upper surface has the outward-pointing normal vector.) The equations used by the program are

$$
r = -\overline{0} \cdot \hat{n} + B_{n1}
$$
 (B.3.11a)  
\n
$$
A_1 = 0
$$
 (B.3.11b)

The lower surface is assigned the boundary condition of perturbation stagnation, equation (B.3.11b). It is assumed that all other network surfaces circumscribing the domain have the same boundary condition. Since the entire surface of the domain has the zero potential boundary condition, the perturbation potential is zero in the entire domain. Thus both the potential and its gradient are zero on the lower surface of the network. Similarly the perturbation mass flux is zero, or in terms of its normal component

$$
\widehat{\mathbf{w}}_i \cdot \widehat{\mathbf{n}} = 0 \tag{B.3.12}
$$

The other boundary condition, equation (B.3.11a), is the condition of specified total normal mass flux on the upper surface of the network. Writing equations (8.3.7) and (B.3.9) for the upper surface, this condition is (in two equivalent forms

$$
\vec{W}_{ij} \cdot \hat{n} = \beta_{min} \tag{B.3.13a}
$$

$$
\widehat{\mathbf{w}}_{\mathbf{U}} \widehat{\mathbf{n}} = -\widehat{\mathbf{U}}_{\mathbf{0}} \widehat{\mathbf{n}} + \mathbf{B}_{\mathsf{mml}}
$$
 (B.3.13b)

Using equation (A.2.5a) to introduce the source strength,

 $\sigma = (\vec{w}_{\parallel} - \vec{w}_{\perp}) \cdot \hat{n}$  $(A.2.5a)$ 

*8-21*

<u> Algo (homikki sinaalis) post his menggena seges ta tersebut adalah pada menggan seges menjadi secara berasala</u>

and subtracting equation (8.3.12) from equation (B.3.13b) gives

 $\sigma = - \vec{U}_0 \cdot \hat{n} + \vec{B}_{n,mU}$  (8.3.14)

This becomes equation (8.3.lla) when the specified flow is identified in the program notation as  $a_{n1}$ ; the subscript 1 is used to identify the first

boundary condition equation. Accordingly, the user must supply the specified<br>flow terms (record set N17) for the first equation. Otherwise the boundary<br>condition equations (B.3.11a) and (B.3.11b) are completely defined by specifying the class and subclass 'record **N9)..**

For zero total mass flux normal to the upper surface, the specified flow **p**<sub>n1</sub> is zero by equation (B.3.13a). In this case  $\sigma - \vec{w}_0 \cdot \hat{n} = -\vec{U}_0 \cdot \hat{n}$ ,

that is, the known source strength generates an amount of upper surface perturbation normal mass flux which exactly cancels the normal component of the total onset flow, figure B.27b. This is the mass flux boundary condition for an impermeable surface. Any positive (negative) increment  $B_{n,1}$  to this

source strength will cause a net mass flux to flow from the upper surface in the positive (negative) A-direction, This is illustrated in figure B.27c for the case of positive  $\beta_{n1}$ . For a linearized surface representation the specified flow is equal to the difference in the product of the total onset flow and the surface slope between the actual and represented upper surface, equation (8.3.10) and figure B.26.

The two boundary condition equations are special cases of the general relation, equation (B.3.1) to (B.3.4). Equation (B.3.11a) is a special case of equation (B.3.1) with  $a_{ij} = 1$ ,  $b_{ni} = -1$  and the other coefficients equal to zero; the specified flow is supplied by the user (record set **N17).** Equation (B.3.11b) is a special case of equation (B.3.2) with  $c_L = 1$  and all other coefficients equal to zero.

# B.3.2.2 Class 2 - Subclass 2 (LOWER)

This boundary condition subclass is the condition of specified normal mass flux on the lower surface of a thick configuration as shown in figure 8.28. The lower surface of the thick configuration is wetted by the physical flow figure B.28a. This problem Is the same as subclass **1** (UPPER), except that the definition of the upper and lower surfaces (or equivalently the direction of the network normal vector) is reversed. The equations used by the program are

$$
\sigma = -\hat{U}_0 \hat{n} + B_{n1}
$$
 (B.3.15a)  
\n
$$
\phi_{11} = 0
$$
 (B.3.15b)

**40**

The upper surface is assigned the boundary condition of perturbation stagnation, equation (B.3.15b). It is assumed as in subclass 1 that the zero potential boundary condition is applied on all surfaces circumscribing the domain. Consequently the perturbation mass flux is zero on the upper surface, or in terms of the normal component

 $B - 22$ 

$$
\vec{w}_0 \cdot \hat{n} = 0 \tag{8.3.16}
$$

The other boundary condition equation is the condition of specified total normal mass flux on the lower surface of the network. Writing equations **(8.3.7)** and (8.3.9) for the lower surface, this condition is (in two equivalent forms)

$$
\widehat{W}_{L} \widehat{n} = \beta_{nmL} \tag{8.3.17a}
$$

$$
\vec{w}_i \cdot \hat{n} = -\vec{U}_0 \cdot \hat{n} + \beta_{nml} \tag{8.3.17b}
$$

Equation (B.3.15a) is obtained by subtracting equation (B.3.16) from equation (B.3.17b) and using the defining property of the source strength at a control point, equation (A.2.5a). The resulting boundary condition equation is

 $-(\vec{w}_{\parallel} - \vec{w}_{\perp}) \cdot \hat{n} = -\sigma = -\vec{U}_{0} \cdot \hat{n} + \vec{B}_{nml}$  (8.3.18)

In program notation the specified flow is identified as  $\beta_{n1}$ ; the subscript

1 is used to identify the first boundary condition equation. This equation is the same as equation (B.3.tla) for subclass 1, except for the minus sign on the source strength. This sign change is due to the interchange of the upper and lower surfaces, and to the ordering of the normal mass fluxes on the upper and lower surfaces in the definition of the source strength, equation  $(A.2.5a)$ .

For zero total mass flux normal to the lower surface, the specified flow  $\beta_{n1}$  is zero by equation (8.3.17a), that is, the known source strength generates an amount of perturbation normal mass flux on the lower surface

which exactly cancels the normal component of the total onset flow. Any positive (enegative) increment  $\beta_{n1}$  to this source strength will cause a net

mass flux to flow from the lower surface in the negative (positive) **<sup>A</sup>** direction, figure B.28b.

### 8.3.2.3 Class 2 - Subclass 3 (DEFLECTION)

ķ,

This boundary condition subclass is the condition of specified average normal mass flux on a thin ("average") configuration as shown in figure 8.29. This subclass is used for a linearized representation of surface camber or deflection on the input network. The surface thickness is ignored. The equations used by the program are

$$
\frac{\sigma}{W_A} = 0
$$
\n(B.3.19a)\n
$$
\frac{\sigma}{W_A} = -\vec{U}_0 \cdot \hat{n} + \vec{B}_{n2}
$$
\n(B.3.19b)

These equations are discussed below in the section on class 2, subclass **5** boundary conditions, since subclass 3 is a special case of subclass 5.

B-23  $-2$ 

# 8.3.2.4 Class 2 -Subclass 4 **(THICKNESS)**

This boundary condition subclass is the condition of specified normal mass flux difference on a thin configuration as shown in figure **8.29.** This subclass is used for a linearized representation of a surface with (symmetric) thickness on the input network. There is no linearized representation of a change in the surface camber, that is, the surface camber is that of the input network. The equations used **by** the program are

$$
\sigma = \beta_{n1}
$$
\n
$$
\vec{w}_A \cdot \hat{n} = -\vec{U}_0 \cdot \hat{n}
$$
\n(8.3.20a)

الد:<br>أحداث

 $w_A \cdot n = -v_0 \cdot n$  <br>These equations are discussed below in the section on class 2, subclass 5 boundary conditions, since subclass 4 is a special case of subclass **S.**

# B.3.2.5 Class 2 **-** Subclass **5** (BOTH)

This boundary condition subclass is the general condition of specified normal mass flux on a thin configuration. It is used for a linearized representation of thickness and camber (or deflection) on the input network. The equations used **by** the program are

$$
\vec{w} = \vec{B}_{n1} \qquad (B.3.21a)
$$
\n
$$
\vec{w} - \hat{n} = -\vec{U}_0 \cdot \hat{n} + \vec{B}_{n2} \qquad (B.3.21b)
$$

Subclass 5 includes as special cases both subclass 3 ( $\boldsymbol{\beta}_{n1}$  equal to zero) and subclass 4 ( $\beta_{n2}$  equal to zero).

Subclass **5** deals with thin configurations representing approximations to actual wing or tail configurations in the spirit of classical thin wing theory. The term thin configuration refers to a source and/or doublet sheet<br>(a PAN AIP composite network) as shown in figure B.29. At the upper and lower (a PAN AIR composite network) as shown in figure B.29. At the upper and lowe<br>surfaces of this network, the following expressions are written for the total<br>normal mass flux, using equations (B.3.7) ana (B.3.8).

$$
\overline{M}_{ij} \cdot \hat{n} = (\overline{U}_{0} + \overline{M}_{ij}) \cdot \hat{n} = \beta_{nmij}
$$
 (B.3.22a)

$$
\vec{w}_{L} \cdot \hat{n} = (\vec{U}_0 + \vec{w}_L) \cdot \hat{n} = s_{nmL}
$$
 (B.3.22b)

Subtracting and averaging these two equations gives

$$
(\vec{w}_{\text{U}} - \vec{w}_{\text{L}}) \cdot \hat{n} = \beta_{\text{nmU}} - \beta_{\text{nmL}} \tag{8.3.23a}
$$

$$
1/2(\vec{w}_{ij} + \vec{w}_{i}) \cdot \hat{n}_{i} = -\vec{U}_{0} \cdot \hat{n} + 1/2 (s_{nml} + s_{nml}) \quad (8.3.23b)
$$

Using equations (8.3.6a) and **(B.3.6b),** these equations can be written as

$$
\vec{w}_D \cdot \hat{n} = \sigma = s_{n1} \tag{B.3.24a}
$$

<u>ant the Television of College Alexander (The College Alexander College Alexander (The College Alexander Colle</u>

8-24

$$
\overrightarrow{w}_A \cdot \hat{n}_{AB} = \overrightarrow{U}_0 \cdot \hat{n} + s_{n2}
$$
 (B.3.24b)

in terms of the difference and average normal mass fluxes; where equation (A.2.5a) has been used to introduce the source strength o, and where

$$
B_{n1} = B_{nmU} - B_{nmL} \tag{8.3.25a}
$$

$$
B_{n2} = 1/2 (B_{nmU} + B_{nmL})
$$
 (B.3.25b)

Both equation (B.3.24a) and (B.3.24b) are special cases of the general normal mass flux boundary condition, equation (B.3.1). The numerical indices on the two specified flows have no physical meaning; they are merely identifiers used to place user-specified input data into the proper boundary condition equation.

The specified flow terms have special forms for linearized representation of thickness and camber on a thin configuration. Two simulated surface slopes are defined, one (a) for the top and one (b) for the bottom boundaries of a thick configuration. The total specified flow is separated into two parts. The first part is the representation of the (symmetric) thickness relative to the original boundary surface of the thin configuration. Applying equation (8.3.10) to the upper and the lower surfaces of the network gives the relation

$$
\beta_{n1} = U_0 \left[ \Delta \frac{\partial z_0}{\partial x_0} \Big|_a - \Delta \frac{\partial z_0}{\partial x_0} \Big|_b \right] \qquad (B.3.26a)
$$

This specified flow is the product of the total onset flow and twice the slope of the symmetric thickness, referred to as the "slope of thickness form."

$$
B_{n1} = U_0 \quad \frac{\partial z_{\text{ct}}}{\partial x_0} \quad \text{of thickness form} \tag{B.3.26b}
$$

The second part is the representation of the (anti-symmetric) camber relative to the original surface of the thin configuration. Again applying equation (B.3.10) to the upper and the lower surfaces of the network gives the relation

 $B_{n2} = \frac{1}{2} U_0 \left[ \Delta \frac{az_0}{a \times 0} \Big|_a + \Delta \frac{az_0}{a \times 0} \Big|_b \right]$  (B.3.27a)

$$
\beta_{n2} = \bigcup_{o} \frac{\partial z_{oc}}{\partial x_{o}}
$$
 of surface camber (B.3.27b)

This specified flow is the product of the total onset flow and the slope of the cambered surface.

An example of the use of specified flow to simulate a thick cambered configuration is shown in figure B.30. The flat input network is in the  $x_0-y_0$ plane. Two functions are given for the top,  $z_{0a}(x_a)$ , and the bottom,  $z_{0b}(x_a)$ , of the airfoil boundaries. The difference between the top and bottom 2 boundaries is the simulated thickness, whose slope multiplied by the total onset flow gives  $\mathfrak{s}_{\mathsf{n}1}$ , equations (B.3.26a) and (B.3.26b). The average

B-25
of the top and bottom boundaries is the simulated camber, whose slope multiplied by the total onset flow gives  $\beta_{n2}$ , equations (8.3.27a) and (B.3.27b).

The general case of simulation of a thick cambered configuration includes the special cases of simulation of surface camber or deflection without thickness and of surface thickness without camber or deflection. Equivalently the boundary condition equations for subclass 5 include as special cases the equations for subclass 3 and subclass 4, respectively.

 $\frac{1}{2}$ 

The use of subclass 3 boundary conditions is illustrated by the two examples in figures 8.31 and B.32. Figure B.31 shows the case of a simulated  $\frac{1}{2}$  camber line  $z_{\text{oc}}(x_0)$  modeled with a flat doublet network (that is, the source strength is zero). If  $z_{oc}$  were zero everywhere, the perturbation normal mass flux would have to be equal to  $-\vec{U}_0 \cdot \hat{n}$  to cancel the normal component of the onset flow and hence make the resultant average total mass flux parallel to the  $x_0$  axis. For nonzero  $z_{0c}$  the doublet sheet must produce an extra amoun of normal mass flux  $\beta_{n2}$  such that the flow is turned through the angle  $e(x_0)$ and hence the resultant flow is tangent to  $z_{\text{OC}}$ . Thus,  $\beta_{n2}$  is given by

$$
B_{n2} = |\vec{U}_0 + \vec{w}_A| \tan \theta \approx U_0 \frac{a z_{0C}}{a x_0}
$$

Figure B.32 shows the simulation of a deflected flap while using the input network geometry of the undeflected flap. The solid curve denoted  $z_{0i}(x_0)$  is the location of two doublet networks representing a thin cambered wing with an undeflected trailing edge flap. For this case the resultant average mass flux is made tangent to the input geometry  $z_{oi}(x_{o})$  by setting  $\beta_{n2}$  to zero in equation (B.3.21b). To simulate a deflected flap location, denoted by the dashed curve  $z_{of}(x_0)$ , network 2 is made to produce an additional average mass flux  $B_{n2}(x_0)$ , normal to  $z_{0i}(x_0)$ , such that the flow is turned through the Fig. 0. **For small values of changes in both the slopes and the**<br>**Flap angle x** For small values of changes in both the slopes and the perturbation mass flux, **a** is given by

$$
\delta \approx \Delta \frac{\partial z_{\text{OC}}}{\partial x_{\text{O}}} = \frac{\partial z_{\text{O}}f}{\partial x_{\text{O}}} - \frac{\partial z_{\text{O}}j}{\partial x_{\text{O}}}
$$

and the required normal mass flux for network 2 is

$$
\beta_{n2} = U_0 \quad \Delta \quad \frac{\partial z_0}{\partial x_0} \tag{8.3.29}
$$

The use of subclass 4 boundary conditions is illustrated in figure B.33, which shows a linearized representation of a thin configuration with (symmetric) thickness but without camber. This allows the symmetric thickness to be simulated by letting

$$
B_{nml} = \frac{1}{2} U_0 \frac{2Z_0}{2X_0}
$$
  

$$
B_{nml} = -\frac{1}{2} U_0 \frac{2Z_0}{2X_0}
$$

For the input network to be impermeable the boundary condition is  $\overline{M}_{\overline{A}} \cdot \hat{n} = 0$ , hence  $B_{n2}$  is zero in equation (B.3.21b). By equation (B.3.25b),  $B_{n2} = 1/2$  ( $B_{nml}$  +  $B_{nml}$ ) = 0, hence the upper and lower surface normal mass fluxes are of equal magnitude but in opposite directions. By equation (B.3.25a)

$$
B_{n1} = U_0 \frac{a z_{0t}}{a x_0}
$$
 (B.3.30)

in equation (B.3.21a). This user-specified set of  $\beta_{n1}$  values will cause the source strength  $a = \beta_{n1}$  to be of such magnitude that the flow is tangent to the thickness form  $z_{\text{ot}}(x_{0})$ . Thus the subclass 4 or subclass 5 boundary conditions are given by equations (B.3.21a) and (B.3.21b), with  $\beta_{n1}$ given by equation (8.3.30) and  $\beta_{n2} = 0$ , that is,

$$
\sigma = U_0 \frac{\partial z_{0t}}{\partial x_0}
$$
 (B.3.31a)  

$$
\vec{w}_n \cdot \hat{n} = -U_0 \cdot \hat{n}
$$
 (B.3.31b)

B.3.3 Design (Class 3) Boundary Conditions

Class 3 boundary conditions involve the specification of the surface pressure coefficient or equivalently the tangential velocity component on a given surface. Class 3 boundary condition equations are grouped into six subclasses which are listed in table B.2 (also figure 7.6). The boundary conditions apply either to thick bodies (subclasses **1** and 2) or to thin bodies (subclasses **3** through **6).** The boundary conditions are used in the design of network(s) to satisfy a given pressure coefficient distribution (see section **C** of the Theory Document). Examples of design problems are given (cases 7 and 8) in the Case Manual.

B-27

 $\frac{1}{2}$  . The set of the set of the set of the set of the set of the set of the set of the set of the set of the set of the set of the set of the set of the set of the set of the set of the set of the set of the set of

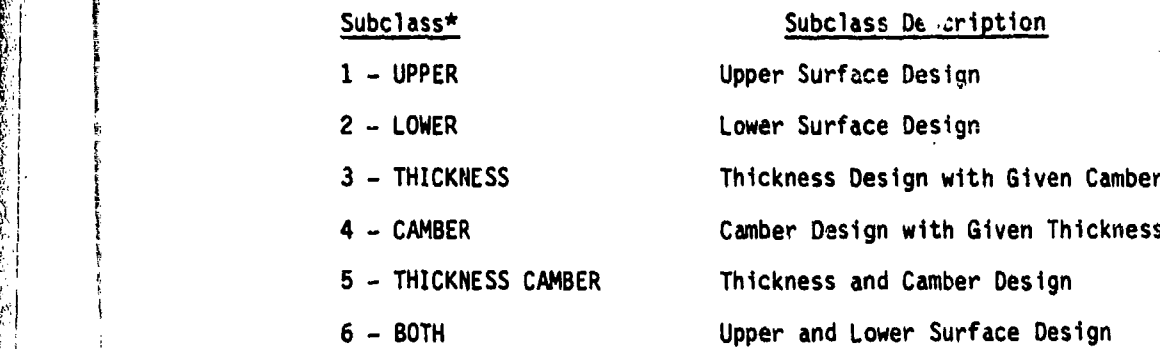

\* Program Index-Keyword

Table B.2 Subclasses for class 3 boundary conditions

The general class 3 boundary condition specifies the tangential velocity distribution on one or both network surfaces. The boundary condition equation has the general form

 $\hat{\mathbf{t}} \cdot \vec{\mathbf{V}} = \mathbf{s}_+$  (B.3.32)

where  $\mathbf{\hat{t}}$  is a unit vector tangent to the surface,  $\mathbf{\vec{V}}$  is the total velocity on the surface and  $s_t$  is a specified fl.w term related to the pressure

coefficient on the surface. In words, the tangential component of the total fluid velocity at the surface is equal to a user-specified value related to the pressure coefficient.

For an example of the development of the specified flow term  $\beta_+$ , a particular pressure coefficient-tangential velocity relation is used.

$$
C_{0} = 1 - (\vec{V} \cdot \hat{t}/V_{\infty})^{2}
$$
 (B.3.33)

This relation is one of the pressure coefficient rules available in PAN AIR (record G12, option REDUCED-SECOND-ORDER) and is discussed in seciton B.4.2 It is exact for incompressible flow and is approximate for compressible flow.

Two possible approaches for determining the specified flow term are<br>described here. In the first approach the pressure coefficient desired by the user is given (see appendix C of the Theory Document). Rewriting equation (B.3.33) and using equation (B.3.32), the specified flow is

$$
\beta_{\rm t} = V_{\rm so} \quad (1 - \frac{1}{2} \, C_{\rm p}) \tag{B.3.34}
$$

 $\left( \bigcap_{i=1}^{n}$ 

where it has been assumed that  $|C_p| \ll 1$ . In the second approach the

pressure coefficient is expressed in terms of a known value, C<sub>no</sub>, and the pressure coefficient desired by the user, C<sub>n</sub> (reference **6.5).** Using

equations (8.3.32) and (B.3.33), the specified flow is

$$
B_{t} = V_{\infty} \quad \sqrt{1 - C_{\text{po}}} \quad \left[ 1 - \frac{1}{2} \quad \frac{(C_{\text{p}} - C_{\text{po}})}{(1 - C_{\text{po}})} \right] \tag{B.3.35}
$$

\*

where it has been assumed that  $|C_p - C_{p0}| \ll |1 - C_{p0}|$ 

The choice between the specified flows of equations (8.3.34) and (B.3.35) depends upon the specific application: design to a given pressure coefficient in the former case, and redesign to a given change in pressure coefficient in the latter case. For more complicatea pressure coefficient-velocity relations, for example, isentropic, the relation between the pressure coefficient and the specified flow  $\beta_t$  would be determined numerically.

The unknown total velocity is the sum of the total onset flow velocity and the perturbation velocity

$$
\vec{v} = \vec{u}_o + \vec{v}
$$

Combining equations (B.3.32) and **(B.3.36),** the boundary condition becomes

 $\hat{t} \cdot \vec{v} = -\hat{t} \cdot \vec{U}_0 + \beta_t$  (8.3.37)

This is the general form of the design boundary condition equation. It can be applied to the upper and/or lower surface of a network.

In PAN AIR a more general equation is allowed for class 3 boundary conditions, namely

$$
\vec{t} \cdot \vec{v} = -\vec{t}_t \cdot \vec{U}_0 + \beta_t \tag{B.3.38}
$$

Here the tangent vectors ("tangent vector coefficients") are not restricted to be unit vectors, and different vectors can be used on the left and right-hand sides of equation (B.3.38). These options give the user flexibility in formulating design boundary conditions. However, the input data for the tangent vectors is simpler in the standard case of equation (B.3.37): unit vectors are specified as the default option, and both left and right-hand side vectors (and vectors for a second boundery condition equation) can be specified by the same numerical data. Also, all examples of development of specified flows are based on equation (B.3.37) in the subsequent discussion.

## .4 B.3.3.1 Class 3 - Subclass **1** (UPPER)

This boundary condition subclass is the design problem on the upper surface of a thick configuration, figure 8.34, with the upper surface wetted

**U**

**B-29**

al algorithm and the particle of the state of the Colombia state

by the physical flow. (The upper surface has the outward pointing normal vector.) This subclass defines equations for the design of the network u This subclass defines equations for the design of the network upper surface with a user-specified pressure roefficient. The equations used by the program are

$$
\vec{t}_0 \cdot \vec{v}_0 = -\vec{t}_{t1} \cdot \vec{U}_0 + \vec{B}_{t1}
$$
 (B.3.39a)

**7- 7- ...-.. ..**

の風の中である おおろう

e state politica participativa con la constitución de la provincia de la constitución de la constitución del d<br>.

**"0 (8.3.39b)**

where the subscripts U and t1 on the tangent vectors are used by the program to idantify the user-supplied tangent vectors (record set N16), and where the subsaript 1 on the specified flow is used to place the user-supplied specified<br>flow (record set N17) into the first equation.

The upper surface boundary condition equation (B.3.39a) is obtained by applying the general boundary condition, equation (B.3.38), to the upper surface. By defining the two tangent vectors to be equal and of unit magnitude, the specified flow term  $s_{t1}$  can be determined, for example, by applying either equation (B.3.34) or equation (B.3.35) to the upper surface.<br>The lower surface is assigned the boundary condition of perturbation stagnation, equation (B.3.39b). Using the definition of the doublet strength as the difference between the potential on the upper and lower surfaces, equation (A.2.1b), and using the boundary cundition on the lower surface, equation (B.3.39b), gives the relation  $\phi_{ij} = \mu$ . From this the

perturbatioi velocity on the upper surface satisfies the relation

$$
\hat{\mathbf{t}}_{\mathsf{U}} \cdot \vec{\mathsf{v}}_{\mathsf{U}} = \vec{\mathsf{v}}_{\mathsf{U}}
$$

This relation is not used in the boundary condition equations since no singularity parameter would be eliminated by so doing.

### 8.3.3.2 Class 3 - Subclass 2 (LOWER)

This boundary condition subclass is the design problem on the lower surface of a thick configuration, with the lower surface wetted by the physical flow. This problem is the same as subclass 1 (UPPER), except that the definition of the upper and lower surfaces, or equivalently the direction of the surface normal vector relative to the physical flow, is reversed. The equations used by the program are

 $\vec{t}_1 \cdot \vec{v}_1 = -\vec{t}_{t1} \cdot \vec{U}_0 + \beta_{t1}$  (B.3.40a)

where the subscripts L and t1 on the tangent vectors are used by the program to identify the user-supplied tangent vectors (record set **N16),** and where the subscript 1 on the specified flow is used to place the user-supplied specified flow (record set 17) into the first equation. By defining the two tangent

vectors to be equal and of unit magnitude, the specified flow can be determined, for example, by applying either equation (B.3.34) or equation (8.3.35) to the lower surface.

# 8.3.3.3 Class 3 - Subclass 3 (THICKNESS)

医精神病毒 医阿尔伯氏试验检尿道检查 经公司的 医心包的 医心包的 医心包的 医心包的 医心包的 医心包的 计可信号 计可信号 计可信号 医神经的 医心包的 医动脉的 医前列腺

This boundary condition subclass is the thickness design problem on an impermeable, thin configuration, figure 8.35. This subclass defines equations for thickness design with user-specified pressure coefficient and camber functions. The equations used by the program are

$$
\vec{t}_A \cdot \vec{v}_A = -\vec{t}_{t1} \cdot \vec{v}_0 + \vec{B}_{t1}
$$
 (B.3.41a)

$$
\vec{w}_A \cdot \hat{n} = -\vec{U}_0 \cdot \hat{n} + \beta_{n2} \tag{8.3.41b}
$$

The first relation is that for everage velocity design on a thin configuration. In the case where the two tangent vectors are equal and of unit magnitude, the first relation is obtained by writing equation (8.3.37) for both the upper and lower surfaces, with the same unit tangent vector on both surfaces. These two equations are then added and divided by two to obtain equation (B.3.41a) with the new quantities

$$
\vec{v}_A = \frac{1}{2} (\vec{v}_U + \vec{v}_L) \tag{8.3.42a}
$$

$$
B_{t1} = \frac{1}{2} \left( B_{tU} + B_{tL} \right) \tag{B.3.42b}
$$

The specified flow can be determined, for example, by applying either equation (8.3.34) or (quation (8.3.35), with appropriate notational changes to indicate the upper and lo,.sr surfaces. In the case of equation (8.3.34) the relation is

$$
3_{t1} = V_{\infty} \quad [1 - \frac{1}{4} (C_{\text{pl}} + C_{\text{pl}})] \tag{B.3.43}
$$

<u>. Alexander de la composición de la composición de la composición de la composición de la composición de la co</u>

A RASSERS AND ALL SERVICES OF

Only the average of the upper and lower surface pressure coefficients is specified.

The second relation, equation (B.3.41b), is that for a linearized deflection or camber representation on a thin configuration. This relation is used in class 2 boundary conditions subclasses 3 and 5, equations (B.3.1gb) and (B.3.21b), and is discussed in section B.3.2.5.

In this subclass the user specifies the average (of the upper and lower surface) properties of a thin configuration. The user specifies (1) the average total tangential velocity (related to the average pressure flux (related to the average surface camber or deflection) through  $a_{n2}$ . The problem solution gives the normal mass flux difference between the upper and lower surfaces (which equals the source strength). By equations (B.3.24a)

and (8.3.26) this determines the configuration thickness which corresponds to the two sets of data specified by the user.

### B.3.3.4 Class 3 - Subclass 4 (CAMBER)

This boundary condition subclass is the camber design problem on an impermeable, thin configuration, figure B.35. This subclass defines equations for camber design with user-specified pressure coefficient and thickness functions. The equations used by the program are

$$
\sigma = \beta_{n1} \tag{8.3.44a}
$$

$$
\vec{t}_0 \cdot \vec{\nabla} u = s_{t2} \tag{8.3.44b}
$$

The first relation is that for linearized thickness representation on a thin configuration. This relation is used in class 2 boundary conditions subclasses 4 and 5, equations (B.3.20a) and (B.3.21a), and is discussed in section 8.3.2.5.

The second relation is that for difference velocity design on a thin  $\sum_{i=1}^{n}$  configuration. In the case where the tangent vector has unit magnitude, the second relation is obtained by writing equation (B.3.37) for both the upper and lower surfaces, with the same unit tangent vector on both surfaces. These two equations are then subtracted and the difference in the tangential components of the perturbation velocities replaced by the gradient of the doublet strength to give equation  $(B.3,44b)$  with the new quantity

$$
B_{+2} = B_{+11} - B_{+1}
$$
 (8.3.45)

The specified flow can be determined, for example, by applying either equation (8.3.34) or equation (B.3.35), with appropriate notational changes to indicate the upper and lower surfaces. In the case of equation (B.3.34) the relation is

$$
B_{L2} = -\frac{1}{2} V_{\infty} (C_{pU} - C_{pL})
$$
 (B.3.46)

 $\bullet$  . The contract of the contract of the contract of the contract of the contract of the contract of the contract of the contract of the contract of the contract of the contract of the contract of the contract of the co

Post Timbel and not consider movies and

Only the difference between the upper and lower surface prassure crefficients is specified.

In this subulass the user specifies the difference (of the upper and lower surface) properties of a thin configuration. The user specifies (1) the difference normal mass flux (equal to the source strength and related to the thickness of the configuration) through **snj** and (2) the difference

tangential velocity (related to the difference pressure coefficient) through  $\beta_{+2}$ . The problem solution gives the normal mass flux average of

the upper and lower surfaces. By equations (B.3.24b) and (B.3.27) this determines the configuration camber or deflection which corresponds to the two sets of data specified by the user.

### 8.3.3.5 Class 3 *-* Subclass 5 (THICKNESS CAMBER)

This boundary condition subclass is the thickness and camber design problem on an impermeable, thin configuration, figure 8.35. This subclass defines equations for thickness and camber design with user-specified pressure coefficient functions. The equations used by the program are

$$
\vec{t}_A \cdot \vec{v}_A = -\vec{t}_{t1} \cdot \vec{u}_0 + \beta_{t1}
$$
 (8.3.47a)

$$
\vec{t}_0 \cdot \vec{\nabla}_{\mu} = \mathbf{s}_{t2} \tag{8.3.47b}
$$

The first relation is equation (B.3.41a) of subclass **3** for thickness design. The second relation is equation (B.3.44b) of subclass 4 for camber design. In the case where the three tangent vectors are equal and of unit magnitude, the specified flas are given **by** equations (B.3.42b) and (B.3.45). The specified flows on the two surfaces can be obtained, for example, by applying either equation (8.3.34) or equation (8.3.35), with approoriatenotational changes to indicate the upper and lower surfaces. In the case of equation (8.3.34) the relations are

$$
\beta_{t1} = V_{\infty} \quad [ 1 - \frac{1}{4} (C_{\text{p1}} + C_{\text{p1}}) ]
$$
 (B.3.48a)

$$
\beta_{12} = -\frac{1}{2} V_{\text{so}} (C_{\text{pl}} - C_{\text{pl}})
$$
 (B.3.48b)

Both the average and difference of the pressure coefficients on the upper and lower surfaces are specified.

In this subclass the user specifies the complete pressure coefficient or tangential velocity data for the thin configuration. The problem solution gives both the difference and the average normal mass flux for the upper and lower surfaces. **By** equations (B.3.24), (8.3.26) and (8.3.27) these determine the configuration thickness and the configuration camber or deflection, respectively, which correspond to the pressure data specified **by** the user.

### B.3.3.6 Class 3 *-* Subclass 6 (BOTH)

This boundary condition subclass is equivalent to subclass 5. The equations used by the program are

 $\vec{t}_{II} \cdot \vec{v}_{II} = -\vec{t}_{t1} \cdot \vec{U}_0 + \vec{B}_{t1}$  (B.3.49a)

$$
\vec{t}_L \cdot \vec{v}_L = -\vec{t}_{t2} \cdot \vec{u}_0 + \vec{v}_{t2}
$$
 (B.3.49b)

The two boundary conditions are obtained directly by applying equation (B.3.38) to the upper and lower surfaces, introducing appropriate notation for the tangent vectors and letting

$$
t1 = \beta t \tag{8.3.50a}
$$

 $B_{t2}$  =  $B_{tL}$ <sup>8</sup> t2 - **<sup>0</sup> tL(8.3. 50b)**

The subscripts 1 and 2 are used by the program to place the user-supplied specified flows into the proper equation. In the case where the four tangent vectors are equal and of unit magnitude, the specified flows on tie two surfaces can be obtained, for example, **by** applying either equation (B.3.34) or equation (B.3.35). In the case of equation (B.3.34) the relations are

 $\mathbf{g}$ 

 $B_{t1} = V_{\infty} \quad (1 - \frac{1}{2} C_{\text{pl}})$  (B.3.51a)

 $B_{t2} = V_{\infty} (1 - \frac{1}{2} C_{\rho L})$  (8.3.51b)

Subclass **5** and subclass **6** boundary conditions are equivalent if the notational differences of the tangent vector coefficients and the specified flows are accounted for. Specifically the average and difference of equations (8.3.49a) and **(8.3.49b)** for subclass **6,** together with the required notational changes, give equations (B.3.47a) and (B.3.47b) for subclass 5. Comparing equations (B.3.50a) and (B.3.50b) with equations (B.3.48a) and (B.3.48b) shows that subclass 6 is appropriate when the pressure coefficients are exp terms of upper and lower surface values and subclass 5 is appropriate when the pressure coefficients are expressed in terms of average and difference values.

# 8.3.4 Control Points and Boundary Condition Location Points

The boundary condition equations are imposed at the control points of each network. In PAN AIR the control points are located at each panel center, at each network corner point, and at each panel edge mid-point which is on the network edge. (Control points are actually located near, but not exactly at these positions.) Beside the standard control point locations just discussed, "additional" control points can occur at panel corner points on the network edge. These points are introduced at network abutments of the type shown in figure **8.36.** Control point locations are discussed in detail in Appendix **G** of the Theory Document.

**A** maximum of two non-null boundary condition equations can be imposed **by** the user at each control point. **PAN** AIR combines these user-specified equations with other equations to give two equations at each control point. This set **of** equations is identified in the (optional) printout of the **DQG**

 $A_{\rm eff}$  boundary condition location location points  $\mu$ 

Arrays of "boundary condition location points" are defined for each network, with each point corresponding to one boundary condition equation. The number and the locations of the boundary condition location points depend upon the type of flow problem under consideration. Since a network is composed of the superposition of source and doublet distributions, separate arrays are defined for these two distributions. The arrays have standard forms shown in figure **8.37.** In addition to the arrays shown in figure **8.37,**  a icales et between en ...

**Barnet Manager Production Comment Production Comment Production Comment Production Comment Production Comment P**<br>Production Comment Production Comment Production Comment Production Comment Production Comment Production Co

8-34

null source **(NOS)** and a null doublet **(NOD)** array are used. For example, the

ะจากสนให้เป็นกวมประพันธุ์ขึ้นข้อมูลสาข้างกับการรับเมริ

null source array is used in combination with the wake singularity arrays since the wakes are doublet-only networks.

In most applications the **PAN** AIR user need not be concerned with the boundary condition location point arrays. The arrays are automatically<br>specified by the boundary condition class and subclass for classes 1. 2 and specified by the boundary condition class and subclass for classes 1, 3. For class 1 and 2 analysis problems on non-wake networks, PAN AIR automatically selects the arrays (SA or NOS, and DA) which correspond to the boundary condition class and subclass. In this case the user need not be concerned with the positions of the boundary condition location points since the arrays involved are symmetric with respect to the network edge numbers. For wake networks the user must locate the points on the proper network edge; for example, for network type DW1 the points should be on the leading edge. For class 3 design problems, PAN AIR automatically selects the arrays, hut the user must locate the points on the proper network edges; for design net  $\overline{ir}$  is the points should usually be on the leading and outboard edges. For boundary condition classes 4 and 5 the user must specify the arrays (using record ill).

**PAN** AIR h~s a user-convenience feature (record **N12)** for relocating the bounddry concaition location points which occur on the network edges. The default positions of these points shown in figure **8.37** are determined **by** the inexing of the network edges which in turn are determined **by** the ordering of points can be changed by using record N12, which allows the user to specify<br>the edges to be used for the point locations. Thus the user is not restricted **by** a requirement on the positions of the boundary condition location points when ordering the network grid points. For example, in the source and doublet **V!** design arrays **(SD1** and **D01)** the network edge boundary condition location points can be placed on any two adjacent network edges **by** using record **N12.**

For analysis boundary conditions, the source (SA) and the doublet (DA) distributions have different boundary condition location point arrays as shown in figure **8.37.** More points are required for the doublet singularities due to their having a higher-order distribution: the doublet singularities have a quadratic variation; the source singularities have a linear variation. Each panel center control point has two non-null boundary conditions. Each edge and corner control point has one non-null boundary condition equation, which is either one of the network boundary conditions or an edge matching condition between network edges or along a free edge. The edge matching condition is discussed in section B.3.5.

For design boundary conditions, the boundary condition location point arrays for the source (SD1) and doublet (DD1) singularities are identical, except that the doublet array has two more network corner points. For the points on the network edges or corners, the usual boundary conditions are closure, or source and doublet edge matching with abuting networks. There is<br>4 a basic restriction on the network control point locations in <u>design</u> type<br>boundary conditions: abutting network edges must not have more than doublet (or source) edge matching boundary conditions are not sufficient to doublet (or source) edge matching boundary conditions are not sufficient to the state of anisote state of the determine the doublet (or source) strengths at multiple sets of points at the

> For wake networks, two arrays of boundary condition location points are possible. In the first type (OWl), the points are located along edge **1** at all

<u>an din di kabupatèn di disebut naga terdapan di dikeluar di sebagai di disebut di sebagai di disebut di sebag</u>

**小さいというのかけんのもの** 

.,

panel edge mid-points and at the network edge co, nar points. This array allows the doublet strength to vary in the (nominal)) spanwise direction Since the doublet strength does not vary in the (numinally) streamwise direction, type DWI networks are usually paneled as s! awn in figure **B.37.** In offection, type owe networks are usually panefed as strwn in figure b.p/.<br>the second type (DW2) a single point is located at the network corner point defined by edges 1 and 4. (By program definition the point is located on edge **1.)** Since the doublet strength is constant on the type OW2 network, the networks are usually not divided into panels. The use of wake networks is discussed in sections 8.1.2 and 8.3.6.

### 8.3.5 Closure and Edge Matching Boundary Conditions

Closure and edge matching boundary conditions can be specified by the user. Both conditions are separate from the general bounaary condition equation, figure 8.25, discussed in section 8.3.1. Both are used to define boundary conditions at control points located on network edges, although tho application is indirect in the case of the closure condition.

### 8.3.5.1 Closure Condition

The closure condition (record set N14) is the specification of the total normal mass flux passing through a network surface. The general form of the closure boundary condition is

$$
\iint_{edge}^{edge} [a'_{ij}(\vec{w}_{ij} \cdot \hat{n}) + a'_{i}(\vec{w}_{i} \cdot \hat{n}) + a'_{A}(\vec{w}_{A} \cdot \hat{n}) + a'_{D^{\sigma}}] ds = B_{c}
$$
 (B.3.52)

One closure condition applies to one network only; each design network can have its own (independent) closure condition. The closure condition gives one equation for each column of panels (or row of panels, depending upon the user-specified integration direction). It replaces a singularity strength matching boundary condition, usually source strength matching, at the control point located on the matching edge of the design network. The user specifies this matching edge, which is also the lower limit of the integral of equation this matching edge, which is also the lower limit of the integral of equation (8.3.52). The closure condition involves the designated normal mass flux values at all panel center control points in the column. The user speci the left-hand side coefficients at all panel center control points in the network, and the right-hand side coefficient for each column (and for each solution). The left-hand side coefficients may be zero on some panels, thus restricting the integration range. However, the left-hand side coefficients cannot all be zero for an entire column (or row, depending on the integration direction) of panels, since this would give a singular AIC. The general relation, equation (B.3.52), allows the user to specify non-zero values for both the upper-lower and the average-•ifference terms. The program converts these to total average-difference terms. The closure condition is discussed<br>in appendix K.4 of the Theory Document.

The closure condition controls the mass flux flowing irto or out of a surface. For example, one application would be the requirement that the total mass flux from the upper surface of a network be zero, that is,

"-:" " ' • ,: ,2J ; ; .• \*. -.- :: . . . ..- . . - -. : " . ...- ,.

$$
\iint \vec{W}_{ij} \cdot \hat{n} ds = 0
$$
 (B.3.53)

This is applied to each column of panels on the network upper surface. As a consequence the leading and trailing edges of each column of panels on the upper surface will (individually) be on the same mass flux streamline (see section H.2.4 of the Theory Document). Thus if the upper surface is redesigned to obtain a given pressure coefficient, the locations of the leading and trailing edges of the original surface will not be moved. Equation **(B.3.5.3)** can be written in the form of the general closure condition, equation **(8.3.52). By** equation **(8.3.8)** the total mass flux is the sum of the total onset flow and the perturbation mass flux. Equation (B.3.53) becomes

$$
\iint \vec{w}_{ij} \cdot \hat{n} ds = \beta_c \tag{8.3.54a}
$$

$$
\beta_{\text{c}} = - \iint \overline{u}_{0} \cdot \hat{n} ds
$$
 (B.3.54b)

Equation (8.3.54a) is in the form of equation (8.3.52) with  $a_{11}^4 = 1$ , with the other left-hand side coefficients set to zero, and with the user-specified right-hand side coefficients determined by equation (B.3.54b). (The "volume flow" which is an integral related to that of equation **(8.3.54b)** is calculated in the **CDP** module, see section B.4.1.)

In an alternate application, the total mass flux condition, equation **(8.3.53),** is applied to both the upper and lower surfaces of a thin configuration. Applying the preceding development to the lower surface gives

$$
\iint \vec{w_L} \cdot \hat{n} ds = \beta_C \tag{8.3.55}
$$

where the right-hand side coefficient is determined **by** equation (8.3.54b). Subtracting equation **(8.3.55)** from equation (8.3.54a) gives the relation

$$
\iint \sigma ds = 0
$$
 (B.3.56)

<u> San Andrew Commercial Association of the Company's Contribution of Social States Company of Social States of the Society</u>

where  $\sigma = (\vec{w}_{ij} - \vec{w}_{i}) \cdot \hat{n}$  by equation (A.2.5a). Equation (B.3.56) has the form of the general closure condition, equation (B.3.52), and is the requirement that the total source strength of the network be zero.

es of the use of a closure condition in a design problem are given as cases 7 and 8 in the Case Manual.

# **8.3.5.2** Edge Matching Boundary Conditions

ANGHALANG KITULANG KANG PANGKAT ANG KATA

,.1W

Edge matching boundary conditions are applied at network abutments to maintain continuity of doublet strength and, in rare cases, source strength. (Within the networks doublet continuity is obtained **by** the splining method used **by PAN** AIR.) The continuity of doublet strength eliminates spurious line vortex terms which can cause numerical problems. Edge matching boundary conditions are described in detail in appendix F of the Theory Document.

In the **PAN** AIR program edge mdtching boundav'y conditions are developed in two parts. First, network edge abutments are identified. Second, a doublet<br>strength matching condition is specified at the network abutments.

The First, network edge abutments are identified. Second, a doublet<br>strength matching condition is specified at the network abutments.<br>Network edge abutments are identified either by user specification or by<br>an automatic a specification. The user is also allowed to specify "smooth abutments" between<br>two networks. In this case doublet continuity is obtained by a splining two networks. In this case doublet continuity is obtained by a splining<br>method rather than the edge matching boundary condition. The advantage of this feature is economy, since the singularity parameters along the abutting network edges are not required, resulting in fewer unknown singularity parameters. The smooth abutment procedure should only be used if the two networks abut to form a continuously smooth surface, since the splining method assures the continuity of both the doublet strength and its gradient.

> The automatic network abutment search procedure is based upon the locations of the network edges and a user-specified geometric tolerance distance (record G7). The automatic abutment search occurs in two steps. In the first step the program searches earh network edge for pairwise abutments, which occur if all or part of the edge of one network lies within the user-specified tolerance distance of two adjacent panel corner points of an edge of a second network. An example of three pairwise abutments involving the same two network edges is shown in figure **8.38.** In the second step the program reduces the list of pairwise abutments into a non-redundant list of program-generated abutments.

The abutments have the following program restrictions. Let NN be the number of network edges (all edges, account<sup>;</sup> 9 for planes of symmetry) in an abutment. Then **NN** must be less than or equal to **5** for each abutment. Also, let NA be the number of abutments containing the same network edges. For example, NA = 3 for the two network edges shown in figure B.38. Then the product **(NN.NA)** must be less than or equal to **10** for each set of abutments

> The program selects a single "matching edge" from the several edges in an abutment in order to apply the edge matching boundary condition. The selection procedure is automatic; the user is spared the decision of selecting amatching edge. The program uses several criteria for the selection, in the following order of priority. First, in doublet design and wake networks,<br>figure B.37, the network edge with boundary condition location points is selected as the matching edge with the doublet matching condition applied at those points. Second, if the abutment is a supersonic edge, the leading edge of the most "downstream" network is selected as the matching edge. Third, the most densely panelled edge is selected as the matching edge.

> **A** related pr-ogram feature is the addition of "gap-filling" panels. These panels, which have constant doublet strength, insure doublet strength continuity across significant gaps (or overlaps) between abutting network edges. The method of introducing gap-filling panels is shown in figure **8.39,** which is an example **of** two abutting network edges with significant gaps. The program first defines a preliminary set of panels in the gap(s) between the network edges with their panel corner points located to coincide with the panel corner points on both network edges. Gap-filling panels are selected

> > **B-38**

-----------............................. **......** ...................... v, -h4iJ

from this set by the criterion that at least three edges of a panel must be longer than the user-specified tolerance distance (record **G7).** This criterion eliminates the possibility of very small gap-filling panels. The corresponding gaps are left as voids in the configuration. (Note that the gap-fillling panel procedure is automatic; the only control the user has is in the specification of the tolerance distance, record G7, and the geometry of the network edges.) Boundary conditions are then applied which insure doublet strength continuity between the abutting network edges. Gap-filling panels are discussed in detail in appendix F.4 of the Theory Document.

Once the network abutments have been determined, a doublet strength matching condition is specified at the abutments. (Source strength matching can also be specified, but the present discussion covers only the more important doublet matching condition.) The edge matching boundary condition, which insures continuity of doublet strength at an abutment, has the general form

> $(B.3.57)$  $\sum_{i=1}^{n} s_i \nu_i = 0$

-I -1

where n is the number of edges in the abutment and  $s_i = \pm 1$  is determined by

the direction of the panel normal. If there are only two network edges in an abutmant, then equation **(B.3.57)** requires that the doublet strengths at the two edges be equal. An example of doublet strength matching at the abutment of three networks is shown in figure B.40. To apply equation **(B.3.57)** in the general case, the program selects one edge to be the "matching edge" of the abutment. Then the doublet strength matching condition is applied at the endpoints of the abutment and at all panel edge midpoints **of** the matching edge. The doublet strength matching then occurs along the entire abutment due to the **PAN** AIR splining technique.

The PAN AIR user can specify a "no doublet edge matching" condition<br>(record N13) at a network edge. This suppresses the automatic doublet edge<br>matching condition. This capability allows the introduction of doublet strength discontinuities of specified network edges.

**B.3.6** Considerations of Modeling and Boundary Condition Usage

Several examples of the modeling of physical configurations and shear layers, together with the development of the associated boundary condition equations, are discussed in this section. The modeling examples show some of the requirements for the proper specification of networks, particularly wake networks. In some cases the associated boundary conditions have non-standard forms which required the use of class 4 (or class 5) boundary conditions.

\*

# **8.3.6.1** Wake Network Modeling

**A** primary source of error in wake modeling is failure to maintain continuity of wake networks in regions where the physical situation demands continuity. This type of error usually results in solutions which are grossly incorrect! Perhaps the best way to avoid such errors is **(1)** to define clearly

the true physical structure of the flow, and (2) to examine each and every free edge of every wake network from the point of view of positively determining that the resultant solution will indeed correspond to the true physical flow.

The most common error of this type has been failure of a user to specify chat the inboard part of a wake trailing downstream from a wing must abut the body. Consider the physical problem of **a** lifting flow past the a wing/body combination as shown in-figure B.41a. **A** proper simulation of the physics of the flow consists of the boundary condition of no flow through the solid surfaces, **a** Kutta condition imposed along the wing trailing edge, and a wake rd simulation comprised of a type DW1 network with panel edges aligned with the assumed positions of the wake streamlines. The physics of the situation demands that the inboard edge of the wake shed from the wing/body intersection wets the body surface in the downstream direction until encountering the symmetry plane. The numerical model must do likewise.

> results but the well-posed will have lifted accomplance to the problem will anomaly control to the problem will If the user errs and leaves a gap between the wake edge and the body, the<br>Itan't boundary value problem will still be well-posed and the program will<br>ute but the norule will have little be well-posed to the foreing situation. The resultant solution will be one in which the circulation about a contour surrounding the wing root, figure B.41b, will be zero. (This can be easily seen from the fact that the contour line passes through the erroneous gap between the body and wake, and therefore crosses no doublet sheet. The circulation about any closed contour not crossing a doublet sheet must be zero.)

> A convenient "fix" for closing an erroneous gap between a wing wake and body is to span the gap with another network. A type DW2 (constant doublet strength) wake network can be used for this purpose. An example is shown in figure **3.6.** The presence of such a wake network in the network/panel model is critical for good modeling, but the exact location of the inboard wake network is usually of secondary importance.

Another example of how the requirement for wake continuity affects wake modeling is shown **by** the wake of the flapped configuration of 'figure **2.3b.** Here a deflection of the trailing edge flap causes a vertical separation between the edges of the wake networks trailing from the wing and the<br>deflected flap. Continuity of the wake is maintained by adding vertical wake networks (type DW1) which connect the horizontal wake networks and abut the side edges of the wing and flap which are exposed **by** the flap deflection. (One possible model of this configuration is given in case **6** of the Case Manual.)

### **8.3.6.2** Abutment only at Network Edges

Networks must always satisfy the requirment that their abutments occur only at network edges. This requirement must be considered when dividing a configuration into networks. An example of this is shown in figure **3.6.** Here a wake network (type DW2) abuts the body. This requires that the associated body networks have edges at this abutment. (The body networks must also have edges at the plane of symmetry where they abut their image networks.) This requires the user to define one set of networks for the upper body and another

B-40

化电流 医心理病

set for the lower body. These two sets then have common abutments with themselves and the DW2 wake network. Further, if the position of the wake network edge were changed, then the body networks also must be changed to account for the new abutment locations. (The PAN AIR update capability can be

Another example of the network edge abutment requirement is shown in figure B.42. Here a wake which is shed from a wing intersects a twin vertical tail. The requirement here is that the wake and vertical tail networks must abut at their edges. One way of satisfying this requirement is shown in figure B.42a. Behind the wing two wake networks are defined, with their leading edges each abutting part of the wing trailing edge. The inboard wake network has the outboard side edge CDEF where it abuts the outboard wake network along CD, abuts inboard networks of the vertical tail along DE, and abuts the outboard wake network and the wake networks of the vertical tail along EF. The vertical tail networks must be defined such that they have edges along **DE** where the wake networks abut the vertical tail networks. Figure 8.42b shows the paneling requirements for the two wing wake networks. The inboard and outboard wing wake networks must be paneled such that points **D** and E are panel corner points. Further paneling of the wing wake networks may be requircd for them to match the geometry of the vertical tail along DE. Note that the vertical tail location must be considered when paneling the wing networks(s) since point C must be a panel corner point. (Point C is not required to be a network corner point of the wing network $(s)$ .)

### 8.3.6.3 Wake Entrainment and Efflux

The modeling of shear layers which entrain or expell mass flux introduces special considerations. With entrainment/efflux simulation a standard "wake"<br>network can not be used. An example is shown in figure B.43. The shear layer of figure 8.43 can be modeled as follows. The entrainment is accounted for by a condition of specified total normal mass flux on the outer surface of the network (here assumed to be the upper surface). The boundary condition equation is

 $\vec{w}_{11} \cdot \hat{n} = \beta_n$  (B.3.58a)

where  $\beta_n$  is the user-supplied normal mass flux of the entrainment or efflux.

With the mass flux enti-ainment shown in figure B.43b, the  $s_n$  term of equation

(B.3.58a) is negative. The boundary condition equation is put into the standard form of figure B.25 by using equation (B.2.6) to write the total mass flux as the sum of the total onset flow velocity and the perturbation mass flux.

$$
\vec{w}_{\parallel} \cdot \hat{n} = -\vec{U}_{\Omega} \cdot \hat{n} + \beta_{n}
$$
 (B.3.58b)

For the interior region Dirichlet boundary conditions are used to insure a properly posed problem there. Since the lower surface is exposed to the interior region, the second boundary condition is

This boundary condition also applies to the entire surface exposed to the interior region, including the surface of network **AS** at the nacelle exit. The wake entrainment/efflux problem can thus be modeled with standard boundary conditions: class 2, subclass **1.**

Several points are noted in the model of figure B.43. First, the model is<br>not a shear layer since a composite network with non-zero source strength, not a shear layer since a composite network with non-zero source strength,<br>rather than a wake network, is used. Second, the mass flux which flows into the network upper surface, figure 8.43b, is absorbed **by** the network source strength so that no mass flux is passed into the unperturbed interior domain. Third, the model can be used to simulate the exhaust mass flow. The user must supply the location of the exit tube and its entrainment/off lux rate. With this information the effects of the exhaust flow upon the exterior domain are contained in the simulation. The effects are not described in the interior domain, but this is not important since the interior domain is isolated from the exterior domain **by** the use of the composite network. Fourth, the network AS could be removed, in which case the interior domain would also include the interior region of the nacelle.

### B.3.6.4 Boundary-Layer Displacement and Wake Simulation

The user has several choices in defining a model to simulate boundary<br>layers and wakes. Two possible models for the boundary layer and wake of an airfoil are shown in figure B.44.

Figure B.44a shows the use of linearized modeling for the boundary layer<br>displacement effect. The airfoil is modeled as a thick configuration with the<br>boundary layer modeled by a specified normal mass flux emitted by the a deflection, equations (B.3.7) to (B.3.10). The appropriate boundary condition<br>equations are those for class 2, subclass 1 or 2 (depending upon whether the upper or lower network surface is wetted by the physical flow field). The wake is modeled **by** a single network (type DW1) with standard boundary conditions of zero source strength throughout and constant doublet strength in the streamwise direction.

Figure B.44b shows an "exact" displacement surface model. Networks are defined at the displacement surface, so no specfied normal mass flux is required to simulate the difference between the positions of the network and the boundry layer. The networks have impermeable surface boundary conditions: class **1,** subclass **1** or 2 for the "airfoil" networks, and class **1,** subclass 4 (zero source strength and constant doublet strength in the steamwlse direction) for the pair of wake networks. The configuration has an additional network AS which separates the domains enclosed **by** the airfoil and wake networks. Network **AB** requires two boundary conditions. One is the extension of the perturbation stagnation condition on the interior of the airfoil. This gives the equation (noting the direction of  $\hat{n}$  in figure B.44b)

**L0 0** (8-3.59a)

● 「大学の場合を確定の現実を確定する」

 $(+)$ 

B-42

**-----------** -

The second boundary condition requires consideration of the flow at points A and B. As the external flow moves from the airfoil to the wake boundary, the flow should not cross the wake surface. This is accomplished by requiring zero total tangential mass flux on the upper surface of network **AB.** The appropriate boundary condition is (see appendix H.3 of the Theory Cocument)

 $\overline{\phi}_{ii} = 0$ 

Note that this does not preclude flow normal to the upper surface of network AB. This relation can be written in the form of equation (8.3.2),

$$
\phi_{11} = -\overrightarrow{\mathbf{u}}_{\text{oo}}.\overrightarrow{\Psi}
$$
 (B.3.59b)

No. of the contract of the contract of the contract of the contract of the contract of the contract of the contract of

where  $\overrightarrow{\Psi}$  =  $(x/s \theta^2, y, z)$ .

The preceding boundary condition equations can be written in a more efficient form. Any independent linear combination of the two equations is equivalent to the original two equations. The most efficient combination is that which determines one or both singularity strengths. Noting that the doublet strength is the difference of the perturbation potential on the two surfaces, equation (A.2.1b), equation (B.3.59a) is subtracted from equation '8.3.59b) to give

$$
\phi_{\mathsf{U}} - \phi_{\mathsf{L}} = \mu = -\overline{\mathsf{U}_{\infty}} \cdot \overline{\Psi} \tag{B.3.59c}
$$

The resulting boundary conditions on AB are equations (B.3.59a) and B.3,59c). These can be specified by using class 4 houndary conditions record **N9).**

The method for simulation of boundary layer dis;lacement can also be applied to the simulation of separated flows, figure 2.3c and reference **F.6.** 

### 8.3.6.5 Nacelle Modeling in Subsonic Flow

The modeling of the inflow and outflow from a nacelle introduces some special modeling considerations. An example is shown in figure 3.45. The boundary condition of zero perturbation potential has been imposed everywhere on the interior surface. As explained in section A.3, this gives a Dirichlet problem in the interior region, which is well-posed. (For convenience the network upper surfaces are defined to be those wetted by the physical flow.)

The network AD representing the nacelle inlet has standard class 2, subclass 1, boundary conditions

$$
\sigma = -\overline{U}_0 \cdot \hat{n} + s_n
$$
  

$$
\phi_L = 0
$$

B-43

**A %Lr**

where  $s_n$  is the user-specified normal mass flux issuing from the network. For inflow  $s_n$  will be negative since the normal vector points outward.

The network(s) AB and CD representing the external boundary of the nacelle have class 1, subclass 1 boundary conditions appropriate for an impermeable boundary surface. The wake network(s) (type DW1) allow the doublet strength<br>to vary circumferentially. The doublet strength is determined by the strength matching condition at the wake leading edge. The wake network closes upon itself? (or its image(s) in plane(s) of symmetry) circumferentially. In theory<br>it forms, together with network BC, a closed interior region aft of the nacelle outlet. In practice the wake network has a finite streamwise length extending far though so that its truncation does not significantly affect the<br>flow at the nacelle. (The downstream end of the wuke is left open.) The wake flow at the nacelle. (The downstream end of the wuke is left open.) The wake position must be specified by the user. If required by the physical flow field, an entrainment flow can be specified, in which case the modeling associated with figure 8.43 should be used.

> For network BC, at the aft end of the nacelle, the proper upper surface boundary condition is zero total tangential mass flux. This insures that there is no flow through the wake network at points B and C. The boundary condition equations are

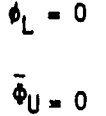

These boundary conditions are the same as equations (B.3.59) used in the previous example.

In the above model, the user cannot specify an exhaust mass flow. This would result in an ill-posed problem in the interior region aft of the nacelle. Instead, the total potential boundary condition is used. The<br>exhaust mass flux is obtained as part of the problem solution. The user can influence its value only indirectly through specification of the wake network location.

A study of subsonic flow nacelle modeling using panel methods is given in reference B.7.

**John Alexander** 

 $\left( \begin{array}{c} 1 \\ 1 \end{array} \right)$ 

### 8.3.6.6 Nacelle Modeling in Supersonic Flow

SpacTal considerations are required for nacelle modeling in supersonic flow. The primary requirement is to eliminate internal waves which can cause serious numerical problems. Superinclined panels are used to seal off the inlet ano, if required, to specify the exhaust flow.

An example of the combined use of composite panels and superinclined panels is shown in figure 8.46. A superinclined network is used to scal off the engine inlet. Two independent boundary conditions must be specified on the downstream surface of this network. Since that surface is exposed to the

<u> 2020 Nacht Christian aid de La Charl (Bibliotto) ; ;</u>

interior domain, the proper boundary conditions are the specification of zero perturbation potential and the specification of zero normal velocity. Another superinclined panel is used at the engine exhaust. Again, two boundary<br>conditions must be specified on the downstream surface. Similar boundary conditions must be specified on the downstream surface. Similar boundary<br>conditions are used, except that the true physical (non-zero) value of the normal velocity is specified. (For both superinclined networks, the boundary condition equations would be spec<sup>4</sup>fied by using class a boundary conditions.) condition equations would be specified by using class 4 boundary conditions.)<br>Underexpanded and overexpanded nozzle flows can be simulated. Elsewhere on the vehicle, standard impermeable thick configuration bouvidary conditions (class **1,** subclass 1 or 2) are specified. Wake networks are added aft of the engine exhaust. (Note that the boundary value problem in the region bounded by the engine exhaust network and the wake networks is well-posed, see item 3 in section A.3.4.1.)

In modeling an engine inlet in supersonic flow basically two models are available. Both are shown in figure B.47. In the first model, figure B.47a, a superinclined network AB is used to seal off the inlet. Again the superinclined network has two boundary conditions on the downstream surface. The superinclined network "swallows" whatever mass flux runs into it, providing undisturbed freestream conditions on its downstream side. Also, since the superinclined network cannot affect the upstream flow, it has no influence upon the incoming mass flux. Consequently the user cannot specify<br>that mass flux.

In the second model, figure B.47b, a subinclined network **AB** is used at the engine inlet. In this case one boundary condition is specified on the upstream surface of the network. The user can thus specify the mass flux at the engine inlet.

 $\mathbf{B} = \mathbf{A} \mathbf{B}$ 

# 8.4 Fluw Field Calculations

The solution of the matrix equation (A.3.5) or (B.2.4) gives tha array of singularity strength parameters. From these the program computes the source<br>and doublet singularity distributions on the networks and then the properties and doublet singularity distributions on the networks and then the properties<br>of the flow field. In this section the "post-solution" calculations of the velocity field are descrioed. Second, the calculation of the pressure coefficients and related results is described. Finally, the calculation of coefficients and related results is described. Finally, the calculation of the force and moment coefficients is described.

B.4.1 Velocities

The velocity of the flow field at a network surface can be calculated by two methods: (1) using the boundary condition equations and (2) using the velocity influence coefficients. The velocity calculations are discussed in detail in appendix **N.1** of the Theory Document.

The first method (record **69,** option BOUNDARY-CONDITION) calculates the perturbation velocities at a network surface directly from the boundary condition equations if possible. The tangential velocity vector and the normal mass flux component are calculated, which in turn determine the velocity vector. The tangential velocity is calculated from the velocity potential function at the network surface. The potential is determined directly from the boundary conditions if possible. For example, if a zero value of perturbation potential ("perturbation stagnation") is specified on one surface (record N1O, options LOWER and UPPER-SURFACE-STAGNATION) then the potential on the opposite surface is known from the doublet strength, which equals the potential difference between the upper and lower surfaces. Otherwise (record **N1O,** option NONSTAGNATION) the potential is calculated from the potential influence coefficient matrix. The method of calculating the normal mass flux also depends on the boundary condition equations. If the perturbation stagnation condition is specified on one surface, then the normal<br>mass flux is determined directly since the normal mass flux difference between the upper and lower surfaces equals the source strength. If the boundary conditions do not specify stagnation oi one of the surfaces, other methods must be used. If the boundary condition specifies the normal mass flux, then that is used directly. Otherwise the normal mass flux is computed from the product of the conormal vector and the velocity influence coefficient matrix.

The normal velocity component is then calculated from the known tangential velocity vector  $\bar{v}_t$  and normal mass flux component w<sub>n</sub>.

$$
v_n = \frac{w_n - \vec{v}_t \cdot \hat{n}}{\hat{n} \cdot \vec{n}}
$$
 (B.4.1)

Alan al Marchine (1988) of The Corner of The Scott medicine

where n and n are the norm&\* **dnd** conormal vectors (see section **A.2).** The perturbation velocity Is determined by using this relation and the known tangential velocity.

The second method (record G9, option VIC-LAMBDA) calculates the perturbation velocity directly from the velocity influence coefficient matrix, VIC].

**B-46 .**  $\binom{3}{2}$  **.** *A* 

This method is relatively expensive since it requires the calculation and storage of the velocity influence coefficient matrix.

The preceding methods give the perturbation velocity at the network control points and at the panel enriched grid points. PAN AIR also calculates the velocity at arbitrary user-specified points (record SF4b) by interpolating the values calculated at the grid points.

The total velocity is calculated as the sum of the total onset flow velocity and the perturbation velocity, that is,

 $\vec{v} = \vec{u}_0 + \vec{v}$  (B.4.3)

This velocity, possibly modified **bj** the corrections described below, appears in the (optional) output of the POP module.

Two empirically-based velocity corrections are available in PAN AIR. These corrections can be important where the flow properties predicted by linear theory are not accurate, for example, in the neighborhood of a stagnation point where the perturbation velocities are not small. Both are referred to as stagnation-to-ambient (SA) velocity corrections. Both corrections are dependent upon the freestream Mach number and become zero with zero Mach number, so are unnecessary in incompressible flow. The velocity corrections are discussed in detail in appendix N.3 of the 1heory Oocument.

The first correction (record Gil, option SA1) is used to correct the velocity at a blunt leading edge of thick unswept wings or of flow-through<br>nacelles. The correction is applied to v<sub>c</sub> , the perturbation velocity component in the compressibility direction  $\hat{c}_{0}$ , that is,

 $v_c = \vec{v} \cdot \hat{c}_o$ 

The linear formulation assumes that the magnitudes of the perturbation velocity components are much less than the magnitude of the uniform onset flow. This assumption is violated near a stagnation point where the perturbation velocity is of the same order as the onset flow velocity. The  $v_c$  predicted by linear theory is thus corrected if its value is

negative. The correction is based on the corresponding perturbation mass flux w<sub>c</sub> calculated by linear theory, since the mass flux satisfies the

boundary conditions. The corrected perturbation velocity component is computed from the perturbation mass flux, that is, for the components in the compressibility direction,

$$
(v_c)_{\text{corrected}} = \frac{\rho_{\text{bo}}}{\rho} - w_c \tag{8.4.4}
$$

<u> Tanta Tan Maraysiya da da shekara ta 1989 da shekara t</u>a New York Amerikan katika 200 a 199 meta 199 meta 199

The density ratio is determined from the isentropic relation.

B-47

 $\label{eq:convergence} \mathcal{L}^{(1)} = \{ \mathcal{L}^{(1)} \mid \mathcal{L}^{(2)} \text{ is a non-orthonormally non-orthonormally non-orthon$ 

$$
\frac{p}{p_{\infty}} = \left[1 + \frac{p-1}{2} M_{\infty}^{2} (1 - \frac{v^{2}}{v_{\infty}^{2}})\right]^{1/2} (B.4.5)
$$

... -... .. . .... \_ \_.. ......- .-- I I

where  $\gamma$  is the ratio of specific heats and  $M_{\text{cm}}$  is the Mach number of the uniform onset flow. Note that the total velocity in equation (B.4.5) includes the corrected  $v_c$ , so an iterative solution procedure is required.

The second correction (record Gil, option SA2) is used to correct the velocity for predicting the outer flow in a boundary layer analysis. It is used for thick wings or wing-like configurations. Again, the correction is based on the mass flux calculated by linear theory since the mass flux satisfies the boundary conditions. In this case the correction is based on making the total velocity vector aligned with the total mass flux vector. If the perturbation velocity component in the compressibility direction  $v_c$  is

non-negative, then the direction of the corrected velocity is calculated from the relation

$$
\vec{V}_{\text{corrected}} = \frac{|\vec{V}|}{|\vec{W}|} \vec{W} \tag{B.4.6}
$$

where  $|\vec{V}_{\text{corrected}}| = |\vec{V}|$ , that is, the correction changes the direction but not the magnitude of the total velocity. If the perturbation velocity component in the compressibility direction  $v_c$  is negative, then the component in the compressibility direction  $v_c$ correction changes both the direction and the magnitude of the total velocity. Using the calculated mass flux, the corrected total velocity is computed from the relation

$$
\vec{V} = \frac{\rho_{\infty}}{\rho} \vec{W} \tag{8.4.7}
$$

where the density ratio is calculated from the linear relation

$$
\frac{\rho}{\rho_{\text{cos}}} = 1 - M_{\text{cos}}^2 \frac{V_C}{V_{\text{cos}}} \tag{B.4.8}
$$

The final values of the flow velocity are obtained from equation (B.4.3) with the optional velocity corrections described above. The resulting flow velocity is optionally printed in the PDP module and is used in the calculation of pressure coefficients described in the next section. The optional printed output of the PDP module includes the total mass flux which is calculated from the relation (see section 9.2.2)

$$
\vec{\mathbf{w}} = \vec{\mathbf{u}}_0 + \vec{\mathbf{w}} \tag{B.4.9}
$$

The surface vorticity vector  $\vec{\tau}$  is calculated from the relation

$$
\vec{\gamma} = \hat{n} \times \vec{\nabla}_{\mu}
$$
 (B.4.10)

The angle between the average total velocity and the surface vorticity is optionally calculated and printed for wake networks. This angle is a measure of whether the user-specified wake position is physically reasonable. If so<br>B-48

the angle will be small everywhere an the wake network. This implies that the average (of the upper and lower surface values) total velocity (1) is in the plane of the network, that is, the normal velocity component is small, and (2) is normal to the user-specified direction of doublet strength vari (Note that the surface vorticity vector is perpendicular to the normal vector and to the doublet gradient vector.)

**PAN** AIR also calculates geometric properties of the networks and panels, and some other quantities related to the flow field. One is the normal component of the uniform onset flow velocity (the "volume flow")

$$
\int \overline{u}_{\infty} \cdot \hat{n} ds
$$

where the integration can cover individual panels, columns of panels, a network or a collection of networks. This integral (calculated and printed in the CDP module) is related to that used in specifying the closure condition, equation (8.3.54b).

# B.4.2 Pressure Coefficients and Associated Quantities

The pressure coefficients on the network surfaces are calculated from the known velocity field. In **PAN** AIR the pressure coefficients can be calculated from the relation for the isentropic flow of a perfect gas and from several approximations based upon assumptions of small perturbation quantities. Several associated quantities can be calculated which are related to the local flow properties and consequently provide an indication of the validity of the calculated pressure coefficients.

The definition of the local pressure coefficient is

$$
C_p = \frac{p - q_o}{172 - q_o} U_{\infty}^2
$$
 (B.4.11)

where the  $\infty$  subscript refers to conditions in the undistributed flow. The pressure coefficient has several values since each network has both upper and lower surfaces. Using record **GB** or record **SF5,** the pressure coefficient on one or both surfaces, the pressure difference and the average pressure of the two surfaces can be calculated.

To calculate the pressure coefficients, the total velocity is calculated<br>from the velocity of the undisturbed flow field and the perturbation<br>velocity. Since several approximations can be used in defining the undisturbed velocity field (see section 8.2.2), corresponding options can be used to define the total velocity. The relation for the total velocity is

$$
\overline{V} = \overline{V}_* + \overline{V}
$$
 (B.4.12a)

RADE AN ANG MANGEMAKAN ANG KABUPATEN NA KALIFINAL ANG KABUPATEN ANG KA

where  $\overline{V}_\pm$  is the velocity of the undisturbed flow field as specified by one of three options (record **GIO):**

5-49

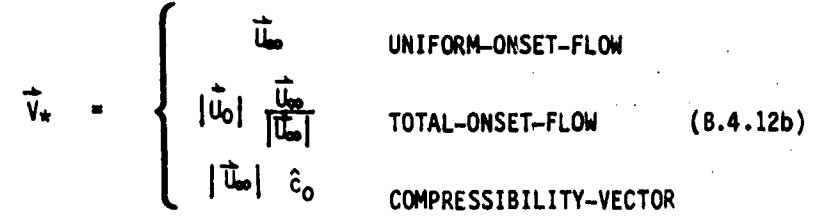

To calculate the pressure coefficients, the incremental onset flow velocity  $\Delta\vec{V}$  (which includes both the rotational and local onset flows) is separated

from the total velocity. The effect of the incremental onset flow is introduced into the pressure coefficients in terms of the quantity aE, the energy per unit mass added to the flow by the incremental onset flow. In PAN AIR (see appendix N of the Theory Document).

$$
\Delta E = (\vec{U}_{\infty} + \frac{1}{2} \Delta \vec{V}) \cdot \Delta \vec{V}
$$
 (B.4.13)

A program option (record **G1O** or record SF7) allows the incremental onset flow to be deleted in calculating the pressure coefficients.

Using the relations for the isentropic flow of a perfect gas (see appendix N of the Theory Document), the pressure coefficient is

$$
C_p = \frac{2}{\gamma M_{\infty}^2} \left[ \left[ 1 + \frac{\gamma - 1}{2} \quad M_{\infty}^2 \left( 1 - \frac{\gamma^2 - 2 \Delta E}{U_{\infty}^2} \right) \right]^{\gamma/\gamma - 1} - 1 \right]
$$
 (8.4.14)

where  $\gamma$  is the ratio of specific heats and **M<sub>es</sub>** is the Mach number of the uniform onset flow. Several related quantities, which indicate possible limitations of the potential flow solution, are also calculated. The pressure coefficient at the vacuum condition is

$$
C_{\text{pv}} = -\frac{2}{\gamma M_{\text{B}}}
$$
 (8.4.15)

This is the minimum allowable value of the pressure coefficient on a surface. This is the minimum allowable value of the pressure coefficient on a surface.<br>If lower values are calculated, the pressure coefficient is set equal to its vacuum value. The maximum speed, which corresponds to the vacuum condition, is

$$
\frac{V_m}{U_{\infty}} = \sqrt{1 + \frac{2}{(\gamma - 1)M_{\infty}^2} + \frac{2 \Delta E}{U_{\infty}^2}}
$$
 (B.4.16)

The critical speed, which corresponds to a locally sonic flow, is

$$
V_{cr} = \sqrt{\frac{r-1}{r+1}} \qquad V_m
$$
 (B.4.17)

This quantity is important in the interpretation of the calculated velocities, since the linearized potential flow solution is not valid if the local flow speed is close to the critical speed.

Figure 8.48 lists the relations for the pressure coefficient, the local Mach number, and the critical pressure coefficient (that is, at the sonic condition). Relations are listed for isentropic flow and for several approximations to the isentropic relations. To develop the approximations, the perturbation velocity and the local onset flow velocity are exprecsed in components parallel and perpendicular to the preferred direction, which is the direction of the undisturbed flow velocity of equation  $(8.4.12b)$ .

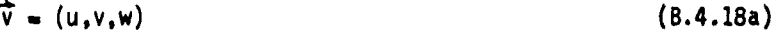

 $\Delta \vec{V} = (\Delta U, \Delta V, \Delta W)$  (8.4.18b)

The u and AU components are in the preferred direction, which can be that of either the uniform onset flow (defined by a and *s*) or the compressibility vector (defined by  $\alpha_C$  and  $\beta_C$ ). Since PAN AIR allows a linearized analysis with different directions for these two vectors, the user can select the preferred direction (using record **G10** or record SF7) to be used in the computation of the flow velocities and pressure coefficients. If the direction of the uniform onset flow is selected, the user has the option of either including or excluding the incremental onset flow terms  $(\Delta \vec{V})$  in the pressure coefficient and local Mach number relations.

Under the assumption of small changes from the uniform onset flow, the ratio of the velocity components of equations (B.4.18a) and (B.4.18b) to the uniform onset flow are assumed to be of first order. The linear approximation, figure B.48, is obtained by expanding the isentropic relation and retaining only first-order terms. The second-order approximation is obtained by retaining the first and second-order terms. The reduced second-order approximation is obtained by deleting the Mach number dependen term in the second-order approximation, where the deleted term was assumed to be negligible in the derivation of the Prandtl-Glauert equation. For incompressible flow the reduced second-order approximation is equivalent to the isentropic relations, but avoids singularities at zero Mach number. The slender body approximation is obtained from the second-order relation by omitting the second order terms in u and AU; the relations are first- order for the flow in the preferred direction, but retain second-order terms In the transverse directions. This approximation is used in the analysis of flow over axially synmetric or elongated bodies.

The preceding development of the pressure coefficient defined by equation (8.4.11) breaks down when the uniform onset flow velocity is zero. In this special case the user can specify another reference velocity  $U_{\text{ref}}$  (record G14 or record SF9) for the pressure coefficient calculations. The resulting pressure coefficient relation is

> $C_n = -\frac{V^n}{2}$  (8.4.19) ref

 $\overline{\phantom{a}}$ 

<u>ook tool alang dibaldemaal (1980) oo digitaal kalendari kalendari kalendari kalendari kalendari kalendari kal</u>

8-51

# 8.4.3 Force and Moment Coefficieats

The force and moment coefficients are calculated from the pressure coefficients and the flow properties on the network surfaces. The first step is the calculation of the force and moment integrals, which for a network surface are

$$
\vec{I}_F = -\iint [C_p \hat{n}_s + \frac{2\vec{V}(\vec{W} \cdot \hat{n}_s)}{L^2}] ds
$$
 (B.4.20a)

$$
\vec{I}_{M} = -\iint \vec{Q} \times [C_{p} \hat{n}_{s} + \frac{2\vec{V}(\vec{W} \cdot \hat{n}_{s})}{l^{2}}] ds
$$
 (B.4.20b)

where  $\hat{n}_s$  is a normal vector pointing outward from the surface and  $\overline{Q}$  is a point on the surface. (For example,  $\hat{n}_s = -\hat{n}$  for the lower surface of a **<sup>5</sup>** network.) The first term of the force integral gives the force resulting from the pressures acting on the surface. The second term is a "momentum transfer" teim which gives the contribution from the velocity and normal mass flux at surface. Since the normal component of the mass flux is zero at the **cL** crol points of an impermeable surface, the second terin will be relatively small for an impermeable surface. (Evaluation of the force and moment integrals is discussed in appendix 0 of the Theory Document.)

The computation options available for the pressure coefficient are also available for the force and moment coefficients: different pressure coefficient rules, different surfaces of a network (upper, lower, difference), and so forth. Also, the user has the option of either including (record FM8. option MOMENTUM-TRANSFER) or omitting (program default) the momentum transfer terms.

The surface forces and moments can have additiona. contributions from<br>discrete edge forces (record FMg). These arise in the use of linear theory discrete edge forces (record FM9). These arise in the use of linear theory<br>for thin configurations because of unrealistic singularities of the flow field which are predicted by the linear analysis (see section 0.31 of the Theory Document). The edge force occurs at sharp edges of thin surfaces, either in subsonic flow or on subsonic edges in supersonic flow. A numerical procedure is available in PAN AIR for calculating the edge forces. The procedure uses the general form of the velocity function at the leading edge which is predicted by classical thin wing theory. The specific velocity function is obtained by an extrapolation of the velocity values calculated at interior network points. The edge forces are then calculated from the knewn velocity function. The procedure is described in appendix 0 of the Theory Document.

Another type of singularity occurs at blunt edges of thick surfaces, the predicted singularity being caused by the unbounded value of the surface<br>slope. For thick surfaces the singularity problem should be handled by one of the velocity corrections described in section B.4.1 and not by an edge force calculation. Conversely, for thin surfaces the singularity problem should be handled by an edge force calculation (record FM9).

ģ,

The force and moment integrals are calculated in the reference coordinate system. The force and moment coefficients are obtained from the integrals by introducing user-specified reference parameters (records FN2 and FM11) and a user-specified moment reference point (record FM3).<br>.

j,ZPUXVX **T., -.M-** IM-

$$
\{\vec{C}_{\vec{F}}\} = \frac{1}{SR} \{\vec{T}_{\vec{F}}\}
$$
 (B.4.21a)

$$
\{\vec{C}_{M}\} = \frac{1}{3R} \begin{bmatrix} \frac{1}{BR} & 0 & 0 \\ 0 & \frac{1}{CR} & 0 \\ 0 & 0 & \frac{1}{BR} \end{bmatrix} \{\vec{I}_{M} - \{\vec{R}_{0} \times \vec{I}_{F}\}\} \qquad (B.4.21b)
$$

where SR is the area reference parameter. BR is the span reference parameter, CR is the chord reference parameter and  $\overline{R}_{0}$  is the moment reference point.

The moment coefficient can also be expressed with respect to an alternate reference axis (record FM10). This capability can be used, for example, to calculate a hinge moment on a control surface. The resulting moment coefficient is the component of the vector coefficient, equation (B.4.21b), in a user-specified direction.

The force and moment coefficients calculated in the reference coordinate system (RCS) can be transformed (as user-specified options, record FM3) to components in three other coordinate systems:

- 1. The (wind-tunnel) stability axis system (SAS)
- 2. The wind axis system (WAS) 2. The wind axis system (WAS<br>3. A body axis system (BAS).
- 

The components in each of these axis systems can be obtained by application of a coordinate transformation matrix  $\mathbf{r}$  which accounts for the rotations of the coordinate axes. For any vector  $\vec{r}$ , the components  $(r_{\rm{var}}, r_{\rm{var}})$  $r_{zo}$ ) in the reference coordinate system can be transformed to the components  $(r_x, r_y, r_z)$  in another axis system by the relation

$$
\begin{Bmatrix} r_{x_1} \\ r_{y_1} \\ r_{z_2} \end{Bmatrix} - [\Gamma] \begin{Bmatrix} r_{xo} \\ r_{yo} \\ r_{zo} \end{Bmatrix}
$$
 (B.4.22a)

The stability axis system is obtained from the reference coordinate system by a rotation equal to  $(-\alpha)$  about the  $y_0$ -axis, in which case

$$
\Gamma_{SAS} = \begin{bmatrix} \cos \alpha & 0 & \sin \alpha \\ 0 & 1 & 0 \\ -\sin \alpha & 0 & \cos \alpha \end{bmatrix}
$$
 (B.4.22b)

B-53

-- t--!~---... . . . . -

The wind axis system is obtained from the reference coordinate system by two rotations: a rotation equal to  $(-\alpha)$  about the  $y_0$ -axis followed by a rotation equal to  $(-\beta)$  about the new position of the  $z_{0}$ -axis. In this case

$$
\Gamma_{\text{WAS}} = \begin{bmatrix} \cos \alpha & \cos \beta & -\sin \beta & \sin \alpha & \cos \beta \\ \cos \alpha & \sin \beta & \cos \beta & \sin \alpha & \sin \beta \\ -\sin \alpha & 0 & \cos \alpha \end{bmatrix}
$$
 (B.4.22c)

with this transformation the  $x_0$ -axis of the wind axis system is in the same direction as the uniform onset flow, see section B.2.2. Also, the two rotations can be interpreted as two transformations in sequence: the first rotation transforms from the RCS to the SAS; the second rotation transforms from the SAS to the WAS.

The body axis system is obtained from the reference coordinate system by three Euler angle rotations, which are defined with standard aeronautical orientations and notations (references B.8 and B.9).

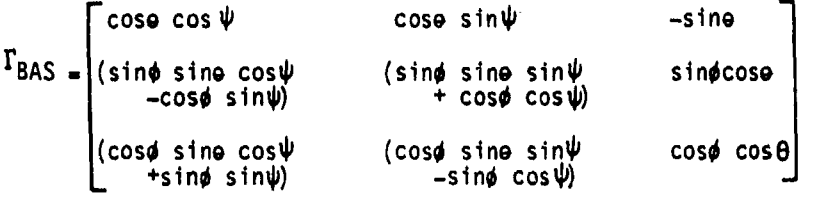

(B.4.22d)

The three Euler angle rotations are (in order)

1. A rotation of angle  $\psi$  about the z<sub>o</sub>-axis, into the axes  $(x_1,y_1,z_1)$ 

2. A rotation of angle  $\Theta$  about the  $y_1$ -axis, into the axes  $(x_2, y_2, z_2)$ 

3. A rotation of angle  $\phi$  about the x<sub>2</sub>-axis, into the BAS  $(x^1, y^1, z^1)$ 

The default option for the BAS is  $\Psi$  =  $180^\circ$ ,  $\theta$  =  $0^\circ$  and  $\phi$  =  $180^\circ$  which causes the x'-axis and z'-axis in the BAS to be in the opposite directions of the  $x_0$ -axis and  $z_0$ -axis in the RCS, respectively.

The Euler angle rotations are used only for the BAS. However, the rotations defining the SAS and the WAS can be expressed in terms of Euler angles. To help visualize the three Euler angle rotations, and the WAS and SAS orientations, consider figure B.49. This figure illustrates how one set of Euler angles can be used to rotate an axis system from the WAS to the SAS to the RCS, and then a second set can be used to return to the WAS. (The second set corresponds to the PAN AIR transformation of force and moment coefficients, equation (B.4.22a).) In the figure, the delta wing/vertical tail configuration moves with the rotating axes; this wing/tail is shown purely for the purpose of visualizing the axis rotations, and should not be confused with the user input vehicle which is always fixed in the RCS.

In the first Euler angle sequence the rotating axis system is initially coincident with the WAS (which now corresponds to the unprimed coordinate system in equation (8.4.22a)). Then by setting  $\psi = \beta$ ,  $\theta = \alpha$ ,  $\phi = 0$ , the

**77mý=,57~** r-71 **.-....**

rotating axis yaws about the z-axis of the WAS to the SAS, and then pitches about the y-axis of the SAS to the RCS. In the second sequence, starting at the RCS, we return to the WAS by setting  $\Psi = -\beta_{r}$ ,  $\theta = -\alpha_{r}$ , and  $\phi = \phi_{r}$ which yaws the rotating axes about the  $z_0$ -axis (nose right) to the  $(x_1,y_1,z_1)$ position, pitches it down about the  $y_1$ -axis to the  $(x_2, y_2, z_2)$  position, and then rolls it about the x-axis of the WAS. (The angles  $\psi$  and  $\phi$  are negative values.)

The second sequence satisfies the transformations of equations (B.4.22a) and (B.4.22d). The transformations for the SAS and WAS can be expressed In terms of the Euler angles of equation (B.4.22d). The appropriate relations are

 $\psi = -\beta_r$  where tan  $\beta_r = \tan \beta / \cos \alpha$ 

 $\theta = -\alpha_r$  where tan  $\alpha_r = \cos \beta_r$  tan  $\alpha$ 

 $\phi = \phi_{\text{r}}$  where cos  $\phi_{\text{r}} = \cos \alpha / \cos \alpha_{\text{r}}$ 

**!MZ00**

k~~ **..** ........................

For each coordinate system, PAN AIR allows the moment reference point R to be at an arbitrary position, its location being given by coordinates in the RCS. (See record FM3, and equation (0.4.11) of the Theory Document.) The components of the force coefficient are transformed by equation (B.4.22a), with the appropriate  $\Gamma$  matrix.

$$
\{\vec{C}_{\vec{F}}\} = \begin{cases} \vec{F}X \\ \vec{F}Y \\ \vec{F}Z \end{cases} = \frac{1}{SR} \begin{bmatrix} \vec{\Gamma} \end{bmatrix} \{\vec{I}_{\vec{F}}\} \tag{8.4.23a}
$$

 $\mathbb{F}$ 

SThe components of the moment coefficient are transformed **by** the relation

 $MM$   $\frac{1}{100}$  0 0  $\frac{1}{100}$  +  $\frac{1}{100}$ 

The "forces" and "moments" in equations (8.4.22) are based on integrals of the pressure coefficient, that is, they involve  $(p-p_{\infty})$  rather than p alone. see equation (B.4.11). Thus the coefficients calculated by PAN AIR are true force and moment coefficients only for cases in which the net effect of **Ra** integrates to zero. This will occur when the individual network force **and** moment coefficients are summed over all networks making up the vehicle boundary (since the net force due to the constant pressure p<sub>oo</sub> acting on a closed surface is zero). The correlation of the force and moment coefficients in equations (B.4.22) with **(1)** the coefficients often used in wind tunnel test reports, see figure 6.50 (taken from reference B.10), and (2) the coefficients in reference B.9 is given in table B.3.

! **B-55**

ยนเอียงเพื่องการจะเป็นเอียร เพิ่มจึงเองมีออกเสนที่อังกับ เขตเอมจิ๋ หนังเอียร์ออ

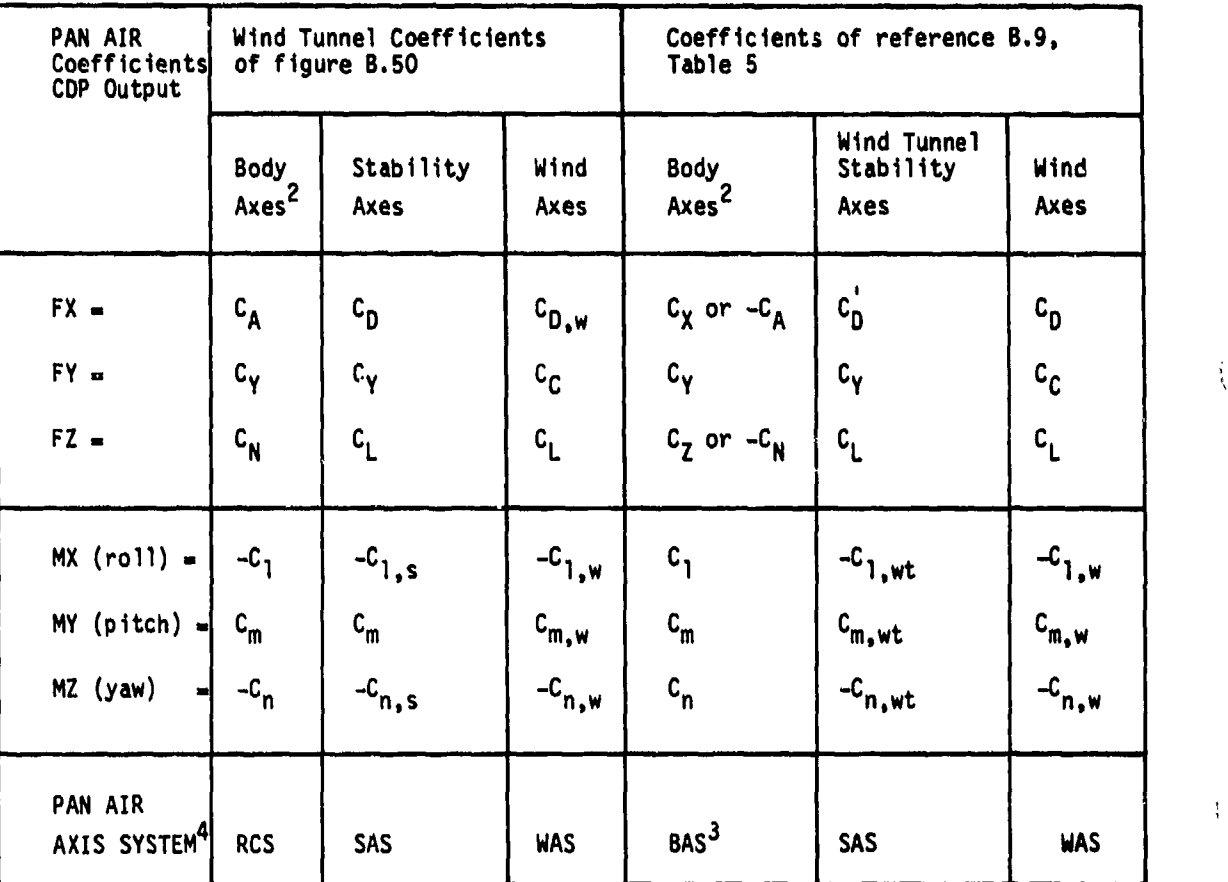

**1** Moments in **PAN** AIR and reference B.9 **(NASA SP-3070)** are all right hand  $\mathbf{1}$ rule. In figure B.50, moments about the x and z axes are left hand rule.  $\mathbf{+}$ 

 $\rightarrow$ 

 $\left( \begin{array}{c} \cdot \end{array} \right)$ 

**海道の電話を確認する場合** 

- 2 The body axes of figure B.50 are analogous to the PAN AIR RCS, that is, positive x, y, and z axes out the tail, out the right wing, and up (through the canopy), respectively. The positive x and z axes of reference **8.9** are in the reverse directions from those shown in figure B.50.
- **3** This is for the default values  $\Psi = 180^\circ$ ,  $\theta = 0^\circ$ ,  $\phi = 180^\circ$ , which give the PAN AIR BAS axes the same orientation as the reference B.9 body axes.
- 4 See figure B.49 and record FM3.

**Increased** 

Table B.3 Correlation of PAN AIR force and moment coefficients with those of figure **B.50** and reference **8.9** (see footnote **1)**

**..... .**

<u>. Työtäänyteisiä kirjoisia ja Jyvään johtalaisia johtaa johtaa johtaa johta johtaa johtaa johtaa johtaa jo</u>hta

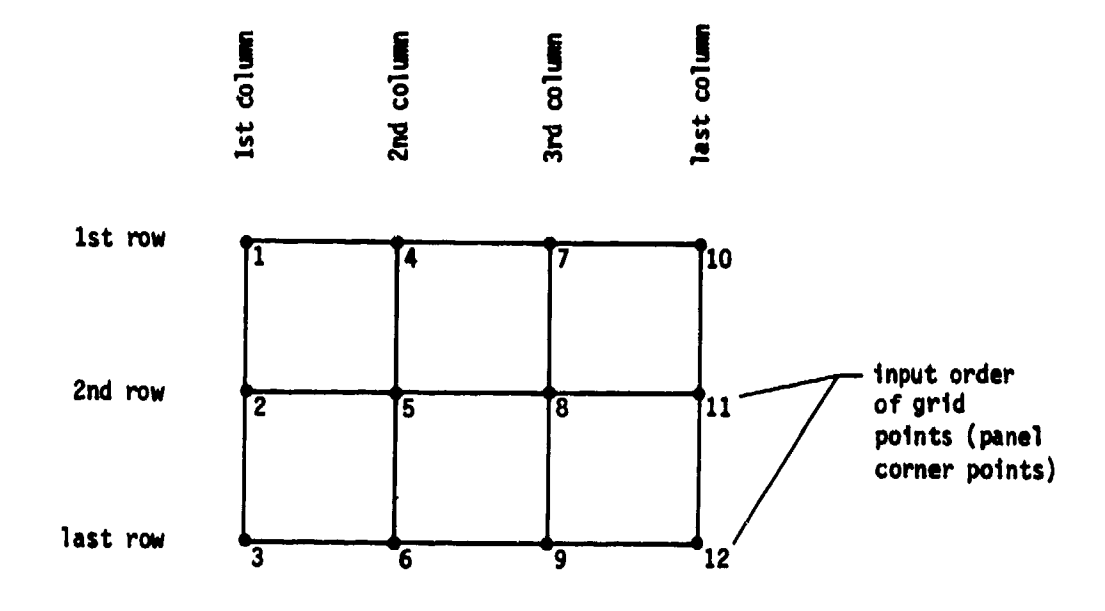

(a) grid point input scheme; points are input **by** column

 $\hat{A}$ 

Figure B.1 - Example of network grid point input<br>order and related nomenclature

**LB-57** -

**SEDIMENTS MUNICIPAL AND TELEVISION** 

**STANDARD STAR** 

a<del>n sa tantan da</del>

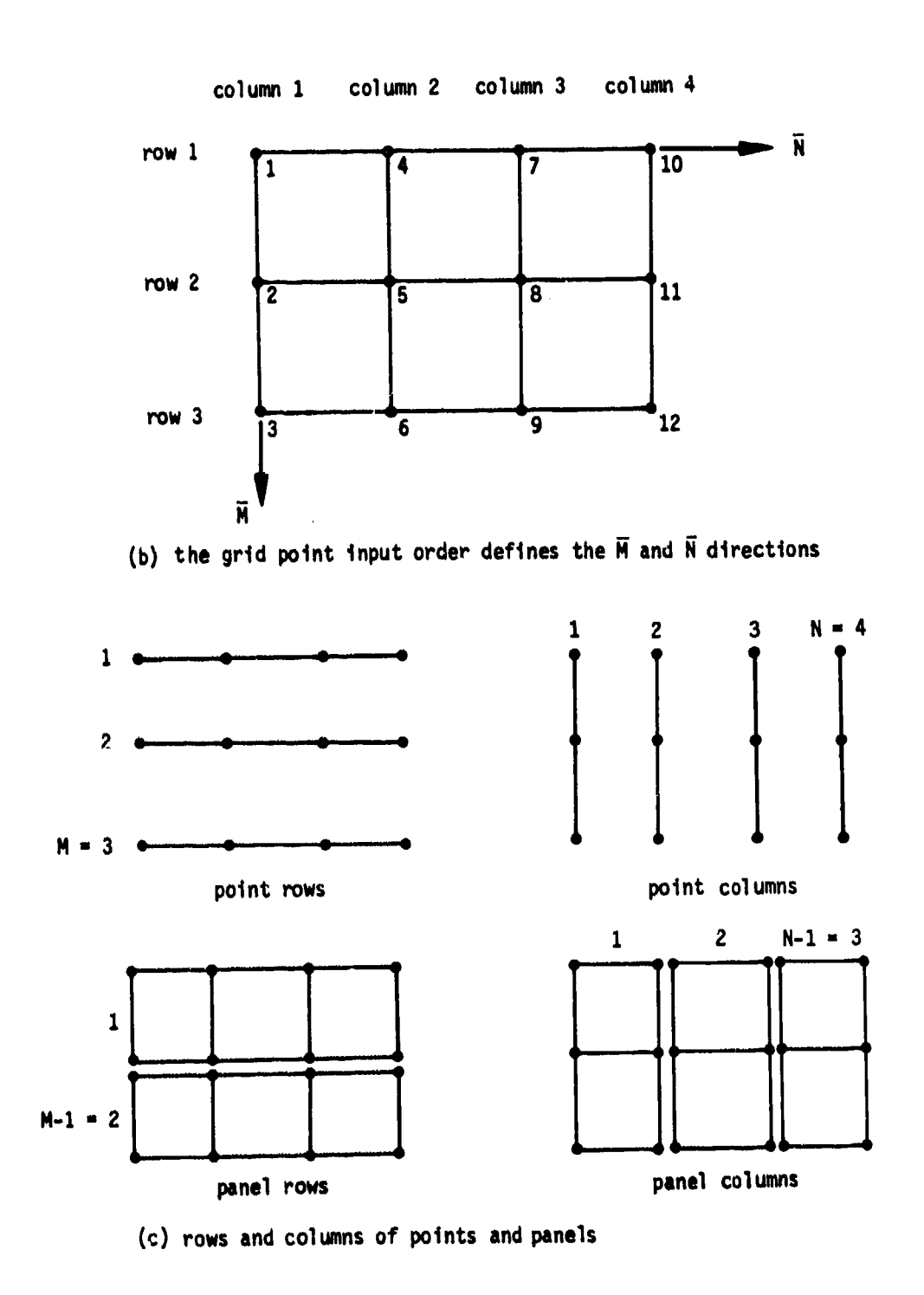

 $\overline{ }$ 

 $\overline{\mathcal{L}}$  $\frac{1}{2}$ 

 $\begin{array}{c} \begin{array}{c} \begin{array}{c} \end{array} \\ \end{array} \end{array}$ 

 $\mathbf{f}$ 

 $\ddot{\mathbf{3}}$ 

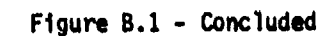

**B-58**

**..............................................**

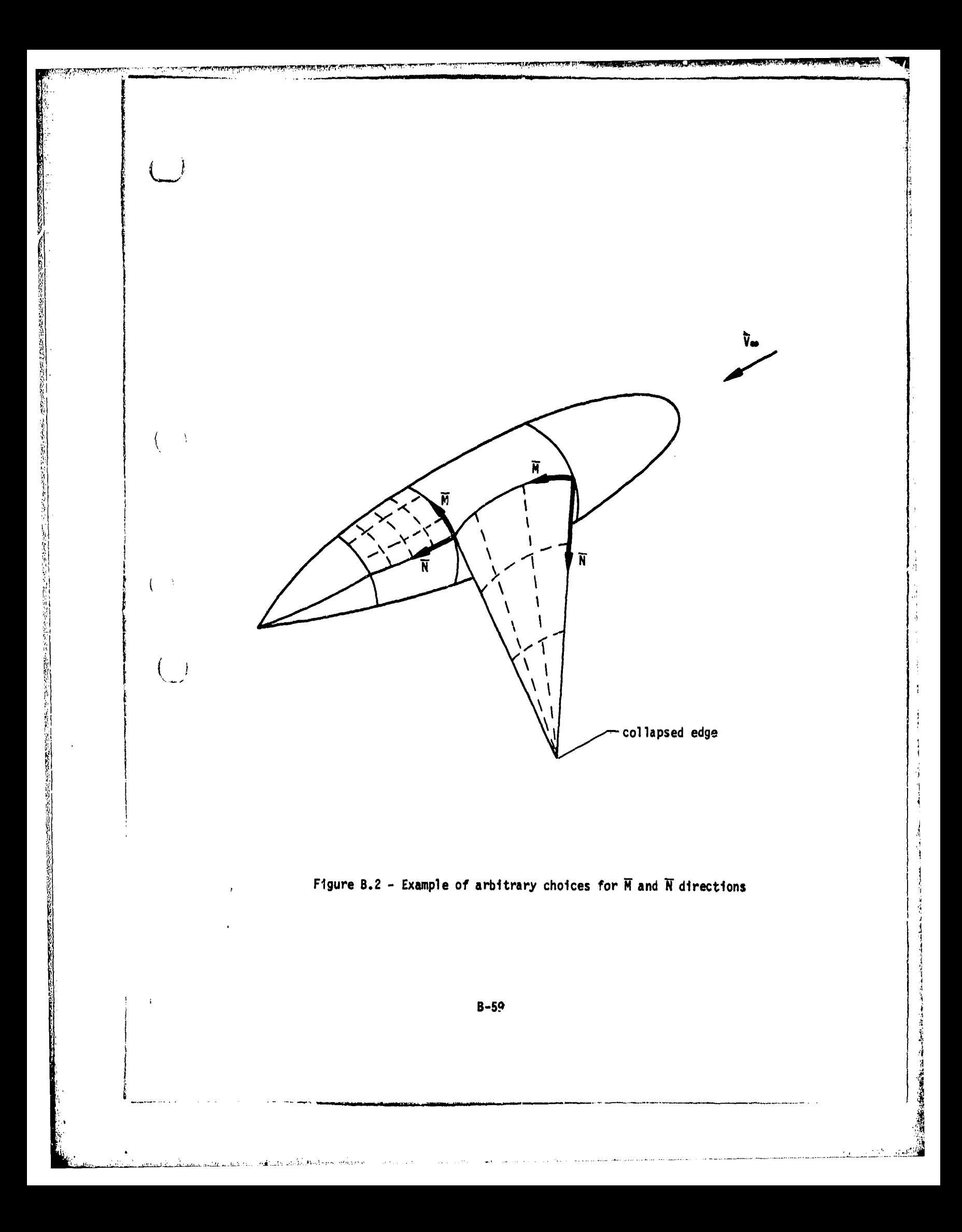

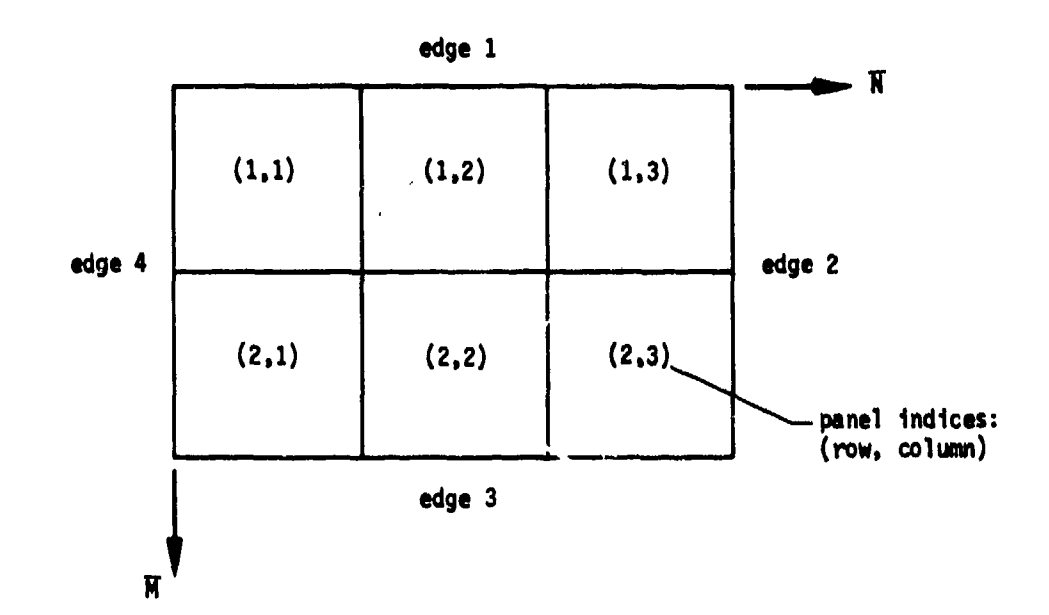

**TANK CARD TO BE THE REAL PROPERTY.** 

计划

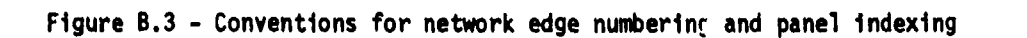

**./**

€

ţ

 $\overline{(\cdot)}$  $\rightarrow$ 

 $\binom{7}{2}$ 

**AND CONTRACTOR** 

 $\frac{1}{4}$ 

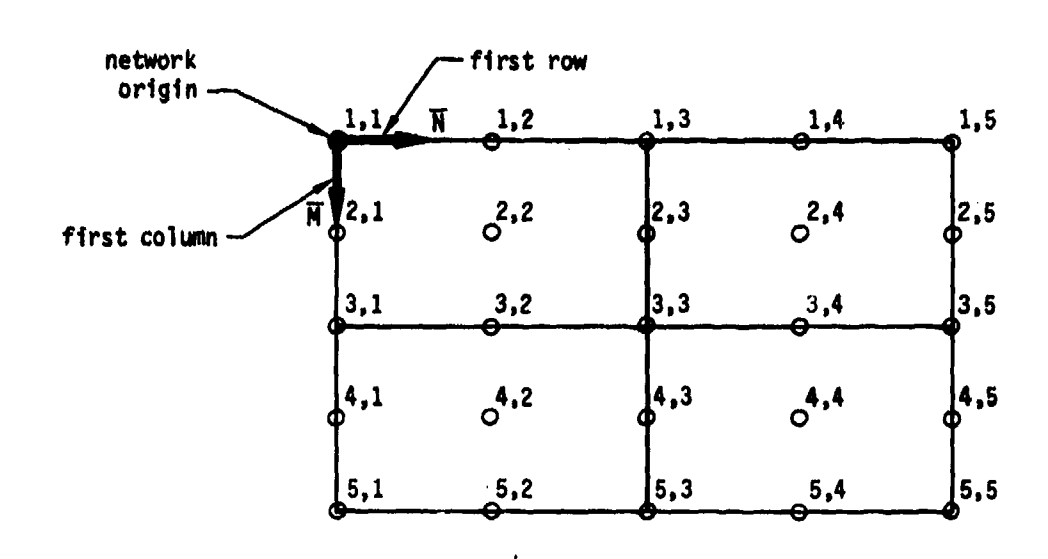

ť.  $\sim 1$ 

 $\frac{1}{2}$ 

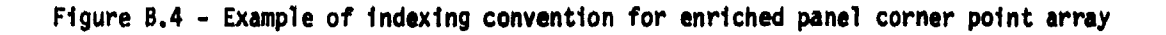

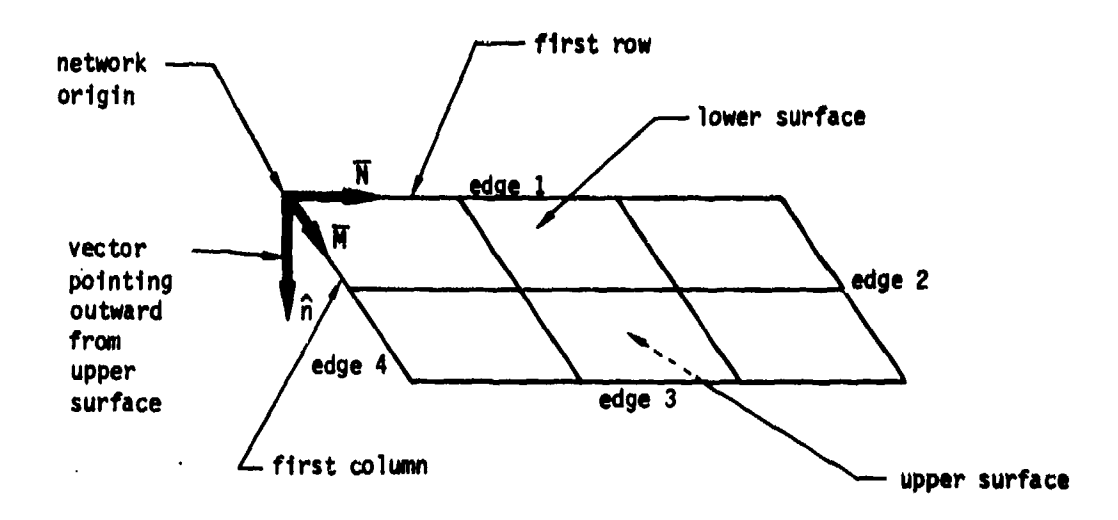

Figure 5.5 - Definition of network upper and lower surfaces

B-61

- .- . **z ,**
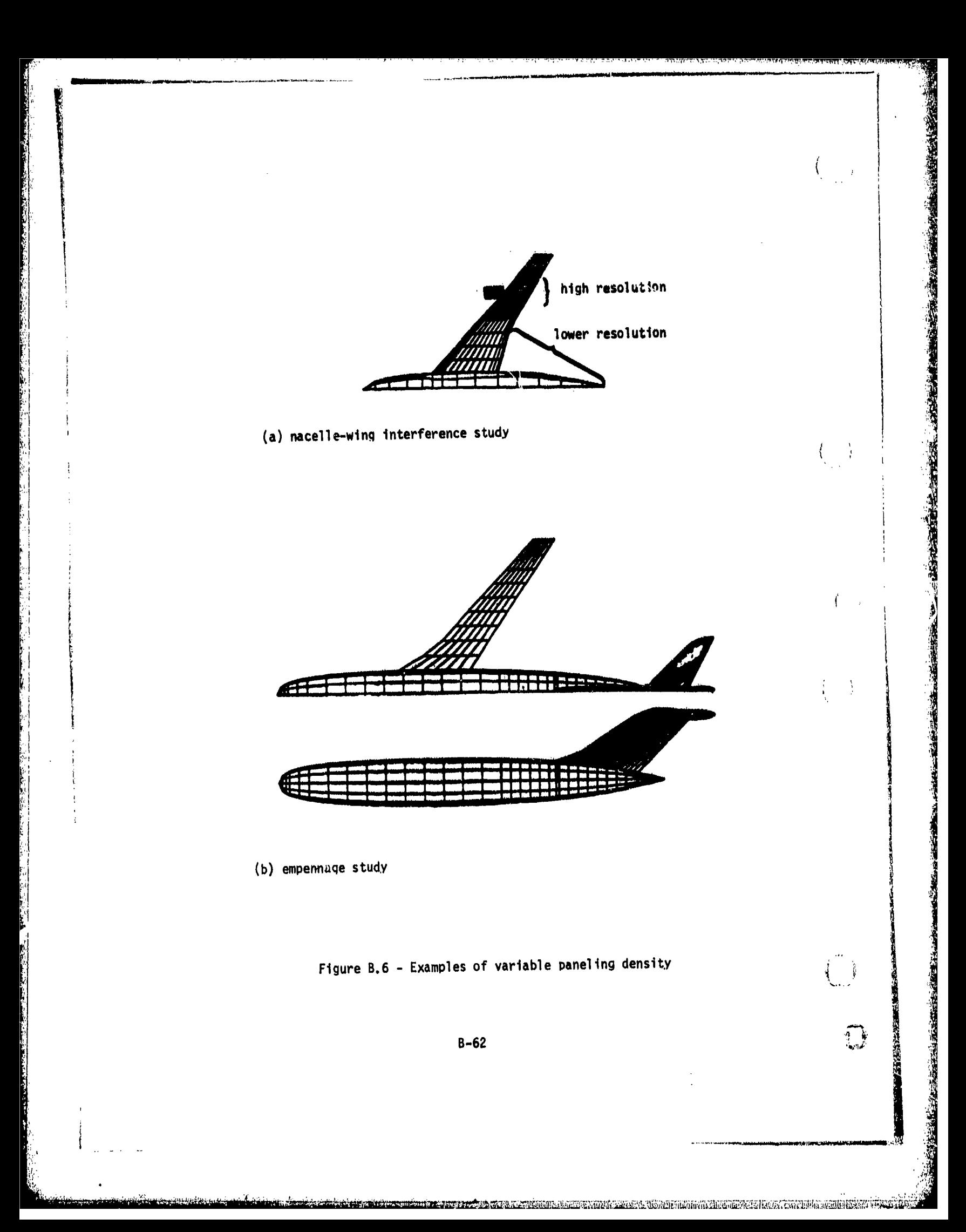

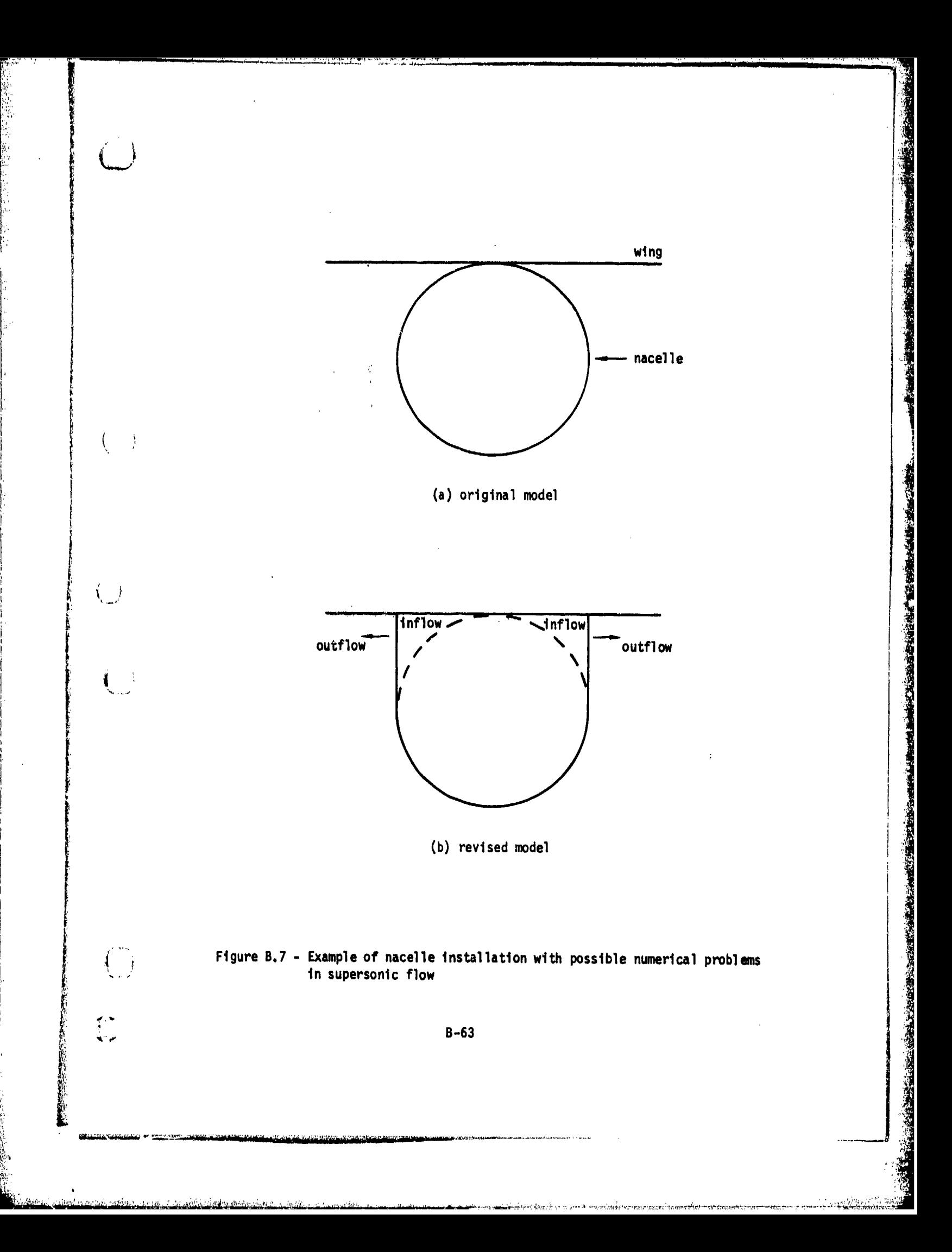

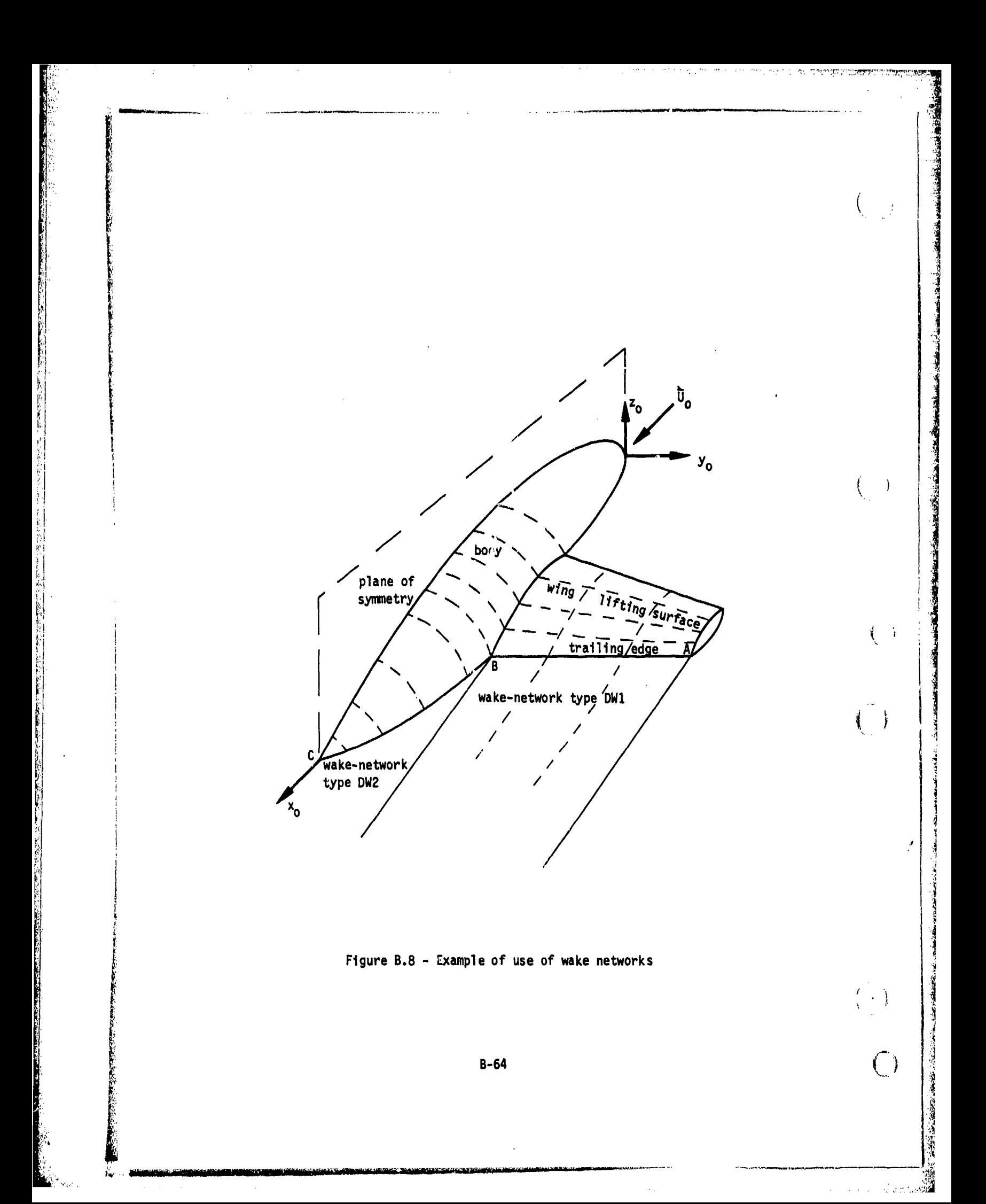

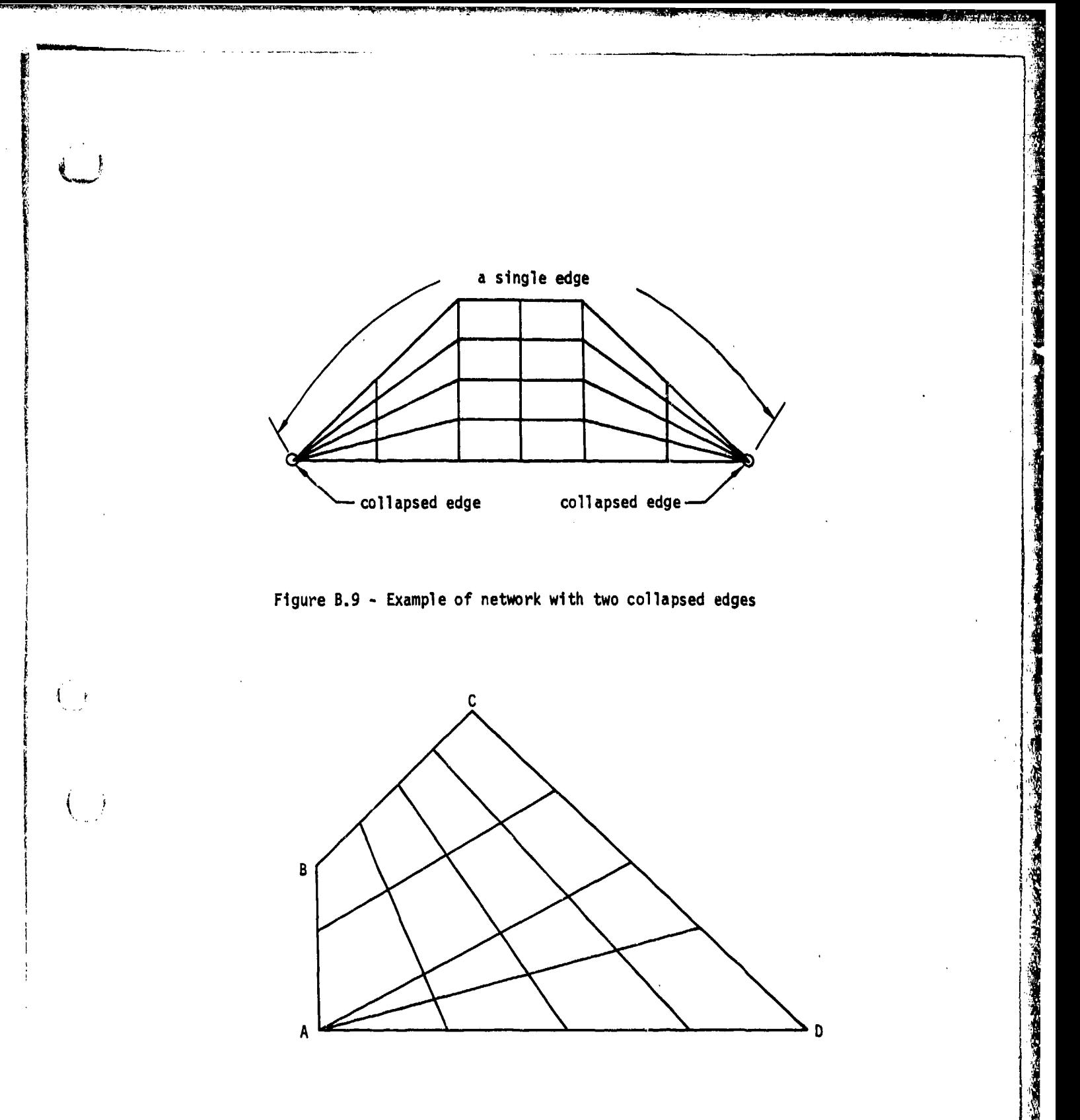

情報 医生物管的解答 新聞 新教育 有限的生产

Figure B.10 - Example of prohibited network

<u>ko kiliku muziki mwaka mwaka wa mwaka wa maji wa maji wa mji wa m</u>

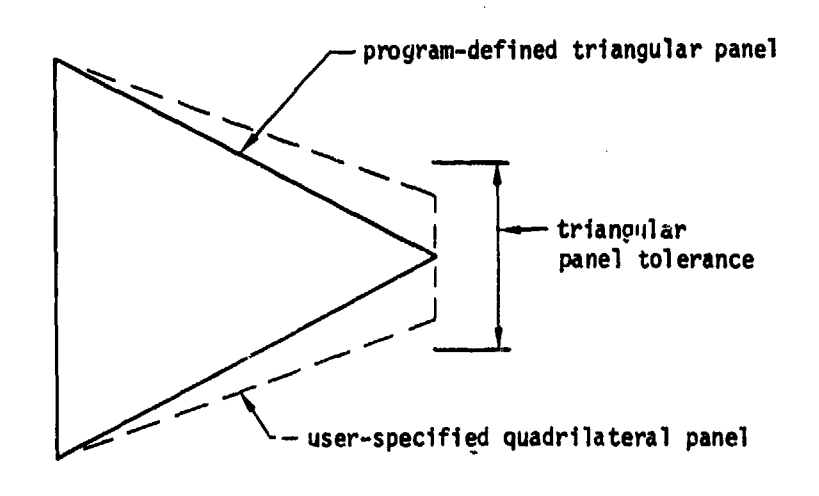

**Company of the Company of Company** 

【2000年10月20日,1999年10月20日,1999年10月20日,1999年10月20日,1999年10月20日,1999年10月20日,1999年10月,1999年10月,1999年10月,1999年10月,1999年10月,1999年10月,1999年10月,1999年10月,1999年10月,1999年10月,1999年10月,1999年10月,1999年10月,1999年10月,1999年10月,1999年10月,199

21年の東京の大学生の大学生の

 $\frac{d}{2}$  $\frac{1}{2}$ 

 $\mathcal{A}$ 

Figure B.11 - Example of triangular panel definition capability

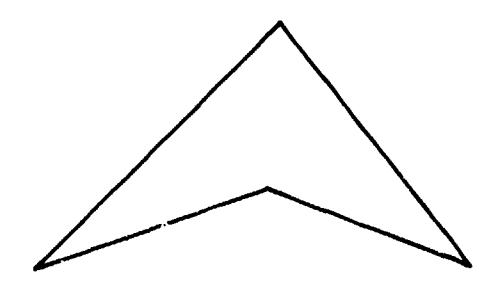

Figure B.12 - Example of non-convex panel

 $B-66$ 

<u>a ji navçeya ya mata na katika mata katika katika kutoka katika katika na katika mata katika katika katika ka</u>

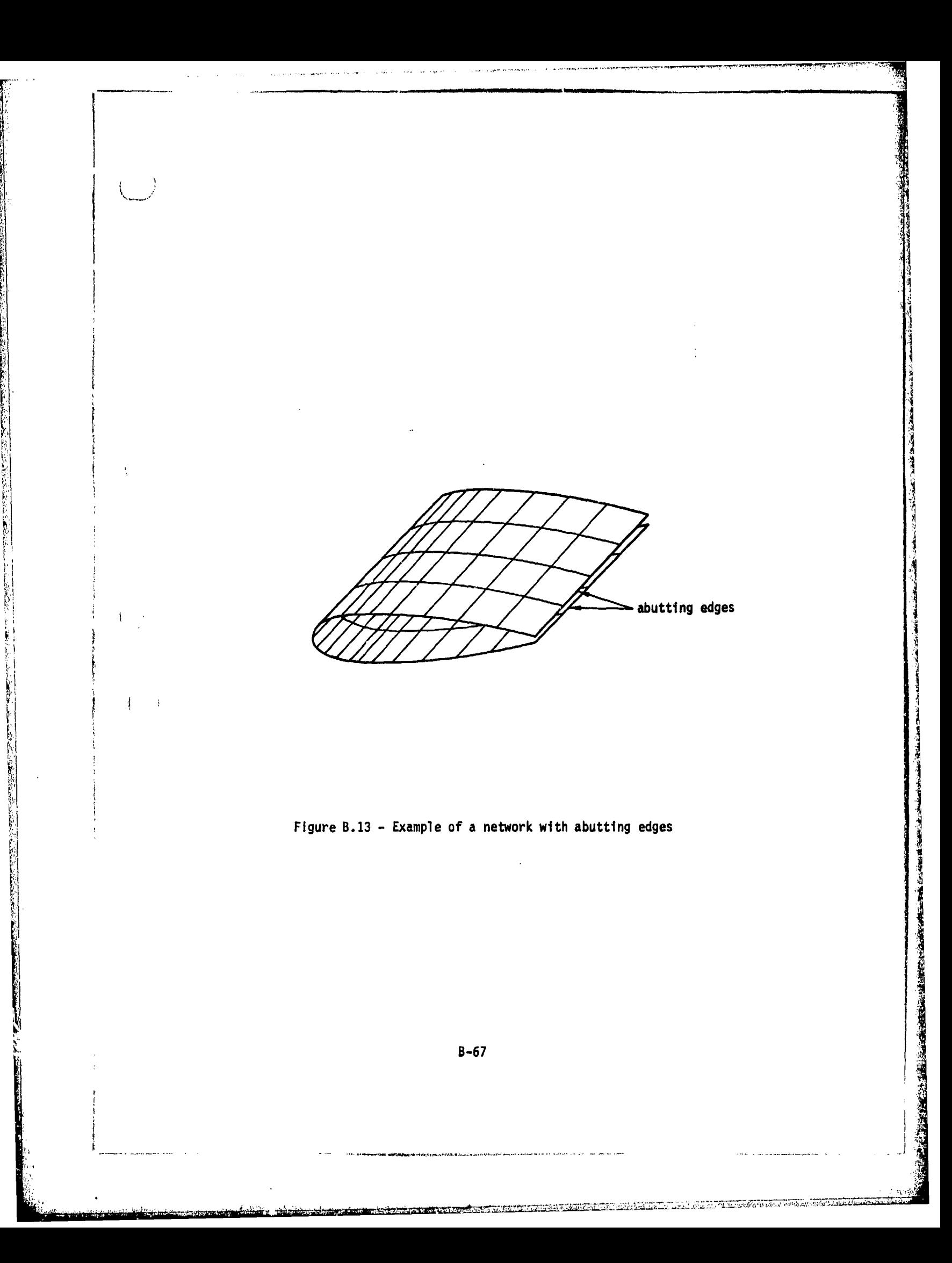

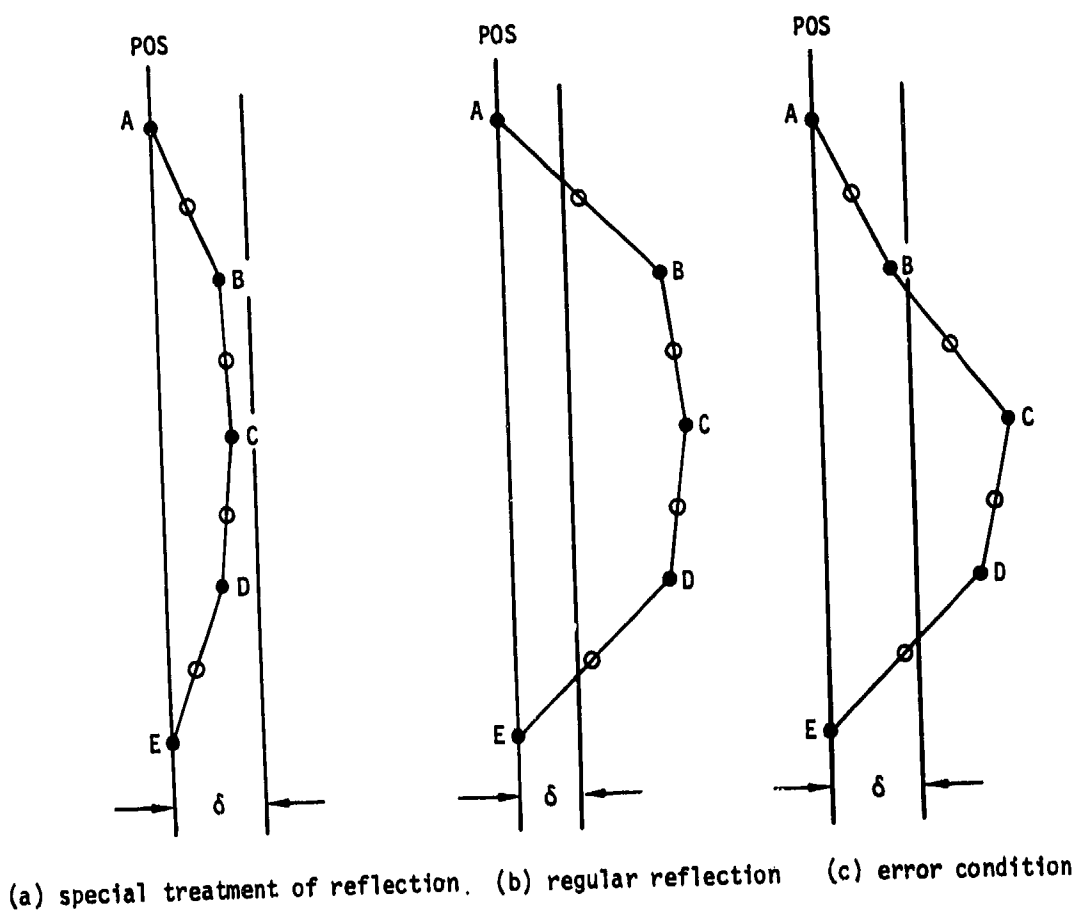

 $\mathbf{I}$ 

 $\mathfrak{f}$ 

j

 $\left($  $\sim$  1

6-tolerance distance (record **G7) POSSET SUITE:**<br> **POSSET SANCE POINTS**<br> **POSSET ASSETS**<br> **POINTS** 

Figure B.14 - Edge views showing examples of networks and plane of symmetry<br>reflection options

and a material processes of the state of the control of the state and a

**B-68(**

 $\omega = \omega = 1$  and  $\omega$ 

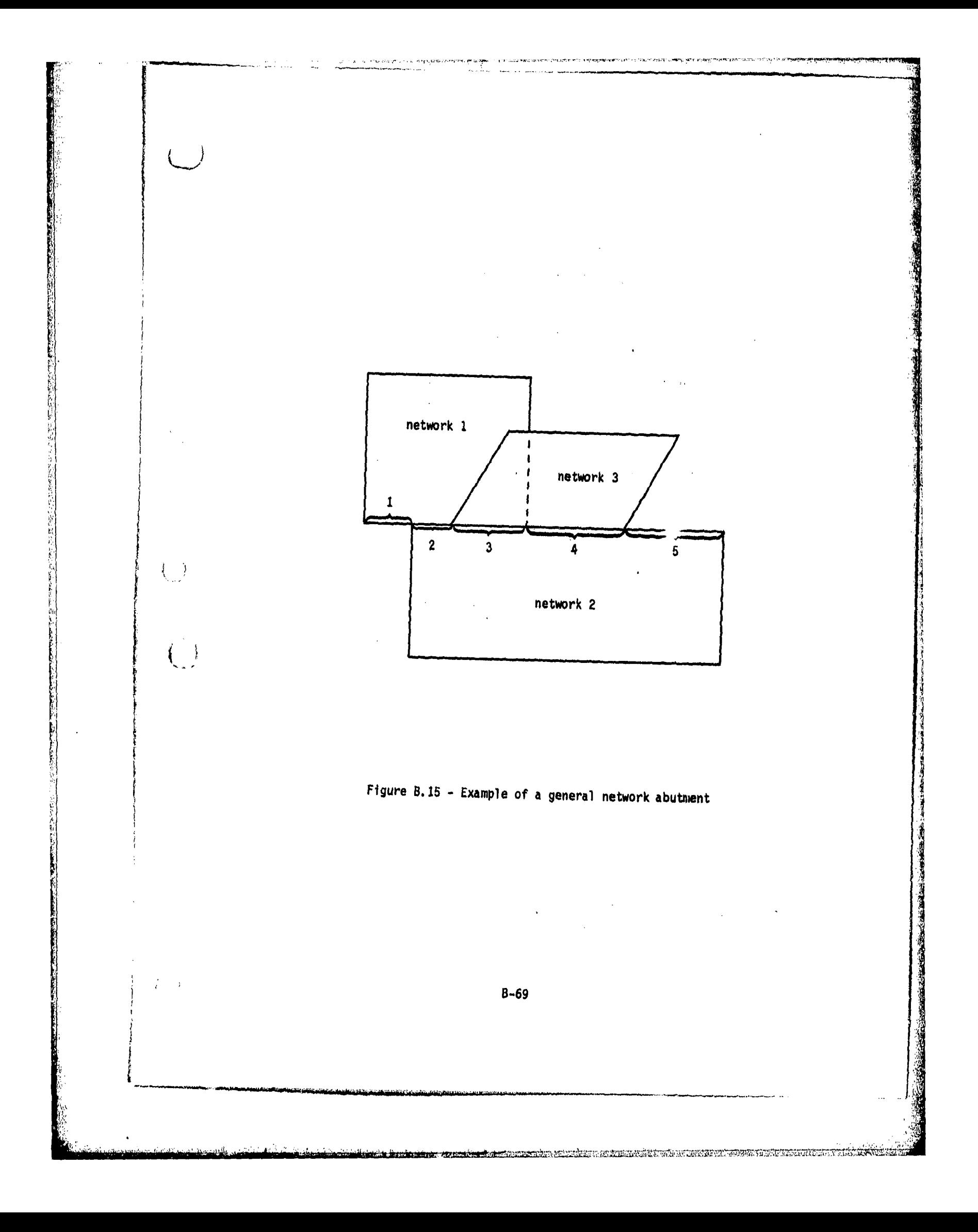

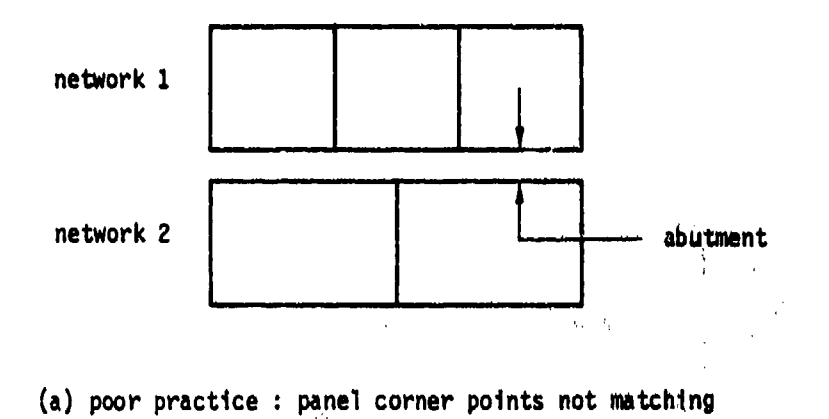

\*'T. **c.rwmm**

後の 大阪 大阪 大阪

地方分类

化油油 化学

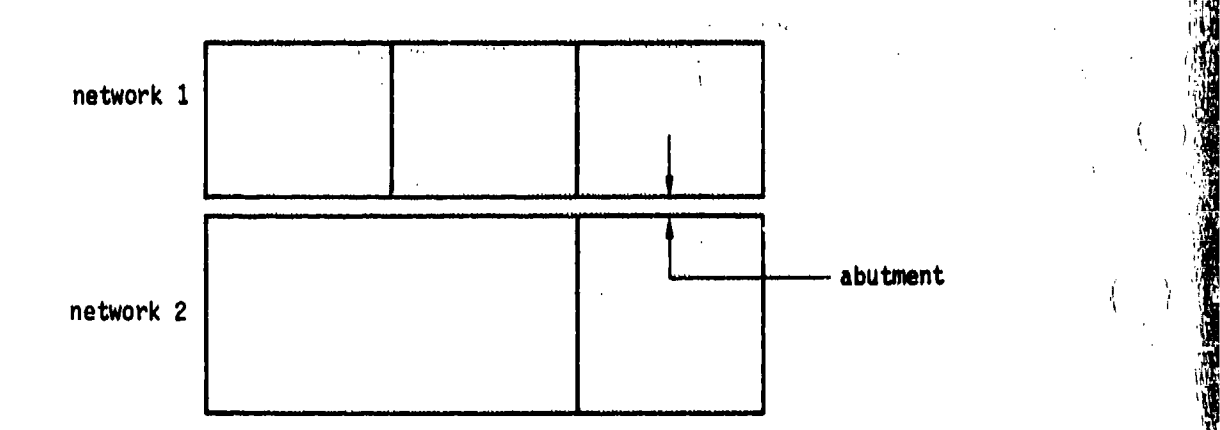

(b) good practice panel corner points matching as much as possible

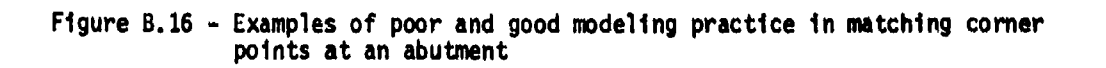

zet de trocke de la nelle e elle distingue avec d

**B-70** ',•

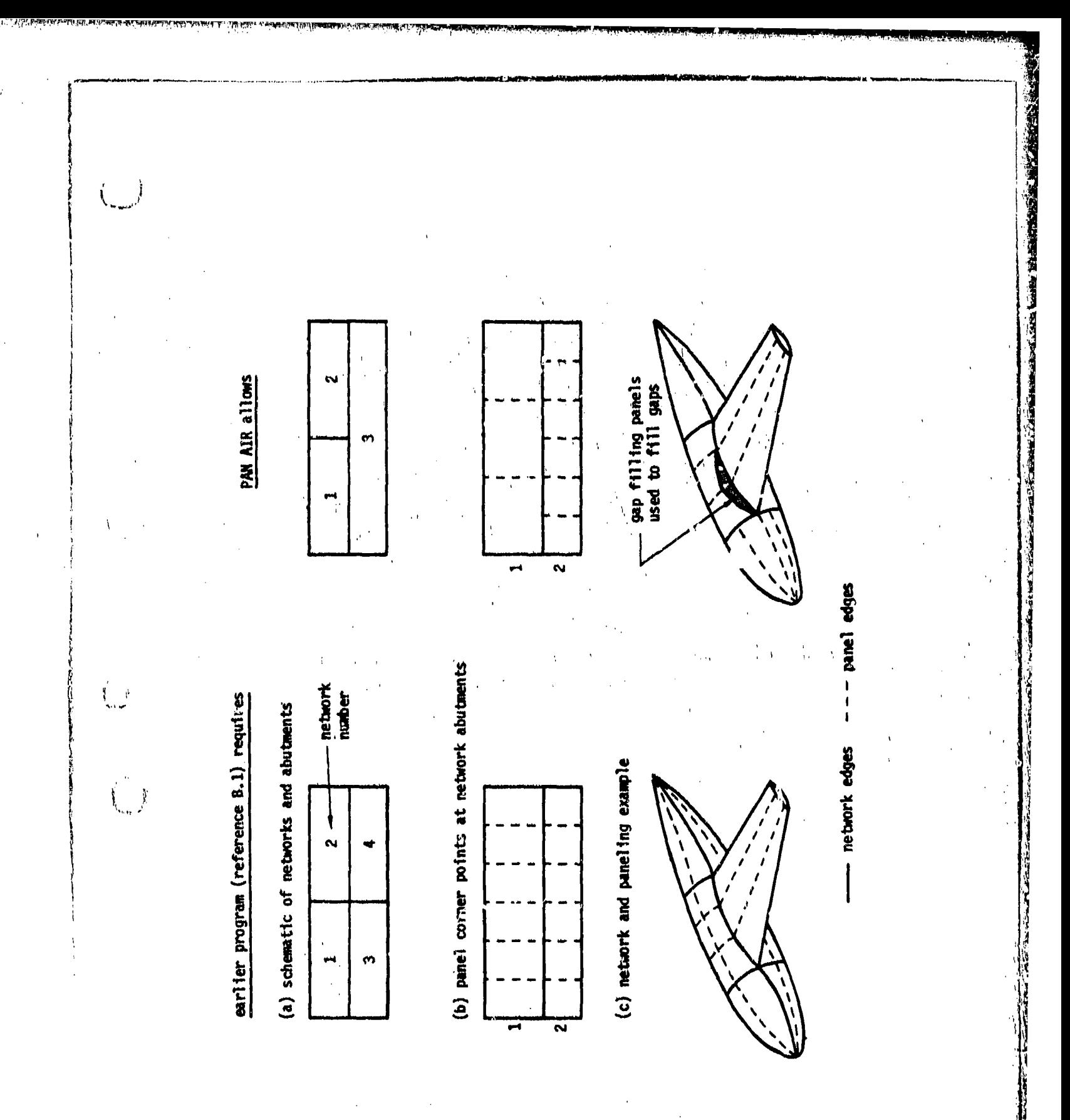

**THE ENGINEERIES** 

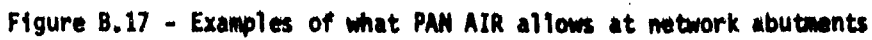

นับพบรอดังพบอยม.สัมพิมงแยกอัตถากๆ "เขารถประธรณาการตางห้อง เมษาสโมธรณีอาชุดให้เห็

 $B - 71$ 

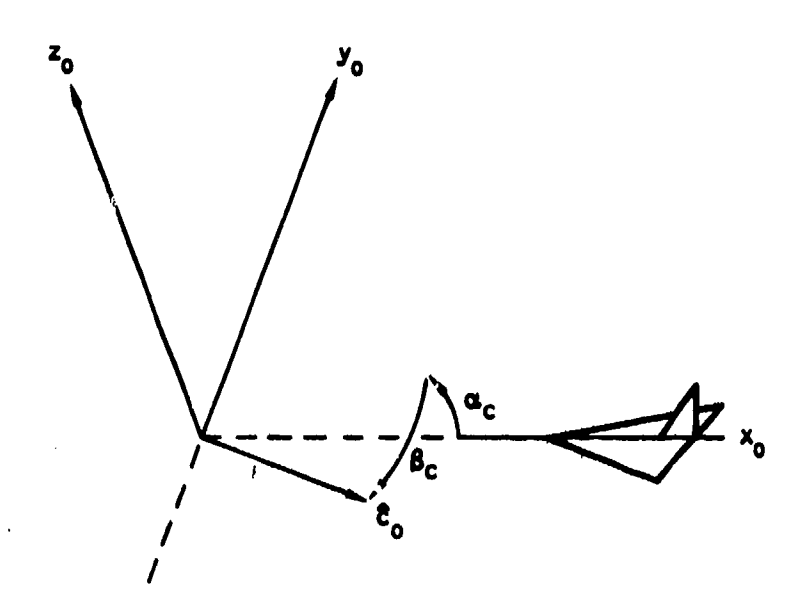

Figure B.18 - Definition of the compressibility vector  $\hat{c}_0$  in terms of  $\alpha_c$  and  $\beta_c$ <br>and the reference coordinate system  $(x_0, y_0, z_0)$ 

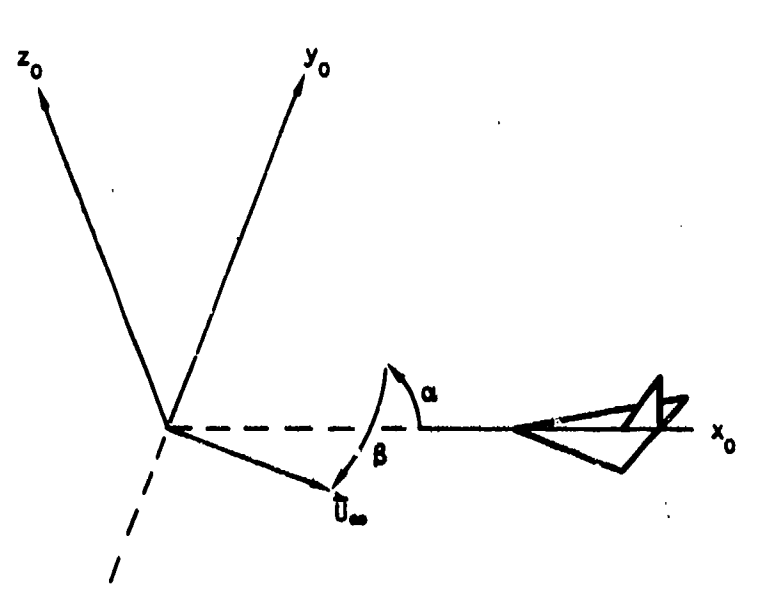

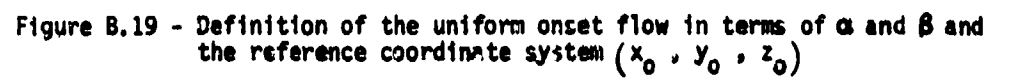

 $\bigodot$ 

 $\bigcirc$ 

 $2 - 72$ 

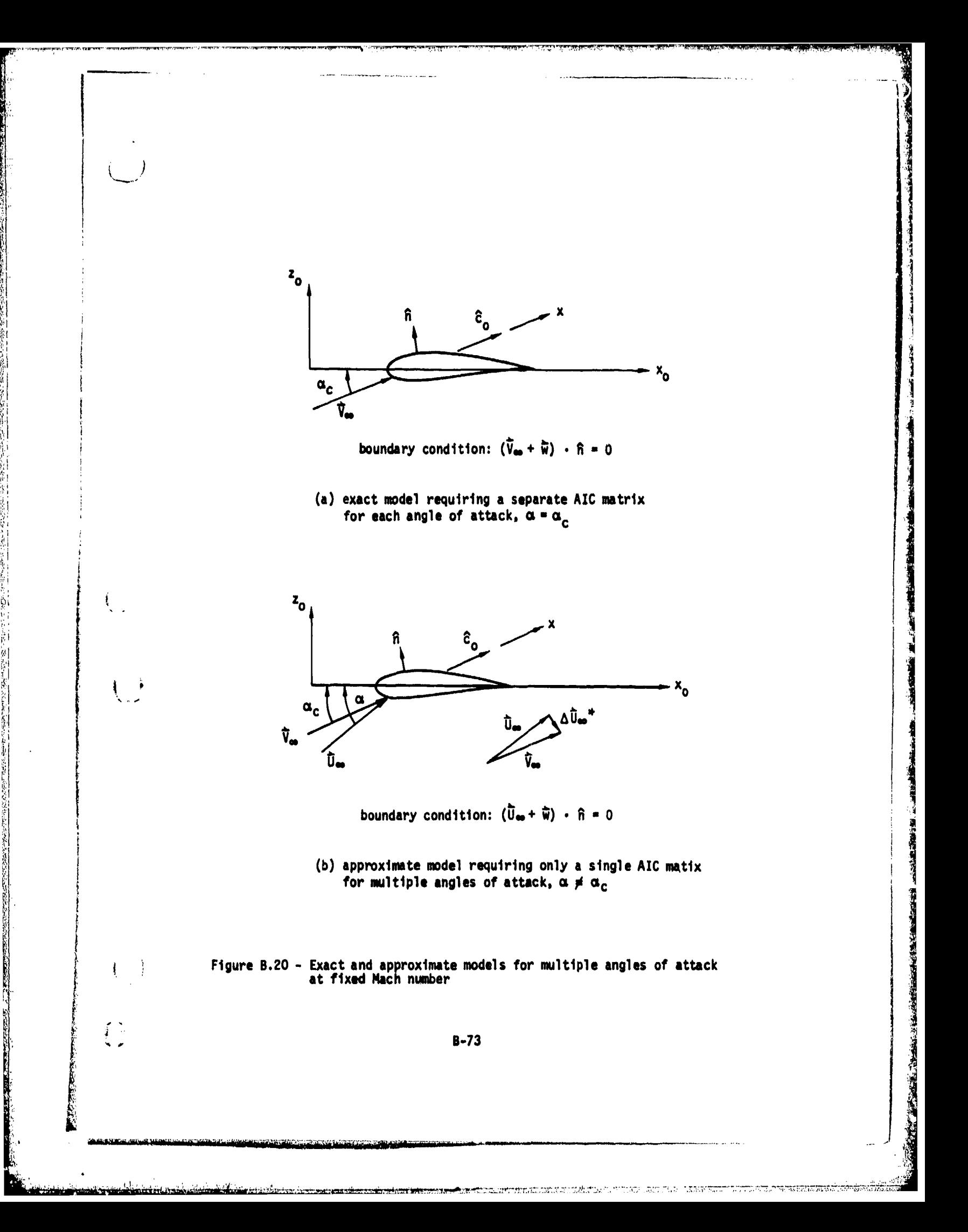

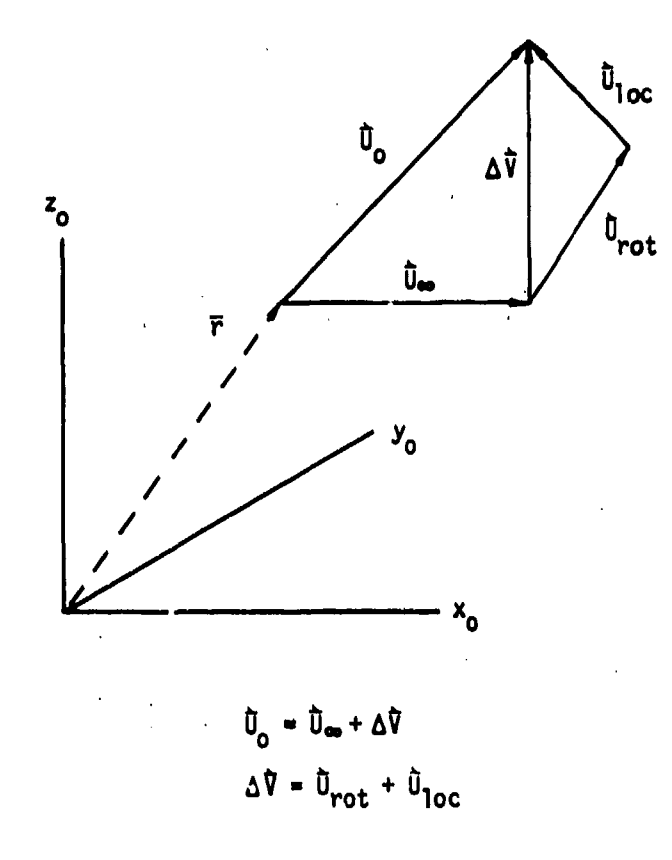

 $\left($ 

 $\mathbf{I}$ 

 $\left($  $\sim 1$ 

 $(-)$ 

 $\mathbb{C}$ 

 $\mathbb{C}$ 

<u>satiliacques d'a travarente a annocaramento de </u>

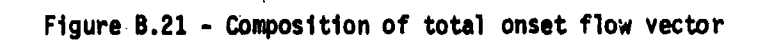

 $B - 74$ 

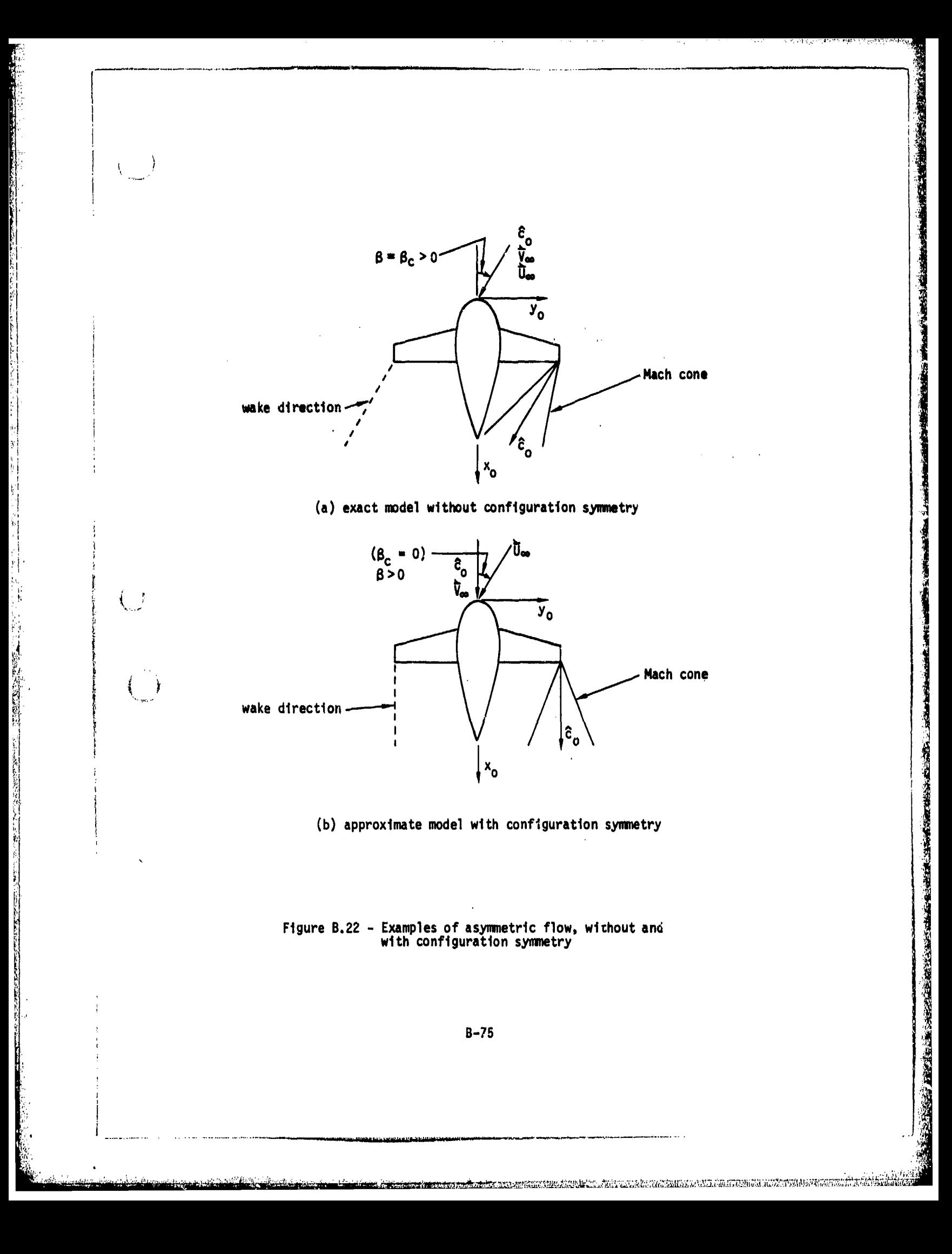

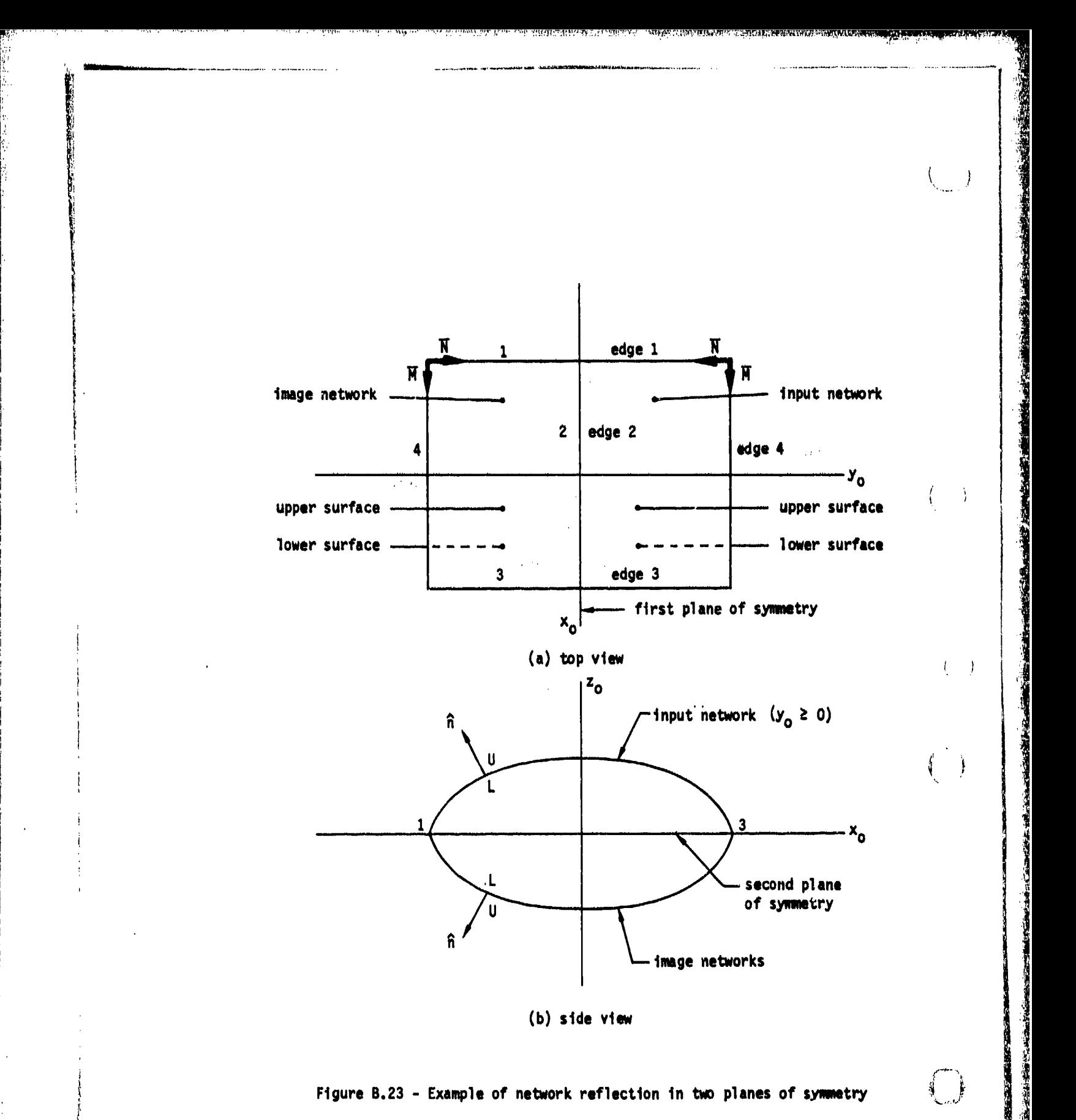

 $B - 76$ 

 $\bigcirc$ 

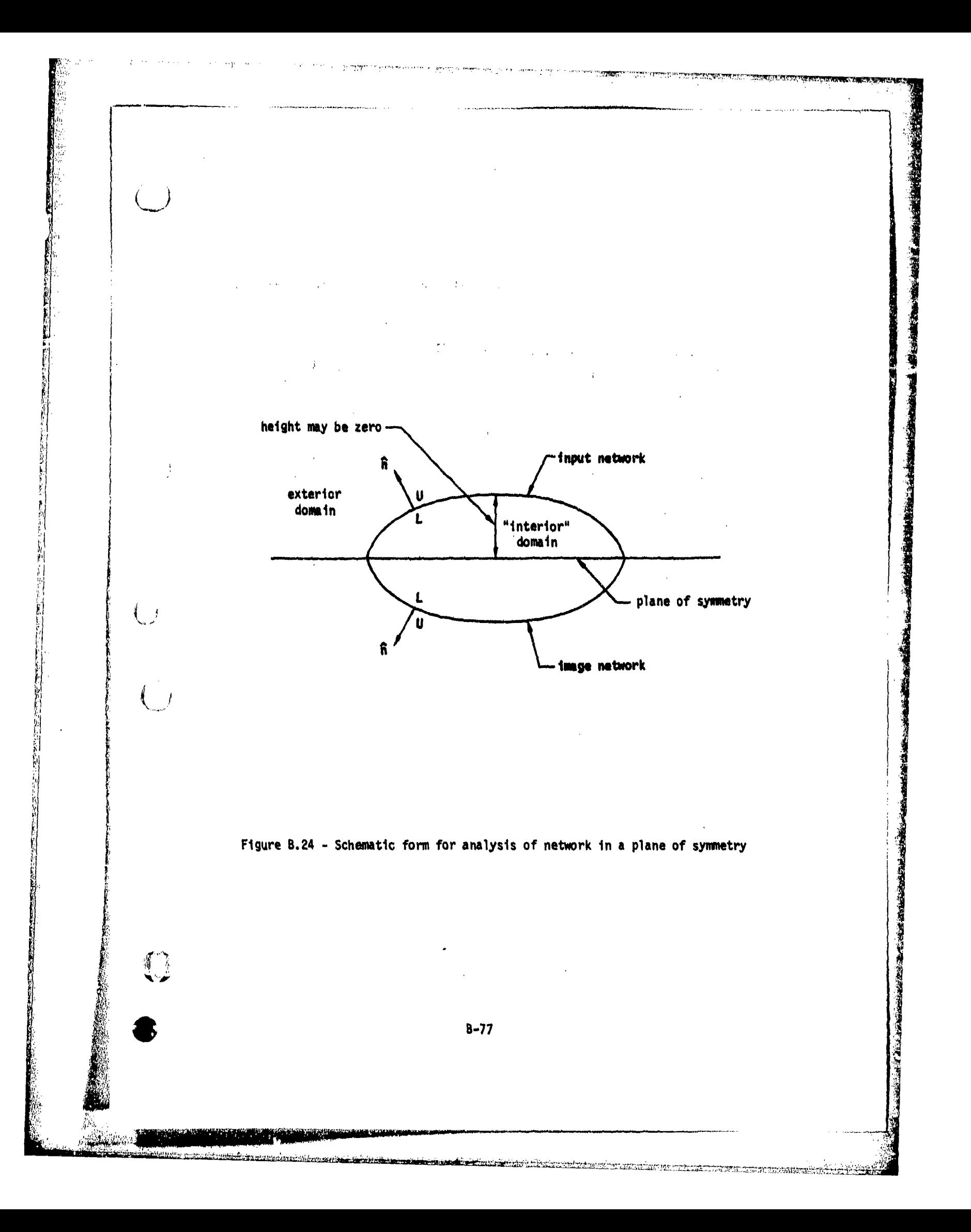

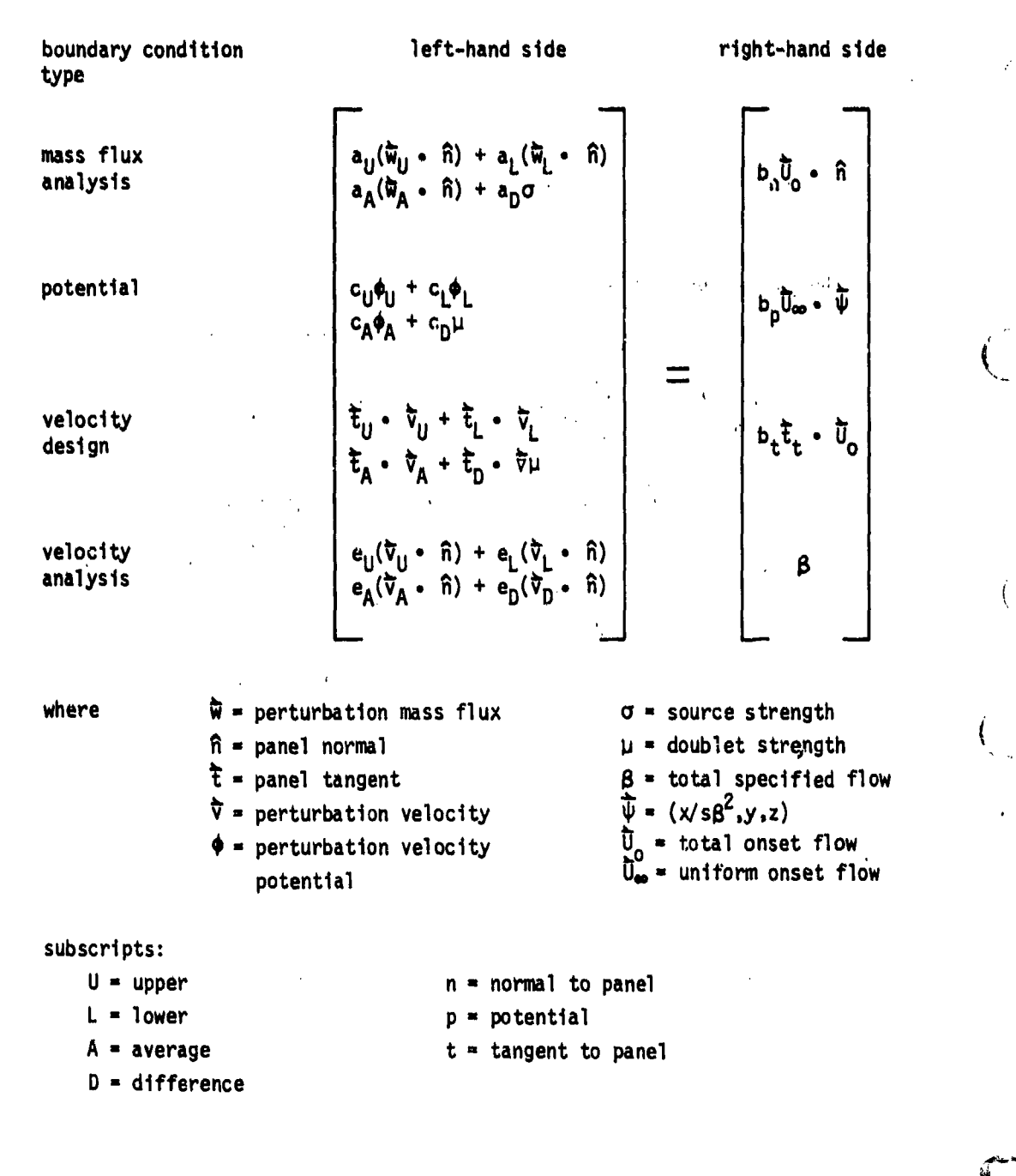

 $\overline{\phantom{a}}$ 

Ì

おいびのはないないときの世界

Figure B.25 - General boundary condition equation

**B-78**

**..... .... ..**

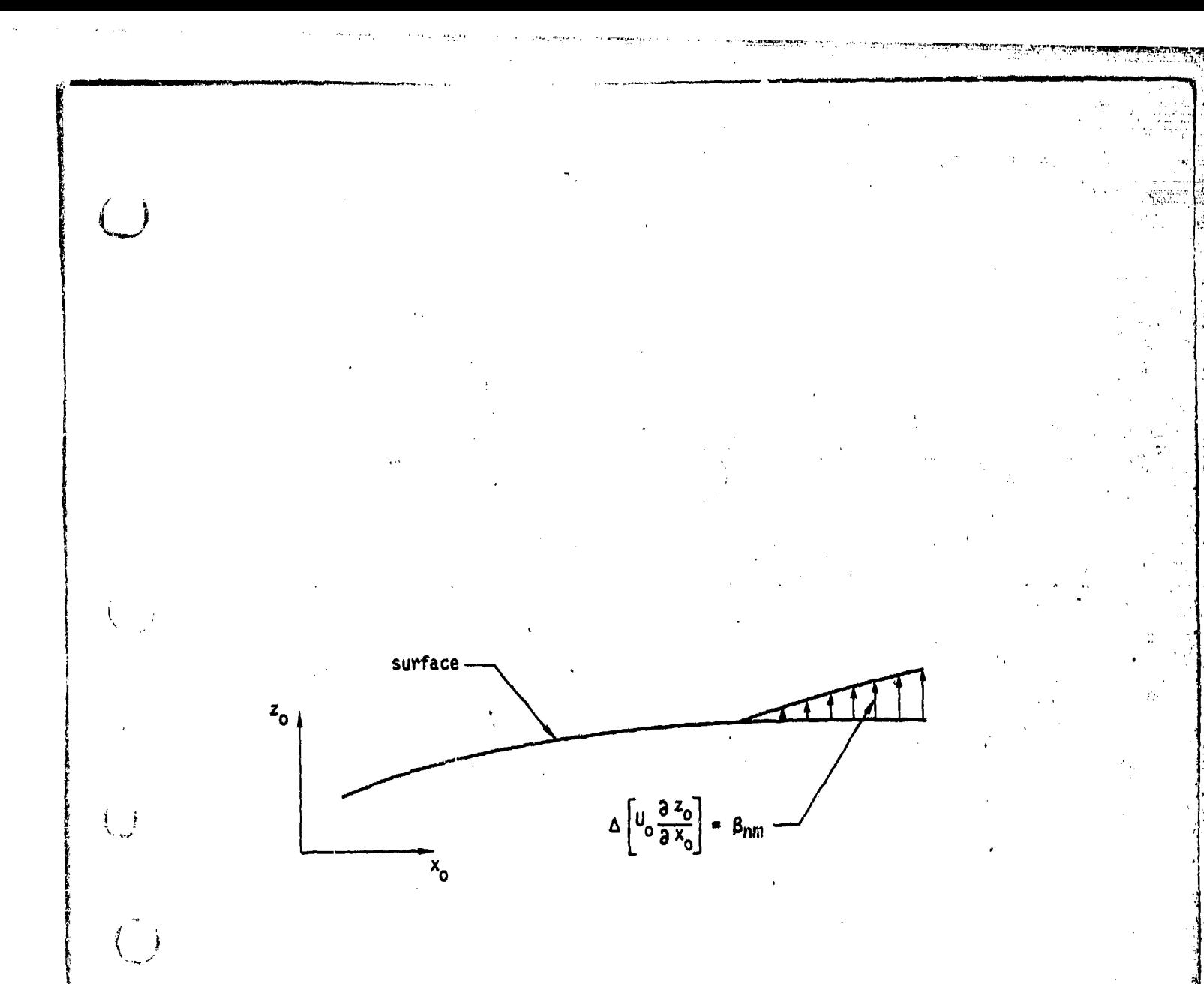

## Figure B.26 - Specified flow on a linearized surface representation

 $B - 79$ 

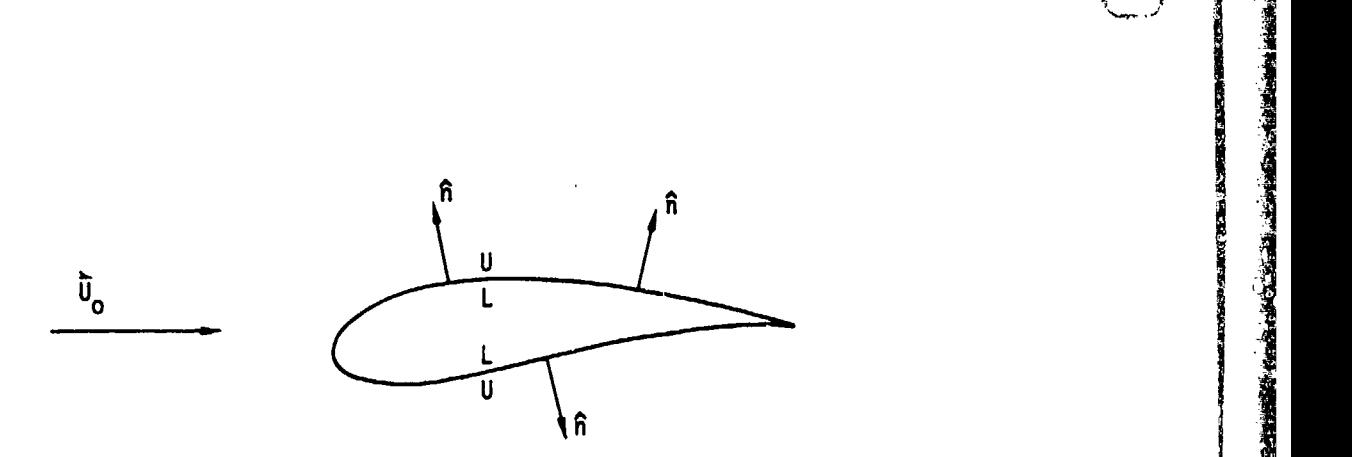

i<br>Indonesia<br>Indonesia

(a) upper side of network(s) wetted by the physical flow

「またのでのことをする」ということは、「あたいのです」

 $\mathbf{i}$ 

ŧ  $\cdot$ 

O

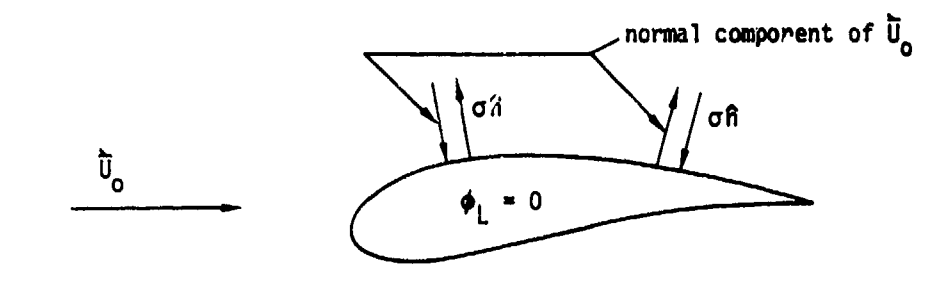

(b)  $\sigma = \overline{w}_0 \cdot \hat{n} = -\overline{U}_0 \cdot \hat{n}$  for impermeable surface

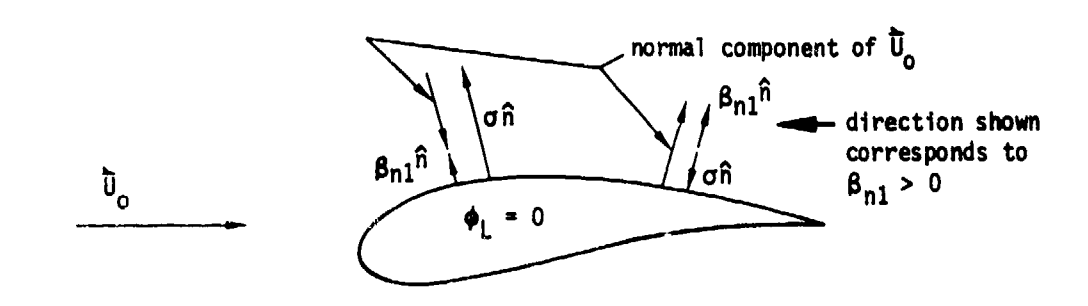

(c)  $\sigma = \tilde{w}_{11} \cdot \tilde{n} = -\overline{U}_{2} \cdot \tilde{n} + g_{n1}$  gives net normal mass flux of amount  $\overline{\mathbf{W}}_{\mathbf{H}} \cdot \hat{\mathbf{n}} = \mathbf{B}_{\mathbf{n}}$ .

Figure B.27 - Specified normal mass flux on upper surface of thick contiguration: class 2, subclass 1 boundary condition

B-80

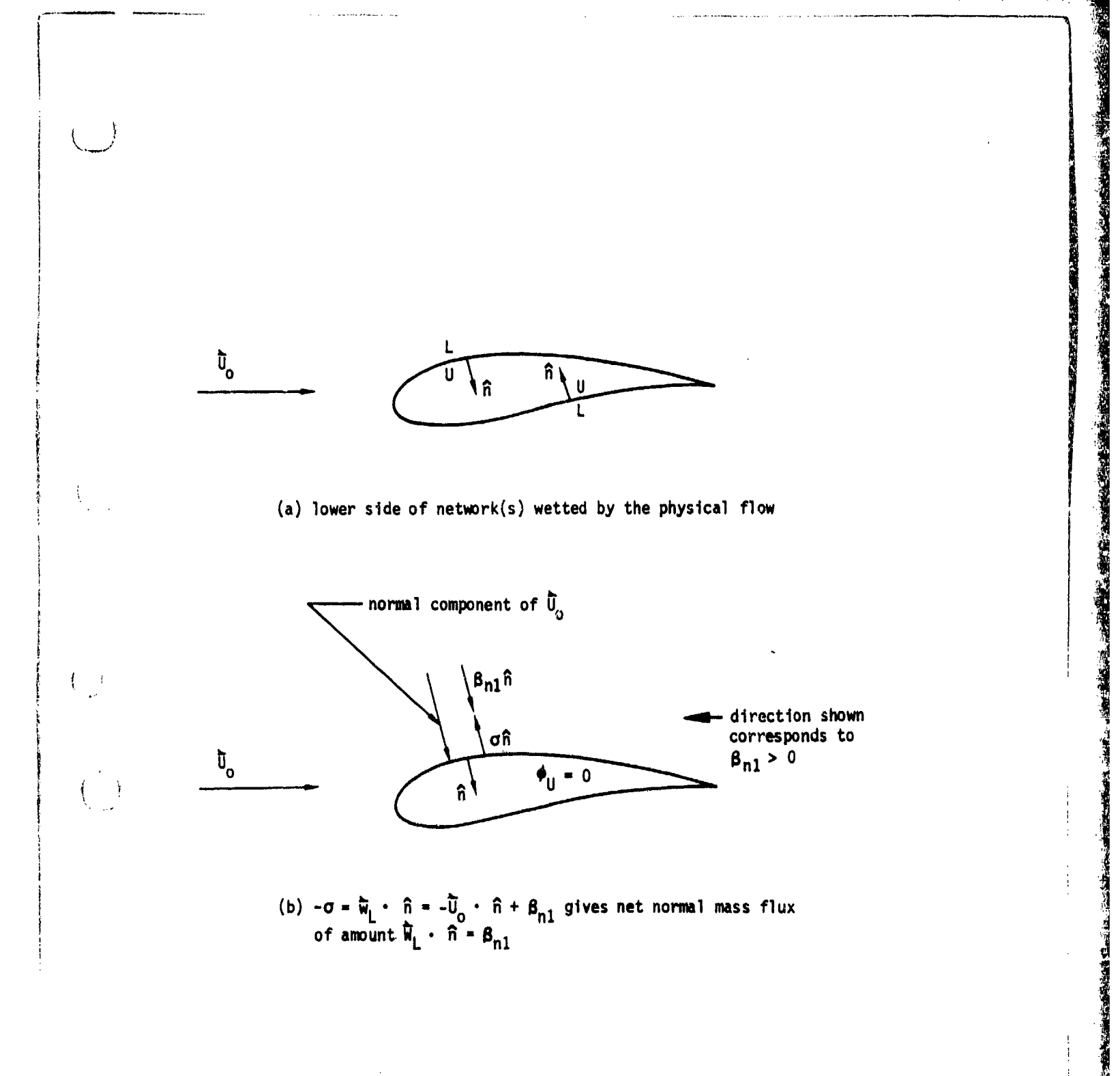

Figure B.28 - Specified normal mass flux on lower surface of thick<br>configuration: class 2, subclass 2 boundary condition

 $B - 81$ 

an an an Aonaichte an Dùbhlachadh an Aonaichte<br>Bailtean Chluasach a bhaile an an Aonaichte

● 東京の新規の研究所の「東京の大学」を受けた。

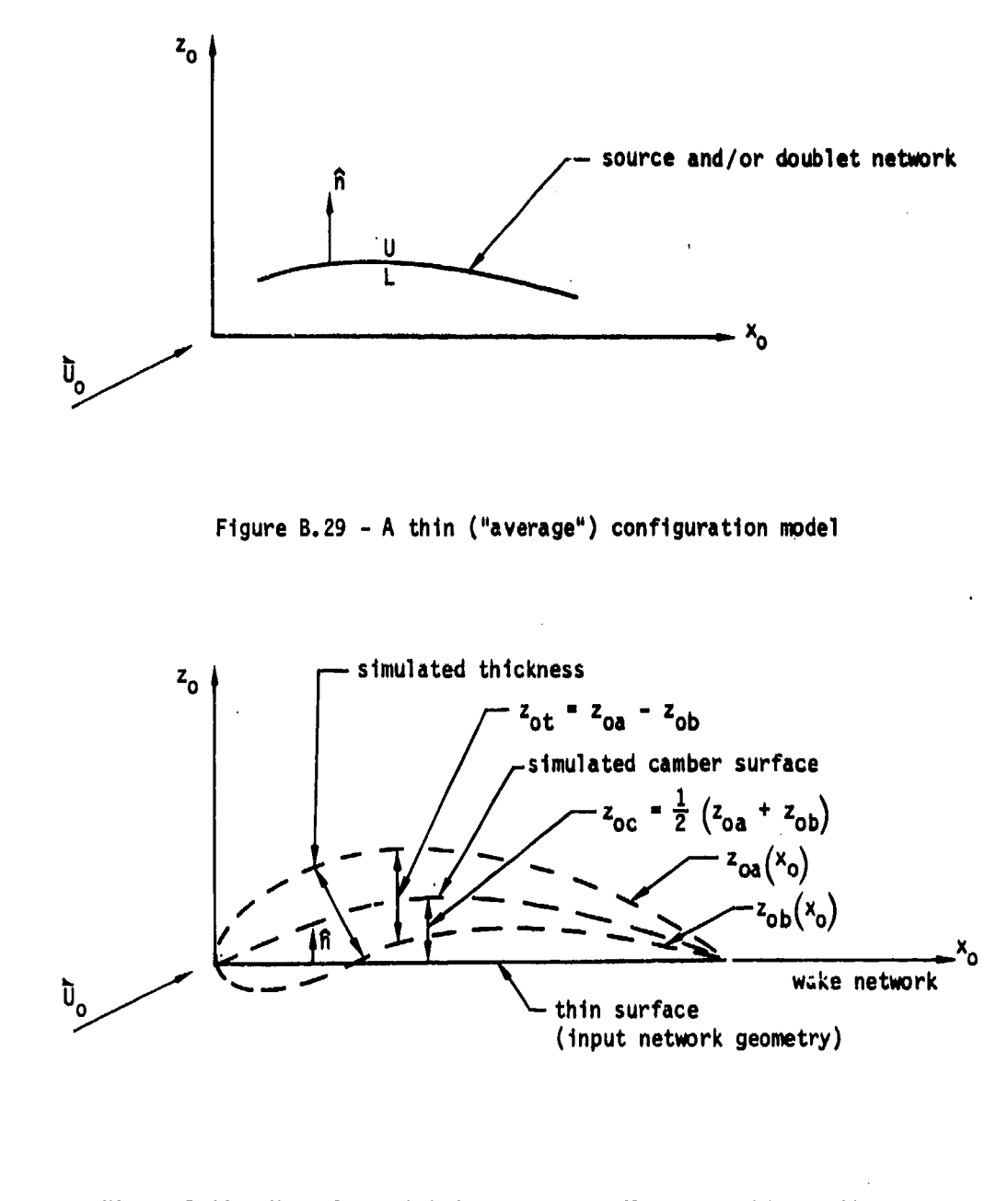

Figure B.30 - Use of specified normal mass flux on a thin configuration<br>surface to simulate camber and thickness: class 2,<br>subclass 5 boundary condition

 $B - 82$ 

мал*атар тара* ав

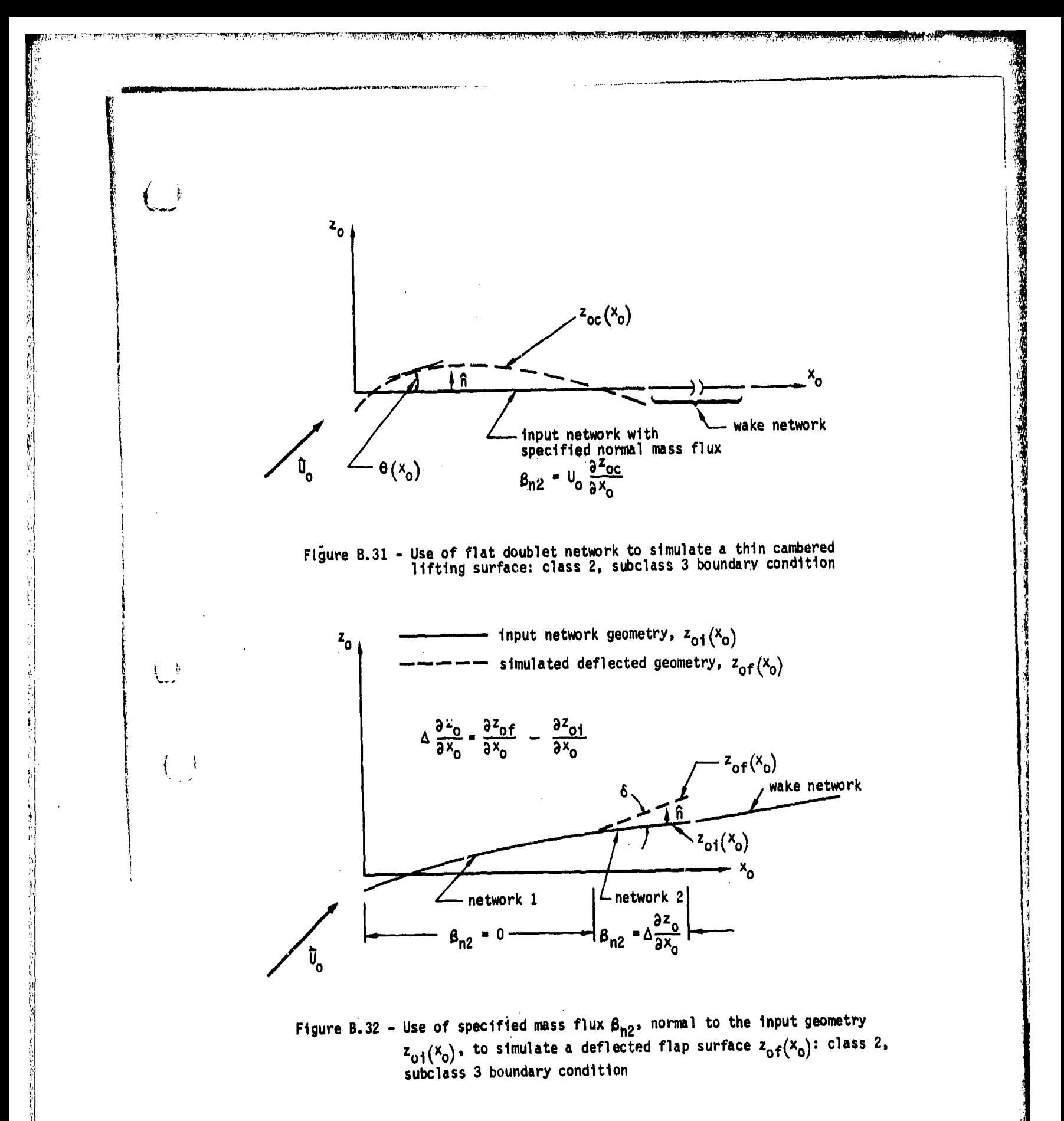

 $B-83$ 

<u>htte of often the poemer with problem healthe</u> of infraction of the

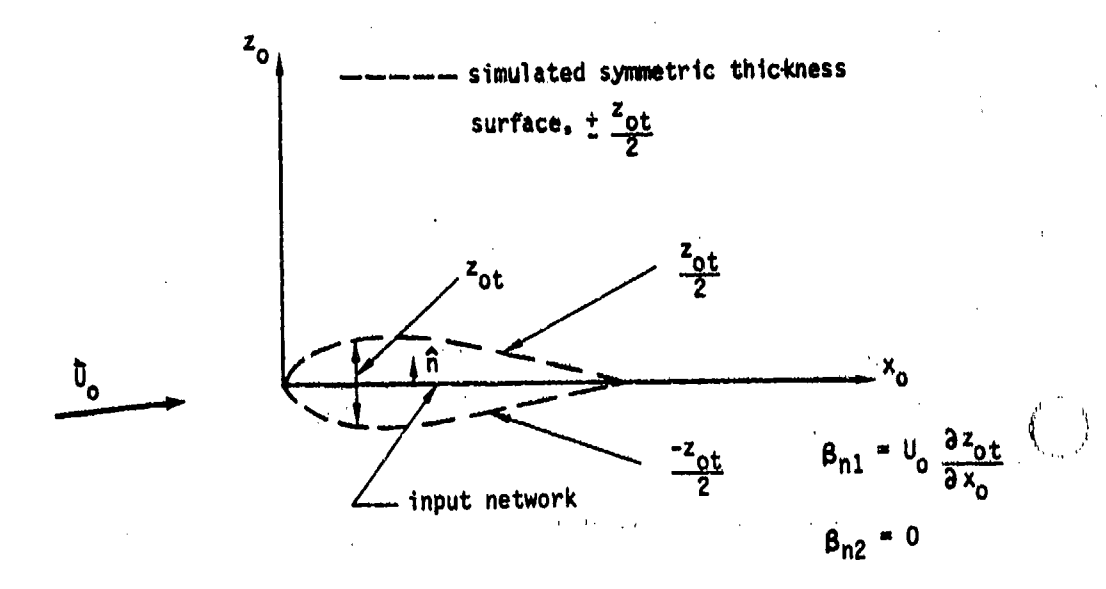

 $\mathbf{I}$ 

 $\left\{ \begin{array}{c} \vspace{0.1cm} \vspace{0.1cm} \vspace{0.1cm} \right\} \vspace{0.1cm} \vspace{0.1cm} \right\} \vspace{0.1cm} \vspace{0.1cm} \vspace{0.1cm} \vspace{0.1cm} \vspace{0.1cm} \vspace{0.1cm} \vspace{0.1cm} \vspace{0.1cm} \vspace{0.1cm} \vspace{0.1cm} \vspace{0.1cm} \vspace{0.1cm} \vspace{0.1cm} \vspace{0.1cm} \vspace{0.1cm} \vspace{0.1cm} \vspace{0.1cm} \vspace$ 

 $\langle$  $\Big\}$ 

 $\binom{m}{n}$ 

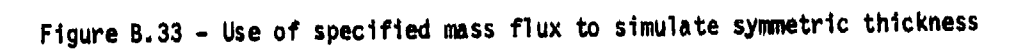

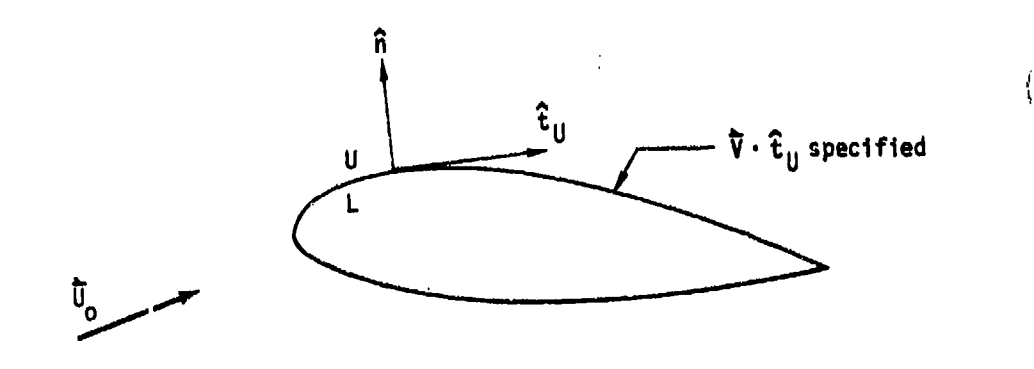

Figure B.34 - Specified tangential velocity on upper surface of thick<br>configuration: class 3, subclass 1 boundary condition

 $3 - 84$ 

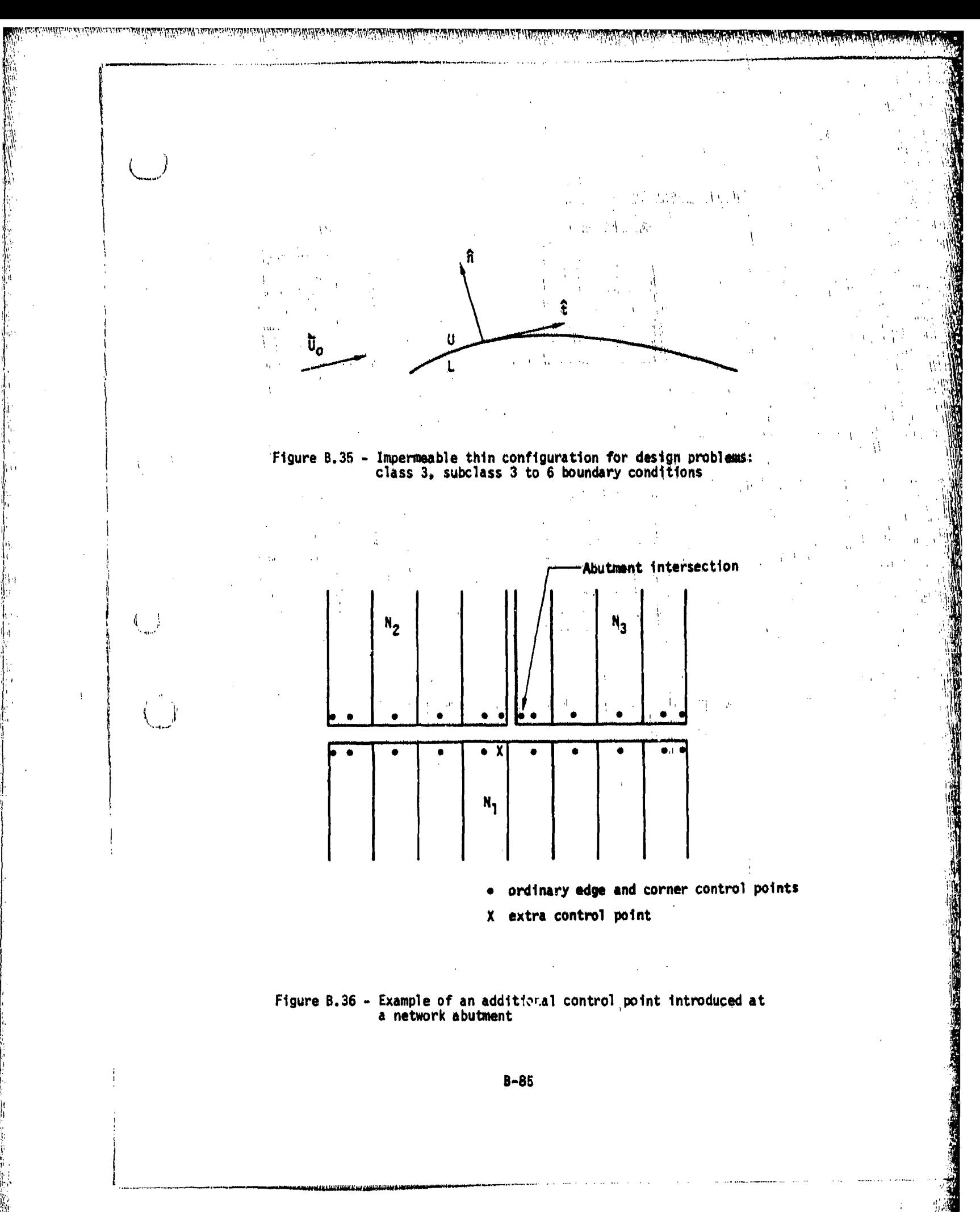

لىنى: ئەنسىلەر ئەزائالىرىدىن

ebilirin kirildi. Maqamuntu

Starting St. Languard Level St. St. Parts

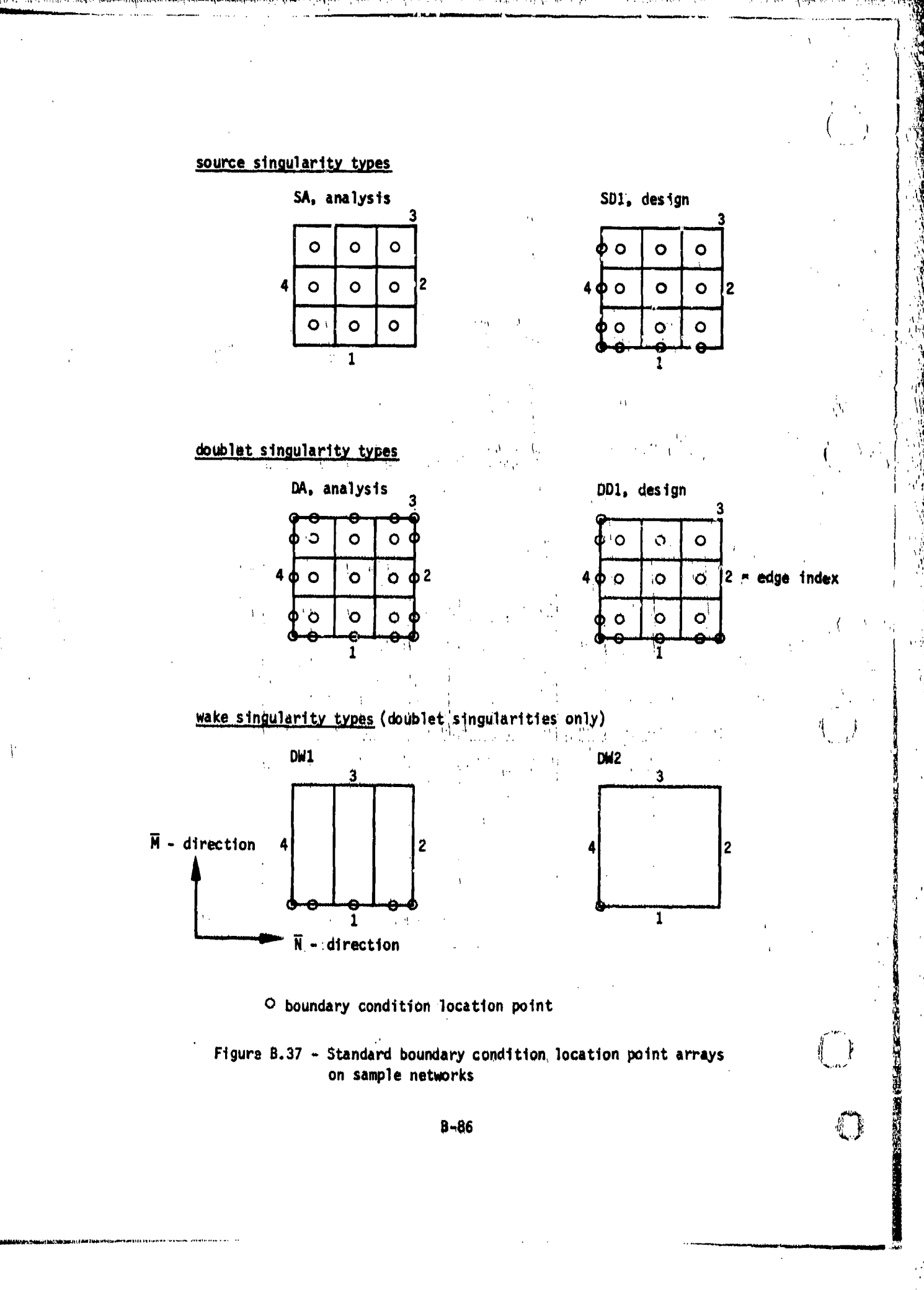

**ollun Medalmassion oleh**tatelemin varan ernemlede blockmen urten källestu met expredit trede, is tett kirke källe

illiterio etti serittivati esimente se e

医学生学

海棠 活動の風を

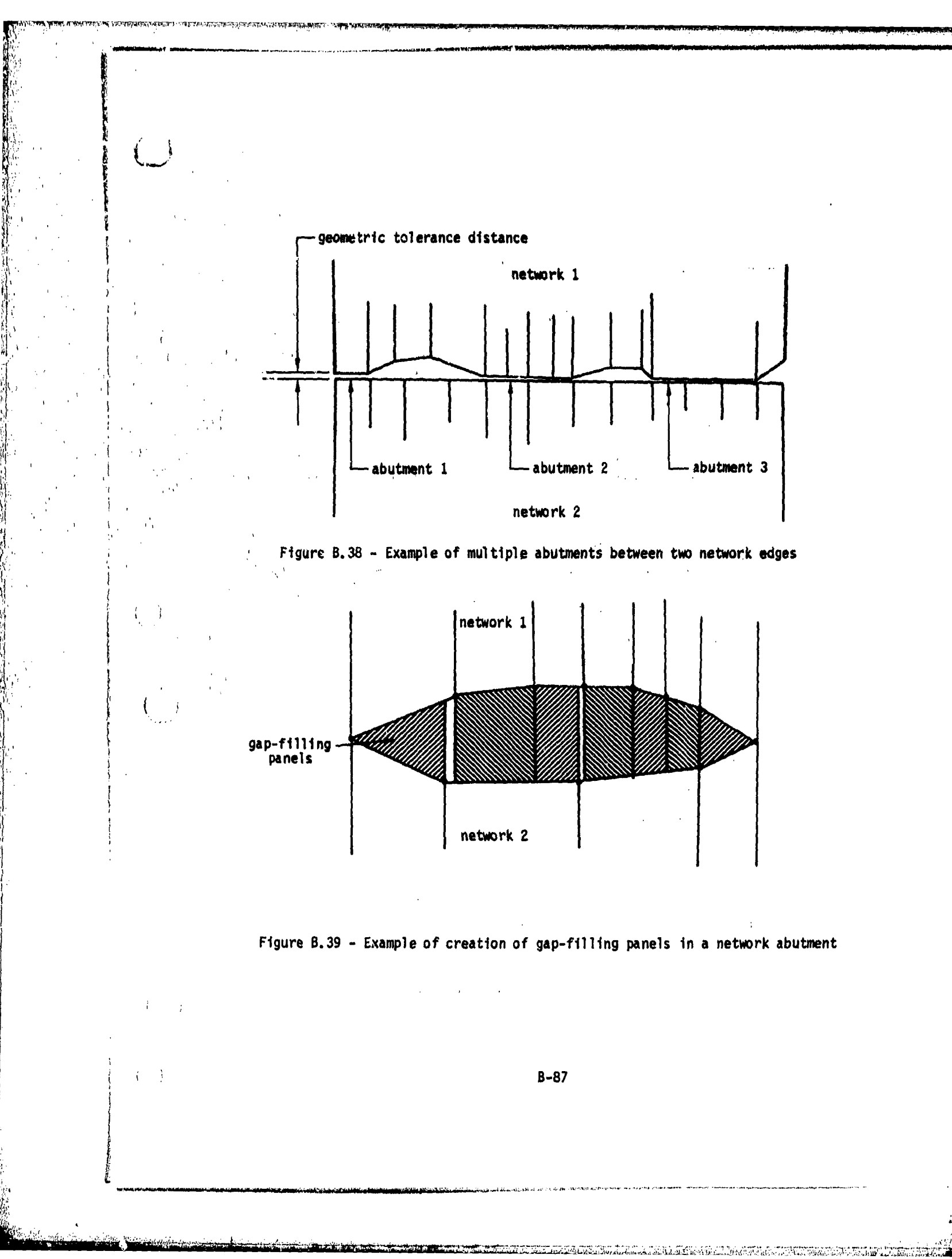

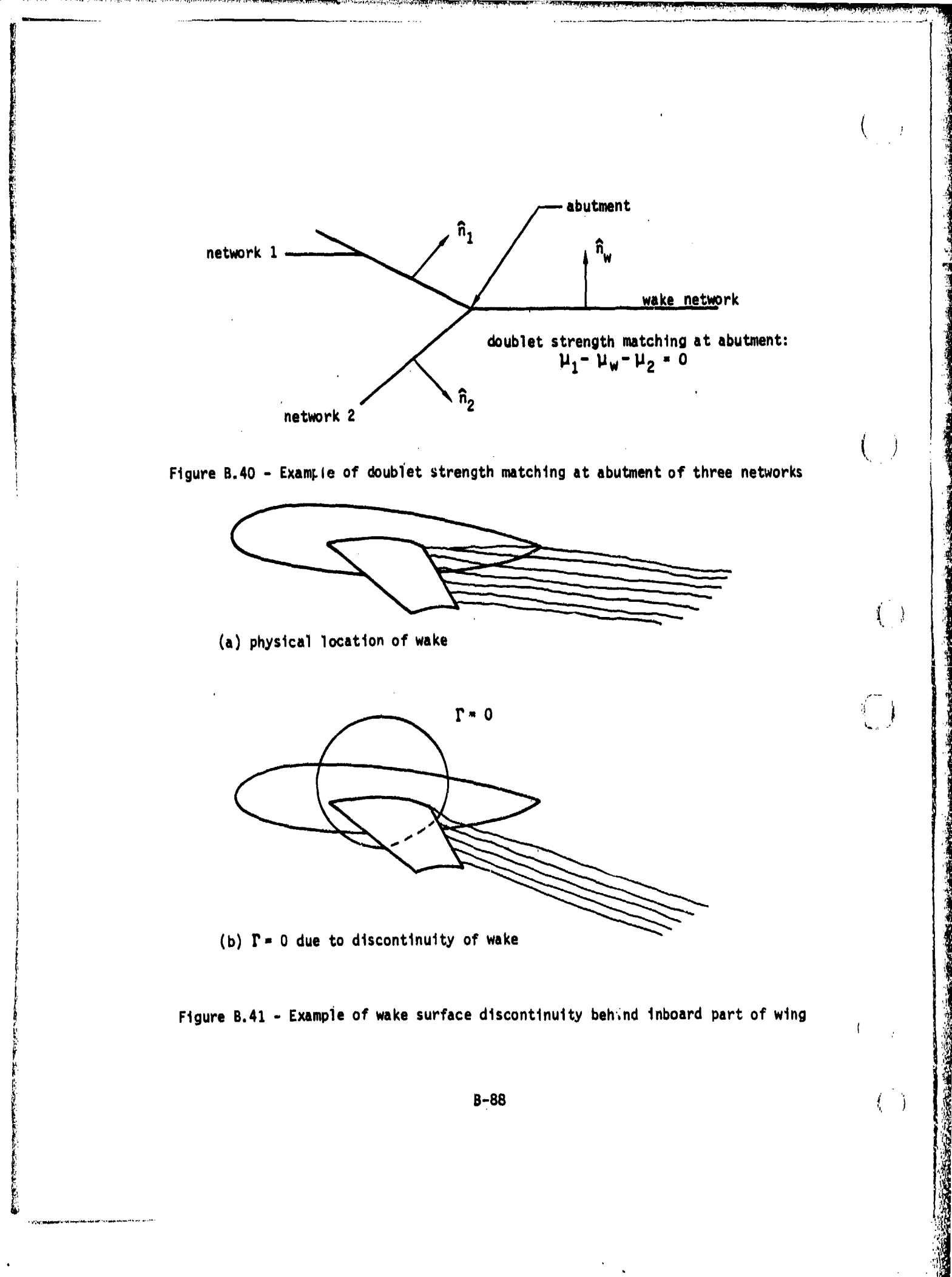

and the communication of the leading of the control of the control of the control of the control of the control of

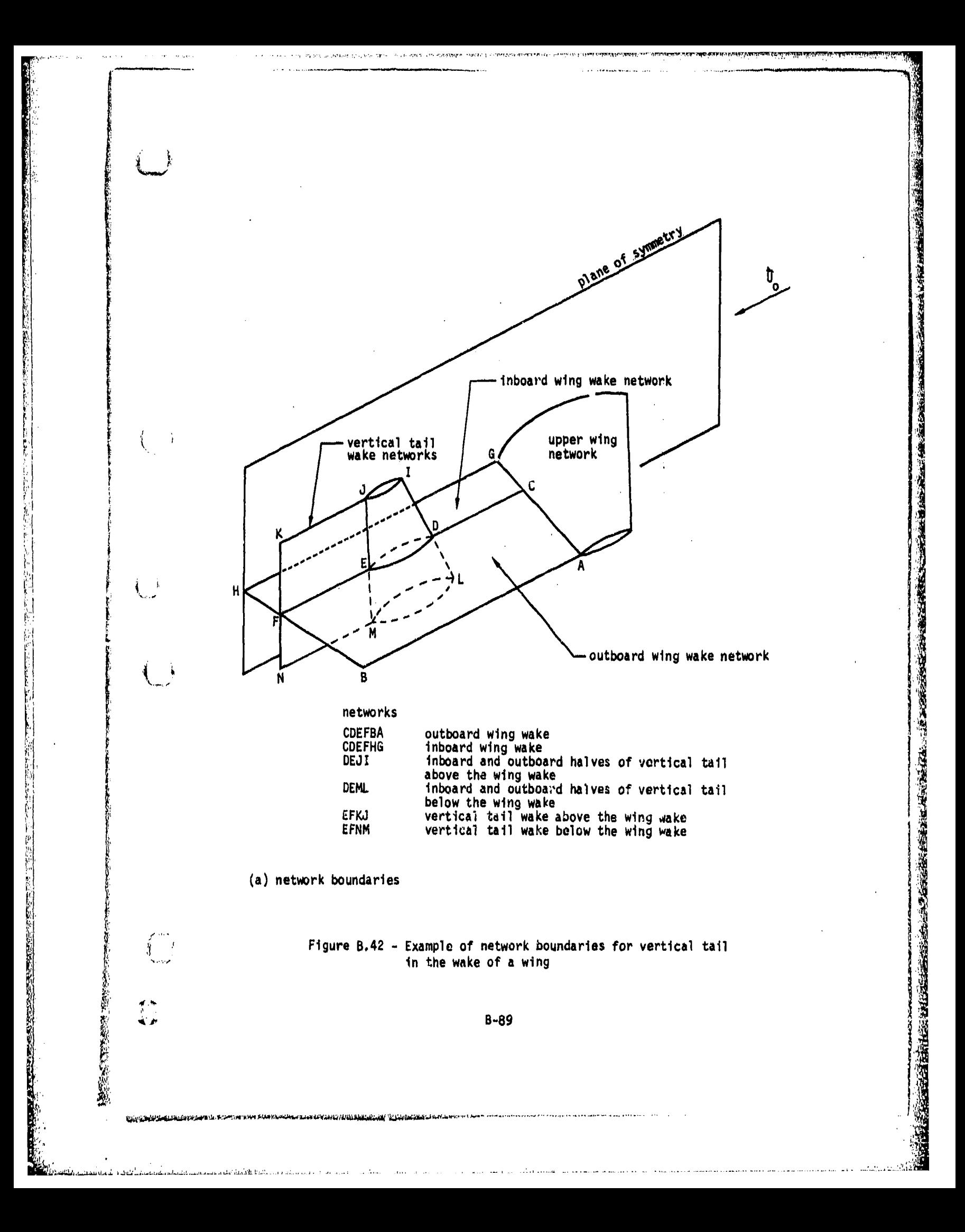

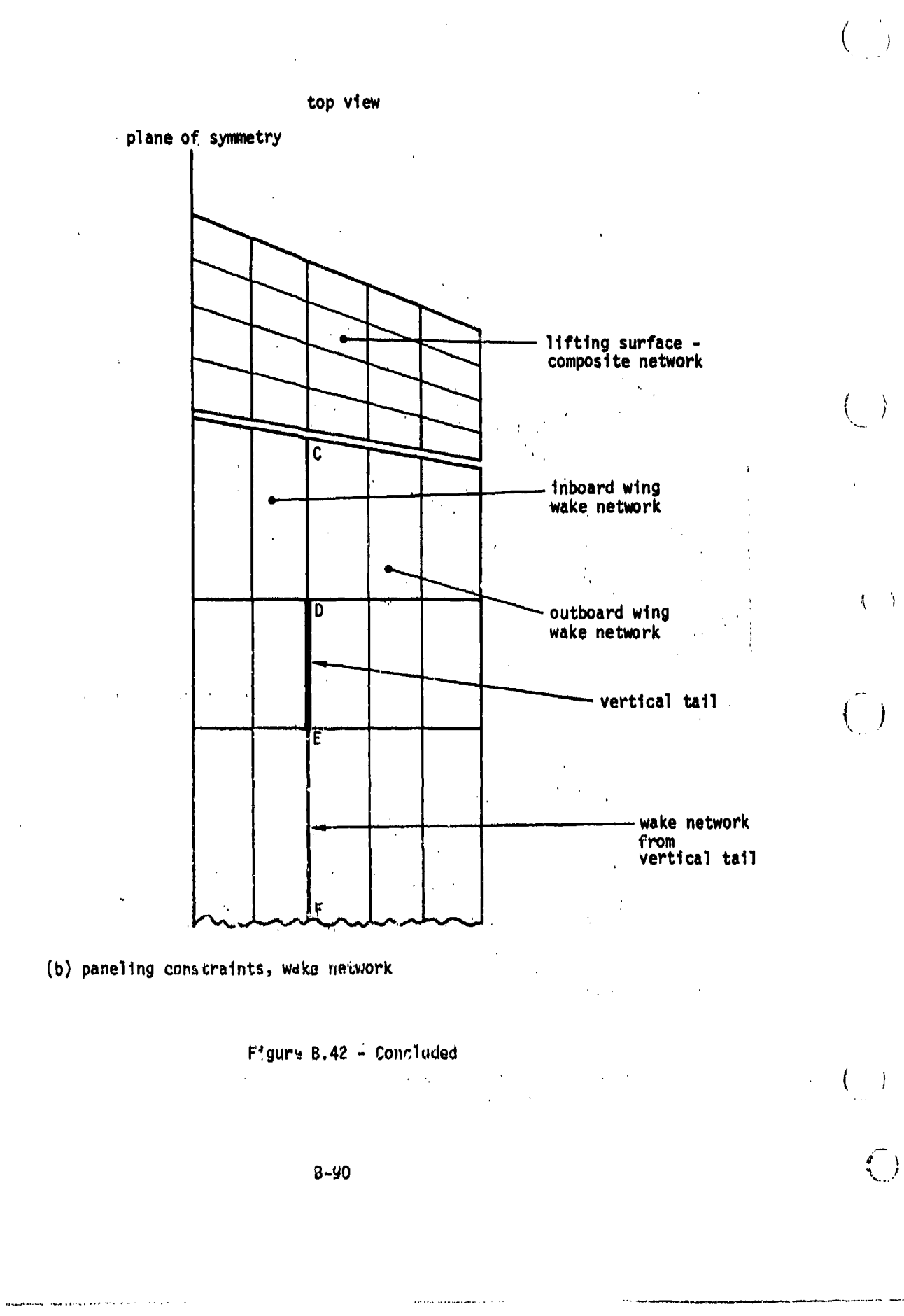

喷气

**All the Light of the following model at 150 mm and 100 mm and 100 mm and 100 mm and 100 mm and 100 mm and 100** 

zer onne survivade expander modernier

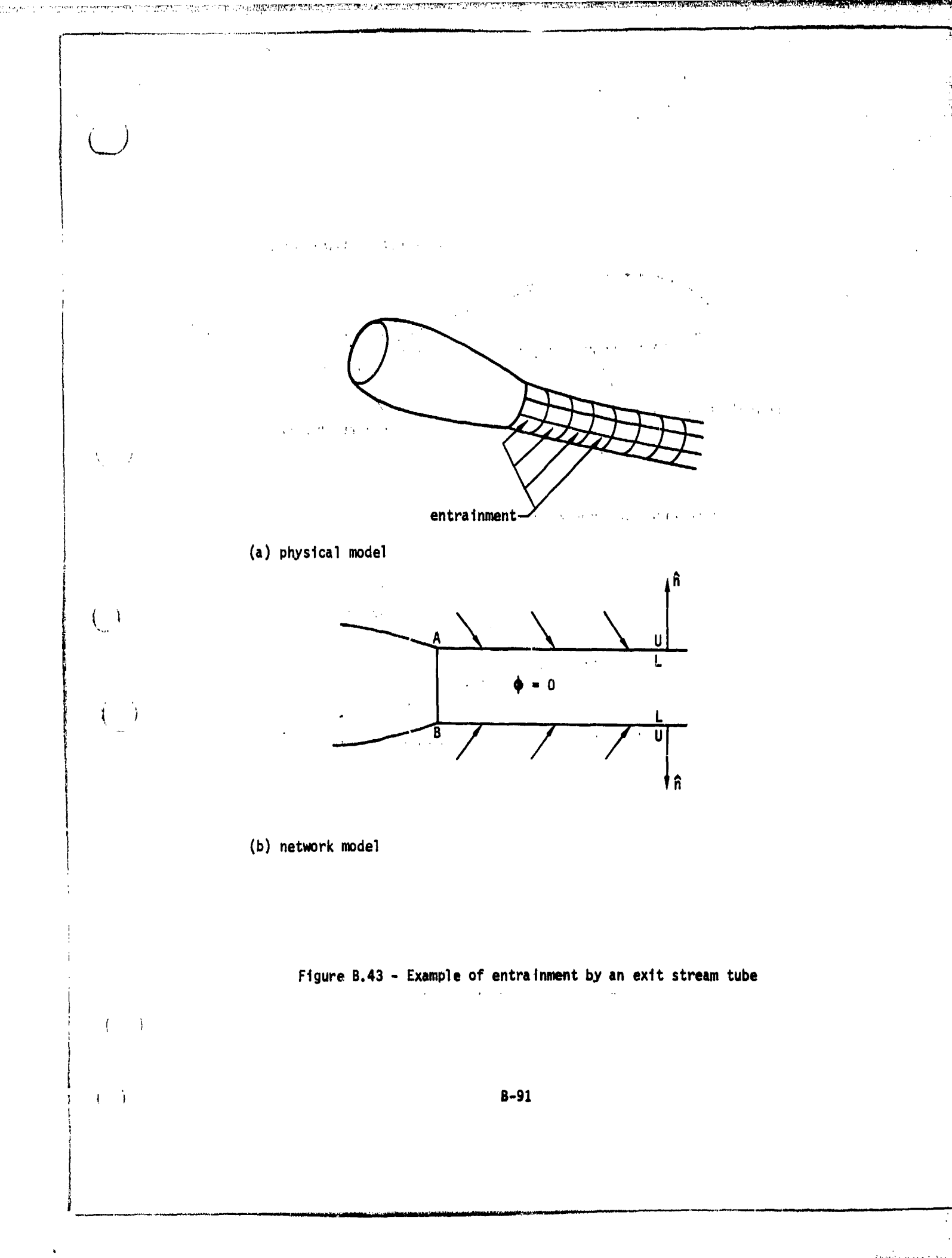

医子宫神经 医子宫的

greende li<u>dat</u>in Passan: vi

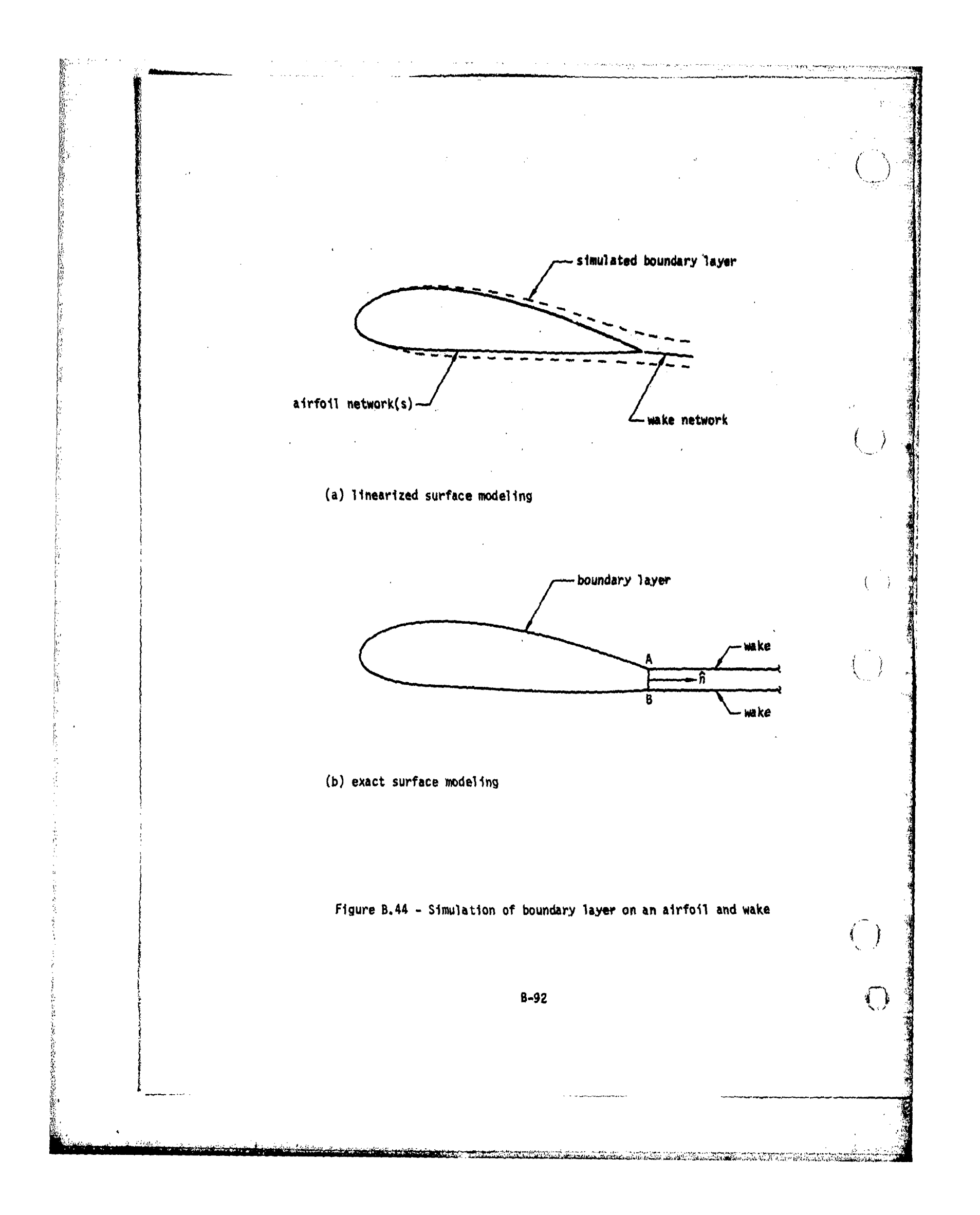

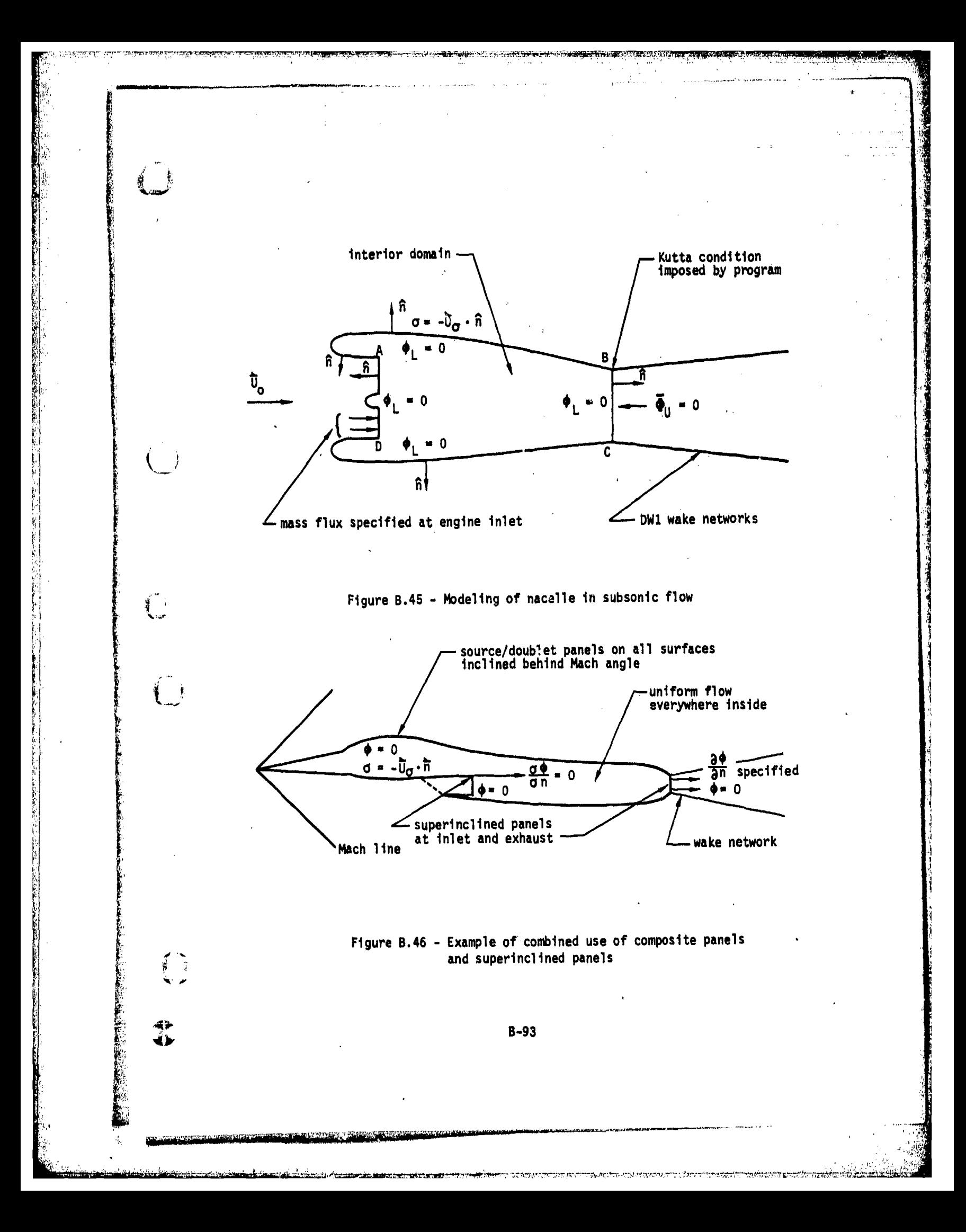

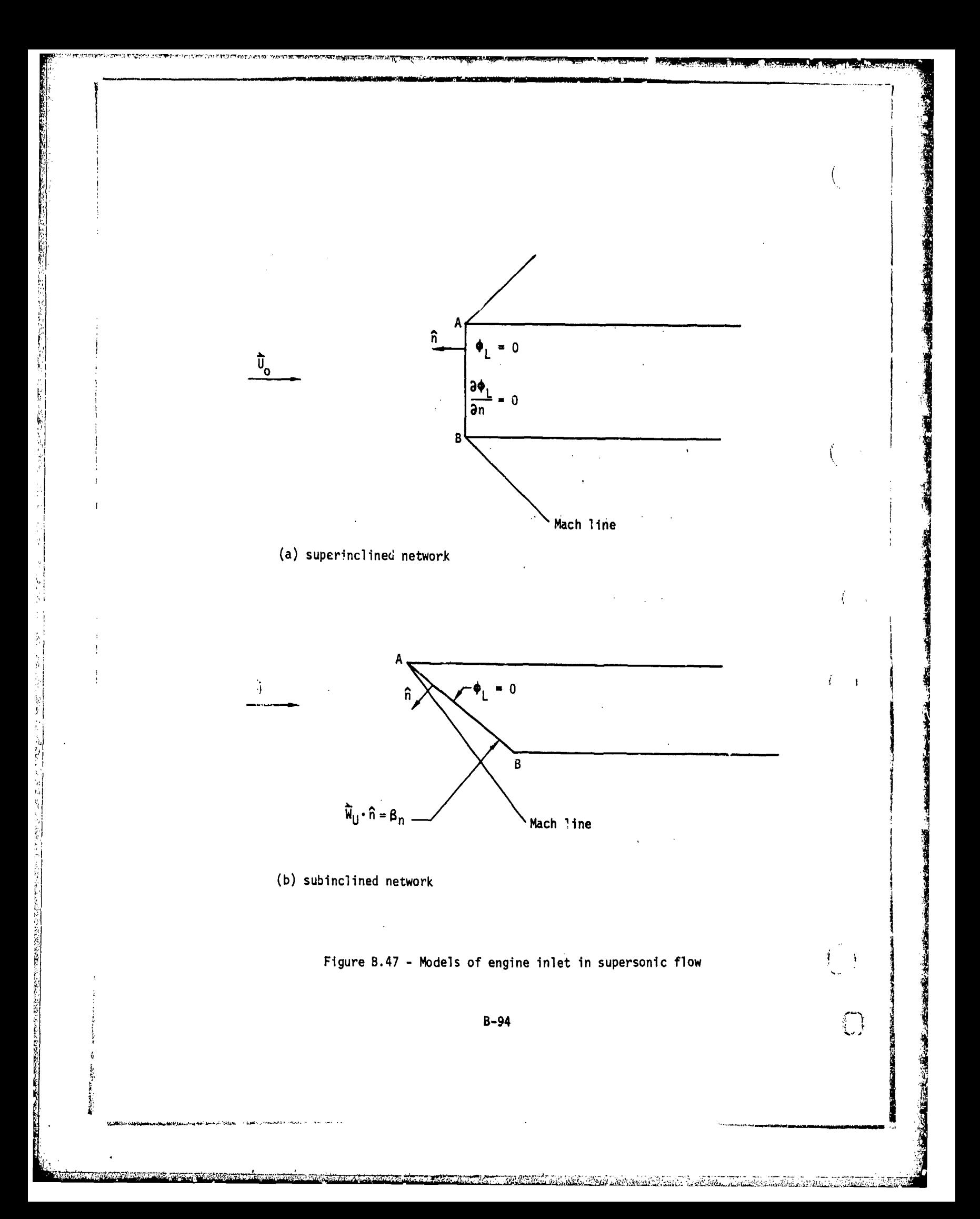

 $\frac{2}{\gamma M_{\infty}^2}$   $\left\{ 1 + \frac{\gamma - 1}{2} \left( 1 - \frac{\gamma^2 - 2\Delta E}{U_{\infty}^2} \right) M_{\infty}^2 \right\}^{\frac{1}{\gamma - 1}} - 1 \right\}$ isentropic  $-2\frac{u}{u_{\infty}}$ linear 1 -  $\frac{V^2 - 2\Delta E}{U_m^2}$  +  $M_{\infty}^2 \frac{(u + \Delta U)^2}{U_m^2}$ second order  $1 - \frac{v^2 - 2\Delta E}{u_{\infty}^2}$ reduced second order  $-2\left[\frac{u}{u_{\infty}} + \frac{\frac{1}{2}(v^2 + w^2)}{u_{\infty}} + \frac{v_{\Delta}v + w_{\Delta}w}{u_{\infty}}\right]$ slender body

(a)  $C_p$  local pressure coefficient

 $\overline{1}$ 

 $\overline{\mathbb{C}}$ 

 $\frac{1}{1}$ 

 $\mathbf{i} = \mathbf{r}$ 

Figure B.48 - Relations for the local pressure coefficient, local<br>Mach number and critical (sonic) pressure coefficient

s and the company of the company of the company of the company of the company of the company of the company of

小学生

 $B-95$ 

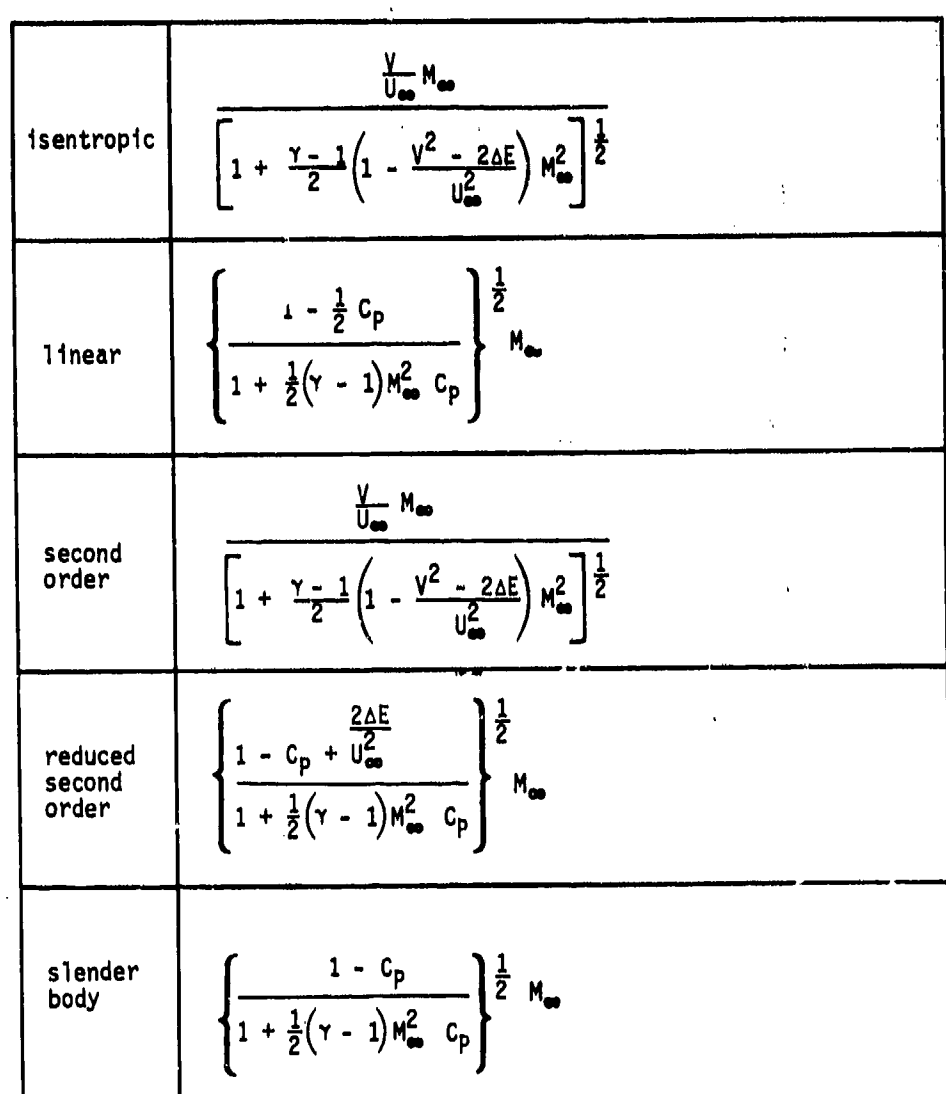

 $\overline{\phantom{a}}$ ŧ

 $\langle$ 

 $\overline{\mathbb{C}}$ 

ť

(b) local Mach number

بابه

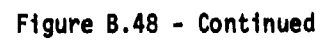

 $B-96$ 

$$
\begin{array}{|c|c|c|}\n\hline\n\text{isentropic} & \frac{2}{\sqrt{M_{\bullet2}^2}} \left\{ \frac{2}{\gamma + 1} + \frac{\gamma - 1}{\gamma + 1} M_{\bullet2}^2 \left( 1 + \frac{2 \Delta E}{U_{\bullet2}^2} \right) \right\}^{\frac{\gamma}{\gamma - 1}} - 1 \\
\hline\n\text{linear} & -\frac{2}{\gamma + 1} \left\{ \frac{1}{H_{\bullet2}^2} - \left( 1 + \frac{2 \Delta E}{U_{\bullet2}^2} \right) \right\} \\
\hline\n\text{second order} & \frac{1}{(\gamma + 1)^2} \left\{ 2 \left( \gamma + M_{\bullet2}^2 \right) \left( 1 + \frac{2 \Delta E}{U_{\bullet2}^2} \right) - M_{\bullet2}^2 - \gamma \gamma + 1 \right) \frac{1}{H_{\bullet2}^2} \right\} \\
\hline\n\text{reduced} & \text{second order} & -\frac{2}{\gamma + 1} \left\{ \frac{1}{H_{\bullet2}^2} - \left( 1 + \frac{2 \Delta E}{U_{\bullet2}^2} \right) \right\} \\
\hline\n\text{sleder} & -\frac{2}{\gamma + 1} \left\{ \frac{1}{H_{\bullet2}^2} - \left( 1 + \frac{2 \Delta E}{U_{\bullet2}^2} \right) \right\} \\
\hline\n\text{sleder} & -\frac{2}{\gamma + 1} \left\{ \frac{1}{H_{\bullet2}^2} - \left( 1 + \frac{2 \Delta E}{U_{\bullet2}^2} \right) \right\}\n\end{array}
$$

(c) critical pressure coefficient

 $\left($ 

 $\overline{C}$ 

 $\left(\begin{array}{c} 1 \\ 1 \end{array}\right)$ 

rigure B.48 - Concluded

**B-97,**

**不需要的 医心理性病 医心理性病 医心理性病 医心理性病 医心理性病 医心理性病 医心理性病 医心理性病 医心理性病 医心理性病 医心理性病 医心理性病 医心理性病 医心理性病 医心理性病 医心理性**
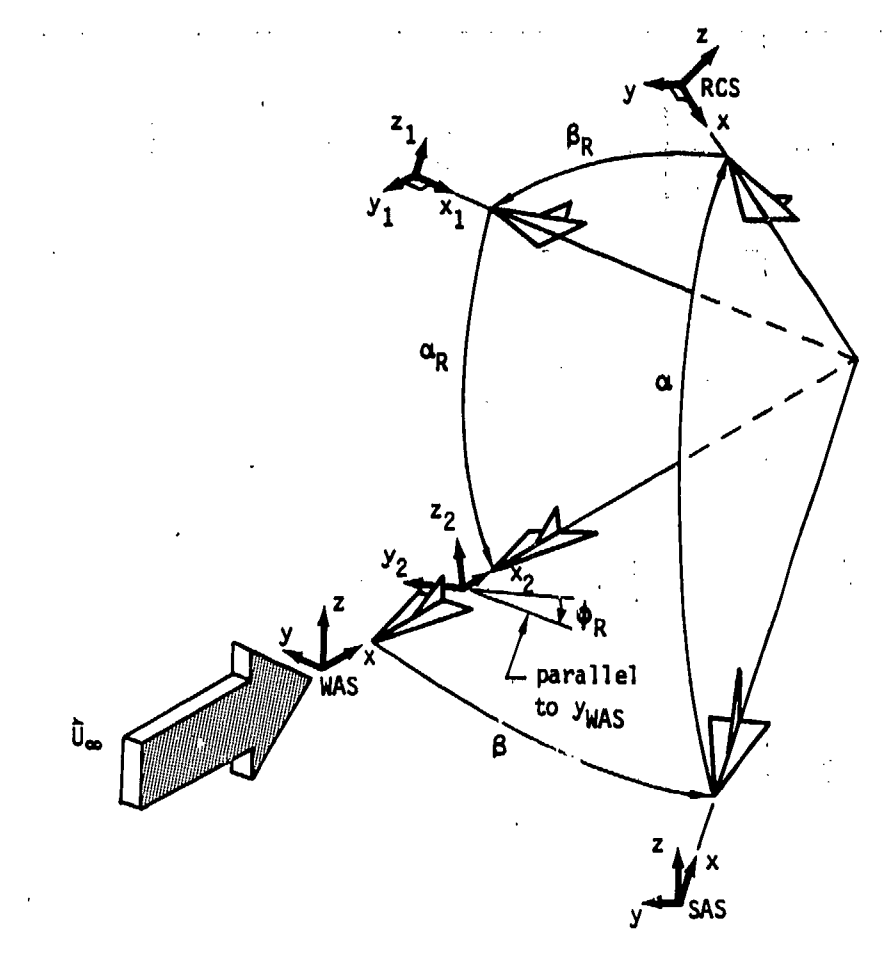

notes:

1. for clarity, axes are shown ahead of rotation point 2. arrows show positive values for  $\beta$ ,  $\alpha$ ,  $\beta_R$ ,  $\alpha_R$  and  $\phi_R$ 

3 sequence 1: from WAS to RCS<br>a.  $\psi = \beta$  about  $z_{WAS} \circ$  SAS

**a.**  $\psi$  - **p** about  $y_{SAS}$   $\circ$  3x3<br> **b.**  $\theta$  = **a** about  $y_{SAS}$   $\circ$  RCS<br> **4.** sequence 2: from RCS to WAS<br> **a.**  $\psi$  = -  $\theta_R$  about  $z_{RCS}$   $\circ$   $x_1y_1z_1$ <br> **b.**  $\theta$  = -  $\alpha_R$  about  $y_1$   $\circ$   $x_2y_2z_2$ <br> **c.**

Figure B.49 - Two Euler angle sequences; from WAS to RCS and back to WAS

í -1

 $\bigodot$ 

 $B-98$ 

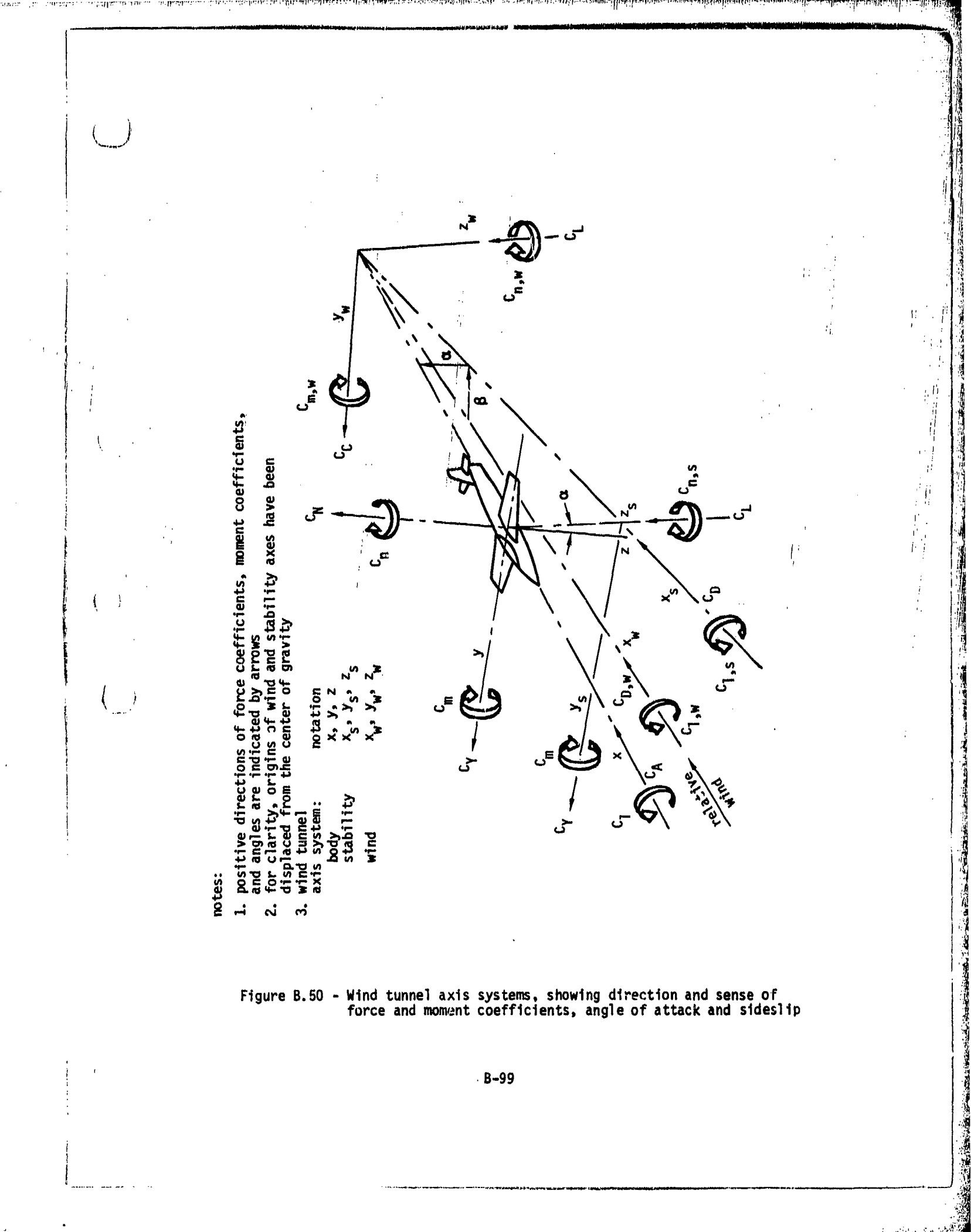

**Andrews** 

Figure B.50 - Wind tunnel axis systems, showing direction and sense of<br>force and moment coefficients, angle of attack and sideslip

<u>Zango atao alikula dan antara ang kabupaten sa sangalo ang kalimitan ang kabupaten sa sang</u>

 $-B-99$ 

### C.O Execution of PAN AIR for Large Problems

As the size of a PAN AIR problem increases, certain simplified approaches<br>to execution built into the MEC module may no longer be desirable. This,<br>appendix discusses some of the specialized approaches and control card modifications which expedite the sclution of larger problems using PAN AIR. The user is urged to gain familiarity with the PAN AIR system by first running fairly small problems (e.g., less than 100 panels) before attempting to run a large problem through the system.

As the size of a PAN AIR problem increases, certain simplified approaches

C.1 When to Use the Special Approaches

Several tariables enter into the determination of whether the special approaches discussed below should be used to execute **PAN** AIR. They are: the amount of printed output, tin- amount of CPU'time, and the amount of disk file space. These variables are roughly parameterized by the number of panels in the problem. However, additional compensating factors no given above make it almost impossible to say precisely that a particular problem is sufficiently large to require this special treatment. However as a general guide, it is recommended that the user start with small problems and slowly increase the problem size, until one of the following errors or situations occurs:

- 1) FTN Fatal Error 83 (Output line. limit exceeded),
- 2)' Extremely slow turnaround results due to long CPU time estimates on the **job** card, and
- 3) SDMS error indicating that insufficient file space was available.

If one of the above situations holds or if for a given problem, the product of the number of panels and the number of solutions exceeds 250, then the following special approaches to the execution of PAN AIR are recommended.

C.2 Output Line Limits

: Inteligent evitable

If the printed output of any one module exceeds a certain number of lines (e.g., on the NASA Ames system the number is 5000), a fatal FORTRAN **DOG** modules depending on the problem size and output options which have been selected. To avoid this error it is necessary to modify the control card that causes the module to execute. For example, if execution of DQG fails due to a FORTRAN Error 83, then the job should be re-submitted with the card calling **DQG** module into execution, namely,

**DQGý.**

 $C-1$ 

**C-I**

..............

网络黑色海军海军

replaced by a card of the form:

### DQG(PL=nnnnnn).

where nnnnnn is the expected number of lines of printed output.

If the control cards were generated by MEC, it will be necessary to create a deck of control cards from the file MECCC, modify the control cards as necessary, and submit the modified control cards as a new job This is because MEC does not add the PL= specification (see Section 8.5). Thi<br>to the output on MECCC.

Often it is desirable to delay printing all or some of the output data from a PAN AIR run. This is accomplished by specifying a file on which the printed output is to be written. If the file is saved by the user, then later a job can be submitted which will copy the file to the line printer. To store the output from a PAN AIR module on a file, it will be necessary to add to the PAN AIR execution deck the appropriate control cards to define this file. It will also be necessary to assure that the file is saved before the end of the job by &dding appropriate control cards (see your installation's OS User's Guide). Finally, the execution control card for each module affected should be modified as follows:

> **DQG.** becomes DQG(INPUT,YOURFIL). DQG(PL-100000) becomes DQG(PL-100000,INPUT,YOURFIL).

C.3 Memory Requirements

Table 1.5 of PAN AIR Maintenance Document lists the minimum central<br>memory (CM) requirements for each module in PAN AIR. For large problems, memory (CM) requirements for each modula in Architecture execution efficiency can be increased and cost decreased (within limits) by increasing the amount of central memory available to the **MAG** module. However, any increase in the amount of central memory beyond 21OK, 300K or 400K (depending on the type of flow symmetry in the problem) will not increase the efficiency of MAG. Since there is an additional cost incurred for requesting large amounts of memoi-y, one solution is to break up the PAN AIR run into several jobs. The first job will run the MEC, DIP and DQG modules, the second job will run the MEC and **MAG** modules and the third job will run the RMS, RHS, MDG, PDP, CDP and the PPP modules. Thus the requested memory could be much smaller for the modules which do not benefit from the extra storage. The other solution would be to use the REDUCE or RFL control cards (see your installation's OS User's Guide) to adjust CM on a module by module basis.

C.4 Special Procedures

Some modules of PAN AIR require considerably more resources than others. Thus, a particularly large PAN AIR run should be submitted **ofi** a deferred priority basis to run over a weekend, for example. However, a

C-2

marilla de Sandar Marion Labor La Manuta

 $t$ rivial user error in the input data, discovered by DIP, might not be communicated for 24 to 48 hours. Therefore, when dealing with large problems, it is useful to reduce turnaround time by breaking up the roninto several Jobs.

Three approaches are suggested to do this. In the case of moderately large jobs , it is recommended that DIP amd DQG be run in one job; then **MAG** should be run as a job **by** Itself; and, finally,.RMS, RHS MtDG, **POP,** and CDP should be run. For larger Jobs and, especially, jobs with many<br>solutions it may be advisable to separate execution of RMS, RHS and MDG from the execution of the post-processing modules POP, **COP** and PPP. For the very large jobs with many solutions, it may be advisable to run each module as a separate job. The **MEC** module must. be run as **a** first step In all of the jobs. Care must **be** taken to assure that the appropriate database files have been saved for use in other **jobs** (set Section **6).**

When a PAN AIR execution is broken up into several jobs, it is useful<br>to add appropriate purge statements at the beginning of the job to purge to add appropriate purge statements at the beginning of the job to purge<br>all database files created by the job. In this manner, if the job fails<br>during execution because of a system hardware error and a re-run attempt is made, there will be no possibility that an older copy of a database<br>file will be used during the re-run. On some systems (notably Boeing) file will be used during the re-run. On some systems (notably Boeing), if<br>the files are not nurged, the ich cannot be re-run...Specification of **<sup>F</sup>**the files are not purged, the job cannot **be** re-run. Specification of re-run conditions are sometimes required on the job card **.** Check with the representatives of your computer installation to learn how the re-run conditions are specified.

#### **C.5** Database Storage Requirements

Large problems require large amounts of disk space for database storage. **(A 500** panel problem will require six-million words for permanent data bases and several million words for temporary data bases.)<br>Depending upon the policies of the operating system, it may be necessary to pre-arrange such **a** run. If several people are -sharing permanent file space on the same disk device and are using large amounts of space simultaneously, the disk may appear filled even though, in principle, there might have been enough room on the disk at the beginning of the job. For this r problems obtain a private disk. Installations which offer removable disk packs may be subject to the same problem.

#### **C.7** Cost Estimates

Cost estimates are not easy to give. Different installations have different billing algorithms. Figure **C-i** is offered as a guide only. It specifies cost of **PAN** AIR (Version **1.0)** execi. 'i **(DQG** through **MDG** modules) oni the NASA/Amies **7600** computer systeiii. The -total cost of the **MEC** and DIP modules is very nominal. The cost of POP, **COP** and PPP modules depend on the number of user options, and therefore are not given in Table **C-i** The data in this table is for a **PAN** AIR run in NASA-Ames **CDC 7600** computer Installation at normal priority. It should be noted that the cost will be approximately half of that listed in Table **C-i** if **PAN** AIR is run at deferred priority.

**C-3**

Charles and the Monday of the Progress of the Control of the Monday of the Monday of the Control of the Control of the Control of the Control of the Control of the Control of the Control of the Control of the Control of th

**........ ..**

**小学生的生活中的生活中的生活中的生活中,** 

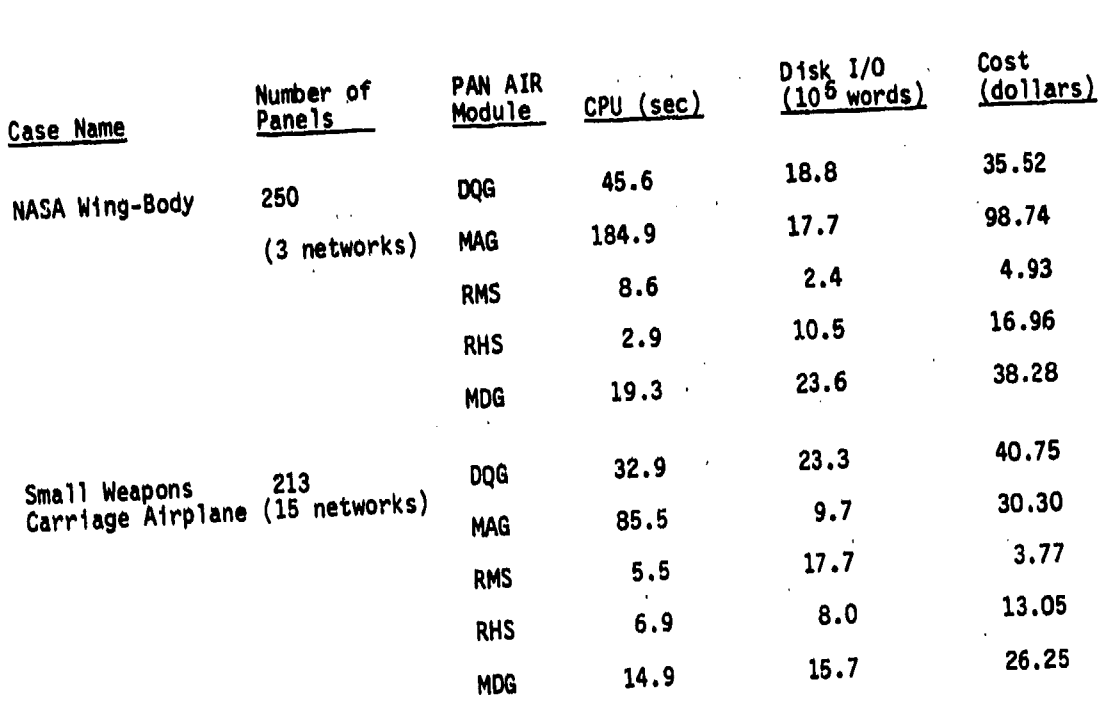

ſ

 $\lambda$ 

 $\mathcal{I}$ 

**(NASA Ames 7600 at normal priorit,** 

Tal CiExampleOof **PAN** AIR (Version 1.0 of May, **1980)** cost for large problems.

 $C-4$ 

**D.0** Summary of DIP Input Records

The DIP input records are listed below by data groups.. For each record only the primary keyword, secondary keywords, basic options and formats are listed. Detailed descriptions of each record are given in section 7.

**-D.1** Global Data Group

If

,F :. **S~D-1**

Record **G1.** Global Data Group Identifier

 $<$  BEGIN GLOBAL DATA =  $<$  Solution-update-option >>

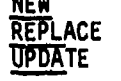

Record G2. Problem Identification

 $\text{PID} = \text{problem}$  identification>

Record **G3.** User Identification

 $\leq$ UID - user identification>

Record G4. Configuration and Flow Symmetry

<<u>CONE</u>IGURATION = List(n)>

List(1) **-** ASYMMETR IC-GEOMETRY

List(2) = FIRST-PLANE <direction-numbers <point>><Flow-type> ASYMMETRIC-FLOW<br>SYMMETRIC-FLOW GROUND-EFFECT

List(3) = <List(2)> SECOND-PLANE<direction-numbers> <Flow-type> ASYMMETRIC-FLOW SYMMETRIC-FLOW GROUND-EFFECT

Record **G5.** Compressibility Data

 $<$ MACH = mach>  $<$ CALPHA = calpha>  $<$ CBETA = cbeta>

The pain of the consecution of the state and

Record Set **66.** Global Onset Flow Record Set

Format Option **1:** Header Record and Parameter Values Records Header Record < ALPHA><BETA><UINF><WM>><WDC><WCP><SID><br>Parameter Values: alpha beta uinf wm wdc wcp sid Parameter Values: alpha beta uinf Format Option 2: Separate Record for Each Parameter  $\leq A \leq PHA = \alpha \cdot (1), \alpha \cdot (2), \ldots, \alpha \cdot (N)$  $\overline{\texttt{TA}}$  = beta $(1)$ , beta $(2)$ ,..., beta $(N)$ > <<u>UINF = u</u>inf(1), uinf(2),..., uinf(N)><br><WM = wm(1), wm(2),..., wm(N)> **<WTC .** wdcx(1), wdcy(1), wdcz(1) wdcx (2),..., wdcz(N **> Z <u>WCP</u>** = wcpx(1), wcpy(1), wcpz(1), wcpx(2),..., wcpz(N)><br>
<u>C IID</u> = solution-id(1),..., solution-id(N)>

Record **67.** Tolerance for Geometric Edge Matching

<TOLERANCE FOR GEOMETRIC EDGE MATCHING = {tolerance}> Record **G8.** Surface Selection Options

<SURFACE SELECTION = {{Surface(s)}}>

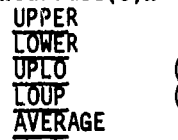

(upper minus lower) (lower minus upper)

Record **69.** Selection of Velocity Computation Method

<SELECTION OF VELOCITY **COMPUTATION** - {Method(s)}}>

BOUNDARY-CONDITION VIC-LAMBDA

*A1*

**コンティングの場所の場所を** 

J.

Record **610.** Computation Option for Pressures

<COMPUTATION **OPTION** FOR **PRESSURES -** (Optionl>

UNI FORM-ONSET-FLOW TOTAL-ONSET-FLOW COMPRESSIBILITY-VECTOR

Record **Gil.** Velocity Correction Options

 $\leq$  VELOCITY CORRECTIONS = {{Correction(s)}} **NONE** SAI

Record **G12.** Pressure Coefficient Rules

<PRESSURE COEFFICIENT **RULES** .{{Rule(s)}}> I SENTROP IC **LINEAR**<br>SECOND-ORDER REDUCED-SECOND-ORDER SLENDER-BODY

 $D - 2$ 

Record G13. Ratio of Specific Heats

 $\leq$  RATIO OF SPECIFIC HEATS =  $\{(gamma(s))\}$ Record G14. Reference Velocity for Pressure

<REFERENCE VELOCITY FOR PRESSURE **-** {frvp(s)}> Record G15. Store Velocity Influence Coefficient Matrix <STORE **VIC** MATRIX>

Record G16. Store Local Onset Flow

< STORE LOCAL ONSET FLOW>

k Record **G17.** Checkout Print Options

 $\leq$ CHECKOUT PRINTS = {Module(1), List(1), Module(2), List(2)}>

D.2 Network Data Group

Record **N1.** Network Data Group Identifier

4 <BEGIN NETWORK DATA>

Record Set N2. 'Network Identifier Record Set

Record N2a. Network Identifier

NETWORK **-** List(n)

List(1) = <network-id> (number-rows, number-columns) <NEW>

List(2) = {network-id, number-rows, number-columns} REPLACE

List(3) **-** {network-id} SOLUTION-UPDATE

List(4) **-** (network-id) DELETE

Record N2b. Grid Point Coordinates

 ${x(1), y(1), z(1), x(2), y(2), z(2),...}$ 

Record N3 (and record G15). Store Velocity Influence Coefficient Matrix

<STORE VIC MATRIX>

 $\int$ 

Record N4 (and record G16). Store Local Onset Flow

<STORE LOCAL ONSET FLOW>

Record N5. Reflection in Plane of Symmetry Tag

 $<$ SYMMETRY PLANE NETWORK = {Plane}> FIRST-PLANE SECOND-PLANE

Record **N6.** Wake Flow Properties Tag

<WAKE FLOW PROPERTIES **TAG>**

Record **N7.** Triangular Panel Tolerance

 $TRIAMGULAR PANEL TOLERANCE = {tolerance}$ 

Record **N8.** Network and Edge Update Tag

 $<$  UPDATE TAG = <edge-number-list >>

Record N9. Boundary Condition Specification

 $\leq$  BOUNDARY CONDITION =  $\leq$  Level> (Class) ({Subclass(es)})> LOCAL **OVERALL** 

Record **N10.** Method of Velocity Computation

< METHOD OF VELOCITY COMPUTATION = {Method}>

LOWER-SURFACE-STAGNATION UPPER-SURFACE-STAGNATION **NONSTAGNATION** 

Record **N11.** Singularity Types

<SINGULARITY TYPES - (Source) (Doublet)> **NOS NOD** SA<br>SD1  $\overline{\text{DA}}$  $\overline{D}$ DWI **DWZ** 

Record **N12.** Edge Control Point Locations

 $\leq$ EDGE CONTROL POINT LOCATIONS =  $\leq$ Type(s) = edge-number(s) >>

SNE, source-network-edge(s)  $\overline{DNE}$ , doublet-network-edge(s)

<u>de galera port</u>es e de

- 1

Record N13. Remove Doublet Edge Matching

**<NO** DOUBLET EDGE MATCHING **.** ((edge-number(s))> Record Set N14. Closure Edge Boundary Condition Record Set Record N14a. Closure Edge Condition Identifier and Locator

<CLOSURE EDGE CONDITION = {Type = edge-number}>

SNE, source-network-edge DNE, doublet-network-edge

Record N14b. Closure Term

 $TERM = {Term}$ 

 $\frac{1}{2}$ 

esi<br>Sil

į,

的复数计划

Record N14c. Closure Solutions List

 $\leq$  SOLUTIONS = {{solution-id(I)}}

Record N14d. Closure Numerical Values

 $\{(value(s))\}$ 

Record Set N15. Coefficients of General Boundary Condition Equation Record Set

Record N15a. Coefficients of General Boundary Condition Equation Identifier

<COEFFICIENTS OF GENERAL BOUNDARY CONDITION EQUATION>

Record N15b. Equation Term

 $TERM = {Term}$ 

Record N15c. Equation Solutions List

 $\leq$ SOLUTIONS = {{solution-id(I)}}>

Record N15d. Equation Control Point Locations

 $POINTS =$ (Location) **ALL-CONTROL-POINTS CENTER-CONTROL-POINTS EDGE-CONTROL-POINTS** ADDITIONAL-CONTROL-POINTS

Record N15e. Equation Numerical Values

 ${f(va)ue(s))}$ 

Record Set N16. Tangent Vectors for Design Record Set

Record N16a. Tangent Vectors for Design Identifier

<TANGENT VECTORS FOR DESIGN>

Record N165. Tungent Vectors Term

 $TERM = t(Term(s))$ </u>

Record N15c. Tangent Vectors Scaling

< UNAL TERED>

ndibundan<del>ni zaokin</del>eski dochtskih isse navnikih manst

Record N16d. Tangent Vectors Solutions List

 $\leq$  SOLUTIONS = {(solution-id(I)}}>

 $D-5$ 

tumak dadi asl iyo babayaa

where **v** 

Record Nl6e. Tangent Vectors Control Point Locations POINTS = {Location} ALL-CONTROL-POINTS<br>CENTER-CONTROL-POINTS EDGE-CONTROL-POINTS **=-CONTROL-POI NTS XlI ONAL-CONTROL-POI NTS** Record **Nl6f.** Tangent Vectors Numerical Values <(values)l> r Record **Nl6g.** Tangent Vectors Standard Numerical- Values <Method> COMPRESSIBILITY-DIRECTION  $\frac{MID-POINT}{1} = \{ \text{originaling-edge-number} \}$ <br>( from edge 1 to edge 3) **1** (from edge 1 to edge 3)<br>2 . from edge 2 to edge 4) *7* (from edge 3 to edge 1) W(from edge 4 to edge **2)** Ť FRecord Set **N17.** Specified Flow Record Set Record Nil7a. Specified Flow Identifier  $<$ SPECIFIED FLOW> **Record N17b.** Specified Flow .arm TERM **.** {equatlon-aumber}  $equation-number = 1$  or  $2$ **<sup>F</sup>**Record Nllc. Specified Flow Symmetries  $\times$  INPUT-IMAGES = {{Image(s)}}> INPUT 2nd **JRD** Record **Nild.** Specified Flow Solutions List  $\leq$ SOLUTIONS  $\leq$  {{solution-id(I)}} Record N17e. Specified Flow Control Point Locations POINI... (Location) ALL-CONTROL POINTS CENTER-CONTROL POINTS EDGE-CONTROL POINTS AUDITIONAL-CONTROL POINTS Record **N17f.** Specified Flow Numerical Values

 ${$  {<b>value(s)</b> }

**D-6**

**F**

Record Set **N18.** Local Onset Flow Record Set Record N'.8a. Local Onset Flow Identifier

**<LOCAL ONSET FLUW>**

Record **N18b.** Local Onset Flow Term

 $TERM = {Term}$ ALPHÁ-BETA-MAGNITUDE

Record N18c. Local Onset Flow Symmetries

**<INPUT-IMAGES -** ffImage(s)11> **IST<br>PND<br>BRD** 

Records **Ni8d.** Local Onset Flow Solutions List  $\leq$  SOLUTIONS  $=$  {{solution-id(I)}}

Record Ni8e. Local Onset Flow Control Point Locations

POINTS = {Location}<br>ALL-CONTROL-POINTS CENTER-CONTROL-POINTS EDGE-CONTROL-POINTS ADDITIONAL-CONTROL-POINTS

Record **Nl8f.** Local Onset Flow Numerical Values {{values))

**D.3** Geometric Edge Matching Data Group

Record **GEl.** Geometric Edge Matching Data Group Identifier

**<BEGIN** GEOMETRIC **EDGE MATCHING DATA>**

Re:ord **GK2.** Abutment Definition

< ABUTMENT  $\{(-\text{network-id}(1), \text{edge number}(1), \text{end-point-pair}(1)$ ENTIRE-EDUE

 $\mathcal{M}$  .

Record GE3. Abutment in Planes of Symmetry

<PLANE OF SYMMETRY = {Plane}>

**F.. ...UA**

**FIRST-? LANE-UF-SYhMMETRY** \* **ECOND-PLANE-OF-SYMMETRY**<br>BOTH-PLANES-OF-SYMMETRY

Record GE4. Smooth Edge Treatment Option <SMOOTH **EDGE** TREATMENT>

D.4 Flow Properties Data Group

Record FP1. Flow Properties Data Group Identifier

<BEGIN FLOW PROPERTIES DATA = <Update-option\*> **REPLACE**<br>**UPDATE** 

Record **SF1.** Surface Flow Properties Data Subgroup Identifier

**WI**

杰

Â.

< SURFACE FLOW PROPERTIES = < case-id >>

Record **SF2.** Networks and Images Selection **.**

 $\leq \underbrace{NETWORKS-IMAGES}$  ((= network-id(I)  $\leq$ Images(I)>  $\leq$ Orientation(I)>}}> **INPUT RETAIN**<br>**IST** REVERSI

Record SF3. Solutions '.ist

 $\leq$ SOLUTIONS =  $\{$ (solution-id(I)})>

Record Set SF4. Calculation Point Locations Record Set

Record SF4a. Point Types

 $\leq$  POINTS =  $((Location(s)))$ GRID-POINTS <u>ALL</u>-CONTROL-POINTS CERTER-CONTROL-POINTS EDGE-CONTROL-POINTS **AD** M I ONAL -CONTROL-POINTS **ARBITRARY-POINTS** 

Record **SF4b.** Arbitrary Points

 $\leq$ {{panel-row, panel-column, network-id, {{ $x(1)$ ,  $y(1)$ ,  $z(1)$ }  $\Rightarrow$ Record **SF5** (and record **G8).** Surface Selection Options

< SURFACE SELECTION = {{Surface(s)}}

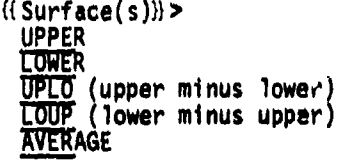

**TST. REVERSE**<br>2ND

3RD

Record SF6 (and record G9). Selection of Velocity Computation Method

 $\leq$ SELECTION OF VELOCITY COMPUTATION =

BOUNDARY-CONDITION VIC-LAMBDA

Record SF7 (and record **G10).** Computation Option for Pressures

< COMPUTATION OPTION FOR PRESSURES = {Option}>

UNIFORM-ONSET-FLOW TOTAL-ONSET-FLOW tMW•ESSIBILITY-VECTOR

Record SF8 (and record G13). Ratio of Specific Heats

 $\leq$  RATIO OF SPECIFIC HEATS =  $\{(gamma(s))\}$ 

Record SF9 (and record G14). Reference Velocity for Pressure

 $R$  < REFERENCE VELOCITY FOR PRESSURE =  $\{(r\nu p(s))\}$ >

Record Set **SF10.** Printout Options Record Set

Record SF1Oa. Printout Options

 $\leq$ PRINTOUT =  $\leq$ Option(s) $\gg$ Integers or Keywords, listed ir, table 7.9 **ALL** (all allowable options)

Record SF1Ob (and record Gil). Velocity Correction Options

<<u>VELO</u>CITY CORRECTIONS =  $\frac{\text{((Correction(s))}>}{\text{NOTE}}$ SA1

Record SFlOc (and record G12). Prssure Coefficient Rules

<PRESSURE COEFFICIENT RULES = {{Rule(s)}}>

ISENTROPIC **LINEAR** SECOND-ORDER · AEDCED-SECOND-ORDER SLENDER-BODY

Record Set SF11. Data Base Options Record Set

Record SF11a. Data Base Options

**.. . ........ <sup>0</sup>**0 **- - .**~

 $\boldsymbol{x}$ 

andrinin insk

 $\epsilon$  DATA BASE .  $\epsilon$  Option(s) Integers or Keywords, listed in table 7,9. **ALL** (all allowable options)

Record SF11b (and record G11). Velocity Correction Options <VELOCITY CORRECTIONS - (iCorrection(s))}> **NONE** SAZ Record SF11c (and record G12). Pressure Coefficient Rules <PRESSURE COEFFICIENT RULES = {{Rule(s)}}><br>ISENTROPIC **LINEAR**<br>SECOND-ORDER **IMUCEO-SECOND--ORDER** SLENDER-BODY Record FM1. Forces and Moments Subgroup Identifier **.1,** <FORCES **AND MOMENTS>** Record FM2. Reference Parameters  $R$ EFERENCE PARAMETERS = {{Parameter, value}}> SR<br>BR<br>BR Record FM3. Axis Systemm **<AXIS SYSTEMS w,(fL** ist, **<** val ues **>- ) >** Parameter Defaults: 0.,0.,0.<br>SAS <mrp> Parameter DefauTEs: RCS values WAS <mrp><br>iTts: RCS values Parameter Defaults:<br>BAS Euler angles <mrp>><br>180.,0.,180., 0.,0.,0. Parameter Defaults:

 $\begin{aligned} &\frac{1}{2}\sum_{i=1}^{n}\sum_{j=1}^{n}\sum_{j=1}^{n}\$ 

Record FM4. Solutions List

 $SOLUTIONS =$   $((solution-id(I)))$ 

 $D - 10$ 

Record Printout Options

# $\leq$ PRINTOUT =  $((Parameter(s)))$ >

General Parameter Options: NO: no data printed

SAME: same options as specified for DATA BASE (record FM6) ALL: all available specific options listed below

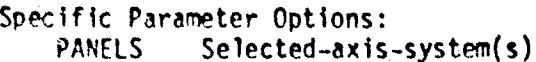

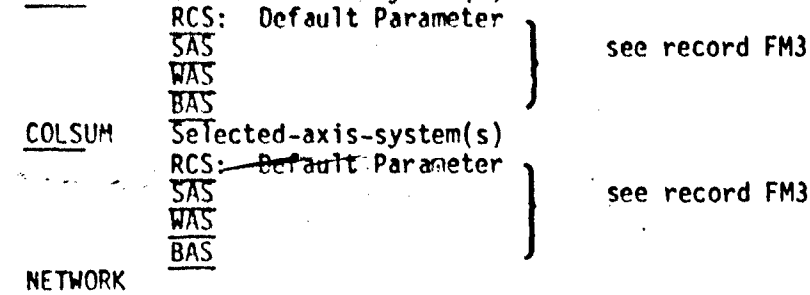

CONFIGURATION

Record FM6. Data Base Options

 $\leq$  DATA BASE =  $\{(Parameter(s))\}$ >

Record FM7. Case Identifier

CASE = <case-id>

Record FM8, Networks and Images Selection

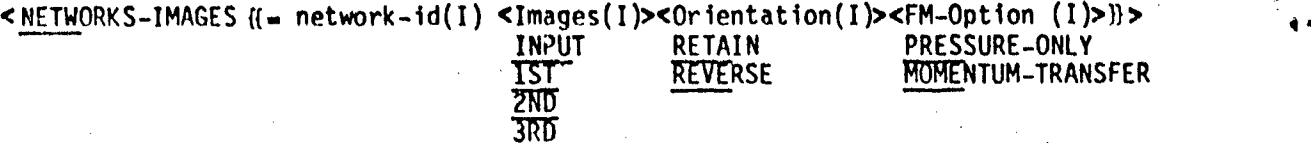

Recbrd FM9. Edge Force Calculation

**<** EDGE FORCE CALCULATION {{• network-id(1), edge-number(s)))>

Record FM1O. Moment Axis

 $\leq MOMENT$  AXIS  $=(x(1),y(1),z(1),x(2),y(2),z(2))$ 

Record FM11. Local Reference Parameters

- SR

<LOCAL REFERENCE PARAMETERS - ({Parameter, value}}>

D-If. $D-11$ 

TR

Record FM12 (and record G8). Surface Selection Option

< SURFACE SELECTION =

**UPPER LOWER**  $UPLO$  (upper plus lower) LOUP (lower plus upper) AVERAGE (program replaces by LOUP)

Record FM13 (and record G9). Selection of Velocity Computation Method <SELECTION OF VELOCITY COMPUTATION =  ${Method(s)}$ BOUNDARY-CONDITION **VIC-LAMBDA** 

(Surface)>

Record FM14 (and record G10). Computation Option for Pressures

< COMPUTATION OPTION FOR PRESSURES =

 ${0ption}$ UNIFORM-ONSET-FLOW TOTAL-ONSET-FLOW **COMPRESSIBILITY-VECTOR** 

Record FM15 (and record G11). Velocity Correction Options

 $\leq$  VELOCITY CORRECTIONS =

 $\{(Correction(s))\}$ **NONE** SAT SA2

Record FM16 (and record G12). Pressure Coefficient Rules

<PRESSURE COEFFICIENT RULES = {{Rule(s)}}>

**ISENTROPIC LTNEAR** SECOND-ORDER **REDUCED-SECOND-ORDER** SLENDER-BODY

Ratio of Specific Heats Record FM17 (and record G13).

**<RATIO OF SPECIFIC HEATS =**  $\{(gamma(s))\}$ Record FM18 (and record G14). Reference Velocity for Pressure

< REFERENCE VELOCITY FOR PRESSURE = {{rvp(s)}}>

Record FM19. Local Printout Options

<LOCAL PRINTOUT = {{Parameter(s)}}>

Record FM20. Local Data Base Options

<LOCAL DATA BASE =  $({\text{Parameter}(s)})$ Record FM21. Accumulation Options

<ACCUMULATE =  $\triangleleft$ Option(I) $\triangleright$ 

# **D.5** Print-Plot Data Group

Record PP1. Print-Plot Data Group Identifier

' BEGIN PRINT PLOT DATA),

Record Set PP2. Geometry Data Record Set

Record PP2a. Geometry Data Identifier

<GEOMETRY DATA>

Record PP2b. Network Selection

 $\leq$  NETWORKS  $\leq$  ((network-id( I)))

Record Set PP3. Point Data Record Set

Record PP3a. Point Data Identifier

<POINT DATA>

Record PP3b. Case Selection

 $<$ CASES =  $({\text{case}-id(1)})$ >

Record PP3c. Solutions List

 $\leq$  SOLUTIONS- $\frac{1}{\sqrt{2}}$  ((solution-id(I)) >

Record PP3d. Networks and Images Selection

<<u>NETW</u>ORKS-IMAGES {{= network-id(1) <Images(1)>}}

**TRT** 

Record PP3e. Array Type

<ARRAY = < COLUMNS > < CONTROL-POINTS GRID-POINTS

Record Set PP4. Configuration Data Record Set

Record PP4a. Configuration Data Identifier

<CONFIGURATION DATA>

Record PP4b. Case Selection

 $<$  CASES  $-$  {{case-id(I)}}

Record PP4c. Solutions List

 $\leq$  SOLUTIONS  $\qquad$  ((solution-id(I))) >

Record PP4d. Networks and Images Selection

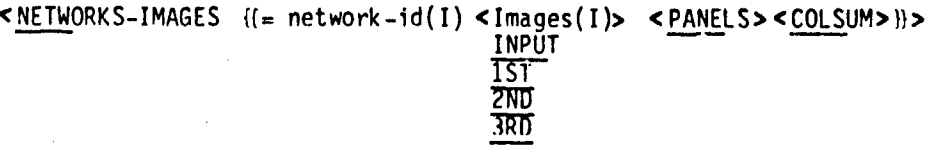

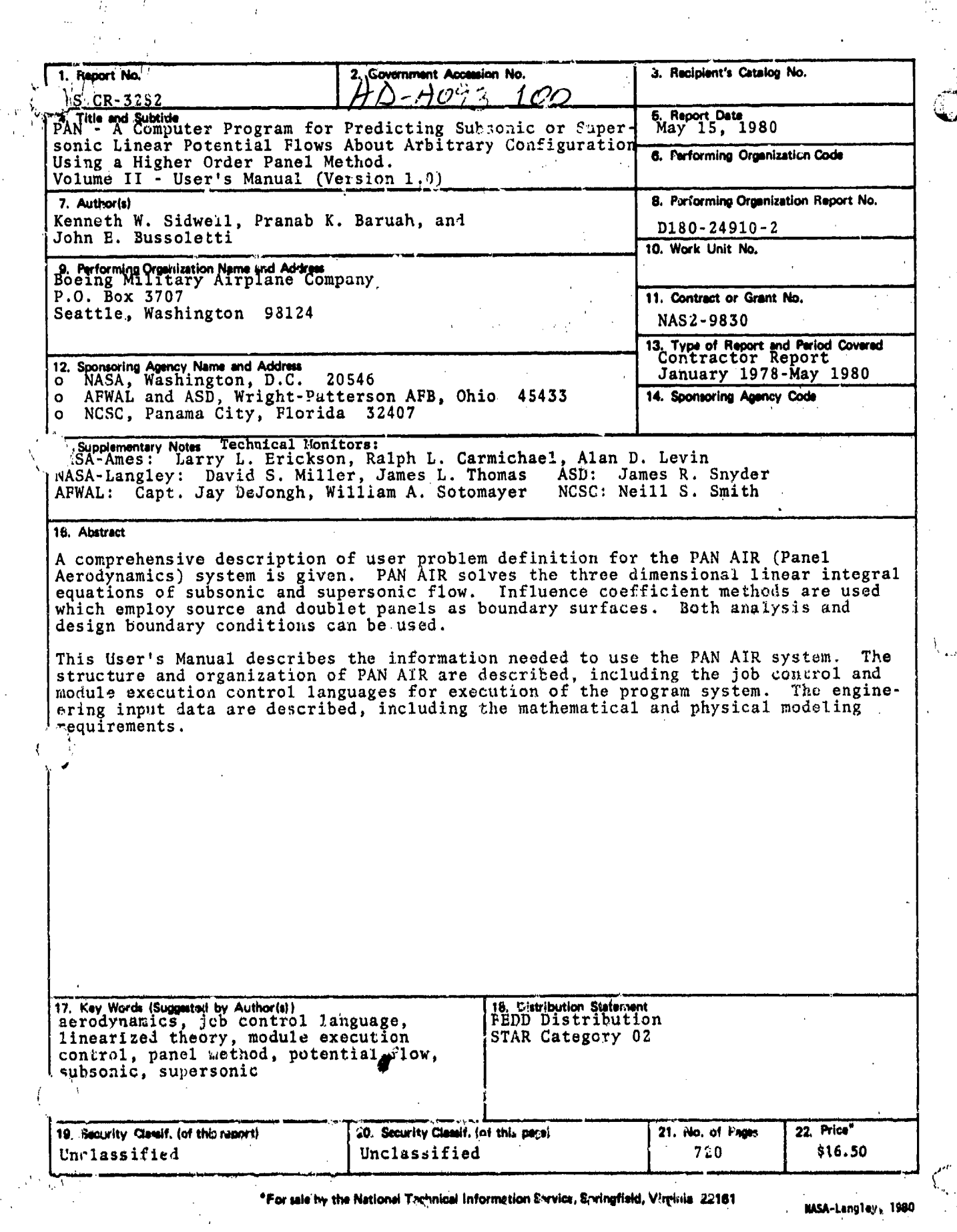

en<br>Startstel

ું<br>તેમ

,这里,我们的一个人,我们的一个人,我们的一个人,我们的一个人,我们的一个人,我们的一个人,我们的一个人,我们的一个人,我们的一个人,我们的一个人,我们的一个人,<br>第252章 我们的一个人,我们的一个人,我们的一个人,我们的一个人,我们的一个人,我们的一个人,我们的一个人,我们的一个人,我们的一个人,我们的一个人,我们的一